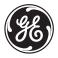

**GE Industrial Systems** 

## L90 Line Current Differential System

**UR Series Instruction Manual** 

L90 Revision: 5.5x

Manual P/N: 1601-0081-**S3** (GEK-113417B) Copyright © 2008 GE Multilin

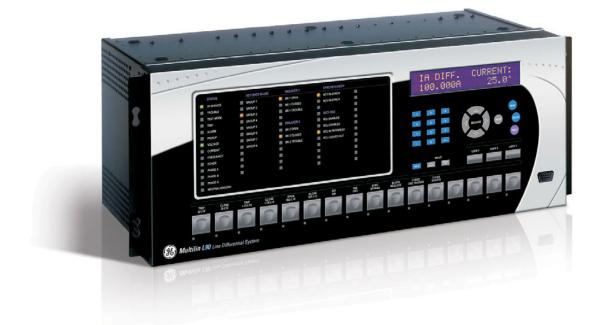

831776A2.CDR

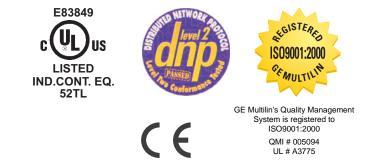

## GE Multilin

215 Anderson Avenue, Markham, Ontario Canada L6E 1B3 Tel: (905) 294-6222 Fax: (905) 201-2098 Internet: http://www.GEmultilin.com

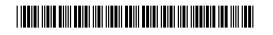

## **GE Industrial Systems**

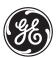

# ADDENDUM

This addendum contains information that relates to the L90 Line Current Differential System, version 5.5x. This addendum lists a number of information items that appear in the instruction manual GEK-113417B (revision **S3**) but are not included in the current L90 operations.

The following functions and items are not yet available with the current version of the L90 relay:

• Signal sources SRC 5 and SRC 6.

Version 4.0x and higher releases of the L90 relay includes new hardware (CPU and CT/VT modules).

- The new CPU modules are specified with the following order codes: 9E, 9G, 9H, 9J, 9K, 9L, 9M, 9N, 9P, 9R, and 9S.
- The new CT/VT modules are specified with the following order codes: 8F, 8H 8L, 8N.

The following table maps the relationship between the old CPU and CT/VT modules to the newer versions:

| MODULE | OLD | NEW | DESCRIPTION                                                 |
|--------|-----|-----|-------------------------------------------------------------|
| CPU    | 9A  | 9E  | RS485 and RS485 (Modbus RTU, DNP)                           |
|        | 9C  | 9G  | RS485 and 10Base-F (Ethernet, Modbus TCP/IP, DNP)           |
|        | 9D  | 9H  | RS485 and redundant 10Base-F (Ethernet, Modbus TCP/IP, DNP) |
|        |     | 9J  | RS485 and multi-mode ST 100Base-FX                          |
|        |     | 9K  | RS485 and multi-mode ST redundant 100Base-FX                |
|        |     | 9L  | RS485 and single mode SC 100Base-FX                         |
|        |     | 9M  | RS485 and single mode SC redundant 100Base-FX               |
|        |     | 9N  | RS485 and 10/100Base-T                                      |
|        |     | 9P  | RS485 and single mode ST 100Base-FX                         |
|        |     | 9R  | RS485 and single mode ST redundant 100Base-FX               |
|        |     | 9S  | RS485 and six-port managed Ethernet switch                  |
| CT/VT  | 8A  | 8F  | Standard 4CT/4VT                                            |
|        | 8C  | 8H  | Standard 8CT                                                |
|        |     | 8L  | Standard 4CT/4VT with enhanced diagnostics                  |
|        |     | 8N  | Standard 8CT with enhanced diagnostics                      |

The new CT/VT modules can only be used with the new CPUs (9E, 9G, 9H, 9J, 9K, 9L, 9M, 9N, 9P, 9R, and 9S), and the old CT/VT modules can only be used with the old CPU modules (9A, 9C, 9D). To prevent any hardware mismatches, the new CPU and CT/VT modules have blue labels and a warning sticker stating "Attn.: Ensure CPU and DSP module label colors are the same!". In the event that there is a mismatch between the CPU and CT/VT module, the relay will not function and a DSP ERROR or HARDWARE MISMATCH error will be displayed.

All other input/output modules are compatible with the new hardware.

With respect to the firmware, firmware versions 4.0x and higher are only compatible with the new CPU and CT/VT modules. Previous versions of the firmware (3.4x and earlier) are only compatible with the older CPU and CT/VT modules.

| 1. | GETTI | NG ST | ARTED |
|----|-------|-------|-------|
|    |       |       |       |

#### **1.1 IMPORTANT PROCEDURES**

|           | CAUTIONS AND WARNINGS<br>INSPECTION CHECKLIST |  |
|-----------|-----------------------------------------------|--|
| 1.2 UR OV | /ERVIEW                                       |  |
| 1.2.1     | INTRODUCTION TO THE UR                        |  |
| 1.2.2     | HARDWARE ARCHITECTURE                         |  |
| 1 0 0     |                                               |  |

| 1.2.3 | SOFTWARE ARCHITECTURE | 1-4 |
|-------|-----------------------|-----|
| 1.2.4 | IMPORTANT CONCEPTS    | 1-4 |

## 1.3 ENERVISTA UR SETUP SOFTWARE

| 1.3.1 | PC REQUIREMENTS                         |      |
|-------|-----------------------------------------|------|
| 1.3.2 | INSTALLATION                            |      |
| 1.3.3 | CONFIGURING THE L90 FOR SOFTWARE ACCESS |      |
| 1.3.4 | USING THE QUICK CONNECT FEATURE         |      |
| 1.3.5 | CONNECTING TO THE L90 RELAY             | 1-15 |

#### **1.4 UR HARDWARE**

| 1.4.1 | MOUNTING AND WIRING | . 1-16 |
|-------|---------------------|--------|
| 1.4.2 | COMMUNICATIONS      | . 1-16 |
| 1.4.3 | FACEPI ATE DISPLAY  | 1-16   |

#### **1.5 USING THE RELAY**

| 1-17 |
|------|
| 1-17 |
| 1-17 |
| 1-17 |
| 1-18 |
| 1-18 |
| 1-19 |
|      |

#### 2. PRODUCT DESCRIPTION

## 2.1 INTRODUCTION

| 2.1 IN I I | RODUCTION                           |  |
|------------|-------------------------------------|--|
| 2.1.1      | 1 OVERVIEW                          |  |
| 2.1.2      | 2 FEATURES                          |  |
| 2.1.3      | 0.0220                              |  |
| 2.1.4      | 4 REPLACEMENT MODULES               |  |
| 2.2 PILC   | OT CHANNEL RELAYING                 |  |
| 2.2.2      | 1 INTER-RELAY COMMUNICATIONS        |  |
| 2.2.2      | 2 CHANNEL MONITOR                   |  |
| 2.2.3      |                                     |  |
| 2.2.4      | 4 DIRECT TRANSFER TRIPPING          |  |
| 2.3 FUN    | ICTIONALITY                         |  |
| 2.3.1      | 1 PROTECTION AND CONTROL FUNCTIONS  |  |
| 2.3.2      | 2 METERING AND MONITORING FUNCTIONS |  |
| 2.3.3      | 3 OTHER FUNCTIONS                   |  |
| 2.4 SPE    | CIFICATIONS                         |  |
| 2.4.1      | 1 PROTECTION ELEMENTS               |  |
| 2.4.2      | 2 USER-PROGRAMMABLE ELEMENTS        |  |
| 2.4.3      | 3 MONITORING                        |  |
| 2.4.4      | 4 METERING                          |  |
| 2.4.5      | 5 INPUTS                            |  |
| 2.4.6      | 6 POWER SUPPLY                      |  |
| 2.4.7      | 7 OUTPUTS                           |  |
| 2.4.8      | 8 COMMUNICATIONS                    |  |
| 2.4.9      | 9 INTER-RELAY COMMUNICATIONS        |  |
| 2.4.1      | 10 ENVIRONMENTAL                    |  |
| 2.4.1      | 11 TYPE TESTS                       |  |
| 2.4.1      | 12 PRODUCTION TESTS                 |  |
| 2.4.1      | 13 APPROVALS                        |  |

| 3.1 DESC  | RIPTION                                        |      |
|-----------|------------------------------------------------|------|
| 3.1.1     | PANEL CUTOUT                                   |      |
| 3.1.2     | MODULE WITHDRAWAL AND INSERTION                | 3-5  |
| 3.1.3     | REAR TERMINAL LAYOUT                           | 3-7  |
| 3.2 WIRIN | G                                              |      |
| 3.2.1     | TYPICAL WIRING                                 |      |
| 3.2.2     | DIELECTRIC STRENGTH                            | 3-10 |
| 3.2.3     | CONTROL POWER                                  | 3-10 |
| 3.2.4     | CT/VT MODULES                                  |      |
| 3.2.5     | CONTACT INPUTS AND OUTPUTS                     | 3-13 |
| 3.2.6     | TRANSDUCER INPUTS AND OUTPUTS                  |      |
| 3.2.7     | RS232 FACEPLATE PORT                           | 3-22 |
| 3.2.8     | CPU COMMUNICATION PORTS                        |      |
| 3.2.9     | IRIG-B                                         | 3-25 |
| 3.3 DIREC | T INPUT AND OUTPUT COMMUNICATIONS              |      |
| 3.3.1     | DESCRIPTION                                    | 3-27 |
| 3.3.2     | FIBER: LED AND ELED TRANSMITTERS               | 3-28 |
| 3.3.3     | FIBER-LASER TRANSMITTERS                       | 3-28 |
| 3.3.4     | G.703 INTERFACE                                | 3-29 |
| 3.3.5     | RS422 INTERFACE                                | 3-32 |
| 3.3.6     | RS422 AND FIBER INTERFACE                      | 3-34 |
| 3.3.7     | G.703 AND FIBER INTERFACE                      | 3-34 |
| 3.3.8     | IEEE C37.94 INTERFACE                          | 3-35 |
| 3.3.9     | C37.94SM INTERFACE                             | 3-37 |
| 3.4 MANA  | GED ETHERNET SWITCH MODULES                    |      |
| 3.4.1     | OVERVIEW                                       |      |
| 3.4.2     | MANAGED ETHERNET SWITCH MODULE HARDWARE        | 3-39 |
| 3.4.3     | MANAGED SWITCH LED INDICATORS                  | 3-40 |
| 3.4.4     | CONFIGURING THE MANAGED ETHERNET SWITCH MODULE | 3-40 |
| 3.4.5     | UPLOADING L90 SWITCH MODULE FIRMWARE           | 3-42 |
| 3.4.6     | ETHERNET SWITCH SELF-TEST ERRORS               | 3-45 |

| 4. | HUMAN INTERFACES | 4.1 ENER | VISTA UR SETUP SOFTWARE INTERFACE         |      |
|----|------------------|----------|-------------------------------------------|------|
|    |                  | 4.1.1    | INTRODUCTION                              |      |
|    |                  | 4.1.2    | CREATING A SITE LIST                      | 4-1  |
|    |                  | 4.1.3    | ENERVISTA UR SETUP OVERVIEW               | 4-1  |
|    |                  | 4.1.4    | ENERVISTA UR SETUP MAIN WINDOW            | 4-3  |
|    |                  | 4.2 EXTE | NDED ENERVISTA UR SETUP FEATURES          |      |
|    |                  | 4.2.1    | SETTINGS TEMPLATES                        | 4-4  |
|    |                  | 4.2.2    | SECURING AND LOCKING FLEXLOGIC™ EQUATIONS | 4-8  |
|    |                  | 4.2.3    | SETTINGS FILE TRACEABILITY                | 4-10 |
|    |                  | 4.3 FACE | PLATE INTERFACE                           |      |
|    |                  | 4.3.1    | FACEPLATE                                 | 4-13 |
|    |                  | 4.3.2    | LED INDICATORS                            | 4-14 |
|    |                  | 4.3.3    | CUSTOM LABELING OF LEDS                   | 4-17 |
|    |                  | 4.3.4    | DISPLAY                                   | 4-23 |
|    |                  | 4.3.5    | KEYPAD                                    | 4-23 |
|    |                  | 4.3.6    | BREAKER CONTROL                           |      |
|    |                  | 4.3.7    | MENUS                                     |      |
|    |                  | 4.3.8    | CHANGING SETTINGS                         | 4-26 |
|    |                  |          |                                           |      |

## 5. SETTINGS

3. HARDWARE

## 5.1 OVERVIEW

| 5.1.1     | SETTINGS MAIN MENU         | 5-1  |
|-----------|----------------------------|------|
| 5.1.2     | INTRODUCTION TO ELEMENTS   | 5-4  |
| 5.1.3     | INTRODUCTION TO AC SOURCES | 5-5  |
| 5.2 PRODU | JCT SETUP                  |      |
| 5.2.1     | SECURITY                   | 5-8  |
| 5.2.2     | DISPLAY PROPERTIES         | 5-11 |

| 5.2.3  | CLEAR RELAY RECORDS           |  |
|--------|-------------------------------|--|
| 5.2.4  | COMMUNICATIONS                |  |
| 5.2.5  | MODBUS USER MAP               |  |
| 5.2.6  | REAL TIME CLOCK               |  |
| 5.2.7  | FAULT REPORTS                 |  |
| 5.2.8  | OSCILLOGRAPHY                 |  |
| 5.2.9  | DATA LOGGER                   |  |
| 5.2.10 | DEMAND                        |  |
| 5.2.11 | USER-PROGRAMMABLE LEDS        |  |
| 5.2.12 | USER-PROGRAMMABLE SELF-TESTS  |  |
| 5.2.13 | CONTROL PUSHBUTTONS           |  |
| 5.2.14 | USER-PROGRAMMABLE PUSHBUTTONS |  |
| 5.2.15 | FLEX STATE PARAMETERS         |  |
| 5.2.16 | USER-DEFINABLE DISPLAYS       |  |
| 5.2.17 | INSTALLATION                  |  |
|        |                               |  |

## **5.3 SYSTEM SETUP**

| 5.3.1 | AC INPUTS               | 5-54 |
|-------|-------------------------|------|
| 5.3.2 | POWER SYSTEM            | 5-55 |
| 5.3.3 | SIGNAL SOURCES          | 5-56 |
| 5.3.4 | L90 POWER SYSTEM        | 5-59 |
| 5.3.5 | BREAKERS                | 5-64 |
| 5.3.6 | DISCONNECT SWITCHES     | 5-68 |
| 5.3.7 | FLEXCURVES™             | 5-71 |
| 5.3.8 | PHASOR MEASUREMENT UNIT | 5-78 |

#### 5.4 FLEXLOGIC™

| 5.4.1 | INTRODUCTION TO FLEXLOGIC™ |       |
|-------|----------------------------|-------|
| 5.4.2 | FLEXLOGIC™ RULES           | 5-105 |
| 5.4.3 | FLEXLOGIC™ EVALUATION      | 5-105 |
| 5.4.4 | FLEXLOGIC™ EXAMPLE         | 5-106 |
| 5.4.5 | FLEXLOGIC™ EQUATION EDITOR | 5-110 |
| 5.4.6 | FLEXLOGIC™ TIMERS          | 5-110 |
| 5.4.7 | FLEXELEMENTS <sup>™</sup>  | 5-112 |
| 5.4.8 | NON-VOLATILE LATCHES       | 5-116 |

## **5.5 GROUPED ELEMENTS**

| 5.5.1  | OVERVIEW                   | 5-117 |
|--------|----------------------------|-------|
| 5.5.2  | SETTING GROUP              | 5-117 |
| 5.5.3  | LINE DIFFERENTIAL ELEMENTS | 5-118 |
| 5.5.4  | LINE PICKUP                | 5-123 |
| 5.5.5  | DISTANCE                   | 5-125 |
| 5.5.6  | POWER SWING DETECT         | 5-142 |
| 5.5.7  | LOAD ENCROACHMENT          | 5-150 |
| 5.5.8  | PHASE CURRENT              | 5-152 |
| 5.5.9  | NEUTRAL CURRENT            | 5-162 |
| 5.5.10 | WATTMETRIC GROUND FAULT    | 5-170 |
| 5.5.11 | GROUND CURRENT             | 5-173 |
| 5.5.12 | NEGATIVE SEQUENCE CURRENT  | 5-175 |
| 5.5.13 | BREAKER FAILURE            | 5-180 |
| 5.5.14 | VOLTAGE ELEMENTS           | 5-189 |
| 5.5.15 | SUPERVISING ELEMENTS       | 5-196 |
|        |                            |       |

## 5.6 CONTROL ELEMENTS

|     | 5.6.1  | OVERVIEW            | 5-200 |
|-----|--------|---------------------|-------|
|     | 5.6.2  | SETTING GROUPS      | 5-200 |
|     | 5.6.3  | SELECTOR SWITCH     | 5-201 |
|     | 5.6.4  | TRIP OUTPUT         | 5-206 |
|     | 5.6.5  | SYNCHROCHECK        | 5-212 |
|     | 5.6.6  | DIGITAL ELEMENTS    | 5-216 |
|     | 5.6.7  | DIGITAL COUNTERS    |       |
|     | 5.6.8  | MONITORING ELEMENTS | 5-221 |
|     | 5.6.9  | PILOT SCHEMES       | 5-234 |
|     | 5.6.10 | AUTORECLOSE         | 5-237 |
|     | 5.6.11 | TRIP BUS            | 5-249 |
| 5.7 | INPUT  | S/OUTPUTS           |       |
|     | 5.7.1  | CONTACT INPUTS      | 5-251 |
|     | 5.7.2  | VIRTUAL INPUTS      | 5-253 |
|     | 5.7.3  | CONTACT OUTPUTS     | 5-254 |

| 5.7.4 | VIRTUAL OUTPUTS       | 5-256 |
|-------|-----------------------|-------|
|       | REMOTE DEVICES        |       |
| 5.7.6 | REMOTE INPUTS         | 5-258 |
| 5.7.7 | REMOTE OUTPUTS        | 5-259 |
| 5.7.8 | DIRECT INPUTS/OUTPUTS | 5-260 |
| 5.7.9 | RESETTING             | 5-262 |
|       |                       |       |

#### 5.8 TRANSDUCER INPUTS/OUTPUTS

| <br>DCMA INPUTS  | 5.8.1 |
|------------------|-------|
| <br>RTD INPUTS   | 5.8.2 |
| <br>DCMA OUTPUTS | 5.8.3 |

#### 5.9 TESTING

| 5.9.1 | TEST MODE                           | 5-269 |
|-------|-------------------------------------|-------|
| 5.9.2 | FORCE CONTACT INPUTS                | 5-269 |
| 5.9.3 | FORCE CONTACT OUTPUTS               | 5-270 |
| 5.9.4 | CHANNEL TESTS                       | 5-271 |
| 5.9.5 | PHASOR MEASUREMENT UNIT TEST VALUES | 5-271 |

## 6. ACTUAL VALUES

#### 6.1 OVERVIEW

|     | 6.1.1  | ACTUAL VALUES MAIN MENU6-1          |
|-----|--------|-------------------------------------|
| 6.2 | STATU  | IS                                  |
|     | 6.2.1  | CONTACT INPUTS                      |
|     | 6.2.2  | VIRTUAL INPUTS                      |
|     | 6.2.3  | REMOTE INPUTS                       |
|     | 6.2.4  | DIRECT INPUTS                       |
|     | 6.2.5  | CONTACT OUTPUTS                     |
|     | 6.2.6  | VIRTUAL OUTPUTS6-5                  |
|     | 6.2.7  | AUTORECLOSE                         |
|     | 6.2.8  | REMOTE DEVICES6-5                   |
|     | 6.2.9  | CHANNEL TESTS                       |
|     | 6.2.10 | DIGITAL COUNTERS                    |
|     | 6.2.11 | SELECTOR SWITCHES6-7                |
|     | 6.2.12 | FLEX STATES6-8                      |
|     | 6.2.13 | ETHERNET6-8                         |
|     | 6.2.14 | ETHERNET SWITCH6-8                  |
| 6.3 | METER  | RING                                |
|     | 6.3.1  | METERING CONVENTIONS                |
|     | 6.3.2  | DIFFERENTIAL CURRENT6-12            |
|     | 6.3.3  | SOURCES                             |
|     | 6.3.4  | SYNCHROCHECK                        |
|     | 6.3.5  | TRACKING FREQUENCY                  |
|     | 6.3.6  | FLEXELEMENTS™6-18                   |
|     | 6.3.7  | IEC 61580 GOOSE ANALOG VALUES6-19   |
|     | 6.3.8  | WATTMETRIC GROUND FAULT6-19         |
|     | 6.3.9  | PHASOR MEASUREMENT UNIT6-19         |
|     | 6.3.10 | TRANSDUCER INPUTS AND OUTPUTS       |
| 6.4 | RECO   | RDS                                 |
|     | 6.4.1  | FAULT REPORTS                       |
|     | 6.4.2  | EVENT RECORDS6-21                   |
|     | 6.4.3  | OSCILLOGRAPHY                       |
|     | 6.4.4  | DATA LOGGER6-22                     |
|     | 6.4.5  | PHASOR MEASUREMENT UNIT RECORDS6-22 |
|     | 6.4.6  | BREAKER MAINTENANCE6-23             |
| 6.5 | PROD   | JCT INFORMATION                     |
|     | 6.5.1  | MODEL INFORMATION                   |
|     | 6.5.2  | FIRMWARE REVISIONS6-24              |

| 7. | COMMANDS A | ND |
|----|------------|----|
|    | TARGETS    |    |

#### 7.1 COMMANDS

| 7.1.1 | COMMANDS MENU  | 7-1 |
|-------|----------------|-----|
| 7.1.2 | VIRTUAL INPUTS | 7-1 |

| 7.1.3    | CLEAR RECORDS                    | 7-1 |
|----------|----------------------------------|-----|
| 7.1.4    | SET DATE AND TIME                |     |
| 7.1.5    | RELAY MAINTENANCE                | 7-2 |
| 7.1.6    | PHASOR MEASUREMENT UNIT ONE-SHOT | 7-3 |
| 7.2 TARG | ETS                              |     |
| 7.2.1    | TARGETS MENU                     | 7-5 |
| 7.2.2    | TARGET MESSAGES                  |     |
| 7.2.3    | RELAY SELF-TESTS                 | 7-5 |

8. THEORY OF OPERATION

## 8.1 OVERVIEW

| OT LIV |                                         |     |
|--------|-----------------------------------------|-----|
| 8.1.1  | L90 DESIGN                              |     |
| 8.1.2  | L90 ARCHITECTURE                        |     |
| 8.1.3  | REMOVAL OF DECAYING OFFSET              |     |
| 8.1.4  | PHASELET COMPUTATION                    |     |
| 8.1.5  | DISTURBANCE DETECTION                   |     |
| 8.1.6  | FAULT DETECTION                         |     |
| 8.1.7  | CLOCK SYNCHRONIZATION                   |     |
| 8.1.8  | FREQUENCY TRACKING AND PHASE LOCKING    |     |
| 8.1.9  | FREQUENCY DETECTION                     | 8-5 |
| 8.1.10 | PHASE DETECTION                         |     |
| 8.1.11 | PHASE LOCKING FILTER                    |     |
| 8.1.12 | MATCHING PHASELETS                      |     |
| 8.1.13 | START-UP                                |     |
| 8.1.14 | HARDWARE AND COMMUNICATION REQUIREMENTS |     |
| 8.1.15 | ONLINE ESTIMATE OF MEASUREMENT ERRORS   |     |
| 8.1.16 | CT SATURATION DETECTION                 |     |
| 8.1.17 | CHARGING CURRENT COMPENSATION           |     |
| 8.1.18 | DIFFERENTIAL ELEMENT CHARACTERISTICS    |     |
| 8.1.19 | RELAY SYNCHRONIZATION                   |     |
| OPER   | ATING CONDITION CHARACTERISTICS         |     |

## 8.2 OPERATING CONDITION CHARACTERISTICS

| 8.2.1 | DESCRIPTION           | 8-15 |
|-------|-----------------------|------|
| 8.2.2 | TRIP DECISION EXAMPLE | 8-17 |
| 8.2.3 | TRIP DECISION TEST    | 8-17 |

#### **8.3 SINGLE-POLE TRIPPING**

| 8.3.1     | OVERVIEW                  |      |
|-----------|---------------------------|------|
| 8.3.2     | PHASE SELECTION           |      |
| 8.4 FAULT | LOCATOR                   |      |
| 8.4.1     | OVERVIEW                  |      |
| 812       | MULTI-ENDED FAULT LOCATOR | 8-23 |

| 8.4.Z | MULTI-ENDED FAULT LOCATOR  | 5-2. | 3 |
|-------|----------------------------|------|---|
| 8.4.3 | SINGLE-ENDED FAULT LOCATOR | 3-29 | 9 |

### 9. APPLICATION OF SETTINGS

#### 9.1 CT REQUIREMENTS

9.3

| 9.1.1    | INTRODUCTION                    | . 9-1 |
|----------|---------------------------------|-------|
| 9.1.2    | CALCULATION EXAMPLE 1           | . 9-1 |
| 9.1.3    | CALCULATION EXAMPLE 2           | . 9-2 |
| 9.2 CURR | ENT DIFFERENTIAL (87L) SETTINGS |       |
| 9.2.1    | INTRODUCTION                    | . 9-3 |

| 9.2.1 | INTRODUCTION                         |      |
|-------|--------------------------------------|------|
| 9.2.2 | CURRENT DIFFERENTIAL PICKUP          |      |
| 9.2.3 | CURRENT DIFF RESTRAINT 1             |      |
| 9.2.4 | CURRENT DIFF RESTRAINT 2             |      |
| 9.2.5 | CURRENT DIFF BREAK POINT             |      |
| 9.2.6 | CT TAP                               |      |
| 9.2.7 | BREAKER-AND-A-HALF                   |      |
| 9.2.8 | DISTRIBUTED BUS PROTECTION           |      |
| CHAN  | NEL ASYMMETRY COMPENSATION USING GPS |      |
|       | RECORDERAN                           | 0.40 |

| 9.3.1 | DESCRIPTION           | 9-10 |
|-------|-----------------------|------|
| 9.3.2 | COMPENSATION METHOD 1 | 9-10 |
| 9.3.3 | COMPENSATION METHOD 3 | 9-11 |

| TABLE OF CONTENTS           |                                                                                          |          |
|-----------------------------|------------------------------------------------------------------------------------------|----------|
|                             | 9.4 DISTANCE BACKUP/SUPERVISION                                                          |          |
|                             | 9.4.1 DESCRIPTION                                                                        | 9-1:     |
|                             | 9.4.2 PHASE DISTANCE                                                                     |          |
|                             | 9.4.3 GROUND DISTANCE                                                                    | 9-1      |
|                             | 9.5 POTT SIGNALING SCHEME                                                                |          |
|                             | 9.5.1 DESCRIPTION                                                                        | 9-16     |
|                             | 9.6 SERIES COMPENSATED LINES                                                             |          |
|                             |                                                                                          | 0.45     |
|                             | 9.6.1 DISTANCE SETTINGS ON SERIES COMPENSATED LINES                                      |          |
|                             |                                                                                          |          |
|                             | 9.7 LINES WITH TAPPED TRANSFORMERS                                                       |          |
|                             | 9.7.1 DESCRIPTION<br>9.7.2 TRANSFORMER LOAD CURRENTS                                     |          |
|                             | 9.7.2 TRANSFORMER LOAD CORRENTS<br>9.7.3 LV-SIDE FAULTS                                  |          |
|                             | 9.7.4 EXTERNAL GROUND FAULTS                                                             |          |
|                             |                                                                                          |          |
|                             | 9.8 INSTANTANEOUS ELEMENTS<br>9.8.1 INSTANTANEOUS ELEMENT ERROR DURING L90 SYNCHRONIZATI | ON .9-21 |
| 10. COMMISSIONING           | 10.1 TESTING                                                                             |          |
|                             | 10.1.1 CHANNEL TESTING                                                                   | 10-1     |
|                             | 10.1.2 CLOCK SYNCHRONIZATION TESTS                                                       |          |
|                             | 10.1.3 CURRENT DIFFERENTIAL                                                              | 10-3     |
|                             | 10.1.4 LOCAL-REMOTE RELAY TESTS                                                          | 10-4     |
| A. FLEXANALOG<br>PARAMETERS | A.1 PARAMETER LIST<br>A.1.1 FLEXANALOG DATA ITEMS                                        | Δ_1      |
| TARAMETERO                  |                                                                                          |          |
| B. MODBUS                   | B.1 MODBUS RTU PROTOCOL                                                                  |          |
| COMMUNICATIONS              | B.1.1 INTRODUCTION                                                                       | B-1      |
|                             | B.1.2 PHYSICAL LAYER                                                                     | B-1      |
|                             | B.1.3 DATA LINK LAYER                                                                    |          |
|                             | B.1.4 CRC-16 ALGORITHM                                                                   | B-2      |
|                             | <b>B.2 MODBUS FUNCTION CODES</b>                                                         |          |
|                             | B.2.1 SUPPORTED FUNCTION CODES                                                           | B-3      |
|                             | B.2.2 READ ACTUAL VALUES OR SETTINGS (FUNCTION CODE 03/04H)                              |          |
|                             | B.2.3 EXECUTE OPERATION (FUNCTION CODE 05H)                                              |          |
|                             | B.2.4 STORE SINGLE SETTING (FUNCTION CODE 06H)                                           |          |
|                             | B.2.5 STORE MULTIPLE SETTINGS (FUNCTION CODE 10H)                                        |          |
|                             | B.2.6 EXCEPTION RESPONSES                                                                | в-t      |
|                             | B.3 FILE TRANSFERS                                                                       |          |
|                             | B.3.1 OBTAINING RELAY FILES VIA MODBUS                                                   |          |
|                             | B.3.2 MODBUS PASSWORD OPERATION                                                          | B-7      |
|                             | B.4 MEMORY MAPPING                                                                       |          |
|                             | B.4.1 MODBUS MEMORY MAP                                                                  | B-9      |
|                             | B.4.2 DATA FORMATS                                                                       | B-63     |
| C. IEC 61850                | C.1 OVERVIEW                                                                             |          |
| COMMUNICATIONS              | C.1.1 INTRODUCTION                                                                       | -        |
|                             | C.1.2 COMMUNICATION PROFILES                                                             | C-1      |
|                             | C.2 SERVER DATA ORGANIZATION                                                             |          |
|                             |                                                                                          | 0.0      |

|                       | C.2.4          | GGIO3: DIGITAL STATUS AND ANALOG VALUES FROM RECEIVED     | GOOSE |
|-----------------------|----------------|-----------------------------------------------------------|-------|
|                       | C.2.5          | DATAC-2<br>GGIO4: GENERIC ANALOG MEASURED VALUES          | C-2   |
|                       | C.2.6          | MMXU: ANALOG MEASURED VALUES                              |       |
|                       | C.2.7          | PROTECTION AND OTHER LOGICAL NODES                        | C-3   |
|                       | C.3 SERV       | ER FEATURES AND CONFIGURATION                             |       |
|                       | C.3.1          | BUFFERED/UNBUFFERED REPORTING                             | C-5   |
|                       | C.3.2          | FILE TRANSFER                                             |       |
|                       | C.3.3          | TIMESTAMPS AND SCANNING                                   |       |
|                       | C.3.4<br>C.3.5 | LOGICAL DEVICE NAME                                       |       |
|                       | C.3.5<br>C.3.6 | LOGICAL NODE NAME PREFIXES                                |       |
|                       | C.3.7          | CONNECTION TIMING                                         |       |
|                       | C.3.8          | NON-IEC 61850 DATA                                        | C-6   |
|                       | C.3.9          | COMMUNICATION SOFTWARE UTILITIES                          | C-6   |
|                       | C.4 GENE       | RIC SUBSTATION EVENT SERVICES: GSSE AND GOOS              | E     |
|                       | C.4.1          | OVERVIEW                                                  | -     |
|                       | C.4.2          | GSSE CONFIGURATION                                        | -     |
|                       | C.4.3          | FIXED GOOSE                                               |       |
|                       | C.4.4          | CONFIGURABLE GOOSE<br>ETHERNET MAC ADDRESS FOR GSSE/GOOSE |       |
|                       | C.4.5<br>C.4.6 | GSSE ID AND GOOSE ID SETTINGS                             |       |
|                       |                |                                                           | 0-10  |
|                       | C.5 IEC 6      | 1850 IMPLEMENTATION VIA ENERVISTA UR SETUP<br>OVERVIEW    | C 11  |
|                       | C.5.2          | CONFIGURING IEC 61850 SETTINGS                            |       |
|                       | C.5.3          | ABOUT ICD FILES                                           |       |
|                       | C.5.4          | CREATING AN ICD FILE WITH ENERVISTA UR SETUP              | C-17  |
|                       | C.5.5          | ABOUT SCD FILES                                           | C-17  |
|                       | C.5.6          | IMPORTING AN SCD FILE WITH ENERVISTA UR SETUP             | C-20  |
|                       | C.6 ACSI       | CONFORMANCE                                               |       |
|                       | C.6.1          | ACSI BASIC CONFORMANCE STATEMENT                          | C-22  |
|                       | C.6.2          | ACSI MODELS CONFORMANCE STATEMENT                         | -     |
|                       | C.6.3          | ACSI SERVICES CONFORMANCE STATEMENT                       | C-23  |
|                       | C.7 LOGI       | CAL NODES                                                 |       |
|                       | C.7.1          | LOGICAL NODES TABLE                                       | C-26  |
|                       |                |                                                           |       |
| D. IEC 60870-5-104    |                | 0870-5-104                                                |       |
| COMMUNICATIONS        | D.1.1<br>D.1.2 | INTEROPERABILITY DOCUMENT<br>POINT LIST                   |       |
|                       |                |                                                           |       |
| E. DNP COMMUNICATIONS | E.1 DEVIC      | E PROFILE DOCUMENT                                        |       |
|                       | E.1.1          | DNP V3.00 DEVICE PROFILE                                  |       |
|                       | E.1.2          | IMPLEMENTATION TABLE                                      | E-4   |
|                       | E.2 DNP F      | POINT LISTS                                               |       |
|                       | E.2.1          | BINARY INPUT POINTS                                       | E-8   |
|                       | E.2.2          | BINARY AND CONTROL RELAY OUTPUT                           | E-9   |
|                       | E.2.3          | COUNTERS                                                  |       |
|                       | E.2.4          | ANALOG INPUTS                                             | E-11  |
| F. MISCELLANEOUS      | F.1 CHAN       | GE NOTES                                                  |       |
|                       | F.1.1          | REVISION HISTORY                                          | F-1   |
|                       | F.1.2          | CHANGES TO THE L90 MANUAL                                 | F-2   |
|                       | F.2 ABBR       | EVIATIONS                                                 |       |
|                       | F.2.1          | STANDARD ABBREVIATIONS                                    | F-4   |
|                       | F.3 WARF       | ANTY                                                      |       |
|                       |                |                                                           |       |

| F.3.1 | GE MULTILIN WARRANTY | <b>–</b> 6 | • |
|-------|----------------------|------------|---|
| F.3.1 | GE MULTILIN WARRANTY | г-c        | ) |

**1 GETTING STARTED** 

Please read this chapter to help guide you through the initial setup of your new relay.

**1.1.1 CAUTIONS AND WARNINGS** 

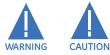

Before attempting to install or use the relay, it is imperative that all WARNINGS and CAUTIONS in this manual are reviewed to help prevent personal injury, equipment damage, and/or downtime.

**1.1.2 INSPECTION CHECKLIST** 

- Open the relay packaging and inspect the unit for physical damage.
- View the rear nameplate and verify that the correct model has been ordered.

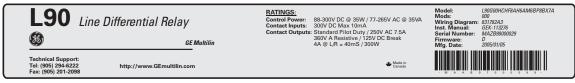

831795A1.CDR

#### Figure 1–1: REAR NAMEPLATE (EXAMPLE)

- Ensure that the following items are included:
  - Instruction manual
  - GE EnerVista CD (includes the EnerVista UR Setup software and manuals in PDF format)
  - mounting screws
  - registration card (attached as the last page of the manual)
- Fill out the registration form and return to GE Multilin (include the serial number located on the rear nameplate).
- For product information, instruction manual updates, and the latest software updates, please visit the GE Multilin website at http://www.GEmultilin.com.

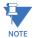

If there is any noticeable physical damage, or any of the contents listed are missing, please contact GE Multilin immediately.

#### GE MULTILIN CONTACT INFORMATION AND CALL CENTER FOR PRODUCT SUPPORT:

GE Multilin 215 Anderson Avenue Markham, Ontario Canada L6E 1B3 TELEPHONE: (905) 294-6222, 1-800-547-8629 (North America only)

FAX: (905) 201-2098 E-MAIL: gemultilin@ge.com HOME PAGE: http://www.GEmultilin.com 1

GE Multilin

#### **1.2.1 INTRODUCTION TO THE UR**

Historically, substation protection, control, and metering functions were performed with electromechanical equipment. This first generation of equipment was gradually replaced by analog electronic equipment, most of which emulated the singlefunction approach of their electromechanical precursors. Both of these technologies required expensive cabling and auxiliary equipment to produce functioning systems.

Recently, digital electronic equipment has begun to provide protection, control, and metering functions. Initially, this equipment was either single function or had very limited multi-function capability, and did not significantly reduce the cabling and auxiliary equipment required. However, recent digital relays have become guite multi-functional, reducing cabling and auxiliaries significantly. These devices also transfer data to central control facilities and Human Machine Interfaces using electronic communications. The functions performed by these products have become so broad that many users now prefer the term IED (Intelligent Electronic Device).

It is obvious to station designers that the amount of cabling and auxiliary equipment installed in stations can be even further reduced, to 20% to 70% of the levels common in 1990, to achieve large cost reductions. This requires placing even more functions within the IEDs.

Users of power equipment are also interested in reducing cost by improving power quality and personnel productivity, and as always, in increasing system reliability and efficiency. These objectives are realized through software which is used to perform functions at both the station and supervisory levels. The use of these systems is growing rapidly.

High speed communications are required to meet the data transfer rates required by modern automatic control and monitoring systems. In the near future, very high speed communications will be required to perform protection signaling with a performance target response time for a command signal between two IEDs, from transmission to reception, of less than 3 milliseconds. This has been established by the IEC 61850 standard.

IEDs with the capabilities outlined above will also provide significantly more power system data than is presently available. enhance operations and maintenance, and permit the use of adaptive system configuration for protection and control systems. This new generation of equipment must also be easily incorporated into automation systems, at both the station and enterprise levels. The GE Multilin Universal Relay (UR) has been developed to meet these goals.

#### **1.2.2 HARDWARE ARCHITECTURE**

#### a) UR BASIC DESIGN

The UR is a digital-based device containing a central processing unit (CPU) that handles multiple types of input and output signals. The UR can communicate over a local area network (LAN) with an operator interface, a programming device, or another UR device.

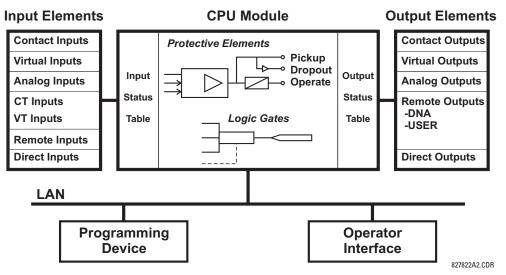

Figure 1–2: UR CONCEPT BLOCK DIAGRAM

The **CPU module** contains firmware that provides protection elements in the form of logic algorithms, as well as programmable logic gates, timers, and latches for control features.

**Input elements** accept a variety of analog or digital signals from the field. The UR isolates and converts these signals into logic signals used by the relay.

**Output elements** convert and isolate the logic signals generated by the relay into digital or analog signals that can be used to control field devices.

#### b) UR SIGNAL TYPES

The **contact inputs and outputs** are digital signals associated with connections to hard-wired contacts. Both 'wet' and 'dry' contacts are supported.

The **virtual inputs and outputs** are digital signals associated with UR-series internal logic signals. Virtual inputs include signals generated by the local user interface. The virtual outputs are outputs of FlexLogic<sup>™</sup> equations used to customize the device. Virtual outputs can also serve as virtual inputs to FlexLogic<sup>™</sup> equations.

The **analog inputs and outputs** are signals that are associated with transducers, such as Resistance Temperature Detectors (RTDs).

The **CT and VT inputs** refer to analog current transformer and voltage transformer signals used to monitor AC power lines. The UR-series relays support 1 A and 5 A CTs.

The **remote inputs and outputs** provide a means of sharing digital point state information between remote UR-series devices. The remote outputs interface to the remote inputs of other UR-series devices. Remote outputs are FlexLogic<sup>™</sup> operands inserted into IEC 61850 GSSE and GOOSE messages.

The **direct inputs and outputs** provide a means of sharing digital point states between a number of UR-series IEDs over a dedicated fiber (single or multimode), RS422, or G.703 interface. No switching equipment is required as the IEDs are connected directly in a ring or redundant (dual) ring configuration. This feature is optimized for speed and intended for pilot-aided schemes, distributed logic applications, or the extension of the input/output capabilities of a single relay chassis.

#### c) UR SCAN OPERATION

The UR-series devices operate in a cyclic scan fashion. The device reads the inputs into an input status table, solves the logic program (FlexLogic<sup>™</sup> equation), and then sets each output to the appropriate state in an output status table. Any resulting task execution is priority interrupt-driven.

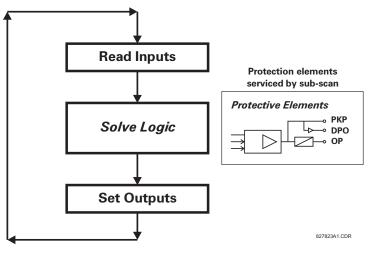

Figure 1–3: UR-SERIES SCAN OPERATION

#### **1.2.3 SOFTWARE ARCHITECTURE**

The firmware (software embedded in the relay) is designed in functional modules which can be installed in any relay as required. This is achieved with object-oriented design and programming (OOD/OOP) techniques.

Object-oriented techniques involve the use of *objects* and *classes*. An object is defined as "a logical entity that contains both data and code that manipulates that data". A class is the generalized form of similar objects. By using this concept, one can create a protection class with the protection elements as objects of the class, such as time overcurrent, instantaneous overcurrent, current differential, undervoltage, overvoltage, underfrequency, and distance. These objects represent completely self-contained software modules. The same object-class concept can be used for metering, input/output control, hmi, communications, or any functional entity in the system.

Employing OOD/OOP in the software architecture of the L90 achieves the same features as the hardware architecture: modularity, scalability, and flexibility. The application software for any UR-series device (for example, feeder protection, transformer protection, distance protection) is constructed by combining objects from the various functionality classes. This results in a *common look and feel* across the entire family of UR-series platform-based applications.

#### **1.2.4 IMPORTANT CONCEPTS**

As described above, the architecture of the UR-series relays differ from previous devices. To achieve a general understanding of this device, some sections of Chapter 5 are quite helpful. The most important functions of the relay are contained in "elements". A description of the UR-series elements can be found in the *Introduction to elements* section in chapter 5. Examples of simple elements, and some of the organization of this manual, can be found in the *Control elements* section of chapter 5. An explanation of the use of inputs from CTs and VTs is in the *Introduction to AC sources* section in chapter 5. A description of how digital signals are used and routed within the relay is contained in the *Introduction to FlexLogic*<sup>™</sup> section in chapter 5.

#### **1.3 ENERVISTA UR SETUP SOFTWARE**

#### **1.3.1 PC REQUIREMENTS**

1

The faceplate keypad and display or the EnerVista UR Setup software interface can be used to communicate with the relay. The EnerVista UR Setup software interface is the preferred method to edit settings and view actual values because the PC monitor can display more information in a simple comprehensible format.

The following minimum requirements must be met for the EnerVista UR Setup software to properly operate on a PC.

- Pentium class or higher processor (Pentium II 300 MHz or higher recommended)
- Windows 95, 98, 98SE, ME, NT 4.0 (Service Pack 4 or higher), 2000, XP
- Internet Explorer 4.0 or higher
- 128 MB of RAM (256 MB recommended)
- 200 MB of available space on system drive and 200 MB of available space on installation drive
- Video capable of displaying 800 x 600 or higher in high-color mode (16-bit color)
- RS232 and/or Ethernet port for communications to the relay

The following qualified modems have been tested to be compliant with the L90 and the EnerVista UR Setup software.

- US Robotics external 56K FaxModem 5686
- US Robotics external Sportster 56K X2
- PCTEL 2304WT V.92 MDC internal modem

#### **1.3.2 INSTALLATION**

After ensuring the minimum requirements for using EnerVista UR Setup are met (see previous section), use the following procedure to install the EnerVista UR Setup from the enclosed GE EnerVista CD.

- 1. Insert the GE EnerVista CD into your CD-ROM drive.
- 2. Click the **Install Now** button and follow the installation instructions to install the no-charge EnerVista software.
- 3. When installation is complete, start the EnerVista Launchpad application.
- 4. Click the IED Setup section of the Launch Pad window.

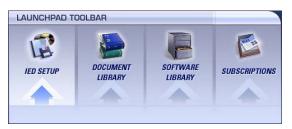

5. In the EnerVista Launch Pad window, click the **Add Product** button and select the "L90 Line Current Differential System" from the Install Software window as shown below. Select the "Web" option to ensure the most recent software

release, or select "CD" if you do not have a web connection, then click the **Add Now** button to list software items for the L90.

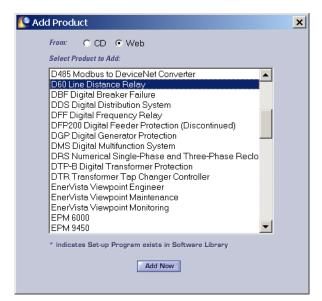

- 6. EnerVista Launchpad will obtain the software from the Web or CD and automatically start the installation program.
- 7. Select the complete path, including the new directory name, where the EnerVista UR Setup will be installed.
- 8. Click on **Next** to begin the installation. The files will be installed in the directory indicated and the installation program will automatically create icons and add EnerVista UR Setup to the Windows start menu.
- 9. Click **Finish** to end the installation. The UR-series device will be added to the list of installed IEDs in the EnerVista Launchpad window, as shown below.

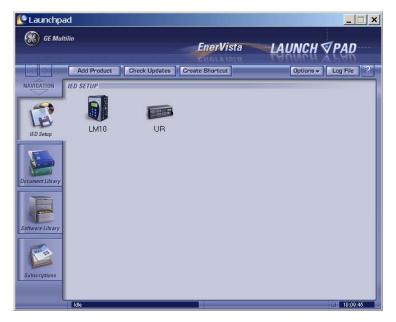

#### **1.3.3 CONFIGURING THE L90 FOR SOFTWARE ACCESS**

#### a) **OVERVIEW**

The user can connect remotely to the L90 through the rear RS485 port or the rear Ethernet port with a PC running the EnerVista UR Setup software. The L90 can also be accessed locally with a laptop computer through the front panel RS232 port or the rear Ethernet port using the *Quick Connect* feature.

1

#### **1 GETTING STARTED**

- To configure the L90 for remote access via the rear RS485 port(s), refer to the Configuring Serial Communications section.
- To configure the L90 for remote access via the rear Ethernet port, refer to the Configuring Ethernet Communications section. An Ethernet module must be specified at the time of ordering.
- To configure the L90 for local access with a laptop through either the front RS232 port or rear Ethernet port, refer to the Using the Quick Connect Feature section. An Ethernet module must be specified at the time of ordering for Ethernet communications.

#### **b) CONFIGURING SERIAL COMMUNICATIONS**

Before starting, verify that the serial cable is properly connected to the RS485 terminals on the back of the device. The faceplate RS232 port is intended for local use and is not described in this section; see the *Using the Quick Connect Feature* section for details on configuring the RS232 port.

A GE Multilin F485 converter (or compatible RS232-to-RS485 converter) is will be required. Refer to the F485 instruction manual for additional details.

- 1. Verify that the latest version of the EnerVista UR Setup software is installed (available from the GE EnerVista CD or online from <a href="http://www.GEmultilin.com">http://www.GEmultilin.com</a>). See the Software Installation section for installation details.
- 2. Select the "UR" device from the EnerVista Launchpad to start EnerVista UR Setup.
- 3. Click the Device Setup button to open the Device Setup window and click the Add Site button to define a new site.
- 4. Enter the desired site name in the "Site Name" field. If desired, a short description of site can also be entered along with the display order of devices defined for the site. In this example, we will use "Location 1" as the site name. Click the **OK** button when complete.
- 5. The new site will appear in the upper-left list in the EnerVista UR Setup window. Click the **Device Setup** button then select the new site to re-open the Device Setup window.
- 6. Click the Add Device button to define the new device.
- 7. Enter the desired name in the "Device Name" field and a description (optional) of the site.
- 8. Select "Serial" from the **Interface** drop-down list. This will display a number of interface parameters that must be entered for proper serial communications.

| Device Setup                       | x                                      |
|------------------------------------|----------------------------------------|
| 🛓 Add Site 🛛 🖄 Add Device 💼 Delete | Device Name: New Device 1              |
| GE Multilin     ☐- Location 1      | Description: New device for location 1 |
| -New Device 1                      |                                        |
|                                    | Interface: Serial                      |
|                                    |                                        |
|                                    | Slave address: 254 🕂                   |
|                                    | COM Port: 1                            |
|                                    | Baud Rate: 19200 🔽 Parity: None 💌      |
|                                    | Bits: 8 💌 Stop Bits: 1 💌               |
|                                    | Post Terminal Window: 🗖                |
|                                    | Order Code:                            |
|                                    | Version: Read Order Code               |
|                                    | ⊠ Ok X Cancel                          |

Figure 1–4: CONFIGURING SERIAL COMMUNICATIONS

#### **1.3 ENERVISTA UR SETUP SOFTWARE**

- 9. Enter the relay slave address, COM port, baud rate, and parity settings from the SETTINGS ⇒ PRODUCT SETUP ⇒ ↓ COM-MUNICATIONS ⇒ ↓ SERIAL PORTS menu in their respective fields.
- Click the Read Order Code button to connect to the L90 device and upload the order code. If an communications error
  occurs, ensure that the EnerVista UR Setup serial communications values entered in the previous step correspond to
  the relay setting values.
- 11. Click "OK" when the relay order code has been received. The new device will be added to the Site List window (or Online window) located in the top left corner of the main EnerVista UR Setup window.

The Site Device has now been configured for RS232 communications. Proceed to the *Connecting to the L90* section to begin communications.

#### c) CONFIGURING ETHERNET COMMUNICATIONS

Before starting, verify that the Ethernet network cable is properly connected to the Ethernet port on the back of the relay. To setup the relay for Ethernet communications, it will be necessary to define a Site, then add the relay as a Device at that site.

- 1. Verify that the latest version of the EnerVista UR Setup software is installed (available from the GE EnerVista CD or online from <a href="http://www.GEmultilin.com">http://www.GEmultilin.com</a>). See the Software Installation section for installation details.
- 2. Select the "UR" device from the EnerVista Launchpad to start EnerVista UR Setup.
- 3. Click the **Device Setup** button to open the Device Setup window, then click the **Add Site** button to define a new site.
- 4. Enter the desired site name in the "Site Name" field. If desired, a short description of site can also be entered along with the display order of devices defined for the site. In this example, we will use "Location 2" as the site name. Click the **OK** button when complete.
- 5. The new site will appear in the upper-left list in the EnerVista UR Setup window. Click the **Device Setup** button then select the new site to re-open the Device Setup window.
- 6. Click the Add Device button to define the new device.
- 7. Enter the desired name in the "Device Name" field and a description (optional) of the site.
- 8. Select "Ethernet" from the **Interface** drop-down list. This will display a number of interface parameters that must be entered for proper Ethernet functionality.

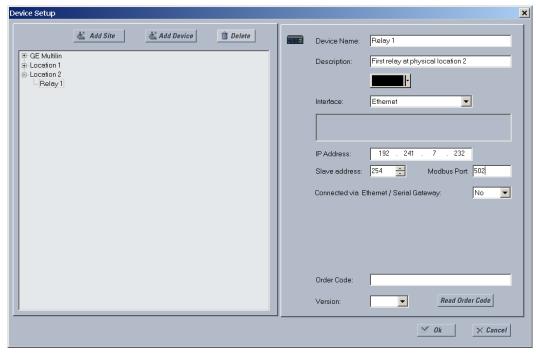

Figure 1–5: CONFIGURING ETHERNET COMMUNICATIONS

#### **1 GETTING STARTED**

- 9. Enter the relay IP address specified in the SETTINGS ⇒ PRODUCT SETUP ⇒ ⊕ COMMUNICATIONS ⇒ ⊕ NETWORK ⇒ IP ADDRESS) in the "IP Address" field.
- 10. Enter the relay slave address and Modbus port address values from the respective settings in the SETTINGS ⇒ PROD-UCT SETUP ⇒ ⊕ COMMUNICATIONS ⇒ ⊕ MODBUS PROTOCOL menu.
- 11. Click the **Read Order Code** button to connect to the L90 device and upload the order code. If an communications error occurs, ensure that the three EnerVista UR Setup values entered in the previous steps correspond to the relay setting values.
- 12. Click **OK** when the relay order code has been received. The new device will be added to the Site List window (or Online window) located in the top left corner of the main EnerVista UR Setup window.

The Site Device has now been configured for Ethernet communications. Proceed to the *Connecting to the L90* section to begin communications.

#### **1.3.4 USING THE QUICK CONNECT FEATURE**

#### a) USING QUICK CONNECT VIA THE FRONT PANEL RS232 PORT

Before starting, verify that the serial cable is properly connected from the laptop computer to the front panel RS232 port with a straight-through 9-pin to 9-pin RS232 cable.

- 1. Verify that the latest version of the EnerVista UR Setup software is installed (available from the GE EnerVista CD or online from <a href="http://www.GEmultilin.com">http://www.GEmultilin.com</a>). See the Software Installation section for installation details.
- 2. Select the "UR" device from the EnerVista Launchpad to start EnerVista UR Setup.
- 3. Click the **Quick Connect** button to open the Quick Connect dialog box.

| Quick Connect             | ×                                          |
|---------------------------|--------------------------------------------|
| Quickly connec<br>Device. | t EnerVista UR Setup to a UR               |
| Interface:                | Serial 💌                                   |
| COM Port                  | COM1                                       |
|                           | Using the UR's front port<br>(19200 N 8 1) |
|                           | Connect × Cancel                           |

- 4. Select the Serial interface and the correct COM Port, then click Connect.
- 5. The EnerVista UR Setup software will create a site named "Quick Connect" with a corresponding device also named "Quick Connect" and display them on the upper-left corner of the screen. Expand the sections to view data directly from the L90 device.

Each time the EnerVista UR Setup software is initialized, click the **Quick Connect** button to establish direct communications to the L90. This ensures that configuration of the EnerVista UR Setup software matches the L90 model number.

#### b) USING QUICK CONNECT VIA THE REAR ETHERNET PORTS

To use the Quick Connect feature to access the L90 from a laptop through Ethernet, first assign an IP address to the relay from the front panel keyboard.

- 1. Press the MENU key until the SETTINGS menu is displayed.
- 2. Navigate to the SETTINGS ⇔ PRODUCT SETUP ⇒ ♣ COMMUNICATIONS ⇒ ♣ NETWORK ⇒ IP ADDRESS setting.
- 3. Enter an IP address of "1.1.1.1" and select the ENTER key to save the value.
- 4. In the same menu, select the SUBNET IP MASK setting.
- 5. Enter a subnet IP address of "255.0.0.0" and press the ENTER key to save the value.

1

## **1.3 ENERVISTA UR SETUP SOFTWARE**

3 4 5 6

over cable is shown below.

1

1

| END | 02           |         |
|-----|--------------|---------|
| Pin | Wire color   | Diagram |
| 1   | White/green  |         |
| 2   | Green        |         |
| 3   | White/orange |         |
| 4   | Blue         |         |
| 5   | White/blue   |         |
| 6   | Orange       |         |
| 7   | White/brown  |         |
| 8   | Brown        |         |
| L   | 8            | 8 Brown |

#### Figure 1–6: ETHERNET CROSS-OVER CABLE PIN LAYOUT

Next, use an Ethernet cross-over cable to connect the laptop to the rear Ethernet port. The pinout for an Ethernet cross-

Now, assign the laptop computer an IP address compatible with the relay's IP address.

1. From the Windows desktop, right-click the **My Network Places** icon and select **Properties** to open the network connections window.

| S Network Connections                                                                                                    |
|----------------------------------------------------------------------------------------------------|
| File Edit View Favorites Tools Advanced Help 🧗                                                                                                    |
| 🕓 Back 🔻 🕤 👻 🦻 🔎 Search 🌔 Folders 🛛 🕼 🎲 🗙 🏹 🛄 🛛                                                                                                   |
| Address 💊 Network Connections 🗾 🔁 Go                                                                                                    |
| Dial-up 🔺                                                                                                    |
| FgrDun<br>Disconnected<br>Conexant D480 MDC V.92 Mo Earthlink Dial-up<br>Disconnected<br>Conexant D480 MDC V.92 Mo                                |
| Local Area Connection 2<br>Connected<br>Broadcom 570x Gigabit Integr Wireless Network Connection<br>Mot connected<br>Intel(R) PRO/Wireless LAN 21 |

2. Right-click the Local Area Connection icon and select Properties.

| 🚣 Local Area Connection 2 Properties 🛛 🔗 🗙                                                                      |
|----------------------------------------------------------------------------------------------------|
| General Authentication Advanced                                                                                 |
| Connect using:                                                                                                  |
| Broadcom 570x Gigabit Integrated Co Configure                                                                   |
| This connection uses the following items:                                                                       |
| Pile and Printer Sharing for Microsoft Networks      QuS Packet Scheduler      Thermet Protocol (TCP/IP)        |
|                                                                                                    |
| Install Uninstall Properties                                                                                    |
| Description<br>Allows your computer to access resources on a Microsoft<br>network.                              |
| ☐ Show icon in notification area when connected ✓ Notify me when this connection has limited or no connectivity |
| OK Cancel                                                                                                    |

#### **1 GETTING STARTED**

3. Select the Internet Protocol (TCP/IP) item from the list provided and click the Properties button.

| ternet Protocol (TCP/IP) Properties                                                                                |        |      |     |    |   |   |      | 1      | <u>×</u> |
|----------------------------------------------------------------------------------------------------|--------|------|-----|----|---|---|------|--------|----------|
| General                                                                                                    |        |      |     |    |   |   |      |        |          |
| You can get IP settings assigned automat<br>capability. Otherwise, you need to ask you<br>appropriate IP settings. |        |      |     |    |   |   |      |        |          |
| Obtain an IP address automatically                                                                                 |        |      |     |    |   |   |      |        |          |
| <ul> <li>Use the following IP address:</li> </ul>                                                                  |        |      |     |    |   |   |      |        |          |
| IP address:                                                                                                    |        | 1.   | . 1 |    | 1 |   | 2    |        |          |
| Subnet mask:                                                                                                    | 2      | 55 . | 0   |    | 0 |   | 0    |        |          |
| Default gateway:                                                                                                   |        |      |     |    |   |   |      |        |          |
| C Obtain DNS server address automat                                                                                | ticall | /    |     |    |   |   |      |        |          |
| ─● Use the following DNS server address                                                                            | sses   |      |     |    |   |   |      |        |          |
| Preferred DNS server:                                                                                              |        | .    |     |    | _ |   |      |        |          |
| Alternate DNS server:                                                                                              |        |      |     |    |   |   |      |        |          |
|                                                                                                    |        |      |     |    |   | , | Adva | nced   |          |
|                                                                                                    |        |      |     | Oł | < |   |      | Cancel |          |

- 4. Click on the "Use the following IP address" box.
- 5. Enter an **IP address** with the first three numbers the same as the IP address of the L90 relay and the last number different (in this example, 1.1.1.2).
- 6. Enter a subnet mask equal to the one set in the L90 (in this example, 255.0.0.).
- 7. Click OK to save the values.

Before continuing, it will be necessary to test the Ethernet connection.

- 1. Open a Windows console window by selecting Start > Run from the Windows Start menu and typing "cmd".
- 2. Type the following command:

C: \WI NNT>pi ng 1.1.1.1

3. If the connection is successful, the system will return four replies as follows:

Pinging 1.1.1.1 with 32 bytes of data:

```
Reply from 1.1.1.1: bytes=32 time<10ms TTL=255
Reply from 1.1.1.1: bytes=32 time<10ms TTL=255
Reply from 1.1.1.1: bytes=32 time<10ms TTL=255
Reply from 1.1.1.1: bytes=32 time<10ms TTL=255
Ping statistics for 1.1.1.1:
    Packets: Sent = 4, Received = 4, Lost = 0 (0% loss),
Approximate round trip time in milli-seconds:
    Minimum = 0ms, Maximum = 0ms, Average = 0 ms</pre>
```

4. Note that the values for time and TTL will vary depending on local network configuration.

If the following sequence of messages appears when entering the C: \WI NNT>pi ng 1.1.1.1 command:

```
Pinging 1.1.1.1 with 32 bytes of data:
Request timed out.
Request timed out.
Request timed out.
Request timed out.
Ping statistics for 1.1.1.1:
    Packets: Sent = 4, Received = 0, Lost = 4 (100% loss),
Approximate round trip time in milli-seconds:
    Minimum = Oms, Maximum = Oms, Average = 0 ms
Pinging 1.1.1.1 with 32 bytes of data:
```

Verify the physical connection between the L90 and the laptop computer, and double-check the programmed IP address in the **PRODUCT SETUP** ⇒ ⊕ **COMMUNICATIONS** ⇒ ⊕ **NETWORK** ⇒ **IP ADDRESS** setting, then repeat step 2 in the above procedure.

If the following sequence of messages appears when entering the C: \WI NNT>pi ng 1.1.1.1 command:

```
Pinging 1.1.1.1 with 32 bytes of data:
Hardware error.
Hardware error.
Hardware error.
Ping statistics for 1.1.1.1:
    Packets: Sent = 4, Received = 0, Lost = 4 (100% loss),
Approximate round trip time in milli-seconds:
    Minimum = Oms, Maximum = Oms, Average = 0 ms
Pinging 1.1.1.1 with 32 bytes of data:
```

Verify the physical connection between the L90 and the laptop computer, and double-check the programmed IP address in the **PRODUCT SETUP** ⇒ ⊕ **COMMUNICATIONS** ⇒ ⊕ **NETWORK** ⇒ **IP ADDRESS** setting, then repeat step 2 in the above procedure.

If the following sequence of messages appears when entering the C: \WI NNT>pi ng 1.1.1.1 command:

Pinging 1.1.1.1 with 32 bytes of data:

```
Destination host unreachable.
Destination host unreachable.
Destination host unreachable.
Destination host unreachable.
Ping statistics for 1.1.1.1:
Packets: Sent = 4, Received = 0, Lost = 4 (100% loss),
Approximate round trip time in milli-seconds:
Minimum = Oms, Maximum = Oms, Average = 0 ms
```

Pinging 1.1.1.1 with 32 bytes of data:

Verify the IP address is programmed in the local PC by entering the ipconfig command in the command window.

```
C: \WI NNT>i pconfi g
```

Windows 2000 IP Configuration

Ethernet adapter <F4FE223E-5EB6-4BFB-9E34-1BD7BE7F59FF>:

| Connection-specific DNS suffix. | : |         |
|---------------------------------|---|---------|
| IP Address                      | : | 0.0.0.0 |
| Subnet Mask                     | : | 0.0.0.0 |
| Default Gateway                 | : |         |

Ethernet adapter Local Area Connection:

| Connecti on-speci | fic | : [ | DNS | รเ | uft | Fi ) | ĸ |   | : |            |
|-------------------|-----|-----|-----|----|-----|------|---|---|---|------------|
| IP Address        |     |     |     |    |     |      |   |   | : | 1. 1. 1. 2 |
| Subnet Mask       |     |     |     |    |     |      |   |   | : | 255.0.0.0  |
| Default Gateway   |     |     |     |    | •   | •    |   | • | : |            |

C: \WI NNT>

It may be necessary to restart the laptop for the change in IP address to take effect (Windows 98 or NT).

#### **1.3 ENERVISTA UR SETUP SOFTWARE**

#### **1 GETTING STARTED**

Before using the Quick Connect feature through the Ethernet port, it is necessary to disable any configured proxy settings in Internet Explorer.

- 1. Start the Internet Explorer software.
- 2. Select the Tools > Internet Options menu item and click on Connections tab.
- 3. Click on the LAN Settings button to open the following window.

| Local Area Network (LAN) Settings                                                                                               |  |  |  |  |
|----------------------------------------------------------------------------------------------------|--|--|--|--|
| Automatic configuration                                                                                                    |  |  |  |  |
| Automatic configuration may override manual settings. To ensure<br>the use of manual settings, disable automatic configuration. |  |  |  |  |
| Automatically detect settings                                                                                                   |  |  |  |  |
| Use automatic configuration script                                                                                              |  |  |  |  |
| Address                                                                                                    |  |  |  |  |
| Proxy server                                                                                                    |  |  |  |  |
| $\hfill\square$ Use a proxy server for your LAN (These settings will not apply to dial-up or VPN connections).                  |  |  |  |  |
| Address: Port: Advanced                                                                                                    |  |  |  |  |
| Bypass proxy server for local addresses                                                                                         |  |  |  |  |
|                                                                                                    |  |  |  |  |
| OK Cancel                                                                                                    |  |  |  |  |

4. Ensure that the "Use a proxy server for your LAN" box is not checked.

If this computer is used to connect to the Internet, re-enable any proxy server settings after the laptop has been disconnected from the L90 relay.

- Verify that the latest version of the EnerVista UR Setup software is installed (available from the GE enerVista CD or online from <u>http://www.GEmultilin.com</u>). See the Software Installation section for installation details.
- 2. Start the Internet Explorer software.
- 3. Select the "UR" device from the EnerVista Launchpad to start EnerVista UR Setup.
- 4. Click the Quick Connect button to open the Quick Connect dialog box.

| Quick Connect              |                            | × |
|----------------------------|----------------------------|---|
| Quickly connect<br>Device. | EnerVista UR Setup to a UR |   |
| Interface:                 | Ethernet 💌                 |   |
| IP Address:                | 1.1.1.1                    |   |
|                            |                            |   |
|                            | 🕼 Connect 🛛 🗙 Cancel       |   |
| -                          |                            |   |

- 5. Select the Ethernet interface and enter the IP address assigned to the L90, then click Connect.
- 6. The EnerVista UR Setup software will create a site named "Quick Connect" with a corresponding device also named "Quick Connect" and display them on the upper-left corner of the screen. Expand the sections to view data directly from the L90 device.

Each time the EnerVista UR Setup software is initialized, click the **Quick Connect** button to establish direct communications to the L90. This ensures that configuration of the EnerVista UR Setup software matches the L90 model number.

When direct communications with the L90 via Ethernet is complete, make the following changes:

- 1. From the Windows desktop, right-click the **My Network Places** icon and select **Properties** to open the network connections window.
- 2. Right-click the Local Area Connection icon and select the Properties item.
- 3. Select the Internet Protocol (TCP/IP) item from the list provided and click the Properties button.

4. Set the computer to "Obtain a relay address automatically" as shown below.

| Internet Protocol (TCP/IP) Properties                                                                                                    | ? ×    |
|----------------------------------------------------------------------------------------------------|--------|
| General                                                                                                    |        |
| You can get IP settings assigned automatically if your network suppo<br>capability. Otherwise, you need to ask your network administrator for<br>appropriate IP settings. |        |
| Obtain an IP address automatically                                                                                                    |        |
| C Use the following IP address:                                                                                                    |        |
| IP address;                                                                                                    |        |
| Subnet mask:                                                                                                    |        |
| Default gateway:                                                                                                    |        |
| Obtain DNS server address automatically                                                                                                    |        |
| C Use the following DNS server addresses:                                                                                                    |        |
| Preferred DNS server:                                                                                                    |        |
| Alternate DNS server:                                                                                                    |        |
| Adv                                                                                                    | anced  |
| ОК                                                                                                    | Cancel |

If this computer is used to connect to the Internet, re-enable any proxy server settings after the laptop has been disconnected from the L90 relay.

## AUTOMATIC DISCOVERY OF ETHERNET DEVICES

The EnerVista UR Setup software can automatically discover and communicate to all UR-series IEDs located on an Ethernet network.

Using the Quick Connect feature, a single click of the mouse will trigger the software to automatically detect any UR-series relays located on the network. The EnerVista UR Setup software will then proceed to configure all settings and order code options in the **Device Setup** menu, for the purpose of communicating to multiple relays. This feature allows the user to identify and interrogate, in seconds, all UR-series devices in a particular location.

#### **1.3.5 CONNECTING TO THE L90 RELAY**

1. Open the Display Properties window through the Site List tree as shown below:

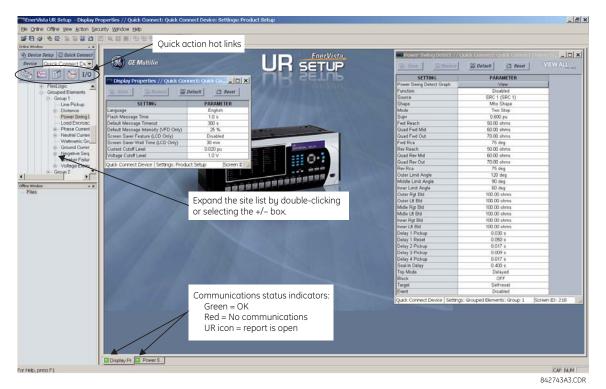

- 2. The Display Properties window will open with a status indicator on the lower left of the EnerVista UR Setup window.
- 3. If the status indicator is red, verify that the Ethernet network cable is properly connected to the Ethernet port on the back of the relay and that the relay has been properly setup for communications (steps A and B earlier).

If a relay icon appears in place of the status indicator, than a report (such as an oscillography or event record) is open. Close the report to re-display the green status indicator.

4. The Display Properties settings can now be edited, printed, or changed according to user specifications.

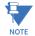

Refer to chapter 4 in this manual and the EnerVista UR Setup Help File for more information about the using the EnerVista UR Setup software interface.

#### QUICK ACTION HOT LINKS

The EnerVista UR Setup software has several new quick action buttons that provide users with instant access to several functions that are often performed when using L90 relays. From the online window, users can select which relay to interrogate from a pull-down window, then click on the button for the action they wish to perform. The following quick action functions are available:

- View the L90 event record.
- View the last recorded oscillography record.
- View the status of all L90 inputs and outputs.
- View all of the L90 metering values.
- View the L90 protection summary.

#### **1 GETTING STARTED**

#### **1.4.1 MOUNTING AND WIRING**

Please refer to Chapter 3: Hardware for detailed mounting and wiring instructions. Review all **WARNINGS** and **CAUTIONS** carefully.

#### **1.4.2 COMMUNICATIONS**

The EnerVista UR Setup software communicates to the relay via the faceplate RS232 port or the rear panel RS485 / Ethernet ports. To communicate via the faceplate RS232 port, a standard *straight-through* serial cable is used. The DB-9 male end is connected to the relay and the DB-9 or DB-25 female end is connected to the PC COM1 or COM2 port as described in the *CPU communications ports* section of chapter 3.

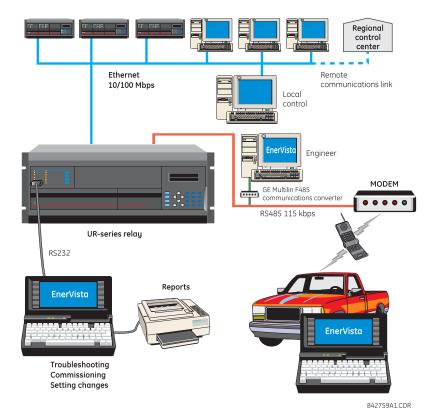

Figure 1–7: RELAY COMMUNICATIONS OPTIONS

To communicate through the L90 rear RS485 port from a PC RS232 port, the GE Multilin RS232/RS485 converter box is required. This device (catalog number F485) connects to the computer using a "straight-through" serial cable. A shielded twisted-pair (20, 22, or 24 AWG) connects the F485 converter to the L90 rear communications port. The converter terminals (+, –, GND) are connected to the L90 communication module (+, –, COM) terminals. Refer to the *CPU communications ports* section in chapter 3 for option details. The line should be terminated with an R-C network (that is, 120  $\Omega$ , 1 nF) as described in the chapter 3.

#### 1.4.3 FACEPLATE DISPLAY

All messages are displayed on a  $2 \times 20$  backlit liquid crystal display (LCD) to make them visible under poor lighting conditions. Messages are descriptive and should not require the aid of an instruction manual for deciphering. While the keypad and display are not actively being used, the display will default to user-defined messages. Any high priority event driven message will automatically override the default message and appear on the display.

#### 1.5 USING THE RELAY

#### **1.5.1 FACEPLATE KEYPAD**

Display messages are organized into pages under the following headings: actual values, settings, commands, and targets. The MENU key navigates through these pages. Each heading page is broken down further into logical subgroups.

The MESSAGE keys navigate through the subgroups. The VALUE keys scroll increment or decrement numerical setting values when in programming mode. These keys also scroll through alphanumeric values in the text edit mode. Alternatively, values may also be entered with the numeric keypad.

The decimal key initiates and advance to the next character in text edit mode or enters a decimal point. The HELP key may be pressed at any time for context sensitive help messages. The ENTER key stores altered setting values.

#### **1.5.2 MENU NAVIGATION**

Press the MENU key to select the desired header display page (top-level menu). The header title appears momentarily followed by a header display page menu item. Each press of the MENU key advances through the following main heading pages:

- Actual values.
- Settings.
- Commands.
- Targets.
- User displays (when enabled).

#### **1.5.3 MENU HIERARCHY**

The setting and actual value messages are arranged hierarchically. The header display pages are indicated by double scroll bar characters ( $\blacksquare$ ), while sub-header pages are indicated by single scroll bar characters ( $\blacksquare$ ). The header display pages represent the highest level of the hierarchy and the sub-header display pages fall below this level. The MESSAGE UP and DOWN keys move within a group of headers, sub-headers, setting values, or actual values. Continually pressing the MESSAGE RIGHT key from a header display displays specific information for the header category. Conversely, continually pressing the MESSAGE LEFT key from a setting value or actual value display returns to the header display.

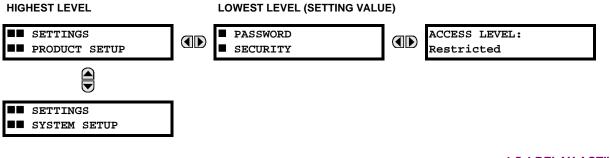

## 1.5.4 RELAY ACTIVATION

The relay is defaulted to the "Not Programmed" state when it leaves the factory. This safeguards against the installation of a relay whose settings have not been entered. When powered up successfully, the Trouble LED will be on and the In Service LED off. The relay in the "Not Programmed" state will block signaling of any output relay. These conditions will remain until the relay is explicitly put in the "Programmed" state.

Select the menu message SETTINGS  $\Rightarrow$  PRODUCT SETUP  $\Rightarrow$   $\clubsuit$  INSTALLATION  $\Rightarrow$  RELAY SETTINGS

| RELAY  | SETTINGS: |
|--------|-----------|
| Not Pr | rogrammed |

To put the relay in the "Programmed" state, press either of the VALUE keys once and then press ENTER. The faceplate Trouble LED will turn off and the In Service LED will turn on. The settings for the relay can be programmed manually (refer to *Chapter 5*) via the faceplate keypad or remotely (refer to the EnerVista UR Setup help file) via the EnerVista UR Setup software interface.

#### 1.5.5 RELAY PASSWORDS

It is recommended that passwords be set up for each security level and assigned to specific personnel. There are two user password security access levels, COMMAND and SETTING:

### 1. COMMAND

The COMMAND access level restricts the user from making any settings changes, but allows the user to perform the following operations:

- operate breakers via faceplate keypad
- change state of virtual inputs
- clear event records
- clear oscillography records
- operate user-programmable pushbuttons

#### 2. SETTING

The SETTING access level allows the user to make any changes to any of the setting values.

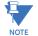

Refer to the *Changing Settings* section in Chapter 4 for complete instructions on setting up security level passwords.

#### **1.5.6 FLEXLOGIC™ CUSTOMIZATION**

FlexLogic<sup>™</sup> equation editing is required for setting up user-defined logic for customizing the relay operations. See the *Flex*-*Logic*<sup>™</sup> section in Chapter 5 for additional details.

Commissioning tests are included in the Commissioning chapter of this manual.

The L90 requires a minimum amount of maintenance when it is commissioned into service. Since the L90 is a microprocessor-based relay, its characteristics do not change over time. As such, no further functional tests are required.

Furthermore, the L90 performs a number of continual self-tests and takes the necessary action in case of any major errors (see the *Relay Self-tests* section in chapter 7 for details). However, it is recommended that L90 maintenance be scheduled with other system maintenance. This maintenance may involve the in-service, out-of-service, or unscheduled maintenance.

In-service maintenance:

- 1. Visual verification of the analog values integrity such as voltage and current (in comparison to other devices on the corresponding system).
- 2. Visual verification of active alarms, relay display messages, and LED indications.
- 3. LED test.
- 4. Visual inspection for any damage, corrosion, dust, or loose wires.
- 5. Event recorder file download with further events analysis.

Out-of-service maintenance:

- 1. Check wiring connections for firmness.
- 2. Analog values (currents, voltages, RTDs, analog inputs) injection test and metering accuracy verification. Calibrated test equipment is required.
- 3. Protection elements setting verification (analog values injection or visual verification of setting file entries against relay settings schedule).
- 4. Contact inputs and outputs verification. This test can be conducted by direct change of state forcing or as part of the system functional testing.
- 5. Visual inspection for any damage, corrosion, or dust.
- 6. Event recorder file download with further events analysis.
- 7. LED Test and pushbutton continuity check.

Unscheduled maintenance such as during a disturbance causing system interruption:

1. View the event recorder and oscillography or fault report for correct operation of inputs, outputs, and elements.

If it is concluded that the relay or one of its modules is of concern, contact GE Multilin for prompt service.

1-20

#### 2.1.1 OVERVIEW

The L90 Line Current Differential System is a digital current differential relay system with an integral communications channel interface.

The L90 is intended to provide complete protection for transmission lines of any voltage level. Both three phase and single phase tripping schemes are available. Models of the L90 are available for application on both two and three terminal lines. The L90 uses per phase differential at 64 kbps transmitting two phaselets per cycle. The current differential scheme is based on innovative patented techniques developed by GE. The L90 algorithms are based on the Fourier transform-phaselet approach and an adaptive statistical restraint. The restraint is similar to a traditional percentage differential scheme, but is adaptive based on relay measurements. When used with a 64 kbps channel, the innovative *phaselets* approach yields an operating time of 1.0 to 1.5 cycles (typical). The adaptive statistical restraint approach provides both more sensitive and more accurate fault sensing. This allows the L90 to detect relatively higher impedance single line to ground faults that existing systems may not. The basic current differential element operates on current input only. Long lines with significant capacitance can benefit from charging current compensation if terminal voltage measurements are applied to the relay. The voltage input is also used for some protection and monitoring features such as directional elements, fault locator, metering, and distance backup.

The L90 is designed to operate over different communications links with various degrees of noise encountered in power systems and communications environments. Since correct operation of the relay is completely dependent on data received from the remote end, special attention must be paid to information validation. The L90 incorporates a high degree of security by using a 32-bit CRC (cyclic redundancy code) inter-relay communications packet.

In addition to current differential protection, the relay provides multiple backup protection for phase and ground faults. For overcurrent protection, the time overcurrent curves may be selected from a selection of standard curve shapes or a custom FlexCurve<sup>™</sup> for optimum co-ordination. Additionally, three zones of phase and ground distance protection with power swing blocking, out-of-step tripping, line pickup, load encroachment, and permissive overreaching transfer trip (POTT) features are included.

The L90 incorporates charging current compensation for applications on very long transmission lines without loss of sensitivity. The line capacitive current is removed from the terminal phasors.

For breaker-and-a-half or ring applications, the L90 design provides secure operation during external faults with possible CT saturation.

Voltage, current, and power metering is built into the relay as a standard feature. Current parameters are available as total waveform RMS magnitude, or as fundamental frequency only RMS magnitude and angle (phasor).

| DEVICE | FUNCTION                                                            |
|--------|---------------------------------------------------------------------|
| NUMBER |                                                                     |
| 21G    | Ground Distance                                                     |
| 21P    | Phase Distance                                                      |
| 25     | Synchrocheck                                                        |
| 27P    | Phase Undervoltage                                                  |
| 27X    | Auxiliary Undervoltage                                              |
| 32N    | Wattmetric Zero-Sequence Directional                                |
| 50BF   | Breaker Failure                                                     |
| 50DD   | Adaptive Fault Detector<br>(sensitive current disturbance detector) |
| 50G    | Ground Instantaneous Overcurrent                                    |
| 50N    | Neutral Instantaneous Overcurrent                                   |
| 50P    | Phase Instantaneous Overcurrent                                     |
| 50_2   | Negative Sequence Instantaneous Overcurrent                         |
| 51G    | Ground Time Overcurrent                                             |

| DEVICE<br>NUMBER | FUNCTION                                  |
|------------------|-------------------------------------------|
| 51N              | Neutral Time Overcurrent                  |
| 51P              | Phase Time Overcurrent                    |
| 51_2             | Negative Sequence Time Overcurrent        |
| 52               | AC Circuit Breaker                        |
| 59N              | Neutral Overvoltage                       |
| 59P              | Phase Overvoltage                         |
| 59X              | Auxiliary Overvoltage                     |
| 67N              | Neutral Directional Overcurrent           |
| 67P              | Phase Directional Overcurrent             |
| 67_2             | Negative Sequence Directional Overcurrent |
| 68               | Power Swing Blocking                      |
| 78               | Out-of-Step Tripping                      |
| 79               | Automatic Recloser                        |
| 87L              | Segregated Line Current Differential      |

#### Table 2–1: DEVICE NUMBERS AND FUNCTIONS

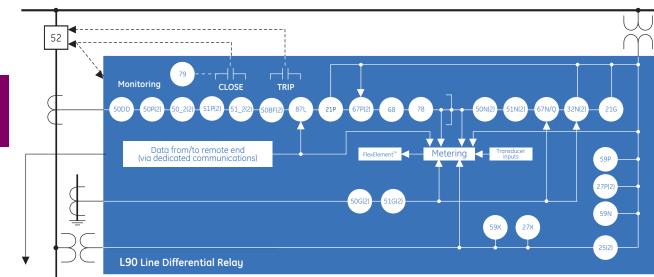

## Figure 2–1: SINGLE LINE DIAGRAM

#### Table 2–2: OTHER DEVICE FUNCTIONS

| FUNCTION                                  | FUNCTION                                                                                                    | FUNCTION                       |
|-------------------------------------------|----------------------------------------------------------------------------------------------------|--------------------------------|
| Breaker Arcing Current (I <sup>2</sup> t) | FlexElements <sup>™</sup> (8)                                                                                              | Oscillography                  |
| Breaker Control                           | FlexLogic <sup>™</sup> Equations                                                                                           | Pilot Scheme (POTT)            |
| Contact Inputs (up to 96)                 | IEC 61850 Communications (optional)                                                                                        | Setting Groups (6)             |
| Contact Outputs (up to 64)                | L90 Channel Tests                                                                                                    | Stub Bus                       |
| Control Pushbuttons                       | Line Pickup                                                                                                    | Synchrophasors                 |
| CT Failure Detector                       | Load Encroachment                                                                                                    | Time Synchronization over SNTP |
| Data Logger                               | Metering: Current, Voltage, Power,<br>Energy, Frequency, Demand,<br>Power Factor, 87L current,<br>local and remote phasors | Transducer Inputs/Outputs      |
| Digital Counters (8)                      |                                                                                                    | User Definable Displays        |
| Digital Elements (48)                     |                                                                                                    | User Programmable LEDs         |
| Direct Inputs (8 per L90 comms channel)   | Modbus Communications                                                                                                    | User Programmable Pushbuttons  |
| Disconnect Switches                       | Modbus User Map                                                                                                    | User Programmable Self-Tests   |
| DNP 3.0 or IEC 60870-5-104 protocol       | Non-Volatile Latches                                                                                                    | Virtual Inputs (64)            |
| Event Recorder                            | Non-Volatile Selector Switch                                                                                               | Virtual Outputs (96)           |
| Fault Locator and Fault Reporting         | Open Pole Detector                                                                                                    | VT Fuse Failure                |

831706AT.CDR

2

#### LINE CURRENT DIFFERENTIAL

- Phase segregated, high-speed digital current differential system.
- Overhead and underground AC transmission lines, series compensated lines.
- Two-terminal and three-terminal line applications.
- Zero-sequence removal for application on lines with tapped transformers connected in a grounded wye on the line side.
- GE phaselets approach based on the Discrete Fourier Transform with 64 samples per cycle and transmitting two timestamped phaselets per cycle.
- Adaptive restraint approach improving sensitivity and accuracy of fault sensing.
- Increased security for trip decision using disturbance detector and trip output logic.
- Continuous clock synchronization via the distributed synchronization technique.
- Increased transient stability through DC decaying offset removal.
- Accommodates up to five times CT ratio differences.
- Peer-to-peer (master-master) architecture changing to master-slave via DTT (if channel fails) at 64 kbps.
- Charging current compensation.
- Interfaces direct fiber, multiplexed RS422 and G.703 connections with relay ID check.
- Per-phase line differential protection direct transfer trip plus eight user-assigned pilot signals via the communications channel.
- Secure 32-bit CRC protection against communications errors.
- Channel asymmetry (up to 10 ms) compensation using GPS satellite-controlled clock.

#### **BACKUP PROTECTION:**

- DTT provision for pilot schemes.
- Three zones of distance protection with POTT scheme, power swing blocking and out-of-step tripping, line pickup, and load encroachment.
- Two-element time overcurrent and two-element instantaneous overcurrent directional phase overcurrent protection.
- Two-element time overcurrent and two-element instantaneous overcurrent directional zero-sequence protection.
- Two-element time overcurrent and two-element instantaneous overcurrent negative-sequence overcurrent protection.
- Undervoltage and overvoltage protection.

#### ADDITIONAL PROTECTION:

- Breaker failure protection.
- Stub bus protection.
- VT and CT supervision.
- GE Multilin sources approach allowing grouping of different CTs and VTs from multiple input channels.
- Open pole detection.
- Breaker trip coil supervision and seal-in of trip command.
- FlexLogic<sup>™</sup> allowing creation of user-defined distributed protection and control logic.

#### CONTROL:

- One and two breaker configuration for breaker-and-a-half and ring bus schemes, pushbutton control from the relay.
- Auto-reclosing and synchrochecking.
- Breaker arcing current.

#### **MONITORING:**

- Oscillography of current, voltage, FlexLogic<sup>™</sup> operands, and digital signals (1 × 128 cycles to 31 × 8 cycles configurable).
- Events recorder: 1024 events.
- Fault locator.

#### METERING:

- Actual 87L remote phasors, differential current, channel delay, and channel asymmetry at all line terminals of line current differential protection.
- Line current, voltage, real power, reactive power, apparent power, power factor, and frequency.

#### **COMMUNICATIONS:**

- Front panel RS232 port: 19.2 kbps.
- One or two rear RS485 ports: up to 115 kbps.
- 10Base-F Ethernet port supporting the IEC 61850 protocol.

2.1.3 ORDERING

The relay is available as a 19-inch rack horizontal mount unit or a reduced size (<sup>3</sup>/<sub>4</sub>) vertical mount unit, and consists of the following modules: CPU, faceplate, power supply, CPU, CTs and VTs, digital inputs and outputs, transducer inputs and outputs, and inter-relay communications. Each of these modules can be supplied in a number of configurations specified at the time of ordering. The information required to completely specify the relay is provided in the following tables (see chapter 3 for additional details of relay modules).

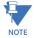

Order codes are subject to change without notice. Refer to the GE Multilin ordering page at <u>http://www.GEindus-trial.com/multilin/order.htm</u> for the latest details concerning L90 ordering options.

The order codes for the horizontal mount units are shown below.

### Table 2–3: L90 ORDER CODES FOR HORIZONTAL UNITS

| L90 - *                                               | ** - *     |                               | F ** - H | ** - L               | ** - N       | ** - S                       | ** - U                               | ** - W/X                         | **       | Full Size Horizontal Mount                                                                                                    |
|-------------------------------------------------------|------------|-------------------------------|----------|----------------------|--------------|------------------------------|--------------------------------------|----------------------------------|----------|----------------------------------------------------------------------------------------------------|
| BASE UNIT L90 CPU E                                   |            |                               |          |                      |              |                              |                                      |                                  |          | Base Unit<br>RS485 and RS485                                                                                                    |
| G                                                     |            |                               |          |                      |              |                              |                                      |                                  |          | RS485 and multi-mode ST 10Base-F                                                                                                    |
| H<br>J                                                |            |                               |          |                      |              |                              |                                      |                                  |          | RS485 and multi-mode ST redundant 10Base-F<br>RS485 and multi-mode ST 100Base-FX                                                                           |
| ĸ                                                     | 1          |                               | i i      |                      |              | 1                            | i i                                  | 1                                | i i      | RS485 and multi-mode ST redundant 100Base-FX                                                                                                    |
| L                                                     | 1          |                               | 1        | 1                    |              |                              | 1                                    | 1                                | 1        | RS485 and single mode SC 100Base-FX<br>RS485 and single mode SC redundant 100Base-FX                                                                       |
| N                                                     |            |                               |          |                      |              | 1                            |                                      | 1                                |          | RS485 and 10/100Base-T                                                                                                    |
| P                                                     |            |                               | į        | 1                    | į –          | į                            | į                                    | 1                                | į.       | RS485 and single mode ST 100Base-FX                                                                                                    |
| R                                                     |            |                               |          |                      |              |                              |                                      | }                                |          | RS485 and single mode ST redundant 100Base-FX<br>RS485 and six-port managed Ethernet switch                                                                |
| SOFTWARE                                              | 00         | 11                            |          |                      |              | 1                            |                                      | 1                                | 1        | No software options<br>Breaker-and-a-Half software                                                                                                    |
| IEC 61850 options                                     | 02   03    |                               |          |                      |              |                              |                                      | 1                                |          | Breaker-and-a-Half software<br>IEC 61850                                                                                                    |
| not available with<br>type E CPUs)                    | 05         | 1 1                           | i        | i                    | 1            | i i                          | i                                    | i                                | i.       | Breaker-and-a-Half software and IEC 61850                                                                                                    |
| ,,,,,,,,,,,,,,,,,,,,,,,,,,,,,,,,,,,,,,,               | 06  <br>07 |                               |          |                      |              |                              |                                      |                                  |          | One phasor measurement unit (PMU)<br>IEC 61850 and one phasor measurement unit (PMU)                                                                       |
|                                                       | 08         | 1 1                           | i i      | i i                  |              |                              |                                      | 1                                | i i      | Breaker-and-a-Half and phasor measurement unit (PMU)                                                                                                    |
| MOUNT/COATING                                         | 09  <br>H  |                               |          |                      |              |                              |                                      |                                  |          | Breaker-and-a-Half, IEC 61850, and phasor measurement unit (PMU)                                                                                           |
|                                                       | A          |                               | ł        | 1                    |              | 1                            | ł                                    | 1                                |          | Horizontal (19" rack)<br>Horizontal (19" rack) with harsh environmental coating                                                                            |
| ACEPLATE/ DISPLAY                                     |            | C  <br>D                      |          |                      |              | 1                            | 1                                    | 1                                |          | English display                                                                                                    |
|                                                       |            | R                             |          |                      |              |                              |                                      | }                                |          | French display<br>Russian display                                                                                                    |
|                                                       |            | A                             | į        | į.                   | į –          | į.                           | į.                                   | 1                                | į        | Chinese display                                                                                                    |
|                                                       |            | P  <br>G                      |          |                      |              |                              |                                      |                                  |          | English display with 4 small and 12 large programmable pushbuttons<br>French display with 4 small and 12 large programmable pushbuttons                    |
|                                                       |            | s                             | i i      | l l                  |              |                              | 1                                    | 1                                | į.       | Russian display with 4 small and 12 large programmable pushbuttons                                                                                         |
|                                                       |            | B                             |          |                      |              |                              |                                      | 1                                |          | Chinese display with 4 small and 12 large programmable pushbuttons<br>Enhanced front panel with English display                                            |
|                                                       |            | м                             |          |                      | į –          | 1                            | 1                                    | l .                              | į.       | Enhanced front panel with French display                                                                                                    |
|                                                       |            | G  <br>S  <br>K  <br>Q  <br>U |          |                      |              |                              |                                      |                                  |          | Enhanced front panel with Russian display<br>Enhanced front panel with Chinese display                                                                     |
|                                                       |            | Lİ                            |          |                      | 1            | 1                            | 1                                    | 1                                |          | Enhanced front panel with English display and user-programmable pushbuttons                                                                                |
|                                                       |            | N<br>T                        |          |                      |              |                              | 1                                    |                                  |          | Enhanced front panel with French display and user-programmable pushbuttons<br>Enhanced front panel with Russian display and user-programmable pushbuttons  |
|                                                       |            | V I                           |          |                      | 1            | 1                            | 1                                    | 1                                |          | Enhanced front panel with Chinese display and user-programmable pushbuttons                                                                                |
| POWER SUPPLY                                          |            | Ĥ                             |          |                      |              |                              |                                      |                                  | İ<br>RH  | 125 / 250 V AC/DC power supply<br>125 / 250 V AC/DC with redundant 125 / 250 V AC/DC power supply                                                          |
| redundant supply must<br>be same type as main supply) |            | H<br>L                        |          |                      |              |                              |                                      |                                  | 1        | 24 to 48 V (DC only) power supply                                                                                                    |
| CT/VT MODULES                                         |            | Ē                             | 8F       |                      | i<br>SF      |                              |                                      |                                  | RL       | 24 to 48 V (DC only) with redundant 24 to 48 V DC power supply                                                                                             |
| CI/VI MODULES                                         |            |                               | 8F<br>8H |                      | se<br>H      |                              |                                      |                                  |          | Standard 4CT/4VT<br>Standard 8CT                                                                                                    |
|                                                       |            |                               | 8L       | j 8                  | 3L           | į                            | į.                                   |                                  | į.       | Standard 4CT/4VT with enhanced diagnostics (required for PMU option)                                                                                       |
| DIGITAL INPUTS/OUTPUTS                                |            |                               | 8N       |                      | N<br>XXXX    | kx >                         | x >                                  | I<br>X                           |          | Standard 8CT with enhanced diagnostics (required for PMU option)                                                                                           |
|                                                       |            |                               |          | 4A 4                 | A 4          | 1A 4                         | 1A 4                                 | A                                | į.       | 4 Solid-State (no monitoring) MOSFET outputs                                                                                                    |
|                                                       |            |                               |          | 4B 4                 | B 4          | 4B 4<br>4C 4                 | 4B 4<br>4C 4                         | IB<br>IC                         |          | 4 Solid-State (voltage with optional current) MOSFET outputs<br>4 Solid-State (current with optional voltage) MOSFET outputs                               |
|                                                       |            |                               |          | 4C 4<br>4D 4<br>4L 4 | D 4          | 4D 4                         | 1D 4<br>1L 4                         | IC<br>ID<br>IL                   | i i      | 16 digital inputs with Auto-Burnishing                                                                                                    |
|                                                       |            |                               |          | 4L 4                 | 4L -         | 4L 4<br>67 (                 | 4L 4                                 | 4L<br>57                         | 1        | 14 Form-A (no monitoring) Latching outputs<br>8 Form-A (no monitoring) outputs                                                                             |
|                                                       |            |                               |          | 6A 6<br>6B 6         | A G          | 6A 6<br>6B 6                 | 67 6<br>6A 6<br>6B 6                 | SA<br>SB                         |          | 2 Form-A (voltage with optional current) and 2 Form-C outputs, 8 digital inputs                                                                            |
|                                                       |            |                               |          | 6B 6                 | B            | 6B 6                         | B E                                  | B                                | į.       | 2 Form-A (voltage with optional current) and 4 Form-C outputs, 4 digital inputs                                                                            |
|                                                       |            |                               |          | 6D 6                 | iC e<br>iD e | 5C 6<br>5D 6<br>5E 6<br>6F 6 | SD 6                                 | SC<br>SD<br>SE                   |          | 8 Form-C outputs<br>16 digital inputs                                                                                                    |
|                                                       |            |                               |          | 6E 6<br>6F 6         | ie i<br>iF i | 6E 6                         | E 6                                  | E                                | į.       | 16 digital inputs<br>4 Form-C outputs, 8 digital inputs                                                                                                    |
|                                                       |            |                               |          | 6F €                 | iG €         | 5F €<br>5G €                 | SC 6<br>SD 6<br>SE 6<br>SF 6<br>SG 6 | iF<br>iG                         |          | 8 Fast Form-C outputs<br>4 Form-A (voltage with optional current) outputs, 8 digital inputs                                                                |
|                                                       |            |                               |          | 6H 6                 | iH (         | SH 6                         | SH F                                 | βH                               | į.       | 6 Form-A (voltage with optional current) outputs, 4 digital inputs                                                                                         |
|                                                       |            |                               |          |                      | iK (         | 6K 6                         | SK 6<br>SL 6<br>SM 6                 | SK<br>SL                         |          | 4 Form-C and 4 Fast Form-C outputs<br>2 Form-A (current with optional voltage) and 2 Form-C outputs, 8 digital inputs                                      |
|                                                       |            |                               |          | 6M 6                 | iM 6         | SM 6                         | 6M 6                                 | M                                | i i      | 2 Form-A (current with optional voltage) and 4 Form-C outputs, 4 digital inputs                                                                            |
|                                                       |            |                               |          | 6N 6<br>6P 6         | iN 6         | 6N 6<br>6P 6                 | SN 6                                 | in<br>iP                         |          | 4 Form-A (current with optional voltage) outputs, 8 digital inputs<br>6 Form-A (current with optional voltage) outputs, 4 digital inputs                   |
|                                                       |            |                               |          | 6R 6                 | iR 6         | 5R 6                         | א פ                                  | R                                |          | 2 Form-A (no monitoring) and 2 Form-C outputs, 8 digital inputs                                                                                            |
|                                                       |            |                               |          | 6S 6<br>6T 6<br>6U 6 | iS (         | 6S f                         | is f                                 | iS<br>ST                         |          | 2 Form-A (no monitoring) and 4 Form-C outputs, 4 digital inputs<br>4 Form-A (no monitoring) outputs, 8 digital inputs                                      |
|                                                       |            |                               |          | 6U 6                 |              | 6T 6<br>5U 6                 | 6T 6                                 | 50<br>50                         |          | 6 Form-A (no monitoring) outputs, 8 digital inputs                                                                                                    |
| RANSDUCER                                             |            |                               |          | 5A 5                 | A A          | 5A 5                         | 5A 5                                 | A                                | 1        | 4 dcmA inputs, 4 dcmA outputs (only one 5A module is allowed)                                                                                              |
| NPUTS/OUTPUTS<br>select a maximum of 3 per unit)      |            |                               |          | 5C 5D 5              | iC t         | 5C 5<br>5D 5<br>5E 5         | 5A 5<br>5C 5<br>5D 5<br>5E 5<br>5F 5 | SU<br>SA<br>SC<br>SD<br>SE<br>SF |          | 8 RTD inputs<br>4 RTD inputs, 4 dcmA outputs (only one 5D module is allowed)                                                                               |
| senser a maximum or a per unit)                       |            |                               |          | 5D 5E 5F 5F          | ie s<br>iF s | 5E 5                         | SE 5                                 | E                                |          | 4 RTD inputs, 4 dcmA inputs                                                                                                    |
| NTER-RELAY                                            |            |                               |          | 5F €                 | or i         | or (                         | or €                                 | 2A                               | 2A       | 8 dcmA inputs<br>C37.94SM, 1300nm single-mode, ELED, 1 channel single-mode                                                                                 |
| COMMUNICATIONS                                        |            |                               |          |                      |              |                              | 2                                    | 2A<br>2B<br>2E                   | 2B<br>2E | C37.94SM, 1300nm single-mode, ELED, 2 channel single-mode                                                                                                  |
| select a maximum of 1 per unit)                       |            |                               |          |                      |              |                              | 2                                    | 2E                               | 2E<br>2F | Bi-phase, single channel<br>Bi-phase, dual channel                                                                                                    |
|                                                       |            |                               |          |                      |              |                              | 2                                    |                                  | 2G       | IEEE C37.94, 820 nm, 128 kbps, multimode, LED, 1 Channel                                                                                                   |
|                                                       |            |                               |          |                      |              |                              | 2                                    | 2H                               | 2H<br>2S | IEEE C37.94, 820 nm, 128 kbps, multimode, LED, 2 Channels<br>Six-port managed Ethernet switch with high voltage supply (110 to 250 V DC / 100 to 240 V AC) |
|                                                       |            |                               |          |                      |              |                              |                                      | i                                | 2T       | Six-port managed Ethernet switch with low voltage supply (48 V DC)                                                                                         |
|                                                       |            |                               |          |                      |              |                              | 7                                    | 72                               | 72<br>73 | 1550 nm, single-mode, LASER, 1 Channel                                                                                                    |
|                                                       |            |                               |          |                      |              |                              |                                      | 74                               | 74       | Channel 1 - RS422; Channel 2 - 1550 nm, single-mode, LASER                                                                                                 |
|                                                       |            |                               |          |                      |              |                              | 1                                    | 72<br>73<br>74<br>75<br>76       | 75<br>76 | Channel 1 - G.703; Channel 2 - 1550 nm, Single-mode LASER<br>IEEE C37.94, 820 nm, 64 kbps, multimode, LED, 1 Channel                                       |
|                                                       |            |                               |          |                      |              |                              | 7                                    | 77                               | 76       | IEEE C37.94, 820 nm, 64 kbps, multimode, LED, 1 Channel<br>IEEE C37.94, 820 nm, 64 kbps, multimode, LED, 2 Channels                                        |
|                                                       |            |                               |          |                      |              |                              | 7                                    | 'A<br>'B                         | 7A<br>7B | 820 nm, multi-mode, LED, 1 Channel<br>1300 nm, multi-mode, LED, 1 Channel                                                                                  |
|                                                       |            |                               |          |                      |              |                              | 7                                    | č                                | 7B<br>7C | 1300 nm, multi-mode, LED, 1 Channel<br>1300 nm, single-mode, ELED, 1 Channel                                                                               |
|                                                       |            |                               |          |                      |              |                              | 7                                    | Ċ<br>D                           | 7D       | 1300 nm, single-mode, LASER, 1 Channel                                                                                                    |
|                                                       |            |                               |          |                      |              |                              |                                      | 'E<br>'F                         | 7E<br>7F | Channel 1 - G703; Channel 2 - 820 nm, multi-mode<br>Channel 1 - G703; Channel 2 - 1300 nm, multi-mode                                                      |
|                                                       |            |                               |          |                      |              |                              | 7                                    | νΈ<br>ΥF<br>'G<br>'H             | 7G       | Channel 1 - G.703; Channel 2 - 1300 nm, single-mode ELED                                                                                                   |
|                                                       |            |                               |          |                      |              |                              | 7                                    | 'Н<br>71                         | 7H<br>7l | 820 nm, multi-mode, LED, 2 Channels<br>1300 nm, multi-mode, LED, 2 Channels                                                                                |
|                                                       |            |                               |          |                      |              |                              | 7                                    | 71<br>7J<br>"K                   | 7J       | 1300 nm, single-mode, ELED, 2 Channels                                                                                                    |
|                                                       |            |                               |          |                      |              |                              | 7                                    | 'K<br>'L                         | 7K<br>7L | 1300 nm, single-mode, LASER, 2 Channels<br>Channel 1 - RS422; Channel 2 - 820 nm, multi-mode, LED                                                          |
|                                                       |            |                               |          |                      |              |                              | 7                                    | M                                | 7M       | Channel 1 - RS422; Channel 2 - 1300 nm, multi-mode, LED                                                                                                    |
|                                                       |            |                               |          |                      |              |                              | 7                                    | 'N                               | 7N       | Channel 1 - RS422; Channel 2 - 1300 nm, single-mode, ELED                                                                                                  |
|                                                       |            |                               |          |                      |              |                              | 7                                    | Q                                | 7P<br>7Q | Channel 1 - RS422; Channel 2 - 1300 nm, single-mode, LASER<br>Channel 1 - G.703; Channel 2 - 1300 nm, single-mode LASER                                    |
|                                                       |            |                               |          |                      |              |                              | 7                                    | R                                | 7R       | G.703, 1 Channel                                                                                                    |
|                                                       |            |                               |          |                      |              |                              | 7                                    | ים<br>יר<br>יר<br>יר             | 7S<br>7T | G.703, 2 Channels<br>RS422, 1 Channel                                                                                                    |
|                                                       |            |                               |          |                      |              |                              | 7                                    | V                                | 7V       | RS422, 2 Channels, 2 Clock Inputs                                                                                                    |
|                                                       |            |                               |          |                      |              |                              | 7                                    | W                                | 7W       | RS422, 2 Channels                                                                                                    |
|                                                       |            |                               |          |                      |              |                              |                                      |                                  |          |                                                                                                    |

The order codes for the reduced size vertical mount units are shown below.

### Table 2-4: L90 ORDER CODES (REDUCED SIZE VERTICAL UNITS)

| BASE UNIT L90 - *                | ** -           |                 | - F ** - | Н ** -                                             | L ** - N                                                                                                    | ** - R **                                                                        | Reduced Size Vertical Mount<br>Base Unit                                                                                                    |
|----------------------------------|----------------|-----------------|----------|----------------------------------------------------|----------------------------------------------------------------------------------------------------|----------------------------------------------------------------------------------|----------------------------------------------------------------------------------------------------|
| CPU E                            |                |                 |          |                                                    |                                                                                                    |                                                                                  | RS485 and RS485                                                                                                    |
| G<br>H                           |                |                 |          |                                                    |                                                                                                    |                                                                                  | RS485 and multi-mode ST 10Base-F<br>RS485 and multi-mode ST redundant 10Base-F                                                                                                    |
| J                                |                |                 |          |                                                    |                                                                                                    |                                                                                  | RS485 and multi-mode ST 100Base-FX<br>RS485 and multi-mode ST redundant 100Base-FX                                                                                                    |
| L                                | į.             |                 |          |                                                    |                                                                                                    |                                                                                  | RS485 and single mode SC 100Base-FX<br>RS485 and single mode SC redundant 100Base-FX<br>RS485 and 10/100Base-T                                                                                                    |
| L<br>M<br>N<br>P                 |                |                 |          |                                                    |                                                                                                    |                                                                                  | RS485 and 10/100Base-T                                                                                                    |
| R                                |                |                 |          |                                                    |                                                                                                    |                                                                                  | RS485 and single mode ST 100Base-FX<br>RS485 and single mode ST redundant 100Base-FX                                                                                                    |
| SOFTWARE<br>(IEC 61850 options   | 00             |                 |          |                                                    |                                                                                                    |                                                                                  | No software options<br>Breaker-and-a-half software                                                                                                    |
| not available with               | 02<br>03       |                 |          |                                                    |                                                                                                    |                                                                                  | IEC 61850                                                                                                    |
| type E CPUs)                     | 03<br>05<br>06 |                 |          |                                                    |                                                                                                    |                                                                                  | Breaker-and-a-half software and IEC 61850<br>Phasor measurement unit (PMU)                                                                                                    |
|                                  | 07<br>08       |                 |          |                                                    |                                                                                                    |                                                                                  | IEC 61850 and phasor measurement unit (PMU)                                                                                                    |
|                                  | 08             |                 |          |                                                    |                                                                                                    |                                                                                  | Breaker-and-a-half and phasor measurement unit (PMU)<br>Breaker-and-a-half, IEC 61850, and phasor measurement unit (PMU)                                                                                                    |
| MOUNT/COATING                    |                | BII             |          |                                                    |                                                                                                    |                                                                                  | Vertical (3/4 rack) with harsh environmental coating                                                                                                    |
| FACEPLATE/ DISPLAY               |                | Ċ İ<br>D İ      |          |                                                    |                                                                                                    |                                                                                  | English display                                                                                                    |
|                                  |                | RÍ              |          |                                                    |                                                                                                    |                                                                                  | Russian display                                                                                                    |
|                                  |                | A İ<br>K İ      |          |                                                    |                                                                                                    |                                                                                  | Chinese display<br>Enhanced front panel with English display                                                                                                    |
|                                  |                | M               |          |                                                    |                                                                                                    |                                                                                  | Enhanced front panel with French display                                                                                                    |
|                                  |                | Q  <br>U        |          |                                                    |                                                                                                    |                                                                                  | Enhanced front panel with Russian display<br>Enhanced front panel with Chinese display                                                                                                    |
|                                  |                | L  <br>N  <br>T |          |                                                    |                                                                                                    |                                                                                  | Enhanced front panel with English display and user-programmable pushbuttons                                                                                                    |
|                                  |                | Ť               |          |                                                    |                                                                                                    |                                                                                  | Enhanced front panel with French display and user-programmable pushbuttons<br>Enhanced front panel with Russian display and user-programmable pushbuttons                                                                                                    |
| POWER SUPPLY                     |                | V į<br>H        |          |                                                    |                                                                                                    |                                                                                  | Enhanced front panel with Chinese display and user-programmable pushbuttons<br>125 / 250 V AC/DC power supply                                                                                                    |
| CT/VT MODULES                    |                | L               | j<br>8F  |                                                    | i<br>8F                                                                                                    |                                                                                  | 24 to 48 V (DC only) power supply<br>Standard 4CTV4VT<br>Standard 8CT                                                                                                    |
|                                  |                |                 | 8H       |                                                    | 8H                                                                                                    |                                                                                  | Standard 4CT/4VT<br>Standard 4CT/4VT with enhanced diagnostics (required for PMU option)                                                                                                    |
|                                  |                |                 | 8L<br>8N |                                                    | 8L<br>8N                                                                                                    |                                                                                  | Standard 8CT with enhanced diagnostics (required for PMU option)                                                                                                    |
| DIGITAL INPUTS/OUTPUTS           |                |                 |          | XX<br>4A                                           | XX<br>4A<br>4B<br>4C<br>4D                                                                                                    | XX<br>4A<br>4B                                                                   | No Module<br>4 Solid-State (no monitoring) MOSEET outputs                                                                                                    |
|                                  |                |                 |          | 4A<br>4B<br>4C<br>4D                               | 4B                                                                                                    | 4B                                                                               | 4 Solid-State (no monitoring) MOSFET outputs<br>4 Solid-State (voltage with optional current) MOSFET outputs<br>4 Solid-State (current with optional voltage) MOSFET outputs<br>16 digital inputs with Auto-Burnishing                                                                                                    |
|                                  |                |                 |          | 4C<br>4D                                           | 4C<br>4D                                                                                                    | 4C  <br>4D                                                                       | 4 Solid-State (current with optional voltage) MOSFET outputs<br>16 digital inputs with Auto-Burnishing                                                                                                    |
|                                  |                |                 |          | 4L<br>67<br>6B<br>6C<br>6D<br>6E<br>6G<br>6G<br>6K | 4L<br>67                                                                                                    | 4L  <br>67                                                                       | 14 Form-A (no monitoring) Latching outputs<br>8 Form-A (no monitoring) outputs                                                                                                    |
|                                  |                |                 |          | 6A                                                 | 6A                                                                                                    | 6A                                                                               | 2 Form-A (voltage with optional current) and 2 Form-C outputs, 8 digital inputs                                                                                                    |
|                                  |                |                 |          | 6B<br>6C                                           | 6B<br>6C                                                                                                    | 6A  <br>6B  <br>6C                                                               | 2 Form-A (voltage with optional current) and 4 Form-C outputs, 4 digital inputs<br>8 Form-C outputs                                                                                                    |
|                                  |                |                 |          | 6D                                                 | 6D                                                                                                    | 6D I                                                                             | 16 digital inputs<br>4 Form-C outputs, 8 digital inputs                                                                                                    |
|                                  |                |                 |          | 6F                                                 | 6F                                                                                                    | 6E  <br>6F  <br>6G  <br>6H                                                       | 8 East Form-C outputs                                                                                                    |
|                                  |                |                 |          | 6G<br>6H                                           | 6G<br>6H                                                                                                    | 6G  <br>6H                                                                       | 4 Form-A (voltage with optional current) outputs, 8 digital inputs<br>6 Form-A (voltage with optional current) outputs, 4 digital inputs<br>4 Form-C and 4 Fast Form-C outputs                                                                                                    |
|                                  |                |                 |          | 6K<br>6L                                           | 6K                                                                                                    | 6K<br>6L                                                                         | 4 Form-C and 4 Fast Form-C outputs<br>2 Form-A (current with optional voltage) and 2 Form-C outputs, 8 digital inputs                                                                                                    |
|                                  |                |                 |          | 6M                                                 | 6M                                                                                                    | 6M İ                                                                             | 2 Form-A (current with optional voltage) and 4 Form-C outputs, 4 digital inputs                                                                                                    |
|                                  |                |                 |          | 6N<br>6P                                           | 6N<br>6P                                                                                                    | 6N  <br>6P                                                                       | 4 Form-A (current with optional voltage) outputs, 8 digital inputs<br>6 Form-A (current with optional voltage) outputs, 4 digital inputs                                                                                                    |
|                                  |                |                 |          | 6N<br>6P<br>6R<br>6S<br>6T                         | 6R                                                                                                    | 6N 6P 6R 6S                                                                      | 2 Form-A (no monitoring) and 2 Form-C outputs, 8 digital inputs                                                                                                    |
|                                  |                |                 |          | 6T                                                 | 6T                                                                                                    | 6T                                                                               | Form-A (current with optional voltage) outputs, 4 digital inputs<br>2 Form-A (no monitoring) and 2 Form-C outputs, 8 digital inputs<br>2 Form-A (no monitoring) and 4 Form-C outputs, 4 digital inputs<br>4 Form-A (no monitoring) outputs, 8 digital inputs                                                                                                    |
| TRANSDUCER                       |                |                 |          | 6U<br>5A                                           | 6U<br>5A                                                                                                    | 6U 5A                                                                            | 6 Form-A (no monitoring) outputs, 4 digital inputs<br>4 dcmA inputs, 4 dcmA outputs (only one 5A module is allowed)                                                                                                    |
| INPUTS/OUTPUTS                   |                |                 |          | 6U<br>5A<br>5C<br>5D                               | 4L 67 6A 8B 6C 6D 6E F 6G 6H 6K 6L 6B 6C 6D 6E F 6G 6H 6K 6L 6B 6C 6D 6E F 6G 6H 6K 6L 6B 6C 6C 6C 6D 6C 6D | 5A<br>5C<br>5D<br>5E<br>5F                                                       | 8 RTD inputs<br>4 RTD inputs, 4 dcmA outputs (only one 5D module is allowed)                                                                                                    |
| (select a maximum of 3 per unit) |                |                 |          | 5E<br>5F                                           | 5E                                                                                                    | 5E                                                                               | 4 RTD inputs, 4 dcmA inputs                                                                                                    |
| INTER-RELAY                      |                |                 |          | 5F                                                 | 5F                                                                                                    |                                                                                  | 8 dcmA inputs<br>C37.94SM, 1300nm single-mode, ELED, 1 channel single-mode                                                                                                    |
| COMMUNICATIONS                   |                |                 |          |                                                    |                                                                                                    | 2/4<br>2E<br>2E<br>2F                                                            | C37.94SM, 1300nm single-mode, ELED, 1 channel single-mode<br>C37.94SM, 1300nm single-mode, ELED, 2 channel single-mode                                                                                                    |
| (select a maximum of 1 per unit) |                |                 |          |                                                    |                                                                                                    | 2E<br>2F                                                                         | Bi-phase, single channel<br>Bi-phase, dual channel                                                                                                    |
|                                  |                |                 |          |                                                    |                                                                                                    | 20<br>2H<br>72                                                                   | IEEE C37.94, 820 nm, 128 kbps, multimode, LED, 1 Channel<br>IEEE C37.94, 820 nm, 128 kbps, multimode, LED, 2 Channels                                                                                                    |
|                                  |                |                 |          |                                                    |                                                                                                    | 72                                                                               | 2 1550 nm, single-mode, LASER, 1 Channel                                                                                                    |
|                                  |                |                 |          |                                                    |                                                                                                    | 73<br>74<br>76<br>76<br>77<br>74<br>76<br>72<br>70<br>70<br>70<br>70<br>70<br>70 | IEEE C37.94, 820 nm, 126 kdps, multimode, LEU, 2 channels     IS50 nm, single-mode, LASER, 1 Channel     Channel 1 - RS422; Channel 2 - 1550 nm, single-mode, LASER     Channel 1 - G703; Channel 2 - 1550 nm, single-mode LASER     IEEE C37.94, 820 nm, 64 kdps, multimode, LED, 1 Channel     IEEE C37.94, 820 nm, 64 kdps, multimode, LED, 1 Channel     IEEE C37.94, 820 nm, 64 kdps, multimode, LED, 1 Channel |
|                                  |                |                 |          |                                                    |                                                                                                    | 75                                                                               | 5 Channel 1 - G.703; Channel 2 - 1550 nm, Single-mode LASER<br>IEEE C37.94, 820 nm, 64 kbps, multimode, I.ED, 1 Channel                                                                                                    |
|                                  |                |                 |          |                                                    |                                                                                                    | 77                                                                               | IEEE C37.94, 820 nm, 64 kbps, multimode, LED, 2 Channels                                                                                                    |
|                                  |                |                 |          |                                                    |                                                                                                    | 76                                                                               | 820 nm, multi-mode, LED, 1 Channel<br>1 1300 nm, single-mode, LED, 1 Channel<br>1 3300 nm, single-mode, LED, 1 Channel<br>1 3300 nm, single-mode, LASER, 1 Channel                                                                                                    |
|                                  |                |                 |          |                                                    |                                                                                                    | 70                                                                               | 1300 nm, single-mode, ELED, 1 Channel     1300 nm, single-mode, LASER, 1 Channel                                                                                                    |
|                                  |                |                 |          |                                                    |                                                                                                    | 7E                                                                               | Channel 1 - G.703; Channel 2 - 820 nm, multi-mode                                                                                                    |
|                                  |                |                 |          |                                                    |                                                                                                    | 7F<br>7G<br>7H<br>71<br>7J<br>7J                                                 | Channel 1 - G.703; Channel 2 - 1300 nm, ingle-mode ELED                                                                                                    |
|                                  |                |                 |          |                                                    |                                                                                                    | 71-                                                                              | 820 nm, multi-mode, LED, 2 Channels<br>1300 nm, multi-mode, LED, 2 Channels                                                                                                    |
|                                  |                |                 |          |                                                    |                                                                                                    | 75                                                                               | Citatinet I - G/33, Citatinet 2 - 220 min, multi-mode<br>Crannel I - G/33, Channel 2 - 1300 mm, multi-mode<br>Crannel I - G/33, Channel 2 - 1300 mm, single-mode ELED<br>820 nm, multi-mode, LED, 2 Channels<br>1300 nm, single-mode, LED, 2 Channels<br>1300 nm, single-mode, LED, 2 Channels                                                                                                    |
|                                  |                |                 |          |                                                    |                                                                                                    | 7k<br>7L                                                                         |                                                                                                    |
|                                  |                |                 |          |                                                    |                                                                                                    | 7L<br>7N<br>7N<br>7N<br>7F                                                       | Channel 1 - RS422; Channel 2 - 820 nm, multi-mode, LED<br>Channel 1 - RS422; Channel 2 - 820 nm, multi-mode, LED<br>Channel 1 - RS422; Channel 2 - 1300 nm, single-mode, LED<br>Channel 1 - RS422; Channel 2 - 1300 nm, single-mode, LASER                                                                                                    |
|                                  |                |                 |          |                                                    |                                                                                                    | 7N<br>7F                                                                         | Channel 1 - RS422, Channel 2 - 1300 nm, single-mode, ELED<br>Channel 1 - RS422; Channel 2 - 1300 nm, single-mode, LASER                                                                                                    |
|                                  |                |                 |          |                                                    |                                                                                                    | 7C<br>7F                                                                         | Channel 1 - G.703; Channel 2 - 1300 nm, single-mode LASER<br>G.703, 1 Channel                                                                                                    |
|                                  |                |                 |          |                                                    |                                                                                                    | 75                                                                               | G.703, 2 Channels                                                                                                    |
|                                  |                |                 |          |                                                    |                                                                                                    | 71<br>7\                                                                         | RS422, 1 Channel<br>/ RS422, 2 Channels, 2 Clock Inputs                                                                                                    |
|                                  |                |                 |          |                                                    |                                                                                                    | 70                                                                               | V RS422, 2 Channels                                                                                                    |
|                                  |                |                 |          |                                                    |                                                                                                    |                                                                                  |                                                                                                    |
|                                  |                |                 |          |                                                    |                                                                                                    |                                                                                  |                                                                                                    |

### 2.1.4 REPLACEMENT MODULES

Replacement modules can be ordered separately as shown below. When ordering a replacement CPU module or faceplate, please provide the serial number of your existing unit.

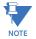

Not all replacement modules may be applicable to the L90 relay. Only the modules specified in the order codes are available as replacement modules.

NOTE

Replacement module codes are subject to change without notice. Refer to the GE Multilin ordering page at <a href="http://www.GEindustrial.com/multilin/order.htm">http://www.GEindustrial.com/multilin/order.htm</a> for the latest details concerning L90 ordering options.

The replacement module order codes for the horizontal mount units are shown below.

### Table 2–5: ORDER CODES FOR REPLACEMENT MODULES, HORIZONTAL UNITS

|                                                                                            | UR - ** - *                                                                                                    |                                                                                                    |
|--------------------------------------------------------------------------------------------|----------------------------------------------------------------------------------------------------|----------------------------------------------------------------------------------------------------|
| POWER SUPPLY                                                                               | 1H<br>1L                                                                                                    | 125 / 250 V AC/DC<br>24 to 48 V (DC only)                                                                                                    |
| (redundant supply only available in horizontal units;<br>must be same type as main supply) | i RH İ                                                                                                    | redundant 125 / 250 V AC/DC                                                                                                    |
|                                                                                            | i RH İ                                                                                                    | redundant 24 to 48 V (DC only)<br>RS485 and RS485 (Modbus RTU, DNP 3.0)                                                                                                    |
| CPU                                                                                        | 9E<br>9G<br>9H                                                                                                    | RS485 and RS485 (Modbus RTU, DNP 3.0)<br>RS485 and 10Pane 5 (Ethernet Medhus TCP/IP, DNP 3.0)                                                                                                    |
|                                                                                            | 9H                                                                                                    | RS465 and IS465 (Modulus K10, DMF 3.0)<br>RS485 and ISBaseF (Ethernet, Modus TCP/IP, DNP 3.0)<br>RS485 and Redundant 10Base-F (Ethernet, Modus TCP/IP, DNP 3.0)                                                                           |
|                                                                                            | 9J                                                                                                    | RS495 and multi-mode ST 100Base-FX (Ethernet, Modbus TCP/IP, DNP 3.0)<br>RS485 and multi-mode ST redundart 100Base-FX (Ethernet, Modbus TCP/IP, DNP 3.0)                                                                                  |
|                                                                                            | 9K  <br>9L                                                                                                    | RS485 and multi-mode ST redundant 100Base-FX (Ethernet, Modbus TCP/IP, DNP 3.0)<br>RS485 and single mode SC 100Base-FX (Ethernet, Modbus TCP/IP, DNP 3.0)                                                                                 |
|                                                                                            | 9M                                                                                                    | RS485 and single mode SC redundant 100Base-FX (Ethernet, Modbus TCP/IP, DNP 3.0)                                                                                                    |
|                                                                                            | 9N                                                                                                    | RS485 and 10/100Base-T (Ethernet, Modbus TCP/IP, DNP 3.0)                                                                                                    |
|                                                                                            | 9P                                                                                                    | RS485 and single mode ST 100Base-FX (Ethernet, Modbus TCP/IP, DNP 3.0)                                                                                                    |
|                                                                                            | 98                                                                                                    | RS485 and single mode ST redundant 100Base-FX (Ethernet, Modbus TCP/IP, DNP 3.0)<br>RS485 and six-port managed Ethernet switch                                                                                                    |
| FACEPLATE/DISPLAY                                                                          | 9N<br>9P<br>9R<br>9S<br>3C<br>3D<br>3R                                                                                                    | RS485 and six-port managed Ethernet switch<br>Horizontal faceplate with keypad and English display<br>Horizontal faceplate with keypad and French display<br>Horizontal faceplate with keypad and Russian display                         |
|                                                                                            | 3D                                                                                                    | Horizontal faceplate with keypad and French display                                                                                                    |
|                                                                                            | 3A                                                                                                    | Horizontal faceplate with keypad and Russian display<br>Horizontal faceplate with keypad and Chinese display                                                                                                    |
|                                                                                            | 3A<br>3P<br>3G<br>3G<br>3S<br>3B<br>3B<br>3K<br>3M                                                                                                    | Horizontal faceplate with keypad, user-programmable pushbuttons, and English display                                                                                                    |
|                                                                                            | 3G                                                                                                    | Horizontal faceplate with keypad, user-programmable pushbuttons, and French display                                                                                                    |
|                                                                                            | 3B                                                                                                    | Horizontal faceplate with keypad, user-programmable pushbuttons, and Russian display<br>Horizontal faceplate with keypad, user-programmable pushbuttons, and Chinese display                                                              |
|                                                                                            | 3K                                                                                                    | Enhanced front panel with English display<br>Enhanced front panel with French display                                                                                                    |
|                                                                                            | 3M                                                                                                    | Enhanced front panel with French display                                                                                                    |
|                                                                                            | 302                                                                                                    | Enhanced front panel with Russian display<br>Enhanced front panel with Chinese display                                                                                                    |
|                                                                                            | 3L                                                                                                    | Enhanced front panel with English display and user-programmable pushbuttons                                                                                                    |
|                                                                                            | 3Q<br>3U<br>3L<br>3N<br>3N<br>3T<br>3V                                                                                                    | Enhanced front panel with English display and user-programmable pushbuttons<br>Enhanced front panel with French display and user-programmable pushbuttons                                                                                 |
|                                                                                            | 3T                                                                                                    | Enhanced front panel with Chinese display and user-programmable pushbuttons                                                                                                    |
| DIGITAL INPUTS AND OUTPUTS                                                                 | 4A İ                                                                                                    | Enhanced front panel with Russian display and user-programmable pushbuttons<br>Enhanced front panel with Chinese display and user-programmable pushbuttons<br>4 Solid-State (no monitoring) MOSFET output                                 |
|                                                                                            | i 4B i                                                                                                    | 4 Solid-State (voltage with optional current) MOSFET outputs                                                                                                    |
|                                                                                            | 4C<br>4D                                                                                                    | 4 Solid-State (current with optional voltage) MOSFET outputs                                                                                                    |
|                                                                                            | 4D  <br>4L                                                                                                    | 16 digital inputs with Auto-Burnishing<br>14 Form-A (no monitoring) Latching outputs                                                                                                    |
|                                                                                            | 4L  <br>67                                                                                                    | 8 Form-A (no monitoring) outputs                                                                                                    |
|                                                                                            | 6A  <br>6B  <br>6C                                                                                                    | 2 Form-A (voltage with optional current) and 2 Form-C outputs, 8 digital inputs<br>2 Form-A (voltage with optional current) and 4 Form-C outputs, 4 digital inputs                                                                        |
|                                                                                            | 1 6B                                                                                                    | 2 Form-A (voltage with optional current) and 4 Form-C outputs, 4 digital inputs<br>8 Form-C outputs                                                                                                    |
|                                                                                            | 6D                                                                                                    | 16 digital inputs                                                                                                    |
|                                                                                            | 6E  <br>6F  <br>6G  <br>6H  <br>6K                                                                                                    | 4 Form-C outputs, 8 digital inputs                                                                                                    |
|                                                                                            | 66                                                                                                    | 8 Fast Form-C outputs<br>4 Form-A (voltage with optional current) outputs, 8 digital inputs                                                                                                    |
|                                                                                            | 6H                                                                                                    | Form-A (voltage with optional current) outputs, 4 digital inputs                                                                                                    |
|                                                                                            |                                                                                                    | 6 Form-A (voltage with optional current) outputs, 4 digital inputs<br>4 Form-C and 4 Fast Form-C outputs                                                                                                    |
|                                                                                            | 6L  <br>6M                                                                                                    | 2 Form-A (current with optional voltage) and 2 Form-C outputs, 8 digital inputs<br>2 Form-A (current with optional voltage) and 4 Form-C outputs, 4 digital inputs                                                                        |
|                                                                                            | 6N                                                                                                    | 4 Form-A (current with optional voltage) outputs, 8 digital inputs                                                                                                    |
|                                                                                            | 6P                                                                                                    | 6 Form-A (current with optional voltage) outputs, 4 digital inputs<br>2 Form-A (no monitoring) and 2 Form-C outputs, 8 digital inputs                                                                                                    |
|                                                                                            | 6R                                                                                                    | 2 Form-A (no monitoring) and 2 Form-C outputs, 8 digital inputs                                                                                                    |
|                                                                                            | 6N  <br>6P  <br>6R  <br>6S  <br>6T  <br>6U                                                                                                    | 2 Form-A (no monitoring) and 4 Form-C outputs, 4 digital inputs<br>4 Form-A (no monitoring) outputs, 8 digital inputs                                                                                                    |
|                                                                                            | 6U                                                                                                    | Form-A (no monitoring) outputs, 4 digital inputs<br>Standard 4CT/4VT                                                                                                    |
| CT/VT<br>MODULES                                                                           | 8F  <br>8G                                                                                                    | Standard 4CT/4VT<br>Sensitive Ground 4CT/4VT                                                                                                    |
| (NOT AVAILABLE FOR THE C30)                                                                | i 8H i                                                                                                    | Sensitive Globild 4C1/4V1<br>Standard 8CT                                                                                                    |
| (NOT AVAILABLE FOR THE CSU)                                                                | 8J<br>8L<br>8M                                                                                                    | Sensitive Ground 8CT                                                                                                    |
|                                                                                            | 8L                                                                                                    | Standard 4CT/4VT with enhanced diagnostics                                                                                                    |
|                                                                                            | i 8N i                                                                                                    | Sensitive Ground 4C/1/4/1 with enhanced diagnostics                                                                                                    |
|                                                                                            | 8R                                                                                                    | Standard 4CT/4VT with enhanced diagnostics<br>Sensitive Ground 4CT/4VT with enhanced diagnostics<br>Standard 8CT with enhanced diagnostics<br>Standard 8CT with enhanced diagnostics                                                      |
| INTER-RELAY COMMUNICATIONS                                                                 | 2A                                                                                                    | C37.94SM, 1300nm single-mode, ELED, 1 channel single-mode<br>C37.94SM, 1300nm single-mode, ELED, 2 channel single-mode                                                                                                    |
|                                                                                            | 2B  <br>2E                                                                                                    | Bi-phase, single channel                                                                                                    |
|                                                                                            | 2A<br>2B<br>2E<br>2G<br>2G<br>2H<br>2S<br>2T<br>72<br>73<br>74<br>75<br>76<br>77<br>76<br>77<br>76<br>77<br>76<br>77<br>76<br>77<br>77<br>76<br>77<br>77 | Bi-phase, dual channel                                                                                                    |
|                                                                                            | 2G                                                                                                    | IEEE C37.94, 820 nm, 64 kbps, multimode, IED, 1 Channel                                                                                                    |
|                                                                                            | 2H  <br>  2S                                                                                                    | IEEE C37.94, 820 nm, 64 kbps, multimode, LED, 2 Channels<br>Six-port managed Ethemet switch with high voltage power supply (110 to 250 V DC / 100 to 240 V AC)<br>Six-port managed Ethemet switch with low voltage power supply (48 V DC) |
|                                                                                            | 2T                                                                                                    | Six-port managed Ethernet switch with low voltage power supply (48 V DC)                                                                                                    |
|                                                                                            | 72                                                                                                    | 1550 nm, single-mode, LASER, 1 Channel                                                                                                    |
|                                                                                            | 74                                                                                                    | 1550 nm, single-mode, LASER, 2 Channel<br>Channel 1 - RS422; Channel 2 - 1550 nm, single-mode, LASER                                                                                                    |
|                                                                                            | 75                                                                                                    | Channel 1 - G.703: Channel 2 - 1550 nm. Single-mode LASER                                                                                                    |
|                                                                                            | 76                                                                                                    | IEEE C37.94, 820 nm, multimode, LED, 1 Channel<br>IEEE C37.94, 820 nm, multimode, LED, 2 Channels                                                                                                    |
|                                                                                            |                                                                                                    | IEEE C37.94, 820 nm, multimode, LED, 2 Channels<br>820 nm, multi-mode, LED, 1 Channel                                                                                                    |
|                                                                                            | 7B                                                                                                    | 1300 nm, multi-mode, LED, 1 Channel                                                                                                    |
|                                                                                            | 7C                                                                                                    | 1300 nm, single-mode, ELED, 1 Channel                                                                                                    |
|                                                                                            | 7D  <br>  7E                                                                                                    | 1300 nm, single-mode, LASER, 1 Channel<br>Channel 1 - G 703: Channel 2 - 820 nm, multi-mode                                                                                                    |
|                                                                                            | / / / / / / / / / / / / / / / / / / /                                                                                                    | Channel 1 - G.703; Channel 2 - 820 nm, multi-mode<br>Channel 1 - G.703; Channel 2 - 1300 nm, multi-mode                                                                                                    |
|                                                                                            | 7G                                                                                                    | Channel 1 - G 703: Channel 2 - 1300 pm single-mode ELED                                                                                                    |
|                                                                                            | 7H                                                                                                    | 820 nm, multi-mode, LED, 2 Channels                                                                                                    |
|                                                                                            | 7.1                                                                                                    | 1300 nm, multi-mode, LED, 2 Channels<br>1300 nm, single-mode, ELED, 2 Channels                                                                                                    |
|                                                                                            | j 7κ j                                                                                                    | 1300 nm, single-mode, LASER, 2 Channels                                                                                                    |
|                                                                                            | 7L                                                                                                    | Channel 1 - ŘS422; Channel 2 - 820 nm, multi-mode, LED                                                                                                    |
|                                                                                            | / //// /                                                                                                    | Channel 1 - RS422; Channel 2 - 1300 nm, multi-mode, LED<br>Channel 1 - RS422; Channel 2 - 1300 nm, single-mode, ELED                                                                                                    |
|                                                                                            | 7P                                                                                                    | Channel 1 - RS422; Channel 2 - 1300 nm, single-mode, ELED<br>Channel 1 - RS422; Channel 2 - 1300 nm, single-mode, LASER<br>Channel 1 - G703; Channel 2 - 1300 nm, single-mode LASER                                                       |
|                                                                                            | 1 7Q                                                                                                    | Channel 1 - G.703; Channel 2 - 1300 nm, single-mode LASER                                                                                                    |
|                                                                                            | /K  <br>  7S                                                                                                    | G.703, 1 Channel<br>G.703, 2 Channels                                                                                                    |
|                                                                                            | 7T                                                                                                    | RS422, 1 Channel                                                                                                    |
|                                                                                            | 7R<br>7S<br>7T<br>7V<br>7V                                                                                                    | RS422, 2 Channels, 2 Clock Inputs                                                                                                    |
| TRANSDUCER                                                                                 | 7W                                                                                                    | RS422, 2 Channels<br>4 dcmA inputs, 4 dcmA outputs (only one 5A module is allowed)                                                                                                    |
| INPUTS/OUTPUTS                                                                             | 5A  <br>5C  <br>5D                                                                                                    | 8 RTD inputs                                                                                                    |
|                                                                                            | 5D                                                                                                    | 4 RTD inputs, 4 dcmA outputs (only one 5D module is allowed)                                                                                                    |
|                                                                                            | 5E                                                                                                    | 4 dcmA inputs, 4 RTD inputs<br>8 dcmA inputs                                                                                                    |
|                                                                                            |                                                                                                    | o data carpato                                                                                                    |

The replacement module order codes for the reduced-size vertical mount units are shown below.

### Table 2–6: ORDER CODES FOR REPLACEMENT MODULES, VERTICAL UNITS

|                             | UR - ** - *                                                                |                                                                                                    |
|-----------------------------|----------------------------------------------------------------------------|----------------------------------------------------------------------------------------------------|
| POWER SUPPLY                | 1H<br>1L                                                                   | 125 / 250 V AC/DC<br>24 to 48 V (DC only)                                                                                                    |
| CPU                         | 9E                                                                         | 24 to 48 V (DC only)<br>RS485 and RS485 (Mobus RTU DNP 3.0)                                                                                                    |
|                             | 9G                                                                         | RS485 and 10Base-F (Ethernet, Moddus 1CP/IP, DNP 3.0)                                                                                                    |
|                             | i 9H i<br>9J i                                                             | RS485 and Redundant 10Base-F (Ethernet, Modbus TCP/IP, DNP 3.0)<br>RS485 and multi-mode ST 100Base-FX (Ethernet, Modbus TCP/IP, DNP 3.0)                                                                 |
|                             | j 9K j                                                                     | RS485 and multi-mode ST redundant 100Base-FX (Ethernet, Modbus TCP/IP, DNP 3.0)                                                                                                    |
|                             | 9L                                                                         | RS485 and single mode SC 100Base-FX (Ethernet, Modbus TCP/IP, DNP 3.0)                                                                                                    |
|                             | 9M<br>9N                                                                   | RS485 and single mode SC redundant 100Base-FX (Ethernet, Modbus TCP/IP, DNP 3.0)<br>RS485 and 10/100Base-T (Ethernet, Modbus TCP/IP, DNP 3.0)                                                            |
|                             | 9P                                                                         | RS485 and single mode ST 100Base-FX (Ethernet, Modbus TCP/IP, DNP 3.0)                                                                                                    |
|                             | 9R                                                                         | RS485 and single mode ST redundant 100Base-FX (Ethernet, Modbus TCP/IP, DNP 3.0)                                                                                                    |
| FACEPLATE/DISPLAY           | 3F  <br>3D                                                                 | Vertical faceplate with keypad and English display<br>Vertical faceplate with keypad and French display                                                                                                  |
|                             | 3R                                                                         | Vertical faceplate with keypad and French ospiay<br>Vertical faceplate with keypad and Russian display                                                                                                   |
|                             | 3K                                                                         | Vertical faceplate with keypad and Russian display<br>Vertical faceplate with keypad and Chinese display                                                                                                 |
|                             | 3K                                                                         | Enhanced front panel with English display                                                                                                    |
|                             | 30                                                                         | Enhanced front panel with French display<br>Enhanced front panel with Russian display                                                                                                    |
|                             | 3R<br>3K<br>3K<br>3M<br>3Q<br>3Q<br>3U<br>3L<br>3L<br>3N<br>3N<br>3T<br>3V | Enhanced front panel with Chinese display                                                                                                    |
|                             | 3L                                                                         | Enhanced front panel with English display and user-programmable pushbuttons<br>Enhanced front panel with French display and user-programmable pushbuttons                                                |
|                             | 3T                                                                         |                                                                                                    |
|                             | 3V                                                                         | Enhanced from panel with Russian display and user-programmable pushbuttons<br>Enhanced from panel with Chinese display and user-programmable pushbuttons<br>4 Solid-State (no monitoring) MOSFET outputs |
| DIGITAL                     | 4A<br>4B                                                                   | 4 Solid-State (no monitoring) MOSFET outputs                                                                                                    |
| INPUTS/OUTPUTS              | 4B<br>4C                                                                   | 4 Solid-State (voltage with optional current) MOSFET outputs<br>4 Solid-State (current with optional voltage) MOSFET outputs                                                                             |
|                             | i 4D i                                                                     | 16 digital inputs with Auto-Burnishing                                                                                                    |
|                             | 4L                                                                         | 14 Form-A (no monitoring) Latching outputs                                                                                                    |
|                             | 67  <br>68                                                                 | 8 Form-A (no monitoring) outputs<br>2 Form-A (voltage with optional current) and 2 Form-C outputs, 8 digital inputs                                                                                      |
|                             | 6A<br>6B                                                                   | 2 Form-A (voltage with optional current) and 4 Form-C outputs, 4 digital inputs                                                                                                    |
|                             | 6C                                                                         | 8 Form-C outputs                                                                                                    |
|                             | 6D<br>6E                                                                   | 16 digital inputs<br>4 Form-C outputs, 8 digital inputs                                                                                                    |
|                             | i 6F i                                                                     | 8 Fast Form-C outputs                                                                                                    |
|                             | 6G                                                                         | 4 Form-A (voltage with optional current) outputs, 8 digital inputs                                                                                                    |
|                             | i 6H i<br>6K i                                                             | 6 Form-A (voltage with optional current) outputs, 4 digital inputs<br>4 Form-C and 4 Fast Form-C outputs                                                                                                 |
|                             | 6L                                                                         | 2 Form-A (current with optional voltage) and 2 Form-C outputs, 8 digital inputs                                                                                                    |
|                             | 6M                                                                         | 2 Form-A (current with optional voltage) and 2 Form-C outputs, 8 digital inputs<br>2 Form-A (current with optional voltage) and 4 Form-C outputs, 4 digital inputs                                       |
|                             | 6N  <br>6P                                                                 | 4 Form-A (current with optional voltage) outputs, 8 digital inputs                                                                                                    |
|                             | 6R                                                                         | 6 Form-A (current with optional voltage) outputs, 4 digital inputs<br>2 Form-A (no monitoring) and 2 Form-C outputs, 8 digital inputs                                                                    |
|                             | 6S                                                                         | 2 Form-A (no monitoring) and 4 Form-C outputs, 4 digital inputs                                                                                                    |
|                             | 6T                                                                         | 4 Form-A (no monitoring) outputs, 8 digital inputs                                                                                                    |
| CT/VT                       | 6U<br>8F                                                                   | 6 Form-A (no monitoring) outputs, 4 digital inputs<br>Standard 4CT/4VT                                                                                                    |
| MODULES                     | 1 8G 1                                                                     | Sensitive Ground 4CT/4VT                                                                                                    |
| (NOT AVAILABLE FOR THE C30) | 8H  <br>  8J                                                               | Standard 8CT                                                                                                    |
|                             | 8J                                                                         | Sensitive Ground 8CT<br>Standard 4CT/4VT with enhanced diagnostics                                                                                                    |
|                             | 8M                                                                         | Sensitive Ground 4CT/4VT with enhanced diagnostics                                                                                                    |
|                             | 8N 8R                                                                      | Standard 8CT with enhanced diagnostics                                                                                                    |
| INTER-RELAY COMMUNICATIONS  | 2A                                                                         | Sensitive Ground 8CT with enhanced diagnostics<br>C37.94SM, 1300nm single-mode, ELED, 1 channel single-mode                                                                                              |
|                             | 2B                                                                         | C37.94SM, 1300nm single-mode, ELED, 2 channel single-mode                                                                                                    |
|                             | 2E<br>2F<br>2G<br>2H<br>72                                                 | Bi-phase, single channel                                                                                                    |
|                             | 2F                                                                         | Bi-phase, dual channel<br>IEEE C37.94, 820 nm, 128 kbps, multimode, LED, 1 Channel                                                                                                    |
|                             | 20<br>2H                                                                   | IEEE C37.94, 820 nm, 128 kbps, multimode, LED, 2 Channels                                                                                                    |
|                             | 72                                                                         | IEEE C37.94, 820 nm, 128 kbps, multimode, LED, 2 Channels<br>1550 nm, single-mode, LASER, 1 Channel                                                                                                    |
|                             | 73<br>74<br>75                                                             | 1550 nm, single-mode, LASER, 2 Channel<br>Channel 1 - RS422; Channel 2 - 1550 nm, single-mode, LASER                                                                                                    |
|                             | 75                                                                         | Channel 1 - G.703; Channel 2 - 1550 nm, Single-mode LASER                                                                                                    |
|                             | 76                                                                         | IEEE C37.94, 820 nm, 64 kbps, multimode, LĚD, 1 Channel                                                                                                    |
|                             | 76<br>77<br>7A<br>7B<br>7C<br>7D                                           | IEEE C37.94, 820 nm, 64 kbps, multimode, LED, 2 Channels<br>820 nm, multi-mode, LED, 1 Channel                                                                                                    |
|                             | 7A<br>7B                                                                   | 820 nm, multi-mode, LED, 1 Channel<br>1300 nm, multi-mode, LED, 1 Channel                                                                                                    |
|                             | 70                                                                         | 1300 nm, single-mode, ELED, 1 Channel                                                                                                    |
|                             | 7D                                                                         | 1300 nm, single-mode, LASER, 1 Channel                                                                                                    |
|                             | 7E  <br>  7E                                                               | Channel 1 - G703; Channel 2 - 820 nm, multi-mode<br>Channel 1 - G703; Channel 2 - 1300 nm, multi-mode                                                                                                    |
|                             | 7F<br>7G                                                                   | Channel 1 - G.703; Channel 2 - 1300 nm, single-mode ELED                                                                                                    |
|                             | 7H                                                                         | 820 nm, multi-mode, LED, 2 Channels                                                                                                    |
|                             | 71                                                                         | 1300 nm, multi-mode, LED, 2 Channels<br>1300 nm, single-mode, ELED, 2 Channels                                                                                                    |
|                             | 7J<br>7K                                                                   | 1300 nm, single-mode, LASER, 2 Channels                                                                                                    |
|                             | 7L                                                                         | Channel 1 - RS422; Channel 2 - 820 nm, multi-mode, LED                                                                                                    |
|                             | 7M  <br>7N                                                                 | Channel 1 - RS422; Channel 2 - 1300 nm, multi-mode, LED<br>Channel 1 - RS422; Channel 2 - 1300 nm, single-mode, ELED                                                                                     |
|                             | 7P                                                                         | Channel 1 - RS422; Channel 2 - 1300 nm, single-mode, LASER                                                                                                    |
|                             | 7Q                                                                         | Channel 1 - RS422; Channel 2 - 1300 nm, single-mode, LASER<br>Channel 1 - G.703; Channel 2 - 1300 nm, single-mode LASER                                                                                  |
|                             | 7P<br>7Q<br>7R<br>7R<br>7S<br>7S                                           | G.703, 1 Channel<br>G.703, 2 Channels                                                                                                    |
|                             | 7T                                                                         | RS422, 1 Channel                                                                                                    |
|                             | j 7V j                                                                     | RS422, 2 Channels, 2 Clock Inputs                                                                                                    |
| TRANSDUCER                  | 7W                                                                         | RS422, 2 Channels                                                                                                    |
| INPUTS/OUTPUTS              | 5A<br>5C<br>5D                                                             | 4 dcmA inputs, 4 dcmA outputs (only one 5A module is allowed)<br>8 RTD inputs                                                                                                    |
|                             |                                                                            |                                                                                                    |
|                             | 5D                                                                         | 4 RTD inputs, 4 dcmA outputs (only one 5D module is allowed)                                                                                                    |
|                             | 5D  <br>  5E  <br>  5F                                                     | 4 RTD inputs, 4 dcmA outputs (only one 5D module is allowed)<br>4 dcmA inputs, 4 RTD inputs<br>8 dcmA inputs                                                                                             |

### 2.2.1 INTER-RELAY COMMUNICATIONS

Dedicated inter-relay communications may operate over 64 kbps digital channels or dedicated fiber optic channels. Available interfaces include:

- RS422 at 64 kbps
- G.703 at 64 kbps
- Dedicated fiber optics at 64 kbps. The fiber optic options include:
  - 820 nm multi-mode fiber with an LED transmitter.
  - 1300 nm multi-mode fiber with an LED transmitter.
  - 1300 nm single-mode fiber with an ELED transmitter.
  - 1300 nm single-mode fiber with a laser transmitter.
  - 1550 nm single-mode fiber with a laser transmitter.
  - IEEE C37.94 820 nm multi-mode fiber with an LED transmitter.

All fiber optic options use an ST connector. L90 models are available for use on two or three terminal lines. A two terminal line application requires one bidirectional channel. However, in two terminal line applications, it is also possible to use an L90 relay with two bidirectional channels. The second bidirectional channel will provide a redundant backup channel with automatic switchover if the first channel fails.

The L90 current differential relay is designed to function in a peer-to-peer or master-to-master architecture. In the peer-topeer architecture, all relays in the system are identical and perform identical functions in the current differential scheme. In order for every relay on the line to be a peer, each relay must be able to communicate with all of the other relays. If there is a failure in communications among the relays, the relays will revert to a master-to-peer architecture on a three-terminal system, with the master as the relay that has current phasors from all terminals. Using two different operational modes increases the dependability of the current differential scheme on a three-terminal system by reducing reliance on communications.

The main difference between a master and a slave L90 is that only a master relay performs the actual current differential calculation, and only a master relay communicates with the relays at all other terminals of the protected line.

At least one master L90 relay must have live communications to all other terminals in the current differential scheme; the other L90 relays on that line may operate as slave relays. All master relays in the scheme will be equal, and each will perform all functions. Each L90 relay in the scheme will determine if it is a master by comparing the number of terminals on the line to the number of active communication channels.

The slave terminals only communicate with the master; there is no slave-to-slave communications path. As a result, a slave L90 relay cannot calculate the differential current. When a master L90 relay issues a local trip signal, it also sends a direct transfer trip (DTT) signal to all of the other L90 relays on the protected line.

If a slave L90 relay issues a trip from one of its backup functions, it can send a transfer trip signal to its master and other slave relays if such option is designated. Because a slave cannot communicate with all the relays in the differential scheme, the master will then "broadcast" the direct transfer trip (DTT) signal to all other terminals.

The slave L90 Relay performs the following functions:

- Samples currents and voltages.
- Removes DC offset from the current via the mimic algorithm.
- Creates phaselets.
- Calculates sum of squares data.
- Transmits current data to all Master L90 relays.
- Performs all local relaying functions.
- Receives current differential DTT and Direct Input signals from all other L90 relays.
- Transmits direct output signals to all communicating relays.
- Sends synchronization information of local clock to all other L90 clocks.

### 2.2 PILOT CHANNEL RELAYING

The master L90 relay performs the following functions:

- Performs all functions of a slave L90.
- Receives current phasor information from all relays.
- Performs the current differential algorithm.
- Sends a current differential DTT signal to all L90 relays on the protected line.

In the peer-to-peer mode, all L90 relays act as masters.

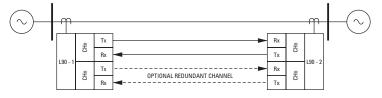

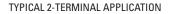

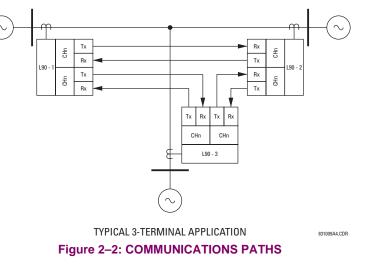

### 2.2.2 CHANNEL MONITOR

The L90 has logic to detect that the communications channel is deteriorating or has failed completely. This can provide an alarm indication and disable the current differential protection. Note that a failure of the communications from the master to a slave does not prevent the master from performing the current differential algorithm; failure of the communications from a slave to the master will prevent the master from performing the correct current differential logic. Channel propagation delay is being continuously measured and adjusted according to changes in the communications path. Every relay on the protection system can assigned an unique ID to prevent advertent loopbacks at multiplexed channels.

### 2.2.3 LOOPBACK TEST

This option allows the user to test the relay at one terminal of the line by *looping* the transmitter output to the receiver input; at the same time, the signal sent to the remote will not change. A local loopback feature is included in the relay to simplify single ended testing.

### 2.2.4 DIRECT TRANSFER TRIPPING

The L90 includes provision for sending and receiving a single-pole direct transfer trip (DTT) signal from current differential protection between the L90 relays at the line terminals using the pilot communications channel. The user may also initiate an additional eight pilot signals with an L90 communications channel to create trip, block, or signaling logic. A FlexLogic<sup>™</sup> operand, an external contact closure, or a signal over the LAN communication channels can be assigned for that logic.

### 2.3.1 PROTECTION AND CONTROL FUNCTIONS

- Current differential protection: The current differential algorithms used in the L90 Line Current Differential System
  are based on the Fourier transform *phaselet* approach and an adaptive statistical restraint. The L90 uses per-phase
  differential at 64 kbps with two phaselets per cycle. A detailed description of the current differential algorithms is found
  in chapter 8. The current differential protection can be set in a percentage differential scheme with a single or dual
  slope.
- **Backup protection**: In addition to the primary current differential protection, the L90 Line Current Differential System incorporates backup functions that operate on the local relay current only, such as directional phase overcurrent, directional neutral overcurrent, negative-sequence overcurrent, undervoltage, overvoltage, and distance protection.
- Multiple setting groups: The relay can store six groups of settings. They may be selected by user command, a configurable contact input or a FlexLogic<sup>™</sup> equation to allow the relay to respond to changing conditions.
- User-programmable logic: In addition to the built-in protection logic, the relay may be programmed by the user via FlexLogic<sup>™</sup> equations.
- **Configurable inputs and outputs**: All of the contact converter inputs (digital inputs) to the relay may be assigned by the user to directly block a protection element, operate an output relay or serve as an input to FlexLogic<sup>™</sup> equations. All of the outputs, except for the self test critical alarm contacts, may also be assigned by the user.

### 2.3.2 METERING AND MONITORING FUNCTIONS

- Metering: The relay measures all input currents and calculates both phasors and symmetrical components. When AC
  potential is applied to the relay via the optional voltage inputs, metering data includes phase and neutral current, phase
  voltage, three phase and per phase W, VA, and var, and power factor. Frequency is measured on either current or voltage inputs. They may be called onto the local display or accessed via a computer. All terminal current phasors and differential currents are also displayed at all relays, allowing the user opportunity to analyze correct polarization of
  currents at all terminals.
- Event records: The relay has a sequence of events recorder which combines the recording of snapshot data and oscillography data. Events consist of a broad range of change of state occurrences, including input contact changes, measuring-element pickup and operation, FlexLogic<sup>™</sup> equation changes, and self-test status. The relay stores up to 1024 events with the date and time stamped to the nearest microsecond. This provides the information needed to determine a sequence of events, which can reduce troubleshooting time and simplify report generation after system events.
- **Oscillography**: The relay stores oscillography data at a sampling rate of 64 times per cycle. The relay can store a maximum of 64 records. Each oscillography file includes a sampled data report consisting of:
  - Instantaneous sample of the selected currents and voltages (if AC potential is used),
  - The status of each selected contact input.
  - The status of each selected contact output.
  - The status of each selected measuring function.
  - The status of various selected logic signals, including virtual inputs and outputs.

The captured oscillography data files can be accessed via the remote communications ports on the relay.

- **CT failure and current unbalance alarm**: The relay has current unbalance alarm logic. The unbalance alarm may be supervised by a zero-sequence voltage detector. The user may block the relay from tripping when the current unbalance alarm operates.
- Trip circuit monitor: On those outputs designed for trip duty, a trip voltage monitor will continuously measure the DC voltage across output contacts to determine if the associated trip circuit is intact. If the voltage dips below the minimum voltage or the breaker fails to open or close after a trip command, an alarm can be activated.
- Self-test: The most comprehensive self testing of the relay is performed during a power-up. Because the system is not
  performing any protection activities at power-up, tests that would be disruptive to protection processing may be performed. The processors in the CPU and all CT/VT modules participate in startup self-testing. Self-testing checks
  approximately 85 to 90% of the hardware, and CRC/check-sum verification of all PROMs is performed. The process-

sors communicate their results to each other so that if any failures are detected, they can be reported to the user. Each processor must successfully complete its self tests before the relay begins protection activities.

During both startup and normal operation, the CPU polls all plug-in modules and checks that every one answers the poll. The CPU compares the module types that identify themselves to the relay order code stored in memory and declares an alarm if a module is either non-responding or the wrong type for the specific slot. When running under normal power system conditions, the relay processors will have idle time. During this time, each processor performs background self-tests that are not disruptive to the foreground processing.

### **2.3.3 OTHER FUNCTIONS**

### a) ALARMS

The relay contains a dedicated alarm relay, the critical failure alarm, housed in the power supply module. This output relay is not user programmable. This relay has form-C contacts and is energized under normal operating conditions. The critical failure alarm will become de-energized if the relay self test algorithms detect a failure that would prevent the relay from properly protecting the transmission line.

### b) LOCAL USER INTERFACE

The local user interface (on the faceplate) consists of a  $2 \times 20$  liquid crystal display (LCD) and keypad. The keypad and display may be used to view data from the relay, to change settings in the relay, or to perform control actions. Also, the faceplate provides LED indications of status and events.

### c) TIME SYNCHRONIZATION

The relay includes a clock which can run freely from the internal oscillator or be synchronized from an external IRIG-B signal. With the external signal, all relays wired to the same synchronizing signal will be synchronized to within 0.1 millisecond.

### d) FUNCTION DIAGRAMS

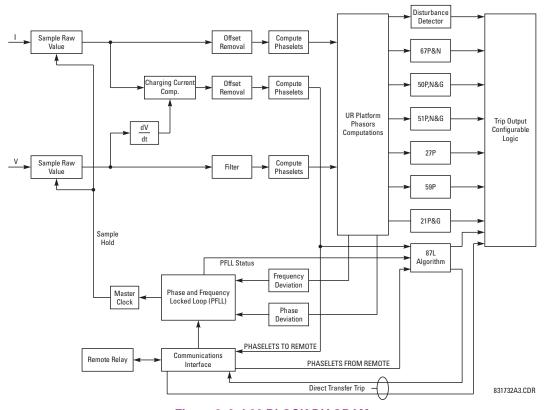

Figure 2–3: L90 BLOCK DIAGRAM

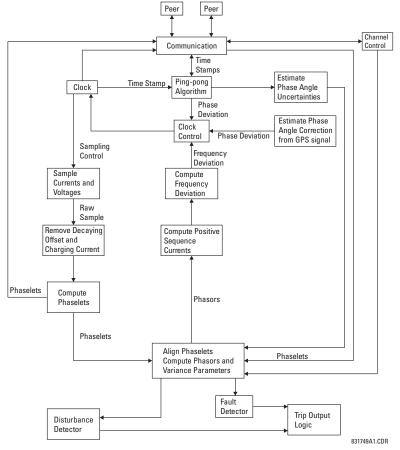

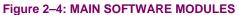

The operating times below include the activation time of a trip rated form-A output contact unless otherwise indicated. FlexLogic<sup>™</sup> operands of a given element are 4 ms faster. This should be taken into account when using FlexLogic<sup>™</sup> to interconnect with other protection or control elements of the relay, building FlexLogic<sup>™</sup> equations, or interfacing with other IEDs or power system devices via communications or different output contacts.

### PHASE DISTANCE

| PHASE DISTANCE               |                                                                                                    | G         |
|------------------------------|----------------------------------------------------------------------------------------------------|-----------|
| Characteristic:              | mho (memory polarized or offset) or<br>quad (memory polarized or non-direc-<br>tional), selectable individually per zone | Cł        |
| Number of zones:             | 3                                                                                                    | Re        |
| Directionality:              | forward, reverse, or non-directional                                                                                     |           |
| Reach (secondary $\Omega$ ): | 0.02 to 500.00 $\Omega$ in steps of 0.01                                                                                 | No        |
| Reach accuracy:              | $\pm 5\%$ including the effect of CVT transients up to an SIR of 30                                                      | Nı<br>Di  |
| Distance:                    |                                                                                                    | Re        |
| Characteristic angle:        | 30 to 90° in steps of 1                                                                                                  | Re        |
| Comparator limit angle       | : 30 to 90° in steps of 1                                                                                                |           |
| Directional supervision:     |                                                                                                    | Di        |
| Characteristic angle:        | 30 to 90° in steps of 1                                                                                                  | Di        |
| Limit angle:                 | 30 to 90° in steps of 1                                                                                                  | Di        |
| Right blinder (Quad only     | ):                                                                                                    |           |
| Reach:                       | 0.02 to 500 $\Omega$ in steps of 0.01                                                                                    | _         |
| Characteristic angle:        | 60 to 90° in steps of 1                                                                                                  | Ze        |
| Left Blinder (Quad only):    |                                                                                                    |           |
| Reach:                       | 0.02 to 500 $\Omega$ in steps of 0.01                                                                                    | _         |
| Characteristic angle:        | 60 to 90° in steps of 1                                                                                                  | Ze        |
| Time delay:                  | 0.000 to 65.535 s in steps of 0.001                                                                                      |           |
| Timing accuracy:             | ±3% or 4 ms, whichever is greater                                                                                        |           |
| Current supervision:         |                                                                                                    | Ri        |
| Level:                       | line-to-line current                                                                                                    |           |
| Pickup:                      | 0.050 to 30.000 pu in steps of 0.001                                                                                     | . (       |
| Dropout:                     | 97 to 98%                                                                                                    | Le        |
| Memory duration:             | 5 to 25 cycles in steps of 1                                                                                             | l         |
| VT location:                 | all delta-wye and wye-delta transformers                                                                                 |           |
| CT location:                 | all delta-wye and wye-delta transformers                                                                                 | Tir       |
| Voltage supervision pick     | up (series compensation applications):<br>0 to 5.000 pu in steps of 0.001                                                | Tir<br>Cu |
| Operation time:              | 1 to 1.5 cycles (typical)                                                                                                | l         |
| Reset time:                  | 1 power cycle (typical)                                                                                                  | I         |
|                              |                                                                                                    |           |

### **GROUND DISTANCE**

| GROUND DISTANCE                         |                                                                                        |
|-----------------------------------------|----------------------------------------------------------------------------------------|
| Characteristic:                         | Mho (memory polarized or offset) or<br>Quad (memory polarized or non-direc-<br>tional) |
| Reactance polarization:                 | negative-sequence or zero-sequence current                                             |
| Non-homogeneity angle:                  | -40 to 40° in steps of 1                                                               |
| Number of zones:                        | 3                                                                                      |
| Directionality:                         | forward, reverse, or non-directional                                                   |
| Reach (secondary $\Omega$ ):            | 0.02 to 500.00 $\Omega$ in steps of 0.01                                               |
| Reach accuracy:                         | $\pm 5\%$ including the effect of CVT transients up to an SIR of 30                    |
| Distance characteristic a               | ngle: 30 to 90° in steps of 1                                                          |
| Distance comparator lim                 | it angle: 30 to 90° in steps of 1                                                      |
| Directional supervision:                |                                                                                        |
| Characteristic angle:                   | 30 to 90° in steps of 1                                                                |
| Limit angle:                            | 30 to 90° in steps of 1                                                                |
| Zero-sequence compens                   | sation                                                                                 |
| Z0/Z1 magnitude:                        | 0.00 to 10.00 in steps of 0.01                                                         |
| Z0/Z1 angle:                            | –90 to 90° in steps of 1                                                               |
| Zero-sequence mutual c                  | ompensation                                                                            |
| Z0M/Z1 magnitude:                       | 0.00 to 7.00 in steps of 0.01                                                          |
| Z0M/Z1 angle:                           | –90 to 90° in steps of 1                                                               |
| Right blinder (Quad only                | ):                                                                                     |
| Reach:                                  | 0.02 to 500 $\Omega$ in steps of 0.01                                                  |
| Characteristic angle:                   | 60 to 90° in steps of 1                                                                |
| Left blinder (Quad only):               |                                                                                        |
| Reach:                                  | 0.02 to 500 $\Omega$ in steps of 0.01                                                  |
| Characteristic angle:                   | 60 to 90° in steps of 1                                                                |
| Time delay:                             | 0.000 to 65.535 s in steps of 0.001                                                    |
| Timing accuracy:                        | ±3% or 4 ms, whichever is greater                                                      |
| Current supervision:                    |                                                                                        |
| Level:                                  | neutral current (3I_0)                                                                 |
| Pickup:                                 | 0.050 to 30.000 pu in steps of 0.001                                                   |
| Dropout:                                | 97 to 98%                                                                              |
| Memory duration:                        | 5 to 25 cycles in steps of 1                                                           |
| Voltage supervision pick                | up (series compensation applications):<br>0 to 5.000 pu in steps of 0.001              |
| Operation time:                         | 1 to 1.5 cycles (typical)                                                              |
| Reset time:                             | 1 power cycle (typical)                                                                |
| LINE PICKUP<br>Phase instantaneous over | ercurrent: 0.000 to 30.000 pu                                                          |

Phase instantaneous overcurrent: 0.000 to 30.000 puUndervoltage pickup:0.000 to 3.000 puOvervoltage delay:0.000 to 65.535 s

### 2.4 SPECIFICATIONS

| LINE CURRENT DI                                                      | FFERENTIAL (87L)                                                                                                    | PHASE/NEUTRAL/G                                                                           | ROUND IOC                                                                                                    |  |
|----------------------------------------------------------------------|----------------------------------------------------------------------------------------------------|-------------------------------------------------------------------------------------------|----------------------------------------------------------------------------------------------------|--|
| Application:                                                         | 2 or 3 terminal line, series compensated                                                                                                    | Pickup level:                                                                             | 0.000 to 30.000 pu in steps of 0.001                                                                                                    |  |
|                                                                      | line, tapped line, with charging current                                                                                                    | Dropout level:                                                                            | 97 to 98% of pickup                                                                                                    |  |
|                                                                      | compensation                                                                                                    | Level accuracy:                                                                           |                                                                                                    |  |
| Pickup current level:<br>CT Tap (CT mismatch                         | 0.20 to 4.00 pu in steps of 0.01 factor): 0.20 to 5.00 in steps of 0.01                                                                                                    | 0.1 to 2.0 $\times$ CT rating:                                                            | ±0.5% of reading or ±0.4% of rated (whichever is greater)                                                                                                    |  |
| Slope # 1:                                                           | 1 to 50%                                                                                                    | $> 2.0 \times CT$ rating                                                                  | ±1.5% of reading                                                                                                    |  |
| Slope # 2:                                                           | 1 to 70%                                                                                                    | Overreach:                                                                                | <2%                                                                                                    |  |
| Breakpoint between sl                                                | opes: 0.0 to 20.0 pu in steps of 0.1                                                                                                    | Pickup delay:                                                                             | 0.00 to 600.00 s in steps of 0.01                                                                                                    |  |
| DTT:                                                                 | Direct Transfer Trip (1 and 3 pole) to                                                                                                    | Reset delay:                                                                              | 0.00 to 600.00 s in steps of 0.01                                                                                                    |  |
|                                                                      | remote L90                                                                                                    | Operate time:                                                                             | <16 ms at 3 $\times$ pickup at 60 Hz                                                                                                    |  |
| Operating Time:                                                      | 1.0 to 1.5 power cycles duration                                                                                                    |                                                                                           | (Phase/Ground IOC)                                                                                                    |  |
| Asymmetrical channel                                                 | delay compensation using GPS:<br>asymmetry up to 10 ms                                                                                                    |                                                                                           | <20 ms at 3 × pickup at 60 Hz<br>(Neutral IOC)                                                                                                    |  |
| LINE CURRENT DI                                                      | FFERENTIAL TRIP LOGIC                                                                                                    | Timing accuracy:                                                                          | Operate at 1.5 × pickup                                                                                                    |  |
| 87L trip:                                                            | Adds security for trip decision; creates 1                                                                                                    |                                                                                           | ±3% or ±4 ms (whichever is greater)                                                                                                    |  |
|                                                                      | and 3 pole trip logic                                                                                                    | NEGATIVE SEQUEN                                                                           | ICE TOC                                                                                                    |  |
| DTT:                                                                 | Engaged Direct Transfer Trip (1 and 3                                                                                                    | Current:                                                                                  | Phasor                                                                                                    |  |
|                                                                      | pole) from remote L90                                                                                                    | Pickup level:                                                                             | 0.000 to 30.000 pu in steps of 0.001                                                                                                    |  |
| DD:                                                                  | Sensitive Disturbance Detector to detect<br>fault occurrence                                                                                                    | Dropout level:                                                                            | 97% to 98% of pickup                                                                                                    |  |
| Stub bus protection:                                                 | Security for ring bus and 1½ breaker                                                                                                    | Level accuracy:                                                                           | $\pm 0.5\%$ of reading or $\pm 0.4\%$ of rated                                                                                                    |  |
| Stub bus protection.                                                 | configurations                                                                                                    |                                                                                           | (whichever is greater)<br>from 0.1 to 2.0 x CT rating                                                                                                    |  |
| Open pole detector:                                                  | Security for sequential and evolving                                                                                                    |                                                                                           | $\pm 1.5\%$ of reading > 2.0 x CT rating                                                                                                    |  |
|                                                                      | faults                                                                                                    | Curve shapes:                                                                             | IEEE Moderately/Very/Extremely                                                                                                    |  |
| PHASE/NEUTRAL/                                                       |                                                                                                    |                                                                                           | Inverse; IEC (and BS) A/B/C and Short                                                                                                    |  |
| Current:                                                             | Phasor or RMS                                                                                                    |                                                                                           | Inverse; GE IAC Inverse, Short/Very/                                                                                                    |  |
| Pickup level:                                                        | 0.000 to 30.000 pu in steps of 0.001                                                                                                    |                                                                                           | Extremely Inverse; I <sup>2</sup> t; FlexCurves™                                                                                                    |  |
| Dropout level:                                                       | 97% to 98% of pickup                                                                                                    |                                                                                           | (programmable); Definite Time (0.01 s base curve)                                                                                                    |  |
| Level accuracy:                                                      |                                                                                                    | Curve multiplier (Time d                                                                  | ial): 0.00 to 600.00 in steps of 0.01                                                                                                    |  |
| for 0.1 to 2.0 × CT:                                                 | ±0.5% of reading or ±0.4% of rated (whichever is greater)                                                                                                    | Reset type:                                                                               | Instantaneous/Timed (per IEEE) and Lin-                                                                                                    |  |
| for > $2.0 \times CT$ :                                              |                                                                                                    | Timing accuracy:                                                                          |                                                                                                    |  |
| Curve shapes:                                                        | IEEE Moderately/Very/Extremely                                                                                                    | ining accuracy.                                                                           |                                                                                                    |  |
|                                                                      | Inverse; IEC (and BS) A/B/C and Short                                                                                                    |                                                                                           | (whichever is greater)                                                                                                    |  |
|                                                                      |                                                                                                    | NEGATIVE SEQUENCE IOC                                                                     |                                                                                                    |  |
|                                                                      |                                                                                                    | Current:                                                                                  | Phasor                                                                                                    |  |
|                                                                      |                                                                                                    | Pickup level:                                                                             | 0.000 to 30.000 pu in steps of 0.001                                                                                                    |  |
| Curve multiplier:                                                    |                                                                                                    | Dropout level:                                                                            | 97 to 98% of pickup                                                                                                    |  |
|                                                                      | 0.01                                                                                                    | Level accuracy:                                                                           |                                                                                                    |  |
| Reset type:                                                          | Instantaneous/Timed (per IEEE)                                                                                                    |                                                                                           | 0.1 to 2.0 $\times$ CT rating: ±0.5% of read-                                                                                                    |  |
| Timing accuracy:                                                     | Operate at > 1.03 × actual pickup                                                                                                    |                                                                                           | -                                                                                                    |  |
|                                                                      | $\pm 3.5\%$ of operate time or $\pm \frac{1}{2}$ cycle                                                                                                    |                                                                                           | · · · · · · · · · · · · · · · · · · ·                                                                                                    |  |
|                                                                      | (whichever is greater)                                                                                                    | Overreach:                                                                                | • •                                                                                                    |  |
|                                                                      |                                                                                                    |                                                                                           |                                                                                                    |  |
|                                                                      |                                                                                                    |                                                                                           |                                                                                                    |  |
|                                                                      |                                                                                                    | •                                                                                         | •                                                                                                    |  |
| for > 2.0 × CT:<br>Curve shapes:<br>Curve multiplier:<br>Reset type: | (whichever is greater)<br>±1.5% of reading > 2.0 × CT rating<br>IEEE Moderately/Very/Extremely<br>Inverse; IEC (and BS) A/B/C and Short<br>Inverse; GE IAC Inverse, Short/Very/<br>Extremely Inverse; I <sup>2</sup> t; FlexCurves <sup>™</sup><br>(programmable); Definite Time (0.01 s<br>base curve)<br>Time Dial = 0.00 to 600.00 in steps of<br>0.01<br>Instantaneous/Timed (per IEEE)<br>Operate at > 1.03 × actual pickup | Timing accuracy:<br><b>NEGATIVE SEQUEN</b><br>Current:<br>Pickup level:<br>Dropout level: | ear<br>Operate at > 1.03 × actual pickup<br>±3.5% of operate time or ±½ cycle<br>(whichever is greater)<br><b>ICE IOC</b><br>Phasor<br>0.000 to 30.000 pu in steps of 0.001<br>97 to 98% of pickup |  |

2

Timing accuracy:

Operate at 1.5 × pickup

±3% or ±4 ms (whichever is greater)

# PHASE DIRECTIONAL OVERCURRENT Relay connection: 90° (quadrature) Quadrature voltage: ABC phase seq.: phase B. (/c, -) phase 0. (/c, -)

ABC phase seq.: phase A ( $V_{BC}$ ), phase B ( $V_{CA}$ ), phase C ( $V_{AB}$ ) ACB phase seq.: phase A ( $V_{CB}$ ), phase B ( $V_{AC}$ ), phase C ( $V_{BA}$ )

Polarizing voltage threshold: 0.000 to 3.000 pu in steps of 0.001

Current sensitivity threshold: 0.05 pu Characteristic angle: 0 to 359° in steps of 1

Angle accuracy: ±2°

Operation time (FlexLogic<sup>™</sup> operands):

Tripping (reverse load, forward fault):< 12 ms, typically Blocking (forward load, reverse fault):< 8 ms, typically

### NEUTRAL DIRECTIONAL OVERCURRENT

| Directionality:       | Co-existing forward and reverse                              |
|-----------------------|--------------------------------------------------------------|
| Polarizing:           | Voltage, Current, Dual                                       |
| Polarizing voltage:   | V_0 or VX                                                    |
| Polarizing current:   | IG                                                           |
| Operating current:    | I_0                                                          |
| Level sensing:        | $3 \times ( I_0  - K \times  I_1 ), IG$                      |
| Restraint, K:         | 0.000 to 0.500 in steps of 0.001                             |
| Characteristic angle: | -90 to 90° in steps of 1                                     |
| Limit angle:          | 40 to 90° in steps of 1, independent for forward and reverse |
| Angle accuracy:       | ±2°                                                          |
| Offset impedance:     | 0.00 to 250.00 $\Omega$ in steps of 0.01                     |
| Pickup level:         | 0.002 to 30.000 pu in steps of 0.01                          |
| Dropout level:        | 97 to 98%                                                    |
| Operation time:       | < 16 ms at 3 $\times$ pickup at 60 Hz                        |

### NEGATIVE SEQUENCE DIRECTIONAL OC

Co-existing forward and reverse Directionality: Polarizing: Voltage Polarizing voltage: V\_2 I\_2 Operating current: Level sensing: Zero-sequence: $|I_0| - K \times |I_1|$ Negative-sequence:  $|I_2| - K \times |I_1|$ Restraint. K: 0.000 to 0.500 in steps of 0.001 Characteristic angle: 0 to 90° in steps of 1 Limit angle: 40 to 90° in steps of 1, independent for forward and reverse Angle accuracy: ±2° Offset impedance: 0.00 to 250.00  $\Omega$  in steps of 0.01 Pickup level: 0.015 to 30.000 pu in steps of 0.01 97 to 98% Dropout level:

< 16 ms at 3 × pickup at 60 Hz

WATTMETRIC ZERO-SEQUENCE DIRECTIONAL

| Measured power:          | zero-sequence                                                              |
|--------------------------|----------------------------------------------------------------------------|
| Number of elements:      | 2                                                                          |
| Characteristic angle:    | 0 to 360° in steps of 1                                                    |
| Minimum power:           | 0.001 to 1.200 pu in steps of 0.001                                        |
| Pickup level accuracy:   | $\pm 1\%$ or $\pm 0.0025$ pu, whichever is greater                         |
| Hysteresis:              | 3% or 0.001 pu, whichever is greater                                       |
| Pickup delay:            | definite time (0 to 600.00 s in steps of 0.01), inverse time, or FlexCurve |
| Inverse time multiplier: | 0.01 to 2.00 s in steps of 0.01                                            |
| Time accuracy:           | ±3% or ±20 ms, whichever is greater                                        |
| Operate time:            | <30 ms at 60 Hz                                                            |

### PHASE UNDERVOLTAGE

| Voltage:          | Phasor only                                                                                            |
|-------------------|----------------------------------------------------------------------------------------------------|
| Pickup level:     | 0.000 to 3.000 pu in steps of 0.001                                                                    |
| Dropout level:    | 102 to 103% of pickup                                                                                  |
| Level accuracy:   | ±0.5% of reading from 10 to 208 V                                                                      |
| Curve shapes:     | GE IAV Inverse;<br>Definite Time (0.1s base curve)                                                     |
| Curve multiplier: | Time dial = 0.00 to 600.00 in steps of 0.01                                                            |
| Timing accuracy:  | Operate at < $0.90 \times \text{pickup}$<br>±3.5% of operate time or ±4 ms (which-<br>ever is greater) |

### AUXILIARY UNDERVOLTAGE

| Pickup level:     | 0.000 to 3.000 pu in steps of 0.001                    |
|-------------------|--------------------------------------------------------|
| Dropout level:    | 102 to 103% of pickup                                  |
| Level accuracy:   | ±0.5% of reading from 10 to 208 V                      |
| Curve shapes:     | GE IAV Inverse, Definite Time                          |
| Curve multiplier: | Time Dial = 0 to 600.00 in steps of 0.01               |
| Timing accuracy:  | ±3% of operate time or ±4 ms<br>(whichever is greater) |

### PHASE OVERVOLTAGE

| Voltage:         | Phasor only                                |
|------------------|--------------------------------------------|
| Pickup level:    | 0.000 to 3.000 pu in steps of 0.001        |
| Dropout level:   | 97 to 98% of pickup                        |
| Level accuracy:  | $\pm 0.5\%$ of reading from 10 to 208 V    |
| Pickup delay:    | 0.00 to 600.00 in steps of 0.01 s          |
| Operate time:    | $<$ 30 ms at 1.10 $\times$ pickup at 60 Hz |
| Timing accuracy: | ±3% or ±4 ms (whichever is greater)        |

### NEUTRAL OVERVOLTAGE

| Pickup level:    | 0.000 to 3.000 pu in steps of 0.001         |
|------------------|---------------------------------------------|
| Dropout level:   | 97 to 98% of pickup                         |
| Level accuracy:  | $\pm 0.5\%$ of reading from 10 to 208 V     |
| Pickup delay:    | 0.00 to 600.00 s in steps of 0.01 (definite |
|                  | time) or user-defined curve                 |
| Reset delay:     | 0.00 to 600.00 s in steps of 0.01           |
| Timing accuracy: | ±3% or ±20 ms (whichever is greater)        |
| Operate time:    | $<$ 30 ms at 1.10 $\times$ pickup at 60 Hz  |

Operation time:

### 2.4 SPECIFICATIONS

### AUXILIARY OVERVOLTAGE

| Pickup level:    |
|------------------|
| Dropout level:   |
| Level accuracy:  |
| Pickup delay:    |
| Reset delay:     |
| Timing accuracy: |

Dialuum lauval

Operate time:

### **BREAKER FAILURE**

Mode: Current supervision: Current supv. pickup: Current supv. dropout: Current supv. accuracy: ±0.5% of reading from 10 to 208 V 0 to 600.00 s in steps of 0.01 0 to 600.00 s in steps of 0.01 ±3% of operate time or ±4 ms (whichever is greater) < 30 ms at 1.10 × pickup at 60 Hz 1-pole, 3-pole phase, neutral current 0.001 to 30.000 pu in steps of 0.001

0.000 to 3.000 pu in steps of 0.001

97 to 98% of pickup

0.1 to 2.0  $\times$  CT rating: ±0.75% of reading or ±2% of rated (whichever is greater) above  $2 \times CT$  rating: ±2.5% of reading

97 to 98% of pickup

### **BREAKER ARCING CURRENT**

| Principle:                                                         | accumulates breaker duty (I <sup>2</sup> t) and mea-<br>sures fault duration |  |
|--------------------------------------------------------------------|------------------------------------------------------------------------------|--|
| Initiation:                                                        | programmable per phase from any Flex-<br>Logic™ operand                      |  |
| Compensation for auxiliary relays: 0 to 65.535 s in steps of 0.001 |                                                                              |  |
| Alarm threshold:                                                   | 0 to 50000 kA2-cycle in steps of 1                                           |  |
| Fault duration accuracy:                                           | 0.25 of a power cycle                                                        |  |
| Availability:                                                      | 1 per CT bank with a minimum of 2                                            |  |
|                                                                    |                                                                              |  |

### **BREAKER FLASHOVER**

| Operating quantity:    | phase current, voltage and voltage difference             |
|------------------------|-----------------------------------------------------------|
| Pickup level voltage:  | 0 to 1.500 pu in steps of 0.001                           |
| Dropout level voltage: | 97 to 98% of pickup                                       |
| Pickup level current:  | 0 to 1.500 pu in steps of 0.001                           |
| Dropout level current: | 97 to 98% of pickup                                       |
| Level accuracy:        | $\pm 0.5\%$ or $\pm 0.1\%$ of rated, whichever is greater |
| Pickup delay:          | 0 to 65.535 s in steps of 0.001                           |
| Time accuracy:         | ±3% or ±42 ms, whichever is greater                       |
| Operate time:          | <42 ms at 1.10 $\times$ pickup at 60 Hz                   |

### **SYNCHROCHECK**

Max angle difference: Max freq. difference: Dead source function:

Max voltage difference: 0 to 400000 V in steps of 1 0 to 100° in steps of 1 0.00 to 2.00 Hz in steps of 0.01 Hysteresis for max. freq. diff.: 0.00 to 0.10 Hz in steps of 0.01 None, LV1 & DV2, DV1 & LV2, DV1 or DV2, DV1 xor DV2, DV1 & DV2 (L = Live, D = Dead)

### AUTORECLOSURE

Two breakers applications Single- and three-pole tripping schemes Up to 4 reclose attempts before lockout Selectable reclosing mode and breaker sequence

### PILOT-AIDED SCHEMES

| PILOT-AIDED SCHEMES<br>Permissive Overreaching Transfer Trip (POTT)                                 |                                                                                                    |  |
|----------------------------------------------------------------------------------------------------|----------------------------------------------------------------------------------------------------|--|
| TRIP OUTPUT                                                                                         |                                                                                                    |  |
| Collects trip and reclose input requests and issues outputs to con-<br>trol tripping and reclosing. |                                                                                                    |  |
| Communications timer d                                                                              | elay: 0 to 65535 s in steps of 0.001                                                                                                    |  |
| Evolving fault timer:                                                                               | 0.000 to 65.535 s in steps of 0.001                                                                                                    |  |
| Timing accuracy:                                                                                    | ±3% or 4 ms, whichever is greater                                                                                                    |  |
| POWER SWING DET                                                                                     | ECT                                                                                                    |  |
| Functions:                                                                                          | Power swing block, Out-of-step trip                                                                                                    |  |
| Characteristic:                                                                                     | Mho or Quad                                                                                                    |  |
| Measured impedance:                                                                                 | Positive-sequence                                                                                                    |  |
| Blocking / tripping mode                                                                            | s: 2-step or 3-step                                                                                                    |  |
| Tripping mode: Early or Delayed                                                                     |                                                                                                    |  |
| Current supervision:                                                                                |                                                                                                    |  |
| Pickup level:                                                                                       | 0.050 to 30.000 pu in steps of 0.001                                                                                                    |  |
| Dropout level:                                                                                      | 97 to 98% of pickup                                                                                                    |  |
| Fwd / reverse reach (see                                                                            | c. $\Omega$ ): 0.10 to 500.00 $\Omega$ in steps of 0.01                                                                                         |  |
| Left and right blinders (s                                                                          | ec. $\Omega$ ): 0.10 to 500.00 $\Omega$ in steps of 0.01                                                                                        |  |
| Impedance accuracy: ±5%                                                                             |                                                                                                    |  |
| Fwd / reverse angle imp                                                                             | edances: 40 to 90° in steps of 1                                                                                                    |  |
| Angle accuracy:                                                                                     | ±2°                                                                                                    |  |
| Characteristic limit angle                                                                          | es: 40 to 140° in steps of 1                                                                                                    |  |
| Timers:                                                                                             | 0.000 to 65.535 s in steps of 0.001                                                                                                    |  |
| Timing accuracy:                                                                                    | ±3% or 4 ms, whichever is greater                                                                                                    |  |
| LOAD ENCROACHN                                                                                      | IENT                                                                                                    |  |
| Responds to:                                                                                        | Positive-sequence quantities                                                                                                    |  |
| Minimum voltage:                                                                                    | 0.000 to 3.000 pu in steps of 0.001                                                                                                    |  |
| Reach (sec. Ω):                                                                                     | 0.02 to 250.00 $\Omega$ in steps of 0.01                                                                                                    |  |
| Impedance accuracy:                                                                                 | ±5%                                                                                                    |  |
| Angle:                                                                                              | 5 to 50° in steps of 1                                                                                                    |  |
| Angle accuracy:                                                                                     | ±2°                                                                                                    |  |
| Pickup delay:                                                                                       | 0 to 65.535 s in steps of 0.001                                                                                                    |  |
| Reset delay:                                                                                        | 0 to 65.535 s in steps of 0.001                                                                                                    |  |
| Time accuracy:                                                                                      | ±3% or ±4 ms, whichever is greater                                                                                                    |  |
| Operate time:                                                                                       | < 30 ms at 60 Hz                                                                                                    |  |
| <b>OPEN POLE DETEC</b>                                                                              | TOR                                                                                                    |  |
| Functionality:                                                                                      | Detects an open pole condition, monitor-<br>ing breaker auxiliary contacts, the cur-<br>rent in each phase and optional voltages<br>on the line |  |

|                                                                                                   | rent in each phase and optional voltages<br>on the line |  |
|---------------------------------------------------------------------------------------------------|---------------------------------------------------------|--|
| Current pickup level:                                                                             | 0.000 to 30.000 pu in steps of 0.001                    |  |
| Line capacitive reactances ( $X_{C1}$ , $X_{C0}$ ): 300.0 to 9999.9 sec. $\Omega$ in steps of 0.1 |                                                         |  |
| Remote current pickup le                                                                          | evel: 0.000 to 30.000 pu in steps of 0.001              |  |
| Current dropout level:                                                                            | pickup + 3%, not less than 0.05 pu                      |  |

### TRIP BUS (TRIP WITHOUT FLEXLOGIC™)

| Number of elements: | 6                                  |
|---------------------|------------------------------------|
| Number of inputs:   | 16                                 |
| Operate time:       | <2 ms at 60 Hz                     |
| Time accuracy:      | ±3% or 10 ms, whichever is greater |

2

Programming language: Reverse Polish Notation with graphical

512

input

4 (A through D)

40 (0 through 1 of pickup)

80 (1 through 20 of pickup)

0 to 65535 ms in steps of 1

up to 256 logical variables grouped under 16 Modbus addresses

any logical variable, contact, or virtual

any analog actual value, or two values in

32

64

visualization (keypad programmable)

NOT, XOR, OR (2 to 16 inputs), AND (2

NAND (2 to 16 inputs), latch (reset-domi-

any logical variable, contact, or virtual

0 to 60000 (ms, sec., min.) in steps of 1

0 to 60000 (ms, sec., min.) in steps of 1

to 16 inputs), NOR (2 to 16 inputs),

nant), edge detectors, timers

### **2 PRODUCT DESCRIPTION**

### 2.4.2 USER-PROGRAMMABLE ELEMENTS

### **FLEXLOGIC™**

2

Lines of code: Internal variables: Supported operations:

Inputs:

Number of timers: Pickup delay: Dropout delay:

### FLEXCURVES™

Number: Reset points: Operate points: Time delay:

### FLEX STATES

Number:

Programmability:

### **FLEXELEMENTS™**

Number of elements: Operating signal:

| 1 0 0                   | differential mode                      |
|-------------------------|----------------------------------------|
| Operating signal mode:  | signed or absolute value               |
| Operating mode:         | level, delta                           |
| Comparator direction:   | over, under                            |
| Pickup Level:           | -90.000 to 90.000 pu in steps of 0.001 |
| Hysteresis:             | 0.1 to 50.0% in steps of 0.1           |
| Delta dt:               | 20 ms to 60 days                       |
| Pickup & dropout delay: | 0.000 to 65.535 s in steps of 0.001    |
|                         |                                        |

input

8

### **NON-VOLATILE LATCHES**

| Туре:               | set-dominant or reset-dominant                           |
|---------------------|----------------------------------------------------------|
| Number:             | 16 (individually programmed)                             |
| Output:             | stored in non-volatile memory                            |
| Execution sequence: | as input prior to protection, control, and<br>FlexLogic™ |

### USER-PROGRAMMABLE I FDS

| USER-PROGRAMMABLE LEDS  |                                                                        |  |
|-------------------------|------------------------------------------------------------------------|--|
| Number:                 | 48 plus trip and alarm                                                 |  |
| Programmability:        | from any logical variable, contact, or vir-<br>tual input              |  |
| Reset mode:             | self-reset or latched                                                  |  |
| LED TEST                |                                                                        |  |
| Initiation:             | from any digital input or user-program-<br>mable condition             |  |
| Number of tests:        | 3, interruptible at any time                                           |  |
| Duration of full test:  | approximately 3 minutes                                                |  |
| Test sequence 1:        | all LEDs on                                                            |  |
| Test sequence 2:        | all LEDs off, one LED at a time on for 1 s                             |  |
| Test sequence 3:        | all LEDs on, one LED at a time off for 1 s $$                          |  |
| USER-DEFINABLE DISPLAYS |                                                                        |  |
| Number of displays:     | 16                                                                     |  |
| Lines of display:       | $2 \times 20$ alphanumeric characters                                  |  |
| Parameters:             | up to 5, any Modbus register addresses                                 |  |
| Invoking and scrolling: | keypad, or any user-programmable con-<br>dition, including pushbuttons |  |
|                         |                                                                        |  |

### CONTROL PUSHBUTTONS

| Number of pushbuttons: | 1                                     |
|------------------------|---------------------------------------|
| Operation:             | drive FlexLogic <sup>™</sup> operands |

### **USER-PROGRAMMABLE PUSHBUTTONS (OPTIONAL)**

| Number of pushbuttons: | 12 (standard faceplate);<br>16 (enhanced faceplate) |
|------------------------|-----------------------------------------------------|
| Mode:                  | self-reset, latched                                 |
| Display message:       | 2 lines of 20 characters each                       |
| Drop-out timer:        | 0.00  to  60.00  s in steps of  0.05                |
| Autoreset timer:       | 0.2 to 600.0 s in steps of 0.1                      |
| Hold timer:            | 0.0 to 10.0 s in steps of 0.1                       |
|                        |                                                     |

### SELECTOR SWITCH Ν

| Number of elements:   | 2                                                                                                    |
|-----------------------|----------------------------------------------------------------------------------------------------|
| Upper position limit: | 1 to 7 in steps of 1                                                                                    |
| Selecting mode:       | time-out or acknowledge                                                                                 |
| Time-out timer:       | 3.0 to 60.0 s in steps of 0.1                                                                           |
| Control inputs:       | step-up and 3-bit                                                                                       |
| Power-up mode:        | restore from non-volatile memory or syn-<br>chronize to a 3-bit control input or synch/<br>restore mode |
|                       |                                                                                                    |

### 2.4 SPECIFICATIONS

### **2.4.3 MONITORING**

| OSCILLOGRAPHY<br>Maximum records:<br>Sampling rate:<br>Triggers: | 64<br>64 samples per power cycle<br>any element pickup, dropout, or operate;<br>digital input change of state; digital out-<br>put change of state; FlexLogic <sup>™</sup> equa-<br>tion | DATA LOGGER<br>Number of channels:<br>Parameters:<br>Sampling rate:<br>Trigger:<br>Mode:<br>Storage capacity: | 1 to 16<br>any available analog actual value<br>15 to 3600000 ms in steps of 1<br>any FlexLogic™ operand<br>continuous or triggered<br>(NN is dependent on memory) |
|------------------------------------------------------------------|----------------------------------------------------------------------------------------------------|----------------------------------------------------------------------------------------------------|----------------------------------------------------------------------------------------------------|
| Data:<br>Data storage:                                           | AC input channels; element state; digital<br>input state; digital output state<br>in non-volatile memory                                                                                 |                                                                                                    | 1-second rate:<br>01 channel for NN days                                                                                                    |
| EVENT RECORDER<br>Capacity:<br>Time-tag:<br>Triggers:            | 1024 events<br>to 1 microsecond<br>any element pickup, dropout, or operate;                                                                                                    |                                                                                                    | 16 channels for NN days<br>↓<br>60-minute rate:<br>01 channel for NN days<br>16 channels for NN days                                                               |
| Data storage:                                                    | digital input change of state; digital out-<br>put change of state; self-test events<br>in non-volatile memory                                                                           | FAULT LOCATOR<br>Method:                                                                                      | multi-ended or single-ended during channel failure                                                                                                    |
|                                                                  |                                                                                                    | Voltage source:                                                                                               | wye-connected VTs, delta-connected<br>VTs and neutral voltage, delta-connected<br>VTs and zero-sequence current (approxi-<br>mation)                               |
|                                                                  |                                                                                                    | Maximum accuracy if:                                                                                          | fault resistance is zero or fault currents from all line terminals are in phase                                                                                    |
|                                                                  |                                                                                                    | Relay accuracy:<br>Worst-case accuracy:                                                                       | ±1.5% (V > 10 V, I > 0.1 pu)                                                                                                    |
|                                                                  |                                                                                                    | VT <sub>%error</sub> +<br>CT <sub>%error</sub> +<br>Z <sub>Line%error</sub> +<br>METHOD <sub>%error</sub> +   | user data<br>user data<br>user data<br>0.5% (multi-ended method), see chapter<br>8 (single-ended method)                                                           |

RELAY ACCURACY<sub>%error</sub> + (1.5%)

### 2.4.4 METERING

### RMS CURRENT: PHASE, NEUTRAL, AND GROUND

| Accuracy at                    |                                     |
|--------------------------------|-------------------------------------|
| 0.1 to $2.0 \times CT$ rating: | ±0.25% of reading or ±0.1% of rated |
|                                | (whichever is greater)              |

(whichever is greater) ±1.0% of reading

**RMS VOLTAGE** Accuracy:

 $> 2.0 \times CT$  rating:

**REAL POWER (WATTS)** 

Accuracy:

±1.0% of reading at  $-0.8 < PF \leq -1.0$  and  $0.8 < PF \leq 1.0$ 

### **REACTIVE POWER (VARS)**

 $\pm 1.0\%$  of reading at  $-0.2 \le PF \le 0.2$ 

 $\pm 0.5\%$  of reading from 10 to 208 V

### **APPARENT POWER (VA)** ±1.0% of reading

Accuracy:

Accuracy:

### WATT-HOURS (POSITIVE AND NEGATIVE)

±2.0% of reading Accuracy:  $\pm 0$  to  $1 \times 10^{6}$  MWh Range: three-phase only Parameters: Update rate: 50 ms

### VAR-HOURS (POSITIVE AND NEGATIVE)

| Accuracy:    | ±2.0% of reading                   |
|--------------|------------------------------------|
| Range:       | $\pm 0$ to $1 \times 10^{6}$ Mvarh |
| Parameters:  | three-phase only                   |
| Update rate: | 50 ms                              |

### FREQUENCY

Accuracy at V = 0.8 to 1.2 pu:

|                   | for frequency measurement)             |
|-------------------|----------------------------------------|
| = 0.1 to 0.25 pu: | ±0.05 Hz                               |
| > 0.25 pu:        | ±0.001 Hz (when current signal is used |

### for frequency measurement)

### DEMAND

I

I

Measurements:

Accuracy:

### Phases A, B, and C present and maximum measured currents 3-Phase Power (P, Q, and S) present

±0.001 Hz (when voltage signal is used

and maximum measured currents ±2.0%

2

### **2.4.5 INPUTS**

| AC CURRENT                        |                                                                             | CONTACT INPUTS               | WITH AUTO-BURNISHING                                 |
|-----------------------------------|-----------------------------------------------------------------------------|------------------------------|------------------------------------------------------|
| CT rated primary:                 | 1 to 50000 A                                                                | Dry contacts:                | 1000 Ω maximum                                       |
| CT rated secondary:               | 1 A or 5 A by connection                                                    | Wet contacts:                | 300 V DC maximum                                     |
| Nominal frequency:                | 20 to 65 Hz                                                                 | Selectable thresholds:       | 17 V, 33 V, 84 V, 166 V                              |
| Relay burden:                     | < 0.2 VA at rated secondary                                                 | Tolerance:                   | ±10%                                                 |
| Conversion range:                 |                                                                             | Contacts per common re       | eturn: 2                                             |
| Standard CT:                      | 0.02 to $46 \times CT$ rating RMS symmetrical                               | Recognition time:            | < 1 ms                                               |
| Sensitive Ground CT               |                                                                             | Debounce time:               | 0.0 to 16.0 ms in steps of 0.5                       |
|                                   | $002$ to $4.6 \times CT$ rating RMS symmetrical                             | Continuous current drav      | v:3 mA (when energized)                              |
| Current withstand:                | 20 ms at 250 times rated<br>1 sec. at 100 times rated                       | Auto-burnish impulse cu      | irrent: 50 to 70 mA                                  |
|                                   | continuous at 3 times rated                                                 | Duration of auto-burnish     | n impulse: 25 to 50 ms                               |
|                                   |                                                                             | DCMA INPUTS                  |                                                      |
| AC VOLTAGE<br>VT rated secondary: | 50.0 to 240.0 V                                                             | Current input (mA DC):       | 0 to -1, 0 to +1, -1 to +1, 0 to 5, 0 to 10,         |
| VT ratio:                         | 1.00 to 24000.00                                                            | o di loit inpat (ini 1 2 0). | 0 to 20, 4 to 20 (programmable)                      |
|                                   |                                                                             | Input impedance:             | 379 Ω ±10%                                           |
| Nominal frequency:                | 20 to 65 Hz; the nominal system fre-<br>quency should be chosen as 50 Hz or | Conversion range:            | -1 to + 20 mA DC                                     |
|                                   | 60 Hz only.                                                                 | Accuracy:                    | ±0.2% of full scale                                  |
| Relay burden:                     | < 0.25 VA at 120 V                                                          | Туре:                        | Passive                                              |
| Conversion range:                 | 1 to 275 V                                                                  | RTD INPUTS                   |                                                      |
| Voltage withstand:                | continuous at 260 V to neutral                                              | Types (3-wire):              | 100 $\Omega$ Platinum, 100 & 120 $\Omega$ Nickel, 10 |
|                                   | 1 min./hr at 420 V to neutral                                               |                              | $\Omega$ Copper                                      |
| CONTACT INPUTS                    |                                                                             | Sensing current:             | 5 mA                                                 |
| Dry contacts:                     | 1000 Ω maximum                                                              | Range:                       | –50 to +250°C                                        |
| Wet contacts:                     | 300 V DC maximum                                                            | Accuracy:                    | ±2°C                                                 |
| Selectable thresholds:            | 17 V, 33 V, 84 V, 166 V                                                     | Isolation:                   | 36 V pk-pk                                           |
| Tolerance:                        | ±10%                                                                        | IRIG-B INPUT                 |                                                      |
| Contacts per common r             | return: 4                                                                   | Amplitude modulation:        | 1 to 10 V pk-pk                                      |
| Recognition time:                 | < 1 ms                                                                      | DC shift:                    | TTL                                                  |
| Debounce time:                    | 0.0 to 16.0 ms in steps of 0.5                                              | Input impedance:             | 22 kΩ                                                |
| Continuous current drav           | w:3 mA (when energized)                                                     | Isolation:                   | 2 kV                                                 |
|                                   |                                                                             |                              |                                                      |

### **REMOTE INPUTS (IEC 61850 GSSE/GOOSE)**

Number of input points: 32, configured from 64 incoming bit pairs Number of remote devices:16

Default states on loss of comms.: On, Off, Latest/Off, Latest/On

### 2.4.6 POWER SUPPLY

### ALL RANGES

Volt withstand: Power consumption: 2 × Highest Nominal Voltage for 10 ms typical = 15 to 20 W/VA maximum = 50 W/VA contact factory for exact order code consumption

### **INTERNAL FUSE**

RATINGS Low range power supply: 8 A / 250 V High range power supply: 4 A / 250 V INTERRUPTING CAPACITY 100 000 A RMS symmetrical AC: DC: 10 000 A

# 2

| Dry contacts:                                 | 1000 $\Omega$ maximum          |  |  |
|-----------------------------------------------|--------------------------------|--|--|
| Wet contacts:                                 | 300 V DC maximum               |  |  |
| Selectable thresholds:                        | 17 V, 33 V, 84 V, 166 V        |  |  |
| Tolerance:                                    | ±10%                           |  |  |
| Contacts per common return: 4                 |                                |  |  |
| Recognition time: < 1 ms                      |                                |  |  |
| Debounce time:                                | 0.0 to 16.0 ms in steps of 0.5 |  |  |
| Continuous current draw:3 mA (when energized) |                                |  |  |

24 to 48 V

20 / 60 V

125 to 250 V

88 / 300 V

20 ms duration at nominal

100 to 240 V at 50/60 Hz

88 / 265 V at 25 to 100 Hz

200 ms duration at nominal

### L90 Line Current Differential System

LOW RANGE

**HIGH RANGE** 

Nominal DC voltage:

Min/max DC voltage:

Voltage loss hold-up:

Nominal DC voltage:

Min/max DC voltage:

Nominal AC voltage:

Min/max AC voltage:

Voltage loss hold-up:

NOTE: Low range is DC only.

### 2.4.7 OUTPUTS

### FORM-A RELAY

Make and carry for 0.2 s: 30 A as per ANSI C37.90 Carry continuous: 6 A

Break (DC inductive, L/R = 40 ms):

|               | VOLTAGE | CURRENT |
|---------------|---------|---------|
|               | 24 V    | 1 A     |
| 48 V          |         | 0.5 A   |
| 125 V         |         | 0.3 A   |
| 250 V         |         | 0.2 A   |
| Operate time: |         | < 4 ms  |

Contact material:

silver alloy

### LATCHING RELAY

Make and carry for 0.2 s: 30 A as per ANSI C37.90

| Carry continuous:      | 6 A                                |
|------------------------|------------------------------------|
| Break at L/R of 40 ms: | 0.25 A DC max.                     |
| Operate time:          | < 4 ms                             |
| Contact material:      | silver alloy                       |
| Control:               | separate operate and reset inputs  |
| Control mode:          | operate-dominant or reset-dominant |
|                        |                                    |

approx. 15 to 250 V DC

approx. 80 to 100 mA

### FORM-A VOLTAGE MONITOR

Applicable voltage: Trickle current:

Trickle current: approx. 1 to 2.5 mA FORM-A CURRENT MONITOR

Threshold current:

### FORM-C AND CRITICAL FAILURE RELAY

Make and carry for 0.2 s: 30 A as per ANSI C37.90 Carry continuous: 8 A

Break (DC inductive, L/R = 40 ms):

|       | VOLTAGE             | CURRENT |
|-------|---------------------|---------|
| 24 V  |                     | 1 A     |
|       | 48 V                | 0.5 A   |
| 125 V |                     | 0.3 A   |
|       | 250 V               | 0.2 A   |
| Op    | Operate time: < 8 r |         |

Contact material:

silver alloy

### FAST FORM-C RELAY

Make and carry: 0.1 A max. (resistive load) Minimum load impedance:

| INPUT<br>VOLTAGE | IMPEDANCE    |              |
|------------------|--------------|--------------|
| VOLTAGE          | 2 W RESISTOR | 1 W RESISTOR |
| 250 V DC         | 20 KΩ        | 50 KΩ        |
| 120 V DC         | 5 KΩ         | 2 ΚΩ         |
| 48 V DC          | 2 KΩ         | 2 KΩ         |
| 24 V DC          | 2 KΩ         | 2 KΩ         |

Note: values for 24 V and 48 V are the same due to a required 95% voltage drop across the load impedance.

Operate time: < 0.6 ms Internal Limiting Resistor: 100  $\Omega$ , 2 W SOLID-STATE OUTPUT RELAY

Operate and release time: <100  $\mu s$ 

Maximum voltage: 265 V DC

Maximum continuous current: 5 A at 45°C; 4 A at 65°C

300 A

Make and carry:

for 0.2 s:

for 0.03 s

Breaking capacity:

|                                    | UL508                             | Utility<br>application<br>(autoreclose<br>scheme) | Industrial<br>application |
|------------------------------------|-----------------------------------|---------------------------------------------------|---------------------------|
| Operations/<br>interval            | 5000 ops /<br>1 s-On, 9 s-Off     | 5 ops /<br>0.2 s-On,<br>0.2 s-Off                 | 10000 ops /<br>0.2 s-On,  |
|                                    | 1000 ops /<br>0.5 s-On, 0.5 s-Off | within 1<br>minute                                | 30 s-Off                  |
| Break<br>capability<br>(0 to 250 V | 3.2 A<br>L/R = 10 ms              |                                                   |                           |
| DC)                                | 1.6 A<br>L/R = 20 ms              | 10 A<br>L/R = 40 ms                               | 10 A<br>L/R = 40 ms       |
|                                    | 0.8 A<br>L/R = 40 ms              |                                                   |                           |

30 A as per ANSI C37.90

### **IRIG-B OUTPUT**

| Amplitude:    | 10 V peak-peak RS485 level                    |
|---------------|-----------------------------------------------|
| Maximum load: | 100 ohms                                      |
| Time delay:   | 1 ms for AM input<br>40 μs for DC-shift input |
| Isolation:    | 2 kV                                          |

### CONTROL POWER EXTERNAL OUTPUT (FOR DRY CONTACT INPUT)

Capacity: 100 mA D

Isolation:

100 mA DC at 48 V DC ±300 Vpk

### **REMOTE OUTPUTS (IEC 61850 GSSE/GOOSE)**

Standard output points: 32 User output points: 32

### DCMA OUTPUTS

| Range:                    | -1 to 1 mA, 0 to 1 mA, 4 to 20 mA                                                                                                    |
|---------------------------|----------------------------------------------------------------------------------------------------|
| Max. load resistance:     | 12 k $\Omega$ for -1 to 1 mA range<br>12 k $\Omega$ for 0 to 1 mA range<br>600 $\Omega$ for 4 to 20 mA range                                  |
| Accuracy:                 | $\pm 0.75\%$ of full-scale for 0 to 1 mA range $\pm 0.5\%$ of full-scale for -1 to 1 mA range $\pm 0.75\%$ of full-scale for 0 to 20 mA range |
| 99% Settling time to a st | ep change: 100 ms                                                                                                    |
| Isolation:                | 1.5 kV                                                                                                    |
| Driving signal:           | any FlexAnalog quantity                                                                                                    |
| Upper and lower limit for | the driving signal: –90 to 90 pu in steps of 0.001                                                                                            |

### **ETHERNET SWITCH (HIGH VOLTAGE, TYPE 2S)**

110 to 240 V DC

Nominal DC voltage: Minimum DC voltage: Maximum DC voltage: Input Current: Nominal AC voltage:

Minimum AC voltage: Maximum AC voltage: Internal fuse:

88 V DC 300 V DC 0.9 A DC maximum 100 to 240 V AC, 0.26 to 0.16 A/26 to 39 VA at 50/60 Hz 85 V AC, 0.31 A/22 VA at 50/60 Hz 265 V AC. 0.16 A/42 VA at 50/60 Hz 3 A / 350 V AC, Ceramic, Axial SLO BLO; Manufacturer: Conquer; Part number: SCD-A 003

### ETHERNET SWITCH (LOW VOLTAGE, TYPE 2T)

| Nominal voltage: |
|------------------|
| Minimum voltage: |
| Maximum voltage: |
| Internal fuse:   |
|                  |
|                  |

48 V DC, 0.31 A/15 W 30 V DC, 0.43 A/16 W 60 V DC 5 A / 350 V AC, Ceramic, Axial SLO BLO; Manufacturer: Conquer; Part number: SCD-A 005

### 2.4.8 COMMUNICATIONS

### **RS232**

Front port:

19.2 kbps, Modbus<sup>®</sup> RTU

### **RS485**

1 or 2 rear ports:

Typical distance: Isolation:

Up to 115 kbps, Modbus® RTU, isolated together at 36 Vpk 1200 m

### ETHERNET (FIBER)

| PARAMETER              | FIBER TYPE          |                                   |                       |
|------------------------|---------------------|-----------------------------------|-----------------------|
|                        | 10MB MULTI-<br>MODE | 100MB MULTI-<br>MODE <sup>1</sup> | 100MB SINGLE-<br>MODE |
| Wavelength             | 820 nm              | 1310 nm                           | 1310 nm               |
| Connector              | ST                  | ST                                | SC                    |
| Transmit power         | –20 dBm             | -20 dBm                           | –15 dBm               |
| Receiver sensitivity   | -30 dBm             | -30 dBm                           | –30 dBm               |
| Power budget           | 10 dB               | 10 dB                             | 15 dB                 |
| Maximum input<br>power | -7.6 dBm            | –14 dBm                           | −7 dBm                |
| Typical distance       | 1.65 km             | 2 km                              | 15 km                 |
| Duplex                 | full/half           | full/half                         | full/half             |
| Redundancy             | yes                 | yes                               | yes                   |

1. UR-2S and UR-2T only support 100 Mb multimode

2 kV

### ETHERNET (10/100 MB TWISTED PAIR)

| Modes:     | 10 MB, 10/100 MB (auto-detect) |
|------------|--------------------------------|
| Connector: | RJ45                           |

SNTP clock synchronization error: <10 ms (typical)

### ETHERNET SWITCH FIBER OPTIC PORTS

Maximum fiber segment length calculation:

The maximum fiber segment length between two adjacent switches or between a switch and a device is calculated as follows. First, calculate the optical power budget (OPB) of each device using the manufacturer's data sheets.

$$\mathsf{OPB} = P_{T(MIN)} - P_{R(MIN)}$$

where OPB = optical power budget,  $P_T = transmitter output power$ , and  $P_R$  = receiver sensitivity.

The worst case optical power budget (OPB<sub>WORST</sub>) is then calculated by taking the lower of the two calculated power budgets, subtracting 1 dB for LED aging, and then subtracting the total insertion loss. The total insertion loss is calculated by multiplying the number of connectors in each single fiber path by 0.5 dB. For example, with a single fiber cable between the two devices, there will be a minimum of two connections in either transmit or receive fiber paths for a total insertion loss of 1db for either direction:

Total insertion loss = number of connectors 
$$\times$$
 0.5 dB

$$= 2 \times 0.5 \text{ dB} = 1.0 \text{ dB}$$

The worst-case optical power budget between two type 2T or 2S modules using a single fiber cable is:

$$10dB - 1dB - 1dB = 8dB$$

To calculate the maximum fiber length, divide the worst-case optical power budget by the cable attenuation per unit distance specified in the manufacturer data sheets. For example, typical attenuation for 62.5/125 µm glass fiber optic cable is approximately 2.8 dB per km. In our example, this would result in the following maximum fiber length:

~ ~ ~

Maximum fiber length = 
$$\frac{OPB_{WORST} \text{ (in dB)}}{\text{cable loss (in dB/km)}}$$
  
=  $\frac{8 \text{ dB}}{2.8 \text{ dB/km}}$  = 2.8 km

The customer must use the attenuation specified within the manufacturer data sheets for accurate calculation of the maximum fiber length.

### **ETHERNET SWITCH 10/100BASE-T PORTS**

Connector type: RJ45 MAXIMUM 10 MBPS ETHERNET SEGMENT LENGTHS Unshielded twisted pair: 100 m (328 ft.) Shielded twisted pair: 150 m (492 ft.) MAXIMUM STANDARD FAST ETHERNET SEGMENT LENGTHS 10Base-T (CAT 3, 4, 5 UTP): 100 m (328 ft.) 100Base-TX (CAT 5 UTP):100 m (328 ft.)

Shielded twisted pair: 150 m (492 ft.)

### SHIELDED TWISTED-PAIR INTERFACE OPTIONS

| INTERFACE TYPE | TYPICAL DISTANCE |  |
|----------------|------------------|--|
| RS422          | 1200 m           |  |
| G.703          | 100 m            |  |

RS422 distance is based on transmitter power and does not take into consideration the clock source provided by the user.

### LINK POWER BUDGET

| EMITTER,<br>FIBER TYPE       | TRANSMIT<br>POWER | RECEIVED<br>SENSITIVITY | POWER<br>BUDGET |
|------------------------------|-------------------|-------------------------|-----------------|
| 820 nm LED,<br>Multimode     | –20 dBm           | –30 dBm                 | 10 dB           |
| 1300 nm LED,<br>Multimode    | –21 dBm           | –30 dBm                 | 9 dB            |
| 1300 nm ELED,<br>Singlemode  | –23 dBm           | -32 dBm                 | 9 dB            |
| 1300 nm Laser,<br>Singlemode | −1 dBm            | –30 dBm                 | 29 dB           |
| 1550 nm Laser,<br>Singlemode | +5 dBm            | –30 dBm                 | 35 dB           |

These power budgets are calculated from the manufacturer's worst-case transmitter power and worst case receiver sensitivity.

The power budgets for the 1300nm ELED are calculated from the manufacturer's transmitter power and receiver sensitivity at ambient temperature. At extreme temperatures these values will deviate based on component tolerance. On average, the output power will decrease as the temperature is increased by a factor 1dB / 5°C.

### MAXIMUM OPTICAL INPUT POWER

| EMITTER, FIBER TYPE       | MAX. OPTICAL<br>INPUT POWER |
|---------------------------|-----------------------------|
| 820 nm LED, Multimode     | –7.6 dBm                    |
| 1300 nm LED, Multimode    | –11 dBm                     |
| 1300 nm ELED, Singlemode  | –14 dBm                     |
| 1300 nm Laser, Singlemode | –14 dBm                     |
| 1550 nm Laser, Singlemode | –14 dBm                     |

### TYPICAL LINK DISTANCE

| EMITTER TYPE               | CABLE<br>TYPE | CONNECTOR<br>TYPE | TYPICAL<br>DISTANCE |
|----------------------------|---------------|-------------------|---------------------|
| 820 nm LED,<br>multimode   | 62.5/125 μm   | ST                | 1.65 km             |
| 1300 nm LED,<br>multimode  | 62.5/125 μm   | ST                | 3.8 km              |
| 1300 nm ELED, single mode  | 9/125 µm      | ST                | 11.4 km             |
| 1300 nm Laser, single mode | 9/125 µm      | ST                | 64 km               |
| 1550 nm Laser, single-mode | 9/125 µm      | ST                | 105 km              |

2.4.9 INTER-RELAY COMMUNICATIONS

Typical distances listed are based on the following assumptions for system loss. As actual losses will vary from one installation to another, the distance covered by your system may vary.

### CONNECTOR LOSSES (TOTAL OF BOTH ENDS)

ST connector 2 dB

### **FIBER LOSSES**

Ë

NOTE

| 820 nm multimode   | 3 dB/km                                               |
|--------------------|-------------------------------------------------------|
| 1300 nm multimode  | 1 dB/km                                               |
| 1300 nm singlemode | 0.35 dB/km                                            |
| 1550 nm singlemode | 0.25 dB/km                                            |
| Splice losses:     | One splice every 2 km,<br>at 0.05 dB loss per splice. |

### SYSTEM MARGIN

3 dB additional loss added to calculations to compensate for all other losses.

Compensated difference in transmitting and receiving (channel asymmetry) channel delays using GPS satellite clock: 10 ms

### 2.4.10 ENVIRONMENTAL

### **AMBIENT TEMPERATURES**

Storage: -40 to 80°C

### **OPERATING TEMPERATURES**

IEC 60068-2-1, 16 h at -40°C Cold: Dry Heat: IEC 60068-2-2, 16 h at +85°C The LCD contrast may be impaired at temperatures less 8 than -20°C.

### OTHER

Humidity (non-condensing): IEC 60068-2-30, 95%, Variant 1, 6 days Altitude: Up to 2000 m Installation Category: Ш

### 2.4.11 TYPE TESTS

| RFI susceptibility:        | ANSI/IEEE C37.90.2<br>IEC 61000-4-3<br>IEC 60255-22-3 | Cold:                  | IEEE C37.98<br>IEC 60028-2-1, 16 h at –40°C |
|----------------------------|-------------------------------------------------------|------------------------|---------------------------------------------|
| Surge immunity:            | EN 61000-4-5                                          | Seismic:               | IEC 60255-21-3                              |
| Electrostatic discharge:   | EN 61000-4-2                                          | Shock and bump:        | IEC 60255-21-2                              |
| 0                          | ANSI/IEEE C37.90                                      | Vibration test (sinuso | idal): IEC 60255-21-1                       |
| Dielectric strength:       | IEC 60255-6                                           | Pulse magnetic field i | immunity: IEC 61000-4-9                     |
| Insulation resistance:     | IEC 60255-5                                           |                        | IEC 61000-4-8                               |
| Oscillatory transient.     | IEC 61000-4-12                                        | Power frequency mag    |                                             |
| Oscillatory transient:     | IEC 60255-22-4<br>ANSI/IEEE C37.90.1                  |                        | IEC 61000-4-11<br>IEC 60255-11              |
|                            | IEC 61000-4-4                                         | Voltage dips/interrupt |                                             |
| Electrical fast transient: | ANSI/IEEE C37.90.1                                    | Conducted RFI:         | IEC 61000-4-6                               |

### 2.4.12 PRODUCTION TESTS

### THERMAL

Products go through an environmental test based upon an Accepted Quality Level (AQL) sampling process.

2.4.13 APPROVALS

### **APPROVALS**

UL Listed for the USA and Canada CE: LVD 73/23/EEC: IEC 1010-1 EMC 81/336/EEC: EN 50081-2, EN 50082-2

2.4.14 MAINTENANCE

### MOUNTING

Attach mounting brackets using 20 inch-pounds (±2 inch-pounds) of torque.

### CLEANING

Normally, cleaning is not required; but for situations where dust has accumulated on the faceplate display, a dry cloth can be used.

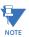

N. NOTE

> Units that are stored in a de-energized state should be powered up once per year, for one hour continuously, to avoid deterioration of electrolytic capacitors.

NOTE

### a) HORIZONTAL UNITS

The L90 Line Current Differential System is available as a 19-inch rack horizontal mount unit with a removable faceplate. The faceplate can be specified as either standard or enhanced at the time of ordering. The enhanced faceplate contains additional user-programmable pushbuttons and LED indicators.

The modular design allows the relay to be easily upgraded or repaired by a qualified service person. The faceplate is hinged to allow easy access to the removable modules, and is itself removable to allow mounting on doors with limited rear depth. There is also a removable dust cover that fits over the faceplate, which must be removed when attempting to access the keypad or RS232 communications port.

The case dimensions are shown below, along with panel cutout details for panel mounting. When planning the location of your panel cutout, ensure that provision is made for the faceplate to swing open without interference to or from adjacent equipment.

The relay must be mounted such that the faceplate sits semi-flush with the panel or switchgear door, allowing the operator access to the keypad and the RS232 communications port. The relay is secured to the panel with the use of four screws supplied with the relay.

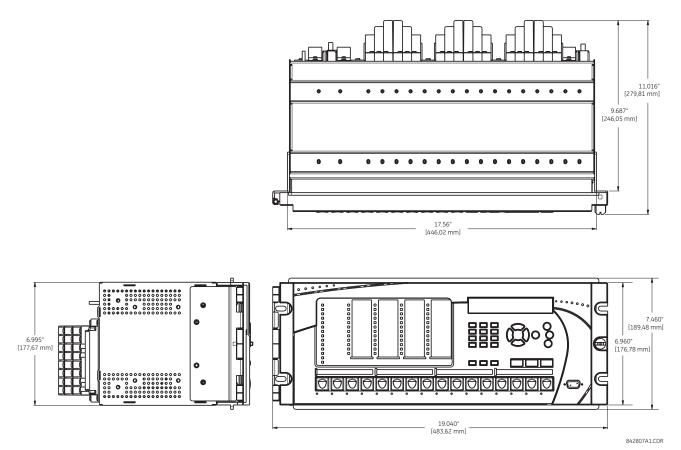

Figure 3–1: L90 HORIZONTAL DIMENSIONS (ENHANCED PANEL)

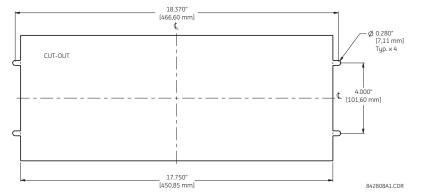

Figure 3–2: L90 HORIZONTAL MOUNTING (ENHANCED PANEL)

REMOTE MOUNTING

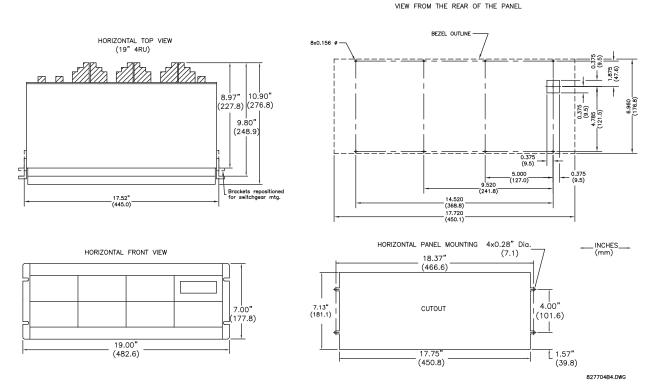

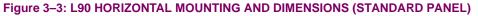

### b) VERTICAL UNITS

The L90 Line Current Differential System is available as a reduced size (¾) vertical mount unit, with a removable faceplate. The modular design allows the relay to be easily upgraded or repaired by a qualified service person. The faceplate is hinged to allow easy access to the removable modules, and is itself removable to allow mounting on doors with limited rear depth. There is also a removable dust cover that fits over the faceplate, which must be removed when attempting to access the keypad or RS232 communications port.

The case dimensions are shown below, along with panel cutout details for panel mounting. When planning the location of your panel cutout, ensure that provision is made for the faceplate to swing open without interference to or from adjacent equipment.

The relay must be mounted such that the faceplate sits semi-flush with the panel or switchgear door, allowing the operator access to the keypad and the RS232 communications port. The relay is secured to the panel with the use of four screws supplied with the relay.

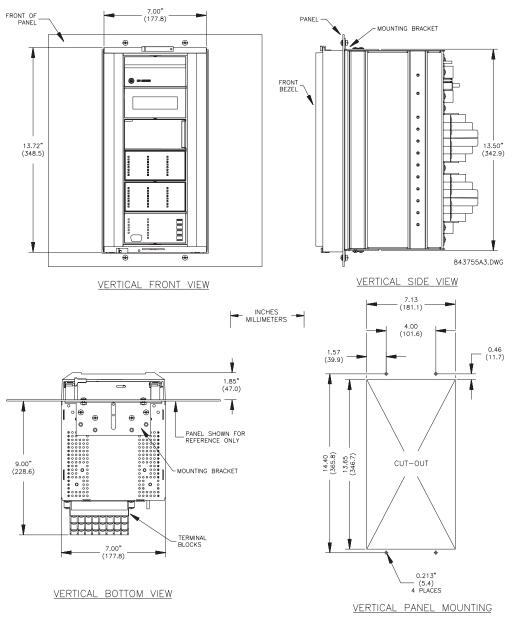

Figure 3-4: L90 VERTICAL MOUNTING AND DIMENSIONS

3

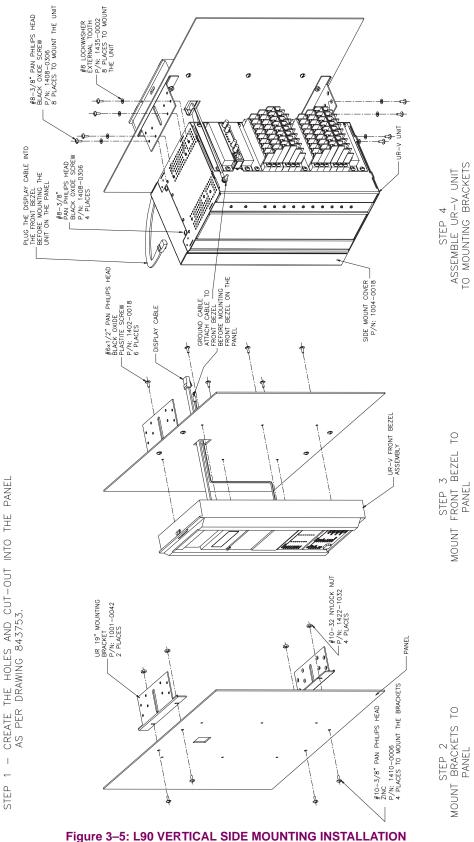

T ~

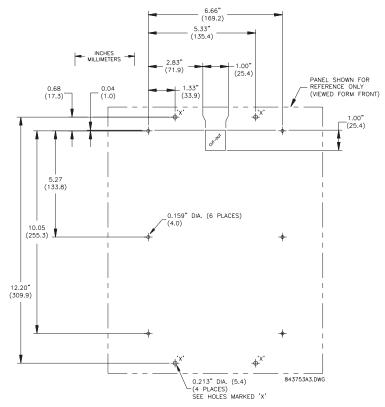

Figure 3–6: L90 VERTICAL SIDE MOUNTING REAR DIMENSIONS

### 3.1.2 MODULE WITHDRAWAL AND INSERTION

Module withdrawal and insertion may only be performed when control power has been removed from the unit. Inserting an incorrect module type into a slot may result in personal injury, damage to the unit or connected equipment, or undesired operation!

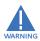

Proper electrostatic discharge protection (for example, a static strap) must be used when coming in contact with modules while the relay is energized!

The relay, being modular in design, allows for the withdrawal and insertion of modules. Modules must only be replaced with like modules in their original factory configured slots.

The enhanced faceplate can be opened to the left, once the thumb screw has been removed, as shown below. This allows for easy accessibility of the modules for withdrawal. The new wide-angle hinge assembly in the enhanced front panel opens completely and allows easy access to all modules in the L90.

3

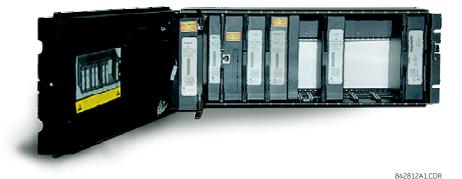

### Figure 3–7: UR MODULE WITHDRAWAL AND INSERTION (ENHANCED FACEPLATE)

The standard faceplate can be opened to the left, once the sliding latch on the right side has been pushed up, as shown below. This allows for easy accessibility of the modules for withdrawal.

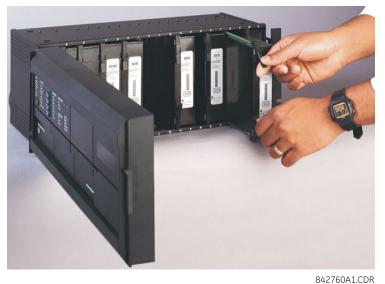

### Figure 3–8: UR MODULE WITHDRAWAL AND INSERTION (STANDARD FACEPLATE)

To properly remove a module, the ejector/inserter clips, located at the top and bottom of each module, must be pulled simultaneously. Before performing this action, **control power must be removed from the relay**. Record the original location of the module to ensure that the same or replacement module is inserted into the correct slot. Modules with current input provide automatic shorting of external CT circuits.

To properly insert a module, ensure that the **correct** module type is inserted into the **correct** slot position. The ejector/ inserter clips located at the top and at the bottom of each module must be in the disengaged position as the module is smoothly inserted into the slot. Once the clips have cleared the raised edge of the chassis, engage the clips simultaneously. When the clips have locked into position, the module will be fully inserted.

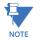

All CPU modules except the 9E are equipped with 10/100Base-T or 100Base-F Ethernet connectors. These connectors must be individually disconnected from the module before it can be removed from the chassis.

### **3 HARDWARE**

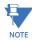

The 4.0x release of the L90 relay includes new hardware modules. The new CPU modules are specified with codes 9E and higher. The new CT/VT modules are specified with the codes 8F and higher.

The new CT/VT modules can only be used with new CPUs; similarly, old CT/VT modules can only be used with old CPUs. To prevent hardware mismatches, the new modules have blue labels and a warning sticker stating "Attn.: Ensure CPU and DSP module label colors are the same!". In the event that there is a mismatch between the CPU and CT/VT module, the relay will not function and a DSP ERROR or HARDWARE MISMATCH error will be displayed.

All other input and output modules are compatible with the new hardware. Firmware versions 4.0x and higher are only compatible with the new hardware modules. Previous versions of the firmware (3.4x and earlier) are only compatible with the older hardware modules.

### 3.1.3 REAR TERMINAL LAYOUT

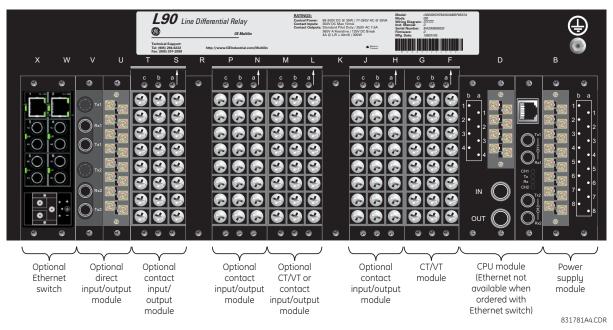

### Figure 3–9: REAR TERMINAL VIEW

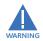

Do not touch any rear terminals while the relay is energized!

The relay follows a convention with respect to terminal number assignments which are three characters long assigned in order by module slot position, row number, and column letter. Two-slot wide modules take their slot designation from the first slot position (nearest to CPU module) which is indicated by an arrow marker on the terminal block. See the following figure for an example of rear terminal assignments.

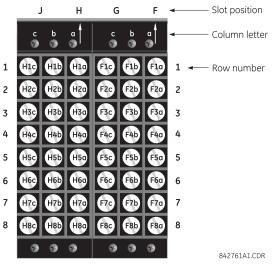

Figure 3–10: EXAMPLE OF MODULES IN F AND H SLOTS

3

3

### **3.2.1 TYPICAL WIRING**

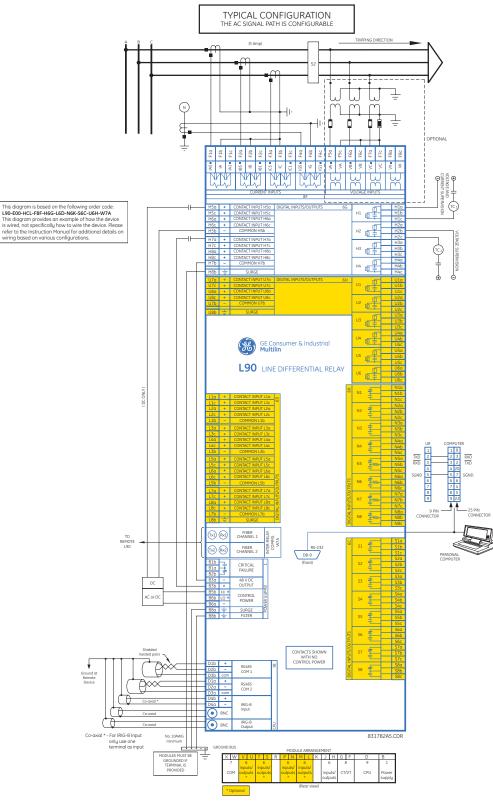

Figure 3–11: TYPICAL WIRING DIAGRAM

The dielectric strength of the UR-series module hardware is shown in the following table:

Table 3–1: DIELECTRIC STRENGTH OF UR-SERIES MODULE HARDWARE

| MODULE | MODULE FUNCTION        | TERMINALS                 |         | DIELECTRIC STRENGTH    |
|--------|------------------------|---------------------------|---------|------------------------|
| TYPE   |                        | FROM                      | то      | (AC)                   |
| 1      | Power supply           | High (+); Low (+); (–)    | Chassis | 2000 V AC for 1 minute |
| 1      | Power supply           | 48 V DC (+) and (-)       | Chassis | 2000 V AC for 1 minute |
| 1      | Power supply           | Relay terminals           | Chassis | 2000 V AC for 1 minute |
| 2      | Reserved               | N/A                       | N/A     | N/A                    |
| 3      | Reserved               | N/A                       | N/A     | N/A                    |
| 4      | Reserved               | N/A                       | N/A     | N/A                    |
| 5      | Analog inputs/outputs  | All except 8b             | Chassis | < 50 V DC              |
| 6      | Digital inputs/outputs | All                       | Chassis | 2000 V AC for 1 minute |
| 7      | G.703                  | All except 2b, 3a, 7b, 8a | Chassis | 2000 V AC for 1 minute |
| 1      | RS422                  | All except 6a, 7b, 8a     | Chassis | < 50 V DC              |
| 8      | CT/VT                  | All                       | Chassis | 2000 V AC for 1 minute |
| 9      | CPU                    | All                       | Chassis | 2000 V AC for 1 minute |

Filter networks and transient protection clamps are used in the hardware to prevent damage caused by high peak voltage transients, radio frequency interference (RFI), and electromagnetic interference (EMI). These protective components **can be damaged** by application of the ANSI/IEEE C37.90 specified test voltage for a period longer than the specified one minute.

### **3.2.3 CONTROL POWER**

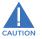

CONTROL POWER SUPPLIED TO THE RELAY MUST BE CONNECTED TO THE MATCHING POWER SUPPLY RANGE OF THE RELAY. IF THE VOLTAGE IS APPLIED TO THE WRONG TERMINALS, DAMAGE MAY OCCUR!

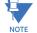

The L90 relay, like almost all electronic relays, contains electrolytic capacitors. These capacitors are well known to be subject to deterioration over time if voltage is not applied periodically. Deterioration can be avoided by powering the relays up once a year.

The power supply module can be ordered for two possible voltage ranges, with or without a redundant power option. Each range has a dedicated input connection for proper operation. The ranges are as shown below (see the *Technical specifica-tions* section of chapter 2 for additional details):

- Low (LO) range: 24 to 48 V (DC only) nominal.
- High (HI) range: 125 to 250 V nominal.

The power supply module provides power to the relay and supplies power for dry contact input connections.

The power supply module provides 48 V DC power for dry contact input connections and a critical failure relay (see the *Typical wiring diagram* earlier). The critical failure relay is a form-C device that will be energized once control power is applied and the relay has successfully booted up with no critical self-test failures. If on-going self-test diagnostic checks detect a critical failure (see the *Self-test errors* section in chapter 7) or control power is lost, the relay will de-energize.

For high reliability systems, the L90 has a redundant option in which two L90 power supplies are placed in parallel on the bus. If one of the power supplies become faulted, the second power supply will assume the full load of the relay without any interruptions. Each power supply has a green LED on the front of the module to indicate it is functional. The critical fail relay of the module will also indicate a faulted power supply.

An LED on the front of the control power module shows the status of the power supply:

| LED INDICATION   | POWER SUPPLY |
|------------------|--------------|
| CONTINUOUS ON    | OK           |
| ON / OFF CYCLING | Failure      |
| OFF              | Failure      |

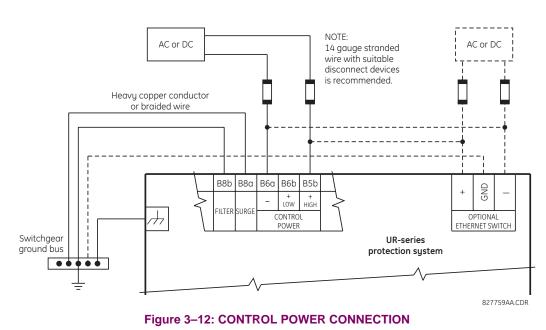

### 3.2.4 CT/VT MODULES

A CT/VT module may have voltage inputs on channels 1 through 4 inclusive, or channels 5 through 8 inclusive. Channels 1 and 5 are intended for connection to phase A, and are labeled as such in the relay. Likewise, channels 2 and 6 are intended for connection to phase B, and channels 3 and 7 are intended for connection to phase C.

Channels 4 and 8 are intended for connection to a single-phase source. For voltage inputs, these channel are labelled as auxiliary voltage (VX). For current inputs, these channels are intended for connection to a CT between system neutral and ground, and are labelled as ground current (IG).

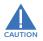

## Verify that the connection made to the relay nominal current of 1 A or 5 A matches the secondary rating of the connected CTs. Unmatched CTs may result in equipment damage or inadequate protection.

CT/VT modules may be ordered with a standard ground current input that is the same as the phase current input. Each AC current input has an isolating transformer and an automatic shorting mechanism that shorts the input when the module is withdrawn from the chassis. There are no internal ground connections on the current inputs. Current transformers with 1 to 50000 A primaries and 1 A or 5 A secondaries may be used.

The above modules are available with enhanced diagnostics. These modules can automatically detect CT/VT hardware failure and take the relay out of service.

CT connections for both ABC and ACB phase rotations are identical as shown in the Typical wiring diagram.

The exact placement of a zero-sequence core balance CT to detect ground fault current is shown below. Twisted-pair cabling on the zero-sequence CT is recommended.

3

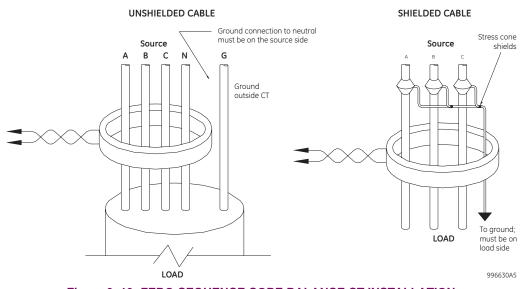

Figure 3–13: ZERO-SEQUENCE CORE BALANCE CT INSTALLATION

The phase voltage channels are used for most metering and protection purposes. The auxiliary voltage channel is used as input for the synchrocheck and volts-per-hertz features.

Substitute the tilde "~" symbol with the slot position of the module in the following figure.

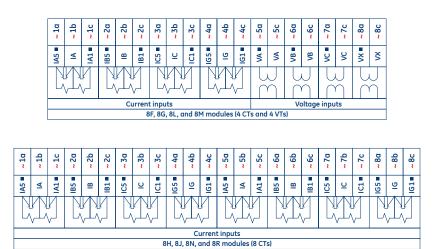

Figure 3–14: CT/VT MODULE WIRING

NOTE

842766A3.CDR

### **3.2.5 CONTACT INPUTS AND OUTPUTS**

Every digital input/output module has 24 terminal connections. They are arranged as three terminals per row, with eight rows in total. A given row of three terminals may be used for the outputs of one relay. For example, for form-C relay outputs, the terminals connect to the normally open (NO), normally closed (NC), and common contacts of the relay. For a form-A output, there are options of using current or voltage detection for feature supervision, depending on the module ordered. The terminal configuration for contact inputs is different for the two applications.

The digital inputs are grouped with a common return. The L90 has two versions of grouping: four inputs per common return and two inputs per common return. When a digital input/output module is ordered, four inputs per common is used. The four inputs per common allows for high-density inputs in combination with outputs, with a compromise of four inputs sharing one common. If the inputs must be isolated per row, then two inputs per common return should be selected (4D module).

The tables and diagrams on the following pages illustrate the module types (6A, etc.) and contact arrangements that may be ordered for the relay. Since an entire row is used for a single contact output, the name is assigned using the module slot position and row number. However, since there are two contact inputs per row, these names are assigned by module slot position, row number, and column position.

Some form-A / solid-state relay outputs include circuits to monitor the DC voltage across the output contact when it is open, and the DC current through the output contact when it is closed. Each of the monitors contains a level detector whose output is set to logic "On = 1" when the current in the circuit is above the threshold setting. The voltage monitor is set to "On = 1" when the current is above about 1 to 2.5 mA, and the current monitor is set to "On = 1" when the current exceeds about 80 to 100 mA. The voltage monitor is intended to check the health of the overall trip circuit, and the current monitor can be used to seal-in the output contact until an external contact has interrupted current flow.

Block diagrams are shown below for form-A and form-A / solid-state relay outputs with optional voltage monitor, optional current monitor, and with no monitoring

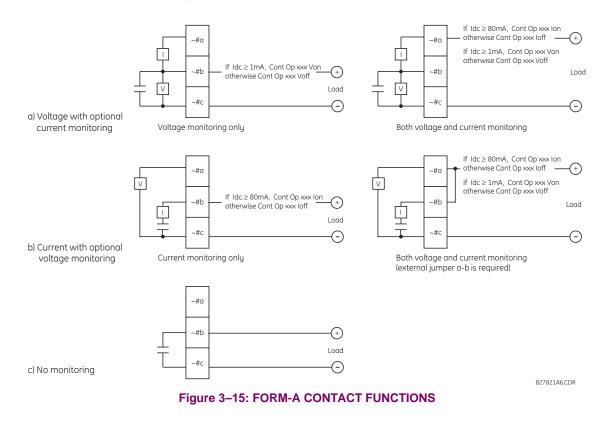

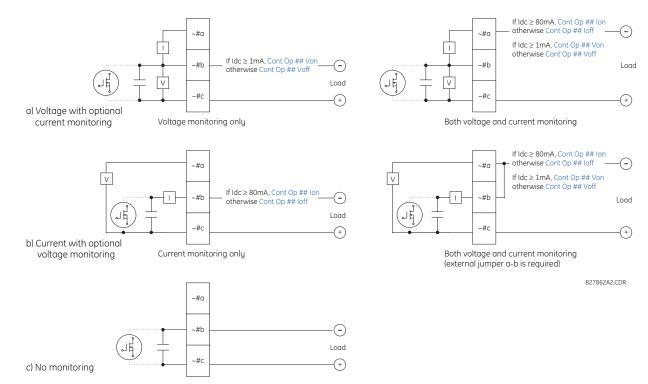

### Figure 3–16: FORM-A AND SOLID STATE CONTACT FUNCTIONS

The operation of voltage and current monitors is reflected with the corresponding FlexLogic<sup>™</sup> operands (CONT OP # VON, CONT OP # VOFF, CONT OP # ION, and CONT OP # IOFF) which can be used in protection, control and alarm logic. The typical application of the voltage monitor is breaker trip circuit integrity monitoring; a typical application of the current monitor is seal-in of the control command.

Refer to the *Digital elements* section of chapter 5 for an example of how form-A and solid-state relay contacts can be applied for breaker trip circuit integrity monitoring.

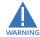

NOTE

Relay contacts must be considered unsafe to touch when the unit is energized! If the relay contacts need to be used for low voltage accessible applications, it is the customer's responsibility to ensure proper insulation levels!

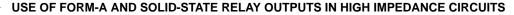

For form-A and solid-state relay output contacts internally equipped with a voltage measuring clrcuit across the contact, the circuit has an impedance that can cause a problem when used in conjunction with external high input impedance monitoring equipment such as modern relay test set trigger circuits. These monitoring circuits may continue to read the form-A contact as being closed after it has closed and subsequently opened, when measured as an impedance.

The solution to this problem is to use the voltage measuring trigger input of the relay test set, and connect the form-A contact through a voltage-dropping resistor to a DC voltage source. If the 48 V DC output of the power supply is used as a source, a 500  $\Omega$ , 10 W resistor is appropriate. In this configuration, the voltage across either the form-A contact or the resistor can be used to monitor the state of the output.

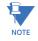

Wherever a tilde "~" symbol appears, substitute with the slot position of the module; wherever a number sign "#" appears, substitute the contact number

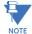

When current monitoring is used to seal-in the form-A and solid-state relay contact outputs, the Flex-Logic<sup>™</sup> operand driving the contact output should be given a reset delay of 10 ms to prevent damage of the output contact (in situations when the element initiating the contact output is bouncing, at values in the region of the pickup value).

### Table 3–2: DIGITAL INPUT/OUTPUT MODULE ASSIGNMENTS

| ~6A MODULE             |                    |
|------------------------|--------------------|
| TERMINAL<br>ASSIGNMENT | OUTPUT OR<br>INPUT |
| ~1                     | Form-A             |
| ~2                     | Form-A             |
| ~3                     | Form-C             |
| ~4                     | Form-C             |
| ~5a, ~5c               | 2 Inputs           |
| ~6a, ~6c               | 2 Inputs           |
| ~7a, ~7c               | 2 Inputs           |
| ~8a, ~8c               | 2 Inputs           |

| ~6B MODULE             |                    |
|------------------------|--------------------|
| TERMINAL<br>ASSIGNMENT | OUTPUT OR<br>INPUT |
| ~1                     | Form-A             |
| ~2                     | Form-A             |
| ~3                     | Form-C             |
| ~4                     | Form-C             |
| ~5                     | Form-C             |
| ~6                     | Form-C             |
| ~7a, ~7c               | 2 Inputs           |
| ~8a, ~8c               | 2 Inputs           |

| ~6C MODULE             |        |
|------------------------|--------|
| TERMINAL<br>ASSIGNMENT | OUTPUT |
| ~1                     | Form-C |
| ~2                     | Form-C |
| ~3                     | Form-C |
| ~4                     | Form-C |
| ~5                     | Form-C |
| ~6                     | Form-C |
| ~7                     | Form-C |
| ~8                     | Form-C |

| ~6D MODULE             |          |
|------------------------|----------|
| TERMINAL<br>ASSIGNMENT | OUTPUT   |
| ~1a, ~1c               | 2 Inputs |
| ~2a, ~2c               | 2 Inputs |
| ~3a, ~3c               | 2 Inputs |
| ~4a, ~4c               | 2 Inputs |
| ~5a, ~5c               | 2 Inputs |
| ~6a, ~6c               | 2 Inputs |
| ~7a, ~7c               | 2 Inputs |
| ~8a, ~8c               | 2 Inputs |
|                        |          |

| ~6E MODULE             |                    |
|------------------------|--------------------|
| TERMINAL<br>ASSIGNMENT | OUTPUT OR<br>INPUT |
| ~1                     | Form-C             |
| ~2                     | Form-C             |
| ~3                     | Form-C             |
| ~4                     | Form-C             |
| ~5a, ~5c               | 2 Inputs           |
| ~6a, ~6c               | 2 Inputs           |
| ~7a, ~7c               | 2 Inputs           |
| ~8a, ~8c               | 2 Inputs           |

| ~6F MODULE             |             |
|------------------------|-------------|
| TERMINAL<br>ASSIGNMENT | OUTPUT      |
| ~1                     | Fast Form-C |
| ~2                     | Fast Form-C |
| ~3                     | Fast Form-C |
| ~4                     | Fast Form-C |
| ~5                     | Fast Form-C |
| ~6                     | Fast Form-C |
| ~7                     | Fast Form-C |
| ~8                     | Fast Form-C |

| ~6G MODULE             |                    |
|------------------------|--------------------|
| TERMINAL<br>ASSIGNMENT | OUTPUT OR<br>INPUT |
| ~1                     | Form-A             |
| ~2                     | Form-A             |
| ~3                     | Form-A             |
| ~4                     | Form-A             |
| ~5a, ~5c               | 2 Inputs           |
| ~6a, ~6c               | 2 Inputs           |
| ~7a, ~7c               | 2 Inputs           |
| ~8a, ~8c               | 2 Inputs           |

| ~6H MODULE             |                    |
|------------------------|--------------------|
| TERMINAL<br>ASSIGNMENT | OUTPUT OR<br>INPUT |
| ~1                     | Form-A             |
| ~2                     | Form-A             |
| ~3                     | Form-A             |
| ~4                     | Form-A             |
| ~5                     | Form-A             |
| ~6                     | Form-A             |
| ~7a, ~7c               | 2 Inputs           |
| ~8a, ~8c               | 2 Inputs           |

| ~6K MODULE             |             |
|------------------------|-------------|
| TERMINAL<br>ASSIGNMENT | OUTPUT      |
| ~1                     | Form-C      |
| ~2                     | Form-C      |
| ~3                     | Form-C      |
| ~4                     | Form-C      |
| ~5                     | Fast Form-C |
| ~6                     | Fast Form-C |
| ~7                     | Fast Form-C |
| ~8                     | Fast Form-C |

| ~6L MODULE             |                    |
|------------------------|--------------------|
| TERMINAL<br>ASSIGNMENT | OUTPUT OR<br>INPUT |
| ~1                     | Form-A             |
| ~2                     | Form-A             |
| ~3                     | Form-C             |
| ~4                     | Form-C             |
| ~5a, ~5c               | 2 Inputs           |
| ~6a, ~6c               | 2 Inputs           |
| ~7a, ~7c               | 2 Inputs           |
| ~8a, ~8c               | 2 Inputs           |

| ~6M MODULE             |                    |
|------------------------|--------------------|
| TERMINAL<br>ASSIGNMENT | OUTPUT OR<br>INPUT |
| ~1                     | Form-A             |
| ~2                     | Form-A             |
| ~3                     | Form-C             |
| ~4                     | Form-C             |
| ~5                     | Form-C             |
| ~6                     | Form-C             |
| ~7a, ~7c               | 2 Inputs           |
| ~8a, ~8c               | 2 Inputs           |

| ~6N MODULE             |                    |
|------------------------|--------------------|
| TERMINAL<br>ASSIGNMENT | OUTPUT OR<br>INPUT |
| ~1                     | Form-A             |
| ~2                     | Form-A             |
| ~3                     | Form-A             |
| ~4                     | Form-A             |
| ~5a, ~5c               | 2 Inputs           |
| ~6a, ~6c               | 2 Inputs           |
| ~7a, ~7c               | 2 Inputs           |
| ~8a, ~8c               | 2 Inputs           |

| ~6P MODULE             |                    |
|------------------------|--------------------|
| TERMINAL<br>ASSIGNMENT | OUTPUT OR<br>INPUT |
| ~1                     | Form-A             |
| ~2                     | Form-A             |
| ~3                     | Form-A             |
| ~4                     | Form-A             |
| ~5                     | Form-A             |
| ~6                     | Form-A             |
| ~7a, ~7c               | 2 Inputs           |
| ~8a, ~8c               | 2 Inputs           |

| ~6R MODULE             |                    |
|------------------------|--------------------|
| TERMINAL<br>ASSIGNMENT | OUTPUT OR<br>INPUT |
| ~1                     | Form-A             |
| ~2                     | Form-A             |
| ~3                     | Form-C             |
| ~4                     | Form-C             |
| ~5a, ~5c               | 2 Inputs           |
| ~6a, ~6c               | 2 Inputs           |
| ~7a, ~7c               | 2 Inputs           |
| ~8a, ~8c               | 2 Inputs           |

| ~6S MODULE             |                    |
|------------------------|--------------------|
| TERMINAL<br>ASSIGNMENT | OUTPUT OR<br>INPUT |
| ~1                     | Form-A             |
| ~2                     | Form-A             |
| ~3                     | Form-C             |
| ~4                     | Form-C             |
| ~5                     | Form-C             |
| ~6                     | Form-C             |
| ~7a, ~7c               | 2 Inputs           |
| ~8a, ~8c               | 2 Inputs           |

| ~6T MODULE             |                    |
|------------------------|--------------------|
| TERMINAL<br>ASSIGNMENT | OUTPUT OR<br>INPUT |
| ~1                     | Form-A             |
| ~2                     | Form-A             |
| ~3                     | Form-A             |
| ~4                     | Form-A             |
| ~5a, ~5c               | 2 Inputs           |
| ~6a, ~6c               | 2 Inputs           |
| ~7a, ~7c               | 2 Inputs           |
| ~8a, ~8c               | 2 Inputs           |

### 3.2 WIRING

| ~6U MODULE             |                    |
|------------------------|--------------------|
| TERMINAL<br>ASSIGNMENT | OUTPUT OR<br>INPUT |
| ~1                     | Form-A             |
| ~2                     | Form-A             |
| ~3                     | Form-A             |
| ~4                     | Form-A             |
| ~5                     | Form-A             |
| ~6                     | Form-A             |
| ~7a, ~7c               | 2 Inputs           |
| ~8a, ~8c               | 2 Inputs           |

| ~67 MODULE             |        |
|------------------------|--------|
| TERMINAL<br>ASSIGNMENT | OUTPUT |
| ~1                     | Form-A |
| ~2                     | Form-A |
| ~3                     | Form-A |
| ~4                     | Form-A |
| ~5                     | Form-A |
| ~6                     | Form-A |
| ~7                     | Form-A |
| ~8                     | Form-A |

| ~4A MODULE             |             |
|------------------------|-------------|
| TERMINAL<br>ASSIGNMENT | OUTPUT      |
| ~1                     | Not Used    |
| ~2                     | Solid-State |
| ~3                     | Not Used    |
| ~4                     | Solid-State |
| ~5                     | Not Used    |
| ~6                     | Solid-State |
| ~7                     | Not Used    |
| ~8                     | Solid-State |
|                        |             |

| ~4B MODULE             |             |
|------------------------|-------------|
| ~40 101                | JDULE       |
| TERMINAL<br>ASSIGNMENT | OUTPUT      |
| ~1                     | Not Used    |
| ~2                     | Solid-State |
| ~3                     | Not Used    |
| ~4                     | Solid-State |
| ~5                     | Not Used    |
| ~6                     | Solid-State |
| ~7                     | Not Used    |
| ~8                     | Solid-State |

| ~4C MODULE             |             |
|------------------------|-------------|
| TERMINAL<br>ASSIGNMENT | OUTPUT      |
| ~1                     | Not Used    |
| ~2                     | Solid-State |
| ~3                     | Not Used    |
| ~4                     | Solid-State |
| ~5                     | Not Used    |
| ~6                     | Solid-State |
| ~7                     | Not Used    |

~8

Solid-State

| ~4D MODULE             |          |
|------------------------|----------|
| TERMINAL<br>ASSIGNMENT | OUTPUT   |
| ~1a, ~1c               | 2 Inputs |
| ~2a, ~2c               | 2 Inputs |
| ~3a, ~3c               | 2 Inputs |
| ~4a, ~4c               | 2 Inputs |
| ~5a, ~5c               | 2 Inputs |
| ~6a, ~6c               | 2 Inputs |
| ~7a, ~7c               | 2 Inputs |
| ~8a, ~8c               | 2 Inputs |

| ~4L MODULE             |           |
|------------------------|-----------|
| TERMINAL<br>ASSIGNMENT | OUTPUT    |
| ~1                     | 2 Outputs |
| ~2                     | 2 Outputs |
| ~3                     | 2 Outputs |
| ~4                     | 2 Outputs |
| ~5                     | 2 Outputs |
| ~6                     | 2 Outputs |
| ~7                     | 2 Outputs |
| ~8                     | Not Used  |

# **3 HARDWARE**

| 1a 1 | b 1c | Not Used | ~ 1 | 4          |
|------|------|----------|-----|------------|
| ~ 2a | -    |          |     | 4          |
| ~ 2b | -    | (Jil)    | ~ 2 |            |
| ~ 2c | +    |          |     |            |
| 3a 3 | b 3c | Not Used | ~ 3 |            |
| ~ 4a | -    |          |     |            |
| ~ 4b | -    | (Jil)    | ~ 4 |            |
| ~ 4c | +    |          |     |            |
| 5a 5 | b 5c | Not Used | ~ 5 |            |
| ~ 6a | -    |          |     |            |
| ~ 6b | -    | ()       | ~ 6 |            |
| ~ 6c | +    |          |     |            |
| 7a 7 | b 7c | Not Used | ~ 7 |            |
| ~ 8a | -    |          |     | ¥.         |
| ~ 8b | -    | (4)      | ~ 8 | IGITAL I/O |
| ~ 8c | +    |          |     | ă          |

| 1a 1                      | b 1c            | Not Used | ~ 1 | <b>#</b>  |
|---------------------------|-----------------|----------|-----|-----------|
| ~ 2a                      | -               |          |     | 4         |
| ~ 2b                      | -               | (-f) V   | ~ 2 |           |
| ~ 2c                      | +               | Ŷ Ŧ      |     |           |
| 3a 3                      | b 3c            | Not Used | ~ 3 |           |
| ~ 4a                      | -               |          |     |           |
| ~ 4b                      | -               | (4) V    | ~ 4 |           |
| ~ 4c                      | +               |          |     |           |
|                           |                 |          |     |           |
| 5a 5                      | b 5c            | Not Used | ~ 5 |           |
| 5a 5<br>~6a               | b 5c<br>-       | Not Used | ~ 5 |           |
| _                         | ib 5c<br>-<br>- |          | ~ 5 |           |
| ~ 6a<br>~ 6b<br>~ 6c      | -<br>-<br>+     |          | ~ 6 |           |
| ~ 6a<br>~ 6b<br>~ 6c      | -<br>-<br>+     |          |     |           |
| ~ 6a<br>~ 6b<br>~ 6c      | -<br>-<br>+     |          | ~ 6 | 0/1-      |
| ~6a<br>~6b<br>~6c<br>7a 7 | -<br>-<br>+     |          | ~ 6 | SITAL I/O |

| 1a 1            | b 1c                | Not Used     | ~ 1 | ç           |
|-----------------|---------------------|--------------|-----|-------------|
| ~ 2a            | -                   | - <b>V</b> - |     | 4           |
| ~ 2b            | -                   | Ū.           | ~ 2 |             |
| ~ 2c            | +                   | -            |     |             |
| 3a 3            | b 3c                | Not Used     | ~ 3 |             |
| ~ 4a            | -                   | - <b>V</b> - |     |             |
| ~ 4b            | -                   | Ū.           | ~ 4 |             |
| ~ 4c            | +                   | -            |     |             |
| 5a 5            | b 5c                | Not Used     | ~ 5 |             |
| ~ 6a            | -                   | -V-          |     |             |
|                 |                     |              |     |             |
| ~ 6b            | -                   | 빛            | ~ 6 |             |
| ~ 6b<br>~ 6c    | +                   |              |     |             |
| <del>~</del> 6c | -<br>+<br>b 7c      |              | ~ 6 |             |
| <del>~</del> 6c | -<br>+<br>b 7c<br>- |              |     | L 1/0       |
| ~6c<br>7a 7     | -<br>+<br>-<br>-    |              |     | DIGITAL I/O |

| ~1a  | + | CONTACT IN ~ 1a |    |
|------|---|-----------------|----|
| ~ 1b | - | COMMON ~ 1b     | 4  |
| ~ 1c | + | CONTACT IN ~ 10 |    |
| ~ 2a | + | CONTACT IN ~ 2a |    |
| ~ 2b | - | COMMON ~ 2b     |    |
| ~2c  | + | CONTACT IN ~ 20 |    |
| ~3a  | + | CONTACT IN ~ 3a |    |
| ~3b  |   | COMMON ~ 3b     |    |
| ~3c  | + | CONTACT IN ~ 30 |    |
| ~4a  | + | CONTACT IN ~ 4a |    |
| ~ 4b | - | COMMON ~4b      |    |
| ~ 4c | + | CONTACT IN ~ 40 |    |
| ~ 5a | + | CONTACT IN ~ 5a |    |
| ~ 5b |   | COMMON ~ 5b     |    |
| ~ 5c | + | CONTACT IN ~ 50 |    |
| ~6a  | + | CONTACT IN ~ 6a |    |
| ~6b  | - | COMMON ~ 6b     |    |
| ~6c  | + | CONTACT IN ~ 60 |    |
| ~7a  | + | CONTACT IN ~ 7a |    |
| ~7b  |   | COMMON ~ 7b     | 19 |
| ~7c  | + | CONTACT IN ~ 70 | Ŀ  |
| ~8a  | + | CONTACT IN ~ 8a | Ē  |
| ~8b  | - | COMMON ~ 8b     | g  |
| ~8c  | + | CONTACT IN ~ 80 | -  |

|      | <br>       | -           |
|------|------------|-------------|
| ~ 1a | - <u>1</u> | 1           |
| ~ 1b | <u> </u>   | 1           |
| ~ 1c |            | L           |
| ~ 2a | 3          | Т           |
| ~ 2b | 4          | L           |
| ~ 2c | *          |             |
| ~ 3a | ÷ 5        | 1           |
| ~ 3b | Ξ°         | L           |
| ~ 3c | °          |             |
| ~ 4a | ± 7        | Т           |
| ~ 4b | Ξí.        | L           |
| ~ 4c | °          |             |
| ~ 5a | <u> </u>   | 1           |
| ~ 5b | 10 I       | L           |
| ~ 5c |            |             |
| ~ 6a | ± 11       | Τ.          |
| ~ 6b |            | L           |
| ~ 6c | "          |             |
| ~ 7a | ± 13       | 1           |
| ~ 7b | 13<br>14   | 9           |
| ~ 7c | "*         | DIGITAL I/C |
| ~ 8a | Not        | ٦P          |
| ~ 8b | Used       | C           |
| ~ 8c | Used       | ٩           |

3

| ~ 1a |          |     | 5           |
|------|----------|-----|-------------|
| ~ 1b | <u>}</u> | ~ 1 | ۳           |
| ~ 1c |          |     |             |
| ~ 2a |          |     |             |
| ~ 2b |          | ~ 2 |             |
| ~ 2c | <u> </u> |     |             |
| ~ 3a |          |     |             |
| ~ 3b |          | ~ 3 |             |
| ~ 3c |          |     |             |
| ~ 4a |          |     | 11          |
| ~ 4b |          | ~ 4 |             |
| ~ 4c |          |     |             |
| ~ 5a |          |     | 11          |
| ~ 5b |          | ~ 5 |             |
| ~ 5c |          |     |             |
| ~ 6a |          |     | 11          |
| ~ 6b |          | ~ 6 |             |
| ~ 6c |          |     |             |
| ~ 7a |          |     | ĽSI.        |
| ~ 7b |          | ~ 7 | H           |
| ~ 7c |          |     | DIGITAL I/O |
| ~ 8b | <u> </u> | ~ 8 |             |
| ~ 8c | <u> </u> | •   | Е           |
|      |          |     |             |

| ~ 5a         | +        | CONTACT IN ~ 5a | DIGITAL I/O 6A |     | г'n  | ~ 1a |
|--------------|----------|-----------------|----------------|-----|------|------|
| ~ 5c         | +        | CONTACT IN ~ 5c |                | ~ 1 | m ±  | ~ 1b |
| ~ 6a         | +        | CONTACT IN ~ 6a |                |     | 친구   | ~ 1c |
| ~ 6c         | +        | CONTACT IN ~ 6c |                |     | ſſ   | ~ 2a |
| ~ 5b         | -        | COMMON ~ 5b     |                | ~ 2 | ĺΩ ∓ | ~ 2b |
| ~7a          |          | CONTACT IN ~ 7a |                |     | 친구   | ~ 2c |
| ~7c          | +        | CONTACT IN ~ 7c |                |     | ţ    | ~ 3a |
| ~8a          |          | CONTACT IN ~ 8a |                | ~ 3 | Ē    | ~ 3b |
| ~ 8c         |          | CONTACT IN ~ 8a |                |     | τ    | ~ 3c |
| ~ 80<br>~ 7b | *        | COMMON ~ 7b     |                |     | -    | ~ 4a |
| ~ 70         | <u> </u> |                 |                | ~ 4 | É –  | ~ 4b |
| ~8b          | ÷        | SURGE           |                |     | τ    | ~ 4c |

| +        | CONTACT IN 🛩 | 7a | DIGITAL I/O | 6B   |     | rfn - | ~ 1a |
|----------|--------------|----|-------------|------|-----|-------|------|
| +        | CONTACT IN ~ | 7c |             |      | ~ 1 | ø∓    | ~ 1b |
| +        | CONTACT IN 🛩 | 8a |             |      |     | 변구    | ~ 1c |
| +        | CONTACT IN ~ | 8c |             |      |     | rfi - | ~ 2a |
| -        | COMMON ~     | 7b |             |      | ~ 2 | ₫Ŧ    | ~ 2b |
| <u>_</u> | SURGE        | _  |             |      |     | 변구    | ~ 2c |
| -        | SUNGE        |    |             | _    |     |       | ~ 3a |
|          |              |    |             | ~3 1 | 1 I | ~ 3b  |      |
|          |              |    |             |      |     | T     | ~ 3c |
|          |              |    |             |      |     | 1     | ~ 4a |
|          |              |    |             |      | ~ 4 | - É-  | ~ 4b |
|          |              |    |             |      |     | T     | ~ 4c |
|          |              |    |             | - 1  |     |       | ~ 5a |
|          |              |    |             |      | ~ 5 | 1 -   | ~ 5b |
|          |              |    |             |      |     | T     | ~ 5c |
|          |              |    |             |      |     | 1     | ~ 6a |
|          |              |    |             |      | ~ 6 | 1 -   | ~ 6b |
|          |              |    |             |      |     | T     | ~ 6c |
|          |              |    |             |      |     |       |      |

| ~ 1a            | -           |     | ပ္စ         |  |
|-----------------|-------------|-----|-------------|--|
| ~ 1b<br>~ 1c    | <u>]</u> →Ì | ~ 1 | ۵           |  |
| ~ 1c            |             |     |             |  |
| ~ 2a            |             |     | 11          |  |
| ~ 2b            | T-Ì         | ~ 2 | 11          |  |
| ~ 2c            |             |     |             |  |
| ~ 3a            | <b>_</b>    |     | 11          |  |
| ~ 3b            | <u> </u>    | ~ 3 | 11          |  |
| ~ 3c            |             |     | 11          |  |
| <del>~</del> 4a | -           |     | 11          |  |
| ~ 4b            | <u> </u>    | ~ 4 | 11          |  |
| ~ 4c            |             |     |             |  |
| ~ 5a            |             |     | 11          |  |
| ~ 5b            | <u> </u>    | ~ 5 | 11          |  |
| ~ 5c            |             |     |             |  |
| ~ 6a            |             |     | 11          |  |
| ~ 6b            | Ĩ           | ~ 6 | 11          |  |
| ~ 6c            |             |     | 11          |  |
| ~ 7a            | 4           |     |             |  |
| ~ 7b            | <u> </u>    | ~ 7 | 2           |  |
| ~ 7c            |             |     | 11          |  |
| ~ 8a            | 4           |     | DIGITAL I/O |  |
| ~ 8b            | <u> </u>    | ~ 8 | 9           |  |
| ~ 8c            |             |     | <u> </u>    |  |

| ~ 1a | + | CONTACT IN 🛛 – 1a | le |
|------|---|-------------------|----|
| ~ 1c | + | CONTACT IN ~ 1c   | I۵ |
| ~ 2a | + | CONTACT IN 🛛 – 2a |    |
| ~ 2c | + | CONTACT IN ~ 2c   |    |
| ~ 1b | - | COMMON ~ 1b       |    |
| ~3a  | + | CONTACT IN ~ 3a   | 1  |
| ~3c  | + | CONTACT IN ~ 3c   | 1  |
| ~4a  | + | CONTACT IN 🛛 4a   | 1  |
| ~4c  | + | CONTACT IN ~ 4c   | 1  |
| ~3b  | - | COMMON ~ 3b       |    |
| ~ 5a | + | CONTACT IN 🛛 – 5a | 1  |
| ~ 5c | + | CONTACT IN ~ 5c   | 1  |
| ~ 6a | + | CONTACT IN ~ 6a   |    |
| ~ 6c | + | CONTACT IN ~ 6c   |    |
| ~ 5b | - | COMMON ~ 5b       |    |
| ~7a  | + | CONTACT IN 🛛 – 7a | 1  |
| ~7c  | + | CONTACT IN ~ 7c   | 19 |
| ~8a  | + | CONTACT IN ~ 8a   | Ę  |
| ~8c  | + | CONTACT IN ~ 8c   | ]≙ |
| ~7b  | - | COMMON ~7b        | g  |
| ~8b  | ÷ | SURGE             | P  |

| ~ 5a | + | CONTACT IN ~ 5a | DIGITAL I/O 6E |     | ×        | ~ 1a |
|------|---|-----------------|----------------|-----|----------|------|
| ~ 5c | + | CONTACT IN ~ 5c |                | ~ 1 | - Í-     | ~ 1b |
| ~ 6a |   | CONTACT IN ~ 6a |                |     | τ        | ~ 1c |
| ~ 6c | + | CONTACT IN ~ 6c |                |     |          | ~ 2a |
| ~ 5b | - | COMMON ~ 5b     |                | ~ 2 | <u> </u> | ~ 2b |
| ~7a  |   | CONTACT IN ~ 7a |                |     | τ        | ~ 2c |
| ~7c  |   | CONTACT IN ~ 7a |                |     | -        | ~ 3a |
| ~ 8a |   | CONTACT IN ~ 8a |                | ~ 3 | 1 I      | ~ 3b |
|      |   |                 |                |     | - T      | ~ 3c |
| ~ 8c | + | CONTACT IN ~ 8c |                |     |          | ~ 4a |
| ~7b  | - | COMMON ~7b      |                | ~ 4 | <b>Z</b> | ~ 4b |
| ~ 8b | 놑 | SURGE           |                |     | ÷        | ~ 4c |

~8a

~7b

~8b 📥

+

~7a + CONTACT IN ~7a DIGITAL I/O ~7c + CONTACT IN ~7c

7b

ONTACT IN - 8a - 8c

SURG

~7a ~7c ~8a ~8c

~7b

| ~ 1a | 4    |     | Ь           |
|------|------|-----|-------------|
| ~ 1b | -w-Ŧ | ~ 1 | ۳           |
| ~ 1c |      |     |             |
| ~ 2a | 4    |     |             |
| ~ 2b | -w-E | ~ 2 |             |
| ~ 2c |      |     |             |
| ~ 3a | 4    |     |             |
| ~ 3b | -wvŦ | ~ 3 |             |
| ~ 3c |      |     |             |
| ~ 4a |      |     |             |
| ~ 4b | -w-È | ~ 4 |             |
| ~ 4c |      |     |             |
| ~ 5a | 1    |     |             |
| ~ 5b | -w-È | ~ 5 |             |
| ~ 5c |      |     |             |
| ~ 6a | 1    |     |             |
| ~ 6b | -w-È | ~ 6 |             |
| ~ 6c |      |     |             |
| ~ 7a |      |     |             |
| ~ 7b | -w-È | ~ 7 | 2           |
| ~ 7c |      |     | -           |
| ~ 8a |      |     | DIGITAL I/O |
| ~ 8b | -w-È | ~ 8 | g           |
| ~ 8c |      |     | 2           |
|      |      |     |             |

ų į

ų ÷ ~ 2

ų ₽ ~ 3

Ū ₽∓ ~ 4

¢ ₽ ~ 5

ф ф ~ 6

~ 1a

~ 1b ~ 1c ~ 2a ~ 2b

~ 2c ~ 3a ~ 3b ~ 3c ~ 4a

~ 4b ~ 4c ~ 5a ~ 5b

~ 5c ~ 6a ~ 6b ~ 6c

6H

~ 1

| ~ 5a | + | CONTACT IN ~ 5a | DIGITAL I/O 6G |     | n –         | ~ 1a |
|------|---|-----------------|----------------|-----|-------------|------|
| ~ 5c | + | CONTACT IN ~ 5c |                | ~ 1 | ø∓          | ~ 1b |
| ~ 6a | + | CONTACT IN ~ 6a |                |     | Ψ <u></u> Τ | ~ 1c |
| ~ 6c | + | CONTACT IN ~ 6c |                |     | ſſ          | ~ 2a |
| ~ 5b | - | COMMON ~5b      |                | ~ 2 | w ≟         | ~ 2b |
| ~7a  |   | CONTACT IN ~ 7a |                |     | 친구.         | ~ 2c |
| ~7c  | - | CONTACT IN ~ 7a |                |     | ſ           | ~ 3a |
| ~8a  |   | CONTACT IN ~ 8a | •              | ~ 3 | ivî ∔       | ~ 3b |
| ~ 8c | + | CONTACT IN ~ 8a |                |     | ΨŢ          | ~ 3c |
| ~7b  |   | COMMON ~ 7b     | 1              |     | ſ           | ~ 4a |
| -75  |   | COMMON - 75     |                | ~ 4 | ſn∰         | ~ 4b |
| ~8b  | ÷ | SURGE           |                |     | Ψ <u></u> Τ | ~ 4c |

# Figure 3–17: DIGITAL INPUT/OUTPUT MODULE WIRING (1 of 2)

| A // / | lti. | lin    |
|--------|------|--------|
| iviu   | ıuı  |        |
|        | Mu   | Multil |

| ~ 1a |          |     | $\geq$  |
|------|----------|-----|---------|
| ~ 1b | <u> </u> | ~ 1 | ĕ       |
| ~ 1c |          |     |         |
| ~ 2a |          |     | 11      |
| ~ 2b | T-Ì      | ~ 2 | 11      |
| ~ 2c |          |     |         |
| ~ 3a |          |     | 11      |
| ~ 3b | <u>ì</u> | ~ 3 | 11      |
| ~ 3c |          |     |         |
| ~ 4a |          |     | 11      |
| ~ 4b | <u> </u> | ~ 4 | 11      |
| ~ 4c |          |     |         |
| ~ 5a | <b>_</b> |     | 11      |
| ~ 5b | -w-È     | ~ 5 | 11      |
| ~ 5c |          |     |         |
| ~ 6a |          |     | 11      |
| ~ 6b | -w-È     | ~ 6 | 11      |
| ~ 6c |          |     |         |
| ~ 7a |          |     | 1.1     |
| ~ 7b | -w-È     | ~ 7 | 9       |
| ~ 7c |          |     | EI.     |
| ~ 8a |          |     | DIGITAI |
| ~ 8b | -w-È     | ~ 8 | g       |
| ~ 8c |          |     |         |

| TACT IN ~ 5a   | DIGITAL I/O | 6L |     |       | ~ 1a            |
|----------------|-------------|----|-----|-------|-----------------|
| TACT IN ~ 5c   |             |    | ~ 1 | ₽-E   | ~ 1b            |
| TACT IN 🛛 – 6a |             |    |     |       | ~ 1c            |
| TACT IN 🛹 6c   |             |    |     |       | ~ 2a            |
| MMON ~5b       |             |    | ~ 2 |       | ~ 2b            |
| TACT IN 🛛 7a   |             |    |     | ļ 🛱 🗖 | ~ 2c            |
| TACT IN ~ 7c   |             |    |     |       | ~ 3a            |
| TACT IN ~ 8a   |             |    | ~ 3 | 1 E   | ~ 3b            |
| TACT IN ~ 8c   |             |    |     | τ     | ~ 3c            |
| MMON ~ 7b      |             |    |     | L     | <del>~</del> 4a |
|                |             |    | ~ 4 | - I   | ~ 4b            |
| SURGE          |             |    |     |       | ~ 4c            |
|                |             |    |     |       |                 |
|                |             |    |     |       |                 |
|                |             |    |     |       |                 |

| ~7a  | + | CONTACT IN | ~ 7a | DIGITAL I/O | 6M |     |              | ~ 1a |
|------|---|------------|------|-------------|----|-----|--------------|------|
| ~7c  | + | CONTACT IN | ~ 7c |             |    | ~ 1 | _ <b>₽</b> _ | ~ 1b |
| ~8a  | + | CONTACT IN | ~ 8a |             |    |     | L‡_          | ~ 1c |
| ~ 8c | + | CONTACT IN | ~ 8c |             | [  |     |              | ~ 2a |
| ~7b  | - | COMMON     | ~ 7b |             |    | ~ 2 | ₽_           | ~ 2b |
| ~ 8b | + | SURGE      | _    |             |    |     | L‡_          | ~ 2c |
| - 00 |   | JONGE      |      |             |    |     | ł            | ~ 3a |
|      |   |            |      |             |    | ~ 3 | 1            | ~ 3b |
|      |   |            |      |             |    |     | τ            | ~ 3c |
|      |   |            |      |             |    |     | ł            | ~ 4a |
|      |   |            |      |             |    | ~ 4 | 1            | ~ 4b |
|      |   |            |      |             |    |     | τ            | ~ 4c |
|      |   |            |      |             |    |     | ł            | ~ 5a |
|      |   |            |      |             |    | ~ 5 | 1            | ~ 5b |
|      |   |            |      |             |    |     | τ            | ~ 5c |
|      |   |            |      |             |    |     | ţ            | ~ 6a |
|      |   |            |      |             |    | ~ 6 | 1            | ~ 6b |
|      |   |            |      |             |    |     | τ            | ~ 6c |

| ~7a  | + | CONTACT IN ~ 7a | DIGITAL I/O | 6P  |     |              | ~ 1a |
|------|---|-----------------|-------------|-----|-----|--------------|------|
| ~7c  | + | CONTACT IN ~ 7c |             |     | ~ 1 | Φ-           | ~ 1b |
| ~8a  | + | CONTACT IN ~ 8a |             |     |     | L÷           | ~ 1c |
| ~ 8c | + | CONTACT IN ~ 8c |             | [   |     |              | ~ 2a |
| ~7b  | - | COMMON ~7b      |             |     | ~ 2 | Щ—           | ~ 2b |
| ~ 8b | ÷ | SURGE           |             |     |     | L÷.          | ~ 2c |
| - 00 | - | SONGE           |             | _   |     |              | ~ 3a |
|      |   |                 |             |     | ~ 3 | Щ—           | ~ 3b |
|      |   |                 |             | _ [ |     | LŦ.          | ~ 3c |
|      |   |                 |             |     |     |              | ~ 4a |
|      |   |                 |             |     | ~ 4 | _₽           | ~ 4b |
|      |   |                 |             | _ [ |     | L÷.          | ~ 4c |
|      |   |                 |             |     |     |              | ~ 5a |
|      |   |                 |             |     | ~ 5 | _₽_          | ~ 5b |
|      |   |                 |             |     |     |              | ~ 5c |
|      |   |                 |             |     |     |              | ~ 6a |
|      |   |                 |             |     | ~ 6 | _ <u>₽</u> _ | ~ 6b |
|      |   |                 |             | - 1 |     | LŦ_          | ~ 6c |

|      |   |            | _    |             |    |     |     | _ |      |
|------|---|------------|------|-------------|----|-----|-----|---|------|
| ~7a  | + | CONTACT IN | ~ 7a | DIGITAL I/O | 6S |     |     |   | ~ 1a |
| ~7c  | + | CONTACT IN | ~ 7c |             |    | ~ 1 | _   |   | ~ 1b |
| ~8a  | + | CONTACT IN | ~ 8a |             |    |     | τ   |   | ~ 1c |
| ~ 8c | + | CONTACT IN | ~ 8c |             |    |     |     |   | ~ 2a |
| ~7b  | - | COMMON     | ~ 7b |             |    | ~ 2 | _   |   | ~ 2b |
| 01   | + | SURGE      | _    |             |    |     | τ   |   | ~ 2c |
| ~ 8b | - | SURGE      |      |             |    |     |     |   | ~ 3a |
|      |   |            |      |             |    | ~ 3 |     |   | ~ 3b |
|      |   |            |      |             |    |     | -   |   | ~ 3c |
|      |   |            |      |             |    |     | _   |   | ~ 4a |
|      |   |            |      |             |    | ~ 4 | - E |   | ~ 4b |
|      |   |            |      |             |    |     | T   |   | ~ 4c |
|      |   |            |      |             |    |     | _   |   | ~ 5a |
|      |   |            |      |             |    | ~ 5 | Ť-  |   | ~ 5b |
|      |   |            |      |             |    |     | - T |   | ~ 5c |
|      |   |            |      |             |    |     | -   |   | ~ 6a |
|      |   |            |      |             |    | ~ 6 | -   |   | ~ 6b |
|      |   |            |      |             |    |     | - T |   | ~ 6c |
|      |   |            |      |             |    |     |     | _ |      |

| ~7a  | + | CONTACT IN 🛛 7a | DIGITAL I/O | 6U |     |     | ~ 1a      |
|------|---|-----------------|-------------|----|-----|-----|-----------|
| ~7c  | + | CONTACT IN ~ 7c |             |    | ~ 1 | ÷   | ~ 1b      |
| ~8a  | + | CONTACT IN ~ 8a |             |    |     | τ   | ~ 1c      |
| ~ 8c | + | CONTACT IN ~ 8c |             |    |     |     | ~ 2a      |
| ~7b  | - | COMMON ~7b      |             |    | ~ 2 | _   | ~ 2b      |
| ~ 8b | ÷ | SURGE           |             |    |     | ÷   | ~ 2c      |
| ~80  | Ŧ | SURGE           |             |    |     |     | ~ 3a      |
|      |   |                 |             |    | ~ 3 | _   | ~ 3b      |
|      |   |                 |             |    |     | τ   | ~ 3c      |
|      |   |                 |             |    |     |     | ~ 4a      |
|      |   |                 |             |    | ~ 4 | _   | ~ 4b      |
|      |   |                 |             |    |     | τ   | ~ 4c      |
|      |   |                 |             |    |     |     | ~ 5a      |
|      |   |                 |             |    | ~ 5 |     | ~ 5b      |
|      |   |                 |             |    |     | ŧ   | ~ 5c      |
|      |   |                 |             |    |     |     | ~ 6a      |
|      |   |                 |             |    | ~ 6 |     | ~ 6b      |
|      |   |                 |             |    |     | τ   | ~ 6c      |
|      |   |                 |             |    |     | 842 | 763A1.CDR |

# Figure 3–18: DIGITAL INPUT/OUTPUT MODULE WIRING (2 of 2)

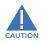

CORRECT POLARITY MUST BE OBSERVED FOR ALL CONTACT INPUT AND SOLID STATE OUTPUT CONNECTIONS FOR PROPER FUNCTIONALITY.

| ~ 5a | + | CONTACT IN ~ 5a | DIGITAL I/O | PIN 1 |     |                | ~ Ia |  |
|------|---|-----------------|-------------|-------|-----|----------------|------|--|
| ~ 5c | + | CONTACT IN ~ 5c |             |       | ~ 1 | ₽-             | ~ 1b |  |
| ~ 6a | + | CONTACT IN ~ 6a |             |       |     | LŦ_            | ~ 1c |  |
| ~ 6c | + | CONTACT IN ~ 6c |             |       |     |                | ~ 2a |  |
| ~ 5b | - | COMMON ~ 5b     |             |       | ~ 2 | ₽-             | ~ 2b |  |
| _    |   |                 |             |       |     | 1 <del>-</del> | ~ 2c |  |
| ~7a  | + | CONTACT IN 🛛 7a |             |       |     |                | ~ 3a |  |
| ~7c  | + | CONTACT IN ~ 7c |             |       |     |                |      |  |
| ~8a  | + | CONTACT IN ~ 8a |             |       | ~ 3 | <u>u</u> –     | ~ 3b |  |
|      |   |                 |             |       |     | LŦ.            | ~ 3c |  |
| ~8c  | + | CONTACT IN ~ 8c |             | - 1   |     |                | ~ 4a |  |
| ~7b  | - | COMMON ~7b      |             |       |     | _              |      |  |
|      |   |                 |             |       | ~ 4 | <u>u</u> –     | ~ 4b |  |
| ~ 8h | 1 | SURGE           |             |       |     | 三              | ~ 4c |  |

DICITAL

| ~ 5a | + | CONTACT IN ~ 5a   | DIGITAL I/O 6R |     |   | ~ 1a |
|------|---|-------------------|----------------|-----|---|------|
| ~ 5c | + | CONTACT IN ~ 5c   |                | ~ 1 |   | ~ 1b |
| ~ 6a | + | CONTACT IN 🛛 - 6a | 1              |     | τ | ~ 1c |
| ~ 6c | + | CONTACT IN ~ 6c   |                |     |   | ~ 2a |
| ~ 5b | - | COMMON ~ 5b       |                | ~ 2 |   | ~ 2b |
| ~7a  |   | CONTACT IN ~ 7a   |                |     | τ | ~ 2c |
|      |   | CONTACT IN ~ 7a   | •              |     | - | ~ 3a |
| ~7c  | + | CONTACT IN ~ 7c   |                | ~ 3 | 1 | ~ 3b |
| ~8a  | + | CONTACT IN ~ 8a   |                |     | τ | ~ 3c |
| ~8c  | + | CONTACTIN ~ 8c    |                |     | - | ~ 4a |
| ~ /D | - | COMINION ~76      |                | ~ 4 | 1 | ~ 4b |
| ~8b  | ᆂ | SURGE             |                |     | τ | ~ 4c |

| ~ 5a | + | CONTACT IN ~ 5a | DIGITAL I/O 6T |     | ~ 1a   |
|------|---|-----------------|----------------|-----|--------|
| ~ 5c | + | CONTACT IN ~ 5c |                | ~ 1 | - 1b   |
| ~ 6a | + | CONTACT IN ~ 6a |                |     | T ~ 1c |
| ~ 6c | + | CONTACT IN ~ 6c |                |     | ~ 2a   |
| ~ 5b | - | COMMON ~ 5b     |                | ~ 2 | ~ 2b   |
|      |   |                 |                |     |        |
| ~7a  | + | CONTACT IN ~ 7a |                |     |        |
| ~7c  | + | CONTACT IN ~ 7c |                |     | ~ 3a   |
| ~8a  | + | CONTACT IN ~ 8a |                | ~ 3 | - 3b   |
| ~8c  | + | CONTACT IN ~ 8c |                |     | ~ 3c   |
| ~7b  |   | COMMON ~ 7b     |                |     | ~ 4a   |
| ~70  | - | COMMON ~75      |                | ~ 4 | - 4b   |
| ~8b  | ÷ | SURGE           |                |     | - 4c   |

#### **CONTACT INPUTS:**

A dry contact has one side connected to terminal B3b. This is the positive 48 V DC voltage rail supplied by the power supply module. The other side of the dry contact is connected to the required contact input terminal. Each contact input group has its own common (negative) terminal which must be connected to the DC negative terminal (B3a) of the power supply module. When a dry contact closes, a current of 1 to 3 mA will flow through the associated circuit.

A wet contact has one side connected to the positive terminal of an external DC power supply. The other side of this contact is connected to the required contact input terminal. If a wet contact is used, then the negative side of the external source must be connected to the relay common (negative) terminal of each contact group. The maximum external source voltage for this arrangement is 300 V DC.

The voltage threshold at which each group of four contact inputs will detect a closed contact input is programmable as 17 V DC for 24 V sources, 33 V DC for 48 V sources, 84 V DC for 110 to 125 V sources, and 166 V DC for 250 V sources.

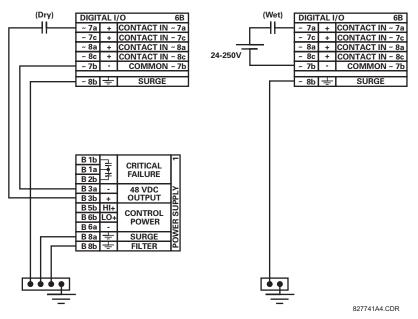

Figure 3–19: DRY AND WET CONTACT INPUT CONNECTIONS

# Wherever a tilde "~" symbol appears, substitute with the slot position of the module.

Contact outputs may be ordered as form-a or form-C. The form-A contacts may be connected for external circuit supervision. These contacts are provided with voltage and current monitoring circuits used to detect the loss of DC voltage in the circuit, and the presence of DC current flowing through the contacts when the form-A contact closes. If enabled, the current monitoring can be used as a seal-in signal to ensure that the form-A contact does not attempt to break the energized inductive coil circuit and weld the output contacts.

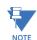

There is no provision in the relay to detect a DC ground fault on 48 V DC control power external output. We recommend using an external DC supply.

3

#### USE OF CONTACT INPUTS WITH AUTO-BURNISHING:

The contact inputs sense a change of the state of the external device contact based on the measured current. When external devices are located in a harsh industrial environment (either outdoor or indoor), their contacts can be exposed to various types of contamination. Normally, there is a thin film of insulating sulfidation, oxidation, or contaminates on the surface of the contacts, sometimes making it difficult or impossible to detect a change of the state. This film must be removed to establish circuit continuity – an impulse of higher than normal current can accomplish this.

The contact inputs with auto-burnish create a high current impulse when the threshold is reached to burn off this oxidation layer as a maintenance to the contacts. Afterwards the contact input current is reduced to a steady-state current. The impulse will have a 5 second delay after a contact input changes state.

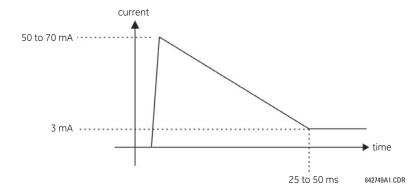

#### Figure 3–20: CURRENT THROUGH CONTACT INPUTS WITH AUTO-BURNISHING

Regular contact inputs limit current to less than 3 mA to reduce station battery burden. In contrast, contact inputs with autoburnishing allow currents up to 50 to 70 mA at the first instance when the change of state was sensed. Then, within 25 to 50 ms, this current is slowly reduced to 3 mA as indicated above. The 50 to 70 mA peak current burns any film on the contacts, allowing for proper sensing of state changes. If the external device contact is bouncing, the auto-burnishing starts when external device contact bouncing is over.

Another important difference between the auto-burnishing input module and the regular input modules is that only two contact inputs have common ground, as opposed to four contact inputs sharing one common ground (refer to the *Digital Input/ Output Module Wiring* diagrams). This is beneficial when connecting contact inputs to separate voltage sources. Consequently, the threshold voltage setting is also defined per group of two contact inputs.

The auto-burnish feature can be disabled or enabled using the DIP switches found on each daughter card. There is a DIP switch for each contact, for a total of 16 inputs.

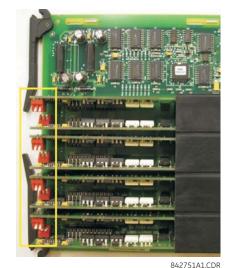

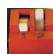

CONTACT INPUT 1 AUTO-BURNISH = ON CONTACT INPUT 2 AUTO-BURNISH = OFF

CONTACT INPUT 1 AUTO-BURNISH = OFF CONTACT INPUT 2 AUTO-BURNISH = OFF

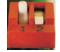

CONTACT INPUT 1 AUTO-BURNISH = OFF CONTACT INPUT 2 AUTO-BURNISH = ON

CONTACT INPUT 1 AUTO-BURNISH = ON CONTACT INPUT 2 AUTO-BURNISH = ON

#### Figure 3–21: AUTO-BURNISH DIP SWITCHES

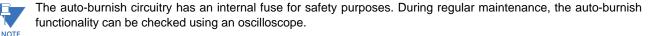

# 3.2.6 TRANSDUCER INPUTS AND OUTPUTS

Transducer input modules can receive input signals from external dcmA output transducers (dcmA In) or resistance temperature detectors (RTD). Hardware and software is provided to receive signals from these external transducers and convert these signals into a digital format for use as required.

Transducer output modules provide DC current outputs in several standard dcmA ranges. Software is provided to configure virtually any analog quantity used in the relay to drive the analog outputs.

Every transducer input/output module has a total of 24 terminal connections. These connections are arranged as three terminals per row with a total of eight rows. A given row may be used for either inputs or outputs, with terminals in column "a" having positive polarity and terminals in column "c" having negative polarity. Since an entire row is used for a single input/ output channel, the name of the channel is assigned using the module slot position and row number.

Each module also requires that a connection from an external ground bus be made to terminal 8b. The current outputs require a twisted-pair shielded cable, where the shield is grounded at one end only. The figure below illustrates the transducer module types (5A, 5C, 5D, 5E, and 5F) and channel arrangements that may be ordered for the relay.

# Wherever a tilde "~" symbol appears, substitute with the slot position of the module.

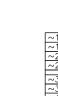

NOTE

| 1°Zu |   | dcmAln ~2   |            |
|------|---|-------------|------------|
| ~2c  | - |             |            |
|      |   |             |            |
| ~3a  | + | dcmAln ∼3   |            |
| ~3c  | Ι | dema in ~5  |            |
| ~4a  | + | dcmA In ∼4  |            |
| ~4c  | - | acma in ~4  |            |
|      |   |             |            |
| ~5a  | + | dcmA Out ~5 |            |
| ~5c  | - | dema Out ~5 |            |
| ~6a  | + | dcmA Out ~6 |            |
| ~6c  | - | dema Out ~6 |            |
|      |   |             |            |
| ~7a  | + | dcmA Out ~7 |            |
| ~7c  | - | dema out ~/ | 9          |
| ~8a  | + | dcmA Out ~8 | -          |
| ~8c  | - | ucma Out ~8 | ANALOG 1/0 |
|      |   |             | ₹          |
| ~8b  | ÷ | SURGE       | AN         |

dcmA In ~1

| ~1a | Hot    |     | RTD |      | ~1  | ç        |
|-----|--------|-----|-----|------|-----|----------|
| ~1c | Comp   |     | RID |      | ~1  | [        |
| ~1b | Return | for | RTD | ~1&  | ~2  |          |
| ~2a | Hot    |     | RTD |      | ~2  | 1        |
| ~2c | Comp   |     | RID |      | ~2  |          |
| _   |        |     |     |      |     |          |
| ~3a | Hot    |     | RTD |      | ~3  |          |
| ~3c | Comp   |     |     |      |     |          |
| ~3b | Return | for | RTD | ~3&  | ~4  |          |
| ~4a | Hot    |     | RTD |      | ~4  | 1        |
| ~4c | Comp   |     | RID |      |     |          |
|     |        |     |     |      |     | Ł        |
| ~5a | Hot    |     | RTD |      | ~5  |          |
| ~5c | Comp   |     |     |      | -   |          |
| ~5b | Return | for | RTD | ~5&  | ~6  |          |
| ~6a | Hot    |     | RTD |      | ~6  | 1        |
| ~6c | Comp   |     | RID |      | 100 |          |
| 7-  |        | -   |     |      |     | 1        |
| ~7a | Hot    |     | RTD |      | ~7  |          |
| ~7c | Comp   |     |     |      |     |          |
| ~7b | Return | for | RTD | ~7&  | ~8  | 1        |
| ~8a | Hot    |     | RTD |      | ~8  | 17       |
| ~8c | Comp   |     | KID |      | 0   | ļ        |
| ~8b | -      |     | SU  | RGE  |     | UC IVINV |
| 00  | Ξ      |     | 30  | NUL. |     | 1        |

| ~1<br>~2<br>~2<br>~3 |   | Hot<br>Comp | RTD ~1<br>for RTD ~1& ~2<br>RTD ~2<br>RTD ~3 | 2  |
|----------------------|---|-------------|----------------------------------------------|----|
| ~3                   | b | Return      | for RTD ~3& ~4                               | 1  |
| ~4<br>~4             | - | Hot<br>Comp | RTD ~4                                       | ]  |
| ~5                   | 0 |             |                                              | F  |
| ~5                   |   | _           | dcmA Out ~5                                  |    |
| ~6<br>~6             |   | +           | dcmA Out ~6                                  |    |
| ~7                   | ~ | +           | dcmA Out ~7                                  | T_ |
| ~7                   |   | -           |                                              | 4  |
| _                    | - | +           | dcmA Out ~8                                  | 00 |
| ~8                   |   |             |                                              |    |

| ~1a | +      | dcmA In     | ~1  | Ξ      |
|-----|--------|-------------|-----|--------|
| ~1c | -      | ucma m      | 101 | - /    |
| ~2a | +      | dcmA In     | ~2  |        |
| ~2c | -      | ucmA in     | /sz |        |
| ~3a | +      |             |     |        |
| ~3c | -      | dcmA In     | ~3  |        |
| ~4a | +      |             |     |        |
| ~4c | -      | dcmA In     | ~4  |        |
|     |        |             |     |        |
| ~5a | Hot    | RTD         | ~5  |        |
| ~5c |        |             |     |        |
| ~5b | Return | for RTD ~5& | ~6  |        |
| ~6a | Hot    | RTD         | ~6  |        |
| ~6c | Comp   | KID         |     |        |
| 7   |        |             |     |        |
| ~7a | Hot    | RTD         | ~7  |        |
| ~7c | Comp   |             | · · |        |
| ~7b | Return | for RTD ~7& | ~8  | $\leq$ |
| ~8a | Hot    | RTD         | ~8  | LOG    |
| ~8c | Comp   | RID ~8      |     | ALO    |
| 01  |        | 0110.05     |     | Ż      |
| ~8b |        | SURGE       |     | 14     |

| ~1a | + |           |    | ЧĽ         |
|-----|---|-----------|----|------------|
| ~1c | - | dcmA In   | ~1 | 20         |
| ~2a | + | 1         |    | 1          |
| ~2c | - | dcmA In   | ~2 |            |
| ~3a | + |           |    |            |
| ~3c | - | dcmA In   | ~3 |            |
| ~4a | + |           |    | 1          |
| ~4c | - | dcmA In   | ~4 |            |
|     |   |           |    | 1          |
| ~5a | + | dcmA In   | ~5 |            |
| ~5c | - | dema in   | ~5 |            |
| ~6a | + | dcmA In   | ~6 |            |
| ~6c | - | denix in  |    |            |
| ~7a | + |           |    |            |
| ~7c | - | dcmA In   | ~7 | Ы          |
|     |   |           |    | $ \leq $   |
| ~8a | + | dcmA In   | ~8 | 6          |
| ~8c | - | Genia III | 0  | ANALOG 1/0 |
| -   |   |           |    | I≹I        |
| ~8b | + | SURGE     |    |            |
|     |   |           |    |            |

842764A1.CDR

## Figure 3–22: TRANSDUCER INPUT/OUTPUT MODULE WIRING

3

#### 3.2.7 RS232 FACEPLATE PORT

A 9-pin RS232C serial port is located on the L90 faceplate for programming with a personal computer. All that is required to use this interface is a personal computer running the EnerVista UR Setup software provided with the relay. Cabling for the RS232 port is shown in the following figure for both 9-pin and 25-pin connectors.

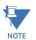

The baud rate for this port is fixed at **19200 bps**.

NC

Front panel 9 pin RS232 Program port N/A 1: (TXD) 2: 3: (RXD) RELAY 4: N/A PERSONAL COMPUTER 5: (SGND) Signal Ground 6: N/A FRONT PANEL PROGRAM PORT 7: N/A 8: N/A N/A 9: PIN 5232 RS232 D CONNECTOR D CONNEC RS232 INTERFACE COM1 OR COM2 RELA COMPUTER 1 1 8 827758A3.DWG 3 RXD 2 TXD 20 2 3 4 2 3 4 SGN 56789 5 7 6 6 4 8 5 25 PIN CONNECTOR TOR

# Figure 3–23: RS232 FACEPLATE PORT CONNECTION

**3.2.8 CPU COMMUNICATION PORTS** 

# a) OPTIONS

In addition to the faceplate RS232 port, the L90 provides two additional communication ports or a managed six-port Ethernet switch, depending on the installed CPU module.

NOTE Th

The CPU modules do not require a surge ground connection.

# Table 3–3: CPU MODULE COMMUNICATIONS

| CPU TYPE | COM1                                                                   | COM2  |
|----------|------------------------------------------------------------------------|-------|
| 9E       | RS485                                                                  | RS485 |
| 9G       | 10Base-F and 10Base-T                                                  | RS485 |
| 9H       | Redundant 10Base-F                                                     | RS485 |
| 9J       | 100Base-FX                                                             | RS485 |
| 9K       | Redundant 100Base-FX                                                   | RS485 |
| 9L       | 100Base-FX                                                             | RS485 |
| 9M       | Redundant 100Base-FX                                                   | RS485 |
| 9N       | 10/100Base-T                                                           | RS485 |
| 9P       | 100Base-FX                                                             | RS485 |
| 9R       | Redundant 100Base-FX                                                   | RS485 |
| 9S       | Ethernet switch module with two 10/100Base-T and four 100Base-FX ports | RS485 |

3-22

# **3 HARDWARE**

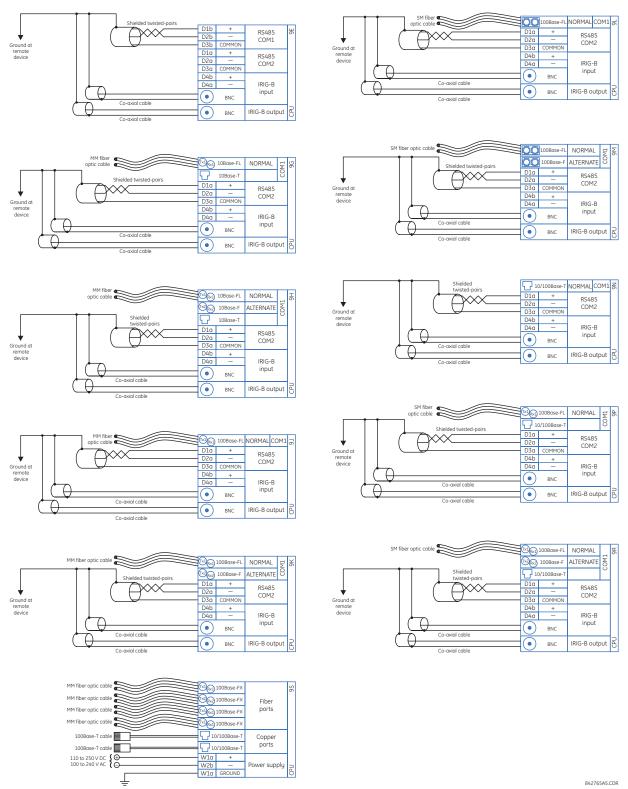

Figure 3–24: CPU MODULE COMMUNICATIONS WIRING

#### b) RS485 PORTS

RS485 data transmission and reception are accomplished over a single twisted pair with transmit and receive data alternating over the same two wires. Through the use of these ports, continuous monitoring and control from a remote computer, SCADA system or PLC is possible.

To minimize errors from noise, the use of shielded twisted pair wire is recommended. Correct polarity must also be observed. For instance, the relays must be connected with all RS485 "+" terminals connected together, and all RS485 "-" terminals connected together. The COM terminal should be connected to the common wire inside the shield, when provided. To avoid loop currents, the shield should be grounded at one point only. Each relay should also be daisy chained to the next one in the link. A maximum of 32 relays can be connected in this manner without exceeding driver capability. For larger systems, additional serial channels must be added. It is also possible to use commercially available repeaters to increase the number of relays on a single channel to more than 32. Star or stub connections should be avoided entirely.

Lightning strikes and ground surge currents can cause large momentary voltage differences between remote ends of the communication link. For this reason, surge protection devices are internally provided at both communication ports. An isolated power supply with an optocoupled data interface also acts to reduce noise coupling. To ensure maximum reliability, all equipment should have similar transient protection devices installed.

Both ends of the RS485 circuit should also be terminated with an impedance as shown below.

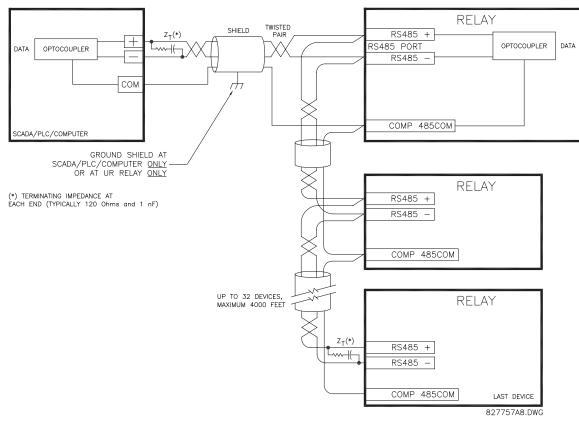

Figure 3–25: RS485 SERIAL CONNECTION

## c) 10BASE-FL AND 100BASE-FX FIBER OPTIC PORTS

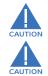

ENSURE THE DUST COVERS ARE INSTALLED WHEN THE FIBER IS NOT IN USE. DIRTY OR SCRATCHED CONNECTORS CAN LEAD TO HIGH LOSSES ON A FIBER LINK.

OBSERVING ANY FIBER TRANSMITTER OUTPUT MAY CAUSE INJURY TO THE EYE.

The fiber optic communication ports allow for fast and efficient communications between relays at 10 Mbps or 100 Mbps. Optical fiber may be connected to the relay supporting a wavelength of 820 nm in multi-mode or 1310 nm in multi-mode and single-mode. The 10 Mbps rate is available for CPU modules 9G and 9H; 100Mbps is available for modules 9H, 9J, 9K, 9L, 9M, 9N, 9P, and 9R. The 9H, 9K, 9M, and 9R modules have a second pair of identical optical fiber transmitter and receiver for redundancy.

The optical fiber sizes supported include  $50/125 \mu m$ ,  $62.5/125 \mu m$  and  $100/140 \mu m$  for 10 Mbps. The fiber optic port is designed such that the response times will not vary for any core that is 100  $\mu m$  or less in diameter,  $62.5 \mu m$  for 100 Mbps. For optical power budgeting, splices are required every 1 km for the transmitter/receiver pair. When splicing optical fibers, the diameter and numerical aperture of each fiber must be the same. In order to engage or disengage the ST type connector, only a quarter turn of the coupling is required.

#### 3.2.9 IRIG-B

IRIG-B is a standard time code format that allows stamping of events to be synchronized among connected devices within 1 millisecond. The IRIG time code formats are serial, width-modulated codes which can be either DC level shifted or amplitude modulated (AM). Third party equipment is available for generating the IRIG-B signal; this equipment may use a GPS satellite system to obtain the time reference so that devices at different geographic locations can also be synchronized.

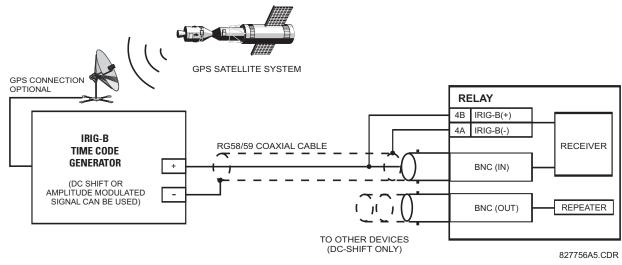

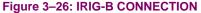

The IRIG-B repeater provides an amplified DC-shift IRIG-B signal to other equipment. By using one IRIG-B serial connection, several UR-series relays can be synchronized. The IRIG-B repeater has a bypass function to maintain the time signal even when a relay in the series is powered down.

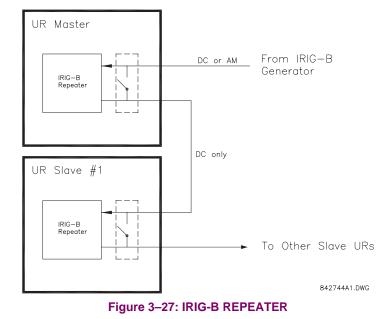

Using an amplitude modulated receiver will cause errors up to 1 ms in event time-stamping.

NOTE

Ę NOTE

> Using an amplitude modulated receiver will also cause errors of up to 1 ms in metered synchrophasor values. Using the IRIG-B repeater function in conjunction with synchrophasors is not recommended, as the repeater adds a 40 µs delay to the IRIG-B signal. This results in a 1° error for each consecutive device in the string as reported in synchrophasors.

A special inter-relay communications module is available for the L90. This module is plugged into slot "W" in horizontally mounted units and slot "R" in vertically mounted units. Inter-relay channel communications is not the same as 10/100Base-F interface communications (available as an option with the CPU module). Channel communication is used for sharing data among relays.

The inter-relay communications modules are available with several interfaces as shown in the table below.

#### Table 3–4: CHANNEL COMMUNICATION OPTIONS

| MODULE | SPECIFICATION                                               |  |  |  |
|--------|-------------------------------------------------------------|--|--|--|
| 2A     | C37.94SM, 1300 nm, single-mode, ELED, 1 channel single-mode |  |  |  |
| 2B     | C37.94SM, 1300 nm, single-mode, ELED, 2 channel single-mode |  |  |  |
| 2E     | Bi-phase, 1 channel                                         |  |  |  |
| 2F     | Bi-phase, 2 channel                                         |  |  |  |
| 2G     | IEEE C37.94, 820 nm, 128 kbps, multi-mode, LED, 1 channel   |  |  |  |
| 2H     | IEEE C37.94, 820 nm, 128 kbps, multi-mode, LED, 2 channels  |  |  |  |
| 2S     | Managed Ethernet switch with high voltage power supply      |  |  |  |
| 2T     | Managed Ethernet switch with low voltage power supply       |  |  |  |
| 72     | 1550 nm, single-mode, laser, 1 channel                      |  |  |  |
| 73     | 1550 nm, single-mode, laser, 2 channels                     |  |  |  |
| 74     | Channel 1 - RS422; channel 2 - 1550 nm, single-mode, laser  |  |  |  |
| 75     | Channel 1 - G.703; channel 2 - 1550 nm, single-mode, laser  |  |  |  |
| 76     | IEEE C37.94, 820 nm, 64 kbps, multi-mode, LED, 1 channel    |  |  |  |
| 77     | IEEE C37.94, 820 nm, 64 kbps, multi-mode, LED, 2 channels   |  |  |  |
| 7A     | 820 nm, multi-mode, LED, 1 channel                          |  |  |  |
| 7B     | 1300 nm, multi-mode, LED, 1 channel                         |  |  |  |
| 7C     | 1300 nm, single-mode, ELED, 1 channel                       |  |  |  |
| 7D     | 1300 nm, single-mode, laser, 1 channel                      |  |  |  |
| 7E     | Channel 1: G.703, Channel 2: 820 nm, multi-mode             |  |  |  |
| 7F     | Channel 1: G.703, Channel 2: 1300 nm, multi-mode            |  |  |  |
| 7G     | Channel 1: G.703, Channel 2: 1300 nm, single-mode ELED      |  |  |  |
| 7H     | 820 nm, multi-mode, LED, 2 channels                         |  |  |  |
| 71     | 1300 nm, multi-mode, LED, 2 channels                        |  |  |  |
| 7J     | 1300 nm, single-mode, ELED, 2 channels                      |  |  |  |
| 7K     | 1300 nm, single-mode, LASER, 2 channels                     |  |  |  |
| 7L     | Channel 1: RS422, channel: 820 nm, multi-mode, LED          |  |  |  |
| 7M     | Channel 1: RS422, channel 2: 1300 nm, multi-mode, LED       |  |  |  |
| 7N     | Channel 1: RS422, channel 2: 1300 nm, single-mode, ELED     |  |  |  |
| 7P     | Channel 1: RS422, channel 2: 1300 nm, single-mode, laser    |  |  |  |
| 7Q     | Channel 1: G.703, channel 2: 1300 nm, single-mode, laser    |  |  |  |
| 7R     | G.703, 1 channel                                            |  |  |  |
| 7S     | G.703, 2 channels                                           |  |  |  |
| 7T     | RS422, 1 channel                                            |  |  |  |
| 7V     | RS422, 2 channels, 2 clock inputs                           |  |  |  |
| 7W     | RS422, 2 channels                                           |  |  |  |

All of the fiber modules use ST type connectors. For two-terminal applications, each L90 relay requires at least one communications channel.

# 3.3 DIRECT INPUT AND OUTPUT COMMUNICATIONS

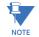

The current differential function must be "Enabled" for the communications module to properly operate. Refer to SETTINGS ⇔ ⊕ GROUPED ELEMENTS ⇔ LINE DIFFERENTIAL ⇔ CURRENT DIFFERENTIAL menu.

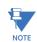

CAUTION

The fiber optic modules (7A to 7W) are designed for back-to-back connections of UR-series relays only. For connections to higher-order systems, use the 72 to 77 modules or the 2A and 2B modules.

**OBSERVING ANY FIBER TRANSMITTER OUTPUT MAY CAUSE INJURY TO THE EYE.** 

3.3.2 FIBER: LED AND ELED TRANSMITTERS

The following figure shows the configuration for the 7A, 7B, 7C, 7H, 7I, and 7J fiber-only modules.

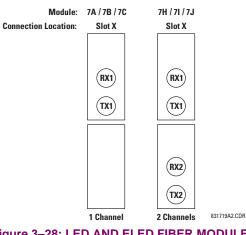

Figure 3–28: LED AND ELED FIBER MODULES

## 3.3.3 FIBER-LASER TRANSMITTERS

The following figure shows the configuration for the 72, 73, 7D, and 7K fiber-laser module.

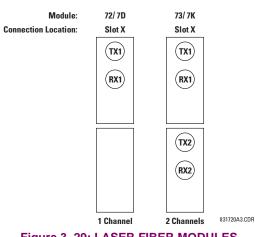

Figure 3–29: LASER FIBER MODULES

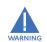

When using a laser Interface, attenuators may be necessary to ensure that you do not exceed the maximum optical input power to the receiver.

# a) **DESCRIPTION**

The following figure shows the 64K ITU G.703 co-directional interface configuration.

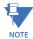

The G.703 module is fixed at 64 kbps. The SETTINGS ⇔ PRODUCT SETUP ⇔ ⊕ DIRECT I/O ⇔ ⊕ DIRECT I/O DATA RATE setting is not applicable to this module.

AWG 24 twisted shielded pair is recommended for external connections, with the shield grounded only at one end. Connecting the shield to pin X1a or X6a grounds the shield since these pins are internally connected to ground. Thus, if pin X1a or X6a is used, do not ground at the other end. This interface module is protected by surge suppression devices.

| _                          |                    |        |           |
|----------------------------|--------------------|--------|-----------|
| 7 <b>R</b>                 |                    | Shield | X1a       |
| 2                          |                    | Tx –   | X1b       |
|                            | G.703<br>channel 1 | Rx –   | X2a       |
| suo                        | channel 1          | Tx +   | X2b       |
| ati                        |                    | Rx +   | X3a       |
| ju                         | Surge              | ÷      | X3b       |
| Inter-relay communications |                    | Shield | X6a       |
|                            |                    | Tx –   | X6b       |
| ay                         | G.703<br>channel 2 | Rx –   | X7a       |
| ē                          | chunner 2          | Tx +   | X7b       |
| ter-                       |                    | Rx +   | X8a       |
| Ē                          | Surge              | +      | X8b       |
|                            |                    | 842    | 773A1.CDR |

#### Figure 3–30: G.703 INTERFACE CONFIGURATION

The following figure shows the typical pin interconnection between two G.703 interfaces. For the actual physical arrangement of these pins, see the *Rear terminal assignments* section earlier in this chapter. All pin interconnections are to be maintained for a connection to a multiplexer.

| ¥                  | Shld. | X1a  | X1a     | Shld. |                    | Ж    |
|--------------------|-------|------|---------|-------|--------------------|------|
|                    | Tx -  | X 1b | <br>X1b | Tx -  |                    | -    |
| G.703<br>CHANNEL 1 | Rx -  | X2a  | X2a     | Rx -  | G.703<br>CHANNEL 1 |      |
|                    | Tx +  | X2b  | <br>X2b | Tx +  |                    |      |
|                    | Rx +  | X3a  | X3a     | Rx +  |                    |      |
| SURGE              | ÷     | X3b  | X3b     | ÷     | SURGE              |      |
|                    | Shld. | X6a  | X6a     | Shld. |                    |      |
|                    | Tx -  | X6b  | X6b     | Tx -  |                    |      |
| G.703              | Rx -  | X7a  | X7a     | Rx -  | G.703<br>CHANNEL 2 | Ŀ.   |
| CHANNEL 2          | Tx +  | X7b  | X7b     | Tx +  | OTANILE 2          | COMM |
| 8                  | Rx +  | X8a  | X8a     | Rx +  |                    | 8    |
| SURGE              | ±     | X8b  | X8b     | 1     | SURGE              |      |
|                    |       |      |         |       | 831727A2.0         | CDR  |

Figure 3–31: TYPICAL PIN INTERCONNECTION BETWEEN TWO G.703 INTERFACES

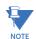

Pin nomenclature may differ from one manufacturer to another. Therefore, it is not uncommon to see pinouts numbered TxA, TxB, RxA and RxB. In such cases, it can be assumed that "A" is equivalent to "+" and "B" is equivalent to "-".

## b) G.703 SELECTION SWITCH PROCEDURES

- Remove the G.703 module (7R or 7S). The ejector/inserter clips located at the top and at the bottom of each module, must be pulled simultaneously in order to release the module for removal. Before performing this action, **control power must be removed from the relay**. The original location of the module should be recorded to help ensure that the same or replacement module is inserted into the correct slot.
- 2. Remove the module cover screw.
- 3. Remove the top cover by sliding it towards the rear and then lift it upwards.
- 4. Set the timing selection switches (channel 1, channel 2) to the desired timing modes.
- 5. Replace the top cover and the cover screw.

3

# 3.3 DIRECT INPUT AND OUTPUT COMMUNICATIONS

6. Re-insert the G.703 module. Take care to ensure that the **correct** module type is inserted into the **correct** slot position. The ejector/inserter clips located at the top and at the bottom of each module must be in the disengaged position as the module is smoothly inserted into the slot. Once the clips have cleared the raised edge of the chassis, engage the clips simultaneously. When the clips have locked into position, the module will be fully inserted.

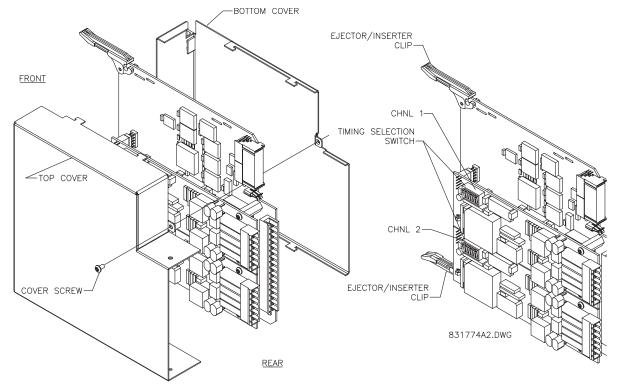

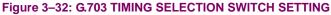

| Table 3-5: | G.703 | TIMING | SELECTIONS |
|------------|-------|--------|------------|
|            |       |        |            |

| SWITCHES  | FUNCTION                                                                                                    |
|-----------|----------------------------------------------------------------------------------------------------|
| S1        | $OFF \rightarrow octet timing disabled ON \rightarrow octet timing 8 kHz$                                                                                                    |
| S5 and S6 | S5 = OFF and S6 = OFF $\rightarrow$ loop timing mode<br>S5 = ON and S6 = OFF $\rightarrow$ internal timing mode<br>S5 = OFF and S6 = ON $\rightarrow$ minimum remote loopback mode<br>S5 = ON and S6 = ON $\rightarrow$ dual loopback mode |

## c) G.703 OCTET TIMING

If octet timing is enabled (on), this 8 kHz signal will be asserted during the violation of bit 8 (LSB) necessary for connecting to higher order systems. When L90s are connected back to back, octet timing should be disabled (off).

#### d) G.703 TIMING MODES

There are two timing modes for the G.703 module: internal timing mode and loop timing mode (default).

- Internal Timing Mode: The system clock is generated internally. Therefore, the G.703 timing selection should be in the internal timing mode for back-to-back (UR-to-UR) connections. For back-to-back connections, set for octet timing (S1 = OFF) and timing mode to internal timing (S5 = ON and S6 = OFF).
- Loop Timing Mode: The system clock is derived from the received line signal. Therefore, the G.703 timing selection should be in loop timing mode for connections to higher order systems. For connection to a higher order system (URto-multiplexer, factory defaults), set to octet timing (S1 = ON) and set timing mode to loop timing (S5 = OFF and S6 = OFF).

The switch settings for the internal and loop timing modes are shown below:

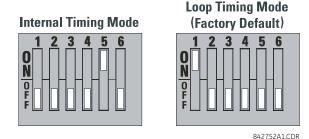

#### e) G.703 TEST MODES

In *minimum remote loopback* mode, the multiplexer is enabled to return the data from the external interface without any processing to assist in diagnosing G.703 line-side problems irrespective of clock rate. Data enters from the G.703 inputs, passes through the data stabilization latch which also restores the proper signal polarity, passes through the multiplexer and then returns to the transmitter. The differential received data is processed and passed to the G.703 transmitter module after which point the data is discarded. The G.703 receiver module is fully functional and continues to process data and passes it to the differential Manchester transmitter module. Since timing is returned as it is received, the timing source is expected to be from the G.703 line side of the interface.

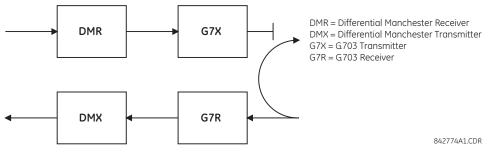

Figure 3–33: G.703 MINIMUM REMOTE LOOPBACK MODE

In *dual loopback mode*, the multiplexers are active and the functions of the circuit are divided into two with each receiver/ transmitter pair linked together to deconstruct and then reconstruct their respective signals. Differential Manchester data enters the Differential Manchester receiver module and then is returned to the differential Manchester transmitter module. Likewise, G.703 data enters the G.703 receiver module and is passed through to the G.703 transmitter module to be returned as G.703 data. Because of the complete split in the communications path and because, in each case, the clocks are extracted and reconstructed with the outgoing data, in this mode there must be two independent sources of timing. One source lies on the G.703 line side of the interface while the other lies on the differential Manchester side of the interface.

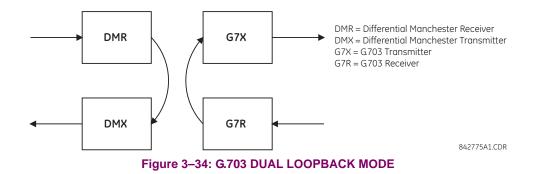

3

## a) **DESCRIPTION**

There are three RS422 inter-relay communications modules available: single-channel RS422 (module 7T), dual-channel RS422 (module 7W), and dual-channel dual-clock RS422 (module 7V). The modules can be configured to run at 64 or 128 kbps. AWG 24 twisted shielded pair cable is recommended for external connections. These modules are protected by optically-isolated surge suppression devices.

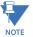

3

The two-channel two-clock RS422 interface (module 7V) is intended for use with two independent channel banks with two independent clocks.

The shield pins (6a and 7b) are internally connected to the ground pin (8a). Proper shield termination is as follows:

- Site 1: Terminate shield to pins 6a or 7b or both.
- Site 2: Terminate shield to COM pin 2b.

The clock terminating impedance should match the impedance of the line.

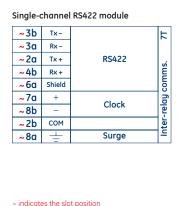

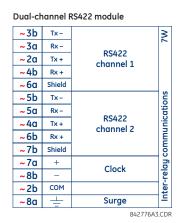

#### Figure 3–35: RS422 INTERFACE CONNECTIONS

The following figure shows the typical pin interconnection between two single-channel RS422 interfaces installed in slot W. All pin interconnections are to be maintained for a connection to a multiplexer.

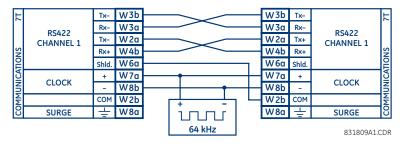

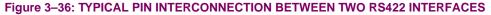

#### b) TWO-CHANNEL APPLICATION VIA MULTIPLEXERS

The RS422 interface may be used for single channel or two channel applications over SONET/SDH or multiplexed systems. When used in single-channel applications, the RS422 interface links to higher order systems in a typical fashion observing transmit (Tx), receive (Rx), and send timing (ST) connections. However, when used in two-channel applications, certain criteria must be followed since there is one clock input for the two RS422 channels. The system will function correctly if the following connections are observed and your data module has a terminal timing feature. Terminal timing is a common feature to most synchronous data units that allows the module to accept timing from an external source. Using the terminal timing feature, two channel applications can be achieved if these connections are followed: The send timing outputs from the multiplexer (data module 1), will connect to the clock inputs of the UR–RS422 interface in the usual fashion. In addition, the send timing outputs of data module 1 will also be paralleled to the terminal timing inputs of data module 2.

By using this configuration, the timing for both data modules and both UR–RS422 channels will be derived from a single clock source. As a result, data sampling for both of the UR–RS422 channels will be synchronized via the send timing leads on data module 1 as shown below. If the terminal timing feature is not available or this type of connection is not desired, the G.703 interface is a viable option that does not impose timing restrictions.

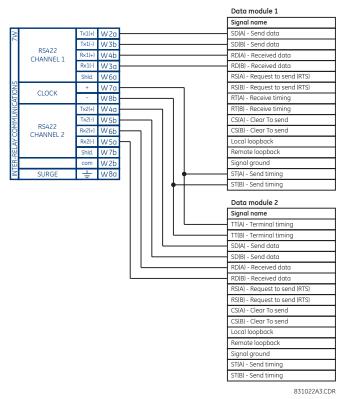

## Figure 3–37: TIMING CONFIGURATION FOR RS422 TWO-CHANNEL, 3-TERMINAL APPLICATION

Data module 1 provides timing to the L90 RS422 interface via the ST(A) and ST(B) outputs. Data module 1 also provides timing to data module 2 TT(A) and TT(B) inputs via the ST(A) and AT(B) outputs. The data module pin numbers have been omitted in the figure above since they may vary depending on the manufacturer.

## c) TRANSMIT TIMING

The RS422 interface accepts one clock input for transmit timing. It is important that the rising edge of the 64 kHz transmit timing clock of the multiplexer interface is sampling the data in the center of the transmit data window. Therefore, it is important to confirm clock and data transitions to ensure proper system operation. For example, the following figure shows the positive edge of the Tx clock in the center of the Tx data bit.

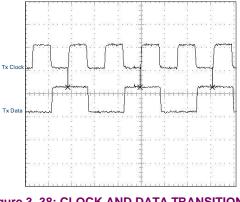

Figure 3–38: CLOCK AND DATA TRANSITIONS

## d) RECEIVE TIMING

The RS422 interface utilizes NRZI-MARK modulation code and; therefore, does not rely on an Rx clock to recapture data. NRZI-MARK is an edge-type, invertible, self-clocking code.

To recover the Rx clock from the data-stream, an integrated DPLL (digital phase lock loop) circuit is utilized. The DPLL is driven by an internal clock, which is 16-times over-sampled, and uses this clock along with the data-stream to generate a data clock that can be used as the SCC (serial communication controller) receive clock.

#### 3.3.6 RS422 AND FIBER INTERFACE

The following figure shows the combined RS422 plus Fiber interface configuration at 64K baud. The 7L, 7M, 7N, 7P, and 74 modules are used in two-terminal with a redundant channel or three-terminal configurations where channel 1 is employed via the RS422 interface (possibly with a multiplexer) and channel 2 via direct fiber.

AWG 24 twisted shielded pair is recommended for external RS422 connections and the shield should be grounded only at one end. For the direct fiber channel, power budget issues should be addressed properly.

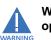

When using a LASER Interface, attenuators may be necessary to ensure that you do not exceed maximum optical input power to the receiver.

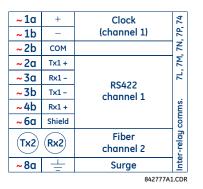

#### Figure 3–39: RS422 AND FIBER INTERFACE CONNECTION

Connections shown above are for multiplexers configured as DCE (data communications equipment) units.

3.3.7 G.703 AND FIBER INTERFACE

The figure below shows the combined G.703 plus fiber interface configuration at 64 kbps. The 7E, 7F, 7G, 7Q, and 75 modules are used in configurations where channel 1 is employed via the G.703 interface (possibly with a multiplexer) and channel 2 via direct fiber. AWG 24 twisted shielded pair is recommended for external G.703 connections connecting the shield to pin 1a at one end only. For the direct fiber channel, power budget issues should be addressed properly. See previous sections for additional details on the G.703 and fiber interfaces.

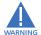

When using a laser Interface, attenuators may be necessary to ensure that you do *not* exceed the maximum optical input power to the receiver.

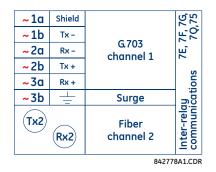

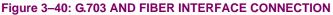

3

## 3.3.8 IEEE C37.94 INTERFACE

The UR-series IEEE C37.94 communication modules (modules types 2G, 2H, 76, and 77) are designed to interface with IEEE C37.94 compliant digital multiplexers or an IEEE C37.94 compliant interface converter for use with direct input and output applications for firmware revisions 3.30 and higher. The IEEE C37.94 standard defines a point-to-point optical link for synchronous data between a multiplexer and a teleprotection device. This data is typically 64 kbps, but the standard provides for speeds up to 64n kbps, where  $n = 1, 2, \dots, 12$ . The UR-series C37.94 communication modules are either 64 kbps (with n fixed at 1) for 128 kbps (with n fixed at 2). The frame is a valid International Telecommunications Union (ITU-T) recommended G.704 pattern from the standpoint of framing and data rate. The frame is 256 bits and is repeated at a frame rate of 8000 Hz, with a resultant bit rate of 2048 kbps.

The specifications for the module are as follows:.

- IEEE standard: C37.94 for 1 × 64 kbps optical fiber interface (for 2G and 2H modules) or C37.94 for 2 × 64 kbps optical fiber interface (for 76 and 77 modules).
- Fiber optic cable type: 50 mm or 62.5 mm core diameter optical fiber.
- Fiber optic mode: multi-mode. .
- . Fiber optic cable length: up to 2 km.
- Fiber optic connector: type ST.
- Wavelength: 830 ±40 nm.
- Connection: as per all fiber optic connections, a Tx to Rx connection is required.

The UR-series C37.94 communication module can be connected directly to any compliant digital multiplexer that supports the IEEE C37.94 standard as shown below.

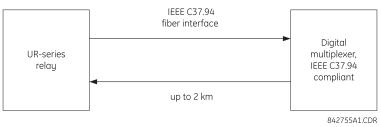

The UR-series C37.94 communication module can be connected to the electrical interface (G.703, RS422, or X.21) of a non-compliant digital multiplexer via an optical-to-electrical interface converter that supports the IEEE C37.94 standard, as shown below.

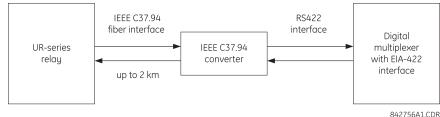

The UR-series C37.94 communication module has six (6) switches that are used to set the clock configuration. The functions of these control switches is shown below.

Loop Timing Mode

Internal Timing Mode

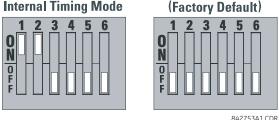

For the internal timing mode, the system clock is generated internally. therefore, the timing switch selection should be internal timing for relay 1 and loop timed for relay 2. There must be only one timing source configured.

For the looped timing mode, the system clock is derived from the received line signal. Therefore, the timing selection should be in loop timing mode for connections to higher order systems.

The IEEE C37.94 communications module cover removal procedure is as follows:

1. Remove the IEEE C37.94 module (type 2G, 2H, 76, or 77 module):

The ejector/inserter clips located at the top and at the bottom of each module, must be pulled simultaneously in order to release the module for removal. Before performing this action, **control power must be removed from the relay**. The original location of the module should be recorded to help ensure that the same or replacement module is inserted into the correct slot.

- 2. Remove the module cover screw.
- 3. Remove the top cover by sliding it towards the rear and then lift it upwards.
- 4. Set the timing selection switches (channel 1, channel 2) to the desired timing modes (see description above).
- 5. Replace the top cover and the cover screw.
- 6. Re-insert the IEEE C37.94 module. Take care to ensure that the correct module type is inserted into the correct slot position. The ejector/inserter clips located at the top and at the bottom of each module must be in the disengaged position as the module is smoothly inserted into the slot. Once the clips have cleared the raised edge of the chassis, engage the clips simultaneously. When the clips have locked into position, the module will be fully inserted.

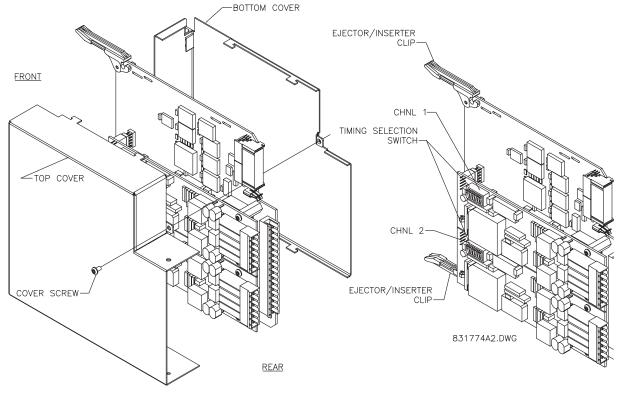

Figure 3-41: IEEE C37.94 TIMING SELECTION SWITCH SETTING

#### 3.3.9 C37.94SM INTERFACE

The UR-series C37.94SM communication modules (2A and 2B) are designed to interface with modified IEEE C37.94 compliant digital multiplexers or IEEE C37.94 compliant interface converters that have been converted from 820 nm multi-mode fiber optics to 1300 nm ELED single-mode fiber optics. The IEEE C37.94 standard defines a point-to-point optical link for synchronous data between a multiplexer and a teleprotection device. This data is typically 64 kbps, but the standard provides for speeds up to 64*n* kbps, where n = 1, 2, ..., 12. The UR-series C37.94SM communication module is 64 kbps only with *n* fixed at 1. The frame is a valid International Telecommunications Union (ITU-T) recommended G.704 pattern from the standpoint of framing and data rate. The frame is 256 bits and is repeated at a frame rate of 8000 Hz, with a resultant bit rate of 2048 kbps.

The specifications for the module are as follows:

- Emulated IEEE standard: emulates C37.94 for 1 × 64 kbps optical fiber interface (modules set to n = 1 or 64 kbps).
- Fiber optic cable type: 9/125 µm core diameter optical fiber.
- Fiber optic mode: single-mode, ELED compatible with HP HFBR-1315T transmitter and HP HFBR-2316T receiver.
- Fiber optic cable length: up to 10 km.
- Fiber optic connector: type ST.
- Wavelength: 1300 ±40 nm.
- Connection: as per all fiber optic connections, a Tx to Rx connection is required.

The UR-series C37.94SM communication module can be connected *directly* to any compliant digital multiplexer that supports C37.94SM as shown below.

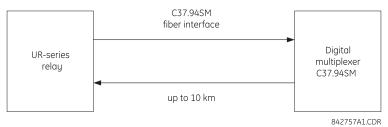

It can also can be connected directly to any other UR-series relay with a C37.94SM module as shown below.

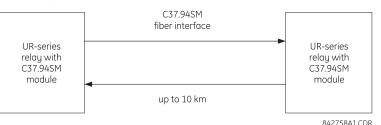

The UR-series C37.94SM communication module has six (6) switches that are used to set the clock configuration. The functions of these control switches is shown below.

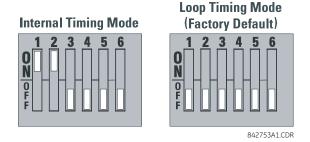

For the internal timing mode, the system clock is generated internally. Therefore, the timing switch selection should be internal timing for relay 1 and loop timed for relay 2. There must be only one timing source configured.

#### 3.3 DIRECT INPUT AND OUTPUT COMMUNICATIONS

For the looped timing mode, the system clock is derived from the received line signal. Therefore, the timing selection should be in loop timing mode for connections to higher order systems.

The C37.94SM communications module cover removal procedure is as follows:

1. Remove the C37.94SM module (modules 2A or 2B):

The ejector/inserter clips located at the top and at the bottom of each module, must be pulled simultaneously in order to release the module for removal. Before performing this action, **control power must be removed from the relay**. The original location of the module should be recorded to help ensure that the same or replacement module is inserted into the correct slot.

- 2. Remove the module cover screw.
- 3. Remove the top cover by sliding it towards the rear and then lift it upwards.
- 4. Set the timing selection switches (channel 1, channel 2) to the desired timing modes (see description above).
- 5. Replace the top cover and the cover screw.
- 6. Re-insert the C37.94SM module. Take care to ensure that the correct module type is inserted into the correct slot position. The ejector/inserter clips located at the top and at the bottom of each module must be in the disengaged position as the module is smoothly inserted into the slot. Once the clips have cleared the raised edge of the chassis, engage the clips simultaneously. When the clips have locked into position, the module will be fully inserted.

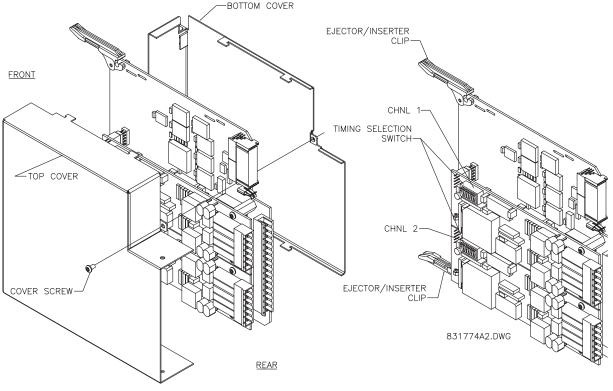

Figure 3–42: C37.94SM TIMING SELECTION SWITCH SETTING

The type 2S and 2T embedded managed switch modules are supported by UR-series relays containing type 9S CPU modules with revisions 5.5x and higher. The modules communicate to the L90 through an internal Ethernet port (referred to as the UR port or port 7) and provide an additional six external Ethernet ports: two 10/100Base-T ports and four multimode ST 100Base-FX ports.

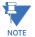

The Ethernet switch module should be powered up before or at the same time as the L90. Otherwise, the switch module will not be detected on power up and the EQUIPMENT MISMATCH: ORDERCODE XXX self-test warning will be issued.

#### 3.4.2 MANAGED ETHERNET SWITCH MODULE HARDWARE

The type 2S and 2T managed Ethernet switch modules provide two 10/100Base-T and four multimode ST 100Base-FX external Ethernet ports accessible through the rear of the module. In addition, a serial console port is accessible from the front of the module (requires the front panel faceplate to be open).

The pin assignment for the console port signals is shown in the following table.

| PIN    | SIGNAL | DESCRIPTION               |  |
|--------|--------|---------------------------|--|
| 1      | CD     | Carrier detect (not used) |  |
| 2      | RXD    | RXD Receive data (input)  |  |
| 3      | TXD    | Transmit data (output)    |  |
| 4      | N/A    | Not used                  |  |
| 5      | GND    | Signal ground             |  |
| 6 to 9 | N/A    | Not used                  |  |

#### Table 3-6: CONSOLE PORT PIN ASSIGNMENT

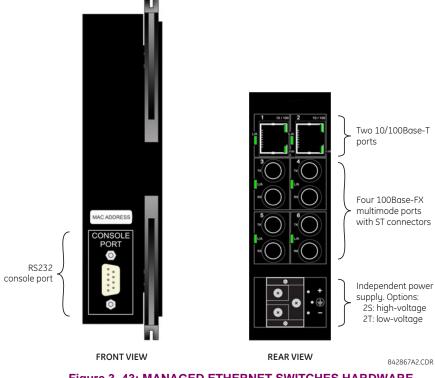

Figure 3–43: MANAGED ETHERNET SWITCHES HARDWARE

#### 3.4.3 MANAGED SWITCH LED INDICATORS

The 10/100Base-T and 100Base-FX ports have LED indicators to indicate the port status.

The 10/100Base-T ports have three LEDs to indicate connection speed, duplex mode, and link activity. The 100Base-FX ports have one LED to indicate linkup and activity.

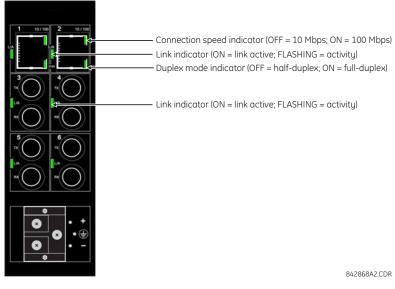

Figure 3–44: ETHERNET SWITCH LED INDICATORS

#### 3.4.4 CONFIGURING THE MANAGED ETHERNET SWITCH MODULE

A suitable IP/gateway and subnet mask must be assigned to both the switch and the UR relay for correct operation. The Switch has been shipped with a default IP address of 192.168.1.2 and a subnet mask of 255.255.255.0. Consult your network administrator to determine if the default IP address, subnet mask or default gateway needs to be modified.

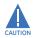

Do not connect to network while configuring the switch module.

#### a) CONFIGURING THE SWITCH MODULE IP SETTINGS

In our example configuration of both the Switch's IP address and subnet mask must be changed to 3.94.247.229 and 255.255.252.0 respectively. The IP address, subnet mask and default gateway can be configured using either EnerVista UR Setup software, the Switch's Secure Web Management (SWM), or through the console port using CLI.

1. Select the **Settings > Product Setup > Communications > Ethernet Switch > Configure IP** menu item to open the Ethernet switch configuration window.

| С | onfigure Ethernet Switd | h IP A | d  | dres   | 5    |      |   |     | × |
|---|-------------------------|--------|----|--------|------|------|---|-----|---|
|   |                         |        |    |        |      |      |   |     |   |
|   | MAC Address:            | 00 20  | 06 | ) 2B C | DE F | 4    | _ |     |   |
|   | IP Address:             | 3      | •  | 94     | ÷    | 247  | • | 229 |   |
|   | Subnet Mask:            | 255    | •  | 255    | •    | 252  | • | 0   |   |
|   | Gateway IP Address:     | 3      | •  | 94     | •    | 244  |   | 1   |   |
|   | Save                    |        |    |        | Car  | ncel |   |     |   |

2. Select the Settings > Product Setup > Communications > Ethernet Switch > Ethernet Switch Settings File > Retreive Settings File item from the device settings tree.

The system will request the name and destination path for the settings file.

Device Files

Save in: 🗀 Data

ave Settings File

2

R

3. Cycle power to the L90 and switch module to activate the new settings.

b) SAVING THE ETHERNET SWITCH SETTINGS TO A SETTINGS FILE

Enter an appropriate folder and file name and click Save.
 All settings files will be saved as text files and the corresponding file extension automatically assigned.

# c) UPLOADING ETHERNET SWITCH SETTINGS FILES TO THE MODULE

File name

Save as type

The following procedure describes how to upload local settings files to the Ethernet switch module. It is highly recommended that the current settings are saved to a settings file before uploading a new settings file.

Text Files (\*.txt)

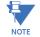

It is highly recommended to place the switch offline while transferring setting files to the switch. When transferring settings files from one switch to another, the user must reconfigure the IP address.

- 1. Select the desired device from site tree in the online window.
- 2. Select the Settings > Product Setup > Communications > Ethernet Switch > Ethernet Switch Settings File > Transfer Settings File item from the device settings tree.

? ×

+ 🗈 💣 🎟 🔻

▼

•

Save Cancel

•

2. Enter "3.94.247.229" in the IP Address field and "255.255.252.0" in the Subnet Mask field, then click OK.

The software will send the new settings to the L90 and prompt as follows when complete.

| EnerVist | a UR Setup                               | ×     |
|----------|------------------------------------------|-------|
| <b>i</b> | Ethernet Switch was successfully configu | ired. |
|          | OK                                       |       |

The L90 allows the settings information for the Ethernet switch module to be saved locally as a settings file. This file con-

This feature allows the switch module settings to be saved locally before performing firmware upgrades. Saving settings files is also highly recommended before making any change to the module configuration or creating new setting files.

tains the advanced configuration details for the switch not contained within the standard L90 settings file.

The following procedure describes how to save local settings files for the Ethernet switch module.

# 3 HARDWARE

The system will request the name and destination path for the settings file.

| Get Settings File                                                                        |                |                    |   |           | ? ×    |
|------------------------------------------------------------------------------------------|----------------|--------------------|---|-----------|--------|
| Look in:                                                                                 | C Device Files |                    | • | ⇐ 🗈 💣 🎟 ◄ |        |
| My Recent<br>Documents<br>Desktop<br>My Documents<br>My Computer<br>My Network<br>Places | ₽ UR_001       |                    |   |           |        |
|                                                                                          | File name:     | UR_001             |   | •         | Open   |
|                                                                                          | Files of type: | Text Files (*.txt) |   | •         | Cancel |

3

Navigate to the folder containing the Ethernet switch settings file, select the file, then click **Open**. 3.

The settings file will be transferred to the Ethernet switch and the settings uploaded to the device.

## 3.4.5 UPLOADING L90 SWITCH MODULE FIRMWARE

# a) **DESCRIPTION**

This section describes the process for upgrading firmware on a UR-2S or UR-2T switch module.

There are several ways of updating firmware on a switch module:

- Using the EnerVista UR Setup software.
- Serially using the L90 switch module console port.
- Using FTP or TFTP through the L90 switch module console port.

It is highly recommended to use the EnerVista UR Setup software to upgrade firmware on a L90 switch module.

Firmware upgrades using the serial port, TFTP, and FTP are described in detail in the switch module manual. NOTE

#### b) SELECTING THE PROPER SWITCH FIRMWARE VERSION

The latest switch module firmware is available as a download from the GE Multilin web site. Use the following procedure to determine the version of firmware currently installed on your switch

Log into the switch using the EnerVista web interface. 1.

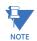

B

The default switch login ID is "manager" and the default password is "manager".

| Configuration<br>Device Ports Logical View                                                                                    |                                              |
|----------------------------------------------------------------------------------------------------|----------------------------------------------|
| EnerVista MultiLink Software, combined with the MultiLink I                                                                   |                                              |
| Ethernet platform. A full range of industry-standard softwar<br>versatile MultiLink products to perform effectively in a wide | ncy in a managed<br>re functions enables the |
| Boot Mode: manual      Gateway:                                                                                               | 3.94.244.1                                   |
| ▶ IP Address: 3.94.247.179 ► Mac Addres                                                                                       | s: 00:a0:c9:36:52:70                         |
| Subnet Mask:         255,255,252,0         Uptime:                                                                            | 0 Days 00:08:28                              |
| ion: 2.1beta                                                                                                    |                                              |

The firmware version installed on the switch will appear on the lower left corner of the screen.

2. Using the EnerVista UR Setup program, select the Settings > Product Setup > Communications > Ethernet Switch > Firmware Upload menu item.

The following popup screen will appear warning that the settings will be lost when the firmware is upgraded.

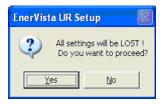

It is highly recommended that you save the switch settings before upgrading the firmware.

 After saving the settings file, proceed with the firmware upload by selecting Yes to the above warning. Another window will open, asking you to point to the location of the firmware file to be uploaded.

# 3.4 MANAGED ETHERNET SWITCH MODULES

4. Select the firmware file to be loaded on to the Switch, and select the **Open** option.

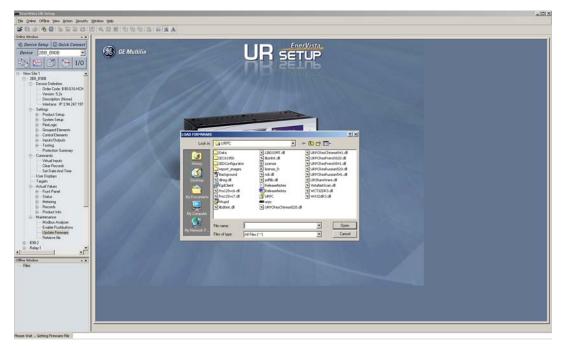

The following window will pop up, indicating that the firmware file transfer is in progress.

| TFTP File Transfer In Progress |  |
|--------------------------------|--|
|                                |  |

If the firmware load was successful, the following window will appear:

| Ener¥ista | UR Setup       | ×    |
|-----------|----------------|------|
| ⚠         | Firmware uploa | ided |
|           | OK             |      |

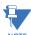

The switch will automatically reboot after a successful firmware file transfer.

# NOTE

5. Once the firmware has been successfully uploaded to the switch module, load the settings file using the procedure described earlier.

# 3.4.6 ETHERNET SWITCH SELF-TEST ERRORS

The following table provides details about Ethernet module self-test errors.

Be sure to enable the ETHERNET SWITCH FAIL setting in the PRODUCT SETUP  $\Rightarrow \oplus$  USER-PROGRAMMABLE SELF-TESTS menu and the relevant PORT 1 EVENTS through PORT 6 EVENTS settings under the PRODUCT SETUP  $\Rightarrow \oplus$  COMMUNICATIONS  $\Rightarrow \oplus$  ETH-ERNET SWITCH menu.

#### Table 3–7: ETHERNET SWITCH SELF-TEST ERRORS

| ACTIVATION SETTING (SET<br>AS ENABLED)                                                                                                    | EVENT NAME                                               | EVENT CAUSE                                                                                             | POSSIBLE CAUSES                                                                                                    |
|----------------------------------------------------------------------------------------------------|----------------------------------------------------------|----------------------------------------------------------------------------------------------------|----------------------------------------------------------------------------------------------------|
| ETHERNET SWITCH FAIL                                                                                                    | ETHERNET MODULE<br>OFFLINE                               | No response has been<br>received from the Ethernet<br>module after five successive<br>polling attempts. | <ul> <li>Loss of switch power.</li> <li>IP/gateway/subnet.</li> <li>Incompatibility between the CPU and<br/>the switch module.</li> <li>UR port (port 7) configured incorrectly<br/>or blocked</li> <li>Switch IP address assigned to another<br/>device in the same network.</li> </ul> |
| PORT 1 EVENTS to PORT 6<br>EVENTS                                                                                                    | ETHERNET PORT 1<br>OFFLINE to ETHERNET<br>PORT 6 OFFLINE | An active Ethernet port has returned a FAILED status.                                                   | <ul> <li>Ethernet connection broken.</li> <li>An inactive port's events have been enabled.</li> </ul>                                                                                                    |
| No setting required; the L90<br>will read the state of a general<br>purpose input/output port on<br>the main CPU upon power-up<br>and create the error if there is a<br>conflict between the input/<br>output state and the order<br>code. | EQUIPMENT<br>MISMATCH: Card XXX<br>Missing               | The L90 has not detected the presence of the Ethernet switch via the bus board.                         | The L90 failed to see the switch module<br>on power-up, because switch won't<br>power up or is still powering up. To clear<br>the fault, cycle power to the L90.                                                                                                    |

#### **4.1.1 INTRODUCTION**

The EnerVista UR Setup software provides a graphical user interface (GUI) as one of two human interfaces to a UR device. The alternate human interface is implemented via the device's faceplate keypad and display (refer to the *Faceplate interface* section in this chapter).

The EnerVista UR Setup software provides a single facility to configure, monitor, maintain, and trouble-shoot the operation of relay functions, connected over local or wide area communication networks. It can be used while disconnected (off-line) or connected (on-line) to a UR device. In off-line mode, settings files can be created for eventual downloading to the device. In on-line mode, you can communicate with the device in real-time.

The EnerVista UR Setup software, provided with every L90 relay, can be run from any computer supporting Microsoft Windows<sup>®</sup> 95, 98, NT, 2000, ME, and XP. This chapter provides a summary of the basic EnerVista UR Setup software interface features. The EnerVista UR Setup Help File provides details for getting started and using the EnerVista UR Setup software interface.

#### 4.1.2 CREATING A SITE LIST

To start using the EnerVista UR Setup software, a site definition and device definition must first be created. See the EnerVista UR Setup Help File or refer to the *Connecting EnerVista UR Setup with the L90* section in Chapter 1 for details.

#### 4.1.3 ENERVISTA UR SETUP OVERVIEW

#### a) ENGAGING A DEVICE

The EnerVista UR Setup software may be used in on-line mode (relay connected) to directly communicate with the L90 relay. Communicating relays are organized and grouped by communication interfaces and into sites. Sites may contain any number of relays selected from the UR-series of relays.

#### b) USING SETTINGS FILES

The EnerVista UR Setup software interface supports three ways of handling changes to relay settings:

- In off-line mode (relay disconnected) to create or edit relay settings files for later download to communicating relays.
- While connected to a communicating relay to directly modify any relay settings via relay data view windows, and then save the settings to the relay.
- You can create/edit settings files and then write them to the relay while the interface is connected to the relay.

Settings files are organized on the basis of file names assigned by the user. A settings file contains data pertaining to the following types of relay settings:

- Device definition
- Product setup
- System setup
- FlexLogic<sup>™</sup>
- Grouped elements
- Control elements
- Inputs/outputs
- Testing

Factory default values are supplied and can be restored after any changes.

## c) CREATING AND EDITING FLEXLOGIC™

You can create or edit a FlexLogic<sup>™</sup> equation in order to customize the relay. You can subsequently view the automatically generated logic diagram.

#### d) VIEWING ACTUAL VALUES

You can view real-time relay data such as input/output status and measured parameters.

#### e) VIEWING TRIGGERED EVENTS

While the interface is in either on-line or off-line mode, you can view and analyze data generated by triggered specified parameters, via one of the following:

- Event Recorder facility: The event recorder captures contextual data associated with the last 1024 events, listed in chronological order from most recent to oldest.
- **Oscillography facility:** The oscillography waveform traces and digital states are used to provide a visual display of power system and relay operation data captured during specific triggered events.

#### f) FILE SUPPORT

- **Execution:** Any EnerVista UR Setup file which is double clicked or opened will launch the application, or provide focus to the already opened application. If the file was a settings file (has a URS extension) which had been removed from the Settings List tree menu, it will be added back to the Settings List tree menu.
- **Drag and Drop:** The Site List and Settings List control bar windows are each mutually a drag source and a drop target for device-order-code-compatible files or individual menu items. Also, the Settings List control bar window and any Windows Explorer directory folder are each mutually a file drag source and drop target.

New files which are dropped into the Settings List window are added to the tree which is automatically sorted alphabetically with respect to settings file names. Files or individual menu items which are dropped in the selected device menu in the Site List window will automatically be sent to the on-line communicating device.

# g) FIRMWARE UPGRADES

The firmware of a L90 device can be upgraded, locally or remotely, via the EnerVista UR Setup software. The corresponding instructions are provided by the EnerVista UR Setup Help file under the topic "Upgrading Firmware".

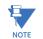

Modbus addresses assigned to firmware modules, features, settings, and corresponding data items (i.e. default values, minimum/maximum values, data type, and item size) may change slightly from version to version of firmware. The addresses are rearranged when new features are added or existing features are enhanced or modified. The **EEPROM DATA ERROR** message displayed after upgrading/downgrading the firmware is a resettable, self-test message intended to inform users that the Modbus addresses have changed with the upgraded firmware. This message does not signal any problems when appearing after firmware upgrades.

# **4 HUMAN INTERFACES**

# 4.1 ENERVISTA UR SETUP SOFTWARE INTERFACE

# 4.1.4 ENERVISTA UR SETUP MAIN WINDOW

The EnerVista UR Setup software main window supports the following primary display components:

- 1. Title bar which shows the pathname of the active data view.
- 2. Main window menu bar.
- 3. Main window tool bar.
- 4. Site list control bar window.
- 5. Settings list control bar window.
- 6. Device data view windows, with common tool bar.
- 7. Settings file data view windows, with common tool bar.
- 8. Workspace area with data view tabs.
- 9. Status bar.
- 10. Quick action hot links.

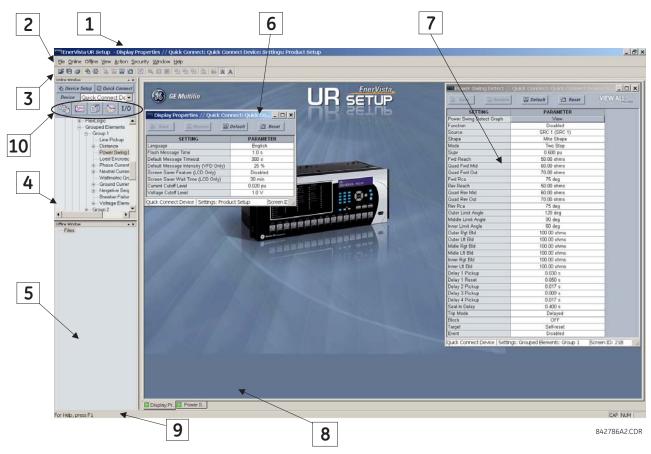

Figure 4–1: ENERVISTA UR SETUP SOFTWARE MAIN WINDOW

Setting file templates simplify the configuration and commissioning of multiple relays that protect similar assets. An example of this is a substation that has ten similar feeders protected by ten UR-series F60 relays.

In these situations, typically 90% or greater of the settings are identical between all devices. The templates feature allows engineers to configure and test these common settings, then lock them so they are not available to users. For example, these locked down settings can be hidden from view for field engineers, allowing them to quickly identify and concentrate on the specific settings.

The remaining settings (typically 10% or less) can be specified as editable and be made available to field engineers installing the devices. These will be settings such as protection element pickup values and CT and VT ratios.

The settings template mode allows the user to define which settings will be visible in EnerVista UR Setup. Settings templates can be applied to both settings files (settings file templates) and online devices (online settings templates). The functionality is identical for both purposes.

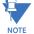

Δ

The settings template feature requires that *both* the EnerVista UR Setup software and the L90 firmware are at versions 5.40 or higher.

# a) ENABLING THE SETTINGS TEMPLATE

The settings file template feature is disabled by default. The following procedure describes how to enable the settings template for UR-series settings files.

- 1. Select a settings file from the offline window of the EnerVista UR Setup main screen.
- 2. Right-click on the selected device or settings file and select the **Template Mode > Create Template** option.

The settings file template is now enabled and the file tree displayed in light blue. The settings file is now in template editing mode.

Alternatively, the settings template can also be applied to online settings. The following procedure describes this process.

- 1. Select an installed device from the online window of the EnerVista UR Setup main screen.
- 2. Right-click on the selected device and select the Template Mode > Create Template option.

| Enter Template Password | ×        |
|-------------------------|----------|
| Encrypted Password:     | yizy suf |
| New Password:           |          |
| Re-enter New Password:  |          |
| ОК                      | Cancel   |

The software will prompt for a template password. This password is required to use the template feature and must be at least four characters in length.

3. Enter and re-enter the new password, then click **OK** to continue.

The online settings template is now enabled. The device is now in template editing mode.

## **b) EDITING THE SETTINGS TEMPLATE**

The settings template editing feature allows the user to specify which settings are available for viewing and modification in EnerVista UR Setup. By default, all settings except the FlexLogic<sup>™</sup> equation editor settings are locked.

- 1. Select an installed device or a settings file from the tree menu on the left of the EnerVista UR Setup main screen.
- 2. Select the Template Mode > Edit Template option to place the device in template editing mode.
- 3. Enter the template password then click OK.
- 4. Open the relevant settings windows that contain settings to be specified as viewable.

By default, all settings are specified as locked and displayed against a grey background. The icon on the upper right of the settings window will also indicate that EnerVista UR Setup is in **EDIT mode**. The following example shows the phase time overcurrent settings window in edit mode.

| Save Restore      | Default EDIT mode |
|-------------------|-------------------|
| PARAMETER         | PHASE TOC1        |
| Function          | Enabled           |
| Signal Source     | SRC 1 (SRC 1)     |
| Input             | Phasor            |
| Pickup            | 2.300 pu          |
| Curve             | IEEE Ext Inv      |
| TD Multiplier     | 1.00              |
| Reset             | Instantaneous     |
| Voltage Restraint | Disabled          |
| Block A           | OFF               |
| Block B           | OFF               |
| Block C           | OFF               |
| Target            | Self-reset        |
| Events            | Enabled           |
| •                 |                   |

#### Figure 4–2: SETTINGS TEMPLATE VIEW, ALL SETTINGS SPECIFIED AS LOCKED

5. Specify which settings to make viewable by clicking on them.

The setting available to view will be displayed against a yellow background as shown below.

| Phase TOC // F60 Feeder.urs : C:\Documents and Setting      Default     Save     Bestore     Default     EDIT mod |               |  |  |
|----------------------------------------------------------------------------------------------------|---------------|--|--|
| PARAMETER                                                                                                    | PHASE TOC1    |  |  |
| Function                                                                                                    | Enabled       |  |  |
| Signal Source                                                                                                    | SRC 1 (SRC 1) |  |  |
| Input                                                                                                    | Phasor        |  |  |
| Pickup                                                                                                    | 2.300 pu      |  |  |
| Curve                                                                                                    | IEEE Ext Inv  |  |  |
| TD Multiplier                                                                                                    | 1.00          |  |  |
| Reset                                                                                                    | Instantaneous |  |  |
| Voltage Restraint                                                                                                 | Disabled      |  |  |
| Block A                                                                                                    | OFF           |  |  |
| Block B                                                                                                    | OFF           |  |  |
| Block C                                                                                                    | OFF           |  |  |
| Target                                                                                                    | Self-reset    |  |  |
| Events                                                                                                    | Enabled       |  |  |
|                                                                                                    |               |  |  |

## Figure 4–3: SETTINGS TEMPLATE VIEW, TWO SETTINGS SPECIFIED AS EDITABLE

- 6. Click on **Save** to save changes to the settings template.
- 7. Proceed through the settings tree to specify all viewable settings.

## c) ADDING PASSWORD PROTECTION TO A TEMPLATE

It is highly recommended that templates be saved with password protection to maximize security.

The following procedure describes how to add password protection to a settings file template.

- 1. Select a settings file from the offline window on the left of the EnerVista UR Setup main screen.
- 2. Selecting the **Template Mode > Password Protect Template** option.

The software will prompt for a template password. This password must be at least four characters in length.

| Enter Template Password | ×        |
|-------------------------|----------|
| Encrypted Password:     | yizy suf |
| New Password:           |          |
| Re-enter New Password:  |          |
| ОК                      | Cancel   |

3. Enter and re-enter the new password, then click OK to continue.

The settings file template is now secured with password protection.

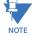

Δ

When templates are created for online settings, the password is added during the initial template creation step. It does not need to be added after the template is created.

#### d) VIEWING THE SETTINGS TEMPLATE

Once all necessary settings are specified for viewing, users are able to view the settings template on the online device or settings file. There are two ways to specify the settings view with the settings template feature:

- Display only those settings available for editing.
- Display all settings, with settings not available for editing greyed-out.

Use the following procedure to only display settings available for editing.

- 1. Select an installed device or a settings file from the tree menu on the left of the EnerVista UR Setup main screen.
- 2. Apply the template by selecting the **Template Mode > View In Template Mode** option.
- 3. Enter the template password then click **OK** to apply the template.

Once the template has been applied, users will only be able to view and edit the settings specified by the template. The effect of applying the template to the phase time overcurrent settings is shown below.

| 🔤 Phase TOC // F60 Feeder.urs : C:\Documents and Setting 💶 |                                      |  |  |
|------------------------------------------------------------|--------------------------------------|--|--|
| 📑 Save 📑 Restore                                           | Default Reset VIEW ALL               |  |  |
| PARAMETER                                                  | PHASE TOC1                           |  |  |
| Function                                                   | Enabled                              |  |  |
| Signal Source                                              | SRC 1 (SRC 1)                        |  |  |
| Input                                                      | Phasor                               |  |  |
| Pickup                                                     | 2.300 pu                             |  |  |
| Curve                                                      | IEEE Ext Inv                         |  |  |
| TD Multiplier                                              | 1.00                                 |  |  |
| Reset                                                      | Instantaneous                        |  |  |
| Voltage Restraint                                          | Disabled                             |  |  |
| Block A                                                    | OFF                                  |  |  |
| Block B                                                    | OFF                                  |  |  |
| Block C                                                    | OFF                                  |  |  |
| Target                                                     | Self-reset                           |  |  |
| Events                                                     | Enabled                              |  |  |
|                                                            | Þ                                    |  |  |
| =60 Feeder.urs  Grouped Elements: 0                        | Group 1: Phase Curren Screen ID: 215 |  |  |

Phase time overcurrent settings window without template applied.

| Phase TOC // F60 Feeder.urs : C:\Documents and Setting |                                      |
|--------------------------------------------------------|--------------------------------------|
| PARAMETER                                              | PHASE TOC1                           |
| Pickup                                                 | 2.300 pu                             |
| Curve                                                  | IEEE Ext Inv                         |
| <b>4</b>                                               |                                      |
| F60 Feeder.urs Grouped Elements: 0                     | Group 1: Phase Curren Screen ID: 215 |

Phase time overcurrent window with template applied via the **Template Mode > View In Template Mode** command. The template specifies that only the Pickup and Curve settings be available.

842858A1.CDR

Figure 4–4: APPLYING TEMPLATES VIA THE VIEW IN TEMPLATE MODE COMMAND

# **4 HUMAN INTERFACES**

#### **4.2 EXTENDED ENERVISTA UR SETUP FEATURES**

Viewing the settings in template mode also modifies the settings tree, showing only the settings categories that contain editable settings. The effect of applying the template to a typical settings tree view is shown below.

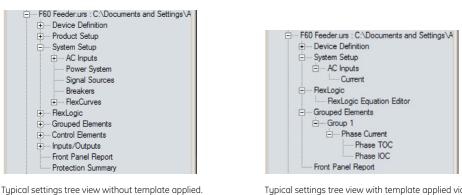

Typical settings tree view with template applied via the **Template Mode > View In Template Mode** command.

842860A1.CDR

# Figure 4–5: APPLYING TEMPLATES VIA THE VIEW IN TEMPLATE MODE SETTINGS COMMAND

Use the following procedure to display settings available for editing and settings locked by the template.

- 1. Select an installed device or a settings file from the tree menu on the left of the EnerVista UR Setup main screen.
- 2. Apply the template by selecting the **Template Mode > View All Settings** option.
- 3. Enter the template password then click **OK** to apply the template.

Once the template has been applied, users will only be able to edit the settings specified by the template, but all settings will be shown. The effect of applying the template to the phase time overcurrent settings is shown below.

| Save Bestore      | : C:\Documents and Setting X<br>Default P: Reset VIEW ALL |  |  |
|-------------------|-----------------------------------------------------------|--|--|
| PARAMETER         | PHASE TOC1                                                |  |  |
| Function          | Enabled                                                   |  |  |
| Signal Source     | SRC 1 (SRC 1)                                             |  |  |
| Input             | Phasor                                                    |  |  |
| Pickup            | 2.300 pu                                                  |  |  |
| Curve             | IEEE Ext Inv                                              |  |  |
| TD Multiplier     | 1.00                                                      |  |  |
| Reset             | Instantaneous                                             |  |  |
| Voltage Restraint | Disabled                                                  |  |  |
| Block A           | OFF                                                       |  |  |
| Block B           | OFF                                                       |  |  |
| Block C           | OFF                                                       |  |  |
| Target            | Self-reset                                                |  |  |
| Events            | Enabled                                                   |  |  |
| •                 |                                                           |  |  |

Phase time overcurrent settings window without template applied.

| 🖙 Phase TOC // F60 Feeder.urs : C:\Documents and Setting 💶 🗙          |                          |  |  |  |  |  |
|-----------------------------------------------------------------------|--------------------------|--|--|--|--|--|
| 🖹 Save 🔛 Restore                                                      | Default 💾 Reset VIEW ALL |  |  |  |  |  |
| PARAMETER                                                             | PHASE TOC1               |  |  |  |  |  |
| Function                                                              | Enabled                  |  |  |  |  |  |
| Signal Source                                                         | SRC 1 (SRC 1)            |  |  |  |  |  |
| Input                                                                 | Phasor                   |  |  |  |  |  |
| Pickup                                                                | 2.300 pu                 |  |  |  |  |  |
| Curve                                                                 | IEEE Ext Inv             |  |  |  |  |  |
| TD Multiplier                                                         | 1.00                     |  |  |  |  |  |
| Reset                                                                 | Instantaneous            |  |  |  |  |  |
| Voltage Restraint                                                     | Disabled                 |  |  |  |  |  |
| Block A                                                               | OFF                      |  |  |  |  |  |
| Block B                                                               | OFF                      |  |  |  |  |  |
| Block C                                                               | OFF                      |  |  |  |  |  |
| Target                                                                | Self-reset               |  |  |  |  |  |
| Events                                                                | Enabled                  |  |  |  |  |  |
| •                                                                     | Þ                        |  |  |  |  |  |
| F60 Feeder.urs Grouped Elements: Group 1: Phase Currer Screen ID: 215 |                          |  |  |  |  |  |

Phase time overcurrent window with template applied via the **Template Mode > View All Settings** command. The template specifies that only the Pickup and Curve settings be available.

# Figure 4–6: APPLYING TEMPLATES VIA THE VIEW ALL SETTINGS COMMAND

## e) REMOVING THE SETTINGS TEMPLATE

It may be necessary at some point to remove a settings template. Once a template is removed, it cannot be reapplied and it will be necessary to define a new settings template.

- 1. Select an installed device or settings file from the tree menu on the left of the EnerVista UR Setup main screen.
- 2. Select the Template Mode > Remove Settings Template option.
- 3. Enter the template password and click **OK** to continue.

#### **4.2 EXTENDED ENERVISTA UR SETUP FEATURES**

4. Verify one more time that you wish to remove the template by clicking Yes.

| Attenti | ion                                                                                                    |
|---------|----------------------------------------------------------------------------------------------------|
| 2       | The operation will remove the template information from the device. The operation is not reversible. Do you want to continue? |
|         | Yes No                                                                                                    |

The EnerVista software will remove all template information and all settings will be available.

#### 4.2.2 SECURING AND LOCKING FLEXLOGIC<sup>™</sup> EQUATIONS

The UR allows users to secure parts or all of a FlexLogic<sup>™</sup> equation, preventing unauthorized viewing or modification of critical FlexLogic<sup>™</sup> applications. This is accomplished using the settings template feature to lock individual entries within FlexLogic<sup>™</sup> equations.

Secured FlexLogic<sup>™</sup> equations will remain secure when files are sent to and retrieved from any UR-series device.

#### a) LOCKING FLEXLOGIC<sup>™</sup> EQUATION ENTRIES

The following procedure describes how to lock individual entries of a FlexLogic<sup>™</sup> equation.

- 1. Right-click the settings file or online device and select the **Template Mode > Create Template** item to enable the settings template feature.
- 2. Select the FlexLogic > FlexLogic Equation Editor settings menu item.

By default, all FlexLogic<sup>™</sup> entries are specified as viewable and displayed against a yellow background. The icon on the upper right of the window will also indicate that EnerVista UR Setup is in **EDIT mode**.

3. Specify which entries to lock by clicking on them.

The locked entries will be displayed against a grey background as shown in the example below.

| Bestore Defauit    |                       |                      |  |  |  |
|--------------------|-----------------------|----------------------|--|--|--|
| FLEXLOGIC ENTRY    | ТҮРЕ                  | SYNTAX               |  |  |  |
| View Graphic       | View                  | View                 |  |  |  |
| FlexLogic Entry 1  | Virtual Inputs On     | Close HMI On (VI1)   |  |  |  |
| FlexLogic Entry 2  | Virtual Inputs On     | Close SCADA On (VI2) |  |  |  |
| FlexLogic Entry 3  | Contact Inputs On     | Manual Close On(H5A) |  |  |  |
| FlexLogic Entry 4  | OR                    | 3 Input              |  |  |  |
| FlexLogic Entry 5  | Assign Virtual Output | = Close 52-1 (VO1)   |  |  |  |
| FlexLogic Entry 6  | Contact Inputs On     | 52-1 Closed On(H5C)  |  |  |  |
| FlexLogic Entry 7  | Contact Inputs On     | 52-1 Rack In On(H6A) |  |  |  |
| FlexLogic Entry 8  | AND                   | 2 Input              |  |  |  |
| FlexLogic Entry 9  | Protection Element    | PHASE IOC1 OP        |  |  |  |
| FlexLogic Entry 10 | Protection Element    | PHASE TOC1 OP        |  |  |  |
| FlexLogic Entry 11 | Protection Element    | GROUND IOC1 OP       |  |  |  |
| FlexLogic Entry 12 | Protection Element    | NEUTRAL IOC1 OP      |  |  |  |
| FlexLogic Entry 13 | OR                    | 4 Input              |  |  |  |
| FlexLogic Entry 14 | AND                   | 2 Input              |  |  |  |
| FlexLogic Entry 15 | Assign Virtual Output | = Trip 52-1 (VO2)    |  |  |  |
| FlexLogic Entry 16 | Protection Element    | ANY MAJOR ERROR      |  |  |  |
| FlexLogic Entry 17 | POSITIVE ONE SHOT     | 1 Input              |  |  |  |
| FlexLogic Entry 18 | Protection Element    | ANY MAJOR ERROR      |  |  |  |

#### Figure 4–7: LOCKING FLEXLOGIC<sup>™</sup> ENTRIES IN EDIT MODE

- 4. Click on **Save** to save and apply changes to the settings template.
- 5. Select the **Template Mode > View In Template Mode** option to view the template.
- 6. Apply a password to the template then click **OK** to secure the FlexLogic<sup>™</sup> equation.

4-8

#### 4.2 EXTENDED ENERVISTA UR SETUP FEATURES

#### **4 HUMAN INTERFACES**

Once the template has been applied, users will only be able to view and edit the FlexLogic<sup>™</sup> entries not locked by the template. The effect of applying the template to the FlexLogic<sup>™</sup> entries in the above procedure is shown below.

| Save Restore       | Default Reset VIEW AL                | node                 |  |
|--------------------|--------------------------------------|----------------------|--|
| FLEXLOGIC ENTRY    | TYPE                                 | SYNTAX               |  |
| View Graphic       | View                                 | View -               |  |
| FlexLogic Entry 1  | Virtual Inputs On                    | Close HMI On (VI1)   |  |
| FlexLogic Entry 2  | Virtual Inputs On                    | Close SCADA On (VI2) |  |
| FlexLogic Entry 3  | Contact Inputs On                    | Manual Close On(H5A) |  |
| FlexLogic Entry 4  | OR                                   | 3 Input              |  |
| FlexLogic Entry 5  | Assign Virtual Output                | = Close 52-1 (VO1)   |  |
| FlexLogic Entry 6  | Contact Inputs On                    | 52-1 Closed On(H5C)  |  |
| FlexLogic Entry 7  | Contact Inputs On                    | 52-1 Rack In On(H6A) |  |
| FlexLogic Entry 8  | AND                                  | 2 Input              |  |
| FlexLogic Entry 9  | Protection Element                   | PHASE IOC1 OP        |  |
| FlexLogic Entry 10 | Protection Element                   | PHASE TOC1 OP        |  |
| FlexLogic Entry 11 | Protection Element                   | GROUND IOC1 OP       |  |
| FlexLogic Entry 12 | try 12 Protection Element NEUTRAL IC |                      |  |
| FlexLogic Entry 13 | OR 4 Input                           |                      |  |
| FlexLogic Entry 14 | AND                                  | 2 Input              |  |
| FlexLogic Entry 15 | Assign Virtual Output                | = Trip 52-1 (VO2)    |  |
| FlexLogic Entry 16 | Protection Element                   | ANY MAJOR ERROR      |  |
| FlexLogic Entry 17 | POSITIVE ONE SHOT                    | 1 Input              |  |

| FLEXLOGIC ENTRY    | TYPE                  | SYNTAX               |  |
|--------------------|-----------------------|----------------------|--|
| View Graphic       | View                  | View                 |  |
| FlexLogic Entry 1  | Virtual Inputs On     | Close HMI On (VI1)   |  |
| FlexLogic Entry 2  | Virtual Inputs On     | Close SCADA On (VI2) |  |
| FlexLogic Entry 3  | Contact Inputs On     | Manual Close On(H5a) |  |
| FlexLogic Entry 4  | OR                    | 3 Input              |  |
| FlexLogic Entry 5  | Assign Virtual Output | = Close 52-1 (V01)   |  |
| FlexLogic Entry 6  | Locked                | Locked               |  |
| FlexLogic Entry 7  | Locked                | Locked               |  |
| FlexLogic Entry 8  | Locked                | Locked               |  |
| FlexLogic Entry 9  | Locked                | Locked               |  |
| FlexLogic Entry 10 | Locked                | Locked               |  |
| FlexLogic Entry 11 | Locked                | Locked               |  |
| FlexLogic Entry 12 | Locked                | Locked               |  |
| FlexLogic Entry 13 | Locked                | Locked               |  |
| FlexLogic Entry 14 | Locked                | Locked               |  |
| FlexLogic Entry 15 | Locked                | Locked               |  |
| FlexLogic Entry 16 | Protection Element    | ANY MAJOR ERROR      |  |
| FlexLogic Entry 17 | POSITIVE ONE SHOT     | 1 Input              |  |
| FlexLogic Entry 18 | Protection Element    | ANY MAJOR ERROR      |  |

Typical FlexLogic™ entries without template applied.

Typical FlexLogic<sup>™</sup> entries locked with template via the **Template Mode > View In Template Mode** command.

842861A1.CDR

4

# Figure 4–8: LOCKING FLEXLOGIC ENTRIES THROUGH SETTING TEMPLATES

The FlexLogic<sup>™</sup> entries are also shown as locked in the graphical view (as shown below) and on the front panel display.

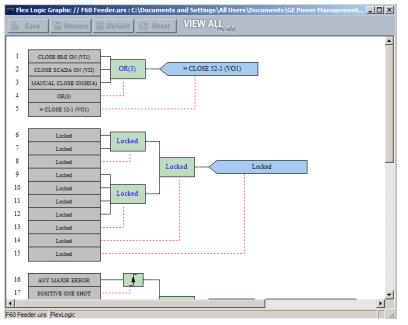

Figure 4–9: SECURED FLEXLOGIC<sup>™</sup> IN GRAPHICAL VIEW

# b) LOCKING FLEXLOGIC<sup>™</sup> EQUATIONS TO A SERIAL NUMBER

A settings file and associated FlexLogic<sup>™</sup> equations can also be locked to a specific UR serial number. Once the desired FlexLogic<sup>™</sup> entries in a settings file have been secured, use the following procedure to lock the settings file to a specific serial number.

- 1. Select the settings file in the offline window.
- 2. Right-click on the file and select the Edit Settings File Properties item.

The following window is displayed.

| Edit Settings I | File Properties                                |
|-----------------|------------------------------------------------|
| File Name:      | L60_542.urs : C:\Program Files\GE Power Manage |
|                 |                                                |
| Order Code:     | L60-H05-HCH-F8P-H6B-M8F-P6A-U7S                |
| Version:        | 5.4x                                           |
| Description:    |                                                |
| Serial # Lock:  |                                                |
|                 | OK Cancel                                      |
|                 |                                                |

# Figure 4–10: TYPICAL SETTINGS FILE PROPERTIES WINDOW

3. Enter the serial number of the L90 device to lock to the settings file in the **Serial # Lock** field.

The settings file and corresponding secure FlexLogic<sup>™</sup> equations are now locked to the L90 device specified by the serial number.

#### **4.2.3 SETTINGS FILE TRACEABILITY**

A traceability feature for settings files allows the user to quickly determine if the settings in a L90 device have been changed since the time of installation from a settings file. When a settings file is transferred to a L90 device, the date, time, and serial number of the L90 are sent back to EnerVista UR Setup and added to the settings file on the local PC. This information can be compared with the L90 actual values at any later date to determine if security has been compromised.

The traceability information is only included in the settings file if a complete settings file is either transferred to the L90 device or obtained from the L90 device. Any partial settings transfers by way of drag and drop do not add the traceability information to the settings file.

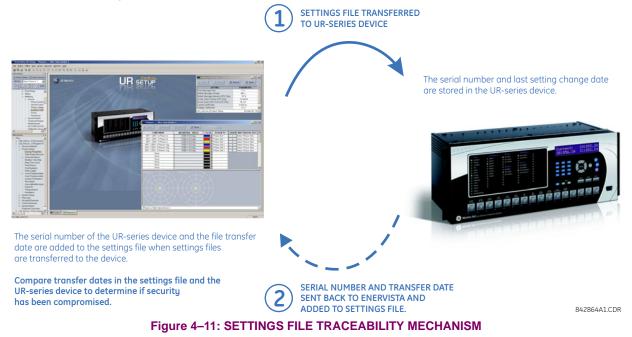

With respect to the above diagram, the traceability feature is used as follows.

Δ

# **4 HUMAN INTERFACES**

- 1. The transfer date of a setting file written to a L90 is logged in the relay and can be viewed via EnerVista UR Setup or the front panel display. Likewise, the transfer date of a setting file saved to a local PC is logged in EnerVista UR Setup.
- 2. Comparing the dates stored in the relay and on the settings file at any time in the future will indicate if any changes have been made to the relay configuration since the settings file was saved.

#### a) SETTINGS FILE TRACEABILITY INFORMATION

The serial number and file transfer date are saved in the settings files when they sent to an L90 device.

The L90 serial number and file transfer date are included in the settings file device definition within the EnerVista UR Setup offline window as shown in the example below.

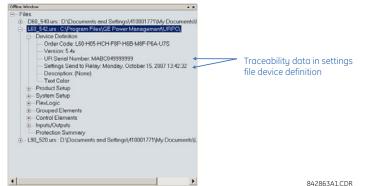

Figure 4–12: DEVICE DEFINITION SHOWING TRACEABILITY DATA

This information is also available in printed settings file reports as shown in the example below.

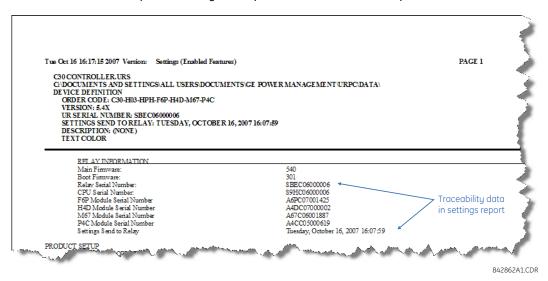

Figure 4–13: SETTINGS FILE REPORT SHOWING TRACEABILITY DATA

## **4.2 EXTENDED ENERVISTA UR SETUP FEATURES**

#### b) ONLINE DEVICE TRACEABILITY INFORMATION

The L90 serial number and file transfer date are available for an online device through the actual values. Select the **Actual Values > Product Info > Model Information** menu item within the EnerVista UR Setup online window as shown in the example below.

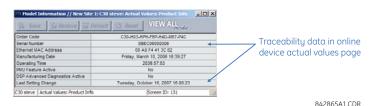

# Figure 4–14: TRACEABILITY DATA IN ACTUAL VALUES WINDOW

This infomormation if also available from the front panel display through the following actual values:

ACTUAL VALUES  $\Rightarrow$ \$ PRODUCT INFO  $\Rightarrow$  MODEL INFORMATION  $\Rightarrow$ \$ SERIAL NUMBER ACTUAL VALUES  $\Rightarrow$ \$ PRODUCT INFO  $\Rightarrow$  MODEL INFORMATION  $\Rightarrow$ \$ LAST SETTING CHANGE

#### c) ADDITIONAL TRACEABILITY RULES

The following additional rules apply for the traceability feature

- If the user changes any settings within the settings file in the offline window, then the traceability information is removed from the settings file.
- If the user creates a new settings file, then no traceability information is included in the settings file.
- If the user converts an existing settings file to another revision, then any existing traceability information is removed from the settings file.
- If the user duplicates an existing settings file, then any traceability information is transferred to the duplicate settings file.

# a) ENHANCED FACEPLATE

The front panel interface is one of two supported interfaces, the other interface being EnerVista UR Setup software. The front panel interface consists of LED panels, an RS232 port, keypad, LCD display, control pushbuttons, and optional user-programmable pushbuttons.

The faceplate is hinged to allow easy access to the removable modules.

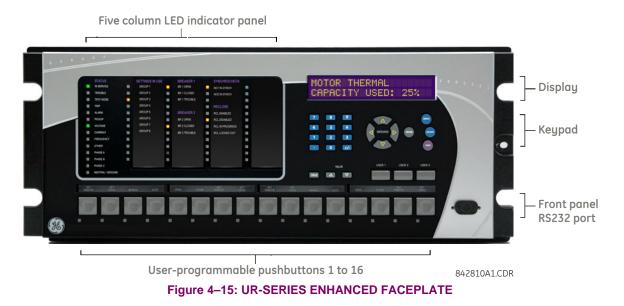

# **b) STANDARD FACEPLATE**

The front panel interface is one of two supported interfaces, the other interface being EnerVista UR Setup software. The front panel interface consists of LED panels, an RS232 port, keypad, LCD display, control pushbuttons, and optional user-programmable pushbuttons.

The faceplate is hinged to allow easy access to the removable modules. There is also a removable dust cover that fits over the faceplate which must be removed in order to access the keypad panel. The following figure shows the horizontal arrangement of the faceplate panels.

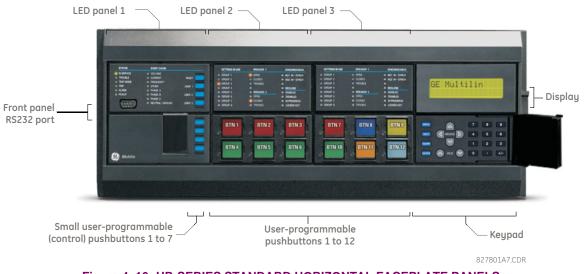

Figure 4–16: UR-SERIES STANDARD HORIZONTAL FACEPLATE PANELS

# **4.3 FACEPLATE INTERFACE**

The following figure shows the vertical arrangement of the faceplate panels for relays ordered with the vertical option.

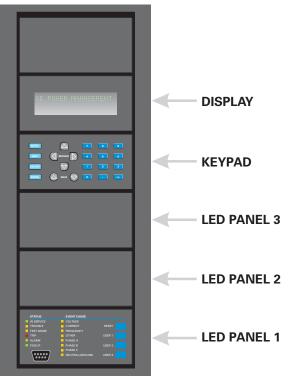

#### Figure 4–17: UR-SERIES STANDARD VERTICAL FACEPLATE PANELS

**4.3.2 LED INDICATORS** 

#### a) ENHANCED FACEPLATE

The enhanced front panel display provides five columns of LED indicators. The first column contains 14 status and event cause LEDs, and the next four columns contain the 48 user-programmable LEDs.

The RESET key is used to reset any latched LED indicator or target message, once the condition has been cleared (these latched conditions can also be reset via the **SETTINGS**  $\Rightarrow$  **INPUT/OUTPUTS**  $\Rightarrow$  **RESETTING** menu). The RS232 port is intended for connection to a portable PC.

The USER keys are used by the breaker control feature.

|                  | SETTINGS IN USE         | BREAKER 1    | SYNCHROCHECK    |  |
|------------------|-------------------------|--------------|-----------------|--|
| IN SERVICE       | GROUP 1                 | BR 1 OPEN    | NO1 IN-SYNCH    |  |
| TROUBLE          | GROUP 2                 | BR 1 CLOSED  | NO2 IN-SYNCH    |  |
| TEST MODE        | GROUP 3                 | BR 1 TROUBLE |                 |  |
| TRIP             | GROUP 4                 |              |                 |  |
| ALARM            | GROUP 5                 | BREAKER 2    | RCL ENABLED     |  |
| РІСКИР           | GROUP 6                 | BR 2 OPEN    | RCL DISABLED    |  |
| VOLTAGE          | GROUP 7                 | BR 2 CLOSED  | RCL IN PROGRESS |  |
| CURRENT          | GROUP 8                 | BR 2 TROUBLE | RCL LOCKED OUT  |  |
| FREQUENCY        |                         |              |                 |  |
| OTHER            |                         |              |                 |  |
| PHASE A          |                         |              |                 |  |
| PHASE 8          |                         |              |                 |  |
| PHASE C          | the state of the second |              |                 |  |
| NEUTRAL / GROUND |                         |              |                 |  |

842811A1.CDR

# Figure 4–18: TYPICAL LED INDICATOR PANEL FOR ENHANCED FACEPLATE

The status indicators in the first column are described below.

 IN SERVICE: This LED indicates that control power is applied, all monitored inputs, outputs, and internal systems are OK, and that the device has been programmed.

# **4 HUMAN INTERFACES**

- TROUBLE: This LED indicates that the relay has detected an internal problem.
- TEST MODE: This LED indicates that the relay is in test mode.
- **TRIP**: This LED indicates that the FlexLogic<sup>™</sup> operand serving as a trip switch has operated. This indicator always latches; as such, a reset command must be initiated to allow the latch to be reset.
- ALARM: This LED indicates that the FlexLogic<sup>™</sup> operand serving as an alarm switch has operated. This indicator is never latched.
- **PICKUP**: This LED indicates that an element is picked up. This indicator is never latched.

The event cause indicators in the first column are described below. These indicate the input type that was involved in a condition detected by an element that is operated or has a latched flag waiting to be reset.

- VOLTAGE: This LED indicates voltage was involved.
- **CURRENT**: This LED indicates current was involved.
- FREQUENCY: This LED indicates frequency was involved.
- **OTHER**: This LED indicates a composite function was involved.
- **PHASE A**: This LED indicates phase A was involved.
- **PHASE B**: This LED indicates phase B was involved.
- **PHASE C**: This LED indicates phase C was involved.
- **NEUTRAL/GROUND**: This LED indicates that neutral or ground was involved.

The user-programmable LEDs consist of 48 amber LED indicators in four columns. The operation of these LEDs is userdefined. Support for applying a customized label beside every LED is provided. Default labels are shipped in the label package of every L90, together with custom templates. The default labels can be replaced by user-printed labels.

User customization of LED operation is of maximum benefit in installations where languages other than English are used to communicate with operators. Refer to the *User-programmable LEDs* section in chapter 5 for the settings used to program the operation of the LEDs on these panels.

### b) STANDARD FACEPLATE

The standar faceplate consists of three panels with LED indicators, keys, and a communications port. The RESET key is used to reset any latched LED indicator or target message, once the condition has been cleared (these latched conditions can also be reset via the **SETTINGS**  $\Rightarrow$   $\oplus$  **INPUT/OUTPUTS**  $\Rightarrow$   $\oplus$  **RESETTING** menu). The RS232 port is intended for connection to a portable PC.

The USER keys are used by the breaker control feature.

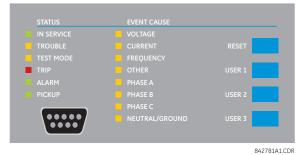

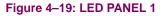

### **STATUS INDICATORS:**

- **IN SERVICE**: Indicates that control power is applied; all monitored inputs/outputs and internal systems are OK; the relay has been programmed.
- **TROUBLE**: Indicates that the relay has detected an internal problem.
- **TEST MODE**: Indicates that the relay is in test mode.

4

# **4.3 FACEPLATE INTERFACE**

- **TRIP**: Indicates that the selected FlexLogic<sup>™</sup> operand serving as a Trip switch has operated. This indicator always latches; the reset command must be initiated to allow the latch to be reset.
- ALARM: Indicates that the selected FlexLogic<sup>™</sup> operand serving as an Alarm switch has operated. This indicator is never latched.
- **PICKUP**: Indicates that an element is picked up. This indicator is never latched.

# EVENT CAUSE INDICATORS:

These indicate the input type that was involved in a condition detected by an element that is operated or has a latched flag waiting to be reset.

- VOLTAGE: Indicates voltage was involved.
- **CURRENT**: Indicates current was involved.
- FREQUENCY: Indicates frequency was involved.
- **OTHER**: Indicates a composite function was involved.
- PHASE A: Indicates phase A was involved.
- **PHASE B**: Indicates phase B was involved.
- **PHASE C**: Indicates phase C was involved.
- **NEUTRAL/GROUND**: Indicates that neutral or ground was involved.

# USER-PROGRAMMABLE INDICATORS:

The second and third provide 48 amber LED indicators whose operation is controlled by the user. Support for applying a customized label beside every LED is provided.

User customization of LED operation is of maximum benefit in installations where languages other than English are used to communicate with operators. Refer to the *User-programmable LEDs* section in chapter 5 for the settings used to program the operation of the LEDs on these panels.

| (1) | (9)  | (17) |
|-----|------|------|
| (2) | (10) | (18) |
| (3) | (11) | (19) |
| (4) | (12) | (20) |
| (5) | (13) | (21) |
| (6) | (14) | (22) |
| (7) | (15) | (23) |
| (8) | (16) | (24) |

|      | RAMMABLE LEDS |      |
|------|---------------|------|
| (25) | (33)          | (41) |
| (26) | (34)          | (42) |
| (27) | (35)          | (43) |
| (28) | (36)          | (44) |
| (29) | (37)          | (45) |
| (30) | (38)          | (46) |
| (31) | (39)          | (47) |
| (32) | (40)          | (48) |

842782A1.CDR

# Figure 4–20: LED PANELS 2 AND 3 (INDEX TEMPLATE)

### **DEFAULT LABELS FOR LED PANEL 2:**

The default labels are intended to represent:

- **GROUP 1...6**: The illuminated GROUP is the active settings group.
- BREAKER 1(2) OPEN: The breaker is open.
- BREAKER 1(2) CLOSED: The breaker is closed.
- BREAKER 1(2) TROUBLE: A problem related to the breaker has been detected.
- SYNCHROCHECK NO1(2) IN-SYNCH: Voltages have satisfied the synchrocheck element.
- **RECLOSE ENABLED**: The recloser is operational.
- **RECLOSE DISABLED**: The recloser is not operational.
- RECLOSE IN PROGRESS: A reclose operation is in progress.
- **RECLOSE LOCKED OUT**: The recloser is not operational and requires a reset.

Firmware revisions 2.9x and earlier support eight user setting groups; revisions 3.0x and higher support six setting groups. For convenience of users using earlier firmware revisions, the relay panel shows eight setting groups. Please note that the LEDs, despite their default labels, are fully user-programmable.

The relay is shipped with the default label for the LED panel 2. The LEDs, however, are not pre-programmed. To match the pre-printed label, the LED settings must be entered as shown in the *User-programmable LEDs* section of chapter 5. The LEDs are fully user-programmable. The default labels can be replaced by user-printed labels for both panels as explained in the following section.

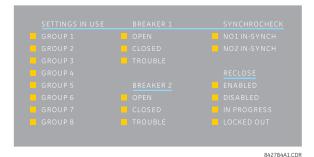

Figure 4–21: LED PANEL 2 (DEFAULT LABELS)

#### 4.3.3 CUSTOM LABELING OF LEDS

# a) ENHANCED FACEPLATE

The following procedure requires the pre-requisites listed below.

- EnerVista UR Setup software is installed and operational.
- The L90 settings have been saved to a settings file.
- The L90 front panel label cutout sheet (GE Multilin part number 1006-0047) has been downloaded from <a href="http://www.GEindustrial.com/multilin/support/ur">http://www.GEindustrial.com/multilin/support/ur</a> and printed.
- Small-bladed knife.

This procedure describes how to create custom LED labels for the enhanced front panel display.

1. Start the EnerVista UR Setup software.

# **4.3 FACEPLATE INTERFACE**

2. Select the **Front Panel Report** item at the bottom of the menu tree for the settings file. The front panel report window will be displayed.

| 📼 Front Panel Report // D60          | _540.urs : D:\Do     |                |           |                       |   |
|--------------------------------------|----------------------|----------------|-----------|-----------------------|---|
| Save Restore                         | 🛱 Default            | Reset          | VIEW AL   | mode                  |   |
|                                      |                      |                |           |                       |   |
|                                      | LED L                |                | _         |                       |   |
|                                      | ED Group 2           | LED 25         |           | LED Group 4<br>LED 37 |   |
|                                      | :D 14                | LED 26         |           | LED 38                |   |
|                                      | D 15                 | LED 27         |           | LED 39                |   |
| LED 4                                | D 16                 | LED 28         |           | LED 40                |   |
| LED 5 LE                             | ED 17                | LED 29         |           | LED 41                |   |
| LED 6 LE                             | ED 18                | LED 30         |           | LED 42                |   |
| LED 7 LE                             | D 19                 | LED 31         |           | LED 43                |   |
|                                      | ED 20                | LED 32         |           | LED 44                |   |
|                                      | :D 21                | LED 33         |           | LED 45                |   |
|                                      | :D 22                | LED 34         |           | LED 46                |   |
|                                      | :D 23<br>:D 24       | LED 35         |           | LED 47<br>LED 48      |   |
|                                      | .0 24                | 22000          |           |                       |   |
| To adjust printout alignment, edit t | ne offse LED Offsets | Button Offsets | To print: | Print                 | - |
| D60_540.urs                          |                      |                |           |                       |   |

#### Figure 4–22: FRONT PANEL REPORT WINDOW

- 3. Enter the text to appear next to each LED and above each user-programmable pushbuttons in the fields provided.
- 4. Feed the L90 front panel label cutout sheet into a printer and press the **Print** button in the front panel report window.
- 5. When printing is complete, fold the sheet along the perforated lines and punch out the labels.
- 6. Remove the L90 label insert tool from the package and bend the tabs as described in the following procedures. These tabs will be used for removal of the default and custom LED labels.

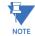

# It is important that the tool be used EXACTLY as shown below, with the printed side containing the GE part number facing the user.

The label package shipped with every L90 contains the three default labels shown below, the custom label template sheet, and the label removal tool.

If the default labels are suitable for your application, insert them in the appropriate slots and program the LEDs to match them. If you require custom labels, follow the procedures below to remove the original labels and insert the new ones.

The following procedure describes how to setup and use the label removal tool.

1. Bend the tabs at the left end of the tool upwards as shown below.

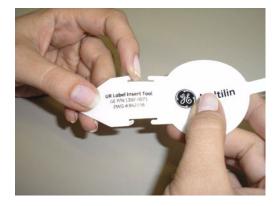

# **4 HUMAN INTERFACES**

2. Bend the tab at the center of the tool tail as shown below.

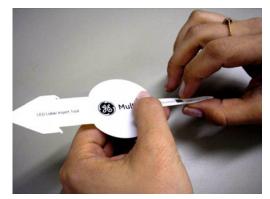

The following procedure describes how to remove the LED labels from the L90 enhanced front panel and insert the custom labels.

1. Use the knife to lift the LED label and slide the label tool underneath. Make sure the bent tabs are pointing away from the relay.

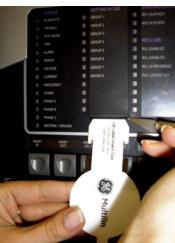

2. Slide the label tool under the LED label until the tabs snap out as shown below. This will attach the label tool to the LED label.

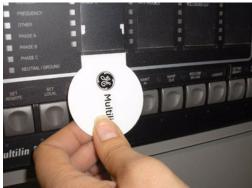

# **4.3 FACEPLATE INTERFACE**

3. Remove the tool and attached LED label as shown below.

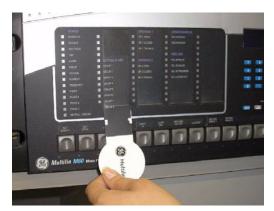

4. Slide the new LED label inside the pocket until the text is properly aligned with the LEDs, as shown below.

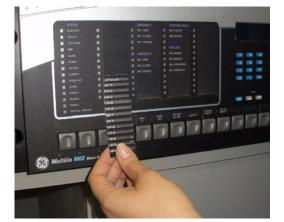

The following procedure describes how to remove the user-programmable pushbutton labels from the L90 enhanced front panel and insert the custom labels.

1. Use the knife to lift the pushbutton label and slide the tail of the label tool underneath, as shown below. Make sure the bent tab is pointing away from the relay.

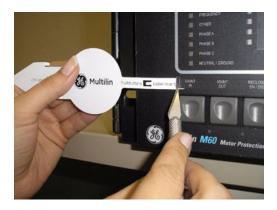

# **4 HUMAN INTERFACES**

# 4.3 FACEPLATE INTERFACE

2. Slide the label tool under the user-programmable pushbutton label until the tabs snap out as shown below. This will attach the label tool to the user-programmable pushbutton label.

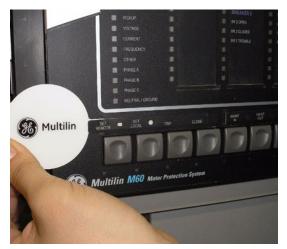

3. Remove the tool and attached user-programmable pushbutton label as shown below.

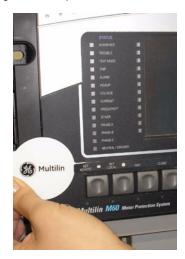

# **4.3 FACEPLATE INTERFACE**

4. Slide the new user-programmable pushbutton label inside the pocket until the text is properly aligned with the buttons, as shown below.

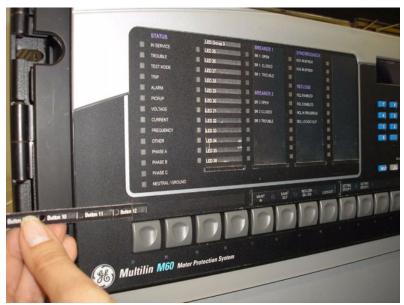

### **b) STANDARD FACEPLATE**

Δ

Custom labeling of an LED-only panel is facilitated through a Microsoft Word file available from the following URL:

http://www.GEindustrial.com/multilin/support/ur/

This file provides templates and instructions for creating appropriate labeling for the LED panel. The following procedures are contained in the downloadable file. The panel templates provide relative LED locations and located example text (x) edit boxes. The following procedure demonstrates how to install/uninstall the custom panel labeling.

1. Remove the clear Lexan Front Cover (GE Multilin part number: 1501-0014).

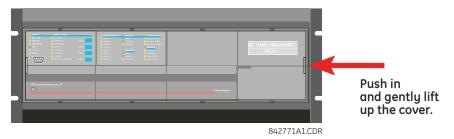

2. Pop out the LED module and/or the blank module with a screwdriver as shown below. Be careful not to damage the plastic covers.

| _ |                                                                                                    |                |                  |                     |
|---|----------------------------------------------------------------------------------------------------|----------------|------------------|---------------------|
|   | Free         Out Office           8 Statk         0 Statk           9 Statk         0 Statk           9 Statk         0 Statk           9 Statk         0 Statk           9 Statk         0 Statk           9 Statk         0 Statk           9 Statk         0 Statk           9 Statk         0 Statk           9 Statk         0 Statk           9 Statk         0 Statk           9 Statk         0 Statk           9 Statk         0 Statk | ( LED MODULE ) | ( BLANK MODULE ) | BE POLEP HOMOLENENT |
| - | R0 mon assante no.                                                                                                    |                | e for days       | <u> </u>            |
|   |                                                                                                    |                |                  | 842722A1.CDR        |

- 3. Place the left side of the customized module back to the front panel frame, then snap back the right side.
- 4. Put the clear Lexan front cover back into place.

4-22

The following items are required to customize the L90 display module:

- Black and white or color printer (color preferred).
- Microsoft Word 97 or later software for editing the template.
- 1 each of: 8.5" x 11" white paper, exacto knife, ruler, custom display module (GE Multilin Part Number: 1516-0069), and a custom module cover (GE Multilin Part Number: 1502-0015).

The following procedure describes how to customize the L90 display module:

- 1. Open the LED panel customization template with Microsoft Word. Add text in places of the LED x text placeholders on the template(s). Delete unused place holders as required.
- 2. When complete, save the Word file to your local PC for future use.
- 3. Print the template(s) to a local printer.
- 4. From the printout, cut-out the Background Template from the three windows, using the cropmarks as a guide.
- 5. Put the Background Template on top of the custom display module (GE Multilin Part Number: 1513-0069) and snap the clear custom module cover (GE Multilin Part Number: 1502-0015) over it and the templates.

#### 4.3.4 DISPLAY

All messages are displayed on a  $2 \times 20$  backlit liquid crystal display (LCD) to make them visible under poor lighting conditions. Messages are descriptive and should not require the aid of an instruction manual for deciphering. While the keypad and display are not actively being used, the display will default to user-defined messages. Any high priority event driven message will automatically override the default message and appear on the display.

#### 4.3.5 KEYPAD

Display messages are organized into pages under the following headings: actual values, settings, commands, and targets. The MENU key navigates through these pages. Each heading page is broken down further into logical subgroups.

The MESSAGE keys navigate through the subgroups. The VALUE keys scroll increment or decrement numerical setting values when in programming mode. These keys also scroll through alphanumeric values in the text edit mode. Alternatively, values may also be entered with the numeric keypad.

The decimal key initiates and advance to the next character in text edit mode or enters a decimal point. The HELP key may be pressed at any time for context sensitive help messages. The ENTER key stores altered setting values.

#### **4.3.6 BREAKER CONTROL**

#### a) INTRODUCTION

The L90 can interface with associated circuit breakers. In many cases the application monitors the state of the breaker, which can be presented on faceplate LEDs, along with a breaker trouble indication. Breaker operations can be manually initiated from faceplate keypad or automatically initiated from a FlexLogic<sup>™</sup> operand. A setting is provided to assign names to each breaker; this user-assigned name is used for the display of related flash messages. These features are provided for two breakers; the user may use only those portions of the design relevant to a single breaker, which must be breaker 1.

For the following discussion it is assumed the SETTINGS  $\Rightarrow$  \$ SYSTEM SETUP  $\Rightarrow$  \$ BREAKERS  $\Rightarrow$  BREAKER 1(2)  $\Rightarrow$  BREAKER 1(2)  $\Rightarrow$  BREAKER 1

#### b) CONTROL MODE SELECTION AND MONITORING

Installations may require that a breaker is operated in the three-pole only mode (3-pole), or in the one and three-pole (1-pole) mode, selected by setting. If the mode is selected as three-pole, a single input tracks the breaker open or closed position. If the mode is selected as one-pole, all three breaker pole states must be input to the relay. These inputs must be in agreement to indicate the position of the breaker.

For the following discussion it is assumed the SETTINGS  $\Rightarrow \emptyset$  SYSTEM SETUP  $\Rightarrow \emptyset$  BREAKERS  $\Rightarrow$  BREAKER 1(2)  $\Rightarrow \emptyset$  BREAKER 1(2)  $\Rightarrow \emptyset$  BREAKER 1(2)

4

# c) FACEPLATE (USER KEY) CONTROL

After the 30 minute interval during which command functions are permitted after a correct command password, the user cannot open or close a breaker via the keypad. The following discussions begin from the not-permitted state.

#### d) CONTROL OF TWO BREAKERS

For the following example setup, the (Name) field represents the user-programmed variable name.

For this application (setup shown below), the relay is connected and programmed for both breaker 1 and breaker 2. The USER 1 key performs the selection of which breaker is to be operated by the USER 2 and USER 3 keys. The USER 2 key is used to manually close the breaker and the USER 3 key is used to manually open the breaker.

| ENTER COMMAND<br>PASSWORD                    | This message appears when the USER 1, USER 2, or USER 3 key is pressed and a <b>COMMAND PASSWORD</b> is required; i.e. if <b>COMMAND PASSWORD</b> is enabled and no commands have been issued within the last 30 minutes. |
|----------------------------------------------|----------------------------------------------------------------------------------------------------|
| Press USER 1<br>To Select Breaker            | This message appears if the correct password is entered or if none is required. This mes-<br>sage will be maintained for 30 seconds or until the USER 1 key is pressed again.                                             |
| BKR1-(Name) SELECTED<br>USER 2=CLS/USER 3=OP | This message is displayed after the USER 1 key is pressed for the second time. Three possible actions can be performed from this state within 30 seconds as per items (1), (2) and (3) below:                             |
| (1)                                          |                                                                                                    |
| USER 2 OFF/ON<br>To Close BKR1-(Name)        | If the USER 2 key is pressed, this message appears for 20 seconds. If the USER 2 key is pressed again within that time, a signal is created that can be programmed to operate an output relay to close breaker 1.         |
| (2)                                          |                                                                                                    |

| (2)                 |    |
|---------------------|----|
| USER 3 OFF/ON       | lf |
| To Open BKR1-(Name) | р  |
|                     | 0  |

If the USER 3 key is pressed, this message appears for 20 seconds. If the USER 3 key is pressed again within that time, a signal is created that can be programmed to operate an output relay to open breaker 1.

**EXER2-(Name) SELECTED USER 2=CLS/USER 3=OP** If the USER 1 key is pressed at this step, this message appears showing that a different breaker is selected. Three possible actions can be performed from this state as per (1), (2) and (3). Repeatedly pressing the USER 1 key alternates between available breakers. Pressing keys other than USER 1, 2 or 3 at any time aborts the breaker control function.

#### e) CONTROL OF ONE BREAKER

For this application the relay is connected and programmed for breaker 1 only. Operation for this application is identical to that described above for two breakers.

#### 4.3.7 MENUS

#### a) NAVIGATION

Press the MENU key to select the desired header display page (top-level menu). The header title appears momentarily followed by a header display page menu item. Each press of the MENU key advances through the following main heading pages:

- Actual values.
- Settings.
- Commands.
- Targets.
- User displays (when enabled).

#### **b) HIERARCHY**

The setting and actual value messages are arranged hierarchically. The header display pages are indicated by double scroll bar characters (■■), while sub-header pages are indicated by single scroll bar characters (■). The header display pages represent the highest level of the hierarchy and the sub-header display pages fall below this level. The MESSAGE UP and DOWN keys move within a group of headers, sub-headers, setting values, or actual values. Continually pressing the MESSAGE RIGHT key from a header display displays specific information for the header category. Conversely, continually pressing the MESSAGE LEFT key from a setting value or actual value display returns to the header display.

#### HIGHEST LEVEL

SYSTEM SETUP

#### LOWEST LEVEL (SETTING VALUE)

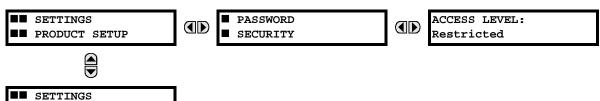

#### c) EXAMPLE MENU NAVIGATION

| ,                                                |                                                                                                    |
|--------------------------------------------------|----------------------------------------------------------------------------------------------------|
| <ul><li>ACTUAL VALUES</li><li>STATUS</li></ul>   | Press the MENU key until the header for the first Actual Values page appears. This page contains system and relay status information. Repeatedly press the MESSAGE keys to display the other actual value headers.                                         |
| Û                                                |                                                                                                    |
| <ul><li>SETTINGS</li><li>PRODUCT SETUP</li></ul> | Press the MENU key until the header for the first page of Settings appears. This page contains settings to configure the relay.                                                                                                    |
| Û                                                |                                                                                                    |
| SETTINGS<br>SYSTEM SETUP                         | Press the MESSAGE DOWN key to move to the next Settings page. This page con-<br>tains settings for System Setup. Repeatedly press the MESSAGE UP and DOWN<br>keys to display the other setting headers and then back to the first Settings page<br>header. |
| Û                                                |                                                                                                    |
| <ul><li>PASSWORD</li><li>SECURITY</li></ul>      | From the Settings page one header (Product Setup), press the MESSAGE RIGHT key once to display the first sub-header (Password Security).                                                                                                    |
| Û                                                |                                                                                                    |
| ACCESS LEVEL:<br>Restricted                      | Press the MESSAGE RIGHT key once more and this will display the first setting for Password Security. Pressing the MESSAGE DOWN key repeatedly will display the remaining setting messages for this sub-header.                                             |
|                                                  |                                                                                                    |
| <ul><li>PASSWORD</li><li>SECURITY</li></ul>      | Press the MESSAGE LEFT key once to move back to the first sub-header message.                                                                                                    |
| Û                                                |                                                                                                    |
| <ul><li>DISPLAY</li><li>PROPERTIES</li></ul>     | Pressing the MESSAGE DOWN key will display the second setting sub-header asso-<br>ciated with the Product Setup header.                                                                                                    |
| Û                                                |                                                                                                    |
| FLASH MESSAGE<br>TIME: 1.0 s                     | Press the MESSAGE RIGHT key once more and this will display the first setting for Display Properties.                                                                                                    |
| Û                                                |                                                                                                    |
| DEFAULT MESSAGE<br>INTENSITY: 25%                | To view the remaining settings associated with the Display Properties subheader, repeatedly press the MESSAGE DOWN key. The last message appears as shown.                                                                                                 |

#### a) ENTERING NUMERICAL DATA

Each numerical setting has its own minimum, maximum, and increment value associated with it. These parameters define what values are acceptable for a setting.

|                      |             | For example, select the SETTINGS ⇔ PRODUCT SETUP ⇔                                                                                   |
|----------------------|-------------|----------------------------------------------------------------------------------------------------|
|                      | Û           | -                                                                                                    |
| MINIMUM:<br>MAXIMUM: | 0.5<br>10.0 | Press the HELP key to view the minimum and maximum values. Press the HELP key again to view the next context sensitive help message. |

Two methods of editing and storing a numerical setting value are available.

- **0 to 9 and decimal point**: The relay numeric keypad works the same as that of any electronic calculator. A number is entered one digit at a time. The leftmost digit is entered first and the rightmost digit is entered last. Pressing the MES-SAGE LEFT key or pressing the ESCAPE key, returns the original value to the display.
- VALUE keys: The VALUE UP key increments the displayed value by the step value, up to the maximum value allowed. While at the maximum value, pressing the VALUE UP key again will allow the setting selection to continue upward from the minimum value. The VALUE DOWN key decrements the displayed value by the step value, down to the minimum value. While at the minimum value, pressing the VALUE DOWN key again will allow the setting selection to continue downward from the maximum value.

| TIME: 2.5 s | As an example, set the flash message time setting to 2.5 seconds. Press the appropriate numeric keys in the sequence "2 . 5". The display message will change as the digits are being entered. |
|-------------|----------------------------------------------------------------------------------------------------|
|             | Until ENTER is pressed, editing changes are not registered by the relay. Therefore, press ENTER to store the new value in memory. This flash message will momentarily appear                   |

Until ENTER is pressed, editing changes are not registered by the relay. Therefore, press ENTER to store the new value in memory. This flash message will momentarily appear as confirmation of the storing process. Numerical values which contain decimal places will be rounded-off if more decimal place digits are entered than specified by the step value.

# **b) ENTERING ENUMERATION DATA**

Enumeration settings have data values which are part of a set, whose members are explicitly defined by a name. A set is comprised of two or more members.

ACCESS LEVEL: Restricted For example, the selections available for **ACCESS LEVEL** are "Restricted", "Command", "Setting", and "Factory Service".

Enumeration type values are changed using the VALUE keys. The VALUE UP key displays the next selection while the VALUE DOWN key displays the previous selection.

| ACCESS LEVEL:<br>Setting | If the <b>ACCESS LEVEL</b> needs to be "Setting", press the VALUE keys until the proper selec-<br>tion is displayed. Press HELP at any time for the context sensitive help messages. |  |
|--------------------------|----------------------------------------------------------------------------------------------------|--|
| Û                        |                                                                                                    |  |
| NEW SETTING              | Changes are not registered by the relay until the ENTER key is pressed. Pressing                                                                                                    |  |
| HAS BEEN STORED          | ENTER stores the new value in memory. This flash message momentarily appears as                                                                                                    |  |
|                          | confirmation of the storing process.                                                                                                    |  |

#### c) ENTERING ALPHANUMERIC TEXT

Text settings have data values which are fixed in length, but user-defined in character. They may be comprised of upper case letters, lower case letters, numerals, and a selection of special characters.

4-26

Δ

# **4 HUMAN INTERFACES**

There are several places where text messages may be programmed to allow the relay to be customized for specific applications. One example is the Message Scratchpad. Use the following procedure to enter alphanumeric text messages.

For example: to enter the text, "Breaker #1".

- 1. Press the decimal to enter text edit mode.
- 2. Press the VALUE keys until the character 'B' appears; press the decimal key to advance the cursor to the next position.
- 3. Repeat step 2 for the remaining characters: r,e,a,k,e,r, ,#,1.
- 4. Press ENTER to store the text.
- 5. If you have any problem, press HELP to view context sensitive help. Flash messages will sequentially appear for several seconds each. For the case of a text setting message, pressing HELP displays how to edit and store new values.

### d) ACTIVATING THE RELAY

 RELAY SETTINGS:
 When the relay is powered up, the Trouble LED will be on, the In Service LED off, and this message displayed, indicating the relay is in the "Not Programmed" state and is safe-guarding (output relays blocked) against the installation of a relay whose settings have not been entered. This message remains until the relay is explicitly put in the "Programmed" state.

To change the **RELAY SETTINGS**: "Not Programmed" mode to "Programmed", proceed as follows:

- 1. Press the MENU key until the **SETTINGS** header flashes momentarily and the **PRODUCT SETUP** message appears on the display.
- 2. Press the MESSAGE RIGHT key until the PASSWORD SECURITY message appears on the display.
- 3. Press the MESSAGE DOWN key until the INSTALLATION message appears on the display.
- 4. Press the MESSAGE RIGHT key until the RELAY SETTINGS: Not Programmed message is displayed.

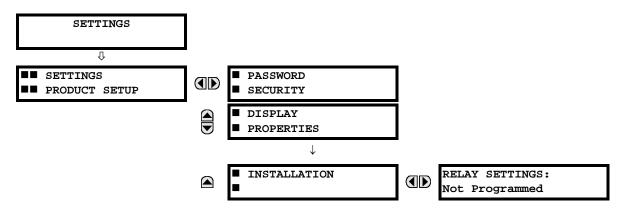

- After the RELAY SETTINGS: Not Programmed message appears on the display, press the VALUE keys change the selection to "Programmed".
- 6. Press the ENTER key.

| RELAY SETTINGS: | RELAY SETTINGS: | NEW SETTING     |
|-----------------|-----------------|-----------------|
| Not Programmed  | Programmed      | HAS BEEN STORED |

7. When the "NEW SETTING HAS BEEN STORED" message appears, the relay will be in "Programmed" state and the In Service LED will turn on.

## e) ENTERING INITIAL PASSWORDS

The L90 supports password entry from a local or remote connection.

# **4.3 FACEPLATE INTERFACE**

Local access is defined as any access to settings or commands via the faceplate interface. This includes both keypad entry and the faceplate RS232 connection. Remote access is defined as any access to settings or commands via any rear communications port. This includes both Ethernet and RS485 connections. Any changes to the local or remote passwords enables this functionality.

To enter the initial setting (or command) password, proceed as follows:

- 1. Press the MENU key until the SETTINGS header flashes momentarily and the PRODUCT SETUP message appears on the display.
- 2. Press the MESSAGE RIGHT key until the ACCESS LEVEL message appears on the display.
- 3. Press the MESSAGE DOWN key until the CHANGE LOCAL PASSWORDS message appears on the display.
- 4. Press the MESSAGE RIGHT key until the CHANGE SETTING PASSWORD or CHANGE COMMAND PASSWORD message appears on the display.

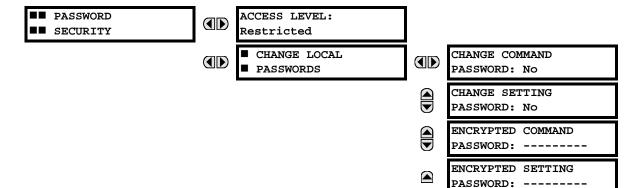

- 5. After the CHANGE...PASSWORD message appears on the display, press the VALUE UP or DOWN key to change the selection to "Yes".
- 6. Press the ENTER key and the display will prompt you to ENTER NEW PASSWORD.
- 7. Type in a numerical password (up to 10 characters) and press the ENTER key.
- 8. When the VERIFY NEW PASSWORD is displayed, re-type in the same password and press ENTER.

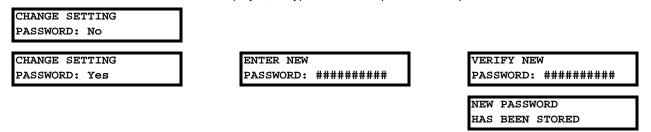

9. When the **NEW PASSWORD HAS BEEN STORED** message appears, your new Setting (or Command) Password will be active.

### f) CHANGING EXISTING PASSWORD

To change an existing password, follow the instructions in the previous section with the following exception. A message will prompt you to type in the existing password (for each security level) before a new password can be entered.

In the event that a password has been lost (forgotten), submit the corresponding encrypted password from the **PASSWORD SECURITY** menu to the Factory for decoding.

#### g) INVALID PASSWORD ENTRY

In the event that an incorrect Command or Setting password has been entered via the faceplate interface three times within a three-minute time span, the LOCAL ACCESS DENIED FlexLogic<sup>™</sup> operand will be set to "On" and the L90 will not allow Settings or Command access via the faceplate interface for the next ten minutes. The **TOO MANY ATTEMPTS – BLOCKED** 

**FOR 10 MIN!** flash message will appear upon activation of the ten minute timeout or any other time a user attempts any change to the defined tier during the ten minute timeout. The LOCAL ACCESS DENIED FlexLogic<sup>™</sup> operand will be set to "Off" after the expiration of the ten-minute timeout.

In the event that an incorrect Command or Setting password has been entered via the any external communications interface three times within a three-minute time span, the REMOTE ACCESS DENIED FlexLogic<sup>™</sup> operand will be set to "On" and the L90 will not allow Settings or Command access via the any external communications interface for the next ten minutes. The REMOTE ACCESS DENIED FlexLogic<sup>™</sup> operand will be set to "Off" after the expiration of the ten-minute timeout.

# **5 SETTINGS**

# 5.1.1 SETTINGS MAIN MENU

| <ul><li>SETTINGS</li><li>PRODUCT SETUP</li></ul> | ■ SECURITY                                | See page 5-8.  |
|--------------------------------------------------|-------------------------------------------|----------------|
|                                                  | DISPLAY<br>PROPERTIES                     | See page 5-11. |
|                                                  | CLEAR RELAY<br>RECORDS                    | See page 5-13. |
|                                                  | COMMUNICATIONS                            | See page 5-14. |
|                                                  | MODBUS USER MAP                           | See page 5-31. |
|                                                  | <ul><li>REAL TIME</li><li>CLOCK</li></ul> | See page 5-32. |
|                                                  | <ul><li>■ FAULT REPORTS</li></ul>         | See page 5-33. |
|                                                  | ■ OSCILLOGRAPHY                           | See page 5-35. |
|                                                  | DATA LOGGER                               | See page 5-37. |
|                                                  | DEMAND                                    | See page 5-39. |
|                                                  | USER-PROGRAMMABLE<br>LEDS                 | See page 5-40. |
|                                                  | USER-PROGRAMMABLE<br>SELF TESTS           | See page 5-43. |
|                                                  | CONTROL<br>PUSHBUTTONS                    | See page 5-44. |
|                                                  | USER-PROGRAMMABLE<br>PUSHBUTTONS          | See page 5-45. |
|                                                  | <pre>FLEX STATE PARAMETERS</pre>          | See page 5-50. |
|                                                  | USER-DEFINABLE<br>DISPLAYS                | See page 5-51. |
| _                                                | <pre>INSTALLATION</pre>                   | See page 5-53. |
| <ul><li>SETTINGS</li><li>SYSTEM SETUP</li></ul>  | AC INPUTS                                 | See page 5-54. |
|                                                  | ■ POWER SYSTEM                            | See page 5-55. |
|                                                  | SIGNAL SOURCES                            | See page 5-56. |
|                                                  | ■ L90 POWER SYSTEM<br>■                   | See page 5-59. |

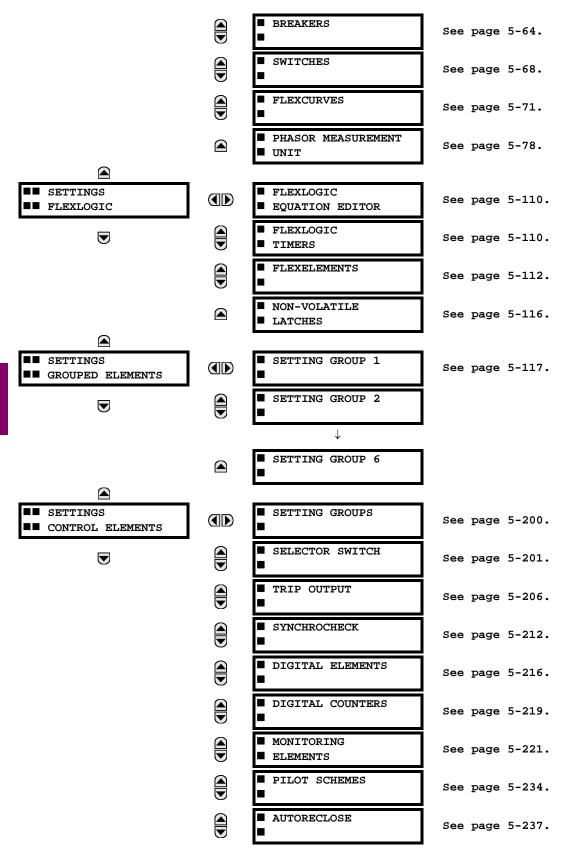

# **5 SETTINGS**

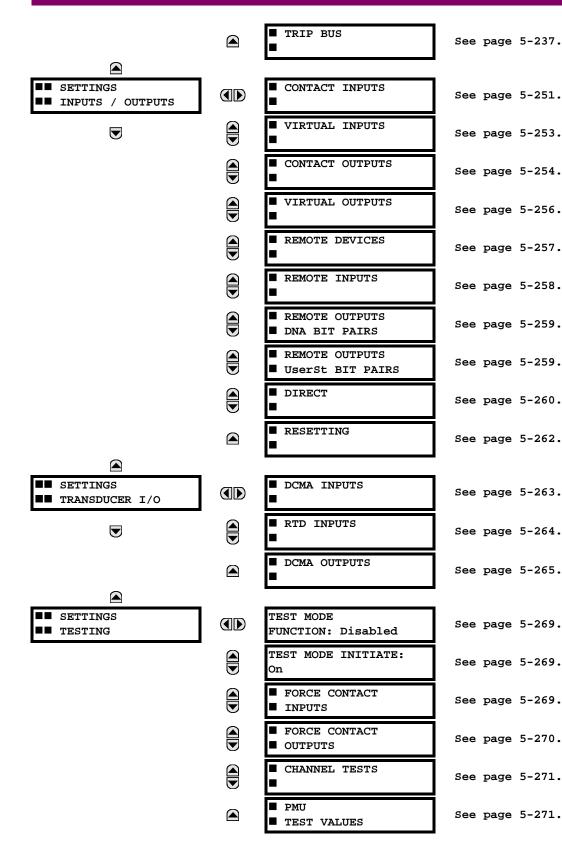

5

#### **5.1.2 INTRODUCTION TO ELEMENTS**

In the design of UR relays, the term *element* is used to describe a feature that is based around a comparator. The comparator is provided with an input (or set of inputs) that is tested against a programmed setting (or group of settings) to determine if the input is within the defined range that will set the output to logic 1, also referred to as "setting the flag". A single comparator may make multiple tests and provide multiple outputs; for example, the time overcurrent comparator sets a pickup flag when the current input is above the setting and sets an operate flag when the input current has been at a level above the pickup setting for the time specified by the time-current curve settings. All comparators use analog parameter actual values as the input.

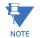

The exception to the above rule are the digital elements, which use logic states as inputs.

Elements are arranged into two classes, *grouped* and *control*. Each element classed as a grouped element is provided with six alternate sets of settings, in setting groups numbered 1 through 6. The performance of a grouped element is defined by the setting group that is active at a given time. The performance of a control element is independent of the selected active setting group.

The main characteristics of an element are shown on the element logic diagram. This includes the inputs, settings, fixed logic, and the output operands generated (abbreviations used on scheme logic diagrams are defined in Appendix F).

Some settings for current and voltage elements are specified in per-unit (pu) calculated quantities:

**pu quantity** = (actual quantity) / (base quantity)

For current elements, the 'base quantity' is the nominal secondary or primary current of the CT.

Where the current source is the sum of two CTs with different ratios, the 'base quantity' will be the common secondary or primary current to which the sum is scaled (that is, normalized to the larger of the two rated CT inputs). For example, if CT1 = 300 / 5 A and CT2 = 100 / 5 A, then in order to sum these, CT2 is scaled to the CT1 ratio. In this case, the base quantity will be 5 A secondary or 300 A primary.

For voltage elements the 'base quantity' is the nominal primary voltage of the protected system which corresponds (based on VT ratio and connection) to secondary VT voltage applied to the relay.

For example, on a system with a 13.8 kV nominal primary voltage and with 14400:120 V delta-connected VTs, the secondary nominal voltage (1 pu) would be:

$$\frac{13800}{14400} \times 120 = 115 \text{ V} \tag{EQ 5.1}$$

For Wye-connected VTs, the secondary nominal voltage (1 pu) would be:

$$\frac{13800}{14400} \times \frac{120}{\sqrt{3}} = 66.4 \text{ V}$$
 (EQ 5.2)

Many settings are common to most elements and are discussed below:

- FUNCTION setting: This setting programs the element to be operational when selected as "Enabled". The factory
  default is "Disabled". Once programmed to "Enabled", any element associated with the function becomes active and all
  options become available.
- **NAME setting:** This setting is used to uniquely identify the element.
- SOURCE setting: This setting is used to select the parameter or set of parameters to be monitored.
- **PICKUP setting:** For simple elements, this setting is used to program the level of the measured parameter above or below which the pickup state is established. In more complex elements, a set of settings may be provided to define the range of the measured parameters which will cause the element to pickup.
- **PICKUP DELAY setting:** This setting sets a time-delay-on-pickup, or on-delay, for the duration between the pickup and operate output states.
- **RESET DELAY setting:** This setting is used to set a time-delay-on-dropout, or off-delay, for the duration between the Operate output state and the return to logic 0 after the input transits outside the defined pickup range.

# **5 SETTINGS**

- **BLOCK setting:** The default output operand state of all comparators is a logic 0 or "flag not set". The comparator remains in this default state until a logic 1 is asserted at the RUN input, allowing the test to be performed. If the RUN input changes to logic 0 at any time, the comparator returns to the default state. The RUN input is used to supervise the comparator. The BLOCK input is used as one of the inputs to RUN control.
- **TARGET setting:** This setting is used to define the operation of an element target message. When set to Disabled, no target message or illumination of a faceplate LED indicator is issued upon operation of the element. When set to Self-Reset, the target message and LED indication follow the Operate state of the element, and self-resets once the operate element condition clears. When set to Latched, the target message and LED indication will remain visible after the element output returns to logic 0 until a RESET command is received by the relay.
- **EVENTS setting:** This setting is used to control whether the Pickup, Dropout or Operate states are recorded by the event recorder. When set to Disabled, element pickup, dropout or operate are not recorded as events. When set to Enabled, events are created for:

(Element) PKP (pickup) (Element) DPO (dropout) (Element) OP (operate)

The DPO event is created when the measure and decide comparator output transits from the pickup state (logic 1) to the dropout state (logic 0). This could happen when the element is in the operate state if the reset delay time is not '0'.

#### **5.1.3 INTRODUCTION TO AC SOURCES**

#### a) **BACKGROUND**

The L90 may be used on systems with breaker-and-a-half or ring bus configurations.

In these applications, each of the two three-phase sets of individual phase currents (one associated with each breaker) can be used as an input to a breaker failure element. The sum of both breaker phase currents and 3I\_0 residual currents may be required for the circuit relaying and metering functions. Two separate synchrocheck elements can be programmed to check synchronization between two different buses VT and the line VT. These requirements can be satisfied with a single L90, equipped with sufficient CT and VT input channels, by selecting proper parameter to measure. A mechanism is provided to specify the AC parameter (or group of parameters) used as the input to protection/control comparators and some metering elements. Selection of the measured parameter(s) is partially performed by the design of a measuring element or protection/control comparator by identifying the measured parameter type (fundamental frequency phasor, harmonic phasor, symmetrical component, total waveform RMS magnitude, phase-phase or phase-ground voltage, etc.). The user completes the process by selecting the instrument transformer input channels to use and some parameters calculated from these channels. The input parameters available include the summation of currents from multiple input channels. For the summed currents of phase, 3I\_0, and ground current, current from CTs with different ratios are adjusted to a single ratio before summation. A mechanism called a "Source" configures the routing of CT and VT input channels to measurement sub-systems.

Sources, in the context of L90 series relays, refer to the logical grouping of current and voltage signals such that one source contains all the signals required to measure the load or fault in a particular power apparatus. A given source may contain all or some of the following signals: three-phase currents, single-phase ground current, three-phase voltages and an auxiliary voltages from a single-phase VT for checking for synchronism.

To illustrate the concept of Sources, as applied to current inputs only, consider the breaker-and-a-half scheme below. Some protection elements, like breaker failure, require individual CT current as an input. Other elements, like distance, require the sum of both current as an input. The line differential function requires the CT currents to be processed individually to cope with a possible CT saturation of one CT during an external fault on the upper bus. The current into protected line is the phasor sum (or difference) of the currents in CT1 and CT2, depending on the current distribution on the upper bus.

5

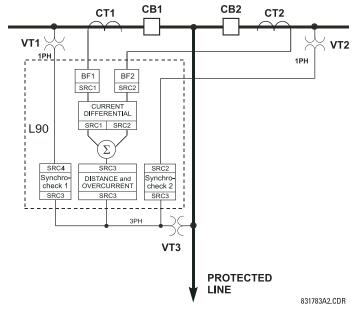

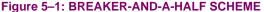

In conventional analog or electronic relays, the sum of the currents is obtained from an appropriate external connection of all CTs through which any portion of the current for the element being protected could flow. Auxiliary CTs are required to perform ratio matching if the ratios of the primary CTs to be summed are not identical. In the L90 relay, provisions have been included for all the current signals to be brought to the device where grouping, CT ratio correction, and summation are applied internally via configuration settings. Up to 4 currents can be brought into L90 relay; current summation and CT ratio matching is performed internally. A major advantage of internal summation is that individual currents are available to the protection device (for example, as additional information to apply a restraint current properly, or to allow the provision of additional features that operate on the individual currents, such as breaker failure). Given the flexibility of this approach, it becomes necessary to add configuration settings to the platform to allow the user to select which sets of CT inputs will be added to form the net current into the protected device. The internal grouping of current and voltage signals forms an internal source. This source can be assigned a specific name and becomes available to protection and metering elements in the relay. Individual names can be given to each source to identify them for later use. For example, in the scheme shown above, three different sources are be configured as inputs for separate elements:

- Source 1: CT1 current, for the breaker failure 1 element and first current source for the line differential element
- Source 2: CT2 current, for breaker failure 2 element and second current source for the line differential element
- Source 3: the sum of the CT1 and CT2 currents for the distance function

In addition, two separate synchrocheck elements can be programmed to check synchronization between line voltage and two different bus voltages (SRC3–SRC1 and SRC3–SRC2).

#### **b) CT/VT MODULE CONFIGURATION**

CT and VT input channels are contained in CT/VT modules. The type of input channel can be phase/neutral/other voltage, phase/ground current, or sensitive ground current. The CT/VT modules calculate total waveform RMS levels, fundamental frequency phasors, symmetrical components and harmonics for voltage or current, as allowed by the hardware in each channel. These modules may calculate other parameters as directed by the CPU module.

A CT/VT module contains up to eight input channels, numbered 1 through 8. The channel numbering corresponds to the module terminal numbering 1 through 8 and is arranged as follows: Channels 1, 2, 3 and 4 are always provided as a group, hereafter called a "bank," and all four are either current or voltage, as are channels 5, 6, 7 and 8. Channels 1, 2, 3 and 5, 6, 7 are arranged as phase A, B and C respectively. Channels 4 and 8 are either another current or voltage.

Banks are ordered sequentially from the block of lower-numbered channels to the block of higher-numbered channels, and from the CT/VT module with the lowest slot position letter to the module with the highest slot position letter, as follows:

| INCREASING SLOT POSIT | ION LETTER>    |                |
|-----------------------|----------------|----------------|
| CT/VT MODULE 1        | CT/VT MODULE 2 | CT/VT MODULE 3 |
| < bank 1 >            | < bank 3 >     | < bank 5 >     |
| < bank 2 >            | < bank 4 >     | < bank 6 >     |

The UR platform allows for a maximum of three sets of three-phase voltages and six sets of three-phase currents. The result of these restrictions leads to the maximum number of CT/VT modules in a chassis to three. The maximum number of sources is six. A summary of CT/VT module configurations is shown below.

| ITEM                                            | MAXIMUM NUMBER |
|-------------------------------------------------|----------------|
| CT/VT Module                                    | 2              |
| CT Bank (3 phase channels, 1 ground channel)    | 8              |
| VT Bank (3 phase channels, 1 auxiliary channel) | 4              |

### c) CT/VT INPUT CHANNEL CONFIGURATION

Upon relay startup, configuration settings for every bank of current or voltage input channels in the relay are automatically generated from the order code. Within each bank, a channel identification label is automatically assigned to each bank of channels in a given product. The 'bank' naming convention is based on the physical location of the channels, required by the user to know how to connect the relay to external circuits. Bank identification consists of the letter designation of the slot in which the CT/VT module is mounted as the first character, followed by numbers indicating the channel, either 1 or 5.

For three-phase channel sets, the number of the lowest numbered channel identifies the set. For example, F1 represents the three-phase channel set of F1/F2/F3, where F is the slot letter and 1 is the first channel of the set of three channels.

Upon startup, the CPU configures the settings required to characterize the current and voltage inputs, and will display them in the appropriate section in the sequence of the banks (as described above) as follows for a maximum configuration: F1, F5, L1, L5, S1, and S5.

The above section explains how the input channels are identified and configured to the specific application instrument transformers and the connections of these transformers. The specific parameters to be used by each measuring element and comparator, and some actual values are controlled by selecting a specific source. The source is a group of current and voltage input channels selected by the user to facilitate this selection. With this mechanism, a user does not have to make multiple selections of voltage and current for those elements that need both parameters, such as a distance element or a watt calculation. It also gathers associated parameters for display purposes.

The basic idea of arranging a source is to select a point on the power system where information is of interest. An application example of the grouping of parameters in a source is a transformer winding, on which a three phase voltage is measured, and the sum of the currents from CTs on each of two breakers is required to measure the winding current flow.

# a) MAIN MENU

#### PATH: SETTINGS ⇒ PRODUCT SETUP ⇒ SECURITY

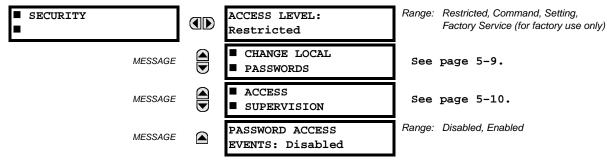

Two levels of password security are provided via the ACCESS LEVEL setting: command and setting. The factory service level is not available and intended for factory use only.

The following operations are under command password supervision:

- Operating the breakers via faceplate keypad.
- · Changing the state of virtual inputs.
- Clearing the event records.
- Clearing the oscillography records.
- Clearing fault reports.

5

- Changing the date and time.
- Clearing the breaker arcing current.
- Clearing energy records.
- Clearing the data logger.
- Clearing the user-programmable pushbutton states.

The following operations are under setting password supervision:

- Changing any setting.
- Test mode operation.

The command and setting passwords are defaulted to "0" when the relay is shipped from the factory. When a password is set to "0", the password security feature is disabled.

The L90 supports password entry from a local or remote connection.

Local access is defined as any access to settings or commands via the faceplate interface. This includes both keypad entry and the through the faceplate RS232 port. Remote access is defined as any access to settings or commands via any rear communications port. This includes both Ethernet and RS485 connections. Any changes to the local or remote passwords enables this functionality.

When entering a settings or command password via EnerVista or any serial interface, the user must enter the corresponding connection password. If the connection is to the back of the L90, the remote password must be used. If the connection is to the RS232 port of the faceplate, the local password must be used.

The PASSWORD ACCESS EVENTS settings allows recording of password access events in the event recorder.

#### b) LOCAL PASSWORDS

#### PATH: SETTINGS ⇒ PRODUCT SETUP ⇒ SECURITY ⇒ ↓ CHANGE LOCAL PASSWORDS

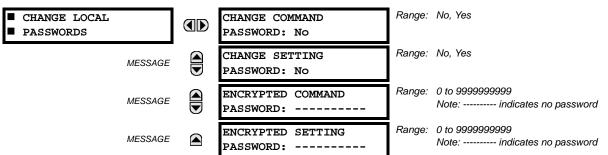

Proper password codes are required to enable each access level. A password consists of 1 to 10 numerical characters. When a **CHANGE COMMAND PASSWORD** or **CHANGE SETTING PASSWORD** setting is programmed to "Yes" via the front panel interface, the following message sequence is invoked:

- 1. ENTER NEW PASSWORD: \_\_\_\_\_
- 2. VERIFY NEW PASSWORD: \_\_\_\_\_
- 3. NEW PASSWORD HAS BEEN STORED.

To gain write access to a "Restricted" setting, program the ACCESS LEVEL setting in the main security menu to "Setting" and then change the setting, or attempt to change the setting and follow the prompt to enter the programmed password. If the password is correctly entered, access will be allowed. Accessibility automatically reverts to the "Restricted" level according to the access level timeout setting values.

If an entered password is lost (or forgotten), consult the factory with the corresponding ENCRYPTED PASSWORD.

If the setting and command passwords are identical, then this one password allows access to both commands and settings.

### c) REMOTE PASSWORDS

The remote password settings are only visible from a remote connection via the EnerVista UR Setup software. Select the **Settings > Product Setup > Password Security** menu item to open the remote password settings window.

| Password Security // Site 1: UR IED 3: Settings: Product Setup           |                    |                    |                      |                 |
|--------------------------------------------------------------------------|--------------------|--------------------|----------------------|-----------------|
| Save         Restore         Default         Reset         VIEW All mode |                    |                    |                      |                 |
| PARAMETER                                                                | ENCRYPTED PASSWORD | ENTER NEW PASSWORD | CONFIRM NEW PASSWORD | CHANGE PASSWORD |
| Command Password                                                         | 0                  |                    |                      | Change          |
| Setting Password                                                         | 0                  |                    |                      | Change          |
| UR IED 3 Settings: Product Setup Screen ID: 248                          |                    |                    |                      | 11.             |

#### Figure 5–2: REMOTE PASSWORD SETTINGS WINDOW

Proper passwords are required to enable each command or setting level access. A command or setting password consists of 1 to 10 numerical characters and are initially programmed to "0". The following procedure describes how the set the command or setting password.

- 1. Enter the new password in the Enter New Password field.
- 2. Re-enter the password in the **Confirm New Password** field.
- 3. Click the Change button. This button will not be active until the new password matches the confirmation password.

5

4. If the original password is not "0", then enter the original password in the **Enter Password** field and click the **Send Password to Device** button.

| Enter Password For COMMANDS |                         |   |  |  |
|-----------------------------|-------------------------|---|--|--|
| Encripted password:         | 1709472037              | 1 |  |  |
| Status:                     | Disabled                |   |  |  |
| Enter Password:             | skok                    |   |  |  |
|                             | Send Password To Device |   |  |  |
|                             | OK Cancel               |   |  |  |

5. The new password is accepted and a value is assigned to the ENCRYPTED PASSWORD item.

| 🔤 Password Security // Site 1: UR IED 3: Settings: Product Setup |                    |                    |                      | _ 🗆 ×           |  |
|------------------------------------------------------------------|--------------------|--------------------|----------------------|-----------------|--|
| Save Bestore E Default Beset VIEW ALL mode                       |                    |                    |                      |                 |  |
| PARAMETER                                                        | ENCRYPTED PASSWORD | ENTER NEW PASSWORD | CONFIRM NEW PASSWORD | CHANGE PASSWORD |  |
| Command Password                                                 | 796162341          |                    |                      | Change          |  |
| Setting Password                                                 | 0                  |                    |                      | Change          |  |
| UR IED 3 Settings: Product Setup                                 |                    |                    | Screen ID: 248       | 1.              |  |

If a command or setting password is lost (or forgotten), consult the factory with the corresponding **Encrypted Password** value.

# d) ACCESS SUPERVISION

#### PATH: SETTINGS $\Rightarrow$ PRODUCT SETUP $\Rightarrow$ SECURITY $\Rightarrow$ $\clubsuit$ ACCESS SUPERVISION

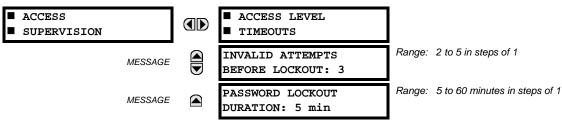

The following access supervision settings are available.

- INVALID ATTEMPTS BEFORE LOCKOUT: This setting specifies the number of times an incorrect password can be entered within a three-minute time span before lockout occurs. When lockout occurs, the LOCAL ACCESS DENIED and REMOTE ACCESS DENIED FlexLogic<sup>™</sup> operands are set to "On". These operands are returned to the "Off" state upon expiration of the lockout.
- PASSWORD LOCKOUT DURATION: This setting specifies the time that the L90 will lockout password access after the number of invalid password entries specified by the INVALID ATTEMPS BEFORE LOCKOUT setting has occurred.

The L90 provides a means to raise an alarm upon failed password entry. Should password verification fail while accessing a password-protected level of the relay (either settings or commands), the UNAUTHORIZED ACCESS FlexLogic<sup>™</sup> operand is asserted. The operand can be programmed to raise an alarm via contact outputs or communications. This feature can be used to protect against both unauthorized and accidental access attempts.

The UNAUTHORIZED ACCESS operand is reset with the **COMMANDS**  $\Rightarrow$  **ULLAR RECORDS**  $\Rightarrow$  **ULLAR RECORDS**  $\Rightarrow$  **ULLAR RESET UNAUTHORIZED ALARMS** command. Therefore, to apply this feature with security, the command level should be password-protected. The operand does not generate events or targets.

If events or targets are required, the UNAUTHORIZED ACCESS operand can be assigned to a digital element programmed with event logs or targets enabled.

The access level timeout settings are shown below.

# **5 SETTINGS**

#### $\textbf{PATH: SETTINGS} \Rightarrow \textbf{PRODUCT SETUP} \Rightarrow \textbf{SECURITY} \Rightarrow \textcircled{} \textbf{ACCESS SUPERVISION} \Rightarrow \textbf{ACCESS LEVEL TIMEOUTS}$

| ACCESS   | LEVEL |  |  |  |
|----------|-------|--|--|--|
| TIMEOUTS |       |  |  |  |
|          |       |  |  |  |

MESSAGE

COMMAND LEVEL ACCESS TIMEOUT: 5 min SETTING LEVEL ACCESS TIMEOUT: 30 min

Range: 5 to 480 minutes in steps of 1

Range: 5 to 480 minutes in steps of 1

These settings allow the user to specify the length of inactivity required before returning to the restricted access level. Note that the access level will set as restricted if control power is cycled.

- **COMMAND LEVEL ACCESS TIMEOUT**: This setting specifies the length of inactivity (no local or remote access) required to return to restricted access from the command password level.
- **SETTING LEVEL ACCESS TIMEOUT**: This setting specifies the length of inactivity (no local or remote access) required to return to restricted access from the command password level.

#### 5.2.2 DISPLAY PROPERTIES

| <ul><li>DISPLAY</li><li>PROPERTIES</li></ul> | LANGUAGE:<br>English               | Range: | English; English, French; English, Russian;<br>English, Chinese<br>(range dependent on order code) |
|----------------------------------------------|------------------------------------|--------|----------------------------------------------------------------------------------------------------|
| MESSAGE                                      | FLASH MESSAGE<br>TIME: 1.0 s       | Range: |                                                                                                    |
| MESSAGE                                      | DEFAULT MESSAGE<br>TIMEOUT: 300 s  | Range: | 10 to 900 s in steps of 1                                                                          |
| MESSAGE                                      | DEFAULT MESSAGE<br>INTENSITY: 25 % | Range: | 25%, 50%, 75%, 100%<br>Visible only if a VFD is installed                                          |
| MESSAGE                                      | SCREEN SAVER<br>FEATURE: Disabled  | Range: | Disabled, Enabled<br>Visible only if an LCD is installed                                           |
| MESSAGE                                      | SCREEN SAVER WAIT<br>TIME: 30 min  | Range: | 1 to 65535 min. in steps of 1<br>Visible only if an LCD is installed                               |
| MESSAGE                                      | CURRENT CUT-OFF<br>LEVEL: 0.020 pu | Range: | 0.002 to 0.020 pu in steps of 0.001                                                                |
| MESSAGE                                      | VOLTAGE CUT-OFF<br>LEVEL: 1.0 V    | Range: | 0.1 to 1.0 V secondary in steps of 0.1                                                             |

#### PATH: SETTINGS $\Rightarrow$ PRODUCT SETUP $\Rightarrow$ $\bigcirc$ DISPLAY PROPERTIES

Some relay messaging characteristics can be modified to suit different situations using the display properties settings.

- LANGUAGE: This setting selects the language used to display settings, actual values, and targets. The range is dependent on the order code of the relay.
- FLASH MESSAGE TIME: Flash messages are status, warning, error, or information messages displayed for several seconds in response to certain key presses during setting programming. These messages override any normal messages. The duration of a flash message on the display can be changed to accommodate different reading rates.
- DEFAULT MESSAGE TIMEOUT: If the keypad is inactive for a period of time, the relay automatically reverts to a
  default message. The inactivity time is modified via this setting to ensure messages remain on the screen long enough
  during programming or reading of actual values.
- **DEFAULT MESSAGE INTENSITY**: To extend phosphor life in the vacuum fluorescent display, the brightness can be attenuated during default message display. During keypad interrogation, the display always operates at full brightness.
- SCREEN SAVER FEATURE and SCREEN SAVER WAIT TIME: These settings are only visible if the L90 has a liquid crystal display (LCD) and control its backlighting. When the SCREEN SAVER FEATURE is "Enabled", the LCD backlighting is turned off after the DEFAULT MESSAGE TIMEOUT followed by the SCREEN SAVER WAIT TIME, providing that no keys have been pressed and no target messages are active. When a keypress occurs or a target becomes active, the LCD backlighting is turned on.

## **5.2 PRODUCT SETUP**

- CURRENT CUT-OFF LEVEL: This setting modifies the current cut-off threshold. Very low currents (1 to 2% of the rated value) are very susceptible to noise. Some customers prefer very low currents to display as zero, while others prefer the current be displayed even when the value reflects noise rather than the actual signal. The L90 applies a cut-off value to the magnitudes and angles of the measured currents. If the magnitude is below the cut-off level, it is substituted with zero. This applies to phase and ground current phasors as well as true RMS values and symmetrical components. The cut-off operation applies to quantities used for metering, protection, and control, as well as those used by communications protocols. Note that the cut-off level for the sensitive ground input is 10 times lower that the CURRENT CUT-OFF LEVEL setting value. Raw current samples available via oscillography are not subject to cut-off. This setting does not affect the 87L metering cutoff, which is constantly at 0.02 pu.
- VOLTAGE CUT-OFF LEVEL: This setting modifies the voltage cut-off threshold. Very low secondary voltage measurements (at the fractional volt level) can be affected by noise. Some customers prefer these low voltages to be displayed as zero, while others prefer the voltage to be displayed even when the value reflects noise rather than the actual signal. The L90 applies a cut-off value to the magnitudes and angles of the measured voltages. If the magnitude is below the cut-off level, it is substituted with zero. This operation applies to phase and auxiliary voltages, and symmetrical components. The cut-off operation applies to quantities used for metering, protection, and control, as well as those used by communications protocols. Raw samples of the voltages available via oscillography are not subject cut-off.

The **CURRENT CUT-OFF LEVEL** and the **VOLTAGE CUT-OFF LEVEL** are used to determine the metered power cut-off levels. The power cut-off level is calculated as shown below. For Delta connections:

| 3-phase power cut-off = | $\sqrt{3}$ × CURRENT CUT-OFF LEVEL × VOLTAGE CUT-OFF LEVEL × VT primary × CT primary |          |
|-------------------------|--------------------------------------------------------------------------------------|----------|
|                         | VT secondary                                                                         | (EQ 5.3) |

For Wye connections:

| 3-phase power cut-off = | 3 × CURRENT CUT-OFF LEVEL × VOLTAGE CUT-OFF LEVEL × VT primary × CT primary |          |  |
|-------------------------|-----------------------------------------------------------------------------|----------|--|
|                         | VT secondary                                                                | (EQ 5.4) |  |
|                         |                                                                             |          |  |

per-phase power cut-off = CURRENT CUT-OFF LEVEL × VOLTAGE CUT-OFF LEVEL × VT primary × CT primary VT secondary
(EQ 5.5)

where VT primary = VT secondary  $\times$  VT ratio and CT primary = CT secondary  $\times$  CT ratio.

For example, given the following settings:

CURRENT CUT-OFF LEVEL: "0.02 pu" VOLTAGE CUT-OFF LEVEL: "1.0 V" PHASE CT PRIMARY: "100 A" PHASE VT SECONDARY: "66.4 V" PHASE VT RATIO: "208.00 : 1" PHASE VT CONNECTION: "Delta".

We have:

CT primary = "100 A", and

VT primary = PHASE VT SECONDARY x PHASE VT RATIO = 66.4 V x 208 = 13811.2 V

The power cut-off is therefore:

power cut-off = (CURRENT CUT-OFF LEVEL × VOLTAGE CUT-OFF LEVEL × CT primary × VT primary)/VT secondary =  $(\sqrt{3} \times 0.02 \text{ pu} \times 1.0 \text{ V} \times 100 \text{ A} \times 13811.2 \text{ V}) / 66.4 \text{ V}$ = 720.5 watts

Any calculated power value below this cut-off will not be displayed. As well, the three-phase energy data will not accumulate if the total power from all three phases does not exceed the power cut-off.

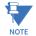

Lower the VOLTAGE CUT-OFF LEVEL and CURRENT CUT-OFF LEVEL with care as the relay accepts lower signals as valid measurements. Unless dictated otherwise by a specific application, the default settings of "0.02 pu" for CURRENT CUT-OFF LEVEL and "1.0 V" for VOLTAGE CUT-OFF LEVEL are recommended.

5

#### 5.2.3 CLEAR RELAY RECORDS

| CLEAR RELAY<br>RECORDS |      | CLEAR FAULT REPORTS:<br>Off | Range: | FlexLogic <sup>™</sup> operand |
|------------------------|------|-----------------------------|--------|--------------------------------|
| MESSA                  | GE   | CLEAR EVENT RECORDS:<br>Off | Range: | FlexLogic™ operand             |
| MESSA                  | GE   | CLEAR OSCILLOGRAPHY?<br>No  | Range: | FlexLogic™ operand             |
| MESSA                  | GE   | CLEAR DATA LOGGER:<br>Off   | Range: | FlexLogic™ operand             |
| MESSA                  | GE   | CLEAR ARC AMPS 1:<br>Off    | Range: | FlexLogic™ operand             |
| MESSA                  | GE   | CLEAR ARC AMPS 2:<br>Off    | Range: | FlexLogic™ operand             |
| MESSA                  | GE   | CLEAR DEMAND:<br>Off        | Range: | FlexLogic™ operand             |
| MESSA                  | GE   | CLEAR CHNL STATUS:<br>Off   | Range: | FlexLogic™ operand             |
| MESSA                  | GE   | CLEAR ENERGY:<br>Off        | Range: | FlexLogic™ operand             |
| MESSA                  | GE 🛕 | RESET UNAUTH ACCESS:<br>Off | Range: | FlexLogic™ operand             |

#### PATH: SETTINGS $\Rightarrow$ PRODUCT SETUP $\Rightarrow \bigcirc \bigcirc$ CLEAR RELAY RECORDS

Selected records can be cleared from user-programmable conditions with FlexLogic<sup>™</sup> operands. Assigning user-programmable pushbuttons to clear specific records are typical applications for these commands. Since the L90 responds to rising edges of the configured FlexLogic<sup>™</sup> operands, they must be asserted for at least 50 ms to take effect.

Clearing records with user-programmable operands is not protected by the command password. However, user-programmable pushbuttons are protected by the command password. Thus, if they are used to clear records, the user-programmable pushbuttons can provide extra security if required.

For example, to assign User-Programmable Pushbutton 1 to clear demand records, the following settings should be applied.

1. Assign the clear demand function to Pushbutton 1 by making the following change in the SETTINGS ⇒ PRODUCT SETUP ⇒ ⊕ CLEAR RELAY RECORDS menu:

**CLEAR DEMAND: "PUSHBUTTON 1 ON"** 

2. Set the properties for User-Programmable Pushbutton 1 by making the following changes in the SETTINGS ⇒ PRODUCT SETUP ⇒ USER-PROGRAMMABLE PUSHBUTTONS ⇒ USER PUSHBUTTON 1 menu:

PUSHBUTTON 1 FUNCTION: "Self-reset" PUSHBTN 1 DROP-OUT TIME: "0.20 s"

#### **5.2.4 COMMUNICATIONS**

#### a) MAIN MENU

PATH: SETTINGS  $\Rightarrow$  PRODUCT SETUP  $\Rightarrow$   $\bigcirc$  COMMUNICATIONS

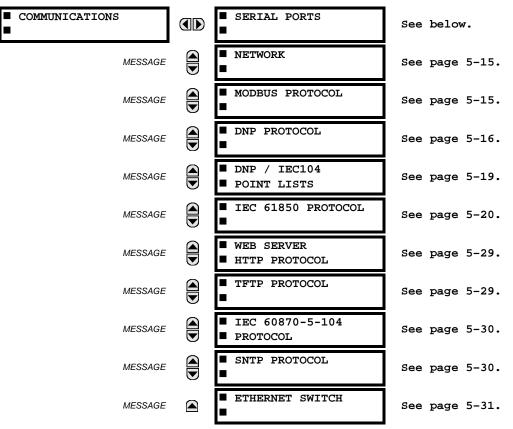

#### **b) SERIAL PORTS**

#### PATH: SETTINGS $\Rightarrow$ PRODUCT SETUP $\Rightarrow$ $\bigcirc$ COMMUNICATIONS $\Rightarrow$ SERIAL PORTS

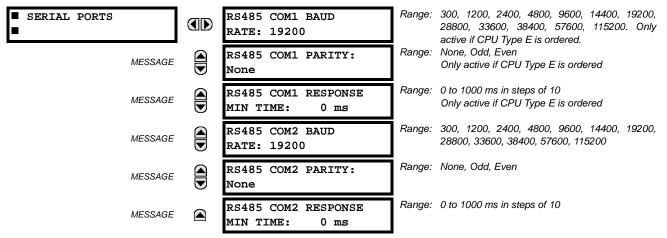

The L90 is equipped with up to three independent serial communication ports. The faceplate RS232 port is intended for local use and is fixed at 19200 baud and no parity. The rear COM1 port type is selected when ordering: either an Ethernet or RS485 port. The rear COM2 port is RS485. The RS485 ports have settings for baud rate and parity. It is important that these parameters agree with the settings used on the computer or other equipment that is connected to these ports. Any of

these ports may be connected to a computer running EnerVista UR Setup. This software can download and upload setting files, view measured parameters, and upgrade the relay firmware. A maximum of 32 relays can be daisy-chained and connected to a DCS, PLC or PC using the RS485 ports.

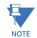

For each RS485 port, the minimum time before the port will transmit after receiving data from a host can be set. This feature allows operation with hosts which hold the RS485 transmitter active for some time after each transmission.

#### c) NETWORK

PATH: SETTINGS  $\Rightarrow$  PRODUCT SETUP  $\Rightarrow$   $\bigcirc$  COMMUNICATIONS  $\Rightarrow$   $\bigcirc$  NETWORK

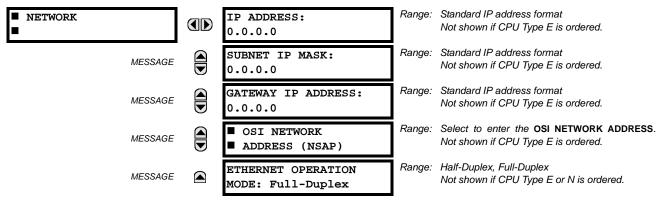

These messages appear only if the L90 is ordered with an Ethernet card.

The IP addresses are used with the DNP, Modbus/TCP, IEC 61580, IEC 60870-5-104, TFTP, and HTTP protocols. The NSAP address is used with the IEC 61850 protocol over the OSI (CLNP/TP4) stack only. Each network protocol has a setting for the TCP/UDP port number. These settings are used only in advanced network configurations and should normally be left at their default values, but may be changed if required (for example, to allow access to multiple UR-series relays behind a router). By setting a different **TCP/UDP PORT NUMBER** for a given protocol on each UR-series relay, the router can map the relays to the same external IP address. The client software (EnerVista UR Setup, for example) must be configured to use the correct port number if these settings are used.

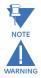

When the NSAP address, any TCP/UDP port number, or any user map setting (when used with DNP) is changed, it will not become active until power to the relay has been cycled (off-on).

Do not set more than one protocol to the same TCP/UDP PORT NUMBER, as this will result in unreliable operation of those protocols.

#### d) MODBUS PROTOCOL

#### PATH: SETTINGS $\Rightarrow$ PRODUCT SETUP $\Rightarrow$ $\bigcirc$ COMMUNICATIONS $\Rightarrow$ $\bigcirc$ MODBUS PROTOCOL

| <ul><li>MODBUS PROTOCOL</li></ul> | MODBUS SLAVE<br>ADDRESS: 254   |        | 1 to 254 in steps of 1   |
|-----------------------------------|--------------------------------|--------|--------------------------|
| MESSAGE                           | MODBUS TCP PORT<br>NUMBER: 502 | Range: | 1 to 65535 in steps of 1 |

The serial communication ports utilize the Modbus protocol, unless configured for DNP or IEC 60870-5-104 operation (see descriptions below). This allows the EnerVista UR Setup software to be used. The UR operates as a Modbus slave device only. When using Modbus protocol on the RS232 port, the L90 will respond regardless of the **MODBUS SLAVE ADDRESS** programmed. For the RS485 ports each L90 must have a unique address from 1 to 254. Address 0 is the broadcast address which all Modbus slave devices listen to. Addresses do not have to be sequential, but no two devices can have the same address or conflicts resulting in errors will occur. Generally, each device added to the link should use the next higher address starting at 1. Refer to Appendix B for more information on the Modbus protocol.

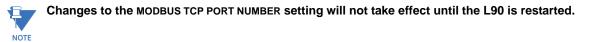

## e) DNP PROTOCOL

#### 

| DNP PROTOCOL |         | DNP CHANNELS                                           | Range: | see sub-menu below                                   |
|--------------|---------|--------------------------------------------------------|--------|------------------------------------------------------|
|              | MESSAGE | DNP ADDRESS:<br>65519                                  | Range: | 0 to 65519 in steps of 1                             |
|              | MESSAGE | <ul><li>DNP NETWORK</li><li>CLIENT ADDRESSES</li></ul> | Range: | see sub-menu below                                   |
|              | MESSAGE | DNP TCP/UDP PORT<br>NUMBER: 20000                      | Range: | 1 to 65535 in steps of 1                             |
|              | MESSAGE | DNP UNSOL RESPONSE<br>FUNCTION: Disabled               | Range: | Enabled, Disabled                                    |
|              | MESSAGE | DNP UNSOL RESPONSE<br>TIMEOUT: 5 s                     | Range: | 0 to 60 s in steps of 1                              |
|              | MESSAGE | DNP UNSOL RESPONSE<br>MAX RETRIES: 10                  | Range: | 1 to 255 in steps of 1                               |
|              | MESSAGE | DNP UNSOL RESPONSE<br>DEST ADDRESS: 1                  | Range: | 0 to 65519 in steps of 1                             |
|              | MESSAGE | DNP CURRENT SCALE<br>FACTOR: 1                         | Range: | 0.001, 0.01. 0.1, 1, 10, 100, 1000, 10000,<br>100000 |
|              | MESSAGE | DNP VOLTAGE SCALE<br>FACTOR: 1                         | Range: | 0.001, 0.01. 0.1, 1, 10, 100, 1000, 10000,<br>100000 |
|              | MESSAGE | DNP POWER SCALE<br>FACTOR: 1                           | Range: | 0.001, 0.01. 0.1, 1, 10, 100, 1000, 10000,<br>100000 |
|              | MESSAGE | DNP ENERGY SCALE<br>FACTOR: 1                          | Range: | 0.001, 0.01. 0.1, 1, 10, 100, 1000, 10000,<br>100000 |
|              | MESSAGE | DNP PF SCALE<br>FACTOR: 1                              | Range: | 0.001, 0.01. 0.1, 1, 10, 100, 1000, 10000,<br>100000 |
|              | MESSAGE | DNP OTHER SCALE<br>FACTOR: 1                           | Range: | 0.001, 0.01. 0.1, 1, 10, 100, 1000, 10000,<br>100000 |
|              | MESSAGE | DNP CURRENT DEFAULT<br>DEADBAND: 30000                 | Range: | 0 to 100000000 in steps of 1                         |
|              | MESSAGE | DNP VOLTAGE DEFAULT<br>DEADBAND: 30000                 | Range: | 0 to 100000000 in steps of 1                         |
|              | MESSAGE | DNP POWER DEFAULT<br>DEADBAND: 30000                   | Range: | 0 to 100000000 in steps of 1                         |
|              | MESSAGE | DNP ENERGY DEFAULT<br>DEADBAND: 30000                  | Range: | 0 to 100000000 in steps of 1                         |
|              | MESSAGE | DNP PF DEFAULT<br>DEADBAND: 30000                      | Range: | 0 to 100000000 in steps of 1                         |
|              | MESSAGE | DNP OTHER DEFAULT<br>DEADBAND: 30000                   | Range: | 0 to 100000000 in steps of 1                         |
|              | MESSAGE | DNP TIME SYNC IIN<br>PERIOD: 1440 min                  | Range: | 1 to 10080 min. in steps of 1                        |

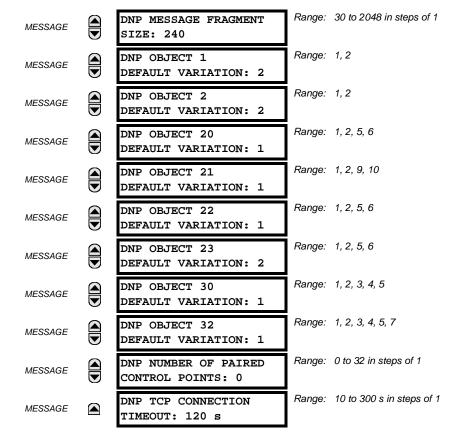

The L90 supports the Distributed Network Protocol (DNP) version 3.0. The L90 can be used as a DNP slave device connected to multiple DNP masters (usually an RTU or a SCADA master station). Since the L90 maintains two sets of DNP data change buffers and connection information, two DNP masters can actively communicate with the L90 at one time.

The IEC 60870-5-104 and DNP protocols cannot be simultaneously. When the IEC 60870-5-104 FUNCTION setting is set to "Enabled", the DNP protocol will not be operational. When this setting is changed it will not NOTE become active until power to the relay has been cycled (off-to-on).

The DNP Channels sub-menu is shown below.

#### PATH: SETTINGS $\Rightarrow$ PRODUCT SETUP $\Rightarrow$ $\bigcirc$ COMMUNICATIONS $\Rightarrow$ $\bigcirc$ DNP PROTOCOL $\Rightarrow$ DNP CHANNELS

| DNP CHANNELS | DNP CHANNEL 1 PORT:<br>NETWORK      | Range: | NONE, COM1 - RS485, COM2 - RS485,<br>FRONT PANEL - RS232, NETWORK - TCP,<br>NETWORK - UDP |
|--------------|-------------------------------------|--------|-------------------------------------------------------------------------------------------|
| MESSAGE      | DNP CHANNEL 2 PORT:<br>COM2 - RS485 | Range: | NONE, COM1 - RS485, COM2 - RS485,<br>FRONT PANEL - RS232, NETWORK - TCP,<br>NETWORK - UDP |

The DNP CHANNEL 1 PORT and DNP CHANNEL 2 PORT settings select the communications port assigned to the DNP protocol for each channel. Once DNP is assigned to a serial port, the Modbus protocol is disabled on that port. Note that COM1 can be used only in non-Ethernet UR relays. When this setting is set to "Network - TCP", the DNP protocol can be used over TCP/IP on channels 1 or 2. When this value is set to "Network - UDP", the DNP protocol can be used over UDP/IP on channel 1 only. Refer to Appendix E for additional information on the DNP protocol.

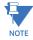

Ħ

#### Changes to the DNP CHANNEL 1 PORT and DNP CHANNEL 2 PORT settings will take effect only after power has been cycled to the relay.

The DNP NETWORK CLIENT ADDRESS settings can force the L90 to respond to a maximum of five specific DNP masters. The settings in this sub-menu are shown below.

#### Range: standard IP address DNP NETWORK CLIENT ADDRESS 1: CLIENT ADDRESSES 0.0.0.0 Range: standard IP address CLIENT ADDRESS 2: MESSAGE 0.0.0.0 Range: standard IP address CLIENT ADDRESS 3: MESSAGE 0.0.0.0 Range: standard IP address CLIENT ADDRESS 4: MESSAGE 0.0.0.0 Range: standard IP address CLIENT ADDRESS 5: MESSAGE 0.0.0.0

PATH: SETTINGS  $\Rightarrow$  PRODUCT SETUP  $\Rightarrow$   $\clubsuit$  COMMUNICATIONS  $\Rightarrow$   $\clubsuit$  DNP PROTOCOL  $\Rightarrow$  DNP NETWORK CLIENT ADDRESSES

The **DNP UNSOL RESPONSE FUNCTION** should be "Disabled" for RS485 applications since there is no collision avoidance mechanism. The **DNP UNSOL RESPONSE TIMEOUT** sets the time the L90 waits for a DNP master to confirm an unsolicited response. The **DNP UNSOL RESPONSE MAX RETRIES** setting determines the number of times the L90 retransmits an unsolicited response without receiving confirmation from the master; a value of "255" allows infinite re-tries. The **DNP UNSOL RESPONSE DEST ADDRESS** is the DNP address to which all unsolicited responses are sent. The IP address to which unsolicited responses are sent is determined by the L90 from the current TCP connection or the most recent UDP message.

The DNP scale factor settings are numbers used to scale analog input point values. These settings group the L90 analog input data into the following types: current, voltage, power, energy, power factor, and other. Each setting represents the scale factor for all analog input points of that type. For example, if the DNP VOLTAGE SCALE FACTOR setting is set to "1000", all DNP analog input points that are voltages will be returned with values 1000 times smaller (for example, a value of 72000 V on the L90 will be returned as 72). These settings are useful when analog input values must be adjusted to fit within certain ranges in DNP masters. Note that a scale factor of 0.1 is equivalent to a multiplier of 10 (that is, the value will be 10 times larger).

The **DNP DEFAULT DEADBAND** settings determine when to trigger unsolicited responses containing analog input data. These settings group the L90 analog input data into the following types: current, voltage, power, energy, power factor, and other. Each setting represents the default deadband value for all analog input points of that type. For example, to trigger unsolicited responses from the L90 when any current values change by 15 A, the **DNP CURRENT DEFAULT DEADBAND** setting should be set to "15". Note that these settings are the deadband default values. DNP object 34 points can be used to change deadband values, from the default, for each individual DNP analog input point. Whenever power is removed and re-applied to the L90, the default deadbands will be in effect.

The **DNP TIME SYNC IIN PERIOD** setting determines how often the Need Time Internal Indication (IIN) bit is set by the L90. Changing this time allows the DNP master to send time synchronization commands more or less often, as required.

The **DNP MESSAGE FRAGMENT SIZE** setting determines the size, in bytes, at which message fragmentation occurs. Large fragment sizes allow for more efficient throughput; smaller fragment sizes cause more application layer confirmations to be necessary which can provide for more robust data transfer over noisy communication channels.

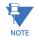

# When the DNP data points (analog inputs and/or binary inputs) are configured for Ethernet-enabled relays, check the "DNP Points Lists" L90 web page to view the points lists. This page can be viewed with a web browser by entering the L90 IP address to access the L90 "Main Menu", then by selecting the "Device Information Menu" > "DNP Points Lists" menu item.

The **DNP OBJECT 1 DEFAULT VARIATION** to **DNP OBJECT 32 DEFAULT VARIATION** settings allow the user to select the DNP default variation number for object types 1, 2, 20, 21, 22, 23, 30, and 32. The default variation refers to the variation response when variation 0 is requested and/or in class 0, 1, 2, or 3 scans. Refer to the *DNP implementation* section in appendix E for additional details.

The DNP binary outputs typically map one-to-one to IED data points. That is, each DNP binary output controls a single physical or virtual control point in an IED. In the L90 relay, DNP binary outputs are mapped to virtual inputs. However, some legacy DNP implementations use a mapping of one DNP binary output to two physical or virtual control points to support the concept of trip/close (for circuit breakers) or raise/lower (for tap changers) using a single control point. That is, the DNP master can operate a single point for both trip and close, or raise and lower, operations. The L90 can be configured to sup-

port paired control points, with each paired control point operating two virtual inputs. The **DNP NUMBER OF PAIRED CONTROL POINTS** setting allows configuration of from 0 to 32 binary output paired controls. Points not configured as paired operate on a one-to-one basis.

The **DNP ADDRESS** setting is the DNP slave address. This number identifies the L90 on a DNP communications link. Each DNP slave should be assigned a unique address.

The **DNP TCP CONNECTION TIMEOUT** setting specifies a time delay for the detection of dead network TCP connections. If there is no data traffic on a DNP TCP connection for greater than the time specified by this setting, the connection will be aborted by the L90. This frees up the connection to be re-used by a client.

NOTE

Relay power must be re-cycled after changing the **DNP TCP CONNECTION TIMEOUT** setting for the changes to take effect.

#### f) DNP / IEC 60870-5-104 POINT LISTS

PATH: SETTINGS ⇔ PRODUCT SETUP ⇔ ⊕ COMMUNICATIONS ⇔ ⊕ DNP / IEC104 POINT LISTS

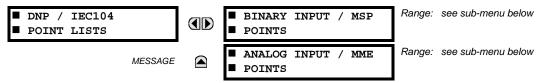

The binary and analog inputs points for the DNP protocol, or the MSP and MME points for IEC 60870-5-104 protocol, can configured to a maximum of 256 points. The value for each point is user-programmable and can be configured by assigning FlexLogic<sup>™</sup> operands for binary inputs / MSP points or FlexAnalog parameters for analog inputs / MME points.

The menu for the binary input points (DNP) or MSP points (IEC 60870-5-104) is shown below.

PATH: SETTINGS ⇔ PRODUCT SETUP ⇔ ⊕ COMMUNICATIONS ⇔ ⊕ DNP / IEC104 POINT LISTS ⇔ BINARY INPUT / MSP POINTS

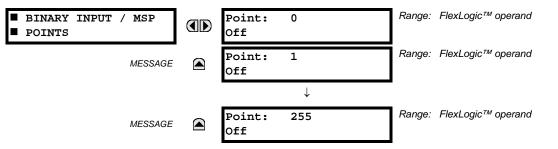

Up to 256 binary input points can be configured for the DNP or IEC 60870-5-104 protocols. The points are configured by assigning an appropriate  $FlexLogic^{TM}$  operand. Refer to the *Introduction to FlexLogic<sup>TM</sup>* section in this chapter for the full range of assignable operands.

The menu for the analog input points (DNP) or MME points (IEC 60870-5-104) is shown below.

 $\textbf{PATH: SETTINGS} \Leftrightarrow \textbf{PRODUCT SETUP} \Rightarrow \emptyset \textbf{ COMMUNICATIONS} \Rightarrow \emptyset \textbf{ DNP / IEC104 POINT LISTS} \Rightarrow \emptyset \textbf{ ANALOG INPUT / MME POINTS}$ 

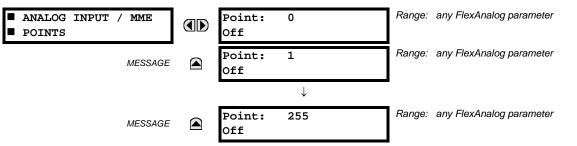

Up to 256 analog input points can be configured for the DNP or IEC 60870-5-104 protocols. The analog point list is configured by assigning an appropriate FlexAnalog parameter to each point. Refer to Appendix A: *FlexAnalog Parameters* for the full range of assignable parameters. NOTE

The DNP / IEC 60870-5-104 point lists always begin with point 0 and end at the first "Off" value. Since DNP / IEC 60870-5-104 point lists must be in one continuous block, any points assigned after the first "Off" point are ignored.

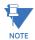

Changes to the DNP / IEC 60870-5-104 point lists will not take effect until the L90 is restarted.

#### g) IEC 61850 PROTOCOL

PATH: SETTINGS ⇒ PRODUCT SETUP ⇒ ⊕ COMMUNICATIONS ⇒ ⊕ IEC 61850 PROTOCOL

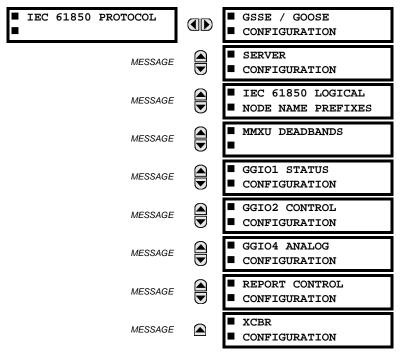

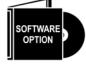

The L90 Line Current Differential System is provided with optional IEC 61850 communications capability. This feature is specified as a software option at the time of ordering. Refer to the *Ordering* section of chapter 2 for additional details. The IEC 61850 protocol features are not available if CPU type E is ordered.

The L90 supports the Manufacturing Message Specification (MMS) protocol as specified by IEC 61850. MMS is supported over two protocol stacks: TCP/IP over ethernet and TP4/CLNP (OSI) over ethernet. The L90 operates as an IEC 61850 server. The *Remote inputs and outputs* section in this chapter describe the peer-to-peer GSSE/GOOSE message scheme.

The GSSE/GOOSE configuration main menu is divided into two areas: transmission and reception.

 $\textbf{PATH: SETTINGS} \Rightarrow \textbf{PRODUCT SETUP} \Rightarrow \clubsuit \textbf{ COMMUNICATIONS} \Rightarrow \clubsuit \textbf{ IEC 61850 PROTOCOL} \Rightarrow \textbf{GSSE/GOOSE CONFIGURATION}$ 

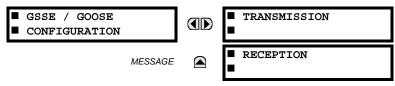

The main transmission menu is shown below:

PATH: SETTINGS ⇔ PRODUCT SETUP ⇔ ♣ COMMUNICATIONS ⇔ ♣ IEC 61850 PROTOCOL ⇔ GSSE/GOOSE... ⇔ TRANSMISSION

| TRANSMISSION | GENERAL                                      |
|--------------|----------------------------------------------|
| MESSAGE      | ■ GSSE<br>■                                  |
| MESSAGE      | ■ FIXED GOOSE                                |
| MESSAGE      | <ul><li>CONFIGURABLE</li><li>GOOSE</li></ul> |

The general transmission settings are shown below:

 $\mathsf{PATH:} \mathsf{SETTINGS} \Rightarrow \mathsf{PRODUCT} \mathsf{SETUP} \Rightarrow \Downarrow \mathsf{COMMUNICATIONS} \Rightarrow \Downarrow \mathsf{IEC} \mathsf{ 61850...} \Rightarrow \mathsf{GSSE/GOOSE...} \Rightarrow \mathsf{TRANSMISSION} \Rightarrow \mathsf{GENERAL}$ 

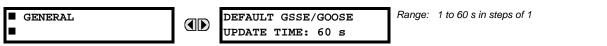

The **DEFAULT GSSE/GOOSE UPDATE TIME** sets the time between GSSE or GOOSE messages when there are no remote output state changes to be sent. When remote output data changes, GSSE or GOOSE messages are sent immediately. This setting controls the steady-state *heartbeat* time interval.

The DEFAULT GSSE/GOOSE UPDATE TIME setting is applicable to GSSE, fixed L90 GOOSE, and configurable GOOSE.

The GSSE settings are shown below:

 $\mathsf{PATH:} \mathsf{SETTINGS} \Leftrightarrow \mathsf{PRODUCT} \mathsf{SETUP} \Rightarrow \Downarrow \mathsf{COMMUNICATIONS} \Rightarrow \Downarrow \mathsf{IEC} \mathsf{ 61850...} \Rightarrow \mathsf{GSSE/GOOSE...} \Rightarrow \mathsf{TRANSMISSION} \Rightarrow \Downarrow \mathsf{GSEE} \mathsf{ GSEE} \mathsf{ GSEE} \mathsf GSEE \mathsf GSEE \mathsf GSEE \mathsf GSEE \mathsf GSEE \mathsf GSEE \mathsf GSEE \mathsf G$ 

| GSSE    | GSSE FUNCTION:<br>Enabled        | Range: Enabled, Disabled         |
|---------|----------------------------------|----------------------------------|
| MESSAGE | GSSE ID:<br>GSSEOut              | Range: 65-character ASCII string |
| MESSAGE | DESTINATION MAC:<br>000000000000 | Range: standard MAC address      |

These settings are applicable to GSSE only. If the fixed GOOSE function is enabled, GSSE messages are not transmitted.

The **GSSE ID** setting represents the IEC 61850 GSSE application ID name string sent as part of each GSSE message. This string identifies the GSSE message to the receiving device. In L90 releases previous to 5.0x, this name string was represented by the **RELAY NAME** setting.

The fixed GOOSE settings are shown below:

 $\mathsf{PATH:} \mathsf{SETTINGS} \Leftrightarrow \mathsf{PRODUCT...} \Leftrightarrow \texttt{U} \mathsf{ COMMUNICATIONS} \Leftrightarrow \texttt{U} \mathsf{ IEC 61850...} \Leftrightarrow \mathsf{GSSE/GOOSE...} \Leftrightarrow \mathsf{TRANSMISSION} \Rightarrow \texttt{U} \mathsf{ FIXED GOOSE} \mathsf{ COMMUNICATIONS} \Rightarrow \texttt{U} \mathsf{ IEC 61850...} \Rightarrow \mathsf{COMMUNICATIONS} \Rightarrow \texttt{U} \mathsf{ IEC 61850...} \Rightarrow \mathsf{COMMUNICATIONS} \Rightarrow \texttt{U} \mathsf{ IEC 61850...} \Rightarrow \mathsf{COMMUNICATIONS} \Rightarrow \texttt{U} \mathsf{ IEC 61850...} \Rightarrow \mathsf{COMMUNICATIONS} \Rightarrow \texttt{U} \mathsf{ IEC 61850...} \Rightarrow \mathsf{COMMUNICATIONS} \Rightarrow \texttt{U} \mathsf{ IEC 61850...} \Rightarrow \mathsf{COMMUNICATIONS} \Rightarrow \texttt{U} \mathsf{ IEC 61850...} \Rightarrow \mathsf{COMMUNICATIONS} \Rightarrow \texttt{U} \mathsf{ IEC 61850...} \Rightarrow \mathsf{COMMUNICATIONS} \Rightarrow \mathsf{U} \mathsf{ IEC 61850...} \Rightarrow \mathsf{COMMUNICATIONS} \Rightarrow \mathsf{U} \mathsf{ IEC 61850...} \Rightarrow \mathsf{COMMUNICATIONS} \Rightarrow \mathsf{U} \mathsf{ IEC 61850...} \Rightarrow \mathsf{U} \mathsf{ IEC 61850...} \Rightarrow \mathsf{ IEC 61850...} \Rightarrow \mathsf{ IEC 61850...} \Rightarrow \mathsf$ 

| ■ FIXED GOOSE | GOOSE FUNCTION:<br>Disabled      | Range: | Enabled, Disabled         |
|---------------|----------------------------------|--------|---------------------------|
| MESSAGE       | GOOSE ID:<br>GOOSEOut            | Range: | 65-character ASCII string |
| MESSAGE       | DESTINATION MAC:<br>000000000000 | Range: | standard MAC address      |
| MESSAGE       | GOOSE VLAN PRIORITY:<br>4        | Range: | 0 to 7 in steps of 1      |
| MESSAGE       | GOOSE VLAN ID:<br>0              | Range: | 0 to 4095 in steps of 1   |
| MESSAGE       | GOOSE ETYPE APPID:<br>0          | Range: | 0 to 16383 in steps of 1  |

These settings are applicable to fixed (DNA/UserSt) GOOSE only.

The **GOOSE ID** setting represents the IEC 61850 GOOSE application ID (GoID) name string sent as part of each GOOSE message. This string identifies the GOOSE message to the receiving device. In revisions previous to 5.0x, this name string was represented by the **RELAY NAME** setting.

The **DESTINATION MAC** setting allows the destination Ethernet MAC address to be set. This address must be a multicast address; the least significant bit of the first byte must be set. In L90 releases previous to 5.0x, the destination Ethernet MAC address was determined automatically by taking the sending MAC address (that is, the unique, local MAC address of the L90) and setting the multicast bit.

The **GOOSE VLAN PRIORITY** setting indicates the Ethernet priority of GOOSE messages. This allows GOOSE messages to have higher priority than other Ethernet data. The **GOOSE ETYPE APPID** setting allows the selection of a specific application ID for each GOOSE sending device. This value can be left at its default if the feature is not required. Both the **GOOSE VLAN PRIORITY** and **GOOSE ETYPE APPID** settings are required by IEC 61850.

The configurable GOOSE settings are shown below.

PATH: SETTINGS... ⇔ <sup>①</sup> COMMUNICATIONS ⇔ <sup>①</sup> IEC 61850... ⇔ GSSE... ⇔ TRANSMISSION ⇔ <sup>①</sup> CONFIGURABLE GOOSE 1(8)

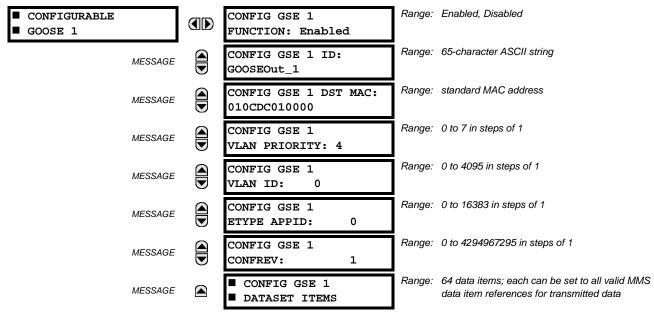

The configurable GOOSE settings allow the L90 to be configured to transmit a number of different datasets within IEC 61850 GOOSE messages. Up to eight different configurable datasets can be configured and transmitted. This is useful for intercommunication between L90 IEDs and devices from other manufacturers that support IEC 61850.

The configurable GOOSE feature allows for the configuration of the datasets to be transmitted or received from the L90. The L90 supports the configuration of eight (8) transmission and reception datasets, allowing for the optimization of data transfer between devices.

Items programmed for dataset 1 will have changes in their status transmitted as soon as the change is detected. Dataset 1 should be used for high-speed transmission of data that is required for applications such as transfer tripping, blocking, and breaker fail initiate. At least one digital status value needs to be configured in dataset 1 to enable transmission of all data configured for dataset 1. Configuring analog data only to dataset 1 will not activate transmission.

Items programmed for datasets 2 through 8 will have changes in their status transmitted at a maximum rate of every 100 ms. Datasets 2 through 8 will regularly analyze each data item configured within them every 100 ms to identify if any changes have been made. If any changes in the data items are detected, these changes will be transmitted through a GOOSE message. If there are no changes detected during this 100 ms period, no GOOSE message will be sent.

For all datasets 1 through 8, the integrity GOOSE message will still continue to be sent at the pre-configured rate even if no changes in the data items are detected.

The GOOSE functionality was enhanced to prevent the relay from flooding a communications network with GOOSE messages due to an oscillation being created that is triggering a message. The L90 has the ability of detecting if a data item in one of the GOOSE datasets is erroneously oscillating. This can be caused by events such as errors in logic programming, inputs improperly being asserted and de-asserted, or failed station components. If erroneously oscillation is detected, the L90 will stop sending GOOSE messages from the dataset for a minimum period of one second. Should the oscillation persist after the one second time-out period, the L90 will continue to block transmission of the dataset. The L90 will assert the MAINTENANCE ALERT: GGIO Ind XXX oscill self-test error message on the front panel display, where XXX denotes the data item detected as oscillating.

The configurable GOOSE feature is recommended for applications that require GOOSE data transfer between UR-series IEDs and devices from other manufacturers. Fixed GOOSE is recommended for applications that require GOOSE data transfer between UR-series IEDs.

IEC 61850 GOOSE messaging contains a number of configurable parameters, all of which must be correct to achieve the successful transfer of data. It is critical that the configured datasets at the transmission and reception devices are an exact match in terms of data structure, and that the GOOSE addresses and name strings match exactly. Manual configuration is possible, but third-party substation configuration software may be used to automate the process. The EnerVista UR Setup-software can produce IEC 61850 ICD files and import IEC 61850 SCD files produced by a substation configurator (refer to the *IEC 61850 IED configuration* section later in this appendix).

The following example illustrates the configuration required to transfer IEC 61850 data items between two devices. The general steps required for transmission configuration are:

- 1. Configure the transmission dataset.
- 2. Configure the GOOSE service settings.
- 3. Configure the data.

The general steps required for reception configuration are:

- 1. Configure the reception dataset.
- 2. Configure the GOOSE service settings.
- 3. Configure the data.

This example shows how to configure the transmission and reception of three IEC 61850 data items: a single point status value, its associated quality flags, and a floating point analog value.

The following procedure illustrates the transmission configuration.

- 1. Configure the transmission dataset by making the following changes in the PRODUCT SETUP ⇔ ⊕ COMMUNICATION ⇔ ⊕ IEC 61850 PROTOCOL ⇔ GSSE/GOOSE CONFIGURATION ⇔ TRANSMISSION ⇔ ⊕ CONFIGURABLE GOOSE ⇒ CONFIGURABLE GOOSE 1 ⇔ ⊕ CONFIG GSE 1 DATASET ITEMS settings menu:
  - Set ITEM 1 to "GGIO1.ST.Ind1.q" to indicate quality flags for GGIO1 status indication 1.
  - Set ITEM 2 to "GGIO1.ST.Ind1.stVal" to indicate the status value for GGIO1 status indication 1.

The transmission dataset now contains a set of quality flags and a single point status Boolean value. The reception dataset on the receiving device must exactly match this structure.

- 2. Configure the GOOSE service settings by making the following changes in the PRODUCT SETUP ⇔⊕ COMMUNICATION ⇔⊕ IEC 61850 PROTOCOL ⇔ GSSE/GOOSE CONFIGURATION ⇔ TRANSMISSION ⇔⊕ CONFIGURABLE GOOSE ⇔ CONFIGU-RABLE GOOSE 1 settings menu:
  - Set CONFIG GSE 1 FUNCTION to "Enabled".
  - Set CONFIG GSE 1 ID to an appropriate descriptive string (the default value is "GOOSEOut\_1").
  - Set CONFIG GSE 1 DST MAC to a multicast address (for example, 01 00 00 12 34 56).
  - Set the CONFIG GSE 1 VLAN PRIORITY; the default value of "4" is OK for this example.
  - Set the CONFIG GSE 1 VLAN ID value; the default value is "0", but some switches may require this value to be "1".
  - Set the CONFIG GSE 1 ETYPE APPID value. This setting represents the ETHERTYPE application ID and must match the configuration on the receiver (the default value is "0").
  - Set the CONFIG GSE 1 CONFREV value. This value changes automatically as described in IEC 61850 part 7-2. For this example it can be left at its default value.

#### **5.2 PRODUCT SETUP**

- 3. Configure the data by making the following changes in the **PRODUCT SETUP** ⇒ <sup>①</sup> **COMMUNICATION** ⇒ <sup>①</sup> **IEC 61850 PROTO-COL** ⇒ **GGIO1 STATUS CONFIGURATION** settings menu:
  - Set GGIO1 INDICATION 1 to a FlexLogic<sup>™</sup> operand used to provide the status of GGIO1.ST.Ind1.stVal (for example, a contact input, virtual input, a protection element status, etc.).
- The L90 must be rebooted (control power removed and re-applied) before these settings take effect.

The following procedure illustrates the reception configuration.

- 1. Configure the reception dataset by making the following changes in the PRODUCT SETUP ⇔⊕ COMMUNICATION ⇔⊕ IEC 61850 PROTOCOL ⇔ GSSE/GOOSE CONFIGURATION ⇔⊕ RECEPTION ⇔⊕ CONFIGURABLE GOOSE ⇔ CONFIGURABLE GOOSE 1 ⇔⊕ CONFIG GSE 1 DATASET ITEMS settings menu:
  - Set ITEM 1 to "GGIO3.ST.Ind1.q" to indicate quality flags for GGIO3 status indication 1.
  - Set ITEM 2 to "GGIO3.ST.Ind1.stVal" to indicate the status value for GGIO3 status indication 1.

The reception dataset now contains a set of quality flags, a single point status Boolean value, and a floating point analog value. This matches the transmission dataset configuration above.

- 2. Configure the GOOSE service settings by making the following changes in the INPUTS/OUTPUTS ⇔ ♣ REMOTE DEVICES ⇔ ♣ REMOTE DEVICE 1 settings menu:
  - Set **REMOTE DEVICE 1 ID** to match the GOOSE ID string for the transmitting device. Enter "GOOSEOut\_1".
  - Set REMOTE DEVICE 1 ETYPE APPID to match the ETHERTYPE application ID from the transmitting device. This is "0" in the example above.
  - Set the REMOTE DEVICE 1 DATASET value. This value represents the dataset number in use. Since we are using configurable GOOSE 1 in this example, program this value as "GOOSEIn 1".
- 3. Configure the data by making the following changes in the INPUTS/OUTPUTS ⇔ ♣ REMOTE INPUT 1 settings menu:
  - Set REMOTE IN 1 DEVICE to "GOOSEOut\_1".
  - Set **REMOTE IN 1 ITEM** to "Dataset Item 2". This assigns the value of the GGIO3.ST.Ind1.stVal single point status item to remote input 1.

Remote input 1 can now be used in FlexLogic<sup>™</sup> equations or other settings. The L90 must be rebooted (control power removed and re-applied) before these settings take effect.

The value of remote input 1 (Boolean on or off) in the receiving device will be determined by the GGIO1.ST.Ind1.stVal value in the sending device. The above settings will be automatically populated by the EnerVista UR Setup software when a complete SCD file is created by third party substation configurator software.

For intercommunication between L90 IEDs, the fixed (DNA/UserSt) dataset can be used. The DNA/UserSt dataset contains the same DNA and UserSt bit pairs that are included in GSSE messages. All GOOSE messages transmitted by the L90 (DNA/UserSt dataset and configurable datasets) use the IEC 61850 GOOSE messaging services (for example, VLAN support).

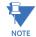

Set the **CONFIG GSE 1 FUNCTION** function to "Disabled" when configuration changes are required. Once changes are entered, return the **CONFIG GSE 1 FUNCTION** to "Enabled" and restart the unit for changes to take effect.

#### PATH:...TRANSMISSION ⇔↓ CONFIGURABLE GOOSE 1(8) ⇔↓ CONIFIG GSE 1(64) DATA TIMES ⇔ ITEM 1(64)

| CONFIG GSE 1  |
|---------------|
| DATASET ITEMS |

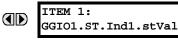

Range: 1.stVal

Range: all valid MMS data item references for transmitted data

To create a configurable GOOSE dataset that contains an IEC 61850 Single Point Status indication and its associated quality flags, the following dataset items can be selected: "GGIO1.ST.Ind1.stVal" and "GGIO1.ST.Ind1.q". The L90 will then create a dataset containing these two data items. The status value for GGIO1.ST.Ind1.stVal is determined by the FlexLogic<sup>™</sup> operand assigned to GGIO1 indication 1. Changes to this operand will result in the transmission of GOOSE messages containing the defined dataset. The main reception menu is applicable to configurable GOOSE only and contains the configurable GOOSE dataset items for reception:

#### PATH:...RECEPTION ⇔ ⊕ CONFIGURABLE GOOSE 1(8) ⇔ ⊕ CONIFIG GSE 1(64) DATA ITEMS

| CONFIG GSE 1  | ITEM 1:             | Range: |                  |
|---------------|---------------------|--------|------------------|
| DATASET ITEMS | GGI01.ST.Ind1.stVal |        | transmitted data |

The configurable GOOSE settings allow the L90 to be configured to receive a number of different datasets within IEC 61850 GOOSE messages. Up to eight different configurable datasets can be configured for reception. This is useful for intercommunication between L90 IEDs and devices from other manufacturers that support IEC 61850.

For intercommunication between L90 IEDs, the fixed (DNA/UserSt) dataset can be used. The DNA/UserSt dataset contains the same DNA and UserSt bit pairs that are included in GSSE messages.

To set up a L90 to receive a configurable GOOSE dataset that contains two IEC 61850 single point status indications, the following dataset items can be selected (for example, for configurable GOOSE dataset 1): "GGIO3.ST.Ind1.stVal" and "GGIO3.ST.Ind2.stVal". The L90 will then create a dataset containing these two data items. The Boolean status values from these data items can be utilized as remote input FlexLogic<sup>™</sup> operands. First, the **REMOTE DEVICE 1(16) DATASET** setting must be set to contain dataset "GOOSEIn 1" (that is, the first configurable dataset). Then **REMOTE IN 1(16) ITEM** settings must be set to "Dataset Item 1" and "Dataset Item 2". These remote input FlexLogic<sup>™</sup> operands will then change state in accordance with the status values of the data items in the configured dataset.

Floating point analog values originating from MMXU logical nodes may be included in GOOSE datasets. Deadband (noninstantaneous) values can be transmitted. Received values are used to populate the GGIO3.XM.AnIn1 and higher items. Received values are also available as FlexAnalog parameters (GOOSE analog In1 and up).

The main menu for the IEC 61850 server configuration is shown below.

#### PATH: SETTINGS ⇔ PRODUCT SETUP ⇔ ⊕ COMMUNICATIONS ⇔ ⊕ IEC 61850 PROTOCOL ⇔ ⊕ SERVER CONFIGURATION

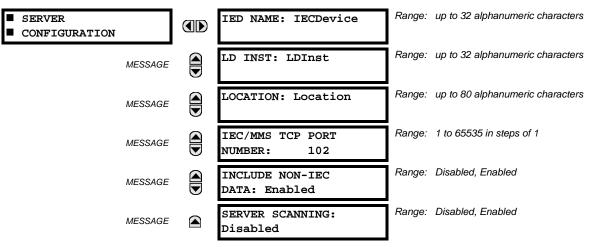

The IED NAME and LD INST settings represent the MMS domain name (IEC 61850 logical device) where all IEC/MMS logical nodes are located. Valid characters for these values are upper and lowercase letters, numbers, and the underscore (\_) character, and the first character in the string must be a letter. This conforms to the IEC 61850 standard. The LOCATION is a variable string and can be composed of ASCII characters. This string appears within the PhyName of the LPHD node.

The IEC/MMS TCP PORT NUMBER setting allows the user to change the TCP port number for MMS connections. The INCLUDE NON-IEC DATA setting determines whether or not the "UR" MMS domain will be available. This domain contains a large number of UR-series specific data items that are not available in the IEC 61850 logical nodes. This data does not follow the IEC 61850 naming conventions. For communications schemes that strictly follow the IEC 61850 standard, this setting should be "Disabled".

The **SERVER SCANNING** feature should be set to "Disabled" when IEC 61850 client/server functionality is not required. IEC 61850 has two modes of functionality: GOOSE/GSSE inter-device communication and client/server communication. If the GOOSE/GSSE functionality is required without the IEC 61850 client server feature, then server scanning can be disabled to increase CPU resources. When server scanning is disabled, there will be not updated to the IEC 61850 logical node status values in the L90. Clients will still be able to connect to the server (L90 relay), but most data values will not be updated. This setting does not affect GOOSE/GSSE operation.

#### 5.2 PRODUCT SETUP

NOTE

Changes to the IED NAME setting, LD INST setting, and GOOSE dataset will not take effect until the L90 is restarted.

The main menu for the IEC 61850 logical node name prefixes is shown below.

#### PATH: SETTINGS ⇔ PRODUCT SETUP ⇔ ♣ COMMUNICATIONS ⇔ ♣ IEC 61850... ⇔ ♣ IEC 61850 LOGICAL NODE NAME PREFIXES

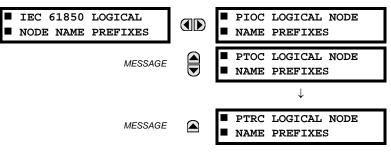

The IEC 61850 logical node name prefix settings are used to create name prefixes to uniquely identify each logical node. For example, the logical node "PTOC1" may have the name prefix "abc". The full logical node name will then be "abcMMXU1". Valid characters for the logical node name prefixes are upper and lowercase letters, numbers, and the underscore (\_) character, and the first character in the prefix must be a letter. This conforms to the IEC 61850 standard.

Changes to the logical node prefixes will not take effect until the L90 is restarted.

The main menu for the IEC 61850 MMXU deadbands is shown below.

#### $\textbf{PATH: SETTINGS} \Rightarrow \textbf{PRODUCT SETUP} \Rightarrow \textcircled{0} \textbf{ COMMUNICATIONS} \Rightarrow \textcircled{0} \textbf{ IEC 61850 PROTOCOL} \Rightarrow \textcircled{0} \textbf{ MMXU DEADBANDS}$

| MMXU DEADBANDS | MMXU1 DEADBANDS |
|----------------|-----------------|
| MESSAGE        | MMXU2 DEADBANDS |
| MESSAGE        | MMXU3 DEADBANDS |
| MESSAGE        | MMXU4 DEADBANDS |

The MMXU deadband settings represent the deadband values used to determine when the update the MMXU "mag" and "cVal" values from the associated "instmag" and "instcVal" values. The "mag" and "cVal" values are used for the IEC 61850 buffered and unbuffered reports. These settings correspond to the associated "db" data items in the CF functional constraint of the MMXU logical node, as per the IEC 61850 standard. According to IEC 61850-7-3, the db value "shall represent the percentage of difference between the maximum and minimum in units of 0.001%". Thus, it is important to know the maximum value for each MMXU measured quantity, since this represents the 100.00% value for the deadband.

The minimum value for all quantities is 0; the maximum values are as follows:

- phase current: 46 × phase CT primary setting
- neutral current: 46 × ground CT primary setting
- voltage: 275 × VT ratio setting
- power (real, reactive, and apparent): 46 × phase CT primary setting × 275 × VT ratio setting
- frequency: 90 Hz
- power factor: 2

The GGIO1 status configuration points are shown below:

#### PATH: SETTINGS ⇒ PRODUCT SETUP ⇒ ⊕ COMMUNICATIONS ⇒ ⊕ IEC 61850... ⇒ ⊕ GGIO1 STATUS CONFIGURATION

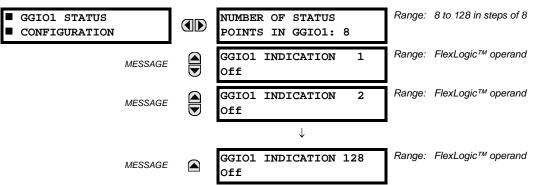

The NUMBER OF STATUS POINTS IN GGIO1 setting specifies the number of "Ind" (single point status indications) that are instantiated in the GGIO1 logical node. Changes to the NUMBER OF STATUS POINTS IN GGIO1 setting will not take effect until the L90 is restarted.

The GGIO2 control configuration points are shown below:

PATH: SETTINGS ⇔ PRODUCT SETUP ⇔ ♣ COMMUNICATIONS ⇔ ♣ IEC 61850... ⇔ ♣ GGIO2 CONTROL... ⇔ GGIO2 CF SPSCO 1(64)

| ■ GGIO2 CF SPCSO 1 | GGIO2 CF SPCSO 1<br>CTLMODEL 1 | Range: 0, 1, or 2 |
|--------------------|--------------------------------|-------------------|
|                    | CTLMODEL: 1                    |                   |

The GGIO2 control configuration settings are used to set the control model for each input. The available choices are "0" (status only), "1" (direct control), and "2" (SBO with normal security). The GGIO2 control points are used to control the L90 virtual inputs.

The GGIO4 analog configuration points are shown below:

PATH: SETTINGS ⇔ PRODUCT SETUP ⇔ ♣ COMMUNICATIONS ⇔ ♣ IEC 61850... ⇔ ♣ GGIO4 ANALOG CONFIGURATION

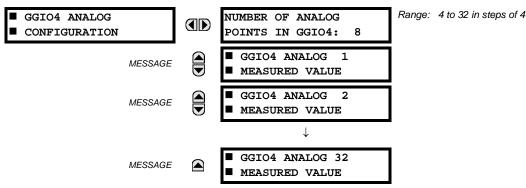

The **NUMBER OF ANALOG POINTS** setting determines how many analog data points will exist in GGIO4. When this value is changed, the L90 must be rebooted in order to allow the GGIO4 logical node to be re-instantiated and contain the newly configured number of analog points.

The measured value settings for each of the 32 analog values are shown below.

#### $\textbf{PATH: SETTINGS} \Rightarrow \textbf{PRODUCT...} \Rightarrow \textcircled{O} \textbf{ COMMUNICATIONS} \Rightarrow \textcircled{O} \textbf{ IEC 61850...} \Rightarrow \textcircled{O} \textbf{ GGIO4...} \Rightarrow \textbf{ GGIO4 ANALOG 1(32) MEASURED VALUE}$

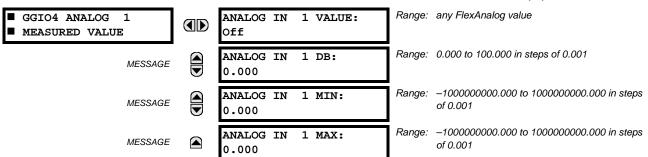

These settings are configured as follows.

- ANALOG IN 1 VALUE: This setting selects the FlexAnalog value to drive the instantaneous value of each GGIO4 analog status value (GGIO4.MX.AnIn1.instMag.f).
- **ANALOG IN 1 DB**: This setting specifies the deadband for each analog value. Refer to IEC 61850-7-1 and 61850-7-3 for details. The deadband is used to determine when to update the deadbanded magnitude from the instantaneous magnitude. The deadband is a percentage of the difference between the maximum and minimum values.
- ANALOG IN 1 MIN: This setting specifies the minimum value for each analog value. Refer to IEC 61850-7-1 and 61850-7-3 for details. This minimum value is used to determine the deadband. The deadband is used in the determination of the deadbanded magnitude from the instantaneous magnitude.
- ANALOG IN 1 MAX: This setting defines the maximum value for each analog value. Refer to IEC 61850-7-1 and 61850-7-3 for details. This maximum value is used to determine the deadband. The deadband is used in the determination of the deadbanded magnitude from the instantaneous magnitude.

Note that the ANALOG IN 1 MIN and ANALOG IN 1 MAX settings are stored as IEEE 754 / IEC 60559 floating point numbers. Because of the large range of these settings, not all values can be stored. Some values may be rounded to the closest possible floating point number.

The report control configuration settings are shown below:

PATH: SETTINGS ⇔ PRODUCT SETUP ⇔ ⊕ COMMUNICATIONS ⇔ ⊕ IEC 61850... ⇔ ⊕ REPORT... ⇔ REPORT 1(6) CONFIGURATION

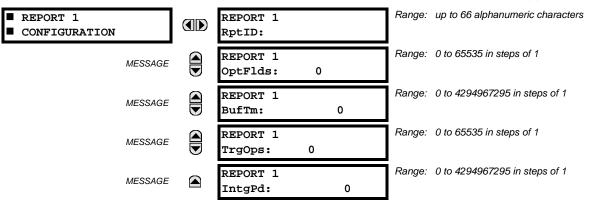

Changes to the report configuration will not take effect until the L90 is restarted.

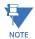

Please disconnect any IEC 61850 client connection to the L90 prior to making setting changes to the report configuration. Disconnecting the rear Ethernet connection from the L90 will disconnect the IEC 61850 client connection. The breaker configuration settings are shown below. Changes to these values will not take effect until the UR is restarted:

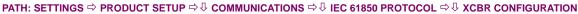

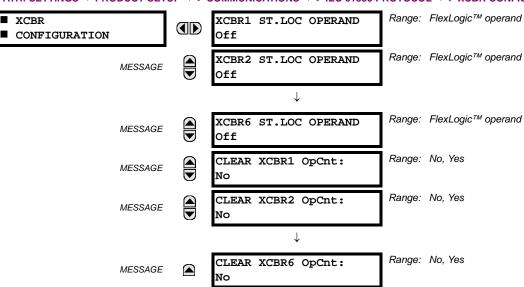

The **CLEAR XCBR1 OpCnt** setting represents the breaker operating counter. As breakers operate by opening and closing, the XCBR operating counter status attribute (OpCnt) increments with every operation. Frequent breaker operation may result in very large OpCnt values over time. This setting allows the OpCnt to be reset to "0" for XCBR1.

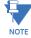

Since GSSE/GOOSE messages are multicast Ethernet by specification, they will not usually be forwarded by network routers. However, GOOSE messages may be fowarded by routers if the router has been configured for VLAN functionality.

#### h) WEB SERVER HTTP PROTOCOL

PATH: SETTINGS  $\Rightarrow$  PRODUCT SETUP  $\Rightarrow$   $\bigcirc$  COMMUNICATIONS  $\Rightarrow$   $\bigcirc$  WEB SERVER HTTP PROTOCOL

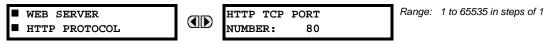

The L90 contains an embedded web server and is capable of transferring web pages to a web browser such as Microsoft Internet Explorer or Mozilla Firefox. This feature is available only if the L90 has the ethernet option installed. The web pages are organized as a series of menus that can be accessed starting at the L90 "Main Menu". Web pages are available showing DNP and IEC 60870-5-104 points lists, Modbus registers, event records, fault reports, etc. The web pages can be accessed by connecting the UR and a computer to an ethernet network. The main menu will be displayed in the web browser on the computer simply by entering the IP address of the L90 into the "Address" box on the web browser.

#### i) TFTP PROTOCOL

PATH: SETTINGS  $\Rightarrow$  PRODUCT SETUP  $\Rightarrow$   $\bigcirc$  COMMUNICATIONS  $\Rightarrow$   $\bigcirc$  TFTP PROTOCOL

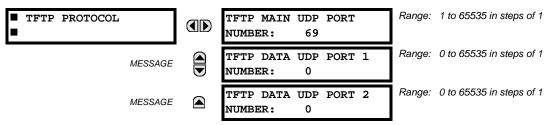

The Trivial File Transfer Protocol (TFTP) can be used to transfer files from the L90 over a network. The L90 operates as a TFTP server. TFTP client software is available from various sources, including Microsoft Windows NT. The dir.txt file obtained from the L90 contains a list and description of all available files (event records, oscillography, etc.).

#### j) IEC 60870-5-104 PROTOCOL

Range: Enabled, Disabled IEC 60870-5-104 IEC 60870-5-104 PROTOCOL FUNCTION: Disabled Range: 1 to 65535 in steps of 1 IEC TCP PORT MESSAGE NUMBER: 2404 IEC NETWORK MESSAGE CLIENT ADDRESSES Range: 0 to 65535 in steps of 1 IEC COMMON ADDRESS MESSAGE OF ASDU: 0 Range: 1 to 65535 s in steps of 1 IEC CYCLIC DATA MESSAGE PERIOD: 60 s IEC CURRENT DEFAULT Range: 0 to 65535 in steps of 1 MESSAGE THRESHOLD: 30000 Range: 0 to 65535 in steps of 1 IEC VOLTAGE DEFAULT MESSAGE THRESHOLD: 30000 Range: 0 to 65535 in steps of 1 IEC POWER DEFAULT MESSAGE THRESHOLD: 30000 Range: 0 to 65535 in steps of 1 IEC ENERGY DEFAULT MESSAGE THRESHOLD: 30000 Range: 0 to 65535 in steps of 1 IEC OTHER DEFAULT MESSAGE THRESHOLD: 30000

PATH: SETTINGS ⇒ PRODUCT SETUP ⇒ ♣ COMMUNICATIONS ⇒ ♣ IEC 60870-5-104 PROTOCOL

The L90 supports the IEC 60870-5-104 protocol. The L90 can be used as an IEC 60870-5-104 slave device connected to a maximum of two masters (usually either an RTU or a SCADA master station). Since the L90 maintains two sets of IEC 60870-5-104 data change buffers, no more than two masters should actively communicate with the L90 at one time.

The IEC ----- DEFAULT THRESHOLD settings are used to determine when to trigger spontaneous responses containing M\_ME\_NC\_1 analog data. These settings group the L90 analog data into types: current, voltage, power, energy, and other. Each setting represents the default threshold value for all M\_ME\_NC\_1 analog points of that type. For example, to trigger spontaneous responses from the L90 when any current values change by 15 A, the IEC CURRENT DEFAULT THRESHOLD setting should be set to 15. Note that these settings are the default values of the deadbands. P\_ME\_NC\_1 (parameter of measured value, short floating point value) points can be used to change threshold values, from the default, for each individual M\_ME\_NC\_1 analog point. Whenever power is removed and re-applied to the L90, the default thresholds will be in effect.

The IEC 60870-5-104 and DNP protocols cannot be used simultaneously. When the IEC 60870-5-104 FUNCTION setting is set to "Enabled", the DNP protocol will not be operational. When this setting is changed it will not become active until power to the relay has been cycled (off-to-on).

#### k) SNTP PROTOCOL

E

NOTE

PATH: SETTINGS ⇒ PRODUCT SETUP ⇒ <sup>①</sup> COMMUNICATIONS ⇒ <sup>①</sup> SNTP PROTOCOL

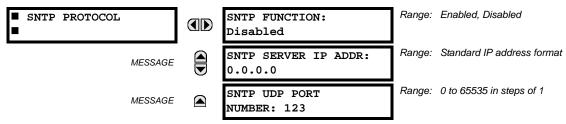

The L90 supports the Simple Network Time Protocol specified in RFC-2030. With SNTP, the L90 can obtain clock time over an Ethernet network. The L90 acts as an SNTP client to receive time values from an SNTP/NTP server, usually a dedicated product using a GPS receiver to provide an accurate time. Both unicast and broadcast SNTP are supported.

If SNTP functionality is enabled at the same time as IRIG-B, the IRIG-B signal provides the time value to the L90 clock for as long as a valid signal is present. If the IRIG-B signal is removed, the time obtained from the SNTP server is used. If either SNTP or IRIG-B is enabled, the L90 clock value cannot be changed using the front panel keypad.

To use SNTP in unicast mode, **SNTP SERVER IP ADDR** must be set to the SNTP/NTP server IP address. Once this address is set and **SNTP FUNCTION** is "Enabled", the L90 attempts to obtain time values from the SNTP/NTP server. Since many time values are obtained and averaged, it generally takes three to four minutes until the L90 clock is closely synchronized with the SNTP/NTP server. It may take up to two minutes for the L90 to signal an SNTP self-test error if the server is offline.

To use SNTP in broadcast mode, set the **SNTP SERVER IP ADDR** setting to "0.0.0.0" and **SNTP FUNCTION** to "Enabled". The L90 then listens to SNTP messages sent to the "all ones" broadcast address for the subnet. The L90 waits up to eighteen minutes (>1024 seconds) without receiving an SNTP broadcast message before signaling an SNTP self-test error.

The UR-series relays do not support the multicast or anycast SNTP functionality.

#### I) ETHERNET SWITCH

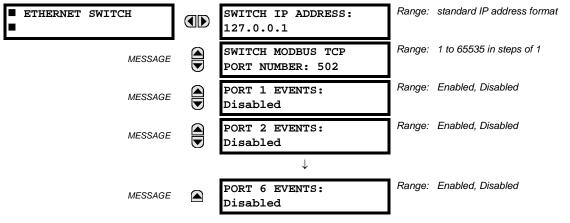

#### PATH: SETTINGS $\Rightarrow$ PRODUCT SETUP $\Rightarrow$ $\bigcirc$ COMMUNICATIONS $\Rightarrow$ $\bigcirc$ ETHERNET SWITCH

These settings appear only if the L90 is ordered with an Ethernet switch module (type 2S or 2T).

The IP address and Modbus TCP port number for the Ethernet switch module are specified in this menu. These settings are used in advanced network configurations. Please consult the network administrator before making changes to these settings. The client software (EnerVista UR Setup, for example) is the preferred interface to configure these settings.

The **PORT 1 EVENTS** through **PORT 6 EVENTS** settings allow Ethernet switch module events to be logged in the event recorder.

#### 5.2.5 MODBUS USER MAP

5

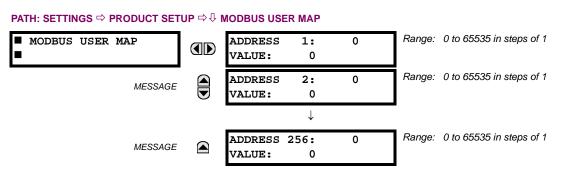

The Modbus user map provides read-only access for up to 256 registers. To obtain a memory map value, enter the desired address in the **ADDRESS** line (this value must be converted from hex to decimal format). The corresponding value is displayed in the **VALUE** line. A value of "0" in subsequent register **ADDRESS** lines automatically returns values for the previous **ADDRESS** lines incremented by "1". An address value of "0" in the initial register means "none" and values of "0" will be displayed for all registers. Different **ADDRESS** values can be entered as required in any of the register positions.

#### **5.2.6 REAL TIME CLOCK**

| <ul><li>REAL TIME</li><li>CLOCK</li></ul> | IRIG-B SIGNAL TYPE:<br>None            | Range: | None, DC Shift, Amplitude Modulated       |
|-------------------------------------------|----------------------------------------|--------|-------------------------------------------|
| MESSAGE                                   | REAL TIME CLOCK<br>EVENTS: Disabled    | Range: | Disabled, Enabled                         |
| MESSAGE                                   | LOCAL TIME OFFSET<br>FROM UTC: 0.0 hrs | Range: | –24.0 to 24.0 hrs in steps of 0.5         |
| MESSAGE                                   | DAYLIGHT SAVINGS<br>TIME: Disabled     | Range: | Disabled, Enabled                         |
| MESSAGE                                   | DST START MONTH:<br>April              | Range: | January to December (all months)          |
| MESSAGE                                   | DST START DAY:<br>Sunday               | Range: | Sunday to Saturday (all days of the week) |
| MESSAGE                                   | DST START DAY<br>INSTANCE: First       | Range: | First, Second, Third, Fourth, Last        |
| MESSAGE                                   | DST START HOUR:<br>2:00                | Range: | 0:00 to 23:00                             |
| MESSAGE                                   | DST STOP MONTH:<br>April               | Range: | January to December (all months)          |
| MESSAGE                                   | DST STOP DAY:<br>Sunday                | Range: | Sunday to Saturday (all days of the week) |
| MESSAGE                                   | DST STOP DAY<br>INSTANCE: First        | Range: | First, Second, Third, Fourth, Last        |
| MESSAGE                                   | DST STOP HOUR:<br>2:00                 | Range: | 0:00 to 23:00                             |

#### PATH: SETTINGS ⇒ PRODUCT SETUP ⇒ <sup>①</sup>, REAL TIME CLOCK

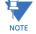

# If the L90 Channel Asymmetry function is enabled, the IRIG-B input must be connected to the GPS receiver and the proper receiver signal type assigned.

The date and time can be synchronized a known time base and to other relays using an IRIG-B signal. It has the same accuracy as an electronic watch, approximately  $\pm 1$  minute per month. If an IRIG-B signal is connected to the relay, only the current year needs to be entered. See the **COMMANDS**  $\Rightarrow$   $\mathbb{Q}$  **SET DATE AND TIME** menu to manually set the relay clock.

The REAL TIME CLOCK EVENTS setting allows changes to the date and/or time to be captured in the event record.

The LOCAL TIME OFFSET FROM UTC setting is used to specify the local time zone offset from Universal Coordinated Time (Greenwich Mean Time) in hours. This setting has two uses. When the L90 is time synchronized with IRIG-B, or has no permanent time synchronization, the offset is used to calculate UTC time for IEC 61850 features. When the L90 is time synchronized with SNTP, the offset is used to determine the local time for the L90 clock, since SNTP provides UTC time.

The daylight savings time (DST) settings can be used to allow the L90 clock can follow the DST rules of the local time zone. Note that when IRIG-B time synchronization is active, the DST settings are ignored. The DST settings are used when the L90 is synchronized with SNTP, or when neither SNTP nor IRIG-B is used.

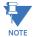

Only timestamps in the event recorder and communications protocols are affected by the daylight savings time settings. The reported real-time clock value does not change.

5

| <ul> <li>FAULT REPORT 1</li> </ul> | FAULT REPORT 1<br>SOURCE: SRC 1             | Range: SRC 1, SRC 2, SRC 3, SRC 4           |
|------------------------------------|---------------------------------------------|---------------------------------------------|
| MESSAGE                            | FAULT REPORT 1 TRIG:<br>Off                 | Range: FlexLogic™ operand                   |
| MESSAGE                            | FAULT REPORT 1 Z1<br>MAG: 3.00 $\Omega$     | Range: 0.01 to 250.00 ohms in steps of 0.01 |
| MESSAGE                            | FAULT REPORT 1 Z1<br>ANGLE: 75°             | Range: 25 to 90° in steps of 1              |
| MESSAGE                            | FAULT REPORT 1 Z0<br>MAG: 9.00 $\Omega$     | Range: 0.01 to 650.00 ohms in steps of 0.01 |
| MESSAGE                            | FAULT REPORT 1 Z0<br>ANGLE: 75°             | Range: 25 to 90° in steps of 1              |
| MESSAGE                            | FAULT REPORT 1 LINE<br>LENGTH UNITS: km     | Range: km, miles                            |
| MESSAGE                            | FAULT REP 1 LENGTH (km ): 100.0             | Range: 0.0 to 2000.0 in steps of 0.1        |
| MESSAGE                            | FAULT REP 1 REM1-TAP Z1 MAG: 3.00 $\Omega$  | Range: 0.01 to 250.00 ohms in steps of 0.01 |
| MESSAGE                            | FAULT REP 1 REM1-TAP<br>Z1 ANG: 75°         | Range: 25 to 90° in steps of 1              |
| MESSAGE                            | FAULT REP 1 REM1-TAP<br>LENGTH (km ): 100.0 | Range: 0.0 to 2000.0 in steps of 0.1        |
| MESSAGE                            | FAULT REP 1 REM2-TAP Z1 MAG: 3.00 $\Omega$  | Range: 0.01 to 250.00 ohms in steps of 0.01 |
| MESSAGE                            | FAULT REP 1 REM2-TAP<br>Z1 ANG: 75°         | Range: 25 to 90° in steps of 1              |
| MESSAGE                            | FAULT REP 1 REM2-TAP<br>LENGTH (km ): 100.0 | Range: 0.0 to 2000.0 in steps of 0.1        |
| MESSAGE                            | FAULT REPORT 1 VT<br>SUBSTITUTION: None     | Range: None, I0, V0                         |
| MESSAGE                            | FAULT REP 1 SYSTEM Z0 MAG: 2.00 $\Omega$    | Range: 0.01 to 650.00 ohms in steps of 0.01 |
| MESSAGE                            | FAULT REP 1 SYSTEM<br>Z0 ANGLE: 75°         | Range: 25 to 90° in steps of 1              |

#### PATH: SETTINGS $\Rightarrow$ PRODUCT SETUP $\Rightarrow$ $\bigcirc$ FAULT REPORTS $\Rightarrow$ FAULT REPORT 1

The L90 incorporates a multi-ended fault locator method based on the synchronized voltage and current measurements at all ends of the transmission line. This makes it possible to compute the fault location without assumptions or approximations. This fault locator method is applicable on both two-terminal and three-terminal applications, with results computed independently at each terminal. For three-terminal line applications, the fault locator is reports the exact line segment at which the fault occurred and the distance to the fault from the terminal adjacent to the fault.

if charging current compensation is configured and enabled, the line charging current is removed at each terminal for improved accuracy.

During communication channel failures, the L90 uses the single-ended algorithm to calculate and report fault location. When the single-ended algorithm is used for three-terminal line applications, the faulted segment of the line is not determined and reported.

The L90 relay supports one fault report and an associated fault locator. The signal source and trigger condition, as well as the characteristics of the line or feeder, are entered in this menu.

The fault report stores data, in non-volatile memory, pertinent to an event when triggered. The captured data contained in the FaultReport.txt file includes:

- Fault report number
- Name of the relay, programmed by the user
- Firmware revision of the relay
- Date and time of trigger
- Name of trigger (specific operand)
- Line/feeder ID via the name of a configured signal source
- Active setting group at the time of trigger
- Pre-fault current and voltage phasors (two cycles before either a 50DD disturbance associated with fault report source or the trigger operate)
- Fault current and voltage phasors (one cycle after the trigger)
- Elements operated at the time of triggering
- Events: 9 before trigger and 7 after trigger (only available via the relay webpage)
- Fault duration times for each breaker (created by the breaker arcing current feature)

The captured data also includes the fault type and the distance to the fault location, as well as the reclose shot number (when applicable) To include fault duration times in the fault report, the user must enable and configure breaker arcing current feature for each of the breakers. Fault duration is reported on a per-phase basis.

The relay allows locating faults, including ground faults, from delta-connected VTs. In this case, the missing zero-sequence voltage is substituted either by the externally provided neutral voltage (broken delta VT) connected to the auxiliary voltage channel of a VT bank, or by the zero-sequence voltage approximated as a voltage drop developed by the zero-sequence current, and user-provided zero-sequence equivalent impedance of the system behind the relay.

The trigger can be any FlexLogic<sup>™</sup> operand, but in most applications it is expected to be the same operand, usually a virtual output, that is used to drive an output relay to trip a breaker. To prevent the overwriting of fault events, the disturbance detector should not be used to trigger a fault report. A FAULT RPT TRIG event is automatically created when the report is triggered.

If a number of protection elements are ORed to create a fault report trigger, the first operation of any element causing the OR gate output to become high triggers a fault report. However, If other elements operate during the fault and the first operated element has not been reset (the OR gate output is still high), the fault report is not triggered again. Considering the reset time of protection elements, there is very little chance that fault report can be triggered twice in this manner. As the fault report must capture a usable amount of pre and post-fault data, it can not be triggered faster than every 20 ms.

Each fault report is stored as a file; the relay capacity is fifteen (15) files. An sixteenth (16th) trigger overwrites the oldest file.

The EnerVista UR Setup software is required to view all captured data. The relay faceplate display can be used to view the date and time of trigger, the fault type, the distance location of the fault, and the reclose shot number.

The **FAULT REPORT 1 SOURCE** setting selects the source for input currents and voltages and disturbance detection. For dualbreaker applications where the line current is supplied individually from two breaker CTs, the fault locator source should include the sum of currents from both CTs as well as the line voltage.

The FAULT 1 REPORT TRIG setting assigns the FlexLogic<sup>™</sup> operand representing the protection element/elements requiring operational fault location calculations. The distance to fault calculations are initiated by this signal. The FAULT REPORT 1 Z1 MAG and FAULT REPORT 1 Z0 MAG impedances are entered in secondary ohms.

For a two-terminal line application, the FAULT REPORT 1 Z1 MAG, FAULT REPORT 1 Z1 ANG, FAULT REPORT 1 Z0 MAG, FAULT REPORT 1 Z0 MAG and FAULT REPORT 1 LENGTH settings for the entire line must to be entered for fault location calculations. For a three-terminal application, these settings are used to enter the line segment impedance and length from the local terminal to the tap point only.

The FAULT REP 1 REM1-TAP Z1 MAG and FAULT REP 1 REM1-TAP Z1 ANG settings are used for three-terminal applications to enter positive sequence section impedances (in secondary ohms) for the line segment from remote terminal 1 to the tap point. The length of the line section from remote terminal 1 to the tap point is entered in the FAULT REP 1 REM1-TAP LENGTH setting.

The FAULT REP 1 REM2-TAP Z1 MAG, FAULT REP 1 REM2-TAP Z1 ANG, and FAULT REP 1 REM2-TAP LENGTH settings are used as above, but for the line segment from remote terminal 2 to the tap point.

The FAULT REPORT 1 VT SUBSTITUTION setting shall be set to "None" if the relay is fed from wye-connected VTs. If delta-connected VTs are used, and the relay is supplied with the neutral (3V0) voltage, this setting shall be set to "V0". The method is still exact, as the fault locator would combine the line-to-line voltage measurements with the neutral voltage measurement to re-create the line-to-ground voltages. See the ACTUAL VALUES  $\Rightarrow$  RECORDS  $\Rightarrow$  FAULT REPORTS menu for additional details. It required to configure the delta and neutral voltages under the source indicated as input for the fault report. Also, the relay will check if the auxiliary signal configured is marked as "Vn" by the user (under VT setup), and inhibit the fault location if the auxiliary signal is labeled differently.

If the broken-delta neutral voltage is not available to the relay, an approximation is possible by assuming the missing zero-sequence voltage to be an inverted voltage drop produced by the zero-sequence current and the user-specified equivalent zero-sequence system impedance behind the relay:  $V0 = -Z0 \times 10$ . In order to enable this mode of operation, the **FAULT REPORT 1 VT SUBSTITUTION** setting shall be set to "10".

The FAULT REP 1 SYSTEM Z0 MAG and FAULT REP 1 SYSTEM Z0 ANGLE settings are used only when the VT SUBSTITUTION setting value is "I0". The magnitude is to be entered in secondary ohms. This impedance is an average system equivalent behind the relay. It can be calculated as zero-sequence Thevenin impedance at the local bus with the protected line/feeder disconnected. The method is accurate only if this setting matches perfectly the actual system impedance during the fault. If the system exhibits too much variability, this approach is questionable and the fault location results for single-line-to-ground faults shall be trusted with accordingly. It should be kept in mind that grounding points in vicinity of the installation impact the system zero-sequence impedance (grounded loads, reactors, zig-zag transformers, shunt capacitor banks, etc.).

NOTE

For proper operation of the multi-ended fault locator, the nominal primary voltage is expected to appear identical at all line terminals as seen from the nominal secondary voltage, VT ratio, and VT connection settings of the first 87L source.

#### 5.2.8 OSCILLOGRAPHY

#### a) MAIN MENU

#### Range: 1 to 64 in steps of 1 OSCILLOGRAPHY NUMBER OF RECORDS: 15 Range: Automatic Overwrite, Protected TRIGGER MODE: MESSAGE Automatic Overwrite Range: 0 to 100% in steps of 1 TRIGGER POSITION: MESSAGE 50% Range: FlexLogic<sup>™</sup> operand TRIGGER SOURCE: MESSAGE Off Range: Off; 8, 16, 32, 64 samples/cycle AC INPUT WAVEFORMS: MESSAGE 16 samples/cycle DIGITAL CHANNELS MESSAGE ANALOG CHANNELS MESSAGE

#### PATH: SETTINGS $\Rightarrow$ PRODUCT SETUP $\Rightarrow$ $\bigcirc$ OSCILLOGRAPHY

GE Multilin

Oscillography records contain waveforms captured at the sampling rate as well as other relay data at the point of trigger. Oscillography records are triggered by a programmable FlexLogic<sup>™</sup> operand. Multiple oscillography records may be captured simultaneously.

The **NUMBER OF RECORDS** is selectable, but the number of cycles captured in a single record varies considerably based on other factors such as sample rate and the number of operational modules. There is a fixed amount of data storage for oscillography; the more data captured, the less the number of cycles captured per record. See the **ACTUAL VALUES**  $\Rightarrow \oplus$  **RECORDS**  $\Rightarrow \oplus$  **OSCILLOGRAPHY** menu to view the number of cycles captured per record. The following table provides sample configurations with corresponding cycles/record.

| RECORDS | CT/VTS | SAMPLE<br>RATE | DIGITALS | ANALOGS | CYCLES/<br>RECORD |
|---------|--------|----------------|----------|---------|-------------------|
| 1       | 1      | 8              | 0        | 0       | 1872.0            |
| 1       | 1      | 16             | 16       | 0       | 1685.0            |
| 8       | 1      | 16             | 16       | 0       | 276.0             |
| 8       | 1      | 16             | 16       | 4       | 219.5             |
| 8       | 2      | 16             | 16       | 4       | 93.5              |
| 8       | 2      | 16             | 64       | 16      | 93.5              |
| 8       | 2      | 32             | 64       | 16      | 57.6              |
| 8       | 2      | 64             | 64       | 16      | 32.3              |
| 32      | 2      | 64             | 64       | 16      | 9.5               |

#### Table 5–1: OSCILLOGRAPHY CYCLES/RECORD EXAMPLE

A new record may automatically overwrite an older record if TRIGGER MODE is set to "Automatic Overwrite".

Set the **TRIGGER POSITION** to a percentage of the total buffer size (for example, 10%, 50%, 75%, etc.). A trigger position of 25% consists of 25% pre- and 75% post-trigger data. The **TRIGGER SOURCE** is always captured in oscillography and may be any FlexLogic<sup>™</sup> parameter (element state, contact input, virtual output, etc.). The relay sampling rate is 64 samples per cycle.

The AC INPUT WAVEFORMS setting determines the sampling rate at which AC input signals (that is, current and voltage) are stored. Reducing the sampling rate allows longer records to be stored. This setting has no effect on the internal sampling rate of the relay which is always 64 samples per cycle; that is, it has no effect on the fundamental calculations of the device.

## When changes are made to the oscillography settings, all existing oscillography records will be CLEARED.

#### b) DIGITAL CHANNELS

WARNIN

#### PATH: SETTINGS ⇒ PRODUCT SETUP ⇒ ↓ OSCILLOGRAPHY ⇒ ↓ DIGITAL CHANNELS

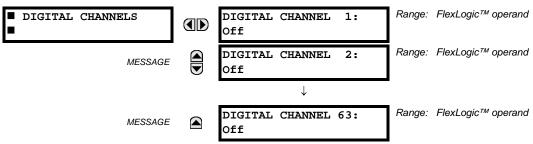

A **DIGITAL 1(63) CHANNEL** setting selects the FlexLogic<sup>™</sup> operand state recorded in an oscillography trace. The length of each oscillography trace depends in part on the number of parameters selected here. Parameters set to "Off" are ignored. Upon startup, the relay will automatically prepare the parameter list.

#### c) ANALOG CHANNELS

#### PATH: SETTINGS ⇒ PRODUCT SETUP ⇒ ↓ OSCILLOGRAPHY ⇒ ↓ ANALOG CHANNELS

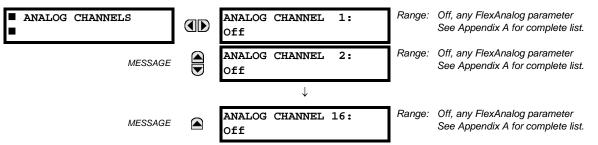

These settings select the metering actual value recorded in an oscillography trace. The length of each oscillography trace depends in part on the number of parameters selected here. Parameters set to "Off" are ignored. The parameters available in a given relay are dependent on:

- The type of relay,
- The type and number of CT/VT hardware modules installed, et
- The type and number of analog input hardware modules installed.

Upon startup, the relay will automatically prepare the parameter list. A list of all possible analog metering actual value parameters is presented in Appendix A: *FlexAnalog parameters*. The parameter index number shown in any of the tables is used to expedite the selection of the parameter on the relay display. It can be quite time-consuming to scan through the list of parameters via the relay keypad and display - entering this number via the relay keypad will cause the corresponding parameter to be displayed.

All eight CT/VT module channels are stored in the oscillography file. The CT/VT module channels are named as follows:

<slot\_letter><terminal\_number>---<l or V><phase A, B, or C, or 4th input>

The fourth current input in a bank is called IG, and the fourth voltage input in a bank is called VX. For example, F2-IB designates the IB signal on terminal 2 of the CT/VT module in slot F.

If there are no CT/VT modules and analog input modules, no analog traces will appear in the file; only the digital traces will appear.

#### 5.2.9 DATA LOGGER

| PATH: SETTINGS 🖓 🖗 PRODUCT SETUP 🖓 🖗 DATA LOGGER |  |                                          |                                                                                                   |  |  |  |
|--------------------------------------------------|--|------------------------------------------|---------------------------------------------------------------------------------------------------|--|--|--|
| DATA LOGGER                                      |  | DATA LOGGER MODE:<br>Continuous          | Range: Continuous, Trigger                                                                        |  |  |  |
| MESSAGE                                          |  | DATA LOGGER TRIGGER:<br>Off              | Range: FlexLogic™ operand                                                                         |  |  |  |
| MESSAGE                                          |  | DATA LOGGER RATE:<br>60000 ms            | Range: 15 to 3600000 ms in steps of 1                                                             |  |  |  |
| MESSAGE                                          |  | DATA LOGGER CHNL 1:<br>Off               | Range: Off, any FlexAnalog parameter. See Appendix A:<br>FlexAnalog Parameters for complete list. |  |  |  |
| MESSAGE                                          |  | DATA LOGGER CHNL 2:<br>Off               | Range: Off, any FlexAnalog parameter. See Appendix A:<br>FlexAnalog Parameters for complete list. |  |  |  |
|                                                  |  | $\downarrow$                             |                                                                                                   |  |  |  |
| MESSAGE                                          |  | DATA LOGGER CHNL 16:<br>Off              | Range: Off, any FlexAnalog parameter. See Appendix A:<br>FlexAnalog Parameters for complete list. |  |  |  |
| MESSAGE                                          |  | DATA LOGGER CONFIG:<br>0 CHNL x 0.0 DAYS | Range: Not applicable - shows computed data only                                                  |  |  |  |

#### PATH: SETTINGS ⇔ ♣ PRODUCT SETUP ⇒ ♣ DATA LOGGER

The data logger samples and records up to 16 analog parameters at a user-defined sampling rate. This recorded data may be downloaded to EnerVista UR Setup and displayed with *parameters* on the vertical axis and *time* on the horizontal axis. All data is stored in non-volatile memory, meaning that the information is retained when power to the relay is lost.

For a fixed sampling rate, the data logger can be configured with a few channels over a long period or a larger number of channels for a shorter period. The relay automatically partitions the available memory between the channels in use. Example storage capacities for a system frequency of 60 Hz are shown in the following table.

| SAMPLING RATE | CHANNELS | DAYS   | STORAGE CAPACITY |
|---------------|----------|--------|------------------|
| 15 ms         | 1        | 0.1    | 954 s            |
|               | 8        | 0.1    | 120 s            |
|               | 9        | 0.1    | 107 s            |
|               | 16       | 0.1    | 60 s             |
| 1000 ms       | 1        | 0.7    | 65457 s          |
|               | 8        | 0.1    | 8182 s           |
|               | 9        | 0.1    | 7273 s           |
|               | 16       | 0.1    | 4091 s           |
| 60000 ms      | 1        | 45.4   | 3927420 s        |
|               | 8        | 5.6    | 490920 s         |
|               | 9        | 5      | 436380 s         |
|               | 16       | 2.8    | 254460 s         |
| 3600000 ms    | 1        | 2727.5 | 235645200 s      |
|               | 8        | 340.9  | 29455200 s       |
|               | 9        | 303    | 26182800 s       |

#### Table 5–2: DATA LOGGER STORAGE CAPACITY EXAMPLE

NOTE

Changing any setting affecting data logger operation will clear any data that is currently in the log.

- DATA LOGGER MODE: This setting configures the mode in which the data logger will operate. When set to "Continuous", the data logger will actively record any configured channels at the rate as defined by the DATA LOGGER RATE. The data logger will be idle in this mode if no channels are configured. When set to "Trigger", the data logger will begin to record any configured channels at the instance of the rising edge of the DATA LOGGER TRIGGER source FlexLogic<sup>TM</sup> operand. The data logger will ignore all subsequent triggers and will continue to record data until the active record is full. Once the data logger is full a CLEAR DATA LOGGER Command is required to clear the data logger record before a new record can be started. Performing the CLEAR DATA LOGGER command will also stop the current record and reset the data logger to be ready for the next trigger.
- DATA LOGGER TRIGGER: This setting selects the signal used to trigger the start of a new data logger record. Any FlexLogic<sup>™</sup> operand can be used as the trigger source. The DATA LOGGER TRIGGER setting only applies when the mode is set to "Trigger".
- DATA LOGGER RATE: This setting selects the time interval at which the actual value data will be recorded.
- DATA LOGGER CHNL 1(16): This setting selects the metering actual value that is to be recorded in Channel 1(16) of the data log. The parameters available in a given relay are dependent on: the type of relay, the type and number of CT/ VT hardware modules installed, and the type and number of Analog Input hardware modules installed. Upon startup, the relay will automatically prepare the parameter list. A list of all possible analog metering actual value parameters is shown in Appendix A: *FlexAnalog Parameters*. The parameter index number shown in any of the tables is used to expedite the selection of the parameter on the relay display. It can be quite time-consuming to scan through the list of parameters via the relay keypad/display entering this number via the relay keypad will cause the corresponding parameter to be displayed.
- DATA LOGGER CONFIG: This display presents the total amount of time the Data Logger can record the channels not selected to "Off" without over-writing old data.

#### PATH: SETTINGS $\Rightarrow$ PRODUCT SETUP $\Rightarrow$ $\bigcirc$ DEMAND

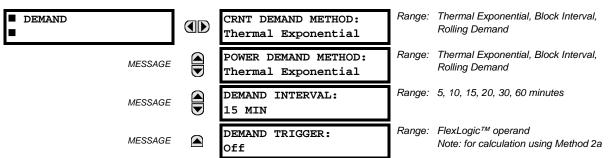

The relay measures current demand on each phase, and three-phase demand for real, reactive, and apparent power. Current and Power methods can be chosen separately for the convenience of the user. Settings are provided to allow the user to emulate some common electrical utility demand measuring techniques, for statistical or control purposes. If the CRNT DEMAND METHOD is set to "Block Interval" and the DEMAND TRIGGER is set to "Off", Method 2 is used (see below). If DEMAND TRIGGER is assigned to any other FlexLogic<sup>™</sup> operand, Method 2a is used (see below).

The relay can be set to calculate demand by any of three methods as described below:

#### **CALCULATION METHOD 1: THERMAL EXPONENTIAL**

This method emulates the action of an analog peak recording thermal demand meter. The relay measures the quantity (RMS current, real power, reactive power, or apparent power) on each phase every second, and assumes the circuit quantity remains at this value until updated by the next measurement. It calculates the 'thermal demand equivalent' based on the following equation:

$$d(t) = D(1 - e^{-kt})$$
 (EQ 5.6)

where: d = demand value after applying input quantity for time *t* (in minutes) D = input quantity (constant), and k = 2.3 / thermal 90% response time.

The 90% thermal response time characteristic of 15 minutes is illustrated below. A setpoint establishes the time to reach 90% of a steady-state value, just as the response time of an analog instrument. A steady state value applied for twice the response time will indicate 99% of the value.

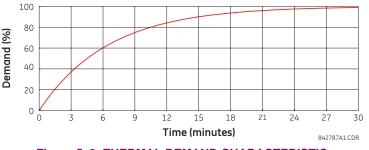

Figure 5–3: THERMAL DEMAND CHARACTERISTIC

#### **CALCULATION METHOD 2: BLOCK INTERVAL**

This method calculates a linear average of the quantity (RMS current, real power, reactive power, or apparent power) over the programmed demand time interval, starting daily at 00:00:00 (i.e. 12:00 am). The 1440 minutes per day is divided into the number of blocks as set by the programmed time interval. Each new value of demand becomes available at the end of each time interval.

#### CALCULATION METHOD 2a: BLOCK INTERVAL (with Start Demand Interval Logic Trigger)

This method calculates a linear average of the quantity (RMS current, real power, reactive power, or apparent power) over the interval between successive Start Demand Interval logic input pulses. Each new value of demand becomes available at the end of each pulse. Assign a FlexLogic<sup>™</sup> operand to the **DEMAND TRIGGER** setting to program the input for the new demand interval pulses.

5

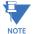

a) MAIN MENU

If no trigger is assigned in the DEMAND TRIGGER setting and the CRNT DEMAND METHOD is "Block Interval", use calculating method #2. If a trigger is assigned, the maximum allowed time between 2 trigger signals is 60 minutes. If no trigger signal appears within 60 minutes, demand calculations are performed and available and the algorithm resets and starts the new cycle of calculations. The minimum required time for trigger contact closure is 20 µs.

#### **CALCULATION METHOD 3: ROLLING DEMAND**

This method calculates a linear average of the quantity (RMS current, real power, reactive power, or apparent power) over the programmed demand time interval, in the same way as Block Interval. The value is updated every minute and indicates the demand over the time interval just preceding the time of update.

#### 5.2.11 USER-PROGRAMMABLE LEDS

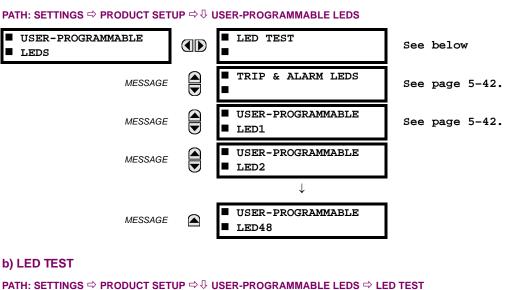

| ■ LED TEST | LED TEST FUNCTION:<br>Disabled | Range: | Disabled, Enabled. |
|------------|--------------------------------|--------|--------------------|
| MESSAGE    | LED TEST CONTROL:<br>Off       | Range: | FlexLogic™ operand |

When enabled, the LED test can be initiated from any digital input or user-programmable condition such as user-programmable pushbutton. The control operand is configured under the LED TEST CONTROL setting. The test covers all LEDs, including the LEDs of the optional user-programmable pushbuttons.

The test consists of three stages.

- 1. All 62 LEDs on the relay are illuminated. This is a quick test to verify if any of the LEDs is "burned". This stage lasts as long as the control input is on, up to a maximum of 1 minute. After 1 minute, the test will end.
- 2. All the LEDs are turned off, and then one LED at a time turns on for 1 second, then back off. The test routine starts at the top left panel, moving from the top to bottom of each LED column. This test checks for hardware failures that lead to more than one LED being turned on from a single logic point. This stage can be interrupted at any time.
- 3. All the LEDs are turned on. One LED at a time turns off for 1 second, then back on. The test routine starts at the top left panel moving from top to bottom of each column of the LEDs. This test checks for hardware failures that lead to more than one LED being turned off from a single logic point. This stage can be interrupted at any time.

When testing is in progress, the LEDs are controlled by the test sequence, rather than the protection, control, and monitoring features. However, the LED control mechanism accepts all the changes to LED states generated by the relay and stores the actual LED states (on or off) in memory. When the test completes, the LEDs reflect the actual state resulting from relay response during testing. The reset pushbutton will not clear any targets when the LED Test is in progress.

A dedicated FlexLogic<sup>™</sup> operand, LED TEST IN PROGRESS, is set for the duration of the test. When the test sequence is initiated, the LED TEST INITIATED event is stored in the event recorder.

The entire test procedure is user-controlled. In particular, stage 1 can last as long as necessary, and stages 2 and 3 can be interrupted. The test responds to the position and rising edges of the control input defined by the **LED TEST CONTROL** setting. The control pulses must last at least 250 ms to take effect. The following diagram explains how the test is executed.

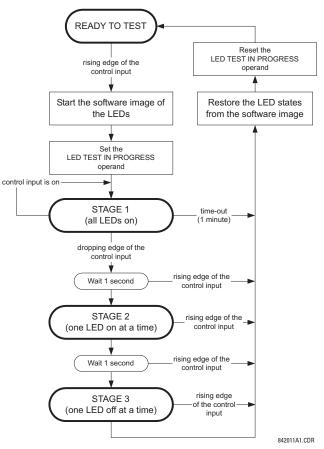

Figure 5–4: LED TEST SEQUENCE

#### **APPLICATION EXAMPLE 1:**

Assume one needs to check if any of the LEDs is "burned" through user-programmable pushbutton 1. The following settings should be applied. Configure user-programmable pushbutton 1 by making the following entries in the SETTINGS  $\Rightarrow$  PRODUCT SETUP  $\Rightarrow$  USER-PROGRAMMABLE PUSHBUTTONS  $\Rightarrow$  USER PUSHBUTTON 1 menu:

```
PUSHBUTTON 1 FUNCTION: "Self-reset"
PUSHBTN 1 DROP-OUT TIME: "0.10 s"
```

Configure the LED test to recognize user-programmable pushbutton 1 by making the following entries in the SETTINGS  $\Rightarrow$  PRODUCT SETUP  $\Rightarrow$  USER-PROGRAMMABLE LEDS  $\Rightarrow$  LED TEST menu:

LED TEST FUNCTION: "Enabled" LED TEST CONTROL: "PUSHBUTTON 1 ON"

The test will be initiated when the user-programmable pushbutton 1 is pressed. The pushbutton should remain pressed for as long as the LEDs are being visually inspected. When finished, the pushbutton should be released. The relay will then automatically start stage 2. At this point forward, test may be aborted by pressing the pushbutton.

#### **APPLICATION EXAMPLE 2:**

Assume one needs to check if any LEDs are "burned" as well as exercise one LED at a time to check for other failures. This is to be performed via user-programmable pushbutton 1.

#### 5.2 PRODUCT SETUP

After applying the settings in application example 1, hold down the pushbutton as long as necessary to test all LEDs. Next, release the pushbutton to automatically start stage 2. Once stage 2 has started, the pushbutton can be released. When stage 2 is completed, stage 3 will automatically start. The test may be aborted at any time by pressing the pushbutton.

#### c) TRIP AND ALARM LEDS

#### PATH: SETTINGS $\Rightarrow$ PRODUCT SETUP $\Rightarrow$ $\clubsuit$ USER-PROGRAMMABLE LEDS $\Rightarrow$ $\clubsuit$ TRIP & ALARM LEDS

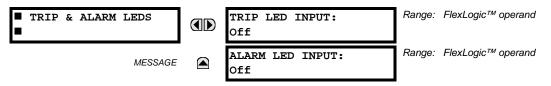

The trip and alarm LEDs are in the first LED column (enhanced faceplate) and on LED panel 1 (standard faceplate). Each indicator can be programmed to become illuminated when the selected FlexLogic<sup>™</sup> operand is in the logic 1 state.

#### d) USER-PROGRAMMABLE LED 1(48)

PATH: SETTINGS ⇔ PRODUCT SETUP ⇔ USER-PROGRAMMABLE LEDS ⇔ USER-PROGRAMMABLE LED 1(48)

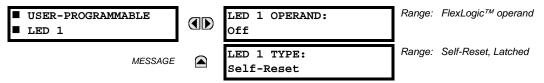

There are 48 amber LEDs across the relay faceplate LED panels. Each of these indicators can be programmed to illuminate when the selected FlexLogic<sup>™</sup> operand is in the logic 1 state.

For the standard faceplate, the LEDs are located as follows.

- LED Panel 2: user-programmable LEDs 1 through 24
- LED Panel 3: user programmable LEDs 25 through 48

For the enhanced faceplate, the LEDs are located as follows.

- LED column 2: user-programmable LEDs 1 through 12
- LED column 3: user-programmable LEDs 13 through 24
- LED column 4: user-programmable LEDs 25 through 36
- LED column 5: user-programmable LEDs 37 through 48

Refer to the LED indicators section in chapter 4 for additional information on the location of these indexed LEDs.

The user-programmable LED settings select the FlexLogic<sup>™</sup> operands that control the LEDs. If the LED 1 TYPE setting is "Self-Reset" (the default setting), the LED illumination will track the state of the selected LED operand. If the LED 1 TYPE setting is "Latched", the LED, once lit, remains so until reset by the faceplate RESET button, from a remote device via a communications channel, or from any programmed operand, even if the LED operand state de-asserts.

## Table 5–3: RECOMMENDED SETTINGS FOR USER-PROGRAMMABLE LEDS

| SETTING        | PARAMETER           | SETTING        | PARAMETER         |
|----------------|---------------------|----------------|-------------------|
| LED 1 operand  | SETTING GROUP ACT 1 | LED 13 operand | Off               |
| LED 2 operand  | SETTING GROUP ACT 2 | LED 14 operand | BREAKER 2 OPEN    |
| LED 3 operand  | SETTING GROUP ACT 3 | LED 15 operand | BREAKER 2 CLOSED  |
| LED 4 operand  | SETTING GROUP ACT 4 | LED 16 operand | BREAKER 2 TROUBLE |
| LED 5 operand  | SETTING GROUP ACT 5 | LED 17 operand | SYNC 1 SYNC OP    |
| LED 6 operand  | SETTING GROUP ACT 6 | LED 18 operand | SYNC 2 SYNC OP    |
| LED 7 operand  | Off                 | LED 19 operand | Off               |
| LED 8 operand  | Off                 | LED 20 operand | Off               |
| LED 9 operand  | BREAKER 1 OPEN      | LED 21 operand | AR ENABLED        |
| LED 10 operand | BREAKER 1 CLOSED    | LED 22 operand | AR DISABLED       |
| LED 11 operand | BREAKER 1 TROUBLE   | LED 23 operand | AR RIP            |
| LED 12 operand | Off                 | LED 24 operand | AR LO             |

Refer to the Control of setting groups example in the Control elements section of this chapter for group activation.

#### 5.2.12 USER-PROGRAMMABLE SELF-TESTS

| <ul><li>USER-PROGRAMMABLE</li><li>SELF TESTS</li></ul> | DIRECT RING BREAK<br>FUNCTION: Enabled     | Range: | Disabled, Enabled. Valid for units equipped with<br>Direct Input/Output module.    |
|--------------------------------------------------------|--------------------------------------------|--------|------------------------------------------------------------------------------------|
| MESSAGE                                                | DIRECT DEVICE OFF<br>FUNCTION: Enabled     | Range: | Disabled, Enabled. Valid for units equipped with<br>Direct Input/Output module.    |
| MESSAGE                                                | REMOTE DEVICE OFF<br>FUNCTION: Enabled     | Range: | Disabled, Enabled. Valid for units that contain a CPU with Ethernet capability.    |
| MESSAGE                                                | PRI. ETHERNET FAIL<br>FUNCTION: Disabled   | Range: | Disabled, Enabled. Valid for units that contain a CPU with a primary fiber port.   |
| MESSAGE                                                | SEC. ETHERNET FAIL<br>FUNCTION: Disabled   | Range: | Disabled, Enabled. Valid for units that contain a CPU with a redundant fiber port. |
| MESSAGE                                                | BATTERY FAIL<br>FUNCTION: Enabled          | Range: | Disabled, Enabled.                                                                 |
| MESSAGE                                                | SNTP FAIL<br>FUNCTION: Enabled             | Range: | Disabled, Enabled. Valid for units that contain a CPU with Ethernet capability.    |
| MESSAGE                                                | IRIG-B FAIL<br>FUNCTION: Enabled           | Range: | Disabled, Enabled.                                                                 |
| MESSAGE                                                | ETHERNET SWITCH FAIL<br>FUNCTION: Disabled | Range: | Disabled, Enabled.                                                                 |

#### PATH: SETTINGS ⇒ PRODUCT SETUP ⇒ <sup>①</sup> USER-PROGRAMMABLE SELF TESTS

All major self-test alarms are reported automatically with their corresponding FlexLogic<sup>™</sup> operands, events, and targets. Most of the minor alarms can be disabled if desired.

When in the "Disabled" mode, minor alarms will not assert a FlexLogic<sup>™</sup> operand, write to the event recorder, or display target messages. Moreover, they will not trigger the **ANY MINOR ALARM** or **ANY SELF-TEST** messages. When in the "Enabled" mode, minor alarms continue to function along with other major and minor alarms. Refer to the *Relay self-tests* section in chapter 7 for additional information on major and minor self-test alarms.

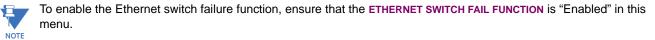

#### 5.2 PRODUCT SETUP

#### 5.2.13 CONTROL PUSHBUTTONS

#### PATH: SETTINGS ⇒ PRODUCT SETUP ⇒ <sup>①</sup> CONTROL PUSHBUTTONS ⇒ CONTROL PUSHBUTTON 1(7)

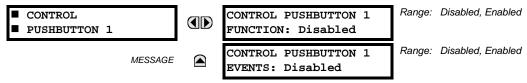

There are three standard control pushbuttons, labeled USER 1, USER 2, and USER 3, on the standard and enhanced front panels. These are user-programmable and can be used for various applications such as performing an LED test, switching setting groups, and invoking and scrolling though user-programmable displays.

Firmware revisions 3.2x and older use these three pushbuttons for manual breaker control. This functionality has been retained – if the breaker control feature is configured to use the three pushbuttons, they cannot be used as user-programmable control pushbuttons. The location of the control pushbuttons are shown in the following figures.

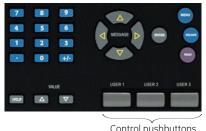

ontrol pushbuttons 842813A1.CDR

#### Figure 5–5: CONTROL PUSHBUTTONS (ENHANCED FACEPLATE)

An additional four control pushbuttons are included on the standard faceplate when the L90 is ordered with the twelve userprogrammable pushbutton option.

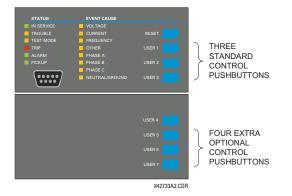

#### Figure 5–6: CONTROL PUSHBUTTONS (STANDARD FACEPLATE)

Control pushbuttons are not typically used for critical operations and are not protected by the control password. However, by supervising their output operands, the user can dynamically enable or disable control pushbuttons for security reasons.

Each control pushbutton asserts its own FlexLogic<sup>™</sup> operand. These operands should be configured appropriately to perform the desired function. The operand remains asserted as long as the pushbutton is pressed and resets when the pushbutton is released. A dropout delay of 100 ms is incorporated to ensure fast pushbutton manipulation will be recognized by various features that may use control pushbuttons as inputs.

An event is logged in the event record (as per user setting) when a control pushbutton is pressed. No event is logged when the pushbutton is released. The faceplate keys (including control keys) cannot be operated simultaneously – a given key must be released before the next one can be pressed.

The control pushbuttons become user-programmable only if the breaker control feature is not configured for manual control via the USER 1 through 3 pushbuttons as shown below. If configured for manual control, breaker control typically uses the larger, optional user-programmable pushbuttons, making the control pushbuttons available for other user applications.

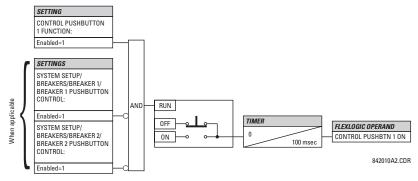

Figure 5–7: CONTROL PUSHBUTTON LOGIC

#### 5.2.14 USER-PROGRAMMABLE PUSHBUTTONS

#### PATH: SETTINGS ⇔ PRODUCT SETUP ⇔ USER-PROGRAMMABLE PUSHBUTTONS ⇔ USER PUSHBUTTON 1(16)

| USER PUSHBUTTON 1 | PUSHBUTTON 1<br>FUNCTION: Disabled | Range: | Self-Reset, Latched, Disabled    |
|-------------------|------------------------------------|--------|----------------------------------|
| MESSAGE           | PUSHBTN 1 ID TEXT:                 | Range: | Up to 20 alphanumeric characters |
| MESSAGE           | PUSHBTN 1 ON TEXT:                 | Range: | Up to 20 alphanumeric characters |
| MESSAGE           | PUSHBTN 1 OFF TEXT:                | Range: | Up to 20 alphanumeric characters |
| MESSAGE           | PUSHBTN 1 HOLD:<br>0.0 s           | Range: | 0.0 to 10.0 s in steps of 0.1    |
| MESSAGE           | PUSHBTN 1 SET:<br>Off              | Range: | FlexLogic™ operand               |
| MESSAGE           | PUSHBTN 1 RESET:<br>Off            | Range: | FlexLogic™ operand               |
| MESSAGE           | PUSHBTN 1 AUTORST:<br>Disabled     | Range: | Disabled, Enabled                |
| MESSAGE           | PUSHBTN 1 AUTORST<br>DELAY: 1.0 s  | Range: | 0.2 to 600.0 s in steps of 0.1   |
| MESSAGE           | PUSHBTN 1 REMOTE:<br>Off           | Range: | FlexLogic™ operand               |
| MESSAGE           | PUSHBTN 1 LOCAL:<br>Off            | Range: | FlexLogic™ operand               |
| MESSAGE           | PUSHBTN 1 DROP-OUT<br>TIME: 0.00 s | Range: | 0 to 60.00 s in steps of 0.05    |
| MESSAGE           | PUSHBTN 1 LED CTL:<br>Off          | Range: | FlexLogic™ operand               |
| MESSAGE           | PUSHBTN 1 MESSAGE:<br>Disabled     | Range: | Disabled, Normal, High Priority  |
| MESSAGE           | PUSHBUTTON 1<br>EVENTS: Disabled   | Range: | Disabled, Enabled                |

#### 5.2 PRODUCT SETUP

The optional user-programmable pushbuttons (specified in the order code) provide an easy and error-free method of entering digital state (on, off) information. The number of available pushbuttons is dependent on the faceplate module ordered with the relay.

- Type P faceplate: standard horizontal faceplate with 12 user-programmable pushbuttons.
- Type Q faceplate: enhanced horizontal faceplate with 16 user-programmable pushbuttons.

The digital state can be entered locally (by directly pressing the front panel pushbutton) or remotely (via FlexLogic<sup>™</sup> operands) into FlexLogic<sup>™</sup> equations, protection elements, and control elements. Typical applications include breaker control, autorecloser blocking, and setting groups changes. The user-programmable pushbuttons are under the control level of password protection.

The user-configurable pushbuttons for the enhanced faceplate are shown below.

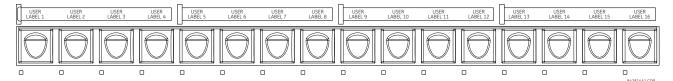

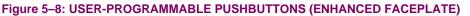

The user-configurable pushbuttons for the standard faceplate are shown below.

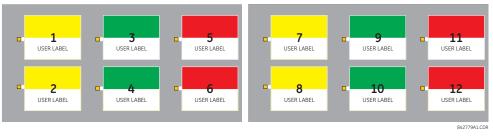

Figure 5–9: USER-PROGRAMMABLE PUSHBUTTONS (STANDARD FACEPLATE)

Both the standard and enhanced faceplate pushbuttons can be custom labeled with a factory-provided template, available online at <u>http://www.GEmultilin.com</u>. The EnerVista UR Setup software can also be used to create labels for the enhanced faceplate.

Each pushbutton asserts its own "On" and "Off" FlexLogic<sup>™</sup> operands (for example, PUSHBUTTON 1 ON and PUSHBUTTON 1 OFF). These operands are available for each pushbutton and are used to program specific actions. If any pushbutton is active, the ANY PB ON operand will be asserted.

Each pushbutton has an associated LED indicator. By default, this indicator displays the present status of the corresponding pushbutton (on or off). However, each LED indicator can be assigned to any FlexLogic<sup>™</sup> operand through the **PUSHBTN 1 LED CTL** setting.

The pushbuttons can be automatically controlled by activating the operands assigned to the **PUSHBTN 1 SET** (for latched and self-reset mode) and **PUSHBTN 1 RESET** (for latched mode only) settings. The pushbutton reset status is declared when the PUSHBUTTON 1 OFF operand is asserted. The activation and deactivation of user-programmable pushbuttons is dependent on whether latched or self-reset mode is programmed.

 Latched mode: In latched mode, a pushbutton can be set (activated) by asserting the operand assigned to the PUSH-BTN 1 SET setting or by directly pressing the associated front panel pushbutton. The pushbutton maintains the set state until deactivated by the reset command or after a user-specified time delay. The state of each pushbutton is stored in non-volatile memory and maintained through a loss of control power.

The pushbutton is reset (deactivated) in latched mode by asserting the operand assigned to the **PUSHBTN 1 RESET** setting or by directly pressing the associated active front panel pushbutton.

It can also be programmed to reset automatically through the **PUSHBTN 1 AUTORST** and **PUSHBTN 1 AUTORST DELAY** settings. These settings enable the autoreset timer and specify the associated time delay. The autoreset timer can be used in select-before-operate (SBO) breaker control applications, where the command type (close/open) or breaker location (feeder number) must be selected prior to command execution. The selection must reset automatically if control is not executed within a specified time period.

• Self-reset mode: In self-reset mode, a pushbutton will remain active for the time it is pressed (the *pulse duration*) plus the dropout time specified in the **PUSHBTN 1 DROP-OUT TIME** setting. If the pushbutton is activated via FlexLogic<sup>™</sup>, the pulse duration is specified by the **PUSHBTN 1 DROP-OUT TIME** only. The time the operand remains assigned to the **PUSH-BTN 1 SET** setting has no effect on the pulse duration.

The pushbutton is reset (deactivated) in self-reset mode when the dropout delay specified in the **PUSHBTN 1 DROP-OUT TIME** setting expires.

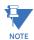

The pulse duration of the remote set, remote reset, or local pushbutton must be at least 50 ms to operate the pushbutton. This allows the user-programmable pushbuttons to properly operate during power cycling events and various system disturbances that may cause transient assertion of the operating signals.

The local and remote operation of each user-programmable pushbutton can be inhibited through the **PUSHBTN 1 LOCAL** and **PUSHBTN 1 REMOTE** settings, respectively. If local locking is applied, the pushbutton will ignore set and reset commands executed through the front panel pushbuttons. If remote locking is applied, the pushbutton will ignore set and reset commands executed through FlexLogic<sup>™</sup> operands.

The locking functions are not applied to the autorestart feature. In this case, the inhibit function can be used in SBO control operations to prevent the pushbutton function from being activated and ensuring "one-at-a-time" select operation.

The locking functions can also be used to prevent the accidental pressing of the front panel pushbuttons. The separate inhibit of the local and remote operation simplifies the implementation of local/remote control supervision.

Pushbutton states can be logged by the event recorder and displayed as target messages. In latched mode, user-defined messages can also be associated with each pushbutton and displayed when the pushbutton is on or changing to off.

 PUSHBUTTON 1 FUNCTION: This setting selects the characteristic of the pushbutton. If set to "Disabled", the pushbutton is not active and the corresponding FlexLogic<sup>™</sup> operands (both "On" and "Off") are de-asserted. If set to "Self-Reset", the control logic is activated by the pulse (longer than 100 ms) issued when the pushbutton is being physically pressed or virtually pressed via a FlexLogic<sup>™</sup> operand assigned to the PUSHBTN 1 SET setting.

When in "Self-Reset" mode and activated locally, the pushbutton control logic asserts the "On" corresponding Flex-Logic<sup>™</sup> operand as long as the pushbutton is being physically pressed, and after being released the deactivation of the operand is delayed by the drop out timer. The "Off" operand is asserted when the pushbutton element is deactivated. If the pushbutton is activated remotely, the control logic of the pushbutton asserts the corresponding "On" Flex-Logic<sup>™</sup> operand only for the time period specified by the **PUSHBTN 1 DROP-OUT TIME** setting.

If set to "Latched", the control logic alternates the state of the corresponding FlexLogic<sup>™</sup> operand between "On" and "Off" on each button press or by virtually activating the pushbutton (assigning set and reset operands). When in the "Latched" mode, the states of the FlexLogic<sup>™</sup> operands are stored in a non-volatile memory. Should the power supply be lost, the correct state of the pushbutton is retained upon subsequent power up of the relay.

- PUSHBTN 1 ID TEXT: This setting specifies the top 20-character line of the user-programmable message and is
  intended to provide ID information of the pushbutton. Refer to the User-definable displays section for instructions on
  how to enter alphanumeric characters from the keypad.
- PUSHBTN 1 ON TEXT: This setting specifies the bottom 20-character line of the user-programmable message and is displayed when the pushbutton is in the "on" position. Refer to the User-definable displays section for instructions on entering alphanumeric characters from the keypad.
- **PUSHBTN 1 OFF TEXT:** This setting specifies the bottom 20-character line of the user-programmable message and is displayed when the pushbutton is activated from the on to the off position and the **PUSHBUTTON 1 FUNCTION** is "Latched". This message is not displayed when the **PUSHBUTTON 1 FUNCTION** is "Self-reset" as the pushbutton operand status is implied to be "Off" upon its release. The length of the "Off" message is configured with the **PRODUCT SETUP** \$\overline{\Public}\$ USPLAY PROPERTIES \$\overline{\Public}\$ FLASH MESSAGE TIME setting.
- **PUSHBTN 1 HOLD**: This setting specifies the time required for a pushbutton to be pressed before it is deemed active. This timer is reset upon release of the pushbutton. Note that any pushbutton operation will require the pushbutton to be pressed a minimum of 50 ms. This minimum time is required prior to activating the pushbutton hold timer.

#### **5.2 PRODUCT SETUP**

- **PUSHBTN 1 SET**: This setting assigns the FlexLogic<sup>™</sup> operand serving to operate the pushbutton element and to assert PUSHBUTTON 1 ON operand. The duration of the incoming set signal must be at least 100 ms.
- **PUSHBTN 1 RESET**: This setting assigns the FlexLogic<sup>™</sup> operand serving to reset pushbutton element and to assert PUSHBUTTON 1 OFF operand. This setting is applicable only if pushbutton is in latched mode. The duration of the incoming reset signal must be at least 50 ms.
- **PUSHBTN 1 AUTORST**: This setting enables the user-programmable pushbutton autoreset feature. This setting is applicable only if the pushbutton is in the "Latched" mode.
- **PUSHBTN 1 AUTORST DELAY**: This setting specifies the time delay for automatic reset of the pushbutton when in the latched mode.
- **PUSHBTN 1 REMOTE**: This setting assigns the FlexLogic<sup>™</sup> operand serving to inhibit pushbutton operation from the operand assigned to the **PUSHBTN 1 SET** or **PUSHBTN 1 RESET** settings.
- **PUSHBTN 1 LOCAL**: This setting assigns the FlexLogic<sup>™</sup> operand serving to inhibit pushbutton operation from the front panel pushbuttons. This locking functionality is not applicable to pushbutton autoreset.
- **PUSHBTN 1 DROP-OUT TIME**: This setting applies only to "Self-Reset" mode and specifies the duration of the pushbutton active status after the pushbutton has been released. When activated remotely, this setting specifies the entire activation time of the pushbutton status; the length of time the operand remains on has no effect on the pulse duration. This setting is required to set the duration of the pushbutton operating pulse.
- **PUSHBTN 1 LED CTL**: This setting assigns the FlexLogic<sup>™</sup> operand serving to drive pushbutton LED. If this setting is "Off", then LED operation is directly linked to PUSHBUTTON 1 ON operand.
- **PUSHBTN 1 MESSAGE**: If pushbutton message is set to "High Priority", the message programmed in the **PUSHBTN 1 ID** and **PUSHBTN 1 ON TEXT** settings will be displayed undisturbed as long as PUSHBUTTON 1 ON operand is asserted. The high priority option is not applicable to the **PUSHBTN 1 OFF TEXT** setting.

The high priority This message c

This message can be temporary removed if any front panel keypad button is pressed. However, ten seconds of keypad inactivity will restore the message if the PUSHBUTTON 1 ON operand is still active.

If the **PUSHBTN 1 MESSAGE** is set to "Normal", the message programmed in the **PUSHBTN 1 ID** and **PUSHBTN 1 ON TEXT** settings will be displayed as long as PUSHBUTTON 1 ON operand is asserted, but not longer than time period specified by **FLASH MESSAGE TIME** setting. After the flash time is expired, the default message or other active target message is displayed. The instantaneous reset of the flash message will be executed if any relay front panel button is pressed or any new target or message becomes active.

The **PUSHBTN 1 OFF TEXT** setting is linked to PUSHBUTTON 1 OFF operand and will be displayed in conjunction with **PUSHBTN 1 ID** only if pushbutton element is in the "Latched" mode. The **PUSHBTN 1 OFF TEXT** message will be displayed as "Normal" if the **PUSHBTN 1 MESSAGE** setting is "High Priority" or "Normal".

• **PUSHBUTTON 1 EVENTS**: If this setting is enabled, each pushbutton state change will be logged as an event into event recorder.

# **5 SETTINGS**

**5.2 PRODUCT SETUP** 

The user-programmable pushbutton logic is shown below.

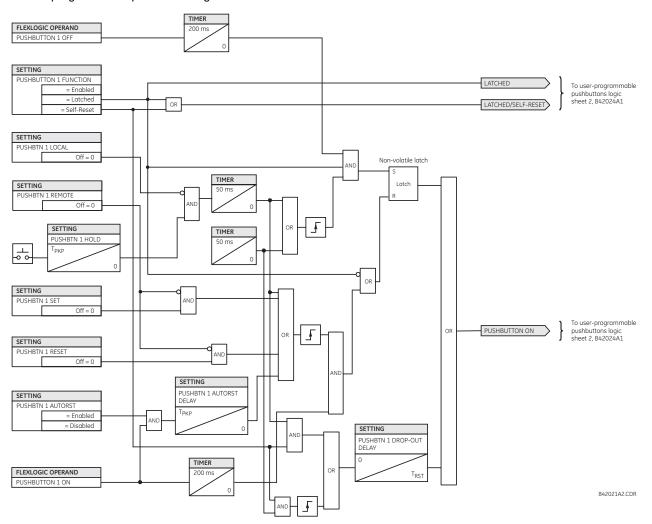

Figure 5–10: USER-PROGRAMMABLE PUSHBUTTON LOGIC (Sheet 1 of 2)

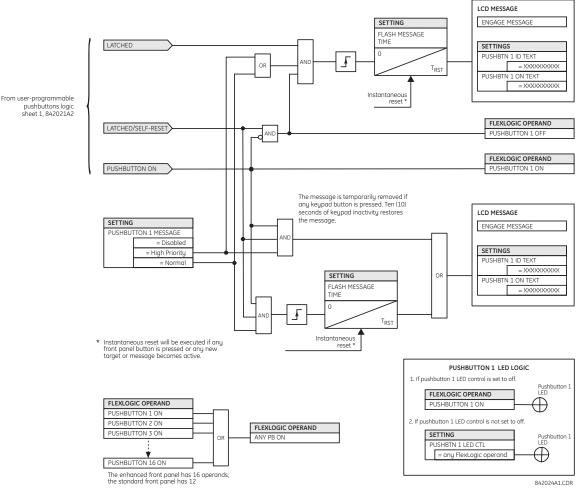

## Figure 5–11: USER-PROGRAMMABLE PUSHBUTTON LOGIC (Sheet 2 of 2)

User-programmable pushbuttons require a type HP or HQ faceplate. If an HP or HQ type faceplate was ordered separately, the relay order code must be changed to indicate the correct faceplate option. This can be done via EnerVista UR Setup with the **Maintenance > Enable Pushbutton** command.

## **5.2.15 FLEX STATE PARAMETERS**

## PATH: SETTINGS ⇒ PRODUCT SETUP ⇒ ↓ FLEX STATE PARAMETERS

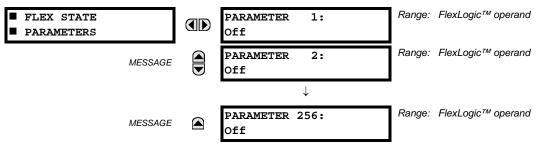

This feature provides a mechanism where any of 256 selected FlexLogic<sup>™</sup> operand states can be used for efficient monitoring. The feature allows user-customized access to the FlexLogic<sup>™</sup> operand states in the relay. The state bits are packed so that 16 states may be read out in a single Modbus register. The state bits can be configured so that all of the states which are of interest to the user are available in a minimum number of Modbus registers.

Ц

NOTE

# **5 SETTINGS**

The state bits may be read out in the "Flex States" register array beginning at Modbus address 0900h. Sixteen states are packed into each register, with the lowest-numbered state in the lowest-order bit. There are sixteen registers to accommodate the 256 state bits.

## 5.2.16 USER-DEFINABLE DISPLAYS

## a) MAIN MENU

PATH: SETTINGS ⇒ PRODUCT SETUP ⇒ <sup>①</sup> USER-DEFINABLE DISPLAYS

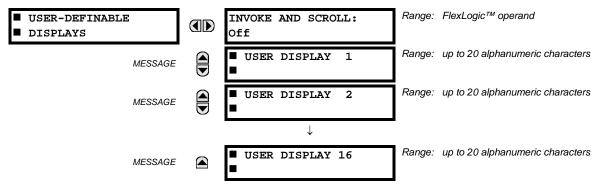

This menu provides a mechanism for manually creating up to 16 user-defined information displays in a convenient viewing sequence in the **USER DISPLAYS** menu (between the **TARGETS** and **ACTUAL VALUES** top-level menus). The sub-menus facilitate text entry and Modbus register data pointer options for defining the user display content.

Once programmed, the user-definable displays can be viewed in two ways.

- **KEYPAD**: Use the MENU key to select the USER DISPLAYS menu item to access the first user-definable display (note that only the programmed screens are displayed). The screens can be scrolled using the UP and DOWN keys. The display disappears after the default message time-out period specified by the PRODUCT SETUP ⇔ DISPLAY PROPERTIES ⇔ DEFAULT MESSAGE TIMEOUT setting.
- USER-PROGRAMMABLE CONTROL INPUT: The user-definable displays also respond to the INVOKE AND SCROLL setting. Any FlexLogic<sup>™</sup> operand (in particular, the user-programmable pushbutton operands), can be used to navigate the programmed displays.

On the rising edge of the configured operand (such as when the pushbutton is pressed), the displays are invoked by showing the last user-definable display shown during the previous activity. From this moment onward, the operand acts exactly as the down key and allows scrolling through the configured displays. The last display wraps up to the first one. The INVOKE AND SCROLL input and the DOWN key operate concurrently.

When the default timer expires (set by the **DEFAULT MESSAGE TIMEOUT** setting), the relay will start to cycle through the user displays. The next activity of the **INVOKE AND SCROLL** input stops the cycling at the currently displayed user display, not at the first user-defined display. The **INVOKE AND SCROLL** pulses must last for at least 250 ms to take effect.

## b) USER DISPLAY 1(16)

PATH: SETTINGS ⇔ PRODUCT SETUP ⇔ USER-DEFINABLE DISPLAYS ⇔ USER DISPLAY 1(16)

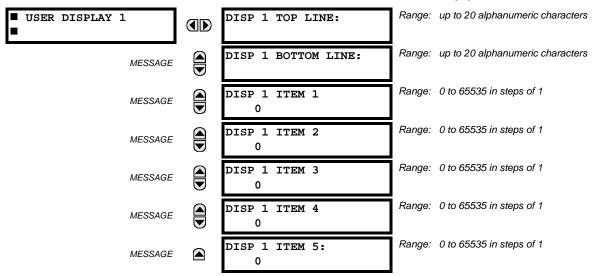

Any existing system display can be automatically copied into an available user display by selecting the existing display and pressing the ENTER key. The display will then prompt **ADD TO USER DISPLAY LIST**? After selecting "Yes", a message indicates that the selected display has been added to the user display list. When this type of entry occurs, the sub-menus are automatically configured with the proper content – this content may subsequently be edited.

This menu is used to enter user-defined text and user-selected Modbus-registered data fields into the particular user display. Each user display consists of two 20-character lines (top and bottom). The tilde ( $\sim$ ) character is used to mark the start of a data field - the length of the data field needs to be accounted for. Up to five separate data fields can be entered in a user display - the *n*th tilde ( $\sim$ ) refers to the *n*th item.

A User Display may be entered from the faceplate keypad or the EnerVista UR Setup interface (preferred for convenience). The following procedure shows how to enter text characters in the top and bottom lines from the faceplate keypad:

- 1. Select the line to be edited.
- 2. Press the decimal key to enter text edit mode.
- 3. Use either VALUE key to scroll through the characters. A space is selected like a character.
- 4. Press the decimal key to advance the cursor to the next position.
- 5. Repeat step 3 and continue entering characters until the desired text is displayed.
- 6. The HELP key may be pressed at any time for context sensitive help information.
- 7. Press the ENTER key to store the new settings.

To enter a numerical value for any of the five items (the *decimal form* of the selected Modbus address) from the faceplate keypad, use the number keypad. Use the value of '0' for any items not being used. Use the HELP key at any selected system display (setting, actual value, or command) which has a Modbus address, to view the *hexadecimal form* of the Modbus address, then manually convert it to decimal form before entering it (EnerVista UR Setup usage conveniently facilitates this conversion).

Use the MENU key to go to the user displays menu to view the user-defined content. The current user displays will show in sequence, changing every 4 seconds. While viewing a user display, press the ENTER key and then select the 'Yes' option to remove the display from the user display list. Use the MENU key again to exit the user displays menu.

An example user display setup and result is shown below:

| USER DISPLAY 1 |               | DISP 1 TOP LINE:<br>Current X ~ A      | Shows user-defined text with first Tilde marker.                                                  |
|----------------|---------------|----------------------------------------|---------------------------------------------------------------------------------------------------|
| MESSAGE        |               | DISP 1 BOTTOM LINE:<br>Current Y ~ A   | Shows user-defined text with second Tilde marker.                                                 |
| MESSAGE        |               | DISP 1 ITEM 1:<br>6016                 | Shows decimal form of user-selected Modbus Register Address, corresponding to first Tilde marker. |
| MESSAGE        |               | DISP 1 ITEM 2:<br>6357                 | Shows decimal form of user-selected Modbus Register Address, corresponding to 2nd Tilde marker.   |
| MESSAGE        |               | DISP 1 ITEM 3:<br>0                    | This item is not being used - there is no corresponding Tilde marker in Top or Bottom lines.      |
| MESSAGE        |               | DISP 1 ITEM 4:<br>0                    | This item is not being used - there is no corresponding Tilde marker in Top or Bottom lines.      |
| MESSAGE        |               | DISP 1 ITEM 5:<br>0                    | This item is not being used - there is no corresponding<br>Tilde marker in Top or Bottom lines.   |
| USER DISPLAYS  | $\rightarrow$ | Current X 0.850 A<br>Current Y 0.327 A | Shows the resultant display content.                                                              |
|                |               |                                        | 5.2.17 INSTALLATION                                                                               |

## PATH: SETTINGS $\Rightarrow$ PRODUCT SETUP $\Rightarrow$ $\bigcirc$ INSTALLATION

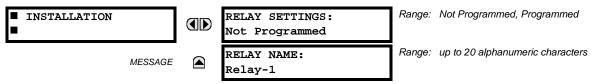

To safeguard against the installation of a relay without any entered settings, the unit will not allow signaling of any output relay until **RELAY SETTINGS** is set to "Programmed". This setting is defaulted to "Not Programmed" when at the factory. The **UNIT NOT PROGRAMMED** self-test error message is displayed until the relay is put into the "Programmed" state.

The **RELAY NAME** setting allows the user to uniquely identify a relay. This name will appear on generated reports. This name is also used to identify specific devices which are engaged in automatically sending/receiving data over the Ethernet communications channel using the IEC 61850 protocol.

Four banks of phase and ground CTs can be set, where the current banks are denoted in the following format (X represents the module slot position letter):

*Xa*, where *X* = {**F**, **L**} and *a* = {1, 5}.

See the Introduction to AC Sources section at the beginning of this chapter for additional details.

These settings are critical for all features that have settings dependent on current measurements. When the relay is ordered, the CT module must be specified to include a standard or sensitive ground input. As the phase CTs are connected in wye (star), the calculated phasor sum of the three phase currents (IA + IB + IC = neutral current = 3Io) is used as the input for the neutral overcurrent elements. In addition, a zero-sequence (core balance) CT which senses current in all of the circuit primary conductors, or a CT in a neutral grounding conductor may also be used. For this configuration, the ground CT primary rating must be entered. To detect low level ground fault currents, the sensitive ground input may be used. In this case, the sensitive ground CT primary rating must be entered. Refer to chapter 3 for more details on CT connections.

Enter the rated CT primary current values. For both 1000:5 and 1000:1 CTs, the entry would be 1000. For correct operation, the CT secondary rating must match the setting (which must also correspond to the specific CT connections used).

The following example illustrates how multiple CT inputs (current banks) are summed as one source current. Given If the following current banks:

- F1: CT bank with 500:1 ratio.
- F5: CT bank with 1000: ratio.

The following rule applies:

1 pu is the highest primary current. In this case, 1000 is entered and the secondary current from the 500:1 ratio CT will be adjusted to that created by a 1000:1 CT before summation. If a protection element is set up to act on SRC 1 currents, then a pickup level of 1 pu will operate on 1000 A primary.

The same rule applies for current sums from CTs with different secondary taps (5 A and 1 A).

## b) VOLTAGE BANKS

## PATH: SETTINGS $\Rightarrow \oplus$ SYSTEM SETUP $\Rightarrow$ AC INPUTS $\Rightarrow \oplus$ VOLTAGE BANK F5(L5)

| ■ VOLTAGE BANK F5 | PHASE VT F5<br>CONNECTION: Wye       | Range: Wye, Delta                        |
|-------------------|--------------------------------------|------------------------------------------|
| MESSAGE           | PHASE VT F5<br>SECONDARY: 66.4 V     | Range: 25.0 to 240.0 V in steps of 0.1   |
| MESSAGE           | PHASE VT F5<br>RATIO: 1.00 :1        | Range: 1.00 to 24000.00 in steps of 0.01 |
| MESSAGE           | AUXILIARY VT F5<br>CONNECTION: Vag   | Range: Vn, Vag, Vbg, Vcg, Vab, Vbc, Vca  |
| MESSAGE           | AUXILIARY VT F5<br>SECONDARY: 66.4 V | Range: 25.0 to 240.0 V in steps of 0.1   |
| MESSAGE           | AUXILIARY VT F5<br>RATIO: 1.00 :1    | Range: 1.00 to 24000.00 in steps of 0.01 |

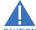

NOTE

# Because energy parameters are accumulated, these values should be recorded and then reset immediately prior to changing VT characteristics.

Two banks of phase/auxiliary VTs can be set, where voltage banks are denoted in the following format (*X* represents the module slot position letter):

## *Xa*, where $X = \{F, L\}$ and $a = \{5\}$ .

See the Introduction to AC sources section at the beginning of this chapter for additional details.

With VTs installed, the relay can perform voltage measurements as well as power calculations. Enter the **PHASE VT F5 CON-NECTION** made to the system as "Wye" or "Delta". An open-delta source VT connection would be entered as "Delta".

The nominal **PHASE VT F5 SECONDARY** voltage setting is the voltage across the relay input terminals when nominal voltage is applied to the VT primary.

For example, on a system with a 13.8 kV nominal primary voltage and with a 14400:120 volt VT in a delta connection, the secondary voltage would be 115; that is,  $(13800 / 14400) \times 120$ . For a wye connection, the voltage value entered must be the phase to neutral voltage which would be  $115 / \sqrt{3} = 66.4$ .

On a 14.4 kV system with a delta connection and a VT primary to secondary turns ratio of 14400:120, the voltage value entered would be 120; that is, 14400 / 120.

## 5.3.2 POWER SYSTEM

#### PATH: SETTINGS ⇔ ♣ SYSTEM SETUP ⇒ ♣ POWER SYSTEM

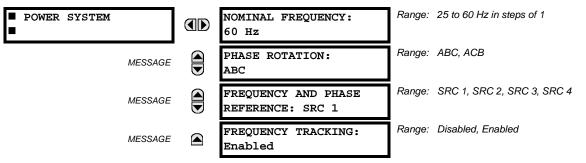

The power system **NOMINAL FREQUENCY** value is used as a default to set the digital sampling rate if the system frequency cannot be measured from available signals. This may happen if the signals are not present or are heavily distorted. Before reverting to the nominal frequency, the frequency tracking algorithm holds the last valid frequency measurement for a safe period of time while waiting for the signals to reappear or for the distortions to decay.

The phase sequence of the power system is required to properly calculate sequence components and power parameters. The PHASE ROTATION setting matches the power system phase sequence. Note that this setting informs the relay of the actual system phase sequence, either ABC or ACB. CT and VT inputs on the relay, labeled as A, B, and C, must be connected to system phases A, B, and C for correct operation.

The FREQUENCY AND PHASE REFERENCE setting determines which signal source is used (and hence which AC signal) for phase angle reference. The AC signal used is prioritized based on the AC inputs that are configured for the signal source: phase voltages takes precedence, followed by auxiliary voltage, then phase currents, and finally ground current.

For three phase selection, phase A is used for angle referencing ( $V_{ANGLE REF} = V_A$ ), while Clarke transformation of the phase signals is used for frequency metering and tracking ( $V_{\text{FREQUENCY}} = (2V_A - V_B - V_C)/3$ ) for better performance during fault, open pole, and VT and CT fail conditions.

The phase reference and frequency tracking AC signals are selected based upon the Source configuration, regardless of whether or not a particular signal is actually applied to the relay.

Phase angle of the reference signal will always display zero degrees and all other phase angles will be relative to this signal. If the pre-selected reference signal is not measurable at a given time, the phase angles are not referenced.

The phase angle referencing is done via a phase locked loop, which can synchronize independent UR-series relays if they have the same AC signal reference. These results in very precise correlation of time tagging in the event recorder between different UR-series relays provided the relays have an IRIG-B connection.

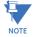

FREQUENCY TRACKING should only be set to "Disabled" in very unusual circumstances; consult the factory for special variable-frequency applications.

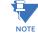

5

The nominal system frequency should be selected as 50 Hz or 60 Hz only. The FREQUENCY AND PHASE REFERENCE setting, used as a reference for calculating all angles, must be identical for all terminals. Whenever the 87L function is "Enabled", the frequency tracking function is disabled, and frequency tracking is driven by the L90 algorithm (see the Theory of operation chapter). Whenever the 87L function is "Disabled", the frequency tracking mechanism reverts to the UR-series mechanism which uses the FREQUENCY TRACKING setting to provide frequency tracking for all other elements and functions.

## **5.3.3 SIGNAL SOURCES**

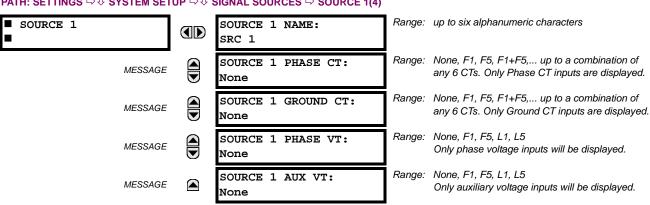

PATH: SETTINGS ⇔ <sup>①</sup> SYSTEM SETUP ⇒ <sup>①</sup> SIGNAL SOURCES ⇒ SOURCE 1(4)

Identical menus are available for each source. The "SRC 1" text can be replaced by with a user-defined name appropriate for the associated source.

The first letter in the source identifier represents the module slot position. The number directly following this letter represents either the first bank of four channels (1, 2, 3, 4) called "1" or the second bank of four channels (5, 6, 7, 8) called "5" in a particular CT/VT module. Refer to the Introduction to AC sources section at the beginning of this chapter for additional details on this concept.

It is possible to select the sum of all CT combinations. The first channel displayed is the CT to which all others will be referred. For example, the selection "F1+F5" indicates the sum of each phase from channels "F1" and "F5", scaled to whichever CT has the higher ratio. Selecting "None" hides the associated actual values.

The approach used to configure the AC sources consists of several steps; first step is to specify the information about each CT and VT input. For CT inputs, this is the nominal primary and secondary current. For VTs, this is the connection type, ratio and nominal secondary voltage. Once the inputs have been specified, the configuration for each source is entered, including specifying which CTs will be summed together.

## User selection of AC parameters for comparator elements:

CT/VT modules automatically calculate all current and voltage parameters from the available inputs. Users must select the specific input parameters to be measured by every element in the relevant settings menu. The internal design of the element specifies which type of parameter to use and provides a setting for source selection. In elements where the parameter may be either fundamental or RMS magnitude, such as phase time overcurrent, two settings are provided. One setting specifies the source, the second setting selects between fundamental phasor and RMS.

## AC input actual values:

The calculated parameters associated with the configured voltage and current inputs are displayed in the current and voltage sections of actual values. Only the phasor quantities associated with the actual AC physical input channels will be displayed here. All parameters contained within a configured source are displayed in the sources section of the actual values.

## **DISTURBANCE DETECTORS (INTERNAL):**

The disturbance detector (ANSI 50DD) element is a sensitive current disturbance detector that detects any disturbance on the protected system. The 50DD function is intended for use in conjunction with measuring elements, blocking of current based elements (to prevent maloperation as a result of the wrong settings), and starting oscillography data capture. A disturbance detector is provided for each source.

The 50DD function responds to the changes in magnitude of the sequence currents. The disturbance detector scheme logic is as follows:

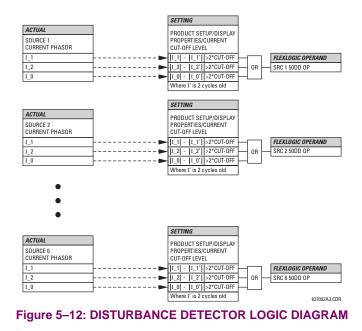

The disturbance detector responds to the change in currents of twice the current cut-off level. The default cut-off threshold is 0.02 pu; thus by default the disturbance detector responds to a change of 0.04 pu. The metering sensitivity setting (**PROD-UCT SETUP**  $\Rightarrow$  **DISPLAY PROPERTIES**  $\Rightarrow$  **UCRENT CUT-OFF LEVEL**) controls the sensitivity of the disturbance detector accordingly.

## EXAMPLE USE OF SOURCES:

An example of the use of sources is shown in the diagram below. A relay could have the following hardware configuration:

| INCREASING SLOT POSITION LETTER> |                |                |  |  |  |
|----------------------------------|----------------|----------------|--|--|--|
| CT/VT MODULE 1                   | CT/VT MODULE 2 | CT/VT MODULE 3 |  |  |  |
| CTs VTs not applicable           |                |                |  |  |  |

5

This configuration could be used on a two-winding transformer, with one winding connected into a breaker-and-a-half system. The following figure shows the arrangement of sources used to provide the functions required in this application, and the CT/VT inputs that are used to provide the data.

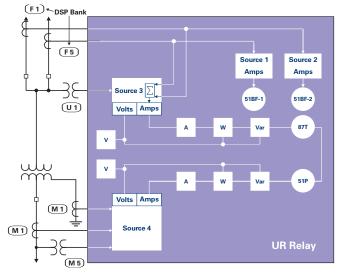

Figure 5–13: EXAMPLE USE OF SOURCES

## 5.3.4 L90 POWER SYSTEM

| ■ L90 POWER SYSTEM | NUMBER OF TERMINALS:<br>2                       | Range: 2, 3                                         |
|--------------------|-------------------------------------------------|-----------------------------------------------------|
| MESSAGE            | NUMBER OF CHANNELS:<br>1                        | Range: 1, 2                                         |
| MESSAGE            | CHARGING CURRENT<br>COMPENSATN: Disabled        | Range: Disabled, Enabled                            |
| MESSAGE            | POS SEQ CAPACITIVE REACTANCE: 0.100 k $\Omega$  | Range: 0.100 to 65.535 k $\Omega$ in steps of 0.001 |
| MESSAGE            | ZERO SEQ CAPACITIVE REACTANCE: 0.100 k $\Omega$ | Range: 0.100 to 65.535 k $\Omega$ in steps of 0.001 |
| MESSAGE            | ZERO SEQ CURRENT<br>REMOVAL: Disabled           | Range: Disabled, Enabled                            |
| MESSAGE            | LOCAL RELAY ID<br>NUMBER: 0                     | Range: 0 to 255 in steps of 1                       |
| MESSAGE            | TERMINAL 1 RELAY ID<br>NUMBER: 0                | Range: 0 to 255 in steps of 1                       |
| MESSAGE            | TERMINAL 2 RELAY ID<br>NUMBER: 0                | Range: 0 to 255 in steps of 1                       |
| MESSAGE            | CHNL ASYM COMP:<br>Off                          | Range: FlexLogic™ operand                           |
| MESSAGE            | BLOCK GPS TIME REF:<br>Off                      | Range: FlexLogic™ operand                           |
| MESSAGE            | MAX CHNL ASYMMETRY:<br>1.5 ms                   | Range: 0.0 to 10.0 ms in steps of 0.1               |
| MESSAGE            | ROUND TRIP TIME<br>CHANGE: 1.5 ms               | Range: 0.0 to 10.0 ms in steps of 0.1               |

#### PATH: SETTINGS $\Rightarrow 0$ SYSTEM SETUP $\Rightarrow 0$ L90 POWER SYSTEM

Any changes to the L90 power system settings will change the protection system configuration. As such, the 87L protection at all L90 protection system terminals must be temporarily disabled to allow the relays to acknowledge the new settings.

- **NUMBER OF TERMINALS:** This setting is the number of the terminals of the associated protected line.
- NUMBER OF CHANNELS: This setting should correspond to the type of communications module installed. If the relay
  is applied on two terminal lines with a single communications channel, this setting should be selected as "1". For a two
  terminal line with a second redundant channel for increased dependability, or for three terminal line applications, this
  setting should be selected as "2".
- CHARGING CURRENT COMPENSATION: This setting enables and disables the charging current calculations and corrections of current phasors. The voltage signals used for charging current compensation are taken from the source assigned with the CURRENT DIFF SIGNAL SOURCE 1 setting. As such, it's critical to ensure that three-phase line voltage is assigned to this source. The following diagram shows possible configurations.

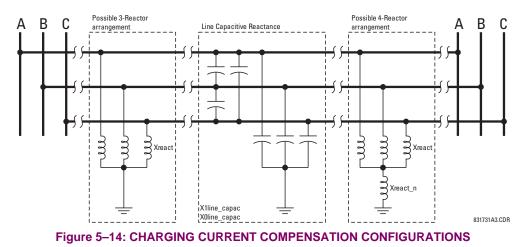

POSITIVE and ZERO SEQUENCE CAPACITIVE REACTANCE: The values of positive and zero-sequence capacitive
reactance of the protected line are required for charging current compensation calculations. The line capacitive reactance values should be entered in primary kohms for the total line length. Details of the charging current compensation algorithm can be found in Chapter 8: Theory of operation.

If shunt reactors are also installed on the line, the resulting value entered in the **POS SEQ CAPACITIVE REACTANCE** and **ZERO SEQ CAPACITIVE REACTANCE** settings should be calculated as follows:

1. **Three-reactor arrangement:** three identical line reactors ( $X_{react}$ ) solidly connected phase to ground:

$$X_{C1} = \frac{X_{1\text{line}\_capac} \cdot X_{react}}{X_{react} - X_{1\text{line}\_capac}} \quad , X_{C0} = \frac{X_{0\text{line}\_capac} \cdot X_{react}}{X_{react} - X_{0\text{line}\_capac}}$$
(EQ 5.8)

Four-reactor arrangement: three identical line reactors (X<sub>react</sub>) wye-connected with the fourth reactor (X<sub>react\_n</sub>) connected between reactor-bank neutral and the ground.

$$X_{C1} = \frac{X_{1 \text{ line}\_capac} \cdot X_{\text{react}}}{X_{\text{react}} - X_{1 \text{ line}\_capac}} \quad , X_{C0} = \frac{X_{0 \text{ line}\_capac} \cdot (X_{\text{react}} + 3X_{\text{react}\_n})}{X_{\text{react}} + 3X_{\text{react}\_n} - X_{0 \text{ line}\_capac}}$$
(EQ 5.9)

 $X_{1\text{line}\_\text{capac}}$  = the total line positive-sequence capacitive reactance  $X_{0\text{line}\_\text{capac}}$  = the total line zero-sequence capacitive reactance

- $X_{react}$  = the total reactor inductive reactance per phase. If identical reactors are installed at both line ends, the value of the inductive reactance is divided by 2 (or 3 for a three-terminal line) before using in the above equations. If the reactors installed at both ends of the line are different, the following equations apply:
  - 1. For 2 terminal line:  $X_{\text{react}} = 1/\left(\frac{1}{X_{\text{react\_terminal1}}} + \frac{1}{X_{\text{react\_terminal2}}}\right)$ 2. For 3 terminal line:  $X_{\text{react}} = 1/\left(\frac{1}{X_{\text{react\_terminal1}}} + \frac{1}{X_{\text{react\_terminal2}}} + \frac{1}{X_{\text{react\_terminal2}}}\right)$
- $X_{\text{react}_n}$  = the total neutral reactor inductive reactance. If identical reactors are installed at both line ends, the value of the inductive reactance is divided by 2 (or 3 for a three-terminal line) before using in the above equations. If the reactors installed at both ends of the line are different, the following equations apply:
  - 1. For 2 terminal line:  $X_{\text{react_n}} = 1/\left(\frac{1}{X_{\text{react_n_terminal1}}} + \frac{1}{X_{\text{react_n_terminal2}}}\right)$ 2. For 3 terminal line:  $X_{\text{react_n}} = 1/\left(\frac{1}{X_{\text{react_n_terminal1}}} + \frac{1}{X_{\text{react_n_terminal2}}} + \frac{1}{X_{\text{react_n_terminal3}}}\right)$

NOTE

Charging current compensation calculations should be performed for an arrangement where the VTs are connected to the line side of the circuit; otherwise, opening the breaker at one end of the line will cause a calculation error.

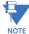

Differential current is significantly decreased when **CHARGING CURRENT COMPENSATION** is "Enabled" and the proper reactance values are entered. The effect of charging current compensation is viewed in the **METERING**  $\Rightarrow$  **37L DIFFERENTIAL CURRENT** actual values menu. This effect is very dependent on CT and VT accuracy.

ZERO-SEQUENCE CURRENT REMOVAL: This setting facilitates application of the L90 to transmission lines with one
or more tapped transformers without current measurement at the taps. If the tapped transformer is connected in a
grounded wye on the line side, it becomes a source of the zero-sequence current for external ground faults. As the
transformer current is not measured by the L90 protection system, the zero-sequence current would create a spurious
differential signal and may cause a false trip.

If enabled, this setting forces the L90 to remove zero-sequence current from the phase currents prior to forming their differential signals, ensuring protection stability on external ground faults. However, zero-sequence current removal may cause all three phases to trip for internal ground faults. Consequently, a phase selective operation of the L90 is not retained if the setting is enabled. This does not impose any limitation, as single-pole tripping is not recommended for lines with tapped transformers. Refer to chapter 9 for guidelines.

• LOCAL (TERMINAL 1 and TERMINAL 2) ID NUMBER: In installations using multiplexers or modems for communication, it is desirable to ensure the data used by the relays protecting a given line comes from the correct relays. The L90 performs this check by reading the ID number contained in the messages sent by transmitting relays and comparing this ID to the programmed correct ID numbers by the receiving relays. This check is used to block the differential element of a relay, if the channel is inadvertently set to loopback mode, by recognizing its own ID on a received channel. If an incorrect ID is found on a either channel during normal operation, the FlexLogic<sup>™</sup> operand 87 CH1(2) ID FAIL is set, driving the event with the same name. The result of channel identification is also available in ACTUAL VALUES ⇒ STATUS ⇒ U CHANNEL TESTS ⇒ U VALIDITY OF CHANNEL CONFIGURATION for commissioning purposes. The default value "0" at local relay ID setting indicates that the channel ID number is not to be checked. Refer to the *Current differential* section in this chapter for additional information.

For two-terminal applications, only the LOCAL ID NUMBER and TERMINAL 1 ID NUMBER should be used. The TERMINAL 2 ID NUMBER is used for three-terminal applications.

CHNL ASYM COMP: This setting enables/disables channel asymmetry compensation. The compensation is based on absolute time referencing provided by GPS-based clocks via the L90 IRIG-B inputs. This feature should be used on multiplexed channels where channel asymmetry can be expected and would otherwise cause errors in current differential calculations. The feature takes effect if all terminals are provided with reliable IRIG-B signals. If the IRIG-B signal is lost at any terminal of the L90 protection system, or the real time clock not configured, then the compensation is not calculated. If the compensation is in place prior to losing the GPS time reference, the last (memorized) correction is applied as long as the value of CHNL ASYM COMP is "On". See chapter 9 for additional information.

The GPS-based compensation for channel asymmetry can take three different effects:

- If CHNL ASYM COMP (GPS) is "Off", compensation is not applied and the L90 uses only the ping-pong technique.
- If CHNL ASYM COMP (GPS) is "On" and all L90 terminals have a valid time reference (BLOCK GPS TIME REF not set), then compensation is applied and the L90 effectively uses GPS time referencing tracking channel asymmetry if the latter fluctuates.
- If CHNL ASYM COMP (GPS) is "On" and not all L90 terminals have a valid time reference (BLOCK GPS TIME REF not set or IRIG-B FAILURE operand is not asserted), then compensation is not applied (if the system was not compensated prior to the problem), or the memorized (last valid) compensation is used if compensation was in effect prior to the problem.

The CHNL ASYM COMP setting dynamically turns the GPS compensation on and off. A FlexLogic<sup>™</sup> operand that combines several factors is typically used. The L90 protection system does not incorporate any pre-defined way of treating certain conditions, such as failure of the GPS receiver, loss of satellite signal, channel asymmetry prior to the loss of reference time, or change of the round trip time prior to loss of the time reference. Virtually any philosophy can be programmed by selecting the CHNL ASYM COMP setting. Factors to consider are:

- Fail-safe output of the GPS receiver. Some receivers may be equipped with the fail-safe output relay. The L90 system requires a maximum error of 250 μs. The fail-safe output of the GPS receiver may be connected to the local L90 via an input contact. In the case of GPS receiver fail, the channel compensation function can be effectively disabled by using the input contact in conjunction with the BLOCK GPS TIME REF (GPS) setting.
- Channel asymmetry prior to losing the GPS time reference. This value is measured by the L90 and a user-programmable threshold is applied to it. The corresponding FlexLogic<sup>™</sup> operands are produced if the asymmetry is above the threshold (87L DIFF MAX 1 ASYM and 87L DIFF 2 MAX ASYM). These operands can be latched in Flex-Logic<sup>™</sup> and combined with other factors to decide, upon GPS loss, if the relays continue to compensate using the memorized correction. Typically, one may decide to keep compensating if the pre-existing asymmetry was low.

- Change in the round trip travel time. This value is measured by the L90 and a user-programmable threshold applied to it. The corresponding FlexLogic<sup>™</sup> operands are produced if the delta change is above the threshold (87L DIFF 1 TIME CHNG and 87L DIFF 2 TIME CHNG). These operands can be latched in FlexLogic<sup>™</sup> and combined with other factors to decide, upon GPS loss, if the relays continue to compensate using the memorized correction. Typically, one may decide to disable compensation if the round trip time changes.
- BLOCK GPS TIME REF: This setting signals to the L90 that the time reference is not valid. The time reference may be not accurate due to problems with the GPS receiver. The user must to be aware of the case when a GPS satellite receiver loses its satellite signal and reverts to its own calibrated crystal oscillator. In this case, accuracy degrades in time and may eventually cause relay misoperation. Verification from the manufacturer of receiver accuracy not worse than 250 µs and the presence of an alarm contact indicating loss of the satellite signal is strongly recommended. If the time reference accuracy cannot be guaranteed, it should be relayed to the L90 via contact inputs and GPS compensation effectively blocked using the contact position in conjunction with the BLOCK GPS TIME REF setting. This setting is typically a signal from the GPS receiver signaling problems or time inaccuracy.

Some GPS receivers can supply erroneous IRIG-B signals during power-up and before locking to satellites. If the receiver's failsafe contact opens during power-up (allowing for an erroneous IRIG-B signal), then set a dropout delay up to 15 minutes (depending on GPS receiver specifications) to the failsafe contact via FlexLogic<sup>™</sup> to prevent incorrect relay response.

MAX CHNL ASYMMETRY: This setting detects excessive channel asymmetry. The same threshold is applied to both
the channels, while the following per-channel FlexLogic<sup>™</sup> operands are generated: 87L DIFF 1 MAX ASYM and 87L DIFF
2 MAX ASYM. These operands can be used to alarm on problems with communication equipment and/or to decide
whether channel asymmetry compensation remains in operation should the GPS-based time reference be lost. Channel asymmetry is measured if both terminals of a given channel have valid time reference.

If the memorized asymmetry value is much greater than expected (indicating a significant problem with IRIG-B timing), then this operand can be also used to block GPS compensation, forcing the relay to use the memorized asymmetry value.

• ROUND TRIP TIME CHANGE: This setting detects changes in round trip time. This threshold is applied to both channels, while the 87L DIFF 1 TIME CHNG and 87L DIFF 2 TIME CHNG ASYM per-channel FlexLogic<sup>™</sup> operands are generated. These operands can be used to alarm on problems with communication equipment and/or to decide whether channel asymmetry compensation remains in operation should the GPS-based time reference be lost.

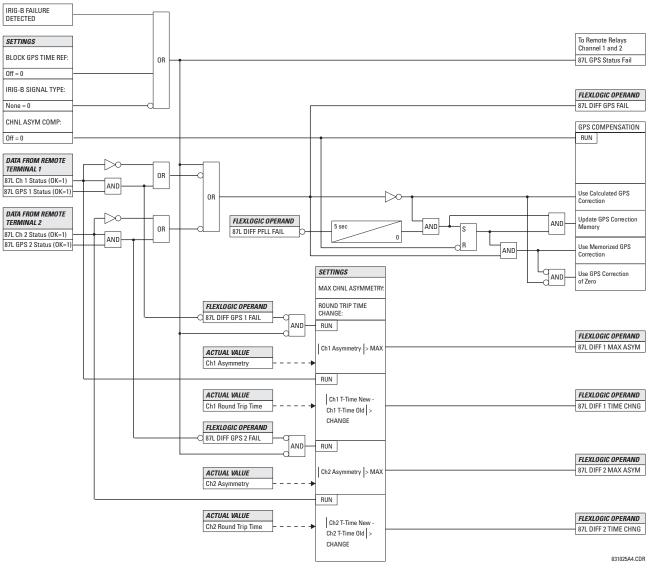

Figure 5–15: CHANNEL ASYMMETRY COMPENSATION LOGIC

# 5.3 SYSTEM SETUP

# 5.3.5 BREAKERS

|             | BREAKERS ⇔ BREAKER 1(4)                   |                                                   |
|-------------|-------------------------------------------|---------------------------------------------------|
| ■ BREAKER 1 | BREAKER 1<br>FUNCTION: Disabled           | Range: Disabled, Enabled                          |
| MESSAGE     | BREAKER1 PUSH BUTTON<br>CONTROL: Disabled | Range: Disabled, Enabled                          |
| MESSAGE     | BREAKER 1 NAME:<br>Bkr 1                  | Range: up to 6 alphanumeric characters            |
| MESSAGE     | BREAKER 1 MODE:<br>3-Pole                 | Range: 3-Pole, 1-Pole                             |
| MESSAGE     | BREAKER 1 OPEN:<br>Off                    | Range: FlexLogic™ operand                         |
| MESSAGE     | BREAKER 1 BLK OPEN:<br>Off                | Range: FlexLogic™ operand                         |
| MESSAGE     | BREAKER 1 CLOSE:<br>Off                   | Range: FlexLogic™ operand                         |
| MESSAGE     | BREAKER 1 BLK CLOSE:<br>Off               | Range: FlexLogic™ operand                         |
| MESSAGE     | BREAKER 1 $\Phi$ A/3P CLSD:<br>Off        | Range: FlexLogic™ operand                         |
| MESSAGE     | BREAKER 1 $\Phi$ A/3P OPND:<br>Off        | Range: FlexLogic™ operand                         |
| MESSAGE     | BREAKER 1 $\Phi$ B CLOSED:<br>Off         | Range: FlexLogic™ operand                         |
| MESSAGE     | BREAKER 1 $\Phi$ B OPENED:<br>Off         | Range: FlexLogic™ operand                         |
| MESSAGE     | BREAKER 1 $\Phi$ C CLOSED:<br>Off         | Range: FlexLogic™ operand                         |
| MESSAGE     | BREAKER 1 $\Phi$ C OPENED: Off            | Range: FlexLogic™ operand                         |
| MESSAGE     | BREAKER 1 Toperate:<br>0.070 s            | Range: 0.000 to 2.000 s in steps of 0.001         |
| MESSAGE     | BREAKER 1 EXT ALARM:<br>Off               | Range: FlexLogic™ operand                         |
| MESSAGE     | BREAKER 1 ALARM<br>DELAY: 0.000 s         | Range: 0.000 to 1 000 000.000 s in steps of 0.001 |
| MESSAGE     | MANUAL CLOSE RECAL1<br>TIME: 0.000 s      | Range: 0.000 to 1 000 000.000 s in steps of 0.001 |
| MESSAGE     | BREAKER 1 OUT OF SV:<br>Off               | Range: FlexLogic™ operand                         |
| MESSAGE     | BREAKER 1 EVENTS:<br>Disabled             | Range: Disabled, Enabled                          |

# PATH: SETTINGS $\Rightarrow$ $\bigcirc$ SYSTEM SETUP $\Rightarrow$ $\bigcirc$ BREAKERS $\Rightarrow$ BREAKER 1(4)

A description of the operation of the breaker control and status monitoring features is provided in chapter 4. Only information concerning programming of the associated settings is covered here. These features are provided for two or more breakers; a user may use only those portions of the design relevant to a single breaker, which must be breaker 1.

The number of breaker control elements is dependent on the number of CT/VT modules specified with the L90. The following settings are available for each breaker control element.

- **BREAKER 1 FUNCTION:** This setting enables and disables the operation of the breaker control feature.
- BREAKER1 PUSH BUTTON CONTROL: Set to "Enable" to allow faceplate push button operations.
- BREAKER 1 NAME: Assign a user-defined name (up to six characters) to the breaker. This name will be used in flash messages related to breaker 1.
- BREAKER 1 MODE: This setting selects "3-pole" mode, where all breaker poles are operated simultaneously, or "1pole" mode where all breaker poles are operated either independently or simultaneously.
- BREAKER 1 OPEN: This setting selects an operand that creates a programmable signal to operate an output relay to open breaker 1.
- BREAKER 1 BLK OPEN: This setting selects an operand that prevents opening of the breaker. This setting can be . used for select-before-operate functionality or to block operation from a panel switch or from SCADA.
- BREAKER 1 CLOSE: This setting selects an operand that creates a programmable signal to operate an output relay to close breaker 1.
- BREAKER 1 BLK CLOSE: This setting selects an operand that prevents closing of the breaker. This setting can be used for select-before-operate functionality or to block operation from a panel switch or from SCADA.
- BREAKER 1 0A/3P CLOSED: This setting selects an operand, usually a contact input connected to a breaker auxiliary position tracking mechanism. This input should be a normally-open 52/a status input to create a logic 1 when the breaker is closed. If the BREAKER 1 MODE setting is selected as "3-Pole", this setting selects a single input as the operand used to track the breaker open or closed position. If the mode is selected as "1-Pole", the input mentioned above is used to track phase A and the BREAKER 1 DB and BREAKER 1 DC settings select operands to track phases B and C, respectively.

5

- BREAKER 1 0A/3P OPND: This setting selects an operand, usually a contact input, that should be a normally-closed • 52/b status input to create a logic 1 when the breaker is open. If a separate 52/b contact input is not available, then the inverted BREAKER 1 CLOSED status signal can be used.
- BREAKER 1 OB CLOSED: If the mode is selected as three-pole, this setting has no function. If the mode is selected . as single-pole, this input is used to track the breaker phase B closed position as above for phase A.
- BREAKER 1 OB OPENED: If the mode is selected as three-pole, this setting has no function. If the mode is selected as single-pole, this input is used to track the breaker phase B opened position as above for phase A.
- BREAKER 1 OC CLOSED: If the mode is selected as three-pole, this setting has no function. If the mode is selected as single-pole, this input is used to track the breaker phase C closed position as above for phase A.
- BREAKER 1 OC OPENED: If the mode is selected as three-pole, this setting has no function. If the mode is selected as single-pole, this input is used to track the breaker phase C opened position as above for phase A.
- BREAKER 1 Toperate: This setting specifies the required interval to overcome transient disagreement between the . 52/a and 52/b auxiliary contacts during breaker operation. If transient disagreement still exists after this time has expired, the BREAKER 1 BAD STATUS FlexLogic<sup>™</sup> operand is asserted from alarm or blocking purposes.
- BREAKER 1 EXT ALARM: This setting selects an operand, usually an external contact input, connected to a breaker alarm reporting contact.
- BREAKER 1 ALARM DELAY: This setting specifies the delay interval during which a disagreement of status among the three-pole position tracking operands will not declare a pole disagreement. This allows for non-simultaneous operation of the poles.

If single-pole tripping and reclosing is used, the breaker may trip unsymmetrically for faults. In this case, the minimum alarm delay setting must exceed the maximum time required for fault clearing and reclosing by a suitable margin.

- MANUAL CLOSE RECAL1 TIME: This setting specifies the interval required to maintain setting changes in effect after an operator has initiated a manual close command to operate a circuit breaker.
- BREAKER 1 OUT OF SV: Selects an operand indicating that breaker 1 is out-of-service.

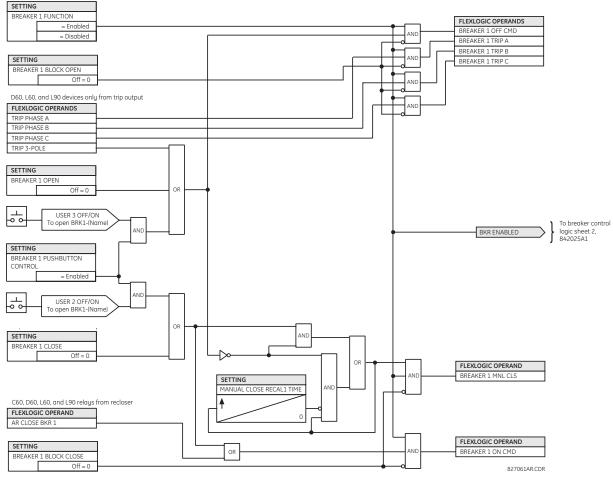

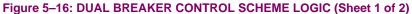

# **5 SETTINGS**

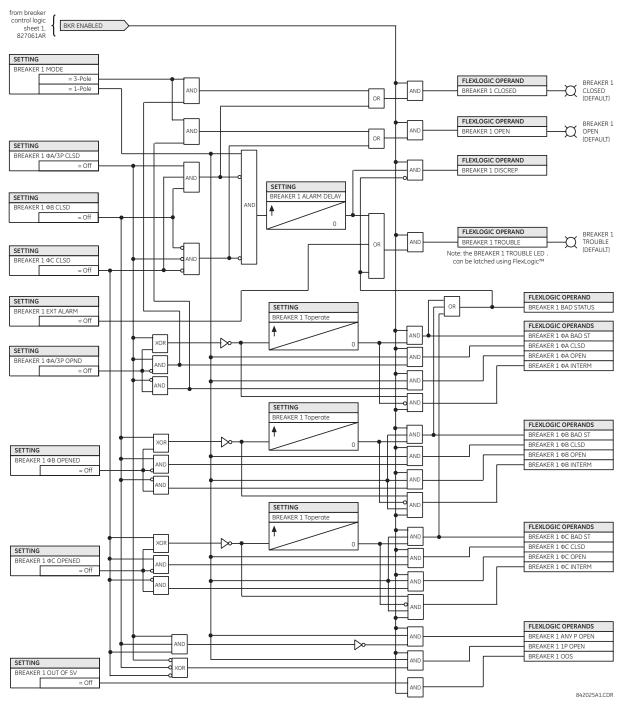

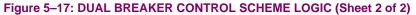

## **5.3.6 DISCONNECT SWITCHES**

| SWITCH 1 | SWITCH 1<br>FUNCTION: Disabled   | Range: Disabled, Enabled                          |
|----------|----------------------------------|---------------------------------------------------|
| MESSAGE  | SWITCH 1 NAME:<br>SW 1           | Range: up to 6 alphanumeric characters            |
| MESSAGE  | SWITCH 1 MODE:<br>3-Pole         | Range: 3-Pole, 1-Pole                             |
| MESSAGE  | SWITCH 1 OPEN:<br>Off            | Range: FlexLogic™ operand                         |
| MESSAGE  | SWITCH 1 BLK OPEN:<br>Off        | Range: FlexLogic™ operand                         |
| MESSAGE  | SWITCH 1 CLOSE:<br>Off           | Range: FlexLogic™ operand                         |
| MESSAGE  | SWITCH 1 BLK CLOSE:<br>Off       | Range: FlexLogic™ operand                         |
| MESSAGE  | SWTCH 1 $\Phi$ A/3P CLSD:<br>Off | Range: FlexLogic™ operand                         |
| MESSAGE  | SWTCH 1 $\Phi$ A/3P OPND:<br>Off | Range: FlexLogic™ operand                         |
| MESSAGE  | SWITCH 1 $\Phi$ B CLOSED:<br>Off | Range: FlexLogic™ operand                         |
| MESSAGE  | SWITCH 1 $\Phi$ B OPENED:<br>Off | Range: FlexLogic™ operand                         |
| MESSAGE  | SWITCH 1 $\Phi$ C CLOSED:<br>Off | Range: FlexLogic™ operand                         |
| MESSAGE  | SWITCH 1 $\Phi$ C OPENED:<br>Off | Range: FlexLogic™ operand                         |
| MESSAGE  | SWITCH 1 Toperate:<br>0.070 s    | Range: 0.000 to 2.000 s in steps of 0.001         |
| MESSAGE  | SWITCH 1 ALARM<br>DELAY: 0.000 s | Range: 0.000 to 1 000 000.000 s in steps of 0.001 |
| MESSAGE  | SWITCH 1 EVENTS:<br>Disabled     | Range: Disabled, Enabled                          |

## PATH: SETTINGS $\Rightarrow \square$ SYSTEM SETUP $\Rightarrow \square$ SWITCHES $\Rightarrow$ SWITCH 1(16)

The disconnect switch element contains the auxiliary logic for status and serves as the interface for opening and closing of disconnect switches from SCADA or through the front panel interface. The disconnect switch element can be used to create an interlocking functionality. For greater security in determination of the switch pole position, both the 52/a and 52/b auxiliary contacts are used with reporting of the discrepancy between them. The number of available disconnect switches depends on the number of the CT/VT modules ordered with the L90.

- SWITCH 1 FUNCTION: This setting enables and disables the operation of the disconnect switch element.
- **SWITCH 1 NAME:** Assign a user-defined name (up to six characters) to the disconnect switch. This name will be used in flash messages related to disconnect switch 1.
- **SWITCH 1 MODE:** This setting selects "3-pole" mode, where all disconnect switch poles are operated simultaneously, or "1-pole" mode where all disconnect switch poles are operated either independently or simultaneously.

5

# **5 SETTINGS**

- SWITCH 1 OPEN: This setting selects an operand that creates a programmable signal to operate an output relay to open disconnect switch 1.
- **SWITCH 1 BLK OPEN**: This setting selects an operand that prevents opening of the disconnect switch. This setting can be used for select-before-operate functionality or to block operation from a panel switch or from SCADA.
- SWITCH 1 CLOSE: This setting selects an operand that creates a programmable signal to operate an output relay to close disconnect switch 1.
- **SWITCH 1 BLK CLOSE**: This setting selects an operand that prevents closing of the disconnect switch. This setting can be used for select-before-operate functionality or to block operation from a panel switch or from SCADA.
- SWTCH 1 ΦA/3P CLSD: This setting selects an operand, usually a contact input connected to a disconnect switch auxiliary position tracking mechanism. This input should be a normally-open 52/a status input to create a logic 1 when the disconnect switch is closed. If the SWITCH 1 MODE setting is selected as "3-Pole", this setting selects a single input as the operand used to track the disconnect switch open or closed position. If the mode is selected as "1-Pole", the input mentioned above is used to track phase A and the SWITCH 1 ΦB and SWITCH 1 ΦC settings select operands to track phases B and C, respectively.
- SWITCH 1 ΦA/3P OPND: This setting selects an operand, usually a contact input, that should be a normally-closed 52/b status input to create a logic 1 when the disconnect switch is open. If a separate 52/b contact input is not available, then the inverted SWITCH 1 CLOSED status signal can be used.
- SWITCH 1 **DB CLOSED:** If the mode is selected as three-pole, this setting has no function. If the mode is selected as single-pole, this input is used to track the disconnect switch phase B closed position as above for phase A.
- SWITCH 1 ΦB OPENED: If the mode is selected as three-pole, this setting has no function. If the mode is selected as single-pole, this input is used to track the disconnect switch phase B opened position as above for phase A.
- SWITCH 1 ΦC CLOSED: If the mode is selected as three-pole, this setting has no function. If the mode is selected as single-pole, this input is used to track the disconnect switch phase C closed position as above for phase A.
- SWITCH 1 ΦC OPENED: If the mode is selected as three-pole, this setting has no function. If the mode is selected as single-pole, this input is used to track the disconnect switch phase C opened position as above for phase A.
- SWITCH 1 Toperate: This setting specifies the required interval to overcome transient disagreement between the 52/a and 52/b auxiliary contacts during disconnect switch operation. If transient disagreement still exists after this time has expired, the SWITCH 1 BAD STATUS FlexLogic<sup>™</sup> operand is asserted from alarm or blocking purposes.
- SWITCH 1 ALARM DELAY: This setting specifies the delay interval during which a disagreement of status among the three-pole position tracking operands will not declare a pole disagreement. This allows for non-simultaneous operation of the poles.

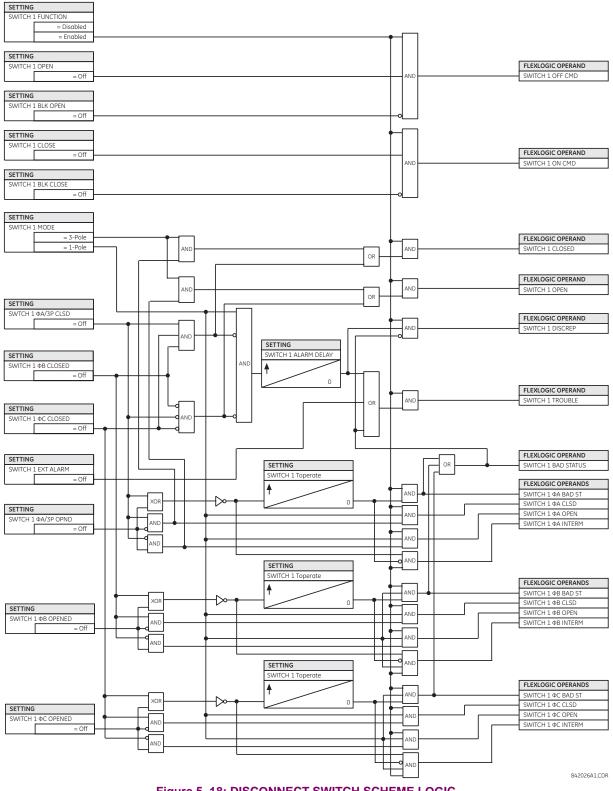

Figure 5–18: DISCONNECT SWITCH SCHEME LOGIC

# a) SETTINGS

## PATH: SETTINGS ⇔ <sup>①</sup> SYSTEM SETUP ⇒ <sup>①</sup> FLEXCURVES ⇒ FLEXCURVE A(D)

| FLEXCURVE | A |
|-----------|---|
|           |   |

FLEXCURVE A TIME AT 0.00 xPKP: 0 ms Range: 0 to 65535 ms in steps of 1

FlexCurves<sup>™</sup> A through D have settings for entering times to reset and operate at the following pickup levels: 0.00 to 0.98 and 1.03 to 20.00. This data is converted into two continuous curves by linear interpolation between data points. To enter a custom FlexCurve<sup>™</sup>, enter the reset and operate times (using the VALUE keys) for each selected pickup point (using the MESSAGE UP/DOWN keys) for the desired protection curve (A, B, C, or D).

# Table 5–4: FLEXCURVE™ TABLE

| RESET | TIME<br>MS | RESET | TIME<br>MS | OPERATE | TIME<br>MS | OPERATE | TIME<br>MS | OPERATE | TIME<br>MS | OPERATE | TIME<br>MS |
|-------|------------|-------|------------|---------|------------|---------|------------|---------|------------|---------|------------|
| 0.00  |            | 0.68  |            | 1.03    |            | 2.9     |            | 4.9     |            | 10.5    |            |
| 0.05  |            | 0.70  |            | 1.05    |            | 3.0     |            | 5.0     |            | 11.0    |            |
| 0.10  |            | 0.72  |            | 1.1     |            | 3.1     |            | 5.1     |            | 11.5    |            |
| 0.15  |            | 0.74  |            | 1.2     |            | 3.2     |            | 5.2     |            | 12.0    |            |
| 0.20  |            | 0.76  |            | 1.3     |            | 3.3     |            | 5.3     |            | 12.5    |            |
| 0.25  |            | 0.78  |            | 1.4     |            | 3.4     |            | 5.4     |            | 13.0    |            |
| 0.30  |            | 0.80  |            | 1.5     |            | 3.5     |            | 5.5     |            | 13.5    |            |
| 0.35  |            | 0.82  |            | 1.6     |            | 3.6     |            | 5.6     |            | 14.0    |            |
| 0.40  |            | 0.84  |            | 1.7     |            | 3.7     |            | 5.7     |            | 14.5    |            |
| 0.45  |            | 0.86  |            | 1.8     |            | 3.8     |            | 5.8     |            | 15.0    |            |
| 0.48  |            | 0.88  |            | 1.9     |            | 3.9     |            | 5.9     |            | 15.5    |            |
| 0.50  |            | 0.90  |            | 2.0     |            | 4.0     |            | 6.0     |            | 16.0    |            |
| 0.52  |            | 0.91  |            | 2.1     |            | 4.1     |            | 6.5     |            | 16.5    |            |
| 0.54  |            | 0.92  |            | 2.2     |            | 4.2     |            | 7.0     |            | 17.0    |            |
| 0.56  |            | 0.93  |            | 2.3     |            | 4.3     |            | 7.5     |            | 17.5    |            |
| 0.58  |            | 0.94  |            | 2.4     |            | 4.4     |            | 8.0     |            | 18.0    |            |
| 0.60  |            | 0.95  |            | 2.5     |            | 4.5     |            | 8.5     |            | 18.5    |            |
| 0.62  |            | 0.96  |            | 2.6     |            | 4.6     |            | 9.0     |            | 19.0    |            |
| 0.64  |            | 0.97  |            | 2.7     |            | 4.7     |            | 9.5     |            | 19.5    |            |
| 0.66  |            | 0.98  |            | 2.8     |            | 4.8     |            | 10.0    |            | 20.0    |            |

The relay using a given FlexCurve<sup>™</sup> applies linear approximation for times between the user-entered points. Special care must be applied when setting the two points that are close to the multiple of pickup of 1; that is, 0.98 pu and 1.03 pu. It is recommended to set the two times to a similar value; otherwise, the linear approximation may result in undesired behavior for the operating quantity that is close to 1.00 pu.

5

## b) FLEXCURVE™ CONFIGURATION WITH ENERVISTA UR SETUP

The EnerVista UR Setup software allows for easy configuration and management of FlexCurves<sup>™</sup> and their associated data points. Prospective FlexCurves<sup>™</sup> can be configured from a selection of standard curves to provide the best approximate fit, then specific data points can be edited afterwards. Alternately, curve data can be imported from a specified file (.csv format) by selecting the **Import Data From** EnerVista UR Setup setting.

Curves and data can be exported, viewed, and cleared by clicking the appropriate buttons. FlexCurves<sup>™</sup> are customized by editing the operating time (ms) values at pre-defined per-unit current multiples. Note that the pickup multiples start at zero (implying the "reset time"), operating time below pickup, and operating time above pickup.

## c) RECLOSER CURVE EDITING

Recloser curve selection is special in that recloser curves can be shaped into a composite curve with a minimum response time and a fixed time above a specified pickup multiples. There are 41 recloser curve types supported. These definite operating times are useful to coordinate operating times, typically at higher currents and where upstream and downstream protective devices have different operating characteristics. The recloser curve configuration window shown below appears when the Initialize From EnerVista UR Setup setting is set to "Recloser Curve" and the **Initialize FlexCurve** button is clicked.

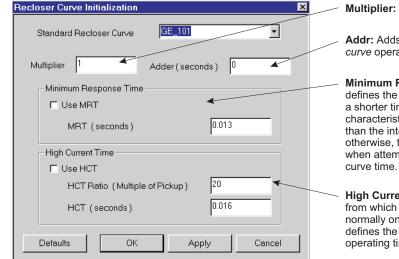

Multiplier: Scales (multiplies) the curve operating times

Addr: Adds the time specified in this field (in ms) to each *curve* operating time value.

**Minimum Response Time (MRT):** If enabled, the MRT setting defines the shortest operating time even if the curve suggests a shorter time at higher current multiples. A composite operating characteristic is effectively defined. For current multiples lower than the intersection point, the curve dictates the operating time; otherwise, the MRT does. An information message appears when attempting to apply an MRT shorter than the minimum curve time.

**High Current Time:** Allows the user to set a pickup multiple from which point onwards the operating time is fixed. This is normally only required at higher current levels. The **HCT Ratio** defines the high current pickup multiple; the **HCT** defines the operating time.

842721A1.CDR

## Figure 5–19: RECLOSER CURVE INITIALIZATION

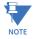

The multiplier and adder settings only affect the curve portion of the characteristic and not the MRT and HCT settings. The HCT settings override the MRT settings for multiples of pickup greater than the HCT ratio.

## d) EXAMPLE

A composite curve can be created from the GE\_111 standard with MRT = 200 ms and HCT initially disabled and then enabled at eight (8) times pickup with an operating time of 30 ms. At approximately four (4) times pickup, the curve operating time is equal to the MRT and from then onwards the operating time remains at 200 ms (see below).

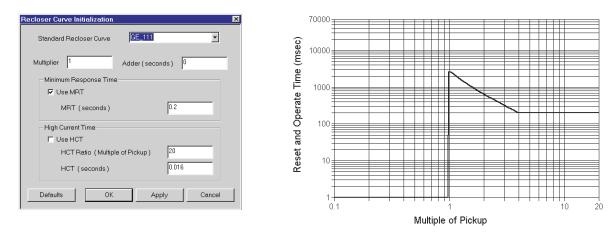

842719A1.CDR

# Figure 5–20: COMPOSITE RECLOSER CURVE WITH HCT DISABLED

With the HCT feature enabled, the operating time reduces to 30 ms for pickup multiples exceeding 8 times pickup.

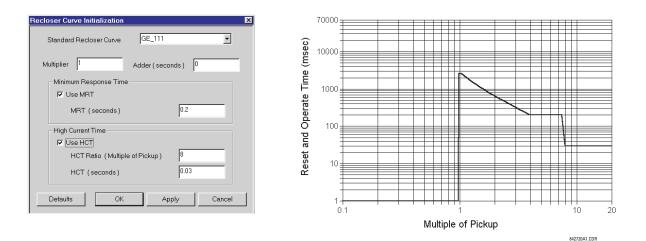

## Figure 5–21: COMPOSITE RECLOSER CURVE WITH HCT ENABLED

Configuring a composite curve with an increase in operating time at increased pickup multiples is not allowed. If this is attempted, the EnerVista UR Setup software generates an error message and discards the proposed changes.

# e) STANDARD RECLOSER CURVES

The standard recloser curves available for the L90 are displayed in the following graphs.

NOTE

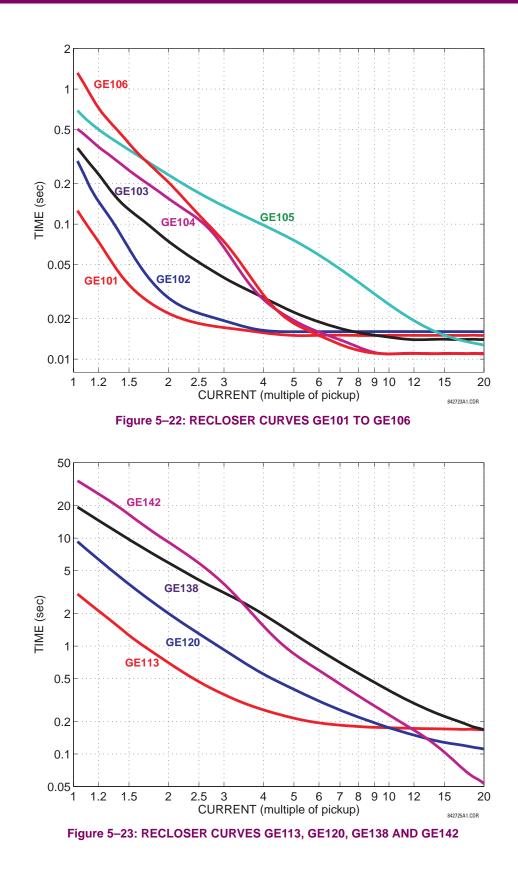

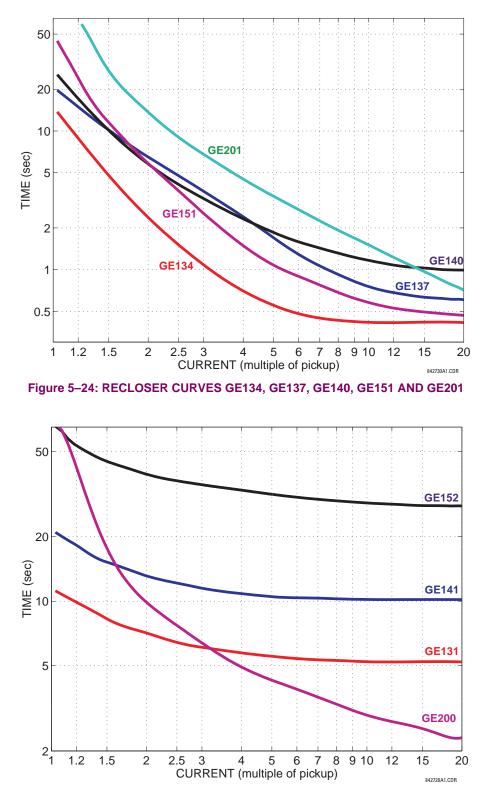

Figure 5-25: RECLOSER CURVES GE131, GE141, GE152, AND GE200

5

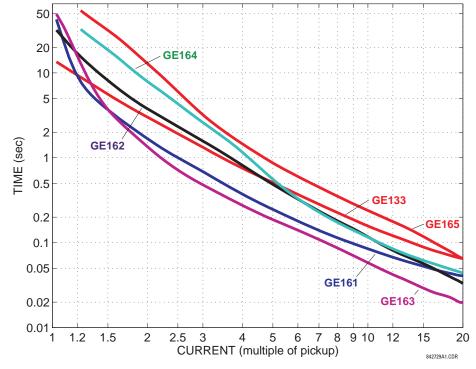

Figure 5-26: RECLOSER CURVES GE133, GE161, GE162, GE163, GE164 AND GE165

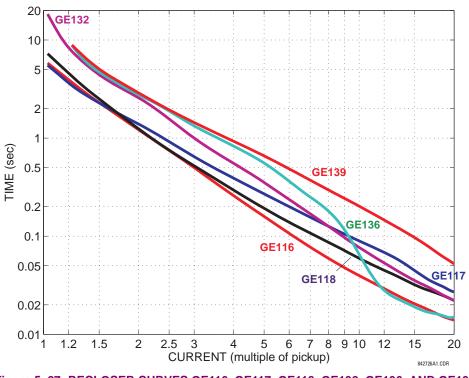

Figure 5-27: RECLOSER CURVES GE116, GE117, GE118, GE132, GE136, AND GE139

5

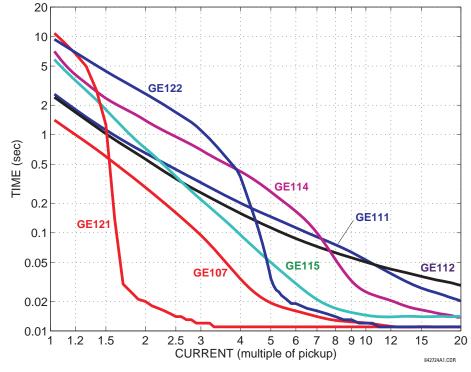

Figure 5–28: RECLOSER CURVES GE107, GE111, GE112, GE114, GE115, GE121, AND GE122

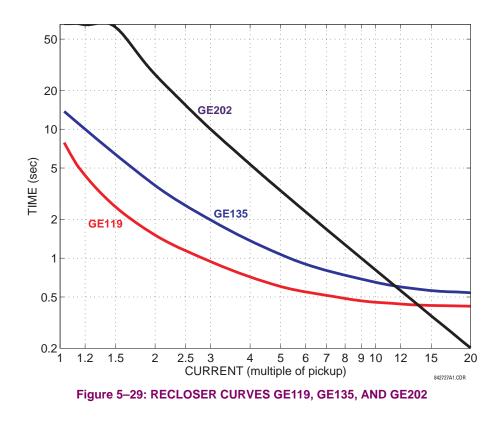

## **5.3.8 PHASOR MEASUREMENT UNIT**

# a) MAIN MENU

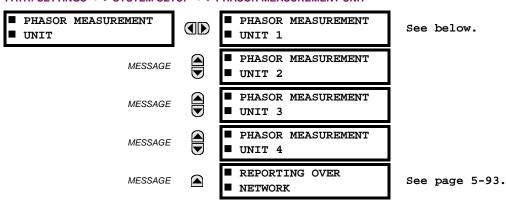

PATH: SETTINGS ⇔ ♣ SYSTEM SETUP ⇔ ♣ PHASOR MEASUREMENT UNIT

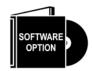

The L90 Line Current Differential System is provided with an optional phasor measurement unit feature. This feature is specified as a software option at the time of ordering. The number of phasor measurement units available is also dependent on this option. Refer to the *Ordering* section of chapter 2 for additional details.

5

The **PHASOR MEASUREMENT UNIT** menu allows specifying basic parameters of the measurements process such as signal source, ID and station name, calibration data, triggering, recording, and content for transmission on each of the supported ports. The reporting ports menus allow specifying the content and rate of reporting on each of the supported ports.

NOTE Prec

Precise IRIG-B input is vital for correct synchrophasor measurement and reporting. A DC level shift IRIG-B receiver *must* be used for the phasor measurement unit to output proper synchrophasor values.

The PMU settings are organized in five logical groups as follows.

PATH: SETTINGS ⇔ 𝔅 SYSTEM SETUP ⇔ 𝔅 PHASOR MEASUREMENT UNIT ⇒ 𝔅 PHASOR MEASUREMENT UNIT 1(4)

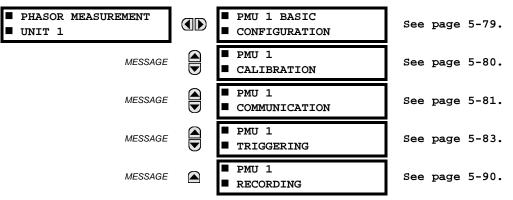

## **b) BASIC CONFIGURATION**

PATH: SETTINGS ⇔ ♣ SYSTEM SETUP ⇒ ♣ PHASOR... ⇒ ♣ PHASOR MEASUREMENT UNIT 1(4) ⇒ PMU 1 BASIC CONFIGURATION

| <ul><li>PMU 1 BASIC</li><li>CONFIGURATION</li></ul> |     | PMU 1<br>FUNCTION: Disabled        | Range: | Enabled, Disabled                         |
|-----------------------------------------------------|-----|------------------------------------|--------|-------------------------------------------|
| MESS                                                | AGE | PMU 1 IDCODE: 1                    | Range: | 1 to 65534 in steps of 1                  |
| MESS                                                | AGE | PMU 1 STN:<br>GE-UR-PMU            | Range: | 16 alphanumeric characters                |
| MESS                                                | AGE | PMU 1 SIGNAL SOURCE:<br>SRC 1      | Range: | SRC 1, SRC 2, SRC 3, SRC 4                |
| MESS                                                | AGE | PMU 1 POST-FILTER:<br>Symm-3-point | Range: | available post-filters as per table below |

This section contains basic phasor measurement unit (PMU) data, such as functions, source settings, and names.

- PMU 1 FUNCTION: This setting enables the PMU 1 functionality. Any associated functions (such as the recorder or triggering comparators) will not function if this setting is "Disabled". Use the command frame to force the communication portion of the feature to start/stop transmission of data. When the transmission is turned off, the PMU is fully operational in terms of calculating and recording the phasors.
- PMU 1 IDCODE: This setting assigns a numerical ID to the PMU. It corresponds to the IDCODE field of the data, configuration, header, and command frames of the C37.118 protocol. The PMU uses this value when sending data, configuration, and header frames and responds to this value when receiving the command frame.
- PMU 1 STN: This setting assigns an alphanumeric ID to the PMU station. It corresponds to the STN field of the configuration frame of the C37.118 protocol. This value is a 16-character ASCII string as per the C37.118 standard.
- PMU 1 SIGNAL SOURCE: This setting specifies one of the available L90 signal sources for processing in the PMU. Note that any combination of voltages and currents can be configured as a source. The current channels could be configured as sums of physically connected currents. This facilitates PMU applications in breaker-and-a-half, ring-bus, and similar arrangements. The PMU feature calculates voltage phasors for actual voltage (A, B, C, and auxiliary) and current (A, B, C, and ground) channels of the source, as well as symmetrical components (0, 1, and 2) of both voltages and currents. When configuring communication and recording features of the PMU, the user could select – from the above superset – the content to be sent out or recorded.
- **PMU 1 POST-FILTER**: This setting specifies amount of post-filtering applied to raw synchrophasor measurements. The raw measurements are produced at the rate of nominal system frequency using one-cycle data windows. This setting is provided to deal with interfering frequencies and to balance speed and accuracy of synchrophasor measurements for different applications. The following filtering choices are available:

| SELECTION    | CHARACTERISTIC OF THE FILTER                                                       |
|--------------|------------------------------------------------------------------------------------|
| None         | No post-filtering                                                                  |
| Symm-3-point | Symmetrical 3-point filter (1 historical point, 1 present point, 1 future point)   |
| Symm-5-point | Symmetrical 5-point filter (2 historical points, 1 present point, 2 future points) |
| Symm-7-point | Symmetrical 7-point filter (3 historical points, 1 present point, 3 future points) |

# Table 5–5: POST-FILTER CHOICES

This setting applies to all channels of the PMU. It is effectively for recording and transmission on all ports configured to use data of this PMU.

## c) CALIBRATION

| PATH: SETTINGS - V STSTEM                   | SETUP 4 | PHASUR> >> PHASUR MEASURE            | $(MENTONIT(4) \rightarrow \diamond PWOTCALIBRATIO)$ |
|---------------------------------------------|---------|--------------------------------------|-----------------------------------------------------|
| <ul><li>PMU 1</li><li>CALIBRATION</li></ul> |         | PMU 1 VA CALIBRATION<br>ANGLE: 0.00° | Range: −5.00 to 5.00° in steps of 0.05              |
| MESS                                        |         | PMU 1 VB CALIBRATION<br>ANGLE: 0.00° | Range: -5.00 to 5.00° in steps of 0.05              |
| MESS                                        |         | PMU 1 VC CALIBRATION<br>ANGLE: 0.00° | Range: -5.00 to 5.00° in steps of 0.05              |
| MESS                                        |         | PMU 1 VX CALIBRATION<br>ANGLE: 0.00° | Range: -5.00 to 5.00° in steps of 0.05              |
| MESS                                        |         | PMU 1 IA CALIBRATION<br>ANGLE: 0.00° | Range: -5.00 to 5.00° in steps of 0.05              |
| MESS                                        |         | PMU 1 IB CALIBRATION<br>ANGLE: 0.00° | Range: -5.00 to 5.00° in steps of 0.05              |
| MESS                                        |         | PMU 1 IC CALIBRATION<br>ANGLE: 0.00° | Range: -5.00 to 5.00° in steps of 0.05              |
| MESS                                        |         | PMU 1 IG CALIBRATION<br>ANGLE: 0.00° | Range: -5.00 to 5.00° in steps of 0.05              |
| MESS                                        |         | PMU 1 SEQ VOLT SHIFT<br>ANGLE: 0°    | Range: -180 to 180° in steps of 30                  |
| MESS                                        | AGE     | PMU 1 SEQ CURR SHIFT<br>ANGLE: 0°    | Range: -180 to 180° in steps of 30                  |

PATH: SETTINGS ⇔⊕ SYSTEM SETUP ⇔⊕ PHASOR ⇒⊕ PHASOR MEASUREMENT UNIT 1(4) ⇔⊕ PMU 1 CAU BRATION

This menu contains user angle calibration data for the phasor measurement unit (PMU). This data is combined with the factory adjustments to shift the phasors for better accuracy.

- PMU 1 VA... IG CALIBRATION ANGLE: These settings recognize applications with protection class voltage and current sources, and allow the user to calibrate each channel (four voltages and four currents) individually to offset errors introduced by VTs, CTs, and cabling. The setting values are effectively added to the measured angles. Therefore, enter a positive correction of the secondary signal lags the true signal; and negative value if the secondary signal leads the true signal.
- PMU 1 SEQ VOLT SHIFT ANGLE: This setting allows correcting positive- and negative-sequence voltages for vector groups of power transformers located between the PMU voltage point, and the reference node. This angle is effectively added to the positive-sequence voltage angle, and subtracted from the negative-sequence voltage angle. Note that:
  - 1. When this setting is not "0°", the phase and sequence voltages will not agree. Unlike sequence voltages, the phase voltages cannot be corrected in a general case, and therefore are reported as measured.
  - 2. When receiving synchrophasor date at multiple locations, with possibly different reference nodes, it may be more beneficial to allow the central locations to perform the compensation of sequence voltages.
  - 3. This setting applies to PMU data only. The L90 calculates symmetrical voltages independently for protection and control purposes without applying this correction.
  - 4. When connected to line-to-line voltages, the PMU calculates symmetrical voltages with the reference to the AG voltage, and not to the physically connected AB voltage (see the *Metering Conventions* section in Chapter 6).
- PMU 1 SEQ CURR SHIFT ANGLE: This setting allows correcting positive and negative-sequence currents for vector groups of power transformers located between the PMU current point and the reference node. The setting has the same meaning for currents as the PMU 1 SEQ VOLT SHIFT ANGLE setting has for voltages. Normally, the two correcting angles are set identically, except rare applications when the voltage and current measuring points are located at different windings of a power transformer.

# d) PMU COMMUNICATION

| <ul><li>PMU 1</li><li>COMM PORT 1</li></ul> | PMU1 COMM PORT:<br>None                   | Range: | None, Network                   |
|---------------------------------------------|-------------------------------------------|--------|---------------------------------|
| MESSAGE                                     | PMU1 PORT PHS-1<br>PMU 1 V1               | Range: | available synchrophasor values  |
| MESSAGE                                     | PMU1 PORT PHS-1<br>NM: GE-UR-PMU1-V1      | Range: | 16-character ASCII string       |
|                                             | $\downarrow$                              | -      |                                 |
| MESSAGE                                     | PMU1 PORT PHS-14<br>PMU 1 V1              | Range: | available synchrophasor values  |
| MESSAGE                                     | PMU1 PORT PHS-14<br>NM: GE-UR-PMU1-V1     | Range: | 16 alphanumeric characters      |
| MESSAGE                                     | PMU1 PORT A-CH-1:<br>Off                  | Range: | available FlexAnalog values     |
| MESSAGE                                     | PMU1 PORT A-CH-1<br>NM: AnalogChannel1    | Range: | 16 alphanumeric characters      |
|                                             | $\downarrow$                              | -      |                                 |
| MESSAGE                                     | PMU1 PORT A-CH-8:<br>Off                  | Range: | available FlexAnalog values     |
| MESSAGE                                     | PMU1 PORT A-CH-8<br>NM: AnalogChannel8    | Range: | 16 alphanumeric characters      |
| MESSAGE                                     | PMU1 PORT D-CH-1:<br>Off                  | Range: | FlexLogic <sup>™</sup> operands |
| MESSAGE                                     | PMU1 PORT D-CH-1<br>NM: DigitalChannel1   | Range: | 16 alphanumeric characters      |
| MESSAGE                                     | PMU1 PORT D-CH-1<br>NORMAL STATE: Off     | Range: | On, Off                         |
|                                             | $\downarrow$                              | -      |                                 |
| MESSAGE                                     | PMU1 PORT D-CH-16:<br>Off                 | Range: | FlexLogic <sup>™</sup> operands |
| MESSAGE                                     | PMUl PORT D-CH-16<br>NM: DigitalChannel16 | Range: | 16 alphanumeric characters      |
| MESSAGE                                     | PMU1 PORT D-CH-16<br>NORMAL STATE: Off    | Range: | On, Off                         |

This section configures the phasor measurement unit (PMU) communication functions.

• PMU1 COMM PORT: This setting specifies the communication port for transmission of the PMU data.

5

 PMU1 PORT PHS-1 to PMU1 PORT PHS-14: These settings specify synchrophasors to be transmitted from the superset of all synchronized measurements. The available synchrophasor values are tabulated below.

| SELECTION | MEANING                                                                   |
|-----------|---------------------------------------------------------------------------|
| Va        | First voltage channel, either Va or Vab                                   |
| Vb        | Second voltage channel, either Vb or Vbc                                  |
| Vc        | Third voltage channel, either Vc or Vca                                   |
| Vx        | Fourth voltage channel                                                    |
| la        | Phase A current, physical channel or summation as per the source settings |
| lb        | Phase B current, physical channel or summation as per the source settings |
| lc        | Phase C current, physical channel or summation as per the source settings |
| lg        | Fourth current channel, physical or summation as per the source settings  |
| V1        | Positive-sequence voltage, referenced to Va                               |
| V2        | Negative-sequence voltage, referenced to Va                               |
| V0        | Zero-sequence voltage                                                     |
| 11        | Positive-sequence current, referenced to la                               |
| 12        | Negative-sequence current, referenced to la                               |
| 10        | Zero-sequence current                                                     |

These settings allow for optimizing the frame size and maximizing transmission channel usage, depending on a given application. Select "Off" to suppress transmission of a given value.

- PMU1 PORT PHS-1 NM to PMU1 PORT PHS-14 NM: These settings allow for custom naming of the synchrophasor channels. Sixteen-character ASCII strings are allowed as in the CHNAM field of the configuration frame. These names are typically based on station, bus, or breaker names.
- PMU1 PORT A-CH-1 to PMU1 PORT A-CH-8: These settings specify any analog data measured by the relay to be
  included as a user-selectable analog channel of the data frame. Up to eight analog channels can be configured to send
  any FlexAnalog value from the relay. Examples include active and reactive power, per phase or three-phase power,
  power factor, temperature via RTD inputs, and THD. The configured analog values are sampled concurrently with the
  synchrophasor instant and sent as 32-bit floating point values.
- **PMU1 PORT A-CH-1 NM** to **PMU1 PORT A-CH-8 NM**: These settings allow for custom naming of the analog channels. Sixteen-character ASCII strings are allowed as in the CHNAM field of the configuration frame.
- PMU1 PORT D-CH-1 to PMU1 PORT D-CH-16: These settings specify any digital flag measured by the relay to be
  included as a user-selectable digital channel of the data frame. Up to sixteen digital channels can be configured to
  send any FlexLogic<sup>™</sup> operand from the relay. The configured digital flags are sampled concurrently with the synchrophasor instant. The values are mapped into a two-byte integer number, with byte 1 LSB corresponding to the digital
  channel 1 and byte 2 MSB corresponding to digital channel 16.
- **PMU1 PORT D-CH-1 NM** to **PMU1 PORT D-CH-16 NM**: These settings allow for custom naming of the digital channels. Sixteen-character ASCII strings are allowed as in the CHNAM field of the configuration frame.
- PMU1 PORT D-CH-1 NORMAL STATE to PMU1 PORT D-CH-16 NORMAL STATE: These settings allow for specifying a normal state for each digital channel. These states are transmitted in configuration frames to the data concentrator.

# e) PMU TRIGGERING OVERVIEW

PATH: SETTINGS ⇔ ♣ SYSTEM SETUP ⇒ ♣ PHASOR... ⇔ ♣ PHASOR MEASUREMENT UNIT 1(4) ⇔ ♣ PMU 1(4) TRIGGERING

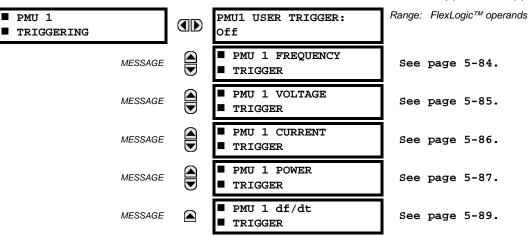

Each logical phasor measurement unit (PMU) contains five triggering mechanisms to facilitate triggering of the associated PMU recorder, or cross-triggering of other PMUs of the system. They are:

- Overfrequency and underfrequency.
- Overvoltage and undervoltage.
- Overcurrent.
- Overpower.
- High rate of change of frequency.

The pre-configured triggers could be augmented with a user-specified condition built freely using programmable logic of the relay. The entire triggering logic is refreshed once every two power system cycles.

All five triggering functions and the user-definable condition are consolidated (ORed) and connected to the PMU recorder. Each trigger can be programmed to log its operation into the event recorder, and to signal its operation via targets. The five triggers drive the STAT bits of the data frame to inform the destination of the synchrophasor data regarding the cause of trigger. The following convention is adopted to drive bits 11, 3, 2, 1, and 0 of the STAT word.

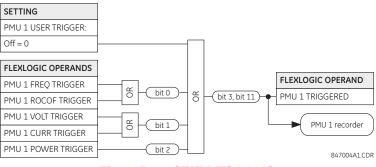

Figure 5–30: STAT BITS LOGIC

## f) FREQUENCY TRIGGERING

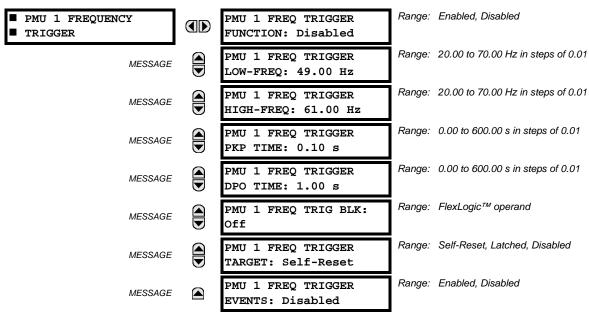

5

The trigger responds to the frequency signal of the phasor measurement unit (PMU) source. The frequency is calculated from either phase voltages, auxiliary voltage, phase currents and ground current, in this hierarchy, depending on the source configuration as per L90 standards. This element requires the frequency is above the minimum measurable value. If the frequency is below this value, such as when the circuit is de-energized, the trigger will drop out.

- **PMU 1 FREQ TRIGGER LOW-FREQ**: This setting specifies the low threshold for the abnormal frequency trigger. The comparator applies a 0.03 Hz hysteresis.
- **PMU 1 FREQ TRIGGER HIGH-FREQ**: This setting specifies the high threshold for the abnormal frequency trigger. The comparator applies a 0.03 Hz hysteresis.
- PMU 1 FREQ TRIGGER PKP TIME: This setting could be used to filter out spurious conditions and avoid unnecessary triggering of the recorder.
- PMU 1 FREQ TRIGGER DPO TIME: This setting could be used to extend the trigger after the situation returned to normal. This setting is of particular importance when using the recorder in the forced mode (recording as long as the triggering condition is asserted).

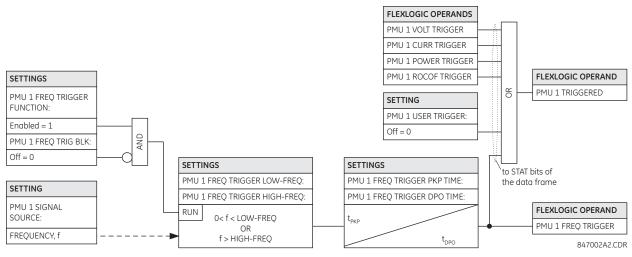

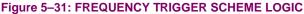

#### g) VOLTAGE TRIGGERING

| PATH: SETTINGS ⇔ ↓ SYSTEM SETUP ⇒ ↓ PHASOR MEASUREMENT 🛱 | ⇒ |
|----------------------------------------------------------|---|
|----------------------------------------------------------|---|

| <ul><li>PMU 1 VOLTAGE</li><li>TRIGGER</li></ul> | PMU 1 VOLT TRIGGER<br>FUNCTION: Disabled  | Range: Enabled, Disabled                   |
|-------------------------------------------------|-------------------------------------------|--------------------------------------------|
| MESSAGE                                         | PMU 1 VOLT TRIGGER<br>LOW-VOLT: 0.800 pu  | Range: 0.250 to 1.250 pu in steps of 0.001 |
| MESSAGE                                         | PMU 1 VOLT TRIGGER<br>HIGH-VOLT: 1.200 pu | Range: 0.750 to 1.750 pu in steps of 0.001 |
| MESSAGE                                         | PMU 1 VOLT TRIGGER<br>PKP TIME: 0.10 s    | Range: 0.00 to 600.00 s in steps of 0.01   |
| MESSAGE                                         | PMU 1 VOLT TRIGGER<br>DPO TIME: 1.00 s    | Range: 0.00 to 600.00 s in steps of 0.01   |
| MESSAGE                                         | PMU 1 VOLT TRIG BLK:<br>Off               | Range: FlexLogic™ operand                  |
| MESSAGE                                         | PMU 1 VOLT TRIGGER<br>TARGET: Self-Reset  | Range: Self-Reset, Latched, Disabled       |
| MESSAGE                                         | PMU 1 VOLT TRIGGER<br>EVENTS: Disabled    | Range: Enabled, Disabled                   |

This element responds to abnormal voltage. Separate thresholds are provided for low and high voltage. In terms of signaling its operation, the element does not differentiate between the undervoltage and overvoltage events. The trigger responds to the phase voltage signal of the phasor measurement unit (PMU) source. All voltage channels (A, B, and C or AB, BC, and CA) are processed independently and could trigger the recorder. A minimum voltage supervision of 0.1 pu is implemented to prevent pickup on a de-energized circuit, similarly to the undervoltage protection element.

- PMU 1 VOLT TRIGGER LOW-VOLT: This setting specifies the low threshold for the abnormal voltage trigger, in perunit of the PMU source. 1 pu is a nominal voltage value defined as the nominal secondary voltage times VT ratio. The comparator applies a 3% hysteresis.
- **PMU 1 VOLT TRIGGER HIGH-VOLT**: This setting specifies the high threshold for the abnormal voltage trigger, in perunit of the PMU source. 1 pu is a nominal voltage value defined as the nominal secondary voltage times VT ratio. The comparator applies a 3% hysteresis.
- **PMU 1 VOLT TRIGGER PKP TIME**: This setting could be used to filter out spurious conditions and avoid unnecessary triggering of the recorder.
- **PMU 1 VOLT TRIGGER DPO TIME**: This setting could be used to extend the trigger after the situation returned to normal. This setting is of particular importance when using the recorder in the forced mode (recording as long as the triggering condition is asserted).

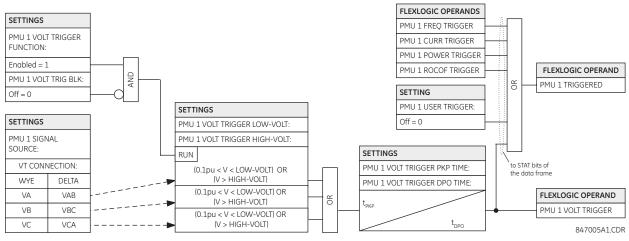

## Figure 5–32: VOLTAGE TRIGGER SCHEME LOGIC

### h) CURRENT TRIGGERING

#### $\textbf{PATH: SETTINGS} \Rightarrow \clubsuit \textbf{ SYSTEM SETUP} \Rightarrow \clubsuit \textbf{ PHASOR MEASUREMENT...} \Rightarrow \clubsuit \textbf{ PMU 1 TRIGGERING} \Rightarrow \clubsuit \textbf{ PMU 1 CURRENT TRIGGER}$

| <ul><li>PMU 1 CURRENT</li><li>TRIGGER</li></ul> |         | PMU 1 CURR TRIGGER<br>FUNCTION: Disabled | Range: | Enabled, Disabled                    |
|-------------------------------------------------|---------|------------------------------------------|--------|--------------------------------------|
|                                                 | MESSAGE | PMU 1 CURR TRIGGER<br>PICKUP: 1.800 pu   | Range: | 0.100 to 30.000 pu in steps of 0.001 |
|                                                 | MESSAGE | PMU 1 CURR TRIGGER<br>PKP TIME: 0.10 s   | Range: | 0.00 to 600.00 s in steps of 0.01    |
|                                                 | MESSAGE | PMU 1 CURR TRIGGER<br>DPO TIME: 1.00 s   | Range: | 0.00 to 600.00 s in steps of 0.01    |
|                                                 | MESSAGE | PMU 1 CURR TRIG BLK:<br>Off              | Range: | FlexLogic™ operand                   |
|                                                 | MESSAGE | PMU 1 CURR TRIGGER<br>TARGET: Self-Reset | Range: | Self-Reset, Latched, Disabled        |
|                                                 | MESSAGE | PMU 1 CURR TRIGGER<br>EVENTS: Disabled   | Range: | Enabled, Disabled                    |

This element responds to elevated current. The trigger responds to the phase current signal of the phasor measurement unit (PMU) source. All current channel (A, B, and C) are processed independently and could trigger the recorder.

- **PMU 1 CURR TRIGGER PICKUP**: This setting specifies the pickup threshold for the overcurrent trigger, in per unit of the PMU source. A value of 1 pu is a nominal primary current. The comparator applies a 3% hysteresis.
- PMU 1 CURR TRIGGER PKP TIME: This setting could be used to filter out spurious conditions and avoid unnecessary triggering of the recorder.
- PMU 1 CURR TRIGGER DPO TIME: This setting could be used to extend the trigger after the situation returned to normal. This setting is of particular importance when using the recorder in the forced mode (recording as long as the triggering condition is asserted).

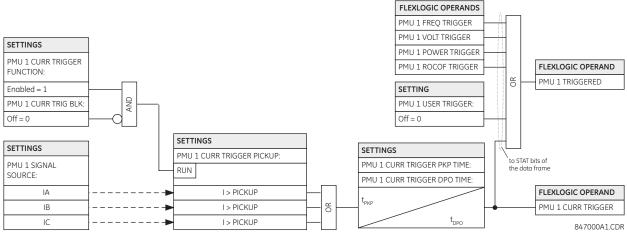

## Figure 5–33: CURRENT TRIGGER SCHEME LOGIC

## i) POWER TRIGGERING

 $\textbf{PATH: SETTINGS} \Rightarrow \clubsuit \textbf{ SYSTEM SETUP} \Rightarrow \clubsuit \textbf{ PHASOR MEASUREMENT...} \Rightarrow \clubsuit \textbf{ PMU 1 TRIGGERING} \Rightarrow \clubsuit \textbf{ PMU 1 POWER TRIGGER}$ 

| <ul><li>PMU 1 POWER</li><li>TRIGGER</li></ul> | PMU 1 POWER TRIGGER<br>FUNCTION: Disabled | Range: | Enabled, Disabled                   |
|-----------------------------------------------|-------------------------------------------|--------|-------------------------------------|
| MESSAGE                                       | PMU 1 POWER TRIGGER<br>ACTIVE: 1.250 pu   | Range: | 0.250 to 3.000 pu in steps of 0.001 |
| MESSAGE                                       | PMU 1 POWER TRIGGER<br>REACTIVE: 1.250 pu | Range: | 0.250 to 3.000 pu in steps of 0.001 |
| MESSAGE                                       | PMU 1 POWER TRIGGER<br>APPARENT: 1.250 pu | Range: | 0.250 to 3.000 pu in steps of 0.001 |
| MESSAGE                                       | PMU 1 POWER TRIGGER<br>PKP TIME: 0.10 s   | Range: | 0.00 to 600.00 s in steps of 0.01   |
| MESSAGE                                       | PMU 1 POWER TRIGGER<br>DPO TIME: 1.00 s   | Range: | 0.00 to 600.00 s in steps of 0.01   |
| MESSAGE                                       | PMU 1 PWR TRIG BLK:<br>Off                | Range: | FlexLogic™ operand                  |
| MESSAGE                                       | PMU 1 POWER TRIGGER<br>TARGET: Self-Reset | Range: | Self-Reset, Latched, Disabled       |
| MESSAGE                                       | PMU 1 POWER TRIGGER<br>EVENTS: Disabled   | Range: | Enabled, Disabled                   |

This element responds to abnormal power. Separate thresholds are provided for active, reactive, and apparent powers. In terms of signaling its operation the element does not differentiate between the three types of power. The trigger responds to the single-phase and three-phase power signals of the phasor measurement unit (PMU) source.

- **PMU 1 POWER TRIGGER ACTIVE**: This setting specifies the pickup threshold for the active power of the source. For single-phase power, 1 pu is a product of 1 pu voltage and 1 pu current, or the product of nominal secondary voltage, the VT ratio and the nominal primary current. For the three-phase power, 1 pu is three times that for a single-phase power. The comparator applies a 3% hysteresis.
- **PMU 1 POWER TRIGGER REACTIVE**: This setting specifies the pickup threshold for the reactive power of the source. For single-phase power, 1 pu is a product of 1 pu voltage and 1 pu current, or the product of nominal second-ary voltage, the VT ratio and the nominal primary current. For the three-phase power, 1 pu is three times that for a single-phase power. The comparator applies a 3% hysteresis.

## 5.3 SYSTEM SETUP

- **PMU 1 POWER TRIGGER APPARENT**: This setting specifies the pickup threshold for the apparent power of the source. For single-phase power, 1 pu is a product of 1 pu voltage and 1 pu current, or the product of nominal second-ary voltage, the VT ratio and the nominal primary current. For the three-phase power, 1 pu is three times that for a single-phase power. The comparator applies a 3% hysteresis.
- **PMU 1 POWER TRIGGER PKP TIME**: This setting could be used to filter out spurious conditions and avoid unnecessary triggering of the recorder.
- **PMU 1 POWER TRIGGER DPO TIME**: This setting could be used to extend the trigger after the situation returned to normal. This setting is of particular importance when using the recorder in the forced mode (recording as long as the triggering condition is asserted).

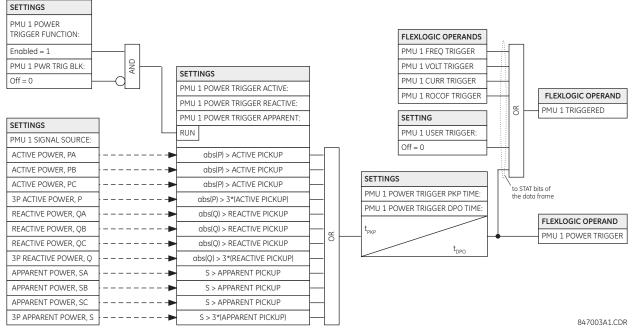

Figure 5–34: POWER TRIGGER SCHEME LOGIC

#### j) DF/DT TRIGGERING

| <ul> <li>PMU 1 df/dt</li> <li>TRIGGER</li> </ul> |         | PMU 1 df/dt TRIGGER<br>FUNCTION: Disabled | Range: Enabled, Disabled                   |
|--------------------------------------------------|---------|-------------------------------------------|--------------------------------------------|
|                                                  | MESSAGE | PMU 1 df/dt TRIGGER<br>RAISE: 0.25 Hz/s   | Range: 0.10 to 15.00 Hz/s in steps of 0.01 |
|                                                  | MESSAGE | PMU 1 df/dt TRIGGER<br>FALL: 0.25 Hz/s    | Range: 0.10 to 15.00 Hz/s in steps of 0.01 |
|                                                  | MESSAGE | PMU 1 df/dt TRIGGER<br>PKP TIME: 0.10 s   | Range: 0.00 to 600.00 s in steps of 0.01   |
|                                                  | MESSAGE | PMU 1 df/dt TRIGGER<br>DPO TIME: 1.00 s   | Range: 0.00 to 600.00 s in steps of 0.01   |
|                                                  | MESSAGE | PMU 1 df/dt TRG BLK:<br>Off               | Range: FlexLogic™ operand                  |
|                                                  | MESSAGE | PMU 1 df/dt TRIGGER<br>TARGET: Self-Reset | Range: Self-Reset, Latched, Disabled       |
|                                                  | MESSAGE | PMU 1 df/dt TRIGGER<br>EVENTS: Disabled   | Range: Enabled, Disabled                   |

This element responds to frequency rate of change. Separate thresholds are provided for rising and dropping frequency. The trigger responds to the rate of change of frequency (df/dt) of the phasor measurement unit (PMU) source.

- **PMU 1 df/dt TRIGGER RAISE**: This setting specifies the pickup threshold for the rate of change of frequency in the raising direction (positive df/dt). The comparator applies a 3% hysteresis.
- PMU 1 df/dt TRIGGER FALL: This setting specifies the pickup threshold for the rate of change of frequency in the falling direction (negative df/dt). The comparator applies a 3% hysteresis.
- PMU 1 df/dt TRIGGER PKP TIME: This setting could be used to filter out spurious conditions and avoid unnecessary triggering of the recorder.
- PMU 1 df/dt TRIGGER DPO TIME: This setting could be used to extend the trigger after the situation returned to normal. This setting is of particular importance when using the recorder in the forced mode (recording as long as the triggering condition is asserted).

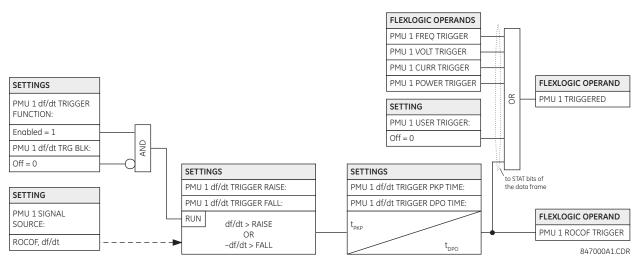

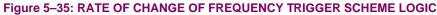

## k) PMU RECORDING

PATH: SETTINGS  $\Rightarrow 0$  System setup  $\Rightarrow 0$  Phasor...  $\Rightarrow 0$  Phasor measurement unit 1  $\Rightarrow 0$  PMU 1 recording

| <ul><li>PMU 1</li><li>RECORDING</li></ul> | PMU 1 RECORDING<br>RATE: 10/sec            | Range: | 1, 2, 5, 10, 12, 15, 20, 25, 30, 50, or 60 times per second |
|-------------------------------------------|--------------------------------------------|--------|-------------------------------------------------------------|
| MESSAGE                                   | PMU 1 NO OF TIMED<br>RECORDS: 10           | Range: | 2 to 128 in steps of 1                                      |
| MESSAGE                                   | PMU 1 TRIGGER MODE:<br>Automatic Overwrite | Range: | Automatic Overwrite, Protected                              |
| MESSAGE                                   | PMU 1 TIMED TRIGGER<br>POSITION: 10%       | Range: | 1 to 50% in steps of 1                                      |
| MESSAGE                                   | PMU 1 REC PHS-1:<br>PMU 1 V1               | Range: | available synchrophasor values                              |
| MESSAGE                                   | PMU 1 REC PHS-1<br>NM: GE-UR-PMU-V1        | Range: | 16 character ASCII string                                   |
|                                           | $\downarrow$                               |        |                                                             |
| MESSAGE                                   | PMU 1 REC PHS-14:<br>Off                   | Range: | available synchrophasor values                              |
| MESSAGE                                   | PMU 1 REC PHS-14<br>NM: GE-UR-PMU-PHS-14   | Range: | 16 character ASCII string                                   |
| MESSAGE                                   | PMU 1 REC A-CH-1:<br>Off                   | Range: | available FlexAnalog values                                 |
| MESSAGE                                   | PMU 1 REC A-CH-1<br>NM: AnalogChannel1     | Range: | 16 character ASCII string                                   |
|                                           | $\downarrow$                               |        |                                                             |
| MESSAGE                                   | PMU 1 REC A-CH-8:<br>Off                   | Range: | available FlexAnalog values                                 |
| MESSAGE                                   | PMU 1 REC A-CH-8<br>NM: AnalogChannel8     | Range: | 16 character ASCII string                                   |
| MESSAGE                                   | PMU 1 REC D-CH-1:<br>Off                   | Range: | FlexLogic™ operand                                          |
| MESSAGE                                   | PMU 1 REC D-CH-1<br>NM: DigitalChannel1    | Range: | 16 character ASCII string                                   |
|                                           | $\downarrow$                               | _      |                                                             |
| MESSAGE                                   | PMU 1 REC D-CH-16:<br>Off                  | Range: | FlexLogic™ operand                                          |
| MESSAGE                                   | PMU 1 REC D-CH-16<br>NM: DigitalChannel16  | Range: | 16 character ASCII string                                   |

Each logical phasor measurement unit (PMU) is associated with a recorder. The triggering condition is programmed via the **PMU 1 TRIGGERING** menu. The recorder works with polar values using resolution as in the PMU actual values.

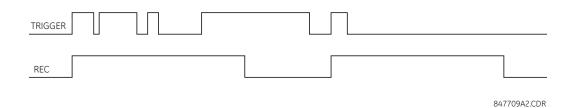

#### Figure 5–36: PMU RECORDING

- PMU 1 RECORDING RATE: This setting specifies the recording rate for the record content. Not all recording rates are applicable to either 50 or 60 Hz systems (for example, recording at 25 phasors a second in a 60 Hz system). The relay supports decimation by integer number of phasors from the nominal system frequency. If the rate of 25 is selected for the 60 Hz system, the relay would decimate the rate of 60 phasors a second by round (60 / 25) = 2; that is, it would record at 60 / 2 = 30 phasors a second.
- **PMU 1 NO OF TIMED RECORDS**: This setting specifies how many timed records are available for a given logical PMU. The length of each record equals available memory divided by the content size and number of records. The higher the number of records, the shorter each record. The relay supports a maximum of 128 records.
- **PMU 1 TRIGGER MODE**: This setting specifies what happens when the recorder uses its entire available memory storage. If set to "Automatic Overwrite", the last record is erased to facilitate new recording, when triggered.

If set to "Protected", the recorder stops creating new records when the entire memory is used up by the old un-cleared records. Refer to chapter 7 for more information on clearing PMU records.

The following set of figures illustrate the concept of memory management via the PMU 1 TRIGGER MODE setting.

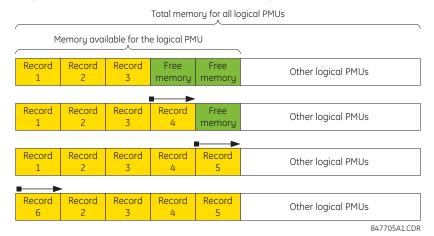

#### Figure 5–37: "AUTOMATIC OVERWRITE" MODE

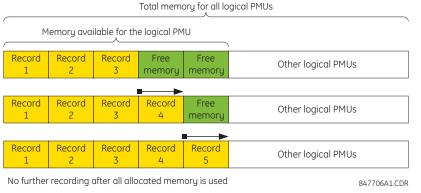

Figure 5–38: "PROTECTED" MODE

## **5.3 SYSTEM SETUP**

- **PMU 1 TIMED TRIGGER POSITION**: This setting specifies the amount of pre-trigger data in percent of the entire record.
- **PMU1 PORT 1 PHS-1** to **PMU1 PORT 1 PHS-14**: These settings specify synchrophasors to be recorded from the superset of all synchronized measurements as indicated in the following table. These settings allow for optimizing the record size and content depending on a given application. Select "Off" to suppress recording of a given value.

| VALUE | DESCRIPTION                                                               |
|-------|---------------------------------------------------------------------------|
| Va    | First voltage channel, either Va or Vab                                   |
| Vb    | Second voltage channel, either Vb or Vbc                                  |
| Vc    | Third voltage channel, either Vc or Vca                                   |
| Vx    | Fourth voltage channel                                                    |
| la    | Phase A current, physical channel or summation as per the source settings |
| lb    | Phase B current, physical channel or summation as per the source settings |
| lc    | Phase C current, physical channel or summation as per the source settings |
| lg    | Fourth current channel, physical or summation as per the source settings  |
| V1    | Positive-sequence voltage, referenced to Va                               |
| V2    | Negative-sequence voltage, referenced to Va                               |
| V0    | Zero-sequence voltage                                                     |
| 11    | Positive-sequence current, referenced to la                               |
| 12    | Negative-sequence current, referenced to la                               |
| 10    | Zero-sequence current                                                     |

- PMU 1 REC PHS-1 NM to PMU 1 REC PHS-14 NM: These settings allow for custom naming of the synchrophasor channels. Sixteen-character ASCII strings are allowed as in the CHNAM field of the configuration frame. Typically these names would be based on station, bus, or breaker names.
- PMU 1 REC A-CH-1 to PMU 1 REC A-CH-8: These settings specify analog data measured by the relay to be included as a user-selectable analog channel of the record. Up to eight analog channels can be configured to record any Flex-Analog value from the relay. Examples include active and reactive power, per phase or three-phase power, power factor, temperature via RTD inputs, and THD. The configured analogs are sampled concurrently with the synchrophasor instant.
- **PMU 1 REC A-CH-1 NM** to **PMU 1 REC A-CH-8 NM**: These settings allow for custom naming of the analog channels. Sixteen-character ASCII strings are allowed as in the CHNAM field of the configuration frame.
- PMU 1 REC D-CH-1 to PMU 1 REC D-CH-16: These settings specify any digital flag measured by the relay to be included as a user-selectable digital channel in the record. Up to digital analog channels can be configured to record any FlexLogic<sup>™</sup> operand from the relay. The configured digital flags are sampled concurrently with the synchrophasor instant.
- PMU 1 REC D-CH-1 NM to PMU 1 REC D-CH-16 NM: This setting allows custom naming of the digital channels. Sixteen-character ASCII strings are allowed as in the CHNAM field of the configuration frame.

#### **I) NETWORK CONNECTION**

| <ul><li>REPORTING OVER</li><li>NETWORK</li></ul> | NETWORK REPORTING<br>FUNCTION: Disabled | Range: | Enabled, Disabled                                              |
|--------------------------------------------------|-----------------------------------------|--------|----------------------------------------------------------------|
| MESSAGE                                          | NETWORK REPORTING<br>IDCODE: 1          | Range: | 1 to 65534 in steps of 1                                       |
| MESSAGE                                          | NETWORK REPORTING<br>RATE: 10 per sec   | Range: | 1, 2, 5, 10, 12, 15, 20, 25, 30, 50, or 60 times per<br>second |
| MESSAGE                                          | NETWORK REPORTING<br>STYLE: Polar       | Range: | Polar, Rectangular                                             |
| MESSAGE                                          | NETWORK REPORTING<br>FORMAT: Integer    | Range: | Integer, Floating                                              |
| MESSAGE                                          | NETWORK PDC CONTROL:<br>Disabled        | Range: | Enabled, Disabled                                              |
| MESSAGE                                          | NETWORK TCP PORT:<br>4712               | Range: | 1 to 65535 in steps of 1                                       |
| MESSAGE                                          | NETWORK UDP PORT:<br>4713               | Range: | 1 to 65535 in steps of 1                                       |

The Ethernet connection works simultaneously with other communication means working over the Ethernet and is configured as follows.

- NETWORK REPORTING IDCODE: This setting specifies an IDCODE for the entire port. Individual PMU streams
  transmitted over this port are identified via their own IDCODES as per the device settings. This IDCODE is to be used
  by the command frame to start or stop transmission, and request configuration or header frames.
- NETWORK REPORTING RATE: This setting specifies the reporting rate for the network (Ethernet) port. This value
  applies to all PMU streams of the device that are assigned to transmit over this port.
- NETWORK REPORTING STYLE: This setting selects between reporting synchrophasors in rectangular (real and imaginary) or in polar (magnitude and angle) coordinates. This setting complies with bit-0 of the format field of the C37.118 configuration frame.
- NETWORK REPORTING FORMAT: This setting selects between reporting synchrophasors as 16-bit integer or 32-bit IEEE floating point numbers. This setting complies with bit 1 of the format field of the C37.118 configuration frame. Note that this setting applies to synchrophasors only – the user-selectable FlexAnalog channels are always transmitted as 32-bit floating point numbers.
- NETWORK PDC CONTROL: The synchrophasor standard allows for user-defined controls originating at the PDC, to be executed on the PMU. The control is accomplished via an extended command frame. The relay decodes the first word of the extended field, EXTFRAME, to drive 16 dedicated FlexLogic operands: PDC NETWORK CNTRL 1 (from the least significant bit) to PDC NETWORK CNTRL 16 (from the most significant bit). Other words, if any, in the EXTFRAME are ignored. The operands are asserted for 5 seconds following reception of the command frame. If the new command frame arrives within the 5 second period, the FlexLogic<sup>™</sup> operands are updated, and the 5 second timer is re-started.

This setting enables or disables the control. When enabled, all 16 operands are active; when disabled all 16 operands remain reset.

- NETWORK TCP PORT: This setting selects the TCP port number that will be used for network reporting.
- NETWORK UDP PORT: This setting selects the UDP port number that will be used for network reporting.

#### 5.4.1 INTRODUCTION TO FLEXLOGIC™

To provide maximum flexibility to the user, the arrangement of internal digital logic combines fixed and user-programmed parameters. Logic upon which individual features are designed is fixed, and all other logic, from digital input signals through elements or combinations of elements to digital outputs, is variable. The user has complete control of all variable logic through FlexLogic<sup>™</sup>. In general, the system receives analog and digital inputs which it uses to produce analog and digital outputs. The major sub-systems of a generic UR-series relay involved in this process are shown below.

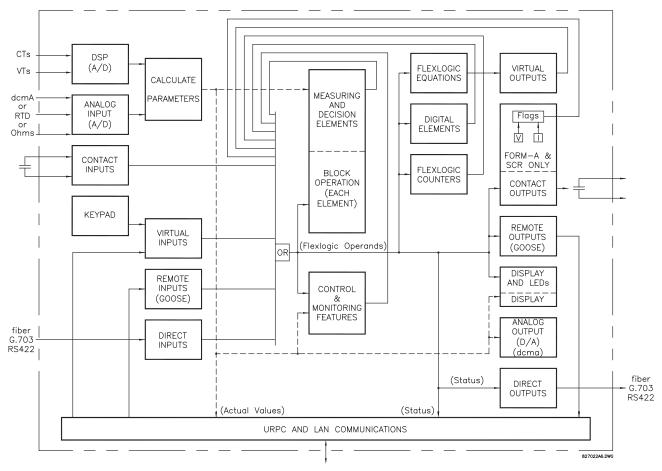

## Figure 5–39: UR ARCHITECTURE OVERVIEW

The states of all digital signals used in the L90 are represented by flags (or FlexLogic<sup>™</sup> operands, which are described later in this section). A digital "1" is represented by a 'set' flag. Any external contact change-of-state can be used to block an element from operating, as an input to a control feature in a FlexLogic<sup>™</sup> equation, or to operate a contact output. The state of the contact input can be displayed locally or viewed remotely via the communications facilities provided. If a simple scheme where a contact input is used to block an element is desired, this selection is made when programming the element. This capability also applies to the other features that set flags: elements, virtual inputs, remote inputs, schemes, and human operators.

If more complex logic than presented above is required, it is implemented via FlexLogic<sup>™</sup>. For example, if it is desired to have the closed state of contact input H7a and the operated state of the phase undervoltage element block the operation of the phase time overcurrent element, the two control input states are programmed in a FlexLogic<sup>™</sup> equation. This equation ANDs the two control inputs to produce a virtual output which is then selected when programming the phase time overcurrent to be used as a blocking input. Virtual outputs can only be created by FlexLogic<sup>™</sup> equations.

Traditionally, protective relay logic has been relatively limited. Any unusual applications involving interlocks, blocking, or supervisory functions had to be hard-wired using contact inputs and outputs. FlexLogic<sup>™</sup> minimizes the requirement for auxiliary components and wiring while making more complex schemes possible.

5-94

The logic that determines the interaction of inputs, elements, schemes and outputs is field programmable through the use of logic equations that are sequentially processed. The use of virtual inputs and outputs in addition to hardware is available internally and on the communication ports for other relays to use (distributed FlexLogic<sup>TM</sup>).

FlexLogic<sup>™</sup> allows users to customize the relay through a series of equations that consist of *operators* and *operands*. The operands are the states of inputs, elements, schemes and outputs. The operators are logic gates, timers and latches (with set and reset inputs). A system of sequential operations allows any combination of specified operands to be assigned as inputs to specified operators to create an output. The final output of an equation is a numbered register called a *virtual output*. Virtual outputs can be used as an input operand in any equation, including the equation that generates the output, as a seal-in or other type of feedback.

A FlexLogic<sup>™</sup> equation consists of parameters that are either operands or operators. Operands have a logic state of 1 or 0. Operators provide a defined function, such as an AND gate or a Timer. Each equation defines the combinations of parameters to be used to set a Virtual Output flag. Evaluation of an equation results in either a 1 (=ON, i.e. flag set) or 0 (=OFF, i.e. flag not set). Each equation is evaluated at least 4 times every power system cycle.

Some types of operands are present in the relay in multiple instances; e.g. contact and remote inputs. These types of operands are grouped together (for presentation purposes only) on the faceplate display. The characteristics of the different types of operands are listed in the table below.

| OPERAND TYPE                  | STATE       | EXAMPLE FORMAT    | CHARACTERISTICS<br>[INPUT IS '1' (= ON) IF]                                                                                                    |
|-------------------------------|-------------|-------------------|----------------------------------------------------------------------------------------------------|
| Contact Input                 | On          | Cont Ip On        | Voltage is presently applied to the input (external contact closed).                                                                                                    |
|                               | Off         | Cont Ip Off       | Voltage is presently not applied to the input (external contact open).                                                                                                    |
| Contact Output                | Voltage On  | Cont Op 1 VOn     | Voltage exists across the contact.                                                                                                    |
| (type Form-À contact<br>only) | Voltage Off | Cont Op 1 VOff    | Voltage does not exists across the contact.                                                                                                    |
| .,                            | Current On  | Cont Op 1 IOn     | Current is flowing through the contact.                                                                                                    |
|                               | Current Off | Cont Op 1 IOff    | Current is not flowing through the contact.                                                                                                    |
| Direct Input                  | On          | DIRECT INPUT 1 On | The direct input is presently in the ON state.                                                                                                    |
| Element<br>(Analog)           | Pickup      | PHASE TOC1 PKP    | The tested parameter is presently above the pickup setting<br>of an element which responds to rising values or below the<br>pickup setting of an element which responds to falling<br>values.                 |
|                               | Dropout     | PHASE TOC1 DPO    | This operand is the logical inverse of the above PKP operand.                                                                                                    |
|                               | Operate     | PHASE TOC1 OP     | The tested parameter has been above/below the pickup<br>setting of the element for the programmed delay time, or<br>has been at logic 1 and is now at logic 0 but the reset timer<br>has not finished timing. |
|                               | Block       | PHASE TOC1 BLK    | The output of the comparator is set to the block function.                                                                                                    |
| Element                       | Pickup      | Dig Element 1 PKP | The input operand is at logic 1.                                                                                                    |
| (Digital)                     | Dropout     | Dig Element 1 DPO | This operand is the logical inverse of the above PKP operand.                                                                                                    |
|                               | Operate     | Dig Element 1 OP  | The input operand has been at logic 1 for the programmed pickup delay time, or has been at logic 1 for this period and is now at logic 0 but the reset timer has not finished timing.                         |
| Element                       | Higher than | Counter 1 HI      | The number of pulses counted is above the set number.                                                                                                    |
| (Digital Counter)             | Equal to    | Counter 1 EQL     | The number of pulses counted is equal to the set number.                                                                                                    |
|                               | Lower than  | Counter 1 LO      | The number of pulses counted is below the set number.                                                                                                    |
| Fixed                         | On          | On                | Logic 1                                                                                                    |
|                               | Off         | Off               | Logic 0                                                                                                    |
| Remote Input                  | On          | REMOTE INPUT 1 On | The remote input is presently in the ON state.                                                                                                    |
| Virtual Input                 | On          | Virt lp 1 On      | The virtual input is presently in the ON state.                                                                                                    |
| Virtual Output                | On          | Virt Op 1 On      | The virtual output is presently in the set state (i.e. evaluation of the equation which produces this virtual output results in a "1").                                                                       |

#### Table 5–6: L90 FLEXLOGIC<sup>™</sup> OPERAND TYPES

The operands available for this relay are listed alphabetically by types in the following table.

## Table 5–7: L90 FLEXLOGIC<sup>™</sup> OPERANDS (Sheet 1 of 9)

| OPERAND TYPE                            | OPERAND SYNTAX                                                                                                    | OPERAND DESCRIPTION                                                                                                    |
|-----------------------------------------|----------------------------------------------------------------------------------------------------|----------------------------------------------------------------------------------------------------|
| CONTROL<br>PUSHBUTTONS                  | CONTROL PUSHBTN 1 ON<br>CONTROL PUSHBTN 2 ON<br>CONTROL PUSHBTN 3 ON<br>CONTROL PUSHBTN 4 ON<br>CONTROL PUSHBTN 5 ON<br>CONTROL PUSHBTN 5 ON<br>CONTROL PUSHBTN 6 ON<br>CONTROL PUSHBTN 7 ON                                                                                                    | Control pushbutton 1 is being pressed<br>Control pushbutton 2 is being pressed<br>Control pushbutton 3 is being pressed<br>Control pushbutton 4 is being pressed<br>Control pushbutton 5 is being pressed<br>Control pushbutton 6 is being pressed<br>Control pushbutton 7 is being pressed                                                                                                    |
| ELEMENT:<br>50DD supervision            | 50DD SV                                                                                                    | Disturbance detector has operated                                                                                                    |
| ELEMENT:<br>87L current<br>differential | 87L DIFF OP<br>87L DIFF OP A<br>87L DIFF OP B<br>87L DIFF OP C<br>87L DIFF RECVD DTT A<br>87L DIFF RECVD DTT B<br>87L DIFF RECVD DTT C<br>87L DIFF RECVD DTT C<br>87L DIFF RECVD DTT C<br>87L DIFF CH1 FAIL<br>87L DIFF CH1 FAIL<br>87L DIFF CH1 SAYM DET<br>87L DIFF CH2 FAIL<br>87L DIFF CH2 LOSTPKT<br>87L DIFF CH1 CRCFAIL<br>87L DIFF CH1 CRCFAIL<br>87L DIFF CH1 CRCFAIL<br>87L DIFF CH2 CRCFAIL<br>87L DIFF CH2 ID FAIL<br>87L DIFF CH2 ID FAIL<br>87L DIFF 1 MAX ASYM<br>87L DIFF 2 MAX ASYM<br>87L DIFF 2 TIME CHNG<br>87L DIFF GPS 1 FAIL<br>87L DIFF GPS 1 FAIL<br>87L DIFF GPS 1 FAIL<br>87L DIFF GPS 2 FAIL<br>87L DIFF GPS 2 FAIL<br>87L DIFF BLOCKED | At least one phase of current differential is operated<br>Phase A of current differential has operated<br>Phase B of current differential has operated<br>Phase C of current differential has operated<br>Direct transfer trip phase A has received<br>Direct transfer trip phase C has received<br>Direct transfer trip base C has received<br>Direct transfer trip is keyed<br>Phase and frequency lock loop (PFLL) has failed<br>Channel asymmetry greater than 1.5 ms detected<br>Channel 1 has failed<br>Channel 2 has failed<br>Exceeded maximum lost packet threshold on channel 1<br>Exceeded maximum lost packet threshold on channel 2<br>Exceeded maximum CRC error threshold on channel 1<br>Exceeded maximum CRC error threshold on channel 2<br>The ID check for a peer L90 on channel 1 has failed<br>The ID check for a peer L90 on channel 2 has failed<br>The GPS signal failed or is not configured properly at any terminal<br>Asymmetry on channel 1 exceeded preset value<br>Change in round trip delay on channel 1 exceeded preset value<br>GPS failed at remote terminal 1 (channel 1)<br>GPS failed at remote terminal 1 (channel 2)<br>The 87L function is blocked due to communication problems |
| ELEMENT:<br>87L differential trip       | 87L TRIP OP<br>87L TRIP OP A<br>87L TRIP OP B<br>87L TRIP OP C<br>87L TRIP 1P OP<br>87L TRIP 3P OP                                                                                                    | At least one phase of the trip output element has operated<br>Phase A of the trip output element has operated<br>Phase B of the trip output element has operated<br>Phase C of the trip output element has operated<br>Single-pole trip is initiated<br>Three-pole trip is initiated                                                                                                    |
| ELEMENT:<br>Autoreclose<br>(1P/3P)      | AR ENABLED<br>AR DISABLED<br>AR RIP<br>AR 1-P RIP<br>AR 3-P/1 RIP<br>AR 3-P/2 RIP<br>AR 3-P/2 RIP<br>AR 3-P/2 RIP<br>AR 3-P/4 RIP<br>AR LO<br>AR BKR1 BLK<br>AR CLOSE BKR1<br>AR CLOSE BKR1<br>AR CLOSE BKR2<br>AR FORCE 3-P TRIP<br>AR SHOT CNT > 0<br>AR SHOT CNT = 1<br>AR SHOT CNT = 2<br>AR SHOT CNT = 3<br>AR SHOT CNT = 4<br>AR SHOT CNT = 4<br>AR ZONE 1 EXTENT<br>AR INCOMPLETE SEQ<br>AR RESET                                                                                                    | Autoreclosure is enabled and ready to perform<br>Autoreclosure is disabled<br>Autoreclosure is in "reclose-in-progress" state<br>A single-pole reclosure is in progress<br>A three-pole reclosure is in progress, via dead time 1<br>A three-pole reclosure is in progress, via dead time 2<br>A three-pole reclosure is in progress, via dead time 3<br>A three-pole reclosure is in progress, via dead time 4<br>Autoreclosure is in lockout state<br>Reclosure of breaker 1 is blocked<br>Reclosure of breaker 2 is blocked<br>Reclose breaker 1 signal<br>Reclose breaker 2 signal<br>Force any trip to a three-phase trip<br>The first 'CLOSE BKR X' signal has been issued<br>Shot count is equal to 1<br>Shot count is equal to 2<br>Shot count is equal to 3<br>Shot count is equal to 4<br>The zone 1 distance function must be set to the extended overreach value<br>The incomplete sequence timer timed out<br>Autoreclose has been reset either manually or by the reset timer                                                                                                    |
| ELEMENT:<br>Auxiliary<br>overvoltage    | AUX OV1 PKP<br>AUX OV1 DPO<br>AUX OV1 OP                                                                                                    | Auxiliary overvoltage element has picked up<br>Auxiliary overvoltage element has dropped out<br>Auxiliary overvoltage element has operated                                                                                                    |
|                                         | AUX OV2 to AUX OV3                                                                                                    | Same set of operands as shown for AUX OV1                                                                                                    |

# Table 5–7: L90 FLEXLOGIC<sup>™</sup> OPERANDS (Sheet 2 of 9)

| OPERAND TYPE                              | OPERAND SYNTAX                                                                                                    | OPERAND DESCRIPTION                                                                                                    |  |  |  |
|-------------------------------------------|----------------------------------------------------------------------------------------------------|----------------------------------------------------------------------------------------------------|--|--|--|
| ELEMENT:<br>Auxiliary<br>undervoltage     | AUX UV1 PKP<br>AUX UV1 DPO<br>AUX UV1 OP                                                                                                    | Auxiliary undervoltage element has picked up<br>Auxiliary undervoltage element has dropped out<br>Auxiliary undervoltage element has operated                                                                                                    |  |  |  |
|                                           | AUX UV2 to AUX UV3                                                                                                    | Same set of operands as shown for AUX UV1                                                                                                    |  |  |  |
| ELEMENT<br>Breaker flashover              | BKR 1 FLSHOVR PKP A<br>BKR 1 FLSHOVR PKP B<br>BKR 1 FLSHOVR PKP C<br>BKR 1 FLSHOVR OP A<br>BKR 1 FLSHOVR OP B<br>BKR 1 FLSHOVR OP C<br>BKR 1 FLSHOVR OP C<br>BKR 1 FLSHOVR DPO A<br>BKR 1 FLSHOVR DPO B<br>BKR 1 FLSHOVR DPO C<br>BKR 1 FLSHOVR DPO<br>BKR 1 FLSHOVR DPO<br>BKR 1 FLSHOVR DPO | Breaker 1 flashover element phase A has picked up<br>Breaker 1 flashover element phase B has picked up<br>Breaker 1 flashover element phase C has picked up<br>Breaker 1 flashover element has picked up<br>Breaker 1 flashover element phase A has operated<br>Breaker 1 flashover element phase B has operated<br>Breaker 1 flashover element phase C has operated<br>Breaker 1 flashover element phase A has dropped out<br>Breaker 1 flashover element phase B has dropped out<br>Breaker 1 flashover element phase C has dropped out<br>Breaker 1 flashover element phase C has dropped out<br>Breaker 1 flashover element phase C has dropped out<br>Breaker 1 flashover element phase C has dropped out<br>Breaker 1 flashover element phase C has dropped out                                                                                                    |  |  |  |
| ELEMENT:                                  | BKR 2 PLSHOVR<br>BKR ARC 1 OP                                                                                                    | Same set of operands as shown for BKR 1 FLSHOVR                                                                                                    |  |  |  |
| Breaker arcing                            | BKR ARC 2 OP                                                                                                    | Breaker arcing current 1 has operated<br>Breaker arcing current 2 has operated                                                                                                    |  |  |  |
| ELEMENT<br>Breaker failure                | BKR FAIL 1 RETRIPA<br>BKR FAIL 1 RETRIPB<br>BKR FAIL 1 RETRIPC<br>BKR FAIL 1 RETRIP<br>BKR FAIL 1 T1 OP<br>BKR FAIL 1 T2 OP<br>BKR FAIL 1 T3 OP<br>BKR FAIL 1 TRIP OP                                                                                                    | Breaker failure 1 re-trip phase A (only for 1-pole schemes)<br>Breaker failure 1 re-trip phase B (only for 1-pole schemes)<br>Breaker failure 1 re-trip 3-phase C (only for 1-pole schemes)<br>Breaker failure 1 re-trip 3-phase<br>Breaker failure 1 timer 1 is operated<br>Breaker failure 1 timer 2 is operated<br>Breaker failure 1 timer 3 is operated<br>Breaker failure 1 timer 3 is operated                                                                                                    |  |  |  |
|                                           | BKR FAIL 2                                                                                                    | Same set of operands as shown for BKR FAIL 1                                                                                                    |  |  |  |
| Breaker control                           | BREAKER 1 ON CMD<br>BREAKER 1 ΦA BAD ST<br>BREAKER 1 ΦA INTERM<br>BREAKER 1 ΦA CLSD<br>BREAKER 1 ΦA OPEN<br>BREAKER 1 ΦB BAD ST<br>BREAKER 1 ΦB CLSD<br>BREAKER 1 ΦB CLSD<br>BREAKER 1 ΦC BAD ST<br>BREAKER 1 ΦC BAD ST<br>BREAKER 1 ΦA INTERM<br>BREAKER 1 ΦC CLSD                           | Breaker 1 close command initiated<br>Breaker 1 phase A bad status is detected (discrepancy between the 52/a and<br>52/b contacts)<br>Breaker 1 phase A intermediate status is detected (transition from one<br>position to another)<br>Breaker 1 phase A is closed<br>Breaker 1 phase A is open<br>Breaker 1 phase B bad status is detected (discrepancy between the 52/a and<br>52/b contacts)<br>Breaker 1 phase A intermediate status is detected (transition from one<br>position to another)<br>Breaker 1 phase B is closed<br>Breaker 1 phase B is closed<br>Breaker 1 phase B is closed<br>Breaker 1 phase B is closed<br>Breaker 1 phase A intermediate status is detected (discrepancy between the 52/a and<br>52/b contacts)<br>Breaker 1 phase A intermediate status is detected (transition from one<br>position to another)<br>Breaker 1 phase A intermediate status is detected (transition from one<br>position to another)<br>Breaker 1 phase A intermediate status is detected (transition from one<br>position to another) |  |  |  |
|                                           | BREAKER 1 OC OPEN<br>BREAKER 1 DO STATUS<br>BREAKER 1 CLOSED<br>BREAKER 1 DPEN<br>BREAKER 1 DISCREP<br>BREAKER 1 TROUBLE<br>BREAKER 1 MNL CLS<br>BREAKER 1 TRIP A<br>BREAKER 1 TRIP A<br>BREAKER 1 TRIP C<br>BREAKER 1 ANY P OPEN<br>BREAKER 1 ONE P OPEN<br>BREAKER 1 OOS<br>BREAKER 2       | Breaker 1 phase C is open<br>Breaker 1 bad status is detected on any pole<br>Breaker 1 is closed<br>Breaker 1 is open<br>Breaker 1 has discrepancy<br>Breaker 1 trouble alarm<br>Breaker 1 trouble alarm<br>Breaker 1 trip phase A command<br>Breaker 1 trip phase B command<br>Breaker 1 trip phase B command<br>At least one pole of breaker 1 is open<br>Only one pole of breaker 1 is open<br>Breaker 1 is out of service<br>Same set of operands as shown for BREAKER 1                                                                                                    |  |  |  |
| ELEMENT:                                  | CONT MONITOR PKP                                                                                                    | Continuous monitor has picked up                                                                                                    |  |  |  |
| Continuous monitor<br>ELEMENT:<br>CT fail | CONT MONITOR OP<br>CT FAIL PKP<br>CT FAIL OP                                                                                                    | Continuous monitor has operated<br>CT fail has picked up<br>CT fail has dropped out                                                                                                    |  |  |  |
| ELEMENT:<br>Digital counters              | Counter 1 HI<br>Counter 1 EQL<br>Counter 1 LO                                                                                                    | Digital counter 1 output is 'more than' comparison value<br>Digital counter 1 output is 'equal to' comparison value<br>Digital counter 1 output is 'less than' comparison value                                                                                                    |  |  |  |
|                                           | Counter 2 to Counter 8                                                                                                    | Same set of operands as shown for Counter 1                                                                                                    |  |  |  |

# Table 5–7: L90 FLEXLOGIC<sup>™</sup> OPERANDS (Sheet 3 of 9)

| OPERAND TYPE                                                                                                    | OPERAND SYNTAX                                                                                                    | OPERAND DESCRIPTION                                                                                                    |  |  |
|----------------------------------------------------------------------------------------------------|----------------------------------------------------------------------------------------------------|----------------------------------------------------------------------------------------------------|--|--|
| ELEMENT:<br>Digital elements                                                                                                    | Dig Element 1 PKP<br>Dig Element 1 OP<br>Dig Element 1 DPO                                                                                                    | Digital Element 1 is picked up<br>Digital Element 1 is operated<br>Digital Element 1 is dropped out                                                                                                    |  |  |
|                                                                                                    | Dig Element 2 to Dig Element 48                                                                                                    | Same set of operands as shown for Dig Element 1                                                                                                    |  |  |
| ELEMENT:<br>FlexElements™                                                                                                    | FxE 1 PKP<br>FxE 1 OP<br>FxE 1 DPO                                                                                                    | FlexElement <sup>™</sup> 1 has picked up<br>FlexElement <sup>™</sup> 1 has operated<br>FlexElement <sup>™</sup> 1 has dropped out                                                                                                    |  |  |
|                                                                                                    | FxE 2 to FxE 8                                                                                                    | Same set of operands as shown for FxE 1                                                                                                    |  |  |
| ELEMENT:<br>Ground distance<br>GND DIST Z1 PKP<br>GND DIST Z1 OP<br>GND DIST Z1 OP A<br>GND DIST Z1 OP C<br>GND DIST Z1 OP C<br>GND DIST Z1 PKP A<br>GND DIST Z1 PKP B<br>GND DIST Z1 PKP C<br>GND DIST Z1 PKP C<br>GND DIST Z1 DPO A<br>GND DIST Z1 DPO B<br>GND DIST Z1 DPO C<br>GND DIST Z2 DIR SUPN |                                                                                                    | Ground distance zone 1 has picked up<br>Ground distance zone 1 has operated<br>Ground distance zone 1 phase A has operated<br>Ground distance zone 1 phase B has operated<br>Ground distance zone 1 phase C has operated<br>Ground distance zone 1 phase A has picked up<br>Ground distance zone 1 phase C has picked up<br>Ground distance zone 1 phase C has picked up<br>Ground distance zone 1 phase C has picked up<br>Ground distance zone 1 phase A has picked up<br>Ground distance zone 1 phase A has picked up<br>Ground distance zone 1 phase A has dropped out<br>Ground distance zone 1 phase B has dropped out<br>Ground distance zone 1 phase C has dropped out<br>Ground distance zone 1 phase C has dropped out<br>Ground distance zone 2 directional is supervising |  |  |
|                                                                                                    | GND DIST Z2 to Z3                                                                                                    | Same set of operands as shown for GND DIST Z1                                                                                                    |  |  |
| ELEMENT:<br>Ground<br>instantaneous                                                                                                    | GROUND IOC1 PKP<br>GROUND IOC1 OP<br>GROUND IOC1 DPO                                                                                                    | Ground instantaneous overcurrent 1 has picked up<br>Ground instantaneous overcurrent 1 has operated<br>Ground instantaneous overcurrent 1 has dropped out                                                                                                    |  |  |
| overcurrent                                                                                                    | GROUND IOC2                                                                                                    | Same set of operands as shown for GROUND IOC 1                                                                                                    |  |  |
| ELEMENT:<br>Ground time<br>overcurrent                                                                                                    | GROUND TOC1 PKP<br>GROUND TOC1 OP<br>GROUND TOC1 DPO                                                                                                    | Ground time overcurrent 1 has picked up<br>Ground time overcurrent 1 has operated<br>Ground time overcurrent 1 has dropped out                                                                                                    |  |  |
|                                                                                                    | GROUND TOC2                                                                                                    | Same set of operands as shown for GROUND TOC1                                                                                                    |  |  |
| ELEMENT<br>Non-volatile latches                                                                                                    | LATCH 1 ON<br>LATCH 1 OFF                                                                                                    | Non-volatile latch 1 is ON (Logic = 1)<br>Non-voltage latch 1 is OFF (Logic = 0)                                                                                                    |  |  |
|                                                                                                    | LATCH 2 to LATCH 16                                                                                                    | Same set of operands as shown for LATCH 1                                                                                                    |  |  |
| ELEMENT:<br>Line pickup                                                                                                    | LINE PICKUP OP<br>LINE PICKUP PKP<br>LINE PICKUP I <a<br>LINE PICKUP I<a<br>LINE PICKUP I<c<br>LINE PICKUP I<c<br>LINE PICKUP UV PKP<br/>LINE PICKUP LEO PKP<br/>LINE PICKUP RCL TRIP</c<br></c<br></a<br></a<br> | Line pickup has operated<br>Line pickup has picked up<br>Line pickup has dropped out<br>Line pickup detected phase A current below 5% of nominal<br>Line pickup detected phase B current below 5% of nominal<br>Line pickup detected phase C current below 5% of nominal<br>Line pickup detected phase C current below 5% of nominal<br>Line pickup undervoltage has picked up<br>Line pickup line end open has picked up<br>Line pickup operated from overreaching zone 2 when reclosing the line<br>(zone 1 extension functionality)                                                                                                    |  |  |
| ELEMENT:<br>Load encroachment                                                                                                    | LOAD ENCHR PKP<br>LOAD ENCHR OP<br>LOAD ENCHR DPO                                                                                                    | Load encroachment has picked up<br>Load encroachment has operated<br>Load encroachment has dropped out                                                                                                    |  |  |
| ELEMENT:<br>Negative-sequence<br>directional<br>overcurrent                                                                                                    | NEG SEQ DIR OC1 FWD<br>NEG SEQ DIR OC1 REV<br>NEG SEQ DIR OC2 FWD<br>NEG SEQ DIR OC2 REV                                                                                                    | Negative-sequence directional overcurrent 1 forward has operated<br>Negative-sequence directional overcurrent 1 reverse has operated<br>Negative-sequence directional overcurrent 1 forward has operated<br>Negative-sequence directional overcurrent 1 reverse has operated                                                                                                    |  |  |
| ELEMENT:<br>Negative-sequence<br>instantaneous<br>overcurrent                                                                                                    | NEG SEQ IOC1 PKP<br>NEG SEQ IOC1 OP<br>NEG SEQ IOC1 DPO                                                                                                    | Negative-sequence instantaneous overcurrent 1 has picked up<br>Negative-sequence instantaneous overcurrent 1 has operated<br>Negative-sequence instantaneous overcurrent 1 has dropped out                                                                                                    |  |  |
|                                                                                                    | NEG SEQ IOC2                                                                                                    | Same set of operands as shown for NEG SEQ IOC1                                                                                                    |  |  |
| ELEMENT:<br>Negative-sequence<br>time overcurrent                                                                                                    | NEG SEQ TOC1 PKP<br>NEG SEQ TOC1 OP<br>NEG SEQ TOC1 DPO                                                                                                    | Negative-sequence time overcurrent 1 has picked up<br>Negative-sequence time overcurrent 1 has operated<br>Negative-sequence time overcurrent 1 has dropped out                                                                                                    |  |  |
|                                                                                                    | NEG SEQ TOC2                                                                                                    | Same set of operands as shown for NEG SEQ TOC1                                                                                                    |  |  |
| ELEMENT:<br>Neutral<br>instantaneous                                                                                                    | NEUTRAL IOC1 PKP<br>NEUTRAL IOC1 OP<br>NEUTRAL IOC1 DPO                                                                                                    | Neutral instantaneous overcurrent 1 has picked up<br>Neutral instantaneous overcurrent 1 has operated<br>Neutral instantaneous overcurrent 1 has dropped out                                                                                                    |  |  |
| overcurrent                                                                                                    | NEUTRAL IOC2                                                                                                    | Same set of operands as shown for NEUTRAL IOC1                                                                                                    |  |  |

# Table 5–7: L90 FLEXLOGIC<sup>™</sup> OPERANDS (Sheet 4 of 9)

| OPERAND TYPE                                             | OPERAND SYNTAX                                                                                                    | OPERAND DESCRIPTION                                                                                                    |  |  |
|----------------------------------------------------------|----------------------------------------------------------------------------------------------------|----------------------------------------------------------------------------------------------------|--|--|
| ELEMENT:                                                 | NEUTRAL OV1 PKP                                                                                                    | Neutral overvoltage element 1 has picked up                                                                                                    |  |  |
| Neutral overvoltage                                      | NEUTRAL OV1 DPO<br>NEUTRAL OV1 OP                                                                                                    | Neutral overvoltage element 1 has dropped out<br>Neutral overvoltage element 1 has operated                                                                                                    |  |  |
| ELEMENT:<br>Neutral time                                 | NEUTRAL TOC1 PKP<br>NEUTRAL TOC1 OP                                                                                                    | Neutral time overcurrent 1 has picked up<br>Neutral time overcurrent 1 has operated                                                                                                    |  |  |
| overcurrent                                              | NEUTRAL TOCT OP                                                                                                    | Neutral time overcurrent 1 has dropped out                                                                                                    |  |  |
|                                                          | NEUTRAL TOC2                                                                                                    | Same set of operands as shown for NEUTRAL TOC1                                                                                                    |  |  |
| ELEMENT:<br>Neutral directional                          | NTRL DIR OC1 FWD<br>NTRL DIR OC1 REV                                                                                                    | Neutral directional overcurrent 1 forward has operated<br>Neutral directional overcurrent 1 reverse has operated                                                                                                    |  |  |
| overcurrent                                              | NTRL DIR OC2                                                                                                    | Same set of operands as shown for NTRL DIR OC1                                                                                                    |  |  |
| ELEMENT:<br>Open pole detector                           | OPEN POLE OP ΦΑ<br>OPEN POLE OP ΦΒ<br>OPEN POLE OP ΦC<br>OPEN POLE BKR ΦΑ OP                                                                                                    | Open pole condition is detected in phase A<br>Open pole condition is detected in phase B<br>Open pole condition is detected in phase C<br>Based on the breaker(s) auxiliary contacts, an open pole condition is<br>detected on phase A                                                                                                    |  |  |
|                                                          |                                                                                                    | Based on the breaker(s) auxiliary contacts, an open pole condition is detected on phase B                                                                                                    |  |  |
|                                                          | OPEN POLE BKR OC OP                                                                                                    | Based on the breaker(s) auxiliary contacts, an open pole condition is detected on phase C                                                                                                    |  |  |
|                                                          | OPEN POLE BLK N                                                                                                    | Blocking signal for neutral, ground, and negative-sequence overcurrent<br>element is established                                                                                                    |  |  |
|                                                          | OPEN POLE BLK AB<br>OPEN POLE BLK BC<br>OPEN POLE BLK CA<br>OPEN POLE REM OP ΦA<br>OPEN POLE REM OP ΦB<br>OPEN POLE REM OP ΦC<br>OPEN POLE OP                                                                                                    | Blocking signal for the AB phase distance elements is established<br>Blocking signal for the BC phase distance elements is established<br>Blocking signal for the CA phase distance elements is established<br>Remote open pole condition detected in phase A<br>Remote open pole condition detected in phase B<br>Remote open pole condition detected in phase C<br>Open pole detector is operated                                                                                                    |  |  |
| ELEMENT:<br>Synchrophasor<br>phasor data<br>concentrator | PDC DIR CH1 CNTRL 1<br>PDC DIR CH1 CNTRL 2                                                                                                    | Phasor data concentrator asserts control bit 1 as received via direct channel 1<br>Phasor data concentrator asserts control bit 2 as received via direct channel 1                                                                                                    |  |  |
|                                                          | PDC DIR CH1 CNTRL 16<br>PDC DIR CH2 CNTRL 1<br>PDC DIR CH2 CNTRL 2                                                                                                    | Phasor data concentrator asserts control bit 16 received via direct channel 1<br>Phasor data concentrator asserts control bit 1 as received via direct channel 2<br>Phasor data concentrator asserts control bit 2 as received via direct channel 2                                                                                                    |  |  |
|                                                          | PDC DIR CH2 CNTRL 16<br>PDC NETWORK CNTRL 1<br>PDC NETWORK CNTRL 2                                                                                                    | Phasor data concentrator asserts control bit 16 received via direct channel 2<br>Phasor data concentrator asserts control bit 1 as received via the network<br>Phasor data concentrator asserts control bit 2 as received via the network                                                                                                    |  |  |
|                                                          | PDC NETWORK CNTRL 16<br>PDC RS485 CNTRL 1<br>PDC RS485 CNTRL 2                                                                                                    | Phasor data concentrator asserts control bit 16 as received via the network<br>Phasor data concentrator asserts control bit 1 as received via RS485<br>Phasor data concentrator asserts control bit 2 as received via RS485                                                                                                    |  |  |
|                                                          | PDC RS485 CNTRL 16                                                                                                    | Phasor data concentrator asserts control bit 16 as received via RS485                                                                                                    |  |  |
| ELEMENT:<br>Phase directional<br>overcurrent             | PH DIR1 BLK A<br>PH DIR1 BLK B<br>PH DIR1 BLK C<br>PH DIR1 BLK                                                                                                    | Phase A directional 1 block<br>Phase B directional 1 block<br>Phase C directional 1 block<br>Phase directional 1 block                                                                                                    |  |  |
|                                                          | PH DIR2                                                                                                    | Same set of operands as shown for PH DIR1                                                                                                    |  |  |
| ELEMENT:<br>Phase distance                               | PH DIST Z1 PKP<br>PH DIST Z1 OP<br>PH DIST Z1 OP AB<br>PH DIST Z1 OP BC<br>PH DIST Z1 OP CA<br>PH DIST Z1 PKP AB<br>PH DIST Z1 PKP BC<br>PH DIST Z1 PKP CA<br>PH DIST Z1 SUPN IAB<br>PH DIST Z1 SUPN IBC<br>PH DIST Z1 SUPN ICA<br>PH DIST Z1 DPO AB<br>PH DIST Z1 DPO BC<br>PH DIST Z1 DPO CA | Phase distance zone 1 has picked up<br>Phase distance zone 1 has operated<br>Phase distance zone 1 phase AB has operated<br>Phase distance zone 1 phase BC has operated<br>Phase distance zone 1 phase BC has operated<br>Phase distance zone 1 phase AB has picked up<br>Phase distance zone 1 phase BC has picked up<br>Phase distance zone 1 phase BC has picked up<br>Phase distance zone 1 phase AB IOC is supervising<br>Phase distance zone 1 phase BC IOC is supervising<br>Phase distance zone 1 phase BC IOC is supervising<br>Phase distance zone 1 phase AB has dropped out<br>Phase distance zone 1 phase CA IoC is supervising<br>Phase distance zone 1 phase CA IoC is supervising<br>Phase distance zone 1 phase CA IoC is supervising<br>Phase distance zone 1 phase CA IoC is supervising<br>Phase distance zone 1 phase CA IoC out<br>Phase distance zone 1 phase CA IoC out<br>Phase distance zone 1 phase CA IoC out<br>Phase distance zone 1 phase CA IoC out |  |  |
|                                                          | PH DIST Z2 to Z3                                                                                                    | Same set of operands as shown for PH DIST Z1                                                                                                    |  |  |

# Table 5–7: L90 FLEXLOGIC<sup>™</sup> OPERANDS (Sheet 5 of 9)

| OPERAND TYPE                                                     | OPERAND SYNTAX                                                                                                    | OPERAND DESCRIPTION                                                                                                    |
|------------------------------------------------------------------|----------------------------------------------------------------------------------------------------|----------------------------------------------------------------------------------------------------|
| ELEMENT:<br>Phase<br>instantaneous<br>overcurrent                | PHASE IOC1 PKP<br>PHASE IOC1 OP<br>PHASE IOC1 DPO<br>PHASE IOC1 PKP A<br>PHASE IOC1 PKP B<br>PHASE IOC1 PKP C<br>PHASE IOC1 OP A<br>PHASE IOC1 OP C<br>PHASE IOC1 DPO A<br>PHASE IOC1 DPO B<br>PHASE IOC1 DPO C                                                | At least one phase of phase instantaneous overcurrent 1 has picked up<br>At least one phase of phase instantaneous overcurrent 1 has operated<br>At least one phase of phase instantaneous overcurrent 1 has dropped out<br>Phase A of phase instantaneous overcurrent 1 has picked up<br>Phase B of phase instantaneous overcurrent 1 has picked up<br>Phase C of phase instantaneous overcurrent 1 has picked up<br>Phase A of phase instantaneous overcurrent 1 has operated<br>Phase B of phase instantaneous overcurrent 1 has operated<br>Phase B of phase instantaneous overcurrent 1 has operated<br>Phase C of phase instantaneous overcurrent 1 has operated<br>Phase A of phase instantaneous overcurrent 1 has operated<br>Phase A of phase instantaneous overcurrent 1 has dropped out<br>Phase B of phase instantaneous overcurrent 1 has dropped out<br>Phase B of phase instantaneous overcurrent 1 has dropped out<br>Phase C of phase instantaneous overcurrent 1 has dropped out<br>Phase B of phase instantaneous overcurrent 1 has dropped out |
| ELEMENT:<br>Phase overvoltage                                    | PHASE IOC2<br>PHASE OV1 PKP<br>PHASE OV1 OP<br>PHASE OV1 DPO<br>PHASE OV1 PKP A<br>PHASE OV1 PKP B<br>PHASE OV1 PKP C<br>PHASE OV1 OP A<br>PHASE OV1 OP C<br>PHASE OV1 OP C<br>PHASE OV1 DPO A<br>PHASE OV1 DPO B<br>PHASE OV1 DPO C                           | Same set of operands as shown for PHASE IOC1<br>At least one phase of overvoltage 1 has picked up<br>At least one phase of overvoltage 1 has operated<br>At least one phase of overvoltage 1 has dropped out<br>Phase A of overvoltage 1 has picked up<br>Phase B of overvoltage 1 has picked up<br>Phase C of overvoltage 1 has operated<br>Phase A of overvoltage 1 has operated<br>Phase B of overvoltage 1 has operated<br>Phase C of overvoltage 1 has operated<br>Phase A of overvoltage 1 has operated<br>Phase A of overvoltage 1 has dropped out<br>Phase B of overvoltage 1 has dropped out<br>Phase B of overvoltage 1 has dropped out<br>Phase C of overvoltage 1 has dropped out                                                                                                    |
| ELEMENT<br>Phase select                                          | PHASE SELECT AG<br>PHASE SELECT BG<br>PHASE SELECT CG<br>PHASE SELECT SLG<br>PHASE SELECT AB<br>PHASE SELECT BC<br>PHASE SELECT CA<br>PHASE SELECT ABG<br>PHASE SELECT AGG<br>PHASE SELECT CAG<br>PHASE SELECT 3P<br>PHASE SELECT MULTI-P<br>PHASE SELECT WOID | Phase A to ground fault is detected.<br>Phase B to ground fault is detected.<br>Phase C to ground fault is detected.<br>Single line to ground fault is detected.<br>Phase A to B fault is detected.<br>Phase B to C fault is detected.<br>Phase C to A fault is detected.<br>Phase A to B to ground fault is detected.<br>Phase B to C to ground fault is detected.<br>Phase B to C to ground fault is detected.<br>Phase C to A to ground fault is detected.<br>Three-phase symmetrical fault is detected.<br>Multi-phase fault is detected<br>Fault type cannot be detected                                                                                                    |
| ELEMENT:<br>Phase time<br>overcurrent                            | PHASE TOC1 PKP<br>PHASE TOC1 OP<br>PHASE TOC1 DPO<br>PHASE TOC1 PKP A<br>PHASE TOC1 PKP B<br>PHASE TOC1 PKP C<br>PHASE TOC1 OP A<br>PHASE TOC1 OP C<br>PHASE TOC1 DPO A<br>PHASE TOC1 DPO B<br>PHASE TOC1 DPO C<br>PHASE TOC1 DPO C                            | At least one phase of phase time overcurrent 1 has picked up<br>At least one phase of phase time overcurrent 1 has operated<br>At least one phase of phase time overcurrent 1 has dropped out<br>Phase A of phase time overcurrent 1 has picked up<br>Phase B of phase time overcurrent 1 has picked up<br>Phase C of phase time overcurrent 1 has picked up<br>Phase A of phase time overcurrent 1 has operated<br>Phase B of phase time overcurrent 1 has operated<br>Phase C of phase time overcurrent 1 has operated<br>Phase C of phase time overcurrent 1 has operated<br>Phase A of phase time overcurrent 1 has dropped out<br>Phase B of phase time overcurrent 1 has dropped out<br>Phase B of phase time overcurrent 1 has dropped out<br>Phase C of phase time overcurrent 1 has dropped out<br>Phase C of phase time overcurrent 1 has dropped out<br>Phase C of phase time overcurrent 1 has dropped out<br>Phase C of phase time overcurrent 1 has dropped out                                                                                       |
| ELEMENT:<br>Phase undervoltage                                   | PHASE UV1 PKP<br>PHASE UV1 OP<br>PHASE UV1 DPO<br>PHASE UV1 PKP A<br>PHASE UV1 PKP C<br>PHASE UV1 OP A<br>PHASE UV1 OP B<br>PHASE UV1 OP C<br>PHASE UV1 DPO A<br>PHASE UV1 DPO B<br>PHASE UV1 DPO C                                                            | At least one phase of phase undervoltage 1 has picked up<br>At least one phase of phase undervoltage 1 has operated<br>At least one phase of phase undervoltage 1 has dropped out<br>Phase A of phase undervoltage 1 has picked up<br>Phase B of phase undervoltage 1 has picked up<br>Phase C of phase undervoltage 1 has picked up<br>Phase A of phase undervoltage 1 has operated<br>Phase B of phase undervoltage 1 has operated<br>Phase C of phase undervoltage 1 has operated<br>Phase C of phase undervoltage 1 has operated<br>Phase C of phase undervoltage 1 has operated<br>Phase C of phase undervoltage 1 has dropped out<br>Phase B of phase undervoltage 1 has dropped out<br>Phase B of phase undervoltage 1 has dropped out<br>Phase C of phase undervoltage 1 has dropped out                                                                                                    |
|                                                                  | PHASE UV2                                                                                                    | Same set of operands as shown for PHASE UV1                                                                                                    |
| ELEMENT:<br>Synchrophasor<br>phasor<br>measurement unit<br>(PMU) | PMU 1 CURR TRIGGER<br>PMU 1 FREQ TRIGGER<br>PMU 1 POWER TRIGGER<br>PMU 1 ROCOF TRIGGER<br>PMU 1 VOLT TRIGGER<br>PMU 1 TRIGGERED                                                                                                    | Overcurrent trigger of phasor measurement unit 1 has operated<br>Abnormal frequency trigger of phasor measurement unit 1 has operated<br>Overpower trigger of phasor measurement unit 1 has operated<br>Rate of change of frequency trigger of phasor measurement unit 1 has<br>operated<br>Abnormal voltage trigger of phasor measurement unit 1 has operated<br>Phasor measurement unit 1 triggered; no events or targets are generated by<br>this operand                                                                                                    |

# Table 5–7: L90 FLEXLOGIC<sup>™</sup> OPERANDS (Sheet 6 of 9)

| OPERAND TYPE                                                   | OPERAND SYNTAX                                                                                                    | OPERAND DESCRIPTION                                                                                                    |
|----------------------------------------------------------------|----------------------------------------------------------------------------------------------------|----------------------------------------------------------------------------------------------------|
| ELEMENT:<br>Synchrophasor one-<br>shot                         | PMU ONE-SHOT EXPIRED<br>PMU ONE-SHOT OP<br>PMU ONE-SHOT PENDING                                                                                                    | Indicates the one-shot operation has been executed, and the present time is<br>at least 30 seconds past the scheduled one-shot time<br>Indicates the one-shot operation is pending; that is, the present time is before<br>the scheduled one-shot time<br>Indicates the one-shot operation and remains asserted for 30 seconds<br>afterwards                                                                                                    |
| ELEMENT:<br>POTT<br>(Permissive<br>overreach transfer<br>trip) | POTT OP<br>POTT TX                                                                                                    | Permissive over-reaching transfer trip has operated<br>Permissive signal sent                                                                                                    |
| ELEMENT:<br>Power swing detect                                 | POWER SWING OUTER<br>POWER SWING MIDDLE<br>POWER SWING INNER<br>POWER SWING DLOCK<br>POWER SWING TMR1 PKP<br>POWER SWING TMR2 PKP<br>POWER SWING TMR3 PKP<br>POWER SWING TMR4 PKP<br>POWER SWING TMR4 PKP<br>POWER SWING 50DD<br>POWER SWING 50DD<br>POWER SWING INCOMING<br>POWER SWING OUTGOING<br>POWER SWING UN/BLOCK | Positive-sequence impedance in outer characteristic<br>Positive-sequence impedance in middle characteristic<br>Positive-sequence impedance in inner characteristic<br>Power swing blocking element operated<br>Power swing timer 1 picked up<br>Power swing timer 2 picked up<br>Power swing timer 3 picked up<br>Power swing timer 4 picked up<br>Out-of-step tripping operated<br>The power swing element detected a disturbance other than power swing<br>An unstable power swing has been detected (incoming locus)<br>An unstable power swing has been detected (outgoing locus)<br>Asserted when a fault occurs after the power swing blocking condition has<br>been established                                                                                                    |
| ELEMENT:<br>Selector switch                                    | SELECTOR 1 POS Y<br>SELECTOR 1 BIT 0<br>SELECTOR 1 BIT 1<br>SELECTOR 1 BIT 2<br>SELECTOR 1 STP ALARM<br>SELECTOR 1 BIT ALARM<br>SELECTOR 1 ALARM<br>SELECTOR 1 PWR ALARM                                                                                                    | <ul> <li>Selector switch 1 is in Position Y (mutually exclusive operands)</li> <li>First bit of the 3-bit word encoding position of selector 1</li> <li>Second bit of the 3-bit word encoding position of selector 1</li> <li>Third bit of the 3-bit word encoding position of selector 1</li> <li>Position of selector 1 has been pre-selected with the stepping up control input but not acknowledged</li> <li>Position of selector 1 has been pre-selected with the 3-bit control input but not acknowledged</li> <li>Position of selector 1 has been pre-selected but not acknowledged</li> <li>Position of selector 1 has been pre-selected but not acknowledged</li> <li>Position of selector 1 has been pre-selected but not acknowledged</li> <li>Position of selector switch 1 is undetermined or restored from memory when the relay powers up and synchronizes to the three-bit input</li> </ul> |
|                                                                | SELECTOR 2                                                                                                    | Same set of operands as shown above for SELECTOR 1                                                                                                    |
| ELEMENT:<br>Setting group                                      | SETTING GROUP ACT 1<br>SETTING GROUP ACT 2<br>SETTING GROUP ACT 3<br>SETTING GROUP ACT 4<br>SETTING GROUP ACT 5<br>SETTING GROUP ACT 6                                                                                                    | Setting group 1 is active<br>Setting group 2 is active<br>Setting group 3 is active<br>Setting group 4 is active<br>Setting group 5 is active<br>Setting group 6 is active                                                                                                    |
| ELEMENT:<br>Disturbance<br>detector                            | SRC1 50DD OP<br>SRC2 50DD OP<br>SRC3 50DD OP<br>SRC4 50DD OP                                                                                                    | Source 1 disturbance detector has operated<br>Source 2 disturbance detector has operated<br>Source 3 disturbance detector has operated<br>Source 4 disturbance detector has operated                                                                                                    |
| ELEMENT:<br>VTFF (Voltage<br>transformer fuse<br>failure)      | SRC1 VT FUSE FAIL OP<br>SRC1 VT FUSE FAIL DPO<br>SRC1 VT FUSE FAIL VOL LOSS                                                                                                    | Source 1 VT fuse failure detector has operated<br>Source 1 VT fuse failure detector has dropped out<br>Source 1 has lost voltage signals (V2 below 15% AND V1 below 5%<br>of nominal)                                                                                                    |
|                                                                | SRC2 VT FUSE FAIL to<br>SRC4 VT FUSE FAIL                                                                                                    | Same set of operands as shown for SRC1 VT FUSE FAIL                                                                                                    |
| ELEMENT:<br>Stub bus                                           | STUB BUS OP                                                                                                    | Stub bus is operated                                                                                                    |

# Table 5–7: L90 FLEXLOGIC<sup>™</sup> OPERANDS (Sheet 7 of 9)

| OPERAND TYPE                                   | OPERAND SYNTAX                                                                                                    | OPERAND DESCRIPTION                                                                                                    |
|------------------------------------------------|----------------------------------------------------------------------------------------------------|----------------------------------------------------------------------------------------------------|
| ELEMENT:<br>Disconnect switch                  | SWITCH 1 OFF CMD<br>SWITCH 1 ON CMD<br>SWITCH 1 ФА BAD ST                                                                                                    | Disconnect switch 1 open command initiated<br>Disconnect switch 1 close command initiated<br>Disconnect switch 1 phase A bad status is detected (discrepancy between<br>the 52/a and 52/b contacts)                                                                                                    |
|                                                | SWITCH 1 ΦA INTERM                                                                                                    | Disconnect switch 1 phase A intermediate status is detected (transition from<br>one position to another)                                                                                                    |
|                                                | SWITCH 1 ΦA CLSD<br>SWITCH 1 ΦA OPEN<br>SWITCH 1 ΦB BAD ST                                                                                                    | Disconnect switch 1 phase A is closed<br>Disconnect switch 1 phase A is open<br>Disconnect switch 1 phase B bad status is detected (discrepancy between<br>the 52/a and 52/b contacts)                                                                                                    |
|                                                | SWITCH 1 ØA INTERM<br>SWITCH 1 ØB CLSD                                                                                                    | Disconnect switch 1 phase A intermediate status is detected (transition from<br>one position to another)<br>Disconnect switch 1 phase B is closed                                                                                                    |
|                                                | SWITCH 1 $\Phi$ B OPEN<br>SWITCH 1 $\Phi$ C BAD ST                                                                                                    | Disconnect switch 1 phase B is open<br>Disconnect switch 1 phase C bad status is detected (discrepancy between<br>the 52/a and 52/b contacts)                                                                                                    |
|                                                | SWITCH 1 ΦA INTERM<br>SWITCH 1 ΦC CLSD<br>SWITCH 1 ΦC OPEN                                                                                                    | Disconnect switch 1 phase A intermediate status is detected (transition from<br>one position to another)<br>Disconnect switch 1 phase C is closed<br>Disconnect switch 1 phase C is open                                                                                                    |
|                                                | SWITCH 1 BAD STATUS<br>SWITCH 1 CLOSED<br>SWITCH 1 OPEN<br>SWITCH 1 DISCREP<br>SWITCH 1 TROUBLE                                                                                                    | Disconnect switch 1 bad status is detected on any pole<br>Disconnect switch 1 is closed<br>Disconnect switch 1 is open<br>Disconnect switch 1 has discrepancy<br>Disconnect switch 1 trouble alarm                                                                                                    |
|                                                | SWITCH 2                                                                                                    | Same set of operands as shown for SWITCH 1                                                                                                    |
| ELEMENT:<br>Synchrocheck                       | SYNC 1 DEAD S OP<br>SYNC 1 DEAD S DPO<br>SYNC 1 SYNC OP<br>SYNC 1 SYNC DPO<br>SYNC 1 CLS OP<br>SYNC 1 CLS DPO<br>SYNC 1 V1 ABOVE MIN<br>SYNC 1 V1 BELOW MAX<br>SYNC 1 V2 ABOVE MIN<br>SYNC 1 V2 BELOW MAX | Synchrocheck 1 dead source has operated<br>Synchrocheck 1 dead source has dropped out<br>Synchrocheck 1 in synchronization has operated<br>Synchrocheck 1 in synchronization has dropped out<br>Synchrocheck 1 close has operated<br>Synchrocheck 1 close has dropped out<br>Synchrocheck 1 V1 is above the minimum live voltage<br>Synchrocheck 1 V1 is below the maximum dead voltage<br>Synchrocheck 1 V2 is above the minimum live voltage<br>Synchrocheck 1 V2 is below the maximum dead voltage |
|                                                | SYNC 2                                                                                                    | Same set of operands as shown for SYNC 1                                                                                                    |
| ELEMENT<br>Trip output                         | TRIP 3-POLE<br>TRIP 1-POLE<br>TRIP PHASE A<br>TRIP PHASE B<br>TRIP PHASE C<br>TRIP AR INIT 3-POLE<br>TRIP FORCE 3-POLE                                                                                    | Trip all three breaker poles<br>A single-pole trip-and-reclose operation is initiated<br>Trip breaker pole A, initiate phase A breaker fail and reclose<br>Trip breaker pole B, initiate phase B breaker fail and reclose<br>Trip breaker pole C, initiate phase C breaker fail and reclose<br>Initiate a three-pole reclose<br>Three-pole trip must be initiated                                                                                                    |
| ELEMENT<br>Trip bus                            | TRIP BUS 1 PKP<br>TRIP BUS 1 OP                                                                                                    | Asserted when the trip bus 1 element picks up.<br>Asserted when the trip bus 1 element operates.                                                                                                    |
|                                                | TRIP BUS 2                                                                                                    | Same set of operands as shown for TRIP BUS 1                                                                                                    |
| ELEMENT:<br>Wattmetric zero-                   | WATTMETRIC 1 PKP<br>WATTMETRIC 1 OP                                                                                                    | Wattmetric directional element 1 has picked up<br>Wattmetric directional element 1 has operated                                                                                                    |
| sequence<br>directional                        | WATTMETRIC 2                                                                                                    | Same set of operands as per WATTMETRIC 1 above                                                                                                    |
| FIXED OPERANDS                                 | Off                                                                                                    | Logic = 0. Does nothing and may be used as a delimiter in an equation list; used as 'Disable' by other features.                                                                                                    |
|                                                | On                                                                                                    | Logic = 1. Can be used as a test setting.                                                                                                    |
| INPUTS/OUTPUTS:<br>Contact inputs              | Cont Ip 1 On<br>Cont Ip 2 On                                                                                                    | (will not appear unless ordered)<br>(will not appear unless ordered)<br>↓                                                                                                    |
|                                                | Cont lp 1 Off<br>Cont lp 2 Off                                                                                                    | (will not appear unless ordered)<br>(will not appear unless ordered)<br>↓                                                                                                    |
| INPUTS/OUTPUTS:<br>Contact outputs,<br>current | Cont Op 1 IOn<br>Cont Op 2 IOn                                                                                                    | (will not appear unless ordered)<br>(will not appear unless ordered)<br>↓                                                                                                    |
| (from detector on<br>form-A output only)       | Cont Op 1 IOff<br>Cont Op 2 IOff<br>↓                                                                                                    | (will not appear unless ordered)<br>(will not appear unless ordered)<br>↓                                                                                                    |

# Table 5–7: L90 FLEXLOGIC<sup>™</sup> OPERANDS (Sheet 8 of 9)

| Cont Op 1 VOn<br>Cont Op 2 VOn<br>Cont Op 1 VOff<br>Cont Op 2 VOff                                                                                                    | (will not appear unless ordered)<br>(will not appear unless ordered)<br>↓<br>(will not appear unless ordered)                                                                                                    |  |  |
|----------------------------------------------------------------------------------------------------|----------------------------------------------------------------------------------------------------|--|--|
|                                                                                                    | (will not appear unless ordered)                                                                                                    |  |  |
|                                                                                                    | (will not appear unless ordered)<br>(will not appear unless ordered)<br>↓                                                                                                    |  |  |
| Direct I/P 1-1 On<br>↓                                                                                                    | (appears only when an L90 communications card is used) $\downarrow$                                                                                                    |  |  |
| Direct I/P 1-8 On                                                                                                    | (appears only when L90 communications card is used)                                                                                                    |  |  |
| Direct I/P 2-1 On<br>↓                                                                                                    | (appears only when L90 communications card is used) $\downarrow$                                                                                                    |  |  |
| Direct I/P 2-8 On                                                                                                    | (appears only when L90 communications card is used)                                                                                                    |  |  |
| REMOTE INPUT 1 On<br>↓                                                                                                    | Flag is set, logic=1<br>↓                                                                                                    |  |  |
| REMOTE INPUT 32 On                                                                                                    | Flag is set, logic=1                                                                                                    |  |  |
| Virt Ip 1 On<br>↓                                                                                                    | Flag is set, logic=1<br>↓                                                                                                    |  |  |
| Virt lp 64 On                                                                                                    | Flag is set, logic=1                                                                                                    |  |  |
| Virt Op 1 On<br>↓                                                                                                    | Flag is set, logic=1                                                                                                    |  |  |
| Virt Op 96 On                                                                                                    | Flag is set, logic=1                                                                                                    |  |  |
| LED IN SERVICE<br>LED TROUBLE<br>LED TEST MODE<br>LED TRIP<br>LED ALARM<br>LED PICKUP<br>LED VOLTAGE<br>LED CURRENT<br>LED FREQUENCY<br>LED OTHER<br>LED PHASE A<br>LED PHASE B<br>LED PHASE C<br>LED NEUTRAL/GROUND | Asserted when the front panel IN SERVICE LED is on.<br>Asserted when the front panel TROUBLE LED is on.<br>Asserted when the front panel TEST MODE LED is on.<br>Asserted when the front panel TRIP LED is on.<br>Asserted when the front panel ALARM LED is on.<br>Asserted when the front panel PICKUP LED is on.<br>Asserted when the front panel PICKUP LED is on.<br>Asserted when the front panel PICKUP LED is on.<br>Asserted when the front panel CURRENT LED is on.<br>Asserted when the front panel FREQUENCY LED is on.<br>Asserted when the front panel OTHER LED is on.<br>Asserted when the front panel PHASE A LED is on.<br>Asserted when the front panel PHASE B LED is on.<br>Asserted when the front panel PHASE C LED is on.<br>Asserted when the front panel PHASE C LED is on. |  |  |
| LED TEST IN PROGRESS                                                                                                    | An LED test has been initiated and has not finished.                                                                                                    |  |  |
| LED USER 1                                                                                                    | Asserted when user-programmable LED 1 is on.                                                                                                    |  |  |
| LED USER 2 to 48                                                                                                    | The operand above is available for user-programmable LEDs 2 through 48.                                                                                                    |  |  |
| REMOTE DEVICE 1 On                                                                                                    | Flag is set, logic=1                                                                                                    |  |  |
| REMOTE DEVICE 16 On                                                                                                    | Flag is set, logic=1                                                                                                    |  |  |
| REMOTE DEVICE 1 Off                                                                                                    | Flag is set, logic=1                                                                                                    |  |  |
| REMOTE DEVICE 16 Off                                                                                                    | Flag is set, logic=1                                                                                                    |  |  |
| RESET OP<br>RESET OP (COMMS)<br>RESET OP (OPERAND)                                                                                                    | Reset command is operated (set by all three operands below).<br>Communications source of the reset command.<br>Operand (assigned in the INPUTS/OUTPUTS ⇔ RESETTING menu) sou<br>of the reset command.<br>Reset key (pushbutton) source of the reset command.                                                                                                    |  |  |
|                                                                                                    | Direct I/P 1-8 On<br>Direct I/P 2-1 On<br>Direct I/P 2-8 On<br>REMOTE INPUT 1 On<br>REMOTE INPUT 32 On<br>Virt Ip 1 On<br>Virt lp 64 On<br>Virt Op 96 On<br>LED IN SERVICE<br>LED TROUBLE<br>LED TROUBLE<br>LED TROUBLE<br>LED TROUBLE<br>LED TROUBLE<br>LED TROUBLE<br>LED TROUBLE<br>LED TROUBLE<br>LED TROUBLE<br>LED TROUBLE<br>LED TROUBLE<br>LED TROUBLE<br>LED TROUBLE<br>LED TROUBLE<br>LED TROUBLE<br>LED VOLTAGE<br>LED VOLTAGE<br>LED PHASE A<br>LED PHASE A<br>LED PHASE A<br>LED PHASE C<br>LED NEUTRAL/GROUND<br>LED USER 1<br>LED USER 1<br>LED USER 2 to 48<br>REMOTE DEVICE 1 ON<br>REMOTE DEVICE 1 Off<br>REMOTE DEVICE 16 Off<br>RESET OP<br>RESET OP (COMMS)                                                                                                    |  |  |

## Table 5–7: L90 FLEXLOGIC<sup>™</sup> OPERANDS (Sheet 9 of 9)

| OPERAND TYPE                         | OPERAND SYNTAX                                                                                                    | OPERAND DESCRIPTION                                                                                                    |
|--------------------------------------|----------------------------------------------------------------------------------------------------|----------------------------------------------------------------------------------------------------|
| SELF-<br>DIAGNOSTICS                 | ANY MAJOR ERROR<br>ANY MINOR ERROR<br>ANY SELF-TESTS<br>BATTERY FAIL<br>DSP ERROR<br>EEPROM DATA ERROR<br>EQUIPMENT MISMATCH<br>ETHERNET SWITCH FAIL<br>FLEXLOGIC ERR TOKEN<br>IRIG-B FAILURE<br>LATCHING OUT ERROR<br>LOW ON MEMORY<br>NO DSP INTERRUPTS<br>PRI ETHERNET FAIL<br>PROGRAM MEMORY<br>PROTOTYPE FIRMWARE<br>REMOTE DEVICE OFF<br>SEC ETHERNET FAIL<br>SNTP FAILURE<br>SYSTEM EXCEPTION<br>UNIT NOT CALIBRATED<br>UNIT NOT PROGRAMMED<br>WATCHDOG ERROR | Any of the major self-test errors generated (major error)<br>Any of the minor self-test errors generated (minor error)<br>Any self-test errors generated (generic, any error)<br>See description in Chapter 7: Commands and targets<br>See description in Chapter 7: Commands and targets |
| UNAUTHORIZED<br>ACCESS ALARM         | UNAUTHORIZED ACCESS                                                                                                    | Asserted when a password entry fails while accessing a password protected level of the relay.                                                                                                    |
| USER-<br>PROGRAMMABLE<br>PUSHBUTTONS | PUSHBUTTON 1 ON<br>PUSHBUTTON 1 OFF<br>ANY PB ON                                                                                                    | Pushbutton number 1 is in the "On" position<br>Pushbutton number 1 is in the "Off" position<br>Any of twelve pushbuttons is in the "On" position                                                                                                    |
|                                      | PUSHBUTTON 2 to 12                                                                                                    | Same set of operands as PUSHBUTTON 1                                                                                                    |

Some operands can be re-named by the user. These are the names of the breakers in the breaker control feature, the ID (identification) of contact inputs, the ID of virtual inputs, and the ID of virtual outputs. If the user changes the default name or ID of any of these operands, the assigned name will appear in the relay list of operands. The default names are shown in the FlexLogic<sup>™</sup> operands table above.

The characteristics of the logic gates are tabulated below, and the operators available in FlexLogic<sup>™</sup> are listed in the Flex-Logic<sup>™</sup> operators table.

| GATES | NUMBER OF INPUTS | OUTPUT IS '1' (= ON) IF |  |
|-------|------------------|-------------------------|--|
| NOT   | 1                | input is '0'            |  |
| OR    | 2 to 16          | any input is '1'        |  |
| AND   | 2 to 16          | all inputs are '1'      |  |
| NOR   | 2 to 16          | all inputs are '0'      |  |
| NAND  | 2 to 16          | any input is '0'        |  |
| XOR   | 2                | only one input is '1'   |  |

## Table 5–8: FLEXLOGIC<sup>™</sup> GATE CHARACTERISTICS

### Table 5–9: FLEXLOGIC<sup>™</sup> OPERATORS

| TYPE                        | SYNTAX                           | DESCRIPTION                                                                                                    | NOTES                                                                                                    |  |
|-----------------------------|----------------------------------|----------------------------------------------------------------------------------------------------|----------------------------------------------------------------------------------------------------|--|
| Editor                      | INSERT                           | Insert a parameter in an equation list.                                                                        |                                                                                                    |  |
|                             | DELETE                           | Delete a parameter from an equation list.                                                                      |                                                                                                    |  |
| End                         | END                              | The first END encountered signifies the last entry in the list of processed FlexLogic <sup>™</sup> parameters. |                                                                                                    |  |
| One-shot                    | POSITIVE ONE SHOT                | One shot that responds to a positive going edge.                                                               | A 'one shot' refers to a single input gate                                                                                          |  |
|                             | NEGATIVE ONE<br>SHOT             | One shot that responds to a negative going edge.                                                               | that generates a pulse in response to an<br>edge on the input. The output from a 'one<br>shot' is True (positive) for only one pass |  |
|                             | DUAL ONE SHOT                    | One shot that responds to both the positive and negative going edges.                                          | through the FlexLogić™ equation. There is a maximum of 64 'one shots'.                                                              |  |
| Logic                       | NOT                              | Logical NOT                                                                                                    | Operates on the previous parameter.                                                                                                 |  |
| gate                        | OR(2)                            | 2 input OR gate                                                                                                | Operates on the 2 previous parameters.                                                                                              |  |
|                             | OR(16)                           | 16 input OR gate                                                                                               | $\stackrel{\vee}{Operates}$ on the 16 previous parameters.                                                                          |  |
|                             | AND(2)                           | 2 input AND gate                                                                                               | Operates on the 2 previous parameters.                                                                                              |  |
|                             | AND(16)                          | 16 input AND gate                                                                                              | $\stackrel{\vee}{}$ Operates on the 16 previous parameters.                                                                         |  |
|                             | NOR(2)                           | 2 input NOR gate                                                                                               | Operates on the 2 previous parameters.                                                                                              |  |
|                             | NOR(16)                          | 16 input NOR gate                                                                                              | Operates on the 16 previous parameters.                                                                                             |  |
|                             | NAND(2)                          | 2 input NAND gate                                                                                              | Operates on the 2 previous parameters.                                                                                              |  |
|                             | NAND(16)                         | 16 input NAND gate                                                                                             | Operates on the 16 previous parameters.                                                                                             |  |
|                             | XOR(2)                           | 2 input Exclusive OR gate                                                                                      | Operates on the 2 previous parameters.                                                                                              |  |
|                             | LATCH (S,R)                      | Latch (set, reset): reset-dominant                                                                             | The parameter preceding LATCH(S,R) is<br>the reset input. The parameter preceding<br>the reset input is the set input.              |  |
| Timer                       | TIMER 1                          | Timer set with FlexLogic™ timer 1 settings.                                                                    | The timer is started by the preceding parameter. The output of the timer is TIMER #.                                                |  |
|                             | TIMER 32                         | ↓<br>Timer set with FlexLogic <sup>™</sup> timer 32 settings.                                                  |                                                                                                    |  |
| Assign<br>virtual<br>output | = Virt Op 1<br>↓<br>= Virt Op 96 | Assigns previous FlexLogic <sup>™</sup> operand to virtual<br>output 1.                                        | The virtual output is set by the preceding parameter                                                                                |  |
| σαιραί                      | – viit Op 90                     | Assigns previous FlexLogic™ operand to virtual<br>output 96.                                                   |                                                                                                    |  |

## 5.4.2 FLEXLOGIC<sup>™</sup> RULES

When forming a FlexLogic<sup>™</sup> equation, the sequence in the linear array of parameters must follow these general rules:

- 1. Operands must precede the operator which uses the operands as inputs.
- 2. Operators have only one output. The output of an operator must be used to create a virtual output if it is to be used as an input to two or more operators.
- 3. Assigning the output of an operator to a virtual output terminates the equation.
- 4. A timer operator (for example, "TIMER 1") or virtual output assignment (for example, " = Virt Op 1") may only be used once. If this rule is broken, a syntax error will be declared.

## 5.4.3 FLEXLOGIC<sup>™</sup> EVALUATION

Each equation is evaluated in the order in which the parameters have been entered.

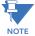

FlexLogic<sup>™</sup> provides latches which by definition have a memory action, remaining in the set state after the set input has been asserted. However, they are *volatile*; that is, they reset on the re-application of control power.

When making changes to settings, all FlexLogic<sup>™</sup> equations are re-compiled whenever any new setting value is entered, so all latches are automatically reset. If it is necessary to re-initialize FlexLogic<sup>™</sup> during testing, for example, it is suggested to power the unit down and then back up.

This section provides an example of implementing logic for a typical application. The sequence of the steps is quite important as it should minimize the work necessary to develop the relay settings. Note that the example presented in the figure below is intended to demonstrate the procedure, not to solve a specific application situation.

In the example below, it is assumed that logic has already been programmed to produce virtual outputs 1 and 2, and is only a part of the full set of equations used. When using  $FlexLogic^{TM}$ , it is important to make a note of each virtual output used – a virtual output designation (1 to 96) can only be properly assigned once.

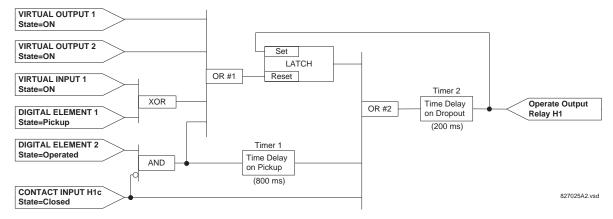

## Figure 5–40: EXAMPLE LOGIC SCHEME

Inspect the example logic diagram to determine if the required logic can be implemented with the FlexLogic<sup>™</sup> operators. If this is not possible, the logic must be altered until this condition is satisfied. Once this is done, count the inputs to each gate to verify that the number of inputs does not exceed the FlexLogic<sup>™</sup> limits, which is unlikely but possible. If the number of inputs is too high, subdivide the inputs into multiple gates to produce an equivalent. For example, if 25 inputs to an AND gate are required, connect Inputs 1 through 16 to AND(16), 17 through 25 to AND(9), and the outputs from these two gates to AND(2).

Inspect each operator between the initial operands and final virtual outputs to determine if the output from the operator is used as an input to more than one following operator. If so, the operator output must be assigned as a virtual output.

For the example shown above, the output of the AND gate is used as an input to both OR#1 and Timer 1, and must therefore be made a virtual output and assigned the next available number (i.e. Virtual Output 3). The final output must also be assigned to a virtual output as virtual output 4, which will be programmed in the contact output section to operate relay H1 (that is, contact output H1).

Therefore, the required logic can be implemented with two FlexLogic<sup>™</sup> equations with outputs of virtual output 3 and virtual output 4 as shown below.

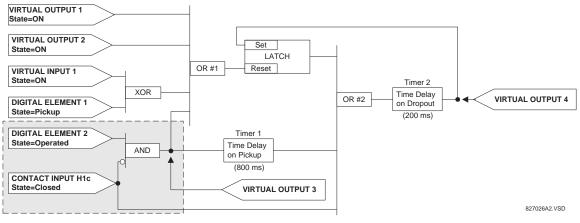

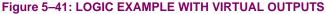

2. Prepare a logic diagram for the equation to produce virtual output 3, as this output will be used as an operand in the virtual output 4 equation (create the equation for every output that will be used as an operand first, so that when these operands are required they will already have been evaluated and assigned to a specific virtual output). The logic for virtual output 3 is shown below with the final output assigned.

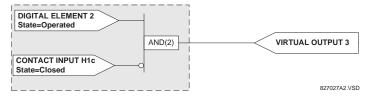

Figure 5–42: LOGIC FOR VIRTUAL OUTPUT 3

3. Prepare a logic diagram for virtual output 4, replacing the logic ahead of virtual output 3 with a symbol identified as virtual output 3, as shown below.

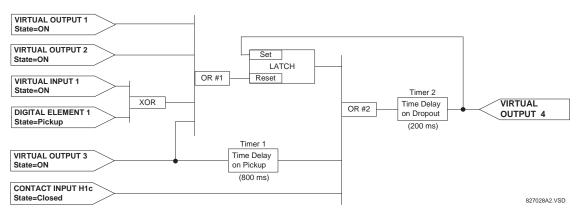

## Figure 5–43: LOGIC FOR VIRTUAL OUTPUT 4

4. Program the FlexLogic<sup>™</sup> equation for virtual output 3 by translating the logic into available FlexLogic<sup>™</sup> parameters. The equation is formed one parameter at a time until the required logic is complete. It is generally easier to start at the output end of the equation and work back towards the input, as shown in the following steps. It is also recommended to list operator inputs from bottom to top. For demonstration, the final output will be arbitrarily identified as parameter 99, and each preceding parameter decremented by one in turn. Until accustomed to using FlexLogic<sup>™</sup>, it is suggested that a worksheet with a series of cells marked with the arbitrary parameter numbers be prepared, as shown below.

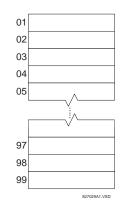

## Figure 5–44: FLEXLOGIC<sup>™</sup> WORKSHEET

- 5. Following the procedure outlined, start with parameter 99, as follows:
  - 99: The final output of the equation is virtual output 3, which is created by the operator "= Virt Op n". This parameter is therefore "= Virt Op 3."

- 98: The gate preceding the output is an AND, which in this case requires two inputs. The operator for this gate is a 2-input AND so the parameter is "AND(2)". Note that FlexLogic<sup>™</sup> rules require that the number of inputs to most types of operators must be specified to identify the operands for the gate. As the 2-input AND will operate on the two operands preceding it, these inputs must be specified, starting with the lower.
- 97: This lower input to the AND gate must be passed through an inverter (the NOT operator) so the next parameter is "NOT". The NOT operator acts upon the operand immediately preceding it, so specify the inverter input next.
- 96: The input to the NOT gate is to be contact input H1c. The ON state of a contact input can be programmed to be set when the contact is either open or closed. Assume for this example the state is to be ON for a closed contact. The operand is therefore "Cont lp H1c On".
- 95: The last step in the procedure is to specify the upper input to the AND gate, the operated state of digital element 2. This operand is "DIG ELEM 2 OP".

Writing the parameters in numerical order can now form the equation for virtual output 3:

[95] DIG ELEM 2 OP [96] Cont Ip H1c On [97] NOT [98] AND(2) [99] = Virt Op 3

It is now possible to check that this selection of parameters will produce the required logic by converting the set of parameters into a logic diagram. The result of this process is shown below, which is compared to the logic for virtual output 3 diagram as a check.

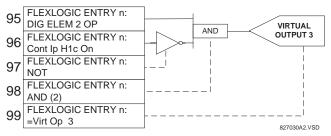

#### Figure 5–45: FLEXLOGIC™ EQUATION FOR VIRTUAL OUTPUT 3

- 6. Repeating the process described for virtual output 3, select the FlexLogic<sup>™</sup> parameters for Virtual Output 4.
  - 99: The final output of the equation is virtual output 4 which is parameter "= Virt Op 4".
  - 98: The operator preceding the output is timer 2, which is operand "TIMER 2". Note that the settings required for the timer are established in the timer programming section.
  - 97: The operator preceding timer 2 is OR #2, a 3-input OR, which is parameter "OR(3)".
  - 96: The lowest input to OR #2 is operand "Cont Ip H1c On".
  - 95: The center input to OR #2 is operand "TIMER 1".
  - 94: The input to timer 1 is operand "Virt Op 3 On".
  - 93: The upper input to OR #2 is operand "LATCH (S,R)".
  - 92: There are two inputs to a latch, and the input immediately preceding the latch reset is OR #1, a 4-input OR, which is parameter "OR(4)".
  - 91: The lowest input to OR #1 is operand "Virt Op 3 On".
  - 90: The input just above the lowest input to OR #1 is operand "XOR(2)".
  - 89: The lower input to the XOR is operand "DIG ELEM 1 PKP".
  - 88: The upper input to the XOR is operand "Virt Ip 1 On".
  - 87: The input just below the upper input to OR #1 is operand "Virt Op 2 On".
  - 86: The upper input to OR #1 is operand "Virt Op 1 On".
  - 85: The last parameter is used to set the latch, and is operand "Virt Op 4 On".

The equation for virtual output 4 is:

| [85] | Virt Op 4 On   |
|------|----------------|
| [86] | Virt Op 1 On   |
| [87] | Virt Op 2 On   |
| [88] | Virt Ip 1 On   |
| [89] | DIG ELEM 1 PKP |
| [90] | XOR ( 2 )      |
| [91] | Virt Op 3 On   |
| [92] | OR(4)          |
| [93] | LATCH (S,R)    |
| [94] | Virt Op 3 On   |
| [95] | TIMER 1        |
| [96] | Cont Ip Hlc On |
| [97] | OR(3)          |
| [98] | TIMER 2        |
| [99] | = Virt Op 4    |

It is now possible to check that the selection of parameters will produce the required logic by converting the set of parameters into a logic diagram. The result of this process is shown below, which is compared to the logic for virtual output 4 diagram as a check.

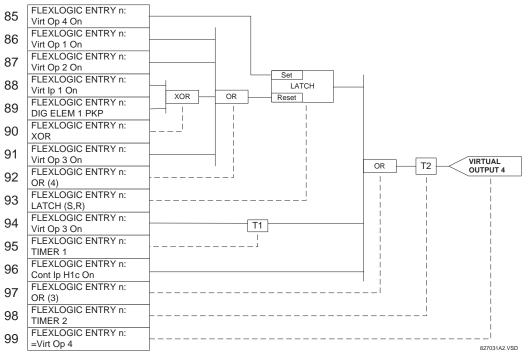

## Figure 5–46: FLEXLOGIC<sup>™</sup> EQUATION FOR VIRTUAL OUTPUT 4

7. Now write the complete FlexLogic<sup>™</sup> expression required to implement the logic, making an effort to assemble the equation in an order where Virtual Outputs that will be used as inputs to operators are created before needed. In cases where a lot of processing is required to perform logic, this may be difficult to achieve, but in most cases will not cause problems as all logic is calculated at least four times per power frequency cycle. The possibility of a problem caused by sequential processing emphasizes the necessity to test the performance of FlexLogic<sup>™</sup> before it is placed in service.

In the following equation, virtual output 3 is used as an input to both latch 1 and timer 1 as arranged in the order shown below:

DIG ELEM 2 OP Cont Ip Hlc On NOT AND(2)

= Virt Op 3 Virt Op 4 On Virt Op 1 On Virt Op 2 On Virt Ip 1 On DIG ELEM 1 PKP XOR(2) Virt Op 3 On OR(4) LATCH (S,R) Virt Op 3 On TIMER 1 Cont Ip H1c On OR(3) TIMER 2 = Virt Op 4 END

In the expression above, the virtual output 4 input to the four-input OR is listed before it is created. This is typical of a form of feedback, in this case, used to create a seal-in effect with the latch, and is correct.

8. The logic should always be tested after it is loaded into the relay, in the same fashion as has been used in the past. Testing can be simplified by placing an "END" operator within the overall set of FlexLogic<sup>™</sup> equations. The equations will then only be evaluated up to the first "END" operator.

The "On" and "Off" operands can be placed in an equation to establish a known set of conditions for test purposes, and the "INSERT" and "DELETE" commands can be used to modify equations.

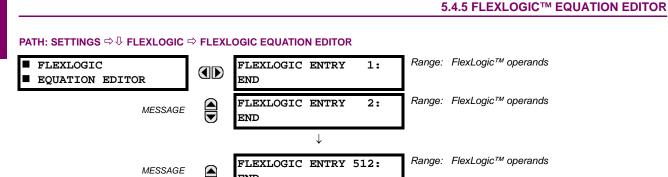

There are 512 FlexLogic<sup>™</sup> entries available, numbered from 1 to 512, with default END entry settings. If a "Disabled" Element is selected as a FlexLogic<sup>™</sup> entry, the associated state flag will never be set to '1'. The '+/-' key may be used when editing FlexLogic<sup>™</sup> equations from the keypad to quickly scan through the major parameter types.

#### 5.4.6 FLEXLOGIC<sup>™</sup> TIMERS

#### PATH: SETTINGS ⇔ ⊕ FLEXLOGIC ⇒ ⊕ FLEXLOGIC TIMERS ⇒ FLEXLOGIC TIMER 1(32)

END

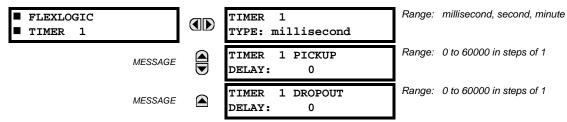

There are 32 identical FlexLogic<sup>™</sup> timers available. These timers can be used as operators for FlexLogic<sup>™</sup> equations.

- TIMER 1 TYPE: This setting is used to select the time measuring unit.
- TIMER 1 PICKUP DELAY: Sets the time delay to pickup. If a pickup delay is not required, set this function to "0".

• TIMER 1 DROPOUT DELAY: Sets the time delay to dropout. If a dropout delay is not required, set this function to "0".

#### 5.4.7 FLEXELEMENTS™

| ■ FLEXELEMENT 1 | FLEXELEMENT 1<br>FUNCTION: Disabled    | Range: | Disabled, Enabled                      |
|-----------------|----------------------------------------|--------|----------------------------------------|
| MESSAGI         | FLEXELEMENT 1 NAME:<br>FxE1            | Range: | up to 6 alphanumeric characters        |
| MESSAG          | FLEXELEMENT 1 +IN:<br>Off              | Range: | Off, any analog actual value parameter |
| MESSAGI         | FLEXELEMENT 1 -IN:<br>Off              | Range: | Off, any analog actual value parameter |
| MESSAGI         | FLEXELEMENT 1 INPUT<br>MODE: Signed    | Range: | Signed, Absolute                       |
| MESSAGI         | FLEXELEMENT 1 COMP<br>MODE: Level      | Range: | Level, Delta                           |
| MESSAGI         | FLEXELEMENT 1<br>DIRECTION: Over       | Range: | Over, Under                            |
| MESSAGI         | FLEXELEMENT 1<br>PICKUP: 1.000 pu      | Range: | –90.000 to 90.000 pu in steps of 0.001 |
| MESSAGI         | FLEXELEMENT 1<br>HYSTERESIS: 3.0%      | Range: | 0.1 to 50.0% in steps of 0.1           |
| MESSAGI         | FLEXELEMENT 1 dt<br>UNIT: milliseconds | Range: | milliseconds, seconds, minutes         |
| MESSAGI         | FLEXELEMENT 1 dt:<br>20                | Range: | 20 to 86400 in steps of 1              |
| MESSAGI         | FLEXELEMENT 1 PKP<br>DELAY: 0.000 s    | Range: | 0.000 to 65.535 s in steps of 0.001    |
| MESSAGI         | FLEXELEMENT 1 RST<br>DELAY: 0.000 s    | Range: | 0.000 to 65.535 s in steps of 0.001    |
| MESSAGI         | FLEXELEMENT 1 BLK:<br>Off              | Range: | FlexLogic™ operand                     |
| MESSAGI         | FLEXELEMENT 1<br>TARGET: Self-reset    | Range: | Self-reset, Latched, Disabled          |
| MESSAGI         | FLEXELEMENT 1<br>EVENTS: Disabled      | Range: | Disabled, Enabled                      |

#### PATH: SETTING $\Rightarrow$ $\bigcirc$ FLEXLOGIC $\Rightarrow$ $\bigcirc$ FLEXELEMENTS $\Rightarrow$ FLEXELEMENT 1(8)

A FlexElement<sup>™</sup> is a universal comparator that can be used to monitor any analog actual value calculated by the relay or a net difference of any two analog actual values of the same type. The effective operating signal could be treated as a signed number or its absolute value could be used as per user's choice.

The element can be programmed to respond either to a signal level or to a rate-of-change (delta) over a pre-defined period of time. The output operand is asserted when the operating signal is higher than a threshold or lower than a threshold as per user's choice.

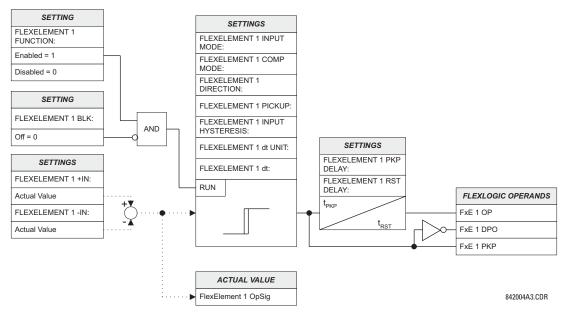

#### Figure 5–47: FLEXELEMENT<sup>™</sup> SCHEME LOGIC

The FLEXELEMENT 1 +IN setting specifies the first (non-inverted) input to the FlexElement<sup>™</sup>. Zero is assumed as the input if this setting is set to "Off". For proper operation of the element at least one input must be selected. Otherwise, the element will not assert its output operands.

This FLEXELEMENT 1 –IN setting specifies the second (inverted) input to the FlexElement<sup>™</sup>. Zero is assumed as the input if this setting is set to "Off". For proper operation of the element at least one input must be selected. Otherwise, the element will not assert its output operands. This input should be used to invert the signal if needed for convenience, or to make the element respond to a differential signal such as for a top-bottom oil temperature differential alarm. The element will not operate if the two input signals are of different types, for example if one tries to use active power and phase angle to build the effective operating signal.

The element responds directly to the differential signal if the **FLEXELEMENT 1 INPUT MODE** setting is set to "Signed". The element responds to the absolute value of the differential signal if this setting is set to "Absolute". Sample applications for the "Absolute" setting include monitoring the angular difference between two phasors with a symmetrical limit angle in both directions; monitoring power regardless of its direction, or monitoring a trend regardless of whether the signal increases of decreases.

The element responds directly to its operating signal – as defined by the FLEXELEMENT 1 +IN, FLEXELEMENT 1 –IN and FLEX-ELEMENT 1 INPUT MODE settings – if the FLEXELEMENT 1 COMP MODE setting is set to "Level". The element responds to the rate of change of its operating signal if the FLEXELEMENT 1 COMP MODE setting is set to "Delta". In this case the FLEXELE-MENT 1 dt UNIT and FLEXELEMENT 1 dt settings specify how the rate of change is derived.

The FLEXELEMENT 1 DIRECTION setting enables the relay to respond to either high or low values of the operating signal. The following figure explains the application of the FLEXELEMENT 1 DIRECTION, FLEXELEMENT 1 PICKUP and FLEXELEMENT 1 HYS-TERESIS settings.

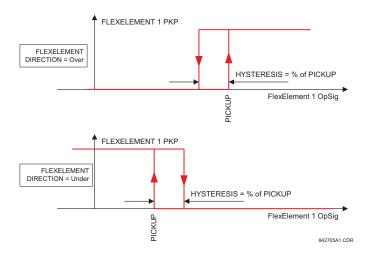

## Figure 5–48: FLEXELEMENT™ DIRECTION, PICKUP, AND HYSTERESIS

In conjunction with the **FLEXELEMENT 1 INPUT MODE** setting the element could be programmed to provide two extra characteristics as shown in the figure below.

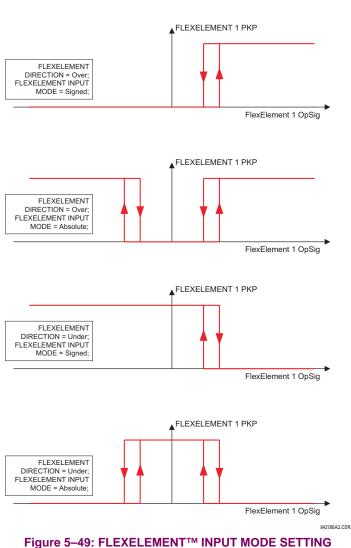

The FLEXELEMENT 1 PICKUP setting specifies the operating threshold for the effective operating signal of the element. If set to "Over", the element picks up when the operating signal exceeds the FLEXELEMENT 1 PICKUP value. If set to "Under", the element picks up when the operating signal falls below the FLEXELEMENT 1 PICKUP value.

The **FLEXELEMENT 1 HYSTERESIS** setting controls the element dropout. It should be noticed that both the operating signal and the pickup threshold can be negative facilitating applications such as reverse power alarm protection. The FlexElement<sup>™</sup> can be programmed to work with all analog actual values measured by the relay. The **FLEXELEMENT 1 PICKUP** setting is entered in per-unit values using the following definitions of the base units:

## Table 5–10: FLEXELEMENT™ BASE UNITS

| 87L SIGNALS<br>(Local IA Mag, IB, and IC)<br>(Diff Curr IA Mag, IB, and IC)<br>(Terminal 1 IA Mag, IB, and IC)<br>(Terminal 2 IA Mag, IB and IC) | <i>I</i> <sub>BASE</sub> = maximum primary RMS value of the +IN and –IN inputs<br>(CT primary for source currents, and 87L source primary current for line differential currents) |
|----------------------------------------------------------------------------------------------------|----------------------------------------------------------------------------------------------------|
| 87L SIGNALS<br>(Op Square Curr IA, IB, and IC)<br>(Rest Square Curr IA, IB, and IC)                                                              | BASE = Squared CT secondary of the 87L source                                                                                                    |
| BREAKER ARCING AMPS<br>(Brk X Arc Amp A, B, and C)                                                                                               | $BASE = 2000 \text{ kA}^2 \times \text{cycle}$                                                                                                    |
| dcmA                                                                                                    | BASE = maximum value of the <b>DCMA INPUT MAX</b> setting for the two transducers configured under the +IN and –IN inputs.                                                        |
| FREQUENCY                                                                                                    | f <sub>BASE</sub> = 1 Hz                                                                                                    |
| PHASE ANGLE                                                                                                    | $\varphi_{BASE}$ = 360 degrees (see the UR angle referencing convention)                                                                                                    |
| POWER FACTOR                                                                                                    | PF <sub>BASE</sub> = 1.00                                                                                                    |
| RTDs                                                                                                    | BASE = 100°C                                                                                                    |
| SOURCE CURRENT                                                                                                    | I <sub>BASE</sub> = maximum nominal primary RMS value of the +IN and –IN inputs                                                                                                   |
| SOURCE ENERGY<br>(Positive and Negative Watthours,<br>Positive and Negative Varhours)                                                            | E <sub>BASE</sub> = 10000 MWh or MVAh, respectively                                                                                                    |
| SOURCE POWER                                                                                                    | $P_{BASE}$ = maximum value of $V_{BASE} \times I_{BASE}$ for the +IN and –IN inputs                                                                                               |
| SOURCE VOLTAGE                                                                                                    | V <sub>BASE</sub> = maximum nominal primary RMS value of the +IN and -IN inputs                                                                                                   |
| SYNCHROCHECK<br>(Max Delta Volts)                                                                                                    | $V_{BASE}$ = maximum primary RMS value of all the sources related to the +IN and –IN inputs                                                                                       |

The **FLEXELEMENT 1 HYSTERESIS** setting defines the pickup–dropout relation of the element by specifying the width of the hysteresis loop as a percentage of the pickup value as shown in the *FlexElement™ direction, pickup, and hysteresis* diagram.

The FLEXELEMENT 1 DT UNIT setting specifies the time unit for the setting FLEXELEMENT 1 dt. This setting is applicable only if FLEXELEMENT 1 COMP MODE is set to "Delta". The FLEXELEMENT 1 DT setting specifies duration of the time interval for the rate of change mode of operation. This setting is applicable only if FLEXELEMENT 1 COMP MODE is set to "Delta".

This FLEXELEMENT 1 PKP DELAY setting specifies the pickup delay of the element. The FLEXELEMENT 1 RST DELAY setting specifies the reset delay of the element.

## **5.4.8 NON-VOLATILE LATCHES**

#### PATH: SETTINGS ⇔ ⊕ FLEXLOGIC ⇔ ⊕ NON-VOLATILE LATCHES ⇔ LATCH 1(16)

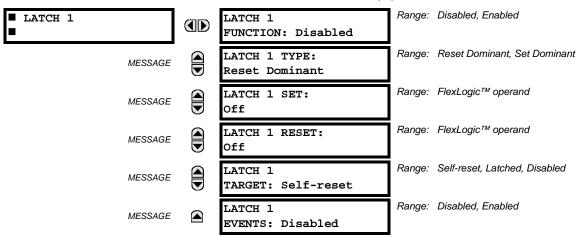

The non-volatile latches provide a permanent logical flag that is stored safely and will not reset upon reboot after the relay is powered down. Typical applications include sustaining operator commands or permanently block relay functions, such as Autorecloser, until a deliberate interface action resets the latch. The settings element operation is described below:

- LATCH 1 TYPE: This setting characterizes Latch 1 to be Set- or Reset-dominant.
- LATCH 1 SET: If asserted, the specified FlexLogic<sup>™</sup> operands 'sets' Latch 1.
- LATCH 1 RESET: If asserted, the specified FlexLogic<sup>™</sup> operand 'resets' Latch 1.

| LATCH N<br>TYPE   | LATCH N<br>SET | LATCH N<br>RESET       | LATCH N<br>ON     | LATCH N<br>OFF    |
|-------------------|----------------|------------------------|-------------------|-------------------|
| Reset<br>Dominant | ON             | OFF                    | ON                | OFF               |
|                   | OFF            | OFF OFF Previous State |                   | Previous<br>State |
|                   | ON             | ON                     | OFF               | ON                |
|                   | OFF            | ON                     | OFF               | ON                |
| Set<br>Dominant   | ON             | OFF                    | ON                | OFF               |
|                   | ON             | ON                     | ON                | OFF               |
|                   |                |                        | Previous<br>State | Previous<br>State |
|                   | OFF            | ON                     | OFF               | ON                |

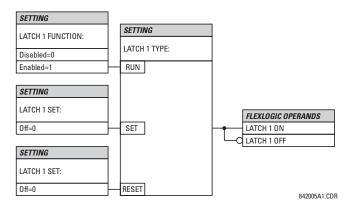

Figure 5-50: NON-VOLATILE LATCH OPERATION TABLE (N = 1 to 16) AND LOGIC

## 5.5.1 OVERVIEW

Each protection element can be assigned up to six different sets of settings according to setting group designations 1 to 6. The performance of these elements is defined by the active setting group at a given time. Multiple setting groups allow the user to conveniently change protection settings for different operating situations (for example, altered power system configuration, season of the year, etc.). The active setting group can be preset or selected via the **SETTING GROUPS** menu (see the *Control elements* section later in this chapter). See also the *Introduction to elements* section at the beginning of this chapter.

## 5.5.2 SETTING GROUP

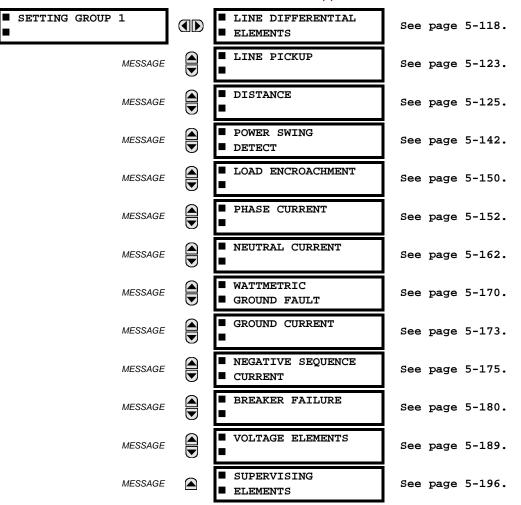

PATH: SETTINGS  $\Rightarrow \bigcirc \bigcirc \bigcirc$  GROUPED ELEMENTS  $\Rightarrow$  SETTING GROUP 1(6)

Each of the six setting group menus is identical. Setting group 1 (the default active group) automatically becomes active if no other group is active (see the *Control elements* section for additional details).

### **5.5.3 LINE DIFFERENTIAL ELEMENTS**

## a) MAIN MENU

PATH: SETTINGS  $\bigcirc$  GROUPED ELEMENTS  $\Rightarrow$  SETTING GROUP 1(6)  $\Rightarrow$  LINE DIFFERENTIAL ELEMENTS

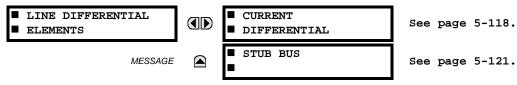

## b) CURRENT DIFFERENTIAL

| PATH: SETTINGS $\Rightarrow$ $\bigcirc$ GROUPED ELEMENTS $\Rightarrow$ SETTING GROUP 1(6) $\Rightarrow$ LINE DIFFERENTIAL $\Rightarrow$ CURRENT DIFFERENTIAL |
|----------------------------------------------------------------------------------------------------|
|----------------------------------------------------------------------------------------------------|

| CURRENT<br>DIFFERENTIAL | CURRENT DIFF<br>FUNCTION: Disabled     | Range: | Disabled, Enabled                |
|-------------------------|----------------------------------------|--------|----------------------------------|
| MESSAGE                 | CURRENT DIFF SIGNAL<br>SOURCE 1: SRC 1 | Range: | SRC 1, SRC 2, SRC 3, SRC 4       |
| MESSAGE                 | CURRENT DIFF SIGNAL<br>SOURCE 2: None  | Range: | None, SRC 1, SRC 2, SRC 3, SRC 4 |
| MESSAGE                 | CURRENT DIFF SIGNAL<br>SOURCE 3: None  | Range: | None, SRC 1, SRC 2, SRC 3, SRC 4 |
| MESSAGE                 | CURRENT DIFF SIGNAL<br>SOURCE 4: None  | Range: | None, SRC 1, SRC 2, SRC 3, SRC 4 |
| MESSAGE                 | CURRENT DIFF BLOCK:<br>Off             | Range: | FlexLogic™ operand               |
| MESSAGE                 | CURRENT DIFF<br>PICKUP: 0.20 pu        | Range: | 0.10 to 4.00 pu in steps of 0.01 |
| MESSAGE                 | CURRENT DIFF<br>CT TAP 1: 1.00         | Range: | 0.20 to 5.00 in steps of 0.01    |
| MESSAGE                 | CURRENT DIFF<br>CT TAP 2: 1.00         | Range: | 0.20 to 5.00 in steps of 0.01    |
| MESSAGE                 | CURRENT DIFF<br>RESTRAINT 1: 30%       | Range: | 1 to 50% in steps of 1           |
| MESSAGE                 | CURRENT DIFF<br>RESTRAINT 2: 50%       | Range: | 1 to 70% in steps of 1           |
| MESSAGE                 | CURRENT DIFF<br>BREAK PT: 1.0 pu       | Range: | 0.0 to 20.0 pu in steps of 0.1   |
| MESSAGE                 | CURRENT DIFF DTT:<br>Enabled           | Range: | Disabled, Enabled                |
| MESSAGE                 | CURRENT DIFF KEY DTT:<br>Off           | Range: | FlexLogic™ operand               |
| MESSAGE                 | CURRENT DIFF<br>TARGET: Self-reset     | Range: | Self-reset, Latched, Disabled    |
| MESSAGE                 | CURRENT DIFF<br>EVENTS: Disabled       | Range: | Disabled, Enabled                |

The following settings are available for current differential protection.

- CURRENT DIFF SIGNAL SOURCE 1: This setting selects the first source for the current differential element local operating current. If more than one source is configured, the other source currents are scaled to the CT with the maximum primary current assigned by the CURRENT DIFF SIGNAL SOURCE 1 to CURRENT DIFF SIGNAL SOURCE 4 settings. This source is mandatory and is assigned with the SYSTEM SETUP ⇔ SIGNAL SOURCES ⇒ SOURCE 1 menu.
- CURRENT DIFF SIGNAL SOURCE 2: This setting selects the second source for current differential function for applications where more than one set of CT circuitry is connected directly to L90.
- CURRENT DIFF SIGNAL SOURCE 3: This setting selects the third source for the current differential function for applications where more than two sets of CT circuitry are connected directly to L90.
- CURRENT DIFF SIGNAL SOURCE 4: This setting selects the fourth source for the current differential function for applications where four sets of CT circuitry are connected directly to L90.
- **CURRENT DIFF BLOCK**: This setting selects a FlexLogic<sup>™</sup> operand to block the operation of the current differential element.
- **CURRENT DIFF PICKUP**: This setting is used to select current differential pickup value.
- CURRENT DIFF CT TAP 1 and CURRENT DIFF CT TAP 2: These settings adapt the remote terminal 1 or 2 (communication channel) CT ratio to the local ratio if the CT ratios for the local and remote terminals are different. The setting value is determined by CT<sub>prim\_rem</sub> / CT<sub>prim\_loc</sub> for local and remote terminal CTs (where CT<sub>prim\_rem</sub> / CT<sub>prim\_loc</sub> is referred to as the CT primary rated current). Ratio matching must always be performed against the remote CT with the maximum CT primary defined by the CURRENT DIFF SIGNAL SOURCE 1 through CURRENT DIFF SIGNAL SOURCE 4 settings. See the Current differential settings application example in chapter 9 for additional details.
- CURRENT DIFF RESTRAINT 1 and CURRENT DIFF RESTRAINT 2: These settings select the bias characteristic for the first and second slope, respectively.
- **CURRENT DIFF BREAK PT**: This setting is used to select an intersection point between the two slopes.
- CURRENT DIFF DTT: This setting enables and disables the sending of a DTT by the current differential element on per single-phase basis to remote relays. To allow the L90 to restart from master-master to master-slave mode (very important on three-terminal applications), CURR DIFF DTT must be set to "Enabled".
- CURRENT DIFF KEY DTT: This setting selects an additional protection element (besides the current differential element; for example, distance element or breaker failure) which keys the DTT on a per three-phase basis.

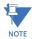

For the current differential element to function properly, it is imperative that all L90 relays on the protected line have exactly identical firmware revisions. For example, revision 5.02 in only compatible with 5.02, not 5.01 or 5.03.

### **5.5 GROUPED ELEMENTS**

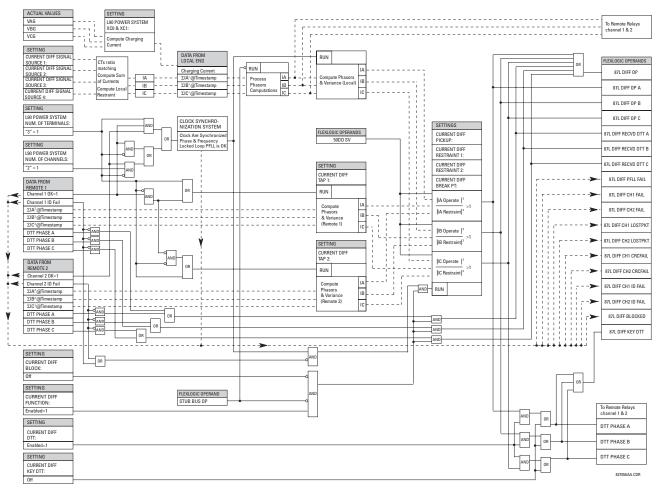

Figure 5–51: CURRENT DIFFERENTIAL SCHEME LOGIC

GE Multilin

#### c) STUB BUS

PATH: SETTINGS  $\Rightarrow$  GROUPED ELEMENTS  $\Rightarrow$  SETTING GROUP 1(6)  $\Rightarrow$  LINE DIFFERENTIAL ELEMENTS  $\Rightarrow$  𝔅 STUB BUS

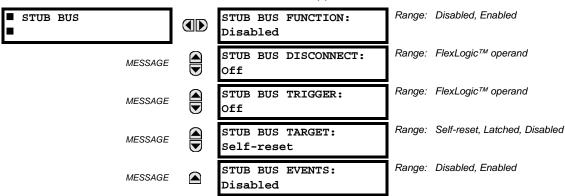

The stub bus element protects for faults between two breakers in a breaker-and-a-half or ring bus configuration when the line disconnect switch is open. At the same time, if the line is still energized through the remote terminal(s), differential protection is still required (the line may still need to be energized because there is a tapped load on a two terminal line or because the line is a three terminal line with two of the terminals still connected). Correct operation for this condition is achieved by the local relay sending zero current values to the remote end(s) so that a local bus fault does not result in tripping the line. At the local end, the differential element is disabled and stub bus protection is provided by a user-selected overcurrent element. If there is a line fault, the remote end(s) will trip on differential but local differential function and DTT signal (if enabled) to the local end, will be blocked by the stub bus logic allowing the local breakers to remain closed.

- STUB BUS FUNCTION: There are three requirements for stub bus operation: the element must be enabled, an indication that the line disconnect is open, and the STUB BUS TRIGGER setting is set as indicated below. There are two methods of setting the stub bus trigger and thus setting up stub bus operation:
  - 1. If **STUB BUS TRIGGER** is "On", the STUB BUS OPERATE operand picks up as soon as the disconnect switch opens, causing zero currents to be transmitted to remote end(s) and DTT receipt from remote end(s) to be permanently blocked. An overcurrent element, blocked by disconnect switch closed, provides protection for the local bus.
  - 2. An alternate method is to set STUB BUS TRIGGER to be the pickup of an assigned instantaneous overcurrent element. The instantaneous overcurrent element must operate quickly enough to pick up the STUB BUS OPERATE operand, disable the local differential, and send zero currents to the other terminal(s). If the bus minimum fault current is above five times the instantaneous overcurrent pickup, tests have confirmed that the STUB BUS OPERATE operand always pick up correctly for a stub bus fault and prevents tripping of the remote terminal. If minimum stub bus fault current is below this value, then method 1 should be used. Note also that correct testing of stub bus operation, when this method is used, requires sudden injection of a fault currents above five times instantaneous overcurrent pickup. The assigned current element should be mapped to appropriate output contact(s) to trip the stub bus breakers. It should be blocked unless disconnect is open. To prevent 87L tripping from remote L90 relays still protecting the line, the auxiliary contact of line disconnect switch (logic "1" when line switch is open) should be assigned to block the local 87L function by using the CURRENT DIFF BLOCK setting.
- STUB BUS DISCONNECT: Selects a FlexLogic<sup>™</sup> operand to represent the open state of auxiliary contact of line disconnect switch (logic "1" when line disconnect switch is open). If necessary, simple logic representing not only line disconnect switch but also the closed state of the breakers can be created with FlexLogic<sup>™</sup> and assigned to this setting.
- STUB BUS TRIGGER: Selects a FlexLogic<sup>™</sup> operand that causes the STUB BUS OPERATE operand to pick up if the line disconnect is open. It can be set either to "On" or to an instantaneous overcurrent element (see above). If the instantaneous overcurrent used for the stub bus protection is set with a time delay, then STUB BUS TRIGGER should use the associated instantaneous overcurrent pickup operand. The source assigned for the current of this element must cover the stub between CTs of the associated breakers and disconnect switch.

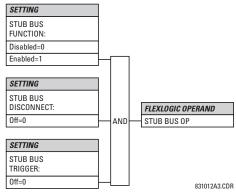

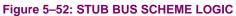

# 5.5.4 LINE PICKUP

| ■ LINE PICKUP | LINE PICKUP<br>FUNCTION: Disabled      | Range: | Disabled, Enabled                    |
|---------------|----------------------------------------|--------|--------------------------------------|
| MESSAGE       | LINE PICKUP SIGNAL<br>SOURCE: SRC 1    | Range: | SRC 1, SRC 2, SRC 3, SRC 4           |
| MESSAGE       | PHASE IOC LINE<br>PICKUP: 1.000 pu     | Range: | 0.000 to 30.000 pu in steps of 0.001 |
| MESSAGE       | LINE PICKUP UV PKP:<br>0.700 pu        | Range: | 0.000 to 3.000 pu in steps of 0.001  |
| MESSAGE       | LINE END OPEN PICKUP<br>DELAY: 0.150 s | Range: | 0.000 to 65.535 s in steps of 0.001  |
| MESSAGE       | LINE END OPEN RESET<br>DELAY: 0.090 s  | Range: | 0.000 to 65.535 s in steps of 0.001  |
| MESSAGE       | LINE PICKUP OV PKP<br>DELAY: 0.040 s   | Range: | 0.000 to 65.535 s in steps of 0.001  |
| MESSAGE       | AR CO-ORD BYPASS:<br>Enabled           | Range: | Disabled, Enabled                    |
| MESSAGE       | AR CO-ORD PICKUP<br>DELAY: 0.045 s     | Range: | 0.000 to 65.535 s in steps of 0.001  |
| MESSAGE       | AR CO-ORD RESET<br>DELAY: 0.005 s      | Range: | 0.000 to 65.535 s in steps of 0.001  |
| MESSAGE       | TERMINAL OPEN:<br>Off                  | Range: | FlexLogic™ operand                   |
| MESSAGE       | AR ACCELERATE:<br>Off                  | Range: | FlexLogic <sup>™</sup> operand       |
| MESSAGE       | LINE PICKUP DISTANCE<br>TRIP: Enabled  | Range: | Disabled, Enabled                    |
| MESSAGE       | LINE PICKUP BLOCK:<br>Off              | Range: | FlexLogic™ operand                   |
| MESSAGE       | LINE PICKUP<br>TARGET: Self-reset      | Range: | Self-reset, Latched, Disabled        |
| MESSAGE       | LINE PICKUP<br>EVENTS: Disabled        | Range: | Disabled, Enabled                    |

#### PATH: SETTINGS $\Rightarrow$ $\bigcirc$ GROUPED ELEMENTS $\Rightarrow$ SETTING GROUP 1(6) $\Rightarrow$ $\bigcirc$ LINE PICKUP

The line pickup feature uses a combination of undercurrent and undervoltage to identify a line that has been de-energized (line end open). Alternately, the user may assign a FlexLogic<sup>™</sup> operand to the **TERMINAL OPEN** setting that specifies the terminal status. Three instantaneous overcurrent elements are used to identify a previously de-energized line that has been closed onto a fault. Faults other than close-in faults can be identified satisfactorily with the distance elements.

Co-ordination features are included to ensure satisfactory operation when high speed automatic reclosure (AR) is employed. The **AR CO-ORD DELAY** setting allows the overcurrent setting to be below the expected load current seen after reclose. Co-ordination is achieved by all of the **LINE PICKP UV** elements resetting and blocking the trip path before the **AR CO-ORD DELAY** times out. The **AR CO-ORD BYPASS** setting is normally enabled. It is disabled if high speed autoreclosure is implemented.

The line pickup protection incorporates zone 1 extension capability. When the line is being re-energized from the local terminal, pickup of an overreaching zone 2 or excessive phase current within eight power cycles after the autorecloser issues a close command results in the LINE PICKUP RCL TRIP FlexLogic<sup>™</sup> operand. For security, the overcurrent trip is supervised by an undervoltage condition, which in turn is controlled by the VT FUSE FAIL OP operand with a 10 ms coordination timer. If a trip from distance in not required, then it can be disabled with the **LINE PICKUP DISTANCE TRIP** setting. Configure the LINE PICKUP RCL TRIP operand to perform a trip action if the intent is apply zone 1 extension.

The zone 1 extension philosophy used here normally operates from an under-reaching zone, and uses an overreaching distance zone when reclosing the line with the other line end open. The **AR ACCELERATE** setting is provided to achieve zone 1 extension functionality if external autoreclosure is employed. Another zone 1 extension approach is to permanently apply an overreaching zone, and reduce the reach when reclosing. This philosophy can be programmed via the autoreclose scheme.

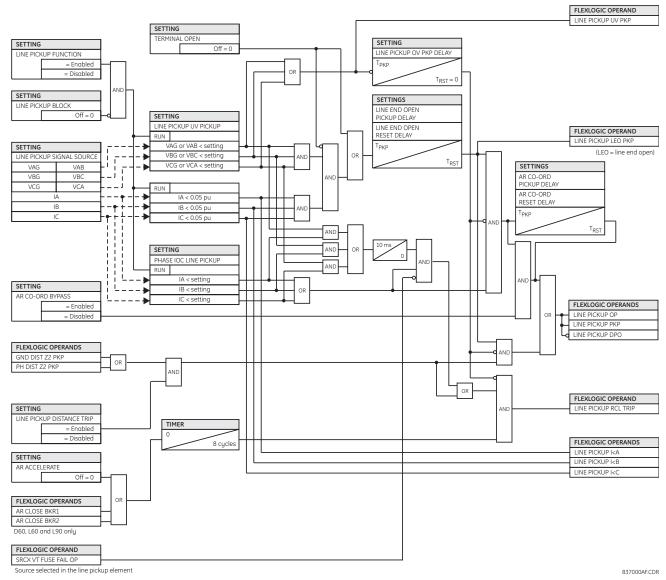

Figure 5–53: LINE PICKUP SCHEME LOGIC

| PATH: SETTINGS ⇔∜ GROUPED EI | LEMENTS | S $\Rightarrow$ SETTING GROUP 1(6) $\Rightarrow$ $\Downarrow$ DIST | ANCE                                |
|------------------------------|---------|--------------------------------------------------------------------|-------------------------------------|
| DISTANCE                     |         | DISTANCE<br>SOURCE: SRC 1                                          | Range: SRC 1, SRC 2, SRC 3, SRC 4   |
| MESSAGE                      |         | MEMORY<br>DURATION: 10 cycles                                      | Range: 5 to 25 cycles in steps of 1 |
| MESSAGE                      |         | FORCE SELF-POLAR:<br>Off                                           | Range: FlexLogic™ operand           |
| MESSAGE                      |         | FORCE MEM-POLAR:<br>Off                                            | Range: FlexLogic™ operand           |
| MESSAGE                      |         | <pre>PHASE DISTANCE Z1</pre>                                       | See page 5-126.                     |
| MESSAGE                      |         | <pre>PHASE DISTANCE Z2</pre>                                       | See page 5-126.                     |
| MESSAGE                      |         | <pre>PHASE DISTANCE Z3</pre>                                       | See page 5-126.                     |
| MESSAGE                      |         | GROUND DISTANCE Z1                                                 | See page 5-134.                     |
| MESSAGE                      |         | GROUND DISTANCE Z2                                                 | See page 5-134.                     |
| MESSAGE                      |         | GROUND DISTANCE Z3                                                 | See page 5-134.                     |

#### a) MAIN MENU

Four common settings are available for distance protection. The DISTANCE SOURCE identifies the signal source for all distance functions. The mho distance functions use a dynamic characteristic: the positive-sequence voltage - either memorized or actual - is used as a polarizing signal. The memory voltage is also used by the built-in directional supervising functions applied for both the mho and quad characteristics.

The MEMORY DURATION setting specifies the length of time a memorized positive-sequence voltage should be used in the distance calculations. After this interval expires, the relay checks the magnitude of the actual positive-sequence voltage. If it is higher than 10% of the nominal, the actual voltage is used, if lower - the memory voltage continues to be used.

The memory is established when the positive-sequence voltage stays above 80% of its nominal value for five power system cycles. For this reason it is important to ensure that the nominal secondary voltage of the VT is entered correctly under the SETTINGS ⇔ <sup>①</sup> SYSTEM SETUP ⇒ AC INPUTS ⇒ <sup>①</sup> VOLTAGE BANK menu.

Set MEMORY DURATION long enough to ensure stability on close-in reverse three-phase faults. For this purpose, the maximum fault clearing time (breaker fail time) in the substation should be considered. On the other hand, the MEMORY DURA-TION cannot be too long as the power system may experience power swing conditions rotating the voltage and current phasors slowly while the memory voltage is static, as frozen at the beginning of the fault. Keeping the memory in effect for too long may eventually lead to incorrect operation of the distance functions.

The distance zones can be forced to become self-polarized through the FORCE SELF-POLAR setting. Any user-selected condition (FlexLogic<sup>™</sup> operand) can be configured to force self-polarization. When the selected operand is asserted (logic 1), the distance functions become self-polarized regardless of other memory voltage logic conditions. When the selected operand is de-asserted (logic 0), the distance functions follow other conditions of the memory voltage logic as shown below.

The distance zones can be forced to become memory-polarized through the FORCE MEM-POLAR setting. Any user-selected condition (any FlexLogic<sup>™</sup> operand) can be configured to force memory polarization. When the selected operand is asserted (logic 1), the distance functions become memory-polarized regardless of the positive-sequence voltage magnitude at this time. When the selected operand is de-asserted (logic 0), the distance functions follow other conditions of the memory voltage logic.

The **FORCE SELF-POLAR** and **FORCE MEM-POLAR** settings should never be asserted simultaneously. If this happens, the logic will give higher priority to forcing self-polarization as indicated in the logic below. This is consistent with the overall philosophy of distance memory polarization.

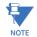

The memory polarization cannot be applied permanently but for a limited time only; the self-polarization may be applied permanently and therefore should take higher priority.

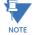

The distance zones of the L90 are identical to that of the UR-series D60 Line Distance Relay. For additional information on the L90 distance functions, please refer to Chapter 8 of the D60 manual, available on the GE EnerVista CD or free of charge on the GE Multilin web page.

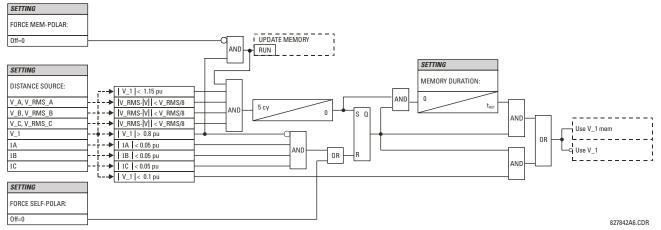

## Figure 5–54: MEMORY VOLTAGE LOGIC

## b) PHASE DISTANCE (ANSI 21P)

#### PATH: SETTINGS ⇔ ♣ GROUPED ELEMENTS ⇔ SETTING GROUP 1(6) ⇔ ♣ DISTANCE ⇒ ♣ PHASE DISTANCE Z1(Z3)

| <pre>PHASE DISTANCE Z1</pre> | PHS DIST Z1<br>FUNCTION: Disabled        | Range: Disabled, Enabled                                                     |
|------------------------------|------------------------------------------|------------------------------------------------------------------------------|
| MESSAGE                      | PHS DIST Z1 DIR:<br>Forward              | Range: Forward, Reverse, Non-directional                                     |
| MESSAGE                      | PHS DIST Z1<br>SHAPE: Mho                | Range: Mho, Quad                                                             |
| MESSAGE                      | PHS DIST Z1 XFMR VOL<br>CONNECTION: None | Range: None, Dy1, Dy3, Dy5, Dy7, Dy9, Dy11, Yd1, Yd3,<br>Yd5, Yd7, Yd9, Yd11 |
| MESSAGE                      | PHS DIST Z1 XFMR CUR<br>CONNECTION: None | Range: None, Dy1, Dy3, Dy5, Dy7, Dy9, Dy11, Yd1, Yd3,<br>Yd5, Yd7, Yd9, Yd11 |
| MESSAGE                      | PHS DIST Z1<br>REACH: 2.00 ohms          | Range: 0.02 to 500.00 ohms in steps of 0.01                                  |
| MESSAGE                      | PHS DIST Z1<br>RCA: 85°                  | Range: 30 to 90° in steps of 1                                               |
| MESSAGE                      | PHS DIST Z1 REV<br>REACH: 2.00 ohms      | Range: 0.02 to 500.00 ohms in steps of 0.01                                  |
| MESSAGE                      | PHS DIST Z1 REV<br>REACH RCA: 85°        | Range: 30 to 90° in steps of 1                                               |
| MESSAGE                      | PHS DIST Z1<br>COMP LIMIT: 90°           | Range: 30 to 90° in steps of 1                                               |

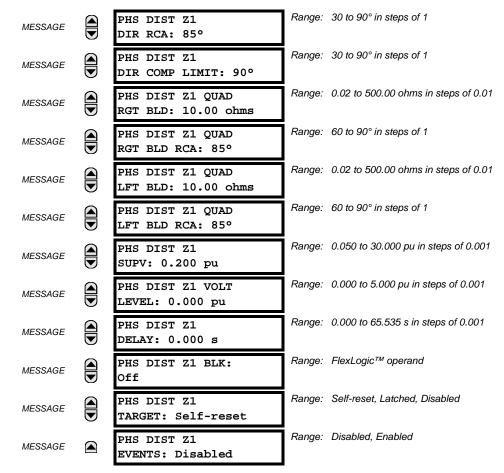

The phase mho distance function uses a dynamic 100% memory-polarized mho characteristic with additional reactance, directional, and overcurrent supervising characteristics. When set to "Non-directional", the mho function becomes an offset mho with the reverse reach controlled independently from the forward reach, and all the directional characteristics removed.

The phase quadrilateral distance function is comprised of a reactance characteristic, right and left blinders, and 100% memory-polarized directional and current supervising characteristics. When set to "Non-directional", the quadrilateral function applies a reactance line in the reverse direction instead of the directional comparators. Refer to Chapter 8 for additional information.

Each phase distance zone is configured individually through its own setting menu. All of the settings can be independently modified for each of the zones except:

- 1. The SIGNAL SOURCE setting (common for the distance elements of all zones as entered under SETTINGS ⇔ ⊕ GROUPED ELEMENTS ⇔ SETTING GROUP 1(6) ⇔ ⊕ DISTANCE).
- 2. The MEMORY DURATION setting (common for the distance elements of all zones as entered under SETTINGS ⇔ ⊕ GROUPED ELEMENTS ⇔ SETTING GROUP 1(6) ⇔ ⊕ DISTANCE).

The common distance settings described earlier must be properly chosen for correct operation of the phase distance elements. Additional details may be found in chapter 8: *Theory of operation*.

Although all zones can be used as either instantaneous elements (pickup [PKP] and dropout [DPO] FlexLogic<sup>™</sup> operands) or time-delayed elements (operate [OP] FlexLogic<sup>™</sup> operands), only zone 1 is intended for the instantaneous under-reaching tripping mode.

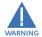

Ensure that the PHASE VT SECONDARY VOLTAGE setting (see the SETTINGS ⇔∜ SYSTEM SETUP ⇔ AC INPUTS ⇔∜ VOLTAGE BANK menu) is set correctly to prevent improper operation of associated memory action.

- PHS DIST Z1 DIR: All phase distance zones are reversible. The forward direction is defined by the PHS DIST Z1 RCA setting, whereas the reverse direction is shifted 180° from that angle. The non-directional zone spans between the forward reach impedance defined by the PHS DIST Z1 REACH and PHS DIST Z1 RCA settings, and the reverse reach impedance defined by PHS DIST Z1 REV REACH and PHS DIST Z1 REV REACH RCA as illustrated below.
- **PHS DIST Z1 SHAPE:** This setting selects the shape of the phase distance function between the mho and quadrilateral characteristics. The selection is available on a per-zone basis. The two characteristics and their possible variations are shown in the following figures.

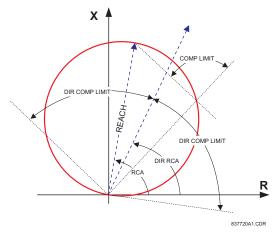

Figure 5–55: DIRECTIONAL MHO DISTANCE CHARACTERISTIC

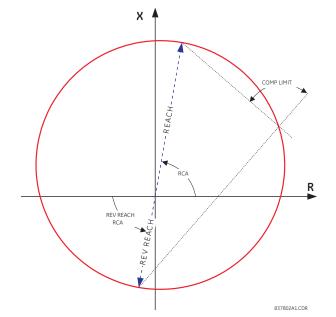

Figure 5–56: NON-DIRECTIONAL MHO DISTANCE CHARACTERISTIC

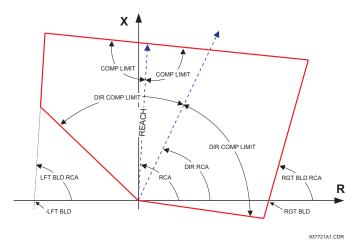

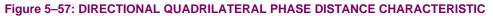

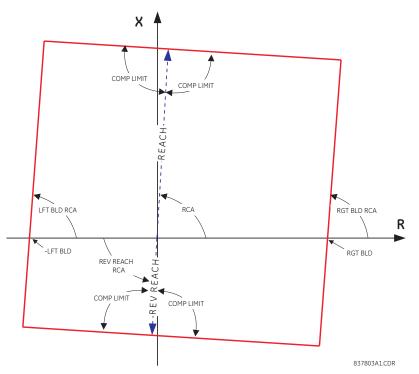

Figure 5–58: NON-DIRECTIONAL QUADRILATERAL PHASE DISTANCE CHARACTERISTIC

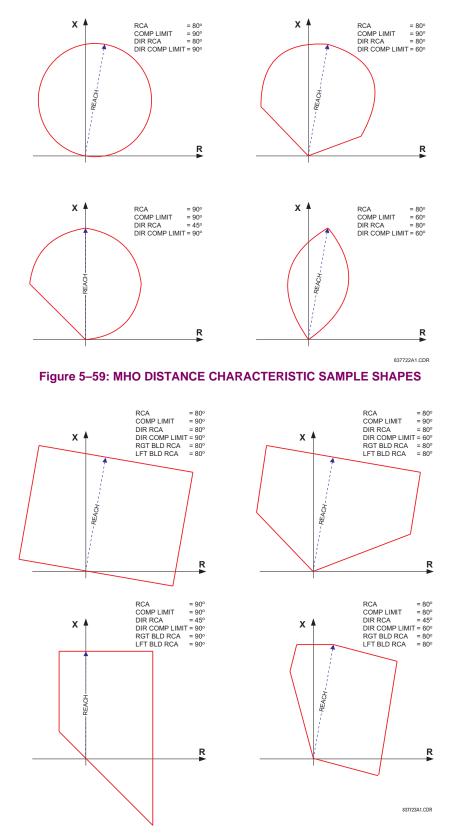

Figure 5-60: QUADRILATERAL DISTANCE CHARACTERISTIC SAMPLE SHAPES

# **5 SETTINGS**

 PHS DIST Z1 XFMR VOL CONNECTION: The phase distance elements can be applied to look through a three-phase delta-wye or wye-delta power transformer. In addition, VTs and CTs could be located independently from one another at different windings of the transformer. If the potential source is located at the correct side of the transformer, this setting shall be set to "None".

This setting specifies the location of the voltage source with respect to the involved power transformer in the direction of the zone. The following figure illustrates the usage of this setting. In section (a), zone 1 is looking through a transformer from the delta into the wye winding. Therefore, the Z1 setting shall be set to "Dy11". In section (b), Zone 3 is looking through a transformer from the wye into the delta winding. Therefore, the Z3 setting shall be set to "Yd1". The zone is restricted by the potential point (location of the VTs) as illustrated in Figure (e).

PHS DIST Z1 XFMR CUR CONNECTION: This setting specifies the location of the current source with respect to the involved power transformer in the direction of the zone. In section (a) of the following figure, zone 1 is looking through a transformer from the delta into the wye winding. Therefore, the Z1 setting shall be set to "Dy11". In section (b), the CTs are located at the same side as the read point. Therefore, the Z3 setting shall be set to "None".

See the *Theory of operation* chapter for more details, and the *Application of settings* chapter for information on calculating distance reach settings in applications involving power transformers.

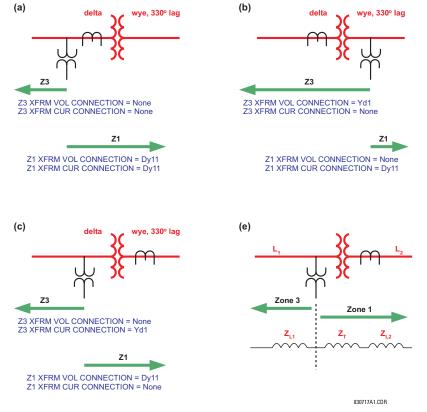

# Figure 5-61: APPLICATIONS OF THE PH DIST XFMR VOL/CUR CONNECTION SETTINGS

- PHS DIST Z1 REACH: This setting defines the zone reach for the forward and reverse applications. In the non-directional applications, this setting defines the forward reach of the zone. The reverse reach impedance in non-directional applications is set independently. The reach impedance is entered in secondary ohms. The reach impedance angle is entered as the PHS DIST Z1 RCA setting.
- PHS DIST Z1 RCA: This setting specifies the characteristic angle (similar to the 'maximum torque angle' in previous technologies) of the phase distance characteristic for the forward and reverse applications. In the non-directional applications, this setting defines the angle of the forward reach impedance. The reverse reach impedance in the non-directional applications is set independently. The setting is an angle of reach impedance as shown in the distance characteristic figures shown earlier. This setting is independent from PHS DIST Z1 DIR RCA, the characteristic angle of an extra directional supervising function.

5

- PHS DIST Z1 REV REACH: This setting defines the reverse reach of the zone set to non-directional (PHS DIST Z1 DIR setting). The value must be entered in secondary ohms. This setting does not apply when the zone direction is set to "Forward" or "Reverse".
- PHS DIST Z1 REV REACH RCA: This setting defines the angle of the reverse reach impedance if the zone is set to non-directional (PHS DIST Z1 DIR setting). This setting does not apply when the zone direction is set to "Forward" or "Reverse".
- PHS DIST Z1 COMP LIMIT: This setting shapes the operating characteristic. In particular, it produces the lens-type characteristic of the mho function and a tent-shaped characteristic of the reactance boundary of the quadrilateral function. If the mho shape is selected, the same limit angle applies to both the mho and supervising reactance comparators. In conjunction with the mho shape selection, the setting improves loadability of the protected line. In conjunction with the quadrilateral characteristic, this setting improves security for faults close to the reach point by adjusting the reactance boundary into a tent-shape.
- PHS DIST Z1 DIR RCA: This setting selects the characteristic angle (or maximum torque angle) of the directional supervising function. If the mho shape is applied, the directional function is an extra supervising function as the dynamic mho characteristic is itself directional. In conjunction with the quadrilateral shape, this setting defines the only directional function built into the phase distance element. The directional function uses the memory voltage for polar-ization. This setting typically equals the distance characteristic angle PHS DIST Z1 RCA.
- **PHS DIST Z1 DIR COMP LIMIT:** Selects the comparator limit angle for the directional supervising function.
- PHS DIST Z1 QUAD RGT BLD: This setting defines the right blinder position of the quadrilateral characteristic along the resistive axis of the impedance plane (see the *Quadrilateral distance characteristic* figures). The angular position of the blinder is adjustable with the use of the PHS DIST Z1 QUAD RGT BLD RCA setting. This setting applies only to the quadrilateral characteristic and should be set giving consideration to the maximum load current and required resistive coverage.
- **PHS DIST Z1 QUAD RGT BLD RCA:** This setting defines the angular position of the right blinder of the quadrilateral characteristic (see the *Quadrilateral distance characteristic* figures).
  - PHS DIST Z1 QUAD LFT BLD: This setting defines the left blinder position of the quadrilateral characteristic along the resistive axis of the impedance plane (see the *Quadrilateral distance characteristic* figures). The angular position of the blinder is adjustable with the use of the PHS DIST Z1 QUAD LFT BLD RCA setting. This setting applies only to the quadrilateral characteristic and should be set with consideration to the maximum load current.
- **PHS DIST Z1 QUAD LFT BLD RCA:** This setting defines the angular position of the left blinder of the quadrilateral characteristic (see the *Quadrilateral distance characteristic* figures).
- **PHS DIST Z1 SUPV:** The phase distance elements are supervised by the magnitude of the line-to-line current (fault loop current used for the distance calculations). For convenience,  $\sqrt{3}$  is accommodated by the pickup (that is, before being used, the entered value of the threshold setting is multiplied by  $\sqrt{3}$ ).

If the minimum fault current level is sufficient, the current supervision pickup should be set above maximum full load current preventing maloperation under VT fuse fail conditions. This requirement may be difficult to meet for remote faults at the end of zones 2 and above. If this is the case, the current supervision pickup would be set below the full load current, but this may result in maloperation during fuse fail conditions.

- PHS DIST Z1 VOLT LEVEL: This setting is relevant for applications on series-compensated lines, or in general, if series capacitors are located between the relaying point and a point where the zone shall not overreach. For plain (non-compensated) lines, set to zero. Otherwise, the setting is entered in per unit of the phase VT bank configured under the DISTANCE SOURCE. Effectively, this setting facilitates dynamic current-based reach reduction. In non-directional applications (PHS DIST Z1 DIR set to "Non-directional"), this setting applies only to the forward reach of the non-directional zone. See chapters 8 and 9 for information on calculating this setting for series compensated lines.
- PHS DIST Z1 DELAY: This setting allows the user to delay operation of the distance elements and implement stepped distance protection. The distance element timers for zones 2 and higher apply a short dropout delay to cope with faults located close to the zone boundary when small oscillations in the voltages or currents could inadvertently reset the timer. Zone 1 does not need any drop out delay since it is sealed-in by the presence of current.
- **PHS DIST Z1 BLK:** This setting enables the user to select a FlexLogic<sup>™</sup> operand to block a given distance element. VT fuse fail detection is one of the applications for this setting.

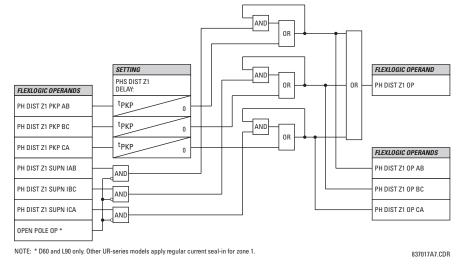

## Figure 5–62: PHASE DISTANCE ZONE 1 OP SCHEME

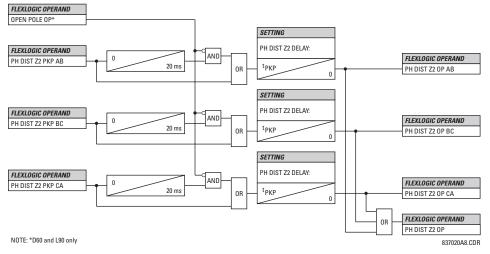

Figure 5-63: PHASE DISTANCE ZONES 2 AND HIGHER OP SCHEME

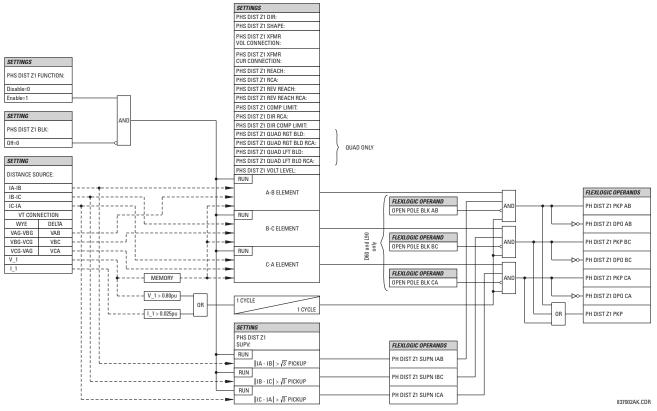

Figure 5–64: PHASE DISTANCE SCHEME LOGIC

# c) GROUND DISTANCE (ANSI 21G)

# PATH: SETTINGS ⇔ ♣ GROUPED ELEMENTS ⇔ SETTING GROUP 1(6) ⇔ ♣ DISTANCE ⇔ ♣ GROUND DISTANCE Z1(Z3)

| GROUND DISTANCE Z1 | GND DIST Z1<br>FUNCTION: Disabled   | Range: | Disabled, Enabled                    |
|--------------------|-------------------------------------|--------|--------------------------------------|
| MESSAGE            | GND DIST Z1 DIR:<br>Forward         | Range: | Forward, Reverse, Non-directional    |
| MESSAGE            | GND DIST Z1<br>SHAPE: Mho           | Range: | Mho, Quad                            |
| MESSAGE            | GND DIST Z1<br>Z0/Z1 MAG: 2.70      | Range: | 0.00 to 10.00 in steps of 0.01       |
| MESSAGE            | GND DIST Z1<br>Z0/Z1 ANG: 0°        | Range: | –90 to 90° in steps of 1             |
| MESSAGE            | GND DIST Z1<br>ZOM/Z1 MAG: 0.00     | Range: | 0.00 to 7.00 in steps of 0.01        |
| MESSAGE            | GND DIST Z1<br>ZOM/Z1 ANG: 0°       | Range: | –90 to 90° in steps of 1             |
| MESSAGE            | GND DIST Z1<br>REACH: 2.00 $\Omega$ | Range: | 0.02 to 500.00 ohms in steps of 0.01 |
| MESSAGE            | GND DIST Z1<br>RCA: 85°             | Range: | 30 to 90° in steps of 1              |

| MESSAGE | GND DIST Z1 REV REACH: 2.00 $\Omega$     | Range: | 0.02 to 500.00 ohms in steps of 0.01 |
|---------|------------------------------------------|--------|--------------------------------------|
| MESSAGE | GND DIST Z1 REV<br>REACH RCA: 85°        | Range: | 30 to 90° in steps of 1              |
| MESSAGE | GND DIST Z1 POL<br>CURRENT: Zero-seq     | Range: | Zero-seq, Neg-seq                    |
| MESSAGE | GND DIST Z1 NON-<br>HOMOGEN ANG: 0.0°    | Range: | -40.0 to 40.0° in steps of 0.1       |
| MESSAGE | GND DIST Z1<br>COMP LIMIT: 90°           | Range: | 30 to 90° in steps of 1              |
| MESSAGE | GND DIST Z1<br>DIR RCA: 85°              | Range: | 30 to 90° in steps of 1              |
| MESSAGE | GND DIST Z1<br>DIR COMP LIMIT: 90°       | Range: | 30 to 90° in steps of 1              |
| MESSAGE | GND DIST Z1 QUAD RGT BLD: 10.00 $\Omega$ | Range: | 0.02 to 500.00 ohms in steps of 0.01 |
| MESSAGE | GND DIST Z1 QUAD<br>RGT BLD RCA: 85°     | Range: | 60 to 90° in steps of 1              |
| MESSAGE | GND DIST Z1 QUAD LFT BLD: 10.00 $\Omega$ | Range: | 0.02 to 500.00 ohms in steps of 0.01 |
| MESSAGE | GND DIST Z1 QUAD<br>LFT BLD RCA: 85°     | Range: | 60 to 90° in steps of 1              |
| MESSAGE | GND DIST Z1<br>SUPV: 0.200 pu            | Range: | 0.050 to 30.000 pu in steps of 0.001 |
| MESSAGE | GND DIST Z1 VOLT<br>LEVEL: 0.000 pu      | Range: | 0.000 to 5.000 pu in steps of 0.001  |
| MESSAGE | GND DIST Z1<br>DELAY: 0.000 s            | Range: | 0.000 to 65.535 s in steps of 0.001  |
| MESSAGE | GND DIST Z1 BLK:<br>Off                  | Range: | FlexLogic™ operand                   |
| MESSAGE | GND DIST Z1<br>TARGET: Self-Reset        | Range: | Self-Rest, Latched, Disabled         |
| MESSAGE | GND DIST Z1<br>EVENTS: Disabled          | Range: | Disabled, Enabled                    |

The ground mho distance function uses a dynamic 100% memory-polarized mho characteristic with additional reactance, directional, current, and phase selection supervising characteristics. The ground quadrilateral distance function is composed of a reactance characteristic, right and left blinders, and 100% memory-polarized directional, overcurrent, and phase selection supervising characteristics.

When set to non-directional, the mho function becomes an offset mho with the reverse reach controlled independently from the forward reach, and all the directional characteristics removed. When set to non-directional, the quadrilateral function applies a reactance line in the reverse direction instead of the directional comparators.

The reactance supervision for the mho function uses the zero-sequence current for polarization. The reactance line of the quadrilateral function uses either zero-sequence or negative-sequence current as a polarizing quantity. The selection is controlled by a user setting and depends on the degree of non-homogeneity of the zero-sequence and negative-sequence equivalent networks.

The directional supervision uses memory voltage as polarizing quantity and both zero- and negative-sequence currents as operating quantities.

The phase selection supervision restrains the ground elements during double-line-to-ground faults as they – by principles of distance relaying – may be inaccurate in such conditions. Ground distance zones 1 through 3 apply additional zero-sequence directional supervision. See chapter 8 for additional details.

Each ground distance zone is configured individually through its own setting menu. All of the settings can be independently modified for each of the zones except:

- 1. The SIGNAL SOURCE setting (common for both phase and ground elements for all zones as entered under the SETTINGS ⇔ ⊕ GROUPED ELEMENTS ⇔ SETTING GROUP 1(6) ⇔ ⊕ DISTANCE menu).
- 2. The **MEMORY DURATION** setting (common for both phase and ground elements for all zones as entered under the **SET-TINGS** ⇒ ⊕ **GROUPED ELEMENTS** ⇒ **SETTING GROUP 1(6)** ⇒ ⊕ **DISTANCE** menu).

The common distance settings noted at the start of this section must be properly chosen for correct operation of the ground distance elements.

Although all ground distance zones can be used as either instantaneous elements (pickup [PKP] and dropout [DPO] Flex-Logic<sup>™</sup> signals) or time-delayed elements (operate [OP] FlexLogic<sup>™</sup> signals), only zone 1 is intended for the instantaneous under-reaching tripping mode.

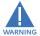

Ensure that the PHASE VT SECONDARY VOLTAGE (see the SETTINGS  $\Rightarrow \emptyset$  SYSTEM SETUP  $\Rightarrow$  AC INPUTS  $\Rightarrow \emptyset$  VOLTAGE BANK menu) is set correctly to prevent improper operation of associated memory action.

- **GND DIST Z1 DIR:** All ground distance zones are reversible. The forward direction is defined by the **GND DIST Z1 RCA** setting and the reverse direction is shifted by 180° from that angle. The non-directional zone spans between the forward reach impedance defined by the **GND DIST Z1 REACH** and **GND DIST Z1 RCA** settings, and the reverse reach impedance defined by the **GND DIST Z1 REV REACH** and **GND DIST Z1 REV REACH** actings.
- **GND DIST Z1 SHAPE:** This setting selects the shape of the ground distance characteristic between the mho and quadrilateral characteristics. The selection is available on a per-zone basis.

The directional and non-directional quadrilateral ground distance characteristics are shown below. The directional and non-directional mho ground distance characteristics are the same as those shown for the phase distance element in the previous sub-section.

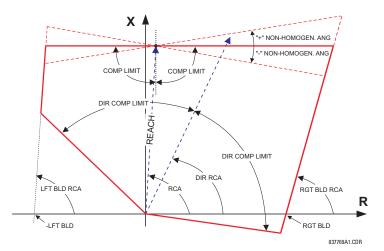

Figure 5–65: DIRECTIONAL QUADRILATERAL GROUND DISTANCE CHARACTERISTIC

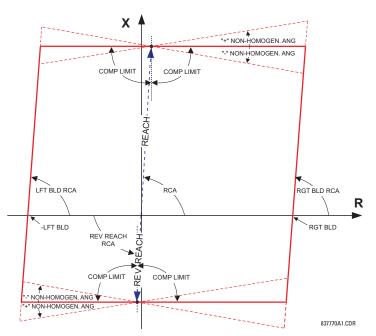

#### Figure 5–66: NON-DIRECTIONAL QUADRILATERAL GROUND DISTANCE CHARACTERISTIC

- GND DIST Z1 Z0/Z1 MAG: This setting specifies the ratio between the zero-sequence and positive-sequence impedance required for zero-sequence compensation of the ground distance elements. This setting is available on a perzone basis, enabling precise settings for tapped, non-homogeneous, and series compensated lines.
- GND DIST Z1 Z0/Z1 ANG: This setting specifies the angle difference between the zero-sequence and positivesequence impedance required for zero-sequence compensation of the ground distance elements. The entered value is the zero-sequence impedance angle minus the positive-sequence impedance angle. This setting is available on a perzone basis, enabling precise values for tapped, non-homologous, and series-compensated lines.
- **GND DIST Z1 ZOM/Z1 MAG:** The ground distance elements can be programmed to apply compensation for the zerosequence mutual coupling between parallel lines. If this compensation is required, the ground current from the parallel line (31\_0) measured in the direction of the zone being compensated must be connected to the ground input CT of the CT bank configured under the **DISTANCE SOURCE**. This setting specifies the ratio between the magnitudes of the mutual zero-sequence impedance between the lines and the positive-sequence impedance of the protected line. It is imperative to set this setting to zero if the compensation is not to be performed.
- **GND DIST Z1 ZOM/Z1 ANG:** This setting specifies the angle difference between the mutual zero-sequence impedance between the lines and the positive-sequence impedance of the protected line.
- GND DIST Z1 REACH: This setting defines the reach of the zone for the forward and reverse applications. In nondirectional applications, this setting defines the forward reach of the zone. The reverse reach impedance in non-directional applications is set independently. The angle of the reach impedance is entered as the GND DIST Z1 RCA setting. The reach impedance is entered in secondary ohms.
- GND DIST Z1 RCA: This setting specifies the characteristic angle (similar to the maximum torque angle in previous technologies) of the ground distance characteristic for the forward and reverse applications. In the non-directional applications this setting defines the forward reach of the zone. The reverse reach impedance in the non-directional applications is set independently. This setting is independent from the GND DIST Z1 DIR RCA setting (the characteristic angle of an extra directional supervising function).

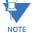

The relay internally performs zero-sequence compensation for the protected circuit based on the values entered for GND DIST Z1 Z0/Z1 MAG and GND DIST Z1 Z0/Z1 ANG, and if configured to do so, zero-sequence compensation for mutual coupling based on the values entered for GND DIST Z1 Z0M/Z1 MAG and GND DIST Z1 Z0M/Z1 ANG. The GND DIST Z1 REACH and GND DIST Z1 RCA should, therefore, be entered in terms of positive sequence quantities. Refer to chapters 8 for additional information

- GND DIST Z1 REV REACH: This setting defines the reverse reach of the zone set to non-directional (GND DIST Z1 DIR setting). The value must be entered in secondary ohms. This setting does not apply when the zone direction is set to "Forward" or "Reverse".
- GND DIST Z1 REV REACH RCA: This setting defines the angle of the reverse reach impedance if the zone is set to non-directional (GND DIST Z1 DIR setting). This setting does not apply when the zone direction is set to "Forward" or "Reverse".
- **GND DIST Z1 POL CURRENT**: This setting applies only if the **GND DIST Z1 SHAPE** is set to "Quad" and controls the polarizing current used by the reactance comparator of the quadrilateral characteristic. Either the zero-sequence or negative-sequence current could be used. In general, a variety of system conditions must be examined to select an optimum polarizing current. This setting becomes less relevant when the resistive coverage and zone reach are set conservatively. Also, this setting is more relevant in lower voltage applications such as on distribution lines or cables, as compared with high-voltage transmission lines. This setting applies to both the **Z1** and reverse reactance lines if the zone is set to non-directional. Refer to chapters 8 and 9 for additional information.
- GND DIST Z1 NON-HOMOGEN ANG: This setting applies only if the GND DIST Z1 SHAPE is set to "Quad" and provides a method to correct the angle of the polarizing current of the reactance comparator for non-homogeneity of the zero-sequence or negative-sequence networks. In general, a variety of system conditions must be examined to select this setting. In many applications this angle is used to reduce the reach at high resistances in order to avoid overreaching under far-out reach settings and/or when the sequence networks are greatly non-homogeneous. This setting applies to both the forward and reverse reactance lines if the zone is set to non-directional. Refer to chapters 8 and 9 for additional information.
- **GND DIST Z1 COMP LIMIT:** This setting shapes the operating characteristic. In particular, it enables a lens-shaped characteristic of the mho function and a tent-shaped characteristic of the quadrilateral function reactance boundary. If the mho shape is selected, the same limit angle applies to mho and supervising reactance comparators. In conjunction with the mho shape selection, this setting improves loadability of the protected line. In conjunction with the quadrilateral characteristic, this setting improves security for faults close to the reach point by adjusting the reactance boundary into a tent-shape.
- **GND DIST Z1 DIR RCA:** Selects the characteristic angle (or 'maximum torque angle') of the directional supervising function. If the mho shape is applied, the directional function is an extra supervising function, as the dynamic mho characteristic itself is a directional one. In conjunction with the quadrilateral shape selection, this setting defines the only directional function built into the ground distance element. The directional function uses memory voltage for polarization.
- GND DIST Z1 DIR COMP LIMIT: This setting selects the comparator limit angle for the directional supervising function.
- **GND DIST Z1 QUAD RGT BLD**: This setting defines the right blinder position of the quadrilateral characteristic along the resistive axis of the impedance plane (see the *Quadrilateral distance characteristic* figure). The angular position of the blinder is adjustable with the use of the **GND DIST Z1 QUAD RGT BLD RCA** setting. This setting applies only to the quadrilateral characteristic and should be set with consideration to the maximum load current and required resistive coverage.
- **GND DIST Z1 QUAD RGT BLD RCA**: This setting defines the angular position of the right blinder of the quadrilateral characteristic (see the *Quadrilateral distance characteristic* figure).
- **GND DIST Z1 QUAD LFT BLD**: This setting defines the left blinder position of the quadrilateral characteristic along the resistive axis of the impedance plane (see the *Quadrilateral distance characteristic* figure). The angular position of the blinder is adjustable with the use of the **GND DIST Z1 QUAD LFT BLD RCA** setting. This setting applies only to the quadrilateral characteristic and should be set with consideration to the maximum load current.
- **GND DIST Z1 QUAD LFT BLD RCA**: This setting defines the angular position of the left blinder of the quadrilateral characteristic (see the *Quadrilateral distance characteristic* figure).
- GND DIST Z1 SUPV: The ground distance elements are supervised by the magnitude of the neutral (3I\_0) current. The current supervision pickup should be set above the maximum unbalance current under maximum load conditions preventing maloperation due to VT fuse failure.
- GND DIST Z1 VOLT LEVEL: This setting is relevant for applications on series-compensated lines, or in general, if
  series capacitors are located between the relaying point and a point for which the zone shall not overreach. For plain
  (non-compensated) lines, this setting shall be set to zero. Otherwise, the setting is entered in per unit of the VT bank
  configured under the DISTANCE SOURCE. Effectively, this setting facilitates dynamic current-based reach reduction. In
  non-directional applications (GND DIST Z1 DIR set to "Non-directional"), this setting applies only to the forward reach of

# **5 SETTINGS**

the non-directional zone. See chapters 8 and 9 for additional details and information on calculating this setting value for applications on series compensated lines.

- GND DIST Z1 DELAY: This setting enables the user to delay operation of the distance elements and implement a
  stepped distance backup protection. The distance element timer applies a short drop out delay to cope with faults
  located close to the boundary of the zone when small oscillations in the voltages or currents could inadvertently reset
  the timer.
- **GND DIST Z1 BLK:** This setting enables the user to select a FlexLogic<sup>™</sup> operand to block the given distance element. VT fuse fail detection is one of the applications for this setting.

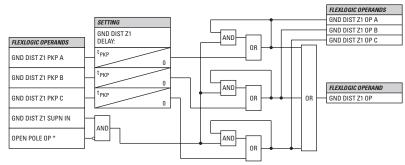

NOTE: \* D60 and L90 only. Other UR-series models apply regular current seal-in for zone 1.

837018A6.CDR

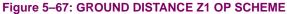

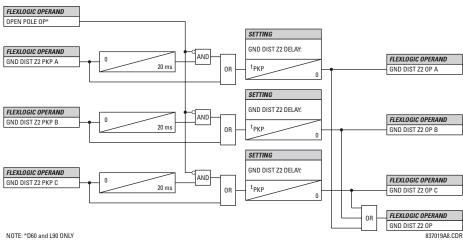

Figure 5–68: GROUND DISTANCE ZONES 2 AND HIGHER OP SCHEME

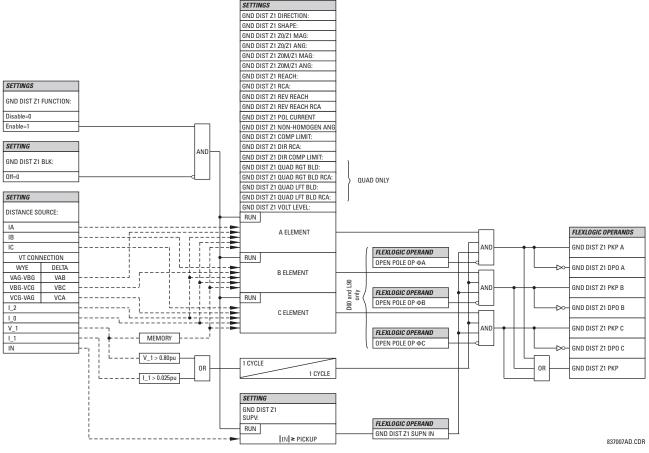

Figure 5–69: GROUND DISTANCE ZONE 1 SCHEME LOGIC

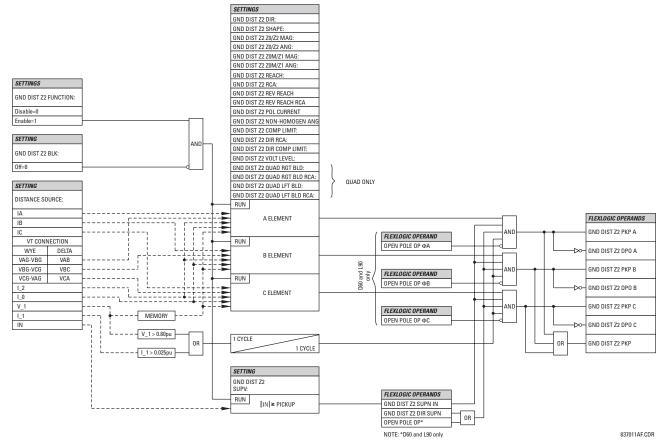

Figure 5–70: GROUND DISTANCE ZONES 2 AND HIGHER SCHEME LOGIC

# **GROUND DIRECTIONAL SUPERVISION:**

A dual (zero-sequence and negative-sequence) memory-polarized directional supervision applied to the ground distance protection elements has been shown to give good directional integrity. However, a reverse double-line-to-ground fault can lead to a maloperation of the ground element in a sound phase if the zone reach setting is increased to cover high resistance faults.

Ground distance zones 2 and higher use an additional ground directional supervision to enhance directional integrity. The element's directional characteristic angle is used as a *maximum torque angle* together with a 90° limit angle.

The supervision is biased toward operation in order to avoid compromising the sensitivity of ground distance elements at low signal levels. Otherwise, the reverse fault condition that generates concern will have high polarizing levels so that a correct reverse fault decision can be reliably made.

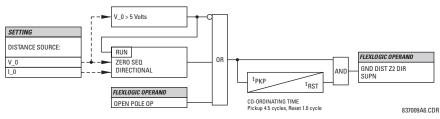

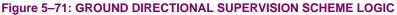

# 5.5.6 POWER SWING DETECT

| <ul><li>POWER SWING</li><li>DETECT</li></ul> | POWER SWING<br>FUNCTION: Disabled              | Range: | Disabled, Enabled                    |
|----------------------------------------------|------------------------------------------------|--------|--------------------------------------|
| MESSAGE                                      | POWER SWING<br>SOURCE: SRC 1                   | Range: | SRC 1, SRC 2, SRC 3, SRC 4           |
| MESSAGE                                      | POWER SWING<br>SHAPE: Mho Shape                | Range: | Mho Shape, Quad Shape                |
| MESSAGE                                      | POWER SWING<br>MODE: Two Step                  | Range: | Two Step, Three Step                 |
| MESSAGE                                      | POWER SWING<br>SUPV: 0.600 pu                  | Range: | 0.050 to 30.000 pu in steps of 0.001 |
| MESSAGE                                      | POWER SWING FWD REACH: 50.00 $\Omega$          | Range: | 0.10 to 500.00 ohms in steps of 0.01 |
| MESSAGE                                      | POWER SWING QUAD FWD REACH MID: 60.00 $\Omega$ | Range: | 0.10 to 500.00 ohms in steps of 0.01 |
| MESSAGE                                      | POWER SWING QUAD FWD REACH OUT: 70.00 $\Omega$ | Range: | 0.10 to 500.00 ohms in steps of 0.01 |
| MESSAGE                                      | POWER SWING FWD<br>RCA: 75°                    | Range: | 40 to 90° in steps of 1              |
| MESSAGE                                      | POWER SWING REV REACH: 50.00 $\Omega$          | Range: | 0.10 to 500.00 ohms in steps of 0.01 |
| MESSAGE                                      | POWER SWING QUAD REV REACH MID: 60.00 $\Omega$ | Range: | 0.10 to 500.00 ohms in steps of 0.01 |
| MESSAGE                                      | POWER SWING QUAD REV REACH OUT: 70.00 $\Omega$ | Range: | 0.10 to 500.00 ohms in steps of 0.01 |
| MESSAGE                                      | POWER SWING REV<br>RCA: 75°                    | Range: | 40 to 90° in steps of 1              |
| MESSAGE                                      | POWER SWING OUTER<br>LIMIT ANGLE: 120°         | Range: | 40 to 140° in steps of 1             |
| MESSAGE                                      | POWER SWING MIDDLE<br>LIMIT ANGLE: 90°         | Range: | 40 to 140° in steps of 1             |
| MESSAGE                                      | POWER SWING INNER<br>LIMIT ANGLE: 60°          | Range: | 40 to 140° in steps of 1             |
| MESSAGE                                      | POWER SWING OUTER RGT BLD: 100.00 $\Omega$     | Range: | 0.10 to 500.00 ohms in steps of 0.01 |
| MESSAGE                                      | POWER SWING OUTER LFT BLD: 100.00 $\Omega$     | Range: | 0.10 to 500.00 ohms in steps of 0.01 |
| MESSAGE                                      | POWER SWING MIDDLE RGT BLD: 100.00 $\Omega$    | Range: | 0.10 to 500.00 ohms in steps of 0.01 |
| MESSAGE                                      | POWER SWING MIDDLE LFT BLD: 100.00 $\Omega$    | Range: | 0.10 to 500.00 ohms in steps of 0.01 |
| MESSAGE                                      | POWER SWING INNER RGT BLD: 100.00 $\Omega$     | Range: | 0.10 to 500.00 ohms in steps of 0.01 |

# PATH: SETTINGS $\Leftrightarrow \mathbb{Q}$ grouped elements $\Rightarrow$ setting group 1(6) $\Rightarrow \mathbb{Q}$ power swing detect

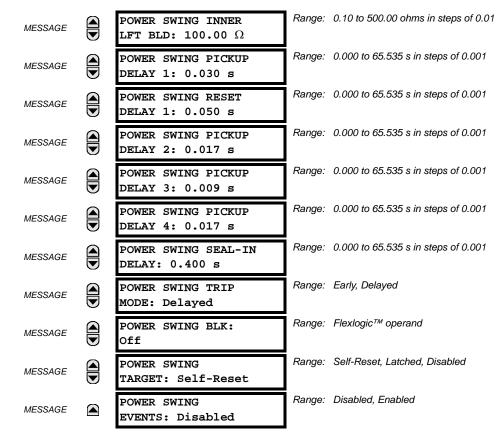

The power swing detect element provides both power swing blocking and out-of-step tripping functions. The element measures the positive-sequence apparent impedance and traces its locus with respect to either two or three user-selectable operating characteristic boundaries. Upon detecting appropriate timing relations, the blocking and tripping indications are given through FlexLogic<sup>™</sup> operands. The element incorporates an adaptive disturbance detector. This function does not trigger on power swings, but is capable of detecting faster disturbances – faults in particular – that may occur during power swings. Operation of this dedicated disturbance detector is signaled via the POWER SWING 50DD operand.

The power swing detect element asserts two outputs intended for blocking selected protection elements on power swings: POWER SWING BLOCK is a traditional signal that is safely asserted for the entire duration of the power swing, and POWER SWING UN/BLOCK is established in the same way, but resets when an extra disturbance is detected during the power swing. The POWER SWING UN/BLOCK operand may be used for blocking selected protection elements if the intent is to respond to faults during power swing conditions.

Different protection elements respond differently to power swings. If tripping is required for faults during power swing conditions, some elements may be blocked permanently (using the POWER SWING BLOCK operand), and others may be blocked and dynamically unblocked upon fault detection (using the POWER SWING UN/BLOCK operand).

The operating characteristic and logic figures should be viewed along with the following discussion to develop an understanding of the operation of the element.

The power swing detect element operates in three-step or two-step mode:

- Three-step operation: The power swing blocking sequence essentially times the passage of the locus of the positive-sequence impedance between the outer and the middle characteristic boundaries. If the locus enters the outer characteristic (indicated by the POWER SWING OUTER FlexLogic<sup>™</sup> operand) but stays outside the middle characteristic (indicated by the POWER SWING MIDDLE FlexLogic<sup>™</sup> operand) for an interval longer than POWER SWING PICKUP DELAY 1, the power swing blocking signal (POWER SWING BLOCK FlexLogic<sup>™</sup> operand) is established and sealed-in. The block-ing signal resets when the locus leaves the outer characteristic, but not sooner than the POWER SWING RESET DELAY 1 time.
- **Two-step operation:** If the two-step mode is selected, the sequence is identical, but it is the outer and inner characteristics that are used to time the power swing locus.

The out-of-step tripping feature operates as follows for three-step and two-step power swing detection modes:

 Three-step operation: The out-of-step trip sequence identifies unstable power swings by determining if the impedance locus spends a finite time between the outer and middle characteristics and then a finite time between the middle and inner characteristics. The first step is similar to the power swing blocking sequence. After timer POWER SWING PICKUP DELAY 1 times out, latch 1 is set as long as the impedance stays within the outer characteristic.

If afterwards, at any time (given the impedance stays within the outer characteristic), the locus enters the middle characteristic but stays outside the inner characteristic for a period of time defined as **POWER SWING PICKUP DELAY 2**, latch 2 is set as long as the impedance stays inside the outer characteristic. If afterwards, at any time (given the impedance stays within the outer characteristic), the locus enters the inner characteristic and stays there for a period of time defined as **POWER SWING PICKUP DELAY 3**, latch 2 is set as long as the impedance stays inside the outer characteristic; the element is now ready to trip.

If the "Early" trip mode is selected, the POWER SWING TRIP operand is set immediately and sealed-in for the interval set by the **POWER SWING SEAL-IN DELAY**. If the "Delayed" trip mode is selected, the element waits until the impedance locus leaves the inner characteristic, then times out the **POWER SWING PICKUP DELAY 2** and sets Latch 4; the element is now ready to trip. The trip operand is set later, when the impedance locus leaves the outer characteristic.

Two-step operation: The two-step mode of operation is similar to the three-step mode with two exceptions. First, the
initial stage monitors the time spent by the impedance locus between the outer and inner characteristics. Second, the
stage involving the POWER SWING PICKUP DELAY 2 timer is bypassed. It is up to the user to integrate the blocking
(POWER SWING BLOCK) and tripping (POWER SWING TRIP) FlexLogic<sup>™</sup> operands with other protection functions and
output contacts in order to make this element fully operational.

The element can be set to use either lens (mho) or rectangular (quadrilateral) characteristics as illustrated below. When set to "Mho", the element applies the right and left blinders as well. If the blinders are not required, their settings should be set high enough to effectively disable the blinders.

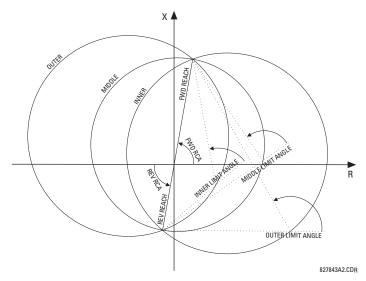

Figure 5–72: POWER SWING DETECT MHO OPERATING CHARACTERISTICS

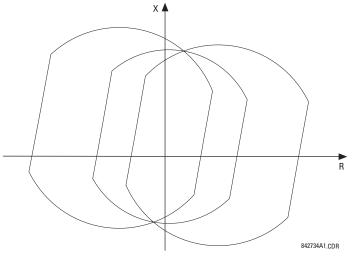

Figure 5–73: EFFECTS OF BLINDERS ON THE MHO CHARACTERISTICS

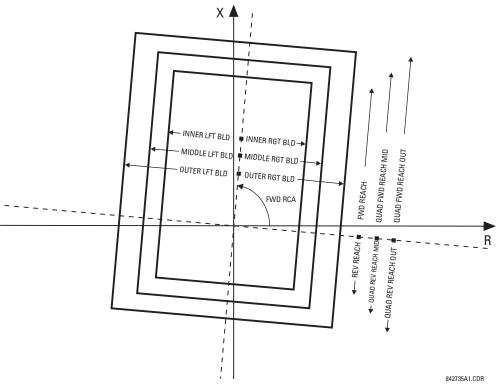

## Figure 5–74: POWER SWING DETECT QUADRILATERAL OPERATING CHARACTERISTICS

The FlexLogic<sup>™</sup> output operands for the power swing detect element are described below:

- The POWER SWING OUTER, POWER SWING MIDDLE, POWER SWING INNER, POWER SWING TMR2 PKP, POWER SWING TMR3 PKP, and POWER SWING TMR4 PKP FlexLogic<sup>™</sup> operands are auxiliary operands that could be used to facilitate testing and special applications.
- The POWER SWING BLOCK FlexLogic<sup>™</sup> operand shall be used to block selected protection elements such as distance functions.

5

- The POWER SWING UN/BLOCK FlexLogic<sup>™</sup> operand shall be used to block those protection elements that are intended to be blocked under power swings, but subsequently unblocked should a fault occur after the power swing blocking condition has been established.
- The POWER SWING 50DD FlexLogic<sup>™</sup> operand indicates that an adaptive disturbance detector integrated with the element has picked up. This operand will trigger on faults occurring during power swing conditions. This includes both three-phase and single-pole-open conditions.
- The POWER SWING INCOMING FlexLogic<sup>™</sup> operand indicates an unstable power swing with an incoming locus (the locus enters the inner characteristic).
- The POWER SWING OUTGOING FlexLogic<sup>™</sup> operand indicates an unstable power swing with an outgoing locus (the locus leaving the outer characteristic). This operand can be used to count unstable swings and take certain action only after pre-defined number of unstable power swings.
- The POWER SWING TRIP FlexLogic<sup>™</sup> operand is a trip command.

The settings for the power swing detect element are described below:

- **POWER SWING FUNCTION:** This setting enables and disables the entire power swing detection element. The setting applies to both power swing blocking and out-of-step tripping functions.
- POWER SWING SOURCE: The source setting identifies the signal source for both blocking and tripping functions.
- **POWER SWING SHAPE**: This setting selects the shapes (either "Mho" or "Quad") of the outer, middle and, inner characteristics of the power swing detect element. The operating principle is not affected. The "Mho" characteristics use the left and right blinders.
- **POWER SWING MODE:** This setting selects between the two-step and three-step operating modes and applies to both power swing blocking and out-of-step tripping functions. The three-step mode applies if there is enough space between the maximum load impedances and distance characteristics of the relay that all three (outer, middle, and inner) characteristics can be placed between the load and the distance characteristics. Whether the spans between the outer and middle as well as the middle and inner characteristics are sufficient should be determined by analysis of the fastest power swings expected in correlation with settings of the power swing timers.

The two-step mode uses only the outer and inner characteristics for both blocking and tripping functions. This leaves more space in heavily loaded systems to place two power swing characteristics between the distance characteristics and the maximum load, but allows for only one determination of the impedance trajectory.

- POWER SWING SUPV: A common overcurrent pickup level supervises all three power swing characteristics. The supervision responds to the positive sequence current.
- POWER SWING FWD REACH: This setting specifies the forward reach of all three mho characteristics and the inner quadrilateral characteristic. For a simple system consisting of a line and two equivalent sources, this reach should be higher than the sum of the line and remote source positive-sequence impedances. Detailed transient stability studies may be needed for complex systems in order to determine this setting. The angle of this reach impedance is specified by the POWER SWING FWD RCA setting.
- POWER SWING QUAD FWD REACH MID: This setting specifies the forward reach of the middle quadrilateral characteristic. The angle of this reach impedance is specified by the POWER SWING FWD RCA setting. The setting is not used if the shape setting is "Mho".
- POWER SWING QUAD FWD REACH OUT: This setting specifies the forward reach of the outer quadrilateral characteristic. The angle of this reach impedance is specified by the POWER SWING FWD RCA setting. The setting is not used if the shape setting is "Mho".
- **POWER SWING FWD RCA:** This setting specifies the angle of the forward reach impedance for the mho characteristics, angles of all the blinders, and both forward and reverse reach impedances of the quadrilateral characteristics.
- POWER SWING REV REACH: This setting specifies the reverse reach of all three mho characteristics and the inner quadrilateral characteristic. For a simple system of a line and two equivalent sources, this reach should be higher than the positive-sequence impedance of the local source. Detailed transient stability studies may be needed for complex systems to determine this setting. The angle of this reach impedance is specified by the POWER SWING REV RCA setting for "Mho", and the POWER SWING FWD RCA setting for "Quad".
- POWER SWING QUAD REV REACH MID: This setting specifies the reverse reach of the middle quadrilateral characteristic. The angle of this reach impedance is specified by the POWER SWING FWD RCA setting. The setting is not used if the shape setting is "Mho".

- POWER SWING QUAD REV REACH OUT: This setting specifies the reverse reach of the outer quadrilateral characteristic. The angle of this reach impedance is specified by the POWER SWING FWD RCA setting. The setting is not used if the shape setting is "Mho".
- POWER SWING REV RCA: This setting specifies the angle of the reverse reach impedance for the mho characteristics. This setting applies to mho shapes only.
- **POWER SWING OUTER LIMIT ANGLE:** This setting defines the outer power swing characteristic. The convention depicted in the *Power swing detect characteristic* diagram should be observed: values greater than 90° result in an apple-shaped characteristic; values less than 90° result in a lens shaped characteristic. This angle must be selected in consideration of the maximum expected load. If the maximum load angle is known, the outer limit angle should be coordinated with a 20° security margin. Detailed studies may be needed for complex systems to determine this setting. This setting applies to mho shapes only.
- POWER SWING MIDDLE LIMIT ANGLE: This setting defines the middle power swing detect characteristic. It is relevant only for the 3-step mode. A typical value would be close to the average of the outer and inner limit angles. This setting applies to mho shapes only.
- **POWER SWING INNER LIMIT ANGLE:** This setting defines the inner power swing detect characteristic. The inner characteristic is used by the out-of-step tripping function: beyond the inner characteristic out-of-step trip action is definite (the actual trip may be delayed as per the **TRIP MODE** setting). Therefore, this angle must be selected in consideration to the power swing angle beyond which the system becomes unstable and cannot recover.

The inner characteristic is also used by the power swing blocking function in the two-step mode. In this case, set this angle large enough so that the characteristics of the distance elements are safely enclosed by the inner characteristic. This setting applies to mho shapes only.

- POWER SWING OUTER, MIDDLE, and INNER RGT BLD: These settings specify the resistive reach of the right blinder. The blinder applies to both "Mho" and "Quad" characteristics. Set these value high if no blinder is required for the "Mho" characteristic.
- POWER SWING OUTER, MIDDLE, and INNER LFT BLD: These settings specify the resistive reach of the left blinder. Enter a positive value; the relay automatically uses a negative value. The blinder applies to both "Mho" and "Quad" characteristics. Set this value high if no blinder is required for the "Mho" characteristic.
- **POWER SWING PICKUP DELAY 1:** All the coordinating timers are related to each other and should be set to detect the fastest expected power swing and produce out-of-step tripping in a secure manner. The timers should be set in consideration to the power swing detect characteristics, mode of power swing detect operation and mode of out-of-step tripping. This timer defines the interval that the impedance locus must spend between the outer and inner characteristics (two-step operating mode), or between the outer and middle characteristics (three-step operating mode) before the power swing blocking signal is established. This time delay must be set shorter than the time required for the impedance locus to travel between the two selected characteristics during the fastest expected power swing. This setting is relevant for both power swing blocking and out-of-step tripping.
- **POWER SWING RESET DELAY 1:** This setting defines the dropout delay for the power swing blocking signal. Detection of a condition requiring a block output sets latch 1 after **PICKUP DELAY 1** time. When the impedance locus leaves the outer characteristic, timer **POWER SWING RESET DELAY 1** is started. When the timer times-out the latch is reset. This setting should be selected to give extra security for the power swing blocking action.
- **POWER SWING PICKUP DELAY 2:** Controls the out-of-step tripping function in the three-step mode only. This timer defines the interval the impedance locus must spend between the middle and inner characteristics before the second step of the out-of-step tripping sequence is completed. This time delay must be set shorter than the time required for the impedance locus to travel between the two characteristics during the fastest expected power swing.
- **POWER SWING PICKUP DELAY 3:** Controls the out-of-step tripping function only. It defines the interval the impedance locus must spend within the inner characteristic before the last step of the out-of-step tripping sequence is completed and the element is armed to trip. The actual moment of tripping is controlled by the **TRIP MODE** setting. This time delay is provided for extra security before the out-of-step trip action is executed.
- **POWER SWING PICKUP DELAY 4:** Controls the out-of-step tripping function in "Delayed" trip mode only. This timer defines the interval the impedance locus must spend outside the inner characteristic but within the outer characteristic before the element is armed for the delayed trip. The delayed trip occurs when the impedance leaves the outer characteristic. This time delay is provided for extra security and should be set considering the fastest expected power swing.

- POWER SWING SEAL-IN DELAY: The out-of-step trip FlexLogic<sup>™</sup> operand (POWER SWING TRIP) is sealed-in for the . specified period of time. The sealing-in is crucial in the delayed trip mode, as the original trip signal is a very short pulse occurring when the impedance locus leaves the outer characteristic after the out-of-step sequence is completed.
- POWER SWING TRIP MODE: Selection of the "Early" trip mode results in an instantaneous trip after the last step in the out-of-step tripping sequence is completed. The early trip mode will stress the circuit breakers as the currents at that moment are high (the electromotive forces of the two equivalent systems are approximately 180° apart). Selection of the "Delayed" trip mode results in a trip at the moment when the impedance locus leaves the outer characteristic. delayed trip mode will relax the operating conditions for the breakers as the currents at that moment are low. The selection should be made considering the capability of the breakers in the system.
- POWER SWING BLK: This setting specifies the FlexLogic<sup>™</sup> operand used for blocking the out-of-step function only. . The power swing blocking function is operational all the time as long as the element is enabled. The blocking signal resets the output POWER SWING TRIP operand but does not stop the out-of-step tripping sequence.

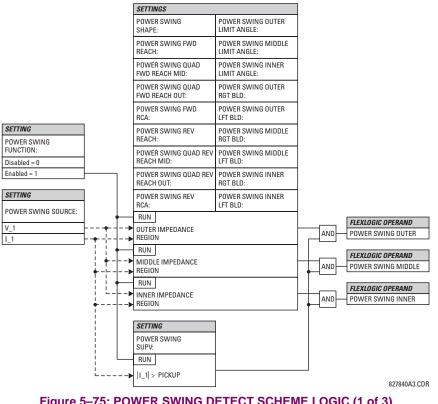

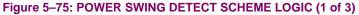

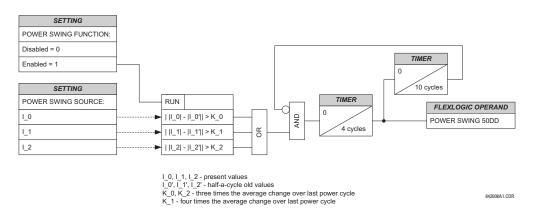

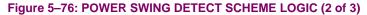

# **5 SETTINGS**

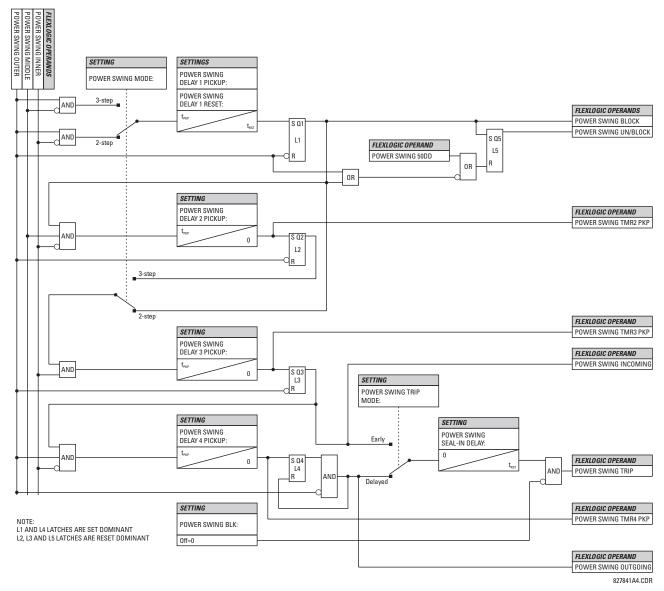

Figure 5–77: POWER SWING DETECT SCHEME LOGIC (3 of 3)

#### 5.5.7 LOAD ENCROACHMENT

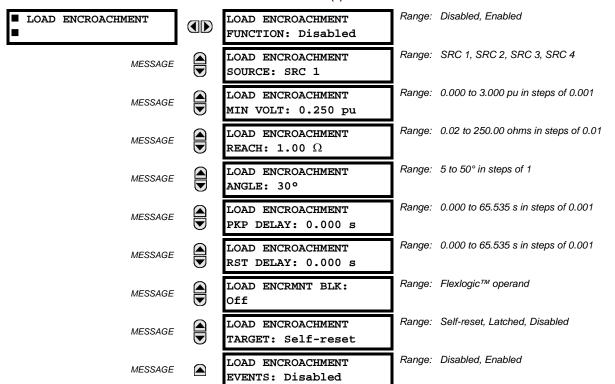

PATH: SETTINGS ⇔ ⊕ GROUPED ELEMENTS ⇔ SETTING GROUP 1(6) ⇔ ⊕ LOAD ENCROACHMENT

The load encroachment element responds to the positive-sequence voltage and current and applies a characteristic shown in the figure below.

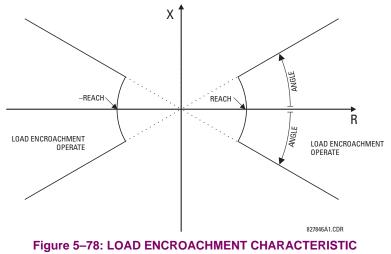

The element operates if the positive-sequence voltage is above a settable level and asserts its output signal that can be used to block selected protection elements such as distance or phase overcurrent. The following figure shows an effect of the load encroachment characteristics used to block the quadrilateral distance element.

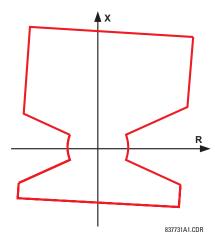

## Figure 5–79: LOAD ENCROACHMENT APPLIED TO DISTANCE ELEMENT

LOAD ENCROACHMENT MIN VOLT: This setting specifies the minimum positive-sequence voltage required for operation of the element. If the voltage is below this threshold a blocking signal will not be asserted by the element. When selecting this setting one must remember that the L90 measures the phase-to-ground sequence voltages regardless of the VT connection.

The nominal VT secondary voltage as specified with the SYSTEM SETUP ⇔ A CINPUTS ⇔ VOLTAGE BANK X5 ⇔ PHASE VT SECONDARY setting is the per-unit base for this setting.

- LOAD ENCROACHMENT REACH: This setting specifies the resistive reach of the element as shown in the Load . encroachment characteristic diagram. This setting should be entered in secondary ohms and be calculated as the positive-sequence resistance seen by the relay under maximum load conditions and unity power factor.

5

LOAD ENCROACHMENT ANGLE: This setting specifies the size of the blocking region as shown on the Load encroachment characteristic diagram and applies to the positive-sequence impedance.

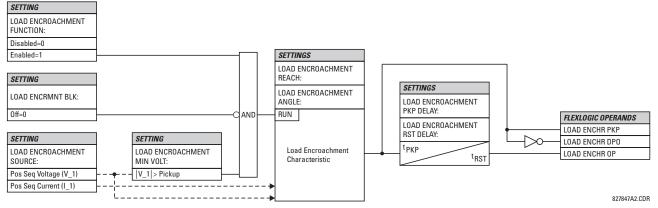

Figure 5-80: LOAD ENCROACHMENT SCHEME LOGIC

GE Multilin

#### **5.5.8 PHASE CURRENT**

#### a) MAIN MENU

PHASE CURRENT PHASE TOC1 See page 5-157. PHASE TOC2 MESSAGE See page 5-157. PHASE IOC1 MESSAGE See page 5-159. PHASE IOC2 MESSAGE See page 5-159. PHASE MESSAGE See page 5-160. DIRECTIONAL 1 PHASE MESSAGE See page 5-160.  $\square$ DIRECTIONAL 2

PATH: SETTINGS ⇔ ♣ GROUPED ELEMENTS ⇒ ♣ SETTING GROUP 1(6) ⇔ PHASE CURRENT

# b) INVERSE TIME OVERCURRENT CHARACTERISTICS

The inverse time overcurrent curves used by the time overcurrent elements are the IEEE, IEC, GE Type IAC, and I<sup>2</sup>t standard curve shapes. This allows for simplified coordination with downstream devices.

If none of these curve shapes is adequate, FlexCurves<sup>™</sup> may be used to customize the inverse time curve characteristics. The definite time curve is also an option that may be appropriate if only simple protection is required.

#### Table 5–11: OVERCURRENT CURVE TYPES

| IEEE                    | IEC                 | GE TYPE IAC           | OTHER                                  |
|-------------------------|---------------------|-----------------------|----------------------------------------|
| IEEE Extremely Inverse  | IEC Curve A (BS142) | IAC Extremely Inverse | l <sup>2</sup> t                       |
| IEEE Very Inverse       | IEC Curve B (BS142) | IAC Very Inverse      | FlexCurves <sup>™</sup> A, B, C, and D |
| IEEE Moderately Inverse | IEC Curve C (BS142) | IAC Inverse           | Recloser Curves                        |
|                         | IEC Short Inverse   | IAC Short Inverse     | Definite Time                          |

A time dial multiplier setting allows selection of a multiple of the base curve shape (where the time dial multiplier = 1) with the curve shape (**CURVE**) setting. Unlike the electromechanical time dial equivalent, operate times are directly proportional to the time multiplier (**TD MULTIPLIER**) setting value. For example, all times for a multiplier of 10 are 10 times the multiplier 1 or base curve values. Setting the multiplier to zero results in an instantaneous response to all current levels above pickup.

Time overcurrent time calculations are made with an internal *energy capacity* memory variable. When this variable indicates that the energy capacity has reached 100%, a time overcurrent element will operate. If less than 100% energy capacity is accumulated in this variable and the current falls below the dropout threshold of 97 to 98% of the pickup value, the variable must be reduced. Two methods of this resetting operation are available: "Instantaneous" and "Timed". The "Instantaneous" selection is intended for applications with other relays, such as most static relays, which set the energy capacity directly to zero when the current falls below the reset threshold. The "Timed" selection can be used where the relay must coordinate with electromechanical relays.

# **IEEE CURVES:**

The IEEE time overcurrent curve shapes conform to industry standards and the IEEE C37.112-1996 curve classifications for extremely, very, and moderately inverse. The IEEE curves are derived from the formulae:

$$T = TDM \times \left[ \frac{A}{\left(\frac{I}{I_{pickup}}\right)^{p} - 1} + B \right], T_{RESET} = TDM \times \left[ \frac{t_{r}}{1 - \left(\frac{I}{I_{pickup}}\right)^{2}} \right]$$
(EQ 5.10)

where:  $T = \text{operate time (in seconds)}, TDM = \text{Multiplier setting}, I = \text{input current}, I_{pickup} = \text{Pickup Current setting}$  $A, B, p = \text{constants}, T_{RESET} = \text{reset time in seconds (assuming energy capacity is 100% and$ **RESET** $is "Timed"), <math>t_r = \text{characteristic constant}$ 

## Table 5–12: IEEE INVERSE TIME CURVE CONSTANTS

| IEEE CURVE SHAPE        | Α      | В      | Р       | T <sub>R</sub> |
|-------------------------|--------|--------|---------|----------------|
| IEEE Extremely Inverse  | 28.2   | 0.1217 | 2.0000  | 29.1           |
| IEEE Very Inverse       | 19.61  | 0.491  | 2.0000  | 21.6           |
| IEEE Moderately Inverse | 0.0515 | 0.1140 | 0.02000 | 4.85           |

## Table 5–13: IEEE CURVE TRIP TIMES (IN SECONDS)

| MULTIPLIER  |            |        |        |        | CURRENT | ( I / I <sub>pickup</sub> ) |        |        |        |        |
|-------------|------------|--------|--------|--------|---------|-----------------------------|--------|--------|--------|--------|
| (TDM)       | 1.5        | 2.0    | 3.0    | 4.0    | 5.0     | 6.0                         | 7.0    | 8.0    | 9.0    | 10.0   |
| IEEE EXTRE  | MELY INVE  | RSE    |        |        |         |                             |        |        |        |        |
| 0.5         | 11.341     | 4.761  | 1.823  | 1.001  | 0.648   | 0.464                       | 0.355  | 0.285  | 0.237  | 0.203  |
| 1.0         | 22.682     | 9.522  | 3.647  | 2.002  | 1.297   | 0.927                       | 0.709  | 0.569  | 0.474  | 0.407  |
| 2.0         | 45.363     | 19.043 | 7.293  | 4.003  | 2.593   | 1.855                       | 1.418  | 1.139  | 0.948  | 0.813  |
| 4.0         | 90.727     | 38.087 | 14.587 | 8.007  | 5.187   | 3.710                       | 2.837  | 2.277  | 1.897  | 1.626  |
| 6.0         | 136.090    | 57.130 | 21.880 | 12.010 | 7.780   | 5.564                       | 4.255  | 3.416  | 2.845  | 2.439  |
| 8.0         | 181.454    | 76.174 | 29.174 | 16.014 | 10.374  | 7.419                       | 5.674  | 4.555  | 3.794  | 3.252  |
| 10.0        | 226.817    | 95.217 | 36.467 | 20.017 | 12.967  | 9.274                       | 7.092  | 5.693  | 4.742  | 4.065  |
| IEEE VERY I | NVERSE     |        |        |        |         |                             |        |        |        |        |
| 0.5         | 8.090      | 3.514  | 1.471  | 0.899  | 0.654   | 0.526                       | 0.450  | 0.401  | 0.368  | 0.345  |
| 1.0         | 16.179     | 7.028  | 2.942  | 1.798  | 1.308   | 1.051                       | 0.900  | 0.802  | 0.736  | 0.689  |
| 2.0         | 32.358     | 14.055 | 5.885  | 3.597  | 2.616   | 2.103                       | 1.799  | 1.605  | 1.472  | 1.378  |
| 4.0         | 64.716     | 28.111 | 11.769 | 7.193  | 5.232   | 4.205                       | 3.598  | 3.209  | 2.945  | 2.756  |
| 6.0         | 97.074     | 42.166 | 17.654 | 10.790 | 7.849   | 6.308                       | 5.397  | 4.814  | 4.417  | 4.134  |
| 8.0         | 129.432    | 56.221 | 23.538 | 14.387 | 10.465  | 8.410                       | 7.196  | 6.418  | 5.889  | 5.513  |
| 10.0        | 161.790    | 70.277 | 29.423 | 17.983 | 13.081  | 10.513                      | 8.995  | 8.023  | 7.361  | 6.891  |
| IEEE MODER  | RATELY INV | ERSE   |        |        |         |                             |        |        |        |        |
| 0.5         | 3.220      | 1.902  | 1.216  | 0.973  | 0.844   | 0.763                       | 0.706  | 0.663  | 0.630  | 0.603  |
| 1.0         | 6.439      | 3.803  | 2.432  | 1.946  | 1.688   | 1.526                       | 1.412  | 1.327  | 1.260  | 1.207  |
| 2.0         | 12.878     | 7.606  | 4.864  | 3.892  | 3.377   | 3.051                       | 2.823  | 2.653  | 2.521  | 2.414  |
| 4.0         | 25.756     | 15.213 | 9.729  | 7.783  | 6.753   | 6.102                       | 5.647  | 5.307  | 5.041  | 4.827  |
| 6.0         | 38.634     | 22.819 | 14.593 | 11.675 | 10.130  | 9.153                       | 8.470  | 7.960  | 7.562  | 7.241  |
| 8.0         | 51.512     | 30.426 | 19.458 | 15.567 | 13.507  | 12.204                      | 11.294 | 10.614 | 10.083 | 9.654  |
| 10.0        | 64.390     | 38.032 | 24.322 | 19.458 | 16.883  | 15.255                      | 14.117 | 13.267 | 12.604 | 12.068 |

## **IEC CURVES**

For European applications, the relay offers three standard curves defined in IEC 255-4 and British standard BS142. These are defined as IEC Curve A, IEC Curve B, and IEC Curve C. The formulae for these curves are:

$$T = TDM \times \left[\frac{K}{\left(l/l_{pickup}\right)^{E} - 1}\right], \ T_{RESET} = TDM \times \left[\frac{t_{r}}{1 - \left(l/l_{pickup}\right)^{2}}\right]$$
(EQ 5.11)

where: T = operate time (in seconds), TDM = Multiplier setting, I = input current,  $I_{pickup} = \text{Pickup Current setting}$ , K, E = constants,  $t_r = \text{characteristic constant}$ , and  $T_{RESET} = \text{reset time in seconds}$  (assuming energy capacity is 100% and **RESET** is "Timed")

| Table 5–14: IEC (BS | ) INVERSE TIME | <b>CURVE CONSTANTS</b> |
|---------------------|----------------|------------------------|
|---------------------|----------------|------------------------|

| IEC (BS) CURVE SHAPE | к      | E     | T <sub>R</sub> |
|----------------------|--------|-------|----------------|
| IEC Curve A (BS142)  | 0.140  | 0.020 | 9.7            |
| IEC Curve B (BS142)  | 13.500 | 1.000 | 43.2           |
| IEC Curve C (BS142)  | 80.000 | 2.000 | 58.2           |
| IEC Short Inverse    | 0.050  | 0.040 | 0.500          |

# Table 5–15: IEC CURVE TRIP TIMES (IN SECONDS)

| MULTIPLIER |        |        |        |       | CURRENT | (   / I <sub>pickup</sub> ) |       |       |       |       |
|------------|--------|--------|--------|-------|---------|-----------------------------|-------|-------|-------|-------|
| (TDM)      | 1.5    | 2.0    | 3.0    | 4.0   | 5.0     | 6.0                         | 7.0   | 8.0   | 9.0   | 10.0  |
| IEC CURVE  | Α      |        |        |       |         |                             |       |       |       |       |
| 0.05       | 0.860  | 0.501  | 0.315  | 0.249 | 0.214   | 0.192                       | 0.176 | 0.165 | 0.156 | 0.149 |
| 0.10       | 1.719  | 1.003  | 0.630  | 0.498 | 0.428   | 0.384                       | 0.353 | 0.330 | 0.312 | 0.297 |
| 0.20       | 3.439  | 2.006  | 1.260  | 0.996 | 0.856   | 0.767                       | 0.706 | 0.659 | 0.623 | 0.594 |
| 0.40       | 6.878  | 4.012  | 2.521  | 1.992 | 1.712   | 1.535                       | 1.411 | 1.319 | 1.247 | 1.188 |
| 0.60       | 10.317 | 6.017  | 3.781  | 2.988 | 2.568   | 2.302                       | 2.117 | 1.978 | 1.870 | 1.782 |
| 0.80       | 13.755 | 8.023  | 5.042  | 3.984 | 3.424   | 3.070                       | 2.822 | 2.637 | 2.493 | 2.376 |
| 1.00       | 17.194 | 10.029 | 6.302  | 4.980 | 4.280   | 3.837                       | 3.528 | 3.297 | 3.116 | 2.971 |
| IEC CURVE  | В      |        |        |       |         |                             |       |       |       |       |
| 0.05       | 1.350  | 0.675  | 0.338  | 0.225 | 0.169   | 0.135                       | 0.113 | 0.096 | 0.084 | 0.075 |
| 0.10       | 2.700  | 1.350  | 0.675  | 0.450 | 0.338   | 0.270                       | 0.225 | 0.193 | 0.169 | 0.150 |
| 0.20       | 5.400  | 2.700  | 1.350  | 0.900 | 0.675   | 0.540                       | 0.450 | 0.386 | 0.338 | 0.300 |
| 0.40       | 10.800 | 5.400  | 2.700  | 1.800 | 1.350   | 1.080                       | 0.900 | 0.771 | 0.675 | 0.600 |
| 0.60       | 16.200 | 8.100  | 4.050  | 2.700 | 2.025   | 1.620                       | 1.350 | 1.157 | 1.013 | 0.900 |
| 0.80       | 21.600 | 10.800 | 5.400  | 3.600 | 2.700   | 2.160                       | 1.800 | 1.543 | 1.350 | 1.200 |
| 1.00       | 27.000 | 13.500 | 6.750  | 4.500 | 3.375   | 2.700                       | 2.250 | 1.929 | 1.688 | 1.500 |
| IEC CURVE  | С      |        |        |       |         |                             |       |       |       |       |
| 0.05       | 3.200  | 1.333  | 0.500  | 0.267 | 0.167   | 0.114                       | 0.083 | 0.063 | 0.050 | 0.040 |
| 0.10       | 6.400  | 2.667  | 1.000  | 0.533 | 0.333   | 0.229                       | 0.167 | 0.127 | 0.100 | 0.081 |
| 0.20       | 12.800 | 5.333  | 2.000  | 1.067 | 0.667   | 0.457                       | 0.333 | 0.254 | 0.200 | 0.162 |
| 0.40       | 25.600 | 10.667 | 4.000  | 2.133 | 1.333   | 0.914                       | 0.667 | 0.508 | 0.400 | 0.323 |
| 0.60       | 38.400 | 16.000 | 6.000  | 3.200 | 2.000   | 1.371                       | 1.000 | 0.762 | 0.600 | 0.485 |
| 0.80       | 51.200 | 21.333 | 8.000  | 4.267 | 2.667   | 1.829                       | 1.333 | 1.016 | 0.800 | 0.646 |
| 1.00       | 64.000 | 26.667 | 10.000 | 5.333 | 3.333   | 2.286                       | 1.667 | 1.270 | 1.000 | 0.808 |
| IEC SHORT  | TIME   |        |        |       |         |                             |       |       |       |       |
| 0.05       | 0.153  | 0.089  | 0.056  | 0.044 | 0.038   | 0.034                       | 0.031 | 0.029 | 0.027 | 0.026 |
| 0.10       | 0.306  | 0.178  | 0.111  | 0.088 | 0.075   | 0.067                       | 0.062 | 0.058 | 0.054 | 0.052 |
| 0.20       | 0.612  | 0.356  | 0.223  | 0.175 | 0.150   | 0.135                       | 0.124 | 0.115 | 0.109 | 0.104 |
| 0.40       | 1.223  | 0.711  | 0.445  | 0.351 | 0.301   | 0.269                       | 0.247 | 0.231 | 0.218 | 0.207 |
| 0.60       | 1.835  | 1.067  | 0.668  | 0.526 | 0.451   | 0.404                       | 0.371 | 0.346 | 0.327 | 0.311 |
| 0.80       | 2.446  | 1.423  | 0.890  | 0.702 | 0.602   | 0.538                       | 0.494 | 0.461 | 0.435 | 0.415 |
| 1.00       | 3.058  | 1.778  | 1.113  | 0.877 | 0.752   | 0.673                       | 0.618 | 0.576 | 0.544 | 0.518 |

## IAC CURVES:

The curves for the General Electric type IAC relay family are derived from the formulae:

$$T = \text{TDM} \times \left( A + \frac{B}{(l/l_{pkp}) - C} + \frac{D}{((l/l_{pkp}) - C)^2} + \frac{E}{((l/l_{pkp}) - C)^3} \right), \ T_{RESET} = TDM \times \left[ \frac{t_r}{1 - (l/l_{pkp})^2} \right]$$
(EQ 5.12)

where: T = operate time (in seconds), TDM = Multiplier setting, I = Input current,  $I_{pkp} =$  Pickup Current setting, A to E = constants,  $t_r =$  characteristic constant, and  $T_{RESET} =$  reset time in seconds (assuming energy capacity is 100% and **RESET** is "Timed")

| IAC CURVE SHAPE     | Α      | В      | С      | D       | E      | T <sub>R</sub> |
|---------------------|--------|--------|--------|---------|--------|----------------|
| IAC Extreme Inverse | 0.0040 | 0.6379 | 0.6200 | 1.7872  | 0.2461 | 6.008          |
| IAC Very Inverse    | 0.0900 | 0.7955 | 0.1000 | -1.2885 | 7.9586 | 4.678          |
| IAC Inverse         | 0.2078 | 0.8630 | 0.8000 | -0.4180 | 0.1947 | 0.990          |
| IAC Short Inverse   | 0.0428 | 0.0609 | 0.6200 | -0.0010 | 0.0221 | 0.222          |

# Table 5–16: GE TYPE IAC INVERSE TIME CURVE CONSTANTS

| MULTIPLIER            | CURRENT ( // I <sub>pickup</sub> ) |        |       |       |       |       |       |       |       |       |  |  |
|-----------------------|------------------------------------|--------|-------|-------|-------|-------|-------|-------|-------|-------|--|--|
| (TDM)                 | 1.5                                | 2.0    | 3.0   | 4.0   | 5.0   | 6.0   | 7.0   | 8.0   | 9.0   | 10.0  |  |  |
| IAC EXTREMELY INVERSE |                                    |        |       |       |       |       |       |       |       |       |  |  |
| 0.5                   | 1.699                              | 0.749  | 0.303 | 0.178 | 0.123 | 0.093 | 0.074 | 0.062 | 0.053 | 0.046 |  |  |
| 1.0                   | 3.398                              | 1.498  | 0.606 | 0.356 | 0.246 | 0.186 | 0.149 | 0.124 | 0.106 | 0.093 |  |  |
| 2.0                   | 6.796                              | 2.997  | 1.212 | 0.711 | 0.491 | 0.372 | 0.298 | 0.248 | 0.212 | 0.185 |  |  |
| 4.0                   | 13.591                             | 5.993  | 2.423 | 1.422 | 0.983 | 0.744 | 0.595 | 0.495 | 0.424 | 0.370 |  |  |
| 6.0                   | 20.387                             | 8.990  | 3.635 | 2.133 | 1.474 | 1.115 | 0.893 | 0.743 | 0.636 | 0.556 |  |  |
| 8.0                   | 27.183                             | 11.987 | 4.846 | 2.844 | 1.966 | 1.487 | 1.191 | 0.991 | 0.848 | 0.741 |  |  |
| 10.0                  | 33.979                             | 14.983 | 6.058 | 3.555 | 2.457 | 1.859 | 1.488 | 1.239 | 1.060 | 0.926 |  |  |
| IAC VERY INVERSE      |                                    |        |       |       |       |       |       |       |       |       |  |  |
| 0.5                   | 1.451                              | 0.656  | 0.269 | 0.172 | 0.133 | 0.113 | 0.101 | 0.093 | 0.087 | 0.083 |  |  |
| 1.0                   | 2.901                              | 1.312  | 0.537 | 0.343 | 0.266 | 0.227 | 0.202 | 0.186 | 0.174 | 0.165 |  |  |
| 2.0                   | 5.802                              | 2.624  | 1.075 | 0.687 | 0.533 | 0.453 | 0.405 | 0.372 | 0.349 | 0.331 |  |  |
| 4.0                   | 11.605                             | 5.248  | 2.150 | 1.374 | 1.065 | 0.906 | 0.810 | 0.745 | 0.698 | 0.662 |  |  |
| 6.0                   | 17.407                             | 7.872  | 3.225 | 2.061 | 1.598 | 1.359 | 1.215 | 1.117 | 1.046 | 0.992 |  |  |
| 8.0                   | 23.209                             | 10.497 | 4.299 | 2.747 | 2.131 | 1.813 | 1.620 | 1.490 | 1.395 | 1.323 |  |  |
| 10.0                  | 29.012                             | 13.121 | 5.374 | 3.434 | 2.663 | 2.266 | 2.025 | 1.862 | 1.744 | 1.654 |  |  |
| IAC INVERS            | IAC INVERSE                        |        |       |       |       |       |       |       |       |       |  |  |
| 0.5                   | 0.578                              | 0.375  | 0.266 | 0.221 | 0.196 | 0.180 | 0.168 | 0.160 | 0.154 | 0.148 |  |  |
| 1.0                   | 1.155                              | 0.749  | 0.532 | 0.443 | 0.392 | 0.360 | 0.337 | 0.320 | 0.307 | 0.297 |  |  |
| 2.0                   | 2.310                              | 1.499  | 1.064 | 0.885 | 0.784 | 0.719 | 0.674 | 0.640 | 0.614 | 0.594 |  |  |
| 4.0                   | 4.621                              | 2.997  | 2.128 | 1.770 | 1.569 | 1.439 | 1.348 | 1.280 | 1.229 | 1.188 |  |  |
| 6.0                   | 6.931                              | 4.496  | 3.192 | 2.656 | 2.353 | 2.158 | 2.022 | 1.921 | 1.843 | 1.781 |  |  |
| 8.0                   | 9.242                              | 5.995  | 4.256 | 3.541 | 3.138 | 2.878 | 2.695 | 2.561 | 2.457 | 2.375 |  |  |
| 10.0                  | 11.552                             | 7.494  | 5.320 | 4.426 | 3.922 | 3.597 | 3.369 | 3.201 | 3.072 | 2.969 |  |  |
| IAC SHORT             | INVERSE                            |        |       |       |       |       |       |       |       |       |  |  |
| 0.5                   | 0.072                              | 0.047  | 0.035 | 0.031 | 0.028 | 0.027 | 0.026 | 0.026 | 0.025 | 0.025 |  |  |
| 1.0                   | 0.143                              | 0.095  | 0.070 | 0.061 | 0.057 | 0.054 | 0.052 | 0.051 | 0.050 | 0.049 |  |  |
| 2.0                   | 0.286                              | 0.190  | 0.140 | 0.123 | 0.114 | 0.108 | 0.105 | 0.102 | 0.100 | 0.099 |  |  |
| 4.0                   | 0.573                              | 0.379  | 0.279 | 0.245 | 0.228 | 0.217 | 0.210 | 0.204 | 0.200 | 0.197 |  |  |
| 6.0                   | 0.859                              | 0.569  | 0.419 | 0.368 | 0.341 | 0.325 | 0.314 | 0.307 | 0.301 | 0.296 |  |  |
| 8.0                   | 1.145                              | 0.759  | 0.559 | 0.490 | 0.455 | 0.434 | 0.419 | 0.409 | 0.401 | 0.394 |  |  |
| 10.0                  | 1.431                              | 0.948  | 0.699 | 0.613 | 0.569 | 0.542 | 0.524 | 0.511 | 0.501 | 0.493 |  |  |

# Table 5–17: IAC CURVE TRIP TIMES

5

## **I2t CURVES:**

The curves for the  $I^2t$  are derived from the formulae:

$$T = \text{TDM} \times \left[\frac{100}{\left(\frac{I}{I_{pickup}}\right)^2}\right], \ T_{RESET} = \text{TDM} \times \left[\frac{100}{\left(\frac{I}{I_{pickup}}\right)^{-2}}\right]$$
(EQ 5.13)

where: T = Operate Time (sec.); TDM = Multiplier Setting; I = Input Current;  $I_{pickup} = \text{Pickup Current Setting}$ ;  $T_{RESET} = \text{Reset Time in sec.}$  (assuming energy capacity is 100% and RESET: Timed)

| MULTIPLIER<br>(TDM) |         | CURRENT ( // I <sub>pickup</sub> ) |        |        |        |        |        |        |        |        |  |
|---------------------|---------|------------------------------------|--------|--------|--------|--------|--------|--------|--------|--------|--|
|                     | 1.5     | 2.0                                | 3.0    | 4.0    | 5.0    | 6.0    | 7.0    | 8.0    | 9.0    | 10.0   |  |
| 0.01                | 0.44    | 0.25                               | 0.11   | 0.06   | 0.04   | 0.03   | 0.02   | 0.02   | 0.01   | 0.01   |  |
| 0.10                | 4.44    | 2.50                               | 1.11   | 0.63   | 0.40   | 0.28   | 0.20   | 0.16   | 0.12   | 0.10   |  |
| 1.00                | 44.44   | 25.00                              | 11.11  | 6.25   | 4.00   | 2.78   | 2.04   | 1.56   | 1.23   | 1.00   |  |
| 10.00               | 444.44  | 250.00                             | 111.11 | 62.50  | 40.00  | 27.78  | 20.41  | 15.63  | 12.35  | 10.00  |  |
| 100.00              | 4444.4  | 2500.0                             | 1111.1 | 625.00 | 400.00 | 277.78 | 204.08 | 156.25 | 123.46 | 100.00 |  |
| 600.00              | 26666.7 | 15000.0                            | 6666.7 | 3750.0 | 2400.0 | 1666.7 | 1224.5 | 937.50 | 740.74 | 600.00 |  |

# Table 5–18: I<sup>2</sup>T CURVE TRIP TIMES

#### **FLEXCURVES™**:

The custom FlexCurves<sup>™</sup> are described in detail in the FlexCurves<sup>™</sup> section of this chapter. The curve shapes for the FlexCurves<sup>™</sup> are derived from the formulae:

$$T = \text{TDM} \times \left[\text{FlexCurve Time at}\left(\frac{I}{I_{pickup}}\right)\right] \text{ when } \left(\frac{I}{I_{pickup}}\right) \ge 1.00$$
 (EQ 5.14)

$$T_{RESET} = \text{TDM} \times \left[\text{FlexCurve Time at}\left(\frac{l}{l_{pickup}}\right)\right] \text{ when } \left(\frac{l}{l_{pickup}}\right) \le 0.98$$
 (EQ 5.15)

where: T = Operate Time (sec.), TDM = Multiplier setting

I = Input Current, Ipickup = Pickup Current setting

 $T_{RESET}$  = Reset Time in seconds (assuming energy capacity is 100% and RESET: Timed)

## **DEFINITE TIME CURVE:**

The Definite Time curve shape operates as soon as the pickup level is exceeded for a specified period of time. The base definite time curve delay is in seconds. The curve multiplier of 0.00 to 600.00 makes this delay adjustable from instantaneous to 600.00 seconds in steps of 10 ms.

$$T = TDM$$
 in seconds, when  $I > I_{pickup}$  (EQ 5.16)

$$T_{RESET} = TDM$$
 in seconds (EQ 5.17)

where: T = Operate Time (sec.), TDM = Multiplier setting

*I* = Input Current, *Ipickup* = Pickup Current setting

 $T_{RESET}$  = Reset Time in seconds (assuming energy capacity is 100% and RESET: Timed)

# **RECLOSER CURVES:**

The L90 uses the FlexCurve<sup>™</sup> feature to facilitate programming of 41 recloser curves. Please refer to the FlexCurve<sup>™</sup> section in this chapter for additional details.

# c) PHASE TIME OVERCURRENT (ANSI 51P)

PATH: SETTINGS ⇔ ⊕ GROUPED ELEMENTS ⇒ SETTING GROUP 1(6) ⇒ PHASE CURRENT ⇒ PHASE TOC1(2)

| PHASE TOC1 | PHASE TOC1<br>FUNCTION: Disabled          | Range: | Disabled, Enabled                    |
|------------|-------------------------------------------|--------|--------------------------------------|
| MESSAGE    | PHASE TOC1 SIGNAL<br>SOURCE: SRC 1        | Range: | SRC 1, SRC 2, SRC 3, SRC 4           |
| MESSAGE    | PHASE TOC1<br>INPUT: Phasor               | Range: | Phasor, RMS                          |
| MESSAGE    | PHASE TOC1<br>PICKUP: 1.000 pu            | Range: | 0.000 to 30.000 pu in steps of 0.001 |
| MESSAGE    | PHASE TOC1<br>CURVE: IEEE Mod Inv         | Range: | See Overcurrent Curve Types table    |
| MESSAGE    | PHASE TOC1<br>TD MULTIPLIER: 1.00         | Range: | 0.00 to 600.00 in steps of 0.01      |
| MESSAGE    | PHASE TOC1<br>RESET: Instantaneous        | Range: | Instantaneous, Timed                 |
| MESSAGE    | PHASE TOC1 VOLTAGE<br>RESTRAINT: Disabled | Range: | Disabled, Enabled                    |
| MESSAGE    | PHASE TOC1 BLOCK A:<br>Off                | Range: | FlexLogic™ operand                   |
| MESSAGE    | PHASE TOC1 BLOCK B:<br>Off                | Range: | FlexLogic™ operand                   |
| MESSAGE    | PHASE TOC1 BLOCK C:<br>Off                | Range: | FlexLogic™ operand                   |
| MESSAGE    | PHASE TOC1<br>TARGET: Self-reset          | Range: | Self-reset, Latched, Disabled        |
| MESSAGE    | PHASE TOC1<br>EVENTS: Disabled            | Range: | Disabled, Enabled                    |

The phase time overcurrent element can provide a desired time-delay operating characteristic versus the applied current or be used as a simple definite time element. The phase current input quantities may be programmed as fundamental phasor magnitude or total waveform RMS magnitude as required by the application.

Two methods of resetting operation are available: "Timed" and "Instantaneous" (refer to the Inverse *Time overcurrent curves characteristic* sub-section earlier for details on curve setup, trip times, and reset operation). When the element is blocked, the time accumulator will reset according to the reset characteristic. For example, if the element reset characteristic is set to "Instantaneous" and the element is blocked, the time accumulator will be cleared immediately.

The **PHASE TOC1 PICKUP** setting can be dynamically reduced by a voltage restraint feature (when enabled). This is accomplished via the multipliers (Mvr) corresponding to the phase-phase voltages of the voltage restraint characteristic curve (see the figure below); the pickup level is calculated as 'Mvr' times the **PHASE TOC1 PICKUP** setting. If the voltage restraint feature is disabled, the pickup level always remains at the setting value.

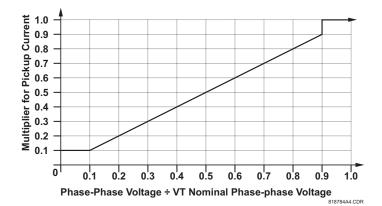

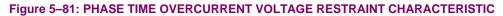

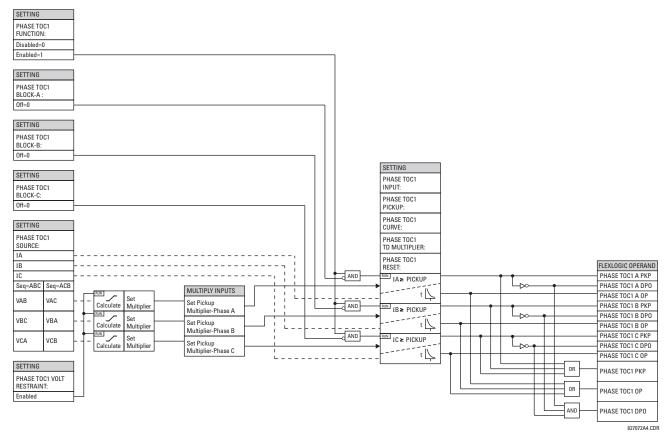

Figure 5-82: PHASE TIME OVERCURRENT 1 SCHEME LOGIC

# **5 SETTINGS**

# d) PHASE INSTANTANEOUS OVERCURRENT (ANSI 50P)

### PATH: SETTINGS ⇔ ♣ GROUPED ELEMENTS ⇒ SETTING GROUP 1(6) ⇒ PHASE CURRENT ⇒ PHASE IOC 1(2)

| PHASE IOC1 | PHASE IOC1<br>FUNCTION: Disabled   | Range: | Disabled, Enabled                    |
|------------|------------------------------------|--------|--------------------------------------|
| MESSAGE    | PHASE IOC1 SIGNAL<br>SOURCE: SRC 1 | Range: | SRC 1, SRC 2, SRC 3, SRC 4           |
| MESSAGE    | PHASE IOC1<br>PICKUP: 1.000 pu     | Range: | 0.000 to 30.000 pu in steps of 0.001 |
| MESSAGE    | PHASE IOC1 PICKUP<br>DELAY: 0.00 s | Range: | 0.00 to 600.00 s in steps of 0.01    |
| MESSAGE    | PHASE IOC1 RESET<br>DELAY: 0.00 s  | Range: | 0.00 to 600.00 s in steps of 0.01    |
| MESSAGE    | PHASE IOC1 BLOCK A:<br>Off         | Range: | FlexLogic™ operand                   |
| MESSAGE    | PHASE IOC1 BLOCK B:<br>Off         | Range: | FlexLogic™ operand                   |
| MESSAGE    | PHASE IOC1 BLOCK C:<br>Off         | Range: | FlexLogic™ operand                   |
| MESSAGE    | PHASE IOC1<br>TARGET: Self-reset   | Range: | Self-reset, Latched, Disabled        |
| MESSAGE    | PHASE IOC1<br>EVENTS: Disabled     | Range: | Disabled, Enabled                    |

The phase instantaneous overcurrent element may be used as an instantaneous element with no intentional delay or as a definite time element. The input current is the fundamental phasor magnitude.

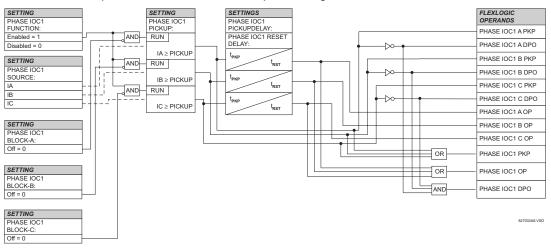

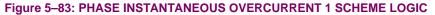

# e) PHASE DIRECTIONAL OVERCURRENT (ANSI 67P)

PATH: SETTINGS ⇔ ♣ GROUPED ELEMENTS ⇔ SETTING GROUP 1(6) ⇔ PHASE CURRENT ⇔ PHASE DIRECTIONAL 1(2)

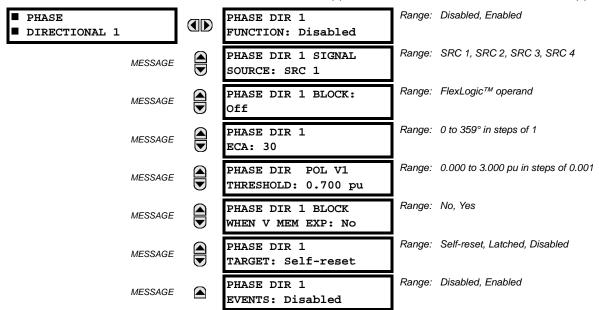

The phase directional elements (one for each of phases A, B, and C) determine the phase current flow direction for steady state and fault conditions and can be used to control the operation of the phase overcurrent elements via the **BLOCK** inputs of these elements.

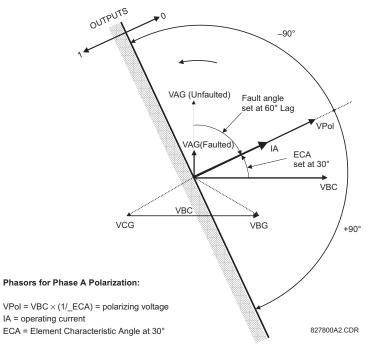

# Figure 5–84: PHASE A DIRECTIONAL POLARIZATION

This element is intended to apply a block signal to an overcurrent element to prevent an operation when current is flowing in a particular direction. The direction of current flow is determined by measuring the phase angle between the current from the phase CTs and the line-line voltage from the VTs, based on the 90° or quadrature connection. If there is a requirement to supervise overcurrent elements for flows in opposite directions, such as can happen through a bus-tie breaker, two phase directional elements should be programmed with opposite element characteristic angle (ECA) settings.

To increase security for three phase faults very close to the VTs used to measure the polarizing voltage, a voltage memory feature is incorporated. This feature stores the polarizing voltage the moment before the voltage collapses, and uses it to determine direction. The voltage memory remains valid for one second after the voltage has collapsed.

The main component of the phase directional element is the phase angle comparator with two inputs: the operating signal (phase current) and the polarizing signal (the line voltage, shifted in the leading direction by the characteristic angle, ECA).

| PHASE | OPERATING   | POLARIZING SIGNAL V <sub>pol</sub>     |                                        |  |  |
|-------|-------------|----------------------------------------|----------------------------------------|--|--|
|       | SIGNAL      | ABC PHASE SEQUENCE                     | ACB PHASE SEQUENCE                     |  |  |
| A     | angle of IA | angle of VBC $\times$ (1 $\angle$ ECA) | angle of VCB $\times$ (1 $\angle$ ECA) |  |  |
| В     | angle of IB | angle of VCA $\times$ (1 $\angle$ ECA) | angle of VAC $\times$ 1 $\angle$ ECA)  |  |  |
| С     | angle of IC | angle of VAB $\times$ (1 $\angle$ ECA) | angle of VBA × (1 $\angle$ ECA)        |  |  |

The following table shows the operating and polarizing signals used for phase directional control:

### **MODE OF OPERATION:**

- When the function is "Disabled", or the operating current is below 5% × CT nominal, the element output is "0".
- When the function is "Enabled", the operating current is above 5% × CT nominal, and the polarizing voltage is above the **PRODUCT SETUP** ⇒ ⊕ **DISPLAY PROPERTIES** ⇒ ⊕ **VOLTAGE CUT-OFF LEVEL** value, the element output is dependent on the phase angle between the operating and polarizing signals:
  - The element output is logic "0" when the operating current is within polarizing voltage ±90°.
  - For all other angles, the element output is logic "1".
- Once the voltage memory has expired, the phase overcurrent elements under directional control can be set to block or trip on overcurrent as follows:
  - When **BLOCK WHEN V MEM EXP** is set to "Yes", the directional element will block the operation of any phase overcurrent element under directional control when voltage memory expires.
  - When BLOCK WHEN V MEM EXP is set to "No", the directional element allows tripping of phase overcurrent elements under directional control when voltage memory expires.

In all cases, directional blocking will be permitted to resume when the polarizing voltage becomes greater than the 'polarizing voltage threshold'.

# SETTINGS:

- **PHASE DIR 1 SIGNAL SOURCE:** This setting is used to select the source for the operating and polarizing signals. The operating current for the phase directional element is the phase current for the selected current source. The polarizing voltage is the line voltage from the phase VTs, based on the 90° or 'quadrature' connection and shifted in the leading direction by the element characteristic angle (ECA).
- **PHASE DIR 1 ECA:** This setting is used to select the element characteristic angle, i.e. the angle by which the polarizing voltage is shifted in the leading direction to achieve dependable operation. In the design of the UR-series elements, a block is applied to an element by asserting logic 1 at the blocking input. This element should be programmed via the ECA setting so that the output is **logic 1 for current in the non-tripping direction**.
- PHASE DIR 1 POL V THRESHOLD: This setting is used to establish the minimum level of voltage for which the phase angle measurement is reliable. The setting is based on VT accuracy. The default value is "0.700 pu".
- PHASE DIR 1 BLOCK WHEN V MEM EXP: This setting is used to select the required operation upon expiration of
  voltage memory. When set to "Yes", the directional element blocks the operation of any phase overcurrent element
  under directional control, when voltage memory expires; when set to "No", the directional element allows tripping of
  phase overcurrent elements under directional control.

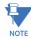

The phase directional element responds to the forward load current. In the case of a following reverse fault, the element needs some time – in the order of 8 ms – to establish a blocking signal. Some protection elements such as instantaneous overcurrent may respond to reverse faults before the blocking signal is established. Therefore, a coordination time of at least 10 ms must be added to all the instantaneous protection elements under the supervision of the phase directional element. If current reversal is of a concern, a longer delay – in the order of 20 ms – may be needed.

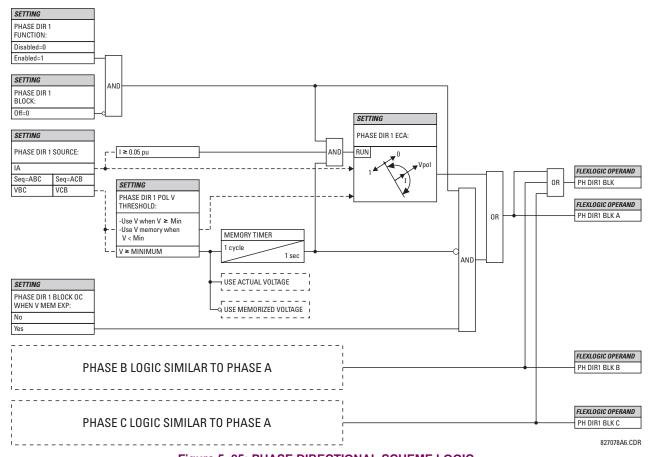

Figure 5–85: PHASE DIRECTIONAL SCHEME LOGIC

# **5.5.9 NEUTRAL CURRENT**

### a) MAIN MENU

5

# PATH: SETTINGS $\Rightarrow$ $\bigcirc$ GROUPED ELEMENTS $\Rightarrow$ $\bigcirc$ SETTING GROUP 1(6) $\Rightarrow$ NEUTRAL CURRENT

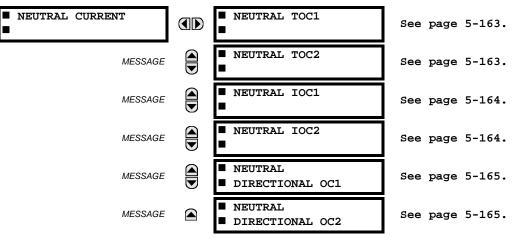

# b) NEUTRAL TIME OVERCURRENT (ANSI 51N)

PATH: SETTINGS ⇔ ♣ GROUPED ELEMENTS ⇔ SETTING GROUP 1(6) ⇔ ♣ NEUTRAL CURRENT ⇔ NEUTRAL TOC1(2)

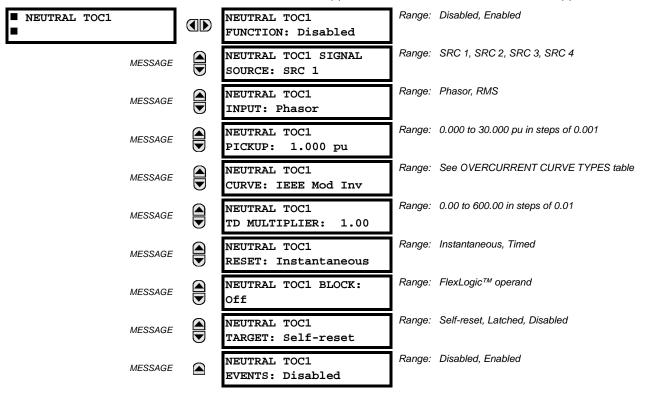

The neutral time overcurrent element can provide a desired time-delay operating characteristic versus the applied current or be used as a simple definite time element. The neutral current input value is a quantity calculated as 3lo from the phase currents and may be programmed as fundamental phasor magnitude or total waveform RMS magnitude as required by the application.

Two methods of resetting operation are available: "Timed" and "Instantaneous" (refer to the *Inverse time overcurrent curve characteristics* section for details on curve setup, trip times and reset operation). When the element is blocked, the time accumulator will reset according to the reset characteristic. For example, if the element reset characteristic is set to "Instantaneous" and the element is blocked, the time accumulator will be cleared immediately.

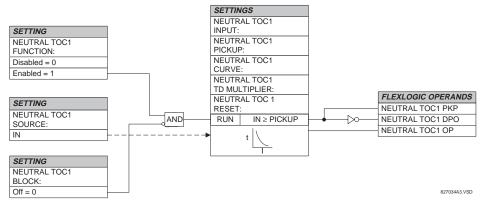

Figure 5–86: NEUTRAL TIME OVERCURRENT 1 SCHEME LOGIC

### c) NEUTRAL INSTANTANEOUS OVERCURRENT (ANSI 50N)

#### PATH: SETTINGS ⇔ ♣ GROUPED ELEMENTS ⇒ SETTING GROUP 1(6) ⇔ ♣ NEUTRAL CURRENT ⇔ ♣ NEUTRAL IOC1(2)

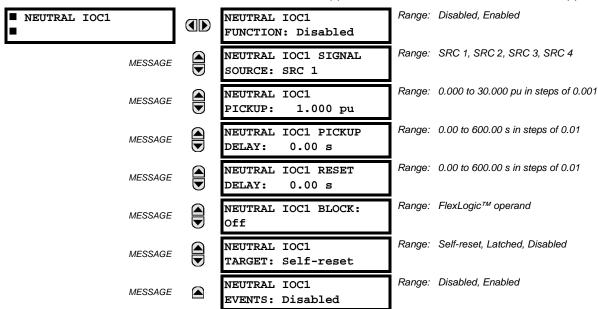

The neutral instantaneous overcurrent element may be used as an instantaneous function with no intentional delay or as a definite time function. The element essentially responds to the magnitude of a neutral current fundamental frequency phasor calculated from the phase currents. A positive-sequence restraint is applied for better performance. A small portion (6.25%) of the positive-sequence current magnitude is subtracted from the zero-sequence current magnitude when forming the operating quantity of the element as follows:

$$I_{op} = 3 \times (|I_0| - K \cdot |I_1|)$$
 where  $K = 1/16$  (EQ 5.18)

The positive-sequence restraint allows for more sensitive settings by counterbalancing spurious zero-sequence currents resulting from:

- System unbalances under heavy load conditions
- Transformation errors of current transformers (CTs) during double-line and three-phase faults.
- Switch-off transients during double-line and three-phase faults.

The positive-sequence restraint must be considered when testing for pickup accuracy and response time (multiple of pickup). The operating quantity depends on how test currents are injected into the relay (single-phase injection:  $I_{op} = 0.9375 \cdot I_{iniected}$ ; three-phase pure zero-sequence injection:  $I_{op} = 3 \times I_{iniected}$ ).

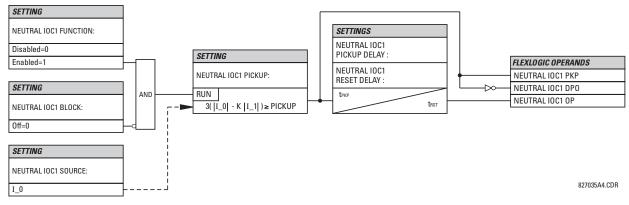

#### Figure 5–87: NEUTRAL IOC1 SCHEME LOGIC

5-164

# d) NEUTRAL DIRECTIONAL OVERCURRENT (ANSI 67N)

PATH: SETTINGS ⇔ ♣ GROUPED ELEMENTS ⇔ SETTING GROUP 1(6) ⇔ NEUTRAL CURRENT ⇔ ♣ NEUTRAL DIRECTIONAL OC1(2)

| <ul><li>NEUTRAL</li><li>DIRECTIONAL OC1</li></ul> | NEUTRAL DIR OC1<br>FUNCTION: Disabled        | Range: | Disabled, Enabled                         |
|---------------------------------------------------|----------------------------------------------|--------|-------------------------------------------|
| MESSAGE                                           | NEUTRAL DIR OC1<br>SOURCE: SRC 1             | Range: | SRC 1, SRC 2, SRC 3, SRC 4                |
| MESSAGE                                           | NEUTRAL DIR OC1<br>POLARIZING: Voltage       | Range: | Voltage, Current, Dual                    |
| MESSAGE                                           | NEUTRAL DIR OC1 POL<br>VOLT: Calculated V0   | Range: | Calculated V0, Measured VX                |
| MESSAGE                                           | NEUTRAL DIR OC1 OP<br>CURR: Calculated 310   | Range: | Calculated 310, Measured IG               |
| MESSAGE                                           | NEUTRAL DIR OC1 POS-<br>SEQ RESTRAINT: 0.063 | Range: | 0.000 to 0.500 in steps of 0.001          |
| MESSAGE                                           | NEUTRAL DIR OC1<br>OFFSET: 0.00 $\Omega$     | Range: | 0.00 to 250.00 $arOmega$ in steps of 0.01 |
| MESSAGE                                           | NEUTRAL DIR OC1 FWD<br>ECA: 75° Lag          | Range: | –90 to 90° in steps of 1                  |
| MESSAGE                                           | NEUTRAL DIR OC1 FWD<br>LIMIT ANGLE: 90°      | Range: | 40 to 90° in steps of 1                   |
| MESSAGE                                           | NEUTRAL DIR OC1 FWD<br>PICKUP: 0.050 pu      | Range: | 0.002 to 30.000 pu in steps of 0.001      |
| MESSAGE                                           | NEUTRAL DIR OC1 REV<br>LIMIT ANGLE: 90°      | Range: | 40 to 90° in steps of 1                   |
| MESSAGE                                           | NEUTRAL DIR OC1 REV<br>PICKUP: 0.050 pu      | Range: | 0.002 to 30.000 pu in steps of 0.001      |
| MESSAGE                                           | NEUTRAL DIR OC1 BLK:<br>Off                  | Range: | FlexLogic™ operand                        |
| MESSAGE                                           | NEUTRAL DIR OC1<br>TARGET: Self-reset        | Range: | Self-reset, Latched, Disabled             |
| MESSAGE                                           | NEUTRAL DIR OC1<br>EVENTS: Disabled          | Range: | Disabled, Enabled                         |

There are two neutral directional overcurrent protection elements available. The element provides both forward and reverse fault direction indications the NEUTRAL DIR OC1 FWD and NEUTRAL DIR OC1 REV operands, respectively. The output operand is asserted if the magnitude of the operating current is above a pickup level (overcurrent unit) and the fault direction is seen as *forward* or *reverse*, respectively (directional unit).

The **overcurrent unit** responds to the magnitude of a fundamental frequency phasor of the either the neutral current calculated from the phase currents or the ground current. There are separate pickup settings for the forward-looking and reverse-looking functions. If set to use the calculated 3I\_0, the element applies a *positive-sequence restraint* for better performance: a small user-programmable portion of the positive-sequence current magnitude is subtracted from the zero-sequence current magnitude when forming the operating quantity.

$$I_{op} = 3 \times (|I_0| - K \times |I_1|)$$
 (EQ 5.19)

The positive-sequence restraint allows for more sensitive settings by counterbalancing spurious zero-sequence currents resulting from:

• System unbalances under heavy load conditions.

- Transformation errors of current transformers (CTs) during double-line and three-phase faults.
- Switch-off transients during double-line and three-phase faults.

The positive-sequence restraint must be considered when testing for pickup accuracy and response time (multiple of pickup). The operating quantity depends on the way the test currents are injected into the relay (single-phase injection:  $I_{op} = (1 - K) \times I_{injected}$ ; three-phase pure zero-sequence injection:  $I_{op} = 3 \times I_{injected}$ ).

The positive-sequence restraint is removed for low currents. If the positive-sequence current is below 0.8 pu, the restraint is removed by changing the constant K to zero. This facilitates better response to high-resistance faults when the unbalance is very small and there is no danger of excessive CT errors as the current is low.

The **directional unit** uses the zero-sequence current (I\_0) or ground current (IG) for fault direction discrimination and may be programmed to use either zero-sequence voltage ("Calculated V0" or "Measured VX"), ground current (IG), or both for polarizing. The following tables define the neutral directional overcurrent element.

|                 | DIRE      |                              |                           |                                                                  |
|-----------------|-----------|------------------------------|---------------------------|------------------------------------------------------------------|
| POLARIZING MODE | DIRECTION | COMPARED                     | PHASORS                   | OVERCORRENTONIT                                                  |
| Voltage         | Forward   | $-V_0 + Z_offset \times I_0$ | I_0 × 1∠ECA               |                                                                  |
| vollage         | Reverse   | $-V_0 + Z_offset \times I_0$ | –I_0 × 1∠ECA              |                                                                  |
| Current         | Forward   | IG                           | I_0                       |                                                                  |
| Current         | Reverse   | IG                           | -l_0                      |                                                                  |
|                 |           | $-V_0 + Z_offset \times I_0$ | $I_0 \times 1 \angle ECA$ | $I_{op} = 3 \times ( I_0  - K \times  I_1 )$ if $ I_1  > 0.8$ pu |
|                 | Forward   | C                            | or                        | $I_{op} = 3 \times ( I_0 )$ if $ I_1  \le 0.8$ pu                |
| Dual            |           | IG                           | I_0                       |                                                                  |
| Duai            |           | $-V_0 + Z_offset \times I_0$ | –I_0 × 1∠ECA              |                                                                  |
|                 | Reverse   | C                            | or                        |                                                                  |
|                 |           | IG                           | -I_0                      |                                                                  |

# Table 5–19: QUANTITIES FOR "CALCULATED 3I0" CONFIGURATION

# Table 5–20: QUANTITIES FOR "MEASURED IG" CONFIGURATION

|                 | OVERCURRENT UNIT |                                                          |                           |                       |
|-----------------|------------------|----------------------------------------------------------|---------------------------|-----------------------|
| POLARIZING MODE | DIRECTION        | COMPARED                                                 | OVERCORRENT ONT           |                       |
| Voltage         | Forward          | $-V_0 + Z_{offset} \times IG/3$ IG $\times 1 \angle ECA$ |                           | I <sub>op</sub> =  IG |
| vollage         | Reverse          | $-V_0 + Z_offset \times IG/3$                            | $-IG \times 1 \angle ECA$ |                       |

where:  $V_0 = \frac{1}{3}(VAG + VBG + VCG) = \text{zero sequence voltage}$ ,

$$I_0 = \frac{1}{3}IN = \frac{1}{3}(IA + IB + IC) = \text{zero sequence current},$$

ECA = element characteristic angle and IG = ground current

When **NEUTRAL DIR OC1 POL VOLT** is set to "Measured VX", one-third of this voltage is used in place of V\_0. The following figure explains the usage of the voltage polarized directional unit of the element.

The figure below shows the voltage-polarized phase angle comparator characteristics for a phase A to ground fault, with:

- ECA = 90° (element characteristic angle = centerline of operating characteristic)
- FWD LA =  $80^{\circ}$  (forward limit angle = the ± angular limit with the ECA for operation)
- REV LA =  $80^{\circ}$  (reverse limit angle = the ± angular limit with the ECA for operation)

The element incorporates a current reversal logic: if the reverse direction is indicated for at least 1.25 of a power system cycle, the prospective forward indication will be delayed by 1.5 of a power system cycle. The element is designed to emulate an electromechanical directional device. Larger operating and polarizing signals will result in faster directional discrimination bringing more security to the element operation.

The forward-looking function is designed to be more secure as compared to the reverse-looking function, and therefore, should be used for the tripping direction. The reverse-looking function is designed to be faster as compared to the forward-looking function and should be used for the blocking direction. This allows for better protection coordination.

The above bias should be taken into account when using the neutral directional overcurrent element to directionalize other protection elements.

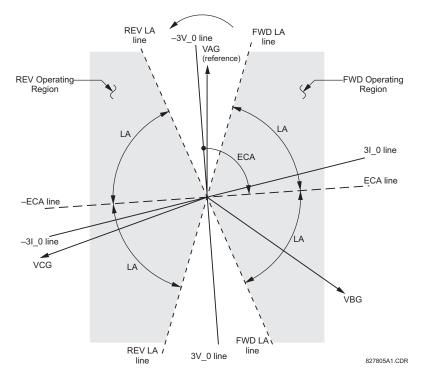

# Figure 5-88: NEUTRAL DIRECTIONAL VOLTAGE-POLARIZED CHARACTERISTICS

- **NEUTRAL DIR OC1 POLARIZING:** This setting selects the polarizing mode for the directional unit.
  - If "Voltage" polarizing is selected, the element uses the zero-sequence voltage angle for polarization. The user
    can use either the zero-sequence voltage V\_0 calculated from the phase voltages, or the zero-sequence voltage
    supplied externally as the auxiliary voltage Vx, both from the NEUTRAL DIR OC1 SOURCE.

The calculated V\_0 can be used as polarizing voltage only if the voltage transformers are connected in Wye. The auxiliary voltage can be used as the polarizing voltage provided **SYSTEM SETUP**  $\Rightarrow$  **AC INPUTS**  $\Rightarrow$  **UNILIARY VT CONNECTION** is set to "Vn" and the auxiliary voltage is connected to a zero-sequence voltage source (such as open delta connected secondary of VTs).

The zero-sequence (V\_0) or auxiliary voltage (Vx), accordingly, must be higher than the **PRODUCT SETUP**  $\Rightarrow$  UIS-**PLAY PROPERTIES**  $\Rightarrow$  **VOLTAGE CUT-OFF LEVEL** value to be validated for use as a polarizing signal. If the polarizing signal is invalid, neither forward nor reverse indication is given.

If "Current" polarizing is selected, the element uses the ground current angle connected externally and configured under NEUTRAL OC1 SOURCE for polarization. The ground CT must be connected between the ground and neutral point of an adequate local source of ground current. The ground current must be higher than 0.05 pu to be validated as a polarizing signal. If the polarizing signal is not valid, neither forward nor reverse indication is given.

For a choice of current polarizing, it is recommended that the polarizing signal be analyzed to ensure that a known direction is maintained irrespective of the fault location. For example, if using an autotransformer neutral current as a polarizing source, it should be ensured that a reversal of the ground current does not occur for a high-side fault. The low-side system impedance should be assumed minimal when checking for this condition. A similar situation arises for a wye/delta/wye transformer, where current in one transformer winding neutral may reverse when faults on both sides of the transformer are considered.

- If "Dual" polarizing is selected, the element performs both directional comparisons as described above. A given
  direction is confirmed if either voltage or current comparators indicate so. If a conflicting (simultaneous forward
  and reverse) indication occurs, the forward direction overrides the reverse direction.
- **NEUTRAL DIR OC1 POL VOLT:** Selects the polarizing voltage used by the directional unit when "Voltage" or "Dual" polarizing mode is set. The polarizing voltage can be programmed to be either the zero-sequence voltage calculated from the phase voltages ("Calculated V0") or supplied externally as an auxiliary voltage ("Measured VX").
- NEUTRAL DIR OC1 OP CURR: This setting indicates whether the 3I\_0 current calculated from the phase currents, or the ground current shall be used by this protection. This setting acts as a switch between the neutral and ground modes of operation (67N and 67G). If set to "Calculated 3I0" the element uses the phase currents and applies the positive-sequence restraint; if set to "Measured IG" the element uses ground current supplied to the ground CT of the CT bank configured as NEUTRAL DIR OC1 SOURCE. If this setting is "Measured IG", then the NEUTRAL DIR OC1 POLARIZING setting must be "Voltage", as it is not possible to use the ground current as an operating and polarizing signal simultaneously.
- NEUTRAL DIR OC1 POS-SEQ RESTRAINT: This setting controls the amount of the positive-sequence restraint. Set to 0.063 for backward compatibility with firmware revision 3.40 and older. Set to zero to remove the restraint. Set higher if large system unbalances or poor CT performance are expected.
- NEUTRAL DIR OC1 OFFSET: This setting specifies the offset impedance used by this protection. The primary application for the offset impedance is to guarantee correct identification of fault direction on series compensated lines. In regular applications, the offset impedance ensures proper operation even if the zero-sequence voltage at the relaying point is very small. If this is the intent, the offset impedance shall not be larger than the zero-sequence impedance of the protected circuit. Practically, it shall be several times smaller. The offset impedance shall be entered in secondary ohms.

See chapter 8 for additional details and chapter 9 for information on how to calculate this setting

- NEUTRAL DIR OC1 FWD ECA: This setting defines the characteristic angle (ECA) for the forward direction in the "Voltage" polarizing mode. The "Current" polarizing mode uses a fixed ECA of 0°. The ECA in the reverse direction is the angle set for the forward direction shifted by 180°.
  - NEUTRAL DIR OC1 FWD LIMIT ANGLE: This setting defines a symmetrical (in both directions from the ECA) limit
    angle for the forward direction.
  - NEUTRAL DIR OC1 FWD PICKUP: This setting defines the pickup level for the overcurrent unit of the element in the forward direction. When selecting this setting it must be kept in mind that the design uses a 'positive-sequence restraint' technique for the "Calculated 310" mode of operation.
  - **NEUTRAL DIR OC1 REV LIMIT ANGLE:** This setting defines a symmetrical (in both directions from the ECA) limit angle for the reverse direction.
  - **NEUTRAL DIR OC1 REV PICKUP:** This setting defines the pickup level for the overcurrent unit of the element in the reverse direction. When selecting this setting it must be kept in mind that the design uses a *positive-sequence restraint* technique for the "Calculated 310" mode of operation.

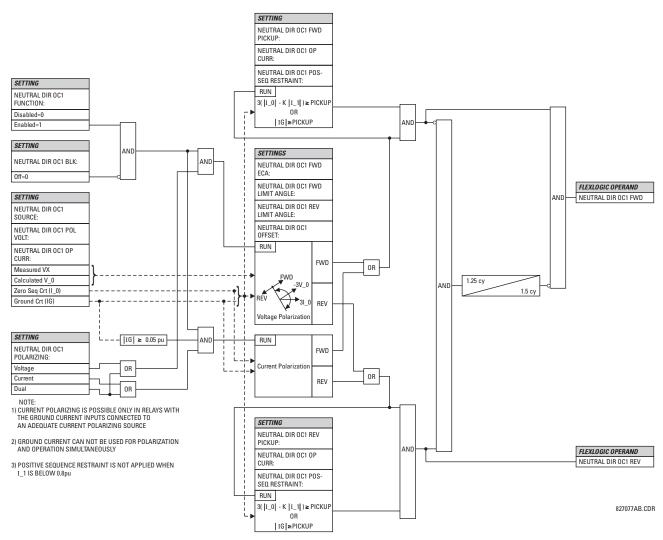

Figure 5–89: NEUTRAL DIRECTIONAL OVERCURRENT LOGIC

### 5.5.10 WATTMETRIC GROUND FAULT

# a) WATTMETRIC ZERO-SEQUENCE DIRECTIONAL (ANSI 32N)

PATH: SETTINGS ⇔ ♣ GROUPED ELEMENTS ⇔ SETTING GROUP 1(6) ⇔ WATTMETRIC... ⇔ ♣ WATTMETRIC GROUND FAULT 1(2)

| <ul><li>WATTMETRIC</li><li>GROUND FAULT 1</li></ul> | WATTMETRIC GND FLT 1<br>FUNCTION: Disabled   | Range: Disabled, Enabled                              |
|-----------------------------------------------------|----------------------------------------------|-------------------------------------------------------|
| MESSAGE                                             | WATTMETRIC GND FLT 1<br>SOURCE: SRC 1        | Range: SRC 1, SRC 2, SRC 3, SRC 4                     |
| MESSAGE                                             | WATTMETRIC GND FLT 1<br>VOLT: Calculated VN  | Range: Calculated VN, Measured VX                     |
| MESSAGE                                             | WATTMETRIC GND FLT 1<br>OV PKP: 0.20 pu      | Range: 0.02 to 3.00 pu in steps of 0.01               |
| MESSAGE                                             | WATTMETRIC GND FLT 1<br>CURR: Calculated IN  | Range: Calculated IN, Measured IG                     |
| MESSAGE                                             | WATTMETRIC GND FLT 1<br>OC PKP: 0.060 pu     | Range: 0.002 to 30.000 pu in steps of 0.001           |
| MESSAGE                                             | WATTMETRIC GND FLT 1<br>OC PKP DEL: 0.20 s   | Range: 0.00 to 600.00 s in steps of 0.01              |
| MESSAGE                                             | WATTMETRIC GND FLT 1<br>PWR PKP: 0.100 pu    | Range: 0.001 to 1.200 pu in steps of 0.001            |
| MESSAGE                                             | WATTMETRIC GND FLT 1<br>REF PWR: 0.500 pu    | Range: 0.001 to 1.200 pu in steps of 0.001            |
| MESSAGE                                             | WATTMETRIC GND FLT 1<br>ECA: 0° Lag          | Range: 0 to 360° Lag in steps of 1                    |
| MESSAGE                                             | WATTMETRIC GND FLT 1<br>PWR PKP DEL: 0.20 s  | Range: 0.00 to 600.00 s in steps of 0.01              |
| MESSAGE                                             | WATTMETRIC GND FLT 1<br>CURVE: Definite Time | Range: Definite Time, Inverse, FlexCurves A through D |
| MESSAGE                                             | WATTMETRIC GND FLT 1<br>MULTIPLIER: 1.00 s   | Range: 0.01 to 2.00 s in steps of 0.01                |
| MESSAGE                                             | WATT GND FLT 1 BLK:<br>Off                   | Range: FlexLogic™ operand                             |
| MESSAGE                                             | WATTMETRIC GND FLT 1<br>TARGET: Self-reset   | Range: Self-reset, Latched, Disabled                  |
| MESSAGE                                             | WATTMETRIC GND FLT 1<br>EVENTS: Disabled     | Range: Disabled, Enabled                              |

The wattmetric zero-sequence directional element responds to power derived from zero-sequence voltage and current in a direction specified by the element characteristic angle. The angle can be set within all four quadrants and the power can be active or reactive. Therefore, the element may be used to sense either forward or reverse ground faults in either inductive, capacitive or resistive networks. The inverse time characteristic allows time coordination of elements across the network.

Typical applications include ground fault protection in solidly grounded transmission networks, grounded/ungrounded/resistor-grounded/resonant-grounded distribution networks, or for directionalizing other non-directional ground elements.

 WATTMETRIC GND FLT 1 VOLT: The element uses neutral voltage (that is, three times the zero-sequence voltage). This setting allows selecting between the internally calculated neutral voltage, or externally supplied voltage (broken delta VT connected to the auxiliary channel bank of the relay). When the latter selection is made, the auxiliary channel must be identified by the user as a neutral voltage under the VT bank settings. This element will operate only if the auxiliary voltage is configured as neutral.  WATTMETRIC GND FLT 1 CURR: The element responds to the neutral current (that is, three times zero-sequence current), either calculated internally from the phase currents or supplied externally via the ground CT input from more accurate sources such as the core balanced CT. This setting allows selecting the source of the operating current.

neutral voltage, 1 pu is the nominal phase to ground voltage as per the VT bank settings.

- WATTMETRIC GND FLT 1 OC PKP: This setting specifies the current supervision level for the measurement of the zero-sequence power.
- WATTMETRIC GND FLT 1 OC PKP DEL: This setting specifies delay for the overcurrent portion of this element. The delay applies to the WATTMETRIC 1 PKP operand driven from the overcurrent condition.
- WATTMETRIC GND FLT 1 PWR PKP: This setting specifies the operating point of the element. A value of 1 pu is a
  product of the 1 pu voltage as specified for the overvoltage condition of this element, and 1 pu current as specified for
  the overcurrent condition of this element.
- WATTMETRIC GND FLT 1 REF PWR: This setting is used to calculate the inverse time characteristic delay (defined by S<sub>ref</sub> in the following equations). A value of 1 pu represents the product of a 1 pu voltage (as specified in the overvoltage condition for this element) and a 1 pu current (as specified in the overcurrent condition for this element.
- WATTMETRIC GND FLT 1 ECA: This setting adjusts the maximum torque angle of the element. The operating power is calculated as:

$$S_{op} = \operatorname{Re}(V_{n}(I_{n} \times 1 \angle \text{ECA})^{*})$$
(EQ

where \* indicates complex conjugate. By varying the element characteristic angle (ECA), the element can be made to respond to forward or reverse direction in inductive, resistive, or capacitive networks as shown in the *Wattmetric characteristic angle response* diagram.

- WATTMETRIC GND FLT 1 PWR PKP DEL: This setting defines a definite time delay before the inverse time characteristic is activated. If the curve selection is set as "Definite Time", the element would operate after this security time delay. If the curve selection is "Inverse" or one of the FlexCurves, the element uses both the definite and inverse time timers simultaneously. The definite time timer, specified by this setting, is used and when expires it releases the inverse time timer for operation (torque control).
- WATTMETRIC GND FLT 1 CURVE: This setting allows choosing one of three methods to delay operate signal once all conditions are met to discriminate fault direction.

The "Definite Time" selection allows for a fixed time delay defined by the WATTMETRIC GND FLT 1 PWR PKP DEL setting.

The "Inverse" selection allows for inverse time characteristics delay defined by the following formula:

$$t = m \times \frac{S_{ref}}{S_{op}}$$
(EQ 5.21)

where *m* is a multiplier defined by the multiplier setting,  $S_{ref}$  is the multiplier setting, and  $S_{op}$  is the operating power at the time. This timer starts after the definite time timer expires.

The four FlexCurves allow for custom user-programmable time characteristics. When working with FlexCurves, the element uses the operate to pickup ratio, and the multiplier setting is not applied:

L90 Line Current Differential System

$$t = \text{FlexCurve}\left(\frac{S_{op}}{S_{ref}}\right)$$
(EQ 5.22)

Again, the FlexCurve timer starts after the definite time timer expires.

EQ 5.20)

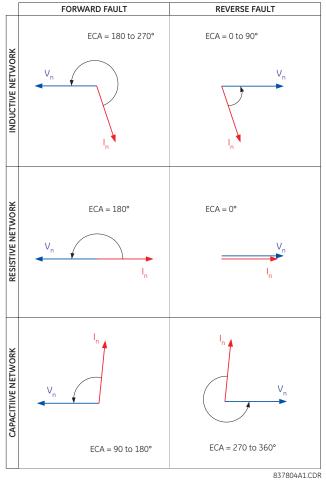

Figure 5–90: WATTMETRIC CHARACTERISTIC ANGLE RESPONSE

• WATTMETRIC GND FLT 1 MULTIPLIER: This setting is applicable if WATTMETRIC GND FLT 1 CURVE above is selected to Inverse and defines the multiplier factor for the inverse time delay.

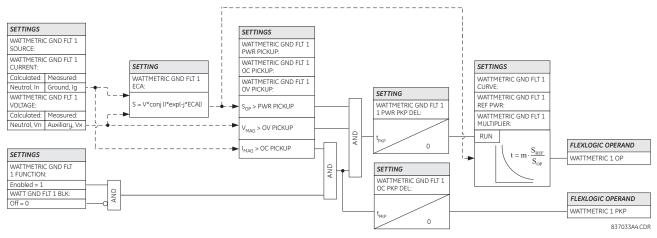

Figure 5–91: WATTMETRIC ZERO-SEQUENCE DIRECTIONAL LOGIC

# 5.5.11 GROUND CURRENT

# a) GROUND TIME OVERCURRENT (ANSI 51G)

PATH: SETTINGS ⇔ ♣ GROUPED ELEMENTS ⇔ SETTING GROUP 1(6) ⇔ ♣ GROUND CURRENT ⇔ GROUND TOC1(2)

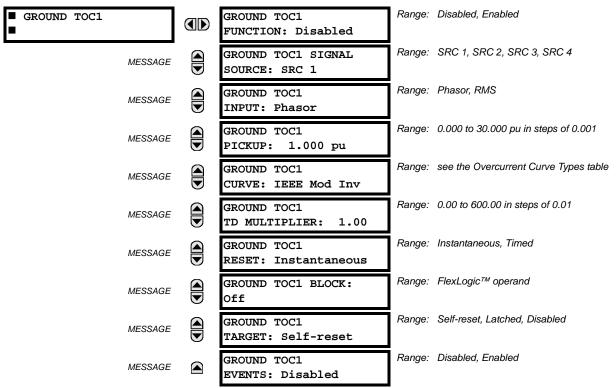

This element can provide a desired time-delay operating characteristic versus the applied current or be used as a simple definite time element. The ground current input value is the quantity measured by the ground input CT and is the fundamental phasor or RMS magnitude. Two methods of resetting operation are available: "Timed" and "Instantaneous" (refer to the *Inverse time overcurrent curve characteristics* section for details). When the element is blocked, the time accumulator will reset according to the reset characteristic. For example, if the element reset characteristic is set to "Instantaneous" and the element is blocked, the time accumulator will be cleared immediately.

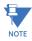

These elements measure the current that is connected to the ground channel of a CT/VT module. The conversion range of a standard channel is from 0.02 to 46 times the CT rating.

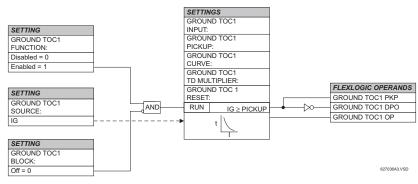

Figure 5–92: GROUND TOC1 SCHEME LOGIC

# b) GROUND INSTANTANEOUS OVERCURRENT (ANSI 50G)

#### PATH: SETTINGS ⇔ ♣ GROUPED ELEMENTS ⇔ SETTING GROUP 1(6) ⇔ ♣ GROUND CURRENT ⇔ ♣ GROUND IOC1(2)

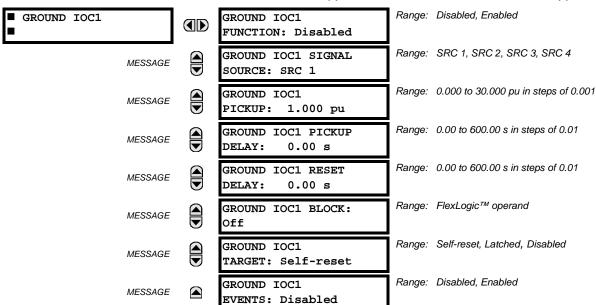

The ground instantaneous overcurrent element may be used as an instantaneous element with no intentional delay or as a definite time element. The ground current input is the quantity measured by the ground input CT and is the fundamental phasor magnitude.

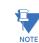

5

These elements measure the current that is connected to the ground channel of a CT/VT module. The conversion range of a standard channel is from 0.02 to 46 times the CT rating.

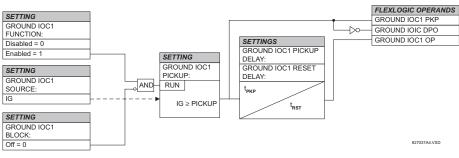

Figure 5–93: GROUND IOC1 SCHEME LOGIC

### 5.5.12 NEGATIVE SEQUENCE CURRENT

# a) NEGATIVE SEQUENCE TIME OVERCURRENT (ANSI 51\_2)

PATH: SETTINGS ♣ GROUPED ELEMENTS ⇔♣ SETTING GROUP 1(6) ⇔♣ NEGATIVE SEQUENCE CURRENT ⇔ NEG SEQ TOC1(2)

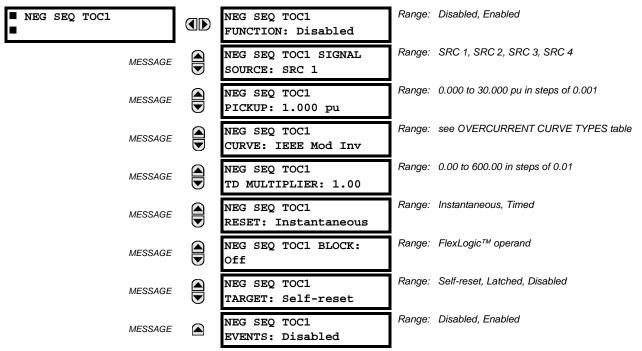

The negative-sequence time overcurrent element may be used to determine and clear unbalance in the system. The input for calculating negative-sequence current is the fundamental phasor value.

Two methods of resetting operation are available; "Timed" and "Instantaneous" (refer to the *Inverse Time Overcurrent Characteristics* sub-section for details on curve setup, trip times and reset operation). When the element is blocked, the time accumulator will reset according to the reset characteristic. For example, if the element reset characteristic is set to "Instantaneous" and the element is blocked, the time accumulator will be cleared immediately.

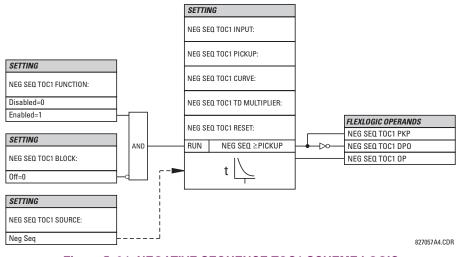

Figure 5–94: NEGATIVE SEQUENCE TOC1 SCHEME LOGIC

### b) NEGATIVE SEQUENCE INSTANTANEOUS OVERCURRENT (ANSI 50\_2)

# PATH: SETTINGS ⇔ ♣ GROUPED ELEMENTS ⇒ SETTING GROUP 1(6) ⇔ ♣ NEGATIVE SEQUENCE CURRENT ⇔ ♣ NEG SEQ OC1(2)

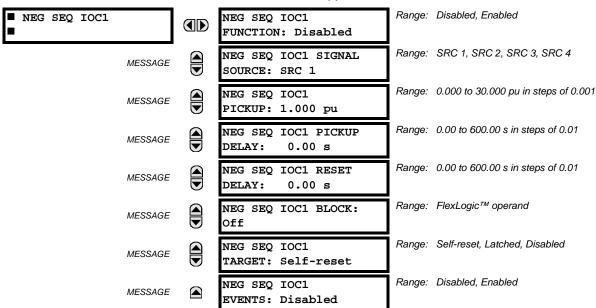

The negative-sequence instantaneous overcurrent element may be used as an instantaneous function with no intentional delay or as a definite time function. The element responds to the negative-sequence current fundamental frequency phasor magnitude (calculated from the phase currents) and applies a positive-sequence restraint for better performance: a small portion (12.5%) of the positive-sequence current magnitude is subtracted from the negative-sequence current magnitude when forming the operating quantity:

$$V_{op} = |I_2| - K \cdot |I_1|$$
 where  $K = 1/8$  (EQ 5.23)

The positive-sequence restraint allows for more sensitive settings by counterbalancing spurious negative-sequence currents resulting from:

- system unbalances under heavy load conditions
- transformation errors of current transformers (CTs) during three-phase faults
- fault inception and switch-off transients during three-phase faults

The positive-sequence restraint must be considered when testing for pickup accuracy and response time (multiple of pickup). The operating quantity depends on the way the test currents are injected into the relay (single-phase injection:  $I_{op} = 0.2917 \cdot I_{injected}$ ; three-phase injection, opposite rotation:  $I_{op} = I_{injected}$ ).

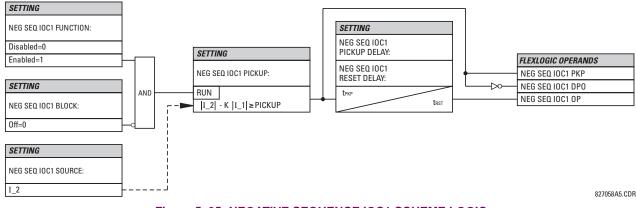

Figure 5–95: NEGATIVE SEQUENCE IOC1 SCHEME LOGIC

# c) NEGATIVE SEQUENCE DIRECTIONAL OVERCURRENT (ANSI 67\_2)

#### PATH: SETTINGS ⇔ ♣ GROUPED ELEMENTS ⇔ SETTING GROUP 1(6) ⇔ ♣ NEGATIVE SEQUENCE CURRENT ⇔ ♣ NEG SEQ DIR OC1(2)

| ■ NEG SEQ DIR OC1 | NEG SEQ DIR OC1<br>FUNCTION: Disabled        | Range: Disabled, Enabled                    |
|-------------------|----------------------------------------------|---------------------------------------------|
| MESSAGE           | NEG SEQ DIR OC1<br>SOURCE: SRC 1             | Range: SRC 1, SRC 2, SRC 3, SRC 4           |
| MESSAGE           | NEG SEQ DIR OC1 OFFSET: 0.00 $\Omega$        | Range: 0.00 to 250.00 ohms in steps of 0.01 |
| MESSAGE           | NEG SEQ DIR OC1<br>TYPE: Neg Sequence        | Range: Neg Sequence, Zero Sequence          |
| MESSAGE           | NEG SEQ DIR OC1 POS-<br>SEQ RESTRAINT: 0.063 | Range: 0.000 to 0.500 in steps of 0.001     |
| MESSAGE           | NEG SEQ DIR OC1 FWD<br>ECA: 75° Lag          | Range: 0 to 90° Lag in steps of 1           |
| MESSAGE           | NEG SEQ DIR OC1 FWD<br>LIMIT ANGLE: 90°      | Range: 40 to 90° in steps of 1              |
| MESSAGE           | NEG SEQ DIR OC1 FWD<br>PICKUP: 0.050 pu      | Range: 0.015 to 30.000 pu in steps of 0.001 |
| MESSAGE           | NEG SEQ DIR OC1 REV<br>LIMIT ANGLE: 90°      | Range: 40 to 90° in steps of 1              |
| MESSAGE           | NEG SEQ DIR OC1 REV<br>PICKUP: 0.050 pu      | Range: 0.015 to 30.000 pu in steps of 0.001 |
| MESSAGE           | NEG SEQ DIR OC1 BLK:<br>Off                  | Range: FlexLogic™ operand                   |
| MESSAGE           | NEG SEQ DIR OC1<br>TARGET: Self-reset        | Range: Self-reset, Latched, Disabled        |
| MESSAGE           | NEG SEQ DIR OC1<br>EVENTS: Disabled          | Range: Disabled, Enabled                    |

There are two negative-sequence directional overcurrent protection elements available. The element provides both forward and reverse fault direction indications through its output operands NEG SEQ DIR OC1 FWD and NEG SEQ DIR OC1 REV, respectively. The output operand is asserted if the magnitude of the operating current is above a pickup level (overcurrent unit) and the fault direction is seen as forward or reverse, respectively (directional unit).

The overcurrent unit of the element essentially responds to the magnitude of a fundamental frequency phasor of either the negative-sequence or zero-sequence current as per user selection. The zero-sequence current should not be mistaken with the neutral current (factor 3 difference).

A positive-sequence restraint is applied for better performance: a small user-programmable portion of the positivesequence current magnitude is subtracted from the negative or zero-sequence current magnitude, respectively, when forming the element operating quantity.

$$I_{op} = |I_2| - K \times |I_1|$$
 or  $I_{op} = |I_0| - K \times |I_1|$  (EQ 5.24)

The positive-sequence restraint allows for more sensitive settings by counterbalancing spurious negative and zerosequence currents resulting from:

- System unbalances under heavy load conditions. .
- Transformation errors of current transformers (CTs).
- Fault inception and switch-off transients.

# **5.5 GROUPED ELEMENTS**

The positive-sequence restraint must be considered when testing for pick-up accuracy and response time (multiple of pickup). The operating quantity depends on the way the test currents are injected into the relay:

- Single-phase injection:  $I_{op} = 1/3 \times (1 K) \times I_{injected}$ .
- Three-phase pure zero- or negative-sequence injection, respectively: Iop = Iinjected.
- The directional unit uses the negative-sequence current and voltage for fault direction discrimination.

The following table defines the negative-sequence directional overcurrent element.

| OVERC             | URRENT UNIT                       | DIRECTIONAL UNIT |                              |                |  |  |
|-------------------|-----------------------------------|------------------|------------------------------|----------------|--|--|
| MODE              | OPERATING CURRENT                 | DIRECTION        | COMPARED PHASORS             |                |  |  |
| Negative-sequence | $I_{op} =  I_2  - K \times  I_1 $ | Forward          | $-V_2 + Z_offset \times I_2$ | I_2×1∠ECA      |  |  |
|                   |                                   | Reverse          | $-V_2 + Z_offset \times I_2$ | –(I_2 × 1∠ECA) |  |  |
| Zero-sequence     | $I_{op} =  I_0  - K \times  I_1 $ | Forward          | $-V_2 + Z_offset \times I_2$ | I_2×1∠ECA      |  |  |
|                   |                                   | Reverse          | $-V_2 + Z_offset \times I_2$ | –(I_2 × 1∠ECA) |  |  |

The negative-sequence voltage must be higher than the **PRODUCT SETUP**  $\Rightarrow$   $\bigcirc$  **DISPLAY PROPERTIES**  $\Rightarrow$   $\bigcirc$  **VOLTAGE CUT-OFF LEVEL** value to be validated for use as a polarizing signal. If the polarizing signal is not validated neither forward nor reverse indication is given. The following figure explains the usage of the voltage polarized directional unit of the element.

The figure below shows the phase angle comparator characteristics for a phase A to ground fault, with settings of:

- ECA = 75° (element characteristic angle = centerline of operating characteristic)
- FWD LA =  $80^{\circ}$  (forward limit angle =  $\pm$  the angular limit with the ECA for operation)

REV LA =  $80^{\circ}$  (reverse limit angle =  $\pm$  the angular limit with the ECA for operation)

The element incorporates a current reversal logic: if the reverse direction is indicated for at least 1.25 of a power system cycle, the prospective forward indication will be delayed by 1.5 of a power system cycle. The element is designed to emulate an electromechanical directional device. Larger operating and polarizing signals will result in faster directional discrimination bringing more security to the element operation.

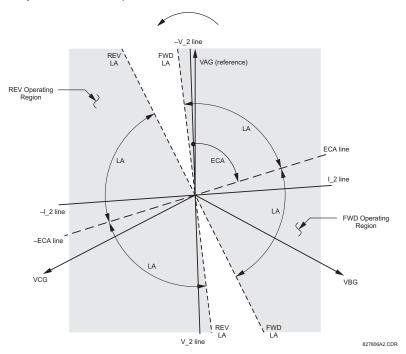

Figure 5–96: NEGATIVE-SEQUENCE DIRECTIONAL CHARACTERISTIC

The forward-looking function is designed to be more secure as compared to the reverse-looking function, and therefore should be used for the tripping direction. The reverse-looking function is designed to be faster as compared to the forward-looking function and should be used for the blocking direction. This allows for better protection coordination. The above bias should be taken into account when using the negative-sequence directional overcurrent element to directionalize other protection elements.

- NEG SEQ DIR OC1 OFFSET: This setting specifies the offset impedance used by this protection. The primary application for the offset impedance is to guarantee correct identification of fault direction on series compensated lines (see the *Application of settings* chapter for information on how to calculate this setting). In regular applications, the offset impedance ensures proper operation even if the negative-sequence voltage at the relaying point is very small. If this is the intent, the offset impedance shall not be larger than the negative-sequence impedance of the protected circuit. Practically, it shall be several times smaller. The offset impedance shall be entered in secondary ohms. See the *Theory of operation* chapter for additional details.
- NEG SEQ DIR OC1 TYPE: This setting selects the operating mode for the overcurrent unit of the element. The
  choices are "Neg Sequence" and "Zero Sequence". In some applications it is advantageous to use a directional negative-sequence overcurrent function instead of a directional zero-sequence overcurrent function as inter-circuit mutual
  effects are minimized.
- NEG SEQ DIR OC1 POS-SEQ RESTRAINT: This setting controls the amount of the positive-sequence restraint. Set to 0.063 (in "Zero Sequence" mode) or 0.125 (in "Neg Sequence" mode) for backward compatibility with revisions 3.40 and earlier. Set to zero to remove the restraint. Set higher if large system unbalances or poor CT performance are expected.
- **NEG SEQ DIR OC1 FWD ECA:** This setting select the element characteristic angle (ECA) for the forward direction. The element characteristic angle in the reverse direction is the angle set for the forward direction shifted by 180°.
- **NEG SEQ DIR OC1 FWD LIMIT ANGLE:** This setting defines a symmetrical (in both directions from the ECA) limit angle for the forward direction.
- NEG SEQ DIR OC1 FWD PICKUP: This setting defines the pickup level for the overcurrent unit in the forward direction. Upon NEG SEQ DIR OC1 TYPE selection, this pickup threshold applies to zero- or negative-sequence current. When selecting this setting it must be kept in mind that the design uses a *positive-sequence restraint* technique.
- NEG SEQ DIR OC1 REV LIMIT ANGLE: This setting defines a symmetrical (in both directions from the ECA) limit
  angle for the reverse direction.
- NEG SEQ DIR OC1 REV PICKUP: This setting defines the pickup level for the overcurrent unit in the reverse direction. Upon NEG SEQ DIR OC1 TYPE selection, this pickup threshold applies to zero- or negative-sequence current. When selecting this setting it must be kept in mind that the design uses a *positive-sequence restraint* technique.

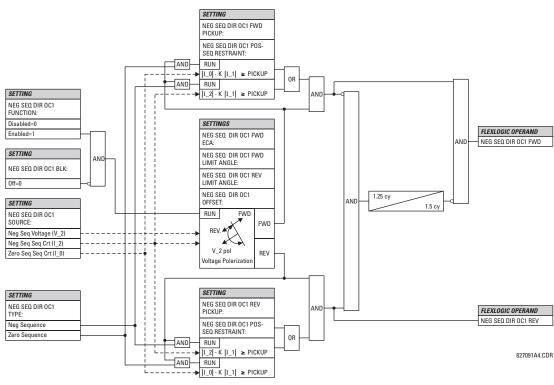

Figure 5–97: NEGATIVE SEQUENCE DIRECTIONAL OC1 SCHEME LOGIC

# 5.5.13 BREAKER FAILURE

| BREAKER FAILURE 1 | BF1 FUNCTION:<br>Disabled            | Range: | Disabled, Enabled                    |
|-------------------|--------------------------------------|--------|--------------------------------------|
| MESSAGE           | BF1 MODE:<br>3-Pole                  | Range: | 3-Pole, 1-Pole                       |
| MESSAGE           | BF1 SOURCE:<br>SRC 1                 | Range: | SRC 1, SRC 2, SRC 3, SRC 4           |
| MESSAGE           | BF1 USE AMP SUPV:<br>Yes             | Range: | Yes, No                              |
| MESSAGE           | BF1 USE SEAL-IN:<br>Yes              | Range: | Yes, No                              |
| MESSAGE           | BF1 3-POLE INITIATE:<br>Off          | Range: | FlexLogic™ operand                   |
| MESSAGE           | BF1 BLOCK:<br>Off                    | Range: | FlexLogic™ operand                   |
| MESSAGE           | BF1 PH AMP SUPV<br>PICKUP: 1.050 pu  | Range: | 0.001 to 30.000 pu in steps of 0.001 |
| MESSAGE           | BF1 N AMP SUPV<br>PICKUP: 1.050 pu   | Range: | 0.001 to 30.000 pu in steps of 0.001 |
| MESSAGE           | BF1 USE TIMER 1:<br>Yes              | Range: | Yes, No                              |
| MESSAGE           | BF1 TIMER 1 PICKUP<br>DELAY: 0.000 s | Range: | 0.000 to 65.535 s in steps of 0.001  |
| MESSAGE           | BF1 USE TIMER 2:<br>Yes              | Range: | Yes, No                              |
| MESSAGE           | BF1 TIMER 2 PICKUP<br>DELAY: 0.000 s | Range: | 0.000 to 65.535 s in steps of 0.001  |
| MESSAGE           | BF1 USE TIMER 3:<br>Yes              | Range: | Yes, No                              |
| MESSAGE           | BF1 TIMER 3 PICKUP<br>DELAY: 0.000 s | Range: | 0.000 to 65.535 s in steps of 0.001  |
| MESSAGE           | BF1 BKR POS1 ¢A/3P:<br>Off           | Range: | FlexLogic™ operand                   |
| MESSAGE           | BF1 BKR POS2 ¢A/3P:<br>Off           | Range: | FlexLogic™ operand                   |
| MESSAGE           | BF1 BREAKER TEST ON:<br>Off          | Range: | FlexLogic™ operand                   |
| MESSAGE           | BF1 PH AMP HISET<br>PICKUP: 1.050 pu | Range: | 0.001 to 30.000 pu in steps of 0.001 |
| MESSAGE           | BF1 N AMP HISET<br>PICKUP: 1.050 pu  | Range: | 0.001 to 30.000 pu in steps of 0.001 |
| MESSAGE           | BF1 PH AMP LOSET<br>PICKUP: 1.050 pu | Range: | 0.001 to 30.000 pu in steps of 0.001 |

PATH: SETTINGS  $\Rightarrow$   $\bigcirc$  GROUPED ELEMENTS  $\Rightarrow$  SETTING GROUP 1(6)  $\Rightarrow$   $\bigcirc$  BREAKER FAILURE  $\Rightarrow$  BREAKER FAILURE 1(4)

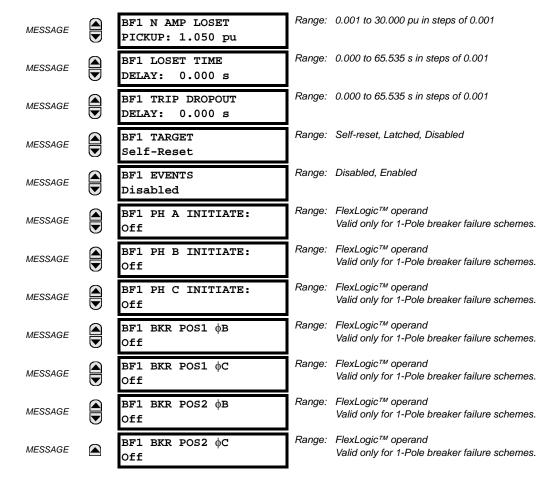

In general, a breaker failure scheme determines that a breaker signaled to trip has not cleared a fault within a definite time, so further tripping action must be performed. Tripping from the breaker failure scheme should trip all breakers, both local and remote, that can supply current to the faulted zone. Usually operation of a breaker failure element will cause clearing of a larger section of the power system than the initial trip. Because breaker failure can result in tripping a large number of breakers and this affects system safety and stability, a very high level of security is required.

Two schemes are provided: one for three-pole tripping only (identified by the name "3BF") and one for three pole plus single-pole operation (identified by the name "1BF"). The philosophy used in these schemes is identical. The operation of a breaker failure element includes three stages: initiation, determination of a breaker failure condition, and output.

# **INITIATION STAGE:**

A FlexLogic<sup>™</sup> operand representing the protection trip signal initially sent to the breaker must be selected to initiate the scheme. The initiating signal should be sealed-in if primary fault detection can reset before the breaker failure timers have finished timing. The seal-in is supervised by current level, so it is reset when the fault is cleared. If desired, an incomplete sequence seal-in reset can be implemented by using the initiating operand to also initiate a FlexLogic<sup>™</sup> timer, set longer than any breaker failure timer, whose output operand is selected to block the breaker failure scheme.

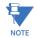

For the L90 relay, the protection trip signal initially sent to the breaker is already programmed as a trip output. The protection trip signal does not include other breaker commands that are not indicative of a fault in the protected zone.

Schemes can be initiated either directly or with current level supervision. It is particularly important in any application to decide if a current-supervised initiate is to be used. The use of a current-supervised initiate results in the breaker failure element not being initiated for a breaker that has very little or no current flowing through it, which may be the case for transformer faults. For those situations where it is required to maintain breaker fail coverage for fault levels below the **BF1 PH AMP SUPV PICKUP** or the **BF1 N AMP SUPV PICKUP** setting, a current supervised initiate should *not* be used. This feature should be utilized for those situations where coordinating margins may be reduced when high speed reclosing is used. Thus, if this choice is made, fault levels must always be above the supervision pickup levels for dependable operation of

the breaker fail scheme. This can also occur in breaker-and-a-half or ring bus configurations where the first breaker closes into a fault; the protection trips and attempts to initiate breaker failure for the second breaker, which is in the process of closing, but does not yet have current flowing through it.

When the scheme is initiated, it immediately sends a trip signal to the breaker initially signaled to trip (this feature is usually described as re-trip). This reduces the possibility of widespread tripping that results from a declaration of a failed breaker.

# DETERMINATION OF A BREAKER FAILURE CONDITION:

The schemes determine a breaker failure condition via three *paths*. Each of these paths is equipped with a time delay, after which a failed breaker is declared and trip signals are sent to all breakers required to clear the zone. The delayed paths are associated with breaker failure timers 1, 2, and 3, which are intended to have delays increasing with increasing timer numbers. These delayed paths are individually enabled to allow for maximum flexibility.

Timer 1 logic (early path) is supervised by a fast-operating breaker auxiliary contact. If the breaker is still closed (as indicated by the auxiliary contact) and fault current is detected after the delay interval, an output is issued. Operation of the breaker auxiliary switch indicates that the breaker has mechanically operated. The continued presence of current indicates that the breaker has failed to interrupt the circuit.

Timer 2 logic (main path) is not supervised by a breaker auxiliary contact. If fault current is detected after the delay interval, an output is issued. This path is intended to detect a breaker that opens mechanically but fails to interrupt fault current; the logic therefore does not use a breaker auxiliary contact.

The timer 1 and 2 paths provide two levels of current supervision, high-set and low-set, that allow the supervision level to change from a current which flows before a breaker inserts an opening resistor into the faulted circuit to a lower level after resistor insertion. The high-set detector is enabled after timeout of timer 1 or 2, along with a timer that will enable the low-set detector after its delay interval. The delay interval between high-set and low-set is the expected breaker opening time. Both current detectors provide a fast operating time for currents at small multiples of the pickup value. The overcurrent detectors are required to operate after the breaker failure delay interval to eliminate the need for very fast resetting overcurrent detectors.

Timer 3 logic (slow path) is supervised by a breaker auxiliary contact and a control switch contact used to indicate that the breaker is in or out-of-service, disabling this path when the breaker is out-of-service for maintenance. There is no current level check in this logic as it is intended to detect low magnitude faults and it is therefore the slowest to operate.

### OUTPUT:

The outputs from the schemes are:

- FlexLogic<sup>™</sup> operands that report on the operation of portions of the scheme
- FlexLogic<sup>™</sup> operand used to re-trip the protected breaker
- FlexLogic<sup>™</sup> operands that initiate tripping required to clear the faulted zone. The trip output can be sealed-in for an adjustable period.
- Target message indicating a failed breaker has been declared
- Illumination of the faceplate Trip LED (and the Phase A, B or C LED, if applicable)

### MAIN PATH SEQUENCE:

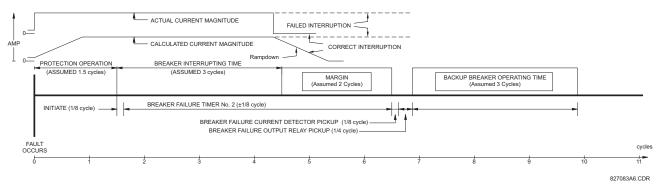

#### Figure 5–98: BREAKER FAILURE MAIN PATH SEQUENCE

The current supervision elements reset in less than 0.7 of a power cycle for any multiple of pickup current as shown below.

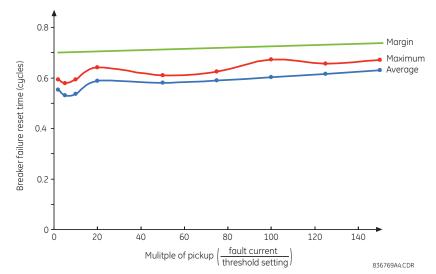

Figure 5–99: BREAKER FAILURE OVERCURRENT SUPERVISION RESET TIME

# SETTINGS:

- BF1 MODE: This setting is used to select the breaker failure operating mode: single or three pole.
- BF1 USE AMP SUPV: If set to "Yes", the element will only be initiated if current flowing through the breaker is above the supervision pickup level.
- BF1 USE SEAL-IN: If set to "Yes", the element will only be sealed-in if current flowing through the breaker is above the supervision pickup level.
- BF1 3-POLE INITIATE: This setting selects the FlexLogic<sup>™</sup> operand that will initiate three-pole tripping of the breaker.
- BF1 PH AMP SUPV PICKUP: This setting is used to set the phase current initiation and seal-in supervision level. Generally this setting should detect the lowest expected fault current on the protected breaker. It can be set as low as necessary (lower than breaker resistor current or lower than load current) – high-set and low-set current supervision will guarantee correct operation.
- **BF1 N AMP SUPV PICKUP:** This setting is used to set the neutral current initiate and seal-in supervision level. Generally this setting should detect the lowest expected fault current on the protected breaker. Neutral current supervision is used only in the three phase scheme to provide increased sensitivity. This setting is valid only for three-pole tripping schemes.
- BF1 USE TIMER 1: If set to "Yes", the early path is operational.
- **BF1 TIMER 1 PICKUP DELAY:** Timer 1 is set to the shortest time required for breaker auxiliary contact Status-1 to open, from the time the initial trip signal is applied to the breaker trip circuit, plus a safety margin.
- **BF1 USE TIMER 2:** If set to "Yes", the main path is operational.
- **BF1 TIMER 2 PICKUP DELAY:** Timer 2 is set to the expected opening time of the breaker, plus a safety margin. This safety margin was historically intended to allow for measuring and timing errors in the breaker failure scheme equipment. In microprocessor relays this time is not significant. In L90 relays, which use a Fourier transform, the calculated current magnitude will ramp-down to zero one power frequency cycle after the current is interrupted, and this lag should be included in the overall margin duration, as it occurs after current interruption. The *Breaker failure main path sequence* diagram below shows a margin of two cycles; this interval is considered the minimum appropriate for most applications.

Note that in bulk oil circuit breakers, the interrupting time for currents less than 25% of the interrupting rating can be significantly longer than the normal interrupting time.

- BF1 USE TIMER 3: If set to "Yes", the Slow Path is operational.
- **BF1 TIMER 3 PICKUP DELAY:** Timer 3 is set to the same interval as timer 2, plus an increased safety margin. Because this path is intended to operate only for low level faults, the delay can be in the order of 300 to 500 ms.

# 5.5 GROUPED ELEMENTS

- BF1 BKR POS2 \$\operall A/3P\$: This setting selects the FlexLogic<sup>™</sup> operand that represents the breaker normal-type auxiliary switch contact (52/a). When using the single-pole breaker failure scheme, this operand represents the protected breaker auxiliary switch contact on pole A. This may be a multiplied contact.
- **BF1 BREAKER TEST ON:** This setting is used to select the FlexLogic<sup>™</sup> operand that represents the breaker in-service/out-of-service switch set to the out-of-service position.
- **BF1 PH AMP HISET PICKUP:** This setting sets the phase current output supervision level. Generally this setting should detect the lowest expected fault current on the protected breaker, before a breaker opening resistor is inserted.
- BF1 N AMP HISET PICKUP: This setting sets the neutral current output supervision level. Generally this setting should detect the lowest expected fault current on the protected breaker, before a breaker opening resistor is inserted. Neutral current supervision is used only in the three pole scheme to provide increased sensitivity. *This setting is valid only for three-pole breaker failure schemes.*
- **BF1 PH AMP LOSET PICKUP:** This setting sets the phase current output supervision level. Generally this setting should detect the lowest expected fault current on the protected breaker, after a breaker opening resistor is inserted (approximately 90% of the resistor current).
- **BF1 N AMP LOSET PICKUP:** This setting sets the neutral current output supervision level. Generally this setting should detect the lowest expected fault current on the protected breaker, after a breaker opening resistor is inserted (approximately 90% of the resistor current). *This setting is valid only for three-pole breaker failure schemes*.
- BF1 LOSET TIME DELAY: Sets the pickup delay for current detection after opening resistor insertion.
- BF1 TRIP DROPOUT DELAY: This setting is used to set the period of time for which the trip output is sealed-in. This
  timer must be coordinated with the automatic reclosing scheme of the failed breaker, to which the breaker failure element sends a cancel reclosure signal. Reclosure of a remote breaker can also be prevented by holding a transfer trip
  signal on longer than the reclaim time.
- BF1 PH A INITIATE / BF1 PH B INITIATE / BF 1 PH C INITIATE: These settings select the FlexLogic<sup>™</sup> operand to initiate phase A, B, or C single-pole tripping of the breaker and the phase A, B, or C portion of the scheme, accordingly. *This setting is only valid for single-pole breaker failure schemes*.
- BF1 BKR POS1 \(\phi B / BF1 BKR POS 1 \(\phi C: These settings select the FlexLogic<sup>™</sup> operand to represents the protected breaker early-type auxiliary switch contact on poles B or C, accordingly. This contact is normally a non-multiplied Form-A contact. The contact may even be adjusted to have the shortest possible operating time. This setting is valid only for single-pole breaker failure schemes.
- BF1 BKR POS2 ¢C: This setting selects the FlexLogic<sup>™</sup> operand that represents the protected breaker normal-type auxiliary switch contact on pole C (52/a). This may be a multiplied contact. For single-pole operation, the scheme has the same overall general concept except that it provides re-tripping of each single pole of the protected breaker. The approach shown in the following single pole tripping diagram uses the initiating information to determine which pole is supposed to trip. The logic is segregated on a per-pole basis. The overcurrent detectors have ganged settings. *This setting is valid only for single-pole breaker failure schemes*.

Upon operation of the breaker failure element for a single pole trip command, a three-pole trip command should be given via output operand BKR FAIL 1 TRIP OP.

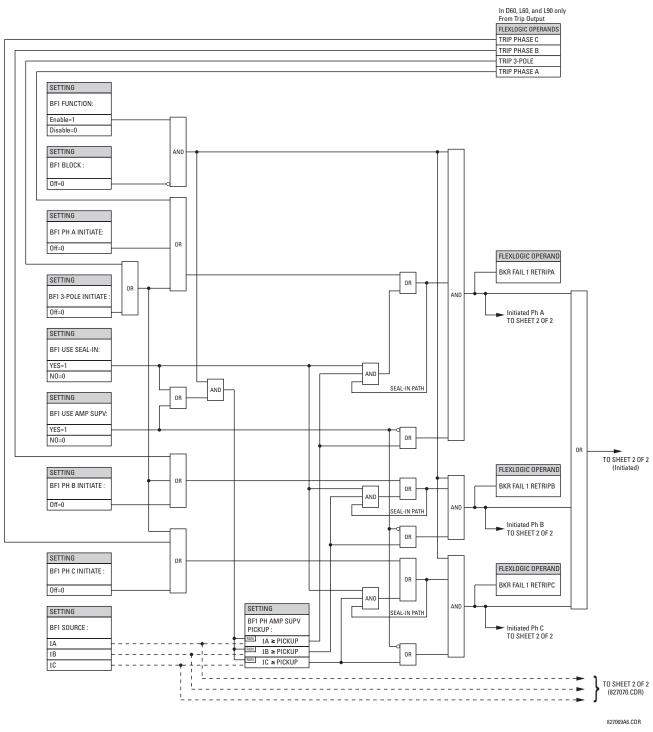

Figure 5–100: BREAKER FAILURE 1-POLE [INITIATE] (Sheet 1 of 2)

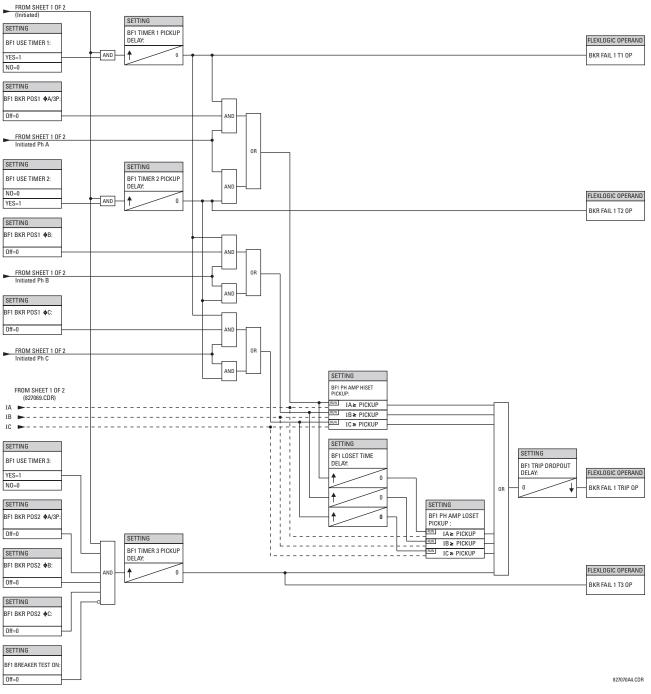

Figure 5–101: BREAKER FAILURE 1-POLE [TIMERS] (Sheet 2 of 2)

**5.5 GROUPED ELEMENTS** 

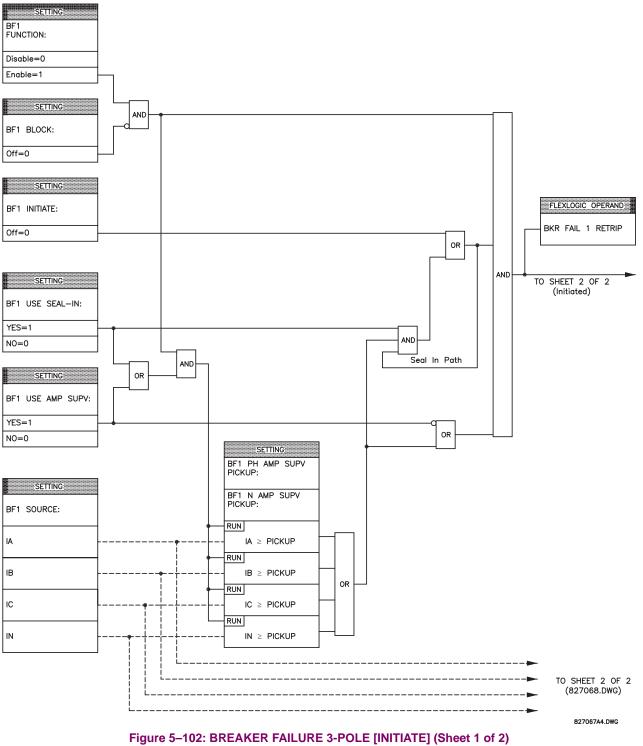

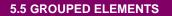

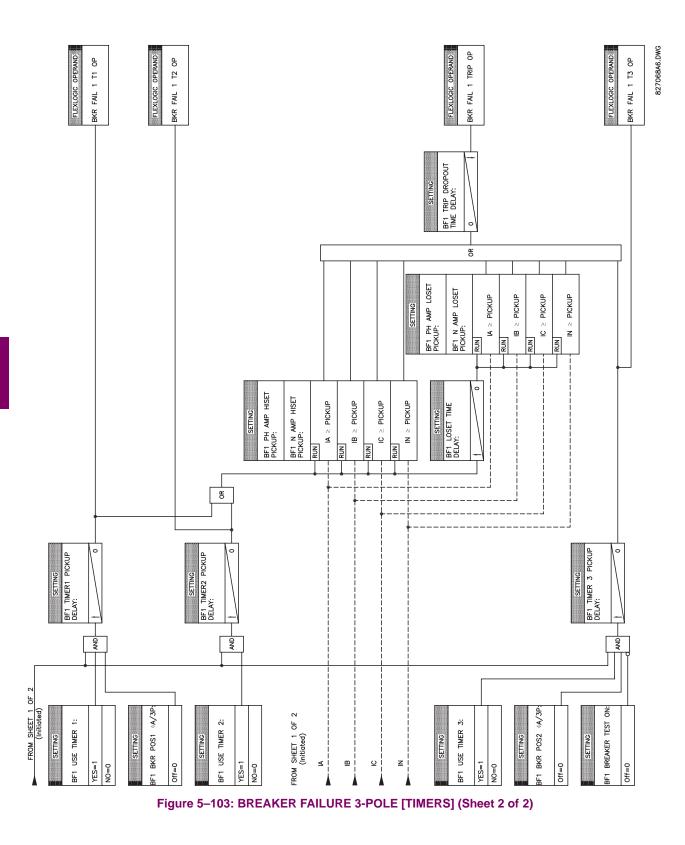

a) MAIN MENU

### 5.5.14 VOLTAGE ELEMENTS

#### VOLTAGE ELEMENTS PHASE See page 5-190. UNDERVOLTAGE1 PHASE MESSAGE See page 5-190. UNDERVOLTAGE2 PHASE MESSAGE See page 5-191. OVERVOLTAGE1 NEUTRAL OV1 MESSAGE See page 5-192. -NEUTRAL OV2 MESSAGE See page 5-192. NEUTRAL OV3 MESSAGE See page 5-192. AUXILIARY UV1 MESSAGE See page 5-193. AUXILIARY UV2 MESSAGE See page 5-193. AUXILIARY OV1 MESSAGE See page 5-194. AUXILIARY OV2 MESSAGE See page 5-194.

PATH: SETTINGS ⇔ ♣ GROUPED ELEMENTS ⇔ SETTING GROUP 1(6) ⇔ ♣ VOLTAGE ELEMENTS

These protection elements can be used for a variety of applications such as:

- Undervoltage Protection: For voltage sensitive loads, such as induction motors, a drop in voltage increases the drawn current which may cause dangerous overheating in the motor. The undervoltage protection feature can be used to either cause a trip or generate an alarm when the voltage drops below a specified voltage setting for a specified time delay.
- **Permissive Functions:** The undervoltage feature may be used to block the functioning of external devices by operating an output relay when the voltage falls below the specified voltage setting. The undervoltage feature may also be used to block the functioning of other elements through the block feature of those elements.
- **Source Transfer Schemes:** In the event of an undervoltage, a transfer signal may be generated to transfer a load from its normal source to a standby or emergency power source.

The undervoltage elements can be programmed to have a definite time delay characteristic. The definite time curve operates when the voltage drops below the pickup level for a specified period of time. The time delay is adjustable from 0 to 600.00 seconds in steps of 0.01. The undervoltage elements can also be programmed to have an inverse time delay characteristic.

The undervoltage delay setting defines the family of curves shown below.

$$T = \frac{D}{\left(1 - \frac{V}{V_{pickup}}\right)}$$
(EQ 5.25)

where: T =operating time

D = undervoltage delay setting (D = 0.00 operates instantaneously) V = secondary voltage applied to the relay  $V_{pickup}$  = pickup level е

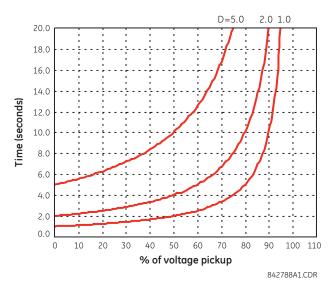

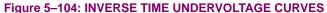

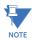

b) PHASE UNDERVOLTAGE (ANSI 27P)

PATH: SETTINGS ⇔ ♣ GROUPED ELEMENTS ⇔ SETTING GROUP 1(6) ⇔ ♣ VOLTAGE ELEMENTS ⇔ PHASE UNDERVOLTAGE1(2)

At 0% of pickup, the operating time equals the UNDERVOLTAGE DELAY setting.

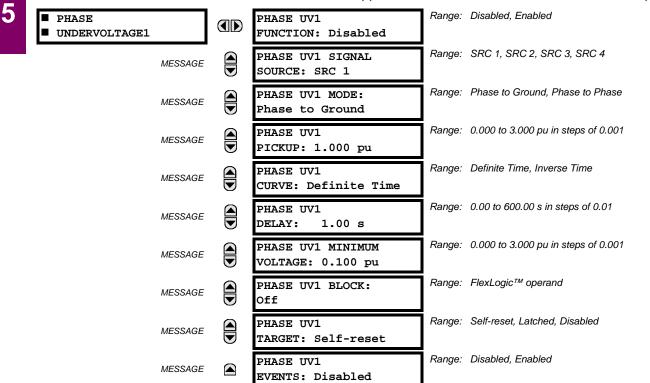

This element may be used to give a desired time-delay operating characteristic versus the applied fundamental voltage (phase-to-ground or phase-to-phase for wye VT connection, or phase-to-phase for delta VT connection) or as a definite time element. The element resets instantaneously if the applied voltage exceeds the dropout voltage. The delay setting selects the minimum operating time of the phase undervoltage. The minimum voltage setting selects the operating voltage below which the element is blocked (a setting of "0" will allow a dead source to be considered a fault condition).

5-190

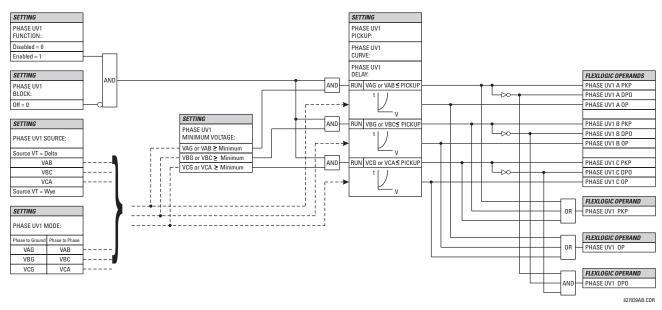

# Figure 5–105: PHASE UNDERVOLTAGE1 SCHEME LOGIC

# c) PHASE OVERVOLTAGE (ANSI 59P)

PATH: SETTINGS ⇔ ♣ GROUPED ELEMENTS ⇔ SETTING GROUP 1(6) ⇔ ♣ VOLTAGE ELEMENTS ⇔ ♣ PHASE OVERVOLTAGE1

| <ul><li>PHASE</li><li>OVERVOLTAGE1</li></ul> |      | PHASE OV1<br>FUNCTION: Disabled   | Range: Disabled, Enabled                   |
|----------------------------------------------|------|-----------------------------------|--------------------------------------------|
| MESSA                                        | GE   | PHASE OV1 SIGNAL<br>SOURCE: SRC 1 | Range: SRC 1, SRC 2, SRC 3, SRC 4          |
| MESSA                                        | GE   | PHASE OV1<br>PICKUP: 1.000 pu     | Range: 0.000 to 3.000 pu in steps of 0.001 |
| MESSA                                        | GE   | PHASE OV1 PICKUP<br>DELAY: 1.00 s | Range: 0.00 to 600.00 s in steps of 0.01   |
| MESSA                                        | GE   | PHASE OV1 RESET<br>DELAY: 1.00 s  | Range: 0.00 to 600.00 s in steps of 0.01   |
| MESSA                                        | GE   | PHASE OV1 BLOCK:<br>Off           | Range: FlexLogic™ Operand                  |
| MESSA                                        | GE   | PHASE OV1<br>TARGET: Self-reset   | Range: Self-reset, Latched, Disabled       |
| MESSA                                        | GE 🛕 | PHASE OV1<br>EVENTS: Disabled     | Range: Disabled, Enabled                   |

The phase overvoltage element may be used as an instantaneous element with no intentional time delay or as a definite time element. The input voltage is the phase-to-phase voltage, either measured directly from delta-connected VTs or as calculated from phase-to-ground (wye) connected VTs. The specific voltages to be used for each phase are shown below.

### **5.5 GROUPED ELEMENTS**

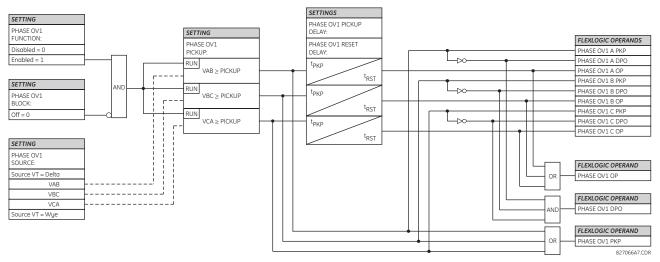

# Figure 5–106: PHASE OVERVOLTAGE SCHEME LOGIC

### d) NEUTRAL OVERVOLTAGE (ANSI 59N)

### PATH: SETTINGS ⇔ ♣ GROUPED ELEMENTS ⇔ SETTING GROUP 1(6) ⇔ ♣ VOLTAGE ELEMENTS ⇔ ♣ NEUTRAL OV1(3)

| NEUTRAL OV1 | NEUTRAL OV1<br>FUNCTION: Disabled    | Range: | Disabled, Enabled                                       |
|-------------|--------------------------------------|--------|---------------------------------------------------------|
| MESSAGE     | NEUTRAL OV1 SIGNAL<br>SOURCE: SRC 1  | Range: | SRC 1, SRC 2, SRC 3, SRC 4                              |
| MESSAGE     | NEUTRAL OV1 PICKUP:<br>0.300 pu      | Range: | 0.000 to 3.000 pu in steps of 0.001                     |
| MESSAGE     | NEUTRAL OV1 CURVE:<br>Definite time  | Range: | Definite time, FlexCurve A, FlexCurve B,<br>FlexCurve C |
| MESSAGE     | NEUTRAL OV1 PICKUP:<br>DELAY: 1.00 s | Range: | 0.00 to 600.00 s in steps of 0.01                       |
| MESSAGE     | NEUTRAL OV1 RESET:<br>DELAY: 1.00 s  | Range: | 0.00 to 600.00 s in steps of 0.01                       |
| MESSAGE     | NEUTRAL OV1 BLOCK:<br>Off            | Range: | FlexLogic™ operand                                      |
| MESSAGE     | NEUTRAL OV1 TARGET:<br>Self-reset    | Range: | Self-reset, Latched, Disabled                           |
| MESSAGE     | NEUTRAL OV1 EVENTS:<br>Disabled      | Range: | Disabled, Enabled                                       |

There are three neutral overvoltage elements available. The neutral overvoltage element can be used to detect asymmetrical system voltage condition due to a ground fault or to the loss of one or two phases of the source. The element responds to the system neutral voltage ( $3V_0$ ), calculated from the phase voltages. The nominal secondary voltage of the phase voltage channels entered under **SETTINGS**  $\Rightarrow$  **SYSTEM SETUP**  $\Rightarrow$  **AC INPUTS**  $\Rightarrow$  **VOLTAGE BANK**  $\Rightarrow$  **PHASE VT SECONDARY** is the p.u. base used when setting the pickup level.

The neutral overvoltage element can provide a time-delayed operating characteristic versus the applied voltage (initialized from FlexCurves A, B, or C) or be used as a definite time element. The **NEUTRAL OV1 PICKUP DELAY** setting applies only if the **NEUTRAL OV1 CURVE** setting is "Definite time". The source assigned to this element must be configured for a phase VT.

VT errors and normal voltage unbalance must be considered when setting this element. This function requires the VTs to be wye-connected.

5-192

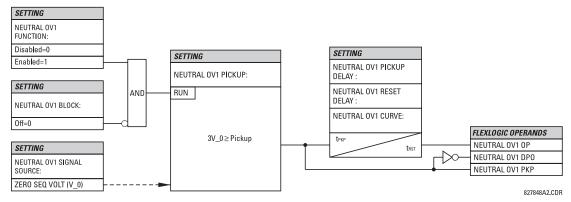

Figure 5–107: NEUTRAL OVERVOLTAGE1 SCHEME LOGIC

# e) AUXILIARY UNDERVOLTAGE (ANSI 27X)

#### PATH: SETTINGS ⇔ ♣ GROUPED ELEMENTS ⇔ SETTING GROUP 1(6) ⇔ ♣ VOLTAGE ELEMENTS ⇔ ♣ AUXILIARY UV1(2)

| <pre>AUXILIARY UV1</pre> | AUX UV1<br>FUNCTION: Disabled         | Range: | Disabled, Enabled                   |
|--------------------------|---------------------------------------|--------|-------------------------------------|
| MESSAGE                  | AUX UV1 SIGNAL<br>SOURCE: SRC 1       | Range: | SRC 1, SRC 2, SRC 3, SRC 4          |
| MESSAGE                  | AUX UV1 PICKUP:<br>0.700 pu           | Range: | 0.000 to 3.000 pu in steps of 0.001 |
| MESSAGE                  | AUX UV1 CURVE:<br>Definite Time       | Range: | Definite Time, Inverse Time         |
| MESSAGE                  | AUX UV1 DELAY:<br>1.00 s              | Range: | 0.00 to 600.00 s in steps of 0.01   |
| MESSAGE                  | AUX UV1 MINIMUM:<br>VOLTAGE: 0.100 pu | Range: | 0.000 to 3.000 pu in steps of 0.001 |
| MESSAGE                  | AUX UV1 BLOCK:<br>Off                 | Range: | FlexLogic™ operand                  |
| MESSAGE                  | AUX UV1 TARGET:<br>Self-reset         | Range: | Self-reset, Latched, Disabled       |
| MESSAGE                  | AUX UV1 EVENTS:<br>Disabled           | Range: | Disabled, Enabled                   |

The L90 contains one auxiliary undervoltage element for each VT bank. This element is intended for monitoring undervoltage conditions of the auxiliary voltage. The **AUX UV1 PICKUP** selects the voltage level at which the time undervoltage element starts timing. The nominal secondary voltage of the auxiliary voltage channel entered under **SETTINGS**  $\Rightarrow$  **UNITIALS SETUP**  $\Rightarrow$  **AC INPUTS**  $\Rightarrow$  **VOLTAGE BANK X5**  $\Rightarrow$  **AUXILIARY VT X5 SECONDARY** is the per-unit base used when setting the pickup level.

The AUX UV1 DELAY setting selects the minimum operating time of the auxiliary undervoltage element. Both AUX UV1 PICKUP and AUX UV1 DELAY settings establish the operating curve of the undervoltage element. The auxiliary undervoltage element can be programmed to use either definite time delay or inverse time delay characteristics. The operating characteristics and equations for both definite and inverse time delay are as for the phase undervoltage element.

The element resets instantaneously. The minimum voltage setting selects the operating voltage below which the element is blocked.

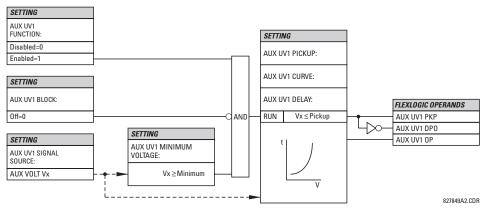

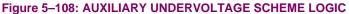

#### f) AUXILIARY OVERVOLTAGE (ANSI 59X)X

PATH: SETTINGS ⇔ ♣ GROUPED ELEMENTS ⇔ SETTING GROUP 1(6) ⇔ ♣ VOLTAGE ELEMENTS ⇔ ♣ AUXILIARY OV1(2)

| <pre>AUXILIARY OV1</pre> | AUX OV1<br>FUNCTION: Disabled   | Range: Disabled, Enabled                   |
|--------------------------|---------------------------------|--------------------------------------------|
| MESSAGE                  | AUX OV1 SIGNAL<br>SOURCE: SRC 1 | Range: SRC 1, SRC 2, SRC 3, SRC 4          |
| MESSAGE                  | AUX OV1 PICKUP:<br>0.300 pu     | Range: 0.000 to 3.000 pu in steps of 0.001 |
| MESSAGE                  | AUX OV1 PICKUP<br>DELAY: 1.00 s | Range: 0.00 to 600.00 s in steps of 0.01   |
| MESSAGE                  | AUX OV1 RESET<br>DELAY: 1.00 s  | Range: 0.00 to 600.00 s in steps of 0.01   |
| MESSAGE                  | AUX OV1 BLOCK:<br>Off           | Range: FlexLogic™ operand                  |
| MESSAGE                  | AUX OV1 TARGET:<br>Self-reset   | Range: Self-reset, Latched, Disabled       |
| MESSAGE                  | AUX OV1 EVENTS:<br>Disabled     | Range: Disabled, Enabled                   |

The L90 contains one auxiliary overvoltage element for each VT bank. This element is intended for monitoring overvoltage conditions of the auxiliary voltage. The nominal secondary voltage of the auxiliary voltage channel entered under **SYSTEM SETUP**  $\Rightarrow$  **AC INPUTS**  $\Rightarrow$  **VOLTAGE BANK X5**  $\Rightarrow$  **AUXILIARY VT X5 SECONDARY** is the per-unit (pu) base used when setting the pickup level.

A typical application for this element is monitoring the zero-sequence voltage (3V\_0) supplied from an open-corner-delta VT connection.

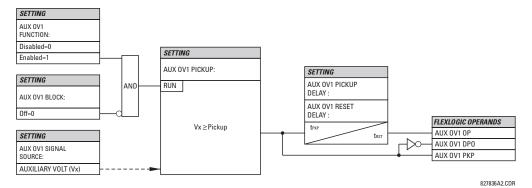

Figure 5–109: AUXILIARY OVERVOLTAGE SCHEME LOGIC

#### 5.5.15 SUPERVISING ELEMENTS

#### a) MAIN MENU

 PATH: SETTINGS ♣ GROUPED ELEMENTS ⇒ ♣ SETTING GROUP 1(6) ⇒ ♣ SUPERVISING ELEMENTS

 ■ SUPERVISING

 ■ BISTURBANCE

 ■ DISTURBANCE

 ■ DISTURBANCE

 ■ DISTURBANCE

 ■ DISTURBANCE

 ■ DISTURBANCE

 ■ DISTURBANCE

 ■ DISTURBANCE

 ■ DISTURBANCE

 ■ DISTURBANCE

 ■ DISTURBANCE

 ■ DISTURBANCE

 ■ DISTURBANCE

 ■ DISTURBANCE

 ■ DISTURBANCE

 ■ DISTURBANCE

 ■ DISTURBANCE

 ■ DISTURBANCE

 ■ DISTURBANCE

 ■ DISTURBANCE

 ■ DISTURBANCE

 ■ DISTURBANCE

 ■ DISTURBANCE

 ■ DISTURBANCE

 ■ DISTURBANCE

 ■ DISTURBANCE

 ■ DISTURBANCE

 ■ DISTURBANCE

 ■ DISTURBANCE

 ■ DISTURBANCE

#### b) DISTURBANCE DETECTOR

#### PATH: SETTINGS ⇔ ♣ GROUPED ELEMENTS ⇔ ♣ SETTING GROUP 1(6) ⇔ ♣ SUPERVISING ELEMENTS ⇔ DISTURBANCE DETECTOR

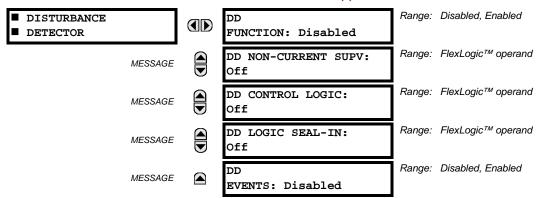

The disturbance detector (50DD) element is an 87L-dedicated sensitive current disturbance detector that is used to detect any disturbance on the protected system. This detector is intended for such functions as trip output supervision and starting oscillography The disturbance detector also signals the 87L function that a disturbance (possible fault) occurred and to resize the operating window to remove the pre-fault current. It is essential to have the disturbance detector enabled for applications where the 87L operating time is critical.

If the disturbance detector is used to supervise the operation of the 87L function, it is recommended that the 87L trip element be used. The 50DD SV disturbance detector FlexLogic<sup>™</sup> operand must then be assigned to an **87L TRIP SUPV** setting.

The disturbance detector function measures the magnitude of the negative-sequence current (I\_2), the magnitude of the zero-sequence current ( $\Delta I_2$ ), the change in zero-sequence current ( $\Delta I_2$ ), the change in zero-sequence current ( $\Delta I_2$ ), and the change in positive-sequence current ( $\Delta I_1$ ). The disturbance detector element uses net local current, computed as a sum of all sources configured in the current differential element, to detect system disturbances.

The adaptive level detector operates as follows:

- When the absolute level increases above 0.12 pu for I\_0 or I\_2, the adaptive level detector output is active and the next highest threshold level is increased 8 cycles later from 0.12 to 0.24 pu in steps of 0.02 pu. If the level exceeds 0.24 pu, the current adaptive level detector setting remains at 0.24 pu and the output remains active (as well as the disturbance detector output) when the measured value remains above the current setting.
- When the absolute level is decreasing from in range from 0.24 to 0.12 pu, the lower level is set every 8 cycles without the adaptive level detector active. Note that the 50DD output remains inactive during this change as long as the delta change is less than 0.04 pu.

The delta level detectors ( $\Delta I$ ) detectors are designed to pickup for the 0.04 pu change in I\_1, I\_2, and I\_0 currents. The  $\Delta I$  value is measured by comparing the present value to the value calculated 4 cycles earlier.

- DD FUNCTION: This setting is used to enable/disable the operation of the disturbance detector.
- DD NON-CURRENT SUPV: This setting is used to select a FlexLogic<sup>™</sup> operand which will activate the output of the disturbance detector upon events (such as frequency or voltage change) not accompanied by a current change.
- DD CONTROL LOGIC: This setting is used to prevent operation of I\_0 and I\_2 logic of disturbance detector during conditions such as single breaker pole being open which leads to unbalanced load current in single-pole tripping schemes. Breaker auxiliary contact can be used for such scheme.

• DD LOGIC SEAL-IN: This setting is used to maintain disturbance detector output for such conditions as balanced three-phase fault, low level time overcurrent fault, etc. whenever the disturbance detector might reset. Output of the disturbance detector will be maintained until the chosen FlexLogic<sup>™</sup> operand resets.

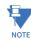

The user may disable the **DD EVENTS** setting as the disturbance detector element will respond to any current disturbance on the system which may result in filling the events buffer and possible loss of valuable data.

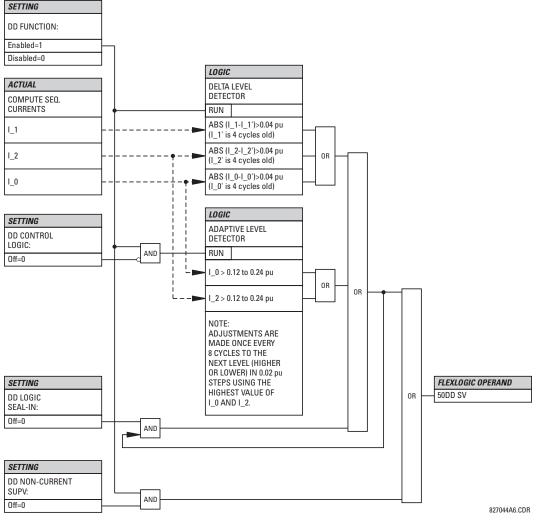

#### c) 87L TRIP

| PATH: SETTINGS ⇒ ↓ GRO | UPED ELEMENTS ⇔ ♣ SETTING | GROUP 1(6) ⇔ ↓ SUP | ERVISING ELEMENTS ⇔ ↔ 87L TRIP |
|------------------------|---------------------------|--------------------|--------------------------------|
|------------------------|---------------------------|--------------------|--------------------------------|

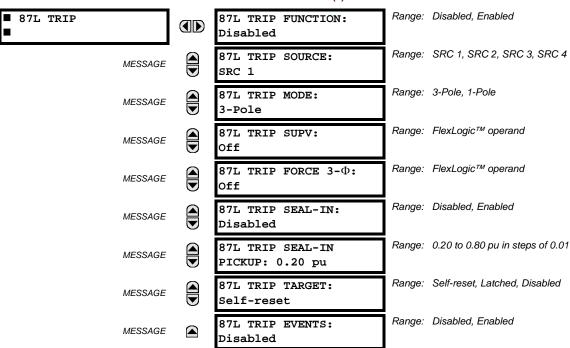

The 87L trip element must be used to secure the generation of tripping outputs. It is especially recommended for use in all single-pole tripping applications. It provides the user with the capability of maintaining the trip signal while the fault current is still flowing, to choose single-pole or three-pole tripping, to employ the received direct transfer trip (DTT) signals, and to assign supervising trip elements like the disturbance detector. The logic is used to ensure that the relay will:

- Trip the faulted phase for a single line to ground fault, as detected by the line differential element.
- Trip all three phases for any internal multiphase fault.
- Trip all three phases for a second single line to ground fault during or following a single pole trip cycle.

For maximum security, it is recommended the disturbance detector (plus other elements if required) be assigned to see a change in system status before a trip output is permitted. This ensures the relay will not issue a trip signal as a result of incorrect settings, incorrect manipulations with a relay, or inter-relay communications problems (for example, extremely noisy channels). The open pole detector provides forcing of three-pole tripping for sequential faults and close-onto-fault if desired. The open pole detector feature must be employed and adequately programmed for proper operation of this feature. The 87L TRIP 1P OP and 87L TRIP 3P OP operands are provided to initiate single-pole or three-pole autoreclosing.

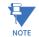

If a direct transfer trip (DTT) is not required for the 87L trip scheme to operate, it should be disabled at the remote relay via the GROUPED ELEMENTS  $\Rightarrow$  SETTING GROUP 1(6)  $\Rightarrow$  LINE DIFFERENTIAL ELEMENTS  $\Rightarrow$  CURRENT DIFFERENTIAL SETTING BROUP 1(6)  $\Rightarrow$  LINE DIFFERENTIAL ELEMENTS  $\Rightarrow$  CURRENT DIFFERENTIAL SETTING BROUP 1(6)  $\Rightarrow$  LINE DIFFERENTIAL ELEMENTS  $\Rightarrow$  CURRENT DIFFERENTIAL SETTING BROUP 1(6)  $\Rightarrow$  LINE DIFFERENTIAL ELEMENTS  $\Rightarrow$  CURRENT DIFFERENTIAL SETTING BROUP 1(6)  $\Rightarrow$  LINE DIFFERENTIAL ELEMENTS  $\Rightarrow$  CURRENT DIFFERENTIAL SETTING BROUP 1(6)  $\Rightarrow$  LINE DIFFERENTIAL ELEMENTS  $\Rightarrow$  CURRENT DIFFERENTIAL SETTING BROUP 1(6)  $\Rightarrow$  LINE DIFFERENTIAL ELEMENTS  $\Rightarrow$  CURRENT DIFFERENTIAL SETTING BROUP 1(6)  $\Rightarrow$  DIFFERENTIAL SETTING BROUP 1(6)  $\Rightarrow$  DIFFERENT 1(6)  $\Rightarrow$  DIFFERENT 1(6)  $\Rightarrow$  DIFFERENT 1(6)  $\Rightarrow$  DIFFERENT 1(6)  $\Rightarrow$  DIFFER

- 87L TRIP FUNCTION: This setting is used to enable or disable the element.
- 87L TRIP SOURCE: This setting is used to assign a source for seal-in function.
- 87L TRIP MODE: This setting is used to select either three-pole or single-pole mode of operation.
- 87L TRIP SUPV: This setting is used to assign a trip supervising element. The 50DD SV FlexLogic<sup>™</sup> operand is recommended (the element has to be enabled); otherwise, elements like instantaneous overcurrent, distance, etc. can be used.
- 87L TRIP FORCE 3-0: This setting is used to select an element forcing three-pole tripping if any type fault occurs when this element is active. Autoreclosure disabled can be utilized, or the autoreclosure counter if, for example, the second trip is required to be a three-pole signal. Likewise, any operand representing a change in the power system configuration, can be applied.

# **5 SETTINGS**

- 87L TRIP SEAL-IN: This setting is used to enable/disable seal-in of the trip signal by measurement of the current flowing.
- 87L TRIP SEAL-IN PICKUP: This setting is used to select a pickup setting of the current seal-in function.

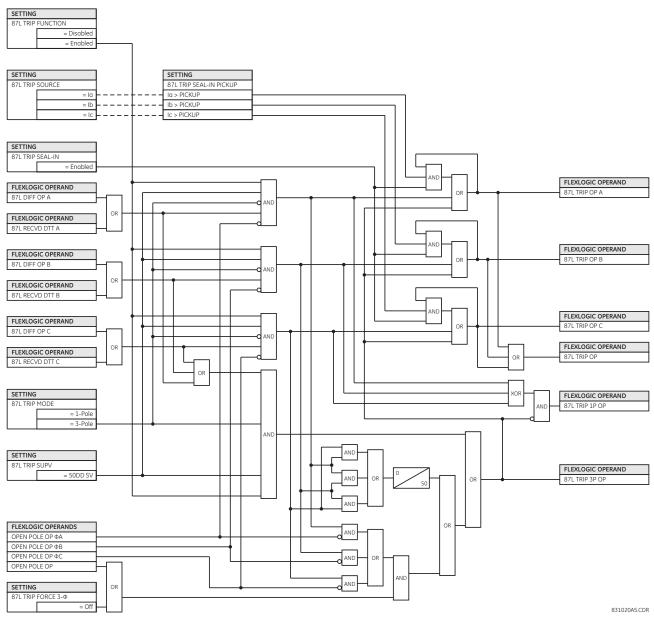

Figure 5–111: 87L TRIP SCHEME LOGIC

#### 5.6.1 OVERVIEW

Control elements are generally used for control rather than protection. See the *Introduction to Elements* section at the beginning of this chapter for further information.

# 5.6.2 SETTING GROUPS

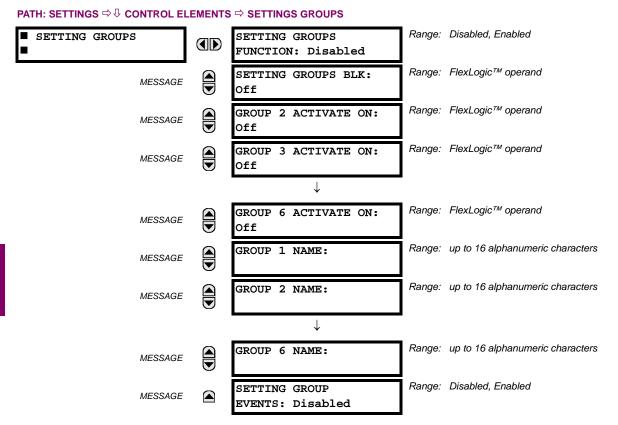

# The setting groups menu controls the activation/deactivation of up to six possible groups of settings in the **GROUPED ELE-MENTS** settings menu. The faceplate Settings In Use LEDs indicate which active group (with a non-flashing energized LED) is in service.

The **SETTING GROUPS BLK** setting prevents the active setting group from changing when the FlexLogic<sup>™</sup> parameter is set to "On". This can be useful in applications where it is undesirable to change the settings under certain conditions, such as the breaker being open.

The **GROUP 2 ACTIVATE ON** to **GROUP 6 ACTIVATE ON** settings select a FlexLogic<sup>TM</sup> operand which, when set, will make the particular setting group active for use by any grouped element. A priority scheme ensures that only one group is active at a given time – the highest-numbered group which is activated by its **ACTIVATE ON** parameter takes priority over the lower-numbered groups. There is no activate on setting for group 1 (the default active group), because group 1 automatically becomes active if no other group is active.

The **SETTING GROUP 1 NAME** to **SETTING GROUP 6 NAME** settings allows to user to assign a name to each of the six settings groups. Once programmed, this name will appear on the second line of the **GROUPED ELEMENTS** ⇒ **SETTING GROUP 1(6)** menu display.

The relay can be set up via a FlexLogic<sup>™</sup> equation to receive requests to activate or de-activate a particular non-default settings group. The following FlexLogic<sup>™</sup> equation (see the figure below) illustrates requests via remote communications (for example, VIRTUAL INPUT 1 ON) or from a local contact input (for example, CONTACT IP 1 ON) to initiate the use of a particular settings group, and requests from several overcurrent pickup measuring elements to inhibit the use of the particular settings group. The assigned VIRTUAL OUTPUT 1 operand is used to control the "On" state of a particular settings group.

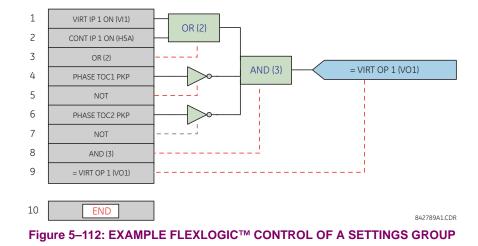

5.6.3 SELECTOR SWITCH

# PATH: SETTINGS ⇔ ⊕ CONTROL ELEMENTS ⇔ ⊕ SELECTOR SWITCH ⇒ SELECTOR SWITCH 1(2)

| SELECTOR SWITCH 1 | SELECTOR 1 FUNCTION:<br>Disabled     | Range: | Disabled, Enabled                  |
|-------------------|--------------------------------------|--------|------------------------------------|
| MESSAGE           | SELECTOR 1 FULL<br>RANGE: 7          | Range: | 1 to 7 in steps of 1               |
| MESSAGE           | SELECTOR 1 TIME-OUT:<br>5.0 s        | Range: | 3.0 to 60.0 s in steps of 0.1      |
| MESSAGE           | SELECTOR 1 STEP-UP:<br>Off           | Range: | FlexLogic™ operand                 |
| MESSAGE           | SELECTOR 1 STEP-UP<br>MODE: Time-out | Range: | Time-out, Acknowledge              |
| MESSAGE           | SELECTOR 1 ACK:<br>Off               | Range: | FlexLogic™ operand                 |
| MESSAGE           | SELECTOR 1 3BIT A0:<br>Off           | Range: | FlexLogic™ operand                 |
| MESSAGE           | SELECTOR 1 3BIT A1:<br>Off           | Range: | FlexLogic™ operand                 |
| MESSAGE           | SELECTOR 1 3BIT A2:<br>Off           | Range: | FlexLogic™ operand                 |
| MESSAGE           | SELECTOR 1 3BIT<br>MODE: Time-out    | Range: | Time-out, Acknowledge              |
| MESSAGE           | SELECTOR 1 3BIT ACK:<br>Off          | Range: | FlexLogic™ operand                 |
| MESSAGE           | SELECTOR 1 POWER-UP<br>MODE: Restore | Range: | Restore, Synchronize, Sync/Restore |
| MESSAGE           | SELECTOR 1 TARGETS:<br>Self-reset    | Range: | Self-reset, Latched, Disabled      |
| MESSAGE           | SELECTOR 1 EVENTS:<br>Disabled       | Range: | Disabled, Enabled                  |

The selector switch element is intended to replace a mechanical selector switch. Typical applications include setting group control or control of multiple logic sub-circuits in user-programmable logic.

The element provides for two control inputs. The step-up control allows stepping through selector position one step at a time with each pulse of the control input, such as a user-programmable pushbutton. The three-bit control input allows setting the selector to the position defined by a three-bit word.

The element allows pre-selecting a new position without applying it. The pre-selected position gets applied either after timeout or upon acknowledgement via separate inputs (user setting). The selector position is stored in non-volatile memory. Upon power-up, either the previous position is restored or the relay synchronizes to the current three-bit word (user setting). Basic alarm functionality alerts the user under abnormal conditions; for example, the three-bit control input being out of range.

- SELECTOR 1 FULL RANGE: This setting defines the upper position of the selector. When stepping up through available positions of the selector, the upper position wraps up to the lower position (position 1). When using a direct threebit control word for programming the selector to a desired position, the change would take place only if the control word is within the range of 1 to the SELECTOR FULL RANGE. If the control word is outside the range, an alarm is established by setting the SELECTOR ALARM FlexLogic<sup>™</sup> operand for 3 seconds.
- SELECTOR 1 TIME-OUT: This setting defines the time-out period for the selector. This value is used by the relay in the following two ways. When the SELECTOR STEP-UP MODE is "Time-out", the setting specifies the required period of inactivity of the control input after which the pre-selected position is automatically applied. When the SELECTOR STEP-UP MODE is "Acknowledge", the setting specifies the period of time for the acknowledging input to appear. The timer is re-started by any activity of the control input. The acknowledging input must come before the SELECTOR 1 TIME-OUT timer expires; otherwise, the change will not take place and an alarm will be set.
- SELECTOR 1 STEP-UP: This setting specifies a control input for the selector switch. The switch is shifted to a new position at each rising edge of this signal. The position changes incrementally, wrapping up from the last (SELECTOR 1 FULL RANGE) to the first (position 1). Consecutive pulses of this control operand must not occur faster than every 50 ms. After each rising edge of the assigned operand, the time-out timer is restarted and the SELECTOR SWITCH 1: POS Z CHNG INITIATED target message is displayed, where Z the pre-selected position. The message is displayed for the time specified by the FLASH MESSAGE TIME setting. The pre-selected position is applied after the selector times out ("Time-out" mode), or when the acknowledging signal appears before the element times out ("Acknowledge" mode). When the new position is applied, the relay displays the SELECTOR SWITCH 1: POSITION Z IN USE message. Typically, a user-programmable pushbutton is configured as the stepping up control input.
- SELECTOR 1 STEP-UP MODE: This setting defines the selector mode of operation. When set to "Time-out", the selector will change its position after a pre-defined period of inactivity at the control input. The change is automatic and does not require any explicit confirmation of the intent to change the selector's position. When set to "Acknowledge", the selector will change its position only after the intent is confirmed through a separate acknowledging signal. If the acknowledging signal does not appear within a pre-defined period of time, the selector does not accept the change and an alarm is established by setting the SELECTOR STP ALARM output FlexLogic<sup>™</sup> operand for 3 seconds.
- SELECTOR 1 ACK: This setting specifies an acknowledging input for the stepping up control input. The pre-selected
  position is applied on the rising edge of the assigned operand. This setting is active only under "Acknowledge" mode of
  operation. The acknowledging signal must appear within the time defined by the SELECTOR 1 TIME-OUT setting after the
  last activity of the control input. A user-programmable pushbutton is typically configured as the acknowledging input.
- SELECTOR 1 3BIT A0, A1, and A2: These settings specify a three-bit control input of the selector. The three-bit control word pre-selects the position using the following encoding convention:

| A2 | A1 | A0 | POSITION |
|----|----|----|----------|
| 0  | 0  | 0  | rest     |
| 0  | 0  | 1  | 1        |
| 0  | 1  | 0  | 2        |
| 0  | 1  | 1  | 3        |
| 1  | 0  | 0  | 4        |
| 1  | 0  | 1  | 5        |
| 1  | 1  | 0  | 6        |
| 1  | 1  | 1  | 7        |

5

L90 Line Current Differential System

The "rest" position (0, 0, 0) does not generate an action and is intended for situations when the device generating the three-bit control word is having a problem. When **SELECTOR 1 3BIT MODE** is "Time-out", the pre-selected position is applied in **SELECTOR 1 TIME-OUT** seconds after the last activity of the three-bit input. When **SELECTOR 1 3BIT MODE** is "Acknowledge", the pre-selected position is applied on the rising edge of the **SELECTOR 1 3BIT ACK** acknowledging input.

The stepping up control input (SELECTOR 1 STEP-UP) and the three-bit control inputs (SELECTOR 1 3BIT A0 through A2) lock-out mutually: once the stepping up sequence is initiated, the three-bit control input is inactive; once the three-bit control sequence is initiated, the stepping up input is inactive.

- SELECTOR 1 3BIT MODE: This setting defines the selector mode of operation. When set to "Time-out", the selector changes its position after a pre-defined period of inactivity at the control input. The change is automatic and does not require explicit confirmation to change the selector position. When set to "Acknowledge", the selector changes its position only after confirmation via a separate acknowledging signal. If the acknowledging signal does not appear within a pre-defined period of time, the selector rejects the change and an alarm established by invoking the SELECTOR BIT ALARM FlexLogic<sup>™</sup> operand for 3 seconds.
- SELECTOR 1 3BIT ACK: This setting specifies an acknowledging input for the three-bit control input. The preselected position is applied on the rising edge of the assigned FlexLogic<sup>™</sup> operand. This setting is active only under the "Acknowledge" mode of operation. The acknowledging signal must appear within the time defined by the SELEC-TOR TIME-OUT setting after the last activity of the three-bit control inputs. Note that the stepping up control input and three-bit control input have independent acknowledging signals (SELECTOR 1 ACK and SELECTOR 1 3BIT ACK, accordingly).
- **SELECTOR 1 POWER-UP MODE**: This setting specifies the element behavior on power up of the relay.

When set to "Restore", the last position of the selector (stored in the non-volatile memory) is restored after powering up the relay. If the position restored from memory is out of range, position 0 (no output operand selected) is applied and an alarm is set (SELECTOR 1 PWR ALARM).

When set to "Synchronize" selector switch acts as follows. For two power cycles, the selector applies position 0 to the switch and activates SELECTOR 1 PWR ALARM. After two power cycles expire, the selector synchronizes to the position dictated by the three-bit control input. This operation does not wait for time-out or the acknowledging input. When the synchronization attempt is unsuccessful (that is, the three-bit input is not available (0,0,0) or out of range) then the selector switch output is set to position 0 (no output operand selected) and an alarm is established (SELECTOR 1 PWR ALARM).

The operation of "Synch/Restore" mode is similar to the "Synchronize" mode. The only difference is that after an unsuccessful synchronization attempt, the switch will attempt to restore the position stored in the relay memory. The "Synch/Restore" mode is useful for applications where the selector switch is employed to change the setting group in redundant (two relay) protection schemes.

| EVENT NAME           | DESCRIPTION                                                                                                    |
|----------------------|----------------------------------------------------------------------------------------------------|
| SELECTOR 1 POS Z     | Selector 1 changed its position to Z.                                                                            |
| SELECTOR 1 STP ALARM | The selector position pre-selected via the stepping up control input has not been confirmed before the time out. |
| SELECTOR 1 BIT ALARM | The selector position pre-selected via the three-bit control input has not been confirmed before the time out.   |

• **SELECTOR 1 EVENTS**: If enabled, the following events are logged:

The following figures illustrate the operation of the selector switch. In these diagrams, "T" represents a time-out setting.

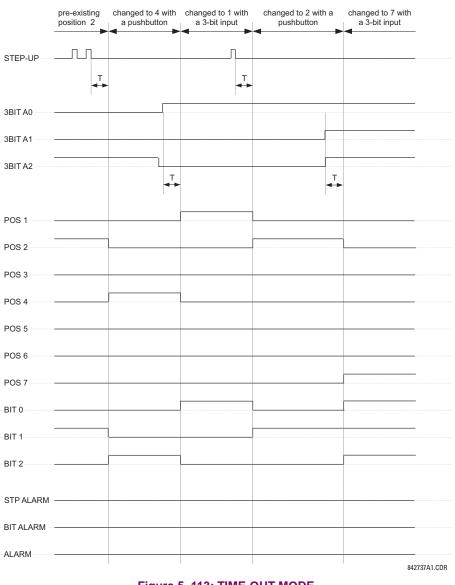

Figure 5–113: TIME-OUT MODE

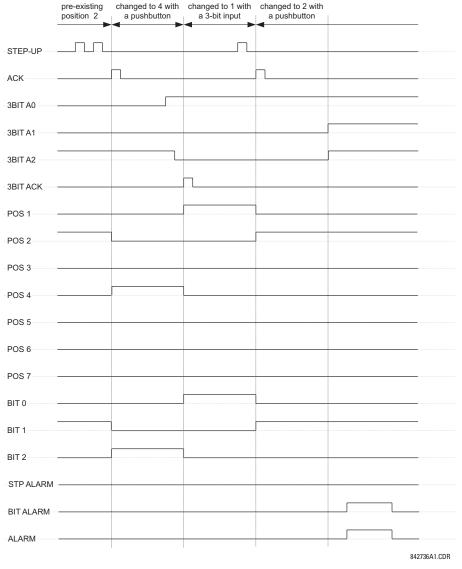

#### Figure 5–114: ACKNOWLEDGE MODE

# **APPLICATION EXAMPLE**

Consider an application where the selector switch is used to control setting groups 1 through 4 in the relay. The setting groups are to be controlled from both user-programmable pushbutton 1 and from an external device via contact inputs 1 through 3. The active setting group shall be available as an encoded three-bit word to the external device and SCADA via output contacts 1 through 3. The pre-selected setting group shall be applied automatically after 5 seconds of inactivity of the control inputs. When the relay powers up, it should synchronize the setting group to the three-bit control input.

Make the following changes to setting group control in the SETTINGS  $\Rightarrow$   $\clubsuit$  CONTROL ELEMENTS  $\Rightarrow$  SETTING GROUPS menu:

SETTING GROUPS FUNCTION: "Enabled" SETTING GROUPS BLK: "Off" GROUP 2 ACTIVATE ON: "SELECTOR 1 POS 2" GROUP 3 ACTIVATE ON: "SELECTOR 1 POS 3" GROUP 4 ACTIVATE ON: "SELECTOR 1 POS 4" GROUP 5 ACTIVATE ON: "Off" GROUP 6 ACTIVATE ON: "Off"

Make the following changes to selector switch element in the **SETTINGS**  $\Rightarrow$   $\bigcirc$  **CONTROL ELEMENTS**  $\Rightarrow$   $\bigcirc$  **SELECTOR SWITCH**  $\Rightarrow$  **SELECTOR SWITCH** 1 menu to assign control to user programmable pushbutton 1 and contact inputs 1 through 3:

SELECTOR 1 FUNCTION: "Enabled" SELECTOR 1 FULL-RANGE: "4" SELECTOR 1 STEP-UP MODE: "Time-out" SELECTOR 1 TIME-OUT: "5.0 s" SELECTOR 1 STEP-UP: "PUSHBUTTON 1 ON" SELECTOR 1 ACK: "Off" SELECTOR 1 3BIT A0: "CONT IP 1 ON" SELECTOR 1 3BIT A1: "CONT IP 2 ON" SELECTOR 1 3BIT A2: "CONT IP 3 ON" SELECTOR 1 3BIT MODE: "Time-out" SELECTOR 1 3BIT ACK: "Off" SELECTOR 1 POWER-UP MODE: "Synchronize"

Now, assign the contact output operation (assume the H6E module) to the selector switch element by making the following changes in the SETTINGS ⇔ ↓ INPUTS/OUTPUTS ⇔ ↓ CONTACT OUTPUTS menu:

OUTPUT H1 OPERATE: "SELECTOR 1 BIT 0" OUTPUT H2 OPERATE: "SELECTOR 1 BIT 1" OUTPUT H3 OPERATE: "SELECTOR 1 BIT 2"

Finally, assign configure user-programmable pushbutton 1 by making the following changes in the SETTINGS  $\Rightarrow$  PRODUCT SETUP  $\Rightarrow$   $\bigcirc$  USER-PROGRAMMABLE PUSHBUTTONS  $\Rightarrow$  USER PUSHBUTTON 1 menu:

PUSHBUTTON 1 FUNCTION: "Self-reset" PUSHBUTTON 1 DROP-OUT TIME: "0.10 s"

The logic for the selector switch is shown below:

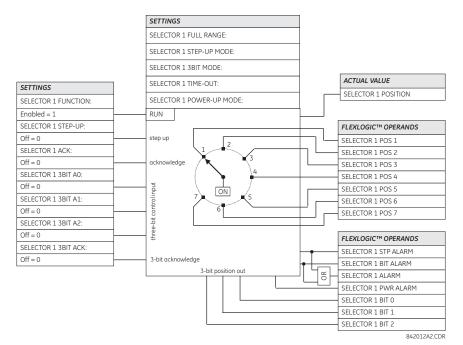

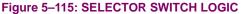

#### 5.6.4 TRIP OUTPUT

#### PATH: SETTINGS ⇔ ♣ CONTROL ELEMENTS ⇔ ♣ TRIP OUTPUT

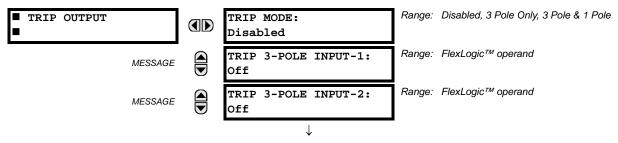

| MESSAGE | TRIP 3-POLE INPUT-6:<br>Off            | Range: | FlexLogic <sup>™</sup> operand  |
|---------|----------------------------------------|--------|---------------------------------|
| MESSAGE | TRIP 1-POLE INPUT-1:<br>Off            | Range: | FlexLogic™ operand              |
| MESSAGE | TRIP 1-POLE INPUT-2:<br>Off            | Range: | FlexLogic™ operand              |
|         | $\downarrow$                           |        |                                 |
| MESSAGE | TRIP 1-POLE INPUT-6:<br>Off            | Range: | FlexLogic™ operand              |
| MESSAGE | TRIP RECLOSE INPUT-1:<br>Off           | Range: | FlexLogic™ operand              |
| MESSAGE | TRIP RECLOSE INPUT-2:<br>Off           | Range: | FlexLogic™ operand              |
|         | $\downarrow$                           |        |                                 |
| MESSAGE | TRIP RECLOSE INPUT-6:<br>Off           | Range: | FlexLogic™ operand              |
| MESSAGE | TRIP FORCE 3-POLE:<br>Off              | Range: | FlexLogic™ operand              |
| MESSAGE | TRIP PILOT PRIORITY:<br>0.000 s        | Range: | 0 to 65.535 s in steps of 0.001 |
| MESSAGE | REVERSE FAULT:<br>Off                  | Range: | FlexLogic™ operand              |
| MESSAGE | TRIP DELAY ON EVOLV<br>FAULTS: 0.000 s | Range: | 0 to 65.535 s in steps of 0.001 |
| MESSAGE | BKR ФА OPEN:<br>Off                    | Range: | FlexLogic™ operand              |
| MESSAGE | BKR $\Phi$ B OPEN:<br>Off              | Range: | FlexLogic™ operand              |
| MESSAGE | BKR OC OPEN:<br>Off                    | Range: | FlexLogic™ operand              |
| MESSAGE | TRIP EVENTS:<br>Disabled               | Range: | Enabled, Disabled               |

The trip output element is primarily used to collect trip requests from protection elements and other inputs to generate output operands to initiate trip operations. Three pole trips will only initiate reclosure if programmed to do so, whereas single pole trips will always automatically initiate reclosure. The TRIP 3-POLE and TRIP 1-POLE output operands can also be used as inputs to a FlexLogic<sup>™</sup> OR gate to operate the faceplate Trip indicator LED.

#### THREE POLE OPERATION:

In applications where single-pole tripping is not required this element provides a convenient method of collecting inputs to initiate tripping of circuit breakers, the reclose element and breaker failure elements.

# SINGLE POLE OPERATION:

NOTE This element *must* be used in single pole operation applications.

In these applications this element is used to:

Determine if a single pole operation should be performed.

- Collect inputs to initiate three pole tripping, the recloser and breaker failure elements.
- Collect inputs to initiate single pole tripping, the recloser and breaker failure elements.
- Assign a higher priority to pilot aided scheme outputs than to exclusively local inputs.

The trip output element works in association with other L90 elements (refer to chapter 8 for a complete description of single pole operations) that must be programmed and in-service for successful operation. The necessary elements are: recloser, breaker control, open pole detector, and phase selector. The recloser must also be in the "Reset" state before a single pole trip can be issued. Outputs from this element are also directly connected as initiate signals to the breaker failure elements.

The trip output element is used to aggregate inputs from appropriate protection elements (including 87L line differential, distance, and instantaneous overcurrent functions) to provide single-pole tripping. The line current differential function is hardwired through the 87L TRIP function, which has to be enabled and configured properly.

The 87L TRIP function collects inputs from both the 87L line differential and 87L DTT functions. It can be supervised by the disturbance detector and determines if the fault type is single-line-to-ground or multi-phase. The 87L TRIP function sends a direct command to the trip output element to execute appropriate tripping action without any consultation with phase selector.

Other protective functions, such as distance and overcurrent, need to be assigned to appropriate trip output single-pole or three-pole inputs and will require phase selector fault identification for tripping action. A timer defined by the **TRIP PILOT PRI-ORITY** setting can be used to delay the output decision from other local protection elements to give 87L operational priority. This prevents three-pole operation where a single pole operation is permitted.

- TRIP MODE: This setting is used to select the required mode of operation. If selected to "3 Pole Only" outputs for all
  three phases are always set simultaneously. If selected to "3 Pole & 1 Pole" outputs for all three phases are set simultaneously unless the phase selector or a pilot aided scheme determines the fault is single-phase-to-ground. If the fault
  is identified as being AG, BG or CG only the operands for the faulted phase will be asserted.
- TRIP 3-POLE INPUT-1 to TRIP 3-POLE INPUT-6: These settings are used to select an operand representing a fault condition that is not desired to initiate a single pole operation (for example, phase undervoltage). Use a FlexLogic ORgate if more than six inputs are required.
- TRIP 1-POLE INPUT-1 to TRIP 1-POLE INPUT-6: These settings are used to select an operand representing a fault condition that is desired to initiate a single pole trip-and-reclose if the fault is single phase to ground (for example, distance zone 1). Use a FlexLogic<sup>™</sup> OR-gate if more than six inputs are required. The inputs do not have to be phase-specific as the phase selector determines the fault type.

The AR FORCE 3-P TRIP operand is asserted by the autorecloser 1.5 cycles after single-pole reclosing is initiated. This operand calls for a three-pole trip if any protection element configured under **TRIP 1-POLE INPUT** remains picked-up. The open pole detector provides blocking inputs to distance elements, and therefore the latter will reset immediately after the TRIP 1-POLE operand is asserted. For other protection elements used in single-pole tripping, the user must ensure they will reset immediately after tripping, otherwise the fact that they are still picked up will be detected as an evolving fault and the relay will trip three-poles. For example, if high-set phase instantaneous overcurrent is used (**TRIP 1-POLE INPUT X:** "PHASE IOC1 OP"), then OPEN POLE OP  $\Phi A$  shall be used for blocking phase A of the instantaneous overcurrent element. In this way, after tripping phase A, the phase a instantaneous overcurrent element is forced to reset. Phases B and C are still operational and can detect an evolving fault as soon as 8 ms after tripping phase A. Neutral and negative-sequence instantaneous overcurrent elements shall be blocked from the OPEN POLE BLK N operand unless the pickup setting is high enough to prevent pickup during single-pole reclosing.

- TRIP RECLOSE INPUT-1 to TRIP RECLOSE INPUT-6: These settings select an operand representing a fault condition that is desired to initiate three pole reclosing (for example, phase distance zone 1). Use a FlexLogic<sup>™</sup> OR-gate if more than six inputs are required.
- **TRIP FORCE 3-POLE**: Selects an operand that will force an input selected for single pole operation to produce a three pole operation. The AR DISABLED FlexLogic<sup>™</sup> operand is the recommended value for this setting. Power system configurations or conditions which require such operations may be considered as well.
- **TRIP PILOT PRIORITY**: This setting is used to set an interval equal to the inter-relay channel communications time, plus an appropriate margin, during which outputs are not asserted. This delay permits fault identification information from a remote terminal to be used instead of local data only.
- REVERSE FAULT: This setting should be used to guarantee accuracy of single-pole tripping under evolving external to
  internal faults. When a close-in external fault occurs, the relay is biased toward very fast operation on a following internal fault. This is primarily due to depressed voltages and elevated currents in response to the first, external fault. The

phase selector may exhibit some time lag compared to the main protection elements. This may potentially result in a spurious three-pole operation on a single-line-to-ground internal fault. Delaying tripping on internal faults that follow detection of reverse faults solves the problem.

As long as the operand indicated under this setting is asserted the trip action will be delayed by **TRIP DELAY ON EVOLV FAULTS** time. Typically this operand should combine reverse zone indications (such as zone 4 pickup) with a half-cycle pickup delay, and two-cycle dropout delay. This setting should be used only in single-pole tripping applications, when evolving faults are of importance, and slightly delayed operation on evolving faults could be traded for enhanced accuracy of single-pole tripping.

 TRIP DELAY ON EVOLV FAULTS: This setting should be used in conjunction with the REVERSE FAULT setting (see above). Typically this value should be set around half a power system cycle. This setting should be used only in singlepole tripping applications, when evolving faults are of importance, and slightly delayed operation on evolving faults could be traded for enhanced accuracy of single-pole tripping.

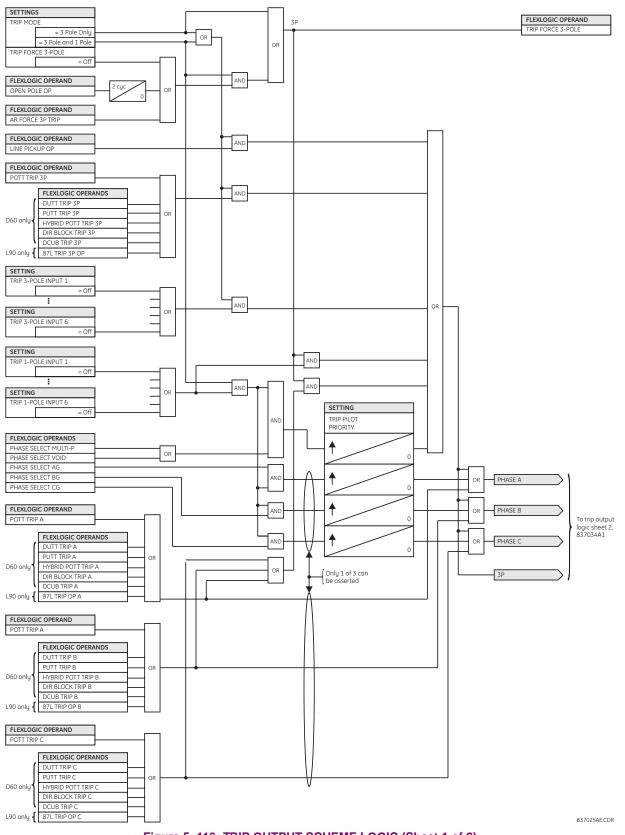

Figure 5–116: TRIP OUTPUT SCHEME LOGIC (Sheet 1 of 2)

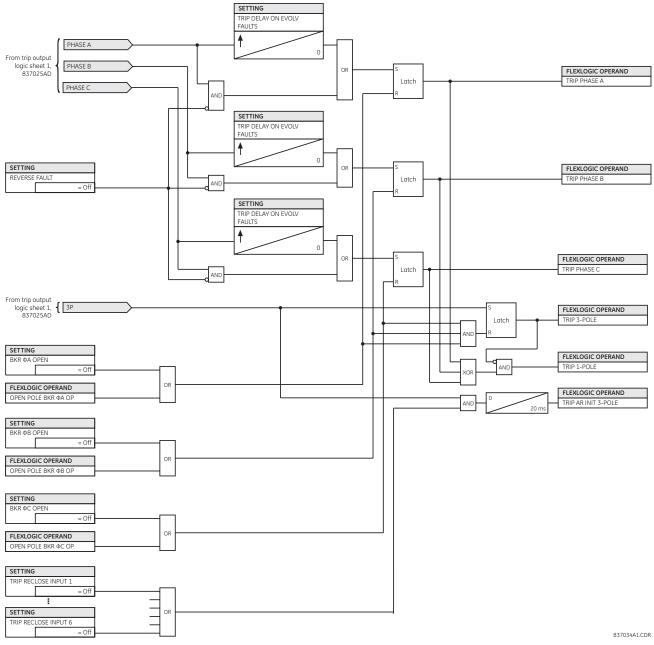

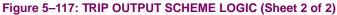

#### **5.6.5 SYNCHROCHECK**

| SYNCHROCHECK 1 | SYNCHK1 FUNCTION:<br>Disabled              | Range: | Disabled, Enabled                                                       |
|----------------|--------------------------------------------|--------|-------------------------------------------------------------------------|
| MESSAGE        | SYNCHK1 BLOCK:<br>Off                      | Range: | FlexLogic™ operand                                                      |
| MESSAGE        | SYNCHK1 V1 SOURCE:<br>SRC 1                | Range: | SRC 1, SRC 2, SRC 3, SRC 4                                              |
| MESSAGE        | SYNCHK1 V2 SOURCE:<br>SRC 2                | Range: | SRC 1, SRC 2, SRC 3, SRC 4                                              |
| MESSAGE        | SYNCHK1 MAX VOLT<br>DIFF: 10000 V          | Range: | 0 to 400000 V in steps of 1                                             |
| MESSAGE        | SYNCHK1 MAX ANGLE<br>DIFF: 30°             | Range: | 0 to 100° in steps of 1                                                 |
| MESSAGE        | SYNCHK1 MAX FREQ<br>DIFF: 1.00 Hz          | Range: | 0.00 to 2.00 Hz in steps of 0.01                                        |
| MESSAGE        | SYNCHK1 MAX FREQ<br>HYSTERESIS: 0.06 Hz    | Range: | 0.00 to 0.10 Hz in steps of 0.01                                        |
| MESSAGE        | SYNCHK1 DEAD SOURCE<br>SELECT: LV1 and DV2 | Range: | None, LV1 and DV2, DV1 and LV2, DV1 or DV2,<br>DV1 Xor DV2, DV1 and DV2 |
| MESSAGE        | SYNCHK1 DEAD V1<br>MAX VOLT: 0.30 pu       | Range: | 0.00 to 1.25 pu in steps of 0.01                                        |
| MESSAGE        | SYNCHK1 DEAD V2<br>MAX VOLT: 0.30 pu       | Range: | 0.00 to 1.25 pu in steps of 0.01                                        |
| MESSAGE        | SYNCHK1 LIVE V1<br>MIN VOLT: 0.70 pu       | Range: | 0.00 to 1.25 pu in steps of 0.01                                        |
| MESSAGE        | SYNCHK1 LIVE V2<br>MIN VOLT: 0.70 pu       | Range: | 0.00 to 1.25 pu in steps of 0.01                                        |
| MESSAGE        | SYNCHK1 TARGET:<br>Self-reset              | Range: | Self-reset, Latched, Disabled                                           |
| MESSAGE        | SYNCHK1 EVENTS:<br>Disabled                | Range: | Disabled, Enabled                                                       |

PATH: SETTINGS  $\Rightarrow$   $\bigcirc$  CONTROL ELEMENTS  $\Rightarrow$   $\bigcirc$  SYNCHROCHECK  $\Rightarrow$  SYNCHROCHECK 1(2)

The are two identical synchrocheck elements available, numbered 1 and 2.

The synchronism check function is intended for supervising the paralleling of two parts of a system which are to be joined by the closure of a circuit breaker. The synchrocheck elements are typically used at locations where the two parts of the system are interconnected through at least one other point in the system.

Synchrocheck verifies that the voltages (V1 and V2) on the two sides of the supervised circuit breaker are within set limits of magnitude, angle and frequency differences. The time that the two voltages remain within the admissible angle difference is determined by the setting of the phase angle difference  $\Delta\Phi$  and the frequency difference  $\Delta F$  (slip frequency). It can be defined as the time it would take the voltage phasor V1 or V2 to traverse an angle equal to  $2 \times \Delta\Phi$  at a frequency equal to the frequency difference  $\Delta F$ . This time can be calculated by:

$$T = \frac{1}{\frac{360^{\circ}}{2 \times \Delta \Phi} \times \Delta F}$$
 (EQ 5.26)

where:  $\Delta \Phi$  = phase angle difference in degrees;  $\Delta F$  = frequency difference in Hz.

If one or both sources are de-energized, the synchrocheck programming can allow for closing of the circuit breaker using undervoltage control to by-pass the synchrocheck measurements (dead source function).

- SYNCHK1 V1 SOURCE: This setting selects the source for voltage V1 (see NOTES below).
- SYNCHK1 V2 SOURCE: This setting selects the source for voltage V2, which must not be the same as used for the V1 (see NOTES below).
- SYNCHK1 MAX VOLT DIFF: This setting selects the maximum primary voltage difference in volts between the two sources. A primary voltage magnitude difference between the two input voltages below this value is within the permissible limit for synchronism.
- SYNCHK1 MAX ANGLE DIFF: This setting selects the maximum angular difference in degrees between the two sources. An angular difference between the two input voltage phasors below this value is within the permissible limit for synchronism.
- SYNCHK1 MAX FREQ DIFF: This setting selects the maximum frequency difference in 'Hz' between the two sources. A frequency difference between the two input voltage systems below this value is within the permissible limit for synchronism.
- SYNCHK1 MAX FREQ HYSTERESIS: This setting specifies the required hysteresis for the maximum frequency difference of condition. The condition becomes satisfied when the frequency difference becomes lower than SYNCHK1 MAX FREQ DIFF. Once the Synchrocheck element has operated, the frequency difference must increase above the SYNCHK1 MAX FREQ DIFF + SYNCHK1 MAX FREQ HYSTERESIS sum to drop out (assuming the other two conditions, voltage and angle, remain satisfied).
- SYNCHK1 DEAD SOURCE SELECT: This setting selects the combination of dead and live sources that will by-pass synchronism check function and permit the breaker to be closed when one or both of the two voltages (V1 or/and V2) are below the maximum voltage threshold. A dead or live source is declared by monitoring the voltage level. Six options are available:

| None:        | Dead Source function is disabled                                        |
|--------------|-------------------------------------------------------------------------|
| LV1 and DV2: | Live V1 and Dead V2                                                     |
| DV1 and LV2: | Dead V1 and Live V2                                                     |
| DV1 or DV2:  | Dead V1 or Dead V2                                                      |
| DV1 Xor DV2: | Dead V1 exclusive-or Dead V2 (one source is Dead and the other is Live) |
| DV1 and DV2: | Dead V1 and Dead V2                                                     |

- SYNCHK1 DEAD V1 MAX VOLT: This setting establishes a maximum voltage magnitude for V1 in 1 'pu'. Below this
  magnitude, the V1 voltage input used for synchrocheck will be considered "Dead" or de-energized.
- SYNCHK1 DEAD V2 MAX VOLT: This setting establishes a maximum voltage magnitude for V2 in 'pu'. Below this magnitude, the V2 voltage input used for synchrocheck will be considered "Dead" or de-energized.
- SYNCHK1 LIVE V1 MIN VOLT: This setting establishes a minimum voltage magnitude for V1 in 'pu'. Above this magnitude, the V1 voltage input used for synchrocheck will be considered "Live" or energized.
- SYNCHK1 LIVE V2 MIN VOLT: This setting establishes a minimum voltage magnitude for V2 in 'pu'. Above this magnitude, the V2 voltage input used for synchrocheck will be considered "Live" or energized.

#### NOTES ON THE SYNCHROCHECK FUNCTION:

1. The selected sources for synchrocheck inputs V1 and V2 (which must not be the same source) may include both a three-phase and an auxiliary voltage. The relay will automatically select the specific voltages to be used by the synchrocheck element in accordance with the following table.

| NO. | V1 OR V2<br>(SOURCE Y)        | V2 OR V1<br>(SOURCE Z)        |          | ELECTED<br>NATION | AUTO-SELECTED VOLTAGE |
|-----|-------------------------------|-------------------------------|----------|-------------------|-----------------------|
|     |                               |                               | SOURCE Y | SOURCE Z          |                       |
| 1   | Phase VTs and<br>Auxiliary VT | Phase VTs and<br>Auxiliary VT | Phase    | Phase             | VAB                   |
| 2   | Phase VTs and<br>Auxiliary VT | Phase VT                      | Phase    | Phase             | VAB                   |
| 3   | Phase VT                      | Phase VT                      | Phase    | Phase             | VAB                   |

| NO. | V1 OR V2<br>(SOURCE Y)       | V2 OR V1<br>(SOURCE Z) |           | ELECTED<br>NATION | AUTO-SELECTED VOLTAGE                        |
|-----|------------------------------|------------------------|-----------|-------------------|----------------------------------------------|
|     |                              |                        | SOURCE Y  | SOURCE Z          |                                              |
| 4   | Phase VT and<br>Auxiliary VT | Auxiliary VT           | Phase     | Auxiliary         | V auxiliary<br>(as set for Source z)         |
| 5   | Auxiliary VT                 | Auxiliary VT           | Auxiliary | Auxiliary         | V auxiliary<br>(as set for selected sources) |

The voltages V1 and V2 will be matched automatically so that the corresponding voltages from the two sources will be used to measure conditions. A phase to phase voltage will be used if available in both sources; if one or both of the Sources have only an auxiliary voltage, this voltage will be used. For example, if an auxiliary voltage is programmed to VAG, the synchrocheck element will automatically select VAG from the other source. If the comparison is required on a specific voltage, the user can externally connect that specific voltage to auxiliary voltage terminals and then use this "Auxiliary Voltage" to check the synchronism conditions.

If using a single CT/VT module with both phase voltages and an auxiliary voltage, ensure that <u>only</u> the auxiliary voltage is programmed in one of the sources to be used for synchrocheck.

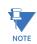

# Exception: Synchronism cannot be checked between Delta connected phase VTs and a Wye connected auxiliary voltage.

2. The relay measures frequency and Volts/Hz from an input on a given source with priorities as established by the configuration of input channels to the source. The relay will use the phase channel of a three-phase set of voltages if programmed as part of that source. The relay will use the auxiliary voltage channel only if that channel is programmed as part of the Source and a three-phase set is not.

# **5.6 CONTROL ELEMENTS**

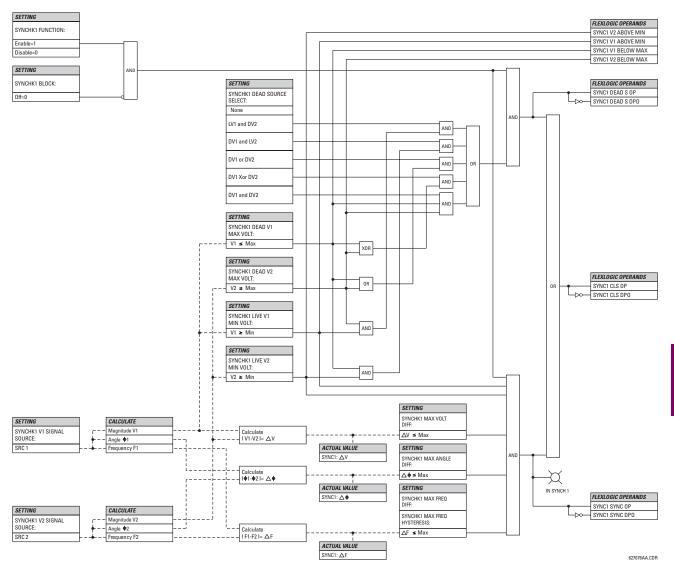

Figure 5–118: SYNCHROCHECK SCHEME LOGIC

#### **5.6.6 DIGITAL ELEMENTS**

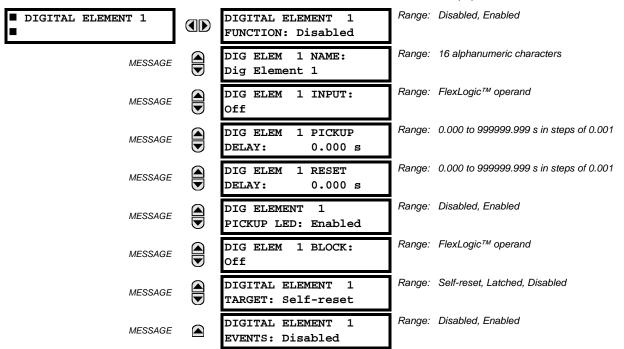

PATH: SETTINGS ⇔ <sup>①</sup> CONTROL ELEMENTS ⇒ <sup>①</sup> DIGITAL ELEMENTS ⇒ DIGITAL ELEMENT 1(48)

There are 48 identical digital elements available, numbered 1 to 48. A digital element can monitor any FlexLogic<sup>™</sup> operand and present a target message and/or enable events recording depending on the output operand state. The digital element settings include a name which will be referenced in any target message, a blocking input from any selected FlexLogic<sup>™</sup> operand, and a timer for pickup and reset delays for the output operand.

- **DIGITAL ELEMENT 1 INPUT:** Selects a FlexLogic<sup>™</sup> operand to be monitored by the digital element.
- DIGITAL ELEMENT 1 PICKUP DELAY: Sets the time delay to pickup. If a pickup delay is not required, set to "0".
- DIGITAL ELEMENT 1 RESET DELAY: Sets the time delay to reset. If a reset delay is not required, set to "0".
- **DIGITAL ELEMENT 1 PICKUP LED**: This setting enables or disabled the digital element pickup LED. When set to "Disabled", the operation of the pickup LED is blocked.

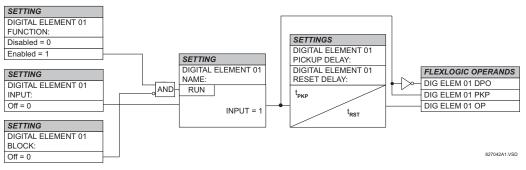

#### Figure 5–119: DIGITAL ELEMENT SCHEME LOGIC

# CIRCUIT MONITORING APPLICATIONS:

Some versions of the digital input modules include an active voltage monitor circuit connected across form-A contacts. The voltage monitor circuit limits the trickle current through the output circuit (see technical specifications for form-A).

As long as the current through the voltage monitor is above a threshold (see technical specifications for form-A), the Flex-Logic<sup>™</sup> operand "Cont Op # VOn" will be set (# represents the output contact number). If the output circuit has a high resistance or the DC current is interrupted, the trickle current will drop below the threshold and the FlexLogic<sup>™</sup> operand "Cont Op # VOff" will be set. Consequently, the state of these operands can be used as indicators of the integrity of the circuits in which Form-A contacts are inserted.

# **EXAMPLE 1: BREAKER TRIP CIRCUIT INTEGRITY MONITORING**

In many applications it is desired to monitor the breaker trip circuit integrity so problems can be detected before a trip operation is required. The circuit is considered to be healthy when the voltage monitor connected across the trip output contact detects a low level of current, well below the operating current of the breaker trip coil. If the circuit presents a high resistance, the trickle current will fall below the monitor threshold and an alarm would be declared.

In most breaker control circuits, the trip coil is connected in series with a breaker auxiliary contact which is open when the breaker is open (see diagram below). To prevent unwanted alarms in this situation, the trip circuit monitoring logic must include the breaker position.

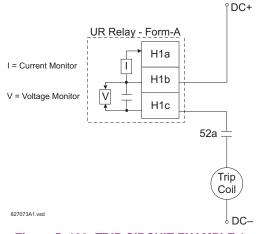

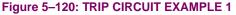

Assume the output contact H1 is a trip contact. Using the contact output settings, this output will be given an ID name, e.g. "Cont Op 1". Assume a 52a breaker auxiliary contact is connected to contact input H7a to monitor breaker status. Using the contact input settings, this input will be given an ID name, e.g. "Cont Ip 1" and will be set "On" when the breaker is closed. The settings to use digital element 1 to monitor the breaker trip circuit are indicated below (EnerVista UR Setup example shown):

| 🗄 Default 📑 Reset   |  |  |
|---------------------|--|--|
| DIGITAL ELEMENT 1   |  |  |
| Enabled             |  |  |
| Bkr Trip Cct Out    |  |  |
| Cont Op 1 VOff (H1) |  |  |
| 0.200 s             |  |  |
| 0.100 s             |  |  |
| Enabled             |  |  |
| Cont lp 1 Off(H5a)  |  |  |
| Self-reset          |  |  |
| Enabled             |  |  |
|                     |  |  |

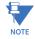

The PICKUP DELAY setting should be greater than the operating time of the breaker to avoid nuisance alarms.

# **EXAMPLE 2: BREAKER TRIP CIRCUIT INTEGRITY MONITORING**

If it is required to monitor the trip circuit continuously, independent of the breaker position (open or closed), a method to maintain the monitoring current flow through the trip circuit when the breaker is open must be provided (as shown in the figure below). This can be achieved by connecting a suitable resistor (see figure below) across the auxiliary contact in the trip circuit. In this case, it is not required to supervise the monitoring circuit with the breaker position – the **BLOCK** setting is selected to "Off". In this case, the settings are as follows (EnerVista UR Setup example shown).

| Digital Elements // D60_500.urs : C:\Document         Save         Restore         Default         Reset |                     |  |  |  |  |
|----------------------------------------------------------------------------------------------------|---------------------|--|--|--|--|
| PARAMETER                                                                                                | DIGITAL ELEMENT 1   |  |  |  |  |
| Function                                                                                                 | Enabled             |  |  |  |  |
| Digital Element 1 Name                                                                                   | Bkr Trip Cct Out    |  |  |  |  |
| Input                                                                                                    | Cont Op 1 VOff (H1) |  |  |  |  |
| Pickup Delay                                                                                             | 0.200 s             |  |  |  |  |
| Reset Delay                                                                                              | 0.100 s             |  |  |  |  |
| Pickup Led                                                                                               | Enabled             |  |  |  |  |
| Block                                                                                                    | OFF                 |  |  |  |  |
| Target                                                                                                   | Self-reset          |  |  |  |  |
| Events                                                                                                   | Enabled             |  |  |  |  |
|                                                                                                    |                     |  |  |  |  |
| D60_500.urs Control Elements                                                                             |                     |  |  |  |  |

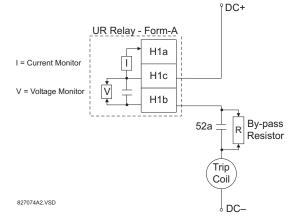

# Table 5–21: VALUES OF RESISTOR 'R'

| POWER<br>SUPPLY (V DC) | RESISTANCE<br>(OHMS) | POWER<br>(WATTS) |
|------------------------|----------------------|------------------|
| 24                     | 1000                 | 2                |
| 30                     | 5000                 | 2                |
| 48                     | 10000                | 2                |
| 110                    | 25000                | 5                |
| 125                    | 25000                | 5                |
| 250                    | 50000                | 5                |

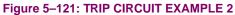

5-218

# 5.6.7 DIGITAL COUNTERS

| COUNTER 1       FUNCTION: Disabled       Range: Disabled, Enabled         MESSAGE       COUNTER 1 NAME:<br>Counter 1       Range: 12 alphanumeric characters         MESSAGE       COUNTER 1 UNITS:       Range: 6 alphanumeric characters         MESSAGE       COUNTER 1 UNITS:       Range: -2,147,483,648 to +2,147,483,647         MESSAGE       COUNTER 1 PRESET:       Range: -2,147,483,648 to +2,147,483,647         MESSAGE       COUNTER 1 COMPARE:       Range: -2,147,483,648 to +2,147,483,647         MESSAGE       COUNTER 1 COMPARE:       Range: -2,147,483,648 to +2,147,483,647         MESSAGE       COUNTER 1 DOWNER       Range: FlexLogic <sup>TM</sup> operand         MESSAGE       COUNTER 1 DOWN:       Range: FlexLogic <sup>TM</sup> operand         MESSAGE       COUNTER 1 BLOCK:       Off         MESSAGE       COUNTER 1 BLOCK:       Range: FlexLogic <sup>TM</sup> operand         MESSAGE       COUNTER 1 RESET:       Range: FlexLogic <sup>TM</sup> operand         MESSAGE       COUNTER 1 RESET:       Range: FlexLogic <sup>TM</sup> operand         MESSAGE       COUNTER 1 RESET:       Range: FlexLogic <sup>TM</sup> operand         MESSAGE       COUNTER 1 RESET:       Range: FlexLogic <sup>TM</sup> operand         MESSAGE       COUNTER 1 RESET:       Range: FlexLogic <sup>TM</sup> operand         MESSAGE       COUNT1 FREEZE/RESET:       Range: FlexLogic <sup>TM</sup> operan                                                                                                    |         |                  |        |                                  |
|----------------------------------------------------------------------------------------------------|---------|------------------|--------|----------------------------------|
| MESSAGE       Image: Counter 1         MESSAGE       Image: Counter 1         MESSAGE       Image: Counter 1         MESSAGE       Image: Counter 1         MESSAGE       Image: Counter 1         MESSAGE       Image: Counter 1         MESSAGE       Image: Counter 1         MESSAGE       Image: Counter 1         MESSAGE       Image: Counter 1         MESSAGE       Image: Counter 1         Image: Counter 1       Image: Counter 1         MESSAGE       Image: Counter 1         Image: Counter 1       Image: Counter 1         MESSAGE       Image: Counter 1         Image: Counter 1       Image: Counter 1         MESSAGE       Image: Counter 1         Image: Counter 1       Image: Counter 1         Image: Counter 1       Image: Counter 1         Image: Counter 1       Image: Counter 1         Image: Counter 1       Image: Counter 1         Image: Counter 1       Image: Counter 1         Image: Counter 1       Image: Counter 1         Image: Counter 1       Image: Counter 1         Image: Counter 1       Image: Counter 1         Image: Counter 1       Image: Counter 1         Image: Counter 1       Image: Counter 1                                                                                                    |         |                  | Range: | Disabled, Enabled                |
| MESSAGE       Image: -2,147,483,648 to +2,147,483,647         MESSAGE       Image: -2,147,483,648 to +2,147,483,647         MESSAGE       Image: Counter 1 compare:       Range: -2,147,483,648 to +2,147,483,647         MESSAGE       Image: Counter 1 compare:       Range: -2,147,483,648 to +2,147,483,647         MESSAGE       Image: Counter 1 up:       Range: FlexLogic <sup>TM</sup> operand         MESSAGE       Image: Counter 1 up:       Range: FlexLogic <sup>TM</sup> operand         MESSAGE       Image: Counter 1 block:       Range: FlexLogic <sup>TM</sup> operand         MESSAGE       Image: Counter 1 block:       Range: FlexLogic <sup>TM</sup> operand         MESSAGE       Image: Counter 1 block:       Range: FlexLogic <sup>TM</sup> operand         MESSAGE       Image: Counter 1 block:       Range: FlexLogic <sup>TM</sup> operand         MESSAGE       Image: Counter 1 reset:       Range: FlexLogic <sup>TM</sup> operand         MESSAGE       Image: Counter 1 reset:       Range: FlexLogic <sup>TM</sup> operand         MESSAGE       Image: Counter 1 reset:       Range: FlexLogic <sup>TM</sup> operand         MESSAGE       Image: Counter 1 reset:       Range: FlexLogic <sup>TM</sup> operand         MESSAGE       Image: Counter 1 reset:       Range: FlexLogic <sup>TM</sup> operand         MESSAGE       Image: Counter 1 reset:       Range: FlexLogic <sup>TM</sup> operand         MESSAGE       Image: FlexLogic <sup>TM</sup> operan                                                                                                    | MESSAGI |                  | Range: | 12 alphanumeric characters       |
| MESSAGE $\bigcirc$ $\bigcirc$ <                                                                                                    | MESSAGI | COUNTER 1 UNITS: | Range: | 6 alphanumeric characters        |
| MESSAGE $\bigcirc$ $\bigcirc$ $\bigcirc$ $\bigcirc$ MESSAGE $\bigcirc$ $\bigcirc$ $\bigcirc$ $\bigcirc$ $\bigcirc$ MESSAGE $\bigcirc$ $\bigcirc$ $\bigcirc$ $\bigcirc$ $\bigcirc$ MESSAGE $\bigcirc$ $\bigcirc$ $\bigcirc$ $\bigcirc$ $\bigcirc$ MESSAGE $\bigcirc$ $\bigcirc$ $\bigcirc$ $\bigcirc$ $\bigcirc$ MESSAGE $\bigcirc$ $\bigcirc$ $\bigcirc$ $\bigcirc$ $\bigcirc$ MESSAGE $\bigcirc$ $\bigcirc$ $\bigcirc$ $\bigcirc$ $\bigcirc$ MESSAGE $\bigcirc$ $\bigcirc$ $\bigcirc$ $\bigcirc$ $\bigcirc$ MESSAGE $\bigcirc$ $\bigcirc$ $\bigcirc$ $\bigcirc$ $\bigcirc$ MESSAGE $\bigcirc$ $\bigcirc$ $\bigcirc$ $\bigcirc$ $\bigcirc$ $\bigcirc$ MESSAGE $\bigcirc$ $\bigcirc$ $\bigcirc$ $\bigcirc$ $\bigcirc$ $\bigcirc$ $\bigcirc$ MESSAGE $\bigcirc$ $\bigcirc$ $\bigcirc$ $\bigcirc$ $\bigcirc$ $\bigcirc$ $\bigcirc$ $\bigcirc$ $\bigcirc$ $\bigcirc$ $\bigcirc$ $\bigcirc$ $\bigcirc$ $\bigcirc$ $\bigcirc$ $\bigcirc$ $\bigcirc$ $\bigcirc$ $\bigcirc$ $\bigcirc$ $\bigcirc$ $\bigcirc$ $\bigcirc$ $\bigcirc$                                                                                                    | MESSAGI |                  | Range: | -2,147,483,648 to +2,147,483,647 |
| MESSAGE       Image: Contract for the contract for the contract for | MESSAGI |                  | Range: | -2,147,483,648 to +2,147,483,647 |
| MESSAGE       Image: FlexLogic Theorem         MESSAGE       Image: FlexLogic Theorem         MESSAGE       Image: FlexLogic Theore                                                                                                    | MESSAGI |                  | Range: | FlexLogic <sup>™</sup> operand   |
| MESSAGE       Image: FlexLogic TM operand         MESSAGE       Image: FlexLogic TM operand         MESSAGE       Image: FlexLogic TM operand         MESSAGE       Image: FlexLogic TM operand         MESSAGE       Image: FlexLogic TM operand         MESSAGE       Image: FlexLogic TM operand         MESSAGE       Image: FlexLogic TM operand         MESSAGE       Image: FlexLogic TM operand         MESSAGE       Image: FlexLogic TM operand         MESSAGE       Image: FlexLogic TM operand                                                                                                    | MESSAGI |                  | Range: | FlexLogic™ operand               |
| MESSAGE       Image: FlexLogic TM operand         MESSAGE       Image: FlexLogic TM operand         MESSAGE       Image: FlexLogic TM operand         MESSAGE       Image: FlexLogic TM operand         MESSAGE       Image: FlexLogic TM operand         MESSAGE       Image: FlexLogic TM operand         MESSAGE       Image: FlexLogic TM operand         MESSAGE       Image: FlexLogic TM operand                                                                                                    | MESSAGI |                  | Range: | FlexLogic™ operand               |
| MESSAGE       Image: FlexLogic™ operand         MESSAGE       Image: FlexLogic™ operand         MESSAGE       Image: FlexLogic™ operand                                                                                                    | MESSAGI |                  | Range: | FlexLogic™ operand               |
| MESSAGE COUNT1 FREEZE/COUNT: Range: FlexLogic <sup>™</sup> operand                                                                                                    | MESSAGI |                  | Range: | FlexLogic™ operand               |
| MESSAGE                                                                                                    | MESSAGI |                  | Range: | FlexLogic™ operand               |
|                                                                                                    | MESSAGI |                  | Range: | FlexLogic™ operand               |

#### PATH: SETTINGS ⇔ ⊕ CONTROL ELEMENTS ⇒ ⊕ DIGITAL COUNTERS ⇒ COUNTER 1(8)

There are 8 identical digital counters, numbered from 1 to 8. A digital counter counts the number of state transitions from Logic 0 to Logic 1. The counter is used to count operations such as the pickups of an element, the changes of state of an external contact (e.g. breaker auxiliary switch), or pulses from a watt-hour meter.

- **COUNTER 1 UNITS:** Assigns a label to identify the unit of measure pertaining to the digital transitions to be counted. The units label will appear in the corresponding actual values status.
- **COUNTER 1 PRESET:** Sets the count to a required preset value before counting operations begin, as in the case where a substitute relay is to be installed in place of an in-service relay, or while the counter is running.
- COUNTER 1 COMPARE: Sets the value to which the accumulated count value is compared. Three FlexLogic<sup>™</sup> output
  operands are provided to indicate if the present value is 'more than (HI)', 'equal to (EQL)', or 'less than (LO)' the set
  value.
- **COUNTER 1 UP:** Selects the FlexLogic<sup>™</sup> operand for incrementing the counter. If an enabled UP input is received when the accumulated value is at the limit of +2,147,483,647 counts, the counter will rollover to -2,147,483,648.
- COUNTER 1 DOWN: Selects the FlexLogic<sup>™</sup> operand for decrementing the counter. If an enabled DOWN input is
  received when the accumulated value is at the limit of -2,147,483,648 counts, the counter will rollover to
  +2,147,483,647.
- **COUNTER 1 BLOCK:** Selects the FlexLogic<sup>™</sup> operand for blocking the counting operation. All counter operands are blocked.

- CNT1 SET TO PRESET: Selects the FlexLogic<sup>™</sup> operand used to set the count to the preset value. The counter will
  be set to the preset value in the following situations:
  - 1. When the counter is enabled and the **CNT1 SET TO PRESET** operand has the value 1 (when the counter is enabled and **CNT1 SET TO PRESET** operand is 0, the counter will be set to 0).
  - 2. When the counter is running and the CNT1 SET TO PRESET operand changes the state from 0 to 1 (CNT1 SET TO PRESET changing from 1 to 0 while the counter is running has no effect on the count).
  - 3. When a reset or reset/freeze command is sent to the counter and the CNT1 SET TO PRESET operand has the value 1 (when a reset or reset/freeze command is sent to the counter and the CNT1 SET TO PRESET operand has the value 0, the counter will be set to 0).
- **COUNTER 1 RESET:** Selects the FlexLogic<sup>™</sup> operand for setting the count to either "0" or the preset value depending on the state of the **CNT1 SET TO PRESET** operand.
- **COUNTER 1 FREEZE/RESET:** Selects the FlexLogic<sup>™</sup> operand for capturing (freezing) the accumulated count value into a separate register with the date and time of the operation, and resetting the count to "0".
- **COUNTER 1 FREEZE/COUNT:** Selects the FlexLogic<sup>™</sup> operand for capturing (freezing) the accumulated count value into a separate register with the date and time of the operation, and continuing counting. The present accumulated value and captured frozen value with the associated date/time stamp are available as actual values. If control power is interrupted, the accumulated and frozen values are saved into non-volatile memory during the power down operation.

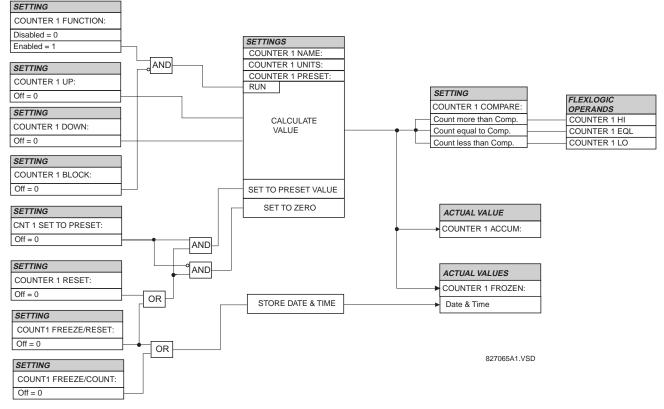

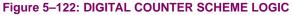

# 5.6.8 MONITORING ELEMENTS

# a) MAIN MENU

# PATH: SETTINGS $\Leftrightarrow \mathbb{Q}$ Control elements $\Rightarrow \mathbb{Q}$ monitoring elements

| <ul><li>MONITORING</li><li>ELEMENTS</li></ul> | <ul><li>BREAKER 1</li><li>ARCING CURRENT</li></ul> | See page 5-222. |
|-----------------------------------------------|----------------------------------------------------|-----------------|
| MESSAGE                                       | <ul><li>BREAKER 2</li><li>ARCING CURRENT</li></ul> | See page 5-222. |
| MESSAGE                                       | <ul><li>BREAKER 3</li><li>ARCING CURRENT</li></ul> | See page 5-222. |
| MESSAGE                                       | <ul><li>BREAKER 4</li><li>ARCING CURRENT</li></ul> | See page 5-222. |
| MESSAGE                                       | <ul><li>BREAKER</li><li>FLASHOVER 1</li></ul>      | See page 5-224. |
| MESSAGE                                       | <ul><li>BREAKER</li><li>FLASHOVER 2</li></ul>      | See page 5-224. |
| MESSAGE                                       | <ul><li>BREAKER</li><li>FLASHOVER 3</li></ul>      | See page 5-224. |
| MESSAGE                                       | <ul><li>BREAKER</li><li>FLASHOVER 4</li></ul>      | See page 5-224. |
| MESSAGE                                       | CONTINUOUS MONITOR                                 | See page 5-227. |
| MESSAGE                                       | <ul><li>CT FAILURE</li><li>DETECTOR</li></ul>      | See page 5-229. |
| MESSAGE                                       | VT FUSE FAILURE 1                                  | See page 5-231. |
| MESSAGE                                       | ■ VT FUSE FAILURE 2                                | See page 5-231. |
| MESSAGE                                       | VT FUSE FAILURE 3                                  | See page 5-231. |
| MESSAGE                                       | ■ VT FUSE FAILURE 4                                | See page 5-231. |
| MESSAGE                                       | OPEN POLE                                          | See page 5-232. |

#### b) BREAKER ARCING CURRENT

PATH: SETTINGS ⇔ ♣ CONTROL ELEMENTS ⇒ ♣ MONITORING ELEMENTS ⇒ BREAKER 1(4) ARCING CURRENT

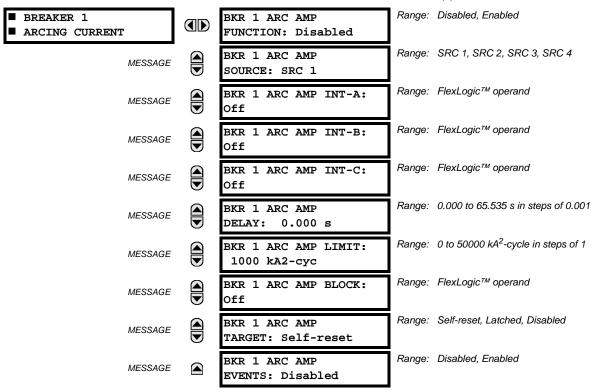

There is one breaker arcing current element available per CT bank, with a minimum of two elements. This element calculates an estimate of the per-phase wear on the breaker contacts by measuring and integrating the current squared passing through the breaker contacts as an arc. These per-phase values are added to accumulated totals for each phase and compared to a programmed threshold value. When the threshold is exceeded in any phase, the relay can set an output operand to "1". The accumulated value for each phase can be displayed as an actual value.

The operation of the scheme is shown in the following logic diagram. The same output operand that is selected to operate the output relay used to trip the breaker, indicating a tripping sequence has begun, is used to initiate this feature. A time delay is introduced between initiation and the starting of integration to prevent integration of current flow through the breaker before the contacts have parted. This interval includes the operating time of the output relay, any other auxiliary relays and the breaker mechanism. For maximum measurement accuracy, the interval between change-of-state of the operand (from 0 to 1) and contact separation should be measured for the specific installation. Integration of the measured current continues for 100 ms, which is expected to include the total arcing period.

The feature is programmed to perform fault duration calculations. Fault duration is defined as a time between operation of the disturbance detector occurring before initiation of this feature, and reset of an internal low-set overcurrent function. Correction is implemented to account for a non-zero reset time of the overcurrent function.

Breaker arcing currents and fault duration values are available under the ACTUAL VALUES  $\Rightarrow$   $\Downarrow$  RECORDS  $\Rightarrow$   $\Downarrow$  MAINTENANCE  $\Rightarrow$  BREAKER 1(4) menus.

- **BKR 1 ARC AMP INT-A(C)**: Select the same output operands that are configured to operate the output relays used to trip the breaker. In three-pole tripping applications, the same operand should be configured to initiate arcing current calculations for poles A, B and C of the breaker. In single-pole tripping applications, per-pole tripping operands should be configured to initiate the calculations for the poles that are actually tripped.
- **BKR 1 ARC AMP DELAY:** This setting is used to program the delay interval between the time the tripping sequence is initiated and the time the breaker contacts are expected to part, starting the integration of the measured current.
- BKR 1 ARC AMP LIMIT: Selects the threshold value above which the output operand is set.

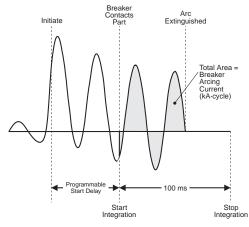

Figure 5–123: ARCING CURRENT MEASUREMENT

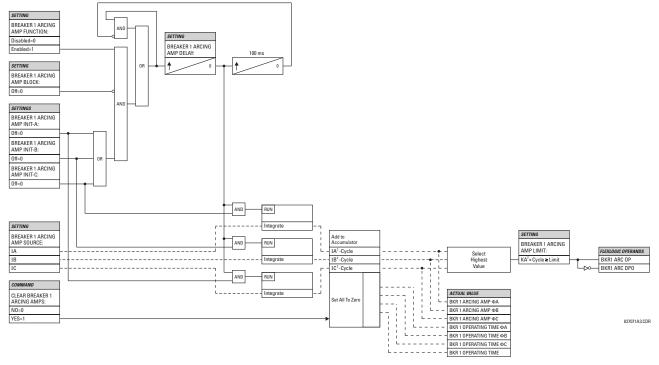

Figure 5–124: BREAKER ARCING CURRENT SCHEME LOGIC

#### c) BREAKER FLASHOVER

#### PATH: SETTINGS $\Rightarrow$ $\clubsuit$ CONTROL ELEMENTS $\Rightarrow$ $\clubsuit$ MONITORING ELEMENTS $\Rightarrow$ BREAKER FLASHOVER 1(4)

| <ul><li>BREAKER</li><li>FLASHOVER 1</li></ul> | BKR 1 FLSHOVR<br>FUNCTION: Disabled | Range: | Disabled, Enabled                   |
|-----------------------------------------------|-------------------------------------|--------|-------------------------------------|
| MESSAGI                                       | BKR 1 FLSHOVR SIDE 1<br>SRC: SRC 1  | Range: | SRC 1, SRC 2, SRC 3, SRC 4          |
| MESSAGI                                       | BKR 1 FLSHOVR SIDE 2<br>SRC: None   | Range: | None, SRC 1, SRC 2, SRC 3, SRC 4    |
| MESSAGI                                       | BKR 1 STATUS CLSD A:<br>Off         | Range: | FlexLogic™ operand                  |
| MESSAGI                                       | BKR 1 STATUS CLSD B:<br>Off         | Range: | FlexLogic™ operand                  |
| MESSAGI                                       | BKR 1 STATUS CLSD C:<br>Off         | Range: | FlexLogic™ operand                  |
| MESSAGI                                       | BKR 1 FLSHOVR V PKP:<br>0.850 pu    | Range: | 0.000 to 1.500 pu in steps of 0.001 |
| MESSAGI                                       | BKR 1 FLSHOVR DIFF V<br>PKP: 1000 V | Range: | 0 to 100000 V in steps of 1         |
| MESSAGI                                       | BKR 1 FLSHOVR AMP<br>PKP: 0.600 pu  | Range: | 0.000 to 1.500 pu in steps of 0.001 |
| MESSAGI                                       | BKR 1 FLSHOVR PKP<br>DELAY: 0.100 s | Range: | 0.000 to 65.535 s in steps of 0.001 |
| MESSAGI                                       | BKR 1 FLSHOVR SPV A:<br>Off         | Range: | FlexLogic™ operand                  |
| MESSAGI                                       | BKR 1 FLSHOVR SPV B:<br>Off         | Range: | FlexLogic™ operand                  |
| MESSAGI                                       | BKR 1 FLSHOVR SPV C:<br>Off         | Range: | FlexLogic™ operand                  |
| MESSAGI                                       | BKR 1 FLSHOVR BLOCK:<br>Off         | Range: | FlexLogic™ operand                  |
| MESSAGI                                       | BKR 1 FLSHOVR<br>TARGET: Self-reset | Range: | Self-reset, Latched, Disabled       |
| MESSAGI                                       | BKR 1 FLSHOVR<br>EVENTS: Disabled   | Range: | Disabled, Enabled                   |

The detection of the breaker flashover is based on the following condition:

- 1. Breaker open,
- 2. Voltage drop measured from either side of the breaker during the flashover period,
- 3. Voltage difference drop, and
- 4. Measured flashover current through the breaker.

Furthermore, the scheme is applicable for cases where either one or two sets of three-phase voltages are available across the breaker.

#### THREE VT BREAKER FLASHOVER APPLICATION

When only one set of VTs is available across the breaker, the **BRK FLSHOVR SIDE 2 SRC** setting should be "None". To detect an open breaker condition in this application, the scheme checks if the per-phase voltages were recovered (picked up), the status of the breaker is open (contact input indicating the breaker status is off), and no flashover current is flowing. A contact showing the breaker status must be provided to the relay. The voltage difference will not be considered as a condition for open breaker in this part of the logic.

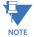

# Voltages must be present prior to flashover conditions. If the three VTs are placed after the breaker on the line (or feeder), and the downstream breaker is open, the measured voltage would be zero and the flash-over element will not be initiated.

The flashover detection will reset if the current drops back to zero, the breaker closes, or the selected FlexLogic<sup>™</sup> operand for supervision changes to high. Using supervision through the **BRK FLSHOVR SPV** setting is recommended by selecting a trip operand that will not allow the flashover element to pickup prior to the trip.

The flashover detection can be used for external alarm, re-tripping the breaker, or energizing the lockout relay.

Consider the following configuration:

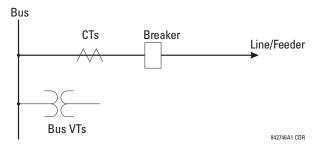

The source 1 (SRC1) phase currents are feeder CTs and phase voltages are bus VTs, and Contact Input 1 is set as Breaker 52a contact. The conditions prior to flashover detection are:

- 1. 52a status = 0
- 2. VAg, VBg, or VCg is greater than the pickup setting
- 3. IA, IB, IC = 0; no current flows through the breaker
- 4.  $\Delta VA$  is greater than pickup (not applicable in this scheme)

The conditions at flashover detection are:

- 1. 52a status = 0
- 2. VAg, VBg, or VCg is lower than the pickup setting
- 3. IA, IB, or IC is greater than the pickup current flowing through the breaker
- 4.  $\Delta VA$  is greater than pickup (not applicable in this scheme)

#### SIX VT BREAKER FLASHOVER APPLICATION

The per-phase voltage difference approaches zero when the breaker is closed. The is well below any typical minimum pickup voltage. Select the level of the BRK 1(2) FLSHOVR DIFF V PKP setting to be less than the voltage difference measured across the breaker when the close or open breaker resistors are left in service. Prior to flashover, the voltage difference is larger than BRK 1(2) FLSHOVR DIFF V PKP. This applies to either the difference between two live voltages per phase or when the voltage from one side of the breaker has dropped to zero (line de-energized), at least one per-phase voltage is larger than the BRK 1(2) FLSHOVR V PKP setting, and no current flows through the breaker poles. During breaker flashover, the per-phase voltages from both sides of the breaker drops below the pickup value defined by the BRK 1(2) FLSHOVR V PKP setting, the voltage difference drops below the pickup setting, and flashover current is detected. These flashover conditions initiate FlexLogic<sup>TM</sup> pickup operands and start the BRK 1(2) FLSHOVR PKP DELAY timer.

This application do not require detection of breaker status via a 52a contact, as it uses a voltage difference larger than the BRK 1(2) FLSHOVR DIFF V PKP setting. However, monitoring the breaker contact will ensure scheme stability.

#### **5.6 CONTROL ELEMENTS**

#### Consider the following configuration:

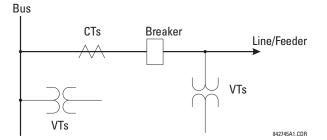

The source 1 (SRC1) phase currents are CTs and phase voltages are bus VTs. The source 2 (SRC2) phase voltages are line VTs. Contact input 1 is set as the breaker 52a contact (optional).

The conditions prior to flashover detection are:

- 1.  $\Delta VA$  is greater than pickup
- 2. VAg, VBg, or VCg is greater than the pickup setting
- 3. IA, IB, IC = 0; no current flows through the breaker
- 4. 52a status = 0 (optional)

The conditions at flashover detection are:

- 1.  $\Delta VA$  is less than pickup
- 2. VAg, VBg, or VCg is lower than the pickup setting
- 3. IA, IB, or IC is greater than the pickup current flowing through the breaker
- 4. 52a status = 0 (optional)

The element is operational only when phase-to-ground voltages are connected to relay terminals. The flashover element will not operate if delta voltages are applied.

The breaker flashover settings are described below.

- BRK 1 FLSHOVR SIDE 1 SRC: This setting specifies a signal source used to provide three-phase voltages and threephase currents from one side of the current breaker. The source selected as a setting and must be configured with breaker phase voltages and currents, even if only three (3) VTs are available across the breaker.
- BRK 1 FLSHOVR SIDE 2 SRC: This setting specifies a signal source used to provide another set of three phase voltages whenever six (6) VTs are available across the breaker.
- BRK 1 STATUS CLSD A to BRK 1 STATUS CLSD C: These settings specify FlexLogic<sup>™</sup> operands to indicate the open status of the breaker. A separate FlexLogic<sup>™</sup> operand can be selected to detect individual breaker pole status and provide flashover detection. The recommended setting is 52a breaker contact or another operand defining the breaker poles open status.
- BRK 1 FLSHOVR V PKP: This setting specifies a pickup level for the phase voltages from both sides of the breaker. If six VTs are available, opening the breaker leads to two possible combinations live voltages from only one side of the breaker, or live voltages from both sides of the breaker. Either case will set the scheme ready for flashover detection upon detection of voltage above the selected value. Set BRK FLSHOVR V PKP to 85 to 90% of the nominal voltage.
- BRK 1 FLSHOVR DIFF V PKP: This setting specifies a pickup level for the phase voltage difference when two VTs per
  phase are available across the breaker. The pickup voltage difference should be below the monitored voltage difference when close or open breaker resistors are left in service. The setting is selected as primary volts difference
  between the sources.
- BRK 1 FLSHOVR AMP PKP: This setting specifies the normal load current which can flow through the breaker. Depending on the flashover protection application, the flashover current can vary from levels of the charging current when the line is de-energized (all line breakers open), to well above the maximum line (feeder) load (line/feeder connected to load).
- BRK 1 FLSHOVR SPV A to BRK 1 FLSHOVR SPV C: These settings specifiy FlexLogic<sup>™</sup> operands (per breaker pole) that supervise the operation of the element per phase. Supervision can be provided by operation of other protec-

NOTE

tion elements, breaker failure, and close and trip commands. A six-cycle time delay applies after the selected Flex-Logic<sup>™</sup> operand resets.

• BRK FLSHOVR PKP DELAY: This setting specifies the time delay to operate after a pickup condition is detected.

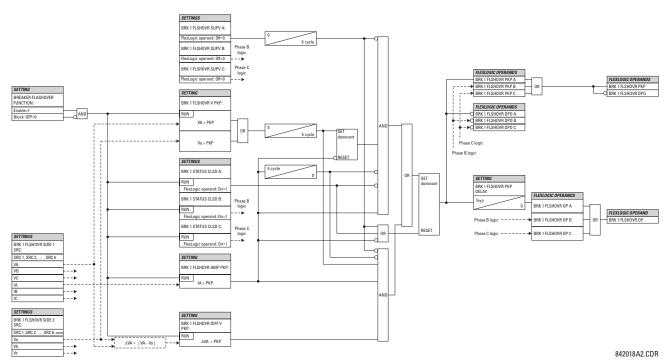

Figure 5–125: BREAKER FLASHOVER SCHEME LOGIC

# d) CONTINUOUS MONITOR

#### $\textbf{PATH: SETTINGS} \Leftrightarrow \texttt{U} \textbf{ CONTROL ELEMENTS} \Rightarrow \texttt{U} \textbf{ MONITORING ELEMENTS} \Rightarrow \texttt{U} \textbf{ CONTINUOUS MONITOR}$

| CONTINUOUS MONITOR | CONT MONITOR<br>FUNCTION: Disabled | Range: | Disabled, Enabled                                                                  |
|--------------------|------------------------------------|--------|------------------------------------------------------------------------------------|
| MESSAGE            | CONT MONITOR I-OP:<br>Off          | Range: | FlexLogic™ operand<br>Any Current Element(s) OP                                    |
| MESSAGE            | CONT MONITOR I-SUPV:<br>Off        | Range: | FlexLogic™ operand<br>To supervise current logic, use 50DD OP                      |
| MESSAGE            | CONT MONITOR V-OP:<br>Off          | Range: | FlexLogic™ operand<br>Any Voltage Element(s) OP                                    |
| MESSAGE            | CONT MONITOR V-SUPV:<br>Off        | Range: | FlexLogic <sup>™</sup> operand. To supervise voltage logic,<br>use VT FUSE FAIL OP |
| MESSAGE            | CONT MONITOR<br>TARGET: Self-reset | Range: | Self-reset, Latched, Disabled                                                      |
| MESSAGE            | CONT MONITOR<br>EVENTS: Disabled   | Range: | Disabled, Enabled                                                                  |

# **5.6 CONTROL ELEMENTS**

The continuous monitor logic is intended to detect the operation of any tripping element that has operated under normal load conditions; that is, when the disturbance detector has not operated. Because all tripping is supervised by the disturbance detector function, no trip will be issued under these conditions. This could occur when an element is incorrectly set so that it may misoperate under load. The continuous monitor can detect this state and issue an alarm and/or block the tripping of the relay.

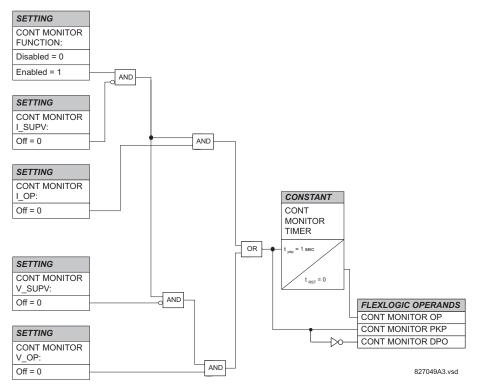

Figure 5–126: CONTINUOUS MONITOR SCHEME LOGIC

## e) CT FAILURE DETECTOR

| <ul><li>CT FAILURE</li><li>DETECTOR</li></ul> | CT FAIL FUNCTION:<br>Disabled       | Range: Disabled, Enabled                   |
|-----------------------------------------------|-------------------------------------|--------------------------------------------|
| MESSAGE                                       | CT FAIL BLOCK:<br>Off               | Range: FlexLogic™ operand                  |
| MESSAGE                                       | CT FAIL 3IO INPUT 1:<br>SRC 1       | Range: SRC 1, SRC 2, SRC 3, SRC 4          |
| MESSAGE                                       | CT FAIL 3IO INPUT 1<br>PKP: 0.20 pu | Range: 0.00 to 2.00 pu in steps of 0.01    |
| MESSAGE                                       | CT FAIL 3IO INPUT 2:<br>SRC 2       | Range: SRC 1, SRC 2, SRC 3, SRC 4          |
| MESSAGE                                       | CT FAIL 3IO INPUT 2<br>PKP: 0.20 pu | Range: 0.00 to 2.00 pu in steps of 0.01    |
| MESSAGE                                       | CT FAIL 3V0 INPUT:<br>SRC 1         | Range: SRC 1, SRC 2, SRC 3, SRC 4          |
| MESSAGE                                       | CT FAIL 3V0 INPUT<br>PKP: 0.20 pu   | Range: 0.00 to 2.00 pu in steps of 0.01    |
| MESSAGE                                       | CT FAIL PICKUP<br>DELAY: 1.000 s    | Range: 0.000 to 65.535 s in steps of 0.001 |
| MESSAGE                                       | CT FAIL TARGET:<br>Self-reset       | Range: Self-reset, Latched, Disabled       |
| MESSAGE                                       | CT FAIL EVENTS:<br>Disabled         | Range: Disabled, Enabled                   |

PATH: SETTINGS ⇔ ⊕ CONTROL ELEMENTS ⇔ ⊕ MONITORING ELEMENTS ⇔ ⊕ CT FAILURE DETECTOR

The CT failure function is designed to detect problems with system current transformers used to supply current to the relay. This logic detects the presence of a zero-sequence current at the supervised source of current without a simultaneous zero-sequence current at another source, zero-sequence voltage, or some protection element condition.

The CT failure logic (see below) is based on the presence of the zero-sequence current in the supervised CT source and the absence of one of three or all of the three following conditions.

- 1. Zero-sequence current at different source current (may be different set of CTs or different CT core of the same CT).
- 2. Zero-sequence voltage at the assigned source.
- 3. Appropriate protection element or remote signal.

The CT failure settings are described below.

- CT FAIL FUNCTION: This setting enables or disables operation of the CT failure element.
- CT FAIL BLOCK: This setting selects a FlexLogic<sup>™</sup> operand to block operation of the element during some condition (for example, an open pole in process of the single pole tripping-reclosing) when CT fail should be blocked. Local signals or remote signals representing operation of some remote current protection elements via communication channels can also be chosen.
- **CT FAIL 3I0 INPUT 1:** This setting selects the current source for input 1. The most critical protection element should also be assigned to the same source.
- CT FAIL 3I0 INPUT 1 PICKUP: This setting selects the 3I\_0 pickup value for input 1 (the main supervised CT source).
- CT FAIL 3I0 INPUT 2: This setting selects the current source for input 2. Input 2 should use a different set of CTs or a different CT core of the same CT. If 3I\_0 does not exist at source 2, then a CT failure is declared.
- CT FAIL 3I0 INPUT 2 PICKUP: This setting selects the 3I\_0 pickup value for input 2 (different CT input) of the relay.
- CT FAIL 3V0 INPUT: This setting selects the voltage source.

- CT FAIL 3V0 INPUT PICKUP: This setting specifies the pickup value for the 3V\_0 source.
- CT FAIL PICKUP DELAY: This setting specifies the pickup delay of the CT failure element.

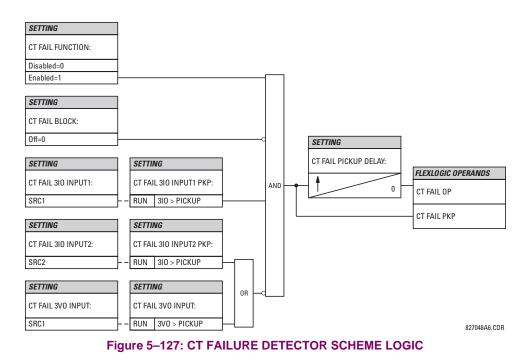

### f) VT FUSE FAILURE

### PATH: SETTINGS ⇔ ⊕ CONTROL ELEMENTS ⇔ ⊕ MONITORING ELEMENTS ⇔ ⊕ VT FUSE FAILURE 1(4)

| ■ VT FUSE FAILURE 1<br>■ VT FUSE FAILURE 1<br>FUNCTION: Disab |  |
|---------------------------------------------------------------|--|
|---------------------------------------------------------------|--|

Every signal source includes a fuse failure scheme.

The VT fuse failure detector can be used to raise an alarm and/or block elements that may operate incorrectly for a full or partial loss of AC potential caused by one or more blown fuses. Some elements that might be blocked (via the BLOCK input) are distance, voltage restrained overcurrent, and directional current.

There are two classes of fuse failure that may occur:

- Class A: loss of one or two phases.
- Class B: loss of all three phases.

Different means of detection are required for each class. An indication of Class A failures is a significant level of negative sequence voltage, whereas an indication of class B failures is when positive sequence current is present and there is an insignificant amount of positive sequence voltage. These noted indications of fuse failure could also be present when faults are present on the system, so a means of detecting faults and inhibiting fuse failure declarations during these events is provided. Once the fuse failure condition is declared, it will be sealed-in until the cause that generated it disappears.

An additional condition is introduced to inhibit a fuse failure declaration when the monitored circuit is de-energized; positive sequence voltage and current are both below threshold levels.

The function setting enables and disables the fuse failure feature for each source.

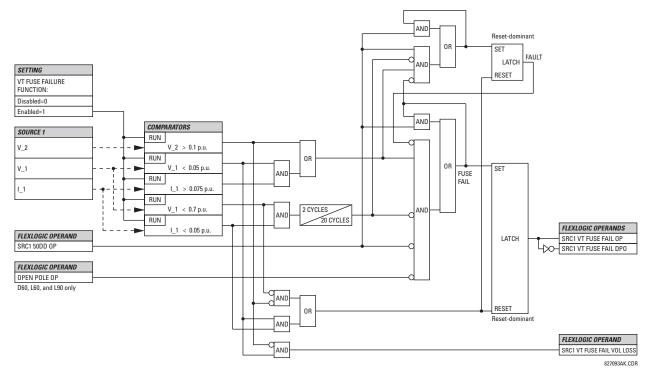

Figure 5–128: VT FUSE FAIL SCHEME LOGIC

#### g) OPEN POLE DETECTOR

PATH: SETTINGS  $\Rightarrow$   $\clubsuit$  CONTROL ELEMENTS  $\Rightarrow$   $\clubsuit$  MONITORING ELEMENTS  $\Rightarrow$   $\clubsuit$  OPEN POLE

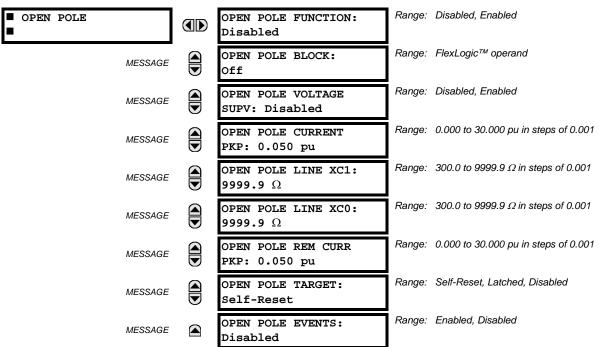

The open pole detector is intended to identify an open pole of the line circuit breaker. The scheme monitors the breakers auxiliary contacts, current in the circuit and optionally voltage on the line. The scheme generates output operands used to block the phase selector and some specific protection elements, thus preventing maloperation during the dead time of a single pole autoreclose cycle or any other open pole conditions.

In two breaker and breaker and a half applications, an open pole condition is declared when:

- both breakers have an open pole on the same phase or
- the current on the line drops below a threshold or
- the current and voltage on the line drop below a threshold.

The Open Pole feature uses signals defined by the **GROUPED ELEMENTS**  $\Rightarrow$  **SETTING GROUP 1(6)**  $\Rightarrow$  **DISTANCE**  $\Rightarrow$  **DISTANCE**

The OPEN POLE CURRENT PICKUP setting establishes the current threshold below which an open pole is declared.

The **OPEN POLE LINE XC1** setting specifies positive-sequence reactance of the entire line. If shunt reactors are applied, this value should be a net capacitive reactance of the line and the reactors installed between the line breakers. The value is entered in secondary ohms. This setting is relevant if open pole condition at the remote end of the line is to be sensed and utilized by the relay.

The **OPEN POLE LINE XCO** setting specifies zero-sequence reactance of the entire line. If shunt reactors are applied, this value should be a net capacitive reactance of the line and the reactors installed between the line breakers. The value shall be entered in secondary ohms. This setting is relevant if open pole condition at the remote end of the line is to be sensed and utilized by the relay (OPEN POLE REM OP FlexLogic<sup>™</sup> operand).

The **OPEN POLE REM CURR PKP** setting specifies pickup level for the remote-end current estimated by the relay as the local current compensated by the calculated charging current. The latter is calculated based on the local voltages and the capacitive reactances of the line. This setting is relevant if open pole condition at the remote end of the line is to be sensed and utilized by the relay (OPEN POLE REM OP FlexLogic<sup>™</sup> operand).

For convenience, the position of the breaker poles defined in the Breaker Control feature and available as FlexLogic<sup>™</sup> operand BREAKER 1/2 ΦA CLSD through BREAKER 1/2 ΦC CLSD and BREAKER 1/2 OOS are used by the Open Pole feature. For correct operation of the Open Pole Detector, the Breaker Control, Trip Output, and Single Pole Autoreclose features

# **5 SETTINGS**

must be enabled and configured properly. When used in configuration with only one breaker, the **BREAKER 2 FUNCTION** should be "Enabled" and the **BREAKER 2 OUT OF SV** setting should be "On" (see the Breaker Control section earlier in this Chapter for additional details).

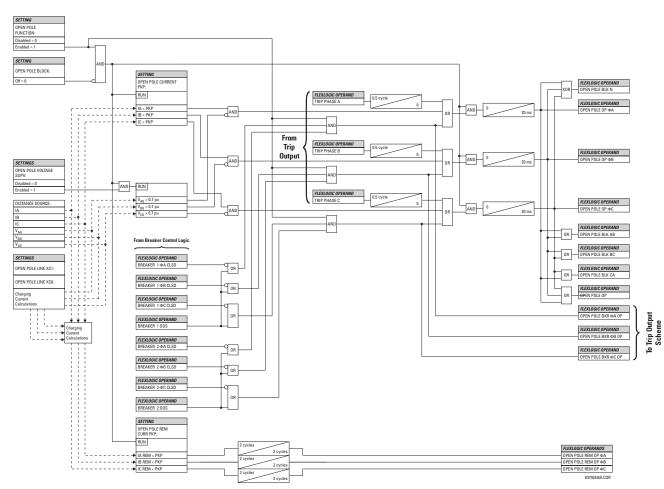

Figure 5–129: OPEN POLE DETECTOR LOGIC

#### Range: Disabled, Enabled POTT SCHEME POTT SCHEME FUNCTION: Disabled Range: Disabled, Enabled POTT PERMISSIVE MESSAGE ECHO: Disabled Range: 0.000 to 65.535 s in steps of 0.001 POTT RX PICKUP MESSAGE DELAY: 0.000 s Range: 0.000 to 65.535 s in steps of 0.001 TRANS BLOCK PICKUP MESSAGE DELAY: 0.020 s Range: 0.000 to 65.535 s in steps of 0.001 TRANS BLOCK RESET MESSAGE DELAY: 0.090 s Range: 0.000 to 65.535 s in steps of 0.001 ECHO DURATION: MESSAGE 0.100 s Range: 0.000 to 65.535 s in steps of 0.001 ECHO LOCKOUT: MESSAGE 0.250 s Range: 0.000 to 65.535 s in steps of 0.001 LINE END OPEN PICKUP MESSAGE DELAY: 0.050 s Range: 0.000 to 65.535 s in steps of 0.001 POTT SEAL-IN MESSAGE DELAY: 0.400 s Range: FlexLogic<sup>™</sup> operand GND DIR O/C FWD: MESSAGE Off Range: FlexLogic<sup>™</sup> operand POTT RX: MESSAGE Off

a) PERMISSIVE OVER-REACHING TRANSFER TRIP (POTT)

PATH: SETTINGS  $\Rightarrow$  $CONTROL ELEMENTS <math>\Rightarrow$  $PILOT SCHEMES \Rightarrow$ POTT SCHEME

This scheme is intended for two-terminal line applications only. It uses an over-reaching zone 2 distance element to essentially compare the direction to a fault at both the ends of the line. Ground directional overcurrent functions available in the relay can be used in conjunction with the zone 2 distance element to key the scheme and initiate its operation. This provides increased coverage for high resistance faults.

For proper scheme operation, the zone 2 phase and ground distance elements must be enabled, configured, and set per the rules of distance relaying. The line pickup element should be enabled, configured and set properly to detect line-endopen/weak-infeed conditions. If used by this scheme, the selected ground directional overcurrent function(s) must be enabled, configured, and set accordingly.

- POTT PERMISSIVE ECHO: If set to "Enabled" this setting will result in sending a permissive echo signal to the remote end. The permissive signal is echoed back upon receiving a reliable POTT RX signal from the remote end while the line-end-open condition is identified by the line pickup logic. The permissive echo is programmed as a one-shot logic. The echo is sent only once and then the echo logic locks out for a settable period of time (ECHO LOCKOUT setting). The duration of the echo pulse does not depend on the duration or shape of the received POTT RX signal but is settable as ECHO DURATION.
- POTT RX PICKUP DELAY: This setting enables the relay to cope with spurious receive signals. The delay should be . set longer than the longest spurious TX signal that can occur simultaneously with the zone 2 pickup. The selected delay will increase the response time of the scheme.
- TRANS BLOCK PICKUP DELAY: This setting defines a transient blocking mechanism embedded in the POTT scheme for coping with the exposure of a ground directional overcurrent function (if used) to current reversal conditions. The transient blocking mechanism applies to the ground overcurrent path only as the reach settings for the zone 2 distance functions is not expected to be long for two-terminal applications, and the security of the distance functions is not endangered by the current reversal conditions. Upon receiving the POTT RX signal, the transient blocking mechanism allows the RX signal to be passed and aligned with the GND DIR O/C FWD indication only for a period of time

defined as **TRANS BLOCK PICKUP DELAY**. After that the ground directional overcurrent path will be virtually disabled for a period of time specified as **TRANS BLOCK RESET DELAY**.

The **TRANS BLOCK PICKUP DELAY** should be long enough to give the selected ground directional overcurrent function time to operate, but not longer than the fastest possible operation time of the protection system that can create current reversal conditions within the reach of the selected ground directional overcurrent function. This setting should take into account the **POTT RX PICKUP DELAY**. The POTT RX signal is shaped for aligning with the ground directional indication as follows: the original RX signal is delayed by the **POTT RX PICKUP DELAY**, then terminated at **TRANS BLOCK PICKUP DELAY** after the pickup of the original POTT TX signal, and eventually, locked-out for **TRANS BLOCK RESET DELAY**.

- TRANS BLOCK RESET DELAY: This setting defines a transient blocking mechanism embedded in the POTT scheme for coping with the exposure of a ground directional overcurrent function (if used) to current reversal conditions (see also the TRANS BLOCK PICKUP DELAY). This delay should be selected long enough to cope with transient conditions including not only current reversals but also spurious negative and zero-sequence currents occurring during breaker operations. The breaker failure time of the surrounding protection systems within the reach of the ground directional function used by the POTT scheme may be considered to make sure that the ground directional function is not jeopardized during delayed breaker operations.
- ECHO DURATION: This setting defines the guaranteed and exact duration of the echo pulse. The duration does not depend on the duration and shape of the received POTT RX signal. This setting enables the relay to avoid a permanent lock-up of the transmit/receive loop.
- ECHO LOCKOUT: This setting defines the lockout period for the echo logic after sending the echo pulse.
- LINE END OPEN PICKUP DELAY: This setting defines the pickup setting for validation of the line end open conditions as detected by the Line Pickup logic through the LINE PICKUP LEO PKP FlexLogic<sup>™</sup> operand. The validated line end open condition is a requirement for the POTT scheme to return a received echo signal (if the echo feature is enabled). The value of this setting should take into account the principle of operation and settings of the line pickup element.
- **POTT SEAL-IN DELAY:** The output FlexLogic<sup>™</sup> operand (POTT OP) is produced according to the POTT scheme logic. A seal-in time delay is applied to this operand for coping with noisy communication channels. This setting specifies a minimum guaranteed duration of the POTT OP pulse.
- GND DIR O/C FWD: This setting selectes the FlexLogic<sup>™</sup> operand (if any) of a protection element used in addition to zone 2 for identifying faults on the protected line, and thus, for keying the communication channel and initiating operation of the scheme. Good directional integrity is the key requirement for an over-reaching forward-looking protection element used as GND DIR O/C FWD. Even though any FlexLogic<sup>™</sup> operand could be used as GND DIR O/C FWD allowing the user to combine responses of various protection elements, or to apply extra conditions through FlexLogic<sup>™</sup> equations, this extra signal is primarily meant to be the output operand from either the negative-sequence directional over-current or neutral directional overcurrent elements. Both of these elements have separate forward and reverse output operands. The forward indication should be used (NEG SEQ DIR OC1 FWD or NEUTRAL DIR OC1 FWD).
- **POTT RX:** This setting enables the user to select the FlexLogic<sup>™</sup> operand that represents the receive signal (RX) for the scheme. Typically an input contact interfacing with a signaling system is used. Other choices include remote inputs and FlexLogic<sup>™</sup> equations. The POTT transmit signal (TX) should be appropriately interfaced with the signaling system by assigning the output FlexLogic<sup>™</sup> operand (POTT TX) to an output contact. The remote output mechanism is another choice.

The output operand from the scheme (POTT OP) must be configured to interface with other relay functions, output contacts in particular, in order to make the scheme fully operational. Typically, the output operand should be programmed to initiate a trip, breaker fail, and autoreclose, and drive a user-programmable LED as per user application.

# **5.6 CONTROL ELEMENTS**

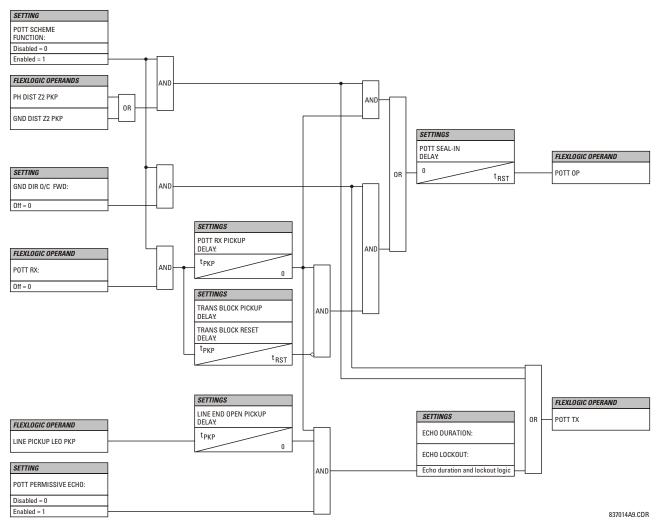

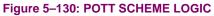

5

GE Multilin

### 5.6.10 AUTORECLOSE

# PATH: SETTINGS $\Rightarrow$ $\square$ CONTROL ELEMENTS $\Rightarrow$ $\square$ AUTORECLOSE $\Rightarrow$ AUTORECLOSE

| AUTORECLOSE | AR FUNCTION:<br>Disabled             | Range: | Disabled, Enabled                      |
|-------------|--------------------------------------|--------|----------------------------------------|
| MESSAGE     | AR MODE:<br>1 & 3 Pole               | Range: | 1 & 3 Pole, 1 Pole, 3 Pole-A, 3 Pole-B |
| MESSAGE     | AR MAX NUMBER OF<br>SHOTS: 2         | Range: | 1, 2, 3, 4                             |
| MESSAGE     | AR BLOCK BKR1:<br>Off                | Range: | FlexLogic™ operand                     |
| MESSAGE     | AR CLOSE TIME BKR 1:<br>0.10 s       | Range: | 0.00 to 655.35 s in steps of 0.01      |
| MESSAGE     | AR BKR MAN CLOSE:<br>Off             | Range: | FlexLogic™ operand                     |
| MESSAGE     | AR BLK TIME UPON MAN<br>CLS: 10.00 s | Range: | 0.00 to 655.35 s in steps of 0.01      |
| MESSAGE     | AR 1P INIT:<br>Off                   | Range: | FlexLogic™ operand                     |
| MESSAGE     | AR 3P INIT:<br>Off                   | Range: | FlexLogic™ operand                     |
| MESSAGE     | AR 3P TD INIT:<br>Off                | Range: | FlexLogic™ operand                     |
| MESSAGE     | AR MULTI-P FAULT:<br>Off             | Range: | FlexLogic™ operand                     |
| MESSAGE     | BKR ONE POLE OPEN:<br>Off            | Range: | FlexLogic™ operand                     |
| MESSAGE     | BKR 3 POLE OPEN:<br>Off              | Range: | FlexLogic™ operand                     |
| MESSAGE     | AR 3-P DEAD TIME 1:<br>0.50 s        | Range: | 0.00 to 655.35 s in steps of 0.01      |
| MESSAGE     | AR 3-P DEAD TIME 2:<br>1.20 s        | Range: | 0.00 to 655.35 s in steps of 0.01      |
| MESSAGE     | AR 3-P DEAD TIME 3:<br>2.00 s        | Range: | 0.00 to 655.35 s in steps of 0.01      |
| MESSAGE     | AR 3-P DEAD TIME 4:<br>4.00 s        | Range: | 0.00 to 655.35 s in steps of 0.01      |
| MESSAGE     | AR EXTEND DEAD T 1:<br>Off           | Range: | FlexLogic™ operand                     |
| MESSAGE     | AR DEAD TIME 1<br>EXTENSION: 0.50 s  |        | 0.00 to 655.35 s in steps of 0.01      |
| MESSAGE     | AR RESET:<br>Off                     | Range: | FlexLogic™ operand                     |
| MESSAGE     | AR RESET TIME:<br>60.00 s            | Range: | 0 to 655.35 s in steps of 0.01         |

| MESSAGE | AR BKR CLOSED:<br>Off             | Range: | FlexLogic™ operand                |
|---------|-----------------------------------|--------|-----------------------------------|
| MESSAGE | AR BLOCK:<br>Off                  | Range: | FlexLogic <sup>™</sup> operand    |
| MESSAGE | AR PAUSE:<br>Off                  | Range: | FlexLogic™ operand                |
| MESSAGE | AR INCOMPLETE SEQ<br>TIME: 5.00 s | Range: | 0 to 655.35 s in steps of 0.01    |
| MESSAGE | AR BLOCK BKR2:<br>Off             | Range: | FlexLogic <sup>™</sup> operand    |
| MESSAGE | AR CLOSE TIME BKR2:<br>0.10 s     | Range: | 0.00 to 655.35 s in steps of 0.01 |
| MESSAGE | AR TRANSFER 1 TO 2:<br>No         | Range: | Yes, No                           |
| MESSAGE | AR TRANSFER 2 TO 1:<br>No         | Range: | Yes, No                           |
| MESSAGE | AR BKR1 FAIL OPTION:<br>Continue  | Range: | Continue, Lockout                 |
| MESSAGE | AR BKR2 FAIL OPTION:<br>Continue  | Range: | Continue, Lockout                 |
| MESSAGE | AR 1-P DEAD TIME:<br>1.00 s       | Range: | 0 to 655.35 s in steps of 0.01    |
| MESSAGE | AR BKR SEQUENCE:<br>1-2           | Range: | 1, 2, 1&2, 1–2, 2–1               |
| MESSAGE | AR TRANSFER TIME:<br>4.00 s       | Range: | 0 to 655.35 s in steps of 0.01    |
| MESSAGE | AR BUS FLT INIT:<br>Off           | Range: | FlexLogic <sup>™</sup> operand    |
| MESSAGE | AR EVENT:<br>Disabled             | Range: | Enabled, Disabled                 |

The autoreclose scheme is intended for use on transmission lines with circuit breakers operated in both the single pole and three pole modes, in one or two breaker arrangements. The autoreclose scheme provides four programs with different operating cycles, depending on the fault type. Each of the four programs can be set to trigger up to four reclosing attempts. The second, third, and fourth attempts always perform three-pole reclosing and have independent dead time delays.

When used in two breaker applications, the reclosing sequence is selectable. The reclose signal can be sent to one selected breaker only, to both breakers simultaneously or to both breakers in sequence (one breaker first and then, after a delay to check that the reclose was successful, to the second breaker). When reclosing in sequence, the first breaker should reclose with either the single-pole or three-pole dead time according to the fault type and reclose mode; the second breaker should follow the successful reclosure of the first breaker. When reclosing simultaneously, for the first shot both breakers should reclose with either the single-pole or three-pole dead time, according to the fault type and the reclose mode.

The signal used to initiate the autoreclose scheme is the trip output from protection. This signal can be single pole tripping for single phase faults and three phase tripping for multi-phase faults. The autoreclose scheme has five operating states.

| STATE               | CHARACTERISTICS                                                                     |
|---------------------|-------------------------------------------------------------------------------------|
| Enabled             | Scheme is permitted to operate                                                      |
| Disabled            | Scheme is not permitted to operate                                                  |
| Reset               | Scheme is permitted to operate and shot count is reset to 0                         |
| Reclose in progress | Scheme has been initiated but the reclose cycle is not finished (successful or not) |
| Lockout             | Scheme is not permitted to operate until reset received                             |

### AR PROGRAMS:

The autorecloser provides four programs that can cause from one to four reclose attempts (shots). After the first shot, all subsequent recloses will always be three-pole. If the maximum number of shots selected is "1" (only one reclose attempt) and the fault is persistent, after the first reclose the scheme will go to lockout upon another Initiate signal.

For the 3-pole reclose programs (modes 3 and 4), an AR FORCE 3-P FlexLogic<sup>™</sup> operand is set. This operand can be used in connection with the tripping logic to cause a three-pole trip for single-phase faults.

| MODE | AR MODE    | FIRST                     | SHOT                     | SECOND SHOT               |                          | THIRD SHOT                |                          | FOURTH SHOT               |                          |
|------|------------|---------------------------|--------------------------|---------------------------|--------------------------|---------------------------|--------------------------|---------------------------|--------------------------|
|      |            | SINGLE-<br>PHASE<br>FAULT | MULTI-<br>PHASE<br>FAULT | SINGLE-<br>PHASE<br>FAULT | MULTI-<br>PHASE<br>FAULT | SINGLE-<br>PHASE<br>FAULT | MULTI-<br>PHASE<br>FAULT | SINGLE-<br>PHASE<br>FAULT | MULTI-<br>PHASE<br>FAULT |
| 1    | 1 & 3 POLE | 1 POLE                    | 3 POLE                   | 3 POLE or<br>LO           | 3 POLE or<br>LO          | 3 POLE or<br>LO           | 3 POLE or<br>LO          | 3 POLE or<br>LO           | 3 POLE or<br>LO          |
| 2    | 1 POLE     | 1 POLE                    | LO                       | 3 POLE or<br>LO           | 3 POLE or<br>LO          | 3 POLE or<br>LO           | 3 POLE or<br>LO          | 3 POLE or<br>LO           | 3 POLE or<br>LO          |
| 3    | 3 POLE-A   | 3 POLE                    | LO                       | 3 POLE or<br>LO           | LO                       | 3 POLE or<br>LO           | LO                       | 3 POLE or<br>LO           | LO                       |
| 4    | 3 POLE-B   | 3 POLE                    | 3 POLE                   | 3 POLE or<br>LO           | 3 POLE or<br>LO          | 3 POLE or<br>LO           | 3 POLE or<br>LO          | 3 POLE or<br>LO           | 3 POLE or<br>LO          |

### Table 5–22: AUTORECLOSE PROGRAMS

The four autoreclose modes are described below:

- 1. "1 & 3 Pole": In this mode, the autorecloser starts the AR 1-P DEAD TIME timer for the first shot if the autoreclose is single-phase initiated, the AR 3-P DEAD TIME 1 timer if the autoreclose is three-pole initiated, and the AR 3-P DEAD TIME 2 timer if the autoreclose is three-phase time delay initiated. If two or more shots are enabled, the second, third, and fourth shots are always three-pole and start the AR 3-P DEAD TIME 2(4) timers.
- 2. "1 Pole": In this mode, the autorecloser starts the AR 1-P DEAD TIME for the first shot if the fault is single phase. If the fault is three-phase or a three-pole trip on the breaker occurred during the single-pole initiation, the scheme goes to lockout without reclosing. If two or more shots are enabled, the second, third, and fourth shots are always three-pole and start the AR 3-P DEAD TIME 2(4) timers.
- 3. "3 Pole-A": In this mode, the autorecloser is initiated only for single phase faults, although the trip is three pole. The autorecloser uses the AR 3-P DEAD TIME 1 for the first shot if the fault is single phase. If the fault is multi phase the scheme will go to Lockout without reclosing. If two or more shots are enabled, the second, third, and fourth shots are always three-phase and start the AR 3-P DEAD TIME 2(4) timers.
- 4. "3 Pole-B": In this mode, the autorecloser is initiated for any type of fault and starts the **AR 3-P DEAD TIME 1** for the first shot. If the initiating signal is **AR 3P TD INIT** the scheme starts **AR 3-P DEAD TIME 2** for the first shot. If two or more shots are enabled, the second, third, and fourth shots are always three-phase and start the **AR 3-P DEAD TIME 2(4)** timers.

### **BASIC RECLOSING OPERATION:**

Reclosing operation is determined primarily by the **AR MODE** and **AR BKR SEQUENCE** settings. The reclosing sequences are started by the initiate inputs. A reclose initiate signal will send the scheme into the reclose-in-progress (RIP) state, asserting the AR RIP FlexLogic<sup>™</sup> operand. The scheme is latched into the RIP state and resets only when an AR CLS BKR 1 (autoreclose breaker 1) or AR CLS BKR 2 (autoreclose breaker 2) operand is generated or the scheme goes to the Lockout state.

The dead time for the initial reclose operation will be determined by either the **AR 1-P DEAD TIME**, **AR 3-P DEAD TIME 1**, or **AR 3-P DEAD TIME 2** setting, depending on the fault type and the mode selected. After the dead time interval the scheme will assert the AR CLOSE BKR 1 or AR CLOSE BKR 2 operands, as determined by the sequence selected. These operands are latched until the breaker closes or the scheme goes to Reset or Lockout.

There are three initiate programs: single pole initiate, three pole initiate and three pole, time delay initiate. Any of these reclose initiate signals will start the reclose cycle and set the reclose-in-progress (AR RIP) operand. The reclose-in-progress operand is sealed-in until the Lockout or Reset signal appears.

The three-pole initiate and three-pole time delay initiate signals are latched until the CLOSE BKR1 OR BKR2 or Lockout or Reset signal appears.

### AR PAUSE:

The pause input offers the possibility of freezing the autoreclose cycle until the pause signal disappears. This may be done when a trip occurs and simultaneously or previously, some conditions are detected such as out-of step or loss of guard frequency, or a remote transfer trip signal is received. The pause signal blocks all three dead timers. When the 'pause' signal disappears the autoreclose cycle is resumed by initiating **AR 3-P DEAD TIME 2**.

This feature can be also used when a transformer is tapped from the protected line and a reclose is not desirable until the transformer is removed from the line. In this case, the reclose scheme is 'paused' until the transformer is disconnected. The **AR PAUSE** input will force a three-pole trip through the **3-P DEADTIME 2** path.

#### **EVOLVING FAULTS:**

1.25 cycles after the single pole dead time has been initiated, the AR FORCE 3P TRIP operand is set and it will be reset only when the scheme is reset or goes to Lockout. This will ensure that when a fault on one phase evolves to include another phase during the single pole dead time of the auto-recloser the scheme will force a 3 pole trip and reclose.

### **RECLOSING SCHEME OPERATION FOR ONE BREAKER:**

• **Permanent Fault**: Consider Mode 1, which calls for 1-Pole or 3-Pole Time Delay 1 for the first reclosure and 3-Pole Time Delay 2 for the second reclosure, and assume a permanent fault on the line. Also assume the scheme is in the Reset state. For the first single-phase fault the AR 1-P DEAD TIME timer will be started, while for the first multi-phase fault the AR 3-P DEAD TIME 1 timer will be started. If the AR 3P TD INIT signal is high, the AR 3-P DEAD TIME 2 will be started for the first shot.

If AR MAX NO OF SHOTS is set to "1", upon the first reclose the shot counter is set to 1. Upon reclosing, the fault is again detected by protection and reclose is initiated. The breaker is tripped three-pole through the AR SHOT COUNT >0 operand that will set the AR FORCE 3P operand. Because the shot counter has reached the maximum number of shots permitted the scheme is sent to the Lockout state.

If **AR MAX NO OF SHOTS** is set to "2", upon the first reclose the shot counter is set to 1. Upon reclosing, the fault is again detected by protection and reclose is initiated. The breaker is tripped three-pole through the AR SHOT COUNT >0 operand that will set the AR FORCE 3P operand. After the second reclose the shot counter is set to 2. Upon reclosing, the fault is again detected by protection, the breaker is tripped three-pole, and reclose is initiated again. Because the shot counter has reached the maximum number of shots permitted the scheme is sent to the lockout state.

• **Transient Fault**: When a reclose output signal is sent to close the breaker the reset timer is started. If the reclosure sequence is successful (there is no initiating signal and the breaker is closed) the reset timer will time out returning the scheme to the reset state with the shot counter set to "0" making it ready for a new reclose cycle.

### **RECLOSING SCHEME OPERATION FOR TWO BREAKERS:**

- Permanent Fault: The general method of operation is the same as that outlined for the one breaker applications except for the following description, which assumes AR BKR SEQUENCE is "1-2" (reclose Breaker 1 before Breaker 2) The signal output from the dead time timers passes through the breaker selection logic to initiate reclosing of Breaker 1. The Close Breaker 1 signal will initiate the Transfer Timer. After the reclose of the first breaker the fault is again detected by the protection, the breaker is tripped three pole and the autoreclose scheme is initiated. The Initiate signal will stop the transfer timer. After the 3-P dead time times out the Close Breaker 1 signal will close first breaker again and will start the transfer timer. Since the fault is permanent the protection will trip again initiating the autoreclose scheme that will be sent to Lockout by the SHOT COUNT = MAX signal.
- **Transient Fault**: When the first reclose output signal is sent to close Breaker 1, the reset timer is started. The close Breaker 1 signal initiates the transfer timer that times out and sends the close signal to the second breaker. If the reclosure sequence is successful (both breakers closed and there is no initiating signal) the reset timer will time out, returning the scheme to the reset state with the shot counter set to 0. The scheme will be ready for a new reclose cycle.

### AR BKR1(2) RECLS FAIL:

If the selected sequence is "1–2" or "2–1" and after the first or second reclose attempt the breaker fails to close, there are two options. If the **AR BKR 1(2) FAIL OPTION** is set to "Lockout", the scheme will go to lockout state. If the **AR BKR 1(2) FAIL OPTION** is set to "Continue", the reclose process will continue with Breaker 2. At the same time the shot counter will be decreased (since the closing process was not completed).

### SCHEME RESET AFTER RECLOSURE:

When a reclose output signal is sent to close either breaker 1 or 2 the reset timer is started. If the reclosure sequence is successful (there is no initiating signal and the breakers are closed) the reset timer will time out, returning the scheme to the reset state, with the shot counter set to 0, making it ready for a new reclose cycle.

In two breaker schemes, if one breaker is in the out-of-service state and the other is closed at the end of the reset time, the scheme will also reset. If at the end of the reset time at least one breaker, which is not in the out-of-service state, is open the scheme will be sent to Lockout.

The reset timer is stopped if the reclosure sequence is not successful: an initiating signal present or the scheme is in Lockout state. The reset timer is also stopped if the breaker is manually closed or the scheme is otherwise reset from lockout.

### LOCKOUT:

When a reclose sequence is started by an initiate signal the scheme moves into the reclose-in-progress state and starts the incomplete sequence timer. The setting of this timer determines the maximum time interval allowed for a single reclose shot. If a close breaker 1 or 2 signal is not present before this time expires, the scheme goes to "Lockout".

There are four other conditions that can take the scheme to the Lockout state, as shown below:

- Receipt of 'Block' input while in the reclose-in-progress state
- The reclosing program logic: when a 3P Initiate is present and the autoreclose mode is either 1 Pole or 3Pole-A (3 pole autoreclose for single pole faults only)
- Initiation of the scheme when the count is at the maximum allowed
- If at the end of the reset time at least one breaker, which is not in the out-of-service state, is open the scheme will be sent to Lockout. The scheme will be also sent to Lockout if one breaker fails to reclose and the setting AR BKR FAIL OPTION is set to "Lockout".

Once the Lockout state is set it will be latched until one or more of the following occurs:

- The scheme is intentionally reset from Lockout, employing the Reset setting of the Autorecloser;
- The Breaker(s) is(are) manually closed from panel switch, SCADA or other remote control through the AR BRK MAN CLOSE setting;
- 10 seconds after breaker control detects that breaker(s) were closed.

### **BREAKER OPEN BEFORE FAULT:**

A logic circuit is provided that inhibits the close breaker 1 and close breaker 2 outputs if a reclose initiate (RIP) indicator is not present within 30 ms of the Breaker Any Phase Open input. This feature is intended to prevent reclosing if one of the breakers was open in advance of a reclose initiate input to the recloser. This logic circuit resets when the breaker is closed.

### TRANSFER RECLOSE WHEN BREAKER IS BLOCKED:

- 1. When the reclosing sequence 1-2 is selected and Breaker 1 is blocked (AR BKR1 BLK operand is set) the reclose signal can be transferred direct to the Breaker 2 if **AR TRANSFER 1 TO 2** is set to "Yes". If set to "No", the scheme will be sent to Lockout by the incomplete sequence timer.
- 2. When the reclosing sequence 2-1 is selected and Breaker 2 is blocked (AR BKR2 BLK operand is set) the reclose signal can be transferred direct to the Breaker 1 if AR TRANSFER 2 TO 1 is set to "Yes". If set to "No" the scheme will be sent to Lockout by the incomplete sequence timer.

### FORCE 3-POLE TRIPPING:

The reclosing scheme contains logic that is used to signal trip logic that three-pole tripping is required for certain conditions. This signal is activated by any of the following:

- Autoreclose scheme is paused after it was initiated.
- Autoreclose scheme is in the lockout state.

- Autoreclose mode is programmed for three-pole operation
- The shot counter is not at 0; that is, the scheme is not in the reset state. This ensures a second trip will be three-pole when reclosing onto a permanent single phase fault.
- 1.25 cycles after the single-pole reclose is initiated by the AR 1P INIT signal.

### ZONE 1 EXTENT:

The zone 1 extension philosophy here is to apply an overreaching zone permanently as long as the relay is ready to reclose, and reduce the reach when reclosing. Another zone 1 extension approach is to operate normally from an underreaching zone, and use an overreaching distance zone when reclosing the line with the other line end open. This philosophy could be programmed via the line pickup scheme.

The "Extended Zone 1" is 0 when autoreclose is in lockout or disabled and 1 when autoreclose is in reset.

- 1. When "Extended Zone 1" is 0, the distance functions shall be set to normal underreach Zone 1 setting.
- 2. When "Extended Zone 1" is 1, the distance functions may be set to Extended Zone 1 Reach, which is an overreaching setting.
- 3. During a reclose cycle, "Extended Zone 1" goes to 0 as soon as the first CLOSE BREAKER signal is issued (AR SHOT COUNT > 0) and remains 0 until the recloser goes back to reset.

#### **USE OF SETTINGS:**

The single-phase autoreclose settings are described below.

- AR MODE: This setting selects the Autoreclose operating mode, which functions in conjunction with signals received at the initiation inputs as described previously.
- AR MAX NUMBER OF SHOTS: This setting specifies the number of reclosures that can be attempted before reclosure goes to lockout when the fault is permanent.
- AR BLOCK BKR1: This input selects an operand that will block the reclose command for breaker 1. This condition can be for example: breaker low air pressure, reclose in progress on another line (for the central breaker in a breaker and a half arrangement), or a sum of conditions combined in FlexLogic<sup>™</sup>.
- AR CLOSE TIME BKR1: This setting represents the closing time for the breaker 1 from the moment the "Close" command is sent to the moment the contacts are closed.
- AR BKR MAN CLOSE: This setting selects a FlexLogic<sup>™</sup> operand that represents manual close command to a breaker associated with the autoreclose scheme.
- AR BLK TIME UPON MAN CLS: The autoreclose scheme can be disabled for a programmable time delay after an associated circuit breaker is manually commanded to close, preventing reclosing onto an existing fault such as grounds on the line. This delay must be longer than the slowest expected trip from any protection not blocked after manual closing. If the autoreclose scheme is not initiated after a manual close and this time expires the autoreclose scheme is set to the reset state.
- AR 1P INIT: This setting selects a FlexLogic<sup>™</sup> operand that is intended to initiate single-pole autoreclosure.
- **AR 3P INIT**: This setting selects a FlexLogic<sup>™</sup> operand that is intended to initiate three-pole autoreclosure, first timer (**AR 3P DEAD TIME 1**) that can be used for a high-speed autoreclosure.
- AR 3P TD INIT: This setting selects a FlexLogic<sup>™</sup> operand intended to initiate three-pole autoreclosure. second timer (AR 3P DEAD TIME 2) can be used for a time-delay autoreclosure.
- **AR MULTI-P FAULT:** This setting selects a FlexLogic<sup>™</sup> operand that indicates a multi-phase fault. The operand value should be zero for single-phase to ground faults.
- BKR ONE POLE OPEN: This setting selects a FlexLogic<sup>™</sup> operand which indicates that the breaker has opened correctly following a single phase to ground fault and the autoreclose scheme can start timing the single pole dead time (for 1-2 reclose sequence for example, breaker 1 should trip single pole and breaker 2 should trip 3 pole).

The scheme has a pre-wired input that indicates breaker status.

• BKR 3 POLE OPEN: This setting selects a FlexLogic<sup>™</sup> operand which indicates that the breaker has opened three pole and the autoreclose scheme can start timing the three pole dead time. The scheme has a pre-wired input that indicates breaker status.

5-242

### **5 SETTINGS**

- AR 3-P DEAD TIME 1: This is the dead time following the first three pole trip. This intentional delay can be used for a high-speed three-pole autoreclose. However, it should be set longer than the estimated de-ionizing time following the three-pole trip.
- AR 3-P DEAD TIME 2: This is the dead time following the second three-pole trip or initiated by the AR 3P TD INIT input. This intentional delay is typically used for a time delayed three-pole autoreclose (as opposed to high speed three-pole autoreclose).
- AR 3-P DEAD TIME 3(4): These settings represent the dead time following the third (fourth) three-pole trip.
- AR EXTEND DEAD T 1: This setting selects an operand that will adapt the duration of the dead time for the first shot to the possibility of non-simultaneous tripping at the two line ends. Typically this is the operand set when the communication channel is out of service
- AR DEAD TIME 1 EXTENSION: This timer is used to set the length of the dead time 1 extension for possible nonsimultaneous tripping of the two ends of the line.
- **AR RESET**: This setting selects the operand that forces the autoreclose scheme from any state to reset. Typically this is a manual reset from lockout, local or remote.
- **AR RESET TIME**: A reset timer output resets the recloser following a successful reclosure sequence. The setting is based on the breaker time which is the minimum time required between successive reclose sequences.
- AR BKR CLOSED: This setting selects an operand that indicates that the breakers are closed at the end of the reset time and the scheme can reset.
- AR BLOCK: This setting selects the operand that blocks the autoreclose scheme (it can be a sum of conditions such as: time delayed tripping, breaker failure, bus differential protection, etc.). If the block signal is present before autoreclose scheme initiation the AR DISABLED FlexLogic<sup>™</sup> operand will be set. If the block signal occurs when the scheme is in the RIP state the scheme will be sent to lockout.
- **AR PAUSE**: The pause input offers the ability to freeze the autoreclose cycle until the pause signal disappears. This may be done when a trip occurs and simultaneously or previously, some conditions are detected such as out-of step or loss of guard frequency, or a remote transfer trip signal is received. When the *pause signal* disappears the autoreclose cycle is resumed. This feature can also be used when a transformer is tapped from the protected line and a reclose is not desirable until the it is disconnected from the line. In this situation, the reclose scheme is *paused* until the transformer is disconnected.
- AR INCOMPLETE SEQ TIME: This timer is used to set the maximum time interval allowed for a single reclose shot. It is started whenever a reclosure is initiated and is active until the CLOSE BKR1 or CLOSE BKR2 signal is sent. If all conditions allowing a breaker closure are not satisfied when this time expires, the scheme goes to "Lockout". The minimum permissible setting is established by the AR 3-P DEAD TIME 2 timer setting. Settings beyond this will determine the *wait time* for the breaker to open so that the reclose cycle can continue and/or for the AR PAUSE signal to reset and allow the reclose cycle to continue and/or for the AR BKR1 BLK signal to disappear and allow the AR CLOSE BKR1 signal to be sent.
- AR BLOCK BKR2: This input selects an operand that will block the reclose command for breaker 2. This condition can be for example: breaker low air pressure, reclose in progress on another line (for the central breaker in a breaker and a half arrangement), or a sum of conditions combined in FlexLogic<sup>™</sup>.
- AR CLOSE TIME BKR2: This setting represents the closing time for the breaker 2 from the moment the 'Close' command is sent to the moment the contacts are closed.
- AR TRANSFER 1 TO 2: This setting establishes how the scheme performs when the breaker closing sequence is 1-2 and breaker 1 is blocked. When set to "Yes" the closing command will be transferred direct to breaker 2 without waiting the transfer time. When set to "No" the closing command will be blocked by the AR BKR1 BLK signal and the scheme will be sent to lockout by the incomplete sequence timer.
- AR TRANSFER 2 TO 1: This setting establishes how the scheme performs when the breaker closing sequence is 2-1 and breaker 2 is blocked. When set to "Yes" the closing command will be transferred direct to breaker 1 without waiting the transfer time. When set to "No", the closing command will be blocked by the AR BKR2 BLK signal and the scheme will be sent to lockout by the incomplete sequence timer.
- AR BKR1 FAIL OPTION: This setting establishes how the scheme performs when the breaker closing sequence is 1-2 and Breaker 1 has failed to close. When set to "Continue" the closing command will be transferred to breaker 2 which will continue the reclosing cycle until successful (the scheme will reset) or unsuccessful (the scheme will go to Lockout). When set to "Lockout" the scheme will go to lockout without attempting to reclose breaker 2.

- AR BKR2 FAIL OPTION: This setting establishes how the scheme performs when the breaker closing sequence is 2-1 and Breaker 2 has failed to close. When set to "Continue" the closing command will be transferred to breaker 1 which will continue the reclosing cycle until successful (the scheme will reset) or unsuccessful (the scheme will go to Lockout). When set to "Lockout" the scheme will go to lockout without attempting to reclose breaker 1.
- AR 1-P DEAD TIME: Set this intentional delay longer than the estimated de-ionizing time after the first single-pole trip.
- AR BREAKER SEQUENCE: This setting selects the breakers reclose sequence: Select "1" for reclose breaker 1 only, "2" for reclose breaker 2 only, "1&2" for reclose both breakers simultaneously, "1-2" for reclose breakers sequentially; Breaker 1 first, and "2-1" for reclose breakers sequentially; Breaker 2 first.
- AR TRANSFER TIME: The transfer time is used only for breaker closing sequence 1-2 or 2-1, when the two breakers are reclosed sequentially. The transfer timer is initiated by a close signal to the first breaker. The transfer timer transfers the reclose signal from the breaker selected to close first to the second breaker. The time delay setting is based on the maximum time interval between the autoreclose signal and the protection trip contact closure assuming a permanent fault (unsuccessful reclose). Therefore, the minimum setting is equal to the maximum breaker closing time plus the maximum line protection operating time plus a suitable margin. This setting will prevent the autoreclose scheme from transferring the close signal to the second breaker unless a successful reclose of the first breaker occurs.
- AR BUS FLT INIT: This setting is used in breaker-and-a-half applications to allow the autoreclose control function to perform reclosing with only *one* breaker previously opened by bus protection. For line faults, both breakers must open for the autoreclose reclosing cycles to take effect.

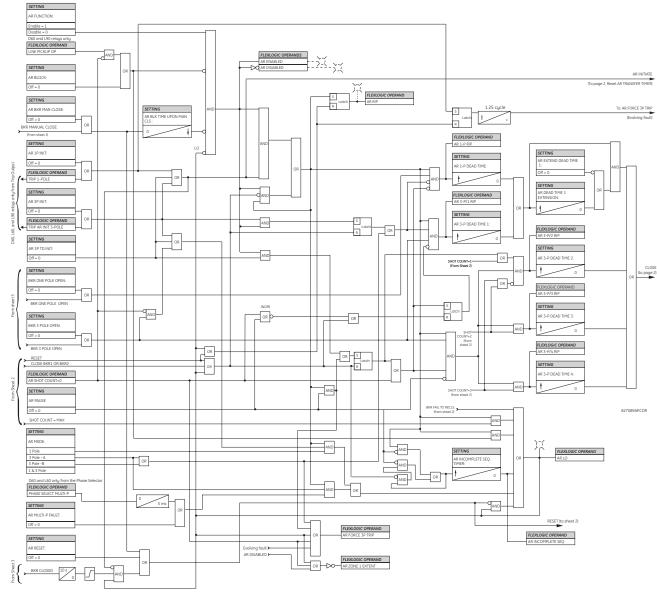

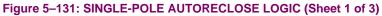

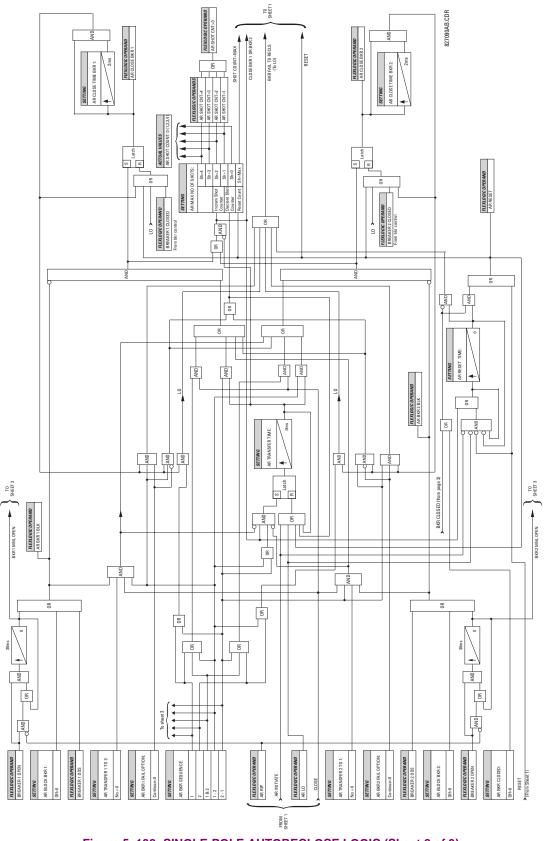

Figure 5–132: SINGLE-POLE AUTORECLOSE LOGIC (Sheet 2 of 3)

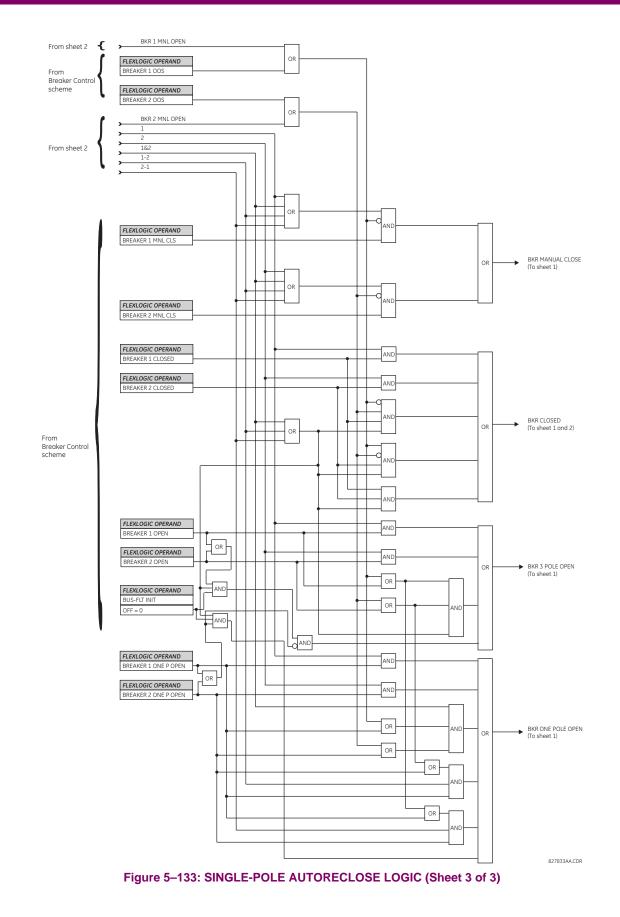

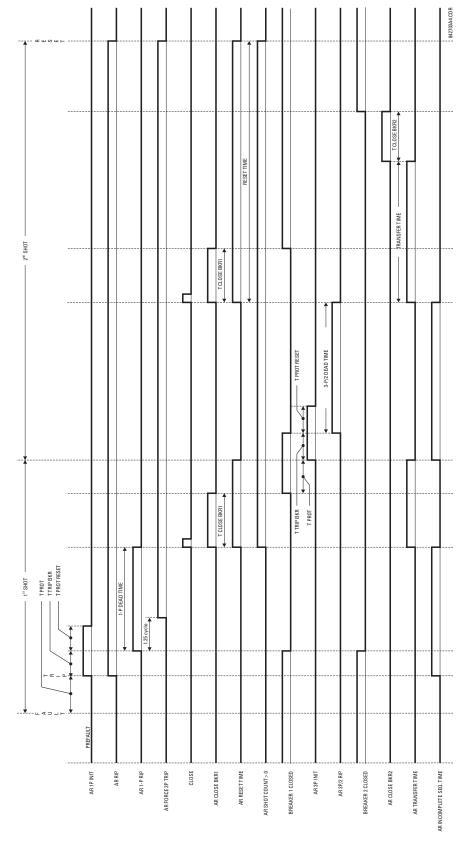

Figure 5–134: EXAMPLE RECLOSING SEQUENCE

### 5.6.11 TRIP BUS

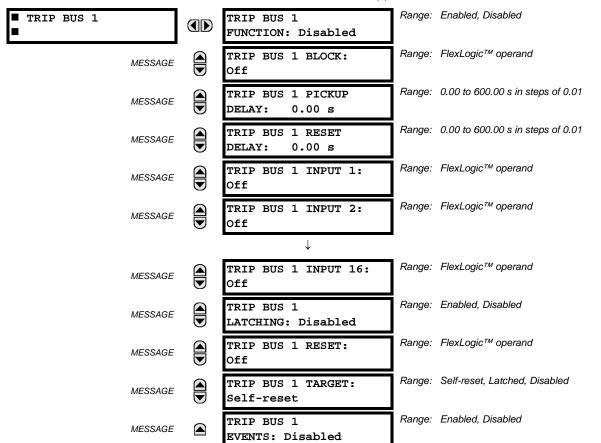

#### PATH: SETTINGS $\Rightarrow \oplus$ CONTROL ELEMENTS $\Rightarrow \oplus$ TRIP BUS $\Rightarrow \oplus$ TRIP BUS 1(6)

The trip bus element allows aggregating outputs of protection and control elements without using FlexLogic<sup>™</sup> and assigning them a simple and effective manner. Each trip bus can be assigned for either trip or alarm actions. Simple trip conditioning such as latch, delay, and seal-in delay are available.

The easiest way to assign element outputs to a trip bus is through the EnerVista UR Setup software A protection summary is displayed by navigating to a specific protection or control protection element and checking the desired bus box. Once the desired element is selected for a specific bus, a list of element operate-type operands are displayed and can be assigned to a trip bus. If more than one operate-type operand is required, it may be assigned directly from the trip bus menu.

| Protection Summary // Quick Connect: Quick Connect Device: Settings |                     |          |          |          |          |          |          |          |
|---------------------------------------------------------------------|---------------------|----------|----------|----------|----------|----------|----------|----------|
| Save Bestore Default Reset VIEW ALL mode                            |                     |          |          |          |          |          |          |          |
| GROUPED ELEMENTS                                                    | TB1 TB2 TB3 TB4 TB5 | GROUP 1  | GROUP 2  | GROUP 3  | GROUP 4  | GROUP 5  | GROUP 6  |          |
| Current Differential                                                |                     | Disabled | Disabled | Disabled | Disabled | Disabled | Disabled |          |
| Stub Bus                                                            |                     | Disabled | Disabled | Disabled | Disabled | Disabled | Disabled |          |
| Line Pickup                                                         |                     | Disabled | Disabled | Disabled | Disabled | Disabled | Disabled |          |
| Phase Distance Z 1                                                  |                     | Disabled | Disabled | Disabled | Disabled | Disabled | Disabled |          |
| Phase Distance Z 2                                                  |                     | Disabled | Disabled | Disabled | Disabled | Disabled | Disabled |          |
| Phase Distance Z 3                                                  |                     | Disabled | Disabled | Disabled | Disabled | Disabled | Disabled |          |
| Ground Distance Z 1                                                 |                     | Disabled | Disabled | Disabled | Disabled | Disabled | Disabled |          |
| Ground Distance Z 2                                                 |                     | Disabled | Disabled | Disabled | Disabled | Disabled | Disabled |          |
| Ground Distance Z 3                                                 |                     | Disabled | Disabled | Disabled | Disabled | Disabled | Disabled |          |
| Power Swing                                                         |                     | Disabled | Disabled | Disabled | Disabled | Disabled | Disabled | ]        |
| Load Encroachment                                                   |                     | Disabled | Disabled | Disabled | Disabled | Disabled | Disabled |          |
| Phase TOC 1                                                         |                     | Disabled | Disabled | Disabled | Disabled | Disabled | Disabled |          |
| Phase TOC 2                                                         |                     | Disabled | Disabled | Disabled | Disabled | Disabled | Disabled |          |
| Phase TOC 3                                                         |                     | Disabled | Disabled | Disabled | Disabled | Disabled | Disabled |          |
| Phase TOC 4                                                         |                     | Disabled | Disabled | Disabled | Disabled | Disabled | Disabled | <b>-</b> |
| Quick Connect Device                                                |                     |          |          |          |          |          |          |          |

### Figure 5–135: TRIP BUS FIELDS IN THE PROTECTION SUMMARY

The following settings are available.

- TRIP BUS 1 BLOCK: The trip bus output is blocked when the operand assigned to this setting is asserted.
- TRIP BUS 1 PICKUP DELAY: This setting specifies a time delay to produce an output depending on how output is used.
- **TRIP BUS 1 RESET DELAY**: This setting specifies a time delay to reset an output command. The time delay should be set long enough to allow the breaker or contactor to perform a required action.
- **TRIP BUS 1 INPUT 1** to **TRIP BUS 1 INPUT 16**: These settings select a FlexLogic<sup>™</sup> operand to be assigned as an input to the trip bus.
- **TRIP BUS 1 LATCHING**: This setting enables or disables latching of the trip bus output. This is typically used when lockout is required or user acknowledgement of the relay response is required.
- **TRIP BUS 1 RESET**: The trip bus output is reset when the operand assigned to this setting is asserted. Note that the RESET OP operand is pre-wired to the reset gate of the latch, As such, a reset command the front panel interface or via communications will reset the trip bus output.

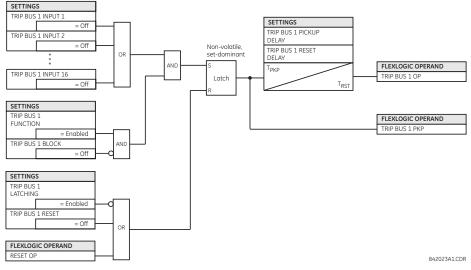

Figure 5–136: TRIP BUS LOGIC

### **5.7.1 CONTACT INPUTS**

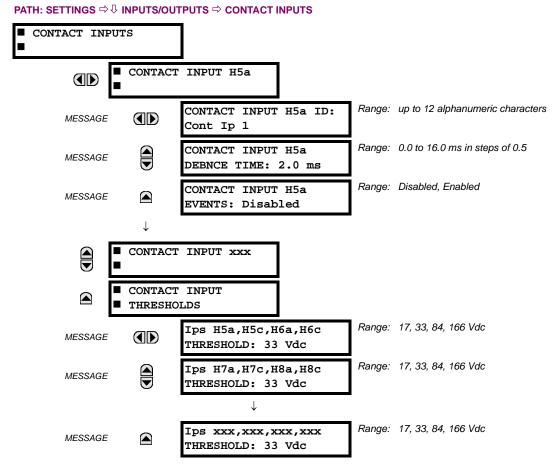

The contact inputs menu contains configuration settings for each contact input as well as voltage thresholds for each group of four contact inputs. Upon startup, the relay processor determines (from an assessment of the installed modules) which contact inputs are available and then display settings for only those inputs.

An alphanumeric ID may be assigned to a contact input for diagnostic, setting, and event recording purposes. The CON-TACT IP X On" (Logic 1) FlexLogic<sup>™</sup> operand corresponds to contact input "X" being closed, while CONTACT IP X Off corresponds to contact input "X" being open. The **CONTACT INPUT DEBNCE TIME** defines the time required for the contact to overcome 'contact bouncing' conditions. As this time differs for different contact types and manufacturers, set it as a maximum contact debounce time (per manufacturer specifications) plus some margin to ensure proper operation. If **CONTACT INPUT EVENTS** is set to "Enabled", every change in the contact input state will trigger an event.

A raw status is scanned for all Contact Inputs synchronously at the constant rate of 0.5 ms as shown in the figure below. The DC input voltage is compared to a user-settable threshold. A new contact input state must be maintained for a user-settable debounce time in order for the L90 to validate the new contact state. In the figure below, the debounce time is set at 2.5 ms; thus the 6th sample in a row validates the change of state (mark no. 1 in the diagram). Once validated (debounced), the contact input asserts a corresponding FlexLogic<sup>™</sup> operand and logs an event as per user setting.

A time stamp of the first sample in the sequence that validates the new state is used when logging the change of the contact input into the Event Recorder (mark no. 2 in the diagram).

Protection and control elements, as well as FlexLogic<sup>™</sup> equations and timers, are executed eight times in a power system cycle. The protection pass duration is controlled by the frequency tracking mechanism. The FlexLogic<sup>™</sup> operand reflecting the debounced state of the contact is updated at the protection pass following the validation (marks no. 3 and 4 on the figure below). The update is performed at the beginning of the protection pass so all protection and control functions, as well as FlexLogic<sup>™</sup> equations, are fed with the updated states of the contact inputs.

### 5.7 INPUTS/OUTPUTS

The FlexLogic<sup>™</sup> operand response time to the contact input change is equal to the debounce time setting plus up to one protection pass (variable and depending on system frequency if frequency tracking enabled). If the change of state occurs just after a protection pass, the recognition is delayed until the subsequent protection pass; that is, by the entire duration of the protection pass. If the change occurs just prior to a protection pass, the state is recognized immediately. Statistically a delay of half the protection pass is expected. Owing to the 0.5 ms scan rate, the time resolution for the input contact is below 1msec.

For example, 8 protection passes per cycle on a 60 Hz system correspond to a protection pass every 2.1 ms. With a contact debounce time setting of 3.0 ms, the FlexLogic<sup>TM</sup> operand-assert time limits are: 3.0 + 0.0 = 3.0 ms and 3.0 + 2.1 = 5.1 ms. These time limits depend on how soon the protection pass runs after the debouncing time.

Regardless of the contact debounce time setting, the contact input event is time-stamped with a 1 µs accuracy using the time of the first scan corresponding to the new state (mark no. 2 below). Therefore, the time stamp reflects a change in the DC voltage across the contact input terminals that was not accidental as it was subsequently validated using the debounce timer. Keep in mind that the associated FlexLogic<sup>™</sup> operand is asserted/de-asserted later, after validating the change.

The debounce algorithm is symmetrical: the same procedure and debounce time are used to filter the LOW-HIGH (marks no.1, 2, 3, and 4 in the figure below) and HIGH-LOW (marks no. 5, 6, 7, and 8 below) transitions.

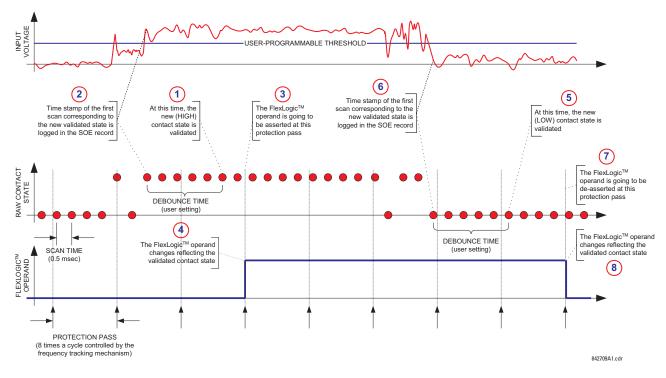

### Figure 5–137: INPUT CONTACT DEBOUNCING MECHANISM AND TIME-STAMPING SAMPLE TIMING

Contact inputs are isolated in groups of four to allow connection of wet contacts from different voltage sources for each group. The **CONTACT INPUT THRESHOLDS** determine the minimum voltage required to detect a closed contact input. This value should be selected according to the following criteria: 17 for 24 V sources, 33 for 48 V sources, 84 for 110 to 125 V sources and 166 for 250 V sources.

For example, to use contact input H5a as a status input from the breaker 52b contact to seal-in the trip relay and record it in the Event Records menu, make the following settings changes:

CONTACT INPUT H5A ID: "Breaker Closed (52b)" CONTACT INPUT H5A EVENTS: "Enabled"

Note that the 52b contact is closed when the breaker is open and open when the breaker is closed.

### 5.7.2 VIRTUAL INPUTS

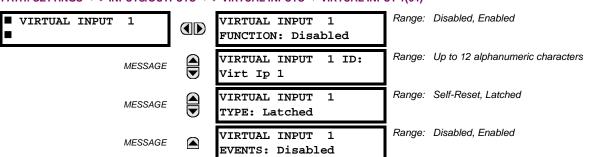

PATH: SETTINGS ⇔ <sup>①</sup> INPUTS/OUTPUTS ⇔ <sup>①</sup> VIRTUAL INPUT 1(64)

There are 64 virtual inputs that can be individually programmed to respond to input signals from the keypad (via the **COM-MANDS** menu) and communications protocols. All virtual input operands are defaulted to "Off" (logic 0) unless the appropriate input signal is received.

If the **VIRTUAL INPUT x FUNCTION** is to "Disabled", the input will be forced to off (logic 0) regardless of any attempt to alter the input. If set to "Enabled", the input operates as shown on the logic diagram and generates output FlexLogic<sup>™</sup> operands in response to received input signals and the applied settings.

There are two types of operation: self-reset and latched. If **VIRTUAL INPUT x TYPE** is "Self-Reset", when the input signal transits from off to on, the output operand will be set to on for only one evaluation of the  $FlexLogic^{TM}$  equations and then return to off. If set to "Latched", the virtual input sets the state of the output operand to the same state as the most recent received input.

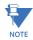

The self-reset operating mode generates the output operand for a single evaluation of the FlexLogic<sup>™</sup> equations. If the operand is to be used anywhere other than internally in a FlexLogic<sup>™</sup> equation, it will likely have to be lengthened in time. A FlexLogic<sup>™</sup> timer with a delayed reset can perform this function.

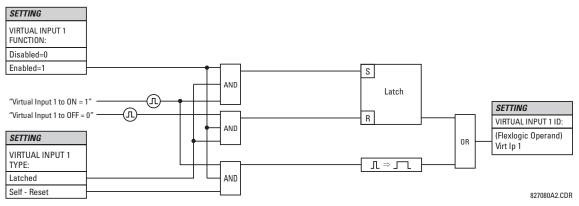

Figure 5–138: VIRTUAL INPUTS SCHEME LOGIC

### **5.7.3 CONTACT OUTPUTS**

### a) **DIGITAL OUTPUTS**

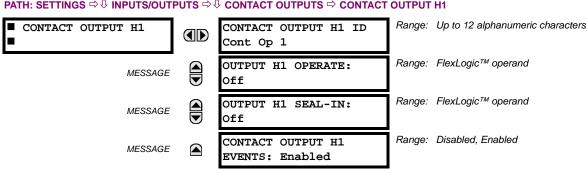

PATH: SETTINGS ⇔ 𝔅 INPUTS/OUTPUTS ⇔ 𝔅 CONTACT OUTPUTS ⇔ CONTACT OUTPUT H1

Upon startup of the relay, the main processor will determine from an assessment of the modules installed in the chassis which contact outputs are available and present the settings for only these outputs.

An ID may be assigned to each contact output. The signal that can **OPERATE** a contact output may be any FlexLogic<sup>™</sup> operand (virtual output, element state, contact input, or virtual input). An additional FlexLogic<sup>™</sup> operand may be used to SEAL-IN the relay. Any change of state of a contact output can be logged as an Event if programmed to do so.

For example, the trip circuit current is monitored by providing a current threshold detector in series with some Form-A contacts (see the trip circuit example in the Digital elements section). The monitor will set a flag (see the specifications for Form-A). The name of the FlexLogic<sup>™</sup> operand set by the monitor, consists of the output relay designation, followed by the name of the flag; for example, CONT OP 1 ION or CONT OP 1 IOFF.

In most breaker control circuits, the trip coil is connected in series with a breaker auxiliary contact used to interrupt current flow after the breaker has tripped, to prevent damage to the less robust initiating contact. This can be done by monitoring an auxiliary contact on the breaker which opens when the breaker has tripped, but this scheme is subject to incorrect operation caused by differences in timing between breaker auxiliary contact change-of-state and interruption of current in the trip circuit. The most dependable protection of the initiating contact is provided by directly measuring current in the tripping circuit, and using this parameter to control resetting of the initiating relay. This scheme is often called trip seal-in.

This can be realized in the L90 using the CONT OP 1 ION FlexLogic<sup>™</sup> operand to seal-in the contact output as follows:

CONTACT OUTPUT H1 ID: "Cont Op 1" **OUTPUT H1 OPERATE:** any suitable FlexLogic<sup>™</sup> operand OUTPUT H1 SEAL-IN: "Cont Op 1 IOn" **CONTACT OUTPUT H1 EVENTS:** "Enabled"

#### **b) LATCHING OUTPUTS**

#### PATH: SETTINGS ⇔ INPUTS/OUTPUTS ⇔ CONTACT OUTPUTS ⇒ CONTACT OUTPUT H1a

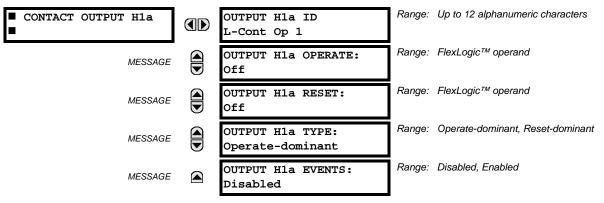

The L90 latching output contacts are mechanically bi-stable and controlled by two separate (open and close) coils. As such they retain their position even if the relay is not powered up. The relay recognizes all latching output contact cards and populates the setting menu accordingly. On power up, the relay reads positions of the latching contacts from the hardware before executing any other functions of the relay (such as protection and control features or FlexLogic<sup>™</sup>).

The latching output modules, either as a part of the relay or as individual modules, are shipped from the factory with all latching contacts opened. It is highly recommended to double-check the programming and positions of the latching contacts when replacing a module.

Since the relay asserts the output contact and reads back its position, it is possible to incorporate self-monitoring capabilities for the latching outputs. If any latching outputs exhibits a discrepancy, the LATCHING OUTPUT ERROR self-test error is declared. The error is signaled by the LATCHING OUT ERROR FlexLogic<sup>™</sup> operand, event, and target message.

- **OUTPUT H1a OPERATE**: This setting specifies a FlexLogic<sup>™</sup> operand to operate the 'close coil' of the contact. The relay will seal-in this input to safely close the contact. Once the contact is closed and the RESET input is logic 0 (off), any activity of the OPERATE input, such as subsequent chattering, will not have any effect. With both the OPERATE and RESET inputs active (logic 1), the response of the latching contact is specified by the OUTPUT H1A TYPE setting.
- OUTPUT H1a RESET: This setting specifies a FlexLogic<sup>™</sup> operand to operate the 'trip coil' of the contact. The relay • will seal-in this input to safely open the contact. Once the contact is opened and the OPERATE input is logic 0 (off), any activity of the RESET input, such as subsequent chattering, will not have any effect. With both the OPERATE and RESET inputs active (logic 1), the response of the latching contact is specified by the OUTPUT H1A TYPE setting.
- OUTPUT H1a TYPE: This setting specifies the contact response under conflicting control inputs; that is, when both the • OPERATE and RESET signals are applied. With both control inputs applied simultaneously, the contact will close if set to "Operate-dominant" and will open if set to "Reset-dominant".

#### **Application Example 1:**

A latching output contact H1a is to be controlled from two user-programmable pushbuttons (buttons number 1 and 2). The following settings should be applied.

Program the Latching Outputs by making the following changes in the SETTINGS ⇒ ↓ INPUTS/OUTPUTS ⇒ ↓ CONTACT OUT-PUTS ⇒ CONTACT OUTPUT H1a menu (assuming an H4L module):

**OUTPUT H1a OPERATE: "PUSHBUTTON 1 ON"** OUTPUT H1a RESET: "PUSHBUTTON 2 ON"

Program the pushbuttons by making the following changes in the PRODUCT SETUP ⇒ USER-PROGRAMMABLE PUSHBUT-TONS  $\Rightarrow$   $\bigcirc$  USER PUSHBUTTON 1 and USER PUSHBUTTON 2 menus:

| PUSHBUTTON 1 FUNCTION: "Self-reset" | PUSHBUTTON 2 FUNCTION: "Self-reset" |
|-------------------------------------|-------------------------------------|
| PUSHBTN 1 DROP-OUT TIME: "0.00 s"   | PUSHBTN 2 DROP-OUT TIME: "0.00 s"   |

#### **Application Example 2:**

A relay, having two latching contacts H1a and H1c, is to be programmed. The H1a contact is to be a Type-a contact, while the H1c contact is to be a Type-b contact (Type-a means closed after exercising the operate input; Type-b means closed after exercising the reset input). The relay is to be controlled from virtual outputs: VO1 to operate and VO2 to reset.

Program the Latching Outputs by making the following changes in the SETTINGS ⇒ ↓ INPUTS/OUTPUTS ⇒ ↓ CONTACT OUT-PUTS 
CONTACT OUTPUT H1a and CONTACT OUTPUT H1c menus (assuming an H4L module):

| OUTPUT H1a OPERATE: "VO1" |  |
|---------------------------|--|
| OUTPUT H1a RESET: "VO2"   |  |

OUTPUT H1c OPERATE: "VO2" OUTPUT H1c RESET: "VO1"

Since the two physical contacts in this example are mechanically separated and have individual control inputs, they will not operate at exactly the same time. A discrepancy in the range of a fraction of a maximum operating time may occur. Therefore, a pair of contacts programmed to be a multi-contact relay will not guarantee any specific sequence of operation (such as make before break). If required, the sequence of operation must be programmed explicitly by delaying some of the control inputs as shown in the next application example.

#### **Application Example 3:**

A make before break functionality must be added to the preceding example. An overlap of 20 ms is required to implement this functionality as described below:

Write the following FlexLogic<sup>™</sup> equation (EnerVista UR Setup example shown):

| Save Restore Default FlexLogic Equation Editor // D60_490.urs : C:\Program |                       |                    |  |  |  |  |  |
|----------------------------------------------------------------------------|-----------------------|--------------------|--|--|--|--|--|
| FLEXLOGIC ENTRY                                                            | TYPE                  | SYNTAX 4           |  |  |  |  |  |
| View Graphic                                                               | View                  | View -             |  |  |  |  |  |
| FlexLogic Entry 1                                                          | Virtual Outputs On    | Virt Op 1 On (VO1) |  |  |  |  |  |
| FlexLogic Entry 2                                                          | TIMER                 | Timer 1            |  |  |  |  |  |
| FlexLogic Entry 3                                                          | Assign Virtual Output | = Virt Op 3 (VO3)  |  |  |  |  |  |
| FlexLogic Entry 4                                                          | Virtual Outputs On    | Virt Op 2 On (VO2) |  |  |  |  |  |
| FlexLogic Entry 5                                                          | TIMER                 | Timer 2            |  |  |  |  |  |
| FlexLogic Entry 6                                                          | Assign Virtual Output | = Virt Op 4 (VO4)  |  |  |  |  |  |
| FlexLogic Entry 7                                                          | End of List           |                    |  |  |  |  |  |

Both timers (Timer 1 and Timer 2) should be set to 20 ms pickup and 0 ms dropout.

Program the Latching Outputs by making the following changes in the SETTINGS  $\Rightarrow$   $\Downarrow$  INPUTS/OUTPUTS  $\Rightarrow$   $\Diamond$  CONTACT OUTPUT H1a and CONTACT OUTPUT H1c menus (assuming an H4L module):

OUTPUT H1a OPERATE: "VO1" OUTPUT H1a RESET: "VO4" OUTPUT H1c OPERATE: "VO2" OUTPUT H1c RESET: "VO3"

### Application Example 4:

A latching contact H1a is to be controlled from a single virtual output VO1. The contact should stay closed as long as VO1 is high, and should stay opened when VO1 is low. Program the relay as follows.

Write the following FlexLogic<sup>™</sup> equation (EnerVista UR Setup example shown):

| 💳 FlexLogic Equation Editor // D60_490.urs : C:\Program Files\GE Multilin\EnerVist 💶 🔲 🗙 |                       |                    |  |  |  |  |  |
|------------------------------------------------------------------------------------------|-----------------------|--------------------|--|--|--|--|--|
| 🖹 Save 📑 Restore                                                                         | Default Reset         |                    |  |  |  |  |  |
| FLEXLOGIC ENTRY                                                                          | TYPE                  | SYNTAX 🔺           |  |  |  |  |  |
| View Graphic                                                                             | View                  | View 🖵             |  |  |  |  |  |
| FlexLogic Entry 1                                                                        | Virtual Outputs On    | Virt Op 1 On (VO1) |  |  |  |  |  |
| FlexLogic Entry 2                                                                        | NOT                   | 1 Input            |  |  |  |  |  |
| FlexLogic Entry 3                                                                        | Assign Virtual Output | = Virt Op 2 (VO2)  |  |  |  |  |  |
| FlexLogic Entry 4 End of List                                                            |                       |                    |  |  |  |  |  |
| D60_490.urs FlexLogic                                                                    |                       | 1.                 |  |  |  |  |  |

Program the Latching Outputs by making the following changes in the SETTINGS  $\Rightarrow$   $\Downarrow$  INPUTS/OUTPUTS  $\Rightarrow$   $\Diamond$  CONTACT OUTPUTS  $\Rightarrow$   $\Diamond$  CONTACT OUTPUT H1a menu (assuming an H4L module):

OUTPUT H1a OPERATE: "VO1" OUTPUT H1a RESET: "VO2"

#### 5.7.4 VIRTUAL OUTPUTS

PATH: SETTINGS ⇔ ♣ INPUTS/OUTPUTS ⇔ ♣ VIRTUAL OUTPUTS ⇔ VIRTUAL OUTPUT 1(96)

| <pre>VIRTUAL OUTPUT 1</pre> | VIRTUAL OUTPUT 1 ID<br>Virt Op 1     | Range: Up to 12 alphanumeric characters |
|-----------------------------|--------------------------------------|-----------------------------------------|
| MESSAGE                     | VIRTUAL OUTPUT 1<br>EVENTS: Disabled | Range: Disabled, Enabled                |

There are 96 virtual outputs that may be assigned via FlexLogic<sup>™</sup>. If not assigned, the output will be forced to 'OFF' (Logic 0). An ID may be assigned to each virtual output. Virtual outputs are resolved in each pass through the evaluation of the FlexLogic<sup>™</sup> equations. Any change of state of a virtual output can be logged as an event if programmed to do so.

For example, if Virtual Output 1 is the trip signal from FlexLogic<sup>™</sup> and the trip relay is used to signal events, the settings would be programmed as follows:

VIRTUAL OUTPUT 1 ID: "Trip" VIRTUAL OUTPUT 1 EVENTS: "Disabled"

5.7.5 REMOTE DEVICES

### a) REMOTE INPUTS/OUTPUTS OVERVIEW

Remote inputs and outputs provide a means of exchanging digital state information between Ethernet-networked devices. The IEC 61850 GSSE (Generic Substation State Event) and GOOSE (Generic Object Oriented Substation Event) standards are used.

The IEC 61850 specification requires that communications between devices be implemented on Ethernet. For UR-series relays, Ethernet communications is provided on all CPU modules except type 9E.

The sharing of digital point state information between GSSE/GOOSE equipped relays is essentially an extension to Flex-Logic<sup>™</sup>, allowing distributed FlexLogic<sup>™</sup> by making operands available to/from devices on a common communications network. In addition to digital point states, GSSE/GOOSE messages identify the originator of the message and provide other information required by the communication specification. All devices listen to network messages and capture data only from messages that have originated in selected devices.

IEC 61850 GSSE messages are compatible with UCA GOOSE messages and contain a fixed set of digital points. IEC 61850 GOOSE messages can, in general, contain any configurable data items. When used by the remote input/output feature, IEC 61850 GOOSE messages contain the same data as GSSE messages.

Both GSSE and GOOSE messages are designed to be short, reliable, and high priority. GOOSE messages have additional advantages over GSSE messages due to their support of VLAN (virtual LAN) and Ethernet priority tagging functionality. The GSSE message structure contains space for 128 bit pairs representing digital point state information. The IEC 61850 specification provides 32 "DNA" bit pairs that represent the state of two pre-defined events and 30 user-defined events. All remaining bit pairs are "UserSt" bit pairs, which are status bits representing user-definable events. The L90 implementation provides 32 of the 96 available UserSt bit pairs.

The IEC 61850 specification includes features that are used to cope with the loss of communication between transmitting and receiving devices. Each transmitting device will send a GSSE/GOOSE message upon a successful power-up, when the state of any included point changes, or after a specified interval (the *default update* time) if a change-of-state has not occurred. The transmitting device also sends a 'hold time' which is set greater than three times the programmed default time required by the receiving device.

Receiving devices are constantly monitoring the communications network for messages they require, as recognized by the identification of the originating device carried in the message. Messages received from remote devices include the message *time allowed to live*. The receiving relay sets a timer assigned to the originating device to this time interval, and if it has not received another message from this device at time-out, the remote device is declared to be non-communicating, so it will use the programmed default state for all points from that specific remote device. If a message is received from a remote device before the *time allowed to live* expires, all points for that device are updated to the states contained in the message and the hold timer is restarted. The status of a remote device, where "Offline" indicates non-communicating, can be displayed.

The remote input/output facility provides for 32 remote inputs and 64 remote outputs.

The L90 provides an additional method of sharing digital point state information among different relays: direct messages. Direct messages are only used between UR-series relays inter-connected via dedicated type 7X communications modules, usually between substations. The digital state data conveyed by direct messages are direct inputs and direct outputs.

#### b) DIRECT MESSAGES

Direct messages are only used between UR-series relays containing the type 7X UR communications module. These messages are transmitted every one-half of the power frequency cycle (10 ms for 50 Hz and 8.33 ms for 60 Hz) This facility is of particular value for pilot schemes and transfer tripping. Direct messaging is available on both single channel and dual channel communications modules. The inputs and outputs on communications channel 1 are numbered 1-1 through 1-8, and the inputs and outputs on communications channel 2 are numbered 2-1 through 2-8.

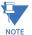

Settings associated with direct messages are automatically presented in accordance with the number of channels provided in the communications module in a specific relay.

#### c) LOCAL DEVICES: DEVICE ID FOR TRANSMITTING GSSE MESSAGES

In a L90 relay, the device ID that represents the IEC 61850 GOOSE application ID (GoID) name string sent as part of each GOOSE message is programmed in the SETTINGS  $\Rightarrow$  PRODUCT SETUP  $\Rightarrow$  COMMUNICATIONS  $\Rightarrow$  IEC 61850 PROTOCOL  $\Rightarrow$  GSSE/GOOSE CONFIGURATION  $\Rightarrow$  TRANSMISSION  $\Rightarrow$  FIXED GOOSE  $\Rightarrow$  GOOSE ID setting.

Likewise, the device ID that represents the IEC 61850 GSSE application ID name string sent as part of each GSSE message is programmed in the SETTINGS  $\Rightarrow$  PRODUCT SETUP  $\Rightarrow$  COMMUNICATIONS  $\Rightarrow$  IEC 61850 PROTOCOL  $\Rightarrow$  GSSE/GOOSE CONFIGURATION  $\Rightarrow$  TRANSMISSION  $\Rightarrow$  GSSE  $\Rightarrow$  GSSE ID setting.

In L90 releases previous to 5.0x, these name strings were represented by the RELAY NAME setting.

### d) REMOTE DEVICES: DEVICE ID FOR RECEIVING GSSE MESSAGES

#### PATH: SETTINGS ⇔ <sup>①</sup> INPUTS/OUTPUTS ⇔ <sup>①</sup> REMOTE DEVICES ⇔ REMOTE DEVICE 1(16)

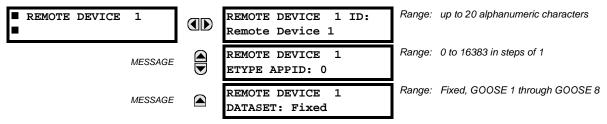

Remote devices are available for setting purposes. A receiving relay must be programmed to capture messages from only those originating remote devices of interest. This setting is used to select specific remote devices by entering (bottom row) the exact identification (ID) assigned to those devices.

The **REMOTE DEVICE 1 ETYPE APPID** setting is only used with GOOSE messages; they are not applicable to GSSE messages. This setting identifies the Ethernet application identification in the GOOSE message. It should match the corresponding settings on the sending device.

The **REMOTE DEVICE 1 DATASET** setting provides for the choice of the L90 fixed (DNA/UserSt) dataset (that is, containing DNA and UserSt bit pairs), or one of the configurable datasets.

Note that the dataset for the received data items must be made up of existing items in an existing logical node. For this reason, logical node GGIO3 is instantiated to hold the incoming data items. GGIO3 is not necessary to make use of the received data. The remote input data item mapping takes care of the mapping of the inputs to remote input FlexLogic<sup>™</sup> operands. However, GGIO3 data can be read by IEC 61850 clients.

#### **5.7.6 REMOTE INPUTS**

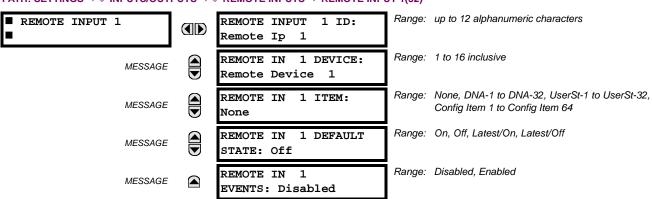

### PATH: SETTINGS $\Rightarrow \oplus$ INPUTS/OUTPUTS $\Rightarrow \oplus$ REMOTE INPUTS $\Rightarrow$ REMOTE INPUT 1(32)

Remote Inputs that create FlexLogic<sup>™</sup> operands at the receiving relay are extracted from GSSE/GOOSE messages originating in remote devices. Each remote input can be selected from a list consisting of 64 selections: DNA-1 through DNA-32 and UserSt-1 through UserSt-32. The function of DNA inputs is defined in the IEC 61850 specification and is presented in

the IEC 61850 DNA Assignments table in the *Remote outputs* section. The function of UserSt inputs is defined by the user selection of the FlexLogic<sup>™</sup> operand whose state is represented in the GSSE/GOOSE message. A user must program a DNA point from the appropriate FlexLogic<sup>™</sup> operand.

Remote input 1 must be programmed to replicate the logic state of a specific signal from a specific remote device for local use. This programming is performed via the three settings shown above.

The **REMOTE INPUT 1 ID** setting allows the user to assign descriptive text to the remote input. The **REMOTE IN 1 DEVICE** setting selects the number (1 to 16) of the remote device which originates the required signal, as previously assigned to the remote device via the setting **REMOTE DEVICE 1(16) ID** (see the *Remote devices* section). The **REMOTE IN 1 ITEM** setting selects the specific bits of the GSSE/GOOSE message required.

The **REMOTE IN 1 DEFAULT STATE** setting selects the logic state for this point if the local relay has just completed startup or the remote device sending the point is declared to be non-communicating. The following choices are available:

- Setting REMOTE IN 1 DEFAULT STATE to "On" value defaults the input to logic 1.
- Setting REMOTE IN 1 DEFAULT STATE to "Off" value defaults the input to logic 0.
- Setting REMOTE IN 1 DEFAULT STATE to "Latest/On" freezes the input in case of lost communications. If the latest state is
  not known, such as after relay power-up but before the first communication exchange, the input will default to logic 1.
  When communication resumes, the input becomes fully operational.
- Setting **REMOTE IN 1 DEFAULT STATE** to "Latest/Off" freezes the input in case of lost communications. If the latest state is not known, such as after relay power-up but before the first communication exchange, the input will default to logic 0. When communication resumes, the input becomes fully operational.

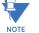

For additional information on GSSE/GOOOSE messaging, refer to the *Remote devices* section in this chapter.

# 5.7.7 REMOTE OUTPUTS 5

### a) DNA BIT PAIRS

PATH: SETTINGS ⇔ ↓ INPUTS/OUTPUTS ⇔ ↓ REMOTE OUTPUTS DNA BIT PAIRS ⇒ REMOTE OUPUTS DNA- 1(32) BIT PAIR

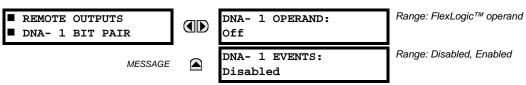

Remote outputs (1 to 32) are FlexLogic<sup>™</sup> operands inserted into GSSE/GOOSE messages that are transmitted to remote devices on a LAN. Each digital point in the message must be programmed to carry the state of a specific FlexLogic<sup>™</sup> operand. The above operand setting represents a specific DNA function (as shown in the following table) to be transmitted.

### Table 5–23: IEC 61850 DNA ASSIGNMENTS

| DNA | IEC 61850 DEFINITION | FLEXLOGIC <sup>™</sup> OPERAND |
|-----|----------------------|--------------------------------|
| 1   | Test                 | IEC 61850 TEST MODE            |
| 2   | ConfRev              | IEC 61850 CONF REV             |

#### b) USERST BIT PAIRS

PATH: SETTINGS ⇔ ♣ INPUTS/OUTPUTS ⇔ ♣ REMOTE OUTPUTS UserSt BIT PAIRS ⇔ REMOTE OUTPUTS UserSt- 1(32) BIT PAIR

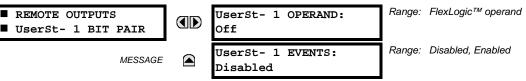

Remote outputs 1 to 32 originate as GSSE/GOOSE messages to be transmitted to remote devices. Each digital point in the message must be programmed to carry the state of a specific FlexLogic<sup>™</sup> operand. The setting above is used to select the operand which represents a specific UserSt function (as selected by the user) to be transmitted.

The following setting represents the time between sending GSSE/GOOSE messages when there has been no change of state of any selected digital point. This setting is located in the PRODUCT SETUP D COMMUNICATIONS D I IEC 61850 PROTO-COL ⇔ <sup>1</sup> GSSE/GOOSE CONFIGURATION settings menu.

> DEFAULT GSSE/GOOSE UPDATE TIME: 60 s

Range: 1 to 60 s in steps of 1

 $\Box$ NOTE

For more information on GSSE/GOOSE messaging, refer to Remote Inputs/Outputs Overview in the Remote Devices section.

5.7.8 DIRECT INPUTS/OUTPUTS

# a) **DESCRIPTION**

The relay provides eight direct inputs conveyed on communications channel 1 (numbered 1-1 through 1-8) and eight direct inputs conveyed on communications channel 2 (on three-terminal systems only, numbered 2-1 through 2-8). The user must program the remote relay connected to channels 1 and 2 of the local relay by assigning the desired FlexLogic<sup>™</sup> operand to be sent via the selected communications channel.

This relay allows the user to create distributed protection and control schemes via dedicated communications channels. Some examples are directional comparison pilot schemes and transfer tripping. It should be noted that failures of communications channels will affect direct input/output functionality. The 87L function must be enabled to utilize the direct inputs.

Direct input/output FlexLogic<sup>™</sup> operands to be used at the local relay are assigned as follows:

- Direct input/output 1-1 through direct input/output 1-8 for communications channel 1.
- Direct input/output 2-1 through direct input/output 2-8 for communications channel 2 (three-terminal systems only).

On the two-terminal, two channel system (redundant channel), direct outputs 1-1 to 1-8 are send over both chan-Ξ. nels simultaneously and are received separately as direct inputs 1-1 to 1-8 at channel 1 and direct inputs 2-1 to 2-8 NOTE at channel 2. Therefore, to take advantage of redundancy, the respective operands from channel 1 and 2 can be ORed with FlexLogic<sup>™</sup> or mapped separately.

## **b) DIRECT INPUTS**

PATH: SETTINGS  $\Rightarrow \emptyset$  INPUTS/OUTPUTS  $\Rightarrow \emptyset$  DIRECT  $\Rightarrow$  DIRECT INPUTS

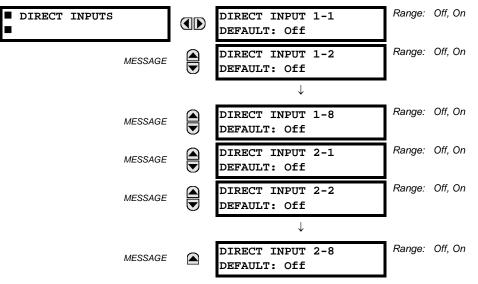

The DIRECT INPUT 1-1(8) DEFAULT setting selects the logic state of this particular bit used for this point if the local relay has just completed startup or the local communications channel is declared to have failed. Setting DIRECT INPUT 1-1(8) DEFAULT to "On" means that the corresponding local FlexLogic<sup>™</sup> operand (DIRECT I/P 1-1(8)) will have logic state "1" on relay startup or during communications channel failure. When the channel is restored, the operand logic state reflects the actual state of the corresponding remote direct output.

### c) **DIRECT OUTPUTS**

#### PATH: SETTINGS $\P$ INPUTS/OUTPUTS $\Leftrightarrow \P$ DIRECT $\Leftrightarrow \P$ DIRECT OUTPUTS

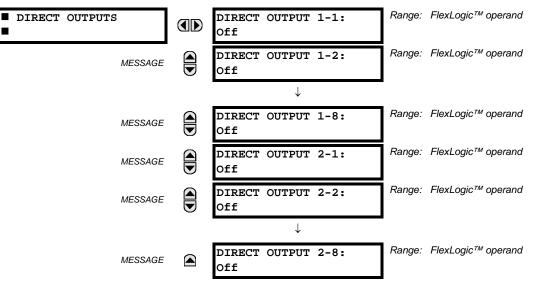

The relay provides eight direct outputs that are conveyed on communications channel 1 (numbered 1-1 through 1-8) and eight direct outputs that are conveyed on communications channel 2 (numbered 2-1 through 2-8). Each digital point in the message must be programmed to carry the state of a specific FlexLogic<sup>TM</sup> operand. The setting above is used to select the operand which represents a specific function (as selected by the user) to be transmitted.

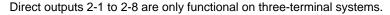

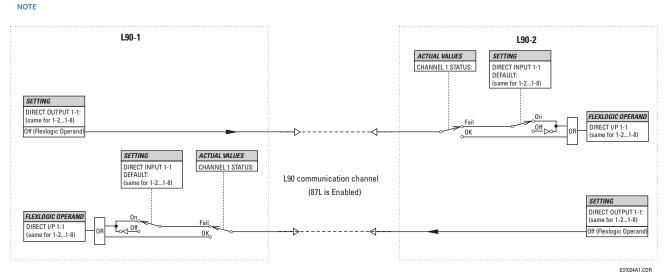

Figure 5–139: DIRECT INPUTS/OUTPUTS LOGIC

#### 5.7.9 RESETTING

#### PATH: SETTINGS $\Rightarrow$ $\bigcirc$ INPUTS/OUTPUTS $\Rightarrow$ $\bigcirc$ RESETTING

| RESETTING |
|-----------|
|           |

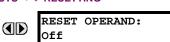

Range: FlexLogic™ operand

Some events can be programmed to latch the faceplate LED event indicators and the target message on the display. Once set, the latching mechanism will hold all of the latched indicators or messages in the set state after the initiating condition has cleared until a RESET command is received to return these latches (not including FlexLogic<sup>™</sup> latches) to the reset state. The RESET command can be sent from the faceplate Reset button, a remote device via a communications channel, or any programmed operand.

When the RESET command is received by the relay, two FlexLogic<sup>™</sup> operands are created. These operands, which are stored as events, reset the latches if the initiating condition has cleared. The three sources of RESET commands each create the RESET OP FlexLogic<sup>™</sup> operand. Each individual source of a RESET command also creates its individual operand RESET OP (PUSHBUTTON), RESET OP (COMMS) or RESET OP (OPERAND) to identify the source of the command. The setting shown above selects the operand that will create the RESET OP (OPERAND) operand.

### 5.8.1 DCMA INPUTS

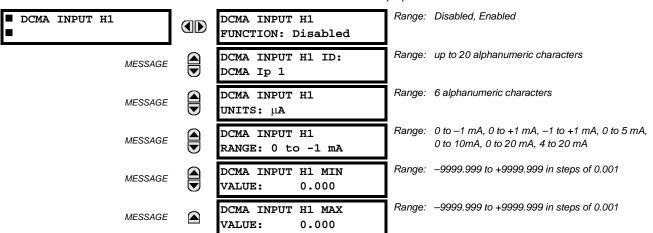

#### PATH: SETTINGS ⇔ <sup>①</sup> TRANSDUCER I/O ⇔ <sup>①</sup> DCMA INPUTS ⇒ DCMA INPUT H1(U8)

Hardware and software is provided to receive signals from external transducers and convert these signals into a digital format for use as required. The relay will accept inputs in the range of -1 to +20 mA DC, suitable for use with most common transducer output ranges; all inputs are assumed to be linear over the complete range. Specific hardware details are contained in chapter 3.

Before the dcmA input signal can be used, the value of the signal measured by the relay must be converted to the range and quantity of the external transducer primary input parameter, such as DC voltage or temperature. The relay simplifies this process by internally scaling the output from the external transducer and displaying the actual primary parameter.

dcmA input channels are arranged in a manner similar to CT and VT channels. The user configures individual channels with the settings shown here.

The channels are arranged in sub-modules of two channels, numbered from 1 through 8 from top to bottom. On power-up, the relay will automatically generate configuration settings for every channel, based on the order code, in the same general manner that is used for CTs and VTs. Each channel is assigned a slot letter followed by the row number, 1 through 8 inclusive, which is used as the channel number. The relay generates an actual value for each available input channel.

Settings are automatically generated for every channel available in the specific relay as shown above for the first channel of a type 5F transducer module installed in slot H.

The function of the channel may be either "Enabled" or "Disabled". If "Disabled", no actual values are created for the channel. An alphanumeric "ID" is assigned to each channel; this ID will be included in the channel actual value, along with the programmed units associated with the parameter measured by the transducer, such as volts, °C, megawatts, etc. This ID is also used to reference the channel as the input parameter to features designed to measure this type of parameter. The **DCMA INPUT H1 RANGE** setting specifies the mA DC range of the transducer connected to the input channel.

The DCMA INPUT H1 MIN VALUE and DCMA INPUT H1 MAX VALUE settings are used to program the span of the transducer in primary units. For example, a temperature transducer might have a span from 0 to 250°C; in this case the DCMA INPUT H1 MIN VALUE value is "0" and the DCMA INPUT H1 MAX VALUE value is "250". Another example would be a watts transducer with a span from -20 to +180 MW; in this case the DCMA INPUT H1 MIN VALUE value would be "-20" and the DCMA INPUT H1 MAX VALUE value "180". Intermediate values between the min and max values are scaled linearly.

### **5.8 TRANSDUCER INPUTS/OUTPUTS**

#### 5.8.2 RTD INPUTS

#### PATH: SETTINGS $\Rightarrow \bigcirc$ TRANSDUCER I/O $\Rightarrow \bigcirc$ RTD INPUTS $\Rightarrow$ RTD INPUT H1(U8)

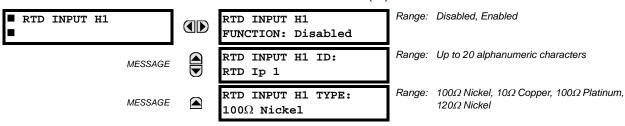

Hardware and software is provided to receive signals from external resistance temperature detectors and convert these signals into a digital format for use as required. These channels are intended to be connected to any of the RTD types in common use. Specific hardware details are contained in chapter 3.

RTD input channels are arranged in a manner similar to CT and VT channels. The user configures individual channels with the settings shown here.

The channels are arranged in sub-modules of two channels, numbered from 1 through 8 from top to bottom. On power-up, the relay will automatically generate configuration settings for every channel, based on the order code, in the same general manner that is used for CTs and VTs. Each channel is assigned a slot letter followed by the row number, 1 through 8 inclusive, which is used as the channel number. The relay generates an actual value for each available input channel.

Settings are automatically generated for every channel available in the specific relay as shown above for the first channel of a type 5C transducer module installed in the first available slot.

The function of the channel may be either "Enabled" or "Disabled". If "Disabled", there will not be an actual value created for the channel. An alphanumeric ID is assigned to the channel; this ID will be included in the channel actual values. It is also used to reference the channel as the input parameter to features designed to measure this type of parameter. Selecting the type of RTD connected to the channel configures the channel.

Actions based on RTD overtemperature, such as trips or alarms, are done in conjunction with the FlexElements<sup>™</sup> feature. In FlexElements<sup>™</sup>, the operate level is scaled to a base of 100°C. For example, a trip level of 150°C is achieved by setting the operate level at 1.5 pu. FlexElement<sup>™</sup> operands are available to FlexLogic<sup>™</sup> for further interlocking or to operate an output contact directly.

Refer to the following table for reference temperature values for each RTD type.

| TEMPERATURE |     | RESISTANCE              | RESISTANCE (IN OHMS) |          |         |  |  |  |
|-------------|-----|-------------------------|----------------------|----------|---------|--|--|--|
| °C          | °F  | 100 W PT<br>(DIN 43760) | 120 W NI             | 100 W NI | 10 W CU |  |  |  |
| -50         | -58 | 80.31                   | 86.17                | 71.81    | 7.10    |  |  |  |
| -40         | -40 | 84.27                   | 92.76                | 77.30    | 7.49    |  |  |  |
| -30         | -22 | 88.22                   | 99.41                | 82.84    | 7.88    |  |  |  |
| -20         | -4  | 92.16                   | 106.15               | 88.45    | 8.26    |  |  |  |
| -10         | 14  | 96.09                   | 113.00               | 94.17    | 8.65    |  |  |  |
| 0           | 32  | 100.00                  | 120.00               | 100.00   | 9.04    |  |  |  |
| 10          | 50  | 103.90                  | 127.17               | 105.97   | 9.42    |  |  |  |
| 20          | 68  | 107.79                  | 134.52               | 112.10   | 9.81    |  |  |  |
| 30          | 86  | 111.67                  | 142.06               | 118.38   | 10.19   |  |  |  |
| 40          | 104 | 115.54                  | 149.79               | 124.82   | 10.58   |  |  |  |
| 50          | 122 | 119.39                  | 157.74               | 131.45   | 10.97   |  |  |  |
| 60          | 140 | 123.24                  | 165.90               | 138.25   | 11.35   |  |  |  |
| 70          | 158 | 127.07                  | 174.25               | 145.20   | 11.74   |  |  |  |
| 80          | 176 | 130.89                  | 182.84               | 152.37   | 12.12   |  |  |  |
| 90          | 194 | 134.70                  | 191.64               | 159.70   | 12.51   |  |  |  |
| 100         | 212 | 138.50                  | 200.64               | 167.20   | 12.90   |  |  |  |
| 110         | 230 | 142.29                  | 209.85               | 174.87   | 13.28   |  |  |  |
| 120         | 248 | 146.06                  | 219.29               | 182.75   | 13.67   |  |  |  |
| 130         | 266 | 149.82                  | 228.96               | 190.80   | 14.06   |  |  |  |
| 140         | 284 | 153.58                  | 238.85               | 199.04   | 14.44   |  |  |  |
| 150         | 302 | 157.32                  | 248.95               | 207.45   | 14.83   |  |  |  |
| 160         | 320 | 161.04                  | 259.30               | 216.08   | 15.22   |  |  |  |
| 170         | 338 | 164.76                  | 269.91               | 224.92   | 15.61   |  |  |  |
| 180         | 356 | 168.47                  | 280.77               | 233.97   | 16.00   |  |  |  |
| 190         | 374 | 172.46                  | 291.96               | 243.30   | 16.39   |  |  |  |
| 200         | 392 | 175.84                  | 303.46               | 252.88   | 16.78   |  |  |  |
| 210         | 410 | 179.51                  | 315.31               | 262.76   | 17.17   |  |  |  |
| 220         | 428 | 183.17                  | 327.54               | 272.94   | 17.56   |  |  |  |
| 230         | 446 | 186.82                  | 340.14               | 283.45   | 17.95   |  |  |  |
| 240         | 464 | 190.45                  | 353.14               | 294.28   | 18.34   |  |  |  |
| 250         | 482 | 194.08                  | 366.53               | 305.44   | 18.73   |  |  |  |

# Table 5–24: RTD TEMPERATURE VS. RESISTANCE

# 5.8.3 DCMA OUTPUTS

# PATH: SETTINGS ⇔ ⊕ TRANSDUCER I/O ⇔ ⊕ DCMA OUTPUTS ⇒ DCMA OUTPUT H1(U8)

| DCMA OUTPUT H1 | DCMA OUTPUT H1<br>SOURCE: Off       | Range: Off, any analog actual value parameter |
|----------------|-------------------------------------|-----------------------------------------------|
| MESSAGE        | DCMA OUTPUT H1<br>RANGE: -1 to 1 mA | Range: -1 to 1 mA, 0 to 1 mA, 4 to 20 mA      |
| MESSAGE        | DCMA OUTPUT H1<br>MIN VAL: 0.000 pu | Range: -90.000 to 90.000 pu in steps of 0.001 |
| MESSAGE        | DCMA OUTPUT H1<br>MAX VAL: 1.000 pu | Range: -90.000 to 90.000 pu in steps of 0.001 |

# **5.8 TRANSDUCER INPUTS/OUTPUTS**

Hardware and software is provided to generate dcmA signals that allow interfacing with external equipment. Specific hardware details are contained in chapter 3. The dcmA output channels are arranged in a manner similar to transducer input or CT and VT channels. The user configures individual channels with the settings shown below.

The channels are arranged in sub-modules of two channels, numbered 1 through 8 from top to bottom. On power-up, the relay automatically generates configuration settings for every channel, based on the order code, in the same manner used for CTs and VTs. Each channel is assigned a slot letter followed by the row number, 1 through 8 inclusive, which is used as the channel number.

Both the output range and a signal driving a given output are user-programmable via the following settings menu (an example for channel M5 is shown).

The relay checks the driving signal (*x* in equations below) for the minimum and maximum limits, and subsequently rescales so the limits defined as **MIN VAL** and **MAX VAL** match the output range of the hardware defined as **RANGE**. The following equation is applied:

$$I_{out} = \begin{cases} I_{min} & \text{if } x < \text{MIN VAL} \\ I_{max} & \text{if } x > \text{MAX VAL} \\ k(x - \text{MIN VAL}) + I_{min} & \text{otherwise} \end{cases}$$
(EQ 5.27)

where: *x* is a driving signal specified by the **SOURCE** setting  $I_{min}$  and  $I_{max}$  are defined by the **RANGE** setting *k* is a scaling constant calculated as:

$$k = \frac{I_{max} - I_{min}}{MAX VAL - MIN VAL}$$
(EQ 5.28)

The feature is intentionally inhibited if the MAX VAL and MIN VAL settings are entered incorrectly, e.g. when MAX VAL – MIN VAL < 0.1 pu. The resulting characteristic is illustrated in the following figure.

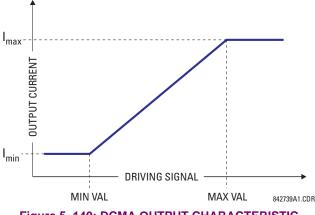

Figure 5–140: DCMA OUTPUT CHARACTERISTIC

The dcmA output settings are described below.

- DCMA OUTPUT H1 SOURCE: This setting specifies an internal analog value to drive the analog output. Actual values (FlexAnalog parameters) such as power, current amplitude, voltage amplitude, power factor, etc. can be configured as sources driving dcmA outputs. Refer to Appendix A for a complete list of FlexAnalog parameters.
- **DCMA OUTPUT H1 RANGE**: This setting allows selection of the output range. Each dcmA channel may be set independently to work with different ranges. The three most commonly used output ranges are available.
- DCMA OUTPUT H1 MIN VAL: This setting allows setting the minimum limit for the signal that drives the output. This setting is used to control the mapping between an internal analog value and the output current (see the following examples). The setting is entered in per-unit values. The base units are defined in the same manner as the FlexElement<sup>™</sup> base units.
- DCMA OUTPUT H1 MAX VAL: This setting allows setting the maximum limit for the signal that drives the output. This
  setting is used to control the mapping between an internal analog value and the output current (see the following

examples). The setting is entered in per-unit values. The base units are defined in the same manner as the FlexElement<sup>™</sup> base units.

NOTE

The DCMA OUTPUT H1 MIN VAL and DCMA OUTPUT H1 MAX VAL settings are ignored for power factor base units (i.e. if the DCMA OUTPUT H1 SOURCE is set to FlexAnalog value based on power factor measurement).

Three application examples are described below.

# EXAMPLE 1:

A three phase active power on a 13.8 kV system measured via UR-series relay source 1 is to be monitored by the dcmA H1 output of the range of –1 to 1 mA. The following settings are applied on the relay: CT ratio = 1200:5, VT secondary 115, VT connection is delta, and VT ratio = 120. The nominal current is 800 A primary and the nominal power factor is 0.90. The power is to be monitored in both importing and exporting directions and allow for 20% overload compared to the nominal.

The nominal three-phase power is:

$$P = \sqrt{3} \times 13.8 \text{ kV} \times 0.8 \text{ kA} \times 0.9 = 17.21 \text{ MW}$$
 (EQ 5.29)

The three-phase power with 20% overload margin is:

$$P_{max} = 1.2 \times 17.21 \text{ MW} = 20.65 \text{ MW}$$
 (EQ 5.30)

The base unit for power (refer to the FlexElements section in this chapter for additional details) is:

 $P_{BASE} = 115 \text{ V} \times 120 \times 1.2 \text{ kA} = 16.56 \text{ MW}$  (EQ 5.31)

The minimum and maximum power values to be monitored (in pu) are:

minimum power = 
$$\frac{-20.65 \text{ MW}}{16.56 \text{ MW}}$$
 = -1.247 pu, maximum power =  $\frac{20.65 \text{ MW}}{16.56 \text{ MW}}$  = 1.247 pu (EQ 5.32)

The following settings should be entered:

DCMA OUTPUT H1 SOURCE: "SRC 1 P" DCMA OUTPUT H1 RANGE: "-1 to 1 mA" DCMA OUTPUT H1 MIN VAL: "-1.247 pu" DCMA OUTPUT H1 MAX VAL: "1.247 pu"

With the above settings, the output will represent the power with the scale of 1 mA per 20.65 MW. The worst-case error for this application can be calculated by superimposing the following two sources of error:

- $\pm 0.5\%$  of the full scale for the analog output module, or  $\pm 0.005 \times (1 (-1)) \times 20.65$  MW  $= \pm 0.207$  MW
- ±1% of reading error for the active power at power factor of 0.9

For example at the reading of 20 MW, the worst-case error is  $0.01 \times 20$  MW + 0.207 MW = 0.407 MW.

#### EXAMPLE 2:

The phase A current (true RMS value) is to be monitored via the H2 current output working with the range from 4 to 20 mA. The CT ratio is 5000:5 and the maximum load current is 4200 A. The current should be monitored from 0 A upwards, allowing for 50% overload.

The phase current with the 50% overload margin is:

$$I_{max} = 1.5 \times 4.2 \text{ kA} = 6.3 \text{ kA}$$
 (EQ 5.33)

The base unit for current (refer to the FlexElements section in this chapter for additional details) is:

$$I_{BASE} = 5 \text{ kA} \tag{EQ 5.34}$$

The minimum and maximum power values to be monitored (in pu) are:

minimum current 
$$= \frac{0 \text{ kA}}{5 \text{ kA}} = 0 \text{ pu}$$
, maximum current  $= \frac{6.3 \text{ kA}}{5 \text{ kA}} = 1.26 \text{ pu}$  (EQ 5.35)

The following settings should be entered:

DCMA OUTPUT H2 SOURCE: "SRC 1 Ia RMS" DCMA OUTPUT H2 RANGE: "4 to 20 mA" DCMA OUTPUT H2 MIN VAL: "0.000 pu" DCMA OUTPUT H2 MAX VAL: "1.260 pu"

The worst-case error for this application could be calculated by superimposing the following two sources of error:

- ±0.5% of the full scale for the analog output module, or  $\pm 0.005 \times (20 4) \times 6.3$  kA =  $\pm 0.504$  kA
- ±0.25% of reading or ±0.1% of rated (whichever is greater) for currents between 0.1 and 2.0 of nominal

For example, at the reading of 4.2 kA, the worst-case error is  $max(0.0025 \times 4.2 \text{ kA}, 0.001 \times 5 \text{ kA}) + 0.504 \text{ kA} = 0.515 \text{ kA}$ .

### EXAMPLE 3:

A positive-sequence voltage on a 400 kV system measured via Source 2 is to be monitored by the dcmA H3 output with a range of 0 to 1 mA. The VT secondary setting is 66.4 V, the VT ratio setting is 6024, and the VT connection setting is "Delta". The voltage should be monitored in the range from 70% to 110% of nominal.

The minimum and maximum positive-sequence voltages to be monitored are:

$$V_{min} = 0.7 \times \frac{400 \text{ kV}}{\sqrt{3}} = 161.66 \text{ kV}, \quad V_{max} = 1.1 \times \frac{400 \text{ kV}}{\sqrt{3}} = 254.03 \text{ kV}$$
 (EQ 5.36)

The base unit for voltage (refer to the FlexElements section in this chapter for additional details) is:

$$V_{BASE} = 0.0664 \text{ kV} \times 6024 = 400 \text{ kV}$$
 (EQ 5.37)

The minimum and maximum voltage values to be monitored (in pu) are:

minimum voltage = 
$$\frac{161.66 \text{ kV}}{400 \text{ kV}}$$
 = 0.404 pu, maximum voltage =  $\frac{254.03 \text{ kV}}{400 \text{ kV}}$  = 0.635 pu (EQ 5.38)

The following settings should be entered:

DCMA OUTPUT H3 SOURCE: "SRC 2 V\_1 mag" DCMA OUTPUT H3 RANGE: "0 to 1 mA" DCMA OUTPUT H3 MIN VAL: "0.404 pu" DCMA OUTPUT H3 MAX VAL: "0.635 pu"

The limit settings differ from the expected 0.7 pu and 1.1 pu because the relay calculates the positive-sequence quantities scaled to the phase-to-ground voltages, even if the VTs are connected in "Delta" (refer to the *Metering Conventions* section in Chapter 6), while at the same time the VT nominal voltage is 1 pu for the settings. Consequently the settings required in this example differ from naturally expected by the factor of  $\sqrt{3}$ .

The worst-case error for this application could be calculated by superimposing the following two sources of error:

- ±0.5% of the full scale for the analog output module, or  $\pm 0.005 \times (1-0) \times 254.03$  kV =  $\pm 1.27$  kV
- ±0.5% of reading

For example, under nominal conditions, the positive-sequence reads 230.94 kV and the worst-case error is 0.005 x 230.94 kV + 1.27 kV = 2.42 kV.

### 5.9.1 TEST MODE

#### PATH: SETTINGS ⇒ <sup>1</sup>/<sub>4</sub> TESTING ⇒ TEST MODE

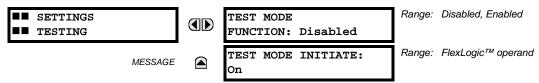

The relay provides test settings to verify that functionality using simulated conditions for contact inputs and outputs. The test mode is indicated on the relay faceplate by a flashing Test Mode LED indicator.

To initiate the Test mode, the **TEST MODE FUNCTION** setting must be "Enabled" and the **TEST MODE INITIATE** setting must be set to logic 1. In particular:

- To initiate Test Mode through relay settings, set **TEST MODE INITIATE** to "On". The test mode starts when the **TEST MODE FUNCTION** setting is changed from "Disabled" to "Enabled".
- To initiate test mode through a user-programmable condition, such as FlexLogic<sup>™</sup> operand (pushbutton, digital input, communication-based input, or a combination of these), set **TEST MODE FUNCTION** to "Enabled" and set **TEST MODE INI-TIATE** to the desired operand. The test mode starts when the selected operand assumes a logic 1 state.

When in test mode, the L90 remains fully operational, allowing for various testing procedures. In particular, the protection and control elements, FlexLogic<sup>™</sup>, and communication-based inputs and outputs function normally.

The only difference between the normal operation and the test mode is the behavior of the input and output contacts. The former can be forced to report as open or closed or remain fully operational; the latter can be forced to open, close, freeze, or remain fully operational. The response of the digital input and output contacts to the test mode is programmed individually for each input and output using the force contact inputs and force contact outputs test functions described in the following sections.

# 5.9.2 FORCE CONTACT INPUTS

#### PATH: SETTINGS $\Rightarrow$ $\ \ \, \square$ TESTING $\Rightarrow$ $\ \ \, \square$ FORCE CONTACT INPUTS

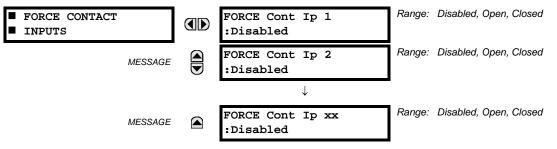

The relay digital inputs (contact inputs) could be pre-programmed to respond to the test mode in the following ways:

- If set to "Disabled", the input remains fully operational. It is controlled by the voltage across its input terminals and can be turned on and off by external circuitry. This value should be selected if a given input must be operational during the test. This includes, for example, an input initiating the test, or being a part of a user pre-programmed test sequence.
- If set to "Open", the input is forced to report as opened (Logic 0) for the entire duration of the test mode regardless of the voltage across the input terminals.
- If set to "Closed", the input is forced to report as closed (Logic 1) for the entire duration of the test mode regardless of the voltage across the input terminals.

The force contact inputs feature provides a method of performing checks on the function of all contact inputs. Once enabled, the relay is placed into test mode, allowing this feature to override the normal function of contact inputs. The Test Mode LED will be on, indicating that the relay is in test mode. The state of each contact input may be programmed as "Disabled", "Open", or "Closed". All contact input operations return to normal when all settings for this feature are disabled.

### **5.9.3 FORCE CONTACT OUTPUTS**

#### PATH: SETTINGS $\Rightarrow \oplus$ TESTING $\Rightarrow \oplus$ FORCE CONTACT OUTPUTS

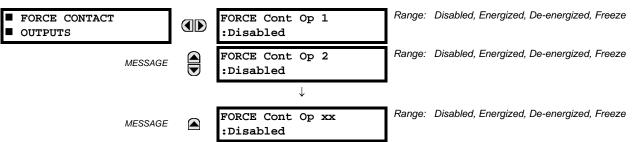

The relay contact outputs can be pre-programmed to respond to the test mode.

If set to "Disabled", the contact output remains fully operational. If operates when its control operand is logic 1 and will resets when its control operand is logic 0. If set to "Energized", the output will close and remain closed for the entire duration of the test mode, regardless of the status of the operand configured to control the output contact. If set to "De-energized", the output will open and remain opened for the entire duration of the test mode regardless of the status of the operand configured to control the output contact. If set to "De-energized", the output will open and remain opened for the entire duration of the test mode regardless of the status of the operand configured to control the output contact. If set to "Freeze", the output retains its position from before entering the test mode, regardless of the status of the operand configured to control the output contact.

These settings are applied two ways. First, external circuits may be tested by energizing or de-energizing contacts. Second, by controlling the output contact state, relay logic may be tested and undesirable effects on external circuits avoided.

# Example 1: Initiating test mode through user-programmable pushbutton 1

For example, the test mode can be initiated from user-programmable pushbutton 1. The pushbutton will be programmed as "Latched" (pushbutton pressed to initiate the test, and pressed again to terminate the test). During the test, digital input 1 should remain operational, digital inputs 2 and 3 should open, and digital input 4 should close. Also, contact output 1 should freeze, contact output 2 should open, contact output 3 should close, and contact output 4 should remain fully operational. The required settings are shown below.

To enable user-programmable pushbutton 1 to initiate the test mode, make the following changes in the **SETTINGS**  $\Rightarrow$   $\Downarrow$  **TESTING**  $\Rightarrow$  **TEST MODE** menu: **TEST MODE FUNCTION:** "Enabled" and **TEST MODE INITIATE:** "PUSHBUTTON 1 ON"

Make the following changes to configure the contact inputs and outputs. In the SETTINGS  $\Rightarrow$   $\oplus$  TESTING  $\Rightarrow$   $\oplus$  FORCE CONTACT INPUTS and FORCE CONTACT OUTPUTS menus, set:

FORCE Cont Ip 1: "Disabled", FORCE Cont Ip 2: "Open", FORCE Cont Ip 3: "Open", and FORCE Cont Ip 4: "Closed" FORCE Cont Op 1: "Freeze", FORCE Cont Op 2: "De-energized", FORCE Cont Op 3: "Energized", and FORCE Cont Op 4: "Disabled"

# Example 2: Initiating a test from user-programmable pushbutton 1 or through remote input 1

In this example, the test can be initiated locally from user-programmable pushbutton 1 or remotely through remote input 1. Both the pushbutton and the remote input will be programmed as "Latched". Write the following FlexLogic<sup>™</sup> equation:

| FlexLogic Equation Editor // D60_490.urs : C:\Program Files\GE Multilin\EnerVist  FlexLogic Equation Editor // D60_490.urs : C:\Program Files\GE Multilin\EnerVist  FlexLogic Editor Editor Editor Editor Editor Editor Editor Editor Editor Editor Editor Editor Editor Editor Editor Editor Editor Editor Editor Editor Editor Editor Editor Editor Editor Editor Editor Editor Editor Editor Editor Editor Editor Editor Editor Edit |                       |                   |  |  |  |  |
|----------------------------------------------------------------------------------------------------|-----------------------|-------------------|--|--|--|--|
| FLEXLOGIC ENTRY                                                                                                    | ТҮРЕ                  | SYNTAX            |  |  |  |  |
| View Graphic                                                                                                    | View                  | View              |  |  |  |  |
| FlexLogic Entry 1                                                                                                    | Remote Inputs On      | Remote I/P 1 ON   |  |  |  |  |
| FlexLogic Entry 2                                                                                                    | Protection Element    | PUSHBUTTON 1 ON   |  |  |  |  |
| FlexLogic Entry 3                                                                                                    | OR                    | 2 Input           |  |  |  |  |
| FlexLogic Entry 4                                                                                                    | Assign Virtual Output | = Virt Op 1 (VO1) |  |  |  |  |
| FlexLogic Entry 5                                                                                                    |                       | •                 |  |  |  |  |
| D60 490.urs FlexLogic                                                                                                    |                       |                   |  |  |  |  |

Set the user-programmable pushbutton as latching by changing SETTINGS  $\Rightarrow$  PRODUCT SETUP  $\Rightarrow$  USER-PROGRAMMABLE PUSHBUTTONS  $\Rightarrow$  USER PUSHBUTTON 1  $\Rightarrow$  PUSHBUTTON 1 FUNCTION to "Latched". To enable either pushbutton 1 or remote input 1 to initiate the Test mode, make the following changes in the SETTINGS  $\Rightarrow$   $\oplus$  TESTING  $\Rightarrow$  TEST MODE menu:

TEST MODE FUNCTION: "Enabled" and TEST MODE INITIATE: "VO1"

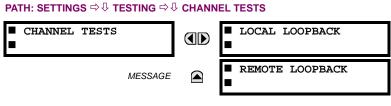

This function performs checking of the communications established by both relays.

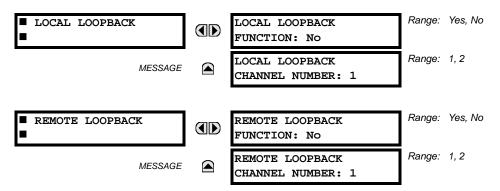

Refer to the *Commissioning* chapter for a detailed description of using the channel tests.

# 5.9.5 PHASOR MEASUREMENT UNIT TEST VALUES

### PATH: SETTINGS $\Rightarrow$ $\bigcirc$ TESTING $\Rightarrow$ $\bigcirc$ PMU TEST VALUES $\Rightarrow$ PMU 1 TEST VALUES

| <pre>PMU 1 TEST VALUES</pre> |         | PMU 1 TEST<br>FUNCTION: Disabled      | Range: | Enabled, Disabled                   |
|------------------------------|---------|---------------------------------------|--------|-------------------------------------|
|                              | MESSAGE | PMU 1 VA TEST<br>MAGNITUDE: 500.00 kV | Range: | 0.00 to 700.00 kV in steps of 0.01  |
|                              | MESSAGE | PMU 1 VA TEST<br>ANGLE: 0.00°         | Range: | -180.00 to 180.00° in steps of 0.05 |
|                              | MESSAGE | PMU 1 VB TEST<br>MAGNITUDE: 500.00 kV | Range: | 0.00 to 700.00 kV in steps of 0.01  |
|                              | MESSAGE | PMU 1 VB TEST<br>ANGLE: -120.00°      | Range: | -180.00 to 180.00° in steps of 0.05 |
|                              | MESSAGE | PMU 1 VC TEST<br>MAGNITUDE: 500.00 kV | Range: | 0.00 to 700.00 kV in steps of 0.01  |
|                              | MESSAGE | PMU 1 VC TEST<br>ANGLE: 120.00°       | Range: | -180.00 to 180.00° in steps of 0.05 |
|                              | MESSAGE | PMU 1 VX TEST<br>MAGNITUDE: 500.00 kV | Range: | 0.00 to 700.00 kV in steps of 0.01  |
|                              | MESSAGE | PMU 1 VX TEST<br>ANGLE: 0.00°         | Range: | –180.00 to 180.00° in steps of 0.05 |
|                              | MESSAGE | PMU 1 IA TEST<br>MAGNITUDE: 1.000 kA  | Range: | 0.000 to 9.999 kA in steps of 0.001 |
|                              | MESSAGE | PMU 1 IA TEST<br>ANGLE: -10.00°       | Range: | –180.00 to 180.00° in steps of 0.05 |

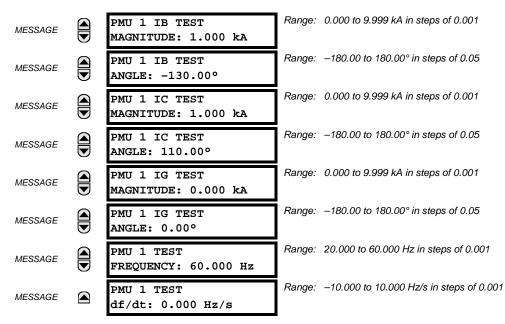

The relay must be in test mode to use the PMU test mode. That is, the **TESTING**  $\Rightarrow$  **TEST MODE FUNCTION** setting must be "Enabled" and the **TESTING**  $\Rightarrow$  **\clubsuit TEST MODE INITIATE** initiating signal must be "On".

During the PMU test mode, the physical channels (VA, VB, VC, VX, IA, IB, IC, and IG), frequency, and rate of change of frequency are substituted with user values, while the symmetrical components are calculated from the physical channels. The test values are not explicitly marked in the outgoing data frames. When required, it is recommended to use the user-programmable digital channels to signal the C37.118 client that test values are being sent in place of the real measurements.

### 6.1.1 ACTUAL VALUES MAIN MENU

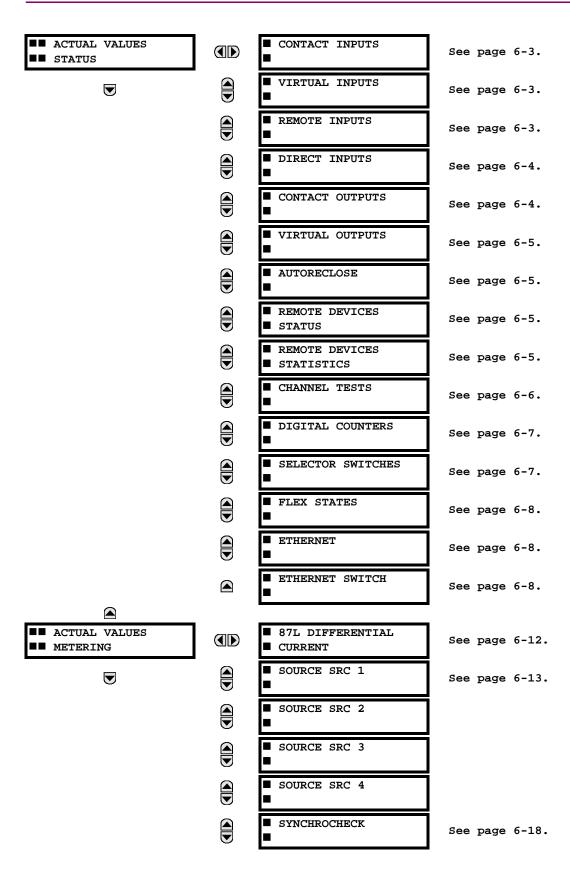

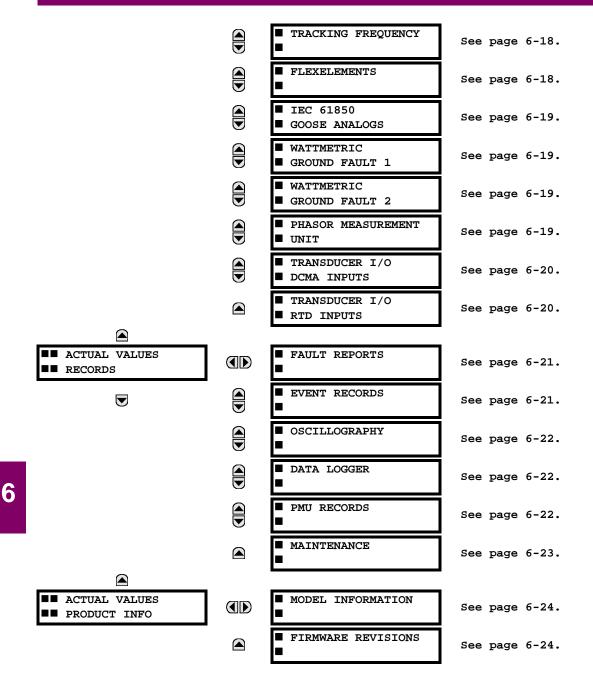

GE Multilin

L90 Line Current Differential System

For status reporting, 'On' represents Logic 1 and 'Off' represents Logic 0.

# NOTE

# **6.2.1 CONTACT INPUTS**

#### PATH: ACTUAL VALUES $\Rightarrow$ STATUS $\Rightarrow$ CONTACT INPUTS

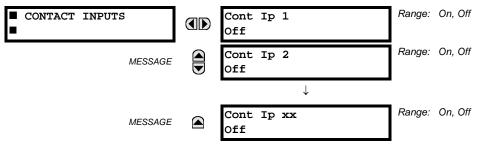

The present status of the contact inputs is shown here. The first line of a message display indicates the ID of the contact input. For example, 'Cont Ip 1' refers to the contact input in terms of the default name-array index. The second line of the display indicates the logic state of the contact input.

# 6.2.2 VIRTUAL INPUTS

# PATH: ACTUAL VALUES $\Rightarrow$ STATUS $\Rightarrow$ $\Downarrow$ VIRTUAL INPUTS

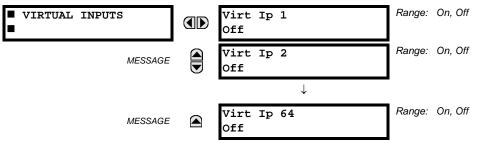

The present status of the 64 virtual inputs is shown here. The first line of a message display indicates the ID of the virtual input. For example, 'Virt Ip 1' refers to the virtual input in terms of the default name. The second line of the display indicates the logic state of the virtual input.

# 6.2.3 REMOTE INPUTS

#### PATH: ACTUAL VALUES ⇒ STATUS ⇒ <sup>①</sup>, REMOTE INPUTS

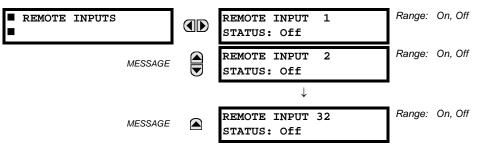

The present state of the 32 remote inputs is shown here.

The state displayed will be that of the remote point unless the remote device has been established to be "Offline" in which case the value shown is the programmed default state for the remote input.

# 6.2.4 DIRECT INPUTS

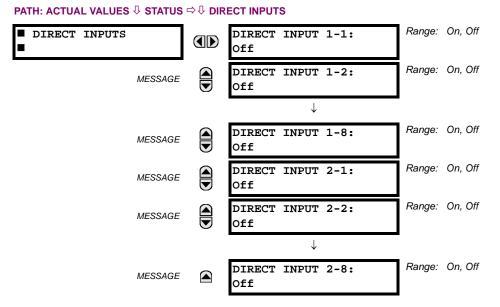

The present state of the direct inputs from communications channels 1 and 2 are shown here. The state displayed will be that of the remote point unless channel 1 or 2 has been declared to have "failed", in which case the value shown is the programmed default state defined in the SETTINGS  $\Rightarrow$  INPUTS/OUTPUTS  $\Rightarrow$  DIRECT  $\Rightarrow$  DIRECT INPUTS menu.

# **6.2.5 CONTACT OUTPUTS**

#### PATH: ACTUAL VALUES ⇒ STATUS ⇒ <sup>1</sup>/<sub>2</sub> CONTACT OUTPUTS Range: On, Off, VOff, IOff, VOn, IOn CONTACT OUTPUTS Cont Op 1 Off Range: On, Off, VOff, IOff, VOn, IOn Cont Op 2 MESSAGE Off $\downarrow$ Range: On, Off, VOff, IOff, VOn, IOn Cont Op xx MESSAGE Off

The present state of the contact outputs is shown here. The first line of a message display indicates the ID of the contact output. For example, 'Cont Op 1' refers to the contact output in terms of the default name-array index. The second line of the display indicates the logic state of the contact output.

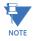

For form-A contact outputs, the state of the voltage and current detectors is displayed as Off, VOff, IOff, On, VOn, and IOn. For form-C contact outputs, the state is displayed as Off or On.

# **6 ACTUAL VALUES**

# **6.2.6 VIRTUAL OUTPUTS**

#### PATH: ACTUAL VALUES ⇒ STATUS ⇒ <sup>①</sup> VIRTUAL OUTPUTS

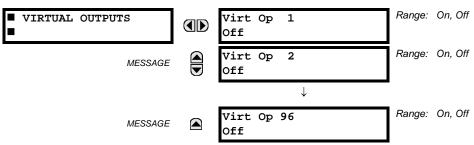

The present state of up to 96 virtual outputs is shown here. The first line of a message display indicates the ID of the virtual output. For example, 'Virt Op 1' refers to the virtual output in terms of the default name-array index. The second line of the display indicates the logic state of the virtual output, as calculated by the FlexLogic<sup>™</sup> equation for that output.

### 6.2.7 AUTORECLOSE

**6.2.8 REMOTE DEVICES** 

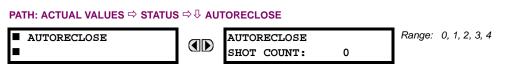

The automatic reclosure shot count is shown here.

# a) STATUS

#### PATH: ACTUAL VALUES ⇒ STATUS ⇒ <sup>‡</sup> REMOTE DEVICES STATUS

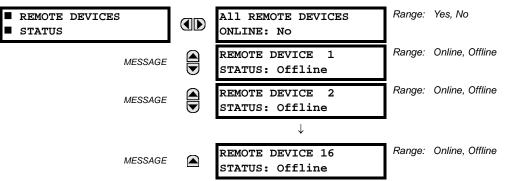

The present state of up to 16 programmed remote devices is shown here. The ALL REMOTE DEVICES ONLINE message indicates whether or not all programmed remote devices are online. If the corresponding state is "No", then at least one required remote device is not online.

# **b) STATISTICS**

PATH: ACTUAL VALUES ⇒ STATUS ⇒ <sup>①</sup> REMOTE DEVICES STATISTICS ⇒ REMOTE DEVICE 1(16)

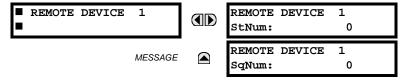

Statistical data (two types) for up to 16 programmed remote devices is shown here.

# 6.2 STATUS

# **6 ACTUAL VALUES**

The **StNum** number is obtained from the indicated remote device and is incremented whenever a change of state of at least one DNA or UserSt bit occurs. The **SqNum** number is obtained from the indicated remote device and is incremented whenever a GSSE message is sent. This number will rollover to zero when a count of 4 294 967 295 is incremented.

#### 6.2.9 CHANNEL TESTS

#### PATH: ACTUAL VALUES ⇔ STATUS ⇔ ↓ CHANNEL TESTS

|                 | <br>                                      |                                                                                                    |
|-----------------|-------------------------------------------|----------------------------------------------------------------------------------------------------|
| ■ CHANNEL TESTS | CHANNEL 1<br>STATUS: n/a                  | Range: n/a, FAIL, OK                                                                                      |
| MESSAGE         | CHANNEL 1 LOST<br>PACKETS: 0              | Range: 0 to 65535 in steps of 1. Reset count to 0 through the COMMANDS ⇔ <sup>®</sup> CLEAR RECORDS menu. |
| MESSAGE         | CHANNEL 1 LOCAL<br>LOOPBCK STATUS: n/a    | Range: n/a, FAIL, OK                                                                                      |
| MESSAGE         | CHANNEL 1 REMOTE<br>LOOPBCK STATUS: n/a   | Range: n/a, FAIL, OK                                                                                      |
| MESSAGE         | CHANNEL 1<br>LOOP DELAY: 0.0 ms           |                                                                                                    |
| MESSAGE         | CHANNEL 1 ASYMMETRY:<br>+0.0 ms           | Range: -10 to 10 ms in steps of 0.1                                                                       |
| MESSAGE         | CHANNEL 2<br>STATUS: n/a                  | Range: n/a, FAIL, OK                                                                                      |
| MESSAGE         | CHANNEL 2 LOST<br>PACKETS: 0              | Range: 0 to 65535 in steps of 1. Reset count to 0 through the COMMANDS ⇔ <sup>®</sup> CLEAR RECORDS menu. |
| MESSAGE         | CHANNEL 2 LOCAL<br>LOOPBCK STATUS: n/a    | Range: n/a, FAIL, OK                                                                                      |
| MESSAGE         | CHANNEL 2 REMOTE<br>LOOPBCK STATUS: n/a   | Range: n/a, FAIL, OK                                                                                      |
| MESSAGE         | CHANNEL 2<br>LOOP DELAY: 0.0 ms           |                                                                                                    |
| MESSAGE         | CHANNEL 2 ASYMMETRY:<br>+0.0 ms           | Range: -10 to 10 ms in steps of 0.1                                                                       |
| MESSAGE         | VALIDITY OF CHANNEL<br>CONFIGURATION: n/a | Range: n/a, FAIL, OK                                                                                      |
| MESSAGE         | PFLL<br>STATUS: n/a                       | Range: n/a, FAIL, OK                                                                                      |

The status information for two channels is shown here. A brief description of each actual value is below:

- CHANNEL 1(2) STATUS: This represents the receiver status of each channel. If the value is "OK", the 87L current differential element is enabled and data is being received from the remote terminal; If the value is "FAIL", the 87L element is enabled and data is not being received from the remote terminal. If "n/a", the 87L element is disabled.
- CHANNEL 1(2) LOST PACKETS: Current, timing, and control data is transmitted to the remote terminals in data packets at a rate of two packets per cycle. The number of lost packets represents data packets lost in transmission; this count can be reset through the COMMANDS ⇒ U CLEAR RECORDS menu.
- CHANNEL 1(2) LOCAL LOOPBACK STATUS: The result of the local loopback test is displayed here.
- CHANNEL 1(2) REMOTE LOOPBACK STATUS: The result of the remote loopback test is displayed here.
- CHANNEL 1(2) LOOP DELAY: Displays the round trip channel delay (including loopback processing time of the remote relay) computed during a remote loopback test under normal relay operation, in milliseconds (ms).

# **6 ACTUAL VALUES**

- CHANNEL 1(2) ASYMMETRY: The result of channel asymmetry calculations derived from GPS signal is being dis-• played here for both channels if CHANNEL ASYMMETRY is "Enabled". A positive "+" sign indicates the transit delay in the transmitting direction is less than the delay in the receiving direction; a negative "--" sign indicates the transit delay in the transmitting direction is more than the delay in the receiving direction. A displayed value of "0.0" indicates that either asymmetry is not present or can not be estimated due to failure with local/remote GPS clock source.
- VALIDITY OF CHANNEL CONFIGURATION: The current state of the communications channel identification check. and hence validity, is displayed here. If a remote relay ID number does not match the programmed number at the local relay, the "FAIL" value is displayed. The "n/a" value appears if the local relay ID is set to a default value of "0" or if the 87L element is disabled. Refer to SETTINGS ⇔ SYSTEM SETUP ⇔ L90 POWER SYSTEM section for more information
- PFLL STATUS: This value represents the status of the phase and frequency locked loop (PFLL) filter which uses timing information from local and remote terminals to synchronize the clocks of all terminals. If PFLL STATUS is "OK", the clocks of all terminals are synchronized and 87L protection is enabled. If it is "FAIL", the clocks of all terminals are not synchronized and 87L protection is disabled. If "n/a", then PFLL is disabled.

NOTE

Counter 1

At startup, the clocks of all terminals are not synchronized and the PFLL status displayed is "FAIL". It takes up to 8 seconds after startup for the value displayed to change from "FAIL" to "OK".

**6.2.10 DIGITAL COUNTERS** 

# PATH: ACTUAL VALUES ⇔ STATUS ⇔ <sup>‡</sup> DIGITAL COUNTERS ⇔ DIGITAL COUNTERS Counter 1(8)

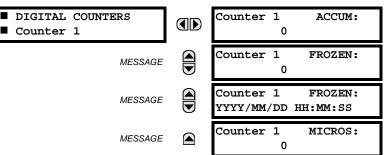

The present status of the eight digital counters is shown here. The status of each counter, with the user-defined counter name, includes the accumulated and frozen counts (the count units label will also appear). Also included, is the date and time stamp for the frozen count. The **COUNTER 1 MICROS** value refers to the microsecond portion of the time stamp.

# **6.2.11 SELECTOR SWITCHES**

### PATH: ACTUAL VALUES ⇒ STATUS ⇒ <sup>↓</sup> SELECTOR SWITCHES

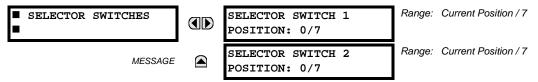

The display shows both the current position and the full range. The current position only (an integer from 0 through 7) is the actual value.

# 6.2 STATUS

### PATH: ACTUAL VALUES $\Rightarrow$ STATUS $\Rightarrow$ $\bigcirc$ FLEX STATES

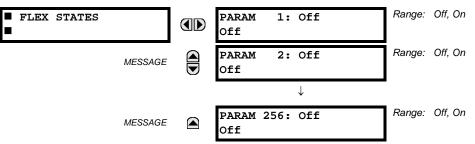

There are 256 FlexState bits available. The second line value indicates the state of the given FlexState bit.

6.2.13 ETHERNET

# PATH: ACTUAL VALUES $\Rightarrow$ STATUS $\Rightarrow$ $\bigcirc$ ETHERNET

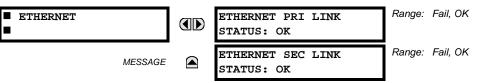

These values indicate the status of the primary and secondary Ethernet links.

### 6.2.14 ETHERNET SWITCH

#### PATH: ACTUAL VALUES ⇒ STATUS ⇒ <sup>‡</sup> ETHERNET SWITCH

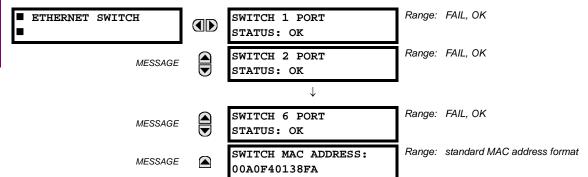

These actual values appear only if the L90 is ordered with an Ethernet switch module (type 2S or 2T). The status information for the Ethernet switch is shown in this menu.

- SWITCH 1 PORT STATUS to SWITCH 6 PORT STATUS: These values represents the receiver status of each port on the Ethernet switch. If the value is "OK", then data is being received from the remote terminal; If the value is "FAIL", then data is not being received from the remote terminal or the port is not connected.
- SWITCH MAC ADDRESS: This value displays the MAC address assigned to the Ethernet switch module.

# a) UR CONVENTION FOR MEASURING POWER AND ENERGY

The following figure illustrates the conventions established for use in UR-series relays.

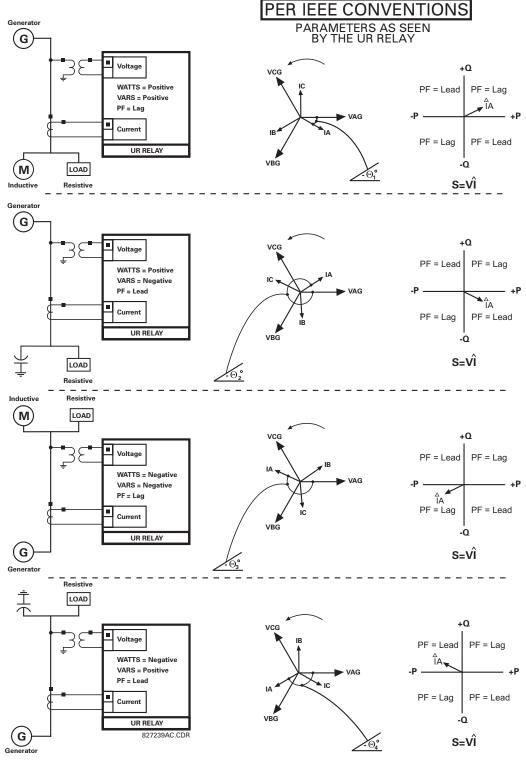

Figure 6–1: FLOW DIRECTION OF SIGNED VALUES FOR WATTS AND VARS

# b) UR CONVENTION FOR MEASURING PHASE ANGLES

All phasors calculated by UR-series relays and used for protection, control and metering functions are rotating phasors that maintain the correct phase angle relationships with each other at all times.

For display and oscillography purposes, all phasor angles in a given relay are referred to an AC input channel pre-selected by the **SETTINGS**  $\Rightarrow$  **SYSTEM SETUP**  $\Rightarrow$  **POWER SYSTEM**  $\Rightarrow$  **FREQUENCY AND PHASE REFERENCE** setting. This setting defines a particular AC signal source to be used as the reference.

The relay will first determine if any "Phase VT" bank is indicated in the source. If it is, voltage channel VA of that bank is used as the angle reference. Otherwise, the relay determines if any "Aux VT" bank is indicated; if it is, the auxiliary voltage channel of that bank is used as the angle reference. If neither of the two conditions is satisfied, then two more steps of this hierarchical procedure to determine the reference signal include "Phase CT" bank and "Ground CT" bank.

If the AC signal pre-selected by the relay upon configuration is not measurable, the phase angles are not referenced. The phase angles are assigned as positive in the leading direction, and are presented as negative in the lagging direction, to more closely align with power system metering conventions. This is illustrated below.

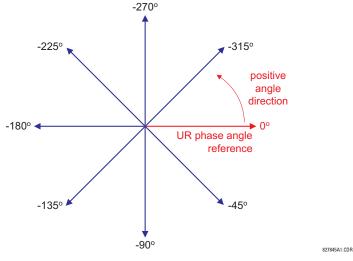

Figure 6–2: UR PHASE ANGLE MEASUREMENT CONVENTION

# c) UR CONVENTION FOR MEASURING SYMMETRICAL COMPONENTS

The UR-series of relays calculate voltage symmetrical components for the power system phase A line-to-neutral voltage, and symmetrical components of the currents for the power system phase A current. Owing to the above definition, phase angle relations between the symmetrical currents and voltages stay the same irrespective of the connection of instrument transformers. This is important for setting directional protection elements that use symmetrical voltages.

For display and oscillography purposes the phase angles of symmetrical components are referenced to a common reference as described in the previous sub-section.

# WYE-CONNECTED INSTRUMENT TRANSFORMERS:

ABC phase rotation:

$$V_{-0} = \frac{1}{3}(V_{AG} + V_{BG} + V_{CG})$$
$$V_{-1} = \frac{1}{3}(V_{AG} + aV_{BG} + a^2V_{CG})$$
$$V_{-2} = \frac{1}{3}(V_{AG} + a^2V_{BG} + aV_{CG})$$

The above equations apply to currents as well.

• ACB phase rotation:

$$V_{0} = \frac{1}{3}(V_{AG} + V_{BG} + V_{CG})$$
$$V_{1} = \frac{1}{3}(V_{AG} + a^{2}V_{BG} + aV_{CG})$$
$$V_{2} = \frac{1}{3}(V_{AG} + aV_{BG} + a^{2}V_{CG})$$

# **DELTA-CONNECTED INSTRUMENT TRANSFORMERS:**

• ABC phase rotation:

$$V_{0} = N/A$$

$$V_{1} = \frac{1 \angle -30^{\circ}}{3\sqrt{3}} (V_{AB} + aV_{BC} + a^{2}V_{CA})$$

$$V_{2} = \frac{1 \angle 30^{\circ}}{3\sqrt{3}} (V_{AB} + a^{2}V_{BC} + aV_{CA})$$

Table 6–1: SYMMETRICAL COMPONENTS CALCULATION EXAMPLE

ACB phase rotation:

$$V_{-0} = N/A$$

$$V_{-1} = \frac{1 \angle 30^{\circ}}{3\sqrt{3}} (V_{AB} + a^2 V_{BC} + a V_{CA})$$

$$V_{-2} = \frac{1 \angle -30^{\circ}}{3\sqrt{3}} (V_{AB} + a V_{BC} + a^2 V_{CA})$$

The zero-sequence voltage is not measurable under the Delta connection of instrument transformers and is defaulted to zero. The table below shows an example of symmetrical components calculations for the ABC phase rotation.

•

| SYSTEM          | SYSTEM VOLTAGES, SEC. V * |                 |                 |                 | VT              | RELAY I | NPUTS, SI   | EC. V           | SYMM. C        | OMP, SEC       | ). V           |                |
|-----------------|---------------------------|-----------------|-----------------|-----------------|-----------------|---------|-------------|-----------------|----------------|----------------|----------------|----------------|
| V <sub>AG</sub> | V <sub>BG</sub>           | V <sub>CG</sub> | V <sub>AB</sub> | V <sub>BC</sub> | V <sub>CA</sub> | CONN.   | F5AC        | F6AC            | F7AC           | V <sub>0</sub> | V <sub>1</sub> | V <sub>2</sub> |
| 13.9<br>∠0°     | 76.2<br>∠–125°            | 79.7<br>∠–250°  | 84.9<br>∠–313°  | 138.3<br>∠–97°  | 85.4<br>∠–241°  | WYE     | 13.9<br>∠0° | 76.2<br>∠–125°  | 79.7<br>∠–250° | 19.5<br>∠–192° | 56.5<br>∠–7°   | 23.3<br>∠–187° |
|                 | WN (only V<br>determined) |                 | 84.9<br>∠0°     | 138.3<br>∠–144° | 85.4<br>∠–288°  | DELTA   | 84.9<br>∠0° | 138.3<br>∠–144° | 85.4<br>∠–288° | N/A            | 56.5<br>∠–54°  | 23.3<br>∠–234° |

\* The power system voltages are phase-referenced – for simplicity – to VAG and VAB, respectively. This, however, is a relative matter. It is important to remember that the L90 displays are always referenced as specified under SETTINGS ⇔ ⊕ SYSTEM SETUP ⇔ ⊕ POWER SYSTEM ⇒ ⊕ FREQUENCY AND PHASE REFERENCE.

The example above is illustrated in the following figure.

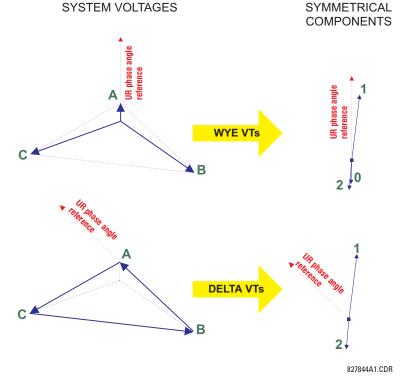

Figure 6–3: MEASUREMENT CONVENTION FOR SYMMETRICAL COMPONENTS

### **6.3.2 DIFFERENTIAL CURRENT**

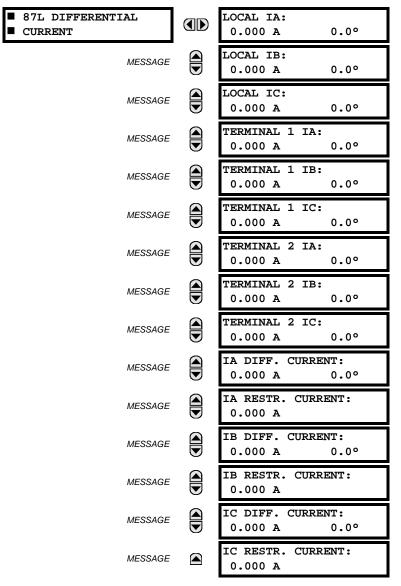

#### PATH: ACTUAL VALUES ⇔ ♣ METERING ⇒ 87L DIFFERENTIAL CURRENT

The metered current values are displayed for all line terminals in fundamental phasor form. All angles are shown with respect to the reference common for all L90 relays; that is, frequency, source currents, and voltages. The metered primary differential and restraint currents are displayed for the local relay.

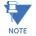

Terminal 1 refers to the communication channel 1 interface to a remote L90 at terminal 1. Terminal 2 refers to the communication channel 2 interface to a remote L90 at terminal 2.

6.3.3 SOURCES

# a) MAIN MENU

# PATH: ACTUAL VALUES $\Leftrightarrow \mathbb{Q}$ METERING $\Rightarrow \mathbb{Q}$ SOURCE SRC1

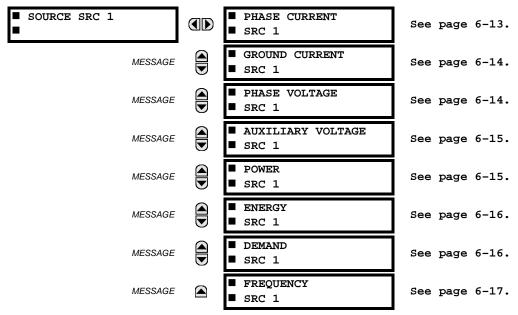

This menu displays the metered values available for each source.

Metered values presented for each source depend on the phase and auxiliary VTs and phase and ground CTs assignments for this particular source. For example, if no phase VT is assigned to this source, then any voltage, energy, and power values will be unavailable.

# b) PHASE CURRENT METERING

#### PATH: ACTUAL VALUES ⇔ ↓ METERING ⇒ SOURCE SRC 1 ⇒ PHASE CURRENT

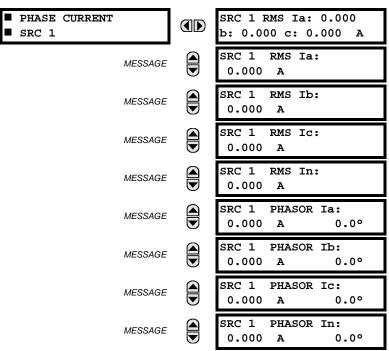

| MESSAGE | SRC 1 ZERO SEQ IO:<br>0.000 A 0.0° |
|---------|------------------------------------|
| MESSAGE | SRC 1 POS SEQ I1:<br>0.000 A 0.0°  |
| MESSAGE | SRC 1 NEG SEQ I2:<br>0.000 A 0.0°  |

The metered phase current values are displayed in this menu. The "SRC 1" text will be replaced by whatever name was programmed by the user for the associated source (see SETTINGS  $\Rightarrow$  SYSTEM SETUP  $\Rightarrow$  SIGNAL SOURCES).

# c) GROUND CURRENT METERING

PATH: ACTUAL VALUES ⇔ ♣ METERING ⇔ SOURCE SRC 1 ⇔ ♣ GROUND CURRENT

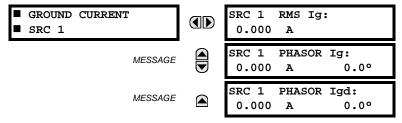

The metered ground current values are displayed in this menu. The "SRC 1" text will be replaced by whatever name was programmed by the user for the associated source (see SETTINGS  $\Rightarrow$   $\Im$  SYSTEM SETUP  $\Rightarrow$   $\Im$  SIGNAL SOURCES).

# d) PHASE VOLTAGE METERING

PATH: ACTUAL VALUES  $\Rightarrow \Downarrow$  METERING  $\Rightarrow$  SOURCE SRC 1  $\Rightarrow$  PHASE VOLTAGE

| <ul><li>PHASE VOLTAGE</li><li>SRC 1</li></ul> | SRC 1 RMS Vag:<br>0.00 V          |
|-----------------------------------------------|-----------------------------------|
| MESSAGE                                       | SRC 1 RMS Vbg:<br>0.00 V          |
| MESSAGE                                       | SRC 1 RMS Vcg:<br>0.00 V          |
| MESSAGE                                       | SRC 1 PHASOR Vag:<br>0.000 V 0.0° |
| MESSAGE                                       | SRC 1 PHASOR Vbg:<br>0.000 V 0.0° |
| MESSAGE                                       | SRC 1 PHASOR Vcg:<br>0.000 V 0.0° |
| MESSAGE                                       | SRC 1 RMS Vab:<br>0.00 V          |
| MESSAGE                                       | SRC 1 RMS Vbc:<br>0.00 V          |
| MESSAGE                                       | SRC 1 RMS Vca:<br>0.00 V          |
| MESSAGE                                       | SRC 1 PHASOR Vab:<br>0.000 V 0.0° |
| MESSAGE                                       | SRC 1 PHASOR Vbc:<br>0.000 V 0.0° |

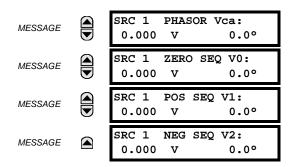

The metered phase voltage values are displayed in this menu. The "SRC 1" text will be replaced by whatever name was programmed by the user for the associated source (see **SETTINGS**  $\Rightarrow$  **§ SYSTEM SETUP**  $\Rightarrow$  **§ SIGNAL SOURCES**).

# e) AUXILIARY VOLTAGE METERING

PATH: ACTUAL VALUES  $\Rightarrow 0$  METERING  $\Rightarrow$  SOURCE SRC 1  $\Rightarrow 0$  AUXILIARY VOLTAGE

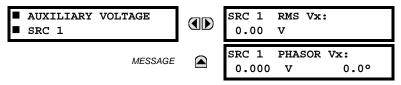

The metered auxiliary voltage values are displayed in this menu. The "SRC 1" text will be replaced by whatever name was programmed by the user for the associated source (see **SETTINGS**  $\Rightarrow$  **U SYSTEM SETUP**  $\Rightarrow$  **U SIGNAL SOURCES**).

# f) POWER METERING

# PATH: ACTUAL VALUES $\Rightarrow$ $\ \ \, \square$ METERING $\Rightarrow$ SOURCE SRC 1 $\Rightarrow$ $\ \ \, \square$ POWER

| <ul><li>POWER</li><li>SRC 1</li></ul> | SRC 1 REAL POWER<br>30: 0.000 W        |
|---------------------------------------|----------------------------------------|
| MESSAGE                               | SRC 1 REAL POWER $\phi$ a: 0.000 W     |
| MESSAGE                               | SRC 1 REAL POWER $\phi$ b: 0.000 W     |
| MESSAGE                               | SRC 1 REAL POWER $\phi$ c: 0.000 W     |
| MESSAGE                               | SRC 1 REACTIVE PWR<br>30: 0.000 var    |
| MESSAGE                               | SRC 1 REACTIVE PWR $\phi$ a: 0.000 var |
| MESSAGE                               | SRC 1 REACTIVE PWR $\phi$ b: 0.000 var |
| MESSAGE                               | SRC 1 REACTIVE PWR $\phi$ c: 0.000 var |
| MESSAGE                               | SRC 1 APPARENT PWR<br>30: 0.000 VA     |
| MESSAGE                               | SRC 1 APPARENT PWR $\phi$ a: 0.000 VA  |
| MESSAGE                               | SRC 1 APPARENT PWR $\phi$ b: 0.000 VA  |

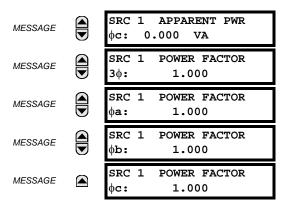

The metered values for real, reactive, and apparent power, as well as power factor, are displayed in this menu. The "SRC 1" text will be replaced by whatever name was programmed by the user for the associated source (see SETTINGS  $\Rightarrow$  SYSTEM SETUP  $\Rightarrow$  SIGNAL SOURCES).

# g) ENERGY METERING

#### PATH: ACTUAL VALUES $\Rightarrow \clubsuit$ METERING $\Rightarrow$ SOURCE SRC 1 $\Rightarrow \clubsuit$ ENERGY

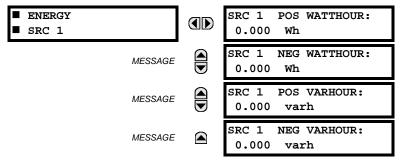

The metered values for real and reactive energy are displayed in this menu. The "SRC 1" text will be replaced by whatever name was programmed by the user for the associated source (see **SETTINGS**  $\Rightarrow$  **§ SYSTEM SETUP**  $\Rightarrow$  **§ SIGNAL SOURCES**). Because energy values are accumulated, these values should be recorded and then reset immediately prior to changing CT or VT characteristics.

### h) DEMAND METERING

# PATH: ACTUAL VALUES $\Rightarrow \bigcirc$ METERING $\Rightarrow$ SOURCE SRC 1 $\Rightarrow \bigcirc$ DEMAND

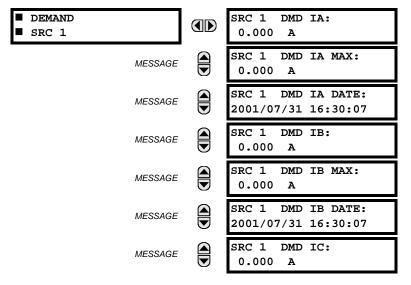

| MESSAGE | SRC 1 DMD IC MAX:<br>0.000 A               |
|---------|--------------------------------------------|
| MESSAGE | SRC 1 DMD IC DATE:<br>2001/07/31 16:30:07  |
| MESSAGE | SRC 1 DMD W:<br>0.000 W                    |
| MESSAGE | SRC 1 DMD W MAX:<br>0.000 W                |
| MESSAGE | SRC 1 DMD W DATE:<br>2001/07/31 16:30:07   |
| MESSAGE | SRC 1 DMD VAR:<br>0.000 var                |
| MESSAGE | SRC 1 DMD VAR MAX:<br>0.000 var            |
| MESSAGE | SRC 1 DMD VAR DATE:<br>2001/07/31 16:30:07 |
| MESSAGE | SRC 1 DMD VA:<br>0.000 VA                  |
| MESSAGE | SRC 1 DMD VA MAX:<br>0.000 VA              |
| MESSAGE | SRC 1 DMD VA DATE:<br>2001/07/31 16:30:07  |

The metered values for current and power demand are displayed in this menu. The "SRC 1" text will be replaced by whatever name was programmed by the user for the associated source (see **SETTINGS**  $\Rightarrow$  **SYSTEM SETUP**  $\Rightarrow$  **SIGNAL SOURCES**).

The relay measures (absolute values only) the source demand on each phase and average three phase demand for real, reactive, and apparent power. These parameters can be monitored to reduce supplier demand penalties or for statistical metering purposes. Demand calculations are based on the measurement type selected in the **SETTINGS**  $\Rightarrow$  **PRODUCT SETUP**  $\Rightarrow$  **DEMAND** menu. For each quantity, the relay displays the demand over the most recent demand time interval, the maximum demand since the last maximum demand reset, and the time and date stamp of this maximum demand value. Maximum demand quantities can be reset to zero with the **CLEAR RECORDS**  $\Rightarrow$  **ULEAR DEMAND RECORDS** command.

#### i) FREQUENCY METERING

PATH: ACTUAL VALUES ⇔ ♣ METERING ⇒ SOURCE SRC 1 ⇒ ♣ FREQUENCY

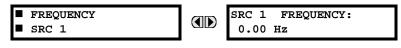

The metered frequency values are displayed in this menu. The "SRC 1" text will be replaced by whatever name was programmed by the user for the associated source (see SETTINGS  $\Rightarrow$  SYSTEM SETUP  $\Rightarrow$  SIGNAL SOURCES).

**SOURCE FREQUENCY** is measured via software-implemented zero-crossing detection of an AC signal. The signal is either a Clarke transformation of three-phase voltages or currents, auxiliary voltage, or ground current as per source configuration (see the **SYSTEM SETUP**  $\Rightarrow$  **POWER SYSTEM** settings). The signal used for frequency estimation is low-pass filtered. The final frequency measurement is passed through a validation filter that eliminates false readings due to signal distortions and transients.

If the 87L function is enabled, then dedicated 87L frequency tracking is engaged. In this case, the relay uses the **METERING**  $\Rightarrow$  **TRACKING FREQUENCY**  $\Rightarrow$  **TRACKING FREQUENCY**  $\Rightarrow$  **TRACKING FREQUENCY** value for all computations, overriding the **SOURCE FREQUENCY** value.

#### PATH: ACTUAL VALUES $\Rightarrow \emptyset$ METERING $\Rightarrow \emptyset$ SYNCHROCHECK $\Rightarrow$ SYNCHROCHECK 1(2)

| SYNCHROCHECK 1 | SYNCHROCHECK 1 DELTA<br>VOLT: 0.000 V |
|----------------|---------------------------------------|
| MESSAGE        | SYNCHROCHECK 1 DELTA<br>PHASE: 0.0°   |
| MESSAGE        | SYNCHROCHECK 1 DELTA<br>FREQ: 0.00 Hz |

The actual values menu for synchrocheck 2 is identical to that of synchrocheck 1. If a synchrocheck function setting is "Disabled", the corresponding actual values menu item will not be displayed.

**6.3.5 TRACKING FREQUENCY** 

# PATH: ACTUAL VALUES $\Rightarrow \emptyset$ METERING $\Rightarrow \emptyset$ TRACKING FREQUENCY

TRACKING FREQUENCY 

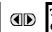

TRACKING FREQUENCY: 60.00 Hz

The tracking frequency is displayed here. The frequency is tracked based on configuration of the reference source. The TRACKING FREQUENCY is based upon positive sequence current phasors from all line terminals and is synchronously adjusted at all terminals. If currents are below 0.125 pu, then the NOMINAL FREQUENCY is used.

#### 6.3.6 FLEXELEMENTS™

### PATH: ACTUAL VALUES $\Rightarrow \oplus$ METERING $\Rightarrow \oplus$ FLEXELEMENTS $\Rightarrow$ FLEXELEMENT 1(8)

6

FLEXELEMENT 1

FLEXELEMENT 1 OpSig: 0.000 pu

The operating signals for the FlexElements<sup>™</sup> are displayed in pu values using the following definitions of the base units.

# Table 6–2: FLEXELEMENT<sup>™</sup> BASE UNITS (Sheet 1 of 2)

| 87L SIGNALS<br>(Local IA Mag, IB, and IC)<br>(Diff Curr IA Mag, IB, and IC)<br>(Terminal 1 IA Mag, IB, and IC)<br>(Terminal 2 IA Mag, IB and IC) | I <sub>BASE</sub> = maximum primary RMS value of the +IN and –IN inputs<br>(CT primary for source currents, and 87L source primary current for line differential currents) |
|----------------------------------------------------------------------------------------------------|----------------------------------------------------------------------------------------------------|
| 87L SIGNALS<br>(Op Square Curr IA, IB, and IC)<br>(Rest Square Curr IA, IB, and IC)                                                              | BASE = Squared CT secondary of the 87L source                                                                                                    |
| BREAKER ARCING AMPS<br>(Brk X Arc Amp A, B, and C)                                                                                               | $BASE = 2000 \; kA^2 \times cycle$                                                                                                    |
| dcmA                                                                                                    | BASE = maximum value of the <b>DCMA INPUT MAX</b> setting for the two transducers configured under the +IN and –IN inputs.                                                 |
| FREQUENCY                                                                                                    | f <sub>BASE</sub> = 1 Hz                                                                                                    |
| PHASE ANGLE                                                                                                    | $\phi_{BASE}$ = 360 degrees (see the UR angle referencing convention)                                                                                                    |
| POWER FACTOR                                                                                                    | PF <sub>BASE</sub> = 1.00                                                                                                    |
| RTDs                                                                                                    | BASE = 100°C                                                                                                    |
| SOURCE CURRENT                                                                                                    | I <sub>BASE</sub> = maximum nominal primary RMS value of the +IN and -IN inputs                                                                                            |
| SOURCE ENERGY<br>(SRC X Positive and Negative<br>Watthours); (SRC X Positive and<br>Negative Varhours)                                           | E <sub>BASE</sub> = 10000 MWh or MVAh, respectively                                                                                                    |
| SOURCE POWER                                                                                                    | $P_{BASE}$ = maximum value of $V_{BASE} \times I_{BASE}$ for the +IN and –IN inputs                                                                                        |

# **6 ACTUAL VALUES**

# Table 6–2: FLEXELEMENT<sup>™</sup> BASE UNITS (Sheet 2 of 2)

| SOURCE VOLTAGE                    | V <sub>BASE</sub> = maximum nominal primary RMS value of the +IN and -IN inputs             |
|-----------------------------------|---------------------------------------------------------------------------------------------|
| SYNCHROCHECK<br>(Max Delta Volts) | $V_{BASE}$ = maximum primary RMS value of all the sources related to the +IN and –IN inputs |

#### 6.3.7 IEC 61580 GOOSE ANALOG VALUES

# PATH: ACTUAL VALUES $\Leftrightarrow {\mathbb Q}$ METERING $\Rightarrow {\mathbb Q}$ IEC 61850 GOOSE ANALOGS

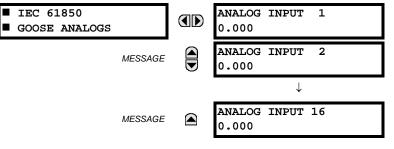

The L90 Line Current Differential System is provided with optional IEC 61850 communications capability. This feature is specified as a software option at the time of ordering. Refer to the *Ordering* section of chapter 2 for additional details. The IEC 61850 protocol features are not available if CPU type E is ordered.

The IEC 61850 GGIO3 analog input data points are displayed in this menu. The GGIO3 analog data values are received via IEC 61850 GOOSE messages sent from other devices.

#### 6.3.8 WATTMETRIC GROUND FAULT

#### PATH: ACTUAL VALUES ⇔ <sup>①</sup>, METERING ⇔ <sup>①</sup>, WATTMETRIC GROUND FAULT 1(2)

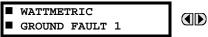

SOFTWARE

OPTION

WATT GND FLT 1: 0.000 W

This menu displays the wattmetric zero-sequence directional element operating power values.

#### 6.3.9 PHASOR MEASUREMENT UNIT

#### PATH: ACTUAL VALUES ⇔ ♣ METERING ⇔ ♣ PHASOR MEASUREMENT UNIT ⇒ PMU 1(4)

| ■ PMU 1<br>■ | PMU 1 VA:<br>0.0000 kV, 0.00° | Range: | Va or Vab per VT bank connection              |
|--------------|-------------------------------|--------|-----------------------------------------------|
| MESSAGE      | PMU 1 VB:<br>0.0000 kV, 0.00° | Range: | Va or Vab per VT bank connection              |
| MESSAGE      | PMU 1 VC:<br>0.0000 kV, 0.00° | Range: | Va or Vab per VT bank connection              |
| MESSAGE      | PMU 1 VX:<br>0.0000 kV, 0.00° |        |                                               |
| MESSAGE      | PMU 1 V1:<br>0.0000 kV, 0.00° |        |                                               |
| MESSAGE      | PMU 1 V2:<br>0.0000 kV, 0.00° |        |                                               |
| MESSAGE      | PMU 1 V0:<br>0.0000 kV, 0.00° | Range: | Substituted with zero if delta-connected VTs. |

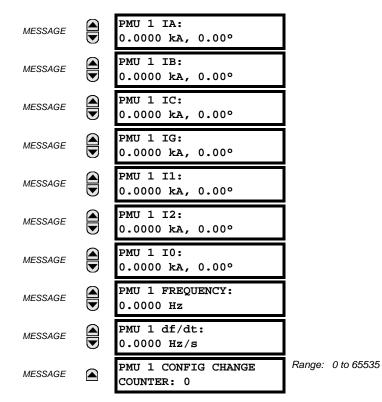

The above actual values are displayed without the corresponding time stamp as they become available per the recording rate setting. Also, the recording post-filtering setting is applied to these values.

#### 6.3.10 TRANSDUCER INPUTS AND OUTPUTS

| PATH: ACTUAL VALUES | >ֆ METERING ⇔≀ | FRANSDUCER I/C | D DCMA INPUTS 🛱 | DCMA INPUT xx |
|---------------------|----------------|----------------|-----------------|---------------|
|                     |                |                |                 |               |

| DCMA INPUT XX | OCMA INPUT XX<br>0.000 mA |
|---------------|---------------------------|
|---------------|---------------------------|

Actual values for each dcmA input channel that is enabled are displayed with the top line as the programmed channel ID and the bottom line as the value followed by the programmed units.

# PATH: ACTUAL VALUES $\Rightarrow 0$ METERING $\Rightarrow 0$ TRANSDUCER I/O RTD INPUTS $\Rightarrow$ RTD INPUT xx

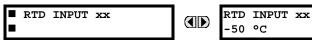

Actual values for each RTD input channel that is enabled are displayed with the top line as the programmed channel ID and the bottom line as the value.

# **6.4.1 FAULT REPORTS**

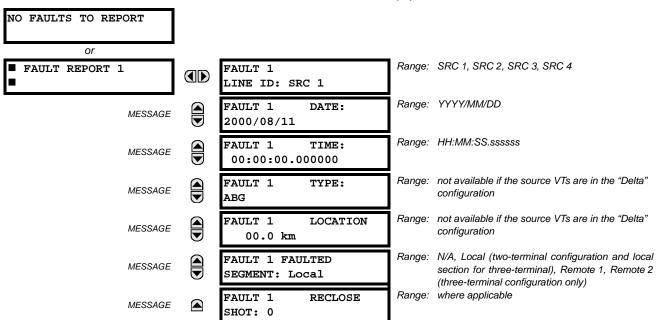

PATH: ACTUAL VALUES ⇔ <sup>1</sup>/<sub>4</sub> RECORDS ⇒ FAULT REPORTS ⇒ FAULT REPORT 1(15)

The latest 15 fault reports can be stored. The most recent fault location calculation (when applicable) is displayed in this menu, along with the date and time stamp of the event which triggered the calculation. See the **SETTINGS**  $\Rightarrow$  **PRODUCT SETUP**  $\Rightarrow$  **4 FAULT REPORTS** menu for assigning the source and trigger for fault calculations. Refer to the **COMMANDS**  $\Rightarrow$  **4 CLEAR RECORDS** menu for manual clearing of the fault reports and to the **SETTINGS**  $\Rightarrow$  **PRODUCT SETUP**  $\Rightarrow$  **4 CLEAR RELAY RECORDS** menu for automated clearing of the fault reports.

The faulted segment of the line is indicated when the synchronized voltage and currents method is used. When the faulted segment can be determined, the **FAULT 1 FAULTED SEGMENT** value displays "N/A". For three-terminal lines, the fault location (distance to the fault) is reported as seen from the terminal adjacent to the fault.

#### 6.4.2 EVENT RECORDS

#### PATH: ACTUAL VALUES ⇔ ♣ RECORDS ⇔ ♣ EVENT RECORDS EVENT RECORDS EVENT: XXXX RESET OP(PUSHBUTTON) $\downarrow$ EVENT: 3 EVENT 3 MESSAGE DATE: 2000/07/14 POWER ON EVENT: 2 EVENT 3 MESSAGE POWER OFF TIME: 14:53:00.03405 EVENT: 1 Date and Time Stamps MESSAGE EVENTS CLEARED

The event records menu shows the contextual data associated with up to the last 1024 events, listed in chronological order from most recent to oldest. If all 1024 event records have been filled, the oldest record will be removed as a new record is added. Each event record shows the event identifier/sequence number, cause, and date/time stamp associated with the event trigger. Refer to the **COMMANDS**  $\$  **CLEAR RECORDS** menu for clearing event records.

#### 6.4.3 OSCILLOGRAPHY

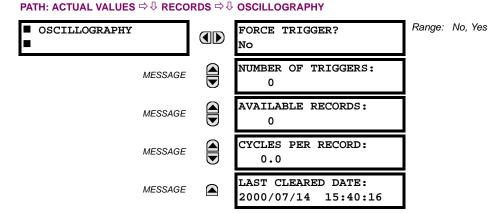

This menu allows the user to view the number of triggers involved and number of oscillography traces available. The **CYCLES PER RECORD** value is calculated to account for the fixed amount of data storage for oscillography. See the *Oscillography* section of chapter 5 for additional details.

A trigger can be forced here at any time by setting "Yes" to the **FORCE TRIGGER**? command. Refer to the **COMMANDS**  $\Rightarrow$   $\bigcirc$  **CLEAR RECORDS** menu for information on clearing the oscillography records.

### 6.4.4 DATA LOGGER

#### PATH: ACTUAL VALUES $\Rightarrow \square$ RECORDS $\Rightarrow \square$ DATA LOGGER

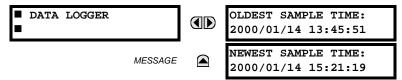

The **OLDEST SAMPLE TIME** represents the time at which the oldest available samples were taken. It will be static until the log gets full, at which time it will start counting at the defined sampling rate. The **NEWEST SAMPLE TIME** represents the time the most recent samples were taken. It counts up at the defined sampling rate. If the data logger channels are defined, then both values are static.

Refer to the COMMANDS  $\Rightarrow$   $\bigcirc$  CLEAR RECORDS menu for clearing data logger records.

#### 6.4.5 PHASOR MEASUREMENT UNIT RECORDS

# PATH: ACTUAL VALUES ⇔ RECORDS ⇔ UPMU RECORDS

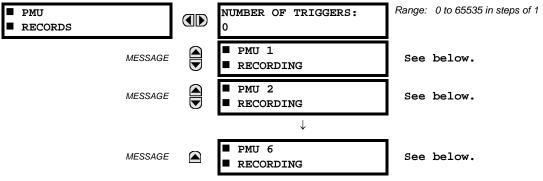

The number of triggers applicable to all the phasor measurement unit recorders is indicated by the **NUMBER OF TRIGGERS** value. The status for each of the six phasor measurement unit recorders is indicated as follows:

# **6 ACTUAL VALUES**

#### PATH: ACTUAL VALUES ⇔ RECORDS ⇔ <sup>↓</sup> PMU RECORDS ⇔ PMU 1(6) RECORDING

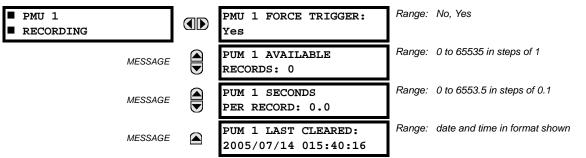

## **6.4.6 BREAKER MAINTENANCE**

#### PATH: ACTUAL VALUES ⇔ ♣ RECORDS ⇔ ♣ MAINTENANCE ⇒ BREAKER 1(4)

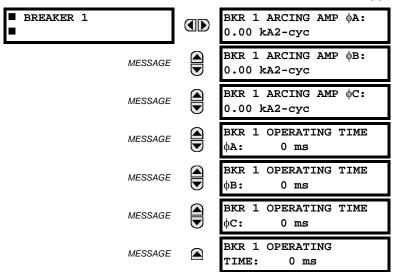

There is an identical menu for each of the breakers. The **BKR 1 ARCING AMP** values are in units of  $kA^2$ -cycles. Refer to the **COMMANDS**  $\Rightarrow$   $\oplus$  **CLEAR RECORDS** menu for clearing breaker arcing current records. The **BREAKER OPERATING TIME** is defined as the slowest operating time of breaker poles that were initiated to open.

# **6.5.1 MODEL INFORMATION**

| <pre>MODEL INFORMATION</pre> | ORDER CODE LINE 1:<br>L90-E00-HCH-F8F-H6A   | Range: | standard GE multilin order code format;<br>example order code shown |
|------------------------------|---------------------------------------------|--------|---------------------------------------------------------------------|
| MESSAGE                      | ORDER CODE LINE 2:                          | Range: | standard GE multilin order code format                              |
| MESSAGE                      | ORDER CODE LINE 3:                          | Range: | standard GE multilin order code format                              |
| MESSAGE                      | ORDER CODE LINE 4:                          | Range: | standard GE multilin order code format                              |
| MESSAGE                      | SERIAL NUMBER:                              | Range: | standard GE multilin serial number format                           |
| MESSAGE                      | ETHERNET MAC ADDRESS                        | Range: | standard Ethernet MAC address format                                |
| MESSAGE                      | MANUFACTURING DATE:<br>0                    | Range: | YYYY/MM/DD HH:MM:SS                                                 |
| MESSAGE                      | PMU FEATURE ACTIVE:<br>No                   | Range: | Yes, No                                                             |
| MESSAGE                      | CT/ VT ADVANCED DIAG<br>ACTIVE: No          | Range: | Yes, No                                                             |
| MESSAGE                      | OPERATING TIME:<br>0:00:00                  | Range: | opearting time in HH:MM:SS                                          |
| MESSAGE                      | LAST SETTING CHANGE:<br>1970/01/01 23:11:19 | Range: | YYYY/MM/DD HH:MM:SS                                                 |

#### PATH: ACTUAL VALUES ⇔ <sup>①</sup>, PRODUCT INFO ⇒ MODEL INFORMATION

The order code, serial number, Ethernet MAC address, date and time of manufacture, and operating time are shown here.

#### **6.5.2 FIRMWARE REVISIONS**

#### PATH: ACTUAL VALUES $\Rightarrow \oplus$ PRODUCT INFO $\Rightarrow \oplus$ FIRMWARE REVISIONS

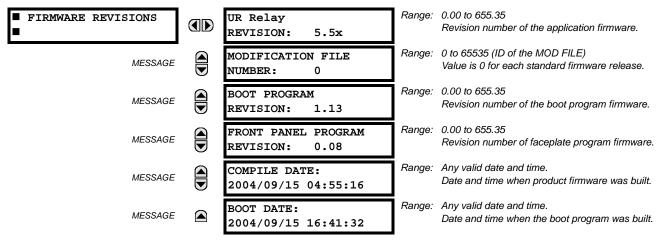

The shown data is illustrative only. A modification file number of 0 indicates that, currently, no modifications have been installed.

### 7.1.1 COMMANDS MENU

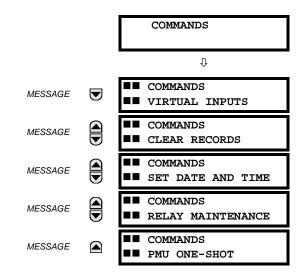

The commands menu contains relay directives intended for operations personnel. All commands can be protected from unauthorized access via the command password; see the *Security* section of chapter 5 for details. The following flash message appears after successfully command entry:

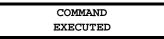

7.1.2 VIRTUAL INPUTS

#### PATH: COMMANDS ⇒ VIRTUAL INPUTS

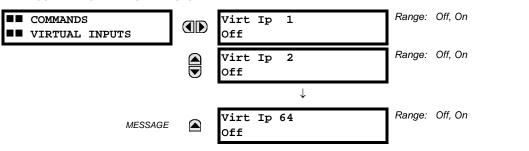

The states of up to 64 virtual inputs are changed here. The first line of the display indicates the ID of the virtual input. The second line indicates the current or selected status of the virtual input. This status will be a state off (logic 0) or on (logic 1).

### 7.1.3 CLEAR RECORDS

#### PATH: COMMANDS ⇒ <sup>①</sup>, CLEAR RECORDS

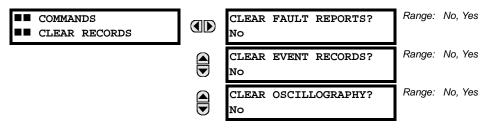

|   | CLEAR DATA LOGGER?<br>No                                       | Range:           | No, Yes            |
|---|----------------------------------------------------------------|------------------|--------------------|
|   | CLEAR BREAKER 1<br>ARCING AMPS? No                             | Range:           | No, Yes            |
|   | CLEAR BREAKER 2<br>ARCING AMPS? No                             | Range:           | No, Yes            |
|   | CLEAR DEMAND<br>RECORDS?: No                                   | Range:           | No, Yes            |
|   | CLEAR CHANNEL TEST<br>RECORDS? No                              | Range:           | No, Yes            |
|   |                                                                |                  |                    |
|   | CLEAR ENERGY?<br>No                                            | Range:           | No, Yes            |
|   |                                                                | Ŭ                | No, Yes<br>No, Yes |
| 0 | No<br>CLEAR UNAUTHORIZED                                       | Range:           | ,                  |
|   | No<br>CLEAR UNAUTHORIZED<br>ACCESS? No<br>CLEAR PMU 1 RECORDS? | Range:<br>Range: | No, Yes            |

This menu contains commands for clearing historical data such as the event records. Data is cleared by changing a command setting to "Yes" and pressing the ENTER key. After clearing data, the command setting automatically reverts to "No".

#### 7.1.4 SET DATE AND TIME

#### PATH: COMMANDS $\Rightarrow \bigcirc$ SET DATE AND TIME

| COMMANDS             | SET DATE AND TIME:  | (YYYY/MM/DD HH:MM:SS) |
|----------------------|---------------------|-----------------------|
| ■■ SET DATE AND TIME | 2000/01/14 13:47:03 |                       |

The date and time can be entered here via the faceplate keypad only if the IRIG-B or SNTP signal is not in use. The time setting is based on the 24-hour clock. The complete date, as a minimum, must be entered to allow execution of this command. The new time will take effect at the moment the ENTER key is clicked.

# 7.1.5 RELAY MAINTENANCE

#### PATH: COMMANDS ⇔ ♣ RELAY MAINTENANCE

| COMMANDS<br>RELAY MAINTENANCE | PERFORM LAMPTEST?<br>No  | Range: No, Yes |
|-------------------------------|--------------------------|----------------|
|                               | UPDATE ORDER CODE?<br>No | Range: No, Yes |

This menu contains commands for relay maintenance purposes. Commands are activated by changing a command setting to "Yes" and pressing the ENTER key. The command setting will then automatically revert to "No".

The **PERFORM LAMPTEST** command turns on all faceplate LEDs and display pixels for a short duration. The **UPDATE ORDER CODE** command causes the relay to scan the backplane for the hardware modules and update the order code to match. If an update occurs, the following message is shown.

| UPDATING    |  |
|-------------|--|
| PLEASE WAIT |  |

# 7 COMMANDS AND TARGETS

There is no impact if there have been no changes to the hardware modules. When an update does not occur, the **ORDER CODE NOT UPDATED** message will be shown.

# 7.1.6 PHASOR MEASUREMENT UNIT ONE-SHOT

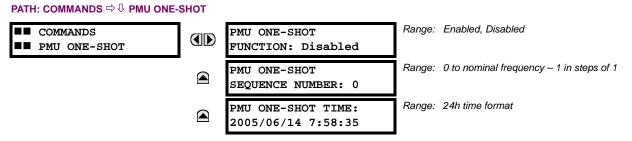

This feature allows pre-scheduling a PMU measurement at a specific point in time. This functionality can be used to test for accuracy of the PMU, and for manual collection of synchronized measurements through the system, as explained below.

When enabled, the function continuously compares the present time with the pre-set **PMU ONE-SHOT TIME**. When the two times match, the function compares the present sequence number of the measured synchrophasors with the pre-set **PMU ONE-SHOT SEQUENCE NUMBER**. When the two numbers match, the function freezes the synchrophasor actual values and the corresponding protocol data items for 30 seconds. This allows manual read-out of the synchrophasor values for the pre-set time and pre-set sequence number (via the faceplate display, supported communication protocols such as Modbus or DNP, and the EnerVista UR Setup software).

When freezing the actual values the function also asserts a PMU ONE-SHOT OP FlexLogic<sup>™</sup> operand. This operand may be configured to drive an output contact and trigger an external measuring device such as a digital scope with the intent to verify the accuracy of the PMU under test.

With reference to the figure below, the PMU one-shot function (when enabled) controls three FlexLogic<sup>™</sup> operands:

- The PMU ONE-SHOT EXPIRED operand indicates that the one-shot operation has been executed, and the present time is at least 30 seconds past the scheduled one-shot time.
- The PMU ONE-SHOT PENDING operand indicates that the one-shot operation is pending; that is, the present time is before the scheduled one-shot time.
- The PMU ONE-SHOT OP operand indicates the one-shot operation and remains asserted for 30 seconds afterwards.

When the function is disabled, all three operands are de-asserted. The one-shot function applies to all logical PMUs of a given L90 relay.

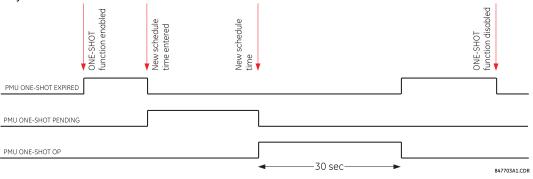

# Figure 7–1: PMU ONE-SHOT FLEXLOGIC™ OPERANDS

### **TESTING ACCURACY OF THE PMU:**

The one-shot feature can be used to test accuracy of the synchrophasor measurement. GPS-synchronized tests sets perform a similar function to PMUs: instead of measuring the phasor from physical signals with respect to the externally provided time reference, they produce the physical signals with respect to the externally provided time reference, given the desired phasor values. Therefore the GPS-synchronized test sets cannot be automatically assumed more accurate then the PMUs under test. This calls for a method to verify both the measuring device (PMU) and the source of signal (test set).

With reference to the figure below, the one-shot feature could be configured to trigger a high-accuracy scope to capture both the time reference signal (rising edge of the 1 pps signal of the IRIG-B time reference), and the measured waveform. The high-accuracy high-sampling rate record of the two signals captured by the scope can be processed using digital tools to verify the magnitude and phase angle with respect to the time reference signal. As both the time reference and the measured signals are raw inputs to the PMU under test, their independently captured record, processed using third-party software, is a good reference point for accuracy calculations. Such a record proves useful when discussing the test results, and should be retained as a part of the testing documentation.

Note that the PMU under such test does not have to be connected to a real GPS receiver as the accuracy is measured with respect to the timing reference provided to the PMU and not to the absolute UTC time. Therefore a simple IRIG-B generator could be used instead. Also, the test set does not have to support GPS synchronization. Any stable signal source can be used. If both the PMU under test and the test set use the timing reference, they should be driven from the same IRIG-B signal: either the same GPS receiver or IRIG-B generator. Otherwise, the setpoints of the test set and the PMU measurements should not be compared as they are referenced to different time scales.

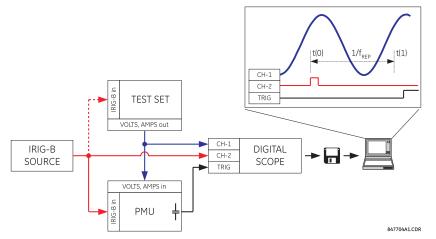

Figure 7–2: USING THE PMU ONE-SHOT FEATURE TO TEST SYNCHROPHASOR MEASUREMENT ACCURACY

# COLLECTING SYNCHRONIZED MEASUREMENTS AD HOC:

The one-shot feature can be used for ad hoc collection of synchronized measurements in the network. Two or more PMU can be pre-scheduled to freeze their measurements at the same time. When frozen the measurements could be collected using EnerVista UR Setup or a protocol client.

## 7.2.1 TARGETS MENU

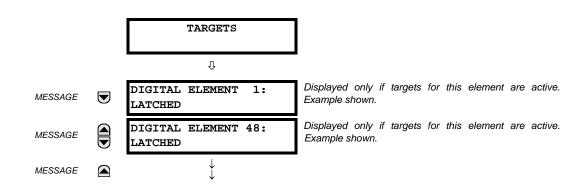

The status of any active targets will be displayed in the targets menu. If no targets are active, the display will read **NO ACTIVE TARGETS**:

## 7.2.2 TARGET MESSAGES

When there are no active targets, the first target to become active will cause the display to immediately default to that message. If there are active targets and the user is navigating through other messages, and when the default message timer times out (i.e. the keypad has not been used for a determined period of time), the display will again default back to the target message.

The range of variables for the target messages is described below. Phase information will be included if applicable. If a target message status changes, the status with the highest priority will be displayed.

#### Table 7–1: TARGET MESSAGE PRIORITY STATUS

| PRIORITY | ACTIVE STATUS | DESCRIPTION                              |
|----------|---------------|------------------------------------------|
| 1        | OP            | element operated and still picked up     |
| 2        | PKP           | element picked up and timed out          |
| 3        | LATCHED       | element had operated but has dropped out |

If a self test error is detected, a message appears indicating the cause of the error. For example **UNIT NOT PROGRAMMED** indicates that the minimal relay settings have not been programmed.

#### 7.2.3 RELAY SELF-TESTS

## a) **DESCRIPTION**

The relay performs a number of self-test diagnostic checks to ensure device integrity. The two types of self-tests (major and minor) are listed in the tables below. When either type of self-test error occurs, the Trouble LED Indicator will turn on and a target message displayed. All errors record an event in the event recorder. Latched errors can be cleared by pressing the RESET key, providing the condition is no longer present.

Major self-test errors also result in the following:

- The critical fail relay on the power supply module is de-energized.
- All other output relays are de-energized and are prevented from further operation.
- The faceplate In Service LED indicator is turned off.
- A RELAY OUT OF SERVICE event is recorded.

## b) MAJOR SELF-TEST ERROR MESSAGES

The major self-test errors are listed and described below.

# MODULE FAILURE : Contact Factory (xxx)

- Latched target message: Yes.
- Description of problem: Module hardware failure detected.
- How often the test is performed: Module dependent.
- What to do: Contact the factory and supply the failure code noted in the display. The "xxx" text identifies the failed module (for example, F8L).

## INCOMPATIBLE H/W: Contact Factory (xxx)

- Latched target message: Yes.
- Description of problem: One or more installed hardware modules is not compatible with the L90 order code.
- How often the test is performed: Module dependent.
- What to do: Contact the factory and supply the failure code noted in the display. The "xxx" text identifies the failed module (for example, F8L).

#### EQUIPMENT MISMATCH: with 2nd line detail

- Latched target message: No.
- Description of problem: The configuration of modules does not match the order code stored in the L90.
- How often the test is performed: On power up. Afterwards, the backplane is checked for missing cards every five seconds.
- What to do: Check all modules against the order code, ensure they are inserted properly, and cycle control power. If the problem persists, contact the factory.

#### FLEXLOGIC ERROR: with 2nd line detail

- Latched target message: No.
- Description of problem: A FlexLogic<sup>™</sup> equation is incorrect.
- How often the test is performed: The test is event driven, performed whenever FlexLogic<sup>™</sup> equations are modified.
- What to do: Finish all equation editing and use self tests to debug any errors.

#### UNIT NOT PROGRAMMED: Check Settings

- Latched target message: No.
- Description of problem: The PRODUCT SETUP ⇒ ↓ INSTALLATION ⇒ RELAY SETTINGS setting indicates the L90 is not programmed.
- How often the test is performed: On power up and whenever the **PRODUCT SETUP** ⇔ <sup>①</sup> **INSTALLATION** ⇔ **RELAY SETTINGS** setting is altered.
- What to do: Program all settings and then set **PRODUCT SETUP** ⇒ <sup>1</sup> **INSTALLATION** ⇒ **RELAY SETTINGS** to "Programmed".

## **7 COMMANDS AND TARGETS**

## c) MINOR SELF-TEST ERROR MESSAGES

Most of the minor self-test errors can be disabled. Refer to the settings in the User-programmable self-tests section in chapter 5 for additional details.

#### MAINTENANCE ALERT: Replace Battery

- Latched target message: Yes.
- Description of problem: The battery is not functioning.
- *How often the test is performed*: The battery is monitored every five seconds. The error message is displayed after 60 seconds if the problem persists.
- What to do: Replace the battery located in the power supply module (1H or 1L).

## MAINTENANCE ALERT: Direct I/O Ring Break

- Latched target message: No.
- Description of problem: Direct input and output settings are configured for a ring, but the connection is not in a ring.
- How often the test is performed: Every second.
- What to do: Check direct input and output configuration and wiring.

#### MAINTENANCE ALERT: ENET MODULE OFFLINE

- Latched target message: No.
- Description of problem: The L90 has failed to detect the Ethernet switch.
- How often the test is performed: Monitored every five seconds. An error is issued after five consecutive failures.
- What to do: Check the L90 device and switch IP configuration settings. Check for incorrect UR port (port 7) settings on the Ethernet switch. Check the power to the switch.

## MAINTENANCE ALERT: ENET PORT # OFFLINE

- Latched target message: No.
- Description of problem: The Ethernet connection has failed for the specified port.
- How often the test is performed: Every five seconds.
- What to do: Check the Ethernet port connection on the switch.

## MAINTENANCE ALERT: \*\*Bad IRIG-B Signal\*\*

- Latched target message: No.
- Description of problem: A bad IRIG-B input signal has been detected.
- How often the test is performed: Monitored whenever an IRIG-B signal is received.
- What to do: Ensure the following:
  - The IRIG-B cable is properly connected.
  - Proper cable functionality (that is, check for physical damage or perform a continuity test).
  - The IRIG-B receiver is functioning.
  - Check the input signal level (it may be less than specification).

#### L90 Line Current Differential System

If none of these apply, then contact the factory.

## MAINTENANCE ALERT: Port ## Failure

- Latched target message: No.
- Description of problem: An Ethernet connection has failed.
- How often the test is performed: Monitored every five seconds.
- What to do: Check Ethernet connections. Port 1 is the primary port and port 2 is the secondary port.

#### MAINTENANCE ALERT: SNTP Failure

- Latched target message: No.
- Description of problem: The SNTP server is not responding.
- How often the test is performed: Every 10 to 60 seconds.
- What to do: Check SNTP configuration and network connections.

#### MAINTENANCE ALERT: 4L Discrepancy

- Latched target message: No.
- Description of problem: A discrepancy has been detected between the actual and desired state of a latching contact output of an installed type "4L" module.
- How often the test is performed: Upon initiation of a contact output state change.
- What to do: Verify the state of the output contact and contact the factory if the problem persists.

## MAINTENANCE ALERT: GGIO Ind xxx oscill

- Latched target message: No.
- Description of problem: A data item in a configurable GOOSE data set is oscillating.
- How often the test is performed: Upon scanning of each configurable GOOSE data set.
- What to do: The "xxx" text denotes the data item that has been detected as oscillating. Evaluate all logic pertaining to this item.

## DIRECT I/O FAILURE: COMM Path Incomplete

- Latched target message: No.
- Description of problem: A direct device is configured but not connected.
- How often the test is performed: Every second.
- What to do: Check direct input and output configuration and wiring.

## REMOTE DEVICE FAIL: COMM Path Incomplete

- Latched target message: No.
- Description of problem: One or more GOOSE devices are not responding.

# 7 COMMANDS AND TARGETS

- *How often the test is performed*: Event driven. The test is performed when a device programmed to receive GOOSE messages stops receiving. This can be from 1 to 60 seconds, depending on GOOSE packets.
- What to do: Check GOOSE setup.

## UNEXPECTED RESTART: Press "RESET" key

- Latched target message: Yes.
- Description of problem: Abnormal restart from modules being removed or inserted while the L90 is powered-up, when there is an abnormal DC supply, or as a result of internal relay failure.
- How often the test is performed: Event driven.
- What to do: Contact the factory.

7

All differential techniques rely on the fact that under normal conditions, the sum of the currents entering each phase of a transmission line from all connected terminals is equal to the charging current for that phase. Beyond the fundamental differential principle, the three most important technical considerations are; data consolidation, restraint characteristic, and sampling synchronization. The L90 uses new and unique concepts in these areas.

Data consolidation refers to the extraction of appropriate parameters to be transmitted from raw samples of transmission line phase currents. By employing data consolidation, a balance is achieved between transient response and bandwidth requirements. Consolidation is possible along two dimensions: time and phases. Time consolidation consists of combining a time sequence of samples to reduce the required bandwidth. Phase consolidation consists of combining information from three phases and neutral. Although phase consolidation is possible, it is generally not employed in digital schemes, because it is desired to detect which phase is faulted. The L90 relay transmits data for all three phases.

Time consolidation reduces communications bandwidth requirements. Time consolidation also improves security by eliminating the possibility of falsely interpreting a single corrupted data sample as a fault.

The L90 relay system uses a new consolidation technique called "phaselets". Phaselets are partial sums of the terms involved in a complete phasor computation. The use of phaselets in the L90 design improves the transient response performance without increasing the bandwidth requirements.

Phaselets themselves are not the same as phasors, but they can be combined into phasors over any time window that is aligned with an integral number of phaselets (see the Phaselet Computation section in this chapter for details). The number of phaselets that must be transmitted per cycle per phase is the number of samples per cycle divided by the number of samples per phaselet. The L90 design uses 64 samples per cycle and 32 samples per phaselet, leading to a phaselet communication bandwidth requirement of 2 phaselets per cycle. Two phaselets per cycle fits comfortably within a communication bandwidth of 64 Kbaud, and can be used to detect faults within a half cycle plus channel delay.

The second major technical consideration is the restraint characteristic, which is the decision boundary between situations that are declared to be a fault and those that are not. The L90 uses an innovative adaptive decision process based on an on-line computation of the sources of measurement error. In this adaptive approach, the restraint region is an ellipse with variable major axis, minor axis, and orientation. Parameters of the ellipse vary with time to make best use of the accuracy of current measurements.

The third major element of L90 design is sampling synchronization. In order for a differential scheme to work, the data being compared must be taken at the same time. This creates a challenge when data is taken at remote locations.

The GE approach to clock synchronization relies upon distributed synchronization. Distributed synchronization is accomplished by synchronizing the clocks to each other rather than to a master clock. Clocks are phase synchronized to each other and frequency synchronized to the power system frequency. Each relay compares the phase of its clock to the phase of the other clocks and compares the frequency of its clock to the power system frequency and makes appropriate adjustments. As long as there are enough channels operating to provide protection, the clocks will be synchronized.

## 8.1.2 L90 ARCHITECTURE

The L90 system uses a peer to peer architecture in which the relays at every terminal are identical. Each relay computes differential current and clocks are synchronized to each other in a distributed fashion. The peer to peer architecture is based on two main concepts that reduce the dependence of the system on the communication channels: replication of protection and distributed synchronization.

Replication of protection means that each relay is designed to be able to provide protection for the entire system, and does so whenever it has enough information. Thus a relay provides protection whenever it is able to communicate directly with all other relays. For a multi-terminal system, the degree of replication is determined by the extent of communication interconnection. If there is a channel between every pair of relays, every relay provides protection. If channels are not provided between every pair of relays, only those relays that are connected to all other relays provide protection.

Each L90 relay measures three phase currents 64 times per cycle. Synchronization in sampling is maintained throughout the system via the distributed synchronization technique.

The next step is the removal of any decaying offset from each phase current measurement. This is done using a digital simulation of the so-called "mimic circuit" (based on the differential equation of the inductive circuit that generates the offset). Next, phaselets are computed by each L90 for each phase from the outputs of the mimic calculation, and transmitted to the

other relay terminals. Also, the sum of the squares of the raw data samples is computed for each phase, and transmitted with the phaselets.

At the receiving relay, the received phaselets are combined into phasors. Also, ground current is reconstructed from phase information. An elliptical restraint region is computed by combining sources of measurement error. In addition to the restraint region, a separate disturbance detector is used to enhance security.

The possibility of a fault is indicated by the detection of a disturbance as well as the sum of the current phasors falling outside of the elliptical restraint region. The statistical distance from the phasor to the restraint region is an indication of the severity of the fault. To provide speed of response that is commensurate with fault severity, the distance is filtered. For mild faults, filtering improves measurement precision at the expense of a slight delay, on the order of one cycle. Severe faults are detected within a single phaselet. Whenever the sum of phasors falls within the elliptical restraint region, the system assumes there is no fault, and uses whatever information is available for fine adjustment of the clocks.

# 8.1.3 REMOVAL OF DECAYING OFFSET

The inductive behavior of power system transmission lines gives rise to decaying exponential offsets during transient conditions, which could lead to errors and interfere with the determination of how well measured current fits a sinewave.

The current signals are pre-filtered using an improved digital MIMIC filter. The filter removes effectively the DC component(s) guaranteeing transient overshoot below 2% regardless of the initial magnitude and time constant of the dc component(s). The filter has significantly better filtering properties for higher frequencies as compared with a classical MIMIC filter. This was possible without introducing any significant phase delay thanks to the high sampling rate used by the relay. The output of the MIMIC calculation is the input for the phaselet computation. The MIMIC computation is applied to the data samples for each phase at each terminal. The equation shown is for one phase at one terminal.

## **8.1.4 PHASELET COMPUTATION**

Phaselets are partial sums in the computation for fitting a sine function to measured samples. Each slave computes phaselets for each phase current and transmits phaselet information to the master for conversion into phasors. Phaselets enable the efficient computation of phasors over sample windows that are not restricted to an integer multiple of a half cycle at the power system frequency. Determining the fundamental power system frequency component of current data samples by minimizing the sum of the squares of the errors gives rise to the first frequency component of the Discrete Fourier Transform (DFT). In the case of a data window that is a multiple of a half cycle, the computation is simply sine and cosine weighted sums of the data samples. In the case of a window that is not a multiple of a half-cycle, there is an additional correction that results from the sine and cosine functions not being orthogonal over such a window. However, the computation can be expressed as a two by two matrix multiplication of the sine and cosine weighted sums.

Phaselets and sum of squares are computed for each phase at each terminal as follows. For the real part, we have:

$$I_{1\_\text{Re}\_A(k)} = \frac{4}{N} \sum_{p=0}^{N/2-1} \dot{i}_{1\_f\_A(k-p)} \cdot \cos\left(\frac{2\pi(p+1/2)}{N}\right)$$
(EQ 8.1)

For the imaginary part, we have:

$$V_{1\_lm\_A(k)} = -\frac{4}{N} \sum_{p=0}^{N/2-1} i_{1\_f\_A(k-p)} \cdot \sin\left(\frac{2\pi(p+1/2)}{N}\right)$$
(EQ 8.2)

where: *k* is the present phaselet index,

*N* is the number of samples per cycle, and *p* is the present sample index

The computation of phaselets and sum of squares is basically a consolidation process. The phaselet sums are converted into stationary phasors by multiplying by a precomputed matrix. Phaselets and partial sums of squares are computed and time stamped at each relay and communicated to the remote relay terminals, where they are added and the matrix multiplication is performed. Since the sampling clocks are synchronized, the time stamp is simply a sequence number.

## **8.1 OVERVIEW**

#### 8.1.5 DISTURBANCE DETECTION

A disturbance detection algorithm is used to enhance security and to improve transient response. Conditions to detect a disturbance include the magnitude of zero-sequence current, the magnitude of negative-sequence current, and changes in positive, negative, or zero-sequence current. Normally, differential protection is performed using a full-cycle Fourier transform. Continuous use of a full-cycle Fourier means that some pre-fault data is also used for computation – this may lead to a slowdown in the operation of the differential function. To improve operating time, the window is resized to the half-cycle Fourier once a disturbance is detected, thus removing pre-fault data.

## 8.1.6 FAULT DETECTION

Normally, the sum of the current phasors from all terminals is zero for each phase at every terminal. A fault is detected for a phase when the sum of the current phasors from each terminal for that phase falls outside of a dynamic elliptical restraint boundary for that phase. The severity of the fault is computed as follows for each phase.

The differential current is calculated as a sum of local and remote currents. The real part is expressed as:

$$I_{\text{DIFF}_{\text{RE}}A} = I_{\text{LOC}_{\text{PHASOR}_{\text{RE}}A} + I_{\text{REM1}_{\text{PHASOR}_{\text{RE}}A} + I_{\text{REM2}_{\text{PHASOR}_{\text{RE}}A}}$$
(EQ 8.3)

The imaginary part is expressed as:

$$I_{\text{DIFF}_{\text{IM}_{\text{A}}}} = I_{\text{LOC}_{\text{PHASOR}_{\text{IM}_{\text{A}}}}} + I_{\text{REM1}_{\text{PHASOR}_{\text{IM}_{\text{A}}}}} + I_{\text{REM2}_{\text{PHASOR}_{\text{IM}_{\text{A}}}}}$$
(EQ 8.4)

The differential current is squared for the severity equation:

$$(I_{\text{DIFF}_A})^2 = (I_{\text{DIFF}_{\text{RE}_A}})^2 + (I_{\text{DIFF}_{\text{IM}_A}})^2$$
(EQ 8.5)

The restraint current is composed from two distinctive terms: traditional and adaptive. Each relay calculates local portion of the traditional and restraint current to be used locally and sent to remote peers for use with differential calculations. If more than one CT are connected to the relay (breaker-and-the half applications), then a maximum of all (up to 4) currents is chosen to be processed for traditional restraint:

The current chosen is expressed as:

$$(I_{\text{LOC}_{\text{TRAD}_{A}}})^{2} = \max((I_{1_{\text{MAG}_{A}}})^{2}, (I_{2_{\text{MAG}_{A}}})^{2}, (I_{3_{\text{MAG}_{A}}})^{2}, (I_{4_{\text{MAG}_{A}}})^{2}, (I_{q_{\text{MAG}_{A}}})^{2})$$
(EQ 8.6)

This current is then processed with the slope ( $S_1$  and  $S_2$ ) and breakpoint (BP) settings to form a traditional part of the restraint term for the local current as follows. For two-terminal systems, we have:

If 
$$(I_{\text{LOC}_{\text{TRAD}_A}})^2 < \text{BP}^2$$
  
then  $(I_{\text{LOC}_{\text{REST}_{\text{TRAD}_A}})^2 = 2(S_1 \cdot I_{\text{LOC}_{\text{TRAD}_A}})^2$  (EQ 8.7)  
else  $(I_{\text{LOC}_{\text{REST}_{\text{TRAD}_A}})^2 = 2((S_2 \cdot I_{\text{LOC}_{\text{TRAD}_A}})^2 - (S_2 \cdot \text{BP})^2) + 2(S_1 \cdot \text{BP})^2$ 

For three-terminal systems we have

If 
$$(I_{\text{LOC}_{\text{TRAD}_A}})^2 < \text{BP}^2$$
  
then  $(I_{\text{LOC}_{\text{REST}_{\text{TRAD}_A}})^2 = \frac{4}{3}(S_1 \cdot I_{\text{LOC}_{\text{TRAD}_A}})^2$  (EQ 8.8)  
else  $(I_{\text{LOC}_{\text{REST}_{\text{TRAD}_A}})^2 = \frac{4}{3}((S_2 \cdot I_{\text{LOC}_{\text{TRAD}_A}})^2 - (S_2 \cdot \text{BP})^2) + \frac{4}{3}(S_1 \cdot \text{BP})^2$ 

The final restraint current sent to peers and used locally in differential calculations is as follows:

$$I_{\text{LOC}_{\text{RESTRAINT}_{\text{A}}}} = \sqrt{\left(I_{\text{LOC}_{\text{REST}_{\text{TRAD}_{\text{A}}}}\right)^2 + \text{MULT}_{\text{A}} \cdot \left(I_{\text{LOC}_{\text{ADA}_{\text{A}}}}\right)^2}$$
(EQ 8.9)

where: MULT<sub>A</sub> is a multiplier that increases restraint if CT saturation is detected (see *CT Saturation Detection* for details);  $I_{LOC ADA A}$  is an adaptive restraint term (see *Online Estimate Of Measurement Error* for details)

The squared restraining current is calculated as a sum of squared local and all remote restraints:

$$(I_{\text{REST}_A})^2 = (I_{\text{LOC}_{\text{PHASOR}_{\text{RESTRAINT}_A}})^2 + (I_{\text{REM1}_{\text{PHASOR}_{\text{RESTRAINT}_A}})^2 + (I_{\text{REM2}_{\text{PHASOR}_{\text{RESTRAINT}_A}})^2$$
(EQ 8.10)

The fault severity for each phase is determined by following equation:

$$S_A = (I_{\text{DIFF}_A})^2 - (2P^2 + (I_{\text{REST}_A})^2)$$
 (EQ 8.11)

where *P* is the pickup setting.

This equation is based on the adaptive strategy and yields an elliptical restraint characteristic. The elliptical area is the restraint region. When the adaptive portion of the restraint current is small, the restraint region shrinks. When the adaptive portion of the restraint current increases, the restraint region grows to reflect the uncertainty of the measurement. The computed severity increases with the probability that the sum of the measured currents indicates a fault. With the exception of "Restraint", all quantities are defined in previous sections. "Adaptive Restraint" is a restraint multiplier, analogous to the slope setting of traditional differential approaches, for adjusting the sensitivity of the relay.

Raising the restraint multiplier corresponds to demanding a greater confidence interval, and has the effect of decreasing sensitivity while lowering it is equivalent to relaxing the confidence interval and increases sensitivity. Thus, the restraint multiplier is an application adjustment that is used to achieve the desired balance between sensitivity and security. The computed severity is zero when the operate phasor is on the elliptical boundary, is negative inside the boundary, and positive outside the boundary. Outside of the restraint boundary, the computed severity grows as the square of the fault current. The restraint area grows as the square of the error in the measurements.

## 8.1.7 CLOCK SYNCHRONIZATION

Synchronization of data sampling clocks is needed in a digital differential protection scheme, because measurements must be made at the same time. Synchronization errors show up as phase angle and transient errors in phasor measurements at the terminals. By phase angle errors, we mean that identical currents produce phasors with different phase angles. By transient errors, we mean that when currents change at the same time, the effect is seen at different times at different measurement points. For best results, samples should be taken simultaneously at all terminals.

In the case of peer to peer architecture, synchronization is accomplished by synchronizing the clocks to each other rather than to a master clock. Each relay compares the phase of its clock to the phase of the other clocks and compares the frequency of its clock to the power system frequency and makes appropriate adjustments. The frequency and phase tracking algorithm keeps the measurements at all relays within a plus or minus 25 microsecond error during normal conditions for a 2 or 3 terminal system. For 4 or more terminals the error may be somewhat higher, depending on the quality of the communications channels. The algorithm is unconditionally stable. In the case of 2 and 3 terminal systems, asymmetric communications channel delay is automatically compensated for. In all cases, an estimate of phase error is computed and used to automatically adapt the restraint region to compensate. Frequency tracking is provided that will accommodate any frequency shift normally encountered in power systems.

## 8.1.8 FREQUENCY TRACKING AND PHASE LOCKING

Each relay has a digital clock that determines when to take data samples and which is phase synchronized to all other clocks in the system and frequency synchronized to the power system frequency. Phase synchronization drives the relative timing error between clocks to zero, and is needed to control the uncertainty in the phase angle of phasor measurements, which will be held to under 26 microseconds (0.6 degrees). Frequency synchronization to the power system eliminates a source of error in phasor measurements that arises when data samples do not exactly span one cycle.

The block diagram for clock control for a two terminal system is shown in Figure 8–4. Each relay makes a local estimate of the difference between the power system frequency and the clock frequency based on the rotation of phasors. Each relay also makes a local estimate of the time difference between its clock and the other clocks either by exchanging timing information over communications channels or from information that is in the current phasors, depending on whichever one is more accurate at any given time. A loop filter then uses the frequency and phase angle deviation information to make fine adjustments to the clock frequency. Frequency tracking starts if the current at one or more terminals is above 0.125 pu of nominal; otherwise, the nominal frequency is used.

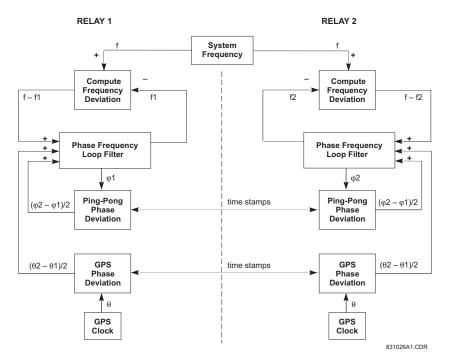

## Figure 8–1: BLOCK DIAGRAM FOR CLOCK SYNCHRONIZATION IN A 2-TERMINAL SYSTEM

The L90 provides sensitive digital current differential protection by computing differential current from current phasors. To improve sensitivity, the clocks are controlling current sampling are closely synchronized via the ping-pong algorithm. However, this algorithm assumes the communication channel delay is identical in each direction. If the delays are not the same, the error between current phasors is equal to half of the transmit-receive time difference. If the error is high enough, the relay perceives the "apparent" differential current and misoperates.

For applications where the communication channel is not symmetric (for example, SONET ring), the L90 allows the use of GPS (Global Positioning System) to compensate for the channel delay asymmetry. This feature requires a GPS receiver to provide a GPS clock signal to the L90 IRIG-B input. With this option there are two clocks as each terminal: a local sampling clock and a local GPS clock. The sampling clock controls data sampling while the GPS clock provides an accurate, absolute time reference used to measure channel asymmetry. The local sampling clocks are synchronized to each other in phase and to the power system in frequency. The local GPS clocks are synchronized to GPS time using the externally provided GPS time signal.

GPS time stamp is included in the transmitted packet along with the sampling clock time stamp. Both sampling clock deviation and channel asymmetry are computed from the four time-stamps. One half of the channel asymmetry is then subtracted from the computed sampling clock deviation. The compensated deviation drives the phase and frequency lock loop (PFLL) as shown on the diagram above. If GPS time reference is lost, the channel asymmetry compensation is not enabled, and the relay clock may start to drift and accumulate differential error. In this case, the 87L function has to be blocked. Refer to Chapter 9: Application of Settings for samples of how to program the relay.

#### 8.1.9 FREQUENCY DETECTION

Estimation of frequency deviation is done locally at each relay based on rotation of positive sequence current, or on rotation of positive sequence voltage, if it is available. The counter clockwise rotation rate is proportional to the difference between the desired clock frequency and the actual clock frequency. With the peer to peer architecture, there is redundant frequency tracking, so it is not necessary that all terminals perform frequency detection.

Normally each relay will detect frequency deviation, but if there is no current flowing nor voltage measurement available at a particular relay, it will not be able to detect frequency deviation. In that case, the frequency deviation input to the loop filter is set to zero and frequency tracking is still achieved because of phase locking to the other clocks. If frequency detection is lost at all terminals because there is no current flowing then the clocks continue to operate at the frequency present at the time of the loss of frequency detection. Tracking will resume as soon as there is current.

The rotational rate of phasors is equal to the difference between the power system frequency and the ratio of the sampling frequency divided by the number of samples per cycle. The correction is computed once per power system cycle at each relay. For conciseness, we use a phasor notation:

$$\overline{I(n)} = \operatorname{Re}(\operatorname{Phasor}_{n}) + j \cdot \operatorname{Im}(\operatorname{Phasor}_{n})$$

$$\overline{I_{a, k}(n)} = \overline{I(n)} \quad \text{for phase } a \text{ from the } k \text{th terminal at time step } n$$

$$\overline{I_{b, k}(n)} = \overline{I(n)} \quad \text{for phase } b \text{ from the } k \text{th terminal at time step } n$$

$$\overline{I_{c, k}(n)} = \overline{I(n)} \quad \text{for phase } c \text{ from the } k \text{th terminal at time step } n$$

$$\overline{I_{c, k}(n)} = \overline{I(n)} \quad \text{for phase } c \text{ from the } k \text{th terminal at time step } n$$

Each terminal computes positive sequence current:

$$\overline{I_{pos,k}(n)} = \frac{1}{3} (\overline{I_{a,k}(n)} + \overline{I_{b,k}(n)} \cdot e^{j2\pi/3} + \overline{I_{c,k}(n)} \cdot e^{j2\pi/3})$$
(EQ 8.13)

Each relay computes a quantity derived from the positive sequence current that is indicative of the amount of rotation from one cycle to the next, by computing the product of the positive sequence current times the complex conjugate of the positive sequence current from the previous cycle:

$$\overline{\text{Deviation}_k(n)} = \overline{I_{\text{pos}, k}(n)} \times \overline{I_{\text{pos}, k}(n-N)}^*$$
(EQ 8.14)

The angle of the deviation phasor for each relay is proportional to the frequency deviation at that terminal. Since the clock synchronization method maintains frequency synchronism, the frequency deviation is approximately the same for each relay. The clock deviation frequency is computed from the deviation phasor:

FrequencyDeviation = 
$$\frac{\Delta f}{f} = \frac{\tan^{-1}(\operatorname{Im}(\operatorname{Deviation})/\operatorname{Re}(\operatorname{Deviation}))}{2\pi}$$
 (EQ 8.15)

Note that a four quadrant arctangent can be computed by taking the imaginary and the real part of the deviation separately for the two arguments of the four quadrant arctangent. Also note that the input to the loop filter is in radian frequency which is two pi times the frequency in cycles per second; that is,  $\Delta \omega = 2\pi \cdot \Delta f$ .

So the radian frequency deviation can be calculated simply as:

$$\Delta \omega = \Delta f \cdot \tan^{-1}(\text{Im}(\overline{\text{Deviation}})/\text{Re}(\overline{\text{Deviation}}))$$
(EQ 8.16)

## 8.1.10 PHASE DETECTION

There are two separate sources of clock phase information; exchange of time stamps over the communications channels and the current measurements themselves (although voltage measurements can be used to provide frequency information, they cannot be used for phase detection). Current measurements can generally provide the most accurate information, but are not always available and may contain large errors during faults or switching transients. Time stamped messages are the most reliable source of phase information but suffer from a phase offset due to a difference in the channel delays in each direction between a pair of relays. In some cases, one or both directions may be switched to a different physical path, leading to gross phase error.

The primary source of phase information are CPU time-tagged messages. If GPS compensation is enabled, GPS time stamps are used to compensate for asymmetry. In all cases, frequency deviation information is also used when available. The phase difference between a pair of clocks is computed by an exchange of time stamps. Each relay exchanges time stamps with all other relays that can be reached.

It is not necessary to exchange stamps with every relay, and the method works even with some of the channels failed. For each relay that a given relay can exchange time stamps with, the clock deviation is computed each time a complete set of time stamps arrives. The net deviation is the total deviation divided by the total number of relays involved in the exchange.

For example, in the case of two terminals, each relay computes a single time deviation from time stamps, and divides the result by two. In the case of three terminals, each relay computes two time deviations and divides the result by three. If a channel is lost, the single deviation that remains is divided by two.

Four time stamps are needed to compute round trip delay time and phase deviation. Three stamps are included in the message in each direction. The fourth time stamp is the time when the message is received. Each time a message is received the oldest two stamps of the four time stamps are saved to become the first two time stamps of the next outgoing message.

#### **8 THEORY OF OPERATION**

The third time stamp of an outgoing message is the time when the message is transmitted. A fixed time shift is allowed between the stamp values and the actual events, provided the shift for outgoing message time stamps is the same for all relays, and the shift incoming message time stamps is also identical.

To reduce bandwidth requirements, time stamps are spread over 3 messages. In the case of systems with 4 messages per cycle, time stamps are sent out on three of the four messages, so a complete set is sent once per cycle. In the case of systems with 1 message per cycle, three time stamps are sent out each cycle in a single message. The transmit and receive time stamps are based on the first message in the sequence.

One of the strengths of this approach is that it is not necessary to explicitly identify or match time stamp messages. Usually, two of the time stamps in an outgoing message are simply taken from the last incoming message. The third time stamp is the transmittal time. However, there are two circumstances when these time stamps are not available. One situation is when the first message is transmitted by a given relay. The second is when the exchange is broken long enough to invalidate the last received set of time stamps (if the exchange is broken for longer than 66 ms, the time stamps from a given clock could roll over twice, invalidating time difference computations). In either of these situations, the next outgoing set of time stamps is a special start-up set containing transmittal time only. When such a message is received, nothing is computed from it, except the message time stamp and the received time stamp are saved for the next outgoing message (it is neither necessary nor desirable to "reset" the local clock when such a message is received).

Error analysis shows that time stamp requirements are not very stringent because of the smoothing behavior of the phase locked loop. The time stamp can be basically a sample count with enough bits to cover the worst round trip, including channel delay and processing delay. An 8 bit time stamp with 1 bit corresponding to 1/64 of a cycle will accommodate a round trip delay of up to 4 cycles, which should be more than adequate.

The computation of round trip delay and phase offset from four time stamps is as follows:

$$a = I_{i-2} - I_{i-3}$$
  

$$b = T_i - T_{i-1}$$
  

$$\delta_i = a + b$$
  

$$\theta_i = \frac{a - b}{2}$$
  
(EQ 8.17)

The *T*s are the time stamps, with  $T_i$  the newest. Delta is the round trip delay. Theta is the clock offset, and is the correct sign for the feedback loop. Note that the time stamps are unsigned numbers that wrap around, while *a* and *b* can be positive or negative;  $\delta_i$  must be positive and  $\theta_i$  can be positive or negative. Some care must be taken in the arithmetic to take into account possible roll over of any of the time stamps. If  $T_{i-2}$  is greater than  $T_{i-1}$ , there was a roll over in the clock responsible for those two time stamps.

To correct for the roll over, subtract 256 from the round trip and subtract 128 from the phase angle. If  $T_{i-3}$  is greater than  $T_i$ , add 256 to the round trip and add 128 to the phase angle. Also, if the above equations are computed using integer values of time stamps, a conversion to phase angle in radians is required by multiplying by  $\pi$  / 32.

Time stamp values are snapshots of the local 256 bit sample counter taken at the time of the transmission or receipt of the first message in a time stamp sequence. This could be done either in software or hardware, provided the jitter is limited to less than plus or minus 130  $\mu$ s. A fixed bias in the time stamp is acceptable, provided it is the same for all terminals.

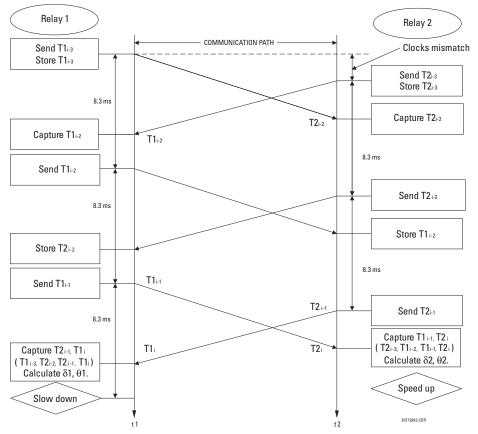

Figure 8–2: ROUND TRIP DELAY AND CLOCK OFFSET COMPUTATION FROM TIME STAMPS

#### 8.1.11 PHASE LOCKING FILTER

Filters are used in the phase locked loop to assure stability, to reduce phase and frequency noise. This is well known technology. The primary feedback mechanism shown in the Loop Block Diagram is phase angle information through the well known proportional plus integral (PI) filter (the Z in the diagram refers to a unit delay, and 1/(Z-1) represents a simple digital first order integrator). This loop is used to provide stability and zero steady state error.

A PI filter has two time parameters that determine dynamic behavior: the gain for the proportional term and the gain for the integral. Depending on the gains, the transient behavior of the loop can be underdamped, critically damped, or over damped. For this application, critically damped is a good choice.

This sets a constraint relating the two parameters. A second constraint is derived from the desired time constants of the loop. By considering the effects of both phase and frequency noise in this application it can be shown that optimum behavior results with a certain proportion between phase and frequency constraints.

A secondary input is formed through the frequency deviation input of the filter. Whenever frequency deviation information is available, it is used for this input; otherwise, the input is zero. Because frequency is the derivative of phase information, the appropriate filter for frequency deviation is an integrator, which is combined with the integrator of the PI filter for the phase. It is very important to combine these two integrators into a single function because it can be shown if two separate integrators are used, they can drift in opposite directions into saturation, because the loop would only drive their sum to zero.

In normal operation, frequency tracking at each terminal matches the tracking at all other terminals, because all terminals will measure approximately the same frequency deviation. However, if there is not enough current at a terminal to compute frequency deviation, frequency tracking at that terminal is accomplished indirectly via phase locking to other terminals. A small phase deviation must be present for the tracking to occur.

Also shown in the loop is the clock itself, because it behaves like an integrator. The clock is implemented in hardware and software with a crystal oscillator and a counter.

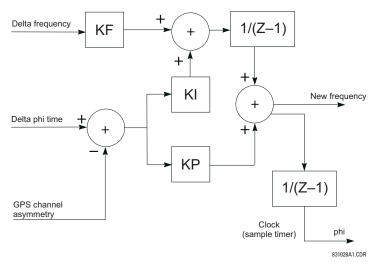

#### Figure 8–3: BLOCK DIAGRAM OF LOOP FILTER

There are 4 gains in the filter that must be selected once and for all as part of the design of the system. The gains are determined by the time step of the integrators, and the desired time constants of the system as follows:

$$KI = \frac{T_{repeat}}{T_{phase}^{2}}, \quad KP = \frac{2}{T_{phase}}, \quad KF = \frac{T_{repeat}}{T_{frequency}}$$
(EQ 8.18)

where:  $T_{repeat}$  = the time between execution of the filter algorithm

 $T_{phase}$  = time constant for the primary phase locked loop

 $T_{frequency}$  = time constant for the frequency locked loop

8

#### 8.1.12 MATCHING PHASELETS

An algorithm is needed to match phaselets, detect lost messages, and detect communications channel failure. Channel failure is defined by a sequence of lost messages, where the length of the sequence is a design parameter. In any case, the sequence should be no longer than the maximum sequence number (4 cycles) in order to be able to match up messages when the channel is assumed to be operating normally.

A channel failure can be detected by a watchdog software timer that times the interval between consecutive incoming messages. If the interval exceeds a maximum limit, channel failure is declared and the channel recovery process is initiated.

While the channel is assumed to be operating normally, it is still possible for an occasional message to be lost, in which case fault protection is suspended for the time period that depends on that message, and is resumed on the next occasional message. A lost message is detected simply by looking at the sequence numbers of incoming messages. A lost message will show up as a gap in the sequence.

Sequence numbers are also used to match messages for the protection computation. Whenever a complete set of current measurements from all terminals with matching sequence numbers are available, the differential protection function is computed using that set of measurements.

# 8.1.13 START-UP

Initialization in our peer-to-peer architecture is done independently at each terminal. Relays can be turned on in any order with the power system either energized or de-energized. Synchronization and protection functions are accomplished automatically whenever enough information is available.

After a relay completes other initialization tasks such as resetting of buffer pointers and determining relay settings, initial values are computed for any state variables in the loop filters or the protection functions. The relay starts its clock at the nominal power system frequency. Phaselet information is computed and transmitted.

- Outgoing messages over a given channel are treated in the same way as during the channel recovery process. The special start-up message is sent each time containing only a single time step value.
- When incoming messages begin arriving over a channel, that channel is placed in service and the loop filters are started up for that channel.
- Whenever the total clock uncertainty is less than a fixed threshold, the phase locking filter is declared locked and differential protection is enabled.

#### 8.1.14 HARDWARE AND COMMUNICATION REQUIREMENTS

The average total channel delay in each direction is not critical, provided the total round trip delay is less than 4 power system cycles. The jitter is important, and should be less than  $\pm 130 \ \mu$ s in each direction. The effect of a difference in the average delay between one direction and the other depends on the number of terminals. In the case of a 2 or 3 terminal system, the difference is not critical, and can even vary with time. In the case of a 4 or more terminal system, variation in the difference limits the sensitivity of the system.

- The allowable margin of 130 µs jitter includes jitter in servicing the interrupt generated by an incoming message. For both incoming and outgoing messages, the important parameter is the jitter between when the time stamp is read and when the message begins to go out or to come in.
- The quality of the crystal driving the clock and software sampling is not critical, because of the compensation provided by the phase and frequency tracking algorithm, unless it is desired to perform under or over frequency protection. From the point of view of current differential protection only, the important parameter is the rate of drift of crystal frequency, which should be less than 100 parts per million per minute.
- A 6 Mhz clock with a 16-bit hardware counter is adequate, provided the method is used for achieving the 32-bit resolution that is described in this document.
- An 8-bit time stamp is adequate provided time stamp messages are exchanged once per cycle.
- A 4-bit message sequence number is adequate.

Depending on the 87L settings, channel asymmetry (the difference in the transmitting and receiving paths channel delay) cannot be higher than 1 to 1.5 ms if channel asymmetry compensation is not used. However, if the relay detects asymmetry higher than 1.5 ms, the 87L DIFF CH ASYM DET FlexLogic<sup>™</sup> operand is set high and the event and target are raised (if they are enabled in the **CURRENT DIFFERENTIAL** menu) to provide an indication about potential danger.

#### 8.1.15 ONLINE ESTIMATE OF MEASUREMENT ERRORS

GE's adaptive elliptical restraint characteristic is a good approximation to the cumulative effects of various sources of error in determining phasors. Sources of error include power system noise, transients, inaccuracy in line charging current computation, current sensor gain, phase and saturation error, clock error, and asynchronous sampling. Errors that can be controlled are driven to zero by the system. For errors that cannot be controlled, all relays compute and sum the error for each source of error for each phase. The relay computes the error caused by power system noise, CT saturation, harmonics, and transients. These errors arise because power system currents are not always exactly sinusoidal. The intensity of these errors varies with time; for example, growing during fault conditions, switching operations, or load variations. The system treats these errors as a Gaussian distribution in the real and in the imaginary part of each phasor, with a standard deviation that is estimated from the sum of the squares of the differences between the data samples and the sine function that is used to fit them. This error has a spectrum of frequencies. Current transformer saturation is included with noise and transient error. The error for noise, harmonics, transients, and current transformer saturation is computed as follows. First, the sum of the squares of the errors in the data samples is computed from the sum of squares information for the present phaselet:

SumSquares<sub>1\_A(k)</sub> = 
$$\frac{4}{N} \sum_{p=0}^{N/2-1} (i_{1_{-}f_{-}A(k-p)})^2$$
 (EQ 8.19)

Then fundamental magnitude is computed as follows for the same phaselet:

$$I_{1\_MAG\_A} = \sqrt{(I_{1\_RE\_A})^2 + (I_{1\_IM\_A})^2}$$
 (EQ 8.20)

Finally, the local adaptive restraint term is computed as follows, for each local current:

$$(I_{1\_ADA\_A})^2 = \frac{4}{N}(SumSquares_{1\_A(k)} - (I_{1\_MAG\_A})^2)$$
 (EQ 8.21)

Another source of the measurement errors is clock synchronization error, resulting in a clock uncertainty term. The L90 algorithm accounts for two terms of synchronization error corresponding to:

- Raw clock deviation computed from time stamps. There are several effects that cause it to not track exactly. First, the ping-pong algorithm inherently produces slightly different estimates of clock deviation at each terminal. Second, because the transmission of time stamps is spread out over several packets, the clock deviation estimate is not up to date with other information it is combined with. Channel asymmetry also contributes to this term. The clock deviation computation is indicated in equation 8.15 as θ<sub>i</sub>. If 2 channels are used, clock deviation is computed for both channels and then average of absolute values is computed. If GPS compensation is used, then GPS clock compensation is subtracted from the clock deviation.
- Startup error. This term is used to estimate the initial startup transient of PFLLs. During startup conditions, a decaying
  exponential is computed to simulate envelope of the error during startup

The clock uncertainty is expressed as:

Eventually, the local clock error is computed as:

$$CLOCK_{A} = \frac{(clock\_unc)^{2}}{9} \cdot ((l_{LOC\_RE\_A})^{2} + (l_{LOC\_IM\_A})^{2})$$
 (EQ 8.23)

The local squared adaptive restraint is computed from all local current sources (1 to 4) and is obtained as follows:

$$(I_{\text{LOC}_{\text{A}\text{D}\text{A}_{\text{A}}})^{2} = 18 \cdot ((I_{1_{\text{A}\text{D}\text{A}_{\text{A}}})^{2} + (I_{2_{\text{A}\text{D}\text{A}_{\text{A}}})^{2} + (I_{3_{\text{A}\text{D}\text{A}_{\text{A}}})^{2} + (I_{4_{\text{A}\text{D}\text{A}_{\text{A}}})^{2} + (I_{q_{\text{A}\text{D}\text{A}_{\text{A}}})^{2} + \text{CLOCK}_{\text{A}})$$
(EQ 8.24)

8

#### 8.1.16 CT SATURATION DETECTION

Current differential protection is inherently dependent on adequate CT performance at all terminals of the protected line, especially during external faults. CT saturation, particularly when it happens at only one terminal of the line, introduces a spurious differential current that may cause the differential protection to misoperate.

The L90 applies a dedicated mechanism to cope with CT saturation and ensure security of protection for external faults. The relay dynamically increases the weight of the square of errors (the so-called 'sigma') portion in the total restraint quantity, but for external faults only. The following logic is applied:

- First, the terminal currents are compared against a threshold of 3 pu to detect overcurrent conditions that may be caused by a fault and may lead to CT saturation.
- For all the terminal currents that are above the 3 pu level, the relative angle difference is calculated. If all three terminals see significant current, then all three pairs (1, 2), (2, 3), and (1, 3) are considered and the maximum angle difference is used in further calculations.
- Depending on the angle difference between the terminal currents, the value of sigma used for the adaptive restraint current is increased by the multiple factor of 1, 5, or 2.5 to 5 as shown below. As seen from the figure, a factor of 1 is used for internal faults, and a factor of 2.5 to 5 is used for external faults. This allows the relay to be simultaneously sensitive for internal faults and robust for external faults with a possible CT saturation.

If more than one CT is connected to the relay (breaker-and-the half applications), the CT saturation mechanism is executed between the maximum local current against the sum of all others, then between the maximum local and remote currents to select the secure multiplier MULT. A Maximum of two (local and remote) is selected and then applied to adaptive restraint.

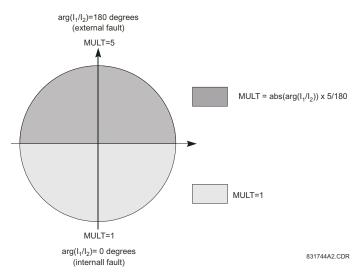

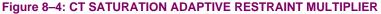

#### 8.1.17 CHARGING CURRENT COMPENSATION

The basic premise for the operation of differential protection schemes in general, and of the L90 line differential element in particular, is that the sum of the currents entering the protected zone is zero. In the case of a power system transmission line, this is not entirely true because of the capacitive charging current of the line. For short transmission lines the charging current is a small factor and can therefore be treated as an unknown error. In this application the L90 can be deployed without voltage sensors and the line charging current is included as a constant term in the total variance, increasing the differential restraint current. For long transmission lines the charging current is a significant factor, and should be computed to provide increased sensitivity to fault current.

Compensation for charging current requires the voltage at the terminals be supplied to the relays. The algorithm calculates  $C \times dv/dt$  for each phase, which is then subtracted from the measured currents at both ends of the line. This is a simple approach that provides adequate compensation of the capacitive current at the fundamental power system frequency. Travelling waves on the transmission line are not compensated for, and contribute to restraint by increasing the measurement of errors in the data set.

8

The underlying single phase model for compensation for a two and three terminal system are shown below.

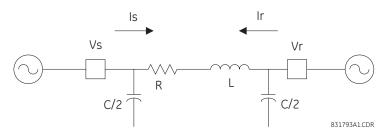

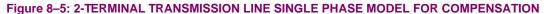

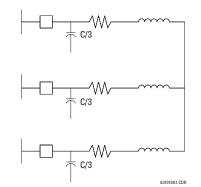

#### Figure 8–6: 3-TERMINAL TRANSMISSION LINE SINGLE PHASE MODEL FOR COMPENSATION

Apportioning the total capacitance among the terminals is not critical for compensating the fundamental power system frequency charging current as long as the total capacitance is correct. Compensation at other frequencies will be approximate.

If the VTs are connected in wye, the compensation is accurate for both balanced conditions (i.e. all positive, negative and zero sequence components of the charging current are compensated). If the VTs are connected in delta, the compensation is accurate for positive and negative sequence components of the charging current. Since the zero sequence voltage is not available, the L90 cannot compensate for the zero sequence current.

The compensation scheme continues to work with the breakers open, provided the voltages are measured on the line side of the breakers.

For very long lines, the distributed nature of the line leads to the classical transmission line equations which can be solved for voltage and current profiles along the line. What is needed for the compensation model is the effective positive and zero sequence capacitance seen at the line terminals.

Finally, in some applications the effect of shunt reactors needs to be taken into account. With very long lines shunt reactors may be installed to provide some of the charging current required by the line. This reduces the amount of charging current flowing into the line. In this application, the setting for the line capacitance should be the residual capacitance remaining after subtracting the shunt inductive reactance from the total capacitive reactance at the power system frequency.

## 8.1.18 DIFFERENTIAL ELEMENT CHARACTERISTICS

The differential element is completely dependent on receiving data from the relay at the remote end of the line, therefore, upon startup, the differential element is disabled until the time synchronization system has aligned both relays to a common time base. After synchronization is achieved, the differential is enabled. Should the communications channel delay time increase, such as caused by path switching in a SONET system or failure of the communications power supply, the relay will act as outlined in the next section.

The L90 incorporates an adaptive differential algorithm based on the traditional percent differential principle. In the traditional percent differential scheme, the operating parameter is based on the phasor sum of currents in the zone and the restraint parameter is based on the scalar (or average scalar) sum of the currents in the protected zone - when the operating parameter divided by the restraint parameter is above the slope setting, the relay will operate. During an external fault, the operating parameter is relatively small compared to the restraint parameter, whereas for an internal fault, the operating parameter is relatively large compared to the restraint parameter. Because the traditional scheme is not adaptive, the element settings must allow for the maximum amount of error anticipated during an out-of-zone fault, when CT errors may be high and/or CT saturation may be experienced.

The major difference between the L90 differential scheme and a percent differential scheme is the use of an estimate of errors in the input currents to increase the restraint parameter during faults, permitting the use of more sensitive settings than those used in the traditional scheme. The inclusion of the adaptive feature in the scheme produces element characteristic equations that appear to be different from the traditional scheme, but the differences are minimal during system steady-state conditions. The element equations are shown in the *Operating condition calculations* section.

## 8.1.19 RELAY SYNCHRONIZATION

On startup of the relays, the channel status will be checked first. If channel status is OK, all relays will send a special "startup" message and the synchronization process will be initiated. It will take about 5 to 7 seconds to declare PFLL status as OK and to start performing current differential calculations. If one of the relays was powered off during the operation, the synchronization process will restart from the beginning. Relays tolerate channel delay (resulting sometimes in step change in communication paths) or interruptions up to four power cycles round trip time (about 66 ms at 60 Hz) without any deterioration in performance. If communications are interrupted for more than four cycles, the following applies:

#### In two-terminal mode:

- 1. With second redundant channel, relays will not lose functionality at all if second channel is live.
- 2. With one channel only, relays have a five second time window. If the channel is restored within this time, it takes about two to three power cycles of valid PFLL calculations (and if estimated error is still within margin) to declare that PFLL is OK. If the channel is restored later than 5 seconds, PFLL at both relays will be declared as failed and the re-synchronization process will be initiated (about 5 to 7 seconds) after channel status becomes OK.

#### In three-terminal mode:

- 1. If one of the channels fails, the configuration reverts from master-master to master-slave where the master relay has both channels live. The master relay PFLL keeps the two slave relays in synchronization, and therefore there is no time limit for functionality. The PFLL of the slave relays will be suspended (that is, the 87L function will not be performed at these relays but they can still trip via DTT from the master relay) until the channel is restored. If the estimated error is within margin upon channel restoration and after two to three power cycles of valid PFLL calculations, the PFLL will be declared as OK and the configuration will revert back to master-master.
- 2. If 2 channels fail, PFLL at all relays will be declared as failed and when the channels are back into service, the re-synchronization process will be initiated (about 5 to 7 seconds) after channel status becomes OK.

Depending on the system configuration (number of terminals and channels), the 87L function operability depends on the status of channel(s), status of synchronization, and status of channel(s) ID validation. All these states are available as Flex-Logic<sup>™</sup> operands, for viewing in actual values, logged in the event recorder (if events are enabled in 87L menu), and also trigger targets (if targets are enabled in the 87L function). These FlexLogic<sup>™</sup> operands can to be used to trigger alarms, illuminate LEDs, and be captured in oscillography.

However, the 87L BLOCKED FlexLogic<sup>™</sup> operand reflects whether the local current differential function is blocked due to communications or settings problems. The state of this operand is based on the combination of conditions outlined above. As such, it is recommended that it be used to enable backup protection if 87L is not available.

The 87L BLOCKED operand is set when the 87L function is enabled and any of the following three conditions apply:

- 1. At least one channel failed on a two or three-terminal single-channel system, or both channels failed on a two-terminal two-channel system.
- 2. PFFL has failed or is suspended,
- 3. A channel ID failure has been detected on at least one channel on either system.

All L90 communications alarms can be divided by major and minor alarms.

The major alarms are CHANNEL FAIL, PFLL FAIL, and CHANNEL ID FAIL. The relay is blocked automatically if any of these conditions occur. Therefore, there is no need to assign these operands to a current differential block setting.

The minor alarms are CRC FAIL and LOST PACKET, which are indicators of a poor or noisy communications channel. If the relay recognizes that a packet is lost or corrupted, the 87L feature is not processed at that protection pass. Instead, it waits for the next valid packet.

Characteristics of differential elements can be shown in the complex plane. The operating characteristics of the L90 are fundamentally dependant on the relative ratios of the local and remote current phasor magnitudes and the angles of  $I_{loc} / I_{rem}$  as shown in the *Restraint Characteristics* figure.

The main factors affecting the trip-restraint decisions are:

- 1. Difference in angles (+ real represents pure internal fault when currents are essentially in phase, real represents external fault when currents are 180° apart).
- 2. The magnitude of remote current.
- 3. The magnitude of the local current.
- 4. Dynamically estimated errors in calculations.
- 5. Settings.

The following figure also shows the relay's capability to handle week-infeed conditions by increasing the restraint ellipse when the remote current is relatively small (1.5 pu). Therefore, uncertainty is greater when compared with higher remote currents (3 pu). The characteristic shown is also dependent on settings. The second graph shows how the relay's triprestraint calculation is made with respect to the variation in angle difference between local and remote currents. The characteristic for 3 terminal mode is similar where both remote currents are combined together.

# 8.2 OPERATING CONDITION CHARACTERISTICS

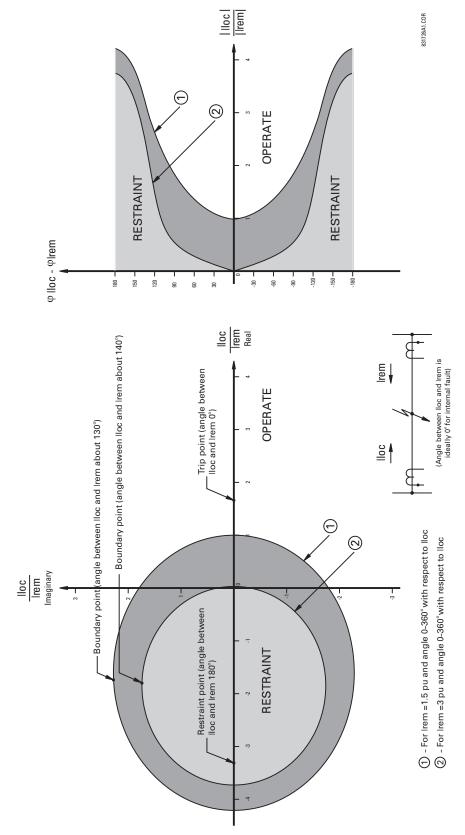

Figure 8–7: RESTRAINT CHARACTERISTICS

Assume the following settings:

- Slope 1: S<sub>1</sub> = 10%
- Slope 2: S<sub>2</sub> = 10%
- Breakpoint: BP = 5 pu secondary
- Pickup: *P* = 0.5 pu

Assume the following local and remote currents:

- Local current:  $I_{local} = 4.0 \text{ pu } \angle 0^\circ$
- Remote current: I<sub>remote</sub>= 0.8 pu ∠180°

The assumed condition is a radial line with a high resistance fault, with the source at the local end only, and through a resistive load current. The operating current is:

$$I_{op}^{2} = |I_L + I_R|^{2} = |4.0 \angle 0^{\circ} + 0.8 \angle 180^{\circ}|^{2} = 10.24$$
 (EQ 8.25)

Since the current at both ends is less than the breakpoint value of 5.0, the equation for two-terminal mode is used to calculate restraint as follows.

$$I_{Rest}^{2} = (2 \cdot S_{1}^{2} \cdot |I_{L}|^{2}) + (2 \cdot S_{1}^{2} \cdot |I_{R}|^{2}) + 2P^{2} + \sigma$$
  
=  $(2 \cdot (0.1)^{2} \cdot |4|^{2}) + (2 \cdot (0.1)^{2} \cdot |0.8|^{2}) + 2 \cdot (0.5)^{2} + 0$   
= 0.8328 (EQ 8.26)

where  $\sigma = 0$ , assuming a pure sine wave.

#### 8.2.3 TRIP DECISION TEST

The trip condition is shown below.

$$\frac{f_{Op}^2}{f_{Rest}^2} > 1 \implies \frac{10.24}{0.8328} = 12.3 > 1 \implies \text{Trip}$$
(EQ 8.27)

The use of the **CURRENT DIFF PICKUP**, **CURRENT DIFF RESTRAINT 1**, **CURRENT DIFF RESTRAINT 2**, and **CURRENT DIFF BREAK PT** settings are discussed in the *Current differential* section of chapter 5.

The following figure shows how the L90 settings affect the restraint characteristics. The local and remote currents are 180° apart, which represents an external fault. The breakpoint between the two slopes indicates the point where the restraint area is becoming wider to override uncertainties from CT saturation, fault noise, harmonics, etc. Increasing the slope percentage increases the width of the restraint area.

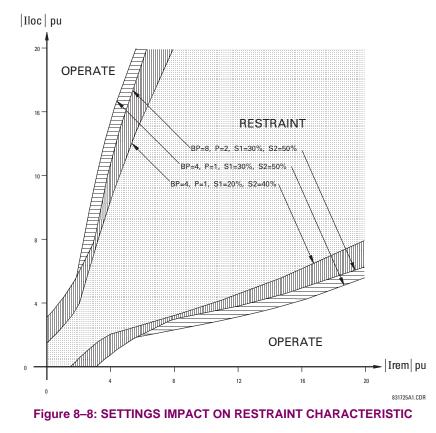

8

# a) INTRODUCTION

Single pole operations make use of many features of the relay. At the minimum, the trip output, recloser, breaker control, open pole detector, and phase selector must be fully programmed and in service; and either protection elements or digital inputs representing fault detection must be available for successful operation. When single pole trip-and-reclose is required overall control within the relay is performed by the trip output element. This element includes interfaces with pilot aided schemes, the line pickup, breaker control, and breaker failure elements.

Single pole operations are based on use of the phase selector to identify the type of the fault, to eliminate incorrect fault identification that can be made by distance elements in some circumstances and to provide trip initiation from elements that are not capable of any fault type identification, such as high-set negative-sequence directional overcurrent element. The scheme is also designed to make use of the advantages provided by communications channels with multiple-bit capacities for fault identification.

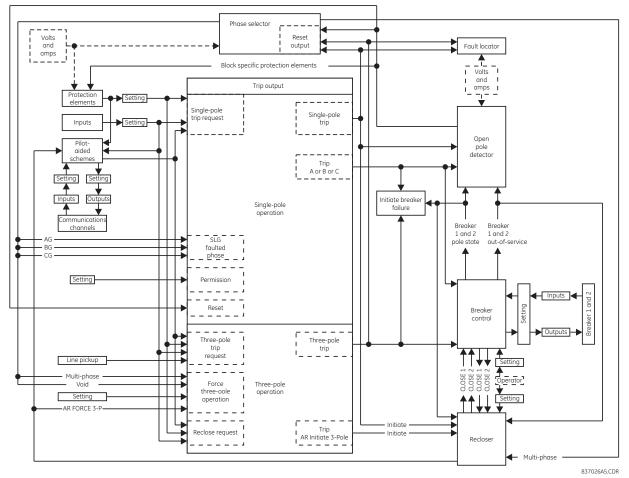

## Figure 8–9: SINGLE-POLE OPERATION

The trip output element receives requests for single and three pole trips and three pole reclose initiation, which it then processes to generate outputs that are used to:

- Determine whether a single or three pole operation should be performed.
- Initiate tripping of breaker poles A, B and C, either individually or as a group.
- Initiate breaker failure protection for phases A, B and C, either individually or as a group.
- Notify the open pole detector when a single pole operation is imminent.
- Initiate either single or three pole reclosing.

Notify the phase selector when a trip operation is imminent.

When notified that a single pole operation has been initiated open pole detector will:

- Initiate blocking of protection elements that could potentially maloperate when a breaker pole is open.
- Instruct the phase selector to de-assert all outputs, as an open pole invalidates calculations.

It is assumed for this discussion that the relay features that are shown on *Single pole operation* diagram above have all been programmed for the application and are in service. The description begins with line breakers open at both the local and remote ends, and the operation of the scheme is described in chronological order.

Because the line is de-energized the line pickup element is armed. The recloser is presently enabled. An operator requests that breaker control close the breaker, and it operates output relays to close breaker poles A, B and C. This operator manual close request is also forwarded from breaker control to recloser, which becomes disabled, de-asserting its "Enabled" output. This output is transferred to trip output, where it converts any input request for a single pole operation into a three-pole operation. At the recloser, the **AR1 BLK TIME @ MAN CLOSE** timer is started.

The breaker closes and status monitoring contacts on the breaker poles change state; the new breaker pole states are reported to breaker control, which in turn transfers these states to the recloser, trip output, breaker failure and open pole detector. Because a fault is not detected the AR1 BLK TIME @ MAN CLOSE times out and the recloser is enabled, which asserts the "Enabled" output, informing the trip output element that single pole trip operations are now permitted. When normal voltage appears on the line the line pickup element is disarmed. As the local line breaker has not tripped the operator closes the breaker at the remote end of the line, placing the line in service.

Several scenarios are considered below.

## b) SLG FAULT

At this moment the request to trip is placed for the trip output. As the fault is recognized as an AG fault, the TRIP PHASE A operand is asserted by the trip output. This signal is passed to the breaker control scheme and results in tripping pole A of the breaker.

Simultaneously with the TRIP PHASE A operand, the TRIP 1-POLE operand is asserted. This operand activates the open pole detector. The latter detector responds to the TRIP PHASE A signal by declaring phase A open by asserting OPEN POLE OP  $\Phi$ A (even before it is actually opened). The TRIP PHASE A signal resets only after the breaker actually operates as indicated by its auxiliary contact. At this moment the open pole detector responds to the breaker position and continues to indicate phase A opened. This indication results in establishing blocking signals for distance elements (OPEN POLE BLK AB, OPEN POLE BLK CA operands are asserted). If neutral and negative-sequence overcurrent elements are mapped into the trip output to trigger single-pole tripping, they must be blocked with the OPEN POLE BLK N operand, specifically provided for this purpose. The OPEN POLE BLK N operand must be assigned through the block setting of the overcurrent element. The two latter operands block phase distance AB and CA elements, respectively (all zones); the OPEN POLE  $\Phi$ A OP blocks the ground distance AG elements (all zones). As a result, the Z1 OP and Z2 PKP operands that were picked-up reset immediately. The following distance elements remain operational guarding the line against evolving faults: BG, CG and BC.

The TRIP 1-POLE operand initiates automatically a single-pole autoreclose. The autoreclose is started and asserts the AR RIP operand. This operand keeps blocking the phase selector so that it does not respond to any subsequent events. At the same time the operand removes zero-sequence directional supervision from ground distance zones 2 and 3 so that they could respond to a single-line-to-ground fault during open pole conditions.

The AR FORCE 3-P TRIP operand is asserted 1.25 cycles following autoreclose initiation. This operand acts as an enabler for any existing trip request. In this case none of the protection elements is picked up at this time, therefore no more trips are initiated.

When the recloser dead time interval is complete it signals the breaker control element to close the breaker. The breaker control element operates output relays to close the breaker.

When pole A of the breaker closes this new status is reported to the breaker control element, which transfers this data to the breaker failure, autorecloser, open pole detector and trip output elements. The response at breaker failure is dependent on the programming of that element. The response at the autorecloser is not relevant to this discussion. At the open pole detector, the blocking signals to protection elements are de-asserted.

If the fault was transient the reset time would expire at the autorecloser and the AR FORCE 3-P TRIP and RIP outputs would be de-asserted, returning all features to the state described at the beginning of this description.

If the fault was permanent appropriate protection elements would detect it and place a trip request for the trip output element. As the AR FORCE 3-P TRIP is still asserted, the request is executed as a three-pole trip.

The response of the system from this point is as described above for the second trip, except the autorecloser will go to lockout upon the next initiation (depending on the number of shots programmed).

## c) SLG FAULT EVOLVING INTO LLG

When an AG fault occurs the events unfold initially as in the previous example. If the fault evolves quickly, the phase selector will change its initial assessment from AG to ABG fault and when the trip request is placed either by the zone 1 or the POTT scheme, a three-pole trip will be initiated. If this is the case, all three TRIP PHASE A, B and C operands will be asserted. The command is passed to the breaker control element and results in a three-pole trip. At the same time the recloser is initiated as per settings of the trip output. As the TRIP 3-POLE operand is asserted (not the TRIP 1-POLE operand) the open pole is not activated. Because the AR RIP in progress is asserted, the phase selector is blocked as well.

If the fault evolves slowly, the sequence is different: The relay trips phase A as in the previous example. The phase selector resets, the open pole detector is activated and forces the zone 1 and zone 2 AG, AB, CA and negative-sequence overcurrent elements to reset. If the zone 1 BG element picks up, or the zone 2 BG element picks up resulting in operation of the POTT scheme, no trip command will be issued until the AR FORCE 3-P TRIP is asserted. This happens 1.25 cycles after the first trip. If at this time or any time later a request for trip is placed (due to an evolving fault), a three-pole trip is initiated. The TRIP 1-POLE operand is de-asserted by the TRIP 3-POLE operand, resetting the open pole detector. Shortly all three-poles are opened.

When the dead time expires, the recloser signals the breaker control to close the breaker. At this time all the protection elements are operational, as the open pole detector is not blocking any elements. If the line-side VTs are used, the line pickup element is armed as well. If there is a fault on the line, these elements will pickup the fault and issue next request for trip. This request results in three-pole trip as the AR FORCE 3-P TRIP is still asserted.

The response of the system from this point is as described above for the second trip, except the recloser will go to lockout upon the next initiation (depending on the number of shots programmed).

#### 8.3.2 PHASE SELECTION

The L90 uses phase relations between current symmetrical components for phase selection. First, the algorithm validates if there is enough zero, positive, and negative-sequence currents for reliable analysis. The comparison is adaptive; that is, the magnitudes of the three symmetrical components used mutually as restraints confirm if a given component is large enough to be used for phase selection. Once the current magnitudes are validated, the algorithm analyzes phase relations between the negative and positive-sequence currents and negative and zero-sequence currents (when applicable) as illustrated below.

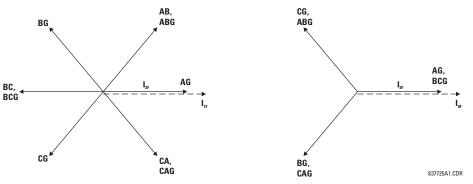

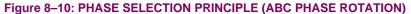

Due to dual comparisons, the algorithm is very secure. For increased accuracy and to facilitate operation in weak systems, the pre-fault components are removed from the analyzed currents. The algorithm is very fast and ensures proper phase selection before any of the correctly set protection elements operates.

Under unusual circumstances such as weak-infeed conditions with the zero-sequence current dominating during any ground fault, or during cross-country faults, the current-based phase selector may not recognize any of the known fault pattern. If this is the case, voltages are used for phase selection. The voltage algorithm is the same as the current-based algorithm; for example, phase angles between the zero, negative, and positive-sequence voltages are used. The pre-fault values are subtracted prior to any calculations.

The pre-fault quantities are captured and the calculations start when the disturbance detector (50DD) operates.

When the trip command is issued by the trip output logic (TRIP 1-POLE or TRIP 3-POLE) and during open pole conditions (OPEN POLE OP), the phase selector resets all its output operands and ignores any subsequent operations of the disturbance detector.

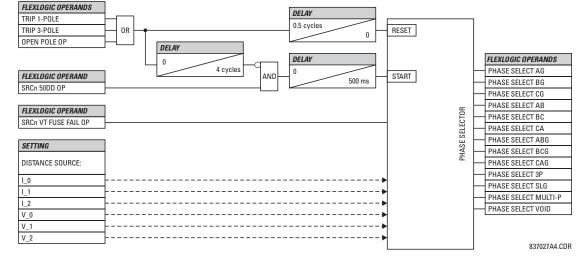

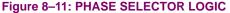

The L90 uses two methods to determine fault type and fault location

- A multi-ended fault location algorithm using synchronized currents and voltage measurements from all line terminals.
- A single-ended method based on the measurement from local terminal relay only during channel failures.

#### 8.4.2 MULTI-ENDED FAULT LOCATOR

## a) **DESCRIPTION**

The multi-ended fault location method is based on synchronized voltage and current measurements at all ends of the transmission line. This method makes it possible to compute the fault location without any assumptions or approximations. A single composite voltage and single composite current signal represent voltage and current measurements at any line terminal. These composite voltage and current signals are non-zero regardless of the fault type. The composite voltage at the fault can be computed from each end of the line by subtracting the line drop to the fault from the voltage at that end.

The multi-ended algorithm executes separately on each terminal. All terminals compute the same fault location, since they use the same equations applied to the same set of data. The algorithm is executed for both two-terminal and three-terminal applications. The three-terminal algorithm executes at each terminal that has information from all three terminals. If there is a communications failure on one channel, it will affect only one of the three terminals, since there are fault phasors from all three terminals to compute the fault location. The three-terminal algorithm has two parts: one part that determines which line segment is faulted, and another part that locates the fault on the faulted segment. Each terminal may report a slightly different fault resistance. The algorithm achieves greater accuracy by removing the line charging current.

The fault location algorithm does not need to explicitly determine the composite voltage at the fault. Instead, it eliminates the fault voltage from the equations for fault location by using other information instead.

For the purpose of fault location, the ABC quantities are represented by a single composite signal using the following base equation.

$$S_{(X)} = \frac{1}{3} (2S_{(A)} - bS_{(B)} - b^*S_{(C)})$$
(EQ 8.28)

In the above equation, b is a complex number defined as:

$$b = 1 + j \tan(\alpha)$$
 (EQ 8.29)

and b\* is the conjugate of b, or mathematically:

$$b^* = 1 - j \tan(\alpha)$$
 (EQ 8.30)

where  $\alpha = 45^{\circ}$ .

The expanded Clarke transform shown above is selected to yield non-zero operating signals under balanced and unbalanced conditions. This allows reducing the amount of exchanged information between devices and avoiding phase selection. The above defining equation applies to the wye connection of signals under ABC phase rotation. For delta connections and ACB rotation, there is a small modification in this equation.

The following composite signals in (in per-unit values) are obtained from base equation shown above, taking into account system phase rotation, CT nominal values, and VT nominal values and connections as set under the phase VT bank of the first 87L source.

$$I_{LOC(A, B, C)} \rightarrow I_{LOC(X)}, I_{REM1(A, B, C)} \rightarrow I_{REM1(X)}, I_{REM2(A, B, C)} \rightarrow I_{REM2(X)}$$

$$V_{LOC(A, B, C)} \rightarrow V_{LOC(X)}$$
(EQ 8.31)

Composite currents are calculated locally at each terminal locally. Composite voltage is continuously transmitted to remote terminals, where upon receipt it is labeled as  $V_{REM1(X)}$  for channel 1 and  $V_{REM2(X)}$  for channel 2. The transmitted composite voltage signal is supervised by a VT fuse fail condition of the first source of 87L function. During VT fuse fail conditions, transmitted voltage is substituted with zero, signaling to remote peers that multi-ended fault location should be inhibited.

The impedance for fault location calculation (in per-unit values) is calculated as follows.

$$Z_{pu} = Z_{sec} \times \frac{\text{CT}_{sec}}{\text{VT}_{sec}} \text{ for wye-connected VTs}$$

$$Z_{pu} = \sqrt{3} \times Z_{sec} \times \frac{\text{CT}_{sec}}{\text{VT}_{sec}} \text{ for delta-connected VTs}$$
(EQ 8.32)

Consequently, the positive-sequence line secondary impedance entered under in the fault locator menu yields following signals used for calculation. For two-terminal applications, we have:

$$Z_{1LINE} \rightarrow Z$$

$$L = \text{ corresponding line length}$$
(EQ 8.33)

For three-terminal applications, we have:

$$Z_{1LINE} \rightarrow Z_{LOC-T}$$

$$Z_{REM1-TAP} \rightarrow Z_{REM1-T}$$

$$Z_{REM2-TAP} \rightarrow Z_{REM2-T}$$

$$L_{LOC-T}, L_{REM1-T}, L_{REM2-T} = \text{ corresponding lengths of the three line segments}$$
(EQ 8.34)

For two-terminal applications, fault calculations can be executed directly using the signals above. For three-terminal applications, it is first necessary to define the faulted line segment. This is done by estimating the tap voltage as seen from all three line terminals.

$$V_{T(LOC)} = V_{LOC(X)} - Z_{LOC-T} \times I_{LOC(X)}$$

$$V_{T(REM1)} = V_{REM1(X)} - Z_{REM1-T} \times I_{REM1(X)}$$

$$V_{T(REM2)} = V_{REM2(X)} - Z_{REM2-T} \times I_{REM2(X)}$$
(EQ 8.35)

The fault current is calculated as follows.

$$I_{FLT(X)} = I_{LOC(X)} + I_{REM1(X)} + I_{REM2(X)}$$
 (EQ 8.36)

The faulted segment can be found by recognizing that the sum of the voltage drops around a loop through the unfaulted segments is zero. The residual voltage phasors are computed for each loop. The loop with the lowest residual voltage contains the two unfaulted segments. Therefore, the differences between each pair of estimates is calculated as follows.

$$\Delta V_{LOC-REM1} = |V_{T(LOC)} - V_{T(REM1)}|$$

$$\Delta V_{LOC-REM2} = |V_{T(LOC)} - V_{T(REM2)}|$$

$$\Delta V_{REM1-REM2} = |V_{T(REM1)} - V_{T(REM2)}|$$
(EQ 8.37)

The faulted segment is selected as follows.

If 
$$\Delta V_{LOC-REM1} = \min(\Delta V_{LOC-REM1}, \Delta V_{LOC-REM2}, \Delta V_{REM1-REM2})$$
  
and  $\Delta V_{LOC-REM1} < \max(0.025 \times (|V_{T(LOC)}| + |V_{T(REM1)}|), 0.01 \text{ pu})$  (EQ 8.38)  
then the fault is between the tap and remote terminal 2

Where:

8

$$L = L_{REM2-T}$$

$$Z = Z_{REM2-T}$$

$$V_{TAP(X)} = \frac{1}{2}(V_{T(LOC)} + V_{T(REM1)})$$

$$I_{TAP(X)} = I_{LOC(X)} + I_{REM1(X)}$$

$$V_{1(X)} = V_{REM2(X)}$$
(EQ 8.39)

A similar set of equations is applied to determine whether the fault is between the tap and the local terminal or between the tap and remote terminal 1.

Next, having all the data prepared, the following universal equation is used to calculate the fault location.

$$D_{pu} = \operatorname{Re}\left(\frac{\frac{V_{1(X)} - V_{TAP(X)}}{Z} + I_{TAP(X)}}{I_{FLT(X)}}\right)$$

$$D_{units} = D_{pu} \times L$$
(EQ 8.40)

For two-terminal applications, the following equalities hold for the above equation.

$$V_{1(X)} = V_{LOC(X)}$$

$$V_{TAP(X)} = V_{REM1(X)}$$

$$I_{TAP(X)} = I_{REM1(X)}$$

$$I_{FLT(X)} = I_{LOC(X)} + I_{REM1(X)}$$
(EQ 8.41)

For two-terminal applications, the distance is reported from the local relay. In three-terminal applications, the distance is reported from the terminal of a given line segment.

#### b) EXAMPLE

Consider a three-terminal, 500 kV application with no charging current compensation or zero-sequence removal. The phase rotation is ABC and the following CT and VT data is known.

| VALUE         | RELAY 1 | RELAY 2 | RELAY 3 |
|---------------|---------|---------|---------|
| CT primary    | 1200 A  | 1000 A  | 1600 A  |
| CT secondary  | 5 A     | 1 A     | 5 A     |
| VT connection | wye     | delta   | wye     |
| VT secondary  | 57.73 V | 83.33 V | 57.73 V |
| VT ratio      | 5000:1  | 6000:1  | 5000:1  |

## Table 8–1: CT AND VT APPLICATION DATA FOR MULTI-ENDED EXAMPLE

The tap settings are shown below.

## Table 8–2: TAP SETTINGS MULTI-ENDED EXAMPLE

| VALUE                          | RELAY 1              | RELAY 2             | RELAY 3             |
|--------------------------------|----------------------|---------------------|---------------------|
| CT tap 1 for remote terminal 1 | 1000 / 1200 = 0.8333 | 1200 / 1000 = 1.200 | 1200 / 1600 = 0.750 |
| CT tap 1 for remote terminal 2 | 1600 / 1200 = 1.3333 | 1600 / 1000 = 1.600 | 1000 / 1600 = 0.625 |

The primary positive-sequence impedances and length for the line are shown below.

## Table 8–3: LINE LENGTH AND POSITIVE-SEQUENCE IMPEDANCE FOR MULTI-ENDED EXAMPLE

| VALUE     | RELAY 1 TO TAP | RELAY 2 TO TAP | RELAY 3 TO TAP |
|-----------|----------------|----------------|----------------|
| Impedance | 21.29 Ω ∠80.5° | 36.50 Ω ∠80.5° | 16.73 Ω ∠80.5° |
| Length    | 70 km          | 120 km         | 55 km          |

The three relays are connected as shown below.

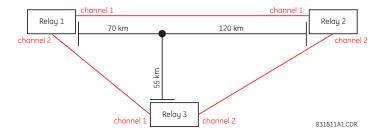

## Figure 8–12: RELAY CONNECTIONS FOR MULTI-ENDED FAULT LOCATOR EXAMPLE

The following settings are entered into the relays. These values are calculated in secondary ohms as shown in the following tables.

#### Table 8-4: LINE IMPEDANCE SETTINGS (ALL ANGLES ARE 80.5°)

| VALUE           | RELAY 1                                                        | RELAY 2                                                        | RELAY 3                                                        |
|-----------------|----------------------------------------------------------------|----------------------------------------------------------------|----------------------------------------------------------------|
| Local to tap    | 1.0219 sec. ohms (relay 1 to tap<br>in relay 1 secondary ohms) | 6.0833 sec. ohms (relay 2 to tap in relay 2 secondary ohms)    | 1.0707 sec. ohms (relay 3 to tap<br>in relay 3 secondary ohms) |
| Remote 1 to tap | 1.7520 sec. ohms (relay 2 to tap<br>in relay 1 secondary ohms) | 3.5483 sec. ohms (relay 1 to tap in relay 2 secondary ohms)    | 1.3626 sec. ohms (relay 1 to tap<br>in relay 3 secondary ohms) |
| Remote 2 to tap | 0.8030 sec. ohms (relay 3 to tap in relay 1 secondary ohms)    | 2.7883 sec. ohms (relay 3 to tap<br>in relay 2 secondary ohms) | 2.3360 sec. ohms (relay 2 to tap<br>in relay 3 secondary ohms) |

Assume the following signals are measured by the relays when the fault locator was triggered.

## Table 8–5: RELAY MEASUREMENTS (PHYSICAL INPUTS)

| VALUE | RELAY 1          | RELAY 2            | RELAY 3         |
|-------|------------------|--------------------|-----------------|
| F1    | 10.64 A ∠–87.5°  | 8.592 A ∠–88.5°    | 9.652 A ∠–43°   |
| F2    | 1.652 A ∠88.9°   | 1.273 A ∠78.6°     | 5.201 A ∠–99°   |
| F3    | 1.66 A ∠–31.2°   | 1.614 A ∠–43°      | 6.269 A ∠139.3° |
| F5    | 52.71 V ∠0.8°    | 76.943 V ∠24.579°  | 49.6 V ∠10.1°   |
| F6    | 58.21 V ∠–121.4° | 86.321 V ∠–98.052° | 57.1 V ∠–115.6° |
| F7    | 58.93 V ∠121.9°  | 78.795 V ∠137.27°  | 59.12 V ∠130.8° |

These measurement are shown below in per-unit values of the CT and VT nominal of the 87L source.

## Table 8-6: RELAY MEASUREMENTS (PER-UNIT VALUES)

| VALUE    | RELAY 1            | RELAY 2             | RELAY 3             |
|----------|--------------------|---------------------|---------------------|
| IA       | 2.128 pu ∠–87.5°   | 8.592 pu ∠–88.5°    | 1.9304 pu ∠–43°     |
| IB       | 0.3304 pu ∠88.9°   | 1.273 pu ∠78.6°     | 1.0402 pu ∠–99°     |
| IC       | 0.332 pu ∠–31.2°   | 1.614 pu ∠–43°      | 1.2538 pu ∠139.3°   |
| VA (VAB) | 0.91304 pu ∠0.8°   | 0.92335 pu ∠24.579° | 0.85917 pu ∠10.1°   |
| VB (VBC) | 1.0083 pu ∠–121.4° | 1.0359 pu ∠–98.052° | 0.98909 pu ∠–115.6° |
| VC (VCA) | 1.0208 pu ∠121.9°  | 0.94557 pu ∠137.27° | 1.0241 pu ∠130.8°   |

When subjected to the expanded Clarke transform in the previous sub-section, the local currents yield the following values (in relay per-unit values):

- Relay 1: 1.3839 pu ∠-84.504°
- Relay 2: 5.4844 pu ∠-85.236°
- Relay 3: 1.2775 pu ∠–56.917°

When subjected to the expanded Clarke transform in the previous sub-section, the local voltages yield the following values (in per-unit values of the nominal primary phase-to-ground voltage):

- Relay 1: 0.38781 pu ∠0.26811°
- Relay 2: 0.30072 pu ∠-12.468°
- Relay 3: 0.37827 pu ∠8.9388°

Since they have a common per-unit base, the composite voltages are used at all locations. The currents are ratio matched using the tap settings.

For example, the composite current at relay 1 is 1.3839 pu of its local CT; that is,  $1.3839 \times 1200 \text{ A} = 1.6607 \text{ kA}$ . When calculated at relay 2 from the data sent from relay 1 to relay 2, this value is 1.6607 kA / 1000 A = 1.6607 pu of the relay 2 CT. This is due to the procedure of applying tap settings to the received phase currents before calculating the composite signal.

As a result, the three relays work with the following signals.

| VALUE                | RELAY 1              | RELAY 2              | RELAY 3              |
|----------------------|----------------------|----------------------|----------------------|
| V <sub>LOC(X)</sub>  | 0.38781 pu ∠0.26811° | 0.30072 pu ∠–12.468° | 0.37827 pu ∠8.9388°  |
| $V_{REM1(X)}$        | 0.30072 pu ∠-12.468° | 0.38781 pu ∠0.26811° | 0.38781 pu ∠0.26811° |
| V <sub>REM2(X)</sub> | 0.37827 pu ∠8.9388°  | 0.37827 pu ∠8.9388°  | 0.30072 pu ∠–12.468° |
| I <sub>LOC(X)</sub>  | 1.3839 pu ∠–84.504°  | 5.4844 pu ∠–85.236°  | 1.2775 pu ∠–56.917°  |
| $I_{REM1(X)}$        | 4.5704 pu ∠–85.236°  | 1.6607 pu ∠–84.504°  | 1.0379 pu ∠–84.504°  |
| I <sub>REM2(X)</sub> | 1.7033 pu ∠–56.917°  | 2.0439 pu ∠–56.917°  | 3.4278 pu ∠–85.236°  |

# Table 8–7: COMPOSITE SIGNALS AT ALL THREE RELAYS

The line impedances entered in secondary ohms are recalculated as follows (refer to the previous sub-section for equations).

## Table 8–8: PER-UNIT LINE IMPEDANCE

| VALUE           | RELAY 1            | RELAY 2            | RELAY 3            |
|-----------------|--------------------|--------------------|--------------------|
| Local to tap    | 0.088509 pu ∠80.5° | 0.12644 pu ∠80.5°  | 0.092735 pu ∠80.5° |
| Remote 1 to tap | 0.15174 pu ∠80.5°  | 0.073754 pu ∠80.5° | 0.11801 pu ∠80.5°  |
| Remote 2 to tap | 0.069551 pu ∠80.5° | 0.057957 pu ∠80.5° | 0.20232 pu ∠80.5°  |

Using the data in the previous two tables, the tap voltages are calculated as follows (refer to the previous sub-section for equations).

#### Table 8–9: CALCULATED TAP VOLTAGES USING TERMINAL DATA

| VALUE                | RELAY 1             | RELAY 2             | RELAY 3             |
|----------------------|---------------------|---------------------|---------------------|
| V <sub>T(LOC)</sub>  | 0.26581 pu ∠2.2352° | 0.39755 pu ∠–178.9° | 0.26535 pu ∠2.4583° |
| V <sub>T(REM1)</sub> | 0.39758 pu ∠–178.9° | 0.26582 pu ∠2.2351° | 0.26581 pu ∠2.2352° |
| V <sub>T(REM2)</sub> | 0.26535 pu ∠2.4583° | 0.26535 pu ∠2.4587° | 0.39758 pu ∠–178.9° |

From the above table, it is already visible that:

- Looking from relay 1 there is no fault between the tap and the local terminal and between the tap and remote 2 terminal. Therefore, the fault must be between the remote 1 terminal = relay 2 and the tap.
- Looking from relay 2 there is no fault between the tap and the remote 1 terminal, and between the tap and remote 2 terminal. Therefore, the fault must be between the local terminal = relay 2 and the tap.
- Looking from relay 3 there is no fault between the tap and the remote 1 terminal, and between the tap and the local terminal. Therefore, the fault must be between the remote 2 terminal = relay 2 and the tap.

Note that the correct value of the tap voltage is equal for all three relays. This is expected since the per-unit base for the composite voltages is equal for all three relays.

The three relays calculate the differences as follows (refer to the previous sub-section for equations).

## Table 8–10: TAP VOLTAGE DIFFERENCES USING TERMINAL DATA

| VALUE     | RELAY 1      | RELAY 2     | RELAY 3      |
|-----------|--------------|-------------|--------------|
| LOC-REM1  | 0.66337 pu   | 0.66334 pu  | 0.0011344 pu |
| LOC-REM2  | 0.0011344 pu | 0.66286 pu  | 0.66289 pu   |
| REM1-REM2 | 0.66289 pu   | 0.001137 pu | 0.66337 pu   |

Applying the results of the table above to the equations in the previous sub-section, the algorithm arrives at the following:

- Relay 1 determines remote 1 to tap.
- Relay 2 determines local to tap.
- Relay 3 determines remote 2 to tap.

As a result, the relays use the following data for further calculations.

## Table 8–11: INPUT DATA FOR MAIN FAULT LOCATION

| VALUE            | RELAY 1              | RELAY 2              | RELAY 3              |
|------------------|----------------------|----------------------|----------------------|
| Fault segment    | 2                    | 1                    | 3                    |
| L                | 120 km               | 120 km               | 120 km               |
| Z                | 0.1517 pu ∠80.5°     | 0.1264 pu ∠80.5°     | 0.2023 pu ∠80.5°     |
| V <sub>TAP</sub> | 0.26558 pu ∠2.3467°  | 0.26559 pu ∠2.3468°  | 0.26558 pu ∠2.3467°  |
| V <sub>1</sub>   | 0.30072 pu ∠–12.468° | 0.30072 pu ∠–12.468° | 0.30072 pu ∠–12.468° |
| I <sub>TAP</sub> | 2.9991 pu ∠–69.256°  | 3.599 pu ∠–69.256°   | 2.2494 pu ∠–69.256°  |
| I <sub>FLT</sub> | 7.4992 pu ∠–78.915°  | 8.999 pu ∠–78.915°   | 5.6244 pu ∠–78.915°  |

The data above are effectively identical. The difference in current magnitudes results from different per-unit bases at the three relays (1200 A, 1000 A, and 1600 A). The difference in impedances results from different CT and VT ratios at the three relays.

The tap voltage is the actual voltage at the tap (0.26558 × 500 kV /  $\sqrt{3}$  = 76.67 kV). The V<sub>1</sub> voltage is the voltage at relay 2 (0.30072 pu = 86.81 kV).

The tap current is the total feed from the tap towards the fault and is  $2.9991 \times 1200 \text{ A} = 3.599 \text{ pu} \times 1000 \text{ A} = 2.2494 \text{ pu} \times 1600 \text{ A} = 3.599 \text{ kA}$ . The fault current is  $7.4992 \text{ pu} \times 1200 \text{ A} = 8.999 \text{ pu} \times 1000 \text{ A} = 5.6244 \text{ pu} \times 1600 \text{ A} = 8.999 \text{ kA}$ .

The data above results in the following fault locations.

- Relay 1 fault location = 0.4173 pu or 0.4173 x 120 km = 50.0704 km from its remote terminal 1 (relay 2)
- Relay 2 fault location = 0.4172 pu or 0.4172 × 120 km = 50.07 km from local terminal (relay 2)
- Relay 3 fault location = 0.4173 pu or 0.4173 × 120 km = 50.0704 km from its remote terminal 2 (relay 2)

The actual fault location in this example was 50.00km from relay 2 as shown below.

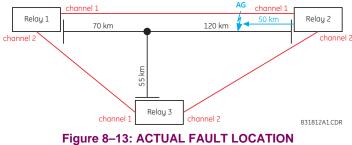

#### 8.4.3 SINGLE-ENDED FAULT LOCATOR

When the multi-ended fault locator cannot be executed due to communication channel problems or invalid signals from remote terminals, then the single-ended method is used to report fault location.

Fault type determination is required for calculation of fault location – the algorithm uses the angle between the negative and positive sequence components of the relay currents. To improve accuracy and speed of operation, the fault components of the currents are used; that is, the pre-fault phasors are subtracted from the measured current phasors. In addition to the angle relationships, certain extra checks are performed on magnitudes of the negative and zero-sequence currents.

The single-ended fault location method assumes that the fault components of the currents supplied from the local (A) and remote (B) systems are in phase. The figure below shows an equivalent system for fault location.

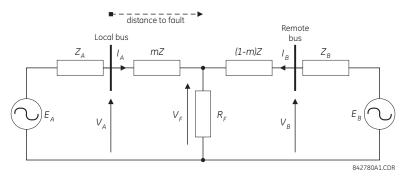

Figure 8–14: EQUIVALENT SYSTEM FOR FAULT LOCATION

The following equations hold true for this equivalent system.

$$V_{A} = m \cdot Z \cdot I_{A} + R_{F} \cdot (I_{A} + I_{B})$$
(EQ 8.42)

where: m = sought pu distance to fault, Z = positive sequence impedance of the line.

The currents from the local and remote systems can be parted between their fault (F) and pre-fault load (pre) components:

$$I_A = I_{AF} + I_{Apre} \tag{EQ 8.43}$$

and neglecting shunt parameters of the line:

$$I_B = I_{BF} - I_{Apre} \tag{EQ 8.44}$$

Inserting the  $I_A$  and  $I_B$  equations into the  $V_A$  equation and solving for the fault resistance yields:

$$R_{F} = \frac{V_{A} - m \cdot Z \cdot I_{A}}{I_{AF} \cdot \left(1 + \frac{I_{BF}}{I_{AF}}\right)}$$
(EQ 8.45)

Assuming the fault components of the currents,  $I_{AF}$  and  $I_{BF}$  are in phase, and observing that the fault resistance, as impedance, does not have any imaginary part gives:

$$\operatorname{Im}\left(\frac{V_{A}-m\cdot Z\cdot I_{A}}{I_{AF}}\right) = 0$$
 (EQ 8.46)

where: Im() represents the imaginary part of a complex number. Solving the above equation for the unknown *m* creates the following fault location algorithm:

$$m = \frac{\operatorname{Im}(V_A \cdot I_{AF}^*)}{\operatorname{Im}(Z \cdot I_A \cdot I_{AF}^*)}$$
(EQ 8.47)

where \* denotes the complex conjugate and  $I_{AF} = I_A - I_{Apre}$ .

Depending on the fault type, appropriate voltage and current signals are selected from the phase quantities before applying the two equations above (the superscripts denote phases, the subscripts denote stations).

For AG faults:

$$V_A = V_A^A, \quad I_A = I_A^A + K_0 \cdot I_{0A}$$
 (EQ 8.48)

For BG faults:

$$V_A = V_A^B, \quad I_A = I_A^B + K_0 \cdot I_{0A}$$
 (EQ 8.49)

For CG faults:

$$V_{A} = V_{A}^{C}, \quad I_{A} = I_{A}^{BC} + K_{0} \cdot I_{0A}$$
 (EQ 8.50)

For AB and ABG faults:

$$V_A = V_A^A - V_A^B, \quad I_A = I_A^A - I_A^B$$
 (EQ 8.51)

For BC and BCG faults:

$$V_A = V_A^B - V_A^C, \quad I_A = I_A^B - I_A^C$$
 (EQ 8.52)

For CA and CAG faults:

$$V_A = V_A^C - V_A^A, \quad I_A = I_A^C - I_A^A$$
 (EQ 8.53)

where  $K_0$  is the zero sequence compensation factor (for the first six equations above)

For ABC faults, all three AB, BC, and CA loops are analyzed and the final result is selected based upon consistency of the results

The element calculates the distance to the fault (with m in miles or kilometers) and the phases involved in the fault.

The relay allows locating faults from delta-connected VTs. If the FAULT REPORT 1 VT SUBSTITUTION setting is set to "None", and the VTs are connected in wye, the fault location is performed based on the actual phase to ground voltages. If the VTs are connected in delta, fault location is suspended.

If the FAULT REPORT 1 VT SUBSTITUTION setting value is "V0" and the VTs are connected in a wye configuration, the fault location is performed based on the actual phase to ground voltages. If the VTs are connected in a delta configuration, fault location is performed based on the delta voltages and externally supplied neutral voltage:

$$V_{A} = \frac{1}{3}(V_{N} + V_{AB} - V_{CA})$$

$$V_{B} = \frac{1}{3}(V_{N} + V_{BC} - V_{AB})$$

$$V_{B} = \frac{1}{3}(V_{N} + V_{CA} - V_{BC})$$
(EQ 8.54)

If the FAULT REPORT 1 VT SUBSTITUTION setting value is "I0" and the VTs are connected in a wye configuration, the fault location is performed based on the actual phase to ground voltages. If the VTs are connected in a delta configuration, fault location is performed based on the delta voltages and zero-sequence voltage approximated based on the zero-sequence current:

$$V_{A} = \frac{1}{3}(V_{AB} - V_{CA}) - Z_{SYS0}I_{0}$$

$$V_{B} = \frac{1}{3}(V_{BC} - V_{AB}) - Z_{SYS0}I_{0}$$

$$V_{B} = \frac{1}{3}(V_{CA} - V_{BC}) - Z_{SYS0}I_{0}$$
(EQ 8.55)

where  $Z_{SYS0}$  is the equivalent zero-sequence impedance behind the relay as entered under the fault report setting menu.

8

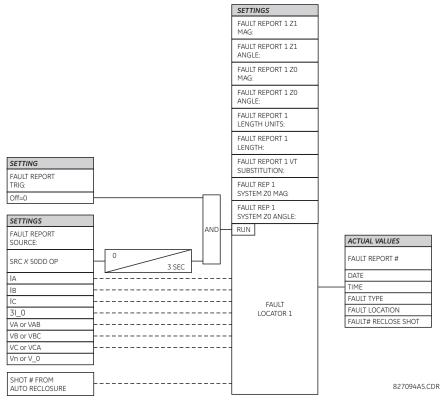

# Figure 8–15: FAULT LOCATOR SCHEME

Since the fault locator algorithm is based on the single-end measurement method, in three-terminal configuration the estimation of fault location may not be correct at all three terminals especially if fault occurs behind the line's tap respective to the given relay.

NOTE

## 9.1.1 INTRODUCTION

In general, proper CT selection is required to provide both adequate fault sensitivity and prevention of operation on highcurrent external faults that could result from CT saturation. The use of high-quality CTs (such as class X) improves relay stability during transients and CT saturation and can increase relay sensitivity. A current differential scheme is highly dependent on adequate signals from the source CTs. Ideally, CTs selected for line current differential protection should be based on the criteria described below. If the available CTs do not meet the described criteria, the L90 will still provide good security for CT saturation for external faults. The L90 adaptive restraint characteristics, based on estimates of measurement errors and CT saturation detection, allow the relay to be secure on external faults while maintaining excellent performance for severe internal faults. Where CT characteristics do not meet criteria or where CTs at both ends may have different characteristics, the differential settings should be adjusted as per section 9.2.1.

The capability of the CTs, and the connected burden, should be checked as follows:

- 1. The CTs should be class TPX or TPY (class TPZ should only be used after discussion with both the manufacturer of the CT and GE Multilin) or IEC class 5P20 or better.
- The CT primary current rating should be somewhat higher than the maximum continuous current, but not extremely high relative to maximum load because the differential element minimum sensitivity setting is approximately 0.2 × CT rating (the L90 relay allows for different CT ratings at each of the terminals).
- 3. The VA rating of the CTs should be above the Secondary Burden × CT Rated Secondary Current. The maximum secondary burden for acceptable performance is:

$$R_b + R_r < \frac{\text{CT Rated VA}}{(\text{CT Secondary } I_{rated})^2}$$
 (EQ 9.1)

where:  $R_b$  = total (two-way) wiring resistance plus any other load  $R_r$  = relay burden at rated secondary current

4. The CT kneepoint voltage (per the  $V_k$  curves from the manufacturer) should be higher than the maximum secondary voltage during a fault. This can be estimated by:

$$V_k > I_{fp} \times \left(\frac{X}{R} + 1\right) \times (R_{CT} + R_L + R_r) \quad \text{for phase-phase faults}$$

$$V_k > I_{fg} \times \left(\frac{X}{R} + 1\right) \times (R_{CT} + 2R_L + R_r) \quad \text{for phase-ground faults}$$
(EQ 9.2)

where:  $I_{fp}$  = maximum secondary phase-phase fault current  $I_{fg}$  = maximum secondary phase-ground fault current X / R = primary system reactance / resistance ratio  $R_{CT}$  = CT secondary winding resistance  $R_L$  = AC secondary wiring resistance (one-way)

9.1.2 CALCULATION EXAMPLE 1

This example illustrates how to check the performance of a class C400 ANSI/IEEE CT, ratios 2000/1800/1600/1500 : 5 A connected at 1500:5. The burden and kneepoints are verified in this example.

Given the following values:

- maximum  $I_{fp} = 14\ 000\ A$
- maximum I<sub>fg</sub> = 12 000 A
- impedance angle of source and line = 78°
- CT secondary leads are 75 m of AWG 10.

The following procedure verifies the burden. ANSI/IEEE class C400 requires that the CT can deliver 1 to 20 times the rated secondary current to a standard B-4 burden (4 ohms or lower) without exceeding a maximum ratio error of 10%.

- 1. The maximum allowed burden at the 1500/5 tap is  $(1500/2000) \times 4 = 3 \Omega$ .
- 2. The  $R_{CT}$ ,  $R_p$  and  $R_L$  values are calculated as:

$$R_{CT} = 0.75 \ \Omega$$

$$R_r = \frac{0.2 \text{ VA}}{(5 \text{ A})^2} = 0.008 \ \Omega$$

$$R_L = 2 \times 75 \text{ m} \times \frac{3.75 \ \Omega}{1000 \text{ m}} = 2 \times 0.26 \ \Omega = 0.528 \ \Omega$$
(EQ 9.3)

3. This gives a total burden of:

Total Burden = 
$$R_{CT} + R_r + R_I = 0.75 \ \Omega + 0.008 \ \Omega + 0.52 \ \Omega = 1.28 \ \Omega$$
. (EQ 9.4)

4. This is less than the allowed 3  $\Omega$ , which is OK.

The following procedure verifies the kneepoint voltage.

1. The maximum voltage available from the CT =  $(1500/2000) \times 400 = 300$  V.

. . . .

- 2. The system X/R ratio =  $\tan 78^\circ = 4.71$ .
- 3. The CT voltage for maximum phase fault is:

$$V = \frac{14000 \text{ A}}{\text{ratio of } 300:1} \times (4.71 + 1) \times (0.75 + 0.26 + 0.008 \ \Omega) = 271.26 \text{ V} (< 300 \text{ V}, \text{ which is OK})$$
(EQ 9.5)

4. The CT voltage for maximum ground fault is:

$$V = \frac{12000 \text{ A}}{\text{ratio of } 300:1} \times (4.71 + 1) \times (0.75 + 0.52 + 0.008 \ \Omega) = 291.89 \text{ V} (< 300 \text{ V}, \text{ which is OK})$$
(EQ 9.6)

5. The CT will provide acceptable performance in this application.

#### 9.1.3 CALCULATION EXAMPLE 2

To check the performance of an IEC CT of class 5P20, 15 VA, ratio 1500:5 A, assume the following values:

- maximum  $I_{fp} = 14\,000 \text{ A}$
- maximum I<sub>fg</sub> = 12 000 A
- impedance angle of source and line = 78°
- CT secondary leads are 75 m of AWG 10.

The IEC rating requires the CT deliver up to 20 times the rated secondary current without exceeding a maximum ratio error of 5%, to a burden of:

Burden = 
$$\frac{15 \text{ VA}}{(5 \text{ A})^2}$$
 = 0.6  $\Omega$  at the 5 A rated current (EQ 9.7)

The total Burden =  $R_r + R_l = 0.008 + 0.52 = 0.528 \Omega$ , which is less than the allowed 0.6  $\Omega$ , which is OK.

The following procedure verifies the kneepoint voltage.

- 1. The maximum voltage available from the  $CT = (1500/2000) \times 400 = 300 V$ .
- 2. The system X/R ratio =  $\tan 78^\circ = 4.71$ .
- 3. The CT voltage for maximum phase fault is:

$$V = \frac{14000 \text{ A}}{\text{ratio of } 300:1} \times (4.71 + 1) \times (0.75 + 0.26 + 0.008 \ \Omega) = 271.26 \text{ V} (< 300 \text{ V}, \text{ which is OK})$$
(EQ 9.8)

4. The CT voltage for maximum ground fault is:

$$V = \frac{12000 \text{ A}}{\text{ratio of } 300:1} \times (4.71 + 1) \times (0.75 + 0.52 + 0.008 \ \Omega) = 291.89 \text{ V} (< 300 \text{ V}, \text{ which is OK})$$
(EQ 9.9)

5. The CT will provide acceptable performance in this application.

NOTE

Software is available from the GE Multilin website that is helpful in selecting settings for the specific application. Checking the performance of selected element settings with respect to known power system fault parameters makes it relatively simple to choose the optimum settings for the application.

This software program is also very useful for establishing test parameters. It is strongly recommended this program be downloaded.

The differential characteristic is defined by four settings: **CURRENT DIFF PICKUP**, **CURRENT DIFF RESTRAINT 1**, **CURRENT DIFF RESTRAINT 2**, and **CURRENT DIFF BREAK PT** (breakpoint). As is typical for current-based differential elements, the settings are a trade-off between operation on internal faults against restraint during external faults.

## 9.2.2 CURRENT DIFFERENTIAL PICKUP

This setting established the sensitivity of the element to high impedance faults, and it is therefore desirable to choose a low level, but this can cause a maloperation for an external fault causing CT saturation. The selection of this setting is influenced by the decision to use charging current compensation. If charging current compensation is Enabled, pickup should be set to a minimum of 150% of the steady-state line charging current, to a lower limit of 10% of CT rating. If charging current to a lower limit of 10% of CT rating current to a lower limit of 10% of CT rating.

If the CT at one terminal can saturate while the CTs at other terminals do not, this setting should be increased by approximately 20 to 50% (depending on how heavily saturated the one CT is while the other CTs are not saturated) of CT rating to prevent operation on a close-in external fault.

## 9.2.3 CURRENT DIFF RESTRAINT 1

This setting controls the element characteristic when current is below the breakpoint, where CT errors and saturation effects are not expected to be significant. The setting is used to provide sensitivity to high impedance internal faults, or when system configuration limits the fault current to low values. A setting of 10 to 20% is appropriate in most cases, but this should be raised to 30% if the CTs can perform quite differently during faults.

# 9.2.4 CURRENT DIFF RESTRAINT 2

This setting controls the element characteristic when current is above the breakpoint, where CT errors and saturation effects are expected to be significant. The setting is used to provide security against high current external faults. A setting of 30 to 40% is appropriate in most cases, but this should be raised to 70% if the CTs can perform quite differently during faults.

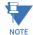

Assigning the **CURRENT DIFF RESTRAINT 1(2)** settings to the same value reverts dual slope bias characteristics into single slope bias characteristics.

#### 9.2.5 CURRENT DIFF BREAK POINT

This setting controls the threshold where the relay changes from using the restraint 1 to the restraint 2 characteristics. Two approaches can be considered.

- 1. Program the setting to 150 to 200% of the maximum emergency load current on the line, on the assumption that a maintained current above this level is a fault.
- 2. Program the setting below the current level where CT saturation and spurious transient differential currents can be expected.

The first approach gives comparatively more security and less sensitivity; the second approach provides less security for more sensitivity.

# 9.2 CURRENT DIFFERENTIAL (87L) SETTINGS

#### 9.2.6 CT TAP

If the CT ratios at the line terminals are different, the CURRENT DIFF CT TAP 1(2) setting must be used to correct the ratios to a common base. In this case, a user should modify the CURRENT DIFF BREAK PT and CURRENT DIFF PICKUP settings because the local current phasor is used as a reference to determine which differential equation is used, based on the value of local and remote currents. If the setting is not modified, the responses of individual relays, especially during an external fault, can be asymmetrical, as one relay can be below the breakpoint and the other above the breakpoint. There are two methods to overcome this potential problem:

- 1. Set **CURRENT DIFF RESTRAINT 1** and **CURRENT DIFF RESTRAINT 2** to the same value (e.g. 40% or 50%). This converts the relay characteristics from dual slope into single slope and the breakpoint becomes immaterial. Next, adjust differential pickup at all terminals according to CT ratios, referencing the desired pickup to the line primary current (see below).
- 2. Set the breakpoints in each relay individually in accordance with the local CT ratio and the **CT TAP** setting. Next, adjust the differential pickup setting according to the terminal CT ratios. The slope value must be identical at all terminals.

Consider a two-terminal configuration with the following CT ratios for relays 1 and 2.

$$CT_{ratio}(relay 1) = 1000/5$$
  
 $CT_{ratio}(relay 2) = 2000/5$ 
(EQ 9.10)

Consequently, we have the following CT tap value for relays 1 and 2.

$$CT_{tap}(relay 1) = 2.0$$
  
 $CT_{tap}(relay 2) = 0.5$ 
(EQ 9.11)

To achieve maximum differential sensitivity, the minimum pickup is set as 0.2 pu at the terminal with the higher CT primary current; in this case 2000:5 for relay 2. The other terminal pickup is adjusted accordingly. The pickup values are set as follows:

$$\begin{aligned} \text{Pickup(relay 1)} &= 0.4 \\ \text{Pickup(relay 2)} &= 0.2 \end{aligned} \tag{EQ 9.12}$$

Choosing relay 1 as a reference with a breakpoint of 5.0, the break point at relay 2 is chosen as follows:

Breakpoint(relay 2) = Breakpoint(relay 1) 
$$\times \frac{CT_{ratio}(relay 1)}{CT_{ratio}(relay 2)}$$
  
=  $5.0 \times \frac{1000/5}{2000/5} = 2.5$  (EQ 9.13)

Use the following equality the verify the calculated breakpoint:

Breakpoint(relay 1) × 
$$CT_{ratio}$$
(relay 1) = Breakpoint(relay 2) ×  $CT_{ratio}$ (relay 2) (EQ 9.14)

Therefore, we have a breakpoint of 5.0 for relay 1 and 2.5 for relay 2.

Now, consider a three-terminal configuration with the following CT ratios for relays 1, 2, and 3.

Consequently, we have the following CT tap value for relays 1, 2, and 3.

$$\begin{array}{ll} \text{CT}_{tap1}(\text{relay 1}) = 2.00 & \text{CT}_{tap2}(\text{relay 1}) = 0.50 \\ \text{CT}_{tap1}(\text{relay 2}) = 0.50 & \text{CT}_{tap2}(\text{relay 2}) = 0.25 \\ \text{CT}_{tap1}(\text{relay 3}) = 2.00 & \text{CT}_{tap2}(\text{relay 3}) = 4.00 \end{array} \tag{EQ 9.16}$$

In this case, the relay channels communicate as follows:

- For relay 1, channel 1 communicates to relay 2 and channel 2 communicates to relay 3
- For relay 2, channel 1 communicates to relay 1 and channel 2 communicates to relay 3

9

# **9 APPLICATION OF SETTINGS**

• For relay 3, channel 1 communicates to relay 1 and channel 2 communicates to relay 2

Consequently, to achieve the maximum sensitivity of 0.2 pu at the terminal with a CT ratio of 2000/5 (400 amps line primary differential current), the following pickup values are chosen:

Choosing relay as a reference with a breakpoint value of 5.0 pu, breakpoints for relays 2 and 3 are calculated as follows:

Breakpoint(relay 2) = Breakpoint(relay 1) 
$$\times \frac{CT_{ratio}(relay 1)}{CT_{ratio}(relay 2)}$$
  
=  $5.0 \times \frac{1000/5}{2000/5} = 2.5$  (EQ 9.18)

Breakpoint(relay 3) = Breakpoint(relay 1) 
$$\times \frac{CT_{ratio}(relay 1)}{CT_{ratio}(relay 3)}$$
 (EQ 9.19)

$$= 5.0 \times \frac{1000/5}{500/5} = 10.0$$

To verify the calculated values, we have:

$$\begin{aligned} & \text{Breakpoint(relay 1)} \times \text{CT}_{\text{ratio}}(\text{relay 1}) = 5.0 \times 1000/5 = 1000 \\ & \text{Breakpoint}(\text{relay 2}) \times \text{CT}_{\text{ratio}}(\text{relay 2}) = 2.5 \times 2000/5 = 1000 \end{aligned} \tag{EQ 9.20} \\ & \text{Breakpoint}(\text{relay 3}) \times \text{CT}_{\text{ratio}}(\text{relay 3}) = 10.0 \times 5000/5 = 1000 \end{aligned}$$

This satisfies the equality condition indicated earlier.

During on-load tests, the differential current at all terminals should be the same and generally equal to the charging current if the tap and CT ratio settings are chosen correctly.

Assume a breaker-and-the-half configuration shown in the figure below. This section provides guidance on configuring the L90 relay for this application. The L90 is equipped with two CT/VT modules: F8F and L8F.

- 1. CTs and VTs are connected to L90 CT/VT modules as follows:
  - CT1 circuitry is connected to the F1 to F3 terminals of the F8F module (three-phase CT inputs, CT bank "F").
  - CT2 circuitry is connected to the F1 to F3 terminals of the L8F module (three-phase CT inputs, CT bank "L").
  - VT1 circuitry is connected to the F8 terminals of the F8F module (single-phase VT for synchrocheck 1, VT bank "F").
  - VT2 circuitry is connected to the F8 terminals of the L8F module (single-phase VT for synchrocheck 2, VT bank "L").
  - VT3 circuitry is connected to the F5 to F7 terminals of the F8F modules (three-phase VT for distance, metering, synchrocheck, charging current compensation, etc.; VT bank "F").

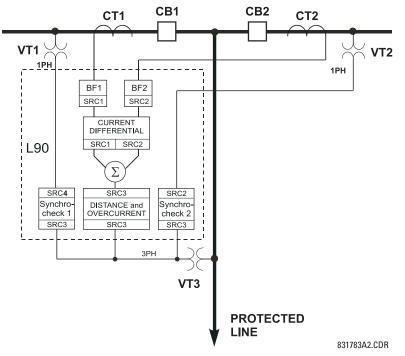

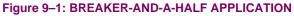

2. The CTs and VTs are configured according to the following ratios and connections (EnerVista UR Setup example shown):

| Current // L90_500.urs : C:\Documents and Settings\All Users D × Save Bestore Perfault Preset VIEW All mode |       |       |
|----------------------------------------------------------------------------------------------------|-------|-------|
| PARAMETER                                                                                                   | CT F1 | CT L1 |
| Phase CT Primary                                                                                            | 400 A | 400 A |
| Phase CT Secondary                                                                                          | 1A 1A |       |
| Ground CT Primary                                                                                           | 1 A   | 1 A   |
| Ground CT Secondary                                                                                         | 1 A   | 1 A   |
| L90_500.urs System Setup: AC Inputs                                                                         |       |       |

| 💳 Voltage // L90_500.urs : C:\Documents and Settings\All Users 💶 💌 |                                 |                     |
|--------------------------------------------------------------------|---------------------------------|---------------------|
| Save Bestore Default Reset VIEW ALL mode                           |                                 | Reset VIEW ALL mode |
| PARAMETER                                                          | VT F5                           | VT L5               |
| Phase VT Connection                                                | Wye                             | Wye                 |
| Phase VT Secondary                                                 | 66.4 V                          | 66.4 V              |
| Phase VT Ratio 2000.00 :1 1.00 :1                                  |                                 | 1.00 :1             |
| Auxiliary VT Connection                                            | Auxiliary VT Connection Vag Vag |                     |
| Auxiliary VT Secondary                                             | 66.4 V                          | 66.4 ∨              |
| Auxiliary VT Ratio                                                 | 2000.00 :1                      | 2000.00 :1          |
| L90_500.urs System Setup: AC Inputs                                |                                 |                     |

# **9 APPLICATION OF SETTINGS**

- 3. The sources are configured as follows:
  - Source 1: First current source for current differential,
    - voltage source for charging current compensation,
    - current source for breaker failure 1
  - Source 2: Second current source for current differential,
    - current source for breaker failure 2, and
    - voltage source for synchrocheck 2.
  - Source 3: Current source for distance, backup overcurrent,
    - voltage source for distance,
    - voltage source for synchrocheck 1 and 2.
  - Source 4: Voltage source for synchrocheck 1.

The EnerVista UR Setup configuration is shown below:

| 💳 Signal Sources // L90_500.urs : C:\Documents and Settings\All Users\Documents\GE Power Management\URPC\D,💶 🔲 🗙 |                               |          |          |          |
|----------------------------------------------------------------------------------------------------|-------------------------------|----------|----------|----------|
| Save Bestore Default Beset VIEW All mode                                                                         |                               |          |          |          |
| PARAMETER                                                                                                    | SOURCE 1                      | SOURCE 2 | SOURCE 3 | SOURCE 4 |
| Source 1 Name                                                                                                    | SRC 1                         | SRC 2    | Sum1&2   | SRC 4    |
| Phase CT                                                                                                    | F1                            | L1       | F1+L1    | None     |
| Ground CT                                                                                                    | Ground CT None None None None |          |          |          |
| Phase VT                                                                                                    | F5                            | None     | F5       | None     |
| Aux VT                                                                                                    | None                          | L5       | None     | F5       |
| L90_500.urs System Setup                                                                                         |                               |          |          |          |

4. Sources are assigned accordingly in the specific element menus. For current differential, set CURRENT DIFF SIGNAL SOURCE 1 to "SRC 1" and CURRENT DIFF SIGNAL SOURCE 2 to "SRC 2".

For distance and backup overcurrent, make the following settings changes (EnerVista UR Setup example shown):

| Bave Restor       | re 🔛 Default 🔛 Reset |  |
|-------------------|----------------------|--|
| PARAMETER         | PHASE TOC1           |  |
| Function          | Enabled              |  |
| Signal Source     | Sum1&2 (SRC 3)       |  |
| Input             | Phasor               |  |
| Pickup            | 1.000 pu             |  |
| Curve             | IEEE Mod Inv         |  |
| TD Multiplier     | 1.00                 |  |
| Reset             | Instantaneous        |  |
| Voltage Restraint | Disabled             |  |
| Block A           | OFF                  |  |
| Block B           | OFF                  |  |
| Block C           | OFF                  |  |
| Target            | Self-reset           |  |
| Events            | Disabled             |  |
| •                 |                      |  |

| Distance // L90_500.urs : C:\Documents and Se 💶 🔲 🗙 |                   |  |
|-----------------------------------------------------|-------------------|--|
| Save Restore                                        | 🗎 Default 📑 Reset |  |
| SETTING PARAMETER                                   |                   |  |
| Source                                              | Sum1&2 (SRC 3)    |  |
| Memory Duration                                     | 10 cycles         |  |
| Force Self-Polar                                    | OFF               |  |
| Force Mem-Polar OFF                                 |                   |  |
| L90_500.urs Grouped Elements: Group 1: Distance     |                   |  |

For breaker failure 1 and 2, make the following settings changes (EnerVista UR Setup example shown):

| Breaker Failure // L90_500.urs ; C;\Documents and Settings\All Users\Documents\GE |                   |               |
|-----------------------------------------------------------------------------------|-------------------|---------------|
| Save Restore                                                                      | 🗄 Default 📑 Reset | IEW ALL mode  |
| PARAMETER                                                                         | BF1               | BF2           |
| Function                                                                          | Enabled           | Enabled       |
| Mode                                                                              | 3-Pole            | 3-Pole        |
| Source                                                                            | SRC 1 (SRC 1)     | SRC 2 (SRC 2) |
| Current Supervision                                                               | Yes               | Yes           |
| Use Seal-In                                                                       | Yes               | Yes           |
| Three Pole Initiate                                                               | OFF               | OFF           |
| Block                                                                             | OFF               | OFF           |
| Phase Current Supv Pickup                                                         | 1.050 pu          | 1.050 pu      |
| Neutral Current Supv Pickup                                                       | 1.050 pu          | 1.050 pu      |
| Use Timer 1                                                                       | Yes               | Yes           |
| Timer 1 Pickup Delay                                                              | 0.000 s           | 0.000 s       |
| Use Timer 2                                                                       | Yes               | Yes           |
| Timer 2 Pickup Delay                                                              | 0.000 s           | 0.000 s       |
| Use Timer 3                                                                       | Yes               | Yes           |
| Timer 3 Pickup Delay                                                              | 0.000 s           | 0.000 s       |
| Breaker Pos1 Phase A/3P                                                           | OFF               | OFF           |
| Breaker Pos2 Phase A/3P                                                           | OFF               | OFF           |
| Breaker Test On                                                                   | OFF               | OFF           |
| Phase Current HiSet Pickup                                                        | 1.050 pu          | 1.050 pu      |
| Neutral Current HiSet Pickup                                                      | 1.050 pu          | 1.050 pu      |
| Phase Current LoSet Pickup                                                        | 1.050 pu          | 1.050 pu      |
| Neutral Current LoSet Pickup                                                      | 1.050 pu          | 1.050 pu      |
| LoSet Time Delay                                                                  | 0.000 s           | 0.000 s       |
| Trip Dropout Delay                                                                | 0.000 s           | 0.000 s       |
| Target                                                                            | Self-reset        | Self-reset    |
| Events                                                                            | Disabled          | Disabled      |
| Phase A Initiate                                                                  | OFF               | OFF           |
| Phase B Initiate                                                                  | OFF               | OFF           |
| Phase C Initiate                                                                  | OFF               | OFF           |
| Breaker Pos1 Phase B                                                              | OFF               | OFF           |
| Breaker Pos1 Phase C                                                              | OFF               | OFF           |
| Breaker Pos2 Phase B                                                              | OFF               | OFF           |
| Breaker Pos2 Phase C                                                              | OFF OFF           |               |

For synchrocheck 1 and 2, make the following settings changes (EnerVista UR Setup example shown):

| 🚥 Synchrocheck // L90_500.urs : C:\Documents and Settings\All Users\Documents\GE 💶 🗖 🗙 |                                  |                  |  |
|----------------------------------------------------------------------------------------|----------------------------------|------------------|--|
| Save Restore Default Reset VIEW ALL mode                                               |                                  | VIEW ALL<br>mode |  |
| PARAMETER                                                                              | SYNCHROCHECK1                    | SYNCHROCHECK2    |  |
| Function                                                                               | Enabled                          | Enabled          |  |
| Block                                                                                  | OFF                              | OFF              |  |
| V1 Source                                                                              | SRC 4 (SRC 4)                    | SRC 2 (SRC 2)    |  |
| V2 Source                                                                              | Sum1&2 (SRC 3)                   | Sum1&2 (SRC 3)   |  |
| Max Volt Diff                                                                          | 10000 V                          | 10000 V          |  |
| Max Angle Diff                                                                         | 30 deg                           | 30 deg           |  |
| Max Freq Diff                                                                          | 1.00 Hz                          | 1.00 Hz          |  |
| Freq Hysteresis                                                                        | eresis 0.06 Hz 0.06 Hz           |                  |  |
| Dead Source Select                                                                     | e Select LV1 and DV2 LV1 and DV2 |                  |  |
| Dead ∨1 Max Volt                                                                       | 0.30 pu                          | 0.30 pu          |  |
| Dead V2 Max Volt                                                                       | 0.30 pu                          | 0.30 pu          |  |
| Live ∨1 Min Volt                                                                       | 0.70 pu 0.70 pu                  |                  |  |
| Live V2 Min Volt                                                                       | 0.70 pu 0.70 pu                  |                  |  |
| Target                                                                                 | Self-reset                       | Self-reset       |  |
| Events                                                                                 | Disabled Disabled                |                  |  |
| L90_500.urs Control Elements                                                           |                                  |                  |  |

# 9.2.8 DISTRIBUTED BUS PROTECTION

In some cases, buses of the same substation are located quite far from each other or even separated by the line. In these cases, it is challenging to apply conventional bus protection because of the CT cable length. In other cases, there are no CTs available on the line side of the line to be protected. Taking full advantage of L90 capability to support up to 4 directly-connected CTs, the relay can be applied to protect both line and buses as shown below. Proper CT/VT modules must be ordered for such applications. The varying CT ratios at the breakers can be compensated locally by using the sources mechanism and with the CT TAP settings between remote relays. If more than 4 but less than 8 CTs are to be connected to the L90 at one bus, the 3-terminal system can be applied, provided the user does not exceed a total of 12 CTs.

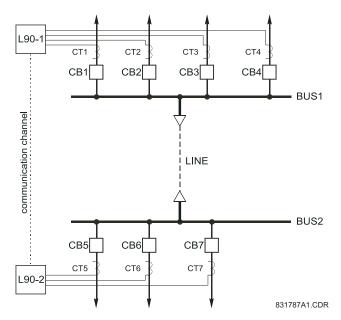

Figure 9-2: DISTRIBUTED BUS PROTECTION

9

### 9.3.1 DESCRIPTION

As indicated in the Settings chapter, the L90 provides three basic methods of applying channel asymmetry compensation using GPS. Channel asymmetry can also be monitored with actual values and an indication signalled (FlexLogic<sup>™</sup> operands 87L DIFF 1(2) MAX ASYM asserted) if channel asymmetry exceeds preset values. Depending on the implemented relaying philosophy, the relay can be programmed to perform the following on the loss of the GPS signal:

- 1. Enable GPS compensation on the loss of the GPS signal at any terminal and continue to operate the 87L element (using the memorized value of the last asymmetry) until a change in the channel round-trip delay is detected.
- 2. Enable GPS compensation on the loss of the GPS signal at any terminal and block the 87L element after a specified time.
- 3. Continuously operate the 87L element but only enable GPS compensation when *valid* GPS signals are available. This provides less sensitive protection on the loss of the GPS signal at any terminal and runs with higher pickup and restraint settings.

## 9.3.2 COMPENSATION METHOD 1

Enable GPS compensation on the loss of the GPS signal at any terminal and continue to operate the 87L element until a change in the channel round-trip delay is detected.

If GPS is enabled at all terminals and the GPS signal is present, the L90 compensates for the channel asymmetry. On the loss of the GPS signal, the L90 stores the last measured value of the channel asymmetry per channel and compensates for the asymmetry until the GPS clock is available. However, if the channel was switched to another physical path during GPS loss conditions, the 87L element must be blocked, since the channel asymmetry cannot be measured and system is no longer accurately synchronized. The value of the step change in the channel is preset in L90 POWER SYSTEM settings menu and signaled by the 87L DIFF 1(2) TIME CHNG FlexLogic<sup>™</sup> operand. To implement this method, follow the steps below:

1. Enable Channel Asymmetry compensation by setting it to ON. Assign the GPS receiver failsafe alarm contact with the setting Block GPS Time Ref.

| 🔤 L90 Power System // L90_340.urs : C:\Program Files 💶 💌 |                   |  |
|----------------------------------------------------------|-------------------|--|
| Save Restore                                             | 😫 Default 🔄 Reset |  |
| SETTING                                                  | PARAMETER 🔺       |  |
| Number of Terminals                                      | 2                 |  |
| Number of Channels                                       | 1                 |  |
| Charging Current Compensation                            | Enabled           |  |
| Pos Seq Capac Reactance(XC1)                             | 0.100 Kohms 🗨     |  |
| L90_340.urs System Setup                                 | 1.                |  |

Create FlexLogic<sup>™</sup> similar to that shown below to block the 87L element on GPS loss if step change in the channel delay occurs during GPS loss conditions or on a startup before the GPS signal is valid. For three-terminal systems, the 87L DIFF 1 TIME CHNG operand must be ORed with the 87L DIFF 2 TIME CHNG FlexLogic<sup>™</sup> operand. The Block 87L (VO1) output is reset if the GPS signal is restored and the 87L element is ready to operate.

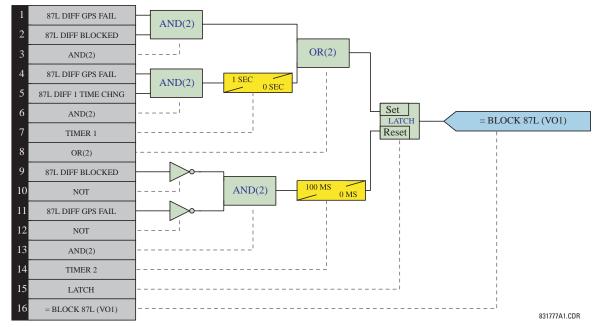

3. Assign virtual output BLOCK 87L (VO1) to the 87L Current Differential Block setting. It can be used to enable backup protection, raise an alarm, and perform other functions as per the given protection philosophy.

## 9.3.3 COMPENSATION METHOD 3

Continuously operate the 87L element but enable GPS compensation only when valid GPS signals are available. This provides less sensitive protection on GPS signal loss at any terminal and runs with higher pickup and restraint settings.

This approach can be used carefully if maximum channel asymmetry is known and doesn't exceed certain values (2.0 to 2.5 ms). The 87L DIFF MAX ASYM operand can be used to monitor and signal maximum channel asymmetry. Essentially, the L90 switches to another setting group with higher pickup and restraint settings, sacrificing sensitivity to keep the 87L function operational.

1. Create FlexLogic<sup>™</sup> similar to that shown below to switch the 87L element to Settings Group 2 (with most sensitive settings) if the L90 has a valid GPS time reference. If a GPS or 87L communications failure occurs, the L90 will switch back to Settings Group 1 with less sensitive settings.

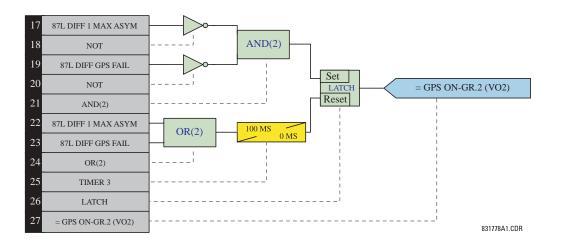

9

# 9.3 CHANNEL ASYMMETRY COMPENSATION USING GPS

# 2. Set the 87L element with different differential settings for Settings Groups 1 and 2 as shown below

| 🎫 Current Differential // L90_340.urs : C:\Program 💶 💌                 |               |  |
|------------------------------------------------------------------------|---------------|--|
| Save Restore                                                           | Default Reset |  |
| SETTING                                                                | PARAMETER     |  |
| Function                                                               | Enabled 🗾     |  |
| Signal Source                                                          | SRC 1 (SRC 1) |  |
| Block                                                                  | OFF           |  |
| Pickup                                                                 | 0.50 pu       |  |
| CT Tap 1                                                               | 1.00          |  |
| Restraint 1                                                            | 40 %          |  |
| Restraint 2                                                            | 70 %          |  |
| Breakpoint                                                             | 1.0 pu        |  |
| DTT                                                                    | Enabled       |  |
| Key DTT OFF                                                            |               |  |
| Target Latched                                                         |               |  |
| Events                                                                 | Disabled      |  |
| J<br>L90_340.urs Grouped Elements: Group 1: Line Differential Elements |               |  |

| 💳 Current Differential // L90_340.urs : C:\Program 💶 💌                 |               |  |
|------------------------------------------------------------------------|---------------|--|
| Save Restore                                                           | Default Reset |  |
| SETTING                                                                | PARAMETER     |  |
| Function                                                               | Enabled       |  |
| Signal Source                                                          | SRC 1 (SRC 1) |  |
| Block                                                                  | OFF           |  |
| Pickup                                                                 | 0.20 pu       |  |
| CT Tap 1                                                               | 1.00          |  |
| Restraint 1                                                            | 20 %          |  |
| Restraint 2                                                            | 40 %          |  |
| Breakpoint                                                             | 1.0 pu        |  |
| DTT                                                                    | Enabled       |  |
| Key DTT                                                                | OFF OFF       |  |
| Target                                                                 | Latched       |  |
| Events                                                                 | Disabled      |  |
|                                                                        |               |  |
| L90_340.urs  Grouped Elements: Group 2: Line Differential Elements 🛛 🏸 |               |  |

3. Enable GPS compensation when the GPS signal is valid and switch to Settings Group 2 (with more sensitive settings) as shown below.

| 💳 Setting Groups // L90_340.urs : C:\Program File 💶 🗙 |                      |  |
|-------------------------------------------------------|----------------------|--|
| Save Restore                                          | 🗎 Default 🔤 Reset    |  |
| SETTING                                               | PARAMETER            |  |
| Function                                              | Enabled              |  |
| Block                                                 | OFF                  |  |
| Group 2 Activate On                                   | GPS ON-Gr.2 On (VO2) |  |
| Group 3 Activate On                                   | OFF                  |  |
| Group 4 Activate On                                   | OFF                  |  |
| Group 5 Activate On                                   | OFF                  |  |
| Group 6 Activate On                                   | OFF                  |  |
| Events                                                | Disabled             |  |
|                                                       |                      |  |
| L90_340.urs Control Elemen                            | ts //                |  |

| 📼 L90 Power System // L90_340.urs : C:\Program Files 💶 🔲 🗙 |                      |  |
|------------------------------------------------------------|----------------------|--|
| Save Restore                                               | 🗎 Default 🔄 Reset    |  |
| SETTING                                                    | PARAMETER 🔺          |  |
| Chan Asymmetry Comp                                        | GPS ON-Gr.2 On (VO2) |  |
| Block GPS Time Ref                                         | GPS failsafe On(H5a) |  |
| Max Chan Asymmetry                                         | 1.5 ms               |  |
| Round Trip Time Change                                     | 1.5 ms 👻             |  |
| L90_340.urs System Setup                                   |                      |  |

Many high voltage lines have transformers tapped to the line serving as an economic approach to the supply of customer load. A typical configuration is shown in the figure below.

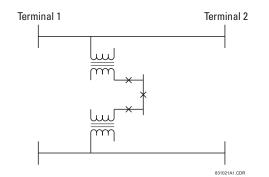

Figure 9–3: TYPICAL HV LINE CONFIGURATION

Two distinctly different approaches are available, Distance Backup and Distance Supervision, depending on which concerns are dominant. In either case, the distance function can provide a definite time backup feature to give a timed clearance for a failure of the L90 communications. Additionally, a POTT (Permissive Over-reaching Transfer Trip) scheme can be selected and activated after detection of an L90 communications failure, if an alternate lower bandwidth communications channel is available.

If **Distance Backup** is employed, dependability concerns usually relate to a failure of the communications. The distance elements can then effectively provide a means of fault identification and clearance. However, for a line with tapped transformers, a number of other issues need to be considered to ensure stability for the L90.

Any differential scheme has a potential problem when a LV fault occurs at the tapped transformer location, and the current at the tap is not measured. Because the transformer size can become quite large, the required increase in the differential setting to avoid operation for the LV bus fault can result in a loss of sensitivity.

If the tapped transformer is a source of zero sequence infeed, then the L90 zero-sequence current removal has to enabled as described in the next section.

The zero sequence infeed creates an apparent impedance setting issue for the backup ground distance and the zero sequence compensation term is also not accurate, so that the positive sequence reach setting must be increased to compensate. The phase distance reach setting may also have to be increased to cope with a transfer across the two transformers, but this is dependent on the termination and configuration of the parallel line.

Three terminal line applications generally will result in larger reach settings for the distance backup and require a calculation of the apparent impedance for a remote fault. This should be carried out for each of the three terminals, as the calculated apparent impedance will be different at each terminal.

**Distance Supervision** essentially offers a solution for the LV fault condition, but the differential setting must still be increased to avoid operation for an external L-g or L-L-g fault external ground fault. In addition, the distance element reach setting must still see all faults within the protected line and be less than the impedance for a LV bus fault

The effective SIR (source impedance ratio) for the LV fault generally is not high, so that CVT transients do not contribute to measuring errors.

If the distance supervision can be set to avoid operation for a transformer LV fault, then generally the filtering associated with the distance measuring algorithm will ensure no operation under magnetizing inrush conditions. The distance element can be safely set up to  $2.5 \times V_{nom} / I_{peak}$ , where  $V_{nom}$  is the system nominal voltage and  $I_{peak}$  is the peak value of the magnetizing inrush current.

For those applications where the tapped station is close to one terminal, then it may be difficult to set the distance supervision to reach the end of the line, and at the same time avoid operation for a LV fault. For this system configuration, a 3-terminal L90 should be utilized; the third terminal is then fed from CT on the high side of the tapped transformer.

# a) PHASE CURRENT SUPERVISION AND THE FUSE FAILURE ELEMENT

The phase-to-phase (delta) current is used to supervise the phase distance elements, primarily to ensure that in a de-energized state the distance elements will not be picked up due to noise or induced voltages, on the line.

However, this supervision feature may also be employed to prevent operation under fuse failure conditions. This obviously requires that the setting must be above maximum load current and less than the minimum fault conditions for which operation is expected. This potential problem may be avoided by the use of a separate fuse fail function, which means that the phase current supervision can be set much lower, typically two times the capacitance charging current of the line.

The usage of the fuse fail function is also important during double-contingency events such as an external fault during fuse fail conditions. The current supervision alone would not prevent maloperation in such circumstances.

It must be kept in mind that the fuse failure element provided on the L90 needs some time to detect fuse fail conditions. This may create a race between the instantaneous zone 1 and the fuse failure element. Therefore, for maximum security, it is recommended to both set the current supervision above the maximum load current and use the fuse failure function. The current supervision prevents maloperation immediately after the fuse fail condition giving some time for the fuse failure element to take over and block the distance elements permanently. This is of a secondary importance for time-delayed zones 2 and up as the fuse failure element has some extra time for guaranteed operation. The current supervision may be set below the maximum load current for the time delayed zones.

Blocking distance elements during fuse fail conditions may not be acceptable in some applications and/or under some protection philosophies. Applied solutions may vary from not using the fuse failure element for blocking at all; through using it and modifying – through FlexLogic<sup>™</sup> and multiple setting groups mechanisms – other protection functions or other relays to provide some protection after detecting fuse fail conditions and blocking the distance elements; to using it and accepting the fact that the distance protection will not respond to subsequent internal faults until the problem is addressed.

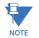

To be fully operational, the Fuse Failure element must be enabled, and its output FlexLogic<sup>™</sup> operand must be indicated as the blocking signal for the selected protection elements.

For convenience, the current supervision threshold incorporates the  $\sqrt{3}$  factor.

## b) PHASE DISTANCE ZONE 1

As typically used for direct tripping, the zone 1 reach must be chosen so that it does not extend beyond the far end(s) of the protected line. Zone 1 provides nominally instantaneous protection for any phase fault within a pre-determined distance from the relay location. To ensure that no overreach occurs, typically requires a setting of 80 to 90% of the line length, which covers CT and VT errors, relay inaccuracy and transient overreach as well as uncertainty in the line impedance for each phase, although transposition may minimize this latter concern.

The total relay inaccuracy including both steady state and transient overreach even when supplied from CVTs under the source impedance ratios of up to 30, is below 5%.

## c) PHASE DISTANCE ZONE 2

Zone 2 is an overreaching element, which essentially covers the final 10 to 20% whole of the line length with a time delay. The additional function for the zone 2 is as a timed backup for faults on the remote bus. Typically the reach is set to 125% of the positive-sequence impedance of the line, to ensure operation, with an adequate margin, for a fault at 100% of the line length. The necessary time delay must ensure that coordination is achieved with the clearance of a close-in fault on the next line section, including the breaker operating time.

The zone 2 time delay is typically set from 0.2 to 0.6 seconds, although this may have to be reviewed more carefully if a short line terminates on the remote bus, since the two zone 2 elements may overlap and therefore not coordinate in a satisfactory manner.

# d) PHASE DISTANCE ZONE 3

If a remote backup philosophy is followed, then the reach of this element must be set to account for any infeed at the remote bus, plus the impedance of the longest line which terminates on this remote bus. The time delay must coordinate with other time-delayed protections on any remote line. Circuit loading limitations created by a long zone reach may be overcome by using lens or quadrilateral characteristics and/or a load encroachment supervising characteristic. Consider-

# **9 APPLICATION OF SETTINGS**

ation should also be given to a situation where the load impedance may enter into the relay characteristic for a time longer than the chosen time delay, which could occur transiently during a system power swing. For this reason the power swing blocking function should be used.

### a) NEUTRAL CURRENT SUPERVISION

The current supervision for the ground distance elements responds to an internally calculated neutral current ( $3 \times I_0$ ). The setting for this element should be based on twice the zero-sequence line capacitance current or the maximum zero-sequence unbalance under maximum load conditions. This element should not be used to prevent an output when the load impedance is inside the distance characteristic on a steady state basis.

## b) GROUND DISTANCE ZONE 1

The zone 1 reach must be set so that nominally instantaneous operation does not extend beyond the end of the protected line. However this may be somewhat more complicated than for the phase elements, because of zero sequence mutual induction with an adjacent parallel line, possibly carried on the same tower, which can be out of service and grounded at multiple points. A fault beyond 100% of the protected line may cause overreach unless the reach is reduced significantly, sometimes as low as 65% of the line length. If the line being protected does not have a significant interaction with an adjacent circuit, then the typical 80% setting may be used. If there is significant mutual coupling between the parallel lines, then the mutual compensation feature of the ground distance elements can be used instead of a drastic reduction in the reach.

However, even in this case, there is more uncertainty as compared with the phase distance elements because the zero-sequence impedance of the line and thus the zero-sequence-compensating factors may vary significantly due to weather and other conditions.

# c) GROUND DISTANCE ZONE 2

To ensure that the zone 2 can see 100% of the line, inter-circuit mutual effects must be considered, as they can contribute to a significant under-reach. Typically this may occur on double circuit lines, when both lines may carry the same current. An analytical study should be carried out to determine the appropriate reach setting.

The main purpose of this element is to operate for faults beyond the reach of the local zone 1 element, and therefore a time delay must be used similar to the phase fault case.

## d) GROUND DISTANCE ZONE 3

This remote back up function must have a reach which is set to account for any infeed at the remote bus, plus the impedance of the longest line which terminates on this remote bus. Similar to the phase fault case, a zone 3 element must be time coordinated with timed clearances on the next section. This scheme is intended for two-terminal line applications only.

This scheme uses an over-reaching Zone 2 distance element to essentially compare the direction to a fault at both the ends of the line.

Ground directional overcurrent functions available in the relay can be used in conjunction with the Zone 2 distance element to key the scheme and initiate its operation. This provides increased coverage for high-resistance faults.

Good directional integrity is the key requirement for an over-reaching forward-looking protection element used to supplement Zone 2. Even though any FlexLogic<sup>™</sup> operand could be used for this purpose allowing the user to combine responses of various protection elements, or to apply extra conditions through FlexLogic<sup>™</sup> equations, this extra signal is primarily meant to be the output operand from the Neutral Directional IOC. Both of these elements have separate forward (FWD) and reverse (REV) output operands. The forward indication should be used (NEUTRAL DIR OC1 FWD).

An important consideration is when one of the line terminals is open. It is then necessary to identify this condition and arrange for a continuous sending of the permissive signal or use a slower but more secure echo feature to send a signal to the other terminal, which is producing the fault infeed. With any echo scheme however, a means must be provided to avoid a permanent lock up of the transmit/receive loop. The echo co-ordination (ECHO DURATION) and lock-out (ECHO LOCK-OUT) timers perform this function by ensuring that the permissive signal is echoed once for a guaranteed duration of time before going to a lockout for a settable period of time.

It should be recognized that in ring bus or breaker and a half situations, it may be the line disconnect or a combination of the disconnect and/or the breaker(s) status that is the indication that the terminal is open.

The **POTT RX PICKUP DELAY** timer is included in the permissive receive path to ride through spurious receive outputs that may be produced during external faults, when power line carrier is utilized as the communications medium.

No current reversal logic is included for the overreaching phase and ground distance elements, because long reaches are not usually required for two terminal lines. A situation can occur however, where the ground distance element will have an extended reach. This situation is encountered when it is desired to account for the zero sequence inter-circuit mutual coupling. This is not a problem for the ground distance elements in the L90 which do have a current reversal logic built into their design as part of the technique used to improve ground fault directionality.

Unlike the distance protection elements the ground directional overcurrent functions do not have their reach well defined, therefore the current reversal logic is incorporated for the extra signal supplementing Zone 2 in the scheme. The transient blocking approach for this POTT scheme is to recognize that a permissive signal has been received and then allow a settable time **TRANS BLOCK PICKUP DELAY** for the local forward looking directional element to pick up.

The scheme generates an output operand (POTT TX) that is used to transmit the signal to the remote end. Choices of communications channel include Remote Inputs/Outputs and telecommunications interfaces. When used with telecommunications facilities the output operand should be assigned to operate an output contact connected to key the transmitter at the interface. Power Line Carrier (PLC) channels are not recommended for this scheme since the PLC signal can be interrupted by a fault.

For proper operation of the scheme the Zone 2 phase and ground distance elements must be enabled, configured and set per rules of distance relaying. The Line Pickup element should be enabled, configured and set properly to detect line-end-open/weak-infeed conditions.

If used by this scheme, the selected ground directional overcurrent function(s) must be enabled, configured and set accordingly The output operand from the scheme (POTT OP) must be configured to interface with other relay functions, output contacts in particular, in order to make the scheme fully operational. Typically, the output operand should be programmed to initiate a trip, breaker fail, and auto-reclose, and drive a user-programmable LED as per user application.

#### 9.6.1 DISTANCE SETTINGS ON SERIES COMPENSATED LINES

Traditionally, the reach setting of an underreaching distance function shall be set based on the net inductive impedance between the potential source of the relay and the far-end busbar, or location for which the zone must not overreach. Faults behind series capacitors on the protected and adjacent lines need to be considered for this purpose. For further illustration a sample system shown in the figure below is considered.

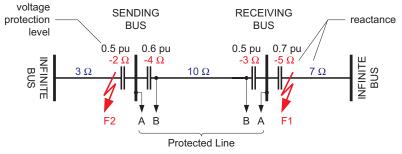

#### Figure 9–4: SAMPLE SERIES COMPENSATED SYSTEM

Assuming 20% security margin, the underreaching zone shall be set as follows.

At the Sending Bus, one must consider an external fault at F1 as the 5  $\Omega$  capacitor would contribute to the overreaching effect. Any fault behind F1 is less severe as extra inductive line impedance increases the apparent impedance:

Reach Setting:  $0.8 \times (10 - 3 - 5) = 1.6 \Omega$  if the line-side (B) VTs are used Reach Setting:  $0.8 \times (10 - 4 - 3 - 5) = -1.6 \Omega$  if the bus-side (A) VTs are used

The negative value means that an underreaching zone cannot be used as the circuit between the potential source of the relay and an external fault for which the relay must not pick-up, is overcompensated, i.e. capacitive.

At the Receiving Bus, one must consider a fault at F2:

Reach Setting:  $0.8 \times (10 - 4 - 2) = 3.2 \Omega$  if the line-side (B) VTs are used Reach Setting:  $0.8 \times (10 - 4 - 3 - 2) = 0.8 \Omega$  if the bus-side (A) VTs are used

Practically, however, to cope with the effect of sub-synchronous oscillations, one may need to reduce the reach even more. As the characteristics of sub-synchronous oscillations are in complex relations with fault and system parameters, no solid setting recommendations are given with respect to extra security margin for sub-synchronous oscillations. It is strongly recommended to use a power system simulator to verify the reach settings or to use an adaptive L90 feature for dynamic reach control.

If the adaptive reach control feature is used, the PHS DIST Z1 VOLT LEVEL setting shall be set accordingly.

This setting is a sum of the overvoltage protection levels for all the series capacitors located between the relay potential source and the far-end busbar, or location for which the zone must not overreach. The setting is entered in pu of the phase VT nominal voltage (RMS, not peak value).

If a minimum fault current level (phase current) is causing a voltage drop across a given capacitor that prompts its air gap to flash over or its MOV to carry practically all the current, then the series capacitor shall be excluded from the calculations (the capacitor is immediately by-passed by its overvoltage protection system and does not cause any overreach problems).

If a minimum fault current does not guarantee an immediate capacitor by-pass, then the capacitor must be included in the calculation: its overvoltage protection level, either air gap flash-over voltage or MOV knee-point voltage, shall be used (RMS, not peak value).

Assuming none of the series capacitors in the sample system is guaranteed to get by-passed, the following calculations apply:

| For the Sending Bus:   | 0.5 + 0.7 = 1.2 pu if the line-side (B) VTs are used<br>0.6 + 0.5 + 0.7 = 1.8 pu if the bus-side (A) VTs are used |
|------------------------|----------------------------------------------------------------------------------------------------|
| For the Receiving Bus: | 0.6 + 0.5 = 1.1 pu if the line-side (B) VTs are used<br>0.6 + 0.5 + 0.5 = 1.6 pu if the bus-side (A) VTs are used |

#### 9.6.2 GROUND DIRECTIONAL OVERCURRENT

Ground directional overcurrent function (negative-sequence or neutral) uses an offset impedance to guarantee correct fault direction discrimination. The following setting rules apply.

- 1. If the net impedance between the potential source and the local equivalent system is inductive, then there is no need for an offset. Otherwise, the offset impedance shall be at least the net capacitive reactance.
- 2. The offset cannot be higher than the net inductive reactance between the potential source and the remote equivalent system. For simplicity and extra security, the far-end busbar may be used rather than the remote equivalent system.

As the ground directional functions are meant to provide maximum fault resistance coverage, it is justified to assume that the fault current is very low and none of the series capacitors is guaranteed to get by-passed. Consider settings of the negative-sequence directional overcurrent protection element for the Sample Series Compensated System.

For the Sending Bus relay, bus-side VTs:

- Net inductive reactance from the relay into the local system =  $-2 + 3 = 1 \Omega > 0$ ; there is no need for offset.
- Net inductive reactance from relay through far-end busbar =  $-4 + 10 3 = 3 \Omega$ ; the offset cannot be higher than  $3 \Omega$ .
- It is recommended to use  $1.5 \Omega$  offset impedance.

For the Sending Bus relay, line-side VTs:

- Net inductive reactance from relay into local system =  $-2 + 3 4 = -3 \Omega < 0$ ; an offset impedance  $\ge 3 \Omega$  must be used.
- Net inductive reactance from relay through far-end busbar =  $10 3 = 7 \Omega$ ; the offset cannot be higher than  $7 \Omega$ .
- It is recommended to use 5 Ω offset impedance.

For the Receiving Bus relay, bus-side VTs:

- Net inductive reactance from relay into local system =  $-5 + 7 = 2 \Omega > 0$ ; there is no need for offset.
- Net inductive reactance from relay through far-end busbar =  $-3 + 10 4 = 3 \Omega$ ; the offset cannot be higher than  $3 \Omega$ .
- It is recommended to use 1.5 Ω offset impedance.

For the Receiving Bus relay, line-side VTs:

- Net inductive reactance from relay into local system =  $-3 5 + 7 = -1 \Omega < 0$ ; an offset impedance  $\ge 1 \Omega$  must be used.
- Net inductive reactance from relay through far-end busbar =  $10 4 = 6 \Omega$ ; the offset cannot be higher than  $6 \Omega$ .
- It is recommended to use 3.5  $\Omega$  offset impedance.

The L90 protection system could be applied to lines with tapped transformer(s) even if the latter has its windings connected in a grounded wye on the line side and the transformer(s) currents are not measured by the L90 protection system. The following approach is recommended.

If the setting **SYSTEM SETUP**  $\Rightarrow$  **Use POWER SYSTEM**  $\Rightarrow$  **Use POWER SYSTEM**  $\Rightarrow$  **Use POWER** 

At all terminals the following is being performed:

 $I_L_0 = (I_L_A + I_L_B + I_L_C) / 3)$  : local zero-sequence current

 $I\_R\_0 = (I\_R\_A + I\_R\_B + I\_R\_C) / 3 \quad : \text{ remote zero-sequence current}$ 

Now, the I\_PHASE – I\_0 values (for Local and Remote) are being used instead of pure phase currents for differential and restraint current calculations. See the *Theory of Operation* chapter for additional details.

For example, the operating current in phase A is determined as:

 $I^2$ op\_A =  $|(I_L_A - I_L_0) + (I_R_A - I_R_0)|^2$  : squared operating current, phase A

where:  $I_L =$  "local" current phase A

I\_R\_A = "remote" current phase A

I\_L\_0 = local zero-sequence current

 $I_R_0$  = remote zero-sequence current

 $I^2$ op\_A = operating (differential) squared current phase A

The restraint current is calculated in a similar way.

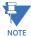

When the **ZERO-SEQ CURRENT REMOVAL** feature is enabled, the modified (I\_0 removed) differential current in all three phases is shown in the **ACTUAL VALUES** ⇒ **③ METERING** ⇒ **87L DIFFERENTIAL CURRENT** menu. Local and remote currents values are not changed.

### 9.7.2 TRANSFORMER LOAD CURRENTS

As the tapped line may be energized from one terminal only, or there may be a low current flowing through the line, the slope setting of the differential characteristic would not guarantee stability of the relay on transformer load currents. Consequently, a pickup setting must be risen accordingly in order to prevent maloperation. The L90 forms its restraint current in a unique way as explained in Chapter 8. Unlike traditional approaches, the effects of slope and pickup settings are combined: the higher the slope, the lower the pickup setting required for the same restraining effect.

Assuming the line energized from one terminal and the current is below the lower break-point of the characteristic one should consider the following stability conditions in order to select the pickup (P) and slope ( $S_1$ ) settings ( $I_{LOAD}$  is a maximum total load current of the tapped transformer(s)).

.

• Two-terminal applications:

 $I_{op}^2 = I_{LOAD}^2$ 

$$l_{op}^{2} = l_{LOAD}^{2}$$

$$l_{REST}^{2} = 2S_{1}^{2}l_{LOAD}^{2} + 2P^{2}$$
Stability condition:  $2S_{1}^{2}l_{LOAD}^{2} + 2P^{2} > l_{LOAD}^{2}$ 

$$I_{REST}^{2} = \frac{4}{3}S_{1}^{2}I_{LOAD}^{2} + 2P^{2}$$
  
Stability condition:  $\frac{4}{3}S_{1}^{2}I_{LOAD}^{2} + 2P^{2} > I_{LOAD}^{2}$ 

The above calculations should take into account the requirement for the pickup setting resulting from line charging currents. Certainly, a security factor must be applied to the above stability conditions. Alternatively, distance supervision can be considered to prevent maloperation due to transformer load currents.

#### 9.7.3 LV-SIDE FAULTS

Distance supervision should be used to prevent maloperation of the L90 protection system during faults on the LV side of the transformer(s). As explained earlier, the distance elements should be set to overreach all line terminals, and at the same time safely underreach the LV busbars of all the tapped transformers. This may present some challenges, particularly for long lines and large transformer tapped close to the substations. If the L90 system retrofits distance relays, there is a good chance that one can set the distance elements to satisfy the imposed. If more than one transformer is tapped, particularly on parallel lines, and the LV sides are interconnected, detailed short circuit studies may be needed to determine the distance settings.

## 9.7.4 EXTERNAL GROUND FAULTS

External ground faults behind the line terminals will be seen by the overreaching distance elements. At the same time, the tapped transformer(s), if connected in a grounded wye, will feed the zero-sequence current. This current is going to be seen at one L90 terminal only, will cause a spurious differential signal, and consequently, may cause maloperation.

The L90 ensures stability in such a case by removing the zero-sequence current from the phase cur-rents prior to calculating the operating and restraining signals (SETTINGS  $\Rightarrow$   $\Im$  SYSTEM SETUP  $\Rightarrow$   $\Im$  L90 POWER SYSTEM  $\Rightarrow$   $\Im$  ZERO-SEQ CURRENT REMOVAL = "Enabled"). Removing the zero-sequence component from the phase currents may cause the L90 to overtrip healthy phases on internal ground fault. This is not a limitation, as the single-pole tripping is not recommended for lines with tapped transformers.

# 9.8.1 INSTANTANEOUS ELEMENT ERROR DURING L90 SYNCHRONIZATION

As explained in the *Theory of Operation* chapter, two or three L90 relays are synchronized to each other and to system frequency to provide digital differential protection and accurate measurements for other protection and control functions. When an L90 system is starting up, the relays adjust their frequency aggressively to bring all relays into synchronization with the system quickly. The tracking frequency can differ from nominal (or system frequency) by a few Hertz, especially during the first second of synchronization. The 87L function is blocked during synchronization; therefore, the difference between system frequency and relay sampling frequency does not affect 87L function. However, instantaneous elements have additional error caused by the sensitivity of Fourier phasor estimation to the difference between signal frequency and tracking frequency.

To secure instantaneous element operation, it is recommended either to use FlexLogic<sup>™</sup> as shown below to block the instantaneous elements during synchronization, or to use a different setting group with more conservative pickup for this brief interval.

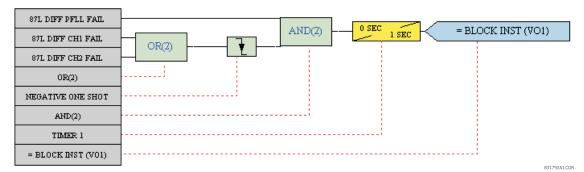

#### Figure 9–5: FLEXLOGIC™ TO BLOCK INSTANTANEOUS ELEMENT DURING 87L STARTUP

The elements must be treated selectively. If, for example, the phase undervoltage setting includes margin sufficient to accommodate the maximum additional error on startup, blocking or delay are not needed for phase undervoltage. Similarly, if the phase instantaneous overcurrent setting has sufficient margin, blocking is not needed. Note that significant zero-sequence and negative-sequence current or voltage error will not appear during L90 startup, therefore all elements using these quantities are safe.

The table below indicates the maximum error and recommended block durations for different elements.

| ELEMENT                         | MAXIMUM ERROR ON STARTUP,<br>(OPERATE SIGNAL VS. SETTING) | RECOMMENDED BLOCK<br>DURATION |
|---------------------------------|-----------------------------------------------------------|-------------------------------|
| Phase undervoltage              | 18%                                                       | 0.7 seconds                   |
| Phase instantaneous overcurrent | 9%                                                        | 0.5 seconds                   |
| Ground distance zone 1          | 7%                                                        | Not needed                    |
| Phase distance zone 1           | 4%                                                        | Not needed                    |

9

## **10.1.1 CHANNEL TESTING**

The communications system transmits and receives data between two or three terminals for the 87L function. The system is designed to work with multiple channel options including direct and multiplexed optical fiber, G.703, and RS422. The speed is 64 Kbaud in a transparent synchronous mode with automatic synchronous character detection and CRC insertion.

The Local Loopback Channel Test verifies the L90 communication modules are working properly. The Remote Loopback Channel Test verifies the communication link between the relays meets requirements (BER less than  $10^{-4}$ ). All tests are verified by using the internal channel monitoring and the monitoring in the Channel Tests. All of the tests presented in this section must be either OK or PASSED.

- 1. Verify that a type "W" module is placed in slot 'W' in both relays (e.g. W7J).
- 2. Interconnect the two relays using the proper media (e.g. single mode fiber cable) observing correct connection of receiving (Rx) and transmitting (Tx) communications paths and turn power on to both relays.
- 3. Verify that the Order Code in both relays is correct.
- 4. Cycle power off/on in both relays.
- 5. Verify and record that both relays indicate In Service on the front display.
- 6. Make the following setting change in both relays: GROUPED ELEMENTS ⇔ ♣ GROUP 1 ⇔ ♣ CURRENT DIFFERENTIAL ELE-MENTS ⇔ CURRENT DIFFERENTIAL ⇔ CURRENT DIFF FUNCTION: "Enabled".
- 7. Verify and record that both relays have established communications with the following status checks:

ACTUAL VALUES ⇔ ♣ STATUS ⇔ ♣ CHANNEL TESTS ⇔ ♣ CHANNEL 1 STATUS: "OK" ACTUAL VALUES ⇔ ♣ STATUS ⇔ ♣ CHANNEL TESTS ⇔ ♣ CHANNEL 2 STATUS: "OK" (If used)

- 8. Make the following setting change in both relays: **TESTING** ⇒ **TEST MODE**: "Enabled".
- 9. Make the following setting change in both relays:

TESTING ⇔⊕ CHANNEL TESTS ⇔⊕ LOCAL LOOPBACK TEST ⇔⊕ LOCAL LOOPBACK CHANNEL NUMBER: "1"

10. Initiate the Local Loopback Channel Tests by making the following setting change:

TESTING  $\Rightarrow$   $\clubsuit$  Channel tests  $\Rightarrow$   $\clubsuit$  local loopback test  $\Rightarrow$   $\clubsuit$  local loopback function: "Yes"

*Expected result.* In a few seconds "Yes" should change to "Local Loopback Test PASSED" and then to "No", signifying the test was successfully completed and the communication modules operated properly.

- 11. If Channel 2 is used, make the following setting change and repeat Step 10 for Channel 2 as performed for channel 1: TESTING ⇒ ⊕ CHANNEL TESTS ⇒ ⊕ LOCAL LOOPBACK TEST ⇒ ⊕ LOCAL LOOPBACK CHANNEL NUMBER: "2"
- 12. Verify and record that the Local Loopback Test was performed properly with the following status check: ACTUAL VALUES ⇔ ♣ STATUS ⇔ ♣ CHANNEL TESTS ⇔ ♣ CHANNEL 1(2) LOCAL LOOPBACK STATUS: "OK"
- 13. Make the following setting change in one of the relays:

TESTING ⇔ ⊕ CHANNEL TESTS ⇔ ⊕ REMOTE LOOPBACK TEST ⇔ ⊕ REMOTE LOOPBACK CHANNEL NUMBER: "1"

14. Initiate the Remote Loopback Channel Tests by making the following setting change:

TESTING  $\Rightarrow \emptyset$  CHANNEL TESTS  $\Rightarrow \emptyset$  REMOTE LOOPBACK  $\Rightarrow$  REMOTE LOOPBACK FUNCTION: "Yes"

- *Expected result.* The "Running Remote Loopback Test" message appears; within 60 to 100 sec. the "Remote Loopback Test PASSED" message appears for a few seconds and then changes to "No", signifying the test successfully completed and communications with the relay were successfully established. The "Remote Loopback Test FAILED" message indicates that either the communication link quality does not meet requirements (BER less than 10<sup>-4</sup>) or the channel is not established check the communications link connections.
- 15. If Channel 2 is used, make the following setting change and repeat Step 14 for Channel 2 as performed for Channel 1: TESTING ⇔ ⊕ CHANNEL TESTS ⇔ ⊕ REMOTE LOOPBACK TEST ⇔ ⊕ REMOTE LOOPBACK CHANNEL NUMBER: "2"
- 16. Verify and record the Remote Loopback Test was performed properly with the following status check:

 $\textbf{ACTUAL VALUES} \Rightarrow \texttt{P} \textbf{ STATUS} \Rightarrow \texttt{P} \textbf{ CHANNEL TESTS} \Rightarrow \texttt{P} \textbf{ CHANNEL 1(2) REMOTE LOOPBACK STATUS: "OK"}$ 

17. Verify and record that Remote Loopback Test fails during communications failures as follows: start test as per Steps 13 to 14 and in 2 to 5 seconds disconnect the fiber Rx cable on the corresponding channel.

Expected result. The "Running Remote Loopback Test" message appears. When the channel is momentarily cut off, the "Remote Loopback Test FAILED" message is displayed. The status check should read as follows: ACTUAL VALUES ♣ STATUS ♣ CHANNEL TESTS ⇔ CHANNEL 1(2) LOCAL LOOPBACK STATUS: "Fail"

- 18. Re-connect the fiber Rx cable. Repeat Steps 13 to 14 and verify that Remote Loopback Test performs properly again.
- 19. Verify and record that Remote Loopback Test fails if communications are not connected properly by disconnecting the fiber Rx cable and repeating Steps 13 to 14.

*Expected result.* The ACTUAL VALUES ⇔ STATUS ⇔ CHANNEL TESTS ⇒ CHANNEL 1(2) REMOTE LOOPBACK TEST: "Fail" message should be constantly on the display.

- 20. Repeat Steps 13 to 14 and verify that Remote Loopback Test is correct.

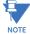

During channel tests, verify in the ACTUAL VALUES ⇔ ⊕ STATUS ⇔ ⊕ CHANNEL TESTS ⇔ CHANNEL 1(2) LOST PACK-ETS display that the values are very low – even 0. If values are comparatively high, settings of communications equipment (if applicable) should be checked.

# **10.1.2 CLOCK SYNCHRONIZATION TESTS**

The 87L clock synchronization is based upon a peer-to-peer architecture in which all relays are Masters. The relays are synchronized in a distributed fashion. The clocks are phase synchronized to each other and frequency synchronized to the power system frequency. The performance requirement for the clock synchronization is a maximum error of  $\pm 130 \ \mu$ s.

All tests are verified by using PFLL status displays. All PFLL status displays must be either OK or Fail.

- 1. Ensure that Steps 1 through 7 inclusive of the previous section are completed.
- 2. Verify and record that both relays have established communications with the following checks after 60 to 120 seconds:

ACTUAL VALUES  $\Rightarrow$  STATUS  $\Rightarrow$  ⊕ CHANNEL TESTS  $\Rightarrow$  ⊕ CHANNEL 1(2) STATUS: "OK" ACTUAL VALUES  $\Rightarrow$  STATUS  $\Rightarrow$  ⊕ CHANNEL TESTS  $\Rightarrow$  ⊕ REMOTE LOOPBACK STATUS: "n/a" ACTUAL VALUES  $\Rightarrow$  STATUS  $\Rightarrow$  ⊕ CHANNEL TESTS  $\Rightarrow$  ⊕ PFLL STATUS: "OK"

3. Disconnect the fiber Channel 1(2) Tx cable for less than 66 ms (not possible with direct fiber module).

 Expected result:
 ACTUAL VALUES ⇒ STATUS ⇒ ⊕ CHANNEL TESTS ⇒ ⊕ CHANNEL 1(2) STATUS: "OK"

 ACTUAL VALUES ⇒ STATUS ⇒ ⊕ CHANNEL TESTS ⇒ ⊕ REMOTE LOOPBACK STATUS: "n/a"

 ACTUAL VALUES ⇒ STATUS ⇒ ⊕ CHANNEL TESTS ⇒ ⊕ PFLL STATUS: "OK"

If fault conditions are applied to the relay during these tests, it trips with a specified 87L operation time.

4. Disconnect the fiber Channel 1(2) Tx cable for more than 66 ms but less than 5 seconds.

 Expected result:
 ACTUAL VALUES ⇔ STATUS ⇔ ⊕ CHANNEL TESTS ⇔ ⊕ CHANNEL 1(2) STATUS: "OK"

 ACTUAL VALUES ⇔ STATUS ⇔ ⊕ CHANNEL TESTS ⇔ ⊕ REMOTE LOOPBACK STATUS: "n/a"

 ACTUAL VALUES ⇔ STATUS ⇔ ⊕ CHANNEL TESTS ⇒ ⊕ PFLL STATUS: "OK"

If fault conditions are applied to the relay (after the channel is brought back) during these tests, it trips with a specified 87L operation time plus 50 to 80 ms required for establishing PFLL after such interruption.

5. Disconnect the fiber Channel 1(2) Tx cable for more than 5 seconds.

 Expected result:
 ACTUAL VALUES ⇔ STATUS ⇔ ♣ CHANNEL TESTS ⇔ ♣ CHANNEL 1(2) STATUS: "OK"

 ACTUAL VALUES ⇔ STATUS ⇔ ♣ CHANNEL TESTS ⇔ ♣ REMOTE LOOPBACK STATUS: "n/a"

 ACTUAL VALUES ⇔ STATUS ⇔ ♣ CHANNEL TESTS ⇒ ♣ PFLL STATUS: "Fail"

 Reconnect the fiber Channel 1(2) Tx cable and in 6 to 8 seconds confirm that the relays have re-established communications again with the following status checks:

```
ACTUAL VALUES \Rightarrow STATUS \Rightarrow \bigcirc CHANNEL TESTS \Rightarrow CHANNEL 1(2) STATUS: "OK"
ACTUAL VALUES \Rightarrow STATUS \Rightarrow \bigcirc CHANNEL TESTS \Rightarrow \bigcirc REMOTE LOOPBACK STATUS: "n/a"
ACTUAL VALUES \Rightarrow STATUS \Rightarrow \bigcirc CHANNEL TESTS \Rightarrow \bigcirc PFLL STATUS: "OK"
```

10

 Apply a current of 0.5 pu at a frequency 1 to 3% higher or lower than nominal only to local relay phase A to verify that frequency tracking will not affect PFLL when only one relay has a current input and both relays track frequency. Wait 200 seconds and verify the following:

ACTUAL VALUES ⇔ STATUS ⇔ ⊕ CHANNEL TESTS ⇔ PFLL STATUS: "OK" ACTUAL VALUES ⇔ ⊕ METERING ⇔ ⊕ TRACKING FREQUENCY ⇔ TRACKING FREQUENCY: actual frequency at both relays

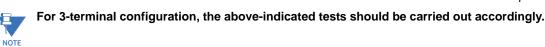

# **10.1.3 CURRENT DIFFERENTIAL**

The 87L element has adaptive restraint and dual slope characteristics. The pickup slope settings and the breakpoint settings determine the element characteristics. The relay displays both local and remote current magnitudes and angles and the differential current which helps with start-up activities. When a differential condition is detected, the output operands from the element will be asserted along with energization of faceplate event indicators.

- 1. Ensure that relay will not issue any undesired signals to other equipment.
- 2. Ensure that relays are connected to the proper communication media, communications tests have been performed and the CHANNEL and PFLL STATUS displays indicate OK.
- 3. Minimum pickup test with local current only:
  - Ensure that all 87L setting are properly entered into the relay and connect a test set to the relay to inject current into Phase A.
  - Slowly increase the current until the relay operates and note the pickup value. The theoretical value of operating current below the breakpoint is given by the following formula, where P is the pickup setting and S<sub>1</sub> is the Slope 1 setting (in decimal format):

$$I_{op} = \sqrt{2 \times \frac{P^2}{1 - 2S_1^2}}$$
 (EQ 10.1)

- Repeat the above test for different slope and pickup settings, if desired.
- Repeat the above tests for Phases B and C.
- 4. Minimum pickup test with local current and simulated remote current (pure internal fault simulation):
  - Disconnect the local relay from the communications channel.
  - Loop back the transmit signal to the receive input on the back of the relay.
  - Wait until the CHANNEL and PFLL status displays indicate OK.
  - Slowly increase the current until the relay operates and note the pickup value. The theoretical value of operating current below breakpoint is given by the following formula:

$$I_{op} = \sqrt{\frac{2P^2}{(1 + \text{TAP})^2 - 2S_1^2(1 + \text{TAP}^2)}}$$
(EQ 10.2)

where TAP represents the CT Tap setting for the corresponding channel.

- Repeat the above test for different slope and pickup settings, if desired.
- During the tests, observe the current phasor at ACTUAL VALUES ⇔ <sup>①</sup> METERING ⇔ 87L DIFF CURRENT ⇔ LOCAL IA. This phasor should also be seen at ACTUAL VALUES ⇔ <sup>①</sup> METERING ⇔ 87L DIFF CURRENT ⇔ <sup>①</sup> TERMINAL 1(2) IA along with a phasor of twice the magnitude at ACTUAL VALUES ⇔ <sup>①</sup> METERING ⇔ 87L DIFF CURRENT ⇔ <sup>①</sup> IA DIFF.
- Repeat the above tests for Phases B and C.
- Restore the communication circuits to normal.

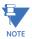

Download the UR Test software from the GE Multilin website (<u>http://www.GEindustrial.com/multilin</u>) or contact GE Multilin for information about the UR current differential test program which allows the user to simulate different operating conditions for verifying correct responses of the relays during commissioning activities.

## **10.1.4 LOCAL-REMOTE RELAY TESTS**

# a) DIRECT TRANSFER TRIP (DTT) TESTS

The direct transfer trip is a function by which one relay sends a signal to a remote relay to cause a trip of remote equipment. The local relay trip outputs will close upon receiving a direct transfer trip from the remote relay. The test procedure is as follows:

- 1. Ensure that relay will not issue any undesired signals to other equipment and all previous tests have been completed successfully.
- 2. Cycle power off/on in both relays.
- 3. Verify and record that both relays indicate In Service on the faceplate display.
- 4. Make the following setting change in the SETTINGS ⇔ ⊕ GROUPED ELEMENTS ⇔ ⊕ LINE DIFFERENTIAL ELEMENTS ⇔ CUR-RENT DIFFERENTIAL menu of both relays:

**CURRENT DIFF FUNCTION: "Enabled"** 

5. Verify and record that both relays have established communications by performing the following status check thorough the ACTUAL VALUES ⇔ STATUS ⇔ ↓ CHANNEL TESTS menu:

CHANNEL 1(2) STATUS: "OK"

6. At the remote relay, make the following changes in the SETTINGS ⇒ ⊕ GROUPED ELEMENTS ⇒ ⊕ LINE DIFFERENTIAL ELE-MENTS ⇒ ⊕ CURRENT DIFFERENTIAL menu:

#### **CURRENT DIFF DTT: "Enabled"**

7. At the Local relay, make the following changes in the SETTINGS ⇔ ↓ INPUTS/OUTPUTS ⇔ ↓ CONTACT OUTPUT N1 menu:

CONTACT OUTPUT N1 OPERATE: "87L DIFF RECVD DTT A" CONTACT OUTPUT N2 OPERATE: "87L DIFF RECVD DTT B" CONTACT OUTPUT N3 OPERATE: "87L DIFF RECVD DTT C"

- 8. At the Local relay, verify that ACTUAL VALUES  $\Rightarrow$  STATUS  $\Rightarrow$   $\bigcirc$  CONTACT OUTPUTS  $\Rightarrow$   $\bigcirc$  Cont Op N1 is in the "Off" state.
- 9. Apply current to phase A of the remote relay and increase until 87L operates.
- 10. At the Local relay, observe ACTUAL VALUES ⇒ STATUS ⇒ ⊕ CONTACT OUTPUTS ⇒ ⊕ Cont Op N1 is now in the "On" state.
- 11. Repeat steps 8 through 10 for phases A and B and observe Contact Outputs N2 and N3, respectively.
- 12. Repeat steps 8 through 11 with the Remote and Local relays inter-changed.
- 13. Make the following setting change in the SETTINGS ⇔ ⊕ GROUPED ELEMENTS ⇔ ⊕ LINE DIFFERENTIAL ELEMENTS ⇔ CUR-RENT DIFFERENTIAL menu of both relays:

CURRENT DIFF FUNCTION: "Disabled"

- 14. At the Remote relay, set SETTINGS ⇔ ↓ INPUTS/OUTPUTS ⇒ ↓ CONTACT OUTPUT N1 ⇔ ↓ CONTACT OUTPUT N1 OPERATE to the CURRENT DIFF KEY DTT operand.
- 15. At the Local relay, observe under the ACTUAL VALUES ⇔ STATUS ⇔ CONTACT OUTPUTS menu that CONTACT OUTPUT N1, N2 and N3 are "Off".
- 16. At the Remote relay, set SETTINGS ⇔ TESTING ⇒ TORCE CONTACT INPUTS ⇒ FORCE Cont IP N1 to "Closed".
- 17. At the Local relay, observe under ACTUAL VALUES ⇒ STATUS ⇒ ⊕ CONTACT OUTPUTS that CONTACT OUTPUT N1, N2 and N3 are now "On".
- 18. At both the Local and Remote relays, return all settings to normal.

## b) FINAL TESTS

As proper operation of the relay is fundamentally dependent on the correct installation and wiring of the CTs, it must be confirmed that correct data is brought into the relays by an on-load test in which simultaneous measurements of current and voltage phasors are made at all line terminals. These phasors and differential currents can be monitored at the ACTUAL VAL-UES  $\Rightarrow$   $\oplus$  METERING  $\Rightarrow$  87L DIFFERENTIAL CURRENT menu where all current magnitudes and angles can be observed and conclusions of proper relay interconnections can be made.

A.1.1 FLEXANALOG DATA ITEMS

# Table A-1: FLEXANALOG DATA ITEMS (Sheet 1 of 11)

| ADDRESS | FLEXANALOG NAME     | UNITS   | DESCRIPTION                                    |
|---------|---------------------|---------|------------------------------------------------|
| 5688    | Channel 1 Asymmetry |         | Channel 1 Asymmetry                            |
| 5690    | Channel 2 Asymmetry |         | Channel 2 Asymmetry                            |
| 6144    | SRC 1 la RMS        | Amps    | Source 1 phase A current RMS                   |
| 6146    | SRC 1 lb RMS        | Amps    | Source 1 phase B current RMS                   |
| 6148    | SRC 1 Ic RMS        | Amps    | Source 1 phase C current RMS                   |
| 6150    | SRC 1 In RMS        | Amps    | Source 1 neutral current RMS                   |
| 6152    | SRC 1 la Mag        | Amps    | Source 1 phase A current magnitude             |
| 6154    | SRC 1 la Angle      | Degrees | Source 1 phase A current angle                 |
| 6155    | SRC 1 lb Mag        | Amps    | Source 1 phase B current magnitude             |
| 6157    | SRC 1 lb Angle      | Degrees | Source 1 phase B current angle                 |
| 6158    | SRC 1 Ic Mag        | Amps    | Source 1 phase C current magnitude             |
| 6160    | SRC 1 Ic Angle      | Degrees | Source 1 phase C current angle                 |
| 6161    | SRC 1 In Mag        | Amps    | Source 1 neutral current magnitude             |
| 6163    | SRC 1 In Angle      | Degrees | Source 1 neutral current angle                 |
| 6164    | SRC 1 lg RMS        | Amps    | Source 1 ground current RMS                    |
| 6166    | SRC 1 Ig Mag        | Degrees | Source 1 ground current magnitude              |
| 6168    | SRC 1 Ig Angle      | Amps    | Source 1 ground current angle                  |
| 6169    | SRC 1 I_0 Mag       | Degrees | Source 1 zero-sequence current magnitude       |
| 6171    | SRC 1 I_0 Angle     | Amps    | Source 1 zero-sequence current angle           |
| 6172    | SRC 1 I_1 Mag       | Degrees | Source 1 positive-sequence current magnitude   |
| 6174    | SRC 1 I_1 Angle     | Amps    | Source 1 positive-sequence current angle       |
| 6175    | SRC 1 I_2 Mag       | Degrees | Source 1 negative-sequence current magnitude   |
| 6177    | SRC 1 I_2 Angle     | Amps    | Source 1 negative-sequence current angle       |
| 6178    | SRC 1 Igd Mag       | Degrees | Source 1 differential ground current magnitude |
| 6180    | SRC 1 Igd Angle     | Amps    | Source 1 differential ground current angle     |
| 6208    | SRC 2 la RMS        | Amps    | Source 2 phase A current RMS                   |
| 6210    | SRC 2 lb RMS        | Amps    | Source 2 phase B current RMS                   |
| 6212    | SRC 2 Ic RMS        | Amps    | Source 2 phase C current RMS                   |
| 6214    | SRC 2 In RMS        | Amps    | Source 2 neutral current RMS                   |
| 6216    | SRC 2 la Mag        | Amps    | Source 2 phase A current magnitude             |
| 6218    | SRC 2 la Angle      | Degrees | Source 2 phase A current angle                 |
| 6219    | SRC 2 lb Mag        | Amps    | Source 2 phase B current magnitude             |
| 6221    | SRC 2 lb Angle      | Degrees | Source 2 phase B current angle                 |
| 6222    | SRC 2 lc Mag        | Amps    | Source 2 phase C current magnitude             |
| 6224    | SRC 2 Ic Angle      | Degrees | Source 2 phase C current angle                 |
| 6225    | SRC 2 In Mag        | Amps    | Source 2 neutral current magnitude             |
| 6227    | SRC 2 In Angle      | Degrees | Source 2 neutral current angle                 |
| 6228    | SRC 2 lg RMS        | Amps    | Source 2 ground current RMS                    |
| 6230    | SRC 2 lg Mag        | Degrees | Source 2 ground current magnitude              |
| 6232    | SRC 2 lg Angle      | Amps    | Source 2 ground current angle                  |
| 6233    | SRC 2 I_0 Mag       | Degrees | Source 2 zero-sequence current magnitude       |
| 6235    | SRC 2 I_0 Angle     | Amps    | Source 2 zero-sequence current angle           |
| 6236    | SRC 2 I_1 Mag       | Degrees | Source 2 positive-sequence current magnitude   |
| 6238    | SRC 2 I_1 Angle     | Amps    | Source 2 positive-sequence current angle       |
| 6239    | SRC 2 I_2 Mag       | Degrees | Source 2 negative-sequence current magnitude   |

# Table A-1: FLEXANALOG DATA ITEMS (Sheet 2 of 11)

| ADDRESS | FLEXANALOG NAME | UNITS   | DESCRIPTION                                    |
|---------|-----------------|---------|------------------------------------------------|
| 6241    | SRC 2 I_2 Angle | Amps    | Source 2 negative-sequence current angle       |
| 6242    | SRC 2 Igd Mag   | Degrees | Source 2 differential ground current magnitude |
| 6244    | SRC 2 Igd Angle | Amps    | Source 2 differential ground current angle     |
| 6272    | SRC 3 la RMS    | Amps    | Source 3 phase A current RMS                   |
| 6274    | SRC 3 lb RMS    | Amps    | Source 3 phase B current RMS                   |
| 6276    | SRC 3 lc RMS    | Amps    | Source 3 phase C current RMS                   |
| 6278    | SRC 3 In RMS    | Amps    | Source 3 neutral current RMS                   |
| 6280    | SRC 3 la Mag    | Amps    | Source 3 phase A current magnitude             |
| 6282    | SRC 3 la Angle  | Degrees | Source 3 phase A current angle                 |
| 6283    | SRC 3 lb Mag    | Amps    | Source 3 phase B current magnitude             |
| 6285    | SRC 3 lb Angle  | Degrees | Source 3 phase B current angle                 |
| 6286    | SRC 3 lc Mag    | Amps    | Source 3 phase C current magnitude             |
| 6288    | SRC 3 Ic Angle  | Degrees | Source 3 phase C current angle                 |
| 6289    | SRC 3 In Mag    | Amps    | Source 3 neutral current magnitude             |
| 6291    | SRC 3 In Angle  | Degrees | Source 3 neutral current angle                 |
| 6292    | SRC 3 lg RMS    | Amps    | Source 3 ground current RMS                    |
| 6294    | SRC 3 lg Mag    | Degrees | Source 3 ground current magnitude              |
| 6296    | SRC 3 Ig Angle  | Amps    | Source 3 ground current angle                  |
| 6297    | SRC 3 I_0 Mag   | Degrees | Source 3 zero-sequence current magnitude       |
| 6299    | SRC 3 I_0 Angle | Amps    | Source 3 zero-sequence current angle           |
| 6300    | SRC 3 I_1 Mag   | Degrees | Source 3 positive-sequence current magnitude   |
| 6302    | SRC 3 I_1 Angle | Amps    | Source 3 positive-sequence current angle       |
| 6303    | SRC 3 I_2 Mag   | Degrees | Source 3 negative-sequence current magnitude   |
| 6305    | SRC 3 I_2 Angle | Amps    | Source 3 negative-sequence current angle       |
| 6306    | SRC 3 Igd Mag   | Degrees | Source 3 differential ground current magnitude |
| 6308    | SRC 3 Igd Angle | Amps    | Source 3 differential ground current angle     |
| 6336    | SRC 4 la RMS    | Amps    | Source 4 phase A current RMS                   |
| 6338    | SRC 4 lb RMS    | Amps    | Source 4 phase B current RMS                   |
| 6340    | SRC 4 Ic RMS    | Amps    | Source 4 phase C current RMS                   |
| 6342    | SRC 4 In RMS    | Amps    | Source 4 neutral current RMS                   |
| 6344    | SRC 4 la Mag    | Amps    | Source 4 phase A current magnitude             |
| 6346    | SRC 4 la Angle  | Degrees | Source 4 phase A current angle                 |
| 6347    | SRC 4 lb Mag    | Amps    | Source 4 phase B current magnitude             |
| 6349    | SRC 4 lb Angle  | Degrees | Source 4 phase B current angle                 |
| 6350    | SRC 4 Ic Mag    | Amps    | Source 4 phase C current magnitude             |
| 6352    | SRC 4 Ic Angle  | Degrees | Source 4 phase C current angle                 |
| 6353    | SRC 4 In Mag    | Amps    | Source 4 neutral current magnitude             |
| 6355    | SRC 4 In Angle  | Degrees | Source 4 neutral current angle                 |
| 6356    | SRC 4 lg RMS    | Amps    | Source 4 ground current RMS                    |
| 6358    | SRC 4 lg Mag    | Degrees | Source 4 ground current magnitude              |
| 6360    | SRC 4 Ig Angle  | Amps    | Source 4 ground current angle                  |
| 6361    | SRC 4 I_0 Mag   | Degrees | Source 4 zero-sequence current magnitude       |
| 6363    | SRC 4 I_0 Angle | Amps    | Source 4 zero-sequence current angle           |
| 6364    | SRC 4 I_1 Mag   | Degrees | Source 4 positive-sequence current magnitude   |
| 6366    | SRC 4 I_1 Angle | Amps    | Source 4 positive-sequence current angle       |
| 6367    | SRC 4 I_2 Mag   | Degrees | Source 4 negative-sequence current magnitude   |
| 6369    | SRC 4 I_2 Angle | Amps    | Source 4 negative-sequence current angle       |

# Table A-1: FLEXANALOG DATA ITEMS (Sheet 3 of 11)

| ADDRESS | FLEXANALOG NAME | UNITS   | DESCRIPTION                                    |
|---------|-----------------|---------|------------------------------------------------|
| 6370    | SRC 4 Igd Mag   | Degrees | Source 4 differential ground current magnitude |
| 6372    | SRC 4 Igd Angle | Amps    | Source 4 differential ground current angle     |
| 6656    | SRC 1 Vag RMS   | Volts   | Source 1 phase AG voltage RMS                  |
| 6658    | SRC 1 Vbg RMS   | Volts   | Source 1 phase BG voltage RMS                  |
| 6660    | SRC 1 Vcg RMS   | Volts   | Source 1 phase CG voltage RMS                  |
| 6662    | SRC 1 Vag Mag   | Volts   | Source 1 phase AG voltage magnitude            |
| 6664    | SRC 1 Vag Angle | Degrees | Source 1 phase AG voltage angle                |
| 6665    | SRC 1 Vbg Mag   | Volts   | Source 1 phase BG voltage magnitude            |
| 6667    | SRC 1 Vbg Angle | Degrees | Source 1 phase BG voltage angle                |
| 6668    | SRC 1 Vcg Mag   | Volts   | Source 1 phase CG voltage magnitude            |
| 6670    | SRC 1 Vcg Angle | Degrees | Source 1 phase CG voltage angle                |
| 6671    | SRC 1 Vab RMS   | Volts   | Source 1 phase AB voltage RMS                  |
| 6673    | SRC 1 Vbc RMS   | Volts   | Source 1 phase BC voltage RMS                  |
| 6675    | SRC 1 Vca RMS   | Volts   | Source 1 phase CA voltage RMS                  |
| 6677    | SRC 1 Vab Mag   | Volts   | Source 1 phase AB voltage magnitude            |
| 6679    | SRC 1 Vab Angle | Degrees | Source 1 phase AB voltage angle                |
| 6680    | SRC 1 Vbc Mag   | Volts   | Source 1 phase BC voltage magnitude            |
| 6682    | SRC 1 Vbc Angle | Degrees | Source 1 phase BC voltage angle                |
| 6683    | SRC 1 Vca Mag   | Volts   | Source 1 phase CA voltage magnitude            |
| 6685    | SRC 1 Vca Angle | Degrees | Source 1 phase CA voltage angle                |
| 6686    | SRC 1 Vx RMS    | Volts   | Source 1 auxiliary voltage RMS                 |
| 6688    | SRC 1 Vx Mag    | Volts   | Source 1 auxiliary voltage magnitude           |
| 6690    | SRC 1 Vx Angle  | Degrees | Source 1 auxiliary voltage angle               |
| 6691    | SRC 1 V_0 Mag   | Volts   | Source 1 zero-sequence voltage magnitude       |
| 6693    | SRC 1 V_0 Angle | Degrees | Source 1 zero-sequence voltage angle           |
| 6694    | SRC 1 V_1 Mag   | Volts   | Source 1 positive-sequence voltage magnitude   |
| 6696    | SRC 1 V_1 Angle | Degrees | Source 1 positive-sequence voltage angle       |
| 6697    | SRC 1 V_2 Mag   | Volts   | Source 1 negative-sequence voltage magnitude   |
| 6699    | SRC 1 V_2 Angle | Degrees | Source 1 negative-sequence voltage angle       |
| 6720    | SRC 2 Vag RMS   | Volts   | Source 2 phase AG voltage RMS                  |
| 6722    | SRC 2 Vbg RMS   | Volts   | Source 2 phase BG voltage RMS                  |
| 6724    | SRC 2 Vcg RMS   | Volts   | Source 2 phase CG voltage RMS                  |
| 6726    | SRC 2 Vag Mag   | Volts   | Source 2 phase AG voltage magnitude            |
| 6728    | SRC 2 Vag Angle | Degrees | Source 2 phase AG voltage angle                |
| 6729    | SRC 2 Vbg Mag   | Volts   | Source 2 phase BG voltage magnitude            |
| 6731    | SRC 2 Vbg Angle | Degrees | Source 2 phase BG voltage angle                |
| 6732    | SRC 2 Vcg Mag   | Volts   | Source 2 phase CG voltage magnitude            |
| 6734    | SRC 2 Vcg Angle | Degrees | Source 2 phase CG voltage angle                |
| 6735    | SRC 2 Vab RMS   | Volts   | Source 2 phase AB voltage RMS                  |
| 6737    | SRC 2 Vbc RMS   | Volts   | Source 2 phase BC voltage RMS                  |
| 6739    | SRC 2 Vca RMS   | Volts   | Source 2 phase CA voltage RMS                  |
| 6741    | SRC 2 Vab Mag   | Volts   | Source 2 phase AB voltage magnitude            |
| 6743    | SRC 2 Vab Angle | Degrees | Source 2 phase AB voltage angle                |
| 6744    | SRC 2 Vbc Mag   | Volts   | Source 2 phase BC voltage magnitude            |
| 6746    | SRC 2 Vbc Angle | Degrees | Source 2 phase BC voltage angle                |
| 6747    | SRC 2 Vca Mag   | Volts   | Source 2 phase CA voltage magnitude            |
| 6749    | SRC 2 Vca Angle | Degrees | Source 2 phase CA voltage angle                |

# Table A-1: FLEXANALOG DATA ITEMS (Sheet 4 of 11)

| ADDRESS | FLEXANALOG NAME | UNITS   | DESCRIPTION                                  |
|---------|-----------------|---------|----------------------------------------------|
| 6750    | SRC 2 Vx RMS    | Volts   | Source 2 auxiliary voltage RMS               |
| 6752    | SRC 2 Vx Mag    | Volts   | Source 2 auxiliary voltage magnitude         |
| 6754    | SRC 2 Vx Angle  | Degrees | Source 2 auxiliary voltage angle             |
| 6755    | SRC 2 V_0 Mag   | Volts   | Source 2 zero-sequence voltage magnitude     |
| 6757    | SRC 2 V_0 Angle | Degrees | Source 2 zero-sequence voltage angle         |
| 6758    | SRC 2 V_1 Mag   | Volts   | Source 2 positive-sequence voltage magnitude |
| 6760    | SRC 2 V_1 Angle | Degrees | Source 2 positive-sequence voltage angle     |
| 6761    | SRC 2 V_2 Mag   | Volts   | Source 2 negative-sequence voltage magnitude |
| 6763    | SRC 2 V_2 Angle | Degrees | Source 2 negative-sequence voltage angle     |
| 6784    | SRC 3 Vag RMS   | Volts   | Source 3 phase AG voltage RMS                |
| 6786    | SRC 3 Vbg RMS   | Volts   | Source 3 phase BG voltage RMS                |
| 6788    | SRC 3 Vcg RMS   | Volts   | Source 3 phase CG voltage RMS                |
| 6790    | SRC 3 Vag Mag   | Volts   | Source 3 phase AG voltage magnitude          |
| 6792    | SRC 3 Vag Angle | Degrees | Source 3 phase AG voltage angle              |
| 6793    | SRC 3 Vbg Mag   | Volts   | Source 3 phase BG voltage magnitude          |
| 6795    | SRC 3 Vbg Angle | Degrees | Source 3 phase BG voltage angle              |
| 6796    | SRC 3 Vcg Mag   | Volts   | Source 3 phase CG voltage magnitude          |
| 6798    | SRC 3 Vcg Angle | Degrees | Source 3 phase CG voltage angle              |
| 6799    | SRC 3 Vab RMS   | Volts   | Source 3 phase AB voltage RMS                |
| 6801    | SRC 3 Vbc RMS   | Volts   | Source 3 phase BC voltage RMS                |
| 6803    | SRC 3 Vca RMS   | Volts   | Source 3 phase CA voltage RMS                |
| 6805    | SRC 3 Vab Mag   | Volts   | Source 3 phase AB voltage magnitude          |
| 6807    | SRC 3 Vab Angle | Degrees | Source 3 phase AB voltage angle              |
| 6808    | SRC 3 Vbc Mag   | Volts   | Source 3 phase BC voltage magnitude          |
| 6810    | SRC 3 Vbc Angle | Degrees | Source 3 phase BC voltage angle              |
| 6811    | SRC 3 Vca Mag   | Volts   | Source 3 phase CA voltage magnitude          |
| 6813    | SRC 3 Vca Angle | Degrees | Source 3 phase CA voltage angle              |
| 6814    | SRC 3 Vx RMS    | Volts   | Source 3 auxiliary voltage RMS               |
| 6816    | SRC 3 Vx Mag    | Volts   | Source 3 auxiliary voltage magnitude         |
| 6818    | SRC 3 Vx Angle  | Degrees | Source 3 auxiliary voltage angle             |
| 6819    | SRC 3 V_0 Mag   | Volts   | Source 3 zero-sequence voltage magnitude     |
| 6821    | SRC 3 V_0 Angle | Degrees | Source 3 zero-sequence voltage angle         |
| 6822    | SRC 3 V_1 Mag   | Volts   | Source 3 positive-sequence voltage magnitude |
| 6824    | SRC 3 V_1 Angle | Degrees | Source 3 positive-sequence voltage angle     |
| 6825    | SRC 3 V_2 Mag   | Volts   | Source 3 negative-sequence voltage magnitude |
| 6827    | SRC 3 V_2 Angle | Degrees | Source 3 negative-sequence voltage angle     |
| 6848    | SRC 4 Vag RMS   | Volts   | Source 4 phase AG voltage RMS                |
| 6850    | SRC 4 Vbg RMS   | Volts   | Source 4 phase BG voltage RMS                |
| 6852    | SRC 4 Vcg RMS   | Volts   | Source 4 phase CG voltage RMS                |
| 6854    | SRC 4 Vag Mag   | Volts   | Source 4 phase AG voltage magnitude          |
| 6856    | SRC 4 Vag Angle | Degrees | Source 4 phase AG voltage angle              |
| 6857    | SRC 4 Vbg Mag   | Volts   | Source 4 phase BG voltage magnitude          |
| 6859    | SRC 4 Vbg Angle | Degrees | Source 4 phase BG voltage angle              |
| 6860    | SRC 4 Vcg Mag   | Volts   | Source 4 phase CG voltage magnitude          |
| 6862    | SRC 4 Vcg Angle | Degrees | Source 4 phase CG voltage angle              |
| 6863    | SRC 4 Vab RMS   | Volts   | Source 4 phase AB voltage RMS                |
| 6865    | SRC 4 Vbc RMS   | Volts   | Source 4 phase BC voltage RMS                |

# Table A-1: FLEXANALOG DATA ITEMS (Sheet 5 of 11)

| ADDRESS | FLEXANALOG NAME  | UNITS   | DESCRIPTION                                  |
|---------|------------------|---------|----------------------------------------------|
| 6867    | SRC 4 Vca RMS    | Volts   | Source 4 phase CA voltage RMS                |
| 6869    | SRC 4 Vab Mag    | Volts   | Source 4 phase AB voltage magnitude          |
| 6871    | SRC 4 Vab Angle  | Degrees | Source 4 phase AB voltage angle              |
| 6872    | SRC 4 Vbc Mag    | Volts   | Source 4 phase BC voltage magnitude          |
| 6874    | SRC 4 Vbc Angle  | Degrees | Source 4 phase BC voltage angle              |
| 6875    | SRC 4 Vca Mag    | Volts   | Source 4 phase CA voltage magnitude          |
| 6877    | SRC 4 Vca Angle  | Degrees | Source 4 phase CA voltage angle              |
| 6878    | SRC 4 Vx RMS     | Volts   | Source 4 auxiliary voltage RMS               |
| 6880    | SRC 4 Vx Mag     | Volts   | Source 4 auxiliary voltage magnitude         |
| 6882    | SRC 4 Vx Angle   | Degrees | Source 4 auxiliary voltage angle             |
| 6883    | SRC 4 V_0 Mag    | Volts   | Source 4 zero-sequence voltage magnitude     |
| 6885    | SRC 4 V_0 Angle  | Degrees | Source 4 zero-sequence voltage angle         |
| 6886    | SRC 4 V_1 Mag    | Volts   | Source 4 positive-sequence voltage magnitude |
| 6888    | SRC 4 V_1 Angle  | Degrees | Source 4 positive-sequence voltage angle     |
| 6889    | SRC 4 V_2 Mag    | Volts   | Source 4 negative-sequence voltage magnitude |
| 6891    | SRC 4 V_2 Angle  | Degrees | Source 4 negative-sequence voltage angle     |
| 7168    | SRC 1 P          | Watts   | Source 1 three-phase real power              |
| 7170    | SRC 1 Pa         | Watts   | Source 1 phase A real power                  |
| 7172    | SRC 1 Pb         | Watts   | Source 1 phase B real power                  |
| 7174    | SRC 1 Pc         | Watts   | Source 1 phase C real power                  |
| 7176    | SRC 1 Q          | Vars    | Source 1 three-phase reactive power          |
| 7178    | SRC 1 Qa         | Vars    | Source 1 phase A reactive power              |
| 7180    | SRC 1 Qb         | Vars    | Source 1 phase B reactive power              |
| 7182    | SRC 1 Qc         | Vars    | Source 1 phase C reactive power              |
| 7184    | SRC 1 S          | VA      | Source 1 three-phase apparent power          |
| 7186    | SRC 1 Sa         | VA      | Source 1 phase A apparent power              |
| 7188    | SRC 1 Sb         | VA      | Source 1 phase B apparent power              |
| 7190    | SRC 1 Sc         | VA      | Source 1 phase C apparent power              |
| 7192    | SRC 1 PF         |         | Source 1 three-phase power factor            |
| 7193    | SRC 1 Phase A PF |         | Source 1 phase A power factor                |
| 7194    | SRC 1 Phase B PF |         | Source 1 phase B power factor                |
| 7195    | SRC 1 Phase C PF |         | Source 1 phase C power factor                |
| 7200    | SRC 2 P          | Watts   | Source 2 three-phase real power              |
| 7202    | SRC 2 Pa         | Watts   | Source 2 phase A real power                  |
| 7204    | SRC 2 Pb         | Watts   | Source 2 phase B real power                  |
| 7206    | SRC 2 Pc         | Watts   | Source 2 phase C real power                  |
| 7208    | SRC 2 Q          | Vars    | Source 2 three-phase reactive power          |
| 7210    | SRC 2 Qa         | Vars    | Source 2 phase A reactive power              |
| 7212    | SRC 2 Qb         | Vars    | Source 2 phase B reactive power              |
| 7214    | SRC 2 Qc         | Vars    | Source 2 phase C reactive power              |
| 7216    | SRC 2 S          | VA      | Source 2 three-phase apparent power          |
| 7218    | SRC 2 Sa         | VA      | Source 2 phase A apparent power              |
| 7220    | SRC 2 Sb         | VA      | Source 2 phase B apparent power              |
| 7222    | SRC 2 Sc         | VA      | Source 2 phase C apparent power              |
| 7224    | SRC 2 PF         |         | Source 2 three-phase power factor            |
| 7225    | SRC 2 Phase A PF |         | Source 2 phase A power factor                |
| 7226    | SRC 2 Phase B PF |         | Source 2 phase B power factor                |
|         |                  |         |                                              |

# Table A-1: FLEXANALOG DATA ITEMS (Sheet 6 of 11)

| ADDRESS | FLEXANALOG NAME   | UNITS | DESCRIPTION                         |
|---------|-------------------|-------|-------------------------------------|
| 7227    | SRC 2 Phase C PF  |       | Source 2 phase C power factor       |
| 7232    | SRC 3 P           | Watts | Source 3 three-phase real power     |
| 7234    | SRC 3 Pa          | Watts | Source 3 phase A real power         |
| 7236    | SRC 3 Pb          | Watts | Source 3 phase B real power         |
| 7238    | SRC 3 Pc          | Watts | Source 3 phase C real power         |
| 7240    | SRC 3 Q           | Vars  | Source 3 three-phase reactive power |
| 7242    | SRC 3 Qa          | Vars  | Source 3 phase A reactive power     |
| 7244    | SRC 3 Qb          | Vars  | Source 3 phase B reactive power     |
| 7246    | SRC 3 Qc          | Vars  | Source 3 phase C reactive power     |
| 7248    | SRC 3 S           | VA    | Source 3 three-phase apparent power |
| 7250    | SRC 3 Sa          | VA    | Source 3 phase A apparent power     |
| 7252    | SRC 3 Sb          | VA    | Source 3 phase B apparent power     |
| 7254    | SRC 3 Sc          | VA    | Source 3 phase C apparent power     |
| 7256    | SRC 3 PF          |       | Source 3 three-phase power factor   |
| 7257    | SRC 3 Phase A PF  |       | Source 3 phase A power factor       |
| 7258    | SRC 3 Phase B PF  |       | Source 3 phase B power factor       |
| 7259    | SRC 3 Phase C PF  |       | Source 3 phase C power factor       |
| 7264    | SRC 4 P           | Watts | Source 4 three-phase real power     |
| 7266    | SRC 4 Pa          | Watts | Source 4 phase A real power         |
| 7268    | SRC 4 Pb          | Watts | Source 4 phase B real power         |
| 7270    | SRC 4 Pc          | Watts | Source 4 phase C real power         |
| 7272    | SRC 4 Q           | Vars  | Source 4 three-phase reactive power |
| 7274    | SRC 4 Qa          | Vars  | Source 4 phase A reactive power     |
| 7276    | SRC 4 Qb          | Vars  | Source 4 phase B reactive power     |
| 7278    | SRC 4 Qc          | Vars  | Source 4 phase C reactive power     |
| 7280    | SRC 4 S           | VA    | Source 4 three-phase apparent power |
| 7282    | SRC 4 Sa          | VA    | Source 4 phase A apparent power     |
| 7284    | SRC 4 Sb          | VA    | Source 4 phase B apparent power     |
| 7286    | SRC 4 Sc          | VA    | Source 4 phase C apparent power     |
| 7288    | SRC 4 PF          |       | Source 4 three-phase power factor   |
| 7289    | SRC 4 Phase A PF  |       | Source 4 phase A power factor       |
| 7290    | SRC 4 Phase B PF  |       | Source 4 phase B power factor       |
| 7291    | SRC 4 Phase C PF  |       | Source 4 phase C power factor       |
| 7552    | SRC 1 Frequency   | Hz    | Source 1 frequency                  |
| 7553    | SRC 2 Frequency   | Hz    | Source 2 frequency                  |
| 7554    | SRC 3 Frequency   | Hz    | Source 3 frequency                  |
| 7555    | SRC 4 Frequency   | Hz    | Source 4 frequency                  |
| 7680    | SRC 1 Demand Ia   | Amps  | Source 1 phase A current demand     |
| 7682    | SRC 1 Demand Ib   | Amps  | Source 1 phase B current demand     |
| 7684    | SRC 1 Demand Ic   | Amps  | Source 1 phase C current demand     |
| 7686    | SRC 1 Demand Watt | Watts | Source 1 real power demand          |
| 7688    | SRC 1 Demand var  | Vars  | Source 1 reactive power demand      |
| 7690    | SRC 1 Demand Va   | VA    | Source 1 apparent power demand      |
| 7696    | SRC 2 Demand Ia   | Amps  | Source 2 phase A current demand     |
| 7698    | SRC 2 Demand Ib   | Amps  | Source 2 phase B current demand     |
| 7700    | SRC 2 Demand Ic   | Amps  | Source 2 phase C current demand     |
| 7702    | SRC 2 Demand Watt | Watts | Source 2 real power demand          |

# Table A-1: FLEXANALOG DATA ITEMS (Sheet 7 of 11)

|      | FLEXANALOG NAME      | UNITS   | DESCRIPTION                                  |
|------|----------------------|---------|----------------------------------------------|
| 7704 | SRC 2 Demand var     | Vars    | Source 2 reactive power demand               |
| 7706 | SRC 2 Demand Va      | VA      | Source 2 apparent power demand               |
| 7712 | SRC 3 Demand la      | Amps    | Source 3 phase A current demand              |
| 7714 | SRC 3 Demand Ib      | Amps    | Source 3 phase B current demand              |
| 7716 | SRC 3 Demand Ic      | Amps    | Source 3 phase C current demand              |
| 7718 | SRC 3 Demand Watt    | Watts   | Source 3 real power demand                   |
| 7720 | SRC 3 Demand var     | Vars    | Source 3 reactive power demand               |
| 7722 | SRC 3 Demand Va      | VA      | Source 3 apparent power demand               |
| 7728 | SRC 4 Demand la      | Amps    | Source 4 phase A current demand              |
| 7730 | SRC 4 Demand Ib      | Amps    | Source 4 phase B current demand              |
| 7732 | SRC 4 Demand Ic      | Amps    | Source 4 phase C current demand              |
| 7734 | SRC 4 Demand Watt    | Watts   | Source 4 real power demand                   |
| 7736 | SRC 4 Demand var     | Vars    | Source 4 reactive power demand               |
| 7738 | SRC 4 Demand Va      | VA      | Source 4 apparent power demand               |
| 9024 | Prefault la Mag [0]  | Amps    | Fault 1 pre-fault phase A current magnitude  |
| 9026 | Prefault la Ang [0]  | Degrees | Fault 1 pre-fault phase A current angle      |
| 9027 | Prefault Ib Mag [0]  | Amps    | Fault 1 pre-fault phase B current magnitude  |
| 9029 | Prefault lb Ang [0]  | Degrees | Fault 1 pre-fault phase B current angle      |
| 9030 | Prefault Ic Mag [0]  | Amps    | Fault 1 pre-fault phase C current magnitude  |
| 9032 | Prefault Ic Ang [0]  | Degrees | Fault 1 pre-fault phase C current angle      |
| 9033 | Prefault Va Mag [0]  | Volts   | Fault 1 pre-fault phase A voltage magnitude  |
| 9035 | Prefault Va Ang [0]  | Degrees | Fault 1 pre-fault phase A voltage angle      |
| 9036 | Prefault Vb Mag [0]  | Volts   | Fault 1 pre-fault phase B voltage magnitude  |
| 9038 | Prefault Vb Ang [0]  | Degrees | Fault 1 pre-fault phase B voltage angle      |
| 9039 | Prefault Vc Mag [0]  | Volts   | Fault 1 pre-fault phase C voltage magnitude  |
| 9041 | Prefault Vc Ang [0]  | Degrees | Fault 1 pre-fault phase C voltage angle      |
| 9042 | Postfault Ia Mag [0] | Amps    | Fault 1 post-fault phase A current magnitude |
| 9044 | Postfault la Ang [0] | Degrees | Fault 1 post-fault phase A current angle     |
| 9045 | Postfault Ib Mag [0] | Amps    | Fault 1 post-fault phase B current magnitude |
| 9047 | Postfault Ib Ang [0] | Degrees | Fault 1 post-fault phase B current angle     |
| 9048 | Postfault Ic Mag [0] | Amps    | Fault 1 post-fault phase C current magnitude |
| 9050 | Postfault Ic Ang [0] | Degrees | Fault 1 post-fault phase C current angle     |
| 9051 | Postfault Va Mag [0] | Volts   | Fault 1 post-fault phase A voltage magnitude |
| 9053 | Postfault Va Ang [0] | Degrees | Fault 1 post-fault phase A voltage angle     |
| 9054 | Postfault Vb Mag [0] | Volts   | Fault 1 post-fault phase B voltage magnitude |
| 9056 | Postfault Vb Ang [0] | Degrees | Fault 1 post-fault phase B voltage angle     |
| 9057 | Postfault Vc Mag [0] | Volts   | Fault 1 post-fault phase C voltage magnitude |
| 9059 | Postfault Vc Ang [0] | Degrees | Fault 1 post-fault phase C voltage angle     |
| 9060 | Fault Type [0]       |         | Fault 1 type                                 |
| 9061 | Fault Location [0]   |         | Fault 1 location                             |
| 9216 | Synchchk 1 Delta V   | Volts   | Synchrocheck 1 delta voltage                 |
| 9218 | Synchchk 1 Delta F   | Hz      | Synchrocheck 1 delta frequency               |
| 9219 | Synchchk 1 Delta Phs | Degrees | Synchrocheck 1 delta phase                   |
| 9220 | Synchchk 2 Delta V   | Volts   | Synchrocheck 2 delta voltage                 |
| 9222 | Synchchk 2 Delta F   | Hz      | Synchrocheck 2 delta frequency               |
|      |                      | -       |                                              |
| 9223 | Synchchk 2 Delta Phs | Degrees | Synchrocheck 2 delta phase                   |

# Table A-1: FLEXANALOG DATA ITEMS (Sheet 8 of 11)

| ADDRESS | FLEXANALOG NAME     | UNITS   | DESCRIPTION                                                   |
|---------|---------------------|---------|---------------------------------------------------------------|
| 9346    | Local IB Mag        | Amps    | Local terminal phase B current magnitude                      |
| 9348    | Local IC Mag        | Amps    | Local terminal phase C current magnitude                      |
| 9350    | Terminal 1 IA Mag   | Amps    | Remote terminal 1 phase A current magnitude                   |
| 9352    | Terminal 1 IB Mag   | Amps    | Remote terminal 1 phase B current magnitude                   |
| 9354    | Terminal 1 IC Mag   | Amps    | Remote terminal 1 phase C current magnitude                   |
| 9356    | Terminal 2 IA Mag   | Amps    | Remote terminal 2 phase A current magnitude                   |
| 9358    | Terminal 2 IB Mag   | Amps    | Remote terminal 2 phase B current magnitude                   |
| 9360    | Terminal 2 IC Mag   | Amps    | Remote terminal 2 phase C current magnitude                   |
| 9362    | Diff Curr IA Mag    | Amps    | Differential current phase A magnitude                        |
| 9364    | Diff Curr IB Mag    | Amps    | Differential current phase B magnitude                        |
| 9366    | Diff Curr IC Mag    | Amps    | Differential current phase C magnitude                        |
| 9368    | Local IA Angle      | Degrees | Local terminal current phase A angle                          |
| 9369    | Local IB Angle      | Degrees | Local terminal current phase B angle                          |
| 9370    | Local IC Angle      | Degrees | Local terminal current phase C angle                          |
| 9371    | Terminal 1 IA Angle | Degrees | Remote terminal 1 current phase A angle                       |
| 9372    | Terminal 1 IB Angle | Degrees | Remote terminal 1 current phase B angle                       |
| 9373    | Terminal 1 IC Angle | Degrees | Remote terminal 1 current phase C angle                       |
| 9374    | Terminal 2 IA Angle | Degrees | Remote terminal 2 current phase A angle                       |
| 9375    | Terminal 2 IB Angle | Degrees | Remote terminal 2 current phase B angle                       |
| 9376    | Terminal 2 IC Angle | Degrees | Remote terminal 2 current phase C angle                       |
| 9377    | Diff Curr IA Angle  | Degrees | Differential current phase A angle                            |
| 9378    | Diff Curr IB Angle  | Degrees | Differential current phase B angle                            |
| 9379    | Diff Curr IC Angle  | Degrees | Differential current phase C angle                            |
| 9380    | Op Square Curr IA   | Amps    | Phase A operating square current                              |
| 9382    | Op Square Curr IB   | Amps    | Phase B operating square current                              |
| 9384    | Op Square Curr IC   | Amps    | Phase C operating square current                              |
| 9386    | Rest Square Curr IA | Amps    | Phase A restraint square current                              |
| 9388    | Rest Square Curr IB | Amps    | Phase B restraint square current                              |
| 9390    | Rest Square Curr IC | Amps    | Phase C restraint square current                              |
| 9536    | PMU 1 Va Mag        | Volts   | Phasor measurement unit 1 phase A voltage magnitude           |
| 9538    | PMU 1 Va Angle      | Degrees | Phasor measurement unit 1 phase A voltage angle               |
| 9539    | PMU 1 Vb Mag        | Volts   | Phasor measurement unit 1 phase B voltage magnitude           |
| 9541    | PMU 1 Vb Angle      | Degrees | Phasor measurement unit 1 phase B voltage angle               |
| 9542    | PMU 1 Vc Mag        | Volts   | Phasor measurement unit 1 phase C voltage magnitude           |
| 9544    | PMU 1 Vc Angle      | Degrees | Phasor measurement unit 1 phase C voltage angle               |
| 9545    | PMU 1 Vx Mag        | Volts   | Phasor measurement unit 1 auxiliary voltage magnitude         |
| 9547    | PMU 1 Vx Angle      | Degrees | Phasor measurement unit 1 auxiliary voltage angle             |
| 9548    | PMU 1 V1 Mag        | Volts   | Phasor measurement unit 1 positive-sequence voltage magnitude |
| 9550    | PMU 1 V1 Angle      | Degrees | Phasor measurement unit 1 positive-sequence voltage angle     |
| 9551    | PMU 1 V2 Mag        | Volts   | Phasor measurement unit 1 negative-sequence voltage magnitude |
| 9553    | PMU 1 V2 Angle      | Degrees | Phasor measurement unit 1 negative-sequence voltage angle     |
| 9554    | PMU 1 V0 Mag        | Volts   | Phasor measurement unit 1 zero-sequence voltage magnitude     |
| 9556    | PMU 1 V0 Angle      | Degrees | Phasor measurement unit 1 zero-sequence voltage angle         |
| 9557    | PMU 1 la Mag        | Amps    | Phasor measurement unit 1 phase A current magnitude           |
| 9559    | PMU 1 la Angle      | Degrees | Phasor measurement unit 1 phase A current angle               |
| 9560    | PMU 1 lb Mag        | Amps    | Phasor measurement unit 1 phase B current magnitude           |
| 9562    | PMU 1 lb Angle      | Degrees | Phasor measurement unit 1 phase B current angle               |

# A.1 PARAMETER LIST

## Table A-1: FLEXANALOG DATA ITEMS (Sheet 9 of 11)

| ADDRESS | FLEXANALOG NAME      | UNITS   | DESCRIPTION                                                   |
|---------|----------------------|---------|---------------------------------------------------------------|
| 9563    | PMU 1 Ic Mag         | Amps    | Phasor measurement unit 1 phase C current magnitude           |
| 9565    | PMU 1 Ic Angle       | Degrees | Phasor measurement unit 1 phase C current angle               |
| 9566    | PMU 1 Ig Mag         | Amps    | Phasor measurement unit 1 ground current magnitude            |
| 9568    | PMU 1 Ig Angle       | Degrees | Phasor measurement unit 1 ground current angle                |
| 9569    | PMU 1 I1 Mag         | Amps    | Phasor measurement unit 1 positive-sequence current magnitude |
| 9571    | PMU 1 I1 Angle       | Degrees | Phasor measurement unit 1 positive-sequence current angle     |
| 9572    | PMU 1 I2 Mag         | Amps    | Phasor measurement unit 1 negative-sequence current magnitude |
| 9574    | PMU 1 I2 Angle       | Degrees | Phasor measurement unit 1 negative-sequence current angle     |
| 9575    | PMU 1 I0 Mag         | Amps    | Phasor measurement unit 1 zero-sequence current magnitude     |
| 9577    | PMU 1 I0 Angle       | Degrees | Phasor measurement unit 1 zero-sequence current angle         |
| 9578    | PMU 1 Freq           | Hz      | Phasor measurement unit 1 frequency                           |
| 9580    | PMU 1 df dt          | Hz/s    | Phasor measurement unit 1 rate of change of frequency         |
| 9581    | PMU 1 Conf Ch        |         | Phasor measurement unit 1 configuration change counter        |
| 13504   | DCMA Inputs 1 Value  | mA      | dcmA input 1 actual value                                     |
| 13506   | DCMA Inputs 2 Value  | mA      | dcmA input 2 actual value                                     |
| 13508   | DCMA Inputs 3 Value  | mA      | dcmA input 3 actual value                                     |
| 13510   | DCMA Inputs 4 Value  | mA      | dcmA input 4 actual value                                     |
| 13512   | DCMA Inputs 5 Value  | mA      | dcmA input 5 actual value                                     |
| 13514   | DCMA Inputs 6 Value  | mA      | dcmA input 6 actual value                                     |
| 13516   | DCMA Inputs 7 Value  | mA      | dcmA input 7 actual value                                     |
| 13518   | DCMA Inputs 8 Value  | mA      | dcmA input 8 actual value                                     |
| 13520   | DCMA Inputs 9 Value  | mA      | dcmA input 9 actual value                                     |
| 13522   | DCMA Inputs 10 Value | mA      | dcmA input 10 actual value                                    |
| 13524   | DCMA Inputs 11 Value | mA      | dcmA input 11 actual value                                    |
| 13526   | DCMA Inputs 12 Value | mA      | dcmA input 12 actual value                                    |
| 13528   | DCMA Inputs 13 Value | mA      | dcmA input 13 actual value                                    |
| 13530   | DCMA Inputs 14 Value | mA      | dcmA input 14 actual value                                    |
| 13532   | DCMA Inputs 15 Value | mA      | dcmA input 15 actual value                                    |
| 13534   | DCMA Inputs 16 Value | mA      | dcmA input 16 actual value                                    |
| 13536   | DCMA Inputs 17 Value | mA      | dcmA input 17 actual value                                    |
| 13538   | DCMA Inputs 18 Value | mA      | dcmA input 18 actual value                                    |
| 13540   | DCMA Inputs 19 Value | mA      | dcmA input 19 actual value                                    |
| 13542   | DCMA Inputs 20 Value | mA      | dcmA input 20 actual value                                    |
| 13544   | DCMA Inputs 21 Value | mA      | dcmA input 21 actual value                                    |
| 13546   | DCMA Inputs 22 Value | mA      | dcmA input 22 actual value                                    |
| 13548   | DCMA Inputs 23 Value | mA      | dcmA input 23 actual value                                    |
| 13550   | DCMA Inputs 24 Value | mA      | dcmA input 24 actual value                                    |
| 13552   | RTD Inputs 1 Value   |         | RTD input 1 actual value                                      |
| 13553   | RTD Inputs 2 Value   |         | RTD input 2 actual value                                      |
| 13554   | RTD Inputs 3 Value   |         | RTD input 3 actual value                                      |
| 13555   | RTD Inputs 4 Value   |         | RTD input 4 actual value                                      |
| 13556   | RTD Inputs 5 Value   |         | RTD input 5 actual value                                      |
| 13557   | RTD Inputs 6 Value   |         | RTD input 6 actual value                                      |
| 13558   | RTD Inputs 7 Value   |         | RTD input 7 actual value                                      |
| 13559   | RTD Inputs 8 Value   |         | RTD input 8 actual value                                      |
| 13560   | RTD Inputs 9 Value   |         | RTD input 9 actual value                                      |
| 13561   | RTD Inputs 10 Value  |         | RTD input 10 actual value                                     |

## Table A-1: FLEXANALOG DATA ITEMS (Sheet 10 of 11)

| Table A–1: FLEXANALOG DATA ITEMS (Sheet 10 of 11) |                      |       |                                         |  |
|---------------------------------------------------|----------------------|-------|-----------------------------------------|--|
| ADDRESS                                           | FLEXANALOG NAME      | UNITS | DESCRIPTION                             |  |
| 13562                                             | RTD Inputs 11 Value  |       | RTD input 11 actual value               |  |
| 13563                                             | RTD Inputs 12 Value  |       | RTD input 12 actual value               |  |
| 13564                                             | RTD Inputs 13 Value  |       | RTD input 13 actual value               |  |
| 13565                                             | RTD Inputs 14 Value  |       | RTD input 14 actual value               |  |
| 13566                                             | RTD Inputs 15 Value  |       | RTD input 15 actual value               |  |
| 13567                                             | RTD Inputs 16 Value  |       | RTD input 16 actual value               |  |
| 13568                                             | RTD Inputs 17 Value  |       | RTD input 17 actual value               |  |
| 13569                                             | RTD Inputs 18 Value  |       | RTD input 18 actual value               |  |
| 13570                                             | RTD Inputs 19 Value  |       | RTD input 19 actual value               |  |
| 13571                                             | RTD Inputs 20 Value  |       | RTD input 20 actual value               |  |
| 13572                                             | RTD Inputs 21 Value  |       | RTD input 21 actual value               |  |
| 13573                                             | RTD Inputs 22 Value  |       | RTD input 22 actual value               |  |
| 13574                                             | RTD Inputs 23 Value  |       | RTD input 23 actual value               |  |
| 13575                                             | RTD Inputs 24 Value  |       | RTD input 24 actual value               |  |
| 13576                                             | RTD Inputs 25 Value  |       | RTD input 25 actual value               |  |
| 13577                                             | RTD Inputs 26 Value  |       | RTD input 26 actual value               |  |
| 13578                                             | RTD Inputs 27 Value  |       | RTD input 27 actual value               |  |
| 13579                                             | RTD Inputs 28 Value  |       | RTD input 28 actual value               |  |
| 13580                                             | RTD Inputs 29 Value  |       | RTD input 29 actual value               |  |
| 13581                                             | RTD Inputs 30 Value  |       | RTD input 30 actual value               |  |
| 13582                                             | RTD Inputs 31 Value  |       | RTD input 31 actual value               |  |
| 13583                                             | RTD Inputs 32 Value  |       | RTD input 32 actual value               |  |
| 13584                                             | RTD Inputs 33 Value  |       | RTD input 33 actual value               |  |
| 13585                                             | RTD Inputs 34 Value  |       | RTD input 34 actual value               |  |
| 13586                                             | RTD Inputs 35 Value  |       | RTD input 35 actual value               |  |
| 13587                                             | RTD Inputs 36 Value  |       | RTD input 36 actual value               |  |
| 13588                                             | RTD Inputs 37 Value  |       | RTD input 37 actual value               |  |
| 13589                                             | RTD Inputs 38 Value  |       | RTD input 38 actual value               |  |
| 13590                                             | RTD Inputs 39 Value  |       | RTD input 39 actual value               |  |
| 13591                                             | RTD Inputs 40 Value  |       | RTD input 40 actual value               |  |
| 13592                                             | RTD Inputs 41 Value  |       | RTD input 41 actual value               |  |
| 13593                                             | RTD Inputs 42 Value  |       | RTD input 42 actual value               |  |
| 13594                                             | RTD Inputs 43 Value  |       | RTD input 43 actual value               |  |
| 13595                                             | RTD Inputs 44 Value  |       | RTD input 44 actual value               |  |
| 13596                                             | RTD Inputs 45 Value  |       | RTD input 45 actual value               |  |
| 13597                                             | RTD Inputs 46 Value  |       | RTD input 46 actual value               |  |
| 13598                                             | RTD Inputs 47 Value  |       | RTD input 47 actual value               |  |
| 13599                                             | RTD Inputs 48 Value  |       | RTD input 48 actual value               |  |
| 24459                                             | Active Setting Group |       | Current setting group                   |  |
| 32768                                             | Tracking Frequency   | Hz    | Tracking frequency                      |  |
| 39425                                             | FlexElement 1 Value  |       | FlexElement <sup>™</sup> 1 actual value |  |
| 39427                                             | FlexElement 2 Value  |       | FlexElement <sup>™</sup> 2 actual value |  |
| 39429                                             | FlexElement 3 Value  |       | FlexElement <sup>™</sup> 3 actual value |  |
| 39431                                             | FlexElement 4 Value  |       | FlexElement <sup>™</sup> 4 actual value |  |
| 39433                                             | FlexElement 5 Value  |       | FlexElement <sup>™</sup> 5 actual value |  |
| 39435                                             | FlexElement 6 Value  |       | FlexElement <sup>™</sup> 6 actual value |  |
| 39437                                             | FlexElement 7 Value  |       | FlexElement <sup>™</sup> 7 actual value |  |

Α

# Table A-1: FLEXANALOG DATA ITEMS (Sheet 11 of 11)

| ADDRESS | FLEXANALOG NAME     | UNITS | DESCRIPTION                                          |
|---------|---------------------|-------|------------------------------------------------------|
| 39439   | FlexElement 8 Value |       | FlexElement <sup>™</sup> 8 actual value              |
| 45584   | GOOSE Analog In 1   |       | IEC 61850 GOOSE analog input 1                       |
| 45586   | GOOSE Analog In 2   |       | IEC 61850 GOOSE analog input 2                       |
| 45588   | GOOSE Analog In 3   |       | IEC 61850 GOOSE analog input 3                       |
| 45590   | GOOSE Analog In 4   |       | IEC 61850 GOOSE analog input 4                       |
| 45592   | GOOSE Analog In 5   |       | IEC 61850 GOOSE analog input 5                       |
| 45594   | GOOSE Analog In 6   |       | IEC 61850 GOOSE analog input 6                       |
| 45596   | GOOSE Analog In 7   |       | IEC 61850 GOOSE analog input 7                       |
| 45598   | GOOSE Analog In 8   |       | IEC 61850 GOOSE analog input 8                       |
| 45600   | GOOSE Analog In 9   |       | IEC 61850 GOOSE analog input 9                       |
| 45602   | GOOSE Analog In 10  |       | IEC 61850 GOOSE analog input 10                      |
| 45604   | GOOSE Analog In 11  |       | IEC 61850 GOOSE analog input 11                      |
| 45606   | GOOSE Analog In 12  |       | IEC 61850 GOOSE analog input 12                      |
| 45608   | GOOSE Analog In 13  |       | IEC 61850 GOOSE analog input 13                      |
| 45610   | GOOSE Analog In 14  |       | IEC 61850 GOOSE analog input 14                      |
| 45612   | GOOSE Analog In 15  |       | IEC 61850 GOOSE analog input 15                      |
| 45614   | GOOSE Analog In 16  |       | IEC 61850 GOOSE analog input 16                      |
| 61449   | PMU Num Triggers    |       | Phasor measurement unit recording number of triggers |

A-12

#### **B.1 MODBUS RTU PROTOCOL**

### **B.1.1 INTRODUCTION**

The UR-series relays support a number of communications protocols to allow connection to equipment such as personal computers, RTUs, SCADA masters, and programmable logic controllers. The Modicon Modbus RTU protocol is the most basic protocol supported by the UR. Modbus is available via RS232 or RS485 serial links or via ethernet (using the Modbus/TCP specification). The following description is intended primarily for users who wish to develop their own master communication drivers and applies to the serial Modbus RTU protocol. Note that:

- The UR always acts as a slave device, meaning that it never initiates communications; it only listens and responds to requests issued by a master computer.
- For Modbus<sup>®</sup>, a subset of the Remote Terminal Unit (RTU) protocol format is supported that allows extensive monitoring, programming, and control functions using read and write register commands.

## **B.1.2 PHYSICAL LAYER**

The Modbus<sup>®</sup> RTU protocol is hardware-independent so that the physical layer can be any of a variety of standard hardware configurations including RS232 and RS485. The relay includes a faceplate (front panel) RS232 port and two rear terminal communications ports that may be configured as RS485, fiber optic, 10Base-T, or 10Base-F. Data flow is half-duplex in all configurations. See chapter 3 for details on communications wiring.

Each data byte is transmitted in an asynchronous format consisting of 1 start bit, 8 data bits, 1 stop bit, and possibly 1 parity bit. This produces a 10 or 11 bit data frame. This can be important for transmission through modems at high bit rates (11 bit data frames are not supported by many modems at baud rates greater than 300).

The baud rate and parity are independently programmable for each communications port. Baud rates of 300, 1200, 2400, 4800, 9600, 14400, 19200, 28800, 33600, 38400, 57600, or 115200 bps are available. Even, odd, and no parity are available. Refer to the *Communications* section of chapter 5 for further details.

The master device in any system must know the address of the slave device with which it is to communicate. The relay will not act on a request from a master if the address in the request does not match the relay's slave address (unless the address is the broadcast address – see below).

A single setting selects the slave address used for all ports, with the exception that for the faceplate port, the relay will accept any address when the Modbus<sup>®</sup> RTU protocol is used.

### **B.1.3 DATA LINK LAYER**

Communications takes place in packets which are groups of asynchronously framed byte data. The master transmits a packet to the slave and the slave responds with a packet. The end of a packet is marked by *dead-time* on the communications line. The following describes general format for both transmit and receive packets. For exact details on packet formatting, refer to subsequent sections describing each function code.

| DESCRIPTION   | SIZE                        |
|---------------|-----------------------------|
| SLAVE ADDRESS | 1 byte                      |
| FUNCTION CODE | 1 byte                      |
| DATA          | N bytes                     |
| CRC           | 2 bytes                     |
| DEAD TIME     | 3.5 bytes transmission time |

### Table B-1: MODBUS PACKET FORMAT

 SLAVE ADDRESS: This is the address of the slave device that is intended to receive the packet sent by the master and to perform the desired action. Each slave device on a communications bus must have a unique address to prevent bus contention. All of the relay's ports have the same address which is programmable from 1 to 254; see chapter 5 for details. Only the addressed slave will respond to a packet that starts with its address. Note that the faceplate port is an exception to this rule; it will act on a message containing any slave address.

A master transmit packet with slave address 0 indicates a broadcast command. All slaves on the communication link take action based on the packet, but none respond to the master. Broadcast mode is only recognized when associated with function code 05h. For any other function code, a packet with broadcast mode slave address 0 will be ignored.

#### **B.1 MODBUS RTU PROTOCOL**

- **FUNCTION CODE:** This is one of the supported functions codes of the unit which tells the slave what action to perform. See the *Supported Function Codes* section for complete details. An exception response from the slave is indicated by setting the high order bit of the function code in the response packet. See the *Exception Responses* section for further details.
- **DATA:** This will be a variable number of bytes depending on the function code. This may include actual values, settings, or addresses sent by the master to the slave or by the slave to the master.
- Β
- **CRC:** This is a two byte error checking code. The RTU version of Modbus<sup>®</sup> includes a 16-bit cyclic redundancy check (CRC-16) with every packet which is an industry standard method used for error detection. If a Modbus slave device receives a packet in which an error is indicated by the CRC, the slave device will not act upon or respond to the packet thus preventing any erroneous operations. See the *CRC-16 Algorithm* section for details on calculating the CRC.
- **DEAD TIME:** A packet is terminated when no data is received for a period of 3.5 byte transmission times (about 15 ms at 2400 bps, 2 ms at 19200 bps, and 300 µs at 115200 bps). Consequently, the transmitting device must not allow gaps between bytes longer than this interval. Once the dead time has expired without a new byte transmission, all slaves start listening for a new packet from the master except for the addressed slave.

#### **B.1.4 CRC-16 ALGORITHM**

The CRC-16 algorithm essentially treats the entire data stream (data bits only; start, stop and parity ignored) as one continuous binary number. This number is first shifted left 16 bits and then divided by a characteristic polynomial (110000000000101B). The 16-bit remainder of the division is appended to the end of the packet, MSByte first. The resulting packet including CRC, when divided by the same polynomial at the receiver will give a zero remainder if no transmission errors have occurred. This algorithm requires the characteristic polynomial to be reverse bit ordered. The most significant bit of the characteristic polynomial is dropped, since it does not affect the value of the remainder.

A C programming language implementation of the CRC algorithm will be provided upon request.

| SYMBOLS:   | >       | data transfer                                                                                                    | data transfer                                                                  |  |  |
|------------|---------|----------------------------------------------------------------------------------------------------|--------------------------------------------------------------------------------|--|--|
|            | А       | 16 bit working register                                                                                                    | 16 bit working register                                                        |  |  |
|            | Alow    | low order byte of A                                                                                                    |                                                                                |  |  |
|            | Ahigh   | high order byte of A                                                                                                    |                                                                                |  |  |
|            | CRC     | 16 bit CRC-16 result                                                                                                    |                                                                                |  |  |
|            | i,j     | loop counters                                                                                                    |                                                                                |  |  |
|            | (+)     | logical EXCLUSIVE-C                                                                                                    | R operator                                                                     |  |  |
|            | Ν       | total number of data b                                                                                                    | ytes                                                                           |  |  |
|            | Di      | i-th data byte (i = 0 to                                                                                                    | N-1)                                                                           |  |  |
|            | G       | 16 bit characteristic pe                                                                                                    | olynomial = 101000000000001 (binary) with MSbit dropped and bit order reversed |  |  |
|            | shr (x) | right shift operator (th LSbit of x is shifted into a carry flag, a '0' is shifted into the MSbit of x, all other bits are shifted right one location) |                                                                                |  |  |
| ALGORITHM: | 1.      | FFFF (hex)> A                                                                                                    |                                                                                |  |  |
|            | 2.      | 0> i                                                                                                    |                                                                                |  |  |
|            | 3.      | 0> j                                                                                                    |                                                                                |  |  |
|            | 4.      | Di (+) Alow> Alow                                                                                                    |                                                                                |  |  |
|            | 5.      | j+1>j                                                                                                    |                                                                                |  |  |
|            | 6.      | shr (A)                                                                                                    |                                                                                |  |  |
|            | 7.      | Is there a carry?                                                                                                    | No: go to 8; Yes: G (+) A> A and continue.                                     |  |  |
|            | 8.      | ls j = 8?                                                                                                    | No: go to 5; Yes: continue                                                     |  |  |
|            | 9.      | i+1>i                                                                                                    |                                                                                |  |  |
|            | 10.     | ls i = N?                                                                                                    | No: go to 3; Yes: continue                                                     |  |  |
|            | 11.     | A> CRC                                                                                                    |                                                                                |  |  |

#### Table B–2: CRC-16 ALGORITHM

### **B.2.1 SUPPORTED FUNCTION CODES**

Modbus<sup>®</sup> officially defines function codes from 1 to 127 though only a small subset is generally needed. The relay supports some of these functions, as summarized in the following table. Subsequent sections describe each function code in detail.

| FUNCTION CODE |     | MODBUS DEFINITION         | GE MULTILIN DEFINITION         |
|---------------|-----|---------------------------|--------------------------------|
| HEX           | DEC |                           |                                |
| 03            | 3   | Read holding registers    | Read actual values or settings |
| 04            | 4   | Read holding registers    | Read actual values or settings |
| 05            | 5   | Force single coil         | Execute operation              |
| 06            | 6   | Preset single register    | Store single setting           |
| 10            | 16  | Preset multiple registers | Store multiple settings        |

### B.2.2 READ ACTUAL VALUES OR SETTINGS (FUNCTION CODE 03/04H)

This function code allows the master to read one or more consecutive data registers (actual values or settings) from a relay. Data registers are always 16-bit (two-byte) values transmitted with high order byte first. The maximum number of registers that can be read in a single packet is 125. See the *Modbus memory map* table for exact details on the data registers.

Since some PLC implementations of Modbus only support one of function codes 03h and 04h. The L90 interpretation allows either function code to be used for reading one or more consecutive data registers. The data starting address will determine the type of data being read. Function codes 03h and 04h are therefore identical.

The following table shows the format of the master and slave packets. The example shows a master device requesting three register values starting at address 4050h from slave device 11h (17 decimal); the slave device responds with the values 40, 300, and 0 from registers 4050h, 4051h, and 4052h, respectively.

| MASTER TRANSMISSION          |               | SLA |
|------------------------------|---------------|-----|
| PACKET FORMAT                | EXAMPLE (HEX) | PAC |
| SLAVE ADDRESS                | 11            | SLA |
| FUNCTION CODE                | 04            | FUI |
| DATA STARTING ADDRESS - high | 40            | BYT |
| DATA STARTING ADDRESS - low  | 50            | DAT |
| NUMBER OF REGISTERS - high   | 00            | DAT |
| NUMBER OF REGISTERS - low    | 03            | DAT |
| CRC - low                    | A7            | DAT |
| CRC - high                   | 4A            | DAT |
|                              |               |     |

#### Table B-3: MASTER AND SLAVE DEVICE PACKET TRANSMISSION EXAMPLE

| SLAVE RESPONSE |               |
|----------------|---------------|
| PACKET FORMAT  | EXAMPLE (HEX) |
| SLAVE ADDRESS  | 11            |
| FUNCTION CODE  | 04            |
| BYTE COUNT     | 06            |
| DATA #1 - high | 00            |
| DATA #1 - low  | 28            |
| DATA #2 - high | 01            |
| DATA #2 - low  | 2C            |
| DATA #3 - high | 00            |
| DATA #3 - low  | 00            |
| CRC - low      | 0D            |
| CRC - high     | 60            |

### **B.2.3 EXECUTE OPERATION (FUNCTION CODE 05H)**

This function code allows the master to perform various operations in the relay. Available operations are shown in the *Summary of operation codes* table below.

The following table shows the format of the master and slave packets. The example shows a master device requesting the slave device 11h (17 decimal) to perform a reset. The high and low code value bytes always have the values "FF" and "00" respectively and are a remnant of the original Modbus definition of this function code.

#### Table B-4: MASTER AND SLAVE DEVICE PACKET TRANSMISSION EXAMPLE

| MASTER TRANSMISSION   |               | SLAVE RESPONSE        |               |  |
|-----------------------|---------------|-----------------------|---------------|--|
| PACKET FORMAT         | EXAMPLE (HEX) | PACKET FORMAT         | EXAMPLE (HEX) |  |
| SLAVE ADDRESS         | 11            | SLAVE ADDRESS         | 11            |  |
| FUNCTION CODE         | 05            | FUNCTION CODE         | 05            |  |
| OPERATION CODE - high | 00            | OPERATION CODE - high | 00            |  |
| OPERATION CODE - low  | 01            | OPERATION CODE - low  | 01            |  |
| CODE VALUE - high     | FF            | CODE VALUE - high     | FF            |  |
| CODE VALUE - low      | 00            | CODE VALUE - low      | 00            |  |
| CRC - low             | DF            | CRC - low             | DF            |  |
| CRC - high            | 6A            | CRC - high            | 6A            |  |

#### Table B-5: SUMMARY OF OPERATION CODES FOR FUNCTION 05H

| OPERATION<br>CODE (HEX) | DEFINITION                | DESCRIPTION                                                                          |
|-------------------------|---------------------------|--------------------------------------------------------------------------------------|
| 0000                    | NO OPERATION              | Does not do anything.                                                                |
| 0001                    | RESET                     | Performs the same function as the faceplate RESET key.                               |
| 0005                    | CLEAR EVENT RECORDS       | Performs the same function as the faceplate <b>CLEAR EVENT RECORDS</b> menu command. |
| 0006                    | CLEAR OSCILLOGRAPHY       | Clears all oscillography records.                                                    |
| 1000 to 103F            | VIRTUAL IN 1 to 64 ON/OFF | Sets the states of Virtual Inputs 1 to 64 either "ON" or "OFF".                      |

#### **B.2.4 STORE SINGLE SETTING (FUNCTION CODE 06H)**

This function code allows the master to modify the contents of a single setting register in an relay. Setting registers are always 16 bit (two byte) values transmitted high order byte first. The following table shows the format of the master and slave packets. The example shows a master device storing the value 200 at memory map address 4051h to slave device 11h (17 dec).

#### Table B-6: MASTER AND SLAVE DEVICE PACKET TRANSMISSION EXAMPLE

| MASTER TRANSMISSION          |               | SLAVE RESPONSE               |               |  |
|------------------------------|---------------|------------------------------|---------------|--|
| PACKET FORMAT                | EXAMPLE (HEX) | PACKET FORMAT                | EXAMPLE (HEX) |  |
| SLAVE ADDRESS                | 11            | SLAVE ADDRESS                | 11            |  |
| FUNCTION CODE                | 06            | FUNCTION CODE                | 06            |  |
| DATA STARTING ADDRESS - high | 40            | DATA STARTING ADDRESS - high | 40            |  |
| DATA STARTING ADDRESS - low  | 51            | DATA STARTING ADDRESS - low  | 51            |  |
| DATA - high                  | 00            | DATA - high                  | 00            |  |
| DATA - low                   | C8            | DATA - low                   | C8            |  |
| CRC - low                    | CE            | CRC - low                    | CE            |  |
| CRC - high                   | DD            | CRC - high                   | DD            |  |

## **B.2.5 STORE MULTIPLE SETTINGS (FUNCTION CODE 10H)**

This function code allows the master to modify the contents of a one or more consecutive setting registers in a relay. Setting registers are 16-bit (two byte) values transmitted high order byte first. The maximum number of setting registers that can be stored in a single packet is 60. The following table shows the format of the master and slave packets. The example shows a master device storing the value 200 at memory map address 4051h, and the value 1 at memory map address 4052h to slave device 11h (17 decimal).

#### Table B-7: MASTER AND SLAVE DEVICE PACKET TRANSMISSION EXAMPLE

| MASTER TRANSMISSION        |               | S |
|----------------------------|---------------|---|
| PACKET FORMAT              | EXAMPLE (HEX) | F |
| SLAVE ADDRESS              | 11            | S |
| FUNCTION CODE              | 10            | F |
| DATA STARTING ADDRESS - hi | 40            | C |
| DATA STARTING ADDRESS - Io | 51            | C |
| NUMBER OF SETTINGS - hi    | 00            | Ν |
| NUMBER OF SETTINGS - Io    | 02            | Ν |
| BYTE COUNT                 | 04            | C |
| DATA #1 - high order byte  | 00            | C |
| DATA #1 - low order byte   | C8            |   |
| DATA #2 - high order byte  | 00            |   |
| DATA #2 - low order byte   | 01            |   |
| CRC - low order byte       | 12            |   |
| CRC - high order byte      | 62            |   |

| SLAVE RESPONSE             |               |
|----------------------------|---------------|
| PACKET FORMAT              | EXMAPLE (HEX) |
| SLAVE ADDRESS              | 11            |
| FUNCTION CODE              | 10            |
| DATA STARTING ADDRESS - hi | 40            |
| DATA STARTING ADDRESS - Io | 51            |
| NUMBER OF SETTINGS - hi    | 00            |
| NUMBER OF SETTINGS - IO    | 02            |
| CRC - lo                   | 07            |
| CRC - hi                   | 64            |

## **B.2.6 EXCEPTION RESPONSES**

Programming or operation errors usually happen because of illegal data in a packet. These errors result in an exception response from the slave. The slave detecting one of these errors sends a response packet to the master with the high order bit of the function code set to 1.

The following table shows the format of the master and slave packets. The example shows a master device sending the unsupported function code 39h to slave device 11.

| MASTER TRANSMISSION   |               | SLAVE RESPONSE        |               |
|-----------------------|---------------|-----------------------|---------------|
| PACKET FORMAT         | EXAMPLE (HEX) | PACKET FORMAT         | EXAMPLE (HEX) |
| SLAVE ADDRESS         | 11            | SLAVE ADDRESS         | 11            |
| FUNCTION CODE         | 39            | FUNCTION CODE         | B9            |
| CRC - low order byte  | CD            | ERROR CODE            | 01            |
| CRC - high order byte | F2            | CRC - low order byte  | 93            |
|                       |               | CRC - high order byte | 95            |

### Table B-8: MASTER AND SLAVE DEVICE PACKET TRANSMISSION EXAMPLE

#### **B.3.1 OBTAINING RELAY FILES VIA MODBUS**

## a) **DESCRIPTION**

The UR relay has a generic file transfer facility, meaning that you use the same method to obtain all of the different types of files from the unit. The Modbus registers that implement file transfer are found in the "Modbus File Transfer (Read/Write)" and "Modbus File Transfer (Read Only)" modules, starting at address 3100 in the Modbus Memory Map. To read a file from the UR relay, use the following steps:

- B 1. Write the filename to the "Name of file to read" register using a write multiple registers command. If the name is shorter than 80 characters, you may write only enough registers to include all the text of the filename. Filenames are not case sensitive.
  - 2. Repeatedly read all the registers in "Modbus File Transfer (Read Only)" using a read multiple registers command. It is not necessary to read the entire data block, since the UR relay will remember which was the last register you read. The "position" register is initially zero and thereafter indicates how many bytes (2 times the number of registers) you have read so far. The "size of..." register indicates the number of bytes of data remaining to read, to a maximum of 244.
  - 3. Keep reading until the "size of..." register is smaller than the number of bytes you are transferring. This condition indicates end of file. Discard any bytes you have read beyond the indicated block size.
  - 4. If you need to re-try a block, read only the "size of.." and "block of data", without reading the position. The file pointer is only incremented when you read the position register, so the same data block will be returned as was read in the previous operation. On the next read, check to see if the position is where you expect it to be, and discard the previous block if it is not (this condition would indicate that the UR relay did not process your original read request).

The UR relay retains connection-specific file transfer information, so files may be read simultaneously on multiple Modbus connections.

### **b) OTHER PROTOCOLS**

All the files available via Modbus may also be retrieved using the standard file transfer mechanisms in other protocols (for example, TFTP or MMS).

#### c) COMTRADE, OSCILLOGRAPHY, AND DATA LOGGER FILES

Oscillography and data logger files are formatted using the COMTRADE file format per IEEE PC37.111 Draft 7c (02 September 1997). The files may be obtained in either text or binary COMTRADE format.

#### d) READING OSCILLOGRAPHY FILES

Familiarity with the oscillography feature is required to understand the following description. Refer to the Oscillography section in Chapter 5 for additional details.

The Oscillography Number of Triggers register is incremented by one every time a new oscillography file is triggered (captured) and cleared to zero when oscillography data is cleared. When a new trigger occurs, the associated oscillography file is assigned a file identifier number equal to the incremented value of this register; the newest file number is equal to the Oscillography\_Number\_of\_Triggers register. This register can be used to determine if any new data has been captured by periodically reading it to see if the value has changed; if the number has increased then new data is available.

The Oscillography Number of Records register specifies the maximum number of files (and the number of cycles of data per file) that can be stored in memory of the relay. The Oscillography Available Records register specifies the actual number of files that are stored and still available to be read out of the relay.

Writing "Yes" (i.e. the value 1) to the Oscillography Clear Data register clears oscillography data files, clears both the Oscillography Number of Triggers and Oscillography Available Records registers to zero, and sets the Oscillography Last Cleared Date to the present date and time.

To read binary COMTRADE oscillography files, read the following filenames:

OSCnnnn.CFG and OSCnnn.DAT

Replace "nnn" with the desired oscillography trigger number. For ASCII format, use the following file names

OSCAnnnn.CFG and OSCAnnn.DAT

#### e) READING DATA LOGGER FILES

Familiarity with the data logger feature is required to understand this description. Refer to the Data Logger section of Chapter 5 for details. To read the entire data logger in binary COMTRADE format, read the following files.

datalog.cfg and datalog.dat

To read the entire data logger in ASCII COMTRADE format, read the following files.

dataloga.cfg and dataloga.dat

To limit the range of records to be returned in the COMTRADE files, append the following to the filename before writing it:

- To read from a specific time to the end of the log: <space> startTime
- To read a specific range of records: <space> startTime <space> endTime
- Replace <startTime> and <endTime> with Julian dates (seconds since Jan. 1 1970) as numeric text.

#### f) READING EVENT RECORDER FILES

To read the entire event recorder contents in ASCII format (the only available format), use the following filename:

EVT.TXT

To read from a specific record to the end of the log, use the following filename:

EVTnnn.TXT (replace nnn with the desired starting record number)

To read from a specific record to another specific record, use the following filename:

EVT.TXT XXXXX YYYYY (replace XXXXX with the starting record number and YYYYY with the ending record number)

## g) READING FAULT REPORT FILES

Fault report data has been available via the L90 file retrieval mechanism since UR firmware version 2.00. The file name is faultReport#####.htm. The ##### refers to the fault report record number. The fault report number is a counter that indicates how many fault reports have ever occurred. The counter rolls over at a value of 65535. Only the last ten fault reports are available for retrieval; a request for a non-existent fault report file will yield a null file. The current value fault report counter is available in "Number of Fault Reports" Modbus register at location 0x3020.

For example, if 14 fault reports have occurred then the files faultReport5.htm, faultReport6.htm, up to faultReport14.htm are available to be read. The expected use of this feature has an external master periodically polling the "Number of Fault Reports' register. If the value changes, then the master reads all the new files.

The contents of the file is in standard HTML notation and can be viewed via any commercial browser.

### **B.3.2 MODBUS PASSWORD OPERATION**

The L90 supports password entry from a local or remote connection.

Local access is defined as any access to settings or commands via the faceplate interface. This includes both keypad entry and the faceplate RS232 connection. Remote access is defined as any access to settings or commands via any rear communications port. This includes both Ethernet and RS485 connections. Any changes to the local or remote passwords enables this functionality.

When entering a settings or command password via EnerVista or any serial interface, the user must enter the corresponding connection password. If the connection is to the back of the L90, the remote password must be used. If the connection is to the RS232 port of the faceplate, the local password must be used.

The command password is set up at memory location 4000. Storing a value of "0" removes command password protection. When reading the password setting, the encrypted value (zero if no password is set) is returned. Command security is required to change the command password. Similarly, the setting password is set up at memory location 4002. These are the same settings and encrypted values found in the **SETTINGS**  $\Rightarrow$  **PRODUCT SETUP**  $\Rightarrow$  **PASSWORD SECURITY** menu via the keypad. Enabling password security for the faceplate display will also enable it for Modbus, and *vice-versa*.

To gain command level security access, the command password must be entered at memory location 4008. To gain setting level security access, the setting password must be entered at memory location 400A. The entered setting password must match the current setting password setting, or must be zero, to change settings or download firmware.

Command and setting passwords each have a 30 minute timer. Each timer starts when you enter the particular password, and is re-started whenever you *use* it. For example, writing a setting re-starts the setting password timer and writing a command register or forcing a coil re-starts the command password timer. The value read at memory location 4010 can be used to confirm whether a command password is enabled or disabled (a value of 0 represents disabled). The value read at memory location 4011 can be used to confirm whether a setting password is enabled or disabled or disabled or disabled.

Command or setting password security access is restricted to the particular port or particular TCP/IP connection on which the entry was made. Passwords must be entered when accessing the relay through other ports or connections, and the passwords must be re-entered after disconnecting and re-connecting on TCP/IP.

## Table B–9: MODBUS MEMORY MAP (Sheet 1 of 55)

| ADDR         | REGISTER NAME                                       | RANGE           | UNITS | STEP | FORMAT | DEFAULT            |
|--------------|-----------------------------------------------------|-----------------|-------|------|--------|--------------------|
| Product I    | nformation (Read Only)                              |                 |       |      |        |                    |
| 0000         | UR Product Type                                     | 0 to 65535      |       | 1    | F001   | 0                  |
| 0002         | Product Version                                     | 0 to 655.35     |       | 0.01 | F001   | 1                  |
| Product I    | nformation (Read Only Written by Factory)           |                 |       |      |        |                    |
| 0010         | Serial Number                                       |                 |       |      | F203   | "O"                |
| 0020         | Manufacturing Date                                  | 0 to 4294967295 |       | 1    | F050   | 0                  |
| 0022         | Modification Number                                 | 0 to 65535      |       | 1    | F001   | 0                  |
| 0040         | Order Code                                          |                 |       |      | F204   | "Order Code x"     |
| 0090         | Ethernet MAC Address                                |                 |       |      | F072   | 0                  |
| 0093         | Reserved (13 items)                                 |                 |       |      | F001   | 0                  |
| 00A0         | CPU Module Serial Number                            |                 |       |      | F203   | (none)             |
| 00B0         | CPU Supplier Serial Number                          |                 |       |      | F203   | (none)             |
| 00C0         | Ethernet Sub Module Serial Number (8 items)         |                 |       |      | F203   | (none)             |
| Self Test    | Targets (Read Only)                                 |                 |       |      |        | · · ·              |
| 0200         | Self Test States (2 items)                          | 0 to 4294967295 | 0     | 1    | F143   | 0                  |
| Front Par    | nel (Read Only)                                     |                 | I     |      | l      |                    |
| 0204         | LED Column <i>n</i> State, $n = 1$ to 10 (10 items) | 0 to 65535      |       | 1    | F501   | 0                  |
| 0220         | Display Message                                     |                 |       |      | F204   | (none)             |
| 0248         | Last Key Pressed                                    | 0 to 47         |       | 1    | F530   | 0 (None)           |
| Keypress     | s Emulation (Read/Write)                            |                 | 1     | l    | I      | · · · · ·          |
| 0280         | Simulated keypress write zero before each keystroke | 0 to 42         |       | 1    | F190   | 0 (No key use      |
|              |                                                     |                 |       |      |        | between real keys) |
| Virtual In   | put Commands (Read/Write Command) (64 modules)      |                 |       |      |        |                    |
| 0400         | Virtual Input 1 State                               | 0 to 1          |       | 1    | F108   | 0 (Off)            |
| 0401         | Virtual Input 2 State                               | 0 to 1          |       | 1    | F108   | 0 (Off)            |
| 0402         | Virtual Input 3 State                               | 0 to 1          |       | 1    | F108   | 0 (Off)            |
| 0403         | Virtual Input 4 State                               | 0 to 1          |       | 1    | F108   | 0 (Off)            |
| 0404         | Virtual Input 5 State                               | 0 to 1          |       | 1    | F108   | 0 (Off)            |
| 0405         | Virtual Input 6 State                               | 0 to 1          |       | 1    | F108   | 0 (Off)            |
| 0406         | Virtual Input 7 State                               | 0 to 1          |       | 1    | F108   | 0 (Off)            |
| 0407         | Virtual Input 8 State                               | 0 to 1          |       | 1    | F108   | 0 (Off)            |
| 0408         | Virtual Input 9 State                               | 0 to 1          |       | 1    | F108   | 0 (Off)            |
| 0409         | Virtual Input 10 State                              | 0 to 1          |       | 1    | F108   | 0 (Off)            |
| 040A         | Virtual Input 11 State                              | 0 to 1          |       | 1    | F108   | 0 (Off)            |
| 040B         | Virtual Input 12 State                              | 0 to 1          |       | 1    | F108   | 0 (Off)            |
| 040C         | Virtual Input 13 State                              | 0 to 1          |       | 1    | F108   | 0 (Off)            |
| 040D         | Virtual Input 14 State                              | 0 to 1          |       | 1    | F108   | 0 (Off)            |
| 040E         | Virtual Input 15 State                              | 0 to 1          |       | 1    | F108   | 0 (Off)            |
| 040F         | Virtual Input 16 State                              | 0 to 1          |       | 1    | F108   | 0 (Off)            |
| 0410         | Virtual Input 17 State                              | 0 to 1          |       | 1    | F108   | 0 (Off)            |
| 0411         | Virtual Input 18 State                              | 0 to 1          |       | 1    | F108   | 0 (Off)            |
| 0412         | Virtual Input 19 State                              | 0 to 1          |       | 1    | F108   | 0 (Off)            |
| 0413         | Virtual Input 20 State                              | 0 to 1          |       | 1    | F108   | 0 (Off)            |
| 0414         | Virtual Input 21 State                              | 0 to 1          |       | 1    | F108   | 0 (Off)            |
| 0415         | Virtual Input 22 State                              | 0 to 1          |       | 1    | F108   | 0 (Off)            |
| 0416         | Virtual Input 23 State                              | 0 to 1          |       | 1    | F108   | 0 (Off)            |
| 0417         | Virtual Input 24 State                              | 0 to 1          |       | 1    | F108   | 0 (Off)            |
| 0418         | Virtual Input 25 State                              | 0 to 1          |       | 1    | F108   | 0 (Off)            |
| 0.10         | Virtual Input 26 State                              | 0 to 1          |       | 1    | F108   | 0 (Off)            |
| 0419         |                                                     |                 |       |      |        |                    |
| 0419<br>041A | Virtual Input 20 State                              | 0 to 1          |       | 1    | F108   | 0 (Off)            |

## Table B-9: MODBUS MEMORY MAP (Sheet 2 of 55)

| ADDR         | REGISTER NAME                                      | RANGE                                          | UNITS | STEP | FORMAT       | DEFAULT            |
|--------------|----------------------------------------------------|------------------------------------------------|-------|------|--------------|--------------------|
| 041C         | Virtual Input 29 State                             | 0 to 1                                         |       | 1    | F108         | 0 (Off)            |
| 041D         | Virtual Input 30 State                             | 0 to 1                                         |       | 1    | F108         | 0 (Off)            |
| 041E         | Virtual Input 31 State                             | 0 to 1                                         |       | 1    | F108         | 0 (Off)            |
| 041F         | Virtual Input 32 State                             | 0 to 1                                         |       | 1    | F108         | 0 (Off)            |
| 0420         | Virtual Input 33 State                             | 0 to 1                                         |       | 1    | F108         | 0 (Off)            |
| 0421         | Virtual Input 34 State                             | 0 to 1                                         |       | 1    | F108         | 0 (Off)            |
| 0422         | Virtual Input 35 State                             | 0 to 1                                         |       | 1    | F108         | 0 (Off)            |
| 0423         | Virtual Input 36 State                             | 0 to 1                                         |       | 1    | F108         | 0 (Off)            |
| 0424         | Virtual Input 37 State                             | 0 to 1                                         |       | 1    | F108         | 0 (Off)            |
| 0425         | Virtual Input 38 State                             | 0 to 1                                         |       | 1    | F108         | 0 (Off)            |
| 0426         | Virtual Input 39 State                             | 0 to 1                                         |       | 1    | F108         | 0 (Off)            |
| 0427         | Virtual Input 40 State                             | 0 to 1                                         |       | 1    | F108         | 0 (Off)            |
| 0428         | Virtual Input 41 State                             | 0 to 1                                         |       | 1    | F108         | 0 (Off)            |
| 0429         | Virtual Input 42 State                             | 0 to 1                                         |       | 1    | F108         | 0 (Off)            |
| 042A         | Virtual Input 43 State                             | 0 to 1                                         |       | 1    | F108         | 0 (Off)            |
| 042B         | Virtual Input 44 State                             | 0 to 1                                         |       | 1    | F108         | 0 (Off)            |
| 042C         | Virtual Input 45 State                             | 0 to 1                                         |       | 1    | F108         | 0 (Off)            |
| 042D         | Virtual Input 46 State                             | 0 to 1                                         |       | 1    | F108         | 0 (Off)            |
| 042E         | Virtual Input 47 State                             | 0 to 1                                         |       | 1    | F108         | 0 (Off)            |
| 042F         | Virtual Input 48 State                             | 0 to 1                                         |       | 1    | F108         | 0 (Off)            |
| 0430         | Virtual Input 49 State                             | 0 to 1                                         |       | 1    | F108         | 0 (Off)            |
| 0431         | Virtual Input 50 State                             | 0 to 1                                         |       | 1    | F108         | 0 (Off)            |
| 0432         | Virtual Input 51 State                             | 0 to 1                                         |       | 1    | F108         | 0 (Off)            |
| 0433         | Virtual Input 52 State                             | 0 to 1                                         |       | 1    | F108         | 0 (Off)            |
| 0434         | Virtual Input 53 State                             | 0 to 1                                         |       | 1    | F108         | 0 (Off)            |
| 0434         | Virtual Input 54 State                             | 0 to 1                                         |       | 1    | F108         | 0 (Off)            |
| 0435         | Virtual Input 55 State                             | 0 to 1                                         |       | 1    | F108         | 0 (Off)            |
| 0430         |                                                    | 0 to 1                                         |       | 1    | F108         | 0 (Off)            |
|              | Virtual Input 56 State                             |                                                |       | 1    | F108         |                    |
| 0438<br>0439 | Virtual Input 57 State                             | 0 to 1                                         |       | 1    |              | 0 (Off)<br>0 (Off) |
|              | Virtual Input 58 State                             | 0 to 1                                         |       |      | F108         |                    |
| 043A         | Virtual Input 59 State                             | 0 to 1                                         |       | 1    | F108         | 0 (Off)            |
| 043B         | Virtual Input 60 State                             | 0 to 1                                         |       | 1    | F108         | 0 (Off)            |
| 043C         | Virtual Input 61 State                             | 0 to 1                                         |       | 1    | F108         | 0 (Off)            |
| 043D         | Virtual Input 62 State                             | 0 to 1                                         |       | 1    | F108         | 0 (Off)            |
| 043E         | Virtual Input 63 State                             | 0 to 1                                         |       | 1    | F108         | 0 (Off)            |
| 043F         | Virtual Input 64 State                             | 0 to 1                                         |       | 1    | F108         | 0 (Off)            |
|              | bunter States (Read Only Non-Volatile) (8 modules) | 04474000474                                    | 1     |      | 5004         |                    |
| 0800         | Digital Counter 1 Value Digital Counter 1 Frozen   | -2147483647 to<br>2147483647<br>-2147483647 to |       | 1    | F004<br>F004 | 0                  |
|              | -                                                  | 2147483647                                     |       |      |              | -                  |
| 0804         | Digital Counter 1 Frozen Time Stamp                | 0 to 4294967295                                |       | 1    | F050         | 0                  |
| 0806         | Digital Counter 1 Frozen Time Stamp us             | 0 to 4294967295                                |       | 1    | F003         | 0                  |
| 0808         | Repeated for Digital Counter 2                     |                                                |       |      |              |                    |
| 0810         | Repeated for Digital Counter 3                     |                                                |       |      |              |                    |
| 0818         | Repeated for Digital Counter 4                     |                                                |       |      |              |                    |
| 0820         | Repeated for Digital Counter 5                     |                                                |       |      |              |                    |
| 0828         | Repeated for Digital Counter 6                     |                                                |       |      |              |                    |
| 0830         | Repeated for Digital Counter 7                     |                                                |       |      |              |                    |
| 0838         | Repeated for Digital Counter 8                     |                                                |       |      |              |                    |
| FlexState    | es (Read Only)                                     |                                                |       |      |              |                    |
| 0900         | FlexState Bits (16 items)                          | 0 to 65535                                     |       | 1    | F001         | 0                  |
| Element      | States (Read Only)                                 |                                                |       |      |              |                    |
| 1000         | Element Operate States (64 items)                  | 0 to 65535                                     |       | 1    | F502         | 0                  |

# Table B-9: MODBUS MEMORY MAP (Sheet 3 of 55)

| ADDR      | REGISTER NAME                                | RANGE             | UNITS   | STEP  | FORMAT | DEFAULT  |
|-----------|----------------------------------------------|-------------------|---------|-------|--------|----------|
| Jser Dis  | plays Actuals (Read Only)                    |                   |         |       |        |          |
| 1080      | Formatted user-definable displays (16 items) |                   |         |       | F200   | (none)   |
| lodbus    | User Map Actuals (Read Only)                 |                   |         |       |        |          |
| 1200      | User Map Values (256 items)                  | 0 to 65535        |         | 1     | F001   | 0        |
| Element   | Targets (Read Only)                          |                   |         |       |        |          |
| 14C0      | Target Sequence                              | 0 to 65535        |         | 1     | F001   | 0        |
| 14C1      | Number of Targets                            | 0 to 65535        |         | 1     | F001   | 0        |
| Element   | Targets (Read/Write)                         |                   |         |       |        |          |
| 14C2      | Target to Read                               | 0 to 65535        |         | 1     | F001   | 0        |
| lement    | Targets (Read Only)                          |                   |         |       |        |          |
| 14C3      | Target Message                               |                   |         |       | F200   | ""       |
| igital In | nput/Output States (Read Only)               |                   |         |       |        |          |
| 1500      | Contact Input States (6 items)               | 0 to 65535        |         | 1     | F500   | 0        |
| 1508      | Virtual Input States (8 items)               | 0 to 65535        |         | 1     | F500   | 0        |
| 1510      | Contact Output States (4 items)              | 0 to 65535        |         | 1     | F500   | 0        |
| 1518      | Contact Output Current States (4 items)      | 0 to 65535        |         | 1     | F500   | 0        |
| 1520      | Contact Output Voltage States (4 items)      | 0 to 65535        |         | 1     | F500   | 0        |
| 1528      | Virtual Output States (6 items)              | 0 to 65535        |         | 1     | F500   | 0        |
| 1530      | Contact Output Detectors (4 items)           | 0 to 65535        |         | 1     | F500   | 0        |
| lemote    | Input/Output States (Read Only)              |                   |         |       |        |          |
| 1540      | Remote Device States                         | 0 to 65535        |         | 1     | F500   | 0        |
| 1542      | Remote Input States (4 items)                | 0 to 65535        |         | 1     | F500   | 0        |
| 1550      | Remote Devices Online                        | 0 to 1            |         | 1     | F126   | 0 (No)   |
| irect In  | put/Output States (Read Only)                | •                 | •       |       |        |          |
| 15A0      | Direct Input 1-1 State (8 items)             | 0 to 1            |         | 1     | F108   | 0 (Off)  |
| 15A8      | Direct Input 1-2 State (8 items)             | 0 to 1            |         | 1     | F108   | 0 (Off)  |
| 15B0      | Direct Input 1 State                         | 0 to 65535        |         | 1     | F500   | 0        |
| 15B1      | Direct Input 2 State                         | 0 to 65535        |         | 1     | F500   | 0        |
| thernet   | Fibre Channel Status (Read/Write)            |                   | •       |       |        |          |
| 1610      | Ethernet primary fibre channel status        | 0 to 2            |         | 1     | F134   | 0 (Fail) |
| 1611      | Ethernet secondary fibre channel status      | 0 to 2            |         | 1     | F134   | 0 (Fail) |
| Data Log  | gger Actuals (Read Only)                     |                   |         |       |        |          |
| 1618      | Data logger channel count                    | 0 to 16           | channel | 1     | F001   | 0        |
| 1619      | Time of oldest available samples             | 0 to 4294967295   | seconds | 1     | F050   | 0        |
| 161B      | Time of newest available samples             | 0 to 4294967295   | seconds | 1     | F050   | 0        |
| 161D      | Data logger duration                         | 0 to 999.9        | days    | 0.1   | F001   | 0        |
| .90 Cha   | nnel Status (Read Only)                      |                   |         |       |        |          |
|           | Channel 1 Status                             | 0 to 2            |         | 1     | F134   | 1 (OK)   |
| 1621      | Channel 1 Number of Lost Packets             | 0 to 65535        |         | 1     | F001   | 0        |
| 1622      | Channel 1 Local Loopback Status              | 0 to 2            |         | 1     | F134   | 2 (n/a)  |
| 1623      | Channel 1 Remote Loopback Status             | 0 to 2            |         | 1     | F134   | 2 (n/a)  |
| 1626      | Channel 1 Loop Delay                         | 0 to 200          | ms      | 0.1   | F001   | 0        |
| 1627      | Channel 2 Status                             | 0 to 2            |         | 1     | F134   | 2 (n/a)  |
| 1628      | Channel 2 Number of Lost Packets             | 0 to 65535        |         | 1     | F001   | 0        |
| 1629      | Channel 2 Local Loopback Status              | 0 to 2            |         | 1     | F134   | 2 (n/a)  |
| 1623      | Channel 2 Remote Loopback Status             | 0 to 2            |         | 1     | F134   | 2 (n/a)  |
| 162B      | Network Status                               | 0 to 2            |         | 1     | F134   | 1 (OK)   |
| 162E      | Channel 2 Loop Delay                         | 0 to 200          | ms      | 0.1   | F001   | 0        |
| 162E      | Channel PFLL Status                          | 0 to 2            |         | 1     | F134   | 1 (OK)   |
|           | nnel Status Commands (Read/Write Command)    | 0102              |         |       | 1134   |          |
| 1630      | L90 Channel Status Clear                     | 0 to 1            |         | 1     | F126   | 0 (No)   |
|           |                                              | 0101              |         |       | 1 120  | 0 (110)  |
|           | nnel Status Actuals (Read/Write Command)     |                   | 1000    | 0.001 | E004   | 0        |
| 1638      | Channel 1 Asymmetry                          | -65.535 to 65.535 | ms      | 0.001 | F004   | 0        |
| 1638      | Channel 2 Asymmetry                          | -99.999 to 99.999 | ms      | 0.001 | F004   | 0        |

# Table B-9: MODBUS MEMORY MAP (Sheet 4 of 55)

| ADDR         | -9: MODBOS MEMOR T MAP (Sheet 4 of 55<br>REGISTER NAME                             | RANGE                          | UNITS        | STEP  | FORMAT       | DEFAULT |
|--------------|------------------------------------------------------------------------------------|--------------------------------|--------------|-------|--------------|---------|
| Source C     | urrent (Read Only) (6 modules)                                                     |                                |              |       |              |         |
| 1800         | Source 1 Phase A Current RMS                                                       | 0 to 999999.999                | A            | 0.001 | F060         | 0       |
| 1802         | Source 1 Phase B Current RMS                                                       | 0 to 999999.999                | A            | 0.001 | F060         | 0       |
| 1804         | Source 1 Phase C Current RMS                                                       | 0 to 999999.999                | A            | 0.001 | F060         | 0       |
| 1806         | Source 1 Neutral Current RMS                                                       | 0 to 999999.999                | A            | 0.001 | F060         | 0       |
| 1808         | Source 1 Phase A Current Magnitude                                                 | 0 to 999999.999                | A            | 0.001 | F060         | 0       |
| 180A         | Source 1 Phase A Current Angle                                                     | -359.9 to 0                    | degrees      | 0.1   | F002         | 0       |
| 180B         | Source 1 Phase B Current Magnitude                                                 | 0 to 999999.999                | A            | 0.001 | F060         | 0       |
| 180D         | Source 1 Phase B Current Angle                                                     | -359.9 to 0                    | degrees      | 0.1   | F002         | 0       |
| 180E         | Source 1 Phase C Current Magnitude                                                 | 0 to 999999.999                | A            | 0.001 | F060         | 0       |
| 1810         | Source 1 Phase C Current Angle                                                     | -359.9 to 0                    | degrees      | 0.1   | F002         | 0       |
| 1811         | Source 1 Neutral Current Magnitude                                                 | 0 to 999999.999                | A            | 0.001 | F060         | 0       |
| 1813         | Source 1 Neutral Current Angle                                                     | -359.9 to 0                    | degrees      | 0.1   | F002         | 0       |
| 1814         | Source 1 Ground Current RMS                                                        | 0 to 999999.999                | А            | 0.001 | F060         | 0       |
| 1816         | Source 1 Ground Current Magnitude                                                  | 0 to 999999.999                | A            | 0.001 | F060         | 0       |
| 1818         | Source 1 Ground Current Angle                                                      | -359.9 to 0                    | degrees      | 0.1   | F002         | 0       |
| 1819         | Source 1 Zero Sequence Current Magnitude                                           | 0 to 999999.999                | А            | 0.001 | F060         | 0       |
| 181B         | Source 1 Zero Sequence Current Angle                                               | -359.9 to 0                    | degrees      | 0.1   | F002         | 0       |
| 181C         | Source 1 Positive Sequence Current Magnitude                                       | 0 to 999999.999                | А            | 0.001 | F060         | 0       |
| 181E         | Source 1 Positive Sequence Current Angle                                           | -359.9 to 0                    | degrees      | 0.1   | F002         | 0       |
| 181F         | Source 1 Negative Sequence Current Magnitude                                       | 0 to 999999.999                | A            | 0.001 | F060         | 0       |
| 1821         | Source 1 Negative Sequence Current Angle                                           | -359.9 to 0                    | degrees      | 0.1   | F002         | 0       |
| 1822         | Source 1 Differential Ground Current Magnitude                                     | 0 to 999999.999                | А            | 0.001 | F060         | 0       |
| 1824         | Source 1 Differential Ground Current Angle                                         | -359.9 to 0                    | degrees      | 0.1   | F002         | 0       |
| 1825         | Reserved (27 items)                                                                |                                |              |       | F001         | 0       |
| 1840         | Repeated for Source 2                                                              |                                |              |       |              |         |
| 1880         | Repeated for Source 3                                                              |                                |              |       |              |         |
| 18C0         | Repeated for Source 4                                                              |                                |              |       |              |         |
| 1900         | Repeated for Source 5                                                              |                                |              |       |              |         |
| 1940         | Repeated for Source 6                                                              |                                |              |       |              |         |
|              | oltage (Read Only) (6 modules)                                                     | -                              | -            | -     |              |         |
| 1A00         | Source 1 Phase AG Voltage RMS                                                      |                                | V            |       | F060         | 0       |
| 1A02         | Source 1 Phase BG Voltage RMS                                                      |                                | V            |       | F060         | 0       |
| 1A04         | Source 1 Phase CG Voltage RMS                                                      |                                | V            |       | F060         | 0       |
| 1A06         | Source 1 Phase AG Voltage Magnitude                                                | 0 to 999999.999                | V            | 0.001 | F060         | 0       |
| 1A08         | Source 1 Phase AG Voltage Angle                                                    | -359.9 to 0                    | degrees      | 0.1   | F002         | 0       |
| 1A09         | Source 1 Phase BG Voltage Magnitude                                                | 0 to 999999.999                | V .          | 0.001 | F060         | 0       |
| 1A0B         | Source 1 Phase BG Voltage Angle                                                    | -359.9 to 0                    | degrees      | 0.1   | F002         | 0       |
| 1A0C         | Source 1 Phase CG Voltage Magnitude                                                | 0 to 999999.999                | V            | 0.001 | F060         | 0       |
| 1A0E         | Source 1 Phase CG Voltage Angle                                                    | -359.9 to 0                    | degrees      | 0.1   | F002         | 0       |
| 1A0F         | Source 1 Phase AB or AC Voltage RMS                                                | 0 to 999999.999                | V<br>V       | 0.001 | F060         | 0       |
| 1A11         | Source 1 Phase BC or BA Voltage RMS                                                | 0 to 999999.999                | V<br>V       | 0.001 | F060         | 0       |
| 1A13         | Source 1 Phase CA or CB Voltage RMS<br>Source 1 Phase AB or AC Voltage Magnitude   | 0 to 999999.999                | V            | 0.001 | F060         | 0       |
| 1A15<br>1A17 | Source 1 Phase AB or AC Voltage Magnitude Source 1 Phase AB or AC Voltage Angle    | 0 to 999999.999<br>-359.9 to 0 |              | 0.001 | F060         | 0       |
| 1A17<br>1A18 | Source 1 Phase AB or AC voltage Angle<br>Source 1 Phase BC or BA Voltage Magnitude | -359.9 to 0<br>0 to 999999.999 | degrees<br>V | 0.1   | F002<br>F060 | 0       |
| 1A18         | Source 1 Phase BC of BA Voltage Magnitude                                          | -359.9 to 0                    |              |       | F060<br>F002 |         |
| 1A1A<br>1A1B | Source 1 Phase BC or BA Voltage Angle<br>Source 1 Phase CA or CB Voltage Magnitude | -359.9 to 0<br>0 to 999999.999 | degrees<br>V | 0.1   | F002<br>F060 | 0       |
| 1A1D         |                                                                                    | -359.9 to 0                    | -            | 0.001 | F060<br>F002 | 0       |
| 1A1D         | Source 1 Phase CA or CB Voltage Angle<br>Source 1 Auxiliary Voltage RMS            | -339.9 10 0                    | degrees<br>V | 0.1   | F002<br>F060 | 0       |
| 1A1E         | Source 1 Auxiliary Voltage Magnitude                                               | 0 to 999999.999                | V            | 0.001 | F060         | 0       |
| 1A20         |                                                                                    |                                |              | 0.001 | F060<br>F002 | 0       |
| 1A22<br>1A23 | Source 1 Auxiliary Voltage Angle<br>Source 1 Zero Sequence Voltage Magnitude       | -359.9 to 0<br>0 to 999999.999 | degrees<br>V |       | F002<br>F060 |         |
| 1A23<br>1A25 |                                                                                    |                                |              | 0.001 | F060<br>F002 | 0       |
| TA25         | Source 1 Zero Sequence Voltage Angle                                               | -359.9 to 0                    | degrees      | 0.1   | F002         | U       |

## Table B-9: MODBUS MEMORY MAP (Sheet 5 of 55)

| ADDR     | REGISTER NAME                                | RANGE                             | UNITS   | STEP  | FORMAT | DEFAULT |
|----------|----------------------------------------------|-----------------------------------|---------|-------|--------|---------|
| 1A26     | Source 1 Positive Sequence Voltage Magnitude | 0 to 999999.999                   | V       | 0.001 | F060   | 0       |
| 1A28     | Source 1 Positive Sequence Voltage Angle     | -359.9 to 0                       | degrees | 0.1   | F002   | 0       |
| 1A29     | Source 1 Negative Sequence Voltage Magnitude | 0 to 999999.999                   | V       | 0.001 | F060   | 0       |
| 1A2B     | Source 1 Negative Sequence Voltage Angle     | -359.9 to 0                       | degrees | 0.1   | F002   | 0       |
| 1A2C     | Reserved (20 items)                          |                                   |         |       | F001   | 0       |
| 1A40     | Repeated for Source 2                        |                                   |         |       |        |         |
| 1A80     | Repeated for Source 3                        |                                   |         |       |        |         |
| 1AC0     | Repeated for Source 4                        |                                   |         |       |        |         |
| 1B00     | Repeated for Source 5                        |                                   |         |       |        |         |
| 1B40     | Repeated for Source 6                        |                                   |         |       |        |         |
| Source F | Power (Read Only) (6 modules)                |                                   |         |       |        |         |
| 1C00     | Source 1 Three Phase Real Power              | -100000000000 to<br>1000000000000 | W       | 0.001 | F060   | 0       |
| 1C02     | Source 1 Phase A Real Power                  | -100000000000 to<br>100000000000  | W       | 0.001 | F060   | 0       |
| 1C04     | Source 1 Phase B Real Power                  | -100000000000 to<br>1000000000000 | W       | 0.001 | F060   | 0       |
| 1C06     | Source 1 Phase C Real Power                  | -10000000000 to<br>100000000000   | W       | 0.001 | F060   | 0       |
| 1C08     | Source 1 Three Phase Reactive Power          | -100000000000 to<br>1000000000000 | var     | 0.001 | F060   | 0       |
| 1C0A     | Source 1 Phase A Reactive Power              | -100000000000 to<br>100000000000  | var     | 0.001 | F060   | 0       |
| 1C0C     | Source 1 Phase B Reactive Power              | -100000000000 to<br>100000000000  | var     | 0.001 | F060   | 0       |
| 1C0E     | Source 1 Phase C Reactive Power              | -100000000000 to<br>100000000000  | var     | 0.001 | F060   | 0       |
| 1C10     | Source 1 Three Phase Apparent Power          | -100000000000 to<br>100000000000  | VA      | 0.001 | F060   | 0       |
| 1C12     | Source 1 Phase A Apparent Power              | -100000000000 to<br>100000000000  | VA      | 0.001 | F060   | 0       |
| 1C14     | Source 1 Phase B Apparent Power              | -100000000000 to<br>100000000000  | VA      | 0.001 | F060   | 0       |
| 1C16     | Source 1 Phase C Apparent Power              | -100000000000 to<br>100000000000  | VA      | 0.001 | F060   | 0       |
| 1C18     | Source 1 Three Phase Power Factor            | -0.999 to 1                       |         | 0.001 | F013   | 0       |
| 1C19     | Source 1 Phase A Power Factor                | -0.999 to 1                       |         | 0.001 | F013   | 0       |
| 1C1A     | Source 1 Phase B Power Factor                | -0.999 to 1                       |         | 0.001 | F013   | 0       |
| 1C1B     | Source 1 Phase C Power Factor                | -0.999 to 1                       |         | 0.001 | F013   | 0       |
| 1C1C     | Reserved (4 items)                           |                                   |         |       | F001   | 0       |
| 1C20     | Repeated for Source 2                        |                                   |         |       |        |         |
| 1C40     | Repeated for Source 3                        |                                   |         |       |        |         |
| 1C60     | Repeated for Source 4                        |                                   |         |       |        |         |
| 1C80     | Repeated for Source 5                        |                                   |         |       |        |         |
| 1CA0     | Repeated for Source 6                        |                                   |         |       |        |         |
| Source E | Energy (Read Only Non-Volatile) (6 modules)  |                                   |         |       |        |         |
| 1D00     | Source 1 Positive Watthour                   | 0 to 100000000000                 | Wh      | 0.001 | F060   | 0       |
| 1D02     | Source 1 Negative Watthour                   | 0 to 100000000000                 | Wh      | 0.001 | F060   | 0       |
| 1D04     | Source 1 Positive Varhour                    | 0 to 100000000000                 | varh    | 0.001 | F060   | 0       |
| 1D06     | Source 1 Negative Varhour                    | 0 to 100000000000                 | varh    | 0.001 | F060   | 0       |
| 1D08     | Reserved (8 items)                           |                                   |         |       | F001   | 0       |
| 1D10     | Repeated for Source 2                        |                                   |         |       |        |         |
| 1D20     | Repeated for Source 3                        |                                   |         |       |        |         |
| 1D30     | Repeated for Source 4                        |                                   |         |       |        |         |
| 1D40     | Repeated for Source 5                        |                                   |         |       |        |         |
| 1D50     | Repeated for Source 6                        |                                   |         |       |        |         |
| nergy C  | Commands (Read/Write Command)                | •                                 |         |       | ·      |         |
| 1D60     | Energy Clear Command                         | 0 to 1                            |         | 1     | F126   | 0 (No)  |

# Table B-9: MODBUS MEMORY MAP (Sheet 6 of 55)

| ADDR       | REGISTER NAME                                       | RANGE           | UNITS | STEP  | FORMAT | DEFAULT      |
|------------|-----------------------------------------------------|-----------------|-------|-------|--------|--------------|
| Source Fr  | equency (Read Only) (6 modules)                     |                 |       |       |        |              |
| 1D80       | Frequency for Source 1                              |                 | Hz    |       | F003   | 0            |
| 1D82       | Frequency for Source 2                              |                 | Hz    |       | F003   | 0            |
| 1D84       | Frequency for Source 3                              |                 | Hz    |       | F003   | 0            |
| 1D86       | Frequency for Source 4                              |                 | Hz    |       | F003   | 0            |
| 1D88       | Frequency for Source 5                              |                 | Hz    |       | F003   | 0            |
| 1D8A       | Frequency for Source 6                              |                 | Hz    |       | F003   | 0            |
| Source De  | emand (Read Only) (6 modules)                       |                 |       |       |        |              |
| 1E00       | Source 1 Demand Ia                                  | 0 to 999999.999 | А     | 0.001 | F060   | 0            |
| 1E02       | Source 1 Demand Ib                                  | 0 to 999999.999 | A     | 0.001 | F060   | 0            |
| 1E04       | Source 1 Demand Ic                                  | 0 to 999999.999 | А     | 0.001 | F060   | 0            |
| 1E06       | Source 1 Demand Watt                                | 0 to 999999.999 | W     | 0.001 | F060   | 0            |
| 1E08       | Source 1 Demand Var                                 | 0 to 999999.999 | var   | 0.001 | F060   | 0            |
| 1E0A       | Source 1 Demand Va                                  | 0 to 999999.999 | VA    | 0.001 | F060   | 0            |
| 1E0C       | Reserved (4 items)                                  |                 |       |       | F001   | 0            |
| 1E10       | Repeated for Source 2                               |                 |       |       |        |              |
| 1E20       | Repeated for Source 3                               |                 |       |       |        |              |
| 1E30       | Repeated for Source 4                               |                 |       |       |        |              |
| 1E40       | Repeated for Source 5                               |                 |       |       |        |              |
| 1E50       | Repeated for Source 6                               |                 |       |       |        |              |
| Source De  | emand Peaks (Read Only Non-Volatile) (6 modules)    |                 |       |       |        |              |
| 1E80       | Source 1 Demand Ia Maximum                          | 0 to 999999.999 | А     | 0.001 | F060   | 0            |
| 1E82       | Source 1 Demand Ia Maximum Date                     | 0 to 4294967295 |       | 1     | F050   | 0            |
| 1E84       | Source 1 Demand Ib Maximum                          | 0 to 999999.999 | А     | 0.001 | F060   | 0            |
| 1E86       | Source 1 Demand Ib Maximum Date                     | 0 to 4294967295 |       | 1     | F050   | 0            |
| 1E88       | Source 1 Demand Ic Maximum                          | 0 to 999999.999 | А     | 0.001 | F060   | 0            |
| 1E8A       | Source 1 Demand Ic Maximum Date                     | 0 to 4294967295 |       | 1     | F050   | 0            |
| 1E8C       | Source 1 Demand Watt Maximum                        | 0 to 999999.999 | W     | 0.001 | F060   | 0            |
| 1E8E       | Source 1 Demand Watt Maximum Date                   | 0 to 4294967295 |       | 1     | F050   | 0            |
| 1E90       | Source 1 Demand Var                                 | 0 to 999999.999 | var   | 0.001 | F060   | 0            |
| 1E92       | Source 1 Demand Var Maximum Date                    | 0 to 4294967295 |       | 1     | F050   | 0            |
| 1E94       | Source 1 Demand Va Maximum                          | 0 to 999999.999 | VA    | 0.001 | F060   | 0            |
| 1E96       | Source 1 Demand Va Maximum Date                     | 0 to 4294967295 |       | 1     | F050   | 0            |
| 1E98       | Reserved (8 items)                                  |                 |       |       | F001   | 0            |
| 1EA0       | Repeated for Source 2                               |                 |       |       |        |              |
| 1EC0       | Repeated for Source 3                               |                 |       |       |        |              |
| 1EE0       | Repeated for Source 4                               |                 |       |       |        |              |
| 1F00       | Repeated for Source 5                               |                 |       |       |        |              |
| 1F20       | Repeated for Source 6                               |                 |       |       |        |              |
| Breaker fl | ashover (read/write setting) (2 modules)            |                 |       |       |        |              |
| 21A6       | Breaker flashover 1 function                        | 0 to 1          |       | 1     | F102   | 0 (Disabled) |
| 21A7       | Breaker flashover 1 side 1 source                   | 0 to 5          |       | 1     | F167   | 0 (SRC 1)    |
| 21A8       | Breaker flashover 1 side 2 source                   | 0 to 6          |       | 1     | F211   | 0 (None)     |
| 21A9       | Breaker flashover 1 status closed A                 | 0 to 65535      |       | 1     | F300   | 0            |
| 21AA       | Breaker flashover 1 status closed B                 | 0 to 65535      |       | 1     | F300   | 0            |
| 21AB       | Breaker flashover 1 status closed C                 | 0 to 65535      |       | 1     | F300   | 0            |
| 21AC       | Breaker flashover 1 voltage pickup level            | 0 to 1.5        | pu    | 0.001 | F001   | 850          |
| 21AD       | Breaker flashover 1 voltage difference pickup level | 0 to 100000     | V     | 1     | F060   | 1000         |
| 21AF       | Breaker flashover 1 current pickup level            | 0 to 1.5        | pu    | 0.001 | F001   | 600          |
| 21B0       | Breaker flashover 1 pickup delay                    | 0 to 65.535     | S     | 0.001 | F001   | 100          |
| 21B1       | Breaker flashover 1 supervision phase A             | 0 to 65535      |       | 1     | F300   | 0            |
| 21B2       | Breaker flashover 1 supervision phase B             | 0 to 65535      |       | 1     | F300   | 0            |
| 21B3       | Breaker flashover 1 supervision phase C             | 0 to 65535      |       | 1     | F300   | 0            |
| 21B4       | Breaker flashover 1 block                           | 0 to 65535      |       | 1     | F300   | 0            |

# Table B-9: MODBUS MEMORY MAP (Sheet 7 of 55)

| ADDR         | REGISTER NAME                                                             | RANGE                             | UNITS                | STEP  | FORMAT       | DEFAULT        |
|--------------|---------------------------------------------------------------------------|-----------------------------------|----------------------|-------|--------------|----------------|
| 21B5         | Breaker flashover 1 events                                                | 0 to 1                            |                      | 1     | F102         | 0 (Disabled)   |
| 21B6         | Breaker flashover 1 target                                                | 0 to 2                            |                      | 1     | F109         | 0 (Self-Reset) |
| 21B7         | Reserved (4 items)                                                        |                                   |                      |       | F001         | 0              |
| 21BB         | Repeated for breaker flashover 2                                          | 0 to 99999999                     | kA <sup>2</sup> -cyc | 1     | F060         | 0              |
| Breaker      | Arcing Current Actuals (Read Only Non-Volatile) (2 mod                    | ules)                             |                      |       |              |                |
| 21E0         | Breaker 1 Arcing Current Phase A                                          | 0 to 99999999                     | kA <sup>2</sup> -cyc | 1     | F060         | 0              |
| 21E2         | Breaker 1 Arcing Current Phase B                                          | 0 to 99999999                     | kA <sup>2</sup> -cyc | 1     | F060         | 0              |
| 21E4         | Breaker 1 Arcing Current Phase C                                          | 0 to 99999999                     | kA <sup>2</sup> -cyc | 1     | F060         | 0              |
| 21E6         | Breaker 1 Operating Time Phase A                                          | 0 to 65535                        | ms                   | 1     | F001         | 0              |
| 21E7         | Breaker 1 Operating Time Phase B                                          | 0 to 65535                        | ms                   | 1     | F001         | 0              |
| 21E8         | Breaker 1 Operating Time Phase C                                          | 0 to 65535                        | ms                   | 1     | F001         | 0              |
| 21E9         | Breaker 1 Operating Time                                                  | 0 to 65535                        | ms                   | 1     | F001         | 0              |
| 21EA         | Repeated for Breaker Arcing Current 2                                     |                                   |                      |       |              |                |
| Breaker      | Arcing Current Commands (Read/Write Command) (2 mo                        | odules)                           |                      |       |              |                |
| 2224         | Breaker 1 Arcing Current Clear Command                                    | 0 to 1                            |                      | 1     | F126         | 0 (No)         |
| 2225         | Breaker 2 Arcing Current Clear Command                                    | 0 to 1                            |                      | 1     | F126         | 0 (No)         |
| asswor       | ds Unauthorized Access (Read/Write Command)                               |                                   |                      | 1     |              |                |
| 2230         | Reset Unauthorized Access                                                 | 0 to 1                            |                      | 1     | F126         | 0 (No)         |
| ault Lo      | cation (Read Only) (5 modules)                                            |                                   |                      |       |              | . ,            |
| 2340         | Fault 1 Prefault Phase A Current Magnitude                                | 0 to 999999.999                   | А                    | 0.001 | F060         | 0              |
| 2342         | Fault 1 Prefault Phase A Current Angle                                    | -359.9 to 0                       | degrees              | 0.1   | F002         | 0              |
| 2343         | Fault 1 Prefault Phase B Current Magnitude                                | 0 to 999999.999                   | A                    | 0.001 | F060         | 0              |
| 2345         | Fault 1 Prefault Phase B Current Angle                                    | -359.9 to 0                       | degrees              | 0.1   | F002         | 0              |
| 2346         | Fault 1 Prefault Phase C Current Magnitude                                | 0 to 999999.999                   | A                    | 0.001 | F060         | 0              |
| 2348         | Fault 1 Prefault Phase C Current Angle                                    | -359.9 to 0                       | degrees              | 0.1   | F002         | 0              |
| 2349         | Fault 1 Prefault Phase A Voltage Magnitude                                | 0 to 999999.999                   | V                    | 0.001 | F060         | 0              |
| 234B         | Fault 1 Prefault Phase A Voltage Angle                                    | -359.9 to 0                       | degrees              | 0.001 | F002         | 0              |
| 234C         | Fault 1 Prefault Phase B Voltage Magnitude                                | 0 to 999999.999                   | V                    | 0.001 | F060         | 0              |
| 2340<br>234E | Fault 1 Prefault Phase B Voltage Angle                                    | -359.9 to 0                       | degrees              | 0.001 | F002         | 0              |
| 234L         | Fault 1 Prefault Phase C Voltage Magnitude                                | 0 to 999999.999                   | V                    | 0.001 | F060         | 0              |
| 2341         | Fault 1 Prefault Phase C Voltage Angle                                    | -359.9 to 0                       | -                    | 0.001 | F002         | 0              |
|              |                                                                           |                                   | degrees              |       | F002<br>F060 |                |
| 2352<br>2354 | Fault 1 Phase A Current Magnitude           Fault 1 Phase A Current Angle | 0 to 999999.999<br>-359.9 to 0    | A                    | 0.001 | F060<br>F002 | 0              |
|              |                                                                           |                                   | degrees              |       |              |                |
| 2355         | Fault 1 Phase B Current Magnitude                                         | 0 to 999999.999                   | A                    | 0.001 | F060         | 0              |
| 2357         | Fault 1 Phase B Current Angle                                             | -359.9 to 0                       | degrees              | 0.1   | F002         | 0              |
| 2358         | Fault 1 Phase C Current Magnitude                                         | 0 to 999999.999                   | A                    | 0.001 | F060         | 0              |
| 235A         | Fault 1 Phase C Current Angle                                             | -359.9 to 0                       | degrees              | 0.1   | F002         | 0              |
| 235B         | Fault 1 Phase A Voltage Magnitude                                         | 0 to 999999.999                   | V                    | 0.001 | F060         | 0              |
| 235D         | Fault 1 Phase A Voltage Angle                                             | -359.9 to 0                       | degrees              | 0.1   | F002         | 0              |
| 235E         | Fault 1 Phase B Voltage Magnitude                                         | 0 to 999999.999                   | V                    | 0.001 | F060         | 0              |
| 2360         | Fault 1 Phase B Voltage Angle                                             | -359.9 to 0                       | degrees              | 0.1   | F002         | 0              |
| 2361         | Fault 1 Phase C Voltage Magnitude                                         | 0 to 999999.999                   | V                    | 0.001 | F060         | 0              |
| 2363         | Fault 1 Phase C Voltage Angle                                             | -359.9 to 0                       | degrees              | 0.1   | F002         | 0              |
| 2364         | Fault 1 Type                                                              | 0 to 11                           |                      | 1     | F148         | 0 (NA)         |
| 2365         | Fault 1 Location based on Line length units (km or miles)                 | -3276.7 to 3276.7                 |                      | 0.1   | F002         | 0              |
| 2366         | Repeated for Fault 2                                                      |                                   |                      |       |              |                |
| 238C         | Repeated for Fault 3                                                      |                                   |                      |       |              |                |
| 23B2         | Repeated for Fault 4                                                      |                                   |                      |       |              |                |
| 23D8         | Repeated for Fault 5                                                      |                                   |                      |       |              |                |
| Synchro      | check Actuals (Read Only) (2 modules)                                     |                                   |                      |       |              |                |
| 2400         | Synchrocheck 1 Delta Voltage                                              | -100000000000 to<br>1000000000000 | V                    | 1     | F060         | 0              |
| 2402         | Synchrocheck 1 Delta Frequency                                            | 0 to 655.35                       | Hz                   | 0.01  | F001         | 0              |
| 2402         |                                                                           |                                   |                      |       |              |                |

# Table B-9: MODBUS MEMORY MAP (Sheet 8 of 55)

| ADDR      | REGISTER NAME                                         | RANGE           | UNITS   | STEP  | FORMAT     | DEFAULT |
|-----------|-------------------------------------------------------|-----------------|---------|-------|------------|---------|
| 2404      | Repeated for Synchrocheck 2                           |                 |         |       |            |         |
| Autoreclo | ose Status (Read Only) (6 modules)                    |                 |         |       |            |         |
| 2410      | Autoreclose 1 Count                                   | 0 to 65535      |         | 1     | F001       | 0       |
| 2411      | Autoreclose 2 Count                                   | 0 to 65535      |         | 1     | F001       | 0       |
| 2412      | Autoreclose 3 Count                                   | 0 to 65535      |         | 1     | F001       | 0       |
| 2413      | Autoreclose 4 Count                                   | 0 to 65535      |         | 1     | F001       | 0       |
| 2414      | Autoreclose 5 Count                                   | 0 to 65535      |         | 1     | F001       | 0       |
| 2415      | Autoreclose 6 Count                                   | 0 to 65535      |         | 1     | F001       | 0       |
| Current D | Differential (Read Only)                              |                 |         | -     |            | -       |
| 2480      | Local IA Magnitude                                    | 0 to 999999.999 | A       | 0.001 | F060       | 0       |
| 2482      | Local IB Magnitude                                    | 0 to 999999.999 | A       | 0.001 | F060       | 0       |
| 2484      | Local IC Magnitude                                    | 0 to 999999.999 | A       | 0.001 | F060       | 0       |
| 2486      | Terminal 1 IA Magnitude                               | 0 to 999999.999 | A       | 0.001 | F060       | 0       |
| 2488      | Terminal 1 IB Magnitude                               | 0 to 999999.999 | A       | 0.001 | F060       | 0       |
| 248A      | Terminal 1 IC Magnitude                               | 0 to 999999.999 | A       | 0.001 | F060       | 0       |
| 248C      | Terminal 2 IA Magnitude                               | 0 to 999999.999 | A       | 0.001 | F060       | 0       |
| 248E      | Terminal 2 IB Magnitude                               | 0 to 999999.999 | A       | 0.001 | F060       | 0       |
| 2490      | Terminal 2 IC Magnitude                               | 0 to 999999.999 | A       | 0.001 | F060       | 0       |
| 2492      | Differential Current IA Magnitude                     | 0 to 999999.999 | A       | 0.001 | F060       | 0       |
| 2494      | Differential Current IB Magnitude                     | 0 to 999999.999 | A       | 0.001 | F060       | 0       |
| 2496      | Differential Current IC Magnitude                     | 0 to 999999.999 | A       | 0.001 | F060       | 0       |
| 2498      | Local IA Angle                                        | -359.9 to 0     | degrees | 0.1   | F002       | 0       |
| 2499      | Local IB Angle                                        | -359.9 to 0     | degrees | 0.1   | F002       | 0       |
| 249A      | Local IC Angle                                        | -359.9 to 0     | degrees | 0.1   | F002       | 0       |
| 249B      | Terminal 1 IA Angle                                   | -359.9 to 0     | degrees | 0.1   | F002       | 0       |
| 249C      | Terminal 1 IB Angle                                   | -359.9 to 0     | degrees | 0.1   | F002       | 0       |
| 249D      | Terminal 1 IC Angle                                   | -359.9 to 0     | degrees | 0.1   | F002       | 0       |
| 249E      | Terminal 2 IA Angle                                   | -359.9 to 0     | degrees | 0.1   | F002       | 0       |
| 249F      | Terminal 2 IB Angle                                   | -359.9 to 0     | degrees | 0.1   | F002       | 0       |
| 24A0      | Terminal 2 IC Angle                                   | -359.9 to 0     | degrees | 0.1   | F002       | 0       |
| 24A1      | Differential Current IA Angle                         | -359.9 to 0     | degrees | 0.1   | F002       | 0       |
| 24A2      | Differential Current IB Angle                         | -359.9 to 0     | degrees | 0.1   | F002       | 0       |
| 24A3      | Differential Current IC Angle                         | -359.9 to 0     | degrees | 0.1   | F002       | 0       |
| 24A4      | Op Square Current IA                                  | 0 to 999999.999 |         | 0.001 | F060       | 0       |
| 24A6      | Op Square Current IB                                  | 0 to 999999.999 |         | 0.001 | F060       | 0       |
| 24A8      | Op Square Current IC                                  | 0 to 999999.999 |         | 0.001 | F060       | 0       |
| 24AA      | Restraint Square Current IA                           | 0 to 999999.999 |         | 0.001 | F060       | 0       |
| 24AC      | Restraint Square Current IB                           | 0 to 999999.999 |         | 0.001 | F060       | 0       |
| 24AE      | Restraint Square Current IC                           | 0 to 999999.999 |         | 0.001 | F060       | 0       |
| 24B0      | Restraint Current IA                                  | 0 to 999999.999 |         | 0.001 | F060       | 0       |
| 24B2      | Restraint Current IB                                  | 0 to 999999.999 |         | 0.001 | F060       | 0       |
| 24B4      | Restraint Current IC                                  | 0 to 999999.999 |         | 0.001 | F060       | 0       |
|           | leasurement Unit actual values (Read Only) (4 modules |                 |         | 0.571 | <b>F</b> o | -       |
| 2540      | PMU 1 Phase A Voltage Magnitude                       | 0 to 999999.999 | V       | 0.001 | F060       | 0       |
| 2542      | PMU Unit 1 Phase A Voltage Angle                      | -359.9 to 0     | °       | 0.1   | F002       | 0       |
| 2543      | PMU 1 Phase B Voltage Magnitude                       | 0 to 999999.999 | V       | 0.001 | F060       | 0       |
| 2545      | PMU 1 Phase B Voltage Angle                           | -359.9 to 0     | °       | 0.1   | F002       | 0       |
| 2546      | PMU 1 Phase C Voltage Magnitude                       | 0 to 999999.999 | V       | 0.001 | F060       | 0       |
| 2548      | PMU 1 Phase C Voltage Angle                           | -359.9 to 0     | °       | 0.1   | F002       | 0       |
| 2549      | PMU 1 Auxiliary Voltage Magnitude                     | 0 to 999999.999 | V       | 0.001 | F060       | 0       |
| 254B      | PMU 1 Auxiliary Voltage Angle                         | -359.9 to 0     | °       | 0.1   | F002       | 0       |
| 254C      | PMU 1 Positive Sequence Voltage Magnitude             | 0 to 999999.999 | V       | 0.001 | F060       | 0       |
| 254E      | PMU 1 Positive Sequence Voltage Angle                 | -359.9 to 0     | •       | 0.1   | F002       | 0       |
| 254F      | PMU 1 Negative Sequence Voltage Magnitude             | 0 to 999999.999 | V       | 0.001 | F060       | 0       |

# Table B-9: MODBUS MEMORY MAP (Sheet 9 of 55)

| ADDR         | REGISTER NAME                                      | RANGE                              | UNITS | STEP   | FORMAT       | DEFAULT     |
|--------------|----------------------------------------------------|------------------------------------|-------|--------|--------------|-------------|
| 2551         | PMU 1 Negative Sequence Voltage Angle              | -359.9 to 0                        | 0     | 0.1    | F002         | 0           |
| 2552         | PMU 1 Zero Sequence Voltage Magnitude              | 0 to 999999.999                    | V     | 0.001  | F060         | 0           |
| 2554         | PMU 1 Zero Sequence Voltage Angle                  | -359.9 to 0                        | 0     | 0.1    | F002         | 0           |
| 2555         | PMU 1 Phase A Current Magnitude                    | 0 to 999999.999                    | А     | 0.001  | F060         | 0           |
| 2557         | PMU 1 Phase A Current Angle                        | -359.9 to 0                        | ٥     | 0.1    | F002         | 0           |
| 2558         | PMU 1 Phase B Current Magnitude                    | 0 to 999999.999                    | А     | 0.001  | F060         | 0           |
| 255A         | PMU 1 Phase B Current Angle                        | -359.9 to 0                        | ٥     | 0.1    | F002         | 0           |
| 255B         | PMU 1 Phase C Current Magnitude                    | 0 to 999999.999                    | А     | 0.001  | F060         | 0           |
| 255D         | PMU 1 Phase C Current Angle                        | -359.9 to 0                        | ٥     | 0.1    | F002         | 0           |
| 255E         | PMU 1 Ground Current Magnitude                     | 0 to 999999.999                    | А     | 0.001  | F060         | 0           |
| 2560         | PMU 1 Ground Current Angle                         | -359.9 to 0                        | 0     | 0.1    | F002         | 0           |
| 2561         | PMU 1 Positive Sequence Current Magnitude          | 0 to 999999.999                    | А     | 0.001  | F060         | 0           |
| 2563         | PMU 1 Positive Sequence Current Angle              | -359.9 to 0                        | 0     | 0.1    | F002         | 0           |
| 2564         | PMU 1 Negative Sequence Current Magnitude          | 0 to 999999.999                    | A     | 0.001  | F060         | 0           |
| 2566         | PMU 1 Negative Sequence Current Angle              | -359.9 to 0                        | ٥     | 0.1    | F002         | 0           |
| 2567         | PMU 1 Zero Sequence Current Magnitude              | 0 to 999999.999                    | А     | 0.001  | F060         | 0           |
| 2569         | PMU 1 Zero Sequence Current Angle                  | -359.9 to 0                        | ٥     | 0.1    | F002         | 0           |
| 256A         | PMU 1 Frequency                                    | 2 to 90                            | Hz    | 0.001  | F003         | 0           |
| 256C         | PMU 1 df/dt                                        | -327.67 to 327.67                  | Hz/s  | 0.01   | F002         | 0           |
| 256D         | PMU 1 Configuration Change Counter                 | 0 to 655.35                        |       | 0.01   | F001         | 0           |
| 256E         | Reserved (4 items)                                 | 0 to 1                             |       | 1      | F001         | 0           |
| Expande      | d FlexStates (Read Only)                           |                                    |       |        |              |             |
| 2B00         | FlexStates, one per register (256 items)           | 0 to 1                             |       | 1      | F108         | 0 (Off)     |
| Expande      | d Digital Input/Output states (Read Only)          |                                    |       |        |              | . ,         |
| 2D00         | Contact Input States, one per register (96 items)  | 0 to 1                             |       | 1      | F108         | 0 (Off)     |
| 2D80         | Contact Output States, one per register (64 items) | 0 to 1                             |       | 1      | F108         | 0 (Off)     |
| 2E00         | Virtual Output States, one per register (96 items) | 0 to 1                             |       | 1      | F108         | 0 (Off)     |
| Expande      | d Remote Input/Output Status (Read Only)           |                                    |       |        |              | . ,         |
| 2F00         | Remote Device States, one per register (16 items)  | 0 to 1                             |       | 1      | F155         | 0 (Offline) |
| 2F80         | Remote Input States, one per register (64 items)   | 0 to 1                             |       | 1      | F108         | 0 (Off)     |
| Oscillogr    | raphy Values (Read Only)                           |                                    |       | l      |              | . ,         |
| 3000         | Oscillography Number of Triggers                   | 0 to 65535                         |       | 1      | F001         | 0           |
| 3001         | Oscillography Available Records                    | 0 to 65535                         |       | 1      | F001         | 0           |
| 3002         | Oscillography Last Cleared Date                    | 0 to 40000000                      |       | 1      | F050         | 0           |
| 3004         | Oscillography Number Of Cycles Per Record          | 0 to 65535                         |       | 1      | F001         | 0           |
|              | raphy Commands (Read/Write Command)                |                                    |       | -      |              | -           |
| 3005         | Oscillography Force Trigger                        | 0 to 1                             |       | 1      | F126         | 0 (No)      |
| 3011         | Oscillography Clear Data                           | 0 to 1                             |       | 1      | F126         | 0 (No)      |
|              | port Indexing (Read Only Non-Volatile)             | 0101                               |       |        | 1 120        | 0 (110)     |
| 3020         | Number of Fault Reports                            | 0 to 65535                         |       | 1      | F001         | 0           |
|              | port Actuals (Read Only Non-Volatile) (15 modules) | 0.000000                           |       |        | 1001         | v           |
| 3030         | Fault Report 1 Time                                | 0 to 4294967295                    |       | 1      | F050         | 0           |
| 3032         | Fault Report 2 Time                                | 0 to 4294967295                    |       | 1      | F050         | 0           |
| 3032         | Fault Report 3 Time                                | 0 to 4294967295                    |       | 1      | F050         | 0           |
| 3034         | Fault Report 4 Time                                | 0 to 4294967295                    |       | 1      | F050<br>F050 | 0           |
| 3038         | Fault Report 5 Time                                | 0 to 4294967295                    |       | 1      | F050         | 0           |
|              |                                                    | 0 to 4294967295                    |       |        |              |             |
| 303A         | Fault Report 6 Time                                |                                    |       | 1      | F050         | 0           |
| 303C         | Fault Report 7 Time                                | 0 to 4294967295                    |       | 1      | F050         | 0           |
| 303E         | Fault Report 8 Time                                | 0 to 4294967295                    |       | 1      | F050         | 0           |
| 3040         | Fault Report 9 Time                                | 0 to 4294967295                    |       | 1      | F050         | 0           |
| 2042         | Fault Report 10 Time                               | 0 to 4294967295                    |       | 1      | F050         | 0           |
| 3042         |                                                    |                                    |       |        |              |             |
| 3042<br>3044 | Fault Report 11 Time                               | 0 to 4294967295                    |       | 1      | F050         | 0           |
|              | Fault Report 11 Time<br>Fault Report 12 Time       | 0 to 4294967295<br>0 to 4294967295 |       | 1<br>1 | F050<br>F050 | 0           |

# Table B-9: MODBUS MEMORY MAP (Sheet 10 of 55)

| ADDR      | REGISTER NAME                                   | RANGE               | UNITS | STEP | FORMAT | DEFAULT |
|-----------|-------------------------------------------------|---------------------|-------|------|--------|---------|
| 304A      | Fault Report 14 Time                            | 0 to 4294967295     |       | 1    | F050   | 0       |
| 304C      | Fault Report 15 Time                            | 0 to 4294967295     |       | 1    | F050   | 0       |
| Modbus f  | file transfer (read/write)                      |                     |       |      |        |         |
| 3100      | Name of file to read                            |                     |       |      | F204   | (none)  |
| Modbus f  | file transfer values (read only)                |                     |       |      |        |         |
| 3200      | Character position of current block within file | 0 to 4294967295     |       | 1    | F003   | 0       |
| 3202      | Size of currently-available data block          | 0 to 65535          |       | 1    | F001   | 0       |
| 3203      | Block of data from requested file (122 items)   | 0 to 65535          |       | 1    | F001   | 0       |
| Event rec | corder actual values (read only)                |                     |       |      |        |         |
| 3400      | Events Since Last Clear                         | 0 to 4294967295     |       | 1    | F003   | 0       |
| 3402      | Number of Available Events                      | 0 to 4294967295     |       | 1    | F003   | 0       |
| 3404      | Event Recorder Last Cleared Date                | 0 to 4294967295     |       | 1    | F050   | 0       |
| Event rec | corder commands (read/write)                    |                     |       |      |        |         |
| 3406      | Event Recorder Clear Command                    | 0 to 1              |       | 1    | F126   | 0 (No)  |
| DCMA In   | put Values (Read Only) (24 modules)             |                     |       |      |        |         |
| 34C0      | DCMA Inputs 1 Value                             | -9999999 to 9999999 |       | 1    | F004   | 0       |
| 34C2      | DCMA Inputs 2 Value                             | -9999999 to 9999999 |       | 1    | F004   | 0       |
| 34C4      | DCMA Inputs 3 Value                             | -9999999 to 9999999 |       | 1    | F004   | 0       |
| 34C6      | DCMA Inputs 4 Value                             | -9999999 to 9999999 |       | 1    | F004   | 0       |
| 34C8      | DCMA Inputs 5 Value                             | -9999999 to 9999999 |       | 1    | F004   | 0       |
| 34CA      | DCMA Inputs 6 Value                             | -9999999 to 9999999 |       | 1    | F004   | 0       |
| 34CC      | DCMA Inputs 7 Value                             | -9999999 to 9999999 |       | 1    | F004   | 0       |
| 34CE      | DCMA Inputs 8 Value                             | -9999999 to 9999999 |       | 1    | F004   | 0       |
| 34D0      | DCMA Inputs 9 Value                             | -9999999 to 9999999 |       | 1    | F004   | 0       |
| 34D2      | DCMA Inputs 10 Value                            | -9999999 to 9999999 |       | 1    | F004   | 0       |
| 34D4      | DCMA Inputs 11 Value                            | -9999999 to 9999999 |       | 1    | F004   | 0       |
| 34D6      | DCMA Inputs 12 Value                            | -9999999 to 9999999 |       | 1    | F004   | 0       |
| 34D8      | DCMA Inputs 13 Value                            | -9999999 to 9999999 |       | 1    | F004   | 0       |
| 34DA      | DCMA Inputs 14 Value                            | -9999999 to 9999999 |       | 1    | F004   | 0       |
| 34DC      | DCMA Inputs 15 Value                            | -9999999 to 9999999 |       | 1    | F004   | 0       |
| 34DE      | DCMA Inputs 16 Value                            | -9999999 to 9999999 |       | 1    | F004   | 0       |
| 34E0      | DCMA Inputs 17 Value                            | -9999999 to 9999999 |       | 1    | F004   | 0       |
| 34E2      | DCMA Inputs 18 Value                            | -9999999 to 9999999 |       | 1    | F004   | 0       |
| 34E4      | DCMA Inputs 19 Value                            | -9999999 to 9999999 |       | 1    | F004   | 0       |
| 34E6      | DCMA Inputs 20 Value                            | -9999999 to 9999999 |       | 1    | F004   | 0       |
| 34E8      | DCMA Inputs 21 Value                            | -9999999 to 9999999 |       | 1    | F004   | 0       |
| 34EA      | DCMA Inputs 22 Value                            | -9999999 to 9999999 |       | 1    | F004   | 0       |
| 34EC      | DCMA Inputs 23 Value                            | -9999999 to 9999999 |       | 1    | F004   | 0       |
| 34EE      | DCMA Inputs 24 Value                            | -9999999 to 9999999 |       | 1    | F004   | 0       |
| RTD Inpu  | it Values (Read Only) (48 modules)              |                     |       |      |        |         |
| 34F0      | RTD Input 1 Value                               | -32768 to 32767     | °C    | 1    | F002   | 0       |
| 34F1      | RTD Input 2 Value                               | -32768 to 32767     | °C    | 1    | F002   | 0       |
| 34F2      | RTD Input 3 Value                               | -32768 to 32767     | °C    | 1    | F002   | 0       |
| 34F3      | RTD Input 4 Value                               | -32768 to 32767     | °C    | 1    | F002   | 0       |
| 34F4      | RTD Input 5 Value                               | -32768 to 32767     | °C    | 1    | F002   | 0       |
| 34F5      | RTD Input 6 Value                               | -32768 to 32767     | °C    | 1    | F002   | 0       |
| 34F6      | RTD Input 7 Value                               | -32768 to 32767     | °C    | 1    | F002   | 0       |
| 34F7      | RTD Input 8 Value                               | -32768 to 32767     | °C    | 1    | F002   | 0       |
| 34F8      | RTD Input 9 Value                               | -32768 to 32767     | °C    | 1    | F002   | 0       |
| 34F9      | RTD Input 10 Value                              | -32768 to 32767     | °C    | 1    | F002   | 0       |
| 34FA      | RTD Input 11 Value                              | -32768 to 32767     | °C    | 1    | F002   | 0       |
| 34FB      | RTD Input 12 Value                              | -32768 to 32767     | °C    | 1    | F002   | 0       |
| 34FC      | RTD Input 13 Value                              | -32768 to 32767     | °C    | 1    | F002   | 0       |
| 34FD      | RTD Input 14 Value                              | -32768 to 32767     | °C    | 1    | F002   | 0       |

# Table B-9: MODBUS MEMORY MAP (Sheet 11 of 55)

| ADDR | REGISTER NAME                                       | RANGE            | UNITS | STEP | FORMAT | DEFAULT      |
|------|-----------------------------------------------------|------------------|-------|------|--------|--------------|
| 34FE | RTD Input 15 Value                                  | -32768 to 32767  | °C    | 1    | F002   | 0            |
| 34FF | RTD Input 16 Value                                  | -32768 to 32767  | °C    | 1    | F002   | 0            |
| 3500 | RTD Input 17 Value                                  | -32768 to 32767  | °C    | 1    | F002   | 0            |
| 3501 | RTD Input 18 Value                                  | -32768 to 32767  | °C    | 1    | F002   | 0            |
| 3502 | RTD Input 19 Value                                  | -32768 to 32767  | °C    | 1    | F002   | 0            |
| 3503 | RTD Input 20 Value                                  | -32768 to 32767  | °C    | 1    | F002   | 0            |
| 3504 | RTD Input 21 Value                                  | -32768 to 32767  | °C    | 1    | F002   | 0            |
| 3505 | RTD Input 22 Value                                  | -32768 to 32767  | °C    | 1    | F002   | 0            |
| 3506 | RTD Input 23 Value                                  | -32768 to 32767  | °C    | 1    | F002   | 0            |
| 3507 | RTD Input 24 Value                                  | -32768 to 32767  | °C    | 1    | F002   | 0            |
| 3508 | RTD Input 25 Value                                  | -32768 to 32767  | °C    | 1    | F002   | 0            |
| 3509 | RTD Input 26 Value                                  | -32768 to 32767  | °C    | 1    | F002   | 0            |
| 350A | RTD Input 27 Value                                  | -32768 to 32767  | °C    | 1    | F002   | 0            |
| 350B | RTD Input 28 Value                                  | -32768 to 32767  | °C    | 1    | F002   | 0            |
| 350C | RTD Input 29 Value                                  | -32768 to 32767  | °C    | 1    | F002   | 0            |
| 350D | RTD Input 30 Value                                  | -32768 to 32767  | °C    | 1    | F002   | 0            |
| 350E | RTD Input 31 Value                                  | -32768 to 32767  | °C    | 1    | F002   | 0            |
| 350F | RTD Input 32 Value                                  | -32768 to 32767  | °C    | 1    | F002   | 0            |
| 3510 | RTD Input 33 Value                                  | -32768 to 32767  | °C    | 1    | F002   | 0            |
| 3511 | RTD Input 34 Value                                  | -32768 to 32767  | °C    | 1    | F002   | 0            |
| 3512 | RTD Input 35 Value                                  | -32768 to 32767  | °C    | 1    | F002   | 0            |
| 3513 | RTD Input 36 Value                                  | -32768 to 32767  | °C    | 1    | F002   | 0            |
| 3514 | RTD Input 37 Value                                  | -32768 to 32767  | °C    | 1    | F002   | 0            |
| 3515 | RTD Input 38 Value                                  | -32768 to 32767  | °C    | 1    | F002   | 0            |
| 3516 | RTD Input 39 Value                                  | -32768 to 32767  | °C    | 1    | F002   | 0            |
| 3517 | RTD Input 40 Value                                  | -32768 to 32767  | °C    | 1    | F002   | 0            |
| 3518 | RTD Input 41 Value                                  | -32768 to 32767  | °C    | 1    | F002   | 0            |
| 3519 | RTD Input 42 Value                                  | -32768 to 32767  | °C    | 1    | F002   | 0            |
| 351A | RTD Input 43 Value                                  | -32768 to 32767  | °C    | 1    | F002   | 0            |
| 351B | RTD Input 44 Value                                  | -32768 to 32767  | °C    | 1    | F002   | 0            |
| 351C | RTD Input 45 Value                                  | -32768 to 32767  | °C    | 1    | F002   | 0            |
| 351D | RTD Input 46 Value                                  | -32768 to 32767  | °C    | 1    | F002   | 0            |
| 351E | RTD Input 47 Value                                  | -32768 to 32767  | °C    | 1    | F002   | 0            |
| 351F | RTD Input 48 Value                                  | -32768 to 32767  | °C    | 1    | F002   | 0            |
|      | ds (Read/Write Command)                             |                  | -     | -    |        | -            |
| 4000 | Command Password Setting                            | 0 to 4294967295  |       | 1    | F003   | 0            |
|      | ds (Read/Write Setting)                             |                  |       |      |        | -            |
| 4002 | Setting Password Setting                            | 0 to 4294967295  |       | 1    | F003   | 0            |
|      | ds (Read/Write)                                     |                  |       |      |        | -            |
| 4008 | Command Password Entry                              | 0 to 4294967295  |       | 1    | F003   | 0            |
| 400A | Setting Password Entry                              | 0 to 4294967295  |       | 1    | F003   | 0            |
|      | ds (read only actual values)                        | 010 120 1001 200 |       |      | 1000   | <u> </u>     |
| 4010 | Command password status                             | 0 to 1           |       | 1    | F102   | 0 (Disabled) |
| 4011 | Setting password status                             | 0 to 1           |       | 1    | F102   | 0 (Disabled) |
|      | ds (read/write settings)                            | 0.01             |       |      |        | o (Bioabioa) |
| 4012 | Control password access timeout                     | 5 to 480         | min.  | 1    | F001   | 5            |
| 4012 | Setting password access timeout                     | 5 to 480         | min.  | 1    | F001   | 30           |
| 4013 | Invalid password attempts                           | 2 to 5           |       | 1    | F001   | 30           |
| 4014 | Password lockout duration                           | 5 to 60          | min.  | 1    | F001   | 5            |
| 4015 | Password access events                              | 0 to 1           |       | 1    | F102   | 0 (Disabled) |
|      | play Invoke (Read/Write Setting)                    |                  |       | · ·  | 1 102  | (Disabled)   |
| 4040 | Invoke and Scroll Through User Display Menu Operand | 0 to 65535       |       | 1    | F300   | 0            |
|      | t (Read/Write Setting)                              | 0 10 00000       | L     |      | 1 300  | 0            |
| 4048 | LED Test Function                                   | 0 to 1           |       | 1    | F102   | 0 (Disabled) |
|      |                                                     | 0.01             |       | I    | 1 102  | U (Disabled) |

## Table B-9: MODBUS MEMORY MAP (Sheet 12 of 55)

| ADDR       | REGISTER NAME                                                                           | RANGE           | UNITS | STEP  | FORMAT | DEFAULT         |
|------------|-----------------------------------------------------------------------------------------|-----------------|-------|-------|--------|-----------------|
| 4049       | LED Test Control                                                                        | 0 to 65535      |       | 1     | F300   | 0               |
| Preference | ces (Read/Write Setting)                                                                |                 |       |       |        |                 |
| 404F       | Language                                                                                | 0 to 3          |       | 1     | F531   | 0 (English)     |
| 4050       | Flash Message Time                                                                      | 0.5 to 10       | S     | 0.1   | F001   | 10              |
| 4051       | Default Message Timeout                                                                 | 10 to 900       | S     | 1     | F001   | 300             |
| 4052       | Default Message Intensity                                                               | 0 to 3          |       | 1     | F101   | 0 (25%)         |
| 4053       | Screen Saver Feature                                                                    | 0 to 1          |       | 1     | F102   | 0 (Disabled)    |
| 4054       | Screen Saver Wait Time                                                                  | 1 to 65535      | min   | 1     | F001   | 30              |
| 4055       | Current Cutoff Level                                                                    | 0.002 to 0.02   | pu    | 0.001 | F001   | 20              |
| 4056       | Voltage Cutoff Level                                                                    | 0.1 to 1        | V     | 0.1   | F001   | 10              |
| Commun     | ications (Read/Write Setting)                                                           |                 |       |       |        |                 |
| 407E       | COM1 minimum response time                                                              | 0 to 1000       | ms    | 10    | F001   | 0               |
| 407F       | COM2 minimum response time                                                              | 0 to 1000       | ms    | 10    | F001   | 0               |
| 4080       | Modbus Slave Address                                                                    | 1 to 254        |       | 1     | F001   | 254             |
| 4083       | RS485 Com1 Baud Rate                                                                    | 0 to 11         |       | 1     | F112   | 8 (115200)      |
| 4084       | RS485 Com1 Parity                                                                       | 0 to 2          |       | 1     | F113   | 0 (None)        |
| 4085       | RS485 Com2 Baud Rate                                                                    | 0 to 11         |       | 1     | F112   | 8 (115200)      |
| 4086       | RS485 Com2 Parity                                                                       | 0 to 2          |       | 1     | F113   | 0 (None)        |
| 4087       | IP Address                                                                              | 0 to 4294967295 |       | 1     | F003   | 56554706        |
| 4089       | IP Subnet Mask                                                                          | 0 to 4294967295 |       | 1     | F003   | 4294966272      |
| 408B       | Gateway IP Address                                                                      | 0 to 4294967295 |       | 1     | F003   | 56554497        |
| 408D       | Network Address NSAP                                                                    |                 |       |       | F074   | 0               |
| 409A       | DNP Channel 1 Port                                                                      | 0 to 4          |       | 1     | F177   | 0 (None)        |
| 409B       | DNP Channel 2 Port                                                                      | 0 to 4          |       | 1     | F177   | 0 (None)        |
| 409C       | DNP Address                                                                             | 0 to 65519      |       | 1     | F001   | 1               |
| 409D       | Reserved                                                                                | 0 to 1          |       | 1     | F001   | 0               |
| 409E       | DNP Client Addresses (2 items)                                                          | 0 to 4294967295 |       | 1     | F003   | 0               |
| 40A3       | TCP Port Number for the Modbus protocol                                                 | 1 to 65535      |       | 1     | F001   | 502             |
| 40A4       | TCP/UDP Port Number for the DNP Protocol                                                | 1 to 65535      |       | 1     | F001   | 20000           |
| 40A5       | TCP Port Number for the HTTP (Web Server) Protocol                                      | 1 to 65535      |       | 1     | F001   | 80              |
| 40A6       | Main UDP Port Number for the TFTP Protocol                                              | 1 to 65535      |       | 1     | F001   | 69              |
| 40A7       | Data Transfer UDP Port Numbers for the TFTP Protocol (zero means "automatic") (2 items) | 0 to 65535      |       | 1     | F001   | 0               |
| 40A9       | DNP Unsolicited Responses Function                                                      | 0 to 1          |       | 1     | F102   | 0 (Disabled)    |
| 40AA       | DNP Unsolicited Responses Timeout                                                       | 0 to 60         | S     | 1     | F001   | 5               |
| 40AB       | DNP unsolicited responses maximum retries                                               | 1 to 255        |       | 1     | F001   | 10              |
| 40AC       | DNP unsolicited responses destination address                                           | 0 to 65519      |       | 1     | F001   | 1               |
| 40AD       | Ethernet operation mode                                                                 | 0 to 1          |       | 1     | F192   | 0 (Half-Duplex) |
| 40AE       | DNP current scale factor                                                                | 0 to 8          |       | 1     | F194   | 2 (1)           |
| 40AF       | DNP voltage scale factor                                                                | 0 to 8          |       | 1     | F194   | 2 (1)           |
| 40B0       | DNP power scale factor                                                                  | 0 to 8          |       | 1     | F194   | 2 (1)           |
| 40B1       | DNP energy scale factor                                                                 | 0 to 8          |       | 1     | F194   | 2 (1)           |
| 40B2       | DNP power scale factor                                                                  | 0 to 8          |       | 1     | F194   | 2 (1)           |
| 40B3       | DNP other scale factor                                                                  | 0 to 8          |       | 1     | F194   | 2 (1)           |
| 40B4       | DNP current default deadband                                                            | 0 to 65535      |       | 1     | F001   | 30000           |
| 40B6       | DNP voltage default deadband                                                            | 0 to 65535      |       | 1     | F001   | 30000           |
| 40B8       | DNP power default deadband                                                              | 0 to 65535      |       | 1     | F001   | 30000           |
| 40BA       | DNP energy default deadband                                                             | 0 to 65535      |       | 1     | F001   | 30000           |
| 40BE       | DNP other default deadband                                                              | 0 to 65535      |       | 1     | F001   | 30000           |
| 40C0       | DNP IIN time synchronization bit period                                                 | 1 to 10080      | min   | 1     | F001   | 1440            |
| 40C1       | DNP message fragment size                                                               | 30 to 2048      |       | 1     | F001   | 240             |
| 40C2       | DNP client address 3                                                                    | 0 to 4294967295 |       | 1     | F003   | 0               |
| 40C4       | DNP client address 4                                                                    | 0 to 4294967295 |       | 1     | F003   | 0               |
| 40C6       | DNP client address 5                                                                    | 0 to 4294967295 |       | 1     | F003   | 0               |

## Table B-9: MODBUS MEMORY MAP (Sheet 13 of 55)

| ADDR      | REGISTER NAME                                         | RANGE           | UNITS | STEP | FORMAT | DEFAULT        |
|-----------|-------------------------------------------------------|-----------------|-------|------|--------|----------------|
| 40C8      | DNP number of paired binary output control points     | 0 to 16         |       | 1    | F001   | 0              |
| 40C9      | DNP TCP connection timeout                            | 0 to 16         |       | 1    | F001   | 0              |
| 40CA      | Reserved (22 items)                                   | 0 to 1          |       | 1    | F001   | 0              |
| 40E0      | TCP port number for the IEC 60870-5-104 protocol      | 1 to 65535      |       | 1    | F001   | 2404           |
| 40E1      | IEC 60870-5-104 protocol function                     | 0 to 1          |       | 1    | F102   | 0 (Disabled)   |
| 40E2      | IEC 60870-5-104 protocol common address of ASDU       | 0 to 65535      |       | 1    | F001   | 0              |
| 40E3      | IEC 60870-5-104 protocol cyclic data transmit period  | 1 to 65535      | s     | 1    | F001   | 60             |
| 40E4      | IEC 60870-5-104 current default threshold             | 0 to 65535      |       | 1    | F001   | 30000          |
| 40E6      | IEC 60870-5-104 voltage default threshold             | 0 to 65535      |       | 1    | F001   | 30000          |
| 40E8      | IEC 60870-5-104 power default threshold               | 0 to 65535      |       | 1    | F001   | 30000          |
| 40EA      | IEC 60870-5-104 energy default threshold              | 0 to 65535      |       | 1    | F001   | 30000          |
| 40EC      | IEC 60870-5-104 power default threshold               | 0 to 65535      |       | 1    | F001   | 30000          |
| 40EE      | IEC 60870-5-104 other default threshold               | 0 to 65535      |       | 1    | F001   | 30000          |
| 40F0      | IEC 60870-5-104 client address (5 items)              | 0 to 4294967295 |       | 1    | F003   | 0              |
| 40FD      | Reserved (60 items)                                   | 0 to 1          |       | 1    | F001   | 0              |
| 4140      | DNP object 1 default variation                        | 1 to 2          |       | 1    | F001   | 2              |
| 4141      | DNP object 2 default variation                        | 1 to 3          |       | 1    | F001   | 2              |
| 4142      | DNP object 20 default variation                       | 0 to 3          |       | 1    | F523   | 0 (1)          |
| 4143      | DNP object 21 default variation                       | 0 to 3          |       | 1    | F524   | 0 (1)          |
| 4144      | DNP object 22 default variation                       | 0 to 3          |       | 1    | F523   | 0 (1)          |
| 4145      | DNP object 23 default variation                       | 0 to 3          |       | 1    | F523   | 0 (1)          |
| 4146      | DNP object 30 default variation                       | 1 to 5          |       | 1    | F001   | 1              |
| 4147      | DNP object 32 default variation                       | 0 to 5          |       | 1    | F525   | 0 (1)          |
|           | switch (Read/Write Setting)                           | 0100            |       | L .  | 1020   | 0(1)           |
| 4148      | Ethernet switch IP address                            | 0 to 4294967295 |       | 1    | F003   | 3232235778     |
| 414A      | Ethernet switch Modbus IP port number                 | 1 to 65535      |       | 1    | F001   | 502            |
| 414B      | Ethernet switch Port 1 Events                         | 0 to 1          |       | 1    | F102   | 0 (Disabled)   |
| 414C      | Ethernet switch Port 2 Events                         | 0 to 1          |       | 1    | F102   | 0 (Disabled)   |
| 414D      | Ethernet switch Port 3 Events                         | 0 to 1          |       | 1    | F102   | 0 (Disabled)   |
| 414E      | Ethernet switch Port 4 Events                         | 0 to 1          |       | 1    | F102   | 0 (Disabled)   |
| 414F      | Ethernet switch Port 5 Events                         | 0 to 1          |       | 1    | F102   | 0 (Disabled)   |
| 4150      | Ethernet switch Port 6 Events                         | 0 to 1          |       | 1    | F102   | 0 (Disabled)   |
|           | switch (Read Only Actual Values)                      | 0.00.           |       |      |        | 0 (2:002:00)   |
| 4151      | Ethernet switch MAC address                           |                 |       | 1    | F072   | 0              |
| 4154      | Ethernet switch Port 1 Status                         | 0 to 2          |       | 1    | F134   | 0 (Fail)       |
| 4155      | Ethernet switch Port 2 Status                         | 0 to 2          |       | 1    | F134   | 0 (Fail)       |
| 4156      | Ethernet switch Port 3 Status                         | 0 to 2          |       | 1    | F134   | 0 (Fail)       |
| 4157      | Ethernet switch Port 3 Status                         | 0 to 2          |       | 1    | F134   | 0 (Fail)       |
| 4158      | Ethernet switch Port 5 Status                         | 0 to 2          |       | 1    | F134   | 0 (Fail)       |
| 4158      | Ethernet switch Port 5 Status                         | 0 to 2          |       | 1    | F134   | 0 (Fail)       |
|           | letwork Time Protocol (Read/Write Setting)            | 0102            |       | L '  | 1 134  | 0 (1 all)      |
| 4168      | Simple Network Time Protocol (SNTP) function          | 0 to 1          |       | 1    | F102   | 0 (Disabled)   |
| 4169      | Simple Network Time Protocol (SNTP) function          | 0 to 4294967295 |       | 1    | F003   | 0 (Disabled)   |
| 416B      | Simple Network Time Protocol (SNTP) Server in address | 1 to 65535      |       |      | F001   | 123            |
|           |                                                       | 1 10 00000      |       | 1    | FUUT   | 123            |
|           | ger Commands (Read/Write Command)                     | 0.4- 4          | 1     | 4    | E400   | 0 (1)-)        |
| 4170      | Data Logger Clear                                     | 0 to 1          |       | 1    | F126   | 0 (No)         |
|           | Iger (Read/Write Setting)                             |                 | 1     | 1    | FCOO   | 0              |
| 4181      | Data Logger Channel Settings (16 items)               |                 |       |      | F600   | 0              |
| 4191      | Data Logger Mode                                      | 0 to 1          |       | 1    | F260   | 0 (continuous) |
| 4192      | Data Logger Trigger                                   | 0 to 65535      |       | 1    | F300   | 0              |
| 4193      | Data Logger Rate                                      | 15 to 3600000   | ms    | 1    | F003   | 60000          |
| "leals (D | ead/Write Command)                                    |                 |       |      |        |                |
| 41A0      | Real Time Clock Set Time                              | 0 to 235959     | 1     | 1    | F050   | 0              |

## Table B-9: MODBUS MEMORY MAP (Sheet 14 of 55)

| ADDR      | REGISTER NAME                                    | RANGE           | UNITS | STEP | FORMAT | DEFAULT              |
|-----------|--------------------------------------------------|-----------------|-------|------|--------|----------------------|
| Clock (Re | ead/Write Setting)                               |                 |       |      |        |                      |
| 41A2      | SR Date Format                                   | 0 to 4294967295 |       | 1    | F051   | 0                    |
| 41A4      | SR Time Format                                   | 0 to 4294967295 |       | 1    | F052   | 0                    |
| 41A6      | IRIG-B Signal Type                               | 0 to 2          |       | 1    | F114   | 0 (None)             |
| 41A7      | Clock Events Enable / Disable                    | 0 to 1          |       | 1    | F102   | 0 (Disabled)         |
| 41A8      | Time Zone Offset from UTC                        | -24 to 24       | hours | 0.5  | F002   | 0                    |
| 41A9      | Daylight Savings Time (DST) Function             | 0 to 1          |       | 1    | F102   | 0 (Disabled)         |
| 41AA      | Daylight Savings Time (DST) Start Month          | 0 to 11         |       | 1    | F237   | 0 (January)          |
| 41AB      | Daylight Savings Time (DST) Start Day            | 0 to 6          |       | 1    | F238   | 0 (Sunday)           |
| 41AC      | Daylight Savings Time (DST) Start Day Instance   | 0 to 4          |       | 1    | F239   | 0 (First)            |
| 41AD      | Daylight Savings Time (DST) Start Hour           | 0 to 23         |       | 1    | F001   | 2                    |
| 41AE      | Daylight Savings Time (DST) Stop Month           | 0 to 11         |       | 1    | F237   | 0 (January)          |
| 41AF      | Daylight Savings Time (DST) Stop Day             | 0 to 6          |       | 1    | F238   | 0 (Sunday)           |
| 41B0      | Daylight Savings Time (DST) Stop Day Instance    | 0 to 4          |       | 1    | F239   | 0 (First)            |
| 41B1      | Daylight Savings Time (DST) Stop Hour            | 0 to 23         |       | 1    | F001   | 2                    |
| Fault Rep | oort Commands (Read/Write Command)               |                 |       |      |        |                      |
| 41B2      | Fault Reports Clear Data Command                 | 0 to 1          |       | 1    | F126   | 0 (No)               |
| Oscillogr | aphy (Read/Write Setting)                        |                 |       |      |        |                      |
| 41C0      | Oscillography Number of Records                  | 1 to 64         |       | 1    | F001   | 15                   |
| 41C1      | Oscillography Trigger Mode                       | 0 to 1          |       | 1    | F118   | 0 (Auto. Overwrite)  |
| 41C2      | Oscillography Trigger Position                   | 0 to 100        | %     | 1    | F001   | 50                   |
| 41C3      | Oscillography Trigger Source                     | 0 to 65535      |       | 1    | F300   | 0                    |
| 41C4      | Oscillography AC Input Waveforms                 | 0 to 4          |       | 1    | F183   | 2 (16 samples/cycle) |
| 41D0      | Oscillography Analog Channel n (16 items)        | 0 to 65535      |       | 1    | F600   | 0                    |
| 4200      | Oscillography Digital Channel n (63 items)       | 0 to 65535      |       | 1    | F300   | 0                    |
| Trip and  | Alarm LEDs (Read/Write Setting)                  |                 |       |      |        |                      |
| 4260      | Trip LED Input FlexLogic Operand                 | 0 to 65535      |       | 1    | F300   | 0                    |
| 4261      | Alarm LED Input FlexLogic Operand                | 0 to 65535      |       | 1    | F300   | 0                    |
| User Prog | grammable LEDs (Read/Write Setting) (48 modules) |                 |       |      |        |                      |
| 4280      | FlexLogic <sup>™</sup> Operand to Activate LED   | 0 to 65535      |       | 1    | F300   | 0                    |
| 4281      | User LED type (latched or self-resetting)        | 0 to 1          |       | 1    | F127   | 1 (Self-Reset)       |
| 4282      | Repeated for User-Programmable LED 2             |                 |       |      |        |                      |
| 4284      | Repeated for User-Programmable LED 3             |                 |       |      |        |                      |
| 4286      | Repeated for User-Programmable LED 4             |                 |       |      |        |                      |
| 4288      | Repeated for User-Programmable LED 5             |                 |       |      |        |                      |
| 428A      | Repeated for User-Programmable LED 6             |                 |       |      |        |                      |
| 428C      | Repeated for User-Programmable LED 7             |                 |       |      |        |                      |
| 428E      | Repeated for User-Programmable LED 8             |                 |       |      |        |                      |
| 4290      | Repeated for User-Programmable LED 9             |                 |       |      |        |                      |
| 4292      | Repeated for User-Programmable LED 10            |                 |       |      |        |                      |
| 4294      | Repeated for User-Programmable LED 11            |                 |       |      |        |                      |
| 4296      | Repeated for User-Programmable LED 12            |                 |       |      |        |                      |
| 4298      | Repeated for User-Programmable LED 13            |                 |       |      |        |                      |
| 429A      | Repeated for User-Programmable LED 14            |                 |       |      |        |                      |
| 429C      | Repeated for User-Programmable LED 15            |                 |       |      |        |                      |
| 429E      | Repeated for User-Programmable LED 16            |                 |       |      |        |                      |
| 42A0      | Repeated for User-Programmable LED 17            |                 |       |      |        |                      |
| 42A2      | Repeated for User-Programmable LED 18            |                 |       |      |        |                      |
| 42A4      | Repeated for User-Programmable LED 19            |                 |       |      |        |                      |
| 42A6      | Repeated for User-Programmable LED 20            |                 |       |      |        |                      |
| 42A8      | Repeated for User-Programmable LED 21            |                 |       |      |        |                      |
| 42AA      | Repeated for User-Programmable LED 22            |                 |       |      |        |                      |
| 42AC      | Repeated for User-Programmable LED 23            |                 |       |      |        |                      |
| 42AE      | Repeated for User-Programmable LED 24            |                 |       |      |        |                      |

# Table B-9: MODBUS MEMORY MAP (Sheet 15 of 55)

|                                                                                                    | REGISTER NAME                                                                                                    | RANGE                                                                                                    | UNITS                                                              | STEP                                                                                        | FORMAT                                                       | DEFAULT                                                                                                    |
|----------------------------------------------------------------------------------------------------|----------------------------------------------------------------------------------------------------|----------------------------------------------------------------------------------------------------|--------------------------------------------------------------------|---------------------------------------------------------------------------------------------|--------------------------------------------------------------|----------------------------------------------------------------------------------------------------|
| 42B0                                                                                                    | Repeated for User-Programmable LED 25                                                                                                    |                                                                                                    |                                                                    |                                                                                             |                                                              |                                                                                                    |
| 42B2                                                                                                    | Repeated for User-Programmable LED 26                                                                                                    |                                                                                                    |                                                                    |                                                                                             |                                                              |                                                                                                    |
| 42B4                                                                                                    | Repeated for User-Programmable LED 27                                                                                                    |                                                                                                    |                                                                    |                                                                                             |                                                              |                                                                                                    |
| 42B6                                                                                                    | Repeated for User-Programmable LED 28                                                                                                    |                                                                                                    |                                                                    |                                                                                             |                                                              |                                                                                                    |
| 42B8                                                                                                    | Repeated for User-Programmable LED 29                                                                                                    |                                                                                                    |                                                                    |                                                                                             |                                                              |                                                                                                    |
| 42BA                                                                                                    | Repeated for User-Programmable LED 30                                                                                                    |                                                                                                    |                                                                    |                                                                                             |                                                              |                                                                                                    |
| 42BC                                                                                                    | Repeated for User-Programmable LED 31                                                                                                    |                                                                                                    |                                                                    |                                                                                             |                                                              |                                                                                                    |
| 42BE                                                                                                    | Repeated for User-Programmable LED 32                                                                                                    |                                                                                                    |                                                                    |                                                                                             |                                                              |                                                                                                    |
| 42C0                                                                                                    | Repeated for User-Programmable LED 33                                                                                                    |                                                                                                    |                                                                    |                                                                                             |                                                              |                                                                                                    |
| 42C2                                                                                                    | Repeated for User-Programmable LED 34                                                                                                    |                                                                                                    |                                                                    |                                                                                             |                                                              |                                                                                                    |
| 42C4                                                                                                    | Repeated for User-Programmable LED 35                                                                                                    |                                                                                                    |                                                                    |                                                                                             |                                                              |                                                                                                    |
| 42C6                                                                                                    | Repeated for User-Programmable LED 36                                                                                                    |                                                                                                    |                                                                    |                                                                                             |                                                              |                                                                                                    |
| 42C8                                                                                                    | Repeated for User-Programmable LED 37                                                                                                    |                                                                                                    |                                                                    |                                                                                             |                                                              |                                                                                                    |
| 42CA                                                                                                    | Repeated for User-Programmable LED 38                                                                                                    |                                                                                                    |                                                                    |                                                                                             |                                                              |                                                                                                    |
| 42CC                                                                                                    | Repeated for User-Programmable LED 39                                                                                                    |                                                                                                    |                                                                    |                                                                                             |                                                              |                                                                                                    |
| 42CE                                                                                                    | Repeated for User-Programmable LED 40                                                                                                    |                                                                                                    |                                                                    |                                                                                             |                                                              |                                                                                                    |
| 42D0                                                                                                    | Repeated for User-Programmable LED 41                                                                                                    |                                                                                                    |                                                                    |                                                                                             |                                                              |                                                                                                    |
| 42D2                                                                                                    | Repeated for User-Programmable LED 42                                                                                                    |                                                                                                    |                                                                    |                                                                                             |                                                              |                                                                                                    |
| 42D4                                                                                                    | Repeated for User-Programmable LED 43                                                                                                    |                                                                                                    |                                                                    |                                                                                             |                                                              |                                                                                                    |
| 42D6                                                                                                    | Repeated for User-Programmable LED 44                                                                                                    |                                                                                                    |                                                                    |                                                                                             |                                                              |                                                                                                    |
| 42D8                                                                                                    | Repeated for User-Programmable LED 45                                                                                                    |                                                                                                    |                                                                    |                                                                                             |                                                              |                                                                                                    |
| 42DA                                                                                                    | Repeated for User-Programmable LED 46                                                                                                    |                                                                                                    |                                                                    |                                                                                             |                                                              |                                                                                                    |
| 42DC                                                                                                    | Repeated for User-Programmable LED 47                                                                                                    |                                                                                                    |                                                                    |                                                                                             |                                                              |                                                                                                    |
| 42DE                                                                                                    | Repeated for User-Programmable LED 48                                                                                                    |                                                                                                    |                                                                    |                                                                                             |                                                              |                                                                                                    |
|                                                                                                    | on (Read/Write Setting)                                                                                                    |                                                                                                    |                                                                    |                                                                                             |                                                              |                                                                                                    |
| 43E0                                                                                                    | Relay Programmed State                                                                                                    | 0 to 1                                                                                                    |                                                                    | 1                                                                                           | F133                                                         | 0 (Not Programmed)                                                                                                    |
| 43E1                                                                                                    | Relay Name                                                                                                    |                                                                                                    |                                                                    |                                                                                             | F202                                                         | "Relay-1"                                                                                                    |
| User Pro                                                                                                    | grammable Self Tests (Read/Write Setting)                                                                                                    |                                                                                                    |                                                                    |                                                                                             | 1                                                            | -                                                                                                    |
|                                                                                                    |                                                                                                    |                                                                                                    |                                                                    |                                                                                             |                                                              |                                                                                                    |
| 4441                                                                                                    | User Programmable Detect Ring Break Function                                                                                                    | 0 to 1                                                                                                    |                                                                    | 1                                                                                           | F102                                                         | 1 (Enabled)                                                                                                    |
| 4441<br>4442                                                                                                    |                                                                                                    | 0 to 1<br>0 to 1                                                                                                    |                                                                    | 1                                                                                           | F102<br>F102                                                 | 1 (Enabled)<br>1 (Enabled)                                                                                                    |
|                                                                                                    | User Programmable Detect Ring Break Function                                                                                                    |                                                                                                    |                                                                    |                                                                                             |                                                              | , ,                                                                                                    |
| 4442                                                                                                    | User Programmable Detect Ring Break Function User Programmable Direct Device Off Function                                                                                                    | 0 to 1                                                                                                    |                                                                    | 1                                                                                           | F102                                                         | 1 (Enabled)                                                                                                    |
| 4442<br>4443                                                                                                    | User Programmable Detect Ring Break Function<br>User Programmable Direct Device Off Function<br>User Programmable Remote Device Off Function                                                                                                    | 0 to 1<br>0 to 1                                                                                                    |                                                                    | 1<br>1                                                                                      | F102<br>F102                                                 | 1 (Enabled)<br>1 (Enabled)                                                                                                    |
| 4442<br>4443<br>4444                                                                                                    | User Programmable Detect Ring Break Function         User Programmable Direct Device Off Function         User Programmable Remote Device Off Function         User Programmable Primary Ethernet Fail Function                                                                                                    | 0 to 1<br>0 to 1<br>0 to 1                                                                                                    |                                                                    | 1<br>1<br>1                                                                                 | F102<br>F102<br>F102                                         | 1 (Enabled)<br>1 (Enabled)<br>0 (Disabled)                                                                                                    |
| 4442<br>4443<br>4444<br>4445                                                                                                    | User Programmable Detect Ring Break Function         User Programmable Direct Device Off Function         User Programmable Remote Device Off Function         User Programmable Primary Ethernet Fail Function         User Programmable Secondary Ethernet Fail Function                                                                                                    | 0 to 1<br>0 to 1<br>0 to 1<br>0 to 1<br>0 to 1                                                                                                    | <br><br>                                                           | 1<br>1<br>1<br>1                                                                            | F102<br>F102<br>F102<br>F102                                 | 1 (Enabled)<br>1 (Enabled)<br>0 (Disabled)<br>0 (Disabled)                                                                                                    |
| 4442<br>4443<br>4444<br>4445<br>4446                                                                                                    | User Programmable Detect Ring Break Function         User Programmable Direct Device Off Function         User Programmable Remote Device Off Function         User Programmable Primary Ethernet Fail Function         User Programmable Secondary Ethernet Fail Function         User Programmable Battery Fail Function                                                                                                    | 0 to 1<br>0 to 1<br>0 to 1<br>0 to 1<br>0 to 1<br>0 to 1                                                                                                    |                                                                    | 1<br>1<br>1<br>1<br>1<br>1                                                                  | F102<br>F102<br>F102<br>F102<br>F102<br>F102                 | 1 (Enabled)<br>1 (Enabled)<br>0 (Disabled)<br>0 (Disabled)<br>1 (Enabled)                                                                                                    |
| 4442<br>4443<br>4444<br>4445<br>4446<br>4447                                                                                                    | User Programmable Detect Ring Break Function         User Programmable Direct Device Off Function         User Programmable Remote Device Off Function         User Programmable Primary Ethernet Fail Function         User Programmable Secondary Ethernet Fail Function         User Programmable Battery Fail Function         User Programmable Battery Fail Function                                                                                                    | 0 to 1<br>0 to 1<br>0 to 1<br>0 to 1<br>0 to 1<br>0 to 1<br>0 to 1                                                                                                    | <br><br><br>                                                       | 1<br>1<br>1<br>1<br>1<br>1<br>1                                                             | F102<br>F102<br>F102<br>F102<br>F102<br>F102<br>F102         | 1 (Enabled)<br>1 (Enabled)<br>0 (Disabled)<br>0 (Disabled)<br>1 (Enabled)<br>1 (Enabled)                                                                                                    |
| 4442<br>4443<br>4444<br>4445<br>4446<br>4447<br>4448<br>4449                                                                                                    | User Programmable Detect Ring Break Function         User Programmable Direct Device Off Function         User Programmable Remote Device Off Function         User Programmable Primary Ethernet Fail Function         User Programmable Secondary Ethernet Fail Function         User Programmable Battery Fail Function         User Programmable SNTP Fail Function         User Programmable IRIG-B Fail Function                                                                                                    | 0 to 1<br>0 to 1<br>0 to 1<br>0 to 1<br>0 to 1<br>0 to 1<br>0 to 1<br>0 to 1                                                                                                    | <br><br><br><br><br>                                               | 1<br>1<br>1<br>1<br>1<br>1<br>1<br>1                                                        | F102<br>F102<br>F102<br>F102<br>F102<br>F102<br>F102<br>F102 | 1 (Enabled)<br>1 (Enabled)<br>0 (Disabled)<br>0 (Disabled)<br>1 (Enabled)<br>1 (Enabled)<br>1 (Enabled)                                                                                                    |
| 4442<br>4443<br>4444<br>4445<br>4446<br>4447<br>4448<br>4449                                                                                                    | User Programmable Detect Ring Break Function         User Programmable Direct Device Off Function         User Programmable Remote Device Off Function         User Programmable Primary Ethernet Fail Function         User Programmable Secondary Ethernet Fail Function         User Programmable Battery Fail Function         User Programmable Battery Fail Function         User Programmable Battery Fail Function         User Programmable Battery Fail Function         User Programmable IRIG-B Fail Function         User Programmable Ethernet Switch Fail Function                                                                                                    | 0 to 1<br>0 to 1<br>0 to 1<br>0 to 1<br>0 to 1<br>0 to 1<br>0 to 1<br>0 to 1                                                                                                    | <br><br><br><br><br>                                               | 1<br>1<br>1<br>1<br>1<br>1<br>1<br>1                                                        | F102<br>F102<br>F102<br>F102<br>F102<br>F102<br>F102<br>F102 | 1 (Enabled)<br>1 (Enabled)<br>0 (Disabled)<br>0 (Disabled)<br>1 (Enabled)<br>1 (Enabled)<br>1 (Enabled)                                                                                                    |
| 4442<br>4443<br>4444<br>4445<br>4446<br>4447<br>4448<br>4449<br><b>CT Settir</b>                                                                                                    | User Programmable Detect Ring Break Function         User Programmable Direct Device Off Function         User Programmable Remote Device Off Function         User Programmable Primary Ethernet Fail Function         User Programmable Secondary Ethernet Fail Function         User Programmable Battery Fail Function         User Programmable Battery Fail Function         User Programmable Battery Fail Function         User Programmable Battery Fail Function         User Programmable Battery Fail Function         User Programmable IRIG-B Fail Function         User Programmable Ethernet Switch Fail Function         user Read/Write Setting) (6 modules)                                                                                                    | 0 to 1<br>0 to 1<br>0 to 1<br>0 to 1<br>0 to 1<br>0 to 1<br>0 to 1<br>0 to 1<br>0 to 1<br>0 to 1                                                                                                    |                                                                    | 1<br>1<br>1<br>1<br>1<br>1<br>1<br>1<br>1<br>1                                              | F102<br>F102<br>F102<br>F102<br>F102<br>F102<br>F102<br>F102 | 1 (Enabled)<br>1 (Enabled)<br>0 (Disabled)<br>0 (Disabled)<br>1 (Enabled)<br>1 (Enabled)<br>1 (Enabled)<br>0 (Disabled)                                                                                                    |
| 4442<br>4443<br>4444<br>4445<br>4446<br>4447<br>4448<br>4449<br><b>CT Settir</b><br>4480                                                                                                    | User Programmable Detect Ring Break Function         User Programmable Direct Device Off Function         User Programmable Remote Device Off Function         User Programmable Primary Ethernet Fail Function         User Programmable Secondary Ethernet Fail Function         User Programmable Battery Fail Function         User Programmable Battery Fail Function         User Programmable Battery Fail Function         User Programmable Battery Fail Function         User Programmable IRIG-B Fail Function         User Programmable Ethernet Switch Fail Function         User Programmable Ethernet Switch Fail Function         Phase CT 1 Primary                                                                                                    | 0 to 1<br>0 to 1<br>0 to 1<br>0 to 1<br>0 to 1<br>0 to 1<br>0 to 1<br>0 to 1<br>0 to 1<br>0 to 1<br>1 to 65000                                                                                                    |                                                                    | 1<br>1<br>1<br>1<br>1<br>1<br>1<br>1<br>1<br>1                                              | F102<br>F102<br>F102<br>F102<br>F102<br>F102<br>F102<br>F102 | 1 (Enabled)<br>1 (Enabled)<br>0 (Disabled)<br>0 (Disabled)<br>1 (Enabled)<br>1 (Enabled)<br>1 (Enabled)<br>0 (Disabled)<br>1                                                                                                  |
| 4442<br>4443<br>4444<br>4445<br>4446<br>4447<br>4448<br>4449<br><b>CT Settir</b><br>4480<br>4481                                                                                                    | User Programmable Detect Ring Break Function         User Programmable Direct Device Off Function         User Programmable Remote Device Off Function         User Programmable Primary Ethernet Fail Function         User Programmable Secondary Ethernet Fail Function         User Programmable Battery Fail Function         User Programmable Battery Fail Function         User Programmable Battery Fail Function         User Programmable Battery Fail Function         User Programmable IRIG-B Fail Function         User Programmable Ethernet Switch Fail Function         Deter Programmable Ethernet Switch Fail Function         Phase CT 1 Primary         Phase CT 1 Secondary                                                                                                    | 0 to 1<br>0 to 1<br>0 to 1<br>0 to 1<br>0 to 1<br>0 to 1<br>0 to 1<br>0 to 1<br>0 to 1<br>1 to 65000<br>0 to 1                                                                                                    |                                                                    | 1<br>1<br>1<br>1<br>1<br>1<br>1<br>1<br>1<br>1<br>1<br>1                                    | F102<br>F102<br>F102<br>F102<br>F102<br>F102<br>F102<br>F102 | 1 (Enabled)<br>1 (Enabled)<br>0 (Disabled)<br>0 (Disabled)<br>1 (Enabled)<br>1 (Enabled)<br>1 (Enabled)<br>0 (Disabled)<br>1<br>0 (Disabled)                                                                                  |
| 4442<br>4443<br>4444<br>4445<br>4446<br>4447<br>4448<br>4449<br><b>CT Settin</b><br>4480<br>4481<br>4482                                                                                                    | User Programmable Detect Ring Break Function         User Programmable Direct Device Off Function         User Programmable Remote Device Off Function         User Programmable Remote Device Off Function         User Programmable Primary Ethernet Fail Function         User Programmable Secondary Ethernet Fail Function         User Programmable Battery Fail Function         User Programmable Battery Fail Function         User Programmable Battery Fail Function         User Programmable IRIG-B Fail Function         User Programmable Ethernet Switch Fail Function         Deter Programmable Ethernet Switch Fail Function         Phase CT 1 Primary         Phase CT 1 Secondary         Ground CT 1 Primary                                                                                                    | 0 to 1<br>0 to 1<br>0 to 1<br>0 to 1<br>0 to 1<br>0 to 1<br>0 to 1<br>0 to 1<br>0 to 1<br>1 to 65000<br>0 to 1<br>1 to 65000                                                                                                    | <br><br><br><br><br><br>A<br><br>A<br>A                            | 1<br>1<br>1<br>1<br>1<br>1<br>1<br>1<br>1<br>1<br>1<br>1<br>1<br>1                          | F102<br>F102<br>F102<br>F102<br>F102<br>F102<br>F102<br>F102 | 1 (Enabled)<br>1 (Enabled)<br>0 (Disabled)<br>0 (Disabled)<br>1 (Enabled)<br>1 (Enabled)<br>1 (Enabled)<br>0 (Disabled)<br>1<br>0 (Disabled)<br>1                                                                             |
| 4442<br>4443<br>4444<br>4445<br>4446<br>4447<br>4448<br>4449<br><b>CT Settin</b><br>4480<br>4481<br>4482<br>4483                                                                                                    | User Programmable Detect Ring Break Function         User Programmable Direct Device Off Function         User Programmable Remote Device Off Function         User Programmable Remote Device Off Function         User Programmable Primary Ethernet Fail Function         User Programmable Secondary Ethernet Fail Function         User Programmable Battery Fail Function         User Programmable Battery Fail Function         User Programmable IRIG-B Fail Function         User Programmable Ethernet Switch Fail Function         User Programmable Ethernet Switch Fail Function         Phase CT 1 Primary         Phase CT 1 Secondary         Ground CT 1 Secondary                                                                                                    | 0 to 1<br>0 to 1<br>0 to 1<br>0 to 1<br>0 to 1<br>0 to 1<br>0 to 1<br>0 to 1<br>0 to 1<br>1 to 65000<br>0 to 1<br>1 to 65000                                                                                                    | <br><br><br><br><br><br>A<br><br>A<br>A                            | 1<br>1<br>1<br>1<br>1<br>1<br>1<br>1<br>1<br>1<br>1<br>1<br>1<br>1                          | F102<br>F102<br>F102<br>F102<br>F102<br>F102<br>F102<br>F102 | 1 (Enabled)<br>1 (Enabled)<br>0 (Disabled)<br>0 (Disabled)<br>1 (Enabled)<br>1 (Enabled)<br>1 (Enabled)<br>0 (Disabled)<br>1<br>0 (Disabled)<br>1                                                                             |
| 4442<br>4443<br>4444<br>4445<br>4446<br>4447<br>4448<br>4449<br><b>CT Settir</b><br>4480<br>4481<br>4482<br>4483<br>4484                                                                                             | User Programmable Detect Ring Break Function         User Programmable Direct Device Off Function         User Programmable Remote Device Off Function         User Programmable Primary Ethernet Fail Function         User Programmable Secondary Ethernet Fail Function         User Programmable Battery Fail Function         User Programmable Battery Fail Function         User Programmable Battery Fail Function         User Programmable Battery Fail Function         User Programmable IRIG-B Fail Function         User Programmable Ethernet Switch Fail Function         User Programmable Ethernet Switch Fail Function         Phase CT 1 Primary         Phase CT 1 Secondary         Ground CT 1 Primary         Ground CT 1 Secondary        Repeated for CT Bank 2                                                                                                    | 0 to 1<br>0 to 1<br>0 to 1<br>0 to 1<br>0 to 1<br>0 to 1<br>0 to 1<br>0 to 1<br>0 to 1<br>1 to 65000<br>0 to 1<br>1 to 65000                                                                                                    | <br><br><br><br><br><br>A<br><br>A<br>A                            | 1<br>1<br>1<br>1<br>1<br>1<br>1<br>1<br>1<br>1<br>1<br>1<br>1<br>1                          | F102<br>F102<br>F102<br>F102<br>F102<br>F102<br>F102<br>F102 | 1 (Enabled)<br>1 (Enabled)<br>0 (Disabled)<br>0 (Disabled)<br>1 (Enabled)<br>1 (Enabled)<br>1 (Enabled)<br>0 (Disabled)<br>1<br>0 (Disabled)<br>1<br>1<br>1<br>0 (1 A)<br>1                                                   |
| 4442<br>4443<br>4444<br>4445<br>4446<br>4447<br>4448<br>4449<br><b>CT Settir</b><br>4480<br>4481<br>4482<br>4483<br>4484<br>4488<br>4484                                                                             | User Programmable Detect Ring Break Function         User Programmable Direct Device Off Function         User Programmable Remote Device Off Function         User Programmable Primary Ethernet Fail Function         User Programmable Secondary Ethernet Fail Function         User Programmable Battery Fail Function         User Programmable Battery Fail Function         User Programmable Battery Fail Function         User Programmable Battery Fail Function         User Programmable Battery Fail Function         User Programmable Battery Fail Function         User Programmable IRIG-B Fail Function         User Programmable Ethernet Switch Fail Function         Phase CT 1 Primary         Phase CT 1 Primary         Phase CT 1 Secondary         Ground CT 1 Primary         Ground CT 1 Secondary        Repeated for CT Bank 2        Repeated for CT Bank 3        Repeated for CT Bank 4                                                                                                    | 0 to 1<br>0 to 1<br>0 to 1<br>0 to 1<br>0 to 1<br>0 to 1<br>0 to 1<br>0 to 1<br>0 to 1<br>1 to 65000<br>0 to 1<br>1 to 65000                                                                                                    | <br><br><br><br><br><br>A<br><br>A<br>A                            | 1<br>1<br>1<br>1<br>1<br>1<br>1<br>1<br>1<br>1<br>1<br>1<br>1<br>1                          | F102<br>F102<br>F102<br>F102<br>F102<br>F102<br>F102<br>F102 | 1 (Enabled)<br>1 (Enabled)<br>0 (Disabled)<br>0 (Disabled)<br>1 (Enabled)<br>1 (Enabled)<br>1 (Enabled)<br>0 (Disabled)<br>1<br>0 (Disabled)<br>1<br>1<br>1<br>0 (1 A)<br>1                                                   |
| 4442<br>4443<br>4444<br>4445<br>4446<br>4447<br>4448<br>4449<br><b>CT Settir</b><br>4480<br>4481<br>4482<br>4483<br>4484<br>4488                                                                                     | User Programmable Detect Ring Break Function         User Programmable Direct Device Off Function         User Programmable Remote Device Off Function         User Programmable Primary Ethernet Fail Function         User Programmable Secondary Ethernet Fail Function         User Programmable Battery Fail Function         User Programmable Battery Fail Function         User Programmable Battery Fail Function         User Programmable Battery Fail Function         User Programmable IRIG-B Fail Function         User Programmable Ethernet Switch Fail Function         User Programmable Ethernet Switch Fail Function         Phase CT 1 Primary         Phase CT 1 Secondary         Ground CT 1 Secondary        Repeated for CT Bank 2        Repeated for CT Bank 3                                                                                                    | 0 to 1<br>0 to 1<br>0 to 1<br>0 to 1<br>0 to 1<br>0 to 1<br>0 to 1<br>0 to 1<br>0 to 1<br>1 to 65000<br>0 to 1<br>1 to 65000                                                                                                    | <br><br><br><br><br><br>A<br><br>A<br>A                            | 1<br>1<br>1<br>1<br>1<br>1<br>1<br>1<br>1<br>1<br>1<br>1<br>1<br>1                          | F102<br>F102<br>F102<br>F102<br>F102<br>F102<br>F102<br>F102 | 1 (Enabled)<br>1 (Enabled)<br>0 (Disabled)<br>0 (Disabled)<br>1 (Enabled)<br>1 (Enabled)<br>1 (Enabled)<br>0 (Disabled)<br>1<br>0 (Disabled)<br>1                                                                             |
| 4442<br>4443<br>4444<br>4445<br>4446<br>4447<br>4448<br>4449<br><b>CT Settir</b><br>4480<br>4481<br>4482<br>4483<br>4484<br>4488<br>4484<br>4488<br>4480<br>4490<br>4494                                             | User Programmable Detect Ring Break Function         User Programmable Direct Device Off Function         User Programmable Remote Device Off Function         User Programmable Remote Device Off Function         User Programmable Primary Ethernet Fail Function         User Programmable Secondary Ethernet Fail Function         User Programmable Battery Fail Function         User Programmable Battery Fail Function         User Programmable Battery Fail Function         User Programmable Battery Fail Function         User Programmable IRIG-B Fail Function         User Programmable Ethernet Switch Fail Function         User Programmable Ethernet Switch Fail Function         User CT 1 Primary         Phase CT 1 Primary         Phase CT 1 Secondary         Ground CT 1 Secondary        Repeated for CT Bank 2        Repeated for CT Bank 4        Repeated for CT Bank 5        Repeated for CT Bank 6                                                                                                    | 0 to 1<br>0 to 1<br>0 to 1<br>0 to 1<br>0 to 1<br>0 to 1<br>0 to 1<br>0 to 1<br>0 to 1<br>1 to 65000<br>0 to 1<br>1 to 65000                                                                                                    | <br><br><br><br><br><br>A<br><br>A<br>A                            | 1<br>1<br>1<br>1<br>1<br>1<br>1<br>1<br>1<br>1<br>1<br>1<br>1<br>1                          | F102<br>F102<br>F102<br>F102<br>F102<br>F102<br>F102<br>F102 | 1 (Enabled)<br>1 (Enabled)<br>0 (Disabled)<br>0 (Disabled)<br>1 (Enabled)<br>1 (Enabled)<br>1 (Enabled)<br>0 (Disabled)<br>1<br>0 (Disabled)<br>1                                                                             |
| 4442<br>4443<br>4444<br>4445<br>4446<br>4447<br>4448<br>4449<br><b>CT Settir</b><br>4480<br>4481<br>4482<br>4483<br>4484<br>4488<br>4484<br>4488<br>4480<br>4490<br>4494                                             | User Programmable Detect Ring Break Function         User Programmable Direct Device Off Function         User Programmable Remote Device Off Function         User Programmable Remote Device Off Function         User Programmable Primary Ethernet Fail Function         User Programmable Secondary Ethernet Fail Function         User Programmable Battery Fail Function         User Programmable Battery Fail Function         User Programmable Battery Fail Function         User Programmable Battery Fail Function         User Programmable IRIG-B Fail Function         User Programmable Ethernet Switch Fail Function         User Programmable Ethernet Switch Fail Function         Phase CT 1 Primary         Phase CT 1 Secondary         Ground CT 1 Primary         Ground CT 1 Secondary        Repeated for CT Bank 2        Repeated for CT Bank 3        Repeated for CT Bank 4        Repeated for CT Bank 5        Repeated for CT Bank 6         Top (Read/Write Setting) (3 modules)                                                                                                    | 0 to 1<br>0 to 1<br>0 to 1<br>0 to 1<br>0 to 1<br>0 to 1<br>0 to 1<br>0 to 1<br>1 to 65000<br>0 to 1<br>1 to 65000<br>0 to 1<br>1 to 65000<br>0 to 1                                                                                                    | <br><br><br><br><br><br>A<br><br>A<br>A                            |                                                                                             | F102<br>F102<br>F102<br>F102<br>F102<br>F102<br>F102<br>F102 | 1 (Enabled)<br>1 (Enabled)<br>0 (Disabled)<br>0 (Disabled)<br>1 (Enabled)<br>1 (Enabled)<br>1 (Enabled)<br>0 (Disabled)<br>1<br>0 (1 A)<br>1<br>0 (1 A)                                                                       |
| 4442<br>4443<br>4444<br>4445<br>4446<br>4447<br>4448<br>4449<br><b>CT Settir</b><br>4480<br>4481<br>4482<br>4483<br>4484<br>4488<br>4488<br>4488<br>448C<br>4490<br>4494<br><b>VT Settir</b>                         | User Programmable Detect Ring Break Function         User Programmable Direct Device Off Function         User Programmable Remote Device Off Function         User Programmable Remote Device Off Function         User Programmable Remote Device Off Function         User Programmable Remote Device Off Function         User Programmable Secondary Ethernet Fail Function         User Programmable Battery Fail Function         User Programmable Battery Fail Function         User Programmable IRIG-B Fail Function         User Programmable Ethernet Switch Fail Function         User Programmable Ethernet Switch Fail Function         Phase CT 1 Primary         Phase CT 1 Primary         Ground CT 1 Secondary        Repeated for CT Bank 2        Repeated for CT Bank 4        Repeated for CT Bank 5        Repeated for CT Bank 6 <b>try (Read/Write Setting) (3 modules)</b> Phase VT 1 Connection                                                                                                    | 0 to 1<br>0 to 1<br>0 to 1<br>0 to 1<br>0 to 1<br>0 to 1<br>0 to 1<br>0 to 1<br>1 to 65000<br>0 to 1<br>1 to 65000<br>0 to 1<br>1 to 65000<br>0 to 1<br>0 to 1<br>0 | A<br>A<br>A<br>A<br>A<br>A<br>A<br>A<br>A<br>A<br>A<br>A<br>A<br>A |                                                                                             | F102<br>F102<br>F102<br>F102<br>F102<br>F102<br>F102<br>F102 | 1 (Enabled)<br>1 (Enabled)<br>0 (Disabled)<br>0 (Disabled)<br>1 (Enabled)<br>1 (Enabled)<br>1 (Enabled)<br>0 (Disabled)<br>1<br>0 (1 A)<br>1<br>0 (1 A)<br>0 (1 A)<br>0 (1 A)                                                 |
| 4442<br>4443<br>4444<br>4445<br>4446<br>4447<br>4448<br>4449<br><b>CT Settin</b><br>4480<br>4481<br>4482<br>4483<br>4484<br>4488<br>4488<br>4488<br>4480<br>4494<br><b>VT Settin</b><br>4500<br>4501                 | User Programmable Detect Ring Break Function         User Programmable Direct Device Off Function         User Programmable Remote Device Off Function         User Programmable Remote Device Off Function         User Programmable Remote Device Off Function         User Programmable Remote Device Off Function         User Programmable Secondary Ethernet Fail Function         User Programmable Battery Fail Function         User Programmable Battery Fail Function         User Programmable IRIG-B Fail Function         User Programmable Ethernet Switch Fail Function         User Programmable Ethernet Switch Fail Function         User Programmable Ethernet Switch Fail Function         Phase CT 1 Primary         Phase CT 1 Secondary         Ground CT 1 Primary         Ground CT 1 Secondary        Repeated for CT Bank 2        Repeated for CT Bank 4        Repeated for CT Bank 5        Repeated for CT Bank 6         rgs (Read/Write Setting) (3 modules)         Phase VT 1 Connection         Phase VT 1 Secondary                                                                                                    | 0 to 1<br>0 to 1<br>0 to 1<br>0 to 1<br>0 to 1<br>0 to 1<br>0 to 1<br>0 to 1<br>0 to 1<br>1 to 65000<br>0 to 1<br>1 to 65000<br>0 to 1<br>1 to 65000<br>0 to 1<br>0 to 1<br>50 to 240                                                                                                    | A<br>A<br>A<br>A<br>A<br>A<br>A<br>A<br>A<br>A<br>A<br>A<br>A<br>A | 1<br>1<br>1<br>1<br>1<br>1<br>1<br>1<br>1<br>1<br>1<br>1<br>1<br>1<br>1<br>1<br>1<br>1<br>1 | F102<br>F102<br>F102<br>F102<br>F102<br>F102<br>F102<br>F102 | 1 (Enabled)<br>1 (Enabled)<br>0 (Disabled)<br>0 (Disabled)<br>1 (Enabled)<br>1 (Enabled)<br>1 (Enabled)<br>0 (Disabled)<br>1<br>0 (1 A)<br>1<br>0 (1 A)                                                                       |
| 4442<br>4443<br>4444<br>4445<br>4446<br>4447<br>4448<br>4449<br><b>CT Settin</b><br>4480<br>4481<br>4482<br>4483<br>4484<br>4488<br>4482<br>4488<br>4486<br>4490<br>4494<br><b>VT Settin</b><br>4500<br>4501<br>4502 | User Programmable Detect Ring Break Function         User Programmable Direct Device Off Function         User Programmable Remote Device Off Function         User Programmable Remote Device Off Function         User Programmable Remote Device Off Function         User Programmable Remote Device Off Function         User Programmable Remote Device Off Function         User Programmable Secondary Ethernet Fail Function         User Programmable Battery Fail Function         User Programmable IRIG-B Fail Function         User Programmable Ethernet Switch Fail Function         User Programmable Ethernet Switch Fail Function         User Programmable Ethernet Switch Fail Function         User Programmable Ethernet Switch Fail Function         User Programmable Ethernet Switch Fail Function         User Programmable Ethernet Switch Fail Function         User Of 1 Primary         Phase CT 1 Primary         Ground CT 1 Secondary        Repeated for CT Bank 2        Repeated for CT Bank 4        Repeated for CT Bank 5        Repeated for CT Bank 6         Togs (Read/Write Setting) (3 modules)         Phase VT 1 Connection         Phase VT 1 Secondary         Phase VT 1 Ratio | 0 to 1<br>0 to 1<br>0 to 1<br>0 to 1<br>0 to 1<br>0 to 1<br>0 to 1<br>0 to 1<br>1 to 65000<br>0 to 1<br>1 to 65000<br>0 to 1<br>0 to 1<br>0 to 1<br>0 to 1<br>1 to 65000<br>0 to 1<br>1 to 65000<br>1 to 65000<br>1 to 1<br>1 to 65000<br>1 to 1<br>1 to 65000<br>1 to 1<br>1 to 65000<br>1 to 1<br>1 to 65000<br>1 to 1<br>1 to 65000<br>1 to 1<br>1 to 65000<br>1 to 1<br>1 to 65000<br>1 to 1<br>1 to 65000<br>1 to 1<br>1 to 65000<br>1 to 1<br>1 to 65000<br>1 to 1<br>1 to 65000<br>1 to 1<br>1 to 65000<br>1 to 1<br>1 to 65000<br>1 to 1<br>1 to 65000<br>1 to 2400<br>1 to 24000                                                                                                    | A<br>A<br>A<br>A<br>A<br>A<br>A<br>A<br>A<br>A<br>A<br>A<br>A<br>A | 1<br>1<br>1<br>1<br>1<br>1<br>1<br>1<br>1<br>1<br>1<br>1<br>1<br>1                          | F102<br>F102<br>F102<br>F102<br>F102<br>F102<br>F102<br>F102 | 1 (Enabled)<br>1 (Enabled)<br>0 (Disabled)<br>0 (Disabled)<br>1 (Enabled)<br>1 (Enabled)<br>1 (Enabled)<br>0 (Disabled)<br>0 (Disabled)<br>1<br>0 (1 A)<br>1<br>0 (1 A)<br>0 (1 A)<br>0 (1 A)<br>1<br>0 (1 A)<br>1<br>0 (1 A) |
| 4442<br>4443<br>4444<br>4445<br>4446<br>4447<br>4448<br>4449<br><b>CT Settin</b><br>4480<br>4481<br>4482<br>4483<br>4484<br>4488<br>4488<br>4488<br>4480<br>4494<br><b>VT Settin</b><br>4500<br>4501                 | User Programmable Detect Ring Break Function         User Programmable Direct Device Off Function         User Programmable Remote Device Off Function         User Programmable Remote Device Off Function         User Programmable Remote Device Off Function         User Programmable Remote Device Off Function         User Programmable Secondary Ethernet Fail Function         User Programmable Battery Fail Function         User Programmable Battery Fail Function         User Programmable IRIG-B Fail Function         User Programmable Ethernet Switch Fail Function         User Programmable Ethernet Switch Fail Function         User Programmable Ethernet Switch Fail Function         Phase CT 1 Primary         Phase CT 1 Secondary         Ground CT 1 Primary         Ground CT 1 Secondary        Repeated for CT Bank 2        Repeated for CT Bank 4        Repeated for CT Bank 5        Repeated for CT Bank 6         rgs (Read/Write Setting) (3 modules)         Phase VT 1 Connection         Phase VT 1 Secondary                                                                                                    | 0 to 1<br>0 to 1<br>0 to 1<br>0 to 1<br>0 to 1<br>0 to 1<br>0 to 1<br>0 to 1<br>0 to 1<br>1 to 65000<br>0 to 1<br>1 to 65000<br>0 to 1<br>1 to 65000<br>0 to 1<br>0 to 1<br>50 to 240                                                                                                    | A<br><br>A<br><br>A<br><br>A<br><br><br>V<br>V<br>:1               | 1<br>1<br>1<br>1<br>1<br>1<br>1<br>1<br>1<br>1<br>1<br>1<br>1<br>1<br>1<br>1<br>1<br>1<br>1 | F102<br>F102<br>F102<br>F102<br>F102<br>F102<br>F102<br>F102 | 1 (Enabled)<br>1 (Enabled)<br>0 (Disabled)<br>0 (Disabled)<br>1 (Enabled)<br>1 (Enabled)<br>1 (Enabled)<br>0 (Disabled)<br>1<br>0 (1 A)<br>1<br>0 (1 A)<br>0 (1 A)<br>0 (1 A)<br>0 (1 A)                                      |

# Table B–9: MODBUS MEMORY MAP (Sheet 16 of 55)

| ADDR     | REGISTER NAME                             | RANGE         | UNITS | STEP  | FORMAT | DEFAULT      |
|----------|-------------------------------------------|---------------|-------|-------|--------|--------------|
| 4508     | Repeated for VT Bank 2                    |               |       |       |        |              |
| 4510     | Repeated for VT Bank 3                    |               |       |       |        |              |
| Source S | Settings (Read/Write Setting) (6 modules) |               |       |       |        |              |
| 4580     | Source 1 Name                             |               |       |       | F206   | "SRC 1"      |
| 4583     | Source 1 Phase CT                         | 0 to 63       |       | 1     | F400   | 0            |
| 4584     | Source 1 Ground CT                        | 0 to 63       |       | 1     | F400   | 0            |
| 4585     | Source 1 Phase VT                         | 0 to 63       |       | 1     | F400   | 0            |
| 4586     | Source 1 Auxiliary VT                     | 0 to 63       |       | 1     | F400   | 0            |
| 4587     | Repeated for Source 2                     |               |       |       |        |              |
| 458E     | Repeated for Source 3                     |               |       |       |        |              |
| 4595     | Repeated for Source 4                     |               |       |       |        |              |
| 459C     | Repeated for Source 5                     |               |       |       |        |              |
| 45A3     | Repeated for Source 6                     |               |       |       |        |              |
| Power Sy | ystem (Read/Write Setting)                |               |       |       |        |              |
| 4600     | Nominal Frequency                         | 25 to 60      | Hz    | 1     | F001   | 60           |
| 4601     | Phase Rotation                            | 0 to 1        |       | 1     | F106   | 0 (ABC)      |
| 4602     | Frequency And Phase Reference             | 0 to 5        |       | 1     | F167   | 0 (SRC 1)    |
| 4603     | Frequency Tracking Function               | 0 to 1        |       | 1     | F102   | 1 (Enabled)  |
| L90 Pow  | er System (Read/Write Setting)            |               |       |       |        |              |
| 4610     | L90 Number of Terminals                   | 2 to 3        |       | 1     | F001   | 2            |
| 4611     | L90 Number of Channels                    | 1 to 2        |       | 1     | F001   | 1            |
| 4612     | Charging Current Compensation             | 0 to 1        |       | 1     | F102   | 0 (Disabled) |
| 4613     | Positive Sequence Reactance               | 0.1 to 65.535 | kohms | 0.001 | F001   | 100          |
| 4614     | Zero Sequence Reactance                   | 0.1 to 65.535 | kohms | 0.001 | F001   | 100          |
| 4615     | Zero Sequence Current Removal             | 0 to 1        |       | 1     | F102   | 0 (Disabled) |
| 4616     | Local Relay ID                            | 0 to 255      |       | 1     | F001   | 0            |
| 4617     | Terminal 1 ID                             | 0 to 255      |       | 1     | F001   | 0            |
| 4618     | Terminal 2 ID                             | 0 to 255      |       | 1     | F001   | 0            |
| 4619     | Channel Asymmetry Compensation            | 0 to 65535    |       | 1     | F300   | 0            |
| 461A     | Block GPS Time Reference                  | 0 to 65535    |       | 1     | F300   | 0            |
| 461B     | Maximum Channel Asymmetry                 | 0 to 10       | ms    | 0.1   | F001   | 15           |
| 461C     | Round Trip Time                           | 0 to 10       | ms    | 0.1   | F001   | 15           |
| Breaker  | control (read/write settings)             |               |       |       |        |              |
| 4700     | Breaker 1 function                        | 0 to 1        |       | 1     | F102   | 0 (Disabled) |
| 4701     | Breaker 1 name                            |               |       |       | F206   | "Bkr 1"      |
| 4704     | Breaker 1 mode                            | 0 to 1        |       | 1     | F157   | 0 (3-Pole)   |
| 4705     | Breaker 1 open                            | 0 to 65535    |       | 1     | F300   | 0            |
| 4706     | Breaker 1 close                           | 0 to 65535    |       | 1     | F300   | 0            |
| 4707     | Breaker 1 phase A / three-pole closed     | 0 to 65535    |       | 1     | F300   | 0            |
| 4708     | Breaker 1 phase B closed                  | 0 to 65535    |       | 1     | F300   | 0            |
| 4709     | Breaker 1 phase C closed                  | 0 to 65535    |       | 1     | F300   | 0            |
| 470A     | Breaker 1 external alarm                  | 0 to 65535    |       | 1     | F300   | 0            |
| 470B     | Breaker 1 alarm delay                     | 0 to 1000000  | S     | 0.001 | F003   | 0            |
| 470D     | Breaker 1 pushbutton control              | 0 to 1        |       | 1     | F102   | 0 (Disabled) |
| 470E     | Breaker 1 manual close recall time        | 0 to 1000000  | S     | 0.001 | F003   | 0            |
| 4710     | Breaker 1 out of service                  | 0 to 65535    |       | 1     | F300   | 0            |
| 4711     | Breaker 1 block open                      | 0 to 65535    |       | 1     | F300   | 0            |
| 4712     | Breaker 1 block close                     | 0 to 65535    |       | 1     | F300   | 0            |
| 4713     | Breaker 1 phase A / three-pole opened     | 0 to 65535    |       | 1     | F300   | 0            |
| 4714     | Breaker 1 phase B opened                  | 0 to 65535    |       | 1     | F300   | 0            |
| 4715     | Breaker 1 phase C opened                  | 0 to 65535    |       | 1     | F300   | 0            |
| 4716     | Breaker 1 operate time                    | 0 to 2        | S     | 0.001 | F001   | 70           |
|          |                                           | 1             | 1     |       |        | 1            |
| 4717     | Breaker 1 events                          | 0 to 1        |       | 1     | F102   | 0 (Disabled) |

# Table B-9: MODBUS MEMORY MAP (Sheet 17 of 55)

| 4719                                                                                                    | REGISTER NAME                                                                                                    | RANGE                    | UNITS   | STEP           | FORMAT                       | DEFAULT             |
|----------------------------------------------------------------------------------------------------|----------------------------------------------------------------------------------------------------|--------------------------|---------|----------------|------------------------------|---------------------|
|                                                                                                    | Repeated for breaker 2                                                                                                    |                          |         |                |                              |                     |
| 4732                                                                                                    | Repeated for breaker 3                                                                                                    |                          |         |                |                              |                     |
| 474B                                                                                                    | Repeated for breaker 4                                                                                                    |                          |         |                |                              |                     |
| Synchroo                                                                                                    | check (Read/Write Setting) (2 modules)                                                                                                    |                          |         |                |                              |                     |
| 47A0                                                                                                    | Synchrocheck 1 Function                                                                                                    | 0 to 1                   |         | 1              | F102                         | 0 (Disabled)        |
| 47A1                                                                                                    | Synchrocheck 1 V1 Source                                                                                                    | 0 to 5                   |         | 1              | F167                         | 0 (SRC 1)           |
| 47A2                                                                                                    | Synchrocheck 1 V2 Source                                                                                                    | 0 to 5                   |         | 1              | F167                         | 1 (SRC 2)           |
| 47A3                                                                                                    | Synchrocheck 1 Maximum Voltage Difference                                                                                                    | 0 to 400000              | V       | 1              | F060                         | 10000               |
| 47A5                                                                                                    | Synchrocheck 1 Maximum Angle Difference                                                                                                    | 0 to 100                 | degrees | 1              | F001                         | 30                  |
| 47A6                                                                                                    | Synchrocheck 1 Maximum Frequency Difference                                                                                                    | 0 to 2                   | Hz      | 0.01           | F001                         | 100                 |
| 47A7                                                                                                    | Synchrocheck 1 Dead Source Select                                                                                                    | 0 to 5                   |         | 1              | F176                         | 1 (LV1 and DV2)     |
| 47A8                                                                                                    | Synchrocheck 1 Dead V1 Maximum Voltage                                                                                                    | 0 to 1.25                | pu      | 0.01           | F001                         | 30                  |
| 47A9                                                                                                    | Synchrocheck 1 Dead V2 Maximum Voltage                                                                                                    | 0 to 1.25                | pu      | 0.01           | F001                         | 30                  |
| 47AA                                                                                                    | Synchrocheck 1 Live V1 Minimum Voltage                                                                                                    | 0 to 1.25                | pu      | 0.01           | F001                         | 70                  |
| 47AB                                                                                                    | Synchrocheck 1 Live V2 Minimum Voltage                                                                                                    | 0 to 1.25                | pu      | 0.01           | F001                         | 70                  |
| 47AC                                                                                                    | Synchrocheck 1 Target                                                                                                    | 0 to 2                   |         | 1              | F109                         | 0 (Self-reset)      |
| 47AD                                                                                                    | Synchrocheck 1 Events                                                                                                    | 0 to 1                   |         | 1              | F102                         | 0 (Disabled)        |
| 47AE                                                                                                    | Synchrocheck 1 Block                                                                                                    | 0 to 65535               |         | 1              | F300                         | 0                   |
| 47AF                                                                                                    | Synchrocheck 1 Frequency Hysteresis                                                                                                    | 0 to 0.1                 | Hz      | 0.01           | F001                         | 6                   |
| 47B0                                                                                                    | Repeated for Synchrocheck 2                                                                                                    |                          |         |                |                              |                     |
| Demand /                                                                                                    | (Read/Write Setting)                                                                                                    |                          |         |                |                              |                     |
| 47D0                                                                                                    | Demand Current Method                                                                                                    | 0 to 2                   |         | 1              | F139                         | 0 (Thrm. Exponentia |
| 47D1                                                                                                    | Demand Power Method                                                                                                    | 0 to 2                   |         | 1              | F139                         | 0 (Thrm. Exponentia |
| 47D2                                                                                                    | Demand Interval                                                                                                    | 0 to 5                   |         | 1              | F132                         | 2 (15 MIN)          |
| 47D3                                                                                                    | Demand Input                                                                                                    | 0 to 65535               |         | 1              | F300                         | 0                   |
|                                                                                                    | (Read/Write Command)                                                                                                    |                          |         | 1              |                              | -                   |
| 47D4                                                                                                    | Demand Clear Record                                                                                                    | 0 to 1                   |         | 1              | F126                         | 0 (No)              |
| Flexcurve                                                                                                    | es A and B (Read/Write Settings)                                                                                                    |                          |         |                |                              |                     |
| 4800                                                                                                    | FlexCurve A (120 items)                                                                                                    | 0 to 65535               | ms      | 1              | F011                         | 0                   |
|                                                                                                    |                                                                                                    |                          |         |                |                              |                     |
| 48F0                                                                                                    | FlexCurve B (120 items)                                                                                                    | 0 to 65535               | ms      | 1              | F011                         | 0                   |
|                                                                                                    | FlexCurve B (120 items) User Map (Read/Write Setting)                                                                                                    | 0 to 65535               | ms      | 1              | F011                         | 0                   |
| Modbus (                                                                                                    | User Map (Read/Write Setting)                                                                                                    | 1                        | ms      |                |                              | -                   |
| Modbus U<br>4A00                                                                                                    | User Map (Read/Write Setting)<br>Modbus Address Settings for User Map (256 items)                                                                                                    | 0 to 65535<br>0 to 65535 | I       | 1              | F011                         | 0                   |
| Modbus (<br>4A00<br>User Disp                                                                                                    | User Map (Read/Write Setting)<br>Modbus Address Settings for User Map (256 items)<br>plays Settings (Read/Write Setting) (16 modules)                                                                                                    | 1                        | I       |                | F001                         | -                   |
| Modbus (<br>4A00<br>User Disp<br>4C00                                                                                                    | User Map (Read/Write Setting)<br>Modbus Address Settings for User Map (256 items)<br>plays Settings (Read/Write Setting) (16 modules)<br>User-Definable Display 1 Top Line Text                                                                                                    | 0 to 65535               |         | 1              | F001                         | 0                   |
| 4A00<br>User Disp                                                                                                    | User Map (Read/Write Setting)<br>Modbus Address Settings for User Map (256 items)<br>plays Settings (Read/Write Setting) (16 modules)<br>User-Definable Display 1 Top Line Text<br>User-Definable Display 1 Bottom Line Text                                                                                                    | 0 to 65535               |         | 1              | F001                         | 0                   |
| Modbus (<br>4A00<br>User Disp<br>4C00<br>4C0A<br>4C14                                                                                                    | User Map (Read/Write Setting)<br>Modbus Address Settings for User Map (256 items)<br>plays Settings (Read/Write Setting) (16 modules)<br>User-Definable Display 1 Top Line Text<br>User-Definable Display 1 Bottom Line Text<br>Modbus Addresses of Display 1 Items (5 items)                                                                                                    | 0 to 65535               |         | 1              | F001<br>F202<br>F202<br>F001 | 0<br>""<br>0        |
| Modbus I           4A00           User Disp           4C00           4C0A           4C14           4C19                                                                                                    | User Map (Read/Write Setting)<br>Modbus Address Settings for User Map (256 items)<br>plays Settings (Read/Write Setting) (16 modules)<br>User-Definable Display 1 Top Line Text<br>User-Definable Display 1 Bottom Line Text<br>Modbus Addresses of Display 1 Items (5 items)<br>Reserved (7 items)                                                                                                    | 0 to 65535               |         | 1<br><br><br>1 | F001<br>F202<br>F202         | 0<br>" " "          |
| Modbus I           4A00           User Disp           4C00           4C0A           4C14           4C19           4C20                                                                                                    | User Map (Read/Write Setting)<br>Modbus Address Settings for User Map (256 items)<br>plays Settings (Read/Write Setting) (16 modules)<br>User-Definable Display 1 Top Line Text<br>User-Definable Display 1 Bottom Line Text<br>Modbus Addresses of Display 1 Items (5 items)<br>Reserved (7 items)<br>Repeated for User-Definable Display 2                                                                                                    | 0 to 65535               |         | 1<br><br><br>1 | F001<br>F202<br>F202<br>F001 | 0<br>""<br>0        |
| Modbus I           4A00           User Disp           4C00           4C0A           4C14           4C19           4C20           4C40                                                                                                    | User Map (Read/Write Setting)<br>Modbus Address Settings for User Map (256 items)<br>plays Settings (Read/Write Setting) (16 modules)<br>User-Definable Display 1 Top Line Text<br>User-Definable Display 1 Bottom Line Text<br>Modbus Addresses of Display 1 Items (5 items)<br>Reserved (7 items)<br>Repeated for User-Definable Display 2<br>Repeated for User-Definable Display 3                                                                                                    | 0 to 65535               |         | 1<br><br><br>1 | F001<br>F202<br>F202<br>F001 | 0<br>""<br>0        |
| Modbus I           4A00           User Disp           4C00           4C0A           4C14           4C19           4C20           4C40           4C40                                                                                                    | User Map (Read/Write Setting)<br>Modbus Address Settings for User Map (256 items)<br>plays Settings (Read/Write Setting) (16 modules)<br>User-Definable Display 1 Top Line Text<br>User-Definable Display 1 Bottom Line Text<br>Modbus Addresses of Display 1 Items (5 items)<br>Reserved (7 items)<br>Repeated for User-Definable Display 2<br>Repeated for User-Definable Display 3<br>Repeated for User-Definable Display 4                                                                                                    | 0 to 65535               |         | 1<br><br><br>1 | F001<br>F202<br>F202<br>F001 | 0<br>""<br>0        |
| Modbus I           4A00           User Disp           4C00           4C0A           4C14           4C19           4C20           4C40           4C60           4C80                                                                                                    | User Map (Read/Write Setting)<br>Modbus Address Settings for User Map (256 items)<br>plays Settings (Read/Write Setting) (16 modules)<br>User-Definable Display 1 Top Line Text<br>User-Definable Display 1 Bottom Line Text<br>Modbus Addresses of Display 1 Items (5 items)<br>Reserved (7 items)<br>Repeated for User-Definable Display 2<br>Repeated for User-Definable Display 3<br>Repeated for User-Definable Display 4<br>Repeated for User-Definable Display 5                                                                                                    | 0 to 65535               |         | 1<br><br><br>1 | F001<br>F202<br>F202<br>F001 | 0<br>""<br>0        |
| Modbus I           4A00           User Disp           4C00           4C0A           4C14           4C19           4C20           4C40           4C60           4C80           4CA0                                                                                                    | User Map (Read/Write Setting)<br>Modbus Address Settings for User Map (256 items)<br>plays Settings (Read/Write Setting) (16 modules)<br>User-Definable Display 1 Top Line Text<br>User-Definable Display 1 Bottom Line Text<br>Modbus Addresses of Display 1 Items (5 items)<br>Reserved (7 items)<br>Repeated for User-Definable Display 2<br>Repeated for User-Definable Display 4<br>Repeated for User-Definable Display 5<br>Repeated for User-Definable Display 6                                                                                                    | 0 to 65535               |         | 1<br><br><br>1 | F001<br>F202<br>F202<br>F001 | 0<br>""<br>0        |
| Modbus I           4A00           User Disp           4C00           4C0A           4C14           4C19           4C20           4C40           4C80           4CA0           4CA0                                                                                                    | User Map (Read/Write Setting)<br>Modbus Address Settings for User Map (256 items)<br>plays Settings (Read/Write Setting) (16 modules)<br>User-Definable Display 1 Top Line Text<br>User-Definable Display 1 Bottom Line Text<br>Modbus Addresses of Display 1 Items (5 items)<br>Reserved (7 items)<br>Repeated for User-Definable Display 2<br>Repeated for User-Definable Display 3<br>Repeated for User-Definable Display 4<br>Repeated for User-Definable Display 5<br>Repeated for User-Definable Display 6<br>Repeated for User-Definable Display 7                                                                                                    | 0 to 65535               |         | 1<br><br><br>1 | F001<br>F202<br>F202<br>F001 | 0<br>""<br>0        |
| Modbus I           4A00           User Disp           4C00           4C0A           4C14           4C19           4C20           4C40           4C60           4C40           4C60           4C60           4C60           4C60           4C60           4C60           4C60           4C60           4C60           4C60                                                                                                    | User Map (Read/Write Setting)<br>Modbus Address Settings for User Map (256 items)<br>plays Settings (Read/Write Setting) (16 modules)<br>User-Definable Display 1 Top Line Text<br>User-Definable Display 1 Bottom Line Text<br>Modbus Addresses of Display 1 Items (5 items)<br>Reserved (7 items)<br>Repeated for User-Definable Display 2<br>Repeated for User-Definable Display 3<br>Repeated for User-Definable Display 4<br>Repeated for User-Definable Display 5<br>Repeated for User-Definable Display 6<br>Repeated for User-Definable Display 7<br>Repeated for User-Definable Display 8                                                                                                    | 0 to 65535               |         | 1<br><br><br>1 | F001<br>F202<br>F202<br>F001 | 0<br>""<br>0        |
| Modbus I           4A00           User Disp           4C00           4C0A           4C14           4C19           4C20           4C40           4C60           4C60           4C60           4C60           4C60           4C60           4C60           4C60           4C60           4C60           4C60           4C60           4C60           4C60           4C60           4C60                                                                                                    | User Map (Read/Write Setting)           Modbus Address Settings for User Map (256 items)           plays Settings (Read/Write Setting) (16 modules)           User-Definable Display 1 Top Line Text           User-Definable Display 1 Bottom Line Text           Modbus Addresses of Display 1 Items (5 items)           Reserved (7 items)          Repeated for User-Definable Display 2          Repeated for User-Definable Display 3          Repeated for User-Definable Display 4          Repeated for User-Definable Display 5          Repeated for User-Definable Display 6          Repeated for User-Definable Display 7          Repeated for User-Definable Display 7                                                                                                    | 0 to 65535               |         | 1<br><br><br>1 | F001<br>F202<br>F202<br>F001 | 0<br>""<br>0        |
| Modbus I           4A00           User Disp           4C00           4C00           4C04           4C14           4C19           4C20           4C40           4C60           4C80           4CA0           4C20           4C40           4C60           4C80           4CA0           4C20           4C40           4C80           4C40           4C20           4C40           4C80           4C20                                                                                                    | User Map (Read/Write Setting)<br>Modbus Address Settings for User Map (256 items)<br>plays Settings (Read/Write Setting) (16 modules)<br>User-Definable Display 1 Top Line Text<br>User-Definable Display 1 Bottom Line Text<br>Modbus Addresses of Display 1 Items (5 items)<br>Reserved (7 items)<br>Repeated for User-Definable Display 2<br>Repeated for User-Definable Display 3<br>Repeated for User-Definable Display 4<br>Repeated for User-Definable Display 5<br>Repeated for User-Definable Display 6<br>Repeated for User-Definable Display 8<br>Repeated for User-Definable Display 8<br>Repeated for User-Definable Display 9<br>Repeated for User-Definable Display 10                                                                                                    | 0 to 65535               |         | 1<br><br><br>1 | F001<br>F202<br>F202<br>F001 | 0<br>""<br>0        |
| Modbus I           4A00           User Disp           4C00           4C00           4C04           4C14           4C19           4C20           4C40           4C60           4C80           4CA0           4C20           4C40           4C60           4C80           4CA0           4C20           4C40           4C80           4C40           4C20           4D00           4D20           4D40                                                                                                    | User Map (Read/Write Setting)<br>Modbus Address Settings for User Map (256 items)<br>plays Settings (Read/Write Setting) (16 modules)<br>User-Definable Display 1 Top Line Text<br>User-Definable Display 1 Bottom Line Text<br>Modbus Addresses of Display 1 Items (5 items)<br>Reserved (7 items)<br>Repeated for User-Definable Display 2<br>Repeated for User-Definable Display 3<br>Repeated for User-Definable Display 4<br>Repeated for User-Definable Display 5<br>Repeated for User-Definable Display 6<br>Repeated for User-Definable Display 8<br>Repeated for User-Definable Display 8<br>Repeated for User-Definable Display 8<br>Repeated for User-Definable Display 9<br>Repeated for User-Definable Display 10<br>Repeated for User-Definable Display 11                                                                                                    | 0 to 65535               |         | 1<br><br><br>1 | F001<br>F202<br>F202<br>F001 | 0<br>""<br>0        |
| Modbus I           4A00           User Disp           4C00           4C00           4C04           4C14           4C19           4C20           4C40           4C60           4C80           4CC0           4C20           4C40           4C60           4C80           4C20           4C20           4C40           4C40           4C40           4C40           4C40           4C40           4D20           4D40           4D60                                                                                                    | User Map (Read/Write Setting)<br>Modbus Address Settings for User Map (256 items)<br>plays Settings (Read/Write Setting) (16 modules)<br>User-Definable Display 1 Top Line Text<br>User-Definable Display 1 Bottom Line Text<br>Modbus Addresses of Display 1 Items (5 items)<br>Reserved (7 items)<br>Repeated for User-Definable Display 2<br>Repeated for User-Definable Display 3<br>Repeated for User-Definable Display 4<br>Repeated for User-Definable Display 5<br>Repeated for User-Definable Display 6<br>Repeated for User-Definable Display 7<br>Repeated for User-Definable Display 8<br>Repeated for User-Definable Display 9<br>Repeated for User-Definable Display 10<br>Repeated for User-Definable Display 11<br>Repeated for User-Definable Display 12                                                                                                    | 0 to 65535               |         | 1<br><br><br>1 | F001<br>F202<br>F202<br>F001 | 0<br>""<br>0        |
| Modbus I           4A00           User Disp           4C00           4C00           4C14           4C19           4C20           4C40           4C40           4C20           4C40           4C20           4C40           4C40           4C40           4C40           4C40           4C40           4C40           4C40           4C40           4C40           4C40           4C40           4C40           4C40           4C40           4C40           4C40           4C50           4D00           4D20           4D40           4D60           4D80                                                                                                    | User Map (Read/Write Setting)<br>Modbus Address Settings for User Map (256 items)<br>plays Settings (Read/Write Setting) (16 modules)<br>User-Definable Display 1 Top Line Text<br>User-Definable Display 1 Bottom Line Text<br>Modbus Addresses of Display 1 Items (5 items)<br>Reserved (7 items)<br>Repeated for User-Definable Display 2<br>Repeated for User-Definable Display 3<br>Repeated for User-Definable Display 4<br>Repeated for User-Definable Display 5<br>Repeated for User-Definable Display 6<br>Repeated for User-Definable Display 7<br>Repeated for User-Definable Display 8<br>Repeated for User-Definable Display 9<br>Repeated for User-Definable Display 10<br>Repeated for User-Definable Display 11<br>Repeated for User-Definable Display 12<br>Repeated for User-Definable Display 13                                                                                                    | 0 to 65535               |         | 1<br><br><br>1 | F001<br>F202<br>F202<br>F001 | 0<br>""<br>0        |
| Modbus I           4A00           User Disp           4C00           4C04           4C14           4C19           4C20           4C40           4C40           4C20           4C40           4C20           4C40           4C40           4C40           4C40           4C40           4C40           4C40           4C40           4C40           4C40           4C40           4C40           4C40           4C40           4C40           4C40           4C40           4D40           4D80           4DA0                                                                                                    | User Map (Read/Write Setting)<br>Modbus Address Settings for User Map (256 items)<br>plays Settings (Read/Write Setting) (16 modules)<br>User-Definable Display 1 Top Line Text<br>User-Definable Display 1 Bottom Line Text<br>Modbus Addresses of Display 1 Items (5 items)<br>Reserved (7 items)<br>Repeated for User-Definable Display 2<br>Repeated for User-Definable Display 3<br>Repeated for User-Definable Display 4<br>Repeated for User-Definable Display 5<br>Repeated for User-Definable Display 6<br>Repeated for User-Definable Display 8<br>Repeated for User-Definable Display 9<br>Repeated for User-Definable Display 10<br>Repeated for User-Definable Display 11<br>Repeated for User-Definable Display 12<br>Repeated for User-Definable Display 13<br>Repeated for User-Definable Display 14                                                                                                    | 0 to 65535               |         | 1<br><br><br>1 | F001<br>F202<br>F202<br>F001 | 0<br>""<br>0        |
| Wodbus         Wodbus         Wodbus< | User Map (Read/Write Setting)<br>Modbus Address Settings for User Map (256 items)<br>plays Settings (Read/Write Setting) (16 modules)<br>User-Definable Display 1 Top Line Text<br>User-Definable Display 1 Bottom Line Text<br>Modbus Addresses of Display 1 Items (5 items)<br>Reserved (7 items)<br>Repeated for User-Definable Display 2<br>Repeated for User-Definable Display 3<br>Repeated for User-Definable Display 4<br>Repeated for User-Definable Display 5<br>Repeated for User-Definable Display 6<br>Repeated for User-Definable Display 7<br>Repeated for User-Definable Display 8<br>Repeated for User-Definable Display 9<br>Repeated for User-Definable Display 10<br>Repeated for User-Definable Display 11<br>Repeated for User-Definable Display 12<br>Repeated for User-Definable Display 13<br>Repeated for User-Definable Display 13<br>Repeated for User-Definable Display 14<br>Repeated for User-Definable Display 15 | 0 to 65535               |         | 1<br><br><br>1 | F001<br>F202<br>F202<br>F001 | 0<br>""<br>0        |
| Addbus         Addbus         Addbus< | User Map (Read/Write Setting)<br>Modbus Address Settings for User Map (256 items)<br>plays Settings (Read/Write Setting) (16 modules)<br>User-Definable Display 1 Top Line Text<br>User-Definable Display 1 Bottom Line Text<br>Modbus Addresses of Display 1 Items (5 items)<br>Reserved (7 items)<br>Repeated for User-Definable Display 2<br>Repeated for User-Definable Display 3<br>Repeated for User-Definable Display 4<br>Repeated for User-Definable Display 5<br>Repeated for User-Definable Display 6<br>Repeated for User-Definable Display 8<br>Repeated for User-Definable Display 9<br>Repeated for User-Definable Display 10<br>Repeated for User-Definable Display 11<br>Repeated for User-Definable Display 12<br>Repeated for User-Definable Display 13<br>Repeated for User-Definable Display 14                                                                                                    | 0 to 65535               |         | 1<br><br><br>1 | F001<br>F202<br>F202<br>F001 | 0<br># #<br>#<br>0  |

## Table B-9: MODBUS MEMORY MAP (Sheet 18 of 55)

| ADDR                                                                                                    | REGISTER NAME                                                                                                    | RANGE                | UNITS | STEP | FORMAT       | DEFAULT                    |
|----------------------------------------------------------------------------------------------------|----------------------------------------------------------------------------------------------------|----------------------|-------|------|--------------|----------------------------|
| 4E01                                                                                                    | User Programmable Pushbutton 1 Top Line                                                                                                    |                      |       |      | F202         | (none)                     |
| 4E0B                                                                                                    | User Programmable Pushbutton 1 On Text                                                                                                    |                      |       |      | F202         | (none)                     |
| 4E15                                                                                                    | User Programmable Pushbutton 1 Off Text                                                                                                    |                      |       |      | F202         | (none)                     |
| 4E1F                                                                                                    | User Programmable Pushbutton 1 Drop-Out Time                                                                                                    | 0 to 60              | S     | 0.05 | F001         | 0                          |
| 4E20                                                                                                    | User Programmable Pushbutton 1 Target                                                                                                    | 0 to 2               |       | 1    | F109         | 0 (Self-reset)             |
| 4E21                                                                                                    | User Programmable Pushbutton 1 Events                                                                                                    | 0 to 1               |       | 1    | F102         | 0 (Disabled)               |
| 4E22                                                                                                    | User Programmable Pushbutton 1 LED Operand                                                                                                    | 0 to 65535           |       | 1    | F300         | 0                          |
| 4E23                                                                                                    | User Programmable Pushbutton 1 Autoreset Delay                                                                                                    | 0 to 600             | S     | 0.05 | F001         | 0                          |
| 4E24                                                                                                    | User Programmable Pushbutton 1 Autoreset Function                                                                                                    | 0 to 1               |       | 1    | F102         | 0 (Disabled)               |
| 4E25                                                                                                    | User Programmable Pushbutton 1 Local Lock                                                                                                    | 0 to 65535           |       | 1    | F300         | 0                          |
| 4E26                                                                                                    | User Programmable Pushbutton 1 Message Priority                                                                                                    | 0 to 2               |       | 1    | F220         | 0 (Disabled)               |
| 4E27                                                                                                    | User Programmable Pushbutton 1 Remote Lock                                                                                                    | 0 to 65535           |       | 1    | F300         | 0                          |
| 4E28                                                                                                    | User Programmable Pushbutton 1 Reset                                                                                                    | 0 to 65535           |       | 1    | F300         | 0                          |
| 4E29                                                                                                    | User Programmable Pushbutton 1 Set                                                                                                    | 0 to 65535           |       | 1    | F300         | 0                          |
| 4E2A                                                                                                    | Repeated for User Programmable Pushbutton 2                                                                                                    |                      |       |      |              |                            |
| 4E54                                                                                                    | Repeated for User Programmable Pushbutton 3                                                                                                    |                      |       |      |              |                            |
| 4E7E                                                                                                    | Repeated for User Programmable Pushbutton 4                                                                                                    |                      |       |      |              |                            |
| 4EA8                                                                                                    | Repeated for User Programmable Pushbutton 5                                                                                                    |                      |       |      |              |                            |
| 4ED2                                                                                                    | Repeated for User Programmable Pushbutton 6                                                                                                    |                      |       |      |              |                            |
| 4EFC                                                                                                    | Repeated for User Programmable Pushbutton 7                                                                                                    |                      |       |      |              |                            |
| 4F26                                                                                                    | Repeated for User Programmable Pushbutton 8                                                                                                    |                      |       |      |              |                            |
| 4F50                                                                                                    | Repeated for User Programmable Pushbutton 9                                                                                                    |                      |       |      |              |                            |
| 4F7A                                                                                                    | Repeated for User Programmable Pushbutton 10                                                                                                    |                      |       |      |              |                            |
| 4FA4                                                                                                    | Repeated for User Programmable Pushbutton 11                                                                                                    |                      |       |      |              |                            |
| 4FCE                                                                                                    | Repeated for User Programmable Pushbutton 12                                                                                                    |                      |       |      |              |                            |
| Flexlogic                                                                                                    | (Read/Write Setting)                                                                                                    |                      |       |      |              |                            |
|                                                                                                    |                                                                                                    |                      |       |      |              |                            |
| 5000                                                                                                    | FlexLogic™ Entry (512 items)                                                                                                    | 0 to 65535           |       | 1    | F300         | 16384                      |
| RTD Inpu                                                                                                    | its (Read/Write Setting) (48 modules)                                                                                                    |                      |       |      |              |                            |
| <b>RTD Inpu</b><br>5400                                                                                                    | tts (Read/Write Setting) (48 modules)<br>RTD Input 1 Function                                                                                                    | 0 to 65535<br>0 to 1 |       | 1    | F102         | 0 (Disabled)               |
| <b>RTD Inpu</b><br>5400<br>5401                                                                                                    | tts (Read/Write Setting) (48 modules)<br>RTD Input 1 Function<br>RTD Input 1 ID                                                                                                    | 0 to 1<br>           |       | 1    | F102<br>F205 | 0 (Disabled)<br>"RTD lp 1" |
| <b>RTD Inpu</b><br>5400<br>5401<br>5407                                                                                                    | tts (Read/Write Setting) (48 modules)<br>RTD Input 1 Function<br>RTD Input 1 ID<br>RTD Input 1 Type                                                                                                    |                      |       | 1    | F102         | 0 (Disabled)               |
| <b>RTD Inpu</b><br>5400<br>5401<br>5407<br>5413                                                                                                    | tts (Read/Write Setting) (48 modules)<br>RTD Input 1 Function<br>RTD Input 1 ID<br>RTD Input 1 Type<br>Repeated for RTD Input 2                                                                                                    | 0 to 1<br>           |       | 1    | F102<br>F205 | 0 (Disabled)<br>"RTD lp 1" |
| <b>RTD Inpu</b><br>5400<br>5401<br>5407<br>5413<br>5426                                                                                                    | tts (Read/Write Setting) (48 modules)<br>RTD Input 1 Function<br>RTD Input 1 ID<br>RTD Input 1 Type<br>Repeated for RTD Input 2<br>Repeated for RTD Input 3                                                                                                    | 0 to 1<br>           |       | 1    | F102<br>F205 | 0 (Disabled)<br>"RTD lp 1" |
| <b>RTD Input</b><br>5400<br>5401<br>5407<br>5413<br>5426<br>5439                                                                                                    | Its (Read/Write Setting) (48 modules) RTD Input 1 Function RTD Input 1 ID RTD Input 1 TypeRepeated for RTD Input 2Repeated for RTD Input 3Repeated for RTD Input 4                                                                                                    | 0 to 1<br>           |       | 1    | F102<br>F205 | 0 (Disabled)<br>"RTD lp 1" |
| <b>RTD Inpu</b><br>5400<br>5401<br>5407<br>5413<br>5426<br>5439<br>544C                                                                                                    | tts (Read/Write Setting) (48 modules)<br>RTD Input 1 Function<br>RTD Input 1 ID<br>RTD Input 1 Type<br>Repeated for RTD Input 2<br>Repeated for RTD Input 3<br>Repeated for RTD Input 4<br>Repeated for RTD Input 5                                                                                                    | 0 to 1<br>           |       | 1    | F102<br>F205 | 0 (Disabled)<br>"RTD lp 1" |
| <b>RTD Inpu</b><br>5400<br>5401<br>5407<br>5413<br>5426<br>5439<br>544C<br>5435F                                                                                                    | tts (Read/Write Setting) (48 modules)<br>RTD Input 1 Function<br>RTD Input 1 ID<br>RTD Input 1 Type<br>Repeated for RTD Input 2<br>Repeated for RTD Input 3<br>Repeated for RTD Input 4<br>Repeated for RTD Input 5<br>Repeated for RTD Input 6                                                                                                    | 0 to 1<br>           |       | 1    | F102<br>F205 | 0 (Disabled)<br>"RTD lp 1" |
| <b>RTD Inpu</b><br>5400<br>5401<br>5407<br>5413<br>5426<br>5439<br>544C<br>5439<br>544C<br>545F<br>5472                                                                                                    | tts (Read/Write Setting) (48 modules)<br>RTD Input 1 Function<br>RTD Input 1 ID<br>RTD Input 1 Type<br>Repeated for RTD Input 2<br>Repeated for RTD Input 3<br>Repeated for RTD Input 4<br>Repeated for RTD Input 5<br>Repeated for RTD Input 6<br>Repeated for RTD Input 7                                                                                                    | 0 to 1<br>           |       | 1    | F102<br>F205 | 0 (Disabled)<br>"RTD lp 1" |
| <b>RTD Inpu</b><br>5400<br>5401<br>5407<br>5413<br>5426<br>5439<br>544C<br>5439<br>544C<br>545F<br>5472<br>5485                                                                                                    | ts (Read/Write Setting) (48 modules)<br>RTD Input 1 Function<br>RTD Input 1 ID<br>RTD Input 1 Type<br>Repeated for RTD Input 2<br>Repeated for RTD Input 3<br>Repeated for RTD Input 4<br>Repeated for RTD Input 5<br>Repeated for RTD Input 6<br>Repeated for RTD Input 7<br>Repeated for RTD Input 8                                                                                                    | 0 to 1<br>           |       | 1    | F102<br>F205 | 0 (Disabled)<br>"RTD lp 1" |
| <b>RTD Inpu</b><br>5400<br>5401<br>5407<br>5413<br>5426<br>5439<br>544C<br>5439<br>544C<br>545F<br>54472<br>5485<br>5485<br>5498                                                                                                    | ts (Read/Write Setting) (48 modules)<br>RTD Input 1 Function<br>RTD Input 1 ID<br>RTD Input 1 Type<br>Repeated for RTD Input 2<br>Repeated for RTD Input 3<br>Repeated for RTD Input 4<br>Repeated for RTD Input 5<br>Repeated for RTD Input 6<br>Repeated for RTD Input 7<br>Repeated for RTD Input 8<br>Repeated for RTD Input 9                                                                                                    | 0 to 1<br>           |       | 1    | F102<br>F205 | 0 (Disabled)<br>"RTD lp 1" |
| RTD Input<br>5400<br>5401<br>5407<br>5413<br>5426<br>5439<br>544C<br>5439<br>544C<br>545F<br>5472<br>5485<br>5498<br>54AB                                                                                                    | tts (Read/Write Setting) (48 modules)<br>RTD Input 1 Function<br>RTD Input 1 ID<br>RTD Input 1 Type<br>Repeated for RTD Input 2<br>Repeated for RTD Input 3<br>Repeated for RTD Input 4<br>Repeated for RTD Input 5<br>Repeated for RTD Input 5<br>Repeated for RTD Input 6<br>Repeated for RTD Input 7<br>Repeated for RTD Input 8<br>Repeated for RTD Input 9<br>Repeated for RTD Input 10                                                                                                    | 0 to 1<br>           |       | 1    | F102<br>F205 | 0 (Disabled)<br>"RTD lp 1" |
| RTD Input<br>5400<br>5401<br>5407<br>5413<br>5426<br>5439<br>544C<br>5439<br>544C<br>545F<br>5472<br>5485<br>5498<br>54AB<br>54AB                                                                                                    | Its (Read/Write Setting) (48 modules) RTD Input 1 Function RTD Input 1 ID RTD Input 1 TypeRepeated for RTD Input 2Repeated for RTD Input 3Repeated for RTD Input 4Repeated for RTD Input 5Repeated for RTD Input 6Repeated for RTD Input 7Repeated for RTD Input 8Repeated for RTD Input 9Repeated for RTD Input 10Repeated for RTD Input 11                                                                                                    | 0 to 1<br>           |       | 1    | F102<br>F205 | 0 (Disabled)<br>"RTD lp 1" |
| RTD Input<br>5400<br>5401<br>5407<br>5413<br>5426<br>5439<br>544C<br>5439<br>544C<br>545F<br>5472<br>5485<br>5472<br>5485<br>5498<br>54AB<br>54BE<br>54D1                                                                                                    | Its (Read/Write Setting) (48 modules) RTD Input 1 Function RTD Input 1 ID RTD Input 1 TypeRepeated for RTD Input 2Repeated for RTD Input 3Repeated for RTD Input 4Repeated for RTD Input 5Repeated for RTD Input 6Repeated for RTD Input 7Repeated for RTD Input 8Repeated for RTD Input 9Repeated for RTD Input 10Repeated for RTD Input 11Repeated for RTD Input 12                                                                                                    | 0 to 1<br>           |       | 1    | F102<br>F205 | 0 (Disabled)<br>"RTD lp 1" |
| <b>RTD Inpu</b><br>5400<br>5401<br>5407<br>5413<br>5426<br>5439<br>544C<br>5439<br>544C<br>545F<br>5472<br>5485<br>5485<br>5485<br>5488<br>5488<br>5488<br>5488<br>5448                                                                                                    | Its (Read/Write Setting) (48 modules) RTD Input 1 Function RTD Input 1 ID RTD Input 1 TypeRepeated for RTD Input 2Repeated for RTD Input 3Repeated for RTD Input 4Repeated for RTD Input 5Repeated for RTD Input 6Repeated for RTD Input 6Repeated for RTD Input 8Repeated for RTD Input 9Repeated for RTD Input 10Repeated for RTD Input 12Repeated for RTD Input 12Repeated for RTD Input 13                                                                                                    | 0 to 1<br>           |       | 1    | F102<br>F205 | 0 (Disabled)<br>"RTD lp 1" |
| RTD Input<br>5400<br>5401<br>5407<br>5413<br>5426<br>5439<br>544C<br>5439<br>544C<br>545F<br>5472<br>5485<br>5498<br>5448<br>5485<br>5498<br>54AB<br>54BE<br>54D1<br>54E4<br>54F7                                                                                                    | Its (Read/Write Setting) (48 modules) RTD Input 1 Function RTD Input 1 ID RTD Input 1 TypeRepeated for RTD Input 2Repeated for RTD Input 3Repeated for RTD Input 4Repeated for RTD Input 5Repeated for RTD Input 6Repeated for RTD Input 7Repeated for RTD Input 8Repeated for RTD Input 9Repeated for RTD Input 10Repeated for RTD Input 12Repeated for RTD Input 13Repeated for RTD Input 13Repeated for RTD Input 14                                                                                                    | 0 to 1<br>           |       | 1    | F102<br>F205 | 0 (Disabled)<br>"RTD lp 1" |
| RTD Input<br>5400<br>5401<br>5407<br>5413<br>5426<br>5439<br>544C<br>5439<br>544C<br>545F<br>5472<br>5485<br>5485<br>5498<br>5448<br>5448<br>5448<br>5448<br>5447<br>54F7<br>550A                                                                                                    | Its (Read/Write Setting) (48 modules) RTD Input 1 Function RTD Input 1 ID RTD Input 1 TypeRepeated for RTD Input 2Repeated for RTD Input 3Repeated for RTD Input 4Repeated for RTD Input 5Repeated for RTD Input 6Repeated for RTD Input 7Repeated for RTD Input 8Repeated for RTD Input 9Repeated for RTD Input 10Repeated for RTD Input 12Repeated for RTD Input 13Repeated for RTD Input 14Repeated for RTD Input 14Repeated for RTD Input 15Repeated for RTD Input 15                                                                                                    | 0 to 1<br>           |       | 1    | F102<br>F205 | 0 (Disabled)<br>"RTD lp 1" |
| RTD Input           5400           5401           5407           5413           5426           5439           544C           545F           5472           5485           5498           544B           544B           544E4           54F7           550A           551D                                                                                                    | Its (Read/Write Setting) (48 modules) RTD Input 1 Function RTD Input 1 ID RTD Input 1 TypeRepeated for RTD Input 2Repeated for RTD Input 3Repeated for RTD Input 4Repeated for RTD Input 5Repeated for RTD Input 6Repeated for RTD Input 7Repeated for RTD Input 8Repeated for RTD Input 9Repeated for RTD Input 10Repeated for RTD Input 12Repeated for RTD Input 13Repeated for RTD Input 13Repeated for RTD Input 15Repeated for RTD Input 15Repeated for RTD Input 15Repeated for RTD Input 16                                                                                                    | 0 to 1<br>           |       | 1    | F102<br>F205 | 0 (Disabled)<br>"RTD lp 1" |
| RTD Input           5400           5401           5407           5413           5426           5439           544C           545F           5472           5485           5498           54AB           544BE           54F7           545F3           5498           54AB           545F3           5498           545A           545F3           5498           545A           545B           545B           545D1           545F7           550A           55300 | Its (Read/Write Setting) (48 modules) RTD Input 1 Function RTD Input 1 ID RTD Input 1 TypeRepeated for RTD Input 2Repeated for RTD Input 3Repeated for RTD Input 4Repeated for RTD Input 5Repeated for RTD Input 6Repeated for RTD Input 7Repeated for RTD Input 8Repeated for RTD Input 9Repeated for RTD Input 10Repeated for RTD Input 12Repeated for RTD Input 13Repeated for RTD Input 15Repeated for RTD Input 15Repeated for RTD Input 16Repeated for RTD Input 16Repeated for RTD Input 17                                                                                                    | 0 to 1<br>           |       | 1    | F102<br>F205 | 0 (Disabled)<br>"RTD lp 1" |
| RTD Input           5400           5401           5407           5413           5426           5439           544C           545F           5472           5485           5498           54AB           544E           54F7           550A           5530           5543                                                                                                    | ts (Read/Write Setting) (48 modules)<br>RTD Input 1 Function<br>RTD Input 1 ID<br>RTD Input 1 Type<br>Repeated for RTD Input 2<br>Repeated for RTD Input 3<br>Repeated for RTD Input 4<br>Repeated for RTD Input 5<br>Repeated for RTD Input 6<br>Repeated for RTD Input 7<br>Repeated for RTD Input 8<br>Repeated for RTD Input 9<br>Repeated for RTD Input 10<br>Repeated for RTD Input 12<br>Repeated for RTD Input 13<br>Repeated for RTD Input 14<br>Repeated for RTD Input 15<br>Repeated for RTD Input 12<br>Repeated for RTD Input 13<br>Repeated for RTD Input 15<br>Repeated for RTD Input 16<br>Repeated for RTD Input 17<br>Repeated for RTD Input 18                                                                                                    | 0 to 1<br>           |       | 1    | F102<br>F205 | 0 (Disabled)<br>"RTD lp 1" |
| RTD Input           5400           5401           5407           5413           5426           5439           544C           545F           5472           5485           5498           54AB           544E1           54F7           550A           5543           5556                                                                                                    | Its (Read/Write Setting) (48 modules) RTD Input 1 Function RTD Input 1 ID RTD Input 1 TypeRepeated for RTD Input 2Repeated for RTD Input 3Repeated for RTD Input 4Repeated for RTD Input 5Repeated for RTD Input 6Repeated for RTD Input 6Repeated for RTD Input 8Repeated for RTD Input 9Repeated for RTD Input 10Repeated for RTD Input 12Repeated for RTD Input 13Repeated for RTD Input 13Repeated for RTD Input 14Repeated for RTD Input 14Repeated for RTD Input 15Repeated for RTD Input 16Repeated for RTD Input 17Repeated for RTD Input 18Repeated for RTD Input 18Repeated for RTD Input 19Repeated for RTD Input 19Repeated for RTD | 0 to 1<br>           |       | 1    | F102<br>F205 | 0 (Disabled)<br>"RTD lp 1" |
| RTD Input           5400           5401           5407           5413           5426           5439           544C           545F           5472           5485           5498           54AB           544E4           54F7           550A           5530           5556           5569                                                                                                    | Its (Read/Write Setting) (48 modules) RTD Input 1 Function RTD Input 1 ID RTD Input 1 TypeRepeated for RTD Input 2Repeated for RTD Input 3Repeated for RTD Input 4Repeated for RTD Input 5Repeated for RTD Input 6Repeated for RTD Input 6Repeated for RTD Input 8Repeated for RTD Input 9Repeated for RTD Input 10Repeated for RTD Input 11Repeated for RTD Input 12Repeated for RTD Input 13Repeated for RTD Input 14Repeated for RTD Input 14Repeated for RTD Input 15Repeated for RTD Input 16Repeated for RTD Input 19Repeated for RTD Input 19Repeated for RTD Input 19Repeated for RTD Input 19Repeated for RTD Input 19Repeated for RTD Input 19Repeated for RTD Input 19Repeated for RTD Input 19Repeated for RTD Input 19Repeated for RTD Input 19Repeated for RTD Input 19Repeated for RTD Input 19Repeated for RTD Input 20                                                                                                    | 0 to 1<br>           |       | 1    | F102<br>F205 | 0 (Disabled)<br>"RTD lp 1" |
| RTD Input           5400           5401           5407           5413           5426           5439           544C           545F           5472           5485           5498           54AB           54BE           54D1           54E4           54F7           550A           5530           5556           5569           557C                                                                                                    | Its (Read/Write Setting) (48 modules) RTD Input 1 Function RTD Input 1 ID RTD Input 1 TypeRepeated for RTD Input 2Repeated for RTD Input 3Repeated for RTD Input 4Repeated for RTD Input 5Repeated for RTD Input 6Repeated for RTD Input 6Repeated for RTD Input 8Repeated for RTD Input 9Repeated for RTD Input 10Repeated for RTD Input 11Repeated for RTD Input 12Repeated for RTD Input 13Repeated for RTD Input 14Repeated for RTD Input 14Repeated for RTD Input 15Repeated for RTD Input 15Repeated for RTD Input 16Repeated for RTD Input 19Repeated for RTD Input 19Repeated for RTD Input 19Repeated for RTD Input 19Repeated for RTD Input 19Repeated for RTD Input 19Repeated for RTD Input 19Repeated for RTD Input 19Repeated for RTD Input 20Repeated for RTD Input 21                                                                                                    | 0 to 1<br>           |       | 1    | F102<br>F205 | 0 (Disabled)<br>"RTD lp 1" |
| RTD Input           5400           5401           5407           5413           5426           5439           544C           545F           5472           5485           5498           54AB           54E4           54F7           550A           5530           5543           5556           5569           557C           558F                                                                                                    | Its (Read/Write Setting) (48 modules) RTD Input 1 Function RTD Input 1 ID RTD Input 1 TypeRepeated for RTD Input 2Repeated for RTD Input 3Repeated for RTD Input 4Repeated for RTD Input 5Repeated for RTD Input 6Repeated for RTD Input 7Repeated for RTD Input 8Repeated for RTD Input 9Repeated for RTD Input 10Repeated for RTD Input 12Repeated for RTD Input 12Repeated for RTD Input 13Repeated for RTD Input 12Repeated for RTD Input 13Repeated for RTD Input 14Repeated for RTD Input 15Repeated for RTD Input 15Repeated for RTD Input 16Repeated for RTD Input 17Repeated for RTD Input 12Repeated for RTD Input 14Repeated for RTD Input 15Repeated for RTD Input 16Repeated for RTD Input 18Repeated for RTD Input 19Repeated for RTD Input 20Repeated for RTD Input 22                                                                                                    | 0 to 1<br>           |       | 1    | F102<br>F205 | 0 (Disabled)<br>"RTD lp 1" |
| RTD Input           5400           5401           5407           5413           5426           5439           544C           545F           5472           5485           5498           54AB           54BE           54D1           54E4           54F7           550A           5530           5556           5569           557C                                                                                                    | Its (Read/Write Setting) (48 modules) RTD Input 1 Function RTD Input 1 ID RTD Input 1 TypeRepeated for RTD Input 2Repeated for RTD Input 3Repeated for RTD Input 4Repeated for RTD Input 5Repeated for RTD Input 6Repeated for RTD Input 6Repeated for RTD Input 8Repeated for RTD Input 9Repeated for RTD Input 10Repeated for RTD Input 11Repeated for RTD Input 12Repeated for RTD Input 13Repeated for RTD Input 14Repeated for RTD Input 14Repeated for RTD Input 15Repeated for RTD Input 15Repeated for RTD Input 16Repeated for RTD Input 19Repeated for RTD Input 19Repeated for RTD Input 19Repeated for RTD Input 19Repeated for RTD Input 19Repeated for RTD Input 19Repeated for RTD Input 19Repeated for RTD Input 19Repeated for RTD Input 20Repeated for RTD Input 21                                                                                                    | 0 to 1<br>           |       | 1    | F102<br>F205 | 0 (Disabled)<br>"RTD lp 1" |

# Table B–9: MODBUS MEMORY MAP (Sheet 19 of 55)

| ADDR                                                                                                    | REGISTER NAME                                                                                                    | RANGE      | UNITS | STEP | FORMAT | DEFAULT         |
|----------------------------------------------------------------------------------------------------|----------------------------------------------------------------------------------------------------|------------|-------|------|--------|-----------------|
| 55C8                                                                                                    | Repeated for RTD Input 25                                                                                                    |            |       |      |        |                 |
| 55DB                                                                                                    | Repeated for RTD Input 26                                                                                                    |            |       |      |        |                 |
| 55EE                                                                                                    | Repeated for RTD Input 27                                                                                                    |            |       |      |        |                 |
| 5601                                                                                                    | Repeated for RTD Input 28                                                                                                    |            |       |      |        |                 |
| 5614                                                                                                    | Repeated for RTD Input 29                                                                                                    |            |       |      |        |                 |
| 5627                                                                                                    | Repeated for RTD Input 30                                                                                                    |            |       |      |        |                 |
| 563A                                                                                                    | Repeated for RTD Input 31                                                                                                    |            |       |      |        |                 |
| 564D                                                                                                    | Repeated for RTD Input 32                                                                                                    |            |       |      |        |                 |
| 5660                                                                                                    | Repeated for RTD Input 33                                                                                                    |            |       |      |        |                 |
| 5673                                                                                                    | Repeated for RTD Input 34                                                                                                    |            |       |      |        |                 |
| 5686                                                                                                    | Repeated for RTD Input 35                                                                                                    |            |       |      |        |                 |
| 5699                                                                                                    | Repeated for RTD Input 36                                                                                                    |            |       |      |        |                 |
| 56AC                                                                                                    | Repeated for RTD Input 37                                                                                                    |            |       |      |        |                 |
| 56BF                                                                                                    | Repeated for RTD Input 38                                                                                                    |            |       |      |        |                 |
| 56D2                                                                                                    | Repeated for RTD Input 39                                                                                                    |            |       |      |        |                 |
| 56E5                                                                                                    | Repeated for RTD Input 40                                                                                                    |            |       |      |        |                 |
| 56F8                                                                                                    | Repeated for RTD Input 41                                                                                                    |            |       |      |        |                 |
| 570B                                                                                                    | Repeated for RTD Input 42                                                                                                    |            |       |      |        |                 |
| 571E                                                                                                    | Repeated for RTD Input 43                                                                                                    |            |       |      |        |                 |
| 5731                                                                                                    | Repeated for RTD Input 44                                                                                                    |            |       |      |        |                 |
| 5744                                                                                                    | Repeated for RTD Input 45                                                                                                    |            |       |      |        |                 |
| 5757                                                                                                    | Repeated for RTD Input 46                                                                                                    |            |       |      |        |                 |
| 576A                                                                                                    | Repeated for RTD Input 47                                                                                                    |            |       |      |        |                 |
| 577D                                                                                                    | Repeated for RTD Input 48                                                                                                    |            |       |      |        |                 |
|                                                                                                    | : Timers (Read/Write Setting) (32 modules)                                                                                                    |            |       |      |        |                 |
| 5800                                                                                                    | FlexLogic™ Timer 1 Type                                                                                                    | 0 to 2     |       | 1    | F129   | 0 (millisecond) |
| 5801                                                                                                    | FlexLogic™ Timer 1 Pickup Delay                                                                                                    | 0 to 60000 |       | 1    | F001   | 0               |
| 5802                                                                                                    | FlexLogic™ Timer 1 Dropout Delay                                                                                                    | 0 to 60000 |       | 1    | F001   | 0               |
| 5803                                                                                                    | Reserved (5 items)                                                                                                    | 0 to 65535 |       | 1    | F001   | 0               |
| 5808                                                                                                    | Repeated for FlexLogic™ Timer 2                                                                                                    | 0.10.03535 |       | '    | 1001   | 0               |
| 5810                                                                                                    | Repeated for FlexLogic™ Timer 3                                                                                                    |            |       |      |        |                 |
| 5818                                                                                                    | Repeated for FlexLogic™ Timer 3                                                                                                    |            |       |      |        |                 |
| 5820                                                                                                    |                                                                                                    |            |       |      |        |                 |
|                                                                                                    |                                                                                                    |            |       |      |        |                 |
|                                                                                                    | Repeated for FlexLogic™ Timer 5                                                                                                    |            |       |      |        |                 |
| 5828                                                                                                    | Repeated for FlexLogic <sup>™</sup> Timer 5<br>Repeated for FlexLogic <sup>™</sup> Timer 6                                                                                                    |            |       |      |        |                 |
| 5828<br>5830                                                                                                    | Repeated for FlexLogic <sup>™</sup> Timer 5<br>Repeated for FlexLogic <sup>™</sup> Timer 6<br>Repeated for FlexLogic <sup>™</sup> Timer 7                                                                                                    |            |       |      |        |                 |
| 5828<br>5830<br>5838                                                                                                    | Repeated for FlexLogic <sup>™</sup> Timer 5<br>Repeated for FlexLogic <sup>™</sup> Timer 6<br>Repeated for FlexLogic <sup>™</sup> Timer 7<br>Repeated for FlexLogic <sup>™</sup> Timer 8                                                                                                    |            |       |      |        |                 |
| 5828<br>5830<br>5838<br>5840                                                                                                    | Repeated for FlexLogic <sup>™</sup> Timer 5<br>Repeated for FlexLogic <sup>™</sup> Timer 6<br>Repeated for FlexLogic <sup>™</sup> Timer 7<br>Repeated for FlexLogic <sup>™</sup> Timer 8<br>Repeated for FlexLogic <sup>™</sup> Timer 9                                                                                                    |            |       |      |        |                 |
| 5828<br>5830<br>5838<br>5840<br>5848                                                                                                    | Repeated for FlexLogic <sup>™</sup> Timer 5<br>Repeated for FlexLogic <sup>™</sup> Timer 6<br>Repeated for FlexLogic <sup>™</sup> Timer 7<br>Repeated for FlexLogic <sup>™</sup> Timer 8<br>Repeated for FlexLogic <sup>™</sup> Timer 9<br>Repeated for FlexLogic <sup>™</sup> Timer 10                                                                                                    |            |       |      |        |                 |
| 5828<br>5830<br>5838<br>5840<br>5848<br>5850                                                                                                    | Repeated for FlexLogic <sup>™</sup> Timer 5Repeated for FlexLogic <sup>™</sup> Timer 6Repeated for FlexLogic <sup>™</sup> Timer 7Repeated for FlexLogic <sup>™</sup> Timer 8Repeated for FlexLogic <sup>™</sup> Timer 9Repeated for FlexLogic <sup>™</sup> Timer 10Repeated for FlexLogic <sup>™</sup> Timer 11                                                                                                    |            |       |      |        |                 |
| 5828<br>5830<br>5838<br>5840<br>5848<br>5850<br>5858                                                                                                    | Repeated for FlexLogic <sup>™</sup> Timer 5Repeated for FlexLogic <sup>™</sup> Timer 6Repeated for FlexLogic <sup>™</sup> Timer 7Repeated for FlexLogic <sup>™</sup> Timer 8Repeated for FlexLogic <sup>™</sup> Timer 9Repeated for FlexLogic <sup>™</sup> Timer 10Repeated for FlexLogic <sup>™</sup> Timer 11Repeated for FlexLogic <sup>™</sup> Timer 12                                                                                                    |            |       |      |        |                 |
| 5828<br>5830<br>5838<br>5840<br>5848<br>5850<br>5858<br>5858<br>5860                                                                                                    | Repeated for FlexLogic <sup>™</sup> Timer 5    Repeated for FlexLogic <sup>™</sup> Timer 6    Repeated for FlexLogic <sup>™</sup> Timer 7    Repeated for FlexLogic <sup>™</sup> Timer 8    Repeated for FlexLogic <sup>™</sup> Timer 9    Repeated for FlexLogic <sup>™</sup> Timer 10    Repeated for FlexLogic <sup>™</sup> Timer 11    Repeated for FlexLogic <sup>™</sup> Timer 12    Repeated for FlexLogic <sup>™</sup> Timer 13                                                                                                    |            |       |      |        |                 |
| 5828<br>5830<br>5838<br>5840<br>5848<br>5850<br>5858<br>5860<br>5868                                                                                                    | Repeated for FlexLogic <sup>™</sup> Timer 5    Repeated for FlexLogic <sup>™</sup> Timer 6    Repeated for FlexLogic <sup>™</sup> Timer 7    Repeated for FlexLogic <sup>™</sup> Timer 8    Repeated for FlexLogic <sup>™</sup> Timer 9    Repeated for FlexLogic <sup>™</sup> Timer 10    Repeated for FlexLogic <sup>™</sup> Timer 11    Repeated for FlexLogic <sup>™</sup> Timer 12    Repeated for FlexLogic <sup>™</sup> Timer 13    Repeated for FlexLogic <sup>™</sup> Timer 14                                                                                                    |            |       |      |        |                 |
| 5828           5830           5838           5840           5848           5850           5868           5870                                                                                                    | Repeated for FlexLogic <sup>™</sup> Timer 5    Repeated for FlexLogic <sup>™</sup> Timer 6    Repeated for FlexLogic <sup>™</sup> Timer 7    Repeated for FlexLogic <sup>™</sup> Timer 8    Repeated for FlexLogic <sup>™</sup> Timer 9    Repeated for FlexLogic <sup>™</sup> Timer 10    Repeated for FlexLogic <sup>™</sup> Timer 11    Repeated for FlexLogic <sup>™</sup> Timer 12    Repeated for FlexLogic <sup>™</sup> Timer 13    Repeated for FlexLogic <sup>™</sup> Timer 14    Repeated for FlexLogic <sup>™</sup> Timer 15                                                                                                    |            |       |      |        |                 |
| 5828           5830           5838           5840           5848           5850           5858           5860           5868           5870                                                                                           | Repeated for FlexLogic <sup>™</sup> Timer 5    Repeated for FlexLogic <sup>™</sup> Timer 6    Repeated for FlexLogic <sup>™</sup> Timer 7    Repeated for FlexLogic <sup>™</sup> Timer 8    Repeated for FlexLogic <sup>™</sup> Timer 9    Repeated for FlexLogic <sup>™</sup> Timer 10    Repeated for FlexLogic <sup>™</sup> Timer 11    Repeated for FlexLogic <sup>™</sup> Timer 12    Repeated for FlexLogic <sup>™</sup> Timer 13    Repeated for FlexLogic <sup>™</sup> Timer 14    Repeated for FlexLogic <sup>™</sup> Timer 15    Repeated for FlexLogic <sup>™</sup> Timer 16                                                                                                    |            |       |      |        |                 |
| 5828<br>5830<br>5838<br>5840<br>5848<br>5850<br>5858<br>5850<br>5868<br>5860<br>5868<br>5870<br>5878<br>5880                                                                                                    | Repeated for FlexLogic <sup>™</sup> Timer 5    Repeated for FlexLogic <sup>™</sup> Timer 6    Repeated for FlexLogic <sup>™</sup> Timer 7    Repeated for FlexLogic <sup>™</sup> Timer 8    Repeated for FlexLogic <sup>™</sup> Timer 9    Repeated for FlexLogic <sup>™</sup> Timer 10    Repeated for FlexLogic <sup>™</sup> Timer 12    Repeated for FlexLogic <sup>™</sup> Timer 12    Repeated for FlexLogic <sup>™</sup> Timer 13    Repeated for FlexLogic <sup>™</sup> Timer 13    Repeated for FlexLogic <sup>™</sup> Timer 14    Repeated for FlexLogic <sup>™</sup> Timer 15    Repeated for FlexLogic <sup>™</sup> Timer 16    Repeated for FlexLogic <sup>™</sup> Timer 17                                                                                                    |            |       |      |        |                 |
| 5828           5830           5838           5840           5848           5850           5858           5860           5868           5870           5878           5888                                                             | Repeated for FlexLogic <sup>™</sup> Timer 5    Repeated for FlexLogic <sup>™</sup> Timer 6    Repeated for FlexLogic <sup>™</sup> Timer 7    Repeated for FlexLogic <sup>™</sup> Timer 8    Repeated for FlexLogic <sup>™</sup> Timer 9    Repeated for FlexLogic <sup>™</sup> Timer 10    Repeated for FlexLogic <sup>™</sup> Timer 12    Repeated for FlexLogic <sup>™</sup> Timer 12    Repeated for FlexLogic <sup>™</sup> Timer 13    Repeated for FlexLogic <sup>™</sup> Timer 13    Repeated for FlexLogic <sup>™</sup> Timer 14    Repeated for FlexLogic <sup>™</sup> Timer 15    Repeated for FlexLogic <sup>™</sup> Timer 15    Repeated for FlexLogic <sup>™</sup> Timer 17    Repeated for FlexLogic <sup>™</sup> Timer 17                                                                                                    |            |       |      |        |                 |
| 5828           5830           5838           5840           5848           5850           5868           5870           5878           5880           5888           5880                                                             | Repeated for FlexLogic <sup>™</sup> Timer 5    Repeated for FlexLogic <sup>™</sup> Timer 6    Repeated for FlexLogic <sup>™</sup> Timer 7    Repeated for FlexLogic <sup>™</sup> Timer 8    Repeated for FlexLogic <sup>™</sup> Timer 9    Repeated for FlexLogic <sup>™</sup> Timer 10    Repeated for FlexLogic <sup>™</sup> Timer 12    Repeated for FlexLogic <sup>™</sup> Timer 12    Repeated for FlexLogic <sup>™</sup> Timer 13    Repeated for FlexLogic <sup>™</sup> Timer 13    Repeated for FlexLogic <sup>™</sup> Timer 13    Repeated for FlexLogic <sup>™</sup> Timer 15    Repeated for FlexLogic <sup>™</sup> Timer 15    Repeated for FlexLogic <sup>™</sup> Timer 16    Repeated for FlexLogic <sup>™</sup> Timer 17    Repeated for FlexLogic <sup>™</sup> Timer 18    Repeated for FlexLogic <sup>™</sup> Timer 18                                                                                                    |            |       |      |        |                 |
| 5828           5830           5838           5840           5848           5850           5868           5870           5878           5880           5880           5880           5888           5890           5898                | Repeated for FlexLogic <sup>™</sup> Timer 5    Repeated for FlexLogic <sup>™</sup> Timer 6    Repeated for FlexLogic <sup>™</sup> Timer 7    Repeated for FlexLogic <sup>™</sup> Timer 8    Repeated for FlexLogic <sup>™</sup> Timer 9    Repeated for FlexLogic <sup>™</sup> Timer 10    Repeated for FlexLogic <sup>™</sup> Timer 12    Repeated for FlexLogic <sup>™</sup> Timer 12    Repeated for FlexLogic <sup>™</sup> Timer 13    Repeated for FlexLogic <sup>™</sup> Timer 13    Repeated for FlexLogic <sup>™</sup> Timer 14    Repeated for FlexLogic <sup>™</sup> Timer 15    Repeated for FlexLogic <sup>™</sup> Timer 16    Repeated for FlexLogic <sup>™</sup> Timer 17    Repeated for FlexLogic <sup>™</sup> Timer 17    Repeated for FlexLogic <sup>™</sup> Timer 17    Repeated for FlexLogic <sup>™</sup> Timer 18    Repeated for FlexLogic <sup>™</sup> Timer 19    Repeated for FlexLogic <sup>™</sup> Timer 20                                                                                                 |            |       |      |        |                 |
| 5828           5830           5838           5840           5848           5850           5858           5860           5868           5870           5878           5880           5888           5890           5898           58A0 | Repeated for FlexLogic <sup>TM</sup> Timer 5    Repeated for FlexLogic <sup>TM</sup> Timer 6    Repeated for FlexLogic <sup>TM</sup> Timer 7    Repeated for FlexLogic <sup>TM</sup> Timer 8    Repeated for FlexLogic <sup>TM</sup> Timer 9    Repeated for FlexLogic <sup>TM</sup> Timer 10    Repeated for FlexLogic <sup>TM</sup> Timer 12    Repeated for FlexLogic <sup>TM</sup> Timer 13    Repeated for FlexLogic <sup>TM</sup> Timer 13    Repeated for FlexLogic <sup>TM</sup> Timer 14    Repeated for FlexLogic <sup>TM</sup> Timer 15    Repeated for FlexLogic <sup>TM</sup> Timer 15    Repeated for FlexLogic <sup>TM</sup> Timer 16    Repeated for FlexLogic <sup>TM</sup> Timer 17    Repeated for FlexLogic <sup>TM</sup> Timer 17    Repeated for FlexLogic <sup>TM</sup> Timer 18    Repeated for FlexLogic <sup>TM</sup> Timer 19    Repeated for FlexLogic <sup>TM</sup> Timer 20    Repeated for FlexLogic <sup>TM</sup> Timer 21                                                                              |            |       |      |        |                 |
| 5828<br>5830<br>5838<br>5840<br>5848<br>5850<br>5858<br>5860<br>5868<br>5860<br>5868<br>5870<br>5878<br>5870<br>5878<br>5880<br>5888<br>5880<br>5888<br>5890<br>5898<br>5840                                                          | Repeated for FlexLogic <sup>™</sup> Timer 5    Repeated for FlexLogic <sup>™</sup> Timer 6    Repeated for FlexLogic <sup>™</sup> Timer 7    Repeated for FlexLogic <sup>™</sup> Timer 7    Repeated for FlexLogic <sup>™</sup> Timer 9    Repeated for FlexLogic <sup>™</sup> Timer 10    Repeated for FlexLogic <sup>™</sup> Timer 10    Repeated for FlexLogic <sup>™</sup> Timer 12    Repeated for FlexLogic <sup>™</sup> Timer 13    Repeated for FlexLogic <sup>™</sup> Timer 13    Repeated for FlexLogic <sup>™</sup> Timer 13    Repeated for FlexLogic <sup>™</sup> Timer 13    Repeated for FlexLogic <sup>™</sup> Timer 13    Repeated for FlexLogic <sup>™</sup> Timer 17    Repeated for FlexLogic <sup>™</sup> Timer 16    Repeated for FlexLogic <sup>™</sup> Timer 17    Repeated for FlexLogic <sup>™</sup> Timer 18    Repeated for FlexLogic <sup>™</sup> Timer 20    Repeated for FlexLogic <sup>™</sup> Timer 21    Repeated for FlexLogic <sup>™</sup> Timer 21                                                 |            |       |      |        |                 |
| 5828<br>5830<br>5838<br>5840<br>5848<br>5850<br>5858<br>5860<br>5868<br>5870<br>5878<br>5870<br>5878<br>5880<br>5888<br>5880<br>5888<br>5880<br>5888<br>5880<br>5888<br>5880                                                          | Repeated for FlexLogic <sup>™</sup> Timer 5    Repeated for FlexLogic <sup>™</sup> Timer 6    Repeated for FlexLogic <sup>™</sup> Timer 7    Repeated for FlexLogic <sup>™</sup> Timer 7    Repeated for FlexLogic <sup>™</sup> Timer 9    Repeated for FlexLogic <sup>™</sup> Timer 10    Repeated for FlexLogic <sup>™</sup> Timer 10    Repeated for FlexLogic <sup>™</sup> Timer 12    Repeated for FlexLogic <sup>™</sup> Timer 13    Repeated for FlexLogic <sup>™</sup> Timer 13    Repeated for FlexLogic <sup>™</sup> Timer 13    Repeated for FlexLogic <sup>™</sup> Timer 14    Repeated for FlexLogic <sup>™</sup> Timer 15    Repeated for FlexLogic <sup>™</sup> Timer 16    Repeated for FlexLogic <sup>™</sup> Timer 17    Repeated for FlexLogic <sup>™</sup> Timer 18    Repeated for FlexLogic <sup>™</sup> Timer 19    Repeated for FlexLogic <sup>™</sup> Timer 20    Repeated for FlexLogic <sup>™</sup> Timer 21    Repeated for FlexLogic <sup>™</sup> Timer 23                                                 |            |       |      |        |                 |
| 5828<br>5830<br>5838<br>5840<br>5848<br>5850<br>5858<br>5860<br>5868<br>5870<br>5878<br>5870<br>5878<br>5880<br>5888<br>5880<br>5888<br>5880<br>5888<br>5880<br>5888<br>5880<br>5888                                                  | Repeated for FlexLogic <sup>™</sup> Timer 5    Repeated for FlexLogic <sup>™</sup> Timer 6    Repeated for FlexLogic <sup>™</sup> Timer 7    Repeated for FlexLogic <sup>™</sup> Timer 7    Repeated for FlexLogic <sup>™</sup> Timer 9    Repeated for FlexLogic <sup>™</sup> Timer 10    Repeated for FlexLogic <sup>™</sup> Timer 10    Repeated for FlexLogic <sup>™</sup> Timer 12    Repeated for FlexLogic <sup>™</sup> Timer 12    Repeated for FlexLogic <sup>™</sup> Timer 13    Repeated for FlexLogic <sup>™</sup> Timer 13    Repeated for FlexLogic <sup>™</sup> Timer 14    Repeated for FlexLogic <sup>™</sup> Timer 15    Repeated for FlexLogic <sup>™</sup> Timer 16    Repeated for FlexLogic <sup>™</sup> Timer 17    Repeated for FlexLogic <sup>™</sup> Timer 18    Repeated for FlexLogic <sup>™</sup> Timer 19    Repeated for FlexLogic <sup>™</sup> Timer 20    Repeated for FlexLogic <sup>™</sup> Timer 21    Repeated for FlexLogic <sup>™</sup> Timer 23    Repeated for FlexLogic <sup>™</sup> Timer 24 |            |       |      |        |                 |
| 5828<br>5830<br>5838<br>5840<br>5848<br>5850<br>5858<br>5860<br>5868<br>5870<br>5878<br>5870<br>5878<br>5880<br>5888<br>5880<br>5888<br>5880<br>5888<br>5880<br>5888<br>5880                                                          | Repeated for FlexLogic <sup>™</sup> Timer 5    Repeated for FlexLogic <sup>™</sup> Timer 6    Repeated for FlexLogic <sup>™</sup> Timer 7    Repeated for FlexLogic <sup>™</sup> Timer 7    Repeated for FlexLogic <sup>™</sup> Timer 9    Repeated for FlexLogic <sup>™</sup> Timer 10    Repeated for FlexLogic <sup>™</sup> Timer 10    Repeated for FlexLogic <sup>™</sup> Timer 12    Repeated for FlexLogic <sup>™</sup> Timer 13    Repeated for FlexLogic <sup>™</sup> Timer 13    Repeated for FlexLogic <sup>™</sup> Timer 13    Repeated for FlexLogic <sup>™</sup> Timer 14    Repeated for FlexLogic <sup>™</sup> Timer 15    Repeated for FlexLogic <sup>™</sup> Timer 16    Repeated for FlexLogic <sup>™</sup> Timer 17    Repeated for FlexLogic <sup>™</sup> Timer 18    Repeated for FlexLogic <sup>™</sup> Timer 19    Repeated for FlexLogic <sup>™</sup> Timer 20    Repeated for FlexLogic <sup>™</sup> Timer 21    Repeated for FlexLogic <sup>™</sup> Timer 23                                                 |            |       |      |        |                 |

# Table B-9: MODBUS MEMORY MAP (Sheet 20 of 55)

| ADDR                 | REGISTER NAME                                                                                                    | RANGE            | UNITS | STEP     | FORMAT       | DEFAULT                 |
|----------------------|----------------------------------------------------------------------------------------------------|------------------|-------|----------|--------------|-------------------------|
| 58D0                 | Repeated for FlexLogic™ Timer 27                                                                                    |                  |       |          |              |                         |
| 58D8                 | Repeated for FlexLogic™ Timer 28                                                                                    |                  |       |          |              |                         |
| 58E0                 | Repeated for FlexLogic™ Timer 29                                                                                    |                  |       |          |              |                         |
| 58E8                 | Repeated for FlexLogic™ Timer 30                                                                                    |                  |       |          |              |                         |
| 58F0                 | Repeated for FlexLogic™ Timer 31                                                                                    |                  |       |          |              |                         |
| 58F8                 | Repeated for FlexLogic™ Timer 32                                                                                    |                  |       |          |              |                         |
| Phase Tir            | me Overcurrent (Read/Write Grouped Setting) (6 modul                                                                | es)              |       |          |              |                         |
| 5900                 | Phase Time Overcurrent 1 Function                                                                                   | 0 to 1           |       | 1        | F102         | 0 (Disabled)            |
| 5901                 | Phase Time Overcurrent 1 Signal Source                                                                              | 0 to 5           |       | 1        | F167         | 0 (SRC 1)               |
| 5902                 | Phase Time Overcurrent 1 Input                                                                                      | 0 to 1           |       | 1        | F122         | 0 (Phasor)              |
| 5903                 | Phase Time Overcurrent 1 Pickup                                                                                     | 0 to 30          | pu    | 0.001    | F001         | 1000                    |
| 5904                 | Phase Time Overcurrent 1 Curve                                                                                      | 0 to 16          |       | 1        | F103         | 0 (IEEE Mod Inv)        |
| 5905                 | Phase Time Overcurrent 1 Multiplier                                                                                 | 0 to 600         |       | 0.01     | F001         | 100                     |
| 5906                 | Phase Time Overcurrent 1 Reset                                                                                      | 0 to 1           |       | 1        | F104         | 0 (Instantaneous)       |
| 5907                 | Phase Time Overcurrent 1 Voltage Restraint                                                                          | 0 to 1           |       | 1        | F102         | 0 (Disabled)            |
| 5908                 | Phase TOC 1 Block For Each Phase (3 items)                                                                          | 0 to 65535       |       | 1        | F300         | 0                       |
| 590B                 | Phase Time Overcurrent 1 Target                                                                                     | 0 to 2           |       | 1        | F109         | 0 (Self-reset)          |
| 590C                 | Phase Time Overcurrent 1 Events                                                                                     | 0 to 1           |       | 1        | F102         | 0 (Disabled)            |
| 590D                 | Reserved (3 items)                                                                                                  | 0 to 1           |       | 1        | F001         | 0                       |
| 5910                 | Repeated for Phase Time Overcurrent 2                                                                               |                  |       |          |              |                         |
| 5920                 | Repeated for Phase Time Overcurrent 3                                                                               |                  |       |          |              |                         |
| 5930                 | Repeated for Phase Time Overcurrent 4                                                                               |                  |       |          |              |                         |
| 5940                 | Repeated for Phase Time Overcurrent 5                                                                               |                  |       |          |              |                         |
| 5950                 | Repeated for Phase Time Overcurrent 6                                                                               |                  |       |          |              |                         |
| Phase Ins            | stantaneous Overcurrent (Read/Write Grouped Setting)                                                                | (12 modules)     |       |          |              |                         |
| 5A00                 | Phase Instantaneous Overcurrent 1 Function                                                                          | 0 to 1           |       | 1        | F102         | 0 (Disabled)            |
| 5A01                 | Phase Instantaneous Overcurrent 1 Signal Source                                                                     | 0 to 5           |       | 1        | F167         | 0 (SRC 1)               |
| 5A02                 | Phase Instantaneous Overcurrent 1 Pickup                                                                            | 0 to 30          | pu    | 0.001    | F001         | 1000                    |
| 5A03                 | Phase Instantaneous Overcurrent 1 Delay                                                                             | 0 to 600         | S     | 0.01     | F001         | 0                       |
| 5A04                 | Phase Instantaneous Overcurrent 1 Reset Delay                                                                       | 0 to 600         | S     | 0.01     | F001         | 0                       |
| 5A05                 | Phase IOC1 Block For Phase A                                                                                        | 0 to 65535       |       | 1        | F300         | 0                       |
| 5A06                 | Phase IOC1 Block For Phase B                                                                                        | 0 to 65535       |       | 1        | F300         | 0                       |
| 5A07                 | Phase IOC1 Block For Phase C                                                                                        | 0 to 65535       |       | 1        | F300         | 0                       |
| 5A08                 | Phase Instantaneous Overcurrent 1 Target                                                                            | 0 to 2           |       | 1        | F109         | 0 (Self-reset)          |
| 5A09                 | Phase Instantaneous Overcurrent 1 Events                                                                            | 0 to 1           |       | 1        | F102         | 0 (Disabled)            |
| 5A0A                 | Reserved (6 items)                                                                                                  | 0 to 1           |       | 1        | F001         | 0                       |
| 5A10                 | Repeated for Phase Instantaneous Overcurrent 2                                                                      |                  |       |          |              |                         |
| 5A20                 | Repeated for Phase Instantaneous Overcurrent 3                                                                      |                  |       |          |              |                         |
| 5A30                 | Repeated for Phase Instantaneous Overcurrent 4                                                                      |                  | _     |          |              |                         |
| 5A40<br>5A50         | Repeated for Phase Instantaneous Overcurrent 5                                                                      |                  |       | <u> </u> |              |                         |
|                      | Repeated for Phase Instantaneous Overcurrent 6                                                                      |                  |       |          |              |                         |
| 5A60<br>5A70         | Repeated for Phase Instantaneous Overcurrent 7<br>Repeated for Phase Instantaneous Overcurrent 8                    |                  |       |          |              |                         |
| 5A70                 |                                                                                                    |                  |       |          |              |                         |
| 5A80<br>5A90         | Repeated for Phase Instantaneous Overcurrent 9<br>Repeated for Phase Instantaneous Overcurrent 10                   |                  |       |          |              |                         |
| 5A90<br>5AA0         | Repeated for Phase Instantaneous Overcurrent 11                                                                     |                  |       |          |              |                         |
| 5AB0                 | Repeated for Phase Instantaneous Overcurrent 12                                                                     |                  |       | <u> </u> |              |                         |
|                      | ime Overcurrent (Read/Write Grouped Setting) (6 modu                                                                | iles)            |       |          |              |                         |
| Neutral Ti           |                                                                                                    |                  |       |          | 5100         | 0 (Disabled)            |
|                      |                                                                                                    | 0 to 1           |       | 1        | F102         |                         |
| 5B00                 | Neutral Time Overcurrent 1 Function                                                                                 | 0 to 1<br>0 to 5 |       | 1        | F102<br>F167 | · · · ·                 |
| 5B00<br>5B01         | Neutral Time Overcurrent 1 Function<br>Neutral Time Overcurrent 1 Signal Source                                     | 0 to 5           |       | 1        | F167         | 0 (SRC 1)               |
| 5B00<br>5B01<br>5B02 | Neutral Time Overcurrent 1 Function<br>Neutral Time Overcurrent 1 Signal Source<br>Neutral Time Overcurrent 1 Input | 0 to 5<br>0 to 1 |       | 1<br>1   | F167<br>F122 | 0 (SRC 1)<br>0 (Phasor) |
| 5B00<br>5B01         | Neutral Time Overcurrent 1 Function<br>Neutral Time Overcurrent 1 Signal Source                                     | 0 to 5           |       | 1        | F167         | 0 (SRC 1)               |

# Table B-9: MODBUS MEMORY MAP (Sheet 21 of 55)

| ADDR       | REGISTER NAME                                         | RANGE          | UNITS | STEP     | FORMAT | DEFAULT           |
|------------|-------------------------------------------------------|----------------|-------|----------|--------|-------------------|
| 5B06       | Neutral Time Overcurrent 1 Reset                      | 0 to 1         |       | 1        | F104   | 0 (Instantaneous) |
| 5B07       | Neutral Time Overcurrent 1 Block                      | 0 to 65535     |       | 1        | F300   | 0                 |
| 5B08       | Neutral Time Overcurrent 1 Target                     | 0 to 2         |       | 1        | F109   | 0 (Self-reset)    |
| 5B09       | Neutral Time Overcurrent 1 Events                     | 0 to 1         |       | 1        | F102   | 0 (Disabled)      |
| 5B0A       | Reserved (6 items)                                    | 0 to 1         |       | 1        | F001   | 0                 |
| 5B10       | Repeated for Neutral Time Overcurrent 2               |                |       |          |        |                   |
| 5B20       | Repeated for Neutral Time Overcurrent 3               |                |       |          |        |                   |
| 5B30       | Repeated for Neutral Time Overcurrent 4               |                |       |          |        |                   |
| 5B40       | Repeated for Neutral Time Overcurrent 5               |                |       |          |        |                   |
| 5B50       | Repeated for Neutral Time Overcurrent 6               |                |       |          |        |                   |
| Neutral li | nstantaneous Overcurrent (Read/Write Grouped Setting) | ) (12 modules) |       |          |        |                   |
| 5C00       | Neutral Instantaneous Overcurrent 1 Function          | 0 to 1         |       | 1        | F102   | 0 (Disabled)      |
| 5C01       | Neutral Instantaneous Overcurrent 1 Signal Source     | 0 to 5         |       | 1        | F167   | 0 (SRC 1)         |
| 5C02       | Neutral Instantaneous Overcurrent 1 Pickup            | 0 to 30        | pu    | 0.001    | F001   | 1000              |
| 5C03       | Neutral Instantaneous Overcurrent 1 Delay             | 0 to 600       | S     | 0.01     | F001   | 0                 |
| 5C04       | Neutral Instantaneous Overcurrent 1 Reset Delay       | 0 to 600       | s     | 0.01     | F001   | 0                 |
| 5C05       | Neutral Instantaneous Overcurrent 1 Block             | 0 to 65535     |       | 1        | F300   | 0                 |
| 5C06       | Neutral Instantaneous Overcurrent 1 Target            | 0 to 2         |       | 1        | F109   | 0 (Self-reset)    |
| 5C07       | Neutral Instantaneous Overcurrent 1 Events            | 0 to 1         |       | 1        | F102   | 0 (Disabled)      |
| 5C08       | Reserved (8 items)                                    | 0 to 1         |       | 1        | F001   | 0                 |
| 5C10       | Repeated for Neutral Instantaneous Overcurrent 2      |                |       |          |        |                   |
| 5C20       | Repeated for Neutral Instantaneous Overcurrent 3      |                |       |          |        |                   |
| 5C30       | Repeated for Neutral Instantaneous Overcurrent 4      |                |       |          |        |                   |
| 5C40       | Repeated for Neutral Instantaneous Overcurrent 5      |                |       |          |        |                   |
| 5C50       | Repeated for Neutral Instantaneous Overcurrent 6      |                |       |          |        |                   |
| 5C60       | Repeated for Neutral Instantaneous Overcurrent 7      |                |       |          |        |                   |
| 5C70       | Repeated for Neutral Instantaneous Overcurrent 8      |                |       |          |        |                   |
| 5C80       | Repeated for Neutral Instantaneous Overcurrent 9      |                |       |          |        |                   |
| 5C90       | Repeated for Neutral Instantaneous Overcurrent 10     |                |       |          |        |                   |
| 5CA0       | Repeated for Neutral Instantaneous Overcurrent 11     |                |       |          |        |                   |
| 5CB0       | Repeated for Neutral Instantaneous Overcurrent 12     |                |       |          |        |                   |
| Ground 1   | Time Overcurrent (Read/Write Grouped Setting) (6 modu | iles)          |       |          |        |                   |
| 5D00       | Ground Time Overcurrent 1 Function                    | 0 to 1         |       | 1        | F102   | 0 (Disabled)      |
| 5D01       | Ground Time Overcurrent 1 Signal Source               | 0 to 5         |       | 1        | F167   | 0 (SRC 1)         |
| 5D02       | Ground Time Overcurrent 1 Input                       | 0 to 1         |       | 1        | F122   | 0 (Phasor)        |
| 5D03       | Ground Time Overcurrent 1 Pickup                      | 0 to 30        | pu    | 0.001    | F001   | 1000              |
| 5D04       | Ground Time Overcurrent 1 Curve                       | 0 to 16        |       | 1        | F103   | 0 (IEEE Mod Inv)  |
| 5D05       | Ground Time Overcurrent 1 Multiplier                  | 0 to 600       |       | 0.01     | F001   | 100               |
| 5D06       | Ground Time Overcurrent 1 Reset                       | 0 to 1         |       | 1        | F104   | 0 (Instantaneous) |
| 5D07       | Ground Time Overcurrent 1 Block                       | 0 to 65535     |       | 1        | F300   | 0                 |
| 5D08       | Ground Time Overcurrent 1 Target                      | 0 to 2         |       | 1        | F109   | 0 (Self-reset)    |
| 5D09       | Ground Time Overcurrent 1 Events                      | 0 to 1         |       | 1        | F102   | 0 (Disabled)      |
| 5D0A       | Reserved (6 items)                                    | 0 to 1         |       | 1        | F001   | 0                 |
| 5D10       | Repeated for Ground Time Overcurrent 2                |                |       |          |        | -                 |
| 5D20       | Repeated for Ground Time Overcurrent 3                |                |       |          |        |                   |
| 5D30       | Repeated for Ground Time Overcurrent 4                |                |       | <u> </u> |        |                   |
| 5D40       | Repeated for Ground Time Overcurrent 5                |                |       |          |        |                   |
| 5D50       | Repeated for Ground Time Overcurrent 6                |                |       |          |        |                   |
|            | nstantaneous Overcurrent (Read/Write Grouped Setting  | ) (12 modules) | 1     |          | 1      | 1                 |
| 5E00       | Ground Instantaneous Overcurrent 1 Signal Source      | 0 to 5         |       | 1        | F167   | 0 (SRC 1)         |
| 5E01       | Ground Instantaneous Overcurrent 1 Function           | 0 to 1         |       | 1        | F102   | 0 (Disabled)      |
| 5E02       | Ground Instantaneous Overcurrent 1 Pickup             | 0 to 30        | pu    | 0.001    | F001   | 1000              |
| 5E02       | Ground Instantaneous Overcurrent 1 Delay              | 0 to 600       | s     | 0.001    | F001   | 0                 |
|            | Ground instantaneous Overediterit i Delay             | 0.0000         | 3     | 0.01     | 1 001  | 0                 |

## Table B-9: MODBUS MEMORY MAP (Sheet 22 of 55)

| ADDR       | REGISTER NAME                                      | RANGE      | UNITS | STEP | FORMAT | DEFAULT        |
|------------|----------------------------------------------------|------------|-------|------|--------|----------------|
| 5E05       | Ground Instantaneous Overcurrent 1 Block           | 0 to 65535 |       | 1    | F300   | 0              |
| 5E06       | Ground Instantaneous Overcurrent 1 Target          | 0 to 2     |       | 1    | F109   | 0 (Self-reset) |
| 5E07       | Ground Instantaneous Overcurrent 1 Events          | 0 to 1     |       | 1    | F102   | 0 (Disabled)   |
| 5E08       | Reserved (8 items)                                 | 0 to 1     |       | 1    | F001   | 0              |
| 5E10       | Repeated for Ground Instantaneous Overcurrent 2    |            |       |      |        |                |
| 5E20       | Repeated for Ground Instantaneous Overcurrent 3    |            |       |      |        |                |
| 5E30       | Repeated for Ground Instantaneous Overcurrent 4    |            |       |      |        |                |
| 5E40       | Repeated for Ground Instantaneous Overcurrent 5    |            |       |      |        |                |
| 5E50       | Repeated for Ground Instantaneous Overcurrent 6    |            |       |      |        |                |
| 5E60       | Repeated for Ground Instantaneous Overcurrent 7    |            |       |      |        |                |
| 5E70       | Repeated for Ground Instantaneous Overcurrent 8    |            |       |      |        |                |
| 5E80       | Repeated for Ground Instantaneous Overcurrent 9    |            |       |      |        |                |
| 5E90       | Repeated for Ground Instantaneous Overcurrent 10   |            |       |      |        |                |
| 5EA0       | Repeated for Ground Instantaneous Overcurrent 11   |            |       |      |        |                |
| 5EB0       | Repeated for Ground Instantaneous Overcurrent 12   |            |       |      |        |                |
| L90 Trip I | Logic (Read/Write Grouped Setting)                 |            |       |      |        |                |
| 5EE0       | 87L Trip Function                                  | 0 to 1     |       | 1    | F102   | 0 (Disabled)   |
| 5EE1       | 87L Trip Source                                    | 0 to 5     |       | 1    | F167   | 0 (SRC 1)      |
| 5EE2       | 87L Trip Mode                                      | 0 to 1     |       | 1    | F157   | 0 (3-Pole)     |
| 5EE3       | 87L Trip Supervision                               | 0 to 65535 |       | 1    | F300   | 0              |
| 5EE4       | 87L Trip Force 3 Phase                             | 0 to 65535 |       | 1    | F300   | 0              |
| 5EE5       | 87L Trip Seal In                                   | 0 to 1     |       | 1    | F102   | 0 (Disabled)   |
| 5EE6       | 87L Trip Seal In Pickup                            | 0.2 to 0.8 | pu    | 0.01 | F001   | 20             |
| 5EE7       | 87L Trip Target                                    | 0 to 2     |       | 1    | F109   | 0 (Self-reset) |
| 5EE8       | 87L Trip Events                                    | 0 to 1     |       | 1    | F102   | 0 (Disabled)   |
| Stub Bus   | (Read/Write Grouped Setting)                       |            |       |      |        |                |
| 5F10       | Stub Bus Function                                  | 0 to 1     |       | 1    | F102   | 0 (Disabled)   |
| 5F11       | Stub Bus Disconnect                                | 0 to 65535 |       | 1    | F300   | 0              |
| 5F12       | Stub Bus Trigger                                   |            |       | 1    | F300   | 0              |
| 5F13       | Stub Bus Target                                    | 0 to 2     |       | 1    | F109   | 0 (Self-reset) |
| 5F14       | Stub Bus Events                                    | 0 to 1     |       | 1    | F102   | 0 (Disabled)   |
| L90 50DD   | 0 (Read/Write Grouped Setting)                     |            |       |      |        |                |
| 5F20       | 50DD Function                                      | 0 to 1     |       | 1    | F102   | 0 (Disabled)   |
| 5F21       | 50DD Non Current Supervision                       | 0 to 65535 |       | 1    | F300   | 0              |
| 5F22       | 50DD Control Logic                                 | 0 to 65535 |       | 1    | F300   | 0              |
| 5F23       | 50DD Logic Seal In                                 | 0 to 65535 |       | 1    | F300   | 0              |
| 5F24       | 50DD Events                                        | 0 to 1     |       | 1    | F102   | 0 (Disabled)   |
| Setting G  | roups (Read/Write Setting)                         |            |       |      |        |                |
| 5F80       | Setting Group for Modbus Comms (0 means group 1)   | 0 to 5     |       | 1    | F001   | 0              |
| 5F81       | Setting Groups Block                               | 0 to 65535 |       | 1    | F300   | 0              |
| 5F82       | FlexLogic to Activate Groups 2 through 6 (5 items) | 0 to 65535 |       | 1    | F300   | 0              |
| 5F89       | Setting Group Function                             | 0 to 1     |       | 1    | F102   | 0 (Disabled)   |
| 5F8A       | Setting Group Events                               | 0 to 1     |       | 1    | F102   | 0 (Disabled)   |
| Setting G  | iroups (Read Only)                                 |            |       |      |        |                |
| 5F8B       | Current Setting Group                              | 0 to 5     |       | 1    | F001   | 0              |
| Setting G  | roup Names (Read/Write Setting)                    |            |       |      |        |                |
| 5F8C       | Setting Group 1 Name                               |            |       |      | F203   | (none)         |
| 5494       | Setting Group 2 Name                               |            |       |      | F203   | (none)         |
| 5F9C       | Setting Group 3 Name                               |            |       |      | F203   | (none)         |
| 5FA4       | Setting Group 4 Name                               |            |       |      | F203   | (none)         |
| 5FAC       | Setting Group 5 Name                               |            |       |      | F203   | (none)         |
| 5FB4       | Setting Group 6 Name                               |            |       |      | F203   | (none)         |
| Current D  | Differential 87L (Read/Write Grouped Setting)      |            |       |      |        |                |
| 6000       | 87L Current Differential Function                  | 0 to 1     |       | 1    | F102   | 0 (Disabled)   |

# Table B-9: MODBUS MEMORY MAP (Sheet 23 of 55)

| ADDR      | REGISTER NAME                                          | RANGE               | UNITS | STEP  | FORMAT | DEFAULT           |
|-----------|--------------------------------------------------------|---------------------|-------|-------|--------|-------------------|
| 6001      | 87L Current Differential Block                         | 0 to 65535          |       | 1     | F300   | 0                 |
| 6002      | 87L Current Differential Signal Source 1               | 0 to 5              |       | 1     | F167   | 0 (SRC 1)         |
| 6003      | 87L Minimum Phase Current Sensitivity                  | 0.1 to 4            | pu    | 0.01  | F001   | 20                |
| 6004      | 87L Current Differential Tap Setting                   | 0.2 to 5            |       | 0.01  | F001   | 100               |
| 6005      | 87L Current Differential Phase Percent Restraint 1     | 1 to 50             | %     | 1     | F001   | 30                |
| 6006      | 87L Current Differential Phase Percent Restraint 2     | 1 to 70             | %     | 1     | F001   | 50                |
| 6007      | 87L Current Differential Phase Dual Slope Breakpoint   | 0 to 20             | pu    | 0.1   | F001   | 10                |
| 600C      | 87L Current Differential Key DTT                       | 0 to 1              |       | 1     | F102   | 1 (Enabled)       |
| 600D      | 87L Current Differential External Key DTT              | 0 to 65535          |       | 1     | F300   | 0                 |
| 600E      | 87L Current Differential Target                        | 0 to 2              |       | 1     | F109   | 0 (Self-reset)    |
| 600F      | 87L Current Differential Event                         | 0 to 1              |       | 1     | F102   | 0 (Disabled)      |
| 6010      | 87L Current Differential Tap 2 Setting                 | 0.2 to 5            |       | 0.01  | F001   | 100               |
| 6011      | 87L Current Differential Signal Source 2               | 0 to 6              |       | 1     | F211   | 0 (None)          |
| 6012      | 87L Current Differential Signal Source 3               | 0 to 6              |       | 1     | F211   | 0 (None)          |
| 6014      | 87L Current Differential Signal Source 4               | 0 to 6              |       | 1     | F211   | 0 (None)          |
| Wattmetr  | ic ground fault settings (read/write grouped, 2 module | s)                  |       |       | •      |                   |
| 6050      | Wattmetric ground fault 1 function                     | 0 to 1              |       | 1     | F102   | 0 (Disabled)      |
| 6051      | Wattmetric ground fault 1 source                       | 0 to 5              |       | 1     | F167   | 0 (SRC 1)         |
| 6052      | Wattmetric ground fault 1 voltage                      | 0 to 1              |       | 1     | F234   | 0 (Calculated VN) |
| 6053      | Wattmetric ground fault 1 overvoltage pickup           | 0.02 to 3.00        | pu    | 0.01  | F001   | 20                |
| 6054      | Wattmetric ground fault 1 current                      | 0 to 1              |       | 1     | F235   | (Calculated IN)   |
| 6055      | Wattmetric ground fault 1 overcurrent pickup           | 0.002 to 30.000     | pu    | 0.001 | F001   | 60                |
| 6056      | Wattmetric ground fault 1 overcurrent pickup delay     | 0 to 600            | S     | 0.01  | F001   | 20                |
| 6057      | Wattmetric ground fault 1 power pickup                 | 0.001 to 1.2        | pu    | 0.001 | F001   | 100               |
| 6058      | Wattmetric ground fault 1 ECA                          | 0 to 360            | ° Lag | 1     | F001   | 0                 |
| 6059      | Wattmetric ground fault 1 power pickup delay           | 0 to 600            | S     | 0.01  | F001   | 20                |
| 605A      | Wattmetric ground fault 1 curve                        | 0 to 5              |       | 1     | F236   | 0 (Definite Time) |
| 605B      | Wattmetric ground fault 1 multiplier                   | 0.01 to 2           | s     | 0.01  | F001   | 100               |
| 605C      | Wattmetric ground fault 1 block                        | 0 to 65535          |       | 1     | F300   | 0                 |
| 605D      | Wattmetric ground fault 1 target                       | 0 to 2              |       | 1     | F109   | 0 (Self-reset)    |
| 605E      | Wattmetric ground fault 1 events                       | 0 to 1              |       | 1     | F102   | 0 (Disabled)      |
| 605F      | Wattmetric ground fault 1 reference power              | 0.001 to 1.2        | pu    | 0.001 | F001   | 500               |
| 6060      | Reserved                                               |                     |       |       |        |                   |
| 6061      | Repeated for wattmetric ground fault 2                 |                     |       |       |        |                   |
| Wattmetr  | ic ground fault actual values (read only)              |                     |       |       |        |                   |
| 6072      | Wattmetric ground fault 1 operating power              | 0.000 to 100000.000 | W     | 0.001 | F060   | 0                 |
| 6074      | Wattmetric ground fault 2 operating power              | 0.000 to 100000.000 | W     | 0.001 | F060   | 0                 |
| CT Failur | e Detector (Read/Write Setting)                        |                     |       |       |        |                   |
| 6124      | CT Fail Function                                       | 0 to 1              |       | 1     | F102   | 0 (Disabled)      |
| 6125      | CT Fail Block                                          | 0 to 65535          |       | 1     | F300   | 0                 |
| 6126      | CT Fail Current Source 1                               | 0 to 5              |       | 1     | F167   | 0 (SRC 1)         |
| 6127      | CT Fail Current Pickup 1                               | 0 to 2              | pu    | 0.1   | F001   | 2                 |
| 6128      | CT Fail Current Source 2                               | 0 to 5              |       | 1     | F167   | 1 (SRC 2)         |
| 6129      | CT Fail Current Pickup 2                               | 0 to 2              | pu    | 0.1   | F001   | 2                 |
| 612A      | CT Fail Voltage Source                                 | 0 to 5              |       | 1     | F167   | 0 (SRC 1)         |
| 612B      | CT Fail Voltage Pickup                                 | 0 to 2              | pu    | 0.01  | F001   | 20                |
| 612C      | CT Fail Pickup Delay                                   | 0 to 65.535         | S     | 0.001 | F001   | 1000              |
| 612D      | CT Fail Target                                         | 0 to 2              |       | 1     | F109   | 0 (Self-reset)    |
| 612E      | CT Fail Events                                         | 0 to 1              |       | 1     | F102   | 0 (Disabled)      |
|           | bus Monitor (Read/Write Setting)                       |                     |       | 1     |        | ,,                |
| 6130      | Continuous Monitor Function                            | 0 to 1              |       | 1     | F102   | 0 (Disabled)      |
| 6131      | Continuous Monitor I OP                                | 0 to 65535          |       | 1     | F300   | 0                 |
| 6132      | Continuous Monitor I Supervision                       | 0 to 65535          |       | 1     | F300   | 0                 |
| 6133      | Continuous Monitor V OP                                | 0 to 65535          |       | 1     | F300   | 0                 |
| 0100      |                                                        | 0.000000            |       | 1     | 1000   | 0                 |

## Table B-9: MODBUS MEMORY MAP (Sheet 24 of 55)

| ADDR                                                                                                    | REGISTER NAME                                                                                                    | RANGE                                                                                                    | UNITS                                                                                          | STEP                                                                                        | FORMAT                                                                                                    | DEFAULT                                                                                                    |  |  |  |  |  |
|----------------------------------------------------------------------------------------------------|----------------------------------------------------------------------------------------------------|----------------------------------------------------------------------------------------------------|------------------------------------------------------------------------------------------------|---------------------------------------------------------------------------------------------|----------------------------------------------------------------------------------------------------|----------------------------------------------------------------------------------------------------|--|--|--|--|--|
| 6134                                                                                                    | Continuous Monitor V Supervision                                                                                                    | 0 to 65535                                                                                                    |                                                                                                | 1                                                                                           | F300                                                                                                    | 0                                                                                                    |  |  |  |  |  |
| 6135                                                                                                    | Continuous Monitor Target                                                                                                    | 0 to 2                                                                                                    |                                                                                                | 1                                                                                           | F109                                                                                                    | 0 (Self-reset)                                                                                                    |  |  |  |  |  |
| 6136                                                                                                    | Continuous Monitor Events                                                                                                    | 0 to 1                                                                                                    |                                                                                                | 1                                                                                           | F102                                                                                                    | 0 (Disabled)                                                                                                    |  |  |  |  |  |
| Negative                                                                                                    | Negative Sequence Time Overcurrent (Read/Write Grouped Setting) (2 modules)                                                                                                    |                                                                                                    |                                                                                                |                                                                                             |                                                                                                    |                                                                                                    |  |  |  |  |  |
| 6300                                                                                                    | Negative Sequence Time Overcurrent 1 Function                                                                                                    | 0 to 1                                                                                                    |                                                                                                | 1                                                                                           | F102                                                                                                    | 0 (Disabled)                                                                                                    |  |  |  |  |  |
| 6301                                                                                                    | Negative Sequence Time Overcurrent 1 Signal Source                                                                                                    | 0 to 5                                                                                                    |                                                                                                | 1                                                                                           | F167                                                                                                    | 0 (SRC 1)                                                                                                    |  |  |  |  |  |
| 6302                                                                                                    | Negative Sequence Time Overcurrent 1 Pickup                                                                                                    | 0 to 30                                                                                                    | pu                                                                                             | 0.001                                                                                       | F001                                                                                                    | 1000                                                                                                    |  |  |  |  |  |
| 6303                                                                                                    | Negative Sequence Time Overcurrent 1 Curve                                                                                                    | 0 to 16                                                                                                    |                                                                                                | 1                                                                                           | F103                                                                                                    | 0 (IEEE Mod Inv)                                                                                                    |  |  |  |  |  |
| 6304                                                                                                    | Negative Sequence Time Overcurrent 1 Multiplier                                                                                                    | 0 to 600                                                                                                    |                                                                                                | 0.01                                                                                        | F001                                                                                                    | 100                                                                                                    |  |  |  |  |  |
| 6305                                                                                                    | Negative Sequence Time Overcurrent 1 Reset                                                                                                    | 0 to 1                                                                                                    |                                                                                                | 1                                                                                           | F104                                                                                                    | 0 (Instantaneous)                                                                                                    |  |  |  |  |  |
| 6306                                                                                                    | Negative Sequence Time Overcurrent 1 Block                                                                                                    | 0 to 65535                                                                                                    |                                                                                                | 1                                                                                           | F300                                                                                                    | 0                                                                                                    |  |  |  |  |  |
| 6307                                                                                                    | Negative Sequence Time Overcurrent 1 Target                                                                                                    | 0 to 2                                                                                                    |                                                                                                | 1                                                                                           | F109                                                                                                    | 0 (Self-reset)                                                                                                    |  |  |  |  |  |
| 6308                                                                                                    | Negative Sequence Time Overcurrent 1 Events                                                                                                    | 0 to 1                                                                                                    |                                                                                                | 1                                                                                           | F102                                                                                                    | 0 (Disabled)                                                                                                    |  |  |  |  |  |
| 6309                                                                                                    | Reserved (7 items)                                                                                                    | 0 to 1                                                                                                    |                                                                                                | 1                                                                                           | F001                                                                                                    | 0                                                                                                    |  |  |  |  |  |
| 6310                                                                                                    | Repeated for Negative Sequence Time Overcurrent 2                                                                                                    |                                                                                                    |                                                                                                |                                                                                             |                                                                                                    |                                                                                                    |  |  |  |  |  |
| Negative                                                                                                    | Sequence Instantaneous Overcurrent (Read/Write Grou                                                                                                    | uped Setting) (2 modules)                                                                                                    |                                                                                                |                                                                                             |                                                                                                    |                                                                                                    |  |  |  |  |  |
| 6400                                                                                                    | Negative Sequence Instantaneous OC 1 Function                                                                                                    | 0 to 1                                                                                                    |                                                                                                | 1                                                                                           | F102                                                                                                    | 0 (Disabled)                                                                                                    |  |  |  |  |  |
| 6401                                                                                                    | Negative Sequence Instantaneous OC 1 Signal Source                                                                                                    | 0 to 5                                                                                                    |                                                                                                | 1                                                                                           | F167                                                                                                    | 0 (SRC 1)                                                                                                    |  |  |  |  |  |
| 6402                                                                                                    | Negative Sequence Instantaneous Overcurrent 1 Pickup                                                                                                    | 0 to 30                                                                                                    | pu                                                                                             | 0.001                                                                                       | F001                                                                                                    | 1000                                                                                                    |  |  |  |  |  |
| 6403                                                                                                    | Negative Sequence Instantaneous Overcurrent 1 Delay                                                                                                    | 0 to 600                                                                                                    | S                                                                                              | 0.01                                                                                        | F001                                                                                                    | 0                                                                                                    |  |  |  |  |  |
| 6404                                                                                                    | Negative Sequence Instantaneous OC 1 Reset Delay                                                                                                    | 0 to 600                                                                                                    | S                                                                                              | 0.01                                                                                        | F001                                                                                                    | 0                                                                                                    |  |  |  |  |  |
| 6405                                                                                                    | Negative Sequence Instantaneous Overcurrent 1 Block                                                                                                    | 0 to 65535                                                                                                    |                                                                                                | 1                                                                                           | F300                                                                                                    | 0                                                                                                    |  |  |  |  |  |
| 6406                                                                                                    | Negative Sequence Instantaneous Overcurrent 1 Target                                                                                                    | 0 to 2                                                                                                    |                                                                                                | 1                                                                                           | F109                                                                                                    | 0 (Self-reset)                                                                                                    |  |  |  |  |  |
| 6407                                                                                                    | Negative Sequence Instantaneous Overcurrent 1 Events                                                                                                    | 0 to 1                                                                                                    |                                                                                                | 1                                                                                           | F102                                                                                                    | 0 (Disabled)                                                                                                    |  |  |  |  |  |
| 6408                                                                                                    | Reserved (8 items)                                                                                                    | 0 to 1                                                                                                    |                                                                                                | 1                                                                                           | F001                                                                                                    | 0                                                                                                    |  |  |  |  |  |
| 6410                                                                                                    | Repeated for Negative Sequence Instantaneous OC 2                                                                                                    |                                                                                                    |                                                                                                |                                                                                             |                                                                                                    |                                                                                                    |  |  |  |  |  |
|                                                                                                    | ving Detect (Read/Write Grouped Setting)                                                                                                    |                                                                                                    | -                                                                                              |                                                                                             |                                                                                                    |                                                                                                    |  |  |  |  |  |
| 65C0                                                                                                    | Power Swing Detect Function                                                                                                    | 0 to 1                                                                                                    |                                                                                                | 1                                                                                           | F102                                                                                                    | 0 (Disabled)                                                                                                    |  |  |  |  |  |
| 65C1                                                                                                    | Power Swing Detect Source                                                                                                    | 0 to 5                                                                                                    |                                                                                                | 1                                                                                           | F167                                                                                                    | 0 (SRC 1)                                                                                                    |  |  |  |  |  |
| 65C2                                                                                                    | Power Swing Detect Mode                                                                                                    | 0 to 1                                                                                                    |                                                                                                | 1                                                                                           | F513                                                                                                    | 0 (Two Step)                                                                                                    |  |  |  |  |  |
| 65C3                                                                                                    | Power Swing Detect Supervision                                                                                                    | 0.05 to 30                                                                                                    | pu                                                                                             | 0.001                                                                                       | F001                                                                                                    | 600                                                                                                    |  |  |  |  |  |
| 65C4                                                                                                    | Power Swing Detect Forward Reach                                                                                                    | 0.1 to 500                                                                                                    | ohms                                                                                           | 0.01                                                                                        | F001                                                                                                    | 5000                                                                                                    |  |  |  |  |  |
| 65C5                                                                                                    | Power Swing Detect Forward RCA                                                                                                    | 40 to 90                                                                                                    | degrees                                                                                        | 1                                                                                           | F001                                                                                                    | 75                                                                                                    |  |  |  |  |  |
| 65C6                                                                                                    | Power Swing Detect Reverse Reach                                                                                                    | 0.1 to 500                                                                                                    | ohms                                                                                           | 0.01                                                                                        |                                                                                                    |                                                                                                    |  |  |  |  |  |
| 65C7                                                                                                    |                                                                                                    |                                                                                                    |                                                                                                | 0.01                                                                                        | F001                                                                                                    | 5000                                                                                                    |  |  |  |  |  |
|                                                                                                    | Power Swing Detect Reverse RCA                                                                                                    | 40 to 90                                                                                                    | degrees                                                                                        | 1                                                                                           | F001                                                                                                    | 75                                                                                                    |  |  |  |  |  |
| 65C8                                                                                                    | Power Swing Detect Outer Limit Angle                                                                                                    | 40 to 140                                                                                                    | degrees                                                                                        | 1<br>1                                                                                      | F001<br>F001                                                                                                    | 75<br>120                                                                                                    |  |  |  |  |  |
| 65C9                                                                                                    | Power Swing Detect Outer Limit Angle<br>Power Swing Detect Middle Limit Angle                                                                                                    | 40 to 140<br>40 to 140                                                                                                    | degrees<br>degrees                                                                             | 1<br>1<br>1                                                                                 | F001<br>F001<br>F001                                                                                                    | 75<br>120<br>90                                                                                                    |  |  |  |  |  |
| 65C9<br>65CA                                                                                                    | Power Swing Detect Outer Limit Angle<br>Power Swing Detect Middle Limit Angle<br>Power Swing Detect Inner Limit Angle                                                                                                    | 40 to 140<br>40 to 140<br>40 to 140                                                                                                    | degrees<br>degrees<br>degrees                                                                  | 1<br>1<br>1<br>1                                                                            | F001<br>F001<br>F001<br>F001                                                                                                    | 75<br>120<br>90<br>60                                                                                                    |  |  |  |  |  |
| 65C9<br>65CA<br>65CB                                                                                                    | Power Swing Detect Outer Limit Angle<br>Power Swing Detect Middle Limit Angle<br>Power Swing Detect Inner Limit Angle<br>Power Swing Detect Delay 1 Pickup                                                                                                    | 40 to 140<br>40 to 140<br>40 to 140<br>0 to 65.535                                                                                                    | degrees<br>degrees<br>degrees<br>s                                                             | 1<br>1<br>1<br>0.001                                                                        | F001<br>F001<br>F001<br>F001<br>F001                                                                                                    | 75<br>120<br>90<br>60<br>30                                                                                                    |  |  |  |  |  |
| 65C9<br>65CA<br>65CB<br>65CC                                                                                                 | Power Swing Detect Outer Limit Angle         Power Swing Detect Middle Limit Angle         Power Swing Detect Inner Limit Angle         Power Swing Detect Delay 1 Pickup         Power Swing Detect Delay 1 Reset                                                                                                    | 40 to 140<br>40 to 140<br>40 to 140<br>0 to 65.535<br>0 to 65.535                                                                                                    | degrees<br>degrees<br>degrees<br>s<br>s                                                        | 1<br>1<br>1<br>0.001<br>0.001                                                               | F001<br>F001<br>F001<br>F001<br>F001<br>F001                                                                                                    | 75<br>120<br>90<br>60<br>30<br>50                                                                                                    |  |  |  |  |  |
| 65C9<br>65CA<br>65CB<br>65CC<br>65CD                                                                                         | Power Swing Detect Outer Limit Angle         Power Swing Detect Middle Limit Angle         Power Swing Detect Inner Limit Angle         Power Swing Detect Delay 1 Pickup         Power Swing Detect Delay 1 Reset         Power Swing Detect Delay 2 Pickup                                                                                                    | 40 to 140<br>40 to 140<br>40 to 140<br>0 to 65.535<br>0 to 65.535<br>0 to 65.535                                                                                                    | degrees<br>degrees<br>degrees<br>s<br>s<br>s<br>s                                              | 1<br>1<br>1<br>0.001<br>0.001<br>0.001                                                      | F001<br>F001<br>F001<br>F001<br>F001<br>F001<br>F001                                                                                                    | 75<br>120<br>90<br>60<br>30<br>50<br>17                                                                                                    |  |  |  |  |  |
| 65C9<br>65CA<br>65CB<br>65CC<br>65CD<br>65CE                                                                                 | Power Swing Detect Outer Limit Angle         Power Swing Detect Middle Limit Angle         Power Swing Detect Inner Limit Angle         Power Swing Detect Delay 1 Pickup         Power Swing Detect Delay 1 Reset         Power Swing Detect Delay 2 Pickup         Power Swing Detect Delay 3 Pickup                                                                                                    | 40 to 140<br>40 to 140<br>40 to 140<br>0 to 65.535<br>0 to 65.535<br>0 to 65.535<br>0 to 65.535                                                                                                    | degrees<br>degrees<br>degrees<br>s<br>s<br>s<br>s<br>s                                         | 1<br>1<br>1<br>0.001<br>0.001<br>0.001                                                      | F001<br>F001<br>F001<br>F001<br>F001<br>F001<br>F001<br>F001                                                                                                    | 75<br>120<br>90<br>60<br>30<br>50<br>17<br>9                                                                                                    |  |  |  |  |  |
| 65C9<br>65CA<br>65CB<br>65CC<br>65CD<br>65CD<br>65CE                                                                         | Power Swing Detect Outer Limit Angle         Power Swing Detect Middle Limit Angle         Power Swing Detect Inner Limit Angle         Power Swing Detect Delay 1 Pickup         Power Swing Detect Delay 1 Reset         Power Swing Detect Delay 2 Pickup         Power Swing Detect Delay 3 Pickup         Power Swing Detect Delay 4 Pickup                                                                                                    | 40 to 140<br>40 to 140<br>40 to 140<br>0 to 65.535<br>0 to 65.535<br>0 to 65.535<br>0 to 65.535<br>0 to 65.535<br>0 to 65.535                                                                                                    | degrees<br>degrees<br>s<br>s<br>s<br>s<br>s<br>s<br>s<br>s                                     | 1<br>1<br>1<br>0.001<br>0.001<br>0.001<br>0.001                                             | F001<br>F001<br>F001<br>F001<br>F001<br>F001<br>F001<br>F001                                                                                                    | 75<br>120<br>90<br>60<br>30<br>50<br>17<br>9<br>17                                                                                                    |  |  |  |  |  |
| 65C9<br>65CA<br>65CB<br>65CC<br>65CD<br>65CE<br>65CF<br>65CF                                                                 | Power Swing Detect Outer Limit Angle         Power Swing Detect Middle Limit Angle         Power Swing Detect Inner Limit Angle         Power Swing Detect Delay 1 Pickup         Power Swing Detect Delay 1 Reset         Power Swing Detect Delay 2 Pickup         Power Swing Detect Delay 3 Pickup         Power Swing Detect Delay 4 Pickup         Power Swing Detect Delay 4 Pickup         Power Swing Detect Seal In Delay                                                                                                    | 40 to 140<br>40 to 140<br>40 to 140<br>0 to 65.535<br>0 to 65.535<br>0 to 65.535<br>0 to 65.535<br>0 to 65.535<br>0 to 65.535<br>0 to 65.535<br>0 to 65.535                                                                                                    | degrees<br>degrees<br>S<br>S<br>S<br>S<br>S<br>S<br>S<br>S<br>S                                | 1<br>1<br>1<br>0.001<br>0.001<br>0.001<br>0.001<br>0.001                                    | F001<br>F001<br>F001<br>F001<br>F001<br>F001<br>F001<br>F001                                                                                                    | 75<br>120<br>90<br>60<br>30<br>50<br>17<br>9<br>17<br>400                                                                                                    |  |  |  |  |  |
| 65C9<br>65CA<br>65CB<br>65CC<br>65CD<br>65CE<br>65CE<br>65CF<br>65D0<br>65D1                                                 | Power Swing Detect Outer Limit Angle         Power Swing Detect Middle Limit Angle         Power Swing Detect Inner Limit Angle         Power Swing Detect Delay 1 Pickup         Power Swing Detect Delay 1 Reset         Power Swing Detect Delay 2 Pickup         Power Swing Detect Delay 3 Pickup         Power Swing Detect Delay 4 Pickup         Power Swing Detect Delay 4 Pickup         Power Swing Detect Trip Mode                                                                                                    | 40 to 140<br>40 to 140<br>40 to 140<br>0 to 65.535<br>0 to 65.535<br>0 to 65.535<br>0 to 65.535<br>0 to 65.535<br>0 to 65.535<br>0 to 65.535<br>0 to 65.535<br>0 to 65.535<br>0 to 65.535                                                                                             | degrees<br>degrees<br>S<br>S<br>S<br>S<br>S<br>S<br>S<br>S<br>                                 | 1<br>1<br>0.001<br>0.001<br>0.001<br>0.001<br>0.001<br>1                                    | F001<br>F001<br>F001<br>F001<br>F001<br>F001<br>F001<br>F001                                                                                                    | 75<br>120<br>90<br>60<br>30<br>50<br>17<br>9<br>17<br>400<br>0 (Delayed)                                                                                                    |  |  |  |  |  |
| 65C9<br>65CA<br>65CB<br>65CC<br>65CD<br>65CE<br>65CE<br>65CF<br>65D0<br>65D1<br>65D2                                         | Power Swing Detect Outer Limit Angle         Power Swing Detect Middle Limit Angle         Power Swing Detect Inner Limit Angle         Power Swing Detect Delay 1 Pickup         Power Swing Detect Delay 1 Reset         Power Swing Detect Delay 2 Pickup         Power Swing Detect Delay 3 Pickup         Power Swing Detect Delay 4 Pickup         Power Swing Detect Seal In Delay         Power Swing Detect Trip Mode         Power Swing Detect Block                                                                                                    | 40 to 140<br>40 to 140<br>40 to 140<br>0 to 65.535<br>0 to 65.535<br>0 to 65.535<br>0 to 65.535<br>0 to 65.535<br>0 to 65.535<br>0 to 65.535<br>0 to 65.535<br>0 to 65.535<br>0 to 1<br>0 to 65535                                                                                    | degrees<br>degrees<br>S<br>S<br>S<br>S<br>S<br>S<br>S<br>S<br>                                 | 1<br>1<br>0.001<br>0.001<br>0.001<br>0.001<br>0.001<br>1<br>1                               | F001           F001           F001           F001           F001           F001           F001           F001           F001           F001           F001           F001           F001           F001           F001           F001           F300                                                                            | 75<br>120<br>90<br>60<br>30<br>50<br>17<br>9<br>17<br>400<br>0 (Delayed)<br>0                                                                                                    |  |  |  |  |  |
| 65C9<br>65CA<br>65CB<br>65CC<br>65CD<br>65CE<br>65CE<br>65CF<br>65D0<br>65D1<br>65D2<br>65D3                                 | Power Swing Detect Outer Limit Angle         Power Swing Detect Middle Limit Angle         Power Swing Detect Inner Limit Angle         Power Swing Detect Delay 1 Pickup         Power Swing Detect Delay 1 Reset         Power Swing Detect Delay 2 Pickup         Power Swing Detect Delay 3 Pickup         Power Swing Detect Delay 4 Pickup         Power Swing Detect Delay 4 Pickup         Power Swing Detect Trip Mode         Power Swing Detect Block         Power Swing Detect Target                                                                                                    | 40 to 140<br>40 to 140<br>40 to 140<br>0 to 65.535<br>0 to 65.535<br>0 to 65.535<br>0 to 65.535<br>0 to 65.535<br>0 to 65.535<br>0 to 65.535<br>0 to 65.535<br>0 to 1<br>0 to 65535<br>0 to 1<br>0 to 65535<br>0 to 2                                                                 | degrees<br>degrees<br>S<br>S<br>S<br>S<br>S<br>S<br>S<br>S<br><br>                             | 1<br>1<br>0.001<br>0.001<br>0.001<br>0.001<br>0.001<br>1<br>1<br>1                          | F001           F001           F001           F001           F001           F001           F001           F001           F001           F001           F001           F001           F001           F001           F001           F109                                                                                           | 75<br>120<br>90<br>60<br>30<br>50<br>17<br>9<br>17<br>400<br>0 (Delayed)<br>0<br>0 (Self-reset)                                                                                   |  |  |  |  |  |
| 65C9<br>65CA<br>65CB<br>65CC<br>65CD<br>65CE<br>65CF<br>65D0<br>65D1<br>65D2<br>65D3<br>65D4                                 | Power Swing Detect Outer Limit Angle         Power Swing Detect Middle Limit Angle         Power Swing Detect Inner Limit Angle         Power Swing Detect Delay 1 Pickup         Power Swing Detect Delay 1 Reset         Power Swing Detect Delay 2 Pickup         Power Swing Detect Delay 3 Pickup         Power Swing Detect Delay 4 Pickup         Power Swing Detect Seal In Delay         Power Swing Detect Block         Power Swing Detect Target         Power Swing Detect Event                                                                                                    | 40 to 140<br>40 to 140<br>40 to 140<br>0 to 65.535<br>0 to 65.535<br>0 to 65.535<br>0 to 65.535<br>0 to 65.535<br>0 to 65.535<br>0 to 65.535<br>0 to 65.535<br>0 to 1<br>0 to 65535<br>0 to 2<br>0 to 1                                                                               | degrees<br>degrees<br>S<br>S<br>S<br>S<br>S<br>S<br>S<br>S<br><br><br>                         | 1<br>1<br>0.001<br>0.001<br>0.001<br>0.001<br>0.001<br>1<br>1<br>1                          | F001           F001           F001           F001           F001           F001           F001           F001           F001           F001           F001           F001           F001           F109           F102                                                                                                    | 75<br>120<br>90<br>60<br>30<br>50<br>17<br>9<br>17<br>400<br>0 (Delayed)<br>0<br>0 (Self-reset)<br>0 (Disabled)                                                                   |  |  |  |  |  |
| 65C9<br>65CA<br>65CB<br>65CC<br>65CD<br>65CE<br>65CF<br>65D0<br>65D1<br>65D2<br>65D3<br>65D4<br>65D5                         | Power Swing Detect Outer Limit Angle         Power Swing Detect Middle Limit Angle         Power Swing Detect Inner Limit Angle         Power Swing Detect Delay 1 Pickup         Power Swing Detect Delay 1 Reset         Power Swing Detect Delay 2 Pickup         Power Swing Detect Delay 3 Pickup         Power Swing Detect Delay 4 Pickup         Power Swing Detect Seal In Delay         Power Swing Detect Trip Mode         Power Swing Detect Target         Power Swing Detect Event         Power Swing Detect Shape                                                                                                    | 40 to 140<br>40 to 140<br>40 to 140<br>0 to 65.535<br>0 to 65.535<br>0 to 65.535<br>0 to 65.535<br>0 to 65.535<br>0 to 65.535<br>0 to 65.535<br>0 to 65.535<br>0 to 65.535<br>0 to 1<br>0 to 65535<br>0 to 2<br>0 to 1<br>0 to 1<br>0 to 1                                            | degrees<br>degrees<br>S<br>S<br>S<br>S<br>S<br>S<br>S<br>S<br><br><br>                         | 1<br>1<br>1<br>0.001<br>0.001<br>0.001<br>0.001<br>0.001<br>1<br>1<br>1                     | F001           F001           F001           F001           F001           F001           F001           F001           F001           F001           F001           F001           F001           F001           F001           F001           F010           F109           F102           F085                               | 75<br>120<br>90<br>60<br>30<br>50<br>17<br>9<br>17<br>400<br>0 (Delayed)<br>0<br>0 (Self-reset)<br>0 (Disabled)<br>0 (Mho Shape)                                                  |  |  |  |  |  |
| 65C9<br>65CA<br>65CB<br>65CC<br>65CD<br>65CE<br>65CF<br>65D0<br>65D1<br>65D2<br>65D3<br>65D4<br>65D5<br>65D6                 | Power Swing Detect Outer Limit Angle         Power Swing Detect Middle Limit Angle         Power Swing Detect Inner Limit Angle         Power Swing Detect Delay 1 Pickup         Power Swing Detect Delay 1 Reset         Power Swing Detect Delay 2 Pickup         Power Swing Detect Delay 3 Pickup         Power Swing Detect Delay 4 Pickup         Power Swing Detect Seal In Delay         Power Swing Detect Trip Mode         Power Swing Detect Target         Power Swing Detect Shape         Power Swing Detect Shape                                                                                                    | 40 to 140<br>40 to 140<br>40 to 140<br>0 to 65.535<br>0 to 65.535<br>0 to 65.535<br>0 to 65.535<br>0 to 65.535<br>0 to 65.535<br>0 to 65.535<br>0 to 65.535<br>0 to 1<br>0 to 65535<br>0 to 2<br>0 to 1<br>0 to 1<br>0 to 1<br>0 to 1<br>0.1 to 500                                   | degrees<br>degrees<br>s<br>s<br>s<br>s<br>s<br>s<br>s<br>s<br><br><br><br>ohms                 | 1<br>1<br>1<br>0.001<br>0.001<br>0.001<br>0.001<br>0.001<br>1<br>1<br>1                     | F001           F001           F001           F001           F001           F001           F001           F001           F001           F001           F001           F001           F001           F001           F001           F001           F001           F001           F109           F102           F085           F001 | 75<br>120<br>90<br>60<br>30<br>50<br>17<br>9<br>17<br>400<br>0 (Delayed)<br>0 (Delayed)<br>0 (Self-reset)<br>0 (Disabled)<br>0 (Mho Shape)<br>6000                                |  |  |  |  |  |
| 65C9<br>65CA<br>65CB<br>65CC<br>65CD<br>65CE<br>65CF<br>65D0<br>65D1<br>65D2<br>65D3<br>65D4<br>65D5<br>65D6<br>65D7         | Power Swing Detect Outer Limit Angle         Power Swing Detect Middle Limit Angle         Power Swing Detect Inner Limit Angle         Power Swing Detect Delay 1 Pickup         Power Swing Detect Delay 1 Reset         Power Swing Detect Delay 2 Pickup         Power Swing Detect Delay 3 Pickup         Power Swing Detect Delay 4 Pickup         Power Swing Detect Seal In Delay         Power Swing Detect Trip Mode         Power Swing Detect Target         Power Swing Detect Shape         Power Swing Detect Shape         Power Swing Detect Quad Forward Middle                                                                                             | 40 to 140<br>40 to 140<br>40 to 140<br>0 to 65.535<br>0 to 65.535<br>0 to 65.535<br>0 to 65.535<br>0 to 65.535<br>0 to 65.535<br>0 to 65.535<br>0 to 65.535<br>0 to 1<br>0 to 65535<br>0 to 2<br>0 to 1<br>0 to 2<br>0 to 1<br>0 to 1<br>0 to 1<br>0 to 1<br>0.1 to 500<br>0.1 to 500 | degrees<br>degrees<br>S<br>S<br>S<br>S<br>S<br>S<br>S<br>S<br>S<br><br><br><br>ohms<br>ohms    | 1<br>1<br>1<br>0.001<br>0.001<br>0.001<br>0.001<br>1<br>1<br>1<br>1<br>1<br>0.01<br>0.01    | F001           F001           F001           F001           F001           F001           F001           F001           F001           F001           F001           F001           F001           F001           F001           F109           F102           F085           F001           F001                               | 75<br>120<br>90<br>60<br>30<br>50<br>17<br>9<br>17<br>400<br>0 (Delayed)<br>0 (Delayed)<br>0 (Delayed)<br>0 (Self-reset)<br>0 (Disabled)<br>0 (Mho Shape)<br>6000<br>7000         |  |  |  |  |  |
| 65C9<br>65CA<br>65CB<br>65CC<br>65CD<br>65CE<br>65CF<br>65D0<br>65D1<br>65D2<br>65D3<br>65D4<br>65D5<br>65D6<br>65D7<br>65D8 | Power Swing Detect Outer Limit Angle         Power Swing Detect Middle Limit Angle         Power Swing Detect Inner Limit Angle         Power Swing Detect Inner Limit Angle         Power Swing Detect Delay 1 Pickup         Power Swing Detect Delay 1 Reset         Power Swing Detect Delay 2 Pickup         Power Swing Detect Delay 3 Pickup         Power Swing Detect Delay 4 Pickup         Power Swing Detect Delay 4 Pickup         Power Swing Detect Trip Mode         Power Swing Detect Target         Power Swing Detect Event         Power Swing Detect Shape         Power Swing Detect Quad Forward Middle         Power Swing Detect Quad Forward Outer | 40 to 140<br>40 to 140<br>40 to 140<br>0 to 65.535<br>0 to 65.535<br>0 to 65.535<br>0 to 65.535<br>0 to 65.535<br>0 to 65.535<br>0 to 65.535<br>0 to 65.535<br>0 to 1<br>0 to 65535<br>0 to 2<br>0 to 1<br>0 to 2<br>0 to 1<br>0 to 1<br>0.1 to 500<br>0.1 to 500                     | degrees<br>degrees<br>S<br>S<br>S<br>S<br>S<br>S<br>S<br>S<br><br><br><br>ohms<br>ohms<br>ohms | 1<br>1<br>1<br>0.001<br>0.001<br>0.001<br>0.001<br>1<br>1<br>1<br>1<br>0.01<br>0.01<br>0.01 | F001           F001           F001           F001           F001           F001           F001           F001           F001           F001           F001           F001           F001           F001           F102           F085           F001           F001           F001                                              | 75<br>120<br>90<br>60<br>30<br>50<br>17<br>9<br>17<br>400<br>0 (Delayed)<br>0 (Delayed)<br>0 (Delayed)<br>0 (Self-reset)<br>0 (Disabled)<br>0 (Mho Shape)<br>6000<br>7000<br>6000 |  |  |  |  |  |
| 65C9<br>65CA<br>65CB<br>65CC<br>65CD<br>65CE<br>65CF<br>65D0<br>65D1<br>65D2<br>65D3<br>65D4<br>65D5<br>65D6<br>65D7         | Power Swing Detect Outer Limit Angle         Power Swing Detect Middle Limit Angle         Power Swing Detect Inner Limit Angle         Power Swing Detect Delay 1 Pickup         Power Swing Detect Delay 1 Reset         Power Swing Detect Delay 2 Pickup         Power Swing Detect Delay 3 Pickup         Power Swing Detect Delay 4 Pickup         Power Swing Detect Seal In Delay         Power Swing Detect Trip Mode         Power Swing Detect Target         Power Swing Detect Shape         Power Swing Detect Shape         Power Swing Detect Quad Forward Middle                                                                                             | 40 to 140<br>40 to 140<br>40 to 140<br>0 to 65.535<br>0 to 65.535<br>0 to 65.535<br>0 to 65.535<br>0 to 65.535<br>0 to 65.535<br>0 to 65.535<br>0 to 65.535<br>0 to 1<br>0 to 65535<br>0 to 2<br>0 to 1<br>0 to 2<br>0 to 1<br>0 to 1<br>0 to 1<br>0 to 1<br>0.1 to 500<br>0.1 to 500 | degrees<br>degrees<br>S<br>S<br>S<br>S<br>S<br>S<br>S<br>S<br>S<br><br><br><br>ohms<br>ohms    | 1<br>1<br>1<br>0.001<br>0.001<br>0.001<br>0.001<br>1<br>1<br>1<br>1<br>1<br>0.01<br>0.01    | F001           F001           F001           F001           F001           F001           F001           F001           F001           F001           F001           F001           F001           F001           F001           F109           F102           F085           F001           F001                               | 75<br>120<br>90<br>60<br>30<br>50<br>17<br>9<br>17<br>400<br>0 (Delayed)<br>0 (Delayed)<br>0 (Delayed)<br>0 (Self-reset)<br>0 (Disabled)<br>0 (Mho Shape)<br>6000<br>7000         |  |  |  |  |  |

# Table B-9: MODBUS MEMORY MAP (Sheet 25 of 55)

| ADDR         | REGISTER NAME                                          | RANGE                     | UNITS   | STEP  | FORMAT       | DEFAULT          |
|--------------|--------------------------------------------------------|---------------------------|---------|-------|--------------|------------------|
| 65DB         | Power Swing Detect Outer Left Blinder                  | 0.1 to 500                | ohms    | 0.01  | F001         | 10000            |
| 65DC         | Power Swing Detect Middle Right Blinder                | 0.1 to 500                | ohms    | 0.01  | F001         | 10000            |
| 65DD         | Power Swing Detect Middle Left Blinder                 | 0.1 to 500                | ohms    | 0.01  | F001         | 10000            |
| 65DE         | Power Swing Detect Inner Right Blinder                 | 0.1 to 500                | ohms    | 0.01  | F001         | 10000            |
| 65DF         | Power Swing Detect Inner Left Blinder                  | 0.1 to 500                | ohms    | 0.01  | F001         | 10000            |
| Load Enc     | roachment (Read/Write Grouped Setting)                 |                           |         |       |              |                  |
| 6700         | Load Encroachment Function                             | 0 to 1                    |         | 1     | F102         | 0 (Disabled)     |
| 6701         | Load Encroachment Source                               | 0 to 5                    |         | 1     | F167         | 0 (SRC 1)        |
| 6702         | Load Encroachment Minimum Voltage                      | 0 to 3                    | pu      | 0.001 | F001         | 250              |
| 6703         | Load Encroachment Reach                                | 0.02 to 250               | ohms    | 0.01  | F001         | 100              |
| 6704         | Load Encroachment Angle                                | 5 to 50                   | degrees | 1     | F001         | 30               |
| 6705         | Load Encroachment Pickup Delay                         | 0 to 65.535               | s       | 0.001 | F001         | 0                |
| 6706         | Load Encroachment Reset Delay                          | 0 to 65.535               | S       | 0.001 | F001         | 0                |
| 6707         | Load Encroachment Block                                | 0 to 65535                |         | 1     | F300         | 0                |
| 6708         | Load Encroachment Target                               | 0 to 2                    |         | 1     | F109         | 0 (Self-reset)   |
| 6709         | Load Encroachment Events                               | 0 to 1                    |         | 1     | F102         | 0 (Disabled)     |
| 670A         | Reserved (6 items)                                     | 0 to 65535                |         | 1     | F001         | 0                |
|              | ut (Read/Write Setting)                                | 0.000000                  |         |       | 1.001        | Ŭ                |
| 6800         | Trip Mode                                              | 0 to 2                    |         | 1     | F195         | 0 (Disabled)     |
| 6801         | Trip 3-Pole Input1                                     | 0 to 65535                |         | 1     | F300         | 0                |
| 6802         | Trip 3-Pole Input2                                     | 0 to 65535                |         | 1     | F300         | 0                |
| 6803         | Trip 3-Pole Input3                                     | 0 to 65535                |         | 1     | F300         | 0                |
| 6804         | Trip 3-Pole Input4                                     | 0 to 65535                |         | 1     | F300         | 0                |
| 6805         | Trip 3-Pole Input5                                     | 0 to 65535                |         | 1     | F300         | 0                |
| 6806         | Trip 3-Pole Input6                                     | 0 to 65535                |         | 1     | F300         | 0                |
| 6807         | Trip 1-Pole Input                                      | 0 to 65535                |         | 1     | F300         | 0                |
| 6808         | Trip 1-Pole Input2                                     | 0 to 65535                |         | 1     | F300         | 0                |
| 6809         | Trip 1-Pole Input3                                     | 0 to 65535                |         | 1     | F300         | 0                |
| 680A         | Trip 1-Pole Input4                                     | 0 to 65535                |         | 1     | F300         | 0                |
| 680B         | Trip 1-Pole Input5                                     | 0 to 65535                |         | 1     | F300         | 0                |
| 680C         | Trip 1-Pole Input6                                     | 0 to 65535                |         | 1     | F300         | 0                |
| 680D         | Trip Reclose Input1                                    | 0 to 65535                |         | 1     | F300         | 0                |
| 680E         | Trip Reclose Input2                                    | 0 to 65535                |         | 1     | F300         | 0                |
| 680F         | Trip Reclose Input3                                    | 0 to 65535                |         | 1     | F300         | 0                |
| 6810         | Trip Reclose Input4                                    | 0 to 65535                |         | 1     | F300<br>F300 | 0                |
| 6810         | Trip Reclose Input5                                    | 0 to 65535                |         | 1     | F300<br>F300 | 0                |
| 6812         | Trip Reclose Input6                                    | 0 to 65535                |         | 1     | F300         | 0                |
| 6813         | Trip Force 3-Pole                                      | 0 to 65535                |         | 1     | F300         | 0                |
| 6814         | Trip Pilot Priority                                    |                           |         | 0.001 | F001         | 0                |
| 6815         | Breaker Phase A Open                                   | 0 to 65.535<br>0 to 65535 | S<br>   | 1     | F300         | 0                |
| 6815         | Breaker Phase B Open                                   | 0 to 65535                |         | 1     | F300<br>F300 | 0                |
| 6816         | Breaker Phase B Open<br>Breaker Phase C Open           | 0 to 65535                |         | 1     | F300<br>F300 | 0                |
| 6818         | Trip Events                                            |                           |         |       | F300<br>F102 | 0 (Disabled)     |
|              | -                                                      | 0 to 1                    |         | 1     |              | , ,              |
| 6819<br>681A | Reverse Fault Operand<br>Trip Delay On Evolving Faults | 0 to 65535                |         | 1     | F300         | 0                |
| 681A         |                                                        | 0 to 65.535               | S       | 0.001 | F001         | 0                |
| 681B         | Reserved (5 items) e Detect (Read/Write Setting)       | 0 to 1                    |         | 1     | F001         | 0                |
|              |                                                        | 0 40 4                    | 1       | 4     | E400         | 0 (Dischild - 1) |
| 6820         | Open Pole Function                                     | 0 to 1                    |         | 1     | F102         | 0 (Disabled)     |
| 6821         | Open Pole Block                                        | 0 to 65535                |         | 1     | F300         | 0                |
| 6822         | Open Pole Voltage Supervision                          | 0 to 1                    |         | 1     | F102         | 0 (Disabled)     |
| 6823         | Open Pole Current Pickup                               | 0 to 30                   | pu      | 0.001 | F001         | 50               |
| 6824         | Open Pole Target                                       | 0 to 2                    |         | 1     | F109         | 0 (Self-reset)   |
| 6825         | Open Pole Events                                       | 0 to 1                    |         | 1     | F102         | 0 (Disabled)     |
| 6826         | Open Pole Line XC0                                     | 300 to 9999.9             | ohms    | 0.1   | F003         | 99999            |

### Table B-9: MODBUS MEMORY MAP (Sheet 26 of 55)

| ADDR      | REGISTER NAME                                       | RANGE         | UNITS | STEP  | FORMAT | DEFAULT             |
|-----------|-----------------------------------------------------|---------------|-------|-------|--------|---------------------|
| 6828      | Open Pole Line XC1                                  | 300 to 9999.9 | ohms  | 0.1   | F003   | 99999               |
| 682A      | Open Pole Remote Current Pickup                     | 0 to 30       | pu    | 0.001 | F001   | 50                  |
| 682B      | Reserved (5 items)                                  | 0 to 1        |       | 1     | F001   | 0                   |
| Autorecic | ose 1P 3P (Read/Write Setting)                      |               |       | •     |        |                     |
| 6890      | Autoreclose Mode                                    | 0 to 3        |       | 1     | F080   | 0 (1 & 3 Pole)      |
| 6891      | Autoreclose Maximum Number of Shots                 | 1 to 4        |       | 1     | F001   | 2                   |
| 6892      | Autoreclose Block Breaker 1                         | 0 to 65535    |       | 1     | F300   | 0                   |
| 6893      | Autoreclose Close Time Breaker 1                    | 0 to 655.35   | S     | 0.01  | F001   | 10                  |
| 6894      | Autoreclose Breaker Manual Close                    | 0 to 65535    |       | 1     | F300   | 0                   |
| 6895      | Autoreclose Function                                | 0 to 1        |       | 1     | F102   | 0 (Disabled)        |
| 6896      | Autoreclose Block Time Manual Close                 | 0 to 655.35   | S     | 0.01  | F001   | 1000                |
| 6897      | Autoreclose 1P Initiate                             | 0 to 65535    |       | 1     | F300   | 0                   |
| 6898      | Autoreclose 3P Initiate                             | 0 to 65535    |       | 1     | F300   | 0                   |
| 6899      | Autoreclose 3P TD Initiate                          | 0 to 65535    |       | 1     | F300   | 0                   |
| 689A      | Autoreclose Multi-Phase Fault                       | 0 to 65535    |       | 1     | F300   | 0                   |
| 689B      | Autoreclose Breaker 1 Pole Open                     | 0 to 65535    |       | 1     | F300   | 0                   |
| 689C      | Autoreclose Breaker 3 Pole Open                     | 0 to 65535    |       | 1     | F300   | 0                   |
| 689D      | Autoreclose 3-Pole Dead Time 1                      | 0 to 655.35   | S     | 0.01  | F001   | 50                  |
| 689E      | Autoreclose 3-Pole Dead Time 2                      | 0 to 655.35   | S     | 0.01  | F001   | 120                 |
| 689F      | Autoreclose Extend Dead T1                          | 0 to 65535    |       | 1     | F300   | 0                   |
| 68A0      | Autoreclose Dead T1 Extension                       | 0 to 655.35   | S     | 0.01  | F001   | 50                  |
| 68A1      | Autoreclose Reset                                   | 0 to 65535    |       | 1     | F300   | 0                   |
| 68A2      | Autoreclose Reset Time                              | 0 to 655.35   | S     | 0.01  | F001   | 6000                |
| 68A3      | Autoreclose Breaker Closed                          | 0 to 65535    |       | 1     | F300   | 0                   |
| 68A4      | Autoreclose Block                                   | 0 to 65535    |       | 1     | F300   | 0                   |
| 68A5      | Autoreclose Pause                                   | 0 to 65535    |       | 1     | F300   | 0                   |
| 68A6      | Autoreclose Incomplete Sequence Time                | 0 to 655.35   | S     | 0.01  | F001   | 500                 |
| 68A7      | Autoreclose Block Breaker 2                         | 0 to 65535    |       | 1     | F300   | 0                   |
| 68A8      | Autoreclose Close Time Breaker 2                    | 0 to 655.35   | S     | 0.01  | F001   | 10                  |
| 68A9      | Autoreclose Transfer 1 to 2                         | 0 to 1        |       | 1     | F126   | 0 (No)              |
| 68AA      | Autoreclose Transfer 2 to 1                         | 0 to 1        |       | 1     | F126   | 0 (No)              |
| 68AB      | Autoreclose Breaker 1 Fail Option                   | 0 to 1        |       | 1     | F081   | 0 (Continue)        |
| 68AC      | Autoreclose Breaker 2 Fail Option                   | 0 to 1        |       | 1     | F081   | 0 (Continue)        |
| 68AD      | Autoreclose 1P Dead Time                            | 0 to 655.35   | S     | 0.01  | F001   | 100                 |
| 68AE      | Autoreclose Breaker Sequence                        | 0 to 4        |       | 1     | F082   | 3 (1 - 2)           |
| 68AF      | Autoreclose Transfer Time                           | 0 to 655.35   | S     | 0.01  | F001   | 400                 |
| 68B0      | Autoreclose Event                                   | 0 to 1        |       | 1     | F102   | 0 (Disabled)        |
| 68B1      | Autoreclose 3P Dead Time 3                          | 0 to 655.35   | S     | 0.01  | F001   | 200                 |
| 68B2      | Autoreclose 3P Dead Time 4                          | 0 to 655.35   | S     | 0.01  | F001   | 400                 |
| 68B3      | Autoreclose Bus Fault Initiate                      | 0 to 65535    | S     | 0.01  | F300   | 0                   |
| 68B3      | Reserved (14 items)                                 |               |       |       | F001   | 0                   |
| Phase Un  | dervoltage (Read/Write Grouped Setting) (2 modules) |               |       |       |        |                     |
| 7000      | Phase Undervoltage 1 Function                       | 0 to 1        |       | 1     | F102   | 0 (Disabled)        |
| 7001      | Phase Undervoltage 1 Signal Source                  | 0 to 5        |       | 1     | F167   | 0 (SRC 1)           |
| 7002      | Phase Undervoltage 1 Pickup                         | 0 to 3        | pu    | 0.001 | F001   | 1000                |
| 7003      | Phase Undervoltage 1 Curve                          | 0 to 1        |       | 1     | F111   | 0 (Definite Time)   |
| 7004      | Phase Undervoltage 1 Delay                          | 0 to 600      | S     | 0.01  | F001   | 100                 |
| 7005      | Phase Undervoltage 1 Minimum Voltage                | 0 to 3        | pu    | 0.001 | F001   | 100                 |
| 7006      | Phase Undervoltage 1 Block                          | 0 to 65535    |       | 1     | F300   | 0                   |
| 7007      | Phase Undervoltage 1 Target                         | 0 to 2        |       | 1     | F109   | 0 (Self-reset)      |
| 7008      | Phase Undervoltage 1 Events                         | 0 to 1        |       | 1     | F102   | 0 (Disabled)        |
| 7009      | Phase Undervoltage 1 Measurement Mode               | 0 to 1        |       | 1     | F186   | 0 (Phase to Ground) |
| 7004      | Reserved (6 items)                                  | 0 to 1        |       | 1     | F001   | 0                   |
| 700A      |                                                     | 0.0           |       |       | 1 001  | 0                   |

# Table B-9: MODBUS MEMORY MAP (Sheet 27 of 55)

| ADDR      | REGISTER NAME                                        | RANGE       | UNITS   | STEP  | FORMAT | DEFAULT        |
|-----------|------------------------------------------------------|-------------|---------|-------|--------|----------------|
| Phase Ov  | vervoltage (Read/Write Grouped Setting)              |             |         |       |        |                |
| 7040      | Phase Overvoltage 1 Function                         | 0 to 1      |         | 1     | F102   | 0 (Disabled)   |
| 7041      | Phase Overvoltage 1 Source                           | 0 to 5      |         | 1     | F167   | 0 (SRC 1)      |
| 7042      | Phase Overvoltage 1 Pickup                           | 0 to 3      | pu      | 0.001 | F001   | 1000           |
| 7043      | Phase Overvoltage 1 Delay                            | 0 to 600    | S       | 0.01  | F001   | 100            |
| 7044      | Phase Overvoltage 1 Reset Delay                      | 0 to 600    | S       | 0.01  | F001   | 100            |
| 7045      | Phase Overvoltage 1 Block                            | 0 to 65535  |         | 1     | F300   | 0              |
| 7046      | Phase Overvoltage 1 Target                           | 0 to 2      |         | 1     | F109   | 0 (Self-reset) |
| 7047      | Phase Overvoltage 1 Events                           | 0 to 1      |         | 1     | F102   | 0 (Disabled)   |
| 7048      | Reserved (8 items)                                   | 0 to 1      |         | 1     | F001   | 0              |
| Distance  | (Read/Write Grouped Setting)                         |             | •       | •     | •      |                |
| 7060      | Distance Signal Source                               | 0 to 5      |         | 1     | F167   | 0 (SRC 1)      |
| 7061      | Memory Duration                                      | 5 to 25     | cycles  | 1     | F001   | 10             |
| 7062      | Force Self-Polarization                              | 0 to 65535  |         | 1     | F300   | 0              |
| 7062      | Force Memory Polarization                            | 0 to 65535  |         | 1     | F300   | 0              |
| Phase Di  | stance (Read/Write Grouped Setting) (5 modules)      |             |         |       |        |                |
| 7070      | Phase Distance Zone 1 Function                       | 0 to 1      |         | 1     | F102   | 0 (Disabled)   |
| 7071      | Phase Distance Zone 1 Current Supervision            | 0.05 to 30  | pu      | 0.001 | F001   | 200            |
| 7072      | Phase Distance Zone 1 Reach                          | 0.02 to 500 | ohms    | 0.01  | F001   | 200            |
| 7073      | Phase Distance Zone 1 Direction                      | 0 to 2      |         | 1     | F154   | 0 (Forward)    |
| 7074      | Phase Distance Zone 1 Comparator Limit               | 30 to 90    | degrees | 1     | F001   | 90             |
| 7075      | Phase Distance Zone 1 Delay                          | 0 to 65.535 | S       | 0.001 | F001   | 0              |
| 7076      | Phase Distance Zone 1 Block                          | 0 to 65535  |         | 1     | F300   | 0              |
| 7077      | Phase Distance Zone 1 Target                         | 0 to 2      |         | 1     | F109   | 0 (Self-reset) |
| 7078      | Phase Distance Zone 1 Events                         | 0 to 1      |         | 1     | F102   | 0 (Disabled)   |
| 7079      | Phase Distance Zone 1 Shape                          | 0 to 1      |         | 1     | F120   | 0 (Mho)        |
| 707A      | Phase Distance Zone 1 RCA                            | 30 to 90    | degrees | 1     | F001   | 85             |
| 707B      | Phase Distance Zone 1 DIR RCA                        | 30 to 90    | degrees | 1     | F001   | 85             |
| 707C      | Phase Distance Zone 1 DIR Comp Limit                 | 30 to 90    | degrees | 1     | F001   | 90             |
| 707D      | Phase Distance Zone 1 Quad Right Blinder             | 0.02 to 500 | ohms    | 0.01  | F001   | 1000           |
| 707E      | Phase Distance Zone 1 Quad Right Blinder RCA         | 60 to 90    | degrees | 1     | F001   | 85             |
| 707F      | Phase Distance Zone 1 Quad Left Blinder              | 0.02 to 500 | ohms    | 0.01  | F001   | 1000           |
| 7080      | Phase Distance Zone 1 Quad Left Blinder RCA          | 60 to 90    | degrees | 1     | F001   | 85             |
| 7081      | Phase Distance Zone 1 Volt Limit                     | 0 to 5      | pu      | 0.001 | F001   | 0              |
| 7082      | Phase Distance Zone 1 Transformer Voltage Connection | 0 to 12     |         | 1     | F153   | 0 (None)       |
| 7083      | Phase Distance Zone 1 Transformer Current Connection | 0 to 12     |         | 1     | F153   | 0 (None)       |
| 7084      | Phase Distance Zone 1 Rev Reach                      | 0.02 to 500 | ohms    | 0.01  | F001   | 200            |
| 7085      | Phase Distance Zone 1 Rev Reach RCA                  | 30 to 90    | degrees | 1     | F001   | 85             |
| 7086      | Reserved (10 items)                                  |             |         |       | F001   | 0              |
| 7090      | Repeated for Phase Distance Zone 2                   |             |         |       |        |                |
| 70B0      | Repeated for Phase Distance Zone 3                   |             |         |       |        |                |
| Line Pick | up (Read/Write Grouped Setting)                      |             |         |       |        |                |
| 71F0      | Line Pickup Function                                 | 0 to 1      |         | 1     | F102   | 0 (Disabled)   |
| 71F1      | Line Pickup Signal Source                            | 0 to 5      |         | 1     | F167   | 0 (SRC 1)      |
| 71F2      | Line Pickup Phase IOC Pickup                         | 0 to 30     | pu      | 0.001 | F001   | 1000           |
| 71F3      | Line Pickup UV Pickup                                | 0 to 3      | pu      | 0.001 | F001   | 700            |
| 71F4      | Line End Open Pickup Delay                           | 0 to 65.535 | S       | 0.001 | F001   | 150            |
| 71F5      | Line End Open Reset Delay                            | 0 to 65.535 | S       | 0.001 | F001   | 90             |
| 71F6      | Line Pickup OV Pickup Delay                          | 0 to 65.535 | S       | 0.001 | F001   | 40             |
| 71F7      | Autoreclose Coordination Pickup Delay                | 0 to 65.535 | S       | 0.001 | F001   | 45             |
| 71F8      | Autoreclose Coordination Reset Delay                 | 0 to 65.535 | S       | 0.001 | F001   | 5              |
| 71F9      | Autoreclose Coordination Bypass                      | 0 to 1      |         | 1     | F102   | 1 (Enabled)    |
| 71FA      | Line Pickup Block                                    | 0 to 65535  |         | 1     | F300   | 0              |
| 71FB      | Line Pickup Target                                   | 0 to 2      |         | 1     | F109   | 0 (Self-reset) |

### Table B-9: MODBUS MEMORY MAP (Sheet 28 of 55)

| ADDR         | REGISTER NAME                                           | RANGE                 | UNITS   | STEP  | FORMAT | DEFAULT                   |
|--------------|---------------------------------------------------------|-----------------------|---------|-------|--------|---------------------------|
| 71FC         | Line Pickup Events                                      | 0 to 1                |         | 1     | F102   | 0 (Disabled)              |
| 71FD         | Terminal Open                                           | 0 to 65535            |         | 1     | F300   | 0                         |
| 71FE         | Autoreclose Accelerate                                  | 0 to 65535            |         | 1     | F300   | 0                         |
| Phase Di     | rectional Overcurrent (Read/Write Grouped Setting) (2   | modules)              |         |       |        |                           |
| 7260         | Phase Directional Overcurrent 1 Function                | 0 to 1                |         | 1     | F102   | 0 (Disabled)              |
| 7261         | Phase Directional Overcurrent 1 Source                  | 0 to 5                |         | 1     | F167   | 0 (SRC 1)                 |
| 7262         | Phase Directional Overcurrent 1 Block                   | 0 to 65535            |         | 1     | F300   | 0                         |
| 7263         | Phase Directional Overcurrent 1 ECA                     | 0 to 359              |         | 1     | F001   | 30                        |
| 7264         | Phase Directional Overcurrent 1 Pol V Threshold         | 0 to 3                | pu      | 0.001 | F001   | 700                       |
| 7265         | Phase Directional Overcurrent 1 Block Overcurrent       | 0 to 1                |         | 1     | F126   | 0 (No)                    |
| 7266         | Phase Directional Overcurrent 1 Target                  | 0 to 2                |         | 1     | F109   | 0 (Self-reset)            |
| 7267         | Phase Directional Overcurrent 1 Events                  | 0 to 1                |         | 1     | F102   | 0 (Disabled)              |
| 7268         | Reserved (8 items)                                      | 0 to 1                |         | 1     | F001   | 0                         |
| 7270         | Repeated for Phase Directional Overcurrent 2            |                       |         |       |        |                           |
| Neutral D    | irectional Overcurrent (Read/Write Grouped Setting) (2  | modules)              |         |       |        |                           |
| 7280         | Neutral Directional Overcurrent 1 Function              | 0 to 1                |         | 1     | F102   | 0 (Disabled)              |
| 7281         | Neutral Directional Overcurrent 1 Source                | 0 to 5                |         | 1     | F167   | 0 (SRC 1)                 |
| 7282         | Neutral Directional Overcurrent 1 Polarizing            | 0 to 2                |         | 1     | F230   | 0 (Voltage)               |
| 7283         | Neutral Directional Overcurrent 1 Forward ECA           | -90 to 90             | ° Lag   | 1     | F002   | 75                        |
| 7284         | Neutral Directional Overcurrent 1 Forward Limit Angle   | 40 to 90              | degrees | 1     | F001   | 90                        |
| 7285         | Neutral Directional Overcurrent 1 Forward Pickup        | 0.002 to 30           | pu      | 0.001 | F001   | 50                        |
| 7286         | Neutral Directional Overcurrent 1 Reverse Limit Angle   | 40 to 90              | degrees | 1     | F001   | 90                        |
| 7287         | Neutral Directional Overcurrent 1 Reverse Pickup        | 0.002 to 30           | pu      | 0.001 | F001   | 50                        |
| 7288         | Neutral Directional Overcurrent 1 Target                | 0 to 2                |         | 1     | F109   | 0 (Self-reset)            |
| 7289         | Neutral Directional Overcurrent 1 Block                 | 0 to 65535            |         | 1     | F300   | 0                         |
| 728A         | Neutral Directional Overcurrent 1 Events                | 0 to 1                |         | 1     | F102   | 0 (Disabled)              |
| 728B         | Neutral Directional Overcurrent 1 Polarizing Voltage    | 0 to 1                |         | 1     | F231   | 0 (Calculated V0)         |
| 728C         | Neutral Directional Overcurrent 1 Op Current            | 0 to 1                |         | 1     | F196   | 0 (Calculated 3I0)        |
| 728D         | Neutral Directional Overcurrent 1 Offset                | 0 to 250              | ohms    | 0.01  | F001   | 0                         |
| 728E         | Neutral Directional Overcurrent 1 Pos Seq Restraint     | 0 to 0.5              |         | 0.001 | F001   | 63                        |
| 728F         | Reserved                                                | 0 to 1                |         | 1     | F001   | 0                         |
| 7290         | Repeated for Neutral Directional Overcurrent 2          |                       |         |       |        |                           |
| _            | sequence directional overcurrent (read/write grouped    | settings) (2 modules) |         |       |        |                           |
| 72A0         | Negative Sequence Directional Overcurrent 1 Function    | 0 to 1                |         | 1     | F102   | 0 (Disabled)              |
| 72A1         | Negative Sequence Directional Overcurrent 1 Source      | 0 to 5                |         | 1     | F167   | 0 (SRC 1)                 |
| 72A2         | Negative Sequence Directional Overcurrent 1 Type        | 0 to 1                |         | 1     | F179   | 0 (Neg Sequence)          |
| 72A3         | Neg Sequence Directional Overcurrent 1 Forward ECA      | 0 to 90               | ° Lag   | 1     | F002   | 75                        |
| 72A4         | Neg Seq Directional Overcurrent 1 Forward Limit Angle   | 40 to 90              | degrees | 1     | F001   | 90                        |
| 72A5         | Neg Sequence Directional Overcurrent 1 Forward Pickup   | 0.015 to 30           | pu      | 0.05  | F001   | 5                         |
| 72A6         | Neg Seq Directional Overcurrent 1 Reverse Limit Angle   | 40 to 90              | degrees | 1     | F001   | 90                        |
| 72A7         | Neg Sequence Directional Overcurrent 1 Reverse Pickup   |                       | pu      | 0.05  | F001   | 5                         |
| 72A8         | Negative Sequence Directional Overcurrent 1 Target      | 0 to 2                |         | 1     | F109   | 0 (Self-reset)            |
| 72A9         | Negative Sequence Directional Overcurrent 1 Block       | 0 to 65535            |         | 1     | F300   | 0                         |
| 72AA         | Negative Sequence Directional Overcurrent 1 Events      | 0 to 1                |         | 1     | F102   | 0 (Disabled)              |
| 72AB         | Negative Sequence Directional Overcurrent 1 Offset      | 0 to 250              | ohms    | 0.01  | F001   | 0                         |
| 72AC         | Neg Seq Directional Overcurrent 1 Pos Seq Restraint     | 0 to 0.5              |         | 0.001 | F001   | 63                        |
| 72AD         | Reserved (3 items)                                      | 0 to 1                |         | 1     | F001   | 0                         |
| 72B0         | Repeated for Neg Seq Directional Overcurrent 2          |                       | L       |       |        |                           |
|              | Arcing Current Settings (Read/Write Setting) (2 modules |                       |         | 4     | E100   | 0 (Dischlad)              |
| 72C0<br>72C1 | Breaker 1 Arcing Current Function                       | 0 to 1                |         | 1     | F102   | 0 (Disabled)<br>0 (SRC 1) |
|              | Breaker 1 Arcing Current Source                         | 0 to 5                |         | 1     | F167   | . ,                       |
| 72C2         | Breaker 1 Arcing Current Initiate A                     | 0 to 65535            |         | 1     | F300   | 0                         |
| 72C3         | Breaker 1 Arcing Current Initiate B                     | 0 to 65535            |         | 1     | F300   | 0                         |
| 72C4         | Breaker 1 Arcing Current Initiate C                     | 0 to 65535            |         | 1     | F300   | 0                         |

# Table B–9: MODBUS MEMORY MAP (Sheet 29 of 55)

| ADDR         | REGISTER NAME                                   | RANGE                 | UNITS                | STEP  | FORMAT       | DEFAULT        |
|--------------|-------------------------------------------------|-----------------------|----------------------|-------|--------------|----------------|
| 72C5         | Breaker 1 Arcing Current Delay                  | 0 to 65.535           | S                    | 0.001 | F001         | 0              |
| 72C6         | Breaker 1 Arcing Current Limit                  | 0 to 50000            | kA <sup>2</sup> -cyc | 1     | F001         | 1000           |
| 72C7         | Breaker 1 Arcing Current Block                  | 0 to 65535            |                      | 1     | F300         | 0              |
| 72C8         | Breaker 1 Arcing Current Target                 | 0 to 2                |                      | 1     | F109         | 0 (Self-reset) |
| 72C9         | Breaker 1 Arcing Current Events                 | 0 to 1                |                      | 1     | F102         | 0 (Disabled)   |
| 72CA         | Repeated for Breaker 2 Arcing Current           |                       |                      |       |              |                |
| 72D4         | Repeated for Breaker 3 Arcing Current           |                       |                      |       |              |                |
| 72DE         | Repeated for Breaker 4 Arcing Current           |                       |                      |       |              |                |
| dcmA Inp     | outs (Read/Write Setting) (24 modules)          |                       |                      |       |              |                |
| 7300         | dcmA Inputs 1 Function                          | 0 to 1                |                      | 1     | F102         | 0 (Disabled)   |
| 7301         | dcmA Inputs 1 ID                                |                       |                      |       | F205         | "DCMA I 1"     |
| 7307         | Reserved 1 (4 items)                            | 0 to 65535            |                      | 1     | F001         | 0              |
| 730B         | dcmA Inputs 1 Units                             |                       |                      |       | F206         | "mA"           |
| 730E         | dcmA Inputs 1 Range                             | 0 to 6                |                      | 1     | F173         | 6 (4 to 20 mA) |
| 730F         | dcmA Inputs 1 Minimum Value                     | -9999.999 to 9999.999 |                      | 0.001 | F004         | 4000           |
| 7311         | dcmA Inputs 1 Maximum Value                     | -9999.999 to 9999.999 |                      | 0.001 | F004         | 20000          |
| 7313         | Reserved (5 items)                              | 0 to 65535            |                      | 1     | F001         | 0              |
| 7318         | Repeated for dcmA Inputs 2                      |                       |                      |       |              |                |
| 7330         | Repeated for dcmA Inputs 3                      |                       |                      |       |              |                |
| 7348         | Repeated for dcmA Inputs 4                      |                       |                      |       |              |                |
| 7360         | Repeated for dcmA Inputs 5                      |                       |                      |       |              |                |
| 7378         | Repeated for dcmA Inputs 6                      |                       |                      |       |              |                |
| 7390         | Repeated for dcmA Inputs 7                      |                       |                      |       |              |                |
| 73A8         | Repeated for dcmA Inputs 8                      |                       |                      |       |              |                |
| 73C0         | Repeated for dcmA Inputs 9                      |                       |                      |       |              |                |
| 73D8         | Repeated for dcmA Inputs 10                     |                       |                      |       |              |                |
| 73F0         | Repeated for dcmA Inputs 11                     |                       |                      |       |              |                |
| 7408         | Repeated for dcmA Inputs 12                     |                       |                      |       |              |                |
| 7420         | Repeated for dcmA Inputs 13                     |                       |                      |       |              |                |
| 7438         | Repeated for dcmA Inputs 14                     |                       |                      |       |              |                |
| 7450         | Repeated for dcmA Inputs 15                     |                       |                      |       |              |                |
| 7468         | Repeated for dcmA Inputs 16                     |                       |                      |       |              |                |
| 7480         | Repeated for dcmA Inputs 17                     |                       |                      |       |              |                |
| 7498         | Repeated for dcmA Inputs 18                     |                       |                      |       |              |                |
| 74B0         | Repeated for dcmA Inputs 19                     |                       |                      |       |              |                |
| 74C8         | Repeated for dcmA Inputs 20                     |                       |                      |       |              |                |
| 74E0         | Repeated for dcmA Inputs 21                     |                       |                      |       |              |                |
| 74F8         | Repeated for dcmA Inputs 22                     |                       |                      |       |              |                |
| 7510         | Repeated for dcmA Inputs 23                     |                       |                      |       |              |                |
| 7528         | Repeated for dcmA Inputs 24                     |                       |                      |       |              |                |
|              | ect switches (read/write settings)              |                       |                      |       | 1            |                |
| 7540         | Disconnect switch 1 function                    | 0 to 1                |                      | 1     | F102         | 0 (Disabled)   |
| 7541         | Disconnect switch 1 name                        |                       |                      |       | F206         | "SW 1"         |
| 7544         | Disconnect switch 1 mode                        | 0 to 1                |                      | 1     | F157         | 0 (3-Pole)     |
| 7545         | Disconnect switch 1 open                        | 0 to 65535            |                      | 1     | F300         | 0              |
| 7546         | Disconnect switch 1 block open                  | 0 to 65535            |                      | 1     | F300         | 0              |
| 7547         | Disconnect switch 1 close                       | 0 to 65535            |                      | 1     | F300         | 0              |
| 7548         | Disconnect switch 1 block close                 | 0 to 65535            |                      | 1     | F300         | 0              |
| 7549         | Disconnect switch 1 phase A / three-pole closed | 0 to 65535            |                      | 1     | F300         | 0              |
| 7549<br>754A | Disconnect switch 1 phase A / three-pole closed | 0 to 65535            |                      | 1     | F300         | 0              |
| 754A<br>754B | Disconnect switch 1 phase B closed              | 0 to 65535            |                      | 1     | F300<br>F300 | 0              |
|              |                                                 |                       |                      |       |              | -              |
| 754C         | Disconnect switch 1 phase B opened              | 0 to 65535            |                      | 1     | F300         | 0              |
| 754D         | Disconnect switch 1 phase C closed              | 0 to 65535            |                      | 1     | F300         | 0              |
| 754E         | Disconnect switch 1 phase C opened              | 0 to 65535            |                      | 1     | F300         | 0              |

### Table B-9: MODBUS MEMORY MAP (Sheet 30 of 55)

| ADDR      | REGISTER NAME                                                                         | RANGE        | UNITS | STEP  | FORMAT | DEFAULT        |
|-----------|---------------------------------------------------------------------------------------|--------------|-------|-------|--------|----------------|
| 754F      | Disconnect switch 1 operate time                                                      | 0 to 2       | S     | 0.001 | F001   | 70             |
| 7550      | Disconnect switch 1 alarm delay                                                       | 0 to 1000000 | S     | 0.001 | F003   | 0              |
| 7552      | Disconnect switch 1 events                                                            | 0 to 1       |       | 1     | F102   | 0 (Disabled)   |
| 7553      | Reserved (2 items)                                                                    |              |       |       |        |                |
| 7555      | Repeated for disconnect switch 2                                                      |              |       |       |        |                |
| 756A      | Repeated for disconnect switch 3                                                      |              |       |       |        |                |
| 757F      | Repeated for disconnect switch 4                                                      |              |       |       |        |                |
| 7594      | Repeated for disconnect switch 5                                                      |              |       |       |        |                |
| 75A9      | Repeated for disconnect switch 6                                                      |              |       |       |        |                |
| 75BE      | Repeated for disconnect switch 7                                                      |              |       |       |        |                |
| 75D3      | Repeated for disconnect switch 8                                                      |              |       |       |        |                |
| 75E8      | Repeated for disconnect switch 9                                                      |              |       |       |        |                |
| 75FD      | Repeated for disconnect switch 10                                                     |              |       |       |        |                |
| 7612      | Repeated for disconnect switch 11                                                     |              |       |       |        |                |
| 7627      | Repeated for disconnect switch 12                                                     |              |       |       |        |                |
| 763C      | Repeated for disconnect switch 13                                                     |              |       |       |        |                |
| 7651      | Repeated for disconnect switch 14                                                     |              |       |       |        |                |
| 7666      | Repeated for disconnect switch 15                                                     |              |       |       |        |                |
| 767B      | Repeated for disconnect switch 16                                                     |              |       |       |        |                |
| User Prog | grammable Pushbuttons (Read/Write Setting) (16 modu                                   | iles)        |       |       |        |                |
| 7B60      | User Programmable Pushbutton 1 Function                                               | 0 to 2       |       | 1     | F109   | 2 (Disabled)   |
| 7B61      | User Programmable Pushbutton 1 Top Line                                               |              |       |       | F202   | (none)         |
| 7B6B      | User Programmable Pushbutton 1 On Text                                                |              |       |       | F202   | (none)         |
| 7B75      | User Programmable Pushbutton 1 Off Text                                               |              |       |       | F202   | (none)         |
| 7B7F      | User Programmable Pushbutton 1 Drop-Out Time                                          | 0 to 60      | S     | 0.05  | F001   | 0              |
| 7B80      | User Programmable Pushbutton 1 Target                                                 | 0 to 2       |       | 1     | F109   | 0 (Self-reset) |
| 7B81      | User Programmable Pushbutton 1 Events                                                 | 0 to 1       |       | 1     | F102   | 0 (Disabled)   |
| 7B82      | User Programmable Pushbutton 1 LED Operand                                            | 0 to 65535   |       | 1     | F300   | 0              |
| 7B83      | User Programmable Pushbutton 1 Autoreset Delay                                        | 0 to 600     | S     | 0.05  | F001   | 0              |
| 7B84      | User Programmable Pushbutton 1 Autoreset Function                                     | 0 to 1       |       | 1     | F102   | 0 (Disabled)   |
| 7B85      | User Programmable Pushbutton 1 Local Lock                                             | 0 to 65535   |       | 1     | F300   | 0              |
| 7B86      | User Programmable Pushbutton 1 Message Priority                                       | 0 to 2       |       | 1     | F220   | 0 (Disabled)   |
| 7B87      | User Programmable Pushbutton 1 Remote Lock                                            | 0 to 65535   |       | 1     | F300   | 0              |
| 7B88      | User Programmable Pushbutton 1 Reset                                                  | 0 to 65535   |       | 1     | F300   | 0              |
| 7B89      | User Programmable Pushbutton 1 Set                                                    | 0 to 65535   |       | 1     | F300   | 0              |
| 7B8A      | User Programmable Pushbutton 1 Hold                                                   | 0 to 10      | S     | 0.1   | F001   | 1              |
| 7B8B      | Repeated for User Programmable Pushbutton 2                                           |              |       |       |        |                |
| 7BB6      | Repeated for User Programmable Pushbutton 3                                           |              |       |       |        |                |
| 7BE1      | Repeated for User Programmable Pushbutton 4                                           |              |       |       |        |                |
| 7C0C      | Repeated for User Programmable Pushbutton 5                                           |              | 1     | 1     |        |                |
| 7C37      | Repeated for User Programmable Pushbutton 6                                           |              |       | 1     |        |                |
| 7C62      | Repeated for User Programmable Pushbutton 7                                           |              |       | 1     |        |                |
| 7C8D      | Repeated for User Programmable Pushbutton 8                                           |              | 1     | 1     |        |                |
| 7CB8      | Repeated for User Programmable Pushbutton 9                                           |              |       | 1     |        |                |
| 7CE3      | Repeated for User Programmable Pushbutton 10                                          |              |       |       |        |                |
| 7D0E      | Repeated for User Programmable Pushbutton 11                                          |              |       | 1     |        |                |
| 7D39      | Repeated for User Programmable Pushbutton 12                                          |              |       |       |        |                |
| 7D64      | Repeated for User Programmable Pushbutton 13                                          |              |       |       |        |                |
| 7D8F      | Repeated for User Programmable Pushbutton 14                                          |              |       |       |        |                |
| 7DBA      | Repeated for User Programmable Pushbutton 15                                          |              |       |       |        |                |
| 7DE5      | Repeated for User Programmable Pushbutton 16                                          |              | 1     | 1     |        |                |
| 7DES      | -                                                                                     |              |       | 1     | 1      |                |
|           | vervoltage (Read/Write Grouped Setting) (3 modules)                                   |              |       |       |        |                |
|           | vervoltage (Read/Write Grouped Setting) (3 modules)<br>Neutral Overvoltage 1 Function | 0 to 1       |       | 1     | F102   | 0 (Disabled)   |

# Table B-9: MODBUS MEMORY MAP (Sheet 31 of 55)

| ADDR                                                         | REGISTER NAME                                                                                                    | RANGE                                                                                      | UNITS                          | STEP                                            | FORMAT                                               | DEFAULT                                           |
|--------------------------------------------------------------|----------------------------------------------------------------------------------------------------|--------------------------------------------------------------------------------------------|--------------------------------|-------------------------------------------------|------------------------------------------------------|---------------------------------------------------|
| 7F02                                                         | Neutral Overvoltage 1 Pickup                                                                                                    | 0 to 3.00                                                                                  | pu                             | 0.001                                           | F001                                                 | 300                                               |
| 7F03                                                         | Neutral Overvoltage 1 Pickup Delay                                                                                                    | 0 to 600                                                                                   | s                              | 0.01                                            | F001                                                 | 100                                               |
| 7F04                                                         | Neutral Overvoltage 1 Reset Delay                                                                                                    | 0 to 600                                                                                   | S                              | 0.01                                            | F001                                                 | 100                                               |
| 7F05                                                         | Neutral Overvoltage 1 Block                                                                                                    | 0 to 65535                                                                                 |                                | 1                                               | F300                                                 | 0                                                 |
| 7F06                                                         | Neutral Overvoltage 1 Target                                                                                                    | 0 to 2                                                                                     |                                | 1                                               | F109                                                 | 0 (Self-reset)                                    |
| 7F07                                                         | Neutral Overvoltage 1 Events                                                                                                    | 0 to 1                                                                                     |                                | 1                                               | F102                                                 | 0 (Disabled)                                      |
| 7F08                                                         | Neutral Overvoltage 1 Curves                                                                                                    | 0 to 3                                                                                     |                                | 1                                               | F116                                                 | 0 (Definite Time)                                 |
| 7F09                                                         | Reserved (8 items)                                                                                                    | 0 to 65535                                                                                 |                                | 1                                               | F001                                                 | 0                                                 |
| 7F10                                                         | Repeated for Neutral Overvoltage 2                                                                                                    |                                                                                            |                                |                                                 |                                                      |                                                   |
| 7F20                                                         | Repeated for Neutral Overvoltage 3                                                                                                    |                                                                                            |                                |                                                 |                                                      |                                                   |
| Auxiliary                                                    | Overvoltage (Read/Write Grouped Setting) (3 modules)                                                                                                    | 3)                                                                                         |                                |                                                 |                                                      |                                                   |
| 7F30                                                         | Auxiliary Overvoltage 1 Function                                                                                                    | 0 to 1                                                                                     |                                | 1                                               | F102                                                 | 0 (Disabled)                                      |
| 7F31                                                         | Auxiliary Overvoltage 1 Signal Source                                                                                                    | 0 to 5                                                                                     |                                | 1                                               | F167                                                 | 0 (SRC 1)                                         |
| 7F32                                                         | Auxiliary Overvoltage 1 Pickup                                                                                                    | 0 to 3                                                                                     | pu                             | 0.001                                           | F001                                                 | 300                                               |
| 7F33                                                         | Auxiliary Overvoltage 1 Pickup Delay                                                                                                    | 0 to 600                                                                                   | s                              | 0.01                                            | F001                                                 | 100                                               |
| 7F34                                                         | Auxiliary Overvoltage 1 Reset Delay                                                                                                    | 0 to 600                                                                                   | S                              | 0.01                                            | F001                                                 | 100                                               |
| 7F35                                                         | Auxiliary Overvoltage 1 Block                                                                                                    | 0 to 65535                                                                                 |                                | 1                                               | F300                                                 | 0                                                 |
| 7F36                                                         | Auxiliary Overvoltage 1 Target                                                                                                    | 0 to 2                                                                                     |                                | 1                                               | F109                                                 | 0 (Self-reset)                                    |
| 7F37                                                         | Auxiliary Overvoltage 1 Events                                                                                                    | 0 to 1                                                                                     |                                | 1                                               | F102                                                 | 0 (Disabled)                                      |
| 7F38                                                         | Reserved (8 items)                                                                                                    | 0 to 65535                                                                                 |                                | 1                                               | F001                                                 | 0                                                 |
| 7F40                                                         | Repeated for Auxiliary Overvoltage 2                                                                                                    |                                                                                            |                                |                                                 |                                                      |                                                   |
| 7F50                                                         | Repeated for Auxiliary Overvoltage 3                                                                                                    |                                                                                            |                                |                                                 |                                                      |                                                   |
| Auxiliary                                                    | Undervoltage (Read/Write Grouped Setting) (3 module                                                                                                    | es)                                                                                        |                                |                                                 |                                                      |                                                   |
| 7F60                                                         | Auxiliary Undervoltage 1 Function                                                                                                    | 0 to 1                                                                                     |                                | 1                                               | F102                                                 | 0 (Disabled)                                      |
| 7F61                                                         | Auxiliary Undervoltage 1 Signal Source                                                                                                    | 0 to 5                                                                                     |                                | 1                                               | F167                                                 | 0 (SRC 1)                                         |
| 7F62                                                         | Auxiliary Undervoltage 1 Pickup                                                                                                    | 0 to 3                                                                                     | pu                             | 0.001                                           | F001                                                 | 700                                               |
| 7F63                                                         | Auxiliary Undervoltage 1 Delay                                                                                                    | 0 to 600                                                                                   | S                              | 0.01                                            | F001                                                 | 100                                               |
| 7F64                                                         | Auxiliary Undervoltage 1 Curve                                                                                                    | 0 to 1                                                                                     |                                | 1                                               | F111                                                 | 0 (Definite Time)                                 |
| 7F65                                                         | Auxiliary Undervoltage 1 Minimum Voltage                                                                                                    | 0 to 3                                                                                     | pu                             | 0.001                                           | F001                                                 | 100                                               |
| 7F66                                                         | Auxiliary Undervoltage 1 Block                                                                                                    | 0 to 65535                                                                                 |                                | 1                                               | F300                                                 | 0                                                 |
| 7F67                                                         | Auxiliary Undervoltage 1 Target                                                                                                    | 0 to 2                                                                                     |                                | 1                                               | F109                                                 | 0 (Self-reset)                                    |
| 7F68                                                         | Auxiliary Undervoltage 1 Events                                                                                                    | 0 to 1                                                                                     |                                | 1                                               | F102                                                 | 0 (Disabled)                                      |
| 7F69                                                         | Reserved (7 items)                                                                                                    | 0 to 65535                                                                                 |                                | 1                                               | F001                                                 | 0                                                 |
| 7F70                                                         | Repeated for Auxiliary Undervoltage 2                                                                                                    |                                                                                            |                                |                                                 |                                                      |                                                   |
| 7F80                                                         | Repeated for Auxiliary Undervoltage 3                                                                                                    |                                                                                            |                                |                                                 |                                                      |                                                   |
| Frequen                                                      | cy (Read Only)                                                                                                    |                                                                                            | •                              |                                                 |                                                      |                                                   |
| 8000                                                         | Tracking Frequency                                                                                                    |                                                                                            | Hz                             |                                                 | F001                                                 | 0                                                 |
| Breaker I                                                    | Failure (Read/Write Grouped Setting) (2 modules)                                                                                                    |                                                                                            |                                |                                                 |                                                      |                                                   |
| 8600                                                         | Breaker Failure 1 Function                                                                                                    | 0 to 1                                                                                     |                                | 1                                               | F102                                                 | 0 (Disabled)                                      |
| 8601                                                         | Breaker Failure 1 Mode                                                                                                    | 0 to 1                                                                                     |                                | 1                                               | F157                                                 | 0 (3-Pole)                                        |
| 8602                                                         | Breaker Failure 1 Source                                                                                                    | 0 to 5                                                                                     |                                | 1                                               | F167                                                 | 0 (SRC 1)                                         |
| 8603                                                         | Breaker Failure 1 Amp Supervision                                                                                                    | 0 to 1                                                                                     |                                | 1                                               | F126                                                 | 1 (Yes)                                           |
| 0004                                                         | Breaker Failure 1 Use Seal-In                                                                                                    | 0 to 1                                                                                     |                                | 1                                               | F126                                                 | 1 (Yes)                                           |
| 8604                                                         |                                                                                                    |                                                                                            |                                |                                                 |                                                      |                                                   |
| 8604                                                         | Breaker Failure 1 Three Pole Initiate                                                                                                    | 0 to 65535                                                                                 |                                | 1                                               | F300                                                 | 0                                                 |
|                                                              | Breaker Failure 1 Three Pole Initiate<br>Breaker Failure 1 Block                                                                                                    | 0 to 65535<br>0 to 65535                                                                   |                                | 1<br>1                                          | F300<br>F300                                         | 0                                                 |
| 8605                                                         |                                                                                                    |                                                                                            |                                |                                                 |                                                      | -                                                 |
| 8605<br>8606                                                 | Breaker Failure 1 Block                                                                                                    | 0 to 65535                                                                                 |                                | 1                                               | F300                                                 | 0                                                 |
| 8605<br>8606<br>8607                                         | Breaker Failure 1 Block<br>Breaker Failure 1 Phase Amp Supv Pickup                                                                                                    | 0 to 65535<br>0.001 to 30                                                                  | <br>pu                         | 1<br>0.001                                      | F300<br>F001                                         | 0 1050                                            |
| 8605<br>8606<br>8607<br>8608                                 | Breaker Failure 1 Block<br>Breaker Failure 1 Phase Amp Supv Pickup<br>Breaker Failure 1 Neutral Amp Supv Pickup                                                                                                    | 0 to 65535<br>0.001 to 30<br>0.001 to 30                                                   | <br>pu<br>pu                   | 1<br>0.001<br>0.001                             | F300<br>F001<br>F001                                 | 0<br>1050<br>1050                                 |
| 8605<br>8606<br>8607<br>8608<br>8609<br>860A                 | Breaker Failure 1 Block<br>Breaker Failure 1 Phase Amp Supv Pickup<br>Breaker Failure 1 Neutral Amp Supv Pickup<br>Breaker Failure 1 Use Timer 1                                                                                                    | 0 to 65535<br>0.001 to 30<br>0.001 to 30<br>0 to 1<br>0 to 65.535                          | <br>pu<br>pu<br>               | 1<br>0.001<br>0.001<br>1                        | F300<br>F001<br>F001<br>F126<br>F001                 | 0<br>1050<br>1050<br>1 (Yes)<br>0                 |
| 8605<br>8606<br>8607<br>8608<br>8609                         | Breaker Failure 1 Block<br>Breaker Failure 1 Phase Amp Supv Pickup<br>Breaker Failure 1 Neutral Amp Supv Pickup<br>Breaker Failure 1 Use Timer 1<br>Breaker Failure 1 Timer 1 Pickup                                                                                                    | 0 to 65535<br>0.001 to 30<br>0.001 to 30<br>0 to 1                                         | <br>pu<br>pu<br><br>s          | 1<br>0.001<br>0.001<br>1<br>0.001               | F300<br>F001<br>F001<br>F126                         | 0<br>1050<br>1050<br>1 (Yes)                      |
| 8605<br>8606<br>8607<br>8608<br>8609<br>860A<br>860B         | Breaker Failure 1 Block         Breaker Failure 1 Phase Amp Supv Pickup         Breaker Failure 1 Neutral Amp Supv Pickup         Breaker Failure 1 Use Timer 1         Breaker Failure 1 Timer 1 Pickup         Breaker Failure 1 Use Timer 2         Breaker Failure 1 Timer 2 Pickup | 0 to 65535<br>0.001 to 30<br>0.001 to 30<br>0 to 1<br>0 to 65.535<br>0 to 1                | <br>pu<br>pu<br><br>s          | 1<br>0.001<br>0.001<br>1<br>0.001<br>1          | F300<br>F001<br>F001<br>F126<br>F001<br>F126         | 0<br>1050<br>1050<br>1 (Yes)<br>0<br>1 (Yes)<br>0 |
| 8605<br>8606<br>8607<br>8608<br>8609<br>860A<br>860B<br>860C | Breaker Failure 1 Block<br>Breaker Failure 1 Phase Amp Supv Pickup<br>Breaker Failure 1 Neutral Amp Supv Pickup<br>Breaker Failure 1 Use Timer 1<br>Breaker Failure 1 Timer 1 Pickup<br>Breaker Failure 1 Use Timer 2                                                                   | 0 to 65535<br>0.001 to 30<br>0.001 to 30<br>0 to 1<br>0 to 65.535<br>0 to 1<br>0 to 65.535 | <br>pu<br>pu<br><br>s<br><br>s | 1<br>0.001<br>0.001<br>1<br>0.001<br>1<br>0.001 | F300<br>F001<br>F126<br>F001<br>F126<br>F001<br>F001 | 0<br>1050<br>1050<br>1 (Yes)<br>0<br>1 (Yes)      |

# Table B-9: MODBUS MEMORY MAP (Sheet 32 of 55)

| ADDR                                                                                                    | REGISTER NAME                                                                                                    | RANGE           | UNITS | STEP  | FORMAT       | DEFAULT          |
|----------------------------------------------------------------------------------------------------|----------------------------------------------------------------------------------------------------|-----------------|-------|-------|--------------|------------------|
| 8610                                                                                                    | Breaker Failure 1 Breaker Status 2 Phase A/3P                                                                                                    | 0 to 65535      |       | 1     | F300         | 0                |
| 8611                                                                                                    | Breaker Failure 1 Breaker Test On                                                                                                    | 0 to 65535      |       | 1     | F300         | 0                |
| 8612                                                                                                    | Breaker Failure 1 Phase Amp Hiset Pickup                                                                                                    | 0.001 to 30     | pu    | 0.001 | F001         | 1050             |
| 8613                                                                                                    | Breaker Failure 1 Neutral Amp Hiset Pickup                                                                                                    | 0.001 to 30     | pu    | 0.001 | F001         | 1050             |
| 8614                                                                                                    | Breaker Failure 1 Phase Amp Loset Pickup                                                                                                    | 0.001 to 30     | pu    | 0.001 | F001         | 1050             |
| 8615                                                                                                    | Breaker Failure 1 Neutral Amp Loset Pickup                                                                                                    | 0.001 to 30     | pu    | 0.001 | F001         | 1050             |
| 8616                                                                                                    | Breaker Failure 1 Loset Time                                                                                                    | 0 to 65.535     | s     | 0.001 | F001         | 0                |
| 8617                                                                                                    | Breaker Failure 1 Trip Dropout Delay                                                                                                    | 0 to 65.535     | s     | 0.001 | F001         | 0                |
| 8618                                                                                                    | Breaker Failure 1 Target                                                                                                    | 0 to 2          |       | 1     | F109         | 0 (Self-reset)   |
| 8619                                                                                                    | Breaker Failure 1 Events                                                                                                    | 0 to 1          |       | 1     | F102         | 0 (Disabled)     |
| 861A                                                                                                    | Breaker Failure 1 Phase A Initiate                                                                                                    | 0 to 65535      |       | 1     | F300         | 0                |
| 861B                                                                                                    | Breaker Failure 1 Phase B Initiate                                                                                                    | 0 to 65535      |       | 1     | F300         | 0                |
| 861C                                                                                                    | Breaker Failure 1 Phase C Initiate                                                                                                    | 0 to 65535      |       | 1     | F300         | 0                |
| 861D                                                                                                    | Breaker Failure 1 Breaker Status 1 Phase B                                                                                                    | 0 to 65535      |       | 1     | F300         | 0                |
| 861E                                                                                                    | Breaker Failure 1 Breaker Status 1 Phase C                                                                                                    | 0 to 65535      |       | 1     | F300         | 0                |
| 861F                                                                                                    | Breaker Failure 1 Breaker Status 2 Phase B                                                                                                    | 0 to 65535      |       | 1     | F300         | 0                |
| 8620                                                                                                    | Breaker Failure 1 Breaker Status 2 Phase C                                                                                                    | 0 to 65535      |       | 1     | F300         | 0                |
| 8621                                                                                                    | Repeated for Breaker Failure 2                                                                                                    |                 |       |       |              |                  |
| 8642                                                                                                    | Repeated for Breaker Failure 3                                                                                                    |                 |       |       |              |                  |
| 8663                                                                                                    | Repeated for Breaker Failure 4                                                                                                    |                 |       |       |              |                  |
| 8684                                                                                                    | Repeated for Breaker Failure 5                                                                                                    |                 |       |       |              |                  |
| 86A5                                                                                                    | Repeated for Breaker Failure 6                                                                                                    |                 |       |       |              |                  |
| FlexState                                                                                                    | Settings (Read/Write Setting)                                                                                                    |                 |       | •     |              |                  |
| 8800                                                                                                    | FlexState Parameters (256 items)                                                                                                    |                 |       |       | F300         | 0                |
| Digital El                                                                                                    | ements (Read/Write Setting) (48 modules)                                                                                                    |                 | ·     |       |              |                  |
| 8A00                                                                                                    | Digital Element 1 Function                                                                                                    | 0 to 1          |       | 1     | F102         | 0 (Disabled)     |
| 8A01                                                                                                    | Digital Element 1 Name                                                                                                    |                 |       |       | F203         | "Dig Element 1"  |
| 8A09                                                                                                    | Digital Element 1 Input                                                                                                    | 0 to 65535      |       | 1     | F300         | 0                |
| 8A0A                                                                                                    | Digital Element 1 Pickup Delay                                                                                                    | 0 to 999999.999 | s     | 0.001 | F003         | 0                |
| 8A0C                                                                                                    | Digital Element 1 Reset Delay                                                                                                    | 0 to 999999.999 | s     | 0.001 | F003         | 0                |
| 8A0E                                                                                                    | Digital Element 1 Block                                                                                                    | 0 to 65535      |       | 1     | F300         | 0                |
| 8A0F                                                                                                    | Digital Element 1 Target                                                                                                    | 0 to 2          |       | 1     | F109         | 0 (Self-reset)   |
| 8A10                                                                                                    | Digital Element 1 Events                                                                                                    | 0 to 1          |       | 1     | F102         | 0 (Disabled)     |
| 8A11                                                                                                    | Digital Element 1 Pickup LED                                                                                                    |                 |       |       |              |                  |
| 8A12                                                                                                    |                                                                                                    | 0 to 1          |       | 1     | F102         | 1 (Enabled)      |
|                                                                                                    | Reserved (2 items)                                                                                                    | 0 to 1<br>      |       | 1     | F102<br>F001 | 1 (Enabled)<br>0 |
| 8A14                                                                                                    | Reserved (2 items)<br>Repeated for Digital Element 2                                                                                                    |                 |       |       |              | . ,              |
| 8A14<br>8A28                                                                                                    | · · · · · · · · · · · · · · · · · · ·                                                                                                    |                 |       |       |              | . ,              |
|                                                                                                    | Repeated for Digital Element 2                                                                                                    |                 |       |       |              | . ,              |
| 8A28                                                                                                    | Repeated for Digital Element 2<br>Repeated for Digital Element 3                                                                                                    |                 |       |       |              | . ,              |
| 8A28<br>8A3C                                                                                                    | Repeated for Digital Element 2<br>Repeated for Digital Element 3<br>Repeated for Digital Element 4                                                                                                    |                 |       |       |              | . ,              |
| 8A28<br>8A3C<br>8A50                                                                                                    | Repeated for Digital Element 2<br>Repeated for Digital Element 3<br>Repeated for Digital Element 4<br>Repeated for Digital Element 5                                                                                                    |                 |       |       |              | . ,              |
| 8A28<br>8A3C<br>8A50<br>8A64                                                                                                    | Repeated for Digital Element 2<br>Repeated for Digital Element 3<br>Repeated for Digital Element 4<br>Repeated for Digital Element 5<br>Repeated for Digital Element 6                                                                                                    |                 |       |       |              | . ,              |
| 8A28<br>8A3C<br>8A50<br>8A64<br>8A78                                                                                                    | Repeated for Digital Element 2<br>Repeated for Digital Element 3<br>Repeated for Digital Element 4<br>Repeated for Digital Element 5<br>Repeated for Digital Element 6<br>Repeated for Digital Element 7                                                                                                    |                 |       |       |              | . ,              |
| 8A28<br>8A3C<br>8A50<br>8A64<br>8A78<br>8A8C                                                                                                    | Repeated for Digital Element 2Repeated for Digital Element 3Repeated for Digital Element 4Repeated for Digital Element 5Repeated for Digital Element 6Repeated for Digital Element 7Repeated for Digital Element 8                                                                                                    |                 |       |       |              | . ,              |
| 8A28<br>8A3C<br>8A50<br>8A64<br>8A78<br>8A8C<br>8AA0                                                                                                    | Repeated for Digital Element 2    Repeated for Digital Element 3    Repeated for Digital Element 4    Repeated for Digital Element 5    Repeated for Digital Element 6    Repeated for Digital Element 7    Repeated for Digital Element 8    Repeated for Digital Element 9    Repeated for Digital Element 10    Repeated for Digital Element 11                                                                                                    |                 |       |       |              | . ,              |
| 8A28<br>8A3C<br>8A50<br>8A64<br>8A78<br>8A8C<br>8AA0<br>8AB4                                                                                                    | Repeated for Digital Element 2    Repeated for Digital Element 3    Repeated for Digital Element 4    Repeated for Digital Element 5    Repeated for Digital Element 6    Repeated for Digital Element 7    Repeated for Digital Element 8    Repeated for Digital Element 9    Repeated for Digital Element 10    Repeated for Digital Element 11    Repeated for Digital Element 12                                                                                                    |                 |       |       |              | . ,              |
| 8A28<br>8A3C<br>8A50<br>8A64<br>8A78<br>8A8C<br>8A8C<br>8AA0<br>8AB4<br>8AC8                                                                                                    | Repeated for Digital Element 2    Repeated for Digital Element 3    Repeated for Digital Element 4    Repeated for Digital Element 5    Repeated for Digital Element 6    Repeated for Digital Element 7    Repeated for Digital Element 8    Repeated for Digital Element 9    Repeated for Digital Element 10    Repeated for Digital Element 11    Repeated for Digital Element 12    Repeated for Digital Element 13                                                                                                    |                 |       |       |              | . ,              |
| 8A28<br>8A3C<br>8A50<br>8A64<br>8A78<br>8A8C<br>8AA0<br>8AB4<br>8AC8<br>8ADC                                                                                                    | Repeated for Digital Element 2    Repeated for Digital Element 3    Repeated for Digital Element 4    Repeated for Digital Element 5    Repeated for Digital Element 6    Repeated for Digital Element 7    Repeated for Digital Element 8    Repeated for Digital Element 9    Repeated for Digital Element 10    Repeated for Digital Element 11    Repeated for Digital Element 12                                                                                                    |                 |       |       |              | . ,              |
| 8A28           8A3C           8A50           8A64           8A78           8A8C           8A8C           8AA0           8AA0           8AB4           8AC8           8AF0                                                                                                    | Repeated for Digital Element 2    Repeated for Digital Element 3    Repeated for Digital Element 4    Repeated for Digital Element 5    Repeated for Digital Element 6    Repeated for Digital Element 7    Repeated for Digital Element 8    Repeated for Digital Element 9    Repeated for Digital Element 10    Repeated for Digital Element 11    Repeated for Digital Element 12    Repeated for Digital Element 13                                                                                                    |                 |       |       |              | . ,              |
| 8A28           8A3C           8A50           8A64           8A78           8A8C           8A80           8A80           8A80           8A80           8A80           8A80           8A80           8A80           8A80           8A80           8A80           8A80           8A80           8A80           8A90           8A84           8A00           8A84           8A90           8A90           8A90           8A90 | Repeated for Digital Element 2    Repeated for Digital Element 3    Repeated for Digital Element 4    Repeated for Digital Element 5    Repeated for Digital Element 6    Repeated for Digital Element 7    Repeated for Digital Element 8    Repeated for Digital Element 9    Repeated for Digital Element 10    Repeated for Digital Element 11    Repeated for Digital Element 12    Repeated for Digital Element 13    Repeated for Digital Element 14                                                                                                    |                 |       |       |              |                  |
| 8A28<br>8A3C<br>8A50<br>8A64<br>8A78<br>8A8C<br>8AA0<br>8AB4<br>8AC8<br>8ADC<br>8AF0<br>8B04<br>8B18                                                                                                    | Repeated for Digital Element 2    Repeated for Digital Element 3    Repeated for Digital Element 4    Repeated for Digital Element 5    Repeated for Digital Element 6    Repeated for Digital Element 7    Repeated for Digital Element 8    Repeated for Digital Element 9    Repeated for Digital Element 10    Repeated for Digital Element 11    Repeated for Digital Element 12    Repeated for Digital Element 13    Repeated for Digital Element 14    Repeated for Digital Element 14                                                                                                    |                 |       |       |              |                  |
| 8A28<br>8A3C<br>8A50<br>8A64<br>8A78<br>8A8C<br>8AA0<br>8AB4<br>8AC8<br>8AC8<br>8AC2<br>8AF0<br>8B04<br>8B18<br>8B2C                                                                                                    | Repeated for Digital Element 2    Repeated for Digital Element 3    Repeated for Digital Element 4    Repeated for Digital Element 5    Repeated for Digital Element 6    Repeated for Digital Element 7    Repeated for Digital Element 8    Repeated for Digital Element 9    Repeated for Digital Element 10    Repeated for Digital Element 11    Repeated for Digital Element 12    Repeated for Digital Element 13    Repeated for Digital Element 14    Repeated for Digital Element 14    Repeated for Digital Element 14    Repeated for Digital Element 14                                    |                 |       |       |              |                  |
| 8A28<br>8A3C<br>8A50<br>8A64<br>8A78<br>8A8C<br>8AA0<br>8AB4<br>8AC8<br>8AA0<br>8AB4<br>8AC8<br>8ADC<br>8AF0<br>8B04<br>8B18<br>8B2C<br>8B40                                                                                                    | Repeated for Digital Element 2    Repeated for Digital Element 3    Repeated for Digital Element 4    Repeated for Digital Element 5    Repeated for Digital Element 6    Repeated for Digital Element 7    Repeated for Digital Element 8    Repeated for Digital Element 9    Repeated for Digital Element 10    Repeated for Digital Element 11    Repeated for Digital Element 12    Repeated for Digital Element 13    Repeated for Digital Element 14    Repeated for Digital Element 15    Repeated for Digital Element 14    Repeated for Digital Element 14    Repeated for Digital Element 14 |                 |       |       |              | . ,              |

# Table B-9: MODBUS MEMORY MAP (Sheet 33 of 55)

| ADDR         | REGISTER NAME                   | RANGE      | UNITS | STEP | FORMAT       | DEFAULT        |
|--------------|---------------------------------|------------|-------|------|--------------|----------------|
| 8B90         | Repeated for Digital Element 21 |            |       |      |              |                |
| 8BA4         | Repeated for Digital Element 22 |            |       |      |              |                |
| 8BB8         | Repeated for Digital Element 23 |            |       |      |              |                |
| 8BCC         | Repeated for Digital Element 24 |            |       |      |              |                |
| 8BE0         | Repeated for Digital Element 25 |            |       |      |              |                |
| 8BF4         | Repeated for Digital Element 26 |            |       |      |              |                |
| 8C08         | Repeated for Digital Element 27 |            |       |      |              |                |
| 8C1C         | Repeated for Digital Element 28 |            |       |      |              |                |
| 8C30         | Repeated for Digital Element 29 |            |       |      |              |                |
| 8C44         | Repeated for Digital Element 30 |            |       |      |              |                |
| 8C58         | Repeated for Digital Element 31 |            |       |      |              |                |
| 8C6C         | Repeated for Digital Element 32 |            |       |      |              |                |
| 8C80         | Repeated for Digital Element 33 |            |       |      |              |                |
| 8C94         | Repeated for Digital Element 34 |            |       |      |              |                |
| 8C94<br>8CA8 | Repeated for Digital Element 35 |            |       |      |              |                |
|              | Repeated for Digital Element 36 |            |       |      |              |                |
| 8CBC         |                                 |            |       |      |              |                |
| 8CD0         | Repeated for Digital Element 37 |            |       |      |              |                |
| 8CE4         | Repeated for Digital Element 38 |            |       |      |              |                |
| 8CF8         | Repeated for Digital Element 39 |            |       |      |              |                |
| 8D0C         | Repeated for Digital Element 40 |            |       |      |              |                |
| 8D20         | Repeated for Digital Element 41 |            |       |      |              |                |
| 8D34         | Repeated for Digital Element 42 |            |       |      |              |                |
| 8D48         | Repeated for Digital Element 43 |            |       |      |              |                |
| 8D5C         | Repeated for Digital Element 44 |            |       |      |              |                |
| 8D70         | Repeated for Digital Element 45 |            |       |      |              |                |
| 8D84         | Repeated for Digital Element 46 |            |       |      |              |                |
| 8D98         | Repeated for Digital Element 47 |            |       |      |              |                |
| 8DAC         | Repeated for Digital Element 48 |            |       |      |              |                |
| Trip Bus     | (Read/Write Setting)            |            |       |      |              |                |
| 8E00         | Trip Bus 1 Function             | 0 to 1     |       | 1    | F102         | 0 (Disabled)   |
| 8E01         | Trip Bus 1 Block                |            |       |      | F300         | 0              |
| 8E02         | Trip Bus 1 Pickup Delay         | 0 to 600   | S     | 0.01 | F001         | 0              |
| 8E03         | Trip Bus 1 Reset Delay          | 0 to 600   | S     | 0.01 | F001         | 0              |
| 8E04         | Trip Bus 1 Input 1              | 0 to 65535 |       | 1    | F300         | 0              |
| 8E05         | Trip Bus 1 Input 2              | 0 to 65535 |       | 1    | F300         | 0              |
| 8E06         | Trip Bus 1 Input 3              | 0 to 65535 |       | 1    | F300         | 0              |
| 8E07         | Trip Bus 1 Input 4              | 0 to 65535 |       | 1    | F300         | 0              |
| 8E08         | Trip Bus 1 Input 5              | 0 to 65535 |       | 1    | F300         | 0              |
| 8E09         | Trip Bus 1 Input 6              | 0 to 65535 |       | 1    | F300         | 0              |
| 8E0A         | Trip Bus 1 Input 7              | 0 to 65535 |       | 1    | F300         | 0              |
| 8E0B         | Trip Bus 1 Input 8              | 0 to 65535 |       | 1    | F300         | 0              |
| 8E0C         | Trip Bus 1 Input 9              | 0 to 65535 |       | 1    | F300         | 0              |
| 8E0D         | Trip Bus 1 Input 10             | 0 to 65535 |       | 1    | F300         | 0              |
| 8E0E         | Trip Bus 1 Input 11             | 0 to 65535 |       | 1    | F300         | 0              |
| 8E0F         | Trip Bus 1 Input 12             | 0 to 65535 |       | 1    | F300         | 0              |
| 8E10         | Trip Bus 1 Input 13             | 0 to 65535 |       | 1    | F300         | 0              |
| 8E11         | Trip Bus 1 Input 14             | 0 to 65535 |       | 1    | F300         | 0              |
| 8E12         | Trip Bus 1 Input 15             | 0 to 65535 |       | 1    | F300         | 0              |
| 8E13         | Trip Bus 1 Input 16             | 0 to 65535 |       | 1    | F300         | 0              |
| 8E14         | Trip Bus 1 Latching             | 0 to 1     |       | 1    | F102         | 0 (Disabled)   |
| 8E15         | Trip Bus 1 Reset                | 0 to 65535 |       | 1    | F300         | 0              |
| 8E16         | Trip Bus 1 Target               | 0 to 2     |       | 1    | F109         | 0 (Self-reset) |
| 8E16         | Trip Bus 1 Events               | 0 to 1     |       | 1    | F103         | 0 (Disabled)   |
| 8E18         | Reserved (8 items)              |            |       |      | F102<br>F001 | 0 (Disabled)   |
| 0010         | NESEIVEU (O ILEIIIS)            |            |       |      | FUUI         | U              |

### Table B-9: MODBUS MEMORY MAP (Sheet 34 of 55)

| ADDR      | REGISTER NAME                                        | RANGE          | UNITS   | STEP  | FORMAT | DEFAULT          |
|-----------|------------------------------------------------------|----------------|---------|-------|--------|------------------|
| 8E20      | Repeated for Trip Bus 2                              |                |         |       |        |                  |
| 8E40      | Repeated for Trip Bus 3                              |                |         |       |        |                  |
| 8E60      | Repeated for Trip Bus 4                              |                |         |       |        |                  |
| 8E80      | Repeated for Trip Bus 5                              |                |         |       |        |                  |
| 8EA0      | Repeated for Trip Bus 6                              |                |         |       |        |                  |
| FlexElem  | ent (Read/Write Setting) (16 modules)                |                |         | l     |        |                  |
| 9000      | FlexElement <sup>™</sup> 1 Function                  | 0 to 1         |         | 1     | F102   | 0 (Disabled)     |
| 9001      | FlexElement™ 1 Name                                  |                |         |       | F206   | "FxE 1"          |
| 9004      | FlexElement™ 1 InputP                                | 0 to 65535     |         | 1     | F600   | 0                |
| 9005      | FlexElement™ 1 InputM                                | 0 to 65535     |         | 1     | F600   | 0                |
| 9006      | FlexElement <sup>™</sup> 1 Compare                   | 0 to 1         |         | 1     | F516   | 0 (LEVEL)        |
| 9007      | FlexElement™ 1 Input                                 | 0 to 1         |         | 1     | F515   | 0 (SIGNED)       |
| 9008      | FlexElement™ 1 Direction                             | 0 to 1         |         | 1     | F517   | 0 (OVER)         |
| 9009      | FlexElement™ 1 Hysteresis                            | 0.1 to 50      | %       | 0.1   | F001   | 30               |
| 900A      | FlexElement <sup>™</sup> 1 Pickup                    | -90 to 90      | pu      | 0.001 | F004   | 1000             |
| 900C      | FlexElement™ 1 DeltaT Units                          | 0 to 2         |         | 1     | F518   | 0 (Milliseconds) |
| 900D      | FlexElement™ 1 DeltaT                                | 20 to 86400    |         | 1     | F003   | 20               |
| 900F      | FlexElement™ 1 Pickup Delay                          | 0 to 65.535    | s       | 0.001 | F001   | 0                |
| 9010      | FlexElement™ 1 Reset Delay                           | 0 to 65.535    | s       | 0.001 | F001   | 0                |
| 9011      | FlexElement™ 1 Block                                 | 0 to 65535     |         | 1     | F300   | 0                |
| 9012      | FlexElement <sup>™</sup> 1 Target                    | 0 to 2         |         | 1     | F109   | 0 (Self-reset)   |
| 9013      | FlexElement™ 1 Events                                | 0 to 1         |         | 1     | F102   | 0 (Disabled)     |
| 9014      | Repeated for FlexElement <sup>™</sup> 2              |                |         |       | -      |                  |
| 9028      | Repeated for FlexElement <sup>™</sup> 3              |                |         |       |        |                  |
| 903C      | Repeated for FlexElement <sup>™</sup> 4              |                |         |       |        |                  |
| 9050      | Repeated for FlexElement™ 5                          |                |         |       |        |                  |
| 9064      | Repeated for FlexElement <sup>™</sup> 6              |                |         |       |        |                  |
| 9078      | Repeated for FlexElement <sup>™</sup> 7              |                |         |       |        |                  |
| 908C      | Repeated for FlexElement™ 8                          |                |         |       |        |                  |
| 90A0      | Repeated for FlexElement™ 9                          |                |         |       |        |                  |
| 90B4      | Repeated for FlexElement™ 10                         |                |         |       |        |                  |
| 90C8      | Repeated for FlexElement™ 11                         |                |         |       |        |                  |
| 90DC      | Repeated for FlexElement™ 12                         |                |         |       |        |                  |
| 90F0      | Repeated for FlexElement™ 13                         |                |         |       |        |                  |
| 9104      | Repeated for FlexElement™ 14                         |                |         |       |        |                  |
| 9118      | Repeated for FlexElement™ 15                         |                |         |       |        |                  |
| 912C      | Repeated for FlexElement <sup>™</sup> 16             |                |         |       |        |                  |
| Fault Rep | port Settings (Read/Write Setting) (up to 5 modules) |                |         | 1     |        |                  |
| 9200      | Fault Report 1 Source                                | 0 to 5         |         | 1     | F167   | 0 (SRC 1)        |
| 9201      | Fault Report 1 Trigger                               | 0 to 65535     |         | 1     | F300   | 0                |
| 9202      | Fault Report 1 Z1 Magnitude                          | 0.01 to 250    | ohms    | 0.01  | F001   | 300              |
| 9203      | Fault Report 1 Z1 Angle                              | 25 to 90       | degrees | 1     | F001   | 75               |
| 9204      | Fault Report 1 Z0 Magnitude                          | 0.01 to 650    | ohms    | 0.01  | F001   | 900              |
| 9205      | Fault Report 1 Z0 Angle                              | 25 to 90       | degrees | 1     | F001   | 75               |
| 9206      | Fault Report 1 Line Length Units                     | 0 to 1         |         | 1     | F147   | 0 (km)           |
| 9207      | Fault Report 1 Line Length                           | 0 to 2000      |         | 0.1   | F001   | 1000             |
| 9208      | Fault Report 1 VT Substitution                       | 0 to 2         |         | 1     | F270   | 0 (None)         |
| 9208      | Fault Report 1 System Z0 Magnitude                   | 0.01 to 650.00 | ohms    | 0.01  | F001   | 900              |
| 9208      | Fault Report 1 System Z0 Angle                       | 25 to 90       | degrees | 1     | F001   | 75               |
| 920B      | Repeated for Fault Report 2                          |                |         |       |        |                  |
| 9216      | Repeated for Fault Report 3                          |                | 1       |       |        |                  |
| 9221      | Repeated for Fault Report 4                          |                |         |       |        |                  |
| 922C      | Repeated for Fault Report 5                          |                | 1       |       |        |                  |
|           |                                                      |                | 1       |       |        |                  |

# Table B-9: MODBUS MEMORY MAP (Sheet 35 of 55)

| ADDR     | REGISTER NAME                                           | RANGE                       | UNITS | STEP  | FORMAT | DEFAULT        |
|----------|---------------------------------------------------------|-----------------------------|-------|-------|--------|----------------|
| dcmA Ou  | tputs (Read/Write Setting) (24 modules)                 |                             |       |       |        |                |
| 9300     | dcmA Output 1 Source                                    | 0 to 65535                  |       | 1     | F600   | 0              |
| 9301     | dcmA Output 1 Range                                     | 0 to 2                      |       | 1     | F522   | 0 (-1 to 1 mA) |
| 9302     | dcmA Output 1 Minimum                                   | -90 to 90                   | pu    | 0.001 | F004   | 0              |
| 9304     | dcmA Output 1 Maximum                                   | -90 to 90                   | pu    | 0.001 | F004   | 1000           |
| 9306     | Repeated for dcmA Output 2                              |                             |       |       |        |                |
| 930C     | Repeated for dcmA Output 3                              |                             |       |       |        |                |
| 9312     | Repeated for dcmA Output 4                              |                             |       |       |        |                |
| 9318     | Repeated for dcmA Output 5                              |                             |       |       |        |                |
| 931E     | Repeated for dcmA Output 6                              |                             |       |       |        |                |
| 9324     | Repeated for dcmA Output 7                              |                             |       |       |        |                |
| 932A     | Repeated for dcmA Output 8                              |                             |       |       |        |                |
| 9330     | Repeated for dcmA Output 9                              |                             |       |       |        |                |
| 9336     | Repeated for dcmA Output 10                             |                             |       |       |        |                |
| 933C     | Repeated for dcmA Output 11                             |                             |       |       |        |                |
| 9342     | Repeated for dcmA Output 12                             |                             |       |       |        |                |
| 9348     | Repeated for dcmA Output 13                             |                             |       |       |        |                |
| 934E     | Repeated for dcmA Output 14                             |                             |       |       |        |                |
| 9354     | Repeated for dcmA Output 15                             |                             |       |       |        |                |
| 935A     | Repeated for dcmA Output 16                             |                             |       |       |        |                |
| 9360     | Repeated for dcmA Output 17                             |                             |       |       |        |                |
| 9366     | Repeated for dcmA Output 18                             |                             |       |       |        |                |
| 936C     | Repeated for dcmA Output 19                             |                             |       |       |        |                |
| 9372     | Repeated for dcmA Output 20                             |                             |       |       |        |                |
| 9378     | Repeated for dcmA Output 21                             |                             |       |       |        |                |
| 937E     | Repeated for dcmA Output 22                             |                             |       |       |        |                |
| 9384     | Repeated for dcmA Output 23                             |                             |       |       |        |                |
| 938A     | Repeated for dcmA Output 24                             |                             |       |       |        |                |
| FlexElem | ent Actuals (Read Only) (16 modules)                    |                             |       |       |        |                |
| 9A01     | FlexElement <sup>™</sup> 1 Actual                       | -2147483.647 to 2147483.647 |       | 0.001 | F004   | 0              |
| 9A03     | FlexElement <sup>™</sup> 2 Actual                       | -2147483.647 to 2147483.647 |       | 0.001 | F004   | 0              |
| 9A05     | FlexElement <sup>™</sup> 3 Actual                       | -2147483.647 to 2147483.647 |       | 0.001 | F004   | 0              |
| 9A07     | FlexElement <sup>™</sup> 4 Actual                       | -2147483.647 to 2147483.647 |       | 0.001 | F004   | 0              |
| 9A09     | FlexElement <sup>™</sup> 5 Actual                       | -2147483.647 to 2147483.647 |       | 0.001 | F004   | 0              |
| 9A0B     | FlexElement <sup>™</sup> 6 Actual                       | -2147483.647 to 2147483.647 |       | 0.001 | F004   | 0              |
| 9A0D     | FlexElement <sup>™</sup> 7 Actual                       | -2147483.647 to 2147483.647 |       | 0.001 | F004   | 0              |
| 9A0F     | FlexElement <sup>™</sup> 8 Actual                       | -2147483.647 to 2147483.647 |       | 0.001 | F004   | 0              |
| VT Fuse  | Failure (Read/Write Setting) (6 modules)                |                             |       |       |        | -              |
| A040     | VT Fuse Failure Function                                | 0 to 1                      |       | 1     | F102   | 0 (Disabled)   |
| A041     | Repeated for module number 2                            |                             |       |       |        | · · · · · ·    |
| A042     | Repeated for module number 3                            |                             |       |       |        |                |
| A043     | Repeated for module number 4                            |                             |       |       |        |                |
| A044     | Repeated for module number 5                            |                             |       |       |        |                |
| A045     | Repeated for module number 6                            |                             |       |       |        |                |
|          | ve overreach transfer trip (POTT) settings (read/write) |                             |       |       |        |                |
| A070     | POTT Scheme Function                                    | 0 to 1                      |       | 1     | F102   | 0 (Disabled)   |
| A071     | POTT Permissive Echo                                    | 0 to 1                      |       | 1     | F102   | 0 (Disabled)   |
| A072     | POTT Rx Pickup Delay                                    | 0 to 65.535                 | s     | 0.001 | F001   | 0              |
| A073     | POTT Transient Block Pickup Delay                       | 0 to 65.535                 | s     | 0.001 | F001   | 20             |
| A073     | POTT Transient Block Reset Delay                        | 0 to 65.535                 | s     | 0.001 | F001   | 90             |
| A074     | POTT Echo Duration                                      | 0 to 65.535                 |       | 0.001 | F001   | 100            |
|          | POTT Line End Open Pickup Delay                         |                             | s     | 0.001 | F001   | 50             |
| A076     |                                                         | 0 to 65.535                 | s     |       |        |                |
| A077     | POTT Seal In Delay                                      | 0 to 65.535                 | S     | 0.001 | F001   | 400            |
| A078     | POTT Ground Direction OC Forward                        | 0 to 65535                  |       | 1     | F300   | 0              |

### Table B-9: MODBUS MEMORY MAP (Sheet 36 of 55)

| ADDR                                                                                            | REGISTER NAME                                                                                                    | RANGE       | UNITS | STEP  | FORMAT | DEFAULT            |
|-------------------------------------------------------------------------------------------------|----------------------------------------------------------------------------------------------------|-------------|-------|-------|--------|--------------------|
| A079                                                                                            | POTT Rx                                                                                                    | 0 to 65535  |       | 1     | F300   | 0                  |
| A07A                                                                                            | POTT Echo Lockout                                                                                                    | 0 to 65.535 | S     | 0.001 | F001   | 250                |
| Selector                                                                                        | switch actual values (read only)                                                                                                    |             |       |       |        |                    |
| A210                                                                                            | Selector switch 1 position                                                                                                    | 1 to 7      |       | 1     | F001   | 0                  |
| A211                                                                                            | Selector switch 2 position                                                                                                    | 1 to 7      |       | 1     | F001   | 1                  |
| Selector                                                                                        | switch settings (read/write, 2 modules)                                                                                                    |             |       |       |        |                    |
| A280                                                                                            | Selector 1 Function                                                                                                    | 0 to 1      |       | 1     | F102   | 0 (Disabled)       |
| A281                                                                                            | Selector 1 Range                                                                                                    | 1 to 7      |       | 1     | F001   | 7                  |
| A282                                                                                            | Selector 1 Timeout                                                                                                    | 3 to 60     | S     | 0.1   | F001   | 50                 |
| A283                                                                                            | Selector 1 Step Up                                                                                                    | 0 to 65535  |       | 1     | F300   | 0                  |
| A284                                                                                            | Selector 1 Step Mode                                                                                                    | 0 to 1      |       | 1     | F083   | 0 (Time-out)       |
| A285                                                                                            | Selector 1 Acknowledge                                                                                                    | 0 to 65535  |       | 1     | F300   | 0                  |
| A286                                                                                            | Selector 1 Bit0                                                                                                    | 0 to 65535  |       | 1     | F300   | 0                  |
| A287                                                                                            | Selector 1 Bit1                                                                                                    | 0 to 65535  |       | 1     | F300   | 0                  |
| A288                                                                                            | Selector 1 Bit2                                                                                                    | 0 to 65535  |       | 1     | F300   | 0                  |
| A289                                                                                            | Selector 1 Bit Mode                                                                                                    | 0 to 1      |       | 1     | F083   | 0 (Time-out)       |
| A28A                                                                                            | Selector 1 Bit Acknowledge                                                                                                    | 0 to 65535  |       | 1     | F300   | 0                  |
| A28B                                                                                            | Selector 1 Power Up Mode                                                                                                    | 0 to 2      |       | 1     | F084   | 0 (Restore)        |
| A28C                                                                                            | Selector 1 Target                                                                                                    | 0 to 2      |       | 1     | F109   | 0 (Self-reset)     |
| A28D                                                                                            | Selector 1 Events                                                                                                    | 0 to 1      |       | 1     | F102   | 0 (Disabled)       |
| A28E                                                                                            | Reserved (10 items)                                                                                                    |             |       | 1     | F001   | 0                  |
| A298                                                                                            | Repeated for Selector 2                                                                                                    |             |       |       |        |                    |
| DNP/IEC                                                                                         | Points (Read/Write Setting)                                                                                                    |             |       |       |        |                    |
| A300                                                                                            | DNP/IEC 60870-5-104 Binary Input Points (256 items)                                                                                                    | 0 to 65535  |       | 1     | F300   | 0                  |
| A400                                                                                            | DNP/IEC 60870-5-104 Analog Input Points (256 items)                                                                                                    | 0 to 65535  |       | 1     | F300   | 0                  |
| Flexcurve                                                                                       | es C and D (Read/Write Setting)                                                                                                    |             |       |       |        |                    |
| A600                                                                                            | FlexCurve C (120 items)                                                                                                    | 0 to 65535  | ms    | 1     | F011   | 0                  |
| A680                                                                                            | FlexCurve D (120 items)                                                                                                    | 0 to 65535  | ms    | 1     | F011   | 0                  |
| Non Vola                                                                                        | tile Latches (Read/Write Setting) (16 modules)                                                                                                    |             |       |       |        |                    |
| A700                                                                                            | Non-Volatile Latch 1 Function                                                                                                    | 0 to 1      |       | 1     | F102   | 0 (Disabled)       |
| A701                                                                                            | Non-Volatile Latch 1 Type                                                                                                    | 0 to 1      |       | 1     | F519   | 0 (Reset Dominant) |
| A702                                                                                            | Non-Volatile Latch 1 Set                                                                                                    | 0 to 65535  |       | 1     | F300   | 0                  |
| A703                                                                                            | Non-Volatile Latch 1 Reset                                                                                                    | 0 to 65535  |       | 1     | F300   | 0                  |
| A704                                                                                            | Non-Volatile Latch 1 Target                                                                                                    | 0 to 2      |       | 1     | F109   | 0 (Self-reset)     |
| A705                                                                                            | Non-Volatile Latch 1 Events                                                                                                    | 0 to 1      |       | 1     | F102   | 0 (Disabled)       |
| A706                                                                                            | Reserved (4 items)                                                                                                    |             |       |       | F001   | 0                  |
| A70A                                                                                            | Repeated for Non-Volatile Latch 2                                                                                                    |             |       |       |        |                    |
| A714                                                                                            | Repeated for Non-Volatile Latch 3                                                                                                    |             |       |       |        |                    |
| A71E                                                                                            | Repeated for Non-Volatile Latch 4                                                                                                    |             |       |       |        |                    |
| A728                                                                                            | Repeated for Non-Volatile Latch 5                                                                                                    |             |       |       |        |                    |
| A732                                                                                            | Repeated for Non-Volatile Latch 6                                                                                                    |             |       |       |        |                    |
| A73C                                                                                            | Repeated for Non-Volatile Latch 7                                                                                                    |             |       |       |        |                    |
| 100                                                                                             |                                                                                                    |             |       |       |        |                    |
| A746                                                                                            | Repeated for Non-Volatile Latch 8                                                                                                    |             |       |       |        |                    |
|                                                                                                 |                                                                                                    |             |       |       |        |                    |
| A746                                                                                            | Repeated for Non-Volatile Latch 8                                                                                                    |             |       |       |        |                    |
| A746<br>A750                                                                                    | Repeated for Non-Volatile Latch 8<br>Repeated for Non-Volatile Latch 9                                                                                                    |             |       |       |        |                    |
| A746<br>A750<br>A75A                                                                            | Repeated for Non-Volatile Latch 8<br>Repeated for Non-Volatile Latch 9<br>Repeated for Non-Volatile Latch 10                                                                                                    |             |       |       |        |                    |
| A746<br>A750<br>A75A<br>A764                                                                    | Repeated for Non-Volatile Latch 8<br>Repeated for Non-Volatile Latch 9<br>Repeated for Non-Volatile Latch 10<br>Repeated for Non-Volatile Latch 11                                                                                                    |             |       |       |        |                    |
| A746<br>A750<br>A75A<br>A764<br>A76E                                                            | Repeated for Non-Volatile Latch 8<br>Repeated for Non-Volatile Latch 9<br>Repeated for Non-Volatile Latch 10<br>Repeated for Non-Volatile Latch 11<br>Repeated for Non-Volatile Latch 12                                                                                                    |             |       |       |        |                    |
| A746<br>A750<br>A75A<br>A764<br>A76E<br>A778                                                    | Repeated for Non-Volatile Latch 8<br>Repeated for Non-Volatile Latch 9<br>Repeated for Non-Volatile Latch 10<br>Repeated for Non-Volatile Latch 11<br>Repeated for Non-Volatile Latch 12<br>Repeated for Non-Volatile Latch 13                                                                                                    |             |       |       |        |                    |
| A746<br>A750<br>A75A<br>A764<br>A76E<br>A778<br>A782                                            | Repeated for Non-Volatile Latch 8    Repeated for Non-Volatile Latch 9    Repeated for Non-Volatile Latch 10    Repeated for Non-Volatile Latch 11    Repeated for Non-Volatile Latch 12    Repeated for Non-Volatile Latch 13    Repeated for Non-Volatile Latch 14                                                                             |             |       |       |        |                    |
| A746         A750         A75A         A764         A76E         A778         A782         A796 | Repeated for Non-Volatile Latch 8    Repeated for Non-Volatile Latch 9    Repeated for Non-Volatile Latch 10    Repeated for Non-Volatile Latch 11    Repeated for Non-Volatile Latch 12    Repeated for Non-Volatile Latch 13    Repeated for Non-Volatile Latch 14    Repeated for Non-Volatile Latch 15    Repeated for Non-Volatile Latch 16 |             |       |       |        |                    |
| A746<br>A750<br>A75A<br>A764<br>A76E<br>A778<br>A782<br>A78C<br>A796                            | Repeated for Non-Volatile Latch 8    Repeated for Non-Volatile Latch 9    Repeated for Non-Volatile Latch 10    Repeated for Non-Volatile Latch 11    Repeated for Non-Volatile Latch 12    Repeated for Non-Volatile Latch 13    Repeated for Non-Volatile Latch 14    Repeated for Non-Volatile Latch 15                                       | 0 to 1      |       |       | F102   | 0 (Disabled)       |

# Table B-9: MODBUS MEMORY MAP (Sheet 37 of 55)

| al Counter 1 Units<br>al Counter 1 Block<br>al Counter 1 Up<br>al Counter 1 Down<br>al Counter 1 Down<br>al Counter 1 Preset<br>al Counter 1 Compare<br>al Counter 1 Reset<br>al Counter 1 Reset<br>al Counter 1 Freeze/Reset<br>al Counter 1 Freeze/Count<br>al Counter 1 Set To Preset<br>erved (11 items)<br>peated for Digital Counter 2<br>peated for Digital Counter 3<br>peated for Digital Counter 4<br>peated for Digital Counter 5<br>peated for Digital Counter 5<br>peated for Digital Counter 6<br>peated for Digital Counter 7<br>peated for Digital Counter 8<br><b>ived analog settings (read/write)</b><br>61850 GOOSE analog input 1 mode<br>61850 GOOSE analog input 1 units<br>61850 GOOSE analog input 1 per-unit base                                                                                                    | 0 to 65535 0 to 655352147483647 to 21474836472147483647 to 2147483647 0 to 65535 0 to 65535 0 to 65535 0 to 65535                                                    |                                                                                                    | 1 1 1 1 1 1 1 1 1 1 1 1 1 1 1 1 1                                                                                                    | F206<br>F300<br>F300<br>F004<br>F004<br>F300<br>F300<br>F300<br>F300                                                                                                    | (none)<br>0<br>0<br>0<br>0<br>0<br>0<br>0<br>0<br>0<br>0<br>0<br>0<br>0                                                                                                    |
|----------------------------------------------------------------------------------------------------|----------------------------------------------------------------------------------------------------|----------------------------------------------------------------------------------------------------|----------------------------------------------------------------------------------------------------|----------------------------------------------------------------------------------------------------|----------------------------------------------------------------------------------------------------|
| al Counter 1 Up al Counter 1 Down al Counter 1 Down al Counter 1 Preset al Counter 1 Compare al Counter 1 Reset al Counter 1 Reset al Counter 1 Freeze/Reset al Counter 1 Freeze/Count al Counter 1 Set To Preset erved (11 items) peated for Digital Counter 2 peated for Digital Counter 3 peated for Digital Counter 4 peated for Digital Counter 5 peated for Digital Counter 6 peated for Digital Counter 7 peated for Digital Counter 8 ived analog settings (read/write) 61850 GOOSE analog input 1 mode 61850 GOOSE analog input 1 units                                                                                                    | 0 to 65535<br>0 to 65535<br>-2147483647 to<br>2147483647<br>0 to 65535<br>0 to 65535<br>0 to 65535<br>0 to 65535<br><br>                                             |                                                                                                    | 1<br>1<br>1<br>1<br>1<br>1<br>1<br>1<br>1<br>1<br>1<br>1<br>1<br>1<br>1<br>1<br>1<br>1<br>1                                                                                                    | F300<br>F300<br>F004<br>F300<br>F300<br>F300<br>F300<br>F001                                                                                                    | 0<br>0<br>0<br>0<br>0<br>0<br>0<br>0<br>0                                                                                                    |
| al Counter 1 Down<br>al Counter 1 Preset<br>al Counter 1 Compare<br>al Counter 1 Compare<br>al Counter 1 Reset<br>al Counter 1 Reset<br>al Counter 1 Freeze/Reset<br>al Counter 1 Freeze/Count<br>al Counter 1 Freeze/Count<br>al Counter 1 Freeze/Count<br>al Counter 1 Freeze/Count<br>al Counter 1 Freeze/Count<br>al Counter 1 Freeze/Count<br>al Counter 1 Freeze/Count<br>al Counter 1 Freeze/Reset<br>al Counter 1 Freeze/Count<br>al Counter 1 Freeze/Count<br>al Counter 1 Freeze/Count<br>al Counter 1 Freeze/Count<br>al Counter 1 Freeze/Reset<br>al Counter 1 Freeze/Reset<br>al Counter 2<br>peated for Digital Counter 3<br>peated for Digital Counter 5<br>peated for Digital Counter 7<br>peated for Digital Counter 7<br>peated for Digital Counter 8<br><b>ived analog settings (read/write)</b><br>61850 GOOSE analog 1 default value<br>61850 GOOSE analog input 1 mode<br>61850 GOOSE analog input 1 units | 0 to 65535<br>-2147483647 to<br>2147483647<br>-2147483647<br>0 to 65535<br>0 to 65535<br>0 to 65535<br><br>                                                          |                                                                                                    | 1<br>1<br>1<br>1<br>1<br>1<br>1<br>1<br>1<br>                                                                                                    | F300<br>F004<br>F300<br>F300<br>F300<br>F300<br>F001                                                                                                    | 0<br>0<br>0<br>0<br>0<br>0<br>0<br>0                                                                                                    |
| al Counter 1 Preset<br>al Counter 1 Compare<br>al Counter 1 Reset<br>al Counter 1 Reset<br>al Counter 1 Freeze/Reset<br>al Counter 1 Freeze/Count<br>al Counter 1 Freeze/Count<br>al Counter 1 Freeze/Count<br>al Counter 1 Freeze/Count<br>al Counter 1 Freeze/Count<br>al Counter 1 Freeze/Count<br>al Counter 1 Freeze/Count<br>al Counter 1 Freeze/Count<br>al Counter 1 Freeze/Count<br>al Counter 1 Freeze/Count<br>al Counter 1 Freeze/Count<br>al Counter 1 Freeze/Count<br>al Counter 1 Freeze/Counter 2<br>peated for Digital Counter 2<br>peated for Digital Counter 3<br>peated for Digital Counter 5<br>peated for Digital Counter 6<br>peated for Digital Counter 7<br>peated for Digital Counter 8<br><b>ived analog settings (read/write)</b><br>61850 GOOSE analog 1 default value<br>61850 GOOSE analog input 1 mode<br>61850 GOOSE analog input 1 units                                                                                                    | -2147483647 to<br>2147483647<br>-2147483647 to<br>2147483647<br>0 to 65535<br>0 to 65535<br>0 to 65535<br><br><br>                                                   |                                                                                                    | 1<br>1<br>1<br>1<br>1<br>1<br>1<br>1<br>                                                                                                    | F004<br>F004<br>F300<br>F300<br>F300<br>F001                                                                                                    | 0<br>0<br>0<br>0<br>0<br>0                                                                                                    |
| al Counter 1 Compare<br>al Counter 1 Reset<br>al Counter 1 Freeze/Reset<br>al Counter 1 Freeze/Count<br>al Counter 1 Set To Preset<br>erved (11 items)<br>peated for Digital Counter 2<br>peated for Digital Counter 3<br>peated for Digital Counter 4<br>peated for Digital Counter 5<br>peated for Digital Counter 5<br>peated for Digital Counter 6<br>peated for Digital Counter 7<br>peated for Digital Counter 7<br>peated for Digital Counter 8<br><b>ived analog settings (read/write)</b><br>61850 GOOSE analog 1 default value<br>61850 GOOSE analog input 1 mode<br>61850 GOOSE analog input 1 units                                                                                                    | 2147483647<br>-2147483647 to<br>2147483647<br>0 to 65535<br>0 to 65535<br>0 to 65535<br><br><br>                                                                     |                                                                                                    | 1<br>1<br>1<br>1<br>                                                                                                    | F004<br>F300<br>F300<br>F300<br>F001                                                                                                    | 0<br>0<br>0<br>0<br>0                                                                                                    |
| al Counter 1 Reset<br>al Counter 1 Freeze/Reset<br>al Counter 1 Freeze/Count<br>al Counter 1 Freeze/Count<br>al Counter 1 Set To Preset<br>erved (11 items)<br>peated for Digital Counter 2<br>peated for Digital Counter 3<br>peated for Digital Counter 4<br>peated for Digital Counter 5<br>peated for Digital Counter 6<br>peated for Digital Counter 7<br>peated for Digital Counter 7<br>peated for Digital Counter 8<br><b>ived analog settings (read/write)</b><br>61850 GOOSE analog 1 default value<br>61850 GOOSE analog input 1 mode<br>61850 GOOSE analog input 1 units                                                                                                    | 2147483647<br>0 to 65535<br>0 to 65535<br>0 to 65535<br><br>                                                                                                    |                                                                                                    | 1<br>1<br>1<br>                                                                                                    | F300<br>F300<br>F300<br>F001                                                                                                    | 0<br>0<br>0<br>0                                                                                                    |
| al Counter 1 Freeze/Reset<br>al Counter 1 Freeze/Count<br>al Counter 1 Set To Preset<br>erved (11 items)<br>peated for Digital Counter 2<br>peated for Digital Counter 3<br>peated for Digital Counter 4<br>peated for Digital Counter 5<br>peated for Digital Counter 6<br>peated for Digital Counter 7<br>peated for Digital Counter 8<br><b>ived analog settings (read/write)</b><br>61850 GOOSE analog 1 default value<br>61850 GOOSE analog input 1 mode<br>61850 GOOSE analog input 1 units                                                                                                    | 0 to 65535<br>0 to 65535<br><br><br><br>                                                                                                    |                                                                                                    | 1<br>1<br><br>0.001                                                                                                    | F300<br>F300<br>F300<br>F001                                                                                                    | 0 0 0                                                                                                    |
| al Counter 1 Freeze/Count<br>al Counter 1 Set To Preset<br>erved (11 items)<br>peated for Digital Counter 2<br>peated for Digital Counter 3<br>peated for Digital Counter 4<br>peated for Digital Counter 5<br>peated for Digital Counter 6<br>peated for Digital Counter 7<br>peated for Digital Counter 7<br>peated for Digital Counter 8<br><b>ived analog settings (read/write)</b><br>61850 GOOSE analog 1 default value<br>61850 GOOSE analog input 1 mode<br>61850 GOOSE analog input 1 units                                                                                                    | 0 to 65535<br>0 to 65535<br><br><br>                                                                                                    |                                                                                                    | 1<br>1<br><br>0.001                                                                                                    | F300<br>F300<br>F001                                                                                                    | 0                                                                                                    |
| al Counter 1 Set To Preset<br>erved (11 items)<br>peated for Digital Counter 2<br>peated for Digital Counter 3<br>peated for Digital Counter 4<br>peated for Digital Counter 5<br>peated for Digital Counter 6<br>peated for Digital Counter 7<br>peated for Digital Counter 7<br>peated for Digital Counter 8<br><b>ived analog settings (read/write)</b><br>61850 GOOSE analog 1 default value<br>61850 GOOSE analog input 1 mode<br>61850 GOOSE analog input 1 units                                                                                                    | 0 to 65535<br><br>                                                                                                    |                                                                                                    | 0.001                                                                                                    | F300<br>F001                                                                                                    | 0                                                                                                    |
| erved (11 items) peated for Digital Counter 2 peated for Digital Counter 3 peated for Digital Counter 3 peated for Digital Counter 4 peated for Digital Counter 5 peated for Digital Counter 6 peated for Digital Counter 7 peated for Digital Counter 8 ived analog settings (read/write) 61850 GOOSE analog 1 default value 61850 GOOSE analog input 1 mode 61850 GOOSE analog input 1 units                                                                                                    |                                                                                                    |                                                                                                    | 0.001                                                                                                    | F001                                                                                                    | -                                                                                                    |
| peated for Digital Counter 2<br>peated for Digital Counter 3<br>peated for Digital Counter 4<br>peated for Digital Counter 5<br>peated for Digital Counter 6<br>peated for Digital Counter 7<br>peated for Digital Counter 7<br>peated for Digital Counter 8<br><b>ived analog settings (read/write)</b><br>61850 GOOSE analog 1 default value<br>61850 GOOSE analog input 1 mode<br>61850 GOOSE analog input 1 units                                                                                                    | -1000000 to 1000000<br>0 to 1<br>                                                                                                    |                                                                                                    | 0.001                                                                                                    |                                                                                                    |                                                                                                    |
| peated for Digital Counter 3<br>peated for Digital Counter 4<br>peated for Digital Counter 5<br>peated for Digital Counter 6<br>peated for Digital Counter 7<br>peated for Digital Counter 7<br>peated for Digital Counter 8<br><b>ived analog settings (read/write)</b><br>61850 GOOSE analog 1 default value<br>61850 GOOSE analog input 1 mode<br>61850 GOOSE analog input 1 units                                                                                                    | 0 to 1<br>                                                                                                    |                                                                                                    |                                                                                                    | F060                                                                                                    |                                                                                                    |
| peated for Digital Counter 4<br>peated for Digital Counter 5<br>peated for Digital Counter 6<br>peated for Digital Counter 7<br>peated for Digital Counter 8<br><b>ived analog settings (read/write)</b><br>61850 GOOSE analog 1 default value<br>61850 GOOSE analog input 1 mode<br>61850 GOOSE analog input 1 units                                                                                                    | 0 to 1<br>                                                                                                    |                                                                                                    |                                                                                                    | F060                                                                                                    |                                                                                                    |
| peated for Digital Counter 5<br>peated for Digital Counter 6<br>peated for Digital Counter 7<br>peated for Digital Counter 8<br><b>ived analog settings (read/write)</b><br>61850 GOOSE analog 1 default value<br>61850 GOOSE analog input 1 mode<br>61850 GOOSE analog input 1 units                                                                                                    | 0 to 1<br>                                                                                                    |                                                                                                    |                                                                                                    | F060                                                                                                    |                                                                                                    |
| peated for Digital Counter 6<br>peated for Digital Counter 7<br>peated for Digital Counter 7<br>peated for Digital Counter 8<br><b>ived analog settings (read/write)</b><br>61850 GOOSE analog 1 default value<br>61850 GOOSE analog input 1 mode<br>61850 GOOSE analog input 1 units                                                                                                    | 0 to 1<br>                                                                                                    |                                                                                                    |                                                                                                    | F060                                                                                                    |                                                                                                    |
| peated for Digital Counter 7<br>peated for Digital Counter 8<br><b>ived analog settings (read/write)</b><br>61850 GOOSE analog 1 default value<br>61850 GOOSE analog input 1 mode<br>61850 GOOSE analog input 1 units                                                                                                    | 0 to 1<br>                                                                                                    |                                                                                                    |                                                                                                    | F060                                                                                                    |                                                                                                    |
| peated for Digital Counter 8<br>ived analog settings (read/write)<br>61850 GOOSE analog 1 default value<br>61850 GOOSE analog input 1 mode<br>61850 GOOSE analog input 1 units                                                                                                    | 0 to 1<br>                                                                                                    |                                                                                                    |                                                                                                    | F060                                                                                                    |                                                                                                    |
| ived analog settings (read/write)<br>61850 GOOSE analog 1 default value<br>61850 GOOSE analog input 1 mode<br>61850 GOOSE analog input 1 units                                                                                                    | 0 to 1<br>                                                                                                    |                                                                                                    |                                                                                                    | F060                                                                                                    |                                                                                                    |
| 61850 GOOSE analog 1 default value<br>61850 GOOSE analog input 1 mode<br>61850 GOOSE analog input 1 units                                                                                                    | 0 to 1<br>                                                                                                    |                                                                                                    |                                                                                                    | F060                                                                                                    |                                                                                                    |
| 61850 GOOSE analog input 1 mode<br>61850 GOOSE analog input 1 units                                                                                                    | 0 to 1<br>                                                                                                    |                                                                                                    |                                                                                                    | F060                                                                                                    |                                                                                                    |
| 61850 GOOSE analog input 1 units                                                                                                    |                                                                                                    |                                                                                                    | 1                                                                                                    |                                                                                                    | 1000                                                                                                    |
| • •                                                                                                    |                                                                                                    |                                                                                                    |                                                                                                    | F491                                                                                                    | 0 (Default Value)                                                                                                    |
| 61850 GOOSE analog input 1 per-unit base                                                                                                    | 0 to 999999999 999                                                                                                    |                                                                                                    |                                                                                                    | F207                                                                                                    | (none)                                                                                                    |
|                                                                                                    |                                                                                                    |                                                                                                    | 0.001                                                                                                    | F060                                                                                                    | 1                                                                                                    |
| peated for IEC 61850 GOOSE analog input 2                                                                                                    |                                                                                                    |                                                                                                    |                                                                                                    |                                                                                                    |                                                                                                    |
| peated for IEC 61850 GOOSE analog input 3                                                                                                    |                                                                                                    |                                                                                                    |                                                                                                    |                                                                                                    |                                                                                                    |
| peated for IEC 61850 GOOSE analog input 4                                                                                                    |                                                                                                    |                                                                                                    |                                                                                                    |                                                                                                    |                                                                                                    |
| peated for IEC 61850 GOOSE analog input 5                                                                                                    |                                                                                                    |                                                                                                    |                                                                                                    |                                                                                                    |                                                                                                    |
| peated for IEC 61850 GOOSE analog input 6                                                                                                    |                                                                                                    |                                                                                                    |                                                                                                    |                                                                                                    |                                                                                                    |
| peated for IEC 61850 GOOSE analog input 7                                                                                                    |                                                                                                    |                                                                                                    |                                                                                                    |                                                                                                    |                                                                                                    |
| peated for IEC 61850 GOOSE analog input 8                                                                                                    |                                                                                                    |                                                                                                    |                                                                                                    |                                                                                                    |                                                                                                    |
| peated for IEC 61850 GOOSE analog input 9                                                                                                    |                                                                                                    |                                                                                                    |                                                                                                    |                                                                                                    |                                                                                                    |
| peated for IEC 61850 GOOSE analog input 10                                                                                                    |                                                                                                    |                                                                                                    |                                                                                                    |                                                                                                    |                                                                                                    |
| peated for IEC 61850 GOOSE analog input 11                                                                                                    |                                                                                                    |                                                                                                    |                                                                                                    |                                                                                                    |                                                                                                    |
| peated for IEC 61850 GOOSE analog input 12                                                                                                    |                                                                                                    |                                                                                                    |                                                                                                    |                                                                                                    |                                                                                                    |
| peated for IEC 61850 GOOSE analog input 13                                                                                                    |                                                                                                    |                                                                                                    |                                                                                                    |                                                                                                    |                                                                                                    |
| peated for IEC 61850 GOOSE analog input 14                                                                                                    |                                                                                                    |                                                                                                    |                                                                                                    |                                                                                                    |                                                                                                    |
| peated for IEC 61850 GOOSE analog input 15                                                                                                    |                                                                                                    |                                                                                                    |                                                                                                    |                                                                                                    |                                                                                                    |
| peated for IEC 61850 GOOSE analog input 16                                                                                                    |                                                                                                    |                                                                                                    |                                                                                                    |                                                                                                    |                                                                                                    |
| DSE/GSSE Configuration (Read/Write Setting)                                                                                                    |                                                                                                    |                                                                                                    |                                                                                                    |                                                                                                    |                                                                                                    |
| ult GOOSE/GSSE Update Time                                                                                                    | 1 to 60                                                                                                    | S                                                                                                    | 1                                                                                                    | F001                                                                                                    | 60                                                                                                    |
| 61850 GSSE Function (GsEna)                                                                                                    | 0 to 1                                                                                                    |                                                                                                    | 1                                                                                                    | F102                                                                                                    | 1 (Enabled)                                                                                                    |
| 61850 GSSE ID                                                                                                    |                                                                                                    |                                                                                                    |                                                                                                    | F209                                                                                                    | "GSSEOut"                                                                                                    |
| 61850 GOOSE Function (GoEna)                                                                                                    | 0 to 1                                                                                                    |                                                                                                    | 1                                                                                                    |                                                                                                    | 0 (Disabled)                                                                                                    |
| 61850 GSSE Destination MAC Address                                                                                                    |                                                                                                    |                                                                                                    |                                                                                                    |                                                                                                    | 0                                                                                                    |
|                                                                                                    |                                                                                                    |                                                                                                    |                                                                                                    |                                                                                                    | "GOOSEOut"                                                                                                    |
| 61850 Standard GOOSE ID                                                                                                    |                                                                                                    |                                                                                                    |                                                                                                    |                                                                                                    | 0                                                                                                    |
| 61850 Standard GOOSE ID<br>61850 Standard GOOSE Destination MAC Address                                                                                                    |                                                                                                    |                                                                                                    |                                                                                                    |                                                                                                    | 4                                                                                                    |
| 61850 Standard GOOSE Destination MAC Address                                                                                                    |                                                                                                    |                                                                                                    |                                                                                                    |                                                                                                    | 0                                                                                                    |
| 61850 Standard GOOSE Destination MAC Address<br>61850 GOOSE VLAN Transmit Priority                                                                                                    | (1 th 2095                                                                                                    |                                                                                                    |                                                                                                    |                                                                                                    | 0                                                                                                    |
| 61850 Standard GOOSE Destination MAC Address<br>61850 GOOSE VLAN Transmit Priority<br>61850 GOOSE VLAN ID                                                                                                    |                                                                                                    |                                                                                                    |                                                                                                    |                                                                                                    | 0                                                                                                    |
| 61850 Standard GOOSE Destination MAC Address<br>61850 GOOSE VLAN Transmit Priority<br>61850 GOOSE VLAN ID<br>61850 GOOSE ETYPE APPID                                                                                                    | 0 to 16383                                                                                                    |                                                                                                    | 1                                                                                                    | 1001                                                                                                    | U                                                                                                    |
| 61850 Standard GOOSE Destination MAC Address<br>61850 GOOSE VLAN Transmit Priority<br>61850 GOOSE VLAN ID<br>61850 GOOSE ETYPE APPID<br>erved (2 items)                                                                                                    | 0 to 16383<br>0 to 1                                                                                                    |                                                                                                    | 1                                                                                                    |                                                                                                    |                                                                                                    |
| 61850 Standard GOOSE Destination MAC Address<br>61850 GOOSE VLAN Transmit Priority<br>61850 GOOSE VLAN ID<br>61850 GOOSE ETYPE APPID                                                                                                    | 0 to 16383<br>0 to 1                                                                                                    |                                                                                                    | 1                                                                                                    | F001                                                                                                    | 102                                                                                                    |
| 618                                                                                                    | 50 GOOSE Function (GoEna)<br>50 GSSE Destination MAC Address<br>50 Standard GOOSE ID<br>50 Standard GOOSE Destination MAC Address<br>50 GOOSE VLAN Transmit Priority | 50 GOOSE Function (GoEna)0 to 150 GSSE Destination MAC Address50 Standard GOOSE ID50 Standard GOOSE Destination MAC Address50 GOOSE VLAN Transmit Priority0 to 750 GOOSE VLAN ID0 to 4095 | 50 GOOSE Function (GoEna)0 to 150 GOSE Destination MAC Address50 Standard GOOSE ID50 Standard GOOSE Destination MAC Address50 GOOSE VLAN Transmit Priority0 to 750 GOOSE VLAN ID0 to 409550 GOOSE ETYPE APPID0 to 16383 | 50 GOOSE Function (GoEna)       0 to 1        1         50 GSSE Destination MAC Address            50 Standard GOOSE ID            50 Standard GOOSE Destination MAC Address            50 GOOSE VLAN Transmit Priority       0 to 7        1         50 GOOSE VLAN Transmit Priority       0 to 4095        1         50 GOOSE VLAN ID       0 to 16383        1         60 (2 items)       0 to 1        1 | 50 GOOSE Function (GoEna)       0 to 1        1       F102         50 GSSE Destination MAC Address         F072         50 Standard GOOSE ID         F209         50 Standard GOOSE Destination MAC Address         F072         50 GOOSE VLAN Transmit Priority       0 to 7        1       F001         50 GOOSE VLAN ID       0 to 4095        1       F001         50 GOOSE ETYPE APPID       0 to 16383        1       F001         ad (2 items)       0 to 1        1       F001 |

# Table B-9: MODBUS MEMORY MAP (Sheet 38 of 55)

| ADDR      | REGISTER NAME                                         | RANGE                            | UNITS    | STEP  | FORMAT | DEFAULT      |
|-----------|-------------------------------------------------------|----------------------------------|----------|-------|--------|--------------|
| AAE1      | IEC 61850 Logical Device Instance                     |                                  |          |       | F213   | "LDInst"     |
| AAF1      | IEC 61850 LPHD Location                               |                                  |          |       | F204   | "Location"   |
| AB19      | Include non-IEC 61850 Data                            | 0 to 1                           |          | 1     | F102   | 0 (Disabled) |
| AB1A      | IEC 61850 Server Data Scanning Function               | 0 to 1                           |          | 1     | F102   | 0 (Disabled) |
| AB1B      | Reserved (15 items)                                   |                                  |          |       |        |              |
| IEC 61850 | OXCBR configuration (read/write settings)             |                                  |          |       |        |              |
| AB24      | Operand for IEC 61850 XCBR1.ST.Loc status             | 0 to 65535                       |          | 1     | F300   | 0            |
| AB25      | Command to clear XCBR1 OpCnt (operation counter)      | 0 to 1                           |          | 1     | F126   | 0 (No)       |
| AB26      | Operand for IEC 61850 XCBR2.ST.Loc status             | 0 to 65535                       |          | 1     | F300   | 0            |
| AB27      | Command to clear XCBR2 OpCnt (operation counter)      | 0 to 1                           |          | 1     | F126   | 0 (No)       |
| AB28      | Operand for IEC 61850 XCBR3.ST.Loc status             | 0 to 65535                       |          | 1     | F300   | 0            |
| AB29      | Command to clear XCBR3 OpCnt (operation counter)      | 0 to 1                           |          | 1     | F126   | 0 (No)       |
| AB2A      | Operand for IEC 61850 XCBR4.ST.Loc status             | 0 to 65535                       |          | 1     | F300   | 0            |
| AB2B      | Command to clear XCBR4 OpCnt (operation counter)      | 0 to 1                           |          | 1     | F126   | 0 (No)       |
| AB2C      | Operand for IEC 61850 XCBR5.ST.Loc status             | 0 to 65535                       |          | 1     | F300   | 0            |
| AB2D      | Command to clear XCBR5 OpCnt (operation counter)      | 0 to 1                           |          | 1     | F126   | 0 (No)       |
| AB2E      | Operand for IEC 61850 XCBR6.ST.Loc status             | 0 to 65535                       |          | 1     | F300   | 0            |
| AB2F      | Command to clear XCBR6 OpCnt (operation counter)      | 0 to 1                           |          | 1     | F126   | 0 (No)       |
| IEC 61850 | ) LN name prefixes (read/write settings)              |                                  |          |       |        |              |
| AB30      | IEC 61850 logical node LPHD1 name prefix              | 0 to 65534                       |          | 1     | F206   | (none)       |
| AB33      | IEC 61850 logical node PIOCx name prefix (72 items)   | 0 to 65534                       |          | 1     | F206   | (none)       |
| AC0B      | IEC 61850 logical node PTOCx name prefix (24 items)   | 0 to 65534                       |          | 1     | F206   | (none)       |
| AC53      | IEC 61850 logical node PTUVx name prefix (13 items)   | 0 to 65534                       |          | 1     | F206   | (none)       |
| AC7A      | IEC 61850 logical node PTOVx name prefix (10 items)   | 0 to 65534                       |          | 1     | F206   | (none)       |
| AC98      | IEC 61850 logical node PDISx name prefix (10 items)   | 0 to 65534                       |          | 1     | F206   | (none)       |
| ACB6      | IEC 61850 logical node RBRFx name prefix (24 items)   | 0 to 65534                       |          | 1     | F206   | (none)       |
| ACFE      | IEC 61850 logical node RPSBx name prefix              | 0 to 65534                       |          | 1     | F206   | (none)       |
| AD01      | IEC 61850 logical node RRECx name prefix (6 items)    | 0 to 65534                       |          | 1     | F206   | (none)       |
| AD13      | IEC 61850 logical node MMXUx name prefix (6 items)    | 0 to 65534                       |          | 1     | F206   | (none)       |
| AD25      | IEC 61850 logical node GGIOx name prefix (4 items)    | 0 to 65534                       |          | 1     | F206   | (none)       |
| AD31      | IEC 61850 logical node RFLOx name prefix (5 items)    | 0 to 65534                       |          | 1     | F206   | (none)       |
| AD40      | IEC 61850 logical node XCBRx name prefix (6 items)    | 0 to 65534                       |          | 1     | F206   | (none)       |
| AD52      | IEC 61850 logical node PTRCx name prefix (6 items)    | 0 to 65534                       |          | 1     | F206   | (none)       |
| AD64      | IEC 61850 logical node PDIFx name prefix (6 items)    | 0 to 65534                       |          | 1     | F206   | (none)       |
| AD70      | IEC 61850 logical node MMXNx name prefix (6 items)    | 0 to 65534                       |          | 1     | F206   | (none)       |
|           | GGIO4 general analog configuration settings (read/w   | -                                | 1        |       |        |              |
| AF00      | Number of analog points in GGIO4                      | 4 to 32                          |          | 4     | F001   | 4            |
|           | GGIO4 analog input points configuration settings (rea |                                  |          |       | FCOO   | 0            |
| AF10      | IEC 61850 GGIO4 analog input 1 value                  |                                  |          |       | F600   | 0            |
| AF11      | IEC 61850 GGIO4 analog input 1 deadband               | 0.001 to 100                     | %        | 0.001 | F003   | 100000       |
| AF13      | IEC 61850 GGIO4 analog input 1 minimum                | -100000000000 to<br>100000000000 |          | 0.001 | F060   | 0            |
| AF15      | IEC 61850 GGIO4 analog input 1 maximum                | -100000000000 to<br>100000000000 |          | 0.001 | F060   | 1000000      |
| AF17      | Repeated for IEC 61850 GGIO4 analog input 2           |                                  |          | ļ     |        |              |
| AF1E      | Repeated for IEC 61850 GGIO4 analog input 3           |                                  | <b> </b> |       |        |              |
| AF25      | Repeated for IEC 61850 GGIO4 analog input 4           |                                  | ļ        | ļ     |        |              |
| AF2C      | Repeated for IEC 61850 GGIO4 analog input 5           |                                  | ļ        | ļ     |        |              |
| AF33      | Repeated for IEC 61850 GGIO4 analog input 6           |                                  | ļ        | ļ     |        |              |
| AF3A      | Repeated for IEC 61850 GGIO4 analog input 7           |                                  |          | ļ     |        |              |
| AF41      | Repeated for IEC 61850 GGIO4 analog input 8           |                                  | ļ        | ļ     |        |              |
| AF48      | Repeated for IEC 61850 GGIO4 analog input 9           |                                  |          | ļ     |        |              |
| AF4F      | Repeated for IEC 61850 GGIO4 analog input 10          |                                  |          | ļ     |        |              |
| AF56      | Repeated for IEC 61850 GGIO4 analog input 11          |                                  |          | ļ     |        |              |
| AF5D      | Repeated for IEC 61850 GGIO4 analog input 12          |                                  |          |       |        |              |

# Table B-9: MODBUS MEMORY MAP (Sheet 39 of 55)

| ADDR         | REGISTER NAME                                                                                            | RANGE        | UNITS | STEP  | FORMAT | DEFAULT          |
|--------------|----------------------------------------------------------------------------------------------------|--------------|-------|-------|--------|------------------|
| AF64         | Repeated for IEC 61850 GGIO4 analog input 13                                                             |              |       |       |        |                  |
| AF6B         | Repeated for IEC 61850 GGIO4 analog input 14                                                             |              |       |       |        |                  |
| AF72         | Repeated for IEC 61850 GGIO4 analog input 15                                                             |              |       |       |        |                  |
| AF79         | Repeated for IEC 61850 GGIO4 analog input 16                                                             |              |       |       |        |                  |
| AF80         | Repeated for IEC 61850 GGIO4 analog input 17                                                             |              |       |       |        |                  |
| AF87         | Repeated for IEC 61850 GGIO4 analog input 18                                                             |              |       |       |        |                  |
| AF8E         | Repeated for IEC 61850 GGIO4 analog input 19                                                             |              |       |       |        |                  |
| AF95         | Repeated for IEC 61850 GGIO4 analog input 20                                                             |              | -     |       |        |                  |
| AF9C         | Repeated for IEC 61850 GGIO4 analog input 21                                                             |              |       |       |        |                  |
| AFA3         | Repeated for IEC 61850 GGIO4 analog input 22                                                             |              |       |       |        |                  |
| AFAA         | Repeated for IEC 61850 GGIO4 analog input 23                                                             |              |       |       |        |                  |
| AFB1         | Repeated for IEC 61850 GGIO4 analog input 24                                                             |              |       |       |        |                  |
| AFB8         | Repeated for IEC 61850 GGIO4 analog input 25                                                             |              |       |       |        |                  |
| AFBF         | Repeated for IEC 61850 GGIO4 analog input 26                                                             |              |       |       |        |                  |
| AFC6         | Repeated for IEC 61850 GGIO4 analog input 27                                                             |              |       |       |        |                  |
| AFCD         | Repeated for IEC 61850 GGIO4 analog input 28                                                             |              |       |       |        |                  |
| AFD4         | Repeated for IEC 61850 GGIO4 analog input 29                                                             |              |       |       |        |                  |
| AFDB         | Repeated for IEC 61850 GGIO4 analog input 20                                                             |              |       |       |        |                  |
| AFE2         | Repeated for IEC 61850 GGIO4 analog input 31                                                             |              |       |       |        |                  |
| AFE9         | Repeated for IEC 61850 GGIO4 analog input 32                                                             |              |       |       |        |                  |
|              | 0 Logical Node Name Prefixes (Read/Write Setting)                                                        |              |       |       |        |                  |
| AB30         | IEC 61850 Logical Node LPHD1 Name Prefix                                                                 | 0 to 65534   |       | 1     | F206   | (None)           |
| AB33         | IEC 61850 Logical Node PIOCx Name Prefix (72 items)                                                      | 0 to 65534   |       | 1     | F206   | (None)           |
| AC0B         | IEC 61850 Logical Node PTOCx Name Prefix (24 items)                                                      | 0 to 65534   |       | 1     | F206   | (None)           |
| AC53         | IEC 61850 Logical Node PTUVx Name Prefix (12 items)                                                      | 0 to 65534   |       | 1     | F206   | (None)           |
| AC77         | IEC 61850 Logical Node PTOVx Name Prefix (8 items)                                                       | 0 to 65534   |       | 1     | F206   | (None)           |
| AC8F         | IEC 61850 Logical Node PDISx Name Prefix (10 items)                                                      | 0 to 65534   |       | 1     | F206   | (None)           |
| ACAD         | IEC 61850 Logical Node RRBFx Name Prefix (24 items)                                                      | 0 to 65534   |       | 1     | F206   | (None)           |
| ACF5         | IEC 61850 Logical Node RPSBx Name Prefix                                                                 | 0 to 65534   |       | 1     | F206   | (None)           |
| ACF8         | IEC 61850 Logical Node RRECx Name Prefix (6 items)                                                       | 0 to 65534   |       | 1     | F206   | (None)           |
| AD0A         | IEC 61850 Logical Node MMXUx Name Prefix (6 items)                                                       | 0 to 65534   |       | 1     | F206   | (None)           |
| AD0A<br>AD1C |                                                                                                    |              |       | 1     | F206   | . ,              |
| AD1C<br>AD28 | IEC 61850 Logical Node GGIOx Name Prefix (4 items)<br>IEC 61850 Logical Node RFLOx Name Prefix (5 items) | 0 to 65534   |       | 1     | F206   | (None)<br>(None) |
|              |                                                                                                    | 0 to 65534   |       |       |        | ( )              |
| AD37         | IEC 61850 Logical Node XCBRx Name Prefix (2 items)                                                       | 0 to 65534   |       | 1     | F206   | (None)           |
| AD3D         | IEC 61850 Logical Node PTRCx Name Prefix (2 items)                                                       | 0 to 65534   |       | 1     | F206   | (None)           |
| AD43         | IEC 61850 Logical Node PDIFx Name Prefix (4 items)                                                       | 0 to 65534   |       | 1     | F206   | (None)           |
| AD4F         | IEC 61850 Logical Node MMXNx Name Prefix (37 items)                                                      | 0 to 65534   |       | 1     | F206   | (None)           |
|              | 0 MMXU Deadbands (Read/Write Setting) (6 modules)                                                        | 0.001 to 100 | %     | 0.001 | F003   | 10000            |
| B0C0         | IEC 61850 MMXU TotW Deadband 1                                                                           | 0.001 to 100 |       | 0.001 |        |                  |
| B0C2         | IEC 61850 MMXU TotVAr Deadband 1                                                                         | 0.001 to 100 | %     | 0.001 | F003   | 10000            |
| B0C4         | IEC 61850 MMXU TotVA Deadband 1                                                                          | 0.001 to 100 | %     | 0.001 | F003   | 10000            |
| B0C6         | IEC 61850 MMXU TotPF Deadband 1                                                                          | 0.001 to 100 | %     | 0.001 | F003   | 10000            |
| B0C8         | IEC 61850 MMXU Hz Deadband 1                                                                             | 0.001 to 100 | %     | 0.001 | F003   | 10000            |
| BOCA         | IEC 61850 MMXU PPV.phsAB Deadband 1                                                                      | 0.001 to 100 | %     | 0.001 | F003   | 10000            |
| BOCC         | IEC 61850 MMXU PPV.phsBC Deadband 1                                                                      | 0.001 to 100 | %     | 0.001 | F003   | 10000            |
| BOCE         | IEC 61850 MMXU PPV.phsCA Deadband 1                                                                      | 0.001 to 100 | %     | 0.001 | F003   | 10000            |
| B0D0         | IEC 61850 MMXU PhV.phsADeadband 1                                                                        | 0.001 to 100 | %     | 0.001 | F003   | 10000            |
| B0D2         | IEC 61850 MMXU PhV.phsB Deadband 1                                                                       | 0.001 to 100 | %     | 0.001 | F003   | 10000            |
| B0D4         | IEC 61850 MMXU PhV.phsC Deadband 1                                                                       | 0.001 to 100 | %     | 0.001 | F003   | 10000            |
| B0D6         | IEC 61850 MMXU A.phsA Deadband 1                                                                         | 0.001 to 100 | %     | 0.001 | F003   | 10000            |
| B0D8         | IEC 61850 MMXU A.phsB Deadband 1                                                                         | 0.001 to 100 | %     | 0.001 | F003   | 10000            |
| B0DA         | IEC 61850 MMXU A.phsC Deadband 1                                                                         | 0.001 to 100 | %     | 0.001 | F003   | 10000            |
| B0DC         | IEC 61850 MMXU A.neut Deadband 1                                                                         | 0.001 to 100 | %     | 0.001 | F003   | 10000            |
| B0DE         | IEC 61850 MMXU W.phsA Deadband 1                                                                         | 0.001 to 100 | %     | 0.001 | F003   | 10000            |

# Table B-9: MODBUS MEMORY MAP (Sheet 40 of 55)

| ADDR         | REGISTER NAME                                        | RANGE        | UNITS | STEP  | FORMAT       | DEFAULT |
|--------------|------------------------------------------------------|--------------|-------|-------|--------------|---------|
| B0E0         | IEC 61850 MMXU W.phsB Deadband 1                     | 0.001 to 100 | %     | 0.001 | F003         | 10000   |
| B0E2         | IEC 61850 MMXU W.phsC Deadband 1                     | 0.001 to 100 | %     | 0.001 | F003         | 10000   |
| B0E4         | IEC 61850 MMXU VAr.phsA Deadband 1                   | 0.001 to 100 | %     | 0.001 | F003         | 10000   |
| B0E6         | IEC 61850 MMXU VAr.phsB Deadband 1                   | 0.001 to 100 | %     | 0.001 | F003         | 10000   |
| B0E8         | IEC 61850 MMXU VAr.phsC Deadband 1                   | 0.001 to 100 | %     | 0.001 | F003         | 10000   |
| B0EA         | IEC 61850 MMXU VA.phsA Deadband 1                    | 0.001 to 100 | %     | 0.001 | F003         | 10000   |
| B0EC         | IEC 61850 MMXU VA.phsB Deadband 1                    | 0.001 to 100 | %     | 0.001 | F003         | 10000   |
| B0EE         | IEC 61850 MMXU VA.phsC Deadband 1                    | 0.001 to 100 | %     | 0.001 | F003         | 10000   |
| B0F0         | IEC 61850 MMXU PF.phsA Deadband 1                    | 0.001 to 100 | %     | 0.001 | F003         | 10000   |
| B0F2         | IEC 61850 MMXU PF.phsB Deadband 1                    | 0.001 to 100 | %     | 0.001 | F003         | 10000   |
| B0F4         | IEC 61850 MMXU PF.phsC Deadband 1                    | 0.001 to 100 | %     | 0.001 | F003         | 10000   |
| B0F6         | Repeated for Deadband 2                              |              |       |       |              |         |
| B12C         | Repeated for Deadband 3                              |              |       |       |              |         |
| B162         | Repeated for Deadband 4                              |              |       |       |              |         |
| B198         | Repeated for Deadband 5                              |              |       |       |              |         |
| B1CE         | Repeated for Deadband 6                              |              |       |       |              |         |
|              | GGIO2 Control Configuration (Read/Write Setting) (64 | modules)     |       |       |              |         |
| B240         | IEC 61850 GGIO2.CF.SPCSO1.ctlModel Value             | 0 to 2       |       | 1     | F001         | 2       |
| B241         | IEC 61850 GGIO2.CF.SPCSO2.ctlModel Value             | 0 to 2       |       | 1     | F001         | 2       |
| B242         | IEC 61850 GGIO2.CF.SPCSO3.ctlModel Value             | 0 to 2       |       | 1     | F001         | 2       |
| B243         | IEC 61850 GGIO2.CF.SPCSO4.ctlModel Value             | 0 to 2       |       | 1     | F001         | 2       |
| B244         | IEC 61850 GGIO2.CF.SPCSO5.ctlModel Value             | 0 to 2       |       | 1     | F001         | 2       |
| B245         | IEC 61850 GGIO2.CF.SPCSO6.ctlModel Value             | 0 to 2       |       | 1     | F001         | 2       |
| B246         | IEC 61850 GGIO2.CF.SPCSO7.ctlModel Value             | 0 to 2       |       | 1     | F001         | 2       |
| B247         | IEC 61850 GGIO2.CF.SPCSO8.ctlModel Value             | 0 to 2       |       | 1     | F001         | 2       |
| B248         | IEC 61850 GGIO2.CF.SPCSO9.ctlModel Value             | 0 to 2       |       | 1     | F001         | 2       |
| B249         | IEC 61850 GGIO2.CF.SPCSO10.ctlModel Value            | 0 to 2       |       | 1     | F001         | 2       |
| B24A         | IEC 61850 GGIO2.CF.SPCSO11.ctlModel Value            | 0 to 2       |       | 1     | F001         | 2       |
| B24B         | IEC 61850 GGIO2.CF.SPCSO12.ctlModel Value            | 0 to 2       |       | 1     | F001         | 2       |
| B24C         | IEC 61850 GGIO2.CF.SPCSO13.ctlModel Value            | 0 to 2       |       | 1     | F001         | 2       |
| B24D         | IEC 61850 GGIO2.CF.SPCSO14.ctlModel Value            | 0 to 2       |       | 1     | F001         | 2       |
| B24E         | IEC 61850 GGIO2.CF.SPCSO15.ctlModel Value            | 0 to 2       |       | 1     | F001         | 2       |
| B24E<br>B24F | IEC 61850 GGIO2.CF.SPCSO16.ctlModel Value            | 0 to 2       |       | 1     | F001         | 2       |
| B250         | IEC 61850 GGIO2.CF.SPCSO17.ctlModel Value            | 0 to 2       |       | 1     | F001         | 2       |
| B250         | IEC 61850 GGIO2.CF.SPCSO18.ctlModel Value            | 0 to 2       |       | 1     | F001         | 2       |
| B251<br>B252 | IEC 61850 GGIO2.CF.SPCSO19.ctlModel Value            | 0 to 2       |       | 1     | F001         | 2       |
| B253         | IEC 61850 GGIO2.CF.SPCSO20.ctlModel Value            | 0 to 2       |       | 1     | F001         | 2       |
| B254         | IEC 61850 GGIO2.CF.SPCSO21.ctlModel Value            | 0 to 2       |       | 1     | F001         | 2       |
| B254<br>B255 | IEC 61850 GGIO2.CF.SPCSO21.ctiModel Value            | 0 to 2       |       | 1     | F001         | 2       |
| B256         | IEC 61850 GGIO2.CF.SPCSO23.ctlModel Value            | 0 to 2       |       | 1     | F001         | 2       |
| B250<br>B257 | IEC 61850 GGIO2.CF.SPCSO23.ctimodel Value            | 0 to 2       |       | 1     | F001         | 2       |
| B257<br>B258 | IEC 61850 GGIO2.CF.SPCSO24.climodel value            | 0 to 2       |       | 1     | F001         | 2       |
| B259         | IEC 61850 GGIO2.CF.SPCSO25.ctlModel Value            | 0 to 2       |       | 1     | F001         | 2       |
| B259<br>B25A | IEC 61850 GGIO2.CF.SPCSO26.ctimodel value            | 0 to 2       |       | 1     | F001         | 2       |
| B25A<br>B25B | IEC 61850 GGIO2.CF.SPCSO27.ctilModel Value           | 0 to 2       |       | 1     | F001         | 2       |
| B25B<br>B25C | IEC 61850 GGIO2.CF.SPCSO29.ctlModel Value            | 0 to 2       |       | 1     | F001         | 2       |
| B25C<br>B25D | IEC 61850 GGIO2.CF.SPCSO29.ctilviodel Value          | 0 to 2       |       |       | F001<br>F001 | 2       |
| B25D<br>B25E | IEC 61850 GGIO2.CF.SPCSO30.ctlModel Value            | 0 to 2       |       | 1     | F001         | 2       |
| B25E<br>B25F |                                                      |              |       |       |              |         |
|              | IEC 61850 GGIO2.CF.SPCSO32.ctlModel Value            | 0 to 2       |       | 1     | F001         | 2       |
| B260         | IEC 61850 GGIO2.CF.SPCSO33.ctlModel Value            | 0 to 2       |       | 1     | F001         | 2       |
| B261         | IEC 61850 GGIO2.CF.SPCSO34.ctlModel Value            | 0 to 2       |       | 1     | F001         | 2       |
| B262         | IEC 61850 GGIO2.CF.SPCSO35.ctlModel Value            | 0 to 2       |       | 1     | F001         | 2       |
| B263         | IEC 61850 GGIO2.CF.SPCSO36.ctlModel Value            | 0 to 2       |       | 1     | F001         | 2       |
| B264         | IEC 61850 GGIO2.CF.SPCSO37.ctlModel Value            | 0 to 2       |       | 1     | F001         | 2       |

# Table B-9: MODBUS MEMORY MAP (Sheet 41 of 55)

| ADDR                                                                                                    | REGISTER NAME                                                                                                    | RANGE                                                                                                    | UNITS | STEP        | FORMAT                                                               | DEFAULT     |
|----------------------------------------------------------------------------------------------------|----------------------------------------------------------------------------------------------------|----------------------------------------------------------------------------------------------------|-------|-------------|----------------------------------------------------------------------|-------------|
| B265                                                                                                    | IEC 61850 GGIO2.CF.SPCSO38.ctlModel Value                                                                                                    | 0 to 2                                                                                                    |       | 1           | F001                                                                 | 2           |
| B266                                                                                                    | IEC 61850 GGIO2.CF.SPCSO39.ctlModel Value                                                                                                    | 0 to 2                                                                                                    |       | 1           | F001                                                                 | 2           |
| B267                                                                                                    | IEC 61850 GGIO2.CF.SPCSO40.ctlModel Value                                                                                                    | 0 to 2                                                                                                    |       | 1           | F001                                                                 | 2           |
| B268                                                                                                    | IEC 61850 GGIO2.CF.SPCSO41.ctlModel Value                                                                                                    | 0 to 2                                                                                                    |       | 1           | F001                                                                 | 2           |
| B269                                                                                                    | IEC 61850 GGIO2.CF.SPCSO42.ctlModel Value                                                                                                    | 0 to 2                                                                                                    |       | 1           | F001                                                                 | 2           |
| B26A                                                                                                    | IEC 61850 GGIO2.CF.SPCSO43.ctlModel Value                                                                                                    | 0 to 2                                                                                                    |       | 1           | F001                                                                 | 2           |
| B26B                                                                                                    | IEC 61850 GGIO2.CF.SPCSO44.ctlModel Value                                                                                                    | 0 to 2                                                                                                    |       | 1           | F001                                                                 | 2           |
| B26C                                                                                                    | IEC 61850 GGIO2.CF.SPCSO45.ctlModel Value                                                                                                    | 0 to 2                                                                                                    |       | 1           | F001                                                                 | 2           |
| B26D                                                                                                    | IEC 61850 GGIO2.CF.SPCSO46.ctlModel Value                                                                                                    | 0 to 2                                                                                                    |       | 1           | F001                                                                 | 2           |
| B26E                                                                                                    | IEC 61850 GGIO2.CF.SPCSO47.ctlModel Value                                                                                                    | 0 to 2                                                                                                    |       | 1           | F001                                                                 | 2           |
| B26F                                                                                                    | IEC 61850 GGIO2.CF.SPCSO48.ctlModel Value                                                                                                    | 0 to 2                                                                                                    |       | 1           | F001                                                                 | 2           |
| B270                                                                                                    | IEC 61850 GGIO2.CF.SPCSO49.ctlModel Value                                                                                                    | 0 to 2                                                                                                    |       | 1           | F001                                                                 | 2           |
| B271                                                                                                    | IEC 61850 GGIO2.CF.SPCSO50.ctlModel Value                                                                                                    | 0 to 2                                                                                                    |       | 1           | F001                                                                 | 2           |
| B272                                                                                                    | IEC 61850 GGIO2.CF.SPCSO51.ctlModel Value                                                                                                    | 0 to 2                                                                                                    |       | 1           | F001                                                                 | 2           |
| B272                                                                                                    | IEC 61850 GGIO2.CF.SPCSO52.ctlModel Value                                                                                                    | 0 to 2                                                                                                    |       | 1           | F001                                                                 | 2           |
| B273                                                                                                    | IEC 61850 GGIO2.CF.SPCSO53.ctlModel Value                                                                                                    | 0 to 2                                                                                                    |       | 1           | F001                                                                 | 2           |
|                                                                                                    |                                                                                                    |                                                                                                    |       |             |                                                                      |             |
| B275                                                                                                    | IEC 61850 GGIO2.CF.SPCSO54.ctlModel Value<br>IEC 61850 GGIO2.CF.SPCSO55.ctlModel Value                                                                                                    | 0 to 2                                                                                                    |       | 1           | F001<br>F001                                                         | 2           |
| B276                                                                                                    |                                                                                                    | 0 to 2                                                                                                    |       | 1           |                                                                      | 2           |
| B277                                                                                                    | IEC 61850 GGIO2.CF.SPCSO56.ctlModel Value                                                                                                    | 0 to 2                                                                                                    |       | 1           | F001                                                                 | 2           |
| B278                                                                                                    | IEC 61850 GGIO2.CF.SPCSO57.ctlModel Value                                                                                                    | 0 to 2                                                                                                    |       | 1           | F001                                                                 | 2           |
| B279                                                                                                    | IEC 61850 GGIO2.CF.SPCSO58.ctlModel Value                                                                                                    | 0 to 2                                                                                                    |       | 1           | F001                                                                 | 2           |
| B27A                                                                                                    | IEC 61850 GGIO2.CF.SPCSO59.ctlModel Value                                                                                                    | 0 to 2                                                                                                    |       | 1           | F001                                                                 | 2           |
| B27B                                                                                                    | IEC 61850 GGIO2.CF.SPCSO60.ctlModel Value                                                                                                    | 0 to 2                                                                                                    |       | 1           | F001                                                                 | 2           |
| B27C                                                                                                    | IEC 61850 GGIO2.CF.SPCSO61.ctlModel Value                                                                                                    | 0 to 2                                                                                                    |       | 1           | F001                                                                 | 2           |
| B27D                                                                                                    | IEC 61850 GGIO2.CF.SPCSO62.ctlModel Value                                                                                                    | 0 to 2                                                                                                    |       | 1           | F001                                                                 | 2           |
| B27E                                                                                                    | IEC 61850 GGIO2.CF.SPCSO63.ctlModel Value                                                                                                    | 0 to 2                                                                                                    |       | 1           | F001                                                                 | 2           |
| IEC 6185                                                                                                    | 0 Report Settings (Read/Write Setting) (14 modules)                                                                                                    |                                                                                                    |       |             |                                                                      |             |
|                                                                                                    |                                                                                                    |                                                                                                    |       |             |                                                                      |             |
| B280                                                                                                    | IEC 61850 Report Control 1 RptID                                                                                                    |                                                                                                    |       |             | F209                                                                 |             |
| B2A1                                                                                                    | IEC 61850 Report Control 1 OptFlds                                                                                                    | 0 to 65535                                                                                                    |       | <br>1       | F001                                                                 | 0           |
| B2A1<br>B2A2                                                                                                    | IEC 61850 Report Control 1 OptFlds<br>IEC 61850 Report Control 1 BufTm                                                                                                    | 0 to 65535<br>0 to 4294967295                                                                                                    | -     | 1<br>1      | F001<br>F003                                                         | 0           |
| B2A1                                                                                                    | IEC 61850 Report Control 1 OptFlds                                                                                                    | 0 to 65535                                                                                                    |       | 1           | F001                                                                 |             |
| B2A1<br>B2A2                                                                                                    | IEC 61850 Report Control 1 OptFlds<br>IEC 61850 Report Control 1 BufTm                                                                                                    | 0 to 65535<br>0 to 4294967295                                                                                                    |       | 1<br>1      | F001<br>F003                                                         | 0           |
| B2A1<br>B2A2<br>B2A4                                                                                                    | IEC 61850 Report Control 1 OptFlds<br>IEC 61850 Report Control 1 BufTm<br>IEC 61850 Report Control 1 TrgOps                                                                                                    | 0 to 65535<br>0 to 4294967295<br>0 to 65535                                                                                                    |       | 1<br>1<br>1 | F001<br>F003<br>F001                                                 | 0           |
| B2A1<br>B2A2<br>B2A4<br>B2A5                                                                                                    | IEC 61850 Report Control 1 OptFlds<br>IEC 61850 Report Control 1 BufTm<br>IEC 61850 Report Control 1 TrgOps<br>IEC 61850 Report Control 1 IntgPd                                                                                                    | 0 to 65535<br>0 to 4294967295<br>0 to 65535                                                                                                    |       | 1<br>1<br>1 | F001<br>F003<br>F001                                                 | 0           |
| B2A1<br>B2A2<br>B2A4<br>B2A5<br>B2A7                                                                                                    | IEC 61850 Report Control 1 OptFlds<br>IEC 61850 Report Control 1 BufTm<br>IEC 61850 Report Control 1 TrgOps<br>IEC 61850 Report Control 1 IntgPd<br>Repeated for Report 2                                                                                                    | 0 to 65535<br>0 to 4294967295<br>0 to 65535                                                                                                    |       | 1<br>1<br>1 | F001<br>F003<br>F001                                                 | 0           |
| B2A1<br>B2A2<br>B2A4<br>B2A5<br>B2A7<br>B2CE                                                                                                    | IEC 61850 Report Control 1 OptFlds<br>IEC 61850 Report Control 1 BufTm<br>IEC 61850 Report Control 1 TrgOps<br>IEC 61850 Report Control 1 IntgPd<br>Repeated for Report 2<br>Repeated for Report 3                                                                                                    | 0 to 65535<br>0 to 4294967295<br>0 to 65535                                                                                                    |       | 1<br>1<br>1 | F001<br>F003<br>F001                                                 | 0           |
| B2A1<br>B2A2<br>B2A4<br>B2A5<br>B2A7<br>B2CE<br>B2F5                                                                                                    | IEC 61850 Report Control 1 OptFlds<br>IEC 61850 Report Control 1 BufTm<br>IEC 61850 Report Control 1 TrgOps<br>IEC 61850 Report Control 1 IntgPd<br>Repeated for Report 2<br>Repeated for Report 3<br>Repeated for Report 4                                                                                                    | 0 to 65535<br>0 to 4294967295<br>0 to 65535                                                                                                    |       | 1<br>1<br>1 | F001<br>F003<br>F001                                                 | 0           |
| B2A1<br>B2A2<br>B2A4<br>B2A5<br>B2A7<br>B2CE<br>B2F5<br>B31C                                                                                                    | IEC 61850 Report Control 1 OptFlds<br>IEC 61850 Report Control 1 BufTm<br>IEC 61850 Report Control 1 TrgOps<br>IEC 61850 Report Control 1 IntgPd<br>Repeated for Report 2<br>Repeated for Report 3<br>Repeated for Report 4<br>Repeated for Report 5                                                                                                    | 0 to 65535<br>0 to 4294967295<br>0 to 65535                                                                                                    |       | 1<br>1<br>1 | F001<br>F003<br>F001                                                 | 0           |
| B2A1<br>B2A2<br>B2A4<br>B2A5<br>B2A7<br>B2CE<br>B2F5<br>B31C<br>B343                                                                                                    | IEC 61850 Report Control 1 OptFlds<br>IEC 61850 Report Control 1 BufTm<br>IEC 61850 Report Control 1 TrgOps<br>IEC 61850 Report Control 1 IntgPd<br>Repeated for Report 2<br>Repeated for Report 3<br>Repeated for Report 4<br>Repeated for Report 5<br>Repeated for Report 6                                                                                                    | 0 to 65535<br>0 to 4294967295<br>0 to 65535                                                                                                    |       | 1<br>1<br>1 | F001<br>F003<br>F001                                                 | 0           |
| B2A1<br>B2A2<br>B2A4<br>B2A5<br>B2A7<br>B2CE<br>B2F5<br>B31C<br>B343<br>B36A                                                                                                    | IEC 61850 Report Control 1 OptFlds<br>IEC 61850 Report Control 1 BufTm<br>IEC 61850 Report Control 1 TrgOps<br>IEC 61850 Report Control 1 IntgPd<br>Repeated for Report 2<br>Repeated for Report 3<br>Repeated for Report 4<br>Repeated for Report 5<br>Repeated for Report 6<br>Repeated for Report 7                                                                                                    | 0 to 65535<br>0 to 4294967295<br>0 to 65535                                                                                                    |       | 1<br>1<br>1 | F001<br>F003<br>F001                                                 | 0           |
| B2A1<br>B2A2<br>B2A4<br>B2A5<br>B2A7<br>B2CE<br>B2F5<br>B31C<br>B343<br>B36A<br>B391                                                                                                    | IEC 61850 Report Control 1 OptFlds<br>IEC 61850 Report Control 1 BufTm<br>IEC 61850 Report Control 1 TrgOps<br>IEC 61850 Report Control 1 IntgPd<br>Repeated for Report 2<br>Repeated for Report 3<br>Repeated for Report 4<br>Repeated for Report 5<br>Repeated for Report 6<br>Repeated for Report 7<br>Repeated for Report 8                                                                                                    | 0 to 65535<br>0 to 4294967295<br>0 to 65535                                                                                                    |       | 1<br>1<br>1 | F001<br>F003<br>F001                                                 | 0           |
| B2A1<br>B2A2<br>B2A4<br>B2A5<br>B2A7<br>B2CE<br>B31C<br>B343<br>B36A<br>B391<br>B388                                                                                                    | IEC 61850 Report Control 1 OptFlds<br>IEC 61850 Report Control 1 BufTm<br>IEC 61850 Report Control 1 TrgOps<br>IEC 61850 Report Control 1 IntgPd<br>Repeated for Report 2<br>Repeated for Report 3<br>Repeated for Report 4<br>Repeated for Report 5<br>Repeated for Report 6<br>Repeated for Report 7<br>Repeated for Report 8<br>Repeated for Report 9                                                                                                    | 0 to 65535<br>0 to 4294967295<br>0 to 65535                                                                                                    |       | 1<br>1<br>1 | F001<br>F003<br>F001                                                 | 0           |
| B2A1<br>B2A2<br>B2A4<br>B2A5<br>B2A7<br>B2CE<br>B31C<br>B343<br>B36A<br>B391<br>B3B8<br>B3DF                                                                                                    | IEC 61850 Report Control 1 OptFlds<br>IEC 61850 Report Control 1 BufTm<br>IEC 61850 Report Control 1 TrgOps<br>IEC 61850 Report Control 1 IntgPd<br>Repeated for Report 2<br>Repeated for Report 3<br>Repeated for Report 4<br>Repeated for Report 5<br>Repeated for Report 6<br>Repeated for Report 7<br>Repeated for Report 8<br>Repeated for Report 9<br>Repeated for Report 10                                                                                                    | 0 to 65535<br>0 to 4294967295<br>0 to 65535                                                                                                    |       | 1<br>1<br>1 | F001<br>F003<br>F001                                                 | 0           |
| B2A1<br>B2A2<br>B2A4<br>B2A5<br>B2A7<br>B2CE<br>B31C<br>B343<br>B343<br>B36A<br>B391<br>B388<br>B3DF<br>B406                                                                                                    | IEC 61850 Report Control 1 OptFlds<br>IEC 61850 Report Control 1 BufTm<br>IEC 61850 Report Control 1 TrgOps<br>IEC 61850 Report Control 1 IntgPd<br>Repeated for Report 2<br>Repeated for Report 3<br>Repeated for Report 4<br>Repeated for Report 5<br>Repeated for Report 6<br>Repeated for Report 6<br>Repeated for Report 7<br>Repeated for Report 8<br>Repeated for Report 9<br>Repeated for Report 10<br>Repeated for Report 11<br>Repeated for Report 12                                                                                                    | 0 to 65535<br>0 to 4294967295<br>0 to 65535                                                                                                    |       | 1<br>1<br>1 | F001<br>F003<br>F001                                                 | 0           |
| B2A1<br>B2A2<br>B2A4<br>B2A5<br>B2A7<br>B2CE<br>B31C<br>B343<br>B343<br>B36A<br>B391<br>B388<br>B30F<br>B406<br>B42D<br>B454                                                                                                    | IEC 61850 Report Control 1 OptFlds<br>IEC 61850 Report Control 1 BufTm<br>IEC 61850 Report Control 1 TrgOps<br>IEC 61850 Report Control 1 IntgPd<br>Repeated for Report 2<br>Repeated for Report 3<br>Repeated for Report 4<br>Repeated for Report 5<br>Repeated for Report 6<br>Repeated for Report 6<br>Repeated for Report 7<br>Repeated for Report 8<br>Repeated for Report 9<br>Repeated for Report 10<br>Repeated for Report 11<br>Repeated for Report 12<br>Repeated for Report 13                                                                                                    | 0 to 65535<br>0 to 4294967295<br>0 to 65535                                                                                                    |       | 1<br>1<br>1 | F001<br>F003<br>F001                                                 | 0           |
| B2A1<br>B2A2<br>B2A4<br>B2A5<br>B2A7<br>B2CE<br>B31C<br>B31C<br>B343<br>B36A<br>B391<br>B36A<br>B391<br>B30F<br>B406<br>B42D<br>B454<br>B47B                                                                                                    | IEC 61850 Report Control 1 OptFlds<br>IEC 61850 Report Control 1 BufTm<br>IEC 61850 Report Control 1 TrgOps<br>IEC 61850 Report Control 1 IntgPd<br>Repeated for Report 2<br>Repeated for Report 3<br>Repeated for Report 4<br>Repeated for Report 5<br>Repeated for Report 6<br>Repeated for Report 7<br>Repeated for Report 8<br>Repeated for Report 9<br>Repeated for Report 10<br>Repeated for Report 11<br>Repeated for Report 12<br>Repeated for Report 13<br>Repeated for Report 13<br>Repeated for Report 14                                                                                                    | 0 to 65535<br>0 to 4294967295<br>0 to 65535                                                                                                    |       | 1<br>1<br>1 | F001<br>F003<br>F001                                                 | 0           |
| B2A1<br>B2A2<br>B2A4<br>B2A5<br>B2A7<br>B2CE<br>B31C<br>B343<br>B36A<br>B391<br>B36A<br>B391<br>B305<br>B406<br>B42D<br>B454<br>B47B<br>B4A2                                                                                                    | IEC 61850 Report Control 1 OptFlds<br>IEC 61850 Report Control 1 BufTm<br>IEC 61850 Report Control 1 TrgOps<br>IEC 61850 Report Control 1 IntgPd<br>Repeated for Report 2<br>Repeated for Report 3<br>Repeated for Report 4<br>Repeated for Report 5<br>Repeated for Report 6<br>Repeated for Report 7<br>Repeated for Report 8<br>Repeated for Report 9<br>Repeated for Report 10<br>Repeated for Report 11<br>Repeated for Report 12<br>Repeated for Report 13<br>Repeated for Report 14<br>Repeated for Report 14<br>Repeated for Report 15                                                                                                    | 0 to 65535<br>0 to 4294967295<br>0 to 65535                                                                                                    |       | 1<br>1<br>1 | F001<br>F003<br>F001                                                 | 0           |
| B2A1<br>B2A2<br>B2A4<br>B2A5<br>B2A7<br>B2CE<br>B31C<br>B343<br>B343<br>B36A<br>B391<br>B388<br>B30F<br>B406<br>B42D<br>B454<br>B47B<br>B442<br>B442<br>B442                                                                                         | IEC 61850 Report Control 1 OptFlds<br>IEC 61850 Report Control 1 BufTm<br>IEC 61850 Report Control 1 TrgOps<br>IEC 61850 Report Control 1 IntgPd<br>Repeated for Report 2<br>Repeated for Report 3<br>Repeated for Report 4<br>Repeated for Report 5<br>Repeated for Report 6<br>Repeated for Report 7<br>Repeated for Report 8<br>Repeated for Report 9<br>Repeated for Report 10<br>Repeated for Report 11<br>Repeated for Report 12<br>Repeated for Report 13<br>Repeated for Report 14<br>Repeated for Report 15<br>Repeated for Report 15<br>Repeated for Report 15<br>Repeated for Report 16                                                                                                    | 0 to 65535<br>0 to 4294967295<br>0 to 65535                                                                                                    |       | 1<br>1<br>1 | F001<br>F003<br>F001                                                 | 0           |
| B2A1<br>B2A2<br>B2A4<br>B2A5<br>B2A7<br>B2CE<br>B31C<br>B343<br>B36A<br>B391<br>B388<br>B30F<br>B406<br>B42D<br>B454<br>B47B<br>B4A2<br>B4C9<br>EC 6185                                                                                              | IEC 61850 Report Control 1 OptFlds<br>IEC 61850 Report Control 1 BufTm<br>IEC 61850 Report Control 1 TrgOps<br>IEC 61850 Report Control 1 IntgPd<br>Repeated for Report 2<br>Repeated for Report 3<br>Repeated for Report 4<br>Repeated for Report 5<br>Repeated for Report 6<br>Repeated for Report 7<br>Repeated for Report 8<br>Repeated for Report 9<br>Repeated for Report 10<br>Repeated for Report 11<br>Repeated for Report 12<br>Repeated for Report 13<br>Repeated for Report 14<br>Repeated for Report 15<br>Repeated for Report 16<br>0 GGIO1 Configuration Settings (Read/Write Setting)                                                                                                    | 0 to 65535<br>0 to 4294967295<br>0 to 65535<br>0 to 4294967295                                                                                                    |       |             | F001<br>F003<br>F001<br>F003                                         |             |
| B2A1<br>B2A2<br>B2A4<br>B2A5<br>B2A7<br>B2CE<br>B31C<br>B343<br>B36A<br>B391<br>B388<br>B30F<br>B406<br>B42D<br>B454<br>B47B<br>B442<br>B478<br>B4A2<br>B4C9<br><b>EC 6185</b><br>B500                                                               | IEC 61850 Report Control 1 OptFlds<br>IEC 61850 Report Control 1 BufTm<br>IEC 61850 Report Control 1 TrgOps<br>IEC 61850 Report Control 1 IntgPd<br>Repeated for Report 2<br>Repeated for Report 3<br>Repeated for Report 4<br>Repeated for Report 5<br>Repeated for Report 6<br>Repeated for Report 6<br>Repeated for Report 8<br>Repeated for Report 9<br>Repeated for Report 10<br>Repeated for Report 11<br>Repeated for Report 12<br>Repeated for Report 13<br>Repeated for Report 14<br>Repeated for Report 15<br>Repeated for Report 16<br><b>0 GGIO1 Configuration Settings (Read/Write Setting)</b><br>Number of Status Indications in GGIO1                                                                                                    | 0 to 65535<br>0 to 4294967295<br>0 to 65535<br>0 to 4294967295<br>                                                                                                    |       |             | F001<br>F003<br>F001<br>F003                                         |             |
| B2A1<br>B2A2<br>B2A4<br>B2A5<br>B2A7<br>B2CE<br>B31C<br>B343<br>B36A<br>B391<br>B36A<br>B391<br>B368<br>B30F<br>B406<br>B42D<br>B454<br>B47B<br>B47B<br>B442<br>B479<br>B462<br>B459<br>B462<br>B462<br>B462<br>B462<br>B462<br>B462<br>B462<br>B462 | IEC 61850 Report Control 1 OptFlds<br>IEC 61850 Report Control 1 BufTm<br>IEC 61850 Report Control 1 TrgOps<br>IEC 61850 Report Control 1 IntgPd<br>Repeated for Report 2<br>Repeated for Report 3<br>Repeated for Report 4<br>Repeated for Report 5<br>Repeated for Report 6<br>Repeated for Report 6<br>Repeated for Report 7<br>Repeated for Report 9<br>Repeated for Report 9<br>Repeated for Report 10<br>Repeated for Report 11<br>Repeated for Report 12<br>Repeated for Report 13<br>Repeated for Report 14<br>Repeated for Report 15<br>Repeated for Report 16<br>O GGIO1 Configuration Settings (Read/Write Setting)<br>Number of Status Indications in GGIO1<br>IEC 61850 GGIO1 Indication operands (128 items)                                                                         | 0 to 65535<br>0 to 4294967295<br>0 to 65535<br>0 to 4294967295<br>                                                                                                    |       |             | F001<br>F003<br>F001<br>F003                                         |             |
| B2A1<br>B2A2<br>B2A4<br>B2A5<br>B2A7<br>B2CE<br>B31C<br>B343<br>B36A<br>B391<br>B36A<br>B391<br>B30F<br>B406<br>B42D<br>B454<br>B454<br>B47B<br>B4A2<br>B452<br>B4C9<br><b>EC 6185</b>                                                               | IEC 61850 Report Control 1 OptFlds<br>IEC 61850 Report Control 1 BufTm<br>IEC 61850 Report Control 1 TrgOps<br>IEC 61850 Report Control 1 IntgPd<br>Repeated for Report 2<br>Repeated for Report 3<br>Repeated for Report 4<br>Repeated for Report 5<br>Repeated for Report 6<br>Repeated for Report 6<br>Repeated for Report 7<br>Repeated for Report 9<br>Repeated for Report 9<br>Repeated for Report 10<br>Repeated for Report 11<br>Repeated for Report 12<br>Repeated for Report 13<br>Repeated for Report 14<br>Repeated for Report 15<br>Repeated for Report 16<br><b>0 GGIO1 Configuration Settings (Read/Write Setting)</b><br>Number of Status Indications in GGIO1<br>IEC 61850 GGIO1 Indication operands (128 items)<br><b>0 Configurable GOOSE Transmission (Read/Write Setting)</b> | 0 to 65535<br>0 to 4294967295<br>0 to 65535<br>0 to 4294967295<br>0 to 4294967295<br>0 to 4295676<br>0 to 4295676<br>0 to 42956766<br>0 to 42 |       |             | F001<br>F003<br>F001<br>F003                                         |             |
| B2A1<br>B2A2<br>B2A4<br>B2A5<br>B2A7<br>B2CE<br>B31C<br>B343<br>B36A<br>B391<br>B36A<br>B391<br>B30F<br>B406<br>B42D<br>B454<br>B47B<br>B454<br>B47B<br>B454<br>B47B<br>B452<br>B450<br>B500<br>B501<br>B501                                         | IEC 61850 Report Control 1 OptFlds<br>IEC 61850 Report Control 1 BufTm<br>IEC 61850 Report Control 1 TrgOps<br>IEC 61850 Report Control 1 IntgPd<br>Repeated for Report 2<br>Repeated for Report 3<br>Repeated for Report 4<br>Repeated for Report 5<br>Repeated for Report 6<br>Repeated for Report 7<br>Repeated for Report 8<br>Repeated for Report 9<br>Repeated for Report 10<br>Repeated for Report 10<br>Repeated for Report 12<br>Repeated for Report 13<br>Repeated for Report 13<br>Repeated for Report 15<br>Repeated for Report 16<br><b>0 GGIO1 Configuration Settings (Read/Write Setting)</b><br>Number of Status Indication operands (128 items)<br><b>0 Configurable GOOSE Transmission (Read/Write Setting)</b><br>IEC 61850 Configurable GOOSE Function                         | 0 to 65535<br>0 to 4294967295<br>0 to 65535<br>0 to 4294967295<br>0 to 4294967295<br>0 to 1 to 4294967295<br>0 to 1 to 4294967295<br>0 to 4294967295<br>0 to 4294967295                     |       |             | F001<br>F003<br>F001<br>F003<br>F003<br>F001<br>F001<br>F300<br>F102 | 0<br>0<br>0 |
| B2A1<br>B2A2<br>B2A4<br>B2A5<br>B2A7<br>B2CE<br>B347<br>B343<br>B36A<br>B391<br>B36A<br>B391<br>B30F<br>B406<br>B42D<br>B454<br>B47B<br>B454<br>B47B<br>B452<br>B452<br>B459<br>B462<br>B462<br>B462<br>B462<br>B462<br>B462<br>B462<br>B462         | IEC 61850 Report Control 1 OptFlds<br>IEC 61850 Report Control 1 BufTm<br>IEC 61850 Report Control 1 TrgOps<br>IEC 61850 Report Control 1 IntgPd<br>Repeated for Report 2<br>Repeated for Report 3<br>Repeated for Report 4<br>Repeated for Report 5<br>Repeated for Report 6<br>Repeated for Report 6<br>Repeated for Report 7<br>Repeated for Report 9<br>Repeated for Report 9<br>Repeated for Report 10<br>Repeated for Report 11<br>Repeated for Report 12<br>Repeated for Report 13<br>Repeated for Report 14<br>Repeated for Report 15<br>Repeated for Report 16<br><b>0 GGIO1 Configuration Settings (Read/Write Setting)</b><br>Number of Status Indications in GGIO1<br>IEC 61850 GGIO1 Indication operands (128 items)<br><b>0 Configurable GOOSE Transmission (Read/Write Setting)</b> | 0 to 65535<br>0 to 4294967295<br>0 to 65535<br>0 to 4294967295<br>0 to 4294967295<br>0 to 4295676<br>0 to 4295676<br>0 to 42956766<br>0 to 42 |       |             | F001<br>F003<br>F001<br>F003                                         |             |

### Table B-9: MODBUS MEMORY MAP (Sheet 42 of 55)

| ADDR      | REGISTER NAME                                       | RANGE           | UNITS | STEP | FORMAT | DEFAULT      |
|-----------|-----------------------------------------------------|-----------------|-------|------|--------|--------------|
| B5C5      | IEC 61850 Configurable GOOSE VLAN Transmit Priority | 0 to 7          |       | 1    | F001   | 4            |
| B5C6      | IEC 61850 Configurable GOOSE VLAN ID                | 0 to 4095       |       | 1    | F001   | 0            |
| B5C7      | IEC 61850 Configurable GOOSE ETYPE APPID            | 0 to 16383      |       | 1    | F001   | 0            |
| B5C8      | IEC 61850 Configurable GOOSE ConfRev                | 1 to 4294967295 |       | 1    | F003   | 1            |
| B5CA      | Configurable GOOSE Dataset Items for Transmission   | 0 to 256        |       | 1    | F232   | 0 (None)     |
| B60A      | Repeated for Module 2                               |                 |       |      |        |              |
| B674      | Repeated for Module 3                               |                 |       |      |        |              |
| B6DE      | Repeated for Module 4                               |                 |       |      |        |              |
| B748      | Repeated for Module 5                               |                 |       |      |        |              |
| B7B2      | Repeated for Module 6                               |                 |       |      |        |              |
| B81C      | Repeated for Module 7                               |                 |       |      |        |              |
| B886      | Repeated for Module 8                               |                 |       |      |        |              |
| IEC 6185  | 0 Configurable GOOSE Reception (Read/Write Setting) | (8 modules)     |       |      |        |              |
| B900      | Configurable GOOSE Dataset Items for Transmission   | 0 to 128        |       | 1    | F233   | 0 (None)     |
| B940      | Repeated for Module 2                               |                 |       |      |        |              |
| B980      | Repeated for Module 3                               |                 |       |      |        |              |
| B9C0      | Repeated for Module 4                               |                 |       |      |        |              |
| BA00      | Repeated for Module 5                               |                 |       |      |        |              |
| BA40      | Repeated for Module 6                               |                 |       |      |        |              |
| BA80      | Repeated for Module 7                               |                 |       |      |        |              |
| BAC0      | Repeated for Module 8                               |                 |       |      |        |              |
| Contact I | nputs (Read/Write Setting) (96 modules)             |                 |       |      |        |              |
| BB00      | Contact Input 1 Name                                |                 |       |      | F205   | "Cont lp 1"  |
| BB06      | Contact Input 1 Events                              | 0 to 1          |       | 1    | F102   | 0 (Disabled) |
| BB07      | Contact Input 1 Debounce Time                       | 0 to 16         | ms    | 0.5  | F001   | 20           |
| BB08      | Repeated for Contact Input 2                        |                 |       |      |        |              |
| BB10      | Repeated for Contact Input 3                        |                 |       |      |        |              |
| BB18      | Repeated for Contact Input 4                        |                 |       |      |        |              |
| BB20      | Repeated for Contact Input 5                        |                 |       |      |        |              |
| BB28      | Repeated for Contact Input 6                        |                 |       |      |        |              |
| BB30      | Repeated for Contact Input 7                        |                 |       |      |        |              |
| BB38      | Repeated for Contact Input 8                        |                 |       |      |        |              |
| BB40      | Repeated for Contact Input 9                        |                 |       |      |        |              |
| BB48      | Repeated for Contact Input 10                       |                 |       |      |        |              |
| BB50      | Repeated for Contact Input 11                       |                 |       |      |        |              |
| BB58      | Repeated for Contact Input 12                       |                 |       |      |        |              |
| BB60      | Repeated for Contact Input 13                       |                 |       |      |        |              |
| BB68      | Repeated for Contact Input 14                       |                 |       |      |        |              |
| BB70      | Repeated for Contact Input 15                       |                 |       |      |        |              |
| BB78      | Repeated for Contact Input 16                       |                 |       |      |        |              |
| BB80      | Repeated for Contact Input 17                       |                 |       |      |        |              |
| BB88      | Repeated for Contact Input 18                       |                 |       |      |        |              |
| BB90      | Repeated for Contact Input 19                       |                 |       |      |        |              |
| BB98      | Repeated for Contact Input 20                       |                 |       |      |        |              |
| BBA0      | Repeated for Contact Input 21                       |                 |       |      |        |              |
| BBA8      | Repeated for Contact Input 22                       |                 |       |      |        |              |
| BBB0      | Repeated for Contact Input 23                       |                 |       |      |        |              |
| BBB8      | Repeated for Contact Input 24                       |                 |       |      |        |              |
| BBC0      | Repeated for Contact Input 25                       |                 |       |      |        |              |
| BBC8      | Repeated for Contact Input 26                       |                 |       |      |        |              |
| BBD0      | Repeated for Contact Input 27                       |                 | ļ     |      |        |              |
| BBD8      | Repeated for Contact Input 28                       |                 |       |      |        |              |
| BBE0      | Repeated for Contact Input 29                       |                 |       |      |        |              |
| BBE8      | Repeated for Contact Input 30                       |                 |       |      |        |              |

# Table B-9: MODBUS MEMORY MAP (Sheet 43 of 55)

| ADDR         | REGISTER NAME                 | RANGE | UNITS | STEP | FORMAT | DEFAULT |
|--------------|-------------------------------|-------|-------|------|--------|---------|
| BBF0         | Repeated for Contact Input 31 |       |       |      |        |         |
| BBF8         | Repeated for Contact Input 32 |       |       |      |        |         |
| BC00         | Repeated for Contact Input 33 |       |       |      |        |         |
| BC08         | Repeated for Contact Input 34 |       |       |      |        |         |
| BC10         | Repeated for Contact Input 35 |       |       |      |        |         |
| BC18         | Repeated for Contact Input 36 |       |       |      |        |         |
| BC20         | Repeated for Contact Input 37 |       |       |      |        |         |
| BC28         | Repeated for Contact Input 38 |       |       |      |        |         |
| BC30         | Repeated for Contact Input 39 |       |       |      |        |         |
| BC38         | Repeated for Contact Input 40 |       |       |      |        |         |
| BC40         | Repeated for Contact Input 41 |       |       |      |        |         |
| BC48         | Repeated for Contact Input 42 |       |       |      |        |         |
| BC50         | Repeated for Contact Input 43 |       |       |      |        |         |
| BC58         | Repeated for Contact Input 44 |       |       |      |        |         |
| BC60         | Repeated for Contact Input 45 |       |       |      |        |         |
| BC68         | Repeated for Contact Input 46 |       |       |      |        |         |
| BC70         | Repeated for Contact Input 47 |       |       |      |        |         |
| BC78         | Repeated for Contact Input 48 |       |       |      |        |         |
| BC80         | Repeated for Contact Input 49 |       |       |      |        |         |
| BC88         | Repeated for Contact Input 50 |       |       |      |        |         |
| BC90         | Repeated for Contact Input 51 |       |       |      |        |         |
| BC98         | Repeated for Contact Input 52 |       |       |      |        |         |
| BCA0         | Repeated for Contact Input 53 |       |       |      |        |         |
| BCA8         | Repeated for Contact Input 54 |       |       |      |        |         |
| BCB0         | Repeated for Contact Input 55 |       |       |      |        |         |
| BCB8         | Repeated for Contact Input 56 |       |       |      |        |         |
| BCD0         | Repeated for Contact Input 57 |       |       |      |        |         |
| BCC8         | Repeated for Contact Input 58 |       |       |      |        |         |
| BCC0<br>BCD0 | Repeated for Contact Input 59 |       |       |      |        |         |
| BCD0<br>BCD8 | Repeated for Contact Input 59 |       |       |      |        |         |
| BCE0         | Repeated for Contact Input 60 |       |       |      |        |         |
| BCE0<br>BCE8 | Repeated for Contact Input 61 |       |       |      |        |         |
| BCE0<br>BCF0 | Repeated for Contact Input 62 |       |       |      |        |         |
| BCF0<br>BCF8 |                               |       |       |      |        |         |
|              | Repeated for Contact Input 64 |       |       |      |        |         |
| BD00         | Repeated for Contact Input 65 |       |       |      |        |         |
| BD08         | Repeated for Contact Input 66 |       |       |      |        |         |
| BD10         | Repeated for Contact Input 67 |       |       |      |        |         |
| BD18         | Repeated for Contact Input 68 |       |       |      |        |         |
| BD20         | Repeated for Contact Input 69 |       |       |      |        |         |
| BD28         | Repeated for Contact Input 70 |       |       |      |        |         |
| BD30         | Repeated for Contact Input 71 |       |       |      |        |         |
| BD38         | Repeated for Contact Input 72 |       |       |      |        |         |
| BD40         | Repeated for Contact Input 73 |       |       |      |        |         |
| BD48         | Repeated for Contact Input 74 |       |       |      |        |         |
| BD50         | Repeated for Contact Input 75 |       |       |      |        |         |
| BD58         | Repeated for Contact Input 76 |       |       |      |        |         |
| BD60         | Repeated for Contact Input 77 |       |       |      |        |         |
| BD68         | Repeated for Contact Input 78 |       |       |      |        |         |
| BD70         | Repeated for Contact Input 79 |       |       |      |        |         |
| BD78         | Repeated for Contact Input 80 |       |       |      |        |         |
| BD80         | Repeated for Contact Input 81 |       |       |      |        |         |
| BD88         | Repeated for Contact Input 82 |       |       |      |        |         |
| BD90         | Repeated for Contact Input 83 |       |       |      |        |         |
| BD98         | Repeated for Contact Input 84 |       |       |      |        |         |

### Table B-9: MODBUS MEMORY MAP (Sheet 44 of 55)

| ADDR       | REGISTER NAME                                              | RANGE  | UNITS | STEP | FORMAT | DEFAULT      |
|------------|------------------------------------------------------------|--------|-------|------|--------|--------------|
| BDA0       | Repeated for Contact Input 85                              |        |       |      |        |              |
| BDA8       | Repeated for Contact Input 86                              |        |       |      |        |              |
| BDB0       | Repeated for Contact Input 87                              |        |       |      |        |              |
| BDB8       | Repeated for Contact Input 88                              |        |       |      |        |              |
| BDC0       | Repeated for Contact Input 89                              |        |       |      |        |              |
| BDC8       | Repeated for Contact Input 90                              |        |       |      |        |              |
| BDD0       | Repeated for Contact Input 91                              |        |       |      |        |              |
| BDD8       | Repeated for Contact Input 92                              |        |       |      |        |              |
| BDE0       | Repeated for Contact Input 93                              |        |       |      |        |              |
| BDE8       | Repeated for Contact Input 94                              |        |       |      |        |              |
| BDF0       | Repeated for Contact Input 95                              |        |       |      |        |              |
| BDF8       | Repeated for Contact Input 96                              |        |       |      |        |              |
| Contact I  | nput Thresholds (Read/Write Setting)                       |        |       |      |        |              |
| BE00       | Contact Input <i>n</i> Threshold, $n = 1$ to 24 (24 items) | 0 to 3 |       | 1    | F128   | 1 (33 Vdc)   |
| Virtual In | puts (Read/Write Setting) (64 modules)                     |        |       |      |        |              |
| BE30       | Virtual Input 1 Function                                   | 0 to 1 |       | 1    | F102   | 0 (Disabled) |
| BE31       | Virtual Input 1 Name                                       |        |       |      | F205   | "Virt lp 1"  |
| BE37       | Virtual Input 1 Programmed Type                            | 0 to 1 |       | 1    | F127   | 0 (Latched)  |
| BE38       | Virtual Input 1 Events                                     | 0 to 1 |       | 1    | F102   | 0 (Disabled) |
| BE39       | Reserved (3 items)                                         |        |       |      | F001   | 0            |
| BE3C       | Repeated for Virtual Input 2                               |        |       |      |        |              |
| BE48       | Repeated for Virtual Input 3                               |        |       |      |        |              |
| BE54       | Repeated for Virtual Input 4                               |        |       |      |        |              |
| BE60       | Repeated for Virtual Input 5                               |        |       |      |        |              |
| BE6C       | Repeated for Virtual Input 6                               |        |       |      |        |              |
| BE78       | Repeated for Virtual Input 7                               |        |       |      |        |              |
| BE84       | Repeated for Virtual Input 8                               |        |       |      |        |              |
| BE90       | Repeated for Virtual Input 9                               |        |       |      |        |              |
| BE9C       | Repeated for Virtual Input 10                              |        |       |      |        |              |
| BEA8       | Repeated for Virtual Input 11                              |        |       |      |        |              |
| BEB4       | Repeated for Virtual Input 12                              |        |       |      |        |              |
| BEC0       | Repeated for Virtual Input 13                              |        |       |      |        |              |
| BECC       | Repeated for Virtual Input 14                              |        |       |      |        |              |
| BED8       | Repeated for Virtual Input 15                              |        |       |      |        |              |
| BEE4       | Repeated for Virtual Input 16                              |        |       |      |        |              |
| BEF0       | Repeated for Virtual Input 17                              |        |       |      |        |              |
| BEFC       | Repeated for Virtual Input 18                              |        |       |      |        |              |
| BF08       | Repeated for Virtual Input 19                              |        |       |      |        |              |
| BF14       | Repeated for Virtual Input 20                              |        |       |      |        |              |
| BF20       | Repeated for Virtual Input 21                              |        |       |      |        |              |
| BF2C       | Repeated for Virtual Input 22                              |        |       |      |        |              |
| BF38       | Repeated for Virtual Input 23                              |        |       |      |        |              |
| BF44       | Repeated for Virtual Input 24                              |        |       |      |        |              |
| BF50       | Repeated for Virtual Input 25                              |        |       |      |        |              |
| BF5C       | Repeated for Virtual Input 26                              |        |       |      |        |              |
| BF68       | Repeated for Virtual Input 27                              |        |       |      |        |              |
| BF74       | Repeated for Virtual Input 28                              |        |       |      |        |              |
| BF80       | Repeated for Virtual Input 29                              |        |       |      |        |              |
| BF8C       | Repeated for Virtual Input 30                              |        |       |      |        |              |
| BF98       | Repeated for Virtual Input 31                              |        |       |      |        |              |
| BFA4       | Repeated for Virtual Input 32                              |        |       |      |        |              |
| BFB0       | Repeated for Virtual Input 33                              |        |       |      |        |              |
| BFBC       | Repeated for Virtual Input 34                              |        |       |      |        |              |
| BFC8       | Repeated for Virtual Input 35                              |        |       |      |        |              |

# Table B-9: MODBUS MEMORY MAP (Sheet 45 of 55)

| ADDR                                                                                                    | REGISTER NAME                                                                                                    | RANGE  | UNITS | STEP | FORMAT | DEFAULT      |
|----------------------------------------------------------------------------------------------------|----------------------------------------------------------------------------------------------------|--------|-------|------|--------|--------------|
| BFD4                                                                                                    | Repeated for Virtual Input 36                                                                                                    |        |       |      |        |              |
| BFE0                                                                                                    | Repeated for Virtual Input 37                                                                                                    |        |       |      |        |              |
| BFEC                                                                                                    | Repeated for Virtual Input 38                                                                                                    |        |       |      |        |              |
| BFF8                                                                                                    | Repeated for Virtual Input 39                                                                                                    |        |       |      |        |              |
| C004                                                                                                    | Repeated for Virtual Input 40                                                                                                    |        |       |      |        |              |
| C010                                                                                                    | Repeated for Virtual Input 41                                                                                                    |        |       |      |        |              |
| C01C                                                                                                    | Repeated for Virtual Input 42                                                                                                    |        |       |      |        |              |
| C028                                                                                                    | Repeated for Virtual Input 43                                                                                                    |        |       |      |        |              |
| C034                                                                                                    | Repeated for Virtual Input 44                                                                                                    |        |       |      |        |              |
| C040                                                                                                    | Repeated for Virtual Input 45                                                                                                    |        |       |      |        |              |
| C04C                                                                                                    | Repeated for Virtual Input 46                                                                                                    |        |       |      |        |              |
| C058                                                                                                    | Repeated for Virtual Input 47                                                                                                    |        |       |      |        |              |
| C064                                                                                                    | Repeated for Virtual Input 48                                                                                                    |        |       |      |        |              |
| C070                                                                                                    | Repeated for Virtual Input 49                                                                                                    |        |       |      |        |              |
| C07C                                                                                                    | Repeated for Virtual Input 50                                                                                                    |        |       |      |        |              |
| C088                                                                                                    | Repeated for Virtual Input 51                                                                                                    |        |       |      |        |              |
| C094                                                                                                    | Repeated for Virtual Input 52                                                                                                    |        |       |      |        |              |
| C0A0                                                                                                    | Repeated for Virtual Input 53                                                                                                    |        |       |      |        |              |
| COAC                                                                                                    | Repeated for Virtual Input 55                                                                                                    |        |       |      |        |              |
| C0AC<br>C0B8                                                                                                    | Repeated for Virtual Input 55                                                                                                    |        |       |      |        |              |
| C0D0                                                                                                    | Repeated for Virtual Input 56                                                                                                    |        |       |      |        |              |
| C0D0                                                                                                    | Repeated for Virtual Input 57                                                                                                    |        |       |      |        |              |
| CODC                                                                                                    | Repeated for Virtual Input 58                                                                                                    |        |       |      |        |              |
| CODC<br>COE8                                                                                                    | Repeated for Virtual Input 59                                                                                                    |        |       |      |        |              |
| C0E8                                                                                                    | Repeated for Virtual Input 60                                                                                                    |        |       |      |        |              |
| C100                                                                                                    | Repeated for Virtual Input 60                                                                                                    |        |       |      |        |              |
| C100                                                                                                    | Repeated for Virtual Input 61                                                                                                    |        |       |      |        |              |
| C10C                                                                                                    | Repeated for Virtual Input 63                                                                                                    |        |       |      |        |              |
| C118<br>C124                                                                                                    | Repeated for Virtual Input 65                                                                                                    |        |       |      |        |              |
|                                                                                                    | utputs (Read/Write Setting) (96 modules)                                                                                                    |        |       |      |        |              |
| C130                                                                                                    | Virtual Output 1 Name                                                                                                    |        |       |      | F205   | "Virt Op 1 " |
| C136                                                                                                    | Virtual Output 1 Events                                                                                                    | 0 to 1 |       | 1    | F102   | 0 (Disabled) |
| C137                                                                                                    | Reserved                                                                                                    |        |       |      | F001   | 0            |
| C138                                                                                                    | Repeated for Virtual Output 2                                                                                                    |        |       |      | 1001   | •            |
| C140                                                                                                    | Repeated for Virtual Output 2                                                                                                    |        |       |      |        |              |
| C148                                                                                                    |                                                                                                    |        |       |      |        |              |
| 0140                                                                                                    | Repeated for Virtual Output 4                                                                                                    |        |       |      |        |              |
| C150                                                                                                    | Repeated for Virtual Output 4                                                                                                    |        |       |      |        |              |
| C150                                                                                                    | Repeated for Virtual Output 5                                                                                                    |        |       |      |        |              |
| C158                                                                                                    | Repeated for Virtual Output 5<br>Repeated for Virtual Output 6                                                                                                    |        |       |      |        |              |
| C158<br>C160                                                                                                    | Repeated for Virtual Output 5<br>Repeated for Virtual Output 6<br>Repeated for Virtual Output 7                                                                                                    |        |       |      |        |              |
| C158<br>C160<br>C168                                                                                                    | Repeated for Virtual Output 5<br>Repeated for Virtual Output 6<br>Repeated for Virtual Output 7<br>Repeated for Virtual Output 8                                                                                                    |        |       |      |        |              |
| C158<br>C160<br>C168<br>C170                                                                                                    | Repeated for Virtual Output 5<br>Repeated for Virtual Output 6<br>Repeated for Virtual Output 7<br>Repeated for Virtual Output 8<br>Repeated for Virtual Output 9                                                                                                    |        |       |      |        |              |
| C158<br>C160<br>C168<br>C170<br>C178                                                                                                 | Repeated for Virtual Output 5<br>Repeated for Virtual Output 6<br>Repeated for Virtual Output 7<br>Repeated for Virtual Output 8<br>Repeated for Virtual Output 9<br>Repeated for Virtual Output 10                                                                                                    |        |       |      |        |              |
| C158<br>C160<br>C168<br>C170<br>C178<br>C180                                                                                         | Repeated for Virtual Output 5Repeated for Virtual Output 6Repeated for Virtual Output 7Repeated for Virtual Output 8Repeated for Virtual Output 9Repeated for Virtual Output 10Repeated for Virtual Output 11                                                                                                    |        |       |      |        |              |
| C158<br>C160<br>C168<br>C170<br>C178<br>C180<br>C188                                                                                 | Repeated for Virtual Output 5Repeated for Virtual Output 6Repeated for Virtual Output 7Repeated for Virtual Output 8Repeated for Virtual Output 9Repeated for Virtual Output 10Repeated for Virtual Output 11Repeated for Virtual Output 12                                                                                                    |        |       |      |        |              |
| C158<br>C160<br>C168<br>C170<br>C178<br>C180<br>C188<br>C190                                                                         | Repeated for Virtual Output 5    Repeated for Virtual Output 6    Repeated for Virtual Output 7    Repeated for Virtual Output 8    Repeated for Virtual Output 9    Repeated for Virtual Output 10    Repeated for Virtual Output 11    Repeated for Virtual Output 12    Repeated for Virtual Output 13                                                                                                    |        |       |      |        |              |
| C158<br>C160<br>C168<br>C170<br>C178<br>C180<br>C188<br>C190<br>C198                                                                 | Repeated for Virtual Output 5    Repeated for Virtual Output 6    Repeated for Virtual Output 7    Repeated for Virtual Output 8    Repeated for Virtual Output 9    Repeated for Virtual Output 10    Repeated for Virtual Output 11    Repeated for Virtual Output 12    Repeated for Virtual Output 13    Repeated for Virtual Output 14                                                                                                    |        |       |      |        |              |
| C158<br>C160<br>C168<br>C170<br>C178<br>C180<br>C188<br>C190<br>C198<br>C190<br>C198                                                 | Repeated for Virtual Output 5    Repeated for Virtual Output 6    Repeated for Virtual Output 7    Repeated for Virtual Output 8    Repeated for Virtual Output 9    Repeated for Virtual Output 10    Repeated for Virtual Output 11    Repeated for Virtual Output 12    Repeated for Virtual Output 13    Repeated for Virtual Output 14    Repeated for Virtual Output 15                                                                                                    |        |       |      |        |              |
| C158<br>C160<br>C168<br>C170<br>C178<br>C180<br>C188<br>C190<br>C198<br>C140<br>C1A8                                                 | Repeated for Virtual Output 5    Repeated for Virtual Output 6    Repeated for Virtual Output 7    Repeated for Virtual Output 8    Repeated for Virtual Output 9    Repeated for Virtual Output 10    Repeated for Virtual Output 11    Repeated for Virtual Output 12    Repeated for Virtual Output 13    Repeated for Virtual Output 14    Repeated for Virtual Output 15    Repeated for Virtual Output 16                                                                                                    |        |       |      |        |              |
| C158<br>C160<br>C168<br>C170<br>C178<br>C180<br>C188<br>C190<br>C198<br>C140<br>C1A8<br>C1A0<br>C1A8<br>C1B0                         | Repeated for Virtual Output 5    Repeated for Virtual Output 6    Repeated for Virtual Output 7    Repeated for Virtual Output 8    Repeated for Virtual Output 9    Repeated for Virtual Output 10    Repeated for Virtual Output 11    Repeated for Virtual Output 12    Repeated for Virtual Output 13    Repeated for Virtual Output 14    Repeated for Virtual Output 15    Repeated for Virtual Output 16    Repeated for Virtual Output 17                                                                                                    |        |       |      |        |              |
| C158<br>C160<br>C168<br>C170<br>C178<br>C180<br>C188<br>C190<br>C188<br>C190<br>C198<br>C1A0<br>C1A8<br>C1B0<br>C1B8                 | Repeated for Virtual Output 5    Repeated for Virtual Output 6    Repeated for Virtual Output 7    Repeated for Virtual Output 8    Repeated for Virtual Output 9    Repeated for Virtual Output 10    Repeated for Virtual Output 11    Repeated for Virtual Output 12    Repeated for Virtual Output 13    Repeated for Virtual Output 14    Repeated for Virtual Output 15    Repeated for Virtual Output 16    Repeated for Virtual Output 17    Repeated for Virtual Output 18                                                                                                    |        |       |      |        |              |
| C158<br>C160<br>C168<br>C170<br>C178<br>C180<br>C188<br>C190<br>C198<br>C140<br>C148<br>C1A0<br>C1A8<br>C1B0<br>C1B8<br>C1C0         | Repeated for Virtual Output 5    Repeated for Virtual Output 6    Repeated for Virtual Output 7    Repeated for Virtual Output 8    Repeated for Virtual Output 9    Repeated for Virtual Output 10    Repeated for Virtual Output 11    Repeated for Virtual Output 12    Repeated for Virtual Output 13    Repeated for Virtual Output 14    Repeated for Virtual Output 15    Repeated for Virtual Output 16    Repeated for Virtual Output 17    Repeated for Virtual Output 18    Repeated for Virtual Output 18    Repeated for Virtual Output 18    Repeated for Virtual Output 19                                                                                                    |        |       |      |        |              |
| C158<br>C160<br>C168<br>C170<br>C178<br>C180<br>C188<br>C190<br>C198<br>C190<br>C198<br>C1A0<br>C1A8<br>C1B0<br>C1B8<br>C1C0<br>C1C8 | Repeated for Virtual Output 5    Repeated for Virtual Output 6    Repeated for Virtual Output 7    Repeated for Virtual Output 8    Repeated for Virtual Output 9    Repeated for Virtual Output 10    Repeated for Virtual Output 11    Repeated for Virtual Output 12    Repeated for Virtual Output 13    Repeated for Virtual Output 14    Repeated for Virtual Output 15    Repeated for Virtual Output 15    Repeated for Virtual Output 17    Repeated for Virtual Output 18    Repeated for Virtual Output 19    Repeated for Virtual Output 19    Repeated for Virtual Output 19    Repeated for Virtual Output 19    Repeated for Virtual Output 19    Repeated for Virtual Output 20 |        |       |      |        |              |
| C158<br>C160<br>C168<br>C170<br>C178<br>C180<br>C188<br>C190<br>C198<br>C190<br>C198<br>C1A0<br>C1A8<br>C1B0<br>C1B8<br>C1C0         | Repeated for Virtual Output 5    Repeated for Virtual Output 6    Repeated for Virtual Output 7    Repeated for Virtual Output 8    Repeated for Virtual Output 9    Repeated for Virtual Output 10    Repeated for Virtual Output 11    Repeated for Virtual Output 12    Repeated for Virtual Output 13    Repeated for Virtual Output 14    Repeated for Virtual Output 15    Repeated for Virtual Output 16    Repeated for Virtual Output 17    Repeated for Virtual Output 18    Repeated for Virtual Output 18    Repeated for Virtual Output 18    Repeated for Virtual Output 19                                                                                                    |        |       |      |        |              |

# Table B-9: MODBUS MEMORY MAP (Sheet 46 of 55)

| ADDR         |                                                                  | RANGE | UNITS | STEP | FORMAT | DEFAULT |
|--------------|------------------------------------------------------------------|-------|-------|------|--------|---------|
| C1E0         | Repeated for Virtual Output 23                                   |       |       |      |        |         |
| C1E8         | Repeated for Virtual Output 24                                   |       |       |      |        |         |
| C1F0         | Repeated for Virtual Output 25                                   |       |       |      |        |         |
| C1F8         | Repeated for Virtual Output 26                                   |       |       |      |        |         |
| C200         | Repeated for Virtual Output 27                                   |       |       |      |        |         |
| C208         | Repeated for Virtual Output 28                                   |       |       |      |        |         |
| C210         | Repeated for Virtual Output 29                                   |       |       |      |        |         |
| C218         | Repeated for Virtual Output 30                                   |       |       |      |        |         |
| C220         | Repeated for Virtual Output 31                                   |       |       |      |        |         |
| C228         | Repeated for Virtual Output 32                                   |       |       |      |        |         |
| C230         | Repeated for Virtual Output 33                                   |       |       |      |        |         |
| C238         | Repeated for Virtual Output 34                                   |       |       |      |        |         |
| C240         | Repeated for Virtual Output 35                                   |       |       |      |        |         |
| C248         | Repeated for Virtual Output 36                                   |       |       |      |        |         |
| C250         | Repeated for Virtual Output 37                                   |       |       |      |        |         |
| C258         | Repeated for Virtual Output 38                                   |       |       |      |        |         |
| C260         | Repeated for Virtual Output 39                                   |       |       |      |        |         |
| C268         | Repeated for Virtual Output 40                                   |       |       |      |        |         |
| C270         | Repeated for Virtual Output 41                                   |       |       |      |        |         |
| C278         | Repeated for Virtual Output 42                                   |       |       |      |        |         |
| C280         | Repeated for Virtual Output 42                                   |       |       |      |        |         |
| C288         | Repeated for Virtual Output 44                                   |       |       |      |        |         |
| C290         | Repeated for Virtual Output 45                                   |       |       |      |        |         |
| C298         | Repeated for Virtual Output 46                                   |       |       |      |        |         |
| C230         | Repeated for Virtual Output 47                                   |       |       |      |        |         |
| C2A8         | Repeated for Virtual Output 48                                   |       |       |      |        |         |
| C2B0         | Repeated for Virtual Output 49                                   |       |       |      |        |         |
| C2B0         | Repeated for Virtual Output 49                                   |       |       |      |        |         |
| C2D0         | Repeated for Virtual Output 50                                   |       |       |      |        |         |
| C2C8         | Repeated for Virtual Output 52                                   |       |       |      |        |         |
| C2D0         | Repeated for Virtual Output 52                                   |       |       |      |        |         |
| C2D0         | Repeated for Virtual Output 55                                   |       |       |      |        |         |
| C2E0         | Repeated for Virtual Output 55                                   |       |       |      |        |         |
| C2E8         | Repeated for Virtual Output 56                                   |       |       |      |        |         |
| C2E0         | Repeated for Virtual Output 57                                   |       |       |      |        |         |
| C2F8         | Repeated for Virtual Output 57                                   |       |       |      |        |         |
| C300         | Repeated for Virtual Output 59                                   |       |       |      |        |         |
|              |                                                                  |       |       |      |        |         |
| C308<br>C310 | Repeated for Virtual Output 60<br>Repeated for Virtual Output 61 |       |       |      |        |         |
| C310         | Repeated for Virtual Output 61                                   |       |       |      |        |         |
| C318<br>C320 | Repeated for Virtual Output 62                                   |       |       |      |        |         |
| C320<br>C328 | Repeated for Virtual Output 63<br>Repeated for Virtual Output 64 |       |       |      |        |         |
| C328         | Repeated for Virtual Output 64                                   |       |       |      |        |         |
|              |                                                                  |       |       |      |        |         |
| C338<br>C340 | Repeated for Virtual Output 66<br>Repeated for Virtual Output 67 |       |       |      |        |         |
|              | Repeated for Virtual Output 67<br>Repeated for Virtual Output 68 |       |       |      |        |         |
| C348         |                                                                  |       |       |      |        |         |
| C350         | Repeated for Virtual Output 69                                   |       |       |      |        |         |
| C358         | Repeated for Virtual Output 70                                   |       |       |      |        |         |
| C360         | Repeated for Virtual Output 71                                   |       |       |      |        |         |
| C368         | Repeated for Virtual Output 72                                   |       |       |      |        |         |
| C370         | Repeated for Virtual Output 73                                   |       |       |      |        |         |
| C378         | Repeated for Virtual Output 74                                   |       |       |      |        |         |
| C380         | Repeated for Virtual Output 75                                   |       |       |      |        |         |
| C388         | Repeated for Virtual Output 76                                   |       |       |      |        |         |

# Table B-9: MODBUS MEMORY MAP (Sheet 47 of 55)

| ADDR                                                                                                    | REGISTER NAME                                                                                                    | RANGE                                                          | UNITS    | STEP                           | FORMAT                                       | DEFAULT                                                      |
|----------------------------------------------------------------------------------------------------|----------------------------------------------------------------------------------------------------|----------------------------------------------------------------|----------|--------------------------------|----------------------------------------------|--------------------------------------------------------------|
| C390                                                                                                    | Repeated for Virtual Output 77                                                                                                    |                                                                |          |                                |                                              |                                                              |
| C398                                                                                                    | Repeated for Virtual Output 78                                                                                                    |                                                                |          |                                |                                              |                                                              |
| C3A0                                                                                                    | Repeated for Virtual Output 79                                                                                                    |                                                                |          |                                |                                              |                                                              |
| C3A8                                                                                                    | Repeated for Virtual Output 80                                                                                                    |                                                                |          |                                |                                              |                                                              |
| C3B0                                                                                                    | Repeated for Virtual Output 81                                                                                                    |                                                                |          |                                |                                              |                                                              |
| C3B8                                                                                                    | Repeated for Virtual Output 82                                                                                                    |                                                                |          |                                |                                              |                                                              |
| C3C0                                                                                                    | Repeated for Virtual Output 83                                                                                                    |                                                                |          |                                |                                              |                                                              |
| C3C8                                                                                                    | Repeated for Virtual Output 84                                                                                                    |                                                                |          |                                |                                              |                                                              |
| C3D0                                                                                                    | Repeated for Virtual Output 85                                                                                                    |                                                                |          |                                |                                              |                                                              |
| C3D8                                                                                                    | Repeated for Virtual Output 86                                                                                                    |                                                                |          |                                |                                              |                                                              |
| C3E0                                                                                                    | Repeated for Virtual Output 87                                                                                                    |                                                                |          |                                |                                              |                                                              |
| C3E8                                                                                                    | Repeated for Virtual Output 88                                                                                                    |                                                                |          |                                |                                              |                                                              |
| C3F0                                                                                                    | Repeated for Virtual Output 89                                                                                                    |                                                                |          |                                |                                              |                                                              |
| C3F8                                                                                                    | Repeated for Virtual Output 90                                                                                                    |                                                                |          |                                |                                              |                                                              |
| C400                                                                                                    | Repeated for Virtual Output 91                                                                                                    |                                                                |          |                                |                                              |                                                              |
| C408                                                                                                    | Repeated for Virtual Output 92                                                                                                    |                                                                |          |                                |                                              |                                                              |
| C410                                                                                                    | Repeated for Virtual Output 93                                                                                                    |                                                                |          |                                |                                              |                                                              |
| C418                                                                                                    | Repeated for Virtual Output 94                                                                                                    |                                                                |          |                                |                                              |                                                              |
| C420                                                                                                    | Repeated for Virtual Output 95                                                                                                    |                                                                |          |                                |                                              |                                                              |
| C428                                                                                                    | Repeated for Virtual Output 96                                                                                                    |                                                                |          |                                |                                              |                                                              |
| Mandato                                                                                                    | ry (Read/Write Setting)                                                                                                    |                                                                |          |                                | l                                            |                                                              |
| C430                                                                                                    | Test Mode Function                                                                                                    | 0 to 1                                                         |          | 1                              | F102                                         | 0 (Disabled)                                                 |
| C431                                                                                                    | Force VFD and LED                                                                                                    | 0 to 1                                                         |          | 1                              | F126                                         | 0 (No)                                                       |
| C432                                                                                                    | Test Mode Initiate                                                                                                    | 0 to 65535                                                     |          | 1                              | F300                                         | 1                                                            |
|                                                                                                    | mmands (read/write)                                                                                                    |                                                                |          | 1                              |                                              |                                                              |
| C433                                                                                                    | Clear All Relay Records Command                                                                                                    | 0 to 1                                                         |          | 1                              | F126                                         | 0 (No)                                                       |
|                                                                                                    |                                                                                                    |                                                                |          |                                |                                              | ( )                                                          |
| Synchrop                                                                                                    | phasor actual values (read only)                                                                                                    | ·                                                              |          |                                |                                              |                                                              |
| Synchrop<br>C435                                                                                                    | phasor actual values (read only) Synchrophasors active                                                                                                    | 0 to 1                                                         |          | 1                              | F126                                         | 0 (No)                                                       |
| C435                                                                                                    | Synchrophasors active                                                                                                    | 0 to 1                                                         |          | 1                              | F126                                         | 0 (No)                                                       |
| C435                                                                                                    | Synchrophasors active Outputs (Read/Write Setting) (64 modules)                                                                                                    | 0 to 1                                                         |          | 1                              | F126<br>F205                                 |                                                              |
| C435<br>Contact (                                                                                                    | Synchrophasors active Outputs (Read/Write Setting) (64 modules) Contact Output 1 Name                                                                                                    |                                                                |          | 1                              | F205                                         | 0 (No)<br>"Cont Op 1"<br>0                                   |
| C435<br>Contact (<br>C440<br>C446                                                                                                    | Synchrophasors active         Outputs (Read/Write Setting) (64 modules)         Contact Output 1 Name         Contact Output 1 Operation                                                                                                    | <br>0 to 65535                                                 |          | <br>1                          | F205<br>F300                                 | "Cont Op 1"<br>0                                             |
| C435<br>Contact (<br>C440                                                                                                    | Synchrophasors active         Outputs (Read/Write Setting) (64 modules)         Contact Output 1 Name         Contact Output 1 Operation         Contact Output 1 Seal In                                                                                                    | <br>0 to 65535<br>0 to 65535                                   |          | <br>1<br>1                     | F205                                         | "Cont Op 1"                                                  |
| C435<br>Contact (<br>C440<br>C446<br>C447<br>C448                                                                                                    | Synchrophasors active         Outputs (Read/Write Setting) (64 modules)         Contact Output 1 Name         Contact Output 1 Operation         Contact Output 1 Seal In         Latching Output 1 Reset                                                                                                    | <br>0 to 65535<br>0 to 65535<br>0 to 65535                     | <br>     | <br>1<br>1<br>1                | F205<br>F300<br>F300<br>F300                 | "Cont Op 1"<br>0<br>0<br>0                                   |
| C435<br>Contact (<br>C440<br>C446<br>C447<br>C448<br>C449                                                                                                    | Synchrophasors active         Outputs (Read/Write Setting) (64 modules)         Contact Output 1 Name         Contact Output 1 Operation         Contact Output 1 Seal In         Latching Output 1 Reset         Contact Output 1 Events                                                                                                    | <br>0 to 65535<br>0 to 65535<br>0 to 65535<br>0 to 1           | <br>     | <br>1<br>1<br>1<br>1           | F205<br>F300<br>F300<br>F300<br>F102         | "Cont Op 1"<br>0<br>0<br>0<br>1 (Enabled)                    |
| C435<br>Contact (<br>C440<br>C446<br>C447<br>C448                                                                                                    | Synchrophasors active         Outputs (Read/Write Setting) (64 modules)         Contact Output 1 Name         Contact Output 1 Operation         Contact Output 1 Seal In         Latching Output 1 Reset                                                                                                    | <br>0 to 65535<br>0 to 65535<br>0 to 65535                     | <br><br> | <br>1<br>1<br>1                | F205<br>F300<br>F300<br>F300                 | "Cont Op 1"<br>0<br>0<br>0                                   |
| C435<br>Contact (<br>C440<br>C446<br>C447<br>C448<br>C449<br>C444<br>C448<br>C448                                                                                                    | Synchrophasors active         Outputs (Read/Write Setting) (64 modules)         Contact Output 1 Name         Contact Output 1 Operation         Contact Output 1 Seal In         Latching Output 1 Reset         Contact Output 1 Events         Latching Output 1 Type         Reserved                                                                                                    | <br>0 to 65535<br>0 to 65535<br>0 to 65535<br>0 to 1<br>0 to 1 | <br>     | <br>1<br>1<br>1<br>1<br>1<br>1 | F205<br>F300<br>F300<br>F300<br>F102<br>F090 | "Cont Op 1"<br>0<br>0<br>1 (Enabled)<br>0 (Operate-dominant) |
| C435<br>Contact (<br>C440<br>C446<br>C447<br>C448<br>C449<br>C444<br>C448<br>C448<br>C44B<br>C44C                                                                                                    | Synchrophasors active         Outputs (Read/Write Setting) (64 modules)         Contact Output 1 Name         Contact Output 1 Operation         Contact Output 1 Operation         Contact Output 1 Seal In         Latching Output 1 Reset         Contact Output 1 Events         Latching Output 1 Type         Reserved        Repeated for Contact Output 2                                                                                                    | <br>0 to 65535<br>0 to 65535<br>0 to 65535<br>0 to 1<br>0 to 1 | <br>     | <br>1<br>1<br>1<br>1<br>1<br>1 | F205<br>F300<br>F300<br>F300<br>F102<br>F090 | "Cont Op 1"<br>0<br>0<br>1 (Enabled)<br>0 (Operate-dominant) |
| C435<br>Contact (<br>C440<br>C446<br>C447<br>C448<br>C447<br>C448<br>C449<br>C44A<br>C44B<br>C44A<br>C44B<br>C44C<br>C458                                                                                                    | Synchrophasors active         Outputs (Read/Write Setting) (64 modules)         Contact Output 1 Name         Contact Output 1 Operation         Contact Output 1 Operation         Contact Output 1 Seal In         Latching Output 1 Reset         Contact Output 1 Events         Latching Output 1 Type         Reserved        Repeated for Contact Output 2        Repeated for Contact Output 3                                                                                                    | <br>0 to 65535<br>0 to 65535<br>0 to 65535<br>0 to 1<br>0 to 1 | <br>     | <br>1<br>1<br>1<br>1<br>1<br>1 | F205<br>F300<br>F300<br>F300<br>F102<br>F090 | "Cont Op 1"<br>0<br>0<br>1 (Enabled)<br>0 (Operate-dominant) |
| C435<br>Contact (<br>C440<br>C446<br>C447<br>C448<br>C449<br>C444<br>C448<br>C448<br>C44B<br>C44C                                                                                                    | Synchrophasors active         Outputs (Read/Write Setting) (64 modules)         Contact Output 1 Name         Contact Output 1 Operation         Contact Output 1 Operation         Contact Output 1 Seal In         Latching Output 1 Reset         Contact Output 1 Events         Latching Output 1 Type         Reserved        Repeated for Contact Output 2                                                                                                    | <br>0 to 65535<br>0 to 65535<br>0 to 65535<br>0 to 1<br>0 to 1 | <br>     | <br>1<br>1<br>1<br>1<br>1<br>1 | F205<br>F300<br>F300<br>F300<br>F102<br>F090 | "Cont Op 1"<br>0<br>0<br>1 (Enabled)<br>0 (Operate-dominant) |
| C435<br>Contact (<br>C440<br>C446<br>C447<br>C448<br>C449<br>C448<br>C449<br>C44A<br>C44B<br>C44C<br>C458<br>C464<br>C458                                                                                                    | Synchrophasors active         Outputs (Read/Write Setting) (64 modules)         Contact Output 1 Name         Contact Output 1 Operation         Contact Output 1 Operation         Contact Output 1 Seal In         Latching Output 1 Reset         Contact Output 1 Events         Latching Output 1 Type         Reserved        Repeated for Contact Output 3        Repeated for Contact Output 4        Repeated for Contact Output 5                                                                                                    | <br>0 to 65535<br>0 to 65535<br>0 to 65535<br>0 to 1<br>0 to 1 | <br>     | <br>1<br>1<br>1<br>1<br>1<br>1 | F205<br>F300<br>F300<br>F300<br>F102<br>F090 | "Cont Op 1"<br>0<br>0<br>1 (Enabled)<br>0 (Operate-dominant) |
| C435<br>Contact (<br>C440<br>C446<br>C447<br>C448<br>C449<br>C448<br>C449<br>C44A<br>C44B<br>C44C<br>C458<br>C464                                                                                                    | Synchrophasors active         Outputs (Read/Write Setting) (64 modules)         Contact Output 1 Name         Contact Output 1 Operation         Contact Output 1 Operation         Contact Output 1 Seal In         Latching Output 1 Reset         Contact Output 1 Events         Latching Output 1 Type         Reserved        Repeated for Contact Output 2        Repeated for Contact Output 3        Repeated for Contact Output 4        Repeated for Contact Output 5        Repeated for Contact Output 5                                                                                                    | <br>0 to 65535<br>0 to 65535<br>0 to 65535<br>0 to 1<br>0 to 1 | <br>     | <br>1<br>1<br>1<br>1<br>1<br>1 | F205<br>F300<br>F300<br>F300<br>F102<br>F090 | "Cont Op 1"<br>0<br>0<br>1 (Enabled)<br>0 (Operate-dominant) |
| C435<br>Contact (<br>C440<br>C446<br>C447<br>C448<br>C449<br>C448<br>C449<br>C44A<br>C44B<br>C44C<br>C458<br>C464<br>C470<br>C47C<br>C488                                                                                                    | Synchrophasors active         Outputs (Read/Write Setting) (64 modules)         Contact Output 1 Name         Contact Output 1 Operation         Contact Output 1 Operation         Contact Output 1 Seal In         Latching Output 1 Reset         Contact Output 1 Events         Latching Output 1 Type         Reserved        Repeated for Contact Output 3        Repeated for Contact Output 4        Repeated for Contact Output 5                                                                                                    | <br>0 to 65535<br>0 to 65535<br>0 to 65535<br>0 to 1<br>0 to 1 | <br>     | <br>1<br>1<br>1<br>1<br>1<br>1 | F205<br>F300<br>F300<br>F300<br>F102<br>F090 | "Cont Op 1"<br>0<br>0<br>1 (Enabled)<br>0 (Operate-dominant) |
| C435<br>Contact C<br>C440<br>C446<br>C447<br>C448<br>C449<br>C448<br>C449<br>C44A<br>C44B<br>C44C<br>C458<br>C464<br>C470<br>C47C                                                                                                    | Synchrophasors active<br>Outputs (Read/Write Setting) (64 modules)<br>Contact Output 1 Name<br>Contact Output 1 Operation<br>Contact Output 1 Operation<br>Contact Output 1 Seal In<br>Latching Output 1 Reset<br>Contact Output 1 Events<br>Latching Output 1 Type<br>Reserved<br>Repeated for Contact Output 2<br>Repeated for Contact Output 3<br>Repeated for Contact Output 4<br>Repeated for Contact Output 5<br>Repeated for Contact Output 6<br>Repeated for Contact Output 7                                                                                                    | <br>0 to 65535<br>0 to 65535<br>0 to 65535<br>0 to 1<br>0 to 1 | <br>     | <br>1<br>1<br>1<br>1<br>1<br>1 | F205<br>F300<br>F300<br>F300<br>F102<br>F090 | "Cont Op 1"<br>0<br>0<br>1 (Enabled)<br>0 (Operate-dominant) |
| C435<br>Contact (<br>C440<br>C446<br>C447<br>C448<br>C449<br>C448<br>C449<br>C44A<br>C448<br>C442<br>C458<br>C464<br>C470<br>C47C<br>C488<br>C494                                                                                                    | Synchrophasors active<br>Outputs (Read/Write Setting) (64 modules)<br>Contact Output 1 Name<br>Contact Output 1 Operation<br>Contact Output 1 Operation<br>Contact Output 1 Seal In<br>Latching Output 1 Reset<br>Contact Output 1 Reset<br>Contact Output 1 Events<br>Latching Output 1 Type<br>Reserved<br>Repeated for Contact Output 2<br>Repeated for Contact Output 3<br>Repeated for Contact Output 4<br>Repeated for Contact Output 5<br>Repeated for Contact Output 6<br>Repeated for Contact Output 7<br>Repeated for Contact Output 8<br>Repeated for Contact Output 9                                                                                                    | <br>0 to 65535<br>0 to 65535<br>0 to 65535<br>0 to 1<br>0 to 1 | <br>     | <br>1<br>1<br>1<br>1<br>1<br>1 | F205<br>F300<br>F300<br>F300<br>F102<br>F090 | "Cont Op 1"<br>0<br>0<br>1 (Enabled)<br>0 (Operate-dominant) |
| C435<br>Contact C<br>C440<br>C446<br>C447<br>C448<br>C449<br>C448<br>C449<br>C44A<br>C44B<br>C44C<br>C458<br>C464<br>C470<br>C47C<br>C47C<br>C488<br>C494<br>C4A0<br>C4AC                                                                                                    | Synchrophasors active<br>Outputs (Read/Write Setting) (64 modules)<br>Contact Output 1 Name<br>Contact Output 1 Operation<br>Contact Output 1 Operation<br>Contact Output 1 Seal In<br>Latching Output 1 Reset<br>Contact Output 1 Events<br>Latching Output 1 Type<br>Reserved<br>Repeated for Contact Output 2<br>Repeated for Contact Output 3<br>Repeated for Contact Output 4<br>Repeated for Contact Output 5<br>Repeated for Contact Output 5<br>Repeated for Contact Output 6<br>Repeated for Contact Output 8<br>Repeated for Contact Output 8<br>Repeated for Contact Output 9<br>Repeated for Contact Output 10                                                                                                    | <br>0 to 65535<br>0 to 65535<br>0 to 65535<br>0 to 1<br>0 to 1 | <br>     | <br>1<br>1<br>1<br>1<br>1<br>1 | F205<br>F300<br>F300<br>F300<br>F102<br>F090 | "Cont Op 1"<br>0<br>0<br>1 (Enabled)<br>0 (Operate-dominant) |
| C435<br>Contact C<br>C440<br>C446<br>C447<br>C448<br>C449<br>C448<br>C449<br>C44A<br>C44B<br>C44C<br>C458<br>C464<br>C470<br>C47C<br>C47C<br>C488<br>C494<br>C4A0<br>C4AC<br>C4B8                                                                                                 | Synchrophasors active<br>Outputs (Read/Write Setting) (64 modules)<br>Contact Output 1 Name<br>Contact Output 1 Operation<br>Contact Output 1 Operation<br>Contact Output 1 Seal In<br>Latching Output 1 Reset<br>Contact Output 1 Events<br>Latching Output 1 Type<br>Reserved<br>Repeated for Contact Output 2<br>Repeated for Contact Output 3<br>Repeated for Contact Output 4<br>Repeated for Contact Output 5<br>Repeated for Contact Output 5<br>Repeated for Contact Output 6<br>Repeated for Contact Output 7<br>Repeated for Contact Output 8<br>Repeated for Contact Output 9<br>Repeated for Contact Output 10<br>Repeated for Contact Output 11                                                                                                    | <br>0 to 65535<br>0 to 65535<br>0 to 65535<br>0 to 1<br>0 to 1 | <br>     | <br>1<br>1<br>1<br>1<br>1<br>1 | F205<br>F300<br>F300<br>F300<br>F102<br>F090 | "Cont Op 1"<br>0<br>0<br>1 (Enabled)<br>0 (Operate-dominant) |
| C435<br>Contact C<br>C440<br>C446<br>C447<br>C448<br>C449<br>C448<br>C449<br>C44A<br>C44B<br>C44C<br>C458<br>C464<br>C470<br>C47C<br>C47C<br>C488<br>C494<br>C4A0<br>C4AC<br>C4B8<br>C4C4                                                                                         | Synchrophasors active<br>Outputs (Read/Write Setting) (64 modules)<br>Contact Output 1 Name<br>Contact Output 1 Operation<br>Contact Output 1 Operation<br>Contact Output 1 Seal In<br>Latching Output 1 Reset<br>Contact Output 1 Events<br>Latching Output 1 Type<br>Reserved<br>Repeated for Contact Output 2<br>Repeated for Contact Output 3<br>Repeated for Contact Output 4<br>Repeated for Contact Output 5<br>Repeated for Contact Output 5<br>Repeated for Contact Output 6<br>Repeated for Contact Output 7<br>Repeated for Contact Output 8<br>Repeated for Contact Output 9<br>Repeated for Contact Output 10<br>Repeated for Contact Output 11<br>Repeated for Contact Output 12                                                                                                    | <br>0 to 65535<br>0 to 65535<br>0 to 65535<br>0 to 1<br>0 to 1 | <br>     | <br>1<br>1<br>1<br>1<br>1<br>1 | F205<br>F300<br>F300<br>F300<br>F102<br>F090 | "Cont Op 1"<br>0<br>0<br>1 (Enabled)<br>0 (Operate-dominant) |
| C435<br>Contact C<br>C440<br>C446<br>C447<br>C448<br>C449<br>C448<br>C449<br>C44A<br>C44B<br>C44C<br>C458<br>C464<br>C470<br>C47C<br>C47C<br>C488<br>C494<br>C4A0<br>C4AC<br>C4B8<br>C4C4<br>C4D0                                                                                 | Synchrophasors active<br>Outputs (Read/Write Setting) (64 modules)<br>Contact Output 1 Name<br>Contact Output 1 Operation<br>Contact Output 1 Operation<br>Contact Output 1 Seal In<br>Latching Output 1 Reset<br>Contact Output 1 Reset<br>Contact Output 1 Type<br>Reserved<br>Repeated for Contact Output 2<br>Repeated for Contact Output 3<br>Repeated for Contact Output 4<br>Repeated for Contact Output 5<br>Repeated for Contact Output 5<br>Repeated for Contact Output 6<br>Repeated for Contact Output 8<br>Repeated for Contact Output 9<br>Repeated for Contact Output 9<br>Repeated for Contact Output 10<br>Repeated for Contact Output 11<br>Repeated for Contact Output 12<br>Repeated for Contact Output 13                                                                                                    | <br>0 to 65535<br>0 to 65535<br>0 to 65535<br>0 to 1<br>0 to 1 | <br>     | <br>1<br>1<br>1<br>1<br>1<br>1 | F205<br>F300<br>F300<br>F300<br>F102<br>F090 | "Cont Op 1"<br>0<br>0<br>1 (Enabled)<br>0 (Operate-dominant) |
| C435<br>Contact C<br>C440<br>C446<br>C447<br>C448<br>C449<br>C448<br>C449<br>C44A<br>C44B<br>C44C<br>C458<br>C464<br>C470<br>C47C<br>C47C<br>C488<br>C494<br>C470<br>C47C<br>C488<br>C494<br>C4A0<br>C4AC<br>C4B8<br>C4C4<br>C4D0<br>C4DC                                         | Synchrophasors active<br>Outputs (Read/Write Setting) (64 modules)<br>Contact Output 1 Name<br>Contact Output 1 Operation<br>Contact Output 1 Operation<br>Contact Output 1 Seal In<br>Latching Output 1 Reset<br>Contact Output 1 Reset<br>Contact Output 1 Events<br>Latching Output 1 Type<br>Reserved<br>Repeated for Contact Output 2<br>Repeated for Contact Output 3<br>Repeated for Contact Output 4<br>Repeated for Contact Output 5<br>Repeated for Contact Output 6<br>Repeated for Contact Output 7<br>Repeated for Contact Output 8<br>Repeated for Contact Output 9<br>Repeated for Contact Output 10<br>Repeated for Contact Output 11<br>Repeated for Contact Output 13<br>Repeated for Contact Output 13<br>Repeated for Contact Output 13<br>Repeated for Contact Output 14                                                                                                    | <br>0 to 65535<br>0 to 65535<br>0 to 65535<br>0 to 1<br>0 to 1 | <br>     | <br>1<br>1<br>1<br>1<br>1<br>1 | F205<br>F300<br>F300<br>F300<br>F102<br>F090 | "Cont Op 1"<br>0<br>0<br>1 (Enabled)<br>0 (Operate-dominant) |
| C435<br>Contact C<br>C440<br>C446<br>C447<br>C448<br>C449<br>C448<br>C449<br>C44A<br>C44B<br>C44C<br>C458<br>C464<br>C470<br>C47C<br>C47C<br>C47C<br>C488<br>C494<br>C4A0<br>C4A0<br>C4AC<br>C4B8<br>C4C4<br>C4D0<br>C4DC<br>C4E8                                                 | Synchrophasors active<br>Outputs (Read/Write Setting) (64 modules)<br>Contact Output 1 Name<br>Contact Output 1 Operation<br>Contact Output 1 Operation<br>Contact Output 1 Seal In<br>Latching Output 1 Reset<br>Contact Output 1 Reset<br>Contact Output 1 Type<br>Reserved<br>Repeated for Contact Output 2<br>Repeated for Contact Output 3<br>Repeated for Contact Output 4<br>Repeated for Contact Output 5<br>Repeated for Contact Output 6<br>Repeated for Contact Output 7<br>Repeated for Contact Output 8<br>Repeated for Contact Output 9<br>Repeated for Contact Output 9<br>Repeated for Contact Output 10<br>Repeated for Contact Output 11<br>Repeated for Contact Output 12<br>Repeated for Contact Output 13<br>Repeated for Contact Output 13<br>Repeated for Contact Output 14<br>Repeated for Contact Output 13<br>Repeated for Contact Output 14<br>Repeated for Contact Output 15                                                                        | <br>0 to 65535<br>0 to 65535<br>0 to 65535<br>0 to 1<br>0 to 1 | <br>     | <br>1<br>1<br>1<br>1<br>1<br>1 | F205<br>F300<br>F300<br>F300<br>F102<br>F090 | "Cont Op 1"<br>0<br>0<br>1 (Enabled)<br>0 (Operate-dominant) |
| C435<br>Contact C<br>C440<br>C446<br>C447<br>C448<br>C449<br>C448<br>C449<br>C44A<br>C44B<br>C44C<br>C458<br>C464<br>C470<br>C47C<br>C458<br>C464<br>C470<br>C47C<br>C488<br>C494<br>C4A0<br>C4A0<br>C4AC<br>C4B8<br>C4C4<br>C4D0<br>C4DC<br>C4E8<br>C4F4                         | Synchrophasors active<br>Outputs (Read/Write Setting) (64 modules)<br>Contact Output 1 Name<br>Contact Output 1 Operation<br>Contact Output 1 Operation<br>Contact Output 1 Seal In<br>Latching Output 1 Reset<br>Contact Output 1 Events<br>Latching Output 1 Type<br>Reserved<br>Repeated for Contact Output 2<br>Repeated for Contact Output 3<br>Repeated for Contact Output 4<br>Repeated for Contact Output 5<br>Repeated for Contact Output 6<br>Repeated for Contact Output 7<br>Repeated for Contact Output 8<br>Repeated for Contact Output 9<br>Repeated for Contact Output 10<br>Repeated for Contact Output 11<br>Repeated for Contact Output 12<br>Repeated for Contact Output 13<br>Repeated for Contact Output 13<br>Repeated for Contact Output 13<br>Repeated for Contact Output 14<br>Repeated for Contact Output 15<br>Repeated for Contact Output 15<br>Repeated for Contact Output 16                                                                     | <br>0 to 65535<br>0 to 65535<br>0 to 65535<br>0 to 1<br>0 to 1 | <br>     | <br>1<br>1<br>1<br>1<br>1<br>1 | F205<br>F300<br>F300<br>F300<br>F102<br>F090 | "Cont Op 1"<br>0<br>0<br>1 (Enabled)<br>0 (Operate-dominant) |
| C435<br>Contact C<br>C440<br>C446<br>C447<br>C448<br>C449<br>C448<br>C449<br>C44A<br>C44B<br>C44C<br>C458<br>C464<br>C470<br>C47C<br>C458<br>C464<br>C470<br>C47C<br>C488<br>C494<br>C4A0<br>C4A0<br>C4AC<br>C4B8<br>C4C4<br>C4B8<br>C4C4<br>C4D0<br>C4DC<br>C4E8<br>C4F4<br>C500 | Synchrophasors active<br>Outputs (Read/Write Setting) (64 modules)<br>Contact Output 1 Name<br>Contact Output 1 Operation<br>Contact Output 1 Operation<br>Contact Output 1 Seal In<br>Latching Output 1 Reset<br>Contact Output 1 Events<br>Latching Output 1 Type<br>Reserved<br>Repeated for Contact Output 2<br>Repeated for Contact Output 3<br>Repeated for Contact Output 4<br>Repeated for Contact Output 5<br>Repeated for Contact Output 6<br>Repeated for Contact Output 7<br>Repeated for Contact Output 8<br>Repeated for Contact Output 9<br>Repeated for Contact Output 10<br>Repeated for Contact Output 11<br>Repeated for Contact Output 12<br>Repeated for Contact Output 13<br>Repeated for Contact Output 13<br>Repeated for Contact Output 13<br>Repeated for Contact Output 13<br>Repeated for Contact Output 15<br>Repeated for Contact Output 15<br>Repeated for Contact Output 16<br>Repeated for Contact Output 16<br>Repeated for Contact Output 17 | <br>0 to 65535<br>0 to 65535<br>0 to 65535<br>0 to 1<br>0 to 1 | <br>     | <br>1<br>1<br>1<br>1<br>1<br>1 | F205<br>F300<br>F300<br>F300<br>F102<br>F090 | "Cont Op 1"<br>0<br>0<br>1 (Enabled)<br>0 (Operate-dominant) |
| C435<br>Contact (<br>C440<br>C446<br>C447<br>C448<br>C449<br>C448<br>C449<br>C44A<br>C448<br>C4464<br>C470<br>C47C<br>C458<br>C464<br>C470<br>C47C<br>C488<br>C464<br>C470<br>C47C<br>C488<br>C494<br>C4A0<br>C4A0<br>C4AC<br>C4B8<br>C4C4<br>C4D0<br>C4DC<br>C4E8<br>C4F4        | Synchrophasors active<br>Outputs (Read/Write Setting) (64 modules)<br>Contact Output 1 Name<br>Contact Output 1 Operation<br>Contact Output 1 Operation<br>Contact Output 1 Seal In<br>Latching Output 1 Reset<br>Contact Output 1 Events<br>Latching Output 1 Type<br>Reserved<br>Repeated for Contact Output 2<br>Repeated for Contact Output 3<br>Repeated for Contact Output 4<br>Repeated for Contact Output 5<br>Repeated for Contact Output 6<br>Repeated for Contact Output 7<br>Repeated for Contact Output 8<br>Repeated for Contact Output 9<br>Repeated for Contact Output 10<br>Repeated for Contact Output 11<br>Repeated for Contact Output 12<br>Repeated for Contact Output 13<br>Repeated for Contact Output 13<br>Repeated for Contact Output 13<br>Repeated for Contact Output 14<br>Repeated for Contact Output 15<br>Repeated for Contact Output 15<br>Repeated for Contact Output 16                                                                     | <br>0 to 65535<br>0 to 65535<br>0 to 65535<br>0 to 1<br>0 to 1 | <br>     | <br>1<br>1<br>1<br>1<br>1<br>1 | F205<br>F300<br>F300<br>F300<br>F102<br>F090 | "Cont Op 1"<br>0<br>0<br>1 (Enabled)<br>0 (Operate-dominant) |

# Table B–9: MODBUS MEMORY MAP (Sheet 48 of 55)

| ADDR         |                                                                  | RANGE      | UNITS | STEP | FORMAT | DEFAULT      |
|--------------|------------------------------------------------------------------|------------|-------|------|--------|--------------|
| C524         | Repeated for Contact Output 20                                   |            |       | •••  |        |              |
| C530         | Repeated for Contact Output 21                                   |            |       |      |        |              |
| C53C         | Repeated for Contact Output 22                                   |            |       |      |        |              |
| C548         | Repeated for Contact Output 23                                   |            |       |      |        |              |
| C554         | Repeated for Contact Output 24                                   |            |       |      |        |              |
| C560         | Repeated for Contact Output 25                                   |            |       |      |        |              |
| C56C         | Repeated for Contact Output 26                                   |            |       |      |        |              |
| C578         | Repeated for Contact Output 20                                   |            |       |      |        |              |
| C584         | Repeated for Contact Output 28                                   |            |       |      |        |              |
| C590         | Repeated for Contact Output 29                                   |            |       |      |        |              |
| C59C         | Repeated for Contact Output 20                                   |            |       |      |        |              |
| C5A8         | Repeated for Contact Output 30                                   |            |       |      |        |              |
| C5B4         | Repeated for Contact Output 31                                   |            |       |      |        |              |
| C5C0         | Repeated for Contact Output 32                                   |            |       |      |        |              |
| C5CC         | Repeated for Contact Output 33                                   |            |       |      |        |              |
| C5D8         | Repeated for Contact Output 34                                   |            |       |      |        |              |
| C5E4         | Repeated for Contact Output 35                                   |            |       |      |        |              |
| C5E4<br>C5F0 | Repeated for Contact Output 36                                   |            |       |      |        |              |
| C5F0<br>C5FC | Repeated for Contact Output 37                                   |            |       |      |        |              |
|              |                                                                  |            |       |      |        |              |
| C608<br>C614 | Repeated for Contact Output 39<br>Repeated for Contact Output 40 |            |       |      |        |              |
| C614<br>C620 | Repeated for Contact Output 40                                   |            |       |      |        |              |
| C620         |                                                                  |            |       |      |        |              |
| C62C         | Repeated for Contact Output 42<br>Repeated for Contact Output 43 |            |       |      |        |              |
|              |                                                                  |            |       |      |        |              |
| C644         | Repeated for Contact Output 44                                   |            |       |      |        |              |
| C650         | Repeated for Contact Output 45                                   |            |       |      |        |              |
| C65C         | Repeated for Contact Output 46                                   |            |       |      |        |              |
| C668         | Repeated for Contact Output 47                                   |            |       |      |        |              |
| C674         | Repeated for Contact Output 48                                   |            |       |      |        |              |
| C680         | Repeated for Contact Output 49                                   |            |       |      |        |              |
| C68C         | Repeated for Contact Output 50                                   |            |       |      |        |              |
| C698         | Repeated for Contact Output 51                                   |            |       |      |        |              |
| C6A4         | Repeated for Contact Output 52                                   |            |       |      |        |              |
| C6B0         | Repeated for Contact Output 53                                   |            |       |      |        |              |
| C6BC         | Repeated for Contact Output 54                                   |            |       |      |        |              |
| C6C8         | Repeated for Contact Output 55                                   |            |       |      |        |              |
| C6D4         | Repeated for Contact Output 56                                   |            |       |      |        |              |
| C6E0         | Repeated for Contact Output 57                                   |            |       |      |        |              |
| C6EC         | Repeated for Contact Output 58                                   |            |       |      |        |              |
| C6F8         | Repeated for Contact Output 59                                   |            |       |      |        |              |
| C704         | Repeated for Contact Output 60                                   |            |       |      |        |              |
| C710         | Repeated for Contact Output 61                                   |            |       |      |        |              |
| C71C         | Repeated for Contact Output 62                                   |            |       |      |        |              |
| C728         | Repeated for Contact Output 63                                   |            |       |      |        |              |
| C734         | Repeated for Contact Output 64                                   |            |       |      |        |              |
|              | ead/Write Setting)                                               | -          | 1     | 1    |        |              |
| C750         | FlexLogic <sup>™</sup> operand which initiates a reset           | 0 to 65535 |       | 1    | F300   | 0            |
|              | Pushbuttons (Read/Write Setting) (7 modules)                     | -          | 1     | 1    |        |              |
| C760         | Control Pushbutton 1 Function                                    | 0 to 1     |       | 1    | F102   | 0 (Disabled) |
| C761         | Control Pushbutton 1 Events                                      | 0 to 1     |       | 1    | F102   | 0 (Disabled) |
| C762         | Repeated for Control Pushbutton 2                                |            |       |      |        |              |
| C764         | Repeated for Control Pushbutton 3                                |            |       |      |        |              |
| C766         | Repeated for Control Pushbutton 4                                |            |       |      |        |              |
| C768         | Repeated for Control Pushbutton 5                                |            |       |      |        |              |

# Table B-9: MODBUS MEMORY MAP (Sheet 49 of 55)

| ADDR                 | REGISTER NAME                                       | RANGE             | UNITS | STEP | FORMAT       | DEFAULT             |
|----------------------|-----------------------------------------------------|-------------------|-------|------|--------------|---------------------|
| C76A                 | Repeated for Control Pushbutton 6                   |                   |       |      |              |                     |
| C76C                 | Repeated for Control Pushbutton 7                   |                   |       |      |              |                     |
| Clear Re             | ecords (Read/Write Setting)                         |                   |       |      |              |                     |
| C770                 | Clear Fault Reports operand                         | 0 to 65535        |       | 1    | F300         | 0                   |
| C772                 | Clear Event Records operand                         | 0 to 65535        |       | 1    | F300         | 0                   |
| C773                 | Clear Oscillography operand                         | 0 to 65535        |       | 1    | F300         | 0                   |
| C774                 | Clear Data Logger operand                           | 0 to 65535        |       | 1    | F300         | 0                   |
| C775                 | Clear Breaker 1 Arcing Current operand              | 0 to 65535        |       | 1    | F300         | 0                   |
| C776                 | Clear Breaker 2 Arcing Current operand              | 0 to 65535        |       | 1    | F300         | 0                   |
| C777                 | Clear Breaker 3 Arcing Current operand              | 0 to 65535        |       | 1    | F300         | 0                   |
| C778                 | Clear Breaker 4 Arcing Current operand              | 0 to 65535        |       | 1    | F300         | 0                   |
| C77B                 | Clear Demand operand                                | 0 to 65535        |       | 1    | F300         | 0                   |
| C77C                 | Clear Channel Status operand                        | 0 to 65535        |       | 1    | F300         | 0                   |
| C77D                 | Clear Energy operand                                | 0 to 65535        |       | 1    | F300         | 0                   |
| C77F                 | Clear Unauthorized Access operand                   | 0 to 65535        |       | 1    | F300         | 0                   |
| C782                 | Reserved (13 items)                                 |                   |       |      | F001         | 0                   |
| Force Co             | ontact Inputs/Outputs (Read/Write Settings)         |                   |       |      |              |                     |
| C7A0                 | Force Contact Input x State (96 items)              | 0 to 2            |       | 1    | F144         | 0 (Disabled)        |
| C800                 | Force Contact Output x State (64 items)             | 0 to 3            |       | 1    | F131         | 0 (Disabled)        |
| _90 Cha              | nnel Tests (Read/Write)                             |                   |       |      |              |                     |
| C840                 | Local Loopback Function                             | 0 to 1            |       | 1    | F126         | 0 (No)              |
| C841                 | Local Loopback Channel                              | 1 to 2            |       | 1    | F001         | 1                   |
| C842                 | Remote Loopback Function                            | 0 to 1            |       | 1    | F126         | 0 (No)              |
| C843                 | Remote Loopback Channel                             | 1 to 2            |       | 1    | F001         | 1                   |
| C844                 | Remote Diagnostics Transmit                         | 0 to 2            |       | 1    | F223         | 0 (NO TEST)         |
| Direct In            | put/Output Settings (Read/Write Setting)            |                   |       |      |              |                     |
| C850                 | Direct Input Default States (8 items)               | 0 to 1            |       | 1    | F108         | 0 (Off)             |
| C858                 | Direct Input Default States (8 items)               | 0 to 1            |       | 1    | F108         | 0 (Off)             |
| C860                 | Direct Output x 1 Operand (8 items)                 | 0 to 65535        |       | 1    | F300         | 0                   |
| C868                 | Direct Output x 2 Operand (8 items)                 | 0 to 65535        |       | 1    | F300         | 0                   |
| Remote               | Devices (Read/Write Setting) (16 modules)           |                   |       |      |              |                     |
| CB00                 | Remote Device 1 GSSE/GOOSE Application ID           |                   |       |      | F209         | "Remote Device 1    |
| CB21                 | Remote Device 1 GOOSE Ethernet APPID                | 0 to 16383        |       | 1    | F001         | 0                   |
| CB22                 | Remote Device 1 GOOSE Dataset                       | 0 to 8            |       | 1    | F184         | 0 (Fixed)           |
| CB23                 | Repeated for Device 2                               |                   |       |      |              |                     |
| CB46                 | Repeated for Device 3                               |                   |       |      |              |                     |
| CB69                 | Repeated for Device 4                               |                   |       |      |              |                     |
| CB8C                 | Repeated for Device 5                               |                   |       |      |              |                     |
| CBAF                 | Repeated for Device 6                               |                   |       |      |              |                     |
| CBD2                 | Repeated for Device 7                               |                   |       |      |              |                     |
| CBF5                 | Repeated for Device 8                               |                   |       |      |              |                     |
| CC18                 | Repeated for Device 9                               |                   |       |      |              |                     |
| CC3B                 | Repeated for Device 10                              |                   |       |      |              |                     |
| CC5E                 | Repeated for Device 11                              |                   |       |      |              |                     |
| CC81                 | Repeated for Device 12                              |                   |       | -    |              |                     |
| CCA4                 | Repeated for Device 13                              |                   |       |      |              |                     |
| CCC7                 | Repeated for Device 14                              |                   |       |      |              |                     |
| CCEA                 | Repeated for Device 15                              |                   |       |      |              |                     |
| CD0D                 | Repeated for Device 16                              |                   |       |      |              |                     |
|                      | Inputs (Read/Write Setting) (64 modules)            |                   |       |      | I            |                     |
|                      | Remote Input 1 Device                               | 1 to 16           |       | 1    | F001         | 1                   |
| CEAO                 | Nonote input i Device                               | 1 10 10           |       | 1 '  | 1001         |                     |
| CFA0                 | Remote Input 1 Item                                 | 0 to 64           |       | 1    | F156         | O (Nono)            |
| CFA0<br>CFA1<br>CFA2 | Remote Input 1 Item<br>Remote Input 1 Default State | 0 to 64<br>0 to 3 |       | 1    | F156<br>F086 | 0 (None)<br>0 (Off) |

### Table B-9: MODBUS MEMORY MAP (Sheet 50 of 55)

| ADDR     | REGISTER NAME                                      | RANGE      | UNITS | STEP | FORMAT | DEFAULT      |
|----------|----------------------------------------------------|------------|-------|------|--------|--------------|
| CFA4     | Remote Input 1 Name                                | 1 to 64    |       | 1    | F205   | "Rem lp 1"   |
| CFAA     | Repeated for Remote Input 2                        |            |       |      |        |              |
| CFB4     | Repeated for Remote Input 3                        |            |       |      |        |              |
| CFBE     | Repeated for Remote Input 4                        |            |       |      |        |              |
| CFC8     | Repeated for Remote Input 5                        |            |       |      |        |              |
| CFD2     | Repeated for Remote Input 6                        |            |       |      |        |              |
| CFDC     | Repeated for Remote Input 7                        |            |       |      |        |              |
| CFE6     | Repeated for Remote Input 8                        |            |       |      |        |              |
| CFF0     | Repeated for Remote Input 9                        |            |       |      |        |              |
| CFFA     | Repeated for Remote Input 10                       |            |       |      |        |              |
| D004     | Repeated for Remote Input 11                       |            |       |      |        |              |
| D00E     | Repeated for Remote Input 12                       |            |       |      |        |              |
| D018     | Repeated for Remote Input 13                       |            |       |      |        |              |
| D022     | Repeated for Remote Input 14                       |            |       |      |        |              |
| D02C     | Repeated for Remote Input 15                       |            |       |      |        |              |
| D036     | Repeated for Remote Input 16                       |            |       |      |        |              |
| D040     | Repeated for Remote Input 17                       |            |       |      |        |              |
| D04A     | Repeated for Remote Input 18                       |            |       |      |        |              |
| D054     | Repeated for Remote Input 19                       |            |       |      |        |              |
| D05E     | Repeated for Remote Input 20                       |            |       |      |        |              |
| D068     | Repeated for Remote Input 21                       |            |       |      |        |              |
| D072     | Repeated for Remote Input 22                       |            |       |      |        |              |
| D07C     | Repeated for Remote Input 23                       |            |       |      |        |              |
| D086     | Repeated for Remote Input 24                       |            |       |      |        |              |
| D090     | Repeated for Remote Input 25                       |            |       |      |        |              |
| D09A     | Repeated for Remote Input 26                       |            |       |      |        |              |
| D0A4     | Repeated for Remote Input 27                       |            |       |      |        |              |
| D0AE     | Repeated for Remote Input 28                       |            |       |      |        |              |
| D0B8     | Repeated for Remote Input 29                       |            |       |      |        |              |
| D0C2     | Repeated for Remote Input 30                       |            |       |      |        |              |
| DOCC     | Repeated for Remote Input 31                       |            |       |      |        |              |
| D0D6     | Repeated for Remote Input 32                       |            |       |      |        |              |
| Remote C | Output DNA Pairs (Read/Write Setting) (32 modules) | L          |       |      |        |              |
| D220     | Remote Output DNA 1 Operand                        | 0 to 65535 |       | 1    | F300   | 0            |
| D221     | Remote Output DNA 1 Events                         | 0 to 1     |       | 1    | F102   | 0 (Disabled) |
| D222     | Reserved (2 items)                                 | 0 to 1     |       | 1    | F001   | 0            |
| D224     | Repeated for Remote Output 2                       |            |       |      |        |              |
| D228     | Repeated for Remote Output 3                       |            |       |      |        |              |
| D22C     | Repeated for Remote Output 4                       |            |       |      |        |              |
| D230     | Repeated for Remote Output 5                       |            |       |      |        |              |
| D234     | Repeated for Remote Output 6                       |            |       |      |        |              |
| D238     | Repeated for Remote Output 7                       |            |       |      |        |              |
| D23C     | Repeated for Remote Output 8                       |            |       |      |        |              |
| D240     | Repeated for Remote Output 9                       |            |       |      |        |              |
| D244     | Repeated for Remote Output 10                      |            |       |      |        |              |
| D248     | Repeated for Remote Output 11                      |            |       |      |        |              |
| D24C     | Repeated for Remote Output 12                      |            |       |      |        |              |
| D250     | Repeated for Remote Output 13                      |            |       |      |        |              |
| D254     | Repeated for Remote Output 14                      |            |       |      |        |              |
| D258     | Repeated for Remote Output 15                      |            |       |      |        |              |
| D25C     | Repeated for Remote Output 16                      |            |       | 1    |        |              |
| D260     | Repeated for Remote Output 17                      |            |       |      |        |              |
| D264     | Repeated for Remote Output 18                      |            |       | 1    |        |              |
| D268     | Repeated for Remote Output 19                      | 1          | 1     |      |        |              |

# Table B-9: MODBUS MEMORY MAP (Sheet 51 of 55)

| Repeated for Remote Output 20                         |                                                                                                    |                                                                                                    | 1                             |                               |                                                                                                    |
|-------------------------------------------------------|----------------------------------------------------------------------------------------------------|----------------------------------------------------------------------------------------------------|-------------------------------|-------------------------------|----------------------------------------------------------------------------------------------------|
|                                                       |                                                                                                    |                                                                                                    |                               |                               |                                                                                                    |
| Repeated for Remote Output 21                         |                                                                                                    |                                                                                                    |                               |                               |                                                                                                    |
| Repeated for Remote Output 22                         |                                                                                                    |                                                                                                    |                               |                               |                                                                                                    |
| Repeated for Remote Output 23                         |                                                                                                    |                                                                                                    |                               |                               |                                                                                                    |
| Repeated for Remote Output 24                         |                                                                                                    |                                                                                                    |                               |                               |                                                                                                    |
| Repeated for Remote Output 25                         |                                                                                                    |                                                                                                    |                               |                               |                                                                                                    |
| Repeated for Remote Output 26                         |                                                                                                    |                                                                                                    |                               |                               |                                                                                                    |
| Repeated for Remote Output 27                         |                                                                                                    |                                                                                                    |                               |                               |                                                                                                    |
| Repeated for Remote Output 28                         |                                                                                                    |                                                                                                    |                               |                               |                                                                                                    |
| Repeated for Remote Output 29                         |                                                                                                    |                                                                                                    |                               |                               |                                                                                                    |
| Repeated for Remote Output 30                         |                                                                                                    |                                                                                                    |                               |                               |                                                                                                    |
| Repeated for Remote Output 31                         |                                                                                                    |                                                                                                    |                               |                               |                                                                                                    |
| Repeated for Remote Output 32                         |                                                                                                    |                                                                                                    |                               |                               |                                                                                                    |
| Output UserSt Pairs (Read/Write Setting) (32 modules) | Į                                                                                                    |                                                                                                    |                               |                               |                                                                                                    |
| Remote Output UserSt 1 Operand                        | 0 to 65535                                                                                                    |                                                                                                    | 1                             | F300                          | 0                                                                                                    |
| Remote Output UserSt 1 Events                         | 0 to 1                                                                                                    |                                                                                                    | 1                             | F102                          | 0 (Disabled)                                                                                                    |
| Reserved (2 items)                                    | 0 to 1                                                                                                    |                                                                                                    | 1                             | F001                          | 0                                                                                                    |
| Repeated for Remote Output 2                          |                                                                                                    |                                                                                                    |                               |                               |                                                                                                    |
| Repeated for Remote Output 3                          |                                                                                                    |                                                                                                    |                               |                               |                                                                                                    |
| Repeated for Remote Output 4                          |                                                                                                    |                                                                                                    |                               |                               |                                                                                                    |
|                                                       |                                                                                                    |                                                                                                    |                               |                               |                                                                                                    |
|                                                       |                                                                                                    |                                                                                                    |                               |                               |                                                                                                    |
|                                                       |                                                                                                    |                                                                                                    |                               |                               |                                                                                                    |
|                                                       |                                                                                                    |                                                                                                    |                               |                               |                                                                                                    |
|                                                       |                                                                                                    |                                                                                                    |                               |                               |                                                                                                    |
|                                                       |                                                                                                    |                                                                                                    |                               |                               |                                                                                                    |
|                                                       |                                                                                                    |                                                                                                    |                               |                               |                                                                                                    |
|                                                       |                                                                                                    |                                                                                                    |                               |                               |                                                                                                    |
|                                                       |                                                                                                    |                                                                                                    |                               |                               |                                                                                                    |
|                                                       |                                                                                                    |                                                                                                    |                               |                               |                                                                                                    |
|                                                       |                                                                                                    |                                                                                                    |                               |                               |                                                                                                    |
|                                                       |                                                                                                    |                                                                                                    |                               |                               |                                                                                                    |
|                                                       |                                                                                                    |                                                                                                    |                               |                               |                                                                                                    |
|                                                       |                                                                                                    |                                                                                                    |                               |                               |                                                                                                    |
|                                                       |                                                                                                    |                                                                                                    |                               |                               |                                                                                                    |
|                                                       |                                                                                                    |                                                                                                    |                               |                               |                                                                                                    |
|                                                       |                                                                                                    |                                                                                                    |                               |                               |                                                                                                    |
| · ·                                                   |                                                                                                    |                                                                                                    |                               |                               |                                                                                                    |
|                                                       |                                                                                                    |                                                                                                    |                               |                               |                                                                                                    |
|                                                       |                                                                                                    |                                                                                                    | }                             |                               |                                                                                                    |
|                                                       |                                                                                                    |                                                                                                    |                               |                               |                                                                                                    |
|                                                       |                                                                                                    |                                                                                                    |                               |                               |                                                                                                    |
|                                                       |                                                                                                    |                                                                                                    |                               |                               |                                                                                                    |
|                                                       |                                                                                                    |                                                                                                    |                               |                               |                                                                                                    |
|                                                       |                                                                                                    |                                                                                                    |                               |                               |                                                                                                    |
|                                                       |                                                                                                    |                                                                                                    |                               |                               |                                                                                                    |
|                                                       |                                                                                                    |                                                                                                    |                               |                               |                                                                                                    |
|                                                       |                                                                                                    |                                                                                                    |                               |                               |                                                                                                    |
|                                                       |                                                                                                    |                                                                                                    | L                             |                               |                                                                                                    |
|                                                       | 0 to 4004007005                                                                                                    |                                                                                                    | 4                             | Food                          | 0                                                                                                    |
|                                                       |                                                                                                    |                                                                                                    |                               |                               | 0                                                                                                    |
|                                                       | 0 to 4294967295                                                                                                    |                                                                                                    | 1                             | F003                          | 0                                                                                                    |
| -                                                     |                                                                                                    |                                                                                                    |                               |                               |                                                                                                    |
| Repeated for Remote Device 3                          |                                                                                                    |                                                                                                    |                               |                               |                                                                                                    |
|                                                       | Repeated for Remote Output 25<br>Repeated for Remote Output 26<br>Repeated for Remote Output 27<br>Repeated for Remote Output 28<br>Repeated for Remote Output 30<br>Repeated for Remote Output 31<br>Repeated for Remote Output 32<br><b>Dutput UserSt Pairs (Read/Write Setting) (32 modules)</b><br>Remote Output UserSt 1 Operand<br>Remote Output UserSt 1 Events<br>Reserved (2 items)<br>Repeated for Remote Output 3<br>Repeated for Remote Output 4<br>Repeated for Remote Output 4<br>Repeated for Remote Output 5<br>Repeated for Remote Output 5<br>Repeated for Remote Output 6<br>Repeated for Remote Output 7<br>Repeated for Remote Output 7<br>Repeated for Remote Output 8<br>Repeated for Remote Output 9<br>Repeated for Remote Output 10<br>Repeated for Remote Output 10<br>Repeated for Remote Output 11<br>Repeated for Remote Output 12<br>Repeated for Remote Output 13<br>Repeated for Remote Output 13<br>Repeated for Remote Output 14<br>Repeated for Remote Output 15<br>Repeated for Remote Output 13<br>Repeated for Remote Output 14<br>Repeated for Remote Output 15<br>Repeated for Remote Output 16<br>Repeated for Remote Output 17<br>Repeated for Remote Output 18<br>Repeated for Remote Output 20<br>Repeated for Remote Output 20<br>Repeated for Remote Output 21<br>Repeated for Remote Output 22<br>Repeated for Remote Output 23<br> | Repeated for Remote Output 25Repeated for Remote Output 26Repeated for Remote Output 28Repeated for Remote Output 28Repeated for Remote Output 29Repeated for Remote Output 30Repeated for Remote Output 31Repeated for Remote Output 32Repeated for Remote Output 32Repeated for Remote Output 32Repeated for Remote Output 32Repeated for Remote Output 32Repeated for Remote Output 32Repeated for Remote Output 22Repeated for Remote Output 2Oto 1Repeated for Remote Output 3Repeated for Remote Output 4Repeated for Remote Output 4Repeated for Remote Output 5Repeated for Remote Output 5Repeated for Remote Output 6Repeated for Remote Output 8Repeated for Remote Output 10Repeated for Remote Output 10Repeated for Remote Output 11Repeated for Remote Output 12Repeated for Remote Output 13Repeated for Remote Output 13Repeated for Remote Output 14Repeated for Remote Output 15Repeated for Remote Output 13Repeated for Remote Output 14Repeated for Remote Output 15Repeated for Remote Output 15Repeated for Remote Output 16Repeated for Remote Output 18Repeated for Remote Output 18Repeated for Remote Output 23Repeated for Remote Output 24Repeated for Remote Output 24Repeated for Remote Output 25Repeated for Remote Output 25Repeated for Remote Output 26Repeated for Remote Output 28Re | Repeated for Remote Output 25 | Repeated for Remote Output 25 | Repeated for Remote Output 25Image and the Remote Output 27Image and the Remote Output 27Repeated for Remote Output 27Image and the Remote Output 27Image and the Remote Output 28Repeated for Remote Output 30Image and the Remote Output 30Image and the Remote Output 30Repeated for Remote Output 30Image and the Remote Output 32Image and the Remote Output 32Repeated for Remote Output 32Image and the Remote Output 32Image and the Remote Output 32Repeated for Remote Output 32Image and the Remote Output 32Image and the Remote Output 32Remote Output UserSt 1 Operand0 to 65535Image and the Remote Output 3Repeated for Remote Output 3Image and the Remote Output 4Image and the Remote Output 4Repeated for Remote Output 4Image and the Remote Output 4Image and the Remote Output 4Repeated for Remote Output 4Image and the Remote Output 5Image and the Remote Output 6Repeated for Remote Output 7Image and the Remote Output 7Image and the Remote Output 7Repeated for Remote Output 10Image and the Remote Output 11Image and the Remote Output 12Repeated for Remote Output 13Image and the Remote Output 14Image and the Remote Output 14Repeated for Remote Output 14Image and the Remote Output 14Image and the Remote Output 14Repeated for Remote Output 16Image and the Remote Output 17Image and the Remote Output 14Repeated for Remote Output 17Image and the Remote Output 14Image and the Remote Output 14Repeated for R |

Β

### Table B-9: MODBUS MEMORY MAP (Sheet 52 of 55)

| ADDR     | REGISTER NAME                                      | RANGE      | UNITS | STEP | FORMAT | DEFAULT           |
|----------|----------------------------------------------------|------------|-------|------|--------|-------------------|
| D390     | Repeated for Remote Device 5                       |            |       |      |        |                   |
| D394     | Repeated for Remote Device 6                       |            |       |      |        |                   |
| D398     | Repeated for Remote Device 7                       |            |       |      | -      |                   |
| D39C     | Repeated for Remote Device 8                       |            |       |      | -      |                   |
| D3A0     | Repeated for Remote Device 9                       |            |       |      |        |                   |
| D3A4     | Repeated for Remote Device 10                      |            |       |      |        |                   |
| D3A8     | Repeated for Remote Device 11                      |            |       |      |        |                   |
| D3AC     | Repeated for Remote Device 12                      |            |       |      |        |                   |
| D3B0     | Repeated for Remote Device 13                      |            |       |      |        |                   |
| D3B4     | Repeated for Remote Device 14                      |            |       |      |        |                   |
| D3B8     | Repeated for Remote Device 15                      |            |       |      |        |                   |
| D3BC     | Repeated for Remote Device 16                      |            |       |      |        |                   |
| D3C0     | Repeated for Remote Device 17                      |            |       |      |        |                   |
| D3C0     | Repeated for Remote Device 17                      |            |       |      |        |                   |
| D3C4     |                                                    |            |       |      |        |                   |
|          | Repeated for Remote Device 19                      |            |       |      |        |                   |
| D3CC     | Repeated for Remote Device 20                      |            |       |      |        |                   |
| D3D0     | Repeated for Remote Device 21                      |            |       |      |        |                   |
| D3D4     | Repeated for Remote Device 22                      |            |       |      |        |                   |
| D3D8     | Repeated for Remote Device 23                      |            |       |      |        |                   |
| D3DC     | Repeated for Remote Device 24                      |            |       |      |        |                   |
| D3E0     | Repeated for Remote Device 25                      |            |       |      |        |                   |
| D3E4     | Repeated for Remote Device 26                      |            |       |      |        |                   |
| D3E8     | Repeated for Remote Device 27                      |            |       |      |        |                   |
| D3EC     | Repeated for Remote Device 28                      |            |       |      |        |                   |
| D3F0     | Repeated for Remote Device 29                      |            |       |      |        |                   |
| D3F4     | Repeated for Remote Device 30                      |            |       |      |        |                   |
| D3F8     | Repeated for Remote Device 31                      |            |       |      |        |                   |
| D3FC     | Repeated for Remote Device 32                      |            |       |      |        |                   |
| Phasor M | easurement Unit Communication (Read/Write Setting) |            |       |      |        |                   |
| D400     | PMU 1 Communication Port 1 Type                    | 0 to 3     |       | 1    | F545   | 0 (Network)       |
| D401     | PMU 1 Communication Port 2 Type                    | 0 to 3     |       | 1    | F545   | 0 (Network)       |
| D402     | PMU 1 Communication Port 3 Type                    | 0 to 3     |       | 1    | F545   | 0 (Network)       |
| D403     | PMU 1 Port 1 PHS-x (14 items)                      | 0 to 14    |       | 1    | F543   | 1 (Va)            |
| D411     | PMU 1 Port 2 PHS-x (14 items)                      | 0 to 14    |       | 1    | F543   | 1 (Va)            |
| D41F     | PMU 1 Port 3 PHS-x (14 items)                      | 0 to 14    |       | 1    | F543   | 1 (Va)            |
| D42D     | PMU 1 Communication Port 1 PHS-x Name (14 items)   |            |       |      | F203   | "GE-UR-PMU-PHS 1" |
| D49D     | PMU 1 Port 2 PHS-x Name (14 items)                 |            |       |      | F203   | "GE-UR-PMU-PHS 1" |
| D50D     | PMU 1 Port 3 PHS-x Name (14 items)                 |            |       |      | F203   | "GE-UR-PMU-PHS 1" |
| D57D     | PMU 1 Port 1 A-CH-x (8 items)                      | 0 to 65535 |       | 1    | F600   | 0                 |
| D585     | PMU 1 Port 2 A-CH-x (8 items)                      | 0 to 65535 |       | 1    | F600   | 0                 |
| D58D     | PMU 1 Port 3 A-CH-x (8 items)                      | 0 to 65535 |       | 1    | F600   | 0                 |
| D595     | PMU 1 Port 1 A-CH-x Name (8 items)                 |            |       |      | F203   | "AnalogChannel 1" |
| D5D5     | PMU 1 Port 2 A-CH-x Name (8 items)                 |            |       |      | F203   | "AnalogChannel 1" |
| D615     | PMU 1 Port 3 A-CH-x Name (8 items)                 |            |       |      | F203   | "AnalogChannel 1" |
| D655     | PMU 1 Port 1 D-CH-x (16 items)                     | 0 to 65535 |       | 1    | F300   | 0                 |
| D665     | PMU 1 Port 2 D-CH-x (16 items)                     | 0 to 65535 |       | 1    | F300   | 0                 |
| D675     | PMU 1 Port 3 D-CH-x (16 items)                     | 0 to 65535 |       | 1    | F300   | 0                 |
| D685     | PMU 1 Port 1 D-CH-x Name (16 items)                |            |       |      | F203   | "Dig Channel 1"   |
| D705     | PMU 1 Port 2 D-CH-x Name (16 items)                |            |       |      | F203   | "Dig Channel 1"   |
| D785     | PMU 1 Port 3 D-CH-x Name (16 items)                |            |       |      | F203   | "Dig Channel 1"   |
| D785     | PMU 1 Port 1 D-CH-x Normal State (16 items)        |            |       | 1    | F203   | 0 (Off)           |
|          | · · · · · · · · · · · · · · · · · · ·              | 0 to 1     |       |      |        |                   |
| D715     | PMU 1 Port 2 D-CH-x Normal State (16 items)        | 0 to 1     |       | 1    | F108   | 0 (Off)           |
| D725     | PMU 1 Port 3 D-CH-x Normal State (16 items)        | 0 to 1     |       | 1    | F108   | 0 (Off)           |

# Table B-9: MODBUS MEMORY MAP (Sheet 53 of 55)

| ADDR     | REGISTER NAME                                         | RANGE       | UNITS | STEP  | FORMAT | DEFAULT            |
|----------|-------------------------------------------------------|-------------|-------|-------|--------|--------------------|
| Phasor N | leasurement Unit Recording Command (Read/Write C      | ommand)     |       |       |        |                    |
| E4D4     | PMU 1 Recording Clear Command                         | 0 to 1      |       | 1     | F126   | 0 (No)             |
| E4D5     | PMU 1 Recording Force Trigger                         | 0 to 1      |       | 1     | F126   | 0 (No)             |
| Phasor N | leasurement Unit Recording (Read/Write Setting)       |             |       |       |        |                    |
| E4DC     | PMU 1 Recording Rate                                  | 0 to 10     |       | 1     | F544   | 3 (10/sec.)        |
| E4DD     | Reserved                                              |             |       | 1     | F001   | 0                  |
| E4DE     | PMU 1 No Of Timed Records                             | 1 to 128    |       | 1     | F001   | 3                  |
| E4DF     | PMU 1 Trigger Mode                                    | 0 to 1      |       | 1     | F542   | 0 (Auto Overwrite) |
| E4E0     | PMU 1 Timed Trigger Position                          | 1 to 50     | %     | 1     | F001   | 10                 |
| E4E1     | Reserved                                              |             |       | 1     | F001   | 0                  |
| E4E2     | PMU 1 Record PHS-1 (14 items)                         | 0 to 14     |       | 1     | F543   | 1 (Va)             |
| E4F0     | PMU 1 Record PHS-x Name (14 items)                    |             |       |       | F203   | GE-UR-PMU-PHS      |
| E560     | PMU 1 Record A-CH-x (8 items)                         | 0 to 65535  |       | 1     | F600   | 0                  |
| E568     | PMU 1 Record A-CH-x Name (8 items)                    |             |       |       | F203   | AnalogChannel 1    |
| E5A8     | PMU 1 Record D-CH-x (16 items)                        | 0 to 65535  |       | 1     | F300   | 0                  |
| E5B8     | PMU 1 Record D-CH-x Name (16 items)                   |             |       |       | F203   | Dig Channel 1      |
| hasor N  | leasurement Unit Basic Configuration (Read/Write Se   | tting)      |       |       |        | •                  |
| EA58     | PMU 1 Function                                        | 0 to 1      |       | 1     | F102   | 0 (Disabled)       |
| EA59     | PMU 1 IDcode                                          | 1 to 65534  |       | 1     | F001   | 1                  |
| EA5A     | PMU 1 STN                                             |             |       |       | F203   | "GE-UR-PMU"        |
| EA62     | PMU 1 Source                                          | 0 to 5      |       | 1     | F167   | 0 (SRC 1)          |
| EA63     | PMU 1 Post-Filter                                     | 0 to 3      |       | 1     | F540   | 1 (Symm-3-point)   |
| Phasor N | Measurement Unit Calibration (Read/Write Setting)     |             |       |       | I      | , , ,              |
| EA88     | PMU 1 Va Calibration Angle                            | -5 to 5     | ٥     | 0.05  | F002   | 0                  |
| EA89     | PMU 1 Vb Calibration Angle                            | -5 to 5     | ٥     | 0.05  | F002   | 0                  |
| EA8A     | PMU 1 Vc Calibration Angle                            | -5 to 5     | ٥     | 0.05  | F002   | 0                  |
| EA8B     | PMU 1 Vx Calibration Angle                            | -5 to 5     | ٥     | 0.05  | F002   | 0                  |
| EA8C     | PMU 1 la Calibration Angle                            | -5 to 5     | 0     | 0.05  | F002   | 0                  |
| EA8D     | PMU 1 lb Calibration Angle                            | -5 to 5     | 0     | 0.05  | F002   | 0                  |
| EA8E     | PMU 1 Ic Calibration Angle                            | -5 to 5     | 0     | 0.05  | F002   | 0                  |
| EA8F     | PMU 1 Ig Calibration Angle                            | -5 to 5     | o     | 0.05  | F002   | 0                  |
| EA90     | PMU 1 Sequence Voltage Shift Angle                    | -180 to 180 | 0     | 30    | F002   | 0                  |
| EA91     | PMU 1 Sequence Current Shift Angle                    | -180 to 180 | ٥     | 30    | F002   | 0                  |
| -        | leasurement Unit Triggering (Read/Write Setting)      |             |       |       |        |                    |
| EAB0     | PMU 1 User Trigger                                    | 0 to 65535  |       | 1     | F300   | 0                  |
|          | leasurement Unit Current Trigger (Read/Write Setting) |             |       | ·     | 1 000  | Ŭ                  |
| EAB4     | PMU 1 Current Trigger Function                        | 0 to 1      |       | 1     | F102   | 0 (Disabled)       |
| EAB5     | PMU 1 Current Trigger Pickup                          | 0.1 to 30   | pu    | 0.001 | F001   | 1800               |
| EAB6     | PMU 1 Current Trigger Pickup Time                     | 0 to 600    | S     | 0.01  | F001   | 10                 |
| EAB7     | PMU 1 Current Trigger Dropout Time                    | 0 to 600    | s     | 0.01  | F001   | 100                |
| EAB8     | PMU 1 Current Trigger Block (3 items)                 | 0 to 65535  |       | 1     | F300   | 0                  |
| EABB     | PMU 1 Current Trigger Target                          | 0 to 2      |       | 1     | F109   | 0 (Self-reset)     |
| EABC     | PMU 1 Current Trigger Events                          | 0 to 1      |       | 1     | F102   | 0 (Disabled)       |
|          | Measurement Unit df/dt Trigger (Read/Write Setting)   | 0101        |       |       | 1102   | o (Disabica)       |
| EAD8     | PMU 1 df/dt Trigger Function                          | 0 to 1      |       | 1     | F102   | 0 (Disabled)       |
| EAD9     | PMU 1 df/dt Trigger Raise                             | 0.1 to 15   | Hz/s  | 0.01  | F001   | 25                 |
| EAD9     | PMU 1 df/dt Trigger Fall                              | 0.1 to 15   | Hz/s  | 0.01  | F001   | 25                 |
| EADA     | PMU 1 df/dt Trigger Pickup Time                       | 0.1 to 15   |       | 0.01  | F001   | 10                 |
| EADB     |                                                       |             | s     |       | F001   |                    |
|          | PMU 1 df/dt Trigger Dropout Time                      | 0 to 600    | S     | 0.01  |        | 100                |
| EADD     | PMU 1 df/dt Trigger Block (3 items)                   | 0 to 65535  |       | 1     | F300   | 0                  |
| EAE0     | PMU 1 df/dt Trigger Target                            | 0 to 2      |       | 1     | F109   | 0 (Self-reset)     |
| EAE1     | PMU 1 df/dt Trigger Events                            | 0 to 1      |       | 1     | F102   | 0 (Disabled)       |
|          | leasurement Unit Frequency Trigger (Read/Write Setti  |             | -     |       | -      |                    |
| EB00     | PMU 1 Frequency Trigger Function                      | 0 to 1      |       | 1     | F102   | 0 (Disabled)       |

### Table B-9: MODBUS MEMORY MAP (Sheet 54 of 55)

| ADDR                                                                                                    | REGISTER NAME                                                                                                    | RANGE                                                                                                    | UNITS                                                               | STEP                                                                                                    | FORMAT                                                                                                    | DEFAULT                                                                                                    |
|----------------------------------------------------------------------------------------------------|----------------------------------------------------------------------------------------------------|----------------------------------------------------------------------------------------------------|---------------------------------------------------------------------|----------------------------------------------------------------------------------------------------|----------------------------------------------------------------------------------------------------|----------------------------------------------------------------------------------------------------|
| EB01                                                                                                    | PMU 1 Frequency Trigger Low Frequency                                                                                                    | 20 to 70                                                                                                    | Hz                                                                  | 0.01                                                                                                    | F001                                                                                                    | 4900                                                                                                    |
| EB02                                                                                                    | PMU 1 Frequency Trigger High Frequency                                                                                                    | 20 to 70                                                                                                    | Hz                                                                  | 0.01                                                                                                    | F001                                                                                                    | 6100                                                                                                    |
| EB03                                                                                                    | PMU 1 Frequency Trigger Pickup Time                                                                                                    | 0 to 600                                                                                                    | S                                                                   | 0.01                                                                                                    | F001                                                                                                    | 10                                                                                                    |
| EB04                                                                                                    | PMU 1 Frequency Trigger Dropout Time                                                                                                    | 0 to 600                                                                                                    | S                                                                   | 0.01                                                                                                    | F001                                                                                                    | 100                                                                                                    |
| EB05                                                                                                    | PMU 1 Frequency Trigger Block (3 items)                                                                                                    | 0 to 65535                                                                                                    |                                                                     | 1                                                                                                    | F300                                                                                                    | 0                                                                                                    |
| EB08                                                                                                    | PMU 1 Frequency Trigger Target                                                                                                    | 0 to 2                                                                                                    |                                                                     | 1                                                                                                    | F109                                                                                                    | 0 (Self-reset)                                                                                                    |
| EB09                                                                                                    | PMU 1 Frequency Trigger Events                                                                                                    | 0 to 1                                                                                                    |                                                                     | 1                                                                                                    | F102                                                                                                    | 0 (Disabled)                                                                                                    |
| Phasor M                                                                                                    | easurement Unit Power Trigger (Read/Write Setting)                                                                                                    |                                                                                                    |                                                                     | •                                                                                                    |                                                                                                    |                                                                                                    |
| EB28                                                                                                    | PMU 1 Power Trigger Function                                                                                                    | 0 to 1                                                                                                    |                                                                     | 1                                                                                                    | F102                                                                                                    | 0 (Disabled)                                                                                                    |
| EB29                                                                                                    | PMU 1 Power Trigger Active                                                                                                    | 0.25 to 3                                                                                                    | pu                                                                  | 0.001                                                                                                    | F001                                                                                                    | 1250                                                                                                    |
| EB2A                                                                                                    | PMU 1 Power Trigger Reactive                                                                                                    | 0.25 to 3                                                                                                    | pu                                                                  | 0.001                                                                                                    | F001                                                                                                    | 1250                                                                                                    |
| EB2B                                                                                                    | PMU 1 Power Trigger Apparent                                                                                                    | 0.25 to 3                                                                                                    | pu                                                                  | 0.001                                                                                                    | F001                                                                                                    | 1250                                                                                                    |
| EB2C                                                                                                    | PMU 1 Power Trigger Pickup Time                                                                                                    | 0 to 600                                                                                                    | s                                                                   | 0.01                                                                                                    | F001                                                                                                    | 10                                                                                                    |
| EB2D                                                                                                    | PMU 1 Power Trigger Dropout Time                                                                                                    | 0 to 600                                                                                                    | s                                                                   | 0.01                                                                                                    | F001                                                                                                    | 100                                                                                                    |
| EB2E                                                                                                    | PMU 1 Power Trigger Block (3 items)                                                                                                    | 0 to 65535                                                                                                    |                                                                     | 1                                                                                                    | F300                                                                                                    | 0                                                                                                    |
| EB31                                                                                                    | PMU 1 Power Trigger Target                                                                                                    | 0 to 2                                                                                                    |                                                                     | 1                                                                                                    | F109                                                                                                    | 0 (Self-reset)                                                                                                    |
| EB32                                                                                                    | PMU 1 Power Trigger Events                                                                                                    | 0 to 1                                                                                                    |                                                                     | 1                                                                                                    | F102                                                                                                    | 0 (Disabled)                                                                                                    |
| Phasor M                                                                                                    | easurement Unit Voltage Trigger (Read/Write Setting)                                                                                                    |                                                                                                    | •                                                                   |                                                                                                    |                                                                                                    |                                                                                                    |
| EB54                                                                                                    | PMU 1 Voltage Trigger Function                                                                                                    | 0 to 1                                                                                                    |                                                                     | 1                                                                                                    | F102                                                                                                    | 0 (Disabled)                                                                                                    |
| EB55                                                                                                    | PMU 1 Voltage Trigger Low Voltage                                                                                                    | 0.25 to 1.25                                                                                                    | pu                                                                  | 0.001                                                                                                    | F001                                                                                                    | 800                                                                                                    |
| EB56                                                                                                    | PMU 1 Voltage Trigger High Voltage                                                                                                    | 0.75 to 1.75                                                                                                    | pu                                                                  | 0.001                                                                                                    | F001                                                                                                    | 1200                                                                                                    |
| EB57                                                                                                    | PMU 1 Voltage Trigger Pickup Time                                                                                                    | 0 to 600                                                                                                    | S                                                                   | 0.01                                                                                                    | F001                                                                                                    | 10                                                                                                    |
| EB58                                                                                                    | PMU 1 Voltage Trigger Dropout Time                                                                                                    | 0 to 600                                                                                                    | S                                                                   | 0.01                                                                                                    | F001                                                                                                    | 100                                                                                                    |
| EB59                                                                                                    | PMU 1 Voltage Trigger Block (3 items)                                                                                                    | 0 to 65535                                                                                                    |                                                                     | 1                                                                                                    | F300                                                                                                    | 0                                                                                                    |
| EB5C                                                                                                    | PMU 1 Voltage Trigger Target                                                                                                    | 0 to 2                                                                                                    |                                                                     | 1                                                                                                    | F109                                                                                                    | 0 (Self-reset)                                                                                                    |
| EB5D                                                                                                    | PMU 1 Voltage Trigger Events                                                                                                    | 0 to 1                                                                                                    |                                                                     | 1                                                                                                    | F102                                                                                                    | 0 (Disabled)                                                                                                    |
| Phasor M                                                                                                    | leasurement Unit Network Reporting Configuration (Re                                                                                                    | ad/Write Setting)                                                                                                    |                                                                     |                                                                                                    |                                                                                                    |                                                                                                    |
| EB7C                                                                                                    | PMU Network Reporting Function                                                                                                    | 0 to 1                                                                                                    |                                                                     | 1                                                                                                    | F102                                                                                                    | 0 (Disabled)                                                                                                    |
|                                                                                                    |                                                                                                    |                                                                                                    |                                                                     |                                                                                                    |                                                                                                    |                                                                                                    |
| EB7D                                                                                                    | PMU Network Reporting ID Code                                                                                                    | 1 to 65534                                                                                                    |                                                                     | 1                                                                                                    | F001                                                                                                    | 1                                                                                                    |
| EB7D<br>EB7E                                                                                                    | PMU Network Reporting ID Code<br>PMU Network Reporting Rate                                                                                                    | 1 to 65534<br>0 to 10                                                                                                    |                                                                     | 1<br>1                                                                                                    | F001<br>F544                                                                                                    | 1<br>3 (10/sec.)                                                                                                    |
|                                                                                                    |                                                                                                    |                                                                                                    |                                                                     |                                                                                                    |                                                                                                    |                                                                                                    |
| EB7E                                                                                                    | PMU Network Reporting Rate                                                                                                    | 0 to 10                                                                                                    |                                                                     | 1                                                                                                    | F544                                                                                                    | 3 (10/sec.)                                                                                                    |
| EB7E<br>EB7F                                                                                                    | PMU Network Reporting Rate<br>PMU Network Reporting Style                                                                                                    | 0 to 10<br>0 to 1                                                                                                    |                                                                     | 1                                                                                                    | F544<br>F546                                                                                                    | 3 (10/sec.)<br>0 (Polar)                                                                                                    |
| EB7E<br>EB7F<br>EB80<br>EB81                                                                                                    | PMU Network Reporting Rate         PMU Network Reporting Style         PMU Network Reporting Format                                                                                                    | 0 to 10<br>0 to 1<br>0 to 1<br>0 to 1                                                                                                    |                                                                     | 1<br>1<br>1                                                                                                    | F544<br>F546<br>F547                                                                                                    | 3 (10/sec.)<br>0 (Polar)<br>0 (Integer)                                                                                                    |
| EB7E<br>EB7F<br>EB80<br>EB81                                                                                                    | PMU Network Reporting Rate         PMU Network Reporting Style         PMU Network Reporting Format         PMU Network PDC Control                                                                                                    | 0 to 10<br>0 to 1<br>0 to 1<br>0 to 1                                                                                                    |                                                                     | 1<br>1<br>1                                                                                                    | F544<br>F546<br>F547                                                                                                    | 3 (10/sec.)<br>0 (Polar)<br>0 (Integer)                                                                                                    |
| EB7E<br>EB7F<br>EB80<br>EB81<br>Phasor M                                                                                                    | PMU Network Reporting Rate<br>PMU Network Reporting Style<br>PMU Network Reporting Format<br>PMU Network PDC Control<br>easurement Unit One-shot Command (Read/Write Sett                                                                                                    | 0 to 10<br>0 to 1<br>0 to 1<br>0 to 1<br>ing)                                                                                                    | <br><br>                                                            | 1<br>1<br>1<br>1                                                                                                    | F544<br>F546<br>F547<br>F102                                                                                                    | 3 (10/sec.)<br>0 (Polar)<br>0 (Integer)<br>0 (Disabled)                                                                                                    |
| EB7E<br>EB7F<br>EB80<br>EB81<br>Phasor M<br>EB82                                                                                                    | PMU Network Reporting Rate<br>PMU Network Reporting Style<br>PMU Network Reporting Format<br>PMU Network PDC Control<br>easurement Unit One-shot Command (Read/Write Sett<br>PMU One-shot Function                                                                                                    | 0 to 10<br>0 to 1<br>0 to 1<br>0 to 1<br>ing)<br>0 to 1                                                                                                    | <br>                                                                | 1<br>1<br>1<br>1                                                                                                    | F544<br>F546<br>F547<br>F102<br>F102                                                                                                    | 3 (10/sec.)<br>0 (Polar)<br>0 (Integer)<br>0 (Disabled)<br>0 (Disabled)                                                                                                    |
| EB7E<br>EB7F<br>EB80<br>EB81<br>Phasor M<br>EB82<br>EB83<br>EB84                                                                                                    | PMU Network Reporting Rate<br>PMU Network Reporting Style<br>PMU Network Reporting Format<br>PMU Network PDC Control<br>easurement Unit One-shot Command (Read/Write Sett<br>PMU One-shot Function<br>PMU One-shot Sequence Number                                                                                                    | 0 to 10<br>0 to 1<br>0 to 1<br>0 to 1<br>ing)<br>0 to 1<br>0 to 59                                                                                                    | <br>                                                                | 1<br>1<br>1<br>1<br>1                                                                                                    | F544<br>F546<br>F547<br>F102<br>F102<br>F001                                                                                                    | 3 (10/sec.)<br>0 (Polar)<br>0 (Integer)<br>0 (Disabled)<br>0 (Disabled)<br>1                                                                                                    |
| EB7E<br>EB7F<br>EB80<br>EB81<br>Phasor M<br>EB82<br>EB83<br>EB84<br>Phasor M<br>EB86                                                                                                    | PMU Network Reporting Rate         PMU Network Reporting Style         PMU Network Reporting Format         PMU Network PDC Control         easurement Unit One-shot Command (Read/Write Sett)         PMU One-shot Function         PMU One-shot Sequence Number         PMU One-shot Time         easurement Unit Test Values (Read/Write Setting)         PMU 1 Test Function                                                                                                    | 0 to 10<br>0 to 1<br>0 to 1<br>0 to 1<br>ing)<br>0 to 1<br>0 to 59<br>0 to 235959<br>0 to 1                                                                                                    | <br><br><br><br><br><br>                                            | 1<br>1<br>1<br>1<br>1<br>1<br>1<br>1                                                                                                    | F544<br>F546<br>F547<br>F102<br>F102<br>F001<br>F050<br>F102                                                                                                    | 3 (10/sec.)<br>0 (Polar)<br>0 (Integer)<br>0 (Disabled)<br>0 (Disabled)<br>1<br>0<br>0 (Disabled)                                                                                                    |
| EB7E<br>EB7F<br>EB80<br>EB81<br><b>Phasor M</b><br>EB82<br>EB83<br>EB84<br><b>Phasor M</b><br>EB86<br>EB87                                                                                                    | PMU Network Reporting Rate         PMU Network Reporting Style         PMU Network Reporting Format         PMU Network PDC Control         easurement Unit One-shot Command (Read/Write Sett)         PMU One-shot Function         PMU One-shot Sequence Number         PMU One-shot Time         easurement Unit Test Values (Read/Write Setting)                                                                                                    | 0 to 10<br>0 to 1<br>0 to 1<br>0 to 1<br>ing)<br>0 to 1<br>0 to 59<br>0 to 235959<br>0 to 1<br>0 to 1<br>0 to 700                                                                                                    | <br><br><br><br><br>KV                                              | 1<br>1<br>1<br>1<br>1<br>1<br>1                                                                                                    | F544<br>F546<br>F547<br>F102<br>F102<br>F001<br>F001<br>F050                                                                                                    | 3 (10/sec.)<br>0 (Polar)<br>0 (Integer)<br>0 (Disabled)<br>0 (Disabled)<br>1<br>0<br>0 (Disabled)<br>50000                                                                                                    |
| EB7E<br>EB7F<br>EB80<br>EB81<br><b>Phasor M</b><br>EB82<br>EB83<br>EB84<br><b>Phasor M</b><br>EB86<br>EB87<br>EB89                                                                                                    | PMU Network Reporting Rate         PMU Network Reporting Style         PMU Network Reporting Format         PMU Network PDC Control         easurement Unit One-shot Command (Read/Write Sett)         PMU One-shot Function         PMU One-shot Sequence Number         PMU One-shot Time         easurement Unit Test Values (Read/Write Setting)         PMU 1 Test Function         PMU 1 Phase A Voltage Test Magnitude         PMU 1 Phase A Voltage Test Angle                                                                                                    | 0 to 10<br>0 to 1<br>0 to 1<br>0 to 1<br>ing)<br>0 to 1<br>0 to 59<br>0 to 235959<br>0 to 1<br>0 to 700<br>-180 to 180                                                                                                    | <br><br><br><br><br>kV<br>o                                         | 1<br>1<br>1<br>1<br>1<br>1<br>1<br>0.01<br>0.05                                                                                                    | F544<br>F546<br>F547<br>F102<br>F102<br>F001<br>F050<br>F102<br>F102<br>F102<br>F003<br>F002                                                                                                    | 3 (10/sec.)<br>0 (Polar)<br>0 (Integer)<br>0 (Disabled)<br>1<br>0<br>0 (Disabled)<br>0 (Disabled)<br>50000<br>0                                                                                                    |
| EB7E<br>EB7F<br>EB80<br>EB81<br><b>Phasor M</b><br>EB82<br>EB83<br>EB84<br><b>Phasor M</b><br>EB86<br>EB87<br>EB89<br>EB84                                                                                                    | PMU Network Reporting Rate         PMU Network Reporting Style         PMU Network Reporting Format         PMU Network PDC Control         easurement Unit One-shot Command (Read/Write Sett)         PMU One-shot Function         PMU One-shot Sequence Number         PMU One-shot Time         easurement Unit Test Values (Read/Write Setting)         PMU 1 Test Function         PMU 1 Phase A Voltage Test Magnitude         PMU 1 Phase B Voltage Test Magnitude                                                                                                    | 0 to 10<br>0 to 1<br>0 to 1<br>0 to 1<br>ing)<br>0 to 1<br>0 to 59<br>0 to 235959<br>0 to 1<br>0 to 700<br>-180 to 180<br>0 to 700                                                                                                    | <br><br><br><br><br>kV<br>o<br>kV                                   | 1<br>1<br>1<br>1<br>1<br>1<br>1<br>0.01<br>0.05<br>0.01                                                                                                    | F544<br>F546<br>F547<br>F102<br>F102<br>F001<br>F050<br>F102<br>F102<br>F003<br>F002<br>F003                                                                                                    | 3 (10/sec.)<br>0 (Polar)<br>0 (Integer)<br>0 (Disabled)<br>0 (Disabled)<br>1<br>0<br>0 (Disabled)<br>50000<br>0<br>50000                                                                                                    |
| EB7E<br>EB7F<br>EB80<br>EB81<br><b>Phasor M</b><br>EB82<br>EB83<br>EB84<br><b>Phasor M</b><br>EB86<br>EB87<br>EB89<br>EB8A<br>EB8C                                                                                                   | PMU Network Reporting Rate         PMU Network Reporting Style         PMU Network Reporting Format         PMU Network PDC Control         easurement Unit One-shot Command (Read/Write Sett)         PMU One-shot Function         PMU One-shot Sequence Number         PMU One-shot Time         easurement Unit Test Values (Read/Write Setting)         PMU 1 Test Function         PMU 1 Phase A Voltage Test Magnitude         PMU 1 Phase B Voltage Test Magnitude         PMU 1 Phase B Voltage Test Magnitude         PMU 1 Phase B Voltage Test Magnitude         PMU 1 Phase B Voltage Test Magnitude                                                                                                    | 0 to 10<br>0 to 1<br>0 to 1<br>0 to 1<br>ing)<br>0 to 1<br>0 to 59<br>0 to 235959<br>0 to 235959<br>0 to 1<br>0 to 700<br>-180 to 180<br>0 to 700<br>-180 to 180                                                                                                    | <br><br><br><br>kV<br>o<br>kV<br>o                                  | 1<br>1<br>1<br>1<br>1<br>1<br>1<br>0.01<br>0.05<br>0.01<br>0.05                                                                                                    | F544<br>F546<br>F547<br>F102<br>F001<br>F001<br>F000<br>F102<br>F003<br>F002<br>F003<br>F002                                                                                                    | 3 (10/sec.)<br>0 (Polar)<br>0 (Integer)<br>0 (Disabled)<br>1<br>0 (Disabled)<br>1<br>0<br>0 (Disabled)<br>50000<br>0<br>50000<br>-120                                                                                                    |
| EB7E<br>EB7F<br>EB80<br>EB81<br><b>Phasor M</b><br>EB82<br>EB83<br>EB84<br><b>Phasor M</b><br>EB86<br>EB87<br>EB87<br>EB89<br>EB8A<br>EB8C<br>EB8D                                                                                   | PMU Network Reporting Rate         PMU Network Reporting Style         PMU Network Reporting Format         PMU Network PDC Control         easurement Unit One-shot Command (Read/Write Setted)         PMU One-shot Function         PMU One-shot Sequence Number         PMU One-shot Time         easurement Unit Test Values (Read/Write Setting)         PMU 1 Test Function         PMU 1 Phase A Voltage Test Magnitude         PMU 1 Phase B Voltage Test Angle         PMU 1 Phase B Voltage Test Magnitude         PMU 1 Phase C Voltage Test Magnitude                                                                                                    | 0 to 10<br>0 to 1<br>0 to 1<br>0 to 1<br>0 to 1<br>ing)<br>0 to 1<br>0 to 59<br>0 to 235959<br>0 to 235959<br>0 to 1<br>0 to 700<br>-180 to 180<br>0 to 700<br>-180 to 180<br>0 to 700                                                                                                    | <br><br><br><br>kV<br>o<br>kV<br>o<br>kV                            | 1<br>1<br>1<br>1<br>1<br>1<br>1<br>0.01<br>0.05<br>0.01<br>0.05<br>0.01                                                                                                    | F544<br>F546<br>F547<br>F102<br>F001<br>F001<br>F000<br>F102<br>F003<br>F002<br>F003<br>F002<br>F003                                                                                                    | 3 (10/sec.)<br>0 (Polar)<br>0 (Integer)<br>0 (Disabled)<br>0 (Disabled)<br>1<br>0<br>0 (Disabled)<br>50000<br>0<br>50000<br>-120<br>50000                                                                                                    |
| EB7E<br>EB7F<br>EB80<br>EB81<br>Phasor M<br>EB82<br>EB83<br>EB84<br>Phasor M<br>EB86<br>EB87<br>EB89<br>EB8A<br>EB8C<br>EB8D<br>EB8F                                                                                                 | PMU Network Reporting Rate         PMU Network Reporting Style         PMU Network Reporting Format         PMU Network PDC Control         easurement Unit One-shot Command (Read/Write Setted)         PMU One-shot Function         PMU One-shot Sequence Number         PMU One-shot Time         easurement Unit Test Values (Read/Write Setting)         PMU 1 Test Function         PMU 1 Phase A Voltage Test Magnitude         PMU 1 Phase B Voltage Test Magnitude         PMU 1 Phase B Voltage Test Magnitude         PMU 1 Phase C Voltage Test Magnitude         PMU 1 Phase C Voltage Test Angle         PMU 1 Phase C Voltage Test Angle                                                                                                    | 0 to 10<br>0 to 1<br>0 to 1<br>0 to 1<br>0 to 1<br>0 to 59<br>0 to 235959<br>0 to 235959<br>0 to 700<br>-180 to 180<br>0 to 700<br>-180 to 180<br>0 to 700<br>-180 to 180<br>0 to 700<br>-180 to 180                                                                                                    | <br><br><br><br>kV<br>o<br>kV<br>o<br>kV<br>o<br>kV                 | 1<br>1<br>1<br>1<br>1<br>1<br>1<br>1<br>1<br>0.01<br>0.05<br>0.01<br>0.05<br>0.01<br>0.05                                                                                                    | F544<br>F546<br>F547<br>F102<br>F001<br>F001<br>F000<br>F102<br>F003<br>F002<br>F003<br>F002<br>F003<br>F002                                                                                                    | 3 (10/sec.)<br>0 (Polar)<br>0 (Integer)<br>0 (Disabled)<br>0 (Disabled)<br>1<br>0<br>0 (Disabled)<br>50000<br>0<br>50000<br>-120<br>50000<br>120                                                                                                    |
| EB7E<br>EB7F<br>EB80<br>EB81<br><b>Phasor M</b><br>EB82<br>EB83<br>EB84<br><b>Phasor M</b><br>EB86<br>EB87<br>EB89<br>EB8A<br>EB87<br>EB80<br>EB8F<br>EB90                                                                           | PMU Network Reporting Rate         PMU Network Reporting Style         PMU Network Reporting Format         PMU Network Reporting Format         PMU Network PDC Control         easurement Unit One-shot Command (Read/Write Sett)         PMU One-shot Function         PMU One-shot Sequence Number         PMU One-shot Time         easurement Unit Test Values (Read/Write Setting)         PMU 1 Test Function         PMU 1 Phase A Voltage Test Magnitude         PMU 1 Phase B Voltage Test Magnitude         PMU 1 Phase B Voltage Test Magnitude         PMU 1 Phase C Voltage Test Magnitude         PMU 1 Phase C Voltage Test Angle         PMU 1 Phase C Voltage Test Magnitude         PMU 1 Auxiliary Voltage Test Magnitude                                                                                                    | 0 to 10<br>0 to 1<br>0 to 1<br>0 to 1<br>ing)<br>0 to 1<br>0 to 59<br>0 to 235959<br>0 to 235959<br>0 to 700<br>-180 to 180<br>0 to 700<br>-180 to 180<br>0 to 700<br>-180 to 180<br>0 to 700<br>-180 to 180<br>0 to 700<br>-180 to 180<br>0 to 700                                                                                                    | <br><br><br><br><br>kV<br>o<br>kV<br>o<br>kV<br>o                   | 1<br>1<br>1<br>1<br>1<br>1<br>1<br>1<br>1<br>1<br>0.01<br>0.05<br>0.01<br>0.05<br>0.01<br>0.05<br>0.01                                                                                                    | F544<br>F546<br>F547<br>F102<br>F102<br>F001<br>F000<br>F102<br>F003<br>F002<br>F003<br>F002<br>F003<br>F002<br>F003<br>F002<br>F003                                                                                                    | 3 (10/sec.)<br>0 (Polar)<br>0 (Integer)<br>0 (Disabled)<br>0 (Disabled)<br>1<br>0<br>0 (Disabled)<br>50000<br>0<br>50000<br>0<br>50000<br>120<br>50000                                                                                                    |
| EB7E<br>EB7F<br>EB80<br>EB81<br><b>Phasor M</b><br>EB82<br>EB83<br>EB84<br><b>Phasor M</b><br>EB86<br>EB87<br>EB89<br>EB8A<br>EB8C<br>EB8D<br>EB8F<br>EB90<br>EB92                                                                   | PMU Network Reporting Rate         PMU Network Reporting Style         PMU Network Reporting Format         PMU Network Reporting Format         PMU Network PDC Control         easurement Unit One-shot Command (Read/Write Sett)         PMU One-shot Function         PMU One-shot Sequence Number         PMU One-shot Time         easurement Unit Test Values (Read/Write Setting)         PMU 1 Test Function         PMU 1 Phase A Voltage Test Magnitude         PMU 1 Phase B Voltage Test Angle         PMU 1 Phase B Voltage Test Angle         PMU 1 Phase C Voltage Test Angle         PMU 1 Phase C Voltage Test Angle         PMU 1 Phase C Voltage Test Angle         PMU 1 Phase C Voltage Test Angle         PMU 1 Auxiliary Voltage Test Magnitude         PMU 1 Auxiliary Voltage Test Angle                                                                                                    | 0 to 10<br>0 to 1<br>0 to 1<br>0 to 1<br>0 to 1<br>ing)<br>0 to 1<br>0 to 59<br>0 to 235959<br>0 to 235959<br>0 to 700<br>-180 to 180<br>0 to 700<br>-180 to 180<br>0 to 700<br>-180 to 180<br>0 to 700<br>-180 to 180<br>0 to 700<br>-180 to 180<br>0 to 700<br>-180 to 180                                                                                                    | <br><br><br><br>KV<br>o<br>kV<br>o<br>kV<br>o<br>kV<br>o<br>kV      | 1<br>1<br>1<br>1<br>1<br>1<br>1<br>1<br>1<br>1<br>0.01<br>0.05<br>0.01<br>0.05<br>0.01<br>0.05<br>0.01<br>0.05                                                                                                    | F544<br>F546<br>F547<br>F102<br>F001<br>F001<br>F050<br>F102<br>F003<br>F002<br>F003<br>F002<br>F003<br>F002<br>F003<br>F002<br>F003<br>F002<br>F003<br>F002                                                                                                    | 3 (10/sec.)<br>0 (Polar)<br>0 (Integer)<br>0 (Disabled)<br>0 (Disabled)<br>1<br>0<br>0 (Disabled)<br>50000<br>0<br>50000<br>-120<br>50000<br>120<br>50000<br>0<br>0                                                                                                    |
| EB7E<br>EB7F<br>EB80<br>EB81<br><b>Phasor M</b><br>EB82<br>EB83<br>EB84<br><b>Phasor M</b><br>EB86<br>EB87<br>EB89<br>EB8A<br>EB8C<br>EB8D<br>EB8F<br>EB90<br>EB92<br>EB93                                                           | PMU Network Reporting Rate         PMU Network Reporting Style         PMU Network Reporting Format         PMU Network Reporting Format         PMU Network PDC Control         easurement Unit One-shot Command (Read/Write Sett)         PMU One-shot Function         PMU One-shot Sequence Number         PMU One-shot Time         easurement Unit Test Values (Read/Write Setting)         PMU 1 Test Function         PMU 1 Phase A Voltage Test Magnitude         PMU 1 Phase B Voltage Test Angle         PMU 1 Phase B Voltage Test Magnitude         PMU 1 Phase C Voltage Test Magnitude         PMU 1 Phase C Voltage Test Magnitude         PMU 1 Phase C Voltage Test Magnitude         PMU 1 Auxiliary Voltage Test Magnitude         PMU 1 Auxiliary Voltage Test Magnitude         PMU 1 Auxiliary Voltage Test Angle         PMU 1 Phase A Current Test Magnitude                                                                                                    | 0 to 10<br>0 to 1<br>0 to 1<br>0 to 1<br>0 to 1<br>ing)<br>0 to 1<br>0 to 59<br>0 to 235959<br>0 to 235959<br>0 to 1<br>0 to 700<br>-180 to 180<br>0 to 700<br>-180 to 180<br>0 to 700<br>-180 to 180<br>0 to 700<br>-180 to 180<br>0 to 700<br>-180 to 180<br>0 to 700<br>-180 to 180<br>0 to 700<br>0 to 700<br>-180 to 180<br>0 to 700<br>0 to 700<br>0 to 9.999 | <br><br><br><br>KV<br>°<br>kV<br>°<br>kV<br>°<br>kV<br>°<br>kV<br>° | 1<br>1<br>1<br>1<br>1<br>1<br>1<br>1<br>1<br>0.01<br>0.05<br>0.01<br>0.05<br>0.01<br>0.05<br>0.01<br>0.05<br>0.01                                                                                                    | F544<br>F546<br>F547<br>F102<br>F001<br>F001<br>F050<br>F102<br>F003<br>F002<br>F003<br>F002<br>F003<br>F002<br>F003<br>F002<br>F003<br>F002<br>F003<br>F002<br>F003<br>F002<br>F004                                                                                                    | 3 (10/sec.)<br>0 (Polar)<br>0 (Integer)<br>0 (Disabled)<br>0 (Disabled)<br>1<br>0<br>0 (Disabled)<br>50000<br>0<br>50000<br>-120<br>50000<br>120<br>50000<br>0<br>120<br>50000<br>0<br>120<br>50000<br>0<br>120<br>50000<br>0<br>120<br>50000<br>0<br>120<br>50000<br>0<br>120<br>50000<br>0<br>120<br>100<br>100<br>100<br>100<br>100<br>1                                                                                                    |
| EB7E<br>EB7F<br>EB80<br>EB81<br>Phasor M<br>EB82<br>EB83<br>EB84<br>Phasor M<br>EB86<br>EB87<br>EB89<br>EB8A<br>EB8C<br>EB8D<br>EB8F<br>EB90<br>EB92<br>EB93<br>EB95                                                                 | PMU Network Reporting Rate         PMU Network Reporting Style         PMU Network Reporting Format         PMU Network PDC Control         easurement Unit One-shot Command (Read/Write Sett)         PMU One-shot Function         PMU One-shot Sequence Number         PMU One-shot Time         easurement Unit Test Values (Read/Write Setting)         PMU 1 Test Function         PMU 1 Phase A Voltage Test Magnitude         PMU 1 Phase B Voltage Test Angle         PMU 1 Phase B Voltage Test Magnitude         PMU 1 Phase C Voltage Test Angle         PMU 1 Phase C Voltage Test Angle         PMU 1 Auxiliary Voltage Test Angle         PMU 1 Auxiliary Voltage Test Angle         PMU 1 Phase A Current Test Magnitude         PMU 1 Phase A Current Test Magnitude                                                                                                    | 0 to 10<br>0 to 1<br>0 to 1<br>0 to 1<br>0 to 1<br>ing)<br>0 to 1<br>0 to 59<br>0 to 235959<br>0 to 235959<br>0 to 700<br>-180 to 180<br>0 to 700<br>-180 to 180<br>0 to 9.999<br>-180 to 180                                                                                                    | <br><br><br><br>kV<br>°<br>kV<br>°<br>kV<br>°<br>kV<br>°            | 1<br>1<br>1<br>1<br>1<br>1<br>1<br>1<br>1<br>0.01<br>0.05<br>0.01<br>0.05<br>0.01<br>0.05<br>0.01<br>0.05<br>0.01<br>0.05<br>0.001<br>0.05                                                                                                    | F544         F546         F547         F102         F001         F050         F102         F003         F002         F003         F002         F003         F002         F003         F002         F003         F002         F003         F002         F003         F002         F003         F002         F003         F002         F003         F002         F004         F002 | 3 (10/sec.)<br>0 (Polar)<br>0 (Integer)<br>0 (Disabled)<br>0 (Disabled)<br>1<br>0<br>0 (Disabled)<br>50000<br>0<br>50000<br>-120<br>50000<br>120<br>50000<br>0<br>120<br>50000<br>0<br>120<br>50000<br>0<br>120<br>50000<br>0<br>120<br>50000<br>0<br>120<br>50000<br>0<br>120<br>50000<br>0<br>120<br>120<br>50000<br>0<br>120<br>120<br>50000<br>120<br>120<br>120<br>120<br>120<br>120<br>120                                                                                                    |
| EB7E<br>EB7F<br>EB80<br>EB81<br>Phasor M<br>EB82<br>EB83<br>EB84<br>Phasor M<br>EB86<br>EB87<br>EB89<br>EB8A<br>EB8C<br>EB80<br>EB8F<br>EB90<br>EB92<br>EB93<br>EB95<br>EB96                                                         | PMU Network Reporting Rate         PMU Network Reporting Style         PMU Network Reporting Format         PMU Network PDC Control         easurement Unit One-shot Command (Read/Write Sett)         PMU One-shot Function         PMU One-shot Sequence Number         PMU One-shot Time         easurement Unit Test Values (Read/Write Setting)         PMU 1 Test Function         PMU 1 Phase A Voltage Test Magnitude         PMU 1 Phase B Voltage Test Angle         PMU 1 Phase B Voltage Test Magnitude         PMU 1 Phase C Voltage Test Magnitude         PMU 1 Phase C Voltage Test Angle         PMU 1 Auxiliary Voltage Test Magnitude         PMU 1 Auxiliary Voltage Test Angle         PMU 1 Auxiliary Voltage Test Angle         PMU 1 Auxiliary Voltage Test Angle         PMU 1 Phase A Current Test Magnitude         PMU 1 Phase A Current Test Magnitude         PMU 1 Phase B Current Test Angle                                                                                                    | 0 to 10<br>0 to 1<br>0 to 1<br>0 to 1<br>0 to 1<br>ing)<br>0 to 1<br>0 to 59<br>0 to 235959<br>0 to 235959<br>0 to 700<br>-180 to 180<br>0 to 700<br>-180 to 180<br>0 to 700<br>-180 to 180<br>0 to 700<br>-180 to 180<br>0 to 700<br>-180 to 180<br>0 to 700<br>-180 to 180<br>0 to 700<br>-180 to 180<br>0 to 700<br>-180 to 180<br>0 to 700<br>-180 to 180<br>0 to 700<br>-180 to 180<br>0 to 9.999<br>-180 to 180<br>0 to 9.999                                                                                                    | <br><br><br><br><br><br><br><br>                                    | 1<br>1<br>1<br>1<br>1<br>1<br>1<br>1<br>1<br>0.01<br>0.05<br>0.01<br>0.05<br>0.01<br>0.05<br>0.001<br>0.05<br>0.001<br>0.05<br>0.001                                                                                                    | F544<br>F546<br>F547<br>F102<br>F001<br>F001<br>F000<br>F003<br>F002<br>F003<br>F002<br>F003<br>F002<br>F003<br>F002<br>F003<br>F002<br>F003<br>F002<br>F004<br>F004<br>F004                                                                                                    | 3 (10/sec.)<br>0 (Polar)<br>0 (Integer)<br>0 (Disabled)<br>0 (Disabled)<br>1<br>0<br>0 (Disabled)<br>50000<br>0<br>50000<br>-120<br>50000<br>120<br>50000<br>0<br>120<br>50000<br>0<br>120<br>50000<br>0<br>120<br>50000<br>0<br>120<br>50000<br>0<br>120<br>50000<br>0<br>120<br>50000<br>0<br>120<br>1000<br>100 |
| EB7E<br>EB7F<br>EB80<br>EB81<br>Phasor M<br>EB82<br>EB83<br>EB84<br>Phasor M<br>EB86<br>EB87<br>EB89<br>EB87<br>EB80<br>EB87<br>EB80<br>EB87<br>EB80<br>EB80<br>EB87<br>EB90<br>EB92<br>EB93<br>EB95<br>EB96<br>EB98                 | <ul> <li>PMU Network Reporting Rate</li> <li>PMU Network Reporting Style</li> <li>PMU Network Reporting Format</li> <li>PMU Network PDC Control</li> <li>easurement Unit One-shot Command (Read/Write Setting)</li> <li>PMU One-shot Function</li> <li>PMU One-shot Sequence Number</li> <li>PMU One-shot Sequence Number</li> <li>PMU One-shot Time</li> <li>easurement Unit Test Values (Read/Write Setting)</li> <li>PMU 1 Test Function</li> <li>PMU 1 Phase A Voltage Test Magnitude</li> <li>PMU 1 Phase A Voltage Test Magnitude</li> <li>PMU 1 Phase B Voltage Test Magnitude</li> <li>PMU 1 Phase C Voltage Test Magnitude</li> <li>PMU 1 Phase C Voltage Test Magnitude</li> <li>PMU 1 Phase C Voltage Test Magnitude</li> <li>PMU 1 Auxiliary Voltage Test Magnitude</li> <li>PMU 1 Auxiliary Voltage Test Magnitude</li> <li>PMU 1 Phase A Current Test Magnitude</li> <li>PMU 1 Phase B Current Test Magnitude</li> <li>PMU 1 Phase B Current Test Magnitude</li> <li>PMU 1 Phase B Current Test Magnitude</li> <li>PMU 1 Phase B Current Test Angle</li> <li>PMU 1 Phase B Current Test Magnitude</li> <li>PMU 1 Phase B Current Test Magnitude</li> <li>PMU 1 Phase B Current Test Angle</li> <li>PMU 1 Phase B Current Test Angle</li> <li>PMU 1 Phase B Current Test Angle</li> <li>PMU 1 Phase B Current Test Angle</li> <li>PMU 1 Phase B Current Test Angle</li> </ul> | 0 to 10<br>0 to 1<br>0 to 1<br>0 to 1<br>0 to 1<br>ing)<br>0 to 1<br>0 to 59<br>0 to 235959<br>0 to 235959<br>0 to 700<br>-180 to 180<br>0 to 700<br>-180 to 180<br>0 to 700<br>-180 to 180<br>0 to 700<br>-180 to 180<br>0 to 700<br>-180 to 180<br>0 to 700<br>-180 to 180<br>0 to 9.999<br>-180 to 180                                                                                                    | <br><br><br><br>kV<br>°<br>kV<br>°<br>kV<br>°<br>kV<br>°            | 1<br>1<br>1<br>1<br>1<br>1<br>1<br>1<br>1<br>1<br>0.01<br>0.05<br>0.01<br>0.05<br>0.01<br>0.05<br>0.001<br>0.05<br>0.05<br>0.05<br>0.05 | F544<br>F546<br>F547<br>F102<br>F001<br>F001<br>F000<br>F003<br>F002<br>F003<br>F002<br>F003<br>F002<br>F003<br>F002<br>F003<br>F002<br>F004<br>F004<br>F004<br>F004<br>F002                                                                                                    | 3 (10/sec.)<br>0 (Polar)<br>0 (Integer)<br>0 (Disabled)<br>0 (Disabled)<br>1<br>0<br>0 (Disabled)<br>50000<br>0<br>50000<br>-120<br>50000<br>120<br>50000<br>120<br>50000<br>0<br>120<br>50000<br>120<br>50000<br>120<br>50000<br>120<br>50000<br>120<br>50000<br>120<br>50000<br>120<br>50000<br>120<br>50000<br>120<br>50000<br>120<br>50000<br>120<br>50000<br>120<br>130<br>130<br>130<br>130<br>130<br>130<br>130<br>13                                                                                                    |
| EB7E<br>EB7F<br>EB80<br>EB81<br>Phasor M<br>EB82<br>EB83<br>EB84<br>Phasor M<br>EB86<br>EB87<br>EB89<br>EB87<br>EB80<br>EB87<br>EB80<br>EB87<br>EB80<br>EB87<br>EB80<br>EB87<br>EB90<br>EB92<br>EB93<br>EB95<br>EB96<br>EB98<br>EB99 | PMU Network Reporting Rate         PMU Network Reporting Style         PMU Network Reporting Format         PMU Network PDC Control         easurement Unit One-shot Command (Read/Write Setting)         PMU One-shot Function         PMU One-shot Sequence Number         PMU One-shot Time         easurement Unit Test Values (Read/Write Setting)         PMU 1 Test Function         PMU 1 Phase A Voltage Test Magnitude         PMU 1 Phase B Voltage Test Magnitude         PMU 1 Phase B Voltage Test Angle         PMU 1 Phase C Voltage Test Magnitude         PMU 1 Phase C Voltage Test Magnitude         PMU 1 Phase C Voltage Test Magnitude         PMU 1 Phase C Voltage Test Magnitude         PMU 1 Phase C Voltage Test Angle         PMU 1 Phase A Current Test Magnitude         PMU 1 Phase A Current Test Magnitude         PMU 1 Phase B Current Test Angle         PMU 1 Phase B Current Test Magnitude         PMU 1 Phase B Current Test Magnitude         PMU 1 Phase B Current Test Magnitude         PMU 1 Phase B Current Test Magnitude         PMU 1 Phase B Current Test Magnitude                                                                                                    | 0 to 10<br>0 to 1<br>0 to 1<br>0 to 1<br>0 to 1<br>ing)<br>0 to 1<br>0 to 59<br>0 to 235959<br>0 to 235959<br>0 to 235959<br>0 to 700<br>-180 to 180<br>0 to 700<br>-180 to 180<br>0 to 700<br>-180 to 180<br>0 to 700<br>-180 to 180<br>0 to 700<br>-180 to 180<br>0 to 700<br>-180 to 180<br>0 to 700<br>-180 to 180<br>0 to 9.999<br>-180 to 180<br>0 to 9.999<br>-180 to 180<br>0 to 9.999                                                                                                    | <br><br><br><br><br><br>kV<br>°<br>kV<br>°                          | 1<br>1<br>1<br>1<br>1<br>1<br>1<br>1<br>1<br>1<br>0.01<br>0.05<br>0.01<br>0.05<br>0.001<br>0.05<br>0.001<br>0.05<br>0.001<br>0.05<br>0.001<br>0.05<br>0.001                                                                                                    | F544<br>F546<br>F547<br>F102<br>F001<br>F002<br>F003<br>F002<br>F003<br>F002<br>F003<br>F002<br>F003<br>F002<br>F003<br>F002<br>F004<br>F004<br>F004<br>F002<br>F004<br>F002<br>F004<br>F002<br>F003                                                                                                    | 3 (10/sec.)<br>0 (Polar)<br>0 (Integer)<br>0 (Disabled)<br>1<br>0 (Disabled)<br>1<br>0<br>0 (Disabled)<br>50000<br>0<br>50000<br>-120<br>50000<br>120<br>50000<br>120<br>50000<br>120<br>50000<br>120<br>50000<br>120<br>50000<br>120<br>50000<br>120<br>50000<br>120<br>50000<br>120<br>1000<br>1000<br>-130<br>1000                                                                                                    |
| EB7E<br>EB7F<br>EB80<br>EB81<br>Phasor M<br>EB82<br>EB83<br>EB84<br>Phasor M<br>EB86<br>EB87<br>EB89<br>EB87<br>EB80<br>EB87<br>EB80<br>EB87<br>EB80<br>EB80<br>EB87<br>EB90<br>EB92<br>EB93<br>EB95<br>EB96<br>EB98                 | <ul> <li>PMU Network Reporting Rate</li> <li>PMU Network Reporting Style</li> <li>PMU Network Reporting Format</li> <li>PMU Network PDC Control</li> <li>easurement Unit One-shot Command (Read/Write Setting)</li> <li>PMU One-shot Function</li> <li>PMU One-shot Sequence Number</li> <li>PMU One-shot Sequence Number</li> <li>PMU One-shot Time</li> <li>easurement Unit Test Values (Read/Write Setting)</li> <li>PMU 1 Test Function</li> <li>PMU 1 Phase A Voltage Test Magnitude</li> <li>PMU 1 Phase A Voltage Test Magnitude</li> <li>PMU 1 Phase B Voltage Test Magnitude</li> <li>PMU 1 Phase C Voltage Test Magnitude</li> <li>PMU 1 Phase C Voltage Test Magnitude</li> <li>PMU 1 Phase C Voltage Test Magnitude</li> <li>PMU 1 Auxiliary Voltage Test Magnitude</li> <li>PMU 1 Auxiliary Voltage Test Magnitude</li> <li>PMU 1 Phase A Current Test Magnitude</li> <li>PMU 1 Phase B Current Test Magnitude</li> <li>PMU 1 Phase B Current Test Magnitude</li> <li>PMU 1 Phase B Current Test Magnitude</li> <li>PMU 1 Phase B Current Test Angle</li> <li>PMU 1 Phase B Current Test Magnitude</li> <li>PMU 1 Phase B Current Test Magnitude</li> <li>PMU 1 Phase B Current Test Angle</li> <li>PMU 1 Phase B Current Test Angle</li> <li>PMU 1 Phase B Current Test Angle</li> <li>PMU 1 Phase B Current Test Angle</li> <li>PMU 1 Phase B Current Test Angle</li> </ul> | 0 to 10<br>0 to 1<br>0 to 1<br>0 to 1<br>0 to 1<br>ing)<br>0 to 1<br>0 to 59<br>0 to 235959<br>0 to 235959<br>0 to 700<br>-180 to 180<br>0 to 700<br>-180 to 180<br>0 to 700<br>-180 to 180<br>0 to 700<br>-180 to 180<br>0 to 700<br>-180 to 180<br>0 to 700<br>-180 to 180<br>0 to 9.999<br>-180 to 180                                                                                                    | <br><br><br><br>kV<br>°<br>kV<br>°<br>kV<br>°<br>kV<br>°            | 1<br>1<br>1<br>1<br>1<br>1<br>1<br>1<br>1<br>1<br>0.01<br>0.05<br>0.01<br>0.05<br>0.01<br>0.05<br>0.001<br>0.05<br>0.05<br>0.05<br>0.05 | F544<br>F546<br>F547<br>F102<br>F001<br>F001<br>F000<br>F003<br>F002<br>F003<br>F002<br>F003<br>F002<br>F003<br>F002<br>F003<br>F002<br>F004<br>F004<br>F004<br>F004<br>F002                                                                                                    | 3 (10/sec.)<br>0 (Polar)<br>0 (Integer)<br>0 (Disabled)<br>0 (Disabled)<br>1<br>0<br>0 (Disabled)<br>50000<br>0<br>50000<br>-120<br>50000<br>120<br>50000<br>120<br>50000<br>0<br>120<br>50000<br>120<br>50000<br>120<br>50000<br>120<br>50000<br>120<br>50000<br>120<br>50000<br>120<br>50000<br>120<br>50000<br>120<br>50000<br>120<br>50000<br>120<br>50000<br>120<br>130<br>130<br>130<br>130<br>130<br>130<br>130<br>13                                                                                                    |

### Table B-9: MODBUS MEMORY MAP (Sheet 55 of 55)

| ADDR       | REGISTER NAME                                       | RANGE                 | UNITS      | STEP  | FORMAT | DEFAULT     |
|------------|-----------------------------------------------------|-----------------------|------------|-------|--------|-------------|
| EB9E       | PMU 1 Ground Current Test Angle                     | -180 to 180           | 0          | 0.05  | F002   | 0           |
| EB9F       | PMU 1 Test Frequency                                | 20 to 70              | Hz         | 0.001 | F003   | 60000       |
| EBA1       | PMU 1 Test df/dt                                    | -10 to 10             | Hz/s       | 0.001 | F002   | 0           |
| Phasor M   | Measurement Unit Recorder Configuration Counter Con | nmand (Read/Write Com | mand)      |       |        |             |
| EBF6       | PMU 1 Recorder Clear Configuration Counter          | 0 to 1                |            | 1     | F126   | 0 (No)      |
| Phasor N   | leasurement Unit Recording Values (Read Only)       |                       |            |       |        |             |
| EBFA       | PMU 1 Available Records                             | 0 to 65535            | 0 to 65535 |       | F001   | 0           |
| EBFB       | PMU 1 Second Per Record                             | 0 to 6553.5           |            | 0.1   | F001   | 0           |
| EBFD       | PMU 1 Last Cleared Date                             | 0 to 40000000         |            | 1     | F050   | 0           |
| Setting fi | ile template values (read only)                     |                       |            |       |        |             |
| ED00       | FlexLogic™ displays active                          | 0 to 1                |            | 1     | F102   | 1 (Enabled) |
| ED01       | Reserved (6 items)                                  |                       |            |       |        |             |
| ED07       | Last settings change date                           | 0 to 4294967295       |            | 1     | F050   | 0           |
| ED09       | Template bitmask (750 items)                        | 0 to 65535            |            | 1     | F001   | 0           |
| Phasor N   | leasurement Unit Records (Read Only)                |                       |            |       |        |             |
| EFFF       | PMU Recording Number of Triggers                    | 0 to 65535            | samples    | 1     | F001   | 0           |

### **B.4.2 DATA FORMATS**

#### F001

#### UR\_UINT16 UNSIGNED 16 BIT INTEGER

#### F002

**UR\_SINT16 SIGNED 16 BIT INTEGER** 

#### F003

#### UR\_UINT32 UNSIGNED 32 BIT INTEGER (2 registers)

High order word is stored in the first register. Low order word is stored in the second register.

#### F004

#### UR\_SINT32 SIGNED 32 BIT INTEGER (2 registers)

High order word is stored in the first register/ Low order word is stored in the second register.

## F005

### **UR\_UINT8 UNSIGNED 8 BIT INTEGER**

#### F006

**UR\_SINT8 SIGNED 8 BIT INTEGER** 

### F011

#### UR\_UINT16 FLEXCURVE DATA (120 points)

A FlexCurve is an array of 120 consecutive data points (x, y) which are interpolated to generate a smooth curve. The y-axis is the user defined trip or operation time setting; the x-axis is the pickup ratio and is pre-defined. Refer to format F119 for a listing of the pickup ratios; the enumeration value for the pickup ratio indicates the offset into the FlexCurve base address where the corresponding time value is stored.

#### F012

# DISPLAY\_SCALE DISPLAY SCALING (unsigned 16-bit integer)

MSB indicates the SI units as a power of ten. LSB indicates the number of decimal points to display.

Example: Current values are stored as 32 bit numbers with three decimal places and base units in Amps. If the retrieved value is 12345.678 A and the display scale equals 0x0302 then the displayed value on the unit is 12.35 kA.

### F013

#### POWER\_FACTOR (SIGNED 16 BIT INTEGER)

Positive values indicate lagging power factor; negative values indicate leading.

### F040

### UR\_UINT48 48-BIT UNSIGNED INTEGER

#### F050

#### UR\_UINT32 TIME and DATE (UNSIGNED 32 BIT INTEGER)

Gives the current time in seconds elapsed since 00:00:00 January 1, 1970.

#### F051

#### UR\_UINT32 DATE in SR format (alternate format for F050)

First 16 bits are Month/Day (MM/DD/xxxx). Month: 1=January, 2=February,...,12=December; Day: 1 to 31 in steps of 1 Last 16 bits are Year (xx/xx/YYYY): 1970 to 2106 in steps of 1

### F052

#### UR\_UINT32 TIME in SR format (alternate format for F050)

First 16 bits are Hours/Minutes (HH:MM:xx.xxx). Hours: 0=12am, 1=1am,...,12=12pm,...23=11pm; Minutes: 0 to 59 in steps of 1

Last 16 bits are Seconds (xx:xx:.SS.SSS): 0=00.000s, 1=00.001,...,59999=59.999s)

### F060

### FLOATING\_POINT IEEE FLOATING POINT (32 bits)

#### F070

**HEX2 2 BYTES - 4 ASCII DIGITS** 

F071 HEX4 4 BYTES - 8 ASCII DIGITS

F072 HEX6 6 BYTES - 12 ASCII DIGITS

#### F073

HEX8 8 BYTES - 16 ASCII DIGITS

F074 HEX20 20 BYTES - 40 ASCII DIGITS

#### F081

**ENUMERATION: AUTORECLOSE 1P/3P BKR FAIL OPTION** 

0 = Continue, 1 = Lockout

F082 ENUMERATION: AUTORECLOSE SINGLE-PHASE / THREE-PHASE BREAKER SEQUENCE

0 = 1, 1 = 2, 2 = 1 & 2, 3 = 1 - 2, 4 = 2 - 1

#### F083

#### ENUMERATION: SELECTOR MODES

0 = Time-Out, 1 = Acknowledge

#### F084 ENUMERATION: SELECTOR POWER UP

0 = Restore, 1 = Synchronize, 2 = Sync/Restore

### F085

#### ENUMERATION: POWER SWING SHAPE

0 = Mho Shape, 1 = Quad Shape

#### F086

### ENUMERATION: DIGITAL INPUT DEFAULT STATE

0 = Off, 1 = On, 2= Latest/Off, 3 = Latest/On

#### F090

### ENUMERATION: LATCHING OUTPUT TYPE

0 = Operate-dominant, 1 = Reset-dominant

#### F100

**ENUMERATION: VT CONNECTION TYPE** 

0 = Wye; 1 = Delta

#### F101

#### ENUMERATION: MESSAGE DISPLAY INTENSITY

0 = 25%, 1 = 50%, 2 = 75%, 3 = 100%

#### F102 ENUMERATION: DISABLED/ENABLED

- - - -

0 = Disabled; 1 = Enabled

### F103

#### **ENUMERATION: CURVE SHAPES**

|   | bitmask | curve shape   | bitmask | curve shape              |
|---|---------|---------------|---------|--------------------------|
|   | 0       | IEEE Mod Inv  | 9       | IAC Inverse              |
| - | 1       | IEEE Very Inv | 10      | IAC Short Inv            |
|   | 2       | IEEE Ext Inv  | 11      | l2t                      |
|   | 3       | IEC Curve A   | 12      | Definite Time            |
|   | 4       | IEC Curve B   | 13      | FlexCurve™ A             |
|   | 5       | IEC Curve C   | 14      | FlexCurve™ B             |
|   | 6       | IEC Short Inv | 15      | FlexCurve™ C             |
|   | 7       | IAC Ext Inv   | 16      | FlexCurve <sup>™</sup> D |
|   | 8       | IAC Very Inv  |         |                          |
|   | 7       | IAC Ext Inv   | -       |                          |

#### F104

#### **ENUMERATION: RESET TYPE**

0 = Instantaneous, 1 = Timed, 2 = Linear

#### F105

#### **ENUMERATION: LOGIC INPUT**

0 = Disabled, 1 = Input 1, 2 = Input 2

#### F106

**ENUMERATION: PHASE ROTATION** 

0 = ABC, 1 = ACB

### F108

ENUMERATION: OFF/ON

0 = Off, 1 = On

#### F109

#### ENUMERATION: CONTACT OUTPUT OPERATION

0 = Self-reset, 1 = Latched, 2 = Disabled

#### F110

#### **ENUMERATION: CONTACT OUTPUT LED CONTROL**

0 = Trip, 1 = Alarm, 2 = None

#### F111

#### **ENUMERATION: UNDERVOLTAGE CURVE SHAPES**

0 = Definite Time, 1 = Inverse Time

#### F112 ENUMERATION: RS485 BAUD RATES

| bitmask | value | bitmask | value | bitmask | value  |
|---------|-------|---------|-------|---------|--------|
| 0       | 300   | 4       | 9600  | 8       | 115200 |
| 1       | 1200  | 5       | 19200 | 9       | 14400  |
| 2       | 2400  | 6       | 38400 | 10      | 28800  |
| 3       | 4800  | 7       | 57600 | 11      | 33600  |

#### F113 ENUMERATION: PARITY

0 = None, 1 = Odd, 2 = Even

### F114

#### **ENUMERATION: IRIG-B SIGNAL TYPE**

0 = None, 1 = DC Shift, 2 = Amplitude Modulated

#### F115 ENUMERATION: BREAKER STATUS

0 = Auxiliary A, 1 = Auxiliary B

#### F116

### ENUMERATION: NEUTRAL OVERVOLTAGE CURVES

0 = Definite Time, 1 = FlexCurve<sup>TM</sup> A, 2 = FlexCurve<sup>TM</sup> B, 3 = FlexCurve<sup>TM</sup> C

#### F117

#### ENUMERATION: NUMBER OF OSCILLOGRAPHY RECORDS

 $0 = 1 \times 72$  cycles,  $1 = 3 \times 36$  cycles,  $2 = 7 \times 18$  cycles,  $3 = 15 \times 9$  cycles

### F118

### ENUMERATION: OSCILLOGRAPHY MODE

0 = Automatic Overwrite, 1 = Protected

#### F119

#### **ENUMERATION: FLEXCURVE™ PICKUP RATIOS**

| mask | value | mask | value | mask | value | mask | value |
|------|-------|------|-------|------|-------|------|-------|
| 0    | 0.00  | 30   | 0.88  | 60   | 2.90  | 90   | 5.90  |
| 1    | 0.05  | 31   | 0.90  | 61   | 3.00  | 91   | 6.00  |
| 2    | 0.10  | 32   | 0.91  | 62   | 3.10  | 92   | 6.50  |
| 3    | 0.15  | 33   | 0.92  | 63   | 3.20  | 93   | 7.00  |
| 4    | 0.20  | 34   | 0.93  | 64   | 3.30  | 94   | 7.50  |
| 5    | 0.25  | 35   | 0.94  | 65   | 3.40  | 95   | 8.00  |
| 6    | 0.30  | 36   | 0.95  | 66   | 3.50  | 96   | 8.50  |
| 7    | 0.35  | 37   | 0.96  | 67   | 3.60  | 97   | 9.00  |
| 8    | 0.40  | 38   | 0.97  | 68   | 3.70  | 98   | 9.50  |
| 9    | 0.45  | 39   | 0.98  | 69   | 3.80  | 99   | 10.00 |
| 10   | 0.48  | 40   | 1.03  | 70   | 3.90  | 100  | 10.50 |
| 11   | 0.50  | 41   | 1.05  | 71   | 4.00  | 101  | 11.00 |
| 12   | 0.52  | 42   | 1.10  | 72   | 4.10  | 102  | 11.50 |
| 13   | 0.54  | 43   | 1.20  | 73   | 4.20  | 103  | 12.00 |
| 14   | 0.56  | 44   | 1.30  | 74   | 4.30  | 104  | 12.50 |
| 15   | 0.58  | 45   | 1.40  | 75   | 4.40  | 105  | 13.00 |
| 16   | 0.60  | 46   | 1.50  | 76   | 4.50  | 106  | 13.50 |
| 17   | 0.62  | 47   | 1.60  | 77   | 4.60  | 107  | 14.00 |
| 18   | 0.64  | 48   | 1.70  | 78   | 4.70  | 108  | 14.50 |
| 19   | 0.66  | 49   | 1.80  | 79   | 4.80  | 109  | 15.00 |
| 20   | 0.68  | 50   | 1.90  | 80   | 4.90  | 110  | 15.50 |
| 21   | 0.70  | 51   | 2.00  | 81   | 5.00  | 111  | 16.00 |
| 22   | 0.72  | 52   | 2.10  | 82   | 5.10  | 112  | 16.50 |
| 23   | 0.74  | 53   | 2.20  | 83   | 5.20  | 113  | 17.00 |
| 24   | 0.76  | 54   | 2.30  | 84   | 5.30  | 114  | 17.50 |
| 25   | 0.78  | 55   | 2.40  | 85   | 5.40  | 115  | 18.00 |
| 26   | 0.80  | 56   | 2.50  | 86   | 5.50  | 116  | 18.50 |
| 27   | 0.82  | 57   | 2.60  | 87   | 5.60  | 117  | 19.00 |
| 28   | 0.84  | 58   | 2.70  | 88   | 5.70  | 118  | 19.50 |
| 29   | 0.86  | 59   | 2.80  | 89   | 5.80  | 119  | 20.00 |

#### F120

#### ENUMERATION: DISTANCE SHAPE

0 = Mho, 1 = Quad

### F122

#### ENUMERATION: ELEMENT INPUT SIGNAL TYPE

0 = Phasor, 1 = RMS

#### F123

### ENUMERATION: CT SECONDARY

0 = 1 A, 1 = 5 A

# F124

Β

### ENUMERATION: LIST OF ELEMENTS

| bitmask | element                                                                    |
|---------|----------------------------------------------------------------------------|
| 0       | Phase Instantaneous Overcurrent 1                                          |
| 1       | Phase Instantaneous Overcurrent 2                                          |
| 2       | Phase Instantaneous Overcurrent 3                                          |
| 3       |                                                                            |
|         | Phase Instantaneous Overcurrent 4 Phase Instantaneous Overcurrent 5        |
| 4       |                                                                            |
| 5       | Phase Instantaneous Overcurrent 6                                          |
| 6       | Phase Instantaneous Overcurrent 7                                          |
| 7       | Phase Instantaneous Overcurrent 8                                          |
| 8       | Phase Instantaneous Overcurrent 9                                          |
| 9       | Phase Instantaneous Overcurrent 10                                         |
| 10      | Phase Instantaneous Overcurrent 11                                         |
| 11      | Phase Instantaneous Overcurrent 12                                         |
| 16      | Phase Time Overcurrent 1                                                   |
| 17      | Phase Time Overcurrent 2                                                   |
| 18      | Phase Time Overcurrent 3                                                   |
| 19      | Phase Time Overcurrent 4                                                   |
| 20      | Phase Time Overcurrent 5                                                   |
| 21      | Phase Time Overcurrent 6                                                   |
| 24      | Phase Directional Overcurrent 1                                            |
| 25      | Phase Directional Overcurrent 2                                            |
| 32      | Neutral Instantaneous Overcurrent 1                                        |
| 33      | Neutral Instantaneous Overcurrent 2                                        |
| 34      | Neutral Instantaneous Overcurrent 3                                        |
| 35      | Neutral Instantaneous Overcurrent 4                                        |
| 36      | Neutral Instantaneous Overcurrent 5                                        |
| 38      | Neutral Instantaneous Overcurrent 6<br>Neutral Instantaneous Overcurrent 7 |
| 39      | Neutral Instantaneous Overcurrent 8                                        |
| 40      | Neutral Instantaneous Overcurrent 9                                        |
| 40      | Neutral Instantaneous Overcurrent 10                                       |
| 42      | Neutral Instantaneous Overcurrent 11                                       |
| 43      | Neutral Instantaneous Overcurrent 12                                       |
| 48      | Neutral Time Overcurrent 1                                                 |
| 49      | Neutral Time Overcurrent 2                                                 |
| 50      | Neutral Time Overcurrent 3                                                 |
| 51      | Neutral Time Overcurrent 4                                                 |
| 52      | Neutral Time Overcurrent 5                                                 |
| 53      | Neutral Time Overcurrent 6                                                 |
| 56      | Neutral Directional Overcurrent 1                                          |
| 57      | Neutral Directional Overcurrent 2                                          |
| 60      | Negative Sequence Directional Overcurrent 1                                |
| 61      | Negative Sequence Directional Overcurrent 2                                |
| 64      | Ground Instantaneous Overcurrent 1                                         |
| 65      | Ground Instantaneous Overcurrent 2                                         |
| 66      | Ground Instantaneous Overcurrent 2                                         |
| 67      | Ground Instantaneous Overcurrent 4                                         |
| 68      | Ground Instantaneous Overcurrent 5                                         |
| 69      | Ground Instantaneous Overcurrent 6                                         |
| 70      | Ground Instantaneous Overcurrent 7                                         |
|         |                                                                            |

| bitmask | element                                       |
|---------|-----------------------------------------------|
| 71      | Ground Instantaneous Overcurrent 8            |
| 72      | Ground Instantaneous Overcurrent 9            |
| 73      | Ground Instantaneous Overcurrent 10           |
| 73      | Ground Instantaneous Overcurrent 11           |
|         |                                               |
| 75      | Ground Instantaneous Overcurrent 12           |
| 80      | Ground Time Overcurrent 1                     |
| 81      | Ground Time Overcurrent 2                     |
| 82      | Ground Time Overcurrent 3                     |
| 83      | Ground Time Overcurrent 4                     |
| 84      | Ground Time Overcurrent 5                     |
| 85      | Ground Time Overcurrent 6                     |
| 96      | Negative Sequence Instantaneous Overcurrent 1 |
| 97      | Negative Sequence Instantaneous Overcurrent 2 |
| 101     | Opposite Phase Rotation                       |
| 112     | Negative Sequence Time Overcurrent 1          |
| 113     | Negative Sequence Time Overcurrent 2          |
| 120     | Negative Sequence Overvoltage                 |
| 121     | Wattmetric Zero-Sequence Directional 1        |
| 122     | Wattmetric Zero-Sequence Directional 2        |
| 140     | Auxiliary Undervoltage 1                      |
| 144     | Phase Undervoltage 1                          |
| 145     | Phase Undervoltage 2                          |
| 148     | Auxiliary Overvoltage 1                       |
| 152     | Phase Overvoltage 1                           |
| 156     | Neutral Overvoltage 1                         |
| 161     | Phase Distance Zone 2                         |
| 168     | Line Pickup                                   |
| 172     | Ground Distance Zone 1                        |
| 173     | Ground Distance Zone 2                        |
| 180     | Load Enchroachment                            |
| 185     | PUTT Pilot Scheme                             |
| 190     | Power Swing Detect                            |
| 224     | SRC1 VT Fuse Failure                          |
| 225     | SRC2 VT Fuse Failure                          |
| 226     | SRC3 VT Fuse Failure                          |
| 227     | SRC4 VT Fuse Failure                          |
| 228     | SRC5 VT Fuse Failure                          |
| 229     | SRC6 VT Fuse Failure                          |
| 232     | SRC1 50DD (Disturbance Detection)             |
| 232     | SRC2 50DD (Disturbance Detection)             |
| 234     | SRC3 50DD (Disturbance Detection)             |
| 234     | SRC4 50DD (Disturbance Detection)             |
| 233     | 87L Current Differential 1                    |
| 240     | 87L Current Differential 2                    |
| 241     | 50DD Disturbance Detector                     |
|         |                                               |
| 245     | Continuous Monitor                            |
| 246     | CT Failure                                    |
| 254     | 87L Trip (Current Differential Trip)          |
| 255     | Stub Bus                                      |
| 280     | Breaker Failure 1                             |
| 281     | Breaker Failure 2                             |
| 282     | Breaker Failure 3                             |
| 283     | Breaker Failure 4                             |

# APPENDIX B

| bitmask    | element                                |
|------------|----------------------------------------|
| 288        | Breaker Arcing Current 1               |
| 289        | Breaker Arcing Current 2               |
| 290        | Breaker Arcing Current 3               |
| 291        | Breaker Arcing Current 4               |
| 292        | Breaker Arcing Current 5               |
| 293        | Breaker Arcing Current 6               |
| 294        | Breaker 1 Flashover                    |
| 295        | Breaker 2 Flashover                    |
| 311        | Phasor measurement unit one-shot       |
| 312        | Synchrocheck 1                         |
| 313        | Synchrocheck 2                         |
| 336        | Setting Group                          |
| 337        | Reset                                  |
| 360        | Trip Output                            |
| 362        | Phase Selector                         |
| 364        | Open Pole Detector                     |
| 376        | Autoreclose (single-pole / three-pole) |
| 388        | Selector 1                             |
| 389        | Selector 2                             |
| 390        | Control pushbutton 1                   |
| 390<br>391 | Control pushbutton 2                   |
| 391        | Control pushbutton 3                   |
| 392        | Control pushbutton 4                   |
| 393        | Control pushbutton 5                   |
| 394<br>395 |                                        |
| 395        | Control pushbutton 6                   |
| 400        | Control pushbutton 7<br>FlexElement™ 1 |
| 400        | FlexElement <sup>™</sup> 2             |
| 401        | FlexElement <sup>™</sup> 2             |
| 402        | FlexElement <sup>™</sup> 4             |
| 403        | FlexElement <sup>™</sup> 4             |
| 404        | FlexElement <sup>™</sup> 5             |
| 405        | FlexElement <sup>™</sup> 7             |
| 408        | FlexElement <sup>™</sup> 8             |
|            |                                        |
| 420        | Non-volatile Latch 1                   |
| 421        | Non-volatile Latch 2                   |
| 422        | Non-volatile Latch 3                   |
| 423        | Non-volatile Latch 4                   |
| 424        | Non-volatile Latch 5                   |
| 425        | Non-volatile Latch 6                   |
| 426        | Non-volatile Latch 7                   |
| 427        | Non-volatile Latch 8                   |
| 428        | Non-volatile Latch 9                   |
| 429        | Non-volatile Latch 10                  |
| 430        | Non-volatile Latch 11                  |
| 431        | Non-volatile Latch 12                  |
| 432        | Non-volatile Latch 13                  |
| 433        | Non-volatile Latch 14                  |
| 434        | Non-volatile Latch 15                  |
| 435        | Non-volatile Latch 16                  |
| 544        | Digital Counter 1                      |
| 545        | Digital Counter 2                      |
| 546        | Digital Counter 3                      |

| bitmask | element            |
|---------|--------------------|
| 547     | Digital Counter 4  |
| 548     | Digital Counter 5  |
| 549     | Digital Counter 6  |
| 550     | Digital Counter 7  |
| 551     | Digital Counter 8  |
| 692     | Digital Element 1  |
| 693     | Digital Element 2  |
| 694     | Digital Element 3  |
| 695     | Digital Element 4  |
| 696     | Digital Element 5  |
| 697     | Digital Element 6  |
| 698     | Digital Element 7  |
| 699     | Digital Element 8  |
| 700     | Digital Element 9  |
| 701     | Digital Element 10 |
| 702     | Digital Element 11 |
| 703     | Digital Element 12 |
| 704     | Digital Element 13 |
| 705     | Digital Element 14 |
| 706     | Digital Element 15 |
| 707     | Digital Element 16 |
| 708     | Digital Element 17 |
| 709     | Digital Element 18 |
| 710     | Digital Element 19 |
| 711     | Digital Element 20 |
| 712     | Digital Element 21 |
| 713     | Digital Element 22 |
| 714     | Digital Element 23 |
| 715     | Digital Element 24 |
| 716     | Digital Element 25 |
| 717     | Digital Element 26 |
| 718     | Digital Element 27 |
| 719     | Digital Element 28 |
| 720     | Digital Element 29 |
| 721     | Digital Element 30 |
| 722     | Digital Element 31 |
| 723     | Digital Element 32 |
| 724     | Digital Element 33 |
| 725     | Digital Element 34 |
| 726     | Digital Element 35 |
| 727     | Digital Element 36 |
| 728     | Digital Element 37 |
| 729     | Digital Element 38 |
| 730     | Digital Element 39 |
| 731     | Digital Element 40 |
| 732     | Digital Element 41 |
| 733     | Digital Element 42 |
| 734     | Digital Element 43 |
| 735     | Digital Element 44 |
| 736     | Digital Element 45 |
| 737     | Digital Element 46 |
| 738     | Digital Element 47 |
| 739     | Digital Element 48 |
|         |                    |

### **B.4 MEMORY MAPPING**

| bitmask | element                             |
|---------|-------------------------------------|
| 740     | Phasor Measurement Unit 1 Frequency |
| 746     | Phasor Measurement Unit 1 Voltage   |
| 752     | Phasor Measurement Unit 1 Current   |
| 758     | Phasor Measurement Unit 1 Power     |
| 764     | PMU 1 Rate of Change of Frequency   |
| 770     | Phasor Measurement Unit 1           |
| 842     | Trip Bus 1                          |
| 843     | Trip Bus 2                          |
| 844     | Trip Bus 3                          |
| 845     | Trip Bus 4                          |
| 846     | Trip Bus 5                          |
| 847     | Trip Bus 6                          |
| 849     | RTD Input 1                         |
| 850     | RTD Input 2                         |
| 851     | RTD Input 3                         |
| 852     | RTD Input 4                         |
| 853     | RTD Input 5                         |
| 854     | RTD Input 6                         |
| 855     | RTD Input 7                         |
| 856     | RTD Input 8                         |
| 857     | RTD Input 9                         |
| 858     | RTD Input 10                        |
| 859     | RTD Input 11                        |
| 860     | RTD Input 12                        |
| 861     | RTD Input 13                        |
| 862     | RTD Input 14                        |
| 863     | RTD Input 15                        |
| 864     | RTD Input 16                        |
| 865     | RTD Input 17                        |
| 866     | RTD Input 18                        |
| 867     | RTD Input 19                        |
| 868     | RTD Input 20                        |
| 869     | RTD Input 21                        |
| 870     | RTD Input 22                        |
| 871     | RTD Input 23                        |
| 872     | RTD Input 24                        |
| 873     | RTD Input 25                        |
| 874     | RTD Input 26                        |
| 875     | RTD Input 27                        |
| 875     | RTD Input 28                        |
| 877     | RTD Input 29                        |
| 878     | RTD Input 30                        |
| 879     | RTD Input 31                        |
| 880     | RTD Input 32                        |
| 881     | RTD Input 33                        |
| 882     | RTD Input 34                        |
| 883     | RTD Input 35                        |
| 884     | RTD Input 36                        |
| 885     | RTD Input 37                        |
|         | RTD Input 37<br>RTD Input 38        |
| 886     |                                     |
| 887     | RTD Input 39                        |
| 888     | RTD Input 40                        |
| 889     | RTD Input 41                        |

| bitmask | element                         |
|---------|---------------------------------|
| 890     | RTD Input 42                    |
| 891     | RTD Input 43                    |
| 892     | RTD Input 44                    |
| 893     | RTD Input 45                    |
| 894     | RTD Input 46                    |
| 895     | RTD Input 47                    |
| 896     | RTD Input 48                    |
| 900     | User-Programmable Pushbutton 1  |
| 901     | User-Programmable Pushbutton 2  |
| 902     | User-Programmable Pushbutton 3  |
| 903     | User-Programmable Pushbutton 4  |
| 904     | User-Programmable Pushbutton 5  |
| 905     | User-Programmable Pushbutton 6  |
| 906     | User-Programmable Pushbutton 7  |
| 907     | User-Programmable Pushbutton 8  |
| 908     | User-Programmable Pushbutton 9  |
| 909     | User-Programmable Pushbutton 10 |
| 910     | User-Programmable Pushbutton 11 |
| 911     | User-Programmable Pushbutton 12 |
| 912     | User-Programmable Pushbutton 13 |
| 913     | User-Programmable Pushbutton 14 |
| 914     | User-Programmable Pushbutton 15 |
| 915     | User-Programmable Pushbutton 16 |
| 920     | Disconnect switch 1             |
| 921     | Disconnect switch 2             |
| 922     | Disconnect switch 3             |
| 923     | Disconnect switch 4             |
| 924     | Disconnect switch 5             |
| 925     | Disconnect switch 6             |
| 926     | Disconnect switch 7             |
| 927     | Disconnect switch 8             |
| 928     | Disconnect switch 9             |
| 929     | Disconnect switch 10            |
| 930     | Disconnect switch 11            |
| 931     | Disconnect switch 12            |
| 932     | Disconnect switch 13            |
| 933     | Disconnect switch 14            |
| 934     | Disconnect switch 15            |
| 935     | Disconnect switch 16            |
| 968     | Breaker 1                       |
| 969     | Breaker 2                       |
| 970     | Breaker 3                       |
| 971     | Breaker 4                       |
|         |                                 |

### F125

### ENUMERATION: ACCESS LEVEL

0 = Restricted; 1 = Command, 2 = Setting, 3 = Factory Service

### F126 ENUMERATION: NO/YES CHOICE

0 = No, 1 = Yes

## ENUMERATION: LATCHED OR SELF-RESETTING

0 = Latched, 1 = Self-Reset

#### F128

## ENUMERATION: CONTACT INPUT THRESHOLD

0 = 17 V DC, 1 = 33 V DC, 2 = 84 V DC, 3 = 166 V DC

#### F129

#### ENUMERATION: FLEXLOGIC TIMER TYPE

0 = millisecond, 1 = second, 2 = minute

#### F130

## ENUMERATION: SIMULATION MODE

0 = Off. 1 = Pre-Fault, 2 = Fault, 3 = Post-Fault

#### F131

#### ENUMERATION: FORCED CONTACT OUTPUT STATE

0 = Disabled, 1 = Energized, 2 = De-energized, 3 = Freeze

#### F132

#### **ENUMERATION: DEMAND INTERVAL**

0 = 5 min, 1 = 10 min, 2 = 15 min, 3 = 20 min, 4 = 30 min, 5 = 60 min

#### F133 ENUMERATION: PROGRAM STATE

0 = Not Programmed, 1 = Programmed

## F134

## ENUMERATION: PASS/FAIL

0 = Fail, 1 = OK, 2 = n/a

## F135

## ENUMERATION: GAIN CALIBRATION

0 = 0x1, 1 = 1x16

#### F136

#### ENUMERATION: NUMBER OF OSCILLOGRAPHY RECORDS

0 = 31 x 8 cycles, 1 = 15 x 16 cycles, 2 = 7 x 32 cycles 3 = 3 x 64 cycles, 4 = 1 x 128 cycles

#### F137

## ENUMERATION: USER-PROGRAMMABLE PUSHBUTTON FUNCTION

0 = Disabled, 1 = Self-Reset, 2 = Latched

## F138

## ENUMERATION: OSCILLOGRAPHY FILE TYPE

0 = Data File, 1 = Configuration File, 2 = Header File

#### F139

## ENUMERATION: DEMAND CALCULATIONS

0 = Thermal Exponential, 1 = Block Interval, 2 = Rolling Demand

## F140

## ENUMERATION: CURRENT, SENS CURRENT, VOLTAGE, DISABLED

0 = Disabled, 1 = Current 46 A, 2 = Voltage 280 V, 3 = Current 4.6 A, 4 = Current 2 A, 5 = Notched 4.6 A, 6 = Notched 2 A

F141

#### **ENUMERATION: SELF TEST ERRORS**

| 0Any Self Tests1Maintenance Alert10FlexLogic Error Token11Equipment Mismatch13Unit Not Programmed14System Exception15Maintenance Alert16Ethernet Switch Failure17Maintenance Alert18Maintenance Alert20Maintenance Alert21Maintenance Alert22Maintenance Alert23Direct Device Off24Direct Device Off25EEPROM Data Error31Any Major Error33No DSP Interrupts34Unit Not Calibrated35EEPROM Data Error36SRAM Data Error37Program Memory38Watchdog Error39Low On Memory40Prototype Firmware41Module Failure 0142Module Failure 0243Module Failure 0445Module Failure 0546Module Failure 06 | bitmask | error                   |
|----------------------------------------------------------------------------------------------------|---------|-------------------------|
| 10FlexLogic Error Token11Equipment Mismatch13Unit Not Programmed14System Exception15Maintenance Alert16Ethernet Switch Failure17Maintenance Alert18Maintenance Alert19Maintenance Alert20Maintenance Alert21Maintenance Alert22Maintenance Alert23Direct Device Off29Maintenance Alert30Any Minor Error31Any Major Error32DSP Error33No DSP Interrupts34Unit Not Calibrated35EEPROM Data Error36SRAM Data Error37Program Memory38Watchdog Error39Low On Memory40Prototype Firmware41Module Failure 0142Module Failure 0344Module Failure 0445Module Failure 05                         | 0       | Any Self Tests          |
| 11Equipment Mismatch13Unit Not Programmed14System Exception15Maintenance Alert16Ethernet Switch Failure17Maintenance Alert18Maintenance Alert19Maintenance Alert20Maintenance Alert21Maintenance Alert27Remote Device Off28Direct Device Off29Maintenance Alert30Any Minor Error31Any Major Error32DSP Error33No DSP Interrupts34Unit Not Calibrated35EEPROM Data Error36SRAM Data Error37Program Memory38Watchdog Error39Low On Memory40Prototype Firmware41Module Failure 0142Module Failure 0243Module Failure 0344Module Failure 05                                                | 1       | Maintenance Alert       |
| 13Unit Not Programmed14System Exception15Maintenance Alert16Ethernet Switch Failure17Maintenance Alert18Maintenance Alert19Maintenance Alert20Maintenance Alert21Maintenance Alert27Remote Device Off28Direct Device Off29Maintenance Alert30Any Minor Error31Any Major Error32DSP Error33No DSP Interrupts34Unit Not Calibrated35EEPROM Data Error36SRAM Data Error37Program Memory38Watchdog Error39Low On Memory40Prototype Firmware41Module Failure 0142Module Failure 0243Module Failure 0344Module Failure 05                                                                    | 10      | FlexLogic Error Token   |
| 14System Exception14System Exception15Maintenance Alert16Ethernet Switch Failure17Maintenance Alert18Maintenance Alert19Maintenance Alert20Maintenance Alert21Maintenance Alert27Remote Device Off28Direct Device Off29Maintenance Alert30Any Minor Error31Any Major Error32DSP Error33No DSP Interrupts34Unit Not Calibrated35EEPROM Data Error36SRAM Data Error37Program Memory38Watchdog Error39Low On Memory40Prototype Firmware41Module Failure 0142Module Failure 0243Module Failure 0344Module Failure 05                                                                       | 11      | Equipment Mismatch      |
| 15Maintenance Alert16Ethernet Switch Failure17Maintenance Alert18Maintenance Alert19Maintenance Alert20Maintenance Alert21Maintenance Alert27Remote Device Off28Direct Device Off29Maintenance Alert30Any Minor Error31Any Major Error33No DSP Interrupts34Unit Not Calibrated35EEPROM Data Error36SRAM Data Error37Program Memory38Watchdog Error39Low On Memory40Prototype Firmware41Module Failure 0142Module Failure 0344Module Failure 0445Module Failure 05                                                                                                    | 13      | Unit Not Programmed     |
| 16Ethernet Switch Failure17Maintenance Alert18Maintenance Alert19Maintenance Alert20Maintenance Alert21Maintenance Alert27Remote Device Off28Direct Device Off29Maintenance Alert30Any Minor Error31Any Major Error32DSP Error33No DSP Interrupts34Unit Not Calibrated35EEPROM Data Error36SRAM Data Error37Program Memory38Watchdog Error39Low On Memory40Prototype Firmware41Module Failure 0142Module Failure 0243Module Failure 0344Module Failure 05                                                                                                    | 14      | System Exception        |
| 17Maintenance Alert18Maintenance Alert19Maintenance Alert20Maintenance Alert21Maintenance Alert27Remote Device Off28Direct Device Off29Maintenance Alert30Any Minor Error31Any Major Error32DSP Error33No DSP Interrupts34Unit Not Calibrated35EEPROM Data Error36SRAM Data Error37Program Memory38Watchdog Error39Low On Memory40Prototype Firmware41Module Failure 0142Module Failure 0344Module Failure 0445Module Failure 05                                                                                                    | 15      | Maintenance Alert       |
| 18Maintenance Alert19Maintenance Alert20Maintenance Alert21Maintenance Alert27Remote Device Off28Direct Device Off29Maintenance Alert30Any Minor Error31Any Major Error32DSP Error33No DSP Interrupts34Unit Not Calibrated35EEPROM Data Error36SRAM Data Error37Program Memory38Watchdog Error39Low On Memory40Prototype Firmware41Module Failure 0142Module Failure 0344Module Failure 0445Module Failure 05                                                                                                    | 16      | Ethernet Switch Failure |
| 19Maintenance Alert20Maintenance Alert21Maintenance Alert27Remote Device Off28Direct Device Off29Maintenance Alert30Any Minor Error31Any Major Error32DSP Error33No DSP Interrupts34Unit Not Calibrated35EEPROM Data Error36SRAM Data Error37Program Memory38Watchdog Error39Low On Memory40Prototype Firmware41Module Failure 0142Module Failure 0243Module Failure 0344Module Failure 0445Module Failure 05                                                                                                    | 17      | Maintenance Alert       |
| 20Maintenance Alert21Maintenance Alert27Remote Device Off28Direct Device Off29Maintenance Alert30Any Minor Error31Any Major Error32DSP Error33No DSP Interrupts34Unit Not Calibrated35EEPROM Data Error36SRAM Data Error37Program Memory38Watchdog Error39Low On Memory40Prototype Firmware41Module Failure 0142Module Failure 0243Module Failure 0344Module Failure 05                                                                                                    | 18      | Maintenance Alert       |
| 21Maintenance Alert27Remote Device Off28Direct Device Off29Maintenance Alert30Any Minor Error31Any Major Error32DSP Error33No DSP Interrupts34Unit Not Calibrated35EEPROM Data Error36SRAM Data Error37Program Memory38Watchdog Error39Low On Memory40Prototype Firmware41Module Failure 0142Module Failure 0243Module Failure 0344Module Failure 0445Module Failure 05                                                                                                    | 19      | Maintenance Alert       |
| 27Remote Device Off28Direct Device Off29Maintenance Alert30Any Minor Error31Any Major Error32DSP Error33No DSP Interrupts34Unit Not Calibrated35EEPROM Data Error36SRAM Data Error37Program Memory38Watchdog Error39Low On Memory40Prototype Firmware41Module Failure 0142Module Failure 0243Module Failure 0344Module Failure 05                                                                                                    | 20      | Maintenance Alert       |
| 28Direct Device Off29Maintenance Alert30Any Minor Error31Any Major Error32DSP Error33No DSP Interrupts34Unit Not Calibrated35EEPROM Data Error36SRAM Data Error37Program Memory38Watchdog Error39Low On Memory40Prototype Firmware41Module Failure 0142Module Failure 0243Module Failure 0344Module Failure 05                                                                                                    | 21      | Maintenance Alert       |
| 29Maintenance Alert30Any Minor Error31Any Major Error32DSP Error33No DSP Interrupts34Unit Not Calibrated35EEPROM Data Error36SRAM Data Error37Program Memory38Watchdog Error39Low On Memory40Prototype Firmware41Module Failure 0142Module Failure 0243Module Failure 0344Module Failure 0445Module Failure 05                                                                                                    | 27      | Remote Device Off       |
| 30Any Minor Error31Any Major Error32DSP Error33No DSP Interrupts34Unit Not Calibrated35EEPROM Data Error36SRAM Data Error37Program Memory38Watchdog Error39Low On Memory40Prototype Firmware41Module Failure 0142Module Failure 0243Module Failure 0344Module Failure 0445Module Failure 05                                                                                                    | 28      | Direct Device Off       |
| 31Any Major Error32DSP Error33No DSP Interrupts34Unit Not Calibrated35EEPROM Data Error36SRAM Data Error37Program Memory38Watchdog Error39Low On Memory40Prototype Firmware41Module Failure 0142Module Failure 0243Module Failure 0344Module Failure 0445Module Failure 05                                                                                                    | 29      | Maintenance Alert       |
| 32DSP Error33No DSP Interrupts34Unit Not Calibrated35EEPROM Data Error36SRAM Data Error37Program Memory38Watchdog Error39Low On Memory40Prototype Firmware41Module Failure 0142Module Failure 0243Module Failure 0344Module Failure 0445Module Failure 05                                                                                                    | 30      | Any Minor Error         |
| 33No DSP Interrupts34Unit Not Calibrated35EEPROM Data Error36SRAM Data Error37Program Memory38Watchdog Error39Low On Memory40Prototype Firmware41Module Failure 0142Module Failure 0243Module Failure 0344Module Failure 0445Module Failure 05                                                                                                    | 31      | Any Major Error         |
| 34Unit Not Calibrated35EEPROM Data Error36SRAM Data Error37Program Memory38Watchdog Error39Low On Memory40Prototype Firmware41Module Failure 0142Module Failure 0243Module Failure 0344Module Failure 0445Module Failure 05                                                                                                    | 32      | DSP Error               |
| 35EEPROM Data Error36SRAM Data Error37Program Memory38Watchdog Error39Low On Memory40Prototype Firmware41Module Failure 0142Module Failure 0243Module Failure 0344Module Failure 0445Module Failure 05                                                                                                    | 33      | No DSP Interrupts       |
| 36SRAM Data Error37Program Memory38Watchdog Error39Low On Memory40Prototype Firmware41Module Failure 0142Module Failure 0243Module Failure 0344Module Failure 0445Module Failure 05                                                                                                    | 34      | Unit Not Calibrated     |
| 37Program Memory38Watchdog Error39Low On Memory40Prototype Firmware41Module Failure 0142Module Failure 0243Module Failure 0344Module Failure 0445Module Failure 05                                                                                                    | 35      | EEPROM Data Error       |
| 38Watchdog Error39Low On Memory40Prototype Firmware41Module Failure 0142Module Failure 0243Module Failure 0344Module Failure 0445Module Failure 05                                                                                                    | 36      | SRAM Data Error         |
| 39Low On Memory40Prototype Firmware41Module Failure 0142Module Failure 0243Module Failure 0344Module Failure 0445Module Failure 05                                                                                                    | 37      | Program Memory          |
| 40Prototype Firmware41Module Failure 0142Module Failure 0243Module Failure 0344Module Failure 0445Module Failure 05                                                                                                    | 38      | Watchdog Error          |
| 41Module Failure 0142Module Failure 0243Module Failure 0344Module Failure 0445Module Failure 05                                                                                                    | 39      | Low On Memory           |
| 42Module Failure 0243Module Failure 0344Module Failure 0445Module Failure 05                                                                                                    | 40      | Prototype Firmware      |
| 43     Module Failure 03       44     Module Failure 04       45     Module Failure 05                                                                                                    | 41      | Module Failure 01       |
| 44     Module Failure 04       45     Module Failure 05                                                                                                    | 42      | Module Failure 02       |
| 45 Module Failure 05                                                                                                    | 43      | Module Failure 03       |
|                                                                                                    | 44      | Module Failure 04       |
| 46 Module Failure 06                                                                                                    | 45      | Module Failure 05       |
|                                                                                                    | 46      | Module Failure 06       |

## **B.4 MEMORY MAPPING**

| bitmask | error             |
|---------|-------------------|
| 47      | Module Failure 07 |
| 48      | Module Failure 08 |
| 49      | Module Failure 09 |
| 50      | Incompatible H/W  |
| 51      | Maintenance Alert |
| 52      | Maintenance Alert |
| 53      | Maintenance Alert |
| 54      | Maintenance Alert |
| 55      | Maintenance Alert |
| 56      | Maintenance Alert |

#### F142

## ENUMERATION: EVENT RECORDER ACCESS FILE TYPE

0 = All Record Data, 1 = Headers Only, 2 = Numeric Event Cause

## F143

## UR\_UINT32: 32 BIT ERROR CODE (F141 specifies bit number)

A bit value of 0 = no error, 1 = error

#### F144 **ENUMERATION: FORCED CONTACT INPUT STATE**

0 = Disabled, 1 = Open, 2 = Closed

#### F145 **ENUMERATION: ALPHABET LETTER**

| bitmask | type | bitmask | type | bitmask | ty |
|---------|------|---------|------|---------|----|
| 0       | null | 7       | G    | 14      | Ν  |
| 1       | А    | 8       | Н    | 15      | C  |
| 2       | В    | 9       | I    | 16      | F  |
| 3       | С    | 10      | J    | 17      | C  |
| 4       | D    | 11      | К    | 18      | F  |
| 5       | Е    | 12      | L    | 19      | S  |
| 6       | F    | 13      | М    | 20      | Т  |
|         |      |         |      |         |    |

| type | bitmask | type |
|------|---------|------|
| Ν    | 21      | U    |
| 0    | 22      | V    |
| Р    | 23      | W    |
| Q    | 24      | Х    |
| R    | 25      | Y    |
| S    | 26      | Z    |
| Т    |         |      |

#### F146

## ENUMERATION: MISCELLANEOUS EVENT CAUSES

| bitmask | definition                             |
|---------|----------------------------------------|
| 0       | Events Cleared                         |
| 1       | Oscillography Triggered                |
| 2       | Date/time Changed                      |
| 3       | Default Settings Loaded                |
| 4       | Test Mode On                           |
| 5       | Test Mode Off                          |
| 6       | Power On                               |
| 7       | Power Off                              |
| 8       | Relay In Service                       |
| 9       | Relay Out Of Service                   |
| 10      | Watchdog Reset                         |
| 11      | Oscillography Clear                    |
| 12      | Reboot Command                         |
| 13      | Led Test Initiated                     |
| 14      | Flash Programming                      |
| 15      | Fault Report Trigger                   |
| 16      | User Programmable Fault Report Trigger |
| 17      | Corrupt DSP Program                    |
| 18      | Reload DSP Settings                    |
| 19      | DSP Hardware Error                     |
| 20      | Ethernet Port 1 Offline                |
| 21      | Ethernet Port 2 Offline                |
| 22      | Ethernet Port 3 Offline                |
| 23      | Ethernet Port 4 Offline                |
| 24      | Ethernet Port 5 Offline                |
| 25      | Ethernet Port 6 Offline                |

#### F147

#### ENUMERATION: LINE LENGTH UNITS

0 = km, 1 = miles

## F148

## **ENUMERATION: FAULT TYPE**

| bitmask | fault type | bitmask |  |
|---------|------------|---------|--|
| 0       | NA         | 6       |  |
| 1       | AG         | 7       |  |
| 2       | BG         | 8       |  |
| 3       | CG         | 9       |  |
| 4       | AB         | 10      |  |
| 5       | BC         | 11      |  |

| bitmask | fault type |
|---------|------------|
| 6       | AC         |
| 7       | ABG        |
| 8       | BCG        |
| 9       | ACG        |
| 10      | ABC        |
| 11      | ABCG       |

#### F151 ENUMERATION: RTD SELECTION

| bitmask | RTD#   | bitmask | RTD#   | bitmask | RTD#   |
|---------|--------|---------|--------|---------|--------|
| 0       | NONE   | 17      | RTD 17 | 33      | RTD 33 |
| 1       | RTD 1  | 18      | RTD 18 | 34      | RTD 34 |
| 2       | RTD 2  | 19      | RTD 19 | 35      | RTD 35 |
| 3       | RTD 3  | 20      | RTD 20 | 36      | RTD 36 |
| 4       | RTD 4  | 21      | RTD 21 | 37      | RTD 37 |
| 5       | RTD 5  | 22      | RTD 22 | 38      | RTD 38 |
| 6       | RTD 6  | 23      | RTD 23 | 39      | RTD 39 |
| 7       | RTD 7  | 24      | RTD 24 | 40      | RTD 40 |
| 8       | RTD 8  | 25      | RTD 25 | 41      | RTD 41 |
| 9       | RTD 9  | 26      | RTD 26 | 42      | RTD 42 |
| 10      | RTD 10 | 27      | RTD 27 | 43      | RTD 43 |
| 11      | RTD 11 | 28      | RTD 28 | 44      | RTD 44 |
| 12      | RTD 12 | 29      | RTD 29 | 45      | RTD 45 |
| 13      | RTD 13 | 30      | RTD 30 | 46      | RTD 46 |
| 14      | RTD 14 | 31      | RTD 31 | 47      | RTD 47 |
| 15      | RTD 15 | 32      | RTD 32 | 48      | RTD 48 |
| 16      | RTD 16 |         |        |         |        |

#### F152

#### **ENUMERATION: SETTING GROUP**

0 = Active Group, 1 = Group 1, 2 = Group 2, 3 = Group 3 4 = Group 4, 5 = Group 5, 6 = Group 6

#### F153

### **ENUMERATION: DISTANCE TRANSFORMER CONNECTION**

| bitmask | type | bitmask | type | bitmask | type |
|---------|------|---------|------|---------|------|
| 0       | None | 5       | Dy9  | 10      | Yd7  |
| 1       | Dy1  | 6       | Dy11 | 11      | Yd9  |
| 2       | Dy3  | 7       | Yd1  | 12      | Yd11 |
| 3       | Dy5  | 8       | Yd3  |         |      |
| 4       | Dy7  | 9       | Yd5  |         |      |

## F154

## ENUMERATION: DISTANCE DIRECTION

0 = Forward, 1 = Reverse, 2 = Non-Directional

### F155

## **ENUMERATION: REMOTE DEVICE STATE**

0 = Offline, 1 = Online

### F156 ENUMERATION: REMOTE INPUT BIT PAIRS

| bitmask | value    | bitmask      | value           |
|---------|----------|--------------|-----------------|
| 0       | NONE     | 35           | UserSt-3        |
| 1       | DNA-1    | 36           | UserSt-4        |
| 2       | DNA-2    | 37           | UserSt-5        |
| 3       | DNA-3    | 38           | UserSt-6        |
| 4       | DNA-4    | 39           | UserSt-7        |
| 5       | DNA-5    | 40           | UserSt-8        |
| 6       | DNA-6    | 41           | UserSt-9        |
| 7       | DNA-7    | 42           | UserSt-10       |
| 8       | DNA-8    | 43           | UserSt-11       |
| 9       | DNA-9    | 44           | UserSt-12       |
| 10      | DNA-10   | 45           | UserSt-13       |
| 11      | DNA-11   | 46           | UserSt-14       |
| 12      | DNA-12   | 47           | UserSt-15       |
| 13      | DNA-13   | 48           | UserSt-16       |
| 14      | DNA-14   | 49           | UserSt-17       |
| 15      | DNA-15   | 50           | UserSt-18       |
| 16      | DNA-16   | 51           | UserSt-19       |
| 17      | DNA-17   | 52           | UserSt-20       |
| 18      | DNA-18   | 53           | UserSt-21       |
| 19      | DNA-19   | 54           | UserSt-22       |
| 20      | DNA-20   | 55           | UserSt-23       |
| 21      | DNA-21   | 56           | UserSt-24       |
| 22      | DNA-22   | 57           | UserSt-25       |
| 23      | DNA-23   | 58           | UserSt-26       |
| 24      | DNA-24   | 59           | UserSt-27       |
| 25      | DNA-25   | 60           | UserSt-28       |
| 26      | DNA-26   | 61           | UserSt-29       |
| 27      | DNA-27   | 62           | UserSt-30       |
| 28      | DNA-28   | 63           | UserSt-31       |
| 29      | DNA-29   | 64           | UserSt-32       |
| 30      | DNA-30   | 65           | Dataset Item 1  |
| 31      | DNA-31   | 66           | Dataset Item 2  |
| 32      | DNA-32   | 67           | Dataset Item 3  |
| 33      | UserSt-1 | $\downarrow$ | $\downarrow$    |
| 34      | UserSt-2 | 128          | Dataset Item 64 |

#### F157

#### **ENUMERATION: BREAKER MODE**

0 = 3-Pole, 1 = 1-Pole

## F158

## ENUMERATION: SCHEME CALIBRATION TEST

0 = Normal, 1 = Symmetry 1, 2 = Symmetry 2, 3 = Delay 1 4 = Delay 2

#### F159

#### ENUMERATION: BREAKER AUX CONTACT KEYING

0 = 52a, 1 = 52b, 2 = None

F167

## ENUMERATION: AUXILIARY VT CONNECTION TYPE

0 = Vn, 1 = Vag, 2 = Vbg, 3 = Vcg, 4 = Vab, 5 = Vbc, 6 = Vca

#### **ENUMERATION: SIGNAL SOURCE**

0 = SRC 1, 1 = SRC 2, 2 = SRC 3, 3 = SRC 4, 4 = SRC 5, 5 = SRC 6

#### F168

#### **ENUMERATION: INRUSH INHIBIT FUNCTION**

0 = Disabled, 1 = Adapt. 2nd, 2 = Trad. 2nd

#### F170

## ENUMERATION: LOW/HIGH OFFSET and GAIN TRANSDUCER INPUT/OUTPUT SELECTION

0 = LOW, 1 = HIGH

#### F171 ENUMERATION: TRANSDUCER CHANNEL INPUT TYPE

0 = dcmA IN, 1 = Ohms IN, 2 = RTD IN, 3 = dcmA OUT

#### F172

## **ENUMERATION: SLOT LETTERS**

| bitmask | slot | bitmask | slot | bitmask | slot | bitmask | slot |
|---------|------|---------|------|---------|------|---------|------|
| 0       | F    | 4       | K    | 8       | Р    | 12      | U    |
| 1       | G    | 5       | L    | 9       | R    | 13      | V    |
| 2       | Н    | 6       | М    | 10      | S    | 14      | W    |
| 3       | J    | 7       | Ν    | 11      | Т    | 15      | Х    |

F173

#### **ENUMERATION: DCMA INPUT/OUTPUT RANGE**

| bitmask | dcmA input/output range |
|---------|-------------------------|
| 0       | 0 to -1 mA              |
| 1       | 0 to 1 mA               |
| 2       | -1 to 1 mA              |
| 3       | 0 to 5 mA               |
| 4       | 0 to 10 mA              |
| 5       | 0 to 20 mA              |
| 6       | 4 to 20 mA              |

#### F174 ENUMERATION: TRANSDUCER RTD INPUT TYPE

0 = 100 Ohm Platinum, 1 = 120 Ohm Nickel,

2 = 100 Ohm Nickel, 3 = 10 Ohm Copper

#### F175

#### ENUMERATION: PHASE LETTERS

0 = A, 1 = B, 2 = C

#### F176

#### ENUMERATION: SYNCHROCHECK DEAD SOURCE SELECT

| bitmask | synchrocheck dead source |
|---------|--------------------------|
| 0       | None                     |
| 1       | LV1 and DV2              |
| 2       | DV1 and LV2              |
| 3       | DV1 or DV2               |
| 4       | DV1 Xor DV2              |
| 5       | DV1 and DV2              |

#### F177

#### **ENUMERATION: COMMUNICATION PORT**

0 = None, 1 = COM1-RS485, 2 = COM2-RS485, 3 = Front Panel-RS232, 4 = Network - TCP, 5 = Network - UDP

#### F178 ENUMERATION: DATA LOGGER RATES

0 = 1 sec, 1 = 1 min, 2 = 5 min, 3 = 10 min, 4 = 15 min, 5 = 20 min, 6 = 30 min, 7 = 60 min, 8 = 15 ms, 9 = 30 ms, 10 = 100 ms, 11 = 500 ms

#### F179

## ENUMERATION: NEGATIVE SEQUENCE DIRECTIONAL OVERCURRENT TYPE

0 = Neg Sequence, 1 = Zero Sequence

#### F180

#### **ENUMERATION: PHASE/GROUND**

0 = PHASE, 1 = GROUND

## F181

#### ENUMERATION: ODD/EVEN/NONE

0 = ODD, 1 = EVEN, 2 = NONE

#### F183

#### **ENUMERATION: AC INPUT WAVEFORMS**

| bitmask | definition       |
|---------|------------------|
| 0       | Off              |
| 1       | 8 samples/cycle  |
| 2       | 16 samples/cycle |
| 3       | 32 samples/cycle |
| 4       | 64 samples/cycle |

#### ENUMERATION: REMOTE DEVICE GOOSE DATASET

| value | GOOSE dataset |
|-------|---------------|
| 0     | Off           |
| 1     | Gooseln 1     |
| 2     | Gooseln 2     |
| 3     | Gooseln 3     |
| 4     | Gooseln 4     |
| 5     | Gooseln 5     |
| 6     | Gooseln 6     |
| 7     | Gooseln 7     |
| 8     | Gooseln 8     |

#### F185

## ENUMERATION: PHASE A,B,C, GROUND SELECTOR

0 = A, 1 = B, 2 = C, 3 = G

#### F186 ENUMERATION: MEASUREMENT MODE

0 = Phase to Ground, 1 = Phase to Phase

### F190

## ENUMERATION: SIMULATED KEYPRESS

| bitmsk | keypress              | bitmsk | keypress                    |
|--------|-----------------------|--------|-----------------------------|
| 0      |                       | 23     | Reset                       |
|        | use between real keys | 24     | User 1                      |
| 1      | 1                     | 25     | User 2                      |
| 2      | 2                     | 26     | User 3                      |
| 3      | 3                     | 27     | User-programmable key 1     |
| 4      | 4                     | 28     | User-programmable key 2     |
| 5      | 5                     | 29     | User-programmable key 3     |
| 6      | 6                     | 30     | User-programmable key 4     |
| 7      | 7                     | 31     | User-programmable key 5     |
| 8      | 8                     | 32     | User-programmable key 6     |
| 9      | 9                     | 33     | User-programmable key 7     |
| 10     | 0                     | 34     | User-programmable key 8     |
| 11     | Decimal Pt            | 35     | User-programmable key 9     |
| 12     | Plus/Minus            | 36     | User-programmable key 10    |
| 13     | Value Up              | 37     | User-programmable key 11    |
| 14     | Value Down            | 38     | User-programmable key 12    |
| 15     | Message Up            | 43     | User-programmable key 13    |
| 16     | Message Down          | 44     | User-programmable key 14    |
| 17     | Message Left          | 45     | User-programmable key 15    |
| 18     | Message Right         | 46     | User-programmable key 16    |
| 19     | Menu                  | 47     | User 4 (control pushbutton) |
| 20     | Help                  | 48     | User 5 (control pushbutton) |
| 21     | Escape                | 49     | User 6 (control pushbutton) |
| 22     | Enter                 | 50     | User 7 (control pushbutton) |

## F192

## ENUMERATION: ETHERNET OPERATION MODE

0 = Half-Duplex, 1 = Full-Duplex

#### F194

## ENUMERATION: DNP SCALE

0 = 0.01, 1 = 0.1, 2 = 1, 3 = 10, 4 = 100, 5 = 1000, 6 = 10000, 7 = 100000, 8 = 0.001

## F195

## ENUMERATION: SINGLE POLE TRIP MODE

0 = Disabled, 1 = 3 Pole Only, 2 = 3 Pole & 1 Pole

## F196

# ENUMERATION: NEUTRAL DIRECTIONAL OVERCURRENT OPERATING CURRENT

0 = Calculated 3I0, 1 = Measured IG

#### F199

#### ENUMERATION: DISABLED/ENABLED/CUSTOM

0 = Disabled, 1 = Enabled, 2 = Custom

#### F200

## **TEXT40: 40-CHARACTER ASCII TEXT**

20 registers, 16 Bits: 1st Char MSB, 2nd Char. LSB

## F201

## **TEXT8: 8-CHARACTER ASCII PASSCODE**

4 registers, 16 Bits: 1st Char MSB, 2nd Char. LSB

#### F202

## **TEXT20: 20-CHARACTER ASCII TEXT**

10 registers, 16 Bits: 1st Char MSB, 2nd Char. LSB

#### F203

**TEXT16: 16-CHARACTER ASCII TEXT** 

#### F204

**TEXT80: 80-CHARACTER ASCII TEXT** 

#### F205

**TEXT12: 12-CHARACTER ASCII TEXT** 

#### F206

**TEXT6: 6-CHARACTER ASCII TEXT** 

#### F207

**TEXT4: 4-CHARACTER ASCII TEXT** 

B

TEXT2: 2-CHARACTER ASCII TEXT

#### F211 ENUI

В

## ENUMERATION: SOURCE SELECTION

0 = None, 1 = SRC 1, 2 = SRC 2, 3 = SRC 3, 4 = SRC 4, 5 = SRC 5, 6 = SRC 6

#### F220

#### **ENUMERATION: PUSHBUTTON MESSAGE PRIORITY**

| value | priority      |
|-------|---------------|
| 0     | Disabled      |
| 1     | Normal        |
| 2     | High Priority |

## F222

## **ENUMERATION: TEST ENUMERATION**

0 = Test Enumeration 0, 1 = Test Enumeration 1

#### F223 ENUMERATION: L90 DIAGNOSTIC TEST

0 = No Test, 1 = Run Test, 2 = End Test

#### F226 ENUMERATION: REMOTE INPUT/OUTPUT TRANSFER METHOD

0 = None, 1 = GSSE, 2 = GOOSE

#### F227 ENUMERATION: RELAY SERVICE STATUS

0 = Unknown, 1 = Relay In Service, 2 = Relay Out Of Service

## F230

## ENUMERATION: DIRECTIONAL POLARIZING

0 = Voltage, 1 = Current, 2 = Dual

#### F231 ENUMERATION: POLARIZING VOLTAGE

0 = Calculated V0, 1 = Measured VX

#### F232

ENUMERATION: CONFIGURABLE GOOSE DATASET ITEMS FOR TRANSMISSION

| value | GOOSE dataset item  |
|-------|---------------------|
| 0     | None                |
| 1     | GGIO1.ST.Ind1.q     |
| 2     | GGIO1.ST.Ind1.stVal |

| GOOSE dataset item<br>GGIO1.ST.Ind2.g  |
|----------------------------------------|
| GGIO1.ST.Ind2.q<br>GGIO1.ST.Ind2.stVal |
|                                        |
| ↔<br>GGIO1.ST.Ind128.q                 |
| GGIO1.ST.Ind128.stVal                  |
|                                        |
| MMXU1.MX.TotW.mag.f                    |
| MMXU1.MX.TotVAr.mag.f                  |
| MMXU1.MX.TotVA.mag.f                   |
| MMXU1.MX.TotPF.mag.f                   |
| MMXU1.MX.Hz.mag.f                      |
| MMXU1.MX.PPV.phsAB.cVal.mag.f          |
| MMXU1.MX.PPV.phsAB.cVal.ang.f          |
| MMXU1.MX.PPV.phsBC.cVal.mag.           |
| MMXU1.MX.PPV.phsBC.cVal.ang.f          |
| MMXU1.MX.PPV.phsCA.cVal.mag.           |
| MMXU1.MX.PPV.phsCA.cVal.ang.f          |
| MMXU1.MX.PhV.phsA.cVal.mag.f           |
| MMXU1.MX.PhV.phsA.cVal.ang.f           |
| MMXU1.MX.PhV.phsB.cVal.mag.f           |
| MMXU1.MX.PhV.phsB.cVal.ang.f           |
| MMXU1.MX.PhV.phsC.cVal.mag.f           |
| MMXU1.MX.PhV.phsC.cVal.ang.f           |
| MMXU1.MX.A.phsA.cVal.mag.f             |
| MMXU1.MX.A.phsA.cVal.ang.f             |
| MMXU1.MX.A.phsB.cVal.mag.f             |
| MMXU1.MX.A.phsB.cVal.ang.f             |
| MMXU1.MX.A.phsC.cVal.mag.f             |
| MMXU1.MX.A.phsC.cVal.ang.f             |
| MMXU1.MX.A.neut.cVal.mag.f             |
| MMXU1.MX.A.neut.cVal.ang.f             |
| MMXU1.MX.W.phsA.cVal.mag.f             |
| MMXU1.MX.W.phsB.cVal.mag.f             |
| MMXU1.MX.W.phsC.cVal.mag.f             |
| MMXU1.MX.VAr.phsA.cVal.mag.f           |
| MMXU1.MX.VAr.phsB.cVal.mag.f           |
| MMXU1.MX.VAr.phsC.cVal.mag.f           |
| MMXU1.MX.VA.phsA.cVal.mag.f            |
| MMXU1.MX.VA.phsB.cVal.mag.f            |
| MMXU1.MX.VA.phsC.cVal.mag.f            |
| MMXU1.MX.PF.phsA.cVal.mag.f            |
| MMXU1.MX.PF.phsB.cVal.mag.f            |
| MMXU1.MX.PF.phsC.cVal.mag.f            |
| MMXU2.MX.TotW.mag.f                    |
| MMXU2.MX.TotVAr.mag.f                  |
| °                                      |
| MMXU2.MX.TotVA.mag.f                   |
| MMXU2.MX.TotPF.mag.f                   |
| MMXU2.MX.Hz.mag.f                      |
| MMXU2.MX.PPV.phsAB.cVal.mag.f          |
| MMXU2.MX.PPV.phsAB.cVal.ang.f          |
| MMXU2.MX.PPV.phsBC.cVal.mag.f          |
| MMXU2.MX.PPV.phsBC.cVal.ang.f          |
| MMXU2.MX.PPV.phsCA.cVal.mag.f          |
|                                        |

## APPENDIX B

| value | GOOSE dataset item            |
|-------|-------------------------------|
| 305   | MMXU2.MX.PhV.phsA.cVal.mag.f  |
| 306   | MMXU2.MX.PhV.phsA.cVal.ang.f  |
| 307   | MMXU2.MX.PhV.phsB.cVal.mag.f  |
| 308   | MMXU2.MX.PhV.phsB.cVal.ang.f  |
| 309   | MMXU2.MX.PhV.phsC.cVal.mag.f  |
| 310   | MMXU2.MX.PhV.phsC.cVal.ang.f  |
| 311   | MMXU2.MX.A.phsA.cVal.mag.f    |
| 312   | MMXU2.MX.A.phsA.cVal.ang.f    |
| 313   | MMXU2.MX.A.phsB.cVal.mag.f    |
| 314   | MMXU2.MX.A.phsB.cVal.ang.f    |
| 315   | MMXU2.MX.A.phsC.cVal.mag.f    |
| 316   | MMXU2.MX.A.phsC.cVal.ang.f    |
| 317   | MMXU2.MX.A.neut.cVal.mag.f    |
| 318   | MMXU2.MX.A.neut.cVal.ang.f    |
| 319   | MMXU2.MX.W.phsA.cVal.mag.f    |
| 320   | MMXU2.MX.W.phsB.cVal.mag.f    |
| 320   | MMXU2.MX.W.phsC.cVal.mag.f    |
|       |                               |
| 322   | MMXU2.MX.VAr.phsA.cVal.mag.f  |
| 323   | MMXU2.MX.VAr.phsB.cVal.mag.f  |
| 324   | MMXU2.MX.VAr.phsC.cVal.mag.f  |
| 325   | MMXU2.MX.VA.phsA.cVal.mag.f   |
| 326   | MMXU2.MX.VA.phsB.cVal.mag.f   |
| 327   | MMXU2.MX.VA.phsC.cVal.mag.f   |
| 328   | MMXU2.MX.PF.phsA.cVal.mag.f   |
| 329   | MMXU2.MX.PF.phsB.cVal.mag.f   |
| 330   | MMXU2.MX.PF.phsC.cVal.mag.f   |
| 331   | MMXU3.MX.TotW.mag.f           |
| 332   | MMXU3.MX.TotVAr.mag.f         |
| 333   | MMXU3.MX.TotVA.mag.f          |
| 334   | MMXU3.MX.TotPF.mag.f          |
| 335   | MMXU3.MX.Hz.mag.f             |
| 336   | MMXU3.MX.PPV.phsAB.cVal.mag.f |
| 337   | MMXU3.MX.PPV.phsAB.cVal.ang.f |
| 338   | MMXU3.MX.PPV.phsBC.cVal.mag.f |
| 339   | MMXU3.MX.PPV.phsBC.cVal.ang.f |
| 340   | MMXU3.MX.PPV.phsCA.cVal.mag.f |
| 341   | MMXU3.MX.PPV.phsCA.cVal.ang.f |
| 342   | MMXU3.MX.PhV.phsA.cVal.mag.f  |
| 343   | MMXU3.MX.PhV.phsA.cVal.ang.f  |
| 344   | MMXU3.MX.PhV.phsB.cVal.mag.f  |
| 345   | MMXU3.MX.PhV.phsB.cVal.ang.f  |
| 346   | MMXU3.MX.PhV.phsC.cVal.mag.f  |
| 347   | MMXU3.MX.PhV.phsC.cVal.ang.f  |
| 348   | MMXU3.MX.A.phsA.cVal.mag.f    |
| 349   | MMXU3.MX.A.phsA.cVal.ang.f    |
| 350   | MMXU3.MX.A.phsB.cVal.mag.f    |
| 351   | MMXU3.MX.A.phsB.cVal.ang.f    |
| 352   | MMXU3.MX.A.phsC.cVal.mag.f    |
| 353   | MMXU3.MX.A.phsC.cVal.ang.f    |
| 354   | MMXU3.MX.A.neut.cVal.mag.f    |
| 355   | MMXU3.MX.A.neut.cVal.ang.f    |
| 356   | MMXU3.MX.W.phsA.cVal.mag.f    |
| 357   | MMXU3.MX.W.phsB.cVal.mag.f    |
| 001   | min/co.m/.mphob.cval.mag.i    |

| value | GOOSE dataset item            |
|-------|-------------------------------|
| 358   | MMXU3.MX.W.phsC.cVal.mag.f    |
| 359   | MMXU3.MX.VAr.phsA.cVal.mag.f  |
| 360   | MMXU3.MX.VAr.phsB.cVal.mag.f  |
| 361   | MMXU3.MX.VAr.phsC.cVal.mag.f  |
| 362   | MMXU3.MX.VA.phsA.cVal.mag.f   |
| 363   | MMXU3.MX.VA.phsB.cVal.mag.f   |
| 364   | MMXU3.MX.VA.phsC.cVal.mag.f   |
| 365   | MMXU3.MX.PF.phsA.cVal.mag.f   |
| 366   | MMXU3.MX.PF.phsB.cVal.mag.f   |
| 367   | MMXU3.MX.PF.phsC.cVal.mag.f   |
| 368   | MMXU4.MX.TotW.mag.f           |
| 369   | MMXU4.MX.TotVAr.mag.f         |
| 370   | MMXU4.MX.TotVA.mag.f          |
| 370   | MMXU4.MX.TotPF.mag.f          |
| 371   | MMXU4.MX.Hz.mag.f             |
| 372   | MMXU4.MX.PPV.phsAB.cVal.mag.f |
| 373   | MMXU4.MX.PPV.phsAB.cVal.ang.f |
| 374   |                               |
|       | MMXU4.MX.PPV.phsBC.cVal.mag.f |
| 376   | MMXU4.MX.PPV.phsBC.cVal.ang.f |
| 377   | MMXU4.MX.PPV.phsCA.cVal.mag.f |
| 378   | MMXU4.MX.PPV.phsCA.cVal.ang.f |
| 379   | MMXU4.MX.PhV.phsA.cVal.mag.f  |
| 380   | MMXU4.MX.PhV.phsA.cVal.ang.f  |
| 381   | MMXU4.MX.PhV.phsB.cVal.mag.f  |
| 382   | MMXU4.MX.PhV.phsB.cVal.ang.f  |
| 383   | MMXU4.MX.PhV.phsC.cVal.mag.f  |
| 384   | MMXU4.MX.PhV.phsC.cVal.ang.f  |
| 385   | MMXU4.MX.A.phsA.cVal.mag.f    |
| 386   | MMXU4.MX.A.phsA.cVal.ang.f    |
| 387   | MMXU4.MX.A.phsB.cVal.mag.f    |
| 388   | MMXU4.MX.A.phsB.cVal.ang.f    |
| 389   | MMXU4.MX.A.phsC.cVal.mag.f    |
| 390   | MMXU4.MX.A.phsC.cVal.ang.f    |
| 391   | MMXU4.MX.A.neut.cVal.mag.f    |
| 392   | MMXU4.MX.A.neut.cVal.ang.f    |
| 393   | MMXU4.MX.W.phsA.cVal.mag.f    |
| 394   | MMXU4.MX.W.phsB.cVal.mag.f    |
| 395   | MMXU4.MX.W.phsC.cVal.mag.f    |
| 396   | MMXU4.MX.VAr.phsA.cVal.mag.f  |
| 397   | MMXU4.MX.VAr.phsB.cVal.mag.f  |
| 398   | MMXU4.MX.VAr.phsC.cVal.mag.f  |
| 399   | MMXU4.MX.VA.phsA.cVal.mag.f   |
| 400   | MMXU4.MX.VA.phsB.cVal.mag.f   |
| 401   | MMXU4.MX.VA.phsC.cVal.mag.f   |
| 402   | MMXU4.MX.PF.phsA.cVal.mag.f   |
| 403   | MMXU4.MX.PF.phsB.cVal.mag.f   |
| 404   | MMXU4.MX.PF.phsC.cVal.mag.f   |
| 405   | MMXU5.MX.TotW.mag.f           |
| 406   | MMXU5.MX.TotVAr.mag.f         |
| 407   | MMXU5.MX.TotVA.mag.f          |
| 408   | MMXU5.MX.TotPF.mag.f          |
| 409   | MMXU5.MX.Hz.mag.f             |
| 410   | MMXU5.MX.PPV.phsAB.cVal.mag.f |

## **B.4 MEMORY MAPPING**

value

GOOSE dataset item

## **APPENDIX B**

| value | GOOSE dataset item            |
|-------|-------------------------------|
| 411   | MMXU5.MX.PPV.phsAB.cVal.ang.f |
| 412   | MMXU5.MX.PPV.phsBC.cVal.mag.f |
| 413   | MMXU5.MX.PPV.phsBC.cVal.ang.f |
| 414   | MMXU5.MX.PPV.phsCA.cVal.mag.f |
| 415   | MMXU5.MX.PPV.phsCA.cVal.ang.f |
| 416   | MMXU5.MX.PhV.phsA.cVal.mag.f  |
| 417   | MMXU5.MX.PhV.phsA.cVal.ang.f  |
| 418   | MMXU5.MX.PhV.phsB.cVal.mag.f  |
| 419   | MMXU5.MX.PhV.phsB.cVal.ang.f  |
| 420   | MMXU5.MX.PhV.phsC.cVal.mag.f  |
| 421   | MMXU5.MX.PhV.phsC.cVal.ang.f  |
| 422   | MMXU5.MX.A.phsA.cVal.mag.f    |
| 423   | MMXU5.MX.A.phsA.cVal.ang.f    |
| 424   | MMXU5.MX.A.phsB.cVal.mag.f    |
| 425   | MMXU5.MX.A.phsB.cVal.ang.f    |
| 426   |                               |
|       | MMXU5.MX.A.phsC.cVal.mag.f    |
| 427   | MMXU5.MX.A.phsC.cVal.ang.f    |
| 428   | MMXU5.MX.A.neut.cVal.mag.f    |
| 429   | MMXU5.MX.A.neut.cVal.ang.f    |
| 430   | MMXU5.MX.W.phsA.cVal.mag.f    |
| 431   | MMXU5.MX.W.phsB.cVal.mag.f    |
| 432   | MMXU5.MX.W.phsC.cVal.mag.f    |
| 433   | MMXU5.MX.VAr.phsA.cVal.mag.f  |
| 434   | MMXU5.MX.VAr.phsB.cVal.mag.f  |
| 435   | MMXU5.MX.VAr.phsC.cVal.mag.f  |
| 436   | MMXU5.MX.VA.phsA.cVal.mag.f   |
| 437   | MMXU5.MX.VA.phsB.cVal.mag.f   |
| 438   | MMXU5.MX.VA.phsC.cVal.mag.f   |
| 439   | MMXU5.MX.PF.phsA.cVal.mag.f   |
| 440   | MMXU5.MX.PF.phsB.cVal.mag.f   |
| 441   | MMXU5.MX.PF.phsC.cVal.mag.f   |
| 442   | MMXU6.MX.TotW.mag.f           |
| 443   | MMXU6.MX.TotVAr.mag.f         |
| 444   | MMXU6.MX.TotVA.mag.f          |
| 445   | MMXU6.MX.TotPF.mag.f          |
| 446   | MMXU6.MX.Hz.mag.f             |
| 447   | MMXU6.MX.PPV.phsAB.cVal.mag.f |
| 448   | MMXU6.MX.PPV.phsAB.cVal.ang.f |
| 449   | MMXU6.MX.PPV.phsBC.cVal.mag.f |
| 450   | MMXU6.MX.PPV.phsBC.cVal.ang.f |
| 451   | MMXU6.MX.PPV.phsCA.cVal.mag.f |
| 452   | MMXU6.MX.PPV.phsCA.cVal.ang.f |
| 453   | MMXU6.MX.PhV.phsA.cVal.mag.f  |
| 454   | MMXU6.MX.PhV.phsA.cVal.ang.f  |
| 455   | MMXU6.MX.PhV.phsB.cVal.mag.f  |
| 456   | MMXU6.MX.PhV.phsB.cVal.ang.f  |
| 457   | MMXU6.MX.PhV.phsC.cVal.mag.f  |
| 458   | MMXU6.MX.PhV.phsC.cVal.ang.f  |
| 459   | MMXU6.MX.A.phsA.cVal.mag.f    |
| 460   | MMXU6.MX.A.phsA.cVal.ang.f    |
| 461   | MMXU6.MX.A.phsB.cVal.mag.f    |
| 462   | MMXU6.MX.A.phsB.cVal.ang.f    |
| 463   | MMXU6.MX.A.phsC.cVal.mag.f    |
| L     |                               |

| 464         MMXU6.MX.A.phsC.cVal.ang.f           465         MMXU6.MX.A.neut.cVal.mag.f           466         MMXU6.MX.W.phsA.cVal.mag.f           467         MMXU6.MX.W.phsB.cVal.mag.f           468         MMXU6.MX.W.phsB.cVal.mag.f           469         MMXU6.MX.VAr.phsA.cVal.mag.f           470         MMXU6.MX.VAr.phsA.cVal.mag.f           471         MMXU6.MX.VAr.phsB.cVal.mag.f           472         MMXU6.MX.VAr.phsB.cVal.mag.f           473         MMXU6.MX.VA.phsB.cVal.mag.f           474         MMXU6.MX.VA.phsB.cVal.mag.f           475         MMXU6.MX.VA.phsB.cVal.mag.f           476         MMXU6.MX.PF.phsA.cVal.mag.f           477         MMXU6.MX.PF.phsB.cVal.mag.f           478         MMXU6.MX.PF.phsB.cVal.mag.f           479         GGIO4.MX.Anln1.mag.f           480         GGIO4.MX.Anln3.mag.f           481         GGIO4.MX.Anln3.mag.f           482         GGIO4.MX.Anln6.mag.f           483         GGIO4.MX.Anln1.mag.f           484         GGIO4.MX.Anln1.mag.f           485         GGIO4.MX.Anln10.mag.f           486         GGIO4.MX.Anln11.mag.f           490         GGIO4.MX.Anln11.mag.f           491         GGIO4.MX.Anln12.mag.f </th <th>value</th> <th>GOOSE dataset item</th> | value | GOOSE dataset item           |
|----------------------------------------------------------------------------------------------------|-------|------------------------------|
| 466         MMXU6.MX.A.neut.cVal.ang.f           467         MMXU6.MX.W.phsA.cVal.mag.f           468         MMXU6.MX.W.phsB.cVal.mag.f           469         MMXU6.MX.W.phsB.cVal.mag.f           470         MMXU6.MX.VAr.phsB.cVal.mag.f           471         MMXU6.MX.VAr.phsB.cVal.mag.f           472         MMXU6.MX.VAr.phsC.cVal.mag.f           473         MMXU6.MX.VA.phsA.cVal.mag.f           474         MMXU6.MX.VA.phsB.cVal.mag.f           475         MMXU6.MX.VA.phsB.cVal.mag.f           476         MMXU6.MX.PF.phsA.cVal.mag.f           477         MMXU6.MX.PF.phsB.cVal.mag.f           478         MMXU6.MX.PF.phsB.cVal.mag.f           479         GGIO4.MX.AnIn1.mag.f           480         GGIO4.MX.AnIn2.mag.f           481         GGIO4.MX.AnIn5.mag.f           483         GGIO4.MX.AnIn5.mag.f           484         GGIO4.MX.AnIn6.mag.f           485         GGIO4.MX.AnIn10.mag.f           486         GGIO4.MX.AnIn11.mag.f           487         GGIO4.MX.AnIn11.mag.f           488         GGIO4.MX.AnIn11.mag.f           490         GGIO4.MX.AnIn13.mag.f           491         GGIO4.MX.AnIn13.mag.f           492         GGIO4.MX.AnIn14.mag.f <th>464</th> <td>MMXU6.MX.A.phsC.cVal.ang.f</td>           | 464   | MMXU6.MX.A.phsC.cVal.ang.f   |
| 467         MMXU6.MX.W.phsA.cVal.mag.f           468         MMXU6.MX.W.phsB.cVal.mag.f           469         MMXU6.MX.W.phsC.cVal.mag.f           470         MMXU6.MX.VAr.phsA.cVal.mag.f           471         MMXU6.MX.VAr.phsB.cVal.mag.f           472         MMXU6.MX.VAr.phsC.cVal.mag.f           473         MMXU6.MX.VA.phsC.cVal.mag.f           474         MMXU6.MX.VA.phsC.cVal.mag.f           475         MMXU6.MX.VA.phsC.cVal.mag.f           476         MMXU6.MX.PF.phsA.cVal.mag.f           477         MMXU6.MX.PF.phsB.cVal.mag.f           478         MMXU6.MX.Anln1.mag.f           480         GGIO4.MX.Anln2.mag.f           481         GGIO4.MX.Anln3.mag.f           482         GGIO4.MX.Anln3.mag.f           483         GGIO4.MX.Anln4.mag.f           484         GGIO4.MX.Anln6.mag.f           485         GGIO4.MX.Anln10.mag.f           486         GGIO4.MX.Anln11.mag.f           487         GGIO4.MX.Anln11.mag.f           488         GGIO4.MX.Anln11.mag.f           490         GGIO4.MX.Anln11.mag.f           491         GGIO4.MX.Anln11.mag.f           492         GGIO4.MX.Anln13.mag.f           493         GGIO4.MX.Anln13.mag.f                                                                        | 465   | MMXU6.MX.A.neut.cVal.mag.f   |
| 468         MMXU6.MX.W.phsB.cVal.mag.f           469         MMXU6.MX.W.phsC.cVal.mag.f           470         MMXU6.MX.VAr.phsA.cVal.mag.f           471         MMXU6.MX.VAr.phsB.cVal.mag.f           472         MMXU6.MX.VAr.phsC.cVal.mag.f           473         MMXU6.MX.VA.phsA.cVal.mag.f           474         MMXU6.MX.VA.phsB.cVal.mag.f           475         MMXU6.MX.VA.phsB.cVal.mag.f           476         MMXU6.MX.PF.phsA.cVal.mag.f           477         MMXU6.MX.PF.phsB.cVal.mag.f           478         MMXU6.MX.Anln1.mag.f           479         GGIO4.MX.Anln1.mag.f           480         GGIO4.MX.Anln2.mag.f           481         GGIO4.MX.Anln3.mag.f           482         GGIO4.MX.Anln3.mag.f           483         GGIO4.MX.Anln6.mag.f           484         GGIO4.MX.Anln6.mag.f           485         GGIO4.MX.Anln10.mag.f           486         GGIO4.MX.Anln10.mag.f           487         GGIO4.MX.Anln11.mag.f           490         GGIO4.MX.Anln11.mag.f           491         GGIO4.MX.Anln11.mag.f           492         GGIO4.MX.Anln13.mag.f           493         GGIO4.MX.Anln13.mag.f           494         GGIO4.MX.Anln14.mag.f                                                                              | 466   | MMXU6.MX.A.neut.cVal.ang.f   |
| 469         MMXU6.MX.W.phsC.cVal.mag.f           470         MMXU6.MX.VAr.phsA.cVal.mag.f           471         MMXU6.MX.VAr.phsB.cVal.mag.f           472         MMXU6.MX.VAr.phsC.cVal.mag.f           473         MMXU6.MX.VA.phsA.cVal.mag.f           474         MMXU6.MX.VA.phsB.cVal.mag.f           475         MMXU6.MX.VA.phsB.cVal.mag.f           476         MMXU6.MX.PF.phsA.cVal.mag.f           477         MMXU6.MX.PF.phsB.cVal.mag.f           478         MMXU6.MX.PF.phsC.cVal.mag.f           479         GGIO4.MX.Anln1.mag.f           480         GGIO4.MX.Anln2.mag.f           481         GGIO4.MX.Anln3.mag.f           482         GGIO4.MX.Anln3.mag.f           483         GGIO4.MX.Anln6.mag.f           484         GGIO4.MX.Anln6.mag.f           485         GGIO4.MX.Anln6.mag.f           486         GGIO4.MX.Anln10.mag.f           487         GGIO4.MX.Anln10.mag.f           488         GGIO4.MX.Anln11.mag.f           490         GGIO4.MX.Anln11.mag.f           491         GGIO4.MX.Anln11.mag.f           492         GGIO4.MX.Anln13.mag.f           493         GGIO4.MX.Anln14.mag.f           494         GGIO4.MX.Anln14.mag.f                                                                             | 467   | MMXU6.MX.W.phsA.cVal.mag.f   |
| 470         MMXU6.MX.VAr.phsA.cVal.mag.f           471         MMXU6.MX.VAr.phsB.cVal.mag.f           472         MMXU6.MX.VAr.phsC.cVal.mag.f           473         MMXU6.MX.VA.phsA.cVal.mag.f           474         MMXU6.MX.VA.phsB.cVal.mag.f           475         MMXU6.MX.VA.phsB.cVal.mag.f           476         MMXU6.MX.VA.phsC.cVal.mag.f           477         MMXU6.MX.PF.phsA.cVal.mag.f           478         MMXU6.MX.PF.phsB.cVal.mag.f           479         GGIO4.MX.AnIn1.mag.f           480         GGIO4.MX.Anln2.mag.f           481         GGIO4.MX.Anln3.mag.f           482         GGIO4.MX.Anln5.mag.f           483         GGIO4.MX.Anln6.mag.f           484         GGIO4.MX.Anln6.mag.f           485         GGIO4.MX.Anln7.mag.f           486         GGIO4.MX.Anln10.mag.f           487         GGIO4.MX.Anln10.mag.f           488         GGIO4.MX.Anln11.mag.f           490         GGIO4.MX.Anln11.mag.f           491         GGIO4.MX.Anln13.mag.f           492         GGIO4.MX.Anln13.mag.f           493         GGIO4.MX.Anln14.mag.f           494         GGIO4.MX.Anln13.mag.f           495         GGIO4.MX.Anln14.mag.f <t< th=""><th>468</th><th>MMXU6.MX.W.phsB.cVal.mag.f</th></t<>                   | 468   | MMXU6.MX.W.phsB.cVal.mag.f   |
| 471         MMXU6.MX.VAr.phsB.cVal.mag.f           472         MMXU6.MX.VAr.phsC.cVal.mag.f           473         MMXU6.MX.VA.phsA.cVal.mag.f           474         MMXU6.MX.VA.phsB.cVal.mag.f           475         MMXU6.MX.VA.phsC.cVal.mag.f           476         MMXU6.MX.PF.phsA.cVal.mag.f           477         MMXU6.MX.PF.phsA.cVal.mag.f           478         MMXU6.MX.PF.phsC.cVal.mag.f           479         GGIO4.MX.AnIn1.mag.f           480         GGIO4.MX.AnIn2.mag.f           481         GGIO4.MX.AnIn3.mag.f           482         GGIO4.MX.AnIn5.mag.f           483         GGIO4.MX.AnIn5.mag.f           484         GGIO4.MX.AnIn6.mag.f           485         GGIO4.MX.AnIn7.mag.f           486         GGIO4.MX.AnIn7.mag.f           487         GGIO4.MX.AnIn1.mag.f           488         GGIO4.MX.AnIn11.mag.f           490         GGIO4.MX.AnIn11.mag.f           491         GGIO4.MX.AnIn13.mag.f           492         GGIO4.MX.AnIn13.mag.f           493         GGIO4.MX.AnIn13.mag.f           494         GGIO4.MX.AnIn13.mag.f           495         GGIO4.MX.AnIn14.mag.f           496         GGIO4.MX.AnIn17.mag.f           497 <th>469</th> <th>MMXU6.MX.W.phsC.cVal.mag.f</th>                            | 469   | MMXU6.MX.W.phsC.cVal.mag.f   |
| 472         MMXU6.MX.VAr.phsC.cVal.mag.f           473         MMXU6.MX.VA.phsA.cVal.mag.f           474         MMXU6.MX.VA.phsB.cVal.mag.f           475         MMXU6.MX.VA.phsB.cVal.mag.f           476         MMXU6.MX.VA.phsC.cVal.mag.f           477         MMXU6.MX.PF.phsA.cVal.mag.f           477         MMXU6.MX.PF.phsB.cVal.mag.f           478         MMXU6.MX.PF.phsC.cVal.mag.f           479         GGIO4.MX.AnIn1.mag.f           480         GGIO4.MX.AnIn2.mag.f           481         GGIO4.MX.AnIn3.mag.f           482         GGIO4.MX.AnIn5.mag.f           483         GGIO4.MX.AnIn6.mag.f           484         GGIO4.MX.AnIn7.mag.f           485         GGIO4.MX.AnIn8.mag.f           486         GGIO4.MX.AnIn7.mag.f           487         GGIO4.MX.AnIn10.mag.f           488         GGIO4.MX.AnIn11.mag.f           490         GGIO4.MX.AnIn11.mag.f           491         GGIO4.MX.AnIn13.mag.f           492         GGIO4.MX.AnIn13.mag.f           493         GGIO4.MX.AnIn15.mag.f           494         GGIO4.MX.AnIn15.mag.f           493         GGIO4.MX.AnIn16.mag.f           494         GGIO4.MX.AnIn17.mag.f           495 <th>470</th> <th>MMXU6.MX.VAr.phsA.cVal.mag.f</th>                          | 470   | MMXU6.MX.VAr.phsA.cVal.mag.f |
| 473         MMXU6.MX.VA.phsA.cVal.mag.f           474         MMXU6.MX.VA.phsB.cVal.mag.f           475         MMXU6.MX.VA.phsC.cVal.mag.f           476         MMXU6.MX.PF.phsA.cVal.mag.f           477         MMXU6.MX.PF.phsB.cVal.mag.f           477         MMXU6.MX.PF.phsB.cVal.mag.f           478         MMXU6.MX.PF.phsC.cVal.mag.f           479         GGIO4.MX.AnIn1.mag.f           480         GGIO4.MX.AnIn2.mag.f           481         GGIO4.MX.AnIn3.mag.f           482         GGIO4.MX.AnIn5.mag.f           483         GGIO4.MX.AnIn5.mag.f           484         GGIO4.MX.AnIn6.mag.f           485         GGIO4.MX.AnIn7.mag.f           486         GGIO4.MX.AnIn7.mag.f           487         GGIO4.MX.AnIn10.mag.f           488         GGIO4.MX.AnIn10.mag.f           489         GGIO4.MX.AnIn11.mag.f           490         GGIO4.MX.AnIn11.mag.f           491         GGIO4.MX.AnIn13.mag.f           492         GGIO4.MX.AnIn13.mag.f           493         GGIO4.MX.AnIn14.mag.f           493         GGIO4.MX.AnIn15.mag.f           494         GGIO4.MX.AnIn15.mag.f           495         GGIO4.MX.AnIn17.mag.f           496                                                                                    | 471   | MMXU6.MX.VAr.phsB.cVal.mag.f |
| 474         MMXU6.MX.VA.phsB.cVal.mag.f           475         MMXU6.MX.VA.phsC.cVal.mag.f           476         MMXU6.MX.PF.phsA.cVal.mag.f           477         MMXU6.MX.PF.phsB.cVal.mag.f           478         MMXU6.MX.PF.phsB.cVal.mag.f           479         GGIO4.MX.AnIn1.mag.f           480         GGIO4.MX.AnIn1.mag.f           481         GGIO4.MX.AnIn3.mag.f           482         GGIO4.MX.AnIn3.mag.f           483         GGIO4.MX.AnIn5.mag.f           484         GGIO4.MX.AnIn6.mag.f           485         GGIO4.MX.AnIn7.mag.f           486         GGIO4.MX.AnIn7.mag.f           487         GGIO4.MX.AnIn10.mag.f           488         GGIO4.MX.AnIn10.mag.f           489         GGIO4.MX.AnIn10.mag.f           489         GGIO4.MX.AnIn11.mag.f           490         GGIO4.MX.AnIn11.mag.f           491         GGIO4.MX.AnIn13.mag.f           492         GGIO4.MX.AnIn13.mag.f           493         GGIO4.MX.AnIn15.mag.f           494         GGIO4.MX.AnIn16.mag.f           495         GGIO4.MX.AnIn17.mag.f           496         GGIO4.MX.AnIn17.mag.f           497         GGIO4.MX.AnIn18.mag.f           498         GGIO4                                                                                  | 472   | MMXU6.MX.VAr.phsC.cVal.mag.f |
| 475         MMXU6.MX.VA.phsC.cVal.mag.f           476         MMXU6.MX.PF.phsA.cVal.mag.f           477         MMXU6.MX.PF.phsB.cVal.mag.f           478         MMXU6.MX.PF.phsB.cVal.mag.f           479         GGIO4.MX.AnIn1.mag.f           480         GGIO4.MX.AnIn1.mag.f           481         GGIO4.MX.AnIn2.mag.f           482         GGIO4.MX.AnIn3.mag.f           483         GGIO4.MX.AnIn5.mag.f           484         GGIO4.MX.AnIn5.mag.f           485         GGIO4.MX.AnIn6.mag.f           486         GGIO4.MX.AnIn7.mag.f           487         GGIO4.MX.AnIn7.mag.f           488         GGIO4.MX.AnIn10.mag.f           489         GGIO4.MX.AnIn10.mag.f           489         GGIO4.MX.AnIn10.mag.f           489         GGIO4.MX.AnIn11.mag.f           490         GGIO4.MX.AnIn11.mag.f           491         GGIO4.MX.AnIn13.mag.f           492         GGIO4.MX.AnIn13.mag.f           493         GGIO4.MX.AnIn14.mag.f           494         GGIO4.MX.AnIn15.mag.f           495         GGIO4.MX.AnIn17.mag.f           496         GGIO4.MX.AnIn17.mag.f           497         GGIO4.MX.AnIn18.mag.f           498         GGIO4.MX.AnI                                                                                  | 473   | MMXU6.MX.VA.phsA.cVal.mag.f  |
| 476         MMXU6.MX.PF.phsA.cVal.mag.f           477         MMXU6.MX.PF.phsB.cVal.mag.f           478         MMXU6.MX.PF.phsC.cVal.mag.f           479         GGIO4.MX.AnIn1.mag.f           480         GGIO4.MX.AnIn1.mag.f           481         GGIO4.MX.AnIn3.mag.f           482         GGIO4.MX.AnIn3.mag.f           483         GGIO4.MX.AnIn5.mag.f           484         GGIO4.MX.AnIn6.mag.f           485         GGIO4.MX.AnIn6.mag.f           486         GGIO4.MX.AnIn7.mag.f           487         GGIO4.MX.AnIn7.mag.f           488         GGIO4.MX.AnIn10.mag.f           489         GGIO4.MX.AnIn10.mag.f           489         GGIO4.MX.AnIn10.mag.f           489         GGIO4.MX.AnIn11.mag.f           490         GGIO4.MX.AnIn13.mag.f           491         GGIO4.MX.AnIn13.mag.f           492         GGIO4.MX.AnIn13.mag.f           493         GGIO4.MX.AnIn13.mag.f           494         GGIO4.MX.AnIn14.mag.f           495         GGIO4.MX.AnIn16.mag.f           494         GGIO4.MX.AnIn17.mag.f           495         GGIO4.MX.AnIn17.mag.f           496         GGIO4.MX.AnIn18.mag.f           497         GGIO4.MX.AnIn19.ma                                                                                  | 474   | MMXU6.MX.VA.phsB.cVal.mag.f  |
| 477         MMXU6.MX.PF.phsB.cVal.mag.f           478         MMXU6.MX.PF.phsC.cVal.mag.f           479         GGIO4.MX.AnIn1.mag.f           480         GGIO4.MX.AnIn2.mag.f           481         GGIO4.MX.AnIn3.mag.f           482         GGIO4.MX.AnIn3.mag.f           483         GGIO4.MX.AnIn5.mag.f           484         GGIO4.MX.AnIn5.mag.f           485         GGIO4.MX.AnIn6.mag.f           486         GGIO4.MX.AnIn7.mag.f           487         GGIO4.MX.AnIn7.mag.f           488         GGIO4.MX.AnIn10.mag.f           489         GGIO4.MX.AnIn11.mag.f           489         GGIO4.MX.AnIn11.mag.f           490         GGIO4.MX.AnIn12.mag.f           491         GGIO4.MX.AnIn13.mag.f           492         GGIO4.MX.AnIn13.mag.f           493         GGIO4.MX.AnIn13.mag.f           494         GGIO4.MX.AnIn13.mag.f           495         GGIO4.MX.AnIn17.mag.f           496         GGIO4.MX.AnIn17.mag.f           497         GGIO4.MX.AnIn18.mag.f           498         GGIO4.MX.AnIn19.mag.f           499         GGIO4.MX.AnIn19.mag.f           499         GGIO4.MX.AnIn19.mag.f           496         GGIO4.MX.AnIn18.mag.f <th>475</th> <th>MMXU6.MX.VA.phsC.cVal.mag.f</th>                                   | 475   | MMXU6.MX.VA.phsC.cVal.mag.f  |
| 478         MMXU6.MX.PF.phsC.cVal.mag.f           479         GGIO4.MX.AnIn1.mag.f           480         GGIO4.MX.AnIn2.mag.f           481         GGIO4.MX.AnIn3.mag.f           482         GGIO4.MX.AnIn3.mag.f           483         GGIO4.MX.AnIn5.mag.f           484         GGIO4.MX.AnIn5.mag.f           485         GGIO4.MX.AnIn6.mag.f           486         GGIO4.MX.AnIn7.mag.f           487         GGIO4.MX.AnIn7.mag.f           488         GGIO4.MX.AnIn7.mag.f           489         GGIO4.MX.AnIn10.mag.f           489         GGIO4.MX.AnIn10.mag.f           489         GGIO4.MX.AnIn11.mag.f           490         GGIO4.MX.AnIn12.mag.f           491         GGIO4.MX.AnIn13.mag.f           492         GGIO4.MX.AnIn13.mag.f           493         GGIO4.MX.AnIn13.mag.f           494         GGIO4.MX.AnIn13.mag.f           495         GGIO4.MX.AnIn15.mag.f           496         GGIO4.MX.AnIn17.mag.f           497         GGIO4.MX.AnIn18.mag.f           498         GGIO4.MX.AnIn19.mag.f           499         GGIO4.MX.AnIn2.mag.f           499         GGIO4.MX.AnIn2.mag.f           499         GGIO4.MX.AnIn2.mag.f <th>476</th> <th>MMXU6.MX.PF.phsA.cVal.mag.f</th>                                             | 476   | MMXU6.MX.PF.phsA.cVal.mag.f  |
| 479         GGIO4.MX.AnIn1.mag.f           480         GGIO4.MX.AnIn2.mag.f           481         GGIO4.MX.AnIn3.mag.f           482         GGIO4.MX.AnIn3.mag.f           483         GGIO4.MX.AnIn5.mag.f           484         GGIO4.MX.AnIn5.mag.f           485         GGIO4.MX.AnIn5.mag.f           486         GGIO4.MX.AnIn7.mag.f           487         GGIO4.MX.AnIn7.mag.f           488         GGIO4.MX.AnIn7.mag.f           489         GGIO4.MX.AnIn10.mag.f           489         GGIO4.MX.AnIn10.mag.f           490         GGIO4.MX.AnIn11.mag.f           491         GGIO4.MX.AnIn12.mag.f           492         GGIO4.MX.AnIn13.mag.f           493         GGIO4.MX.AnIn13.mag.f           494         GGIO4.MX.AnIn15.mag.f           495         GGIO4.MX.AnIn15.mag.f           496         GGIO4.MX.AnIn16.mag.f           497         GGIO4.MX.AnIn17.mag.f           498         GGIO4.MX.AnIn18.mag.f           499         GGIO4.MX.AnIn19.mag.f           498         GGIO4.MX.AnIn19.mag.f           499         GGIO4.MX.AnIn2.mag.f           500         GGIO4.MX.AnIn2.mag.f           501         GGIO4.MX.AnIn2.mag.f                                                                                                    | 477   | MMXU6.MX.PF.phsB.cVal.mag.f  |
| 480         GGIO4.MX.AnIn2.mag.f           481         GGIO4.MX.AnIn3.mag.f           482         GGIO4.MX.AnIn3.mag.f           483         GGIO4.MX.AnIn5.mag.f           484         GGIO4.MX.AnIn5.mag.f           485         GGIO4.MX.AnIn5.mag.f           486         GGIO4.MX.AnIn7.mag.f           487         GGIO4.MX.AnIn7.mag.f           488         GGIO4.MX.AnIn9.mag.f           489         GGIO4.MX.AnIn9.mag.f           489         GGIO4.MX.AnIn10.mag.f           490         GGIO4.MX.AnIn11.mag.f           491         GGIO4.MX.AnIn12.mag.f           492         GGIO4.MX.AnIn13.mag.f           493         GGIO4.MX.AnIn13.mag.f           494         GGIO4.MX.AnIn15.mag.f           495         GGIO4.MX.AnIn15.mag.f           494         GGIO4.MX.AnIn16.mag.f           495         GGIO4.MX.AnIn17.mag.f           496         GGIO4.MX.AnIn17.mag.f           497         GGIO4.MX.AnIn18.mag.f           498         GGIO4.MX.AnIn19.mag.f           499         GGIO4.MX.AnIn2.mag.f           499         GGIO4.MX.AnIn2.mag.f           500         GGIO4.MX.AnIn2.mag.f           501         GGIO4.MX.AnIn23.mag.f                                                                                                    | 478   | MMXU6.MX.PF.phsC.cVal.mag.f  |
| 481         GGIO4.MX.AnIn3.mag.f           482         GGIO4.MX.AnIn4.mag.f           483         GGIO4.MX.AnIn5.mag.f           484         GGIO4.MX.AnIn5.mag.f           485         GGIO4.MX.AnIn6.mag.f           486         GGIO4.MX.AnIn7.mag.f           487         GGIO4.MX.AnIn7.mag.f           488         GGIO4.MX.AnIn9.mag.f           489         GGIO4.MX.AnIn10.mag.f           489         GGIO4.MX.AnIn10.mag.f           490         GGIO4.MX.AnIn11.mag.f           490         GGIO4.MX.AnIn12.mag.f           491         GGIO4.MX.AnIn13.mag.f           492         GGIO4.MX.AnIn13.mag.f           493         GGIO4.MX.AnIn14.mag.f           494         GGIO4.MX.AnIn15.mag.f           495         GGIO4.MX.AnIn16.mag.f           494         GGIO4.MX.AnIn16.mag.f           495         GGIO4.MX.AnIn17.mag.f           496         GGIO4.MX.AnIn18.mag.f           497         GGIO4.MX.AnIn19.mag.f           498         GGIO4.MX.AnIn2.mag.f           499         GGIO4.MX.AnIn2.mag.f           500         GGIO4.MX.AnIn2.mag.f           501         GGIO4.MX.AnIn2.mag.f           502         GGIO4.MX.AnIn2.mag.f <th>479</th> <th>GGIO4.MX.AnIn1.mag.f</th>                                                          | 479   | GGIO4.MX.AnIn1.mag.f         |
| 482         GGIO4.MX.AnIn4.mag.f           483         GGIO4.MX.AnIn5.mag.f           484         GGIO4.MX.AnIn5.mag.f           485         GGIO4.MX.AnIn7.mag.f           486         GGIO4.MX.AnIn7.mag.f           487         GGIO4.MX.AnIn9.mag.f           488         GGIO4.MX.AnIn9.mag.f           489         GGIO4.MX.AnIn10.mag.f           489         GGIO4.MX.AnIn10.mag.f           490         GGIO4.MX.AnIn11.mag.f           491         GGIO4.MX.AnIn12.mag.f           492         GGIO4.MX.AnIn13.mag.f           493         GGIO4.MX.AnIn13.mag.f           494         GGIO4.MX.AnIn15.mag.f           495         GGIO4.MX.AnIn15.mag.f           494         GGIO4.MX.AnIn16.mag.f           495         GGIO4.MX.AnIn16.mag.f           496         GGIO4.MX.AnIn17.mag.f           497         GGIO4.MX.AnIn18.mag.f           498         GGIO4.MX.AnIn19.mag.f           499         GGIO4.MX.AnIn2.mag.f           499         GGIO4.MX.AnIn2.mag.f           500         GGIO4.MX.AnIn21.mag.f           501         GGIO4.MX.AnIn23.mag.f           502         GGIO4.MX.AnIn24.mag.f                                                                                                    | 480   | GGIO4.MX.AnIn2.mag.f         |
| 483         GGIO4.MX.AnIn5.mag.f           484         GGIO4.MX.AnIn5.mag.f           485         GGIO4.MX.AnIn7.mag.f           486         GGIO4.MX.AnIn7.mag.f           487         GGIO4.MX.AnIn8.mag.f           488         GGIO4.MX.AnIn9.mag.f           489         GGIO4.MX.AnIn10.mag.f           489         GGIO4.MX.AnIn10.mag.f           489         GGIO4.MX.AnIn11.mag.f           490         GGIO4.MX.AnIn12.mag.f           491         GGIO4.MX.AnIn13.mag.f           492         GGIO4.MX.AnIn13.mag.f           493         GGIO4.MX.AnIn13.mag.f           494         GGIO4.MX.AnIn15.mag.f           495         GGIO4.MX.AnIn15.mag.f           496         GGIO4.MX.AnIn17.mag.f           497         GGIO4.MX.AnIn18.mag.f           498         GGIO4.MX.AnIn19.mag.f           499         GGIO4.MX.AnIn19.mag.f           499         GGIO4.MX.AnIn20.mag.f           499         GGIO4.MX.AnIn2.mag.f           500         GGIO4.MX.AnIn21.mag.f           501         GGIO4.MX.AnIn23.mag.f           502         GGIO4.MX.AnIn24.mag.f                                                                                                    | 481   | GGIO4.MX.AnIn3.mag.f         |
| 484         GGIO4.MX.AnIn6.mag.f           485         GGIO4.MX.AnIn7.mag.f           486         GGIO4.MX.AnIn7.mag.f           487         GGIO4.MX.AnIn9.mag.f           488         GGIO4.MX.AnIn9.mag.f           489         GGIO4.MX.AnIn10.mag.f           489         GGIO4.MX.AnIn10.mag.f           490         GGIO4.MX.AnIn12.mag.f           491         GGIO4.MX.AnIn12.mag.f           492         GGIO4.MX.AnIn13.mag.f           493         GGIO4.MX.AnIn14.mag.f           494         GGIO4.MX.AnIn15.mag.f           495         GGIO4.MX.AnIn15.mag.f           496         GGIO4.MX.AnIn17.mag.f           497         GGIO4.MX.AnIn17.mag.f           498         GGIO4.MX.AnIn18.mag.f           499         GGIO4.MX.AnIn19.mag.f           498         GGIO4.MX.AnIn19.mag.f           499         GGIO4.MX.AnIn20.mag.f           499         GGIO4.MX.AnIn20.mag.f           500         GGIO4.MX.AnIn21.mag.f           501         GGIO4.MX.AnIn23.mag.f           502         GGIO4.MX.AnIn24.mag.f                                                                                                    | 482   | GGIO4.MX.AnIn4.mag.f         |
| 485         GGIO4.MX.AnIn7.mag.f           486         GGIO4.MX.AnIn8.mag.f           487         GGIO4.MX.AnIn9.mag.f           488         GGIO4.MX.AnIn9.mag.f           489         GGIO4.MX.AnIn10.mag.f           489         GGIO4.MX.AnIn10.mag.f           490         GGIO4.MX.AnIn11.mag.f           491         GGIO4.MX.AnIn12.mag.f           492         GGIO4.MX.AnIn13.mag.f           493         GGIO4.MX.AnIn14.mag.f           494         GGIO4.MX.AnIn15.mag.f           495         GGIO4.MX.AnIn15.mag.f           496         GGIO4.MX.AnIn16.mag.f           497         GGIO4.MX.AnIn17.mag.f           498         GGIO4.MX.AnIn18.mag.f           499         GGIO4.MX.AnIn19.mag.f           498         GGIO4.MX.AnIn12.mag.f           499         GGIO4.MX.AnIn20.mag.f           499         GGIO4.MX.AnIn21.mag.f           500         GGIO4.MX.AnIn23.mag.f           501         GGIO4.MX.AnIn23.mag.f           502         GGIO4.MX.AnIn24.mag.f                                                                                                    | 483   | GGIO4.MX.AnIn5.mag.f         |
| 486         GGIO4.MX.AnIn8.mag.f           487         GGIO4.MX.AnIn9.mag.f           488         GGIO4.MX.AnIn10.mag.f           489         GGIO4.MX.AnIn10.mag.f           490         GGIO4.MX.AnIn11.mag.f           491         GGIO4.MX.AnIn12.mag.f           492         GGIO4.MX.AnIn13.mag.f           493         GGIO4.MX.AnIn14.mag.f           494         GGIO4.MX.AnIn15.mag.f           495         GGIO4.MX.AnIn16.mag.f           496         GGIO4.MX.AnIn17.mag.f           497         GGIO4.MX.AnIn18.mag.f           498         GGIO4.MX.AnIn19.mag.f           499         GGIO4.MX.AnIn19.mag.f           499         GGIO4.MX.AnIn19.mag.f           499         GGIO4.MX.AnIn20.mag.f           499         GGIO4.MX.AnIn20.mag.f           500         GGIO4.MX.AnIn21.mag.f           501         GGIO4.MX.AnIn22.mag.f           502         GGIO4.MX.AnIn24.mag.f                                                                                                    | 484   | GGIO4.MX.AnIn6.mag.f         |
| 487         GGIO4.MX.AnIn9.mag.f           488         GGIO4.MX.AnIn10.mag.f           488         GGIO4.MX.AnIn10.mag.f           489         GGIO4.MX.AnIn11.mag.f           490         GGIO4.MX.AnIn12.mag.f           491         GGIO4.MX.AnIn12.mag.f           492         GGIO4.MX.AnIn13.mag.f           493         GGIO4.MX.AnIn14.mag.f           494         GGIO4.MX.AnIn15.mag.f           495         GGIO4.MX.AnIn16.mag.f           496         GGIO4.MX.AnIn17.mag.f           497         GGIO4.MX.AnIn18.mag.f           498         GGIO4.MX.AnIn19.mag.f           499         GGIO4.MX.AnIn19.mag.f           499         GGIO4.MX.AnIn20.mag.f           499         GGIO4.MX.AnIn20.mag.f           500         GGIO4.MX.AnIn21.mag.f           501         GGIO4.MX.AnIn22.mag.f           502         GGIO4.MX.AnIn23.mag.f                                                                                                    | 485   | GGIO4.MX.AnIn7.mag.f         |
| 488         GGIO4.MX.AnIn10.mag.f           489         GGIO4.MX.AnIn11.mag.f           490         GGIO4.MX.AnIn12.mag.f           491         GGIO4.MX.AnIn12.mag.f           492         GGIO4.MX.AnIn13.mag.f           493         GGIO4.MX.AnIn13.mag.f           494         GGIO4.MX.AnIn15.mag.f           495         GGIO4.MX.AnIn16.mag.f           496         GGIO4.MX.AnIn16.mag.f           497         GGIO4.MX.AnIn18.mag.f           498         GGIO4.MX.AnIn19.mag.f           499         GGIO4.MX.AnIn19.mag.f           500         GGIO4.MX.AnIn20.mag.f           501         GGIO4.MX.AnIn21.mag.f           502         GGIO4.MX.AnIn24.mag.f                                                                                                    | 486   | GGIO4.MX.AnIn8.mag.f         |
| 489         GGIO4.MX.AnIn11.mag.f           490         GGIO4.MX.AnIn12.mag.f           491         GGIO4.MX.AnIn13.mag.f           492         GGIO4.MX.AnIn13.mag.f           493         GGIO4.MX.AnIn14.mag.f           494         GGIO4.MX.AnIn15.mag.f           495         GGIO4.MX.AnIn16.mag.f           496         GGIO4.MX.AnIn17.mag.f           497         GGIO4.MX.AnIn17.mag.f           498         GGIO4.MX.AnIn18.mag.f           499         GGIO4.MX.AnIn19.mag.f           499         GGIO4.MX.AnIn19.mag.f           500         GGIO4.MX.AnIn20.mag.f           501         GGIO4.MX.AnIn21.mag.f           502         GGIO4.MX.AnIn23.mag.f                                                                                                    | 487   | GGIO4.MX.AnIn9.mag.f         |
| 490         GGIO4.MX.AnIn12.mag.f           491         GGIO4.MX.AnIn13.mag.f           492         GGIO4.MX.AnIn13.mag.f           493         GGIO4.MX.AnIn14.mag.f           494         GGIO4.MX.AnIn15.mag.f           495         GGIO4.MX.AnIn16.mag.f           496         GGIO4.MX.AnIn17.mag.f           497         GGIO4.MX.AnIn17.mag.f           498         GGIO4.MX.AnIn19.mag.f           499         GGIO4.MX.AnIn19.mag.f           500         GGIO4.MX.AnIn20.mag.f           501         GGIO4.MX.AnIn23.mag.f           502         GGIO4.MX.AnIn24.mag.f                                                                                                    | 488   | GGIO4.MX.AnIn10.mag.f        |
| 491         GGIO4.MX.AnIn13.mag.f           492         GGIO4.MX.AnIn13.mag.f           493         GGIO4.MX.AnIn14.mag.f           493         GGIO4.MX.AnIn15.mag.f           494         GGIO4.MX.AnIn16.mag.f           495         GGIO4.MX.AnIn17.mag.f           496         GGIO4.MX.AnIn17.mag.f           497         GGIO4.MX.AnIn18.mag.f           498         GGIO4.MX.AnIn19.mag.f           499         GGIO4.MX.AnIn20.mag.f           500         GGIO4.MX.AnIn21.mag.f           501         GGIO4.MX.AnIn23.mag.f           502         GGIO4.MX.AnIn24.mag.f                                                                                                    | 489   | GGIO4.MX.AnIn11.mag.f        |
| 492         GGIO4.MX.AnIn14.mag.f           493         GGIO4.MX.AnIn15.mag.f           494         GGIO4.MX.AnIn15.mag.f           495         GGIO4.MX.AnIn16.mag.f           496         GGIO4.MX.AnIn17.mag.f           497         GGIO4.MX.AnIn18.mag.f           498         GGIO4.MX.AnIn19.mag.f           499         GGIO4.MX.AnIn20.mag.f           499         GGIO4.MX.AnIn20.mag.f           500         GGIO4.MX.AnIn21.mag.f           501         GGIO4.MX.AnIn23.mag.f           502         GGIO4.MX.AnIn24.mag.f                                                                                                    | 490   | GGIO4.MX.AnIn12.mag.f        |
| 493         GGIO4.MX.AnIn15.mag.f           494         GGIO4.MX.AnIn15.mag.f           495         GGIO4.MX.AnIn17.mag.f           496         GGIO4.MX.AnIn17.mag.f           497         GGIO4.MX.AnIn18.mag.f           498         GGIO4.MX.AnIn19.mag.f           499         GGIO4.MX.AnIn19.mag.f           499         GGIO4.MX.AnIn20.mag.f           500         GGIO4.MX.AnIn21.mag.f           501         GGIO4.MX.AnIn23.mag.f           502         GGIO4.MX.AnIn24.mag.f                                                                                                    | 491   | GGIO4.MX.AnIn13.mag.f        |
| 494         GGIO4.MX.AnIn16.mag.f           495         GGIO4.MX.AnIn17.mag.f           496         GGIO4.MX.AnIn17.mag.f           497         GGIO4.MX.AnIn19.mag.f           498         GGIO4.MX.AnIn19.mag.f           499         GGIO4.MX.AnIn20.mag.f           499         GGIO4.MX.AnIn21.mag.f           500         GGIO4.MX.AnIn22.mag.f           501         GGIO4.MX.AnIn23.mag.f           502         GGIO4.MX.AnIn24.mag.f                                                                                                    | 492   | GGIO4.MX.AnIn14.mag.f        |
| 495         GGIO4.MX.AnIn17.mag.f           496         GGIO4.MX.AnIn18.mag.f           497         GGIO4.MX.AnIn19.mag.f           498         GGIO4.MX.AnIn20.mag.f           499         GGIO4.MX.AnIn21.mag.f           500         GGIO4.MX.AnIn22.mag.f           501         GGIO4.MX.AnIn23.mag.f           502         GGIO4.MX.AnIn24.mag.f                                                                                                    | 493   | GGIO4.MX.AnIn15.mag.f        |
| 496         GGIO4.MX.AnIn18.mag.f           497         GGIO4.MX.AnIn19.mag.f           498         GGIO4.MX.AnIn20.mag.f           499         GGIO4.MX.AnIn21.mag.f           500         GGIO4.MX.AnIn21.mag.f           501         GGIO4.MX.AnIn23.mag.f           502         GGIO4.MX.AnIn24.mag.f                                                                                                    | 494   | GGIO4.MX.AnIn16.mag.f        |
| 497         GGIO4.MX.AnIn19.mag.f           498         GGIO4.MX.AnIn20.mag.f           499         GGIO4.MX.AnIn21.mag.f           500         GGIO4.MX.AnIn22.mag.f           501         GGIO4.MX.AnIn23.mag.f           502         GGIO4.MX.AnIn24.mag.f                                                                                                    | 495   | GGIO4.MX.AnIn17.mag.f        |
| 498         GGIO4.MX.AnIn20.mag.f           499         GGIO4.MX.AnIn21.mag.f           500         GGIO4.MX.AnIn22.mag.f           501         GGIO4.MX.AnIn23.mag.f           502         GGIO4.MX.AnIn24.mag.f                                                                                                    | 496   | GGIO4.MX.AnIn18.mag.f        |
| 499         GGIO4.MX.AnIn21.mag.f           500         GGIO4.MX.AnIn22.mag.f           501         GGIO4.MX.AnIn23.mag.f           502         GGIO4.MX.AnIn24.mag.f                                                                                                    | 497   | GGIO4.MX.AnIn19.mag.f        |
| 500         GGIO4.MX.AnIn22.mag.f           501         GGIO4.MX.AnIn23.mag.f           502         GGIO4.MX.AnIn24.mag.f                                                                                                    | 498   | GGIO4.MX.AnIn20.mag.f        |
| 501         GGIO4.MX.AnIn23.mag.f           502         GGIO4.MX.AnIn24.mag.f                                                                                                    | 499   | GGIO4.MX.AnIn21.mag.f        |
| 502 GGIO4.MX.AnIn24.mag.f                                                                                                    | 500   | GGIO4.MX.AnIn22.mag.f        |
|                                                                                                    | 501   | GGIO4.MX.AnIn23.mag.f        |
| 503 GGIO4.MX.AnIn25.mag.f                                                                                                    | 502   | GGIO4.MX.AnIn24.mag.f        |
|                                                                                                    | 503   | GGIO4.MX.AnIn25.mag.f        |
| 504 GGIO4.MX.AnIn26.mag.f                                                                                                    | 504   | GGIO4.MX.AnIn26.mag.f        |
| 505 GGIO4.MX.AnIn27.mag.f                                                                                                    | 505   | GGIO4.MX.AnIn27.mag.f        |
| 506 GGIO4.MX.AnIn28.mag.f                                                                                                    | 506   | GGIO4.MX.AnIn28.mag.f        |
| 507 GGIO4.MX.AnIn29.mag.f                                                                                                    | 507   | GGIO4.MX.AnIn29.mag.f        |
| 508 GGIO4.MX.AnIn30.mag.f                                                                                                    | 508   | GGIO4.MX.AnIn30.mag.f        |
| 509 GGIO4.MX.AnIn31.mag.f                                                                                                    | 509   | GGIO4.MX.AnIn31.mag.f        |
| 510 GGIO4.MX.AnIn32.mag.f                                                                                                    | 510   | GGIO4.MX.AnIn32.mag.f        |

ENUMERATION: CONFIGURABLE GOOSE DATASET ITEMS FOR RECEPTION

| value        | GOOSE dataset item    |
|--------------|-----------------------|
| 0            | None                  |
| 1            | GGIO3.ST.Ind1.q       |
| 2            | GGIO3.ST.Ind1.stVal   |
| 3            | GGIO3.ST.Ind2.q       |
| 4            | GGIO3.ST.Ind2.stVal   |
| $\downarrow$ | $\downarrow$          |
| 127          | GGIO1.ST.Ind64q       |
| 128          | GGIO1.ST.Ind64.stVal  |
| 129          | GGIO3.MX.AnIn1.mag.f  |
| 130          | GGIO3.MX.AnIn2.mag.f  |
| 131          | GGIO3.MX.AnIn3.mag.f  |
| 132          | GGIO3.MX.AnIn4.mag.f  |
| 133          | GGIO3.MX.AnIn5.mag.f  |
| 134          | GGIO3.MX.AnIn6.mag.f  |
| 135          | GGIO3.MX.AnIn7.mag.f  |
| 136          | GGIO3.MX.AnIn8.mag.f  |
| 137          | GGIO3.MX.AnIn9.mag.f  |
| 138          | GGIO3.MX.AnIn10.mag.f |
| 139          | GGIO3.MX.AnIn11.mag.f |
| 140          | GGIO3.MX.AnIn12.mag.f |
| 141          | GGIO3.MX.AnIn13.mag.f |
| 142          | GGIO3.MX.AnIn14.mag.f |
| 143          | GGIO3.MX.AnIn15.mag.f |
| 144          | GGIO3.MX.AnIn16.mag.f |

## F234

#### ENUMERATION: WATTMETRIC GROUND FAULT VOLTAGE

| value | voltage       |
|-------|---------------|
| 0     | Calculated VN |
| 1     | Measured VX   |

#### F235

ENUMERATION: WATTMETRIC GROUND FAULT CURRENT

| value | current       |
|-------|---------------|
| 0     | Calculated IN |
| 1     | Measured IG   |

F237

#### ENUMERATION: REAL TIME CLOCK MONTH

| value | month    |
|-------|----------|
| 0     | January  |
| 1     | February |
| 2     | March    |
| 3     | April    |
| 4     | Мау      |

| value | month     |
|-------|-----------|
| 5     | June      |
| 6     | July      |
| 7     | August    |
| 8     | September |
| 9     | October   |
| 10    | November  |
| 11    | December  |

#### F238

#### **ENUMERATION: REAL TIME CLOCK DAY**

| value | day       |
|-------|-----------|
| 0     | Sunday    |
| 1     | Monday    |
| 2     | Tuesday   |
| 3     | Wednesday |
| 4     | Thursday  |
| 5     | Friday    |
| 6     | Saturday  |

#### F239

ENUMERATION: REAL TIME CLOCK DAYLIGHT SAVINGS TIME START DAY INSTANCE

| value | instance |
|-------|----------|
| 0     | First    |
| 1     | Second   |
| 2     | Third    |
| 3     | Fourth   |
| 4     | Last     |

#### F260

#### ENUMERATION: DATA LOGGER MODE

0 = Continuous, 1 = Trigger

## F239

#### **ENUMERATION: FAULT REPORT SYSTEM Z0 MAGNITUDE**

| value | magnitude |
|-------|-----------|
| 0     | None      |
| 1     | 10        |
| 2     | V0        |

### F300

#### UR\_UINT16: FLEXLOGIC<sup>™</sup> BASE TYPE (6-bit type)

The FlexLogic<sup>™</sup> BASE type is 6 bits and is combined with a 9 bit descriptor and 1 bit for protection element to form a 16 bit value. The combined bits are of the form: PTTTTTTDDDDDDDDD, where P bit if set, indicates that the FlexLogic<sup>™</sup> type is associated with a protection element state and T represents bits for the BASE type, and D represents bits for the descriptor.

The values in square brackets indicate the base type with P prefix [PTTTTTT] and the values in round brackets indicate the descriptor range.

[0] Off(0) - this is boolean FALSE value [0] On (1) - this is boolean TRUE value [2] CONTACT INPUTS (1 to 96) [3] CONTACT INPUTS OFF (1 to 96) [4] VIRTUAL INPUTS (1 to 64) [6] VIRTUAL OUTPUTS (1 to 96) [10] CONTACT OUTPUTS VOLTAGE DETECTED (1 to 64) [11] CONTACT OUTPUTS VOLTAGE OFF DETECTED (1 to 64) [12] CONTACT OUTPUTS CURRENT DETECTED (1 to 64) [13] CONTACT OUTPUTS CURRENT OFF DETECTED (1 to 64) [14] REMOTE INPUTS (1 to 32) [28] INSERT (via keypad only) [32] END [34] NOT (1 INPUT) [36] 2 INPUT XOR (0) [38] LATCH SET/RESET (2 inputs) [40] OR (2 to 16 inputs) [42] AND (2 to 16 inputs) [44] NOR (2 to 16 inputs) [46] NAND (2 to 16 inputs) [48] TIMER (1 to 32) [50] ASSIGN VIRTUAL OUTPUT (1 to 96) [52] SELF-TEST ERROR (see F141 for range) [56] ACTIVE SETTING GROUP (1 to 6) [62] MISCELLANEOUS EVENTS (see F146 for range) [64 to 127] ELEMENT STATES

#### F400

#### **UR\_UINT16: CT/VT BANK SELECTION**

| bitmask | bank selection        |
|---------|-----------------------|
| 0       | Card 1 Contact 1 to 4 |
| 1       | Card 1 Contact 5 to 8 |
| 2       | Card 2 Contact 1 to 4 |
| 3       | Card 2 Contact 5 to 8 |
| 4       | Card 3 Contact 1 to 4 |
| 5       | Card 3 Contact 5 to 8 |

#### F491 ENUMERATION: ANALOG INPUT MODE

0 = Default Value, 1 = Last Known

#### F500 UR\_UINT16: PACKED BITFIELD

First register indicates input/output state with bits 0 (MSB) to 15 (LSB) corresponding to input/output state 1 to 16. The second register indicates input/output state with bits 0 to 15 corresponding to

input/output state 17 to 32 (if required) The third register indicates input/output state with bits 0 to 15 corresponding to input/output state 33 to 48 (if required). The fourth register indicates input/output state with bits 0 to 15 corresponding to input/output state 49 to 64 (if required).

The number of registers required is determined by the specific data item. A bit value of 0 = Off and 1 = On.

#### F501 UR\_UINT16: LED STATUS

Low byte of register indicates LED status with bit 0 representing the top LED and bit 7 the bottom LED. A bit value of 1 indicates the LED is on, 0 indicates the LED is off.

#### F502

#### **BITFIELD: ELEMENT OPERATE STATES**

Each bit contains the operate state for an element. See the F124 format code for a list of element IDs. The operate bit for element ID X is bit [X mod 16] in register [X/16].

## F504

## **BITFIELD: 3-PHASE ELEMENT STATE**

| bitmask | element state   |
|---------|-----------------|
| 0       | Pickup          |
| 1       | Operate         |
| 2       | Pickup Phase A  |
| 3       | Pickup Phase B  |
| 4       | Pickup Phase C  |
| 5       | Operate Phase A |
| 6       | Operate Phase B |
| 7       | Operate Phase C |

#### F505 BITFIELD: CONTACT OUTPUT STATE

0 = Contact State, 1 = Voltage Detected, 2 = Current Detected

#### F506| BITFIELD: SINGLE-PHASE ELEMENT STATE

0 = Pickup, 1 = Operate

## F507

## BITFIELD: COUNTER ELEMENT STATE

0 = Count Greater Than, 1 = Count Equal To, 2 = Count Less Than

## **APPENDIX B**

## F508

## BITFIELD: DISTANCE ELEMENT STATE

| bitmask | distance element state |
|---------|------------------------|
| 0       | Pickup                 |
| 1       | Operate                |
| 2       | Pickup AB              |
| 3       | Pickup BC              |
| 4       | Pickup CA              |
| 5       | Operate AB             |
| 6       | Operate BC             |
| 7       | Operate CA             |
| 8       | Timed                  |
| 9       | Operate IAB            |
| 10      | Operate IBC            |
| 11      | Operate ICA            |

#### F509

#### **BITFIELD: SIMPLE ELEMENT STATE**

0 = Operate

#### F510 BITFIELD: 87L ELEMENT STATE

| bitmask | 87L Element State     |
|---------|-----------------------|
| 0       | Operate A             |
| 1       | Operate B             |
| 2       | Operate C             |
| 3       | Received DTT          |
| 4       | Operate               |
| 5       | Key DTT               |
| 6       | PFLL FAIL             |
| 7       | PFLL OK               |
| 8       | Channel 1 FAIL        |
| 9       | Channel 2 FAIL        |
| 10      | Channel 1 Lost Packet |
| 11      | Channel 2 Lost Packet |
| 12      | Channel 1 CRC Fail    |
| 13      | Channel 2 CRC Fail    |

### F511

#### **BITFIELD: 3-PHASE SIMPLE ELEMENT STATE**

0 = Operate, 1 = Operate A, 2 = Operate B, 3 = Operate C

#### F513 ENUM

## ENUMERATION: POWER SWING MODE

0 = Two Step, 1 = Three Step

#### F514 ENUMERATION: POWER SWING TRIP MODE

0 = Delayed, 1 = Early

#### F515

#### ENUMERATION ELEMENT INPUT MODE

0 = Signed, 1 = Absolute

#### F516

## ENUMERATION ELEMENT COMPARE MODE

0 = Level, 1 = Delta

#### F517

#### ENUMERATION: ELEMENT DIRECTION OPERATION

0 = Over, 1 = Under

#### F518

## **ENUMERATION: FLEXELEMENT™ UNITS**

0 = Milliseconds, 1 = Seconds, 2 = Minutes

#### F519

## ENUMERATION: NON-VOLATILE LATCH

0 = Reset-Dominant, 1 = Set-Dominant

#### F521

#### ENUMERATION: GROUND DISTANCE POLARIZING CURRENT

0 = Zero-Sequence; 1 = Negative-Sequence

#### F522

## ENUMERATION: TRANSDUCER DCMA OUTPUT RANGE

0 = -1 to 1 mA; 1 = 0 to 1 mA; 2 = 4 to 20 mA

#### F523

ENUMERATION: DNP OBJECTS 20, 22, AND 23 DEFAULT VARIATION

| bitmask | default variation |
|---------|-------------------|
| 0       | 1                 |
| 1       | 2                 |
| 2       | 5                 |
| 3       | 6                 |

#### F524

#### **ENUMERATION: DNP OBJECT 21 DEFAULT VARIATION**

| bitmask | Default Variation |  |  |
|---------|-------------------|--|--|
| 0       | 1                 |  |  |
| 1       | 2                 |  |  |
| 2       | 9                 |  |  |
| 3       | 10                |  |  |

## **ENUMERATION: DNP OBJECT 32 DEFAULT VARIATION**

| bitmask | default variation |
|---------|-------------------|
| 0       | 1                 |
| 1       | 2                 |
| 2       | 3                 |
| 3       | 4                 |
| 4       | 5                 |
| 5       | 7                 |

## F530

 ${f R}$ 

## ENUMERATION: FRONT PANEL INTERFACE KEYPRESS

| value | keypress         | 1 | value | keypress        | 1 | value | keypress   |
|-------|------------------|---|-------|-----------------|---|-------|------------|
| 0     | None             |   | 15    | 3               |   | 33    | User PB 3  |
| 1     | Menu             |   | 16    | Enter           |   | 34    | User PB 4  |
| 2     | Message Up       |   | 17    | Message<br>Down |   | 35    | User PB 5  |
| 3     | 7                | - | 18    | 0               | - | 36    | User PB 6  |
| 4     | 8                |   | 19    | Decimal         |   | 37    | User PB 7  |
| 5     | 9                |   | 20    | +/              |   | 38    | User PB 8  |
| 6     | Help             |   | 21    | Value Up        |   | 39    | User PB 9  |
| 7     | Message Left     |   | 22    | Value Down      |   | 40    | User PB 10 |
| 8     | 4                |   | 23    | Reset           |   | 41    | User PB 11 |
| 9     | 5                |   | 24    | User 1          |   | 42    | User PB 12 |
| 10    | 6                |   | 25    | User 2          |   | 44    | User 4     |
| 11    | Escape           |   | 26    | User 3          |   | 45    | User 5     |
| 12    | Message<br>Right |   | 31    | User PB 1       |   | 46    | User 6     |
| 13    | 1                | 1 | 32    | User PB 2       | 1 | 47    | User 7     |
| 14    | 2                | 1 |       |                 | - |       |            |

## 3 4 5 6 7 8 9 10 11 12

#### F531 **ENUMERATION: LANGUAGE**

0 = English, 1 = French, 2 = Chinese, 3 = Russian

#### F540 **ENUMERATION: PMU POST-FILTER**

0 = None, 1 = Symm-3-Point, 2 = Symm-5-Point, 3 = Symm-7-Point

### F542 **ENUMERATION: PMU TRIGGERING MODE**

0 = Automatic Overwrite, 1 = Protected

## F543

## **ENUMERATION: PMU PHASORS**

| value | phasor |
|-------|--------|
| 0     | Off    |
| 1     | Va     |
| 2     | Vb     |
| 3     | Vc     |
| 4     | Vx     |
| 5     | la     |
| 6     | lb     |
| 7     | lc     |

| value | phasor |
|-------|--------|
| 8     | lg     |
| 9     | V_1    |
| 10    | V_2    |
| 11    | V_0    |
| 12    | I_1    |
| 13    | I_2    |
| 14    | I_0    |
|       |        |

#### F544

## ENUMERATION: PMU RECORDING/REPORTING RATE

| value | rate      |
|-------|-----------|
| 0     | 1/second  |
| 1     | 2/second  |
| 2     | 5/second  |
| 3     | 10/second |
| 4     | 12/second |
| 5     | 15/second |

| value | rate      |
|-------|-----------|
| 6     | 20second  |
| 7     | 25/second |
| 8     | 30/second |
| 9     | 50/second |
| 10    | 60/second |
|       |           |

## F545 **ENUMERATION: PMU COM PORT TYPE**

0 = Network, 1 = RS485, 2 = Dir Comm Ch1, 3 = Dir Comm Ch2

#### F546

#### **ENUMERATION: PMU REPORTING STYLE**

0 = Polar, 1 = Rectangular

#### F547

## **ENUMERATION: PMU REPORTING FORMAT**

0 = Integer, 1 = Floating

#### F600 UR\_UINT16: FLEXANALOG PARAMETER

Corresponds to the modbus address of the value used when this parameter is selected. Only certain values may be used as Flex-Analogs (basically all metering quantities used in protection).

The IEC 61850 standard is the result of electric utilities and vendors of electronic equipment to produce standardized communications systems. IEC 61850 is a series of standards describing client/server and peer-to-peer communications, substation design and configuration, testing, environmental and project standards. The complete set includes:

- IEC 61850-1: Introduction and overview
- IEC 61850-2: Glossary
- IEC 61850-3: General requirements
- IEC 61850-4: System and project management
- IEC 61850-5: Communications and requirements for functions and device models
- IEC 61850-6: Configuration description language for communication in electrical substations related to IEDs
- IEC 61850-7-1: Basic communication structure for substation and feeder equipment Principles and models
- IEC 61850-7-2: Basic communication structure for substation and feeder equipment Abstract communication service interface (ACSI)
- IEC 61850-7-3: Basic communication structure for substation and feeder equipment Common data classes
- IEC 61850-7-4: Basic communication structure for substation and feeder equipment Compatible logical node classes and data classes
- IEC 61850-8-1: Specific Communication Service Mapping (SCSM) Mappings to MMS (ISO 9506-1 and ISO 9506-2) and to ISO/IEC 8802-3
- IEC 61850-9-1: Specific Communication Service Mapping (SCSM) Sampled values over serial unidirectional multidrop point to point link
- IEC 61850-9-2: Specific Communication Service Mapping (SCSM) Sampled values over ISO/IEC 8802-3
- IEC 61850-10: Conformance testing

These documents can be obtained from the IEC (<u>http://www.iec.ch</u>). It is strongly recommended that all those involved with any IEC 61850 implementation obtain this document set.

## C.1.2 COMMUNICATION PROFILES

IEC 61850 specifies the use of the Manufacturing Message Specification (MMS) at the upper (application) layer for transfer of real-time data. This protocol has been in existence for several of years and provides a set of services suitable for the transfer of data within a substation LAN environment. Actual MMS protocol services are mapped to IEC 61850 abstract services in IEC 61850-8-1.

The L90 relay supports IEC 61850 server services over both TCP/IP and TP4/CLNP (OSI) communication protocol stacks. The TP4/CLNP profile requires the L90 to have a network address or Network Service Access Point (NSAP) to establish a communication link. The TCP/IP profile requires the L90 to have an IP address to establish communications. These addresses are located in the **SETTINGS**  $\Rightarrow$  **PRODUCT SETUP**  $\Rightarrow$  **COMMUNICATIONS**  $\Rightarrow$  **NETWORK** menu. Note that the L90 supports IEC 61850 over the TP4/CLNP or TCP/IP stacks, and also operation over both stacks simultaneously. It is possible to have up to five simultaneous connections (in addition to DNP and Modbus/TCP (non-IEC 61850) connections).

- Client/server: This is a connection-oriented type of communication. The connection is initiated by the client, and communication activity is controlled by the client. IEC 61850 clients are often substation computers running HMI programs or SOE logging software. Servers are usually substation equipment such as protection relays, meters, RTUs, transformer tap changers, or bay controllers.
- **Peer-to-peer**: This is a non-connection-oriented, high speed type of communication usually between substation equipment such as protection relays. GSSE and GOOSE are methods of peer-to-peer communication.
- Substation configuration language (SCL): A substation configuration language is a number of files used to describe the configuration of substation equipment. Each configured device has an *IEC Capability Description* (ICD) file. The substation single line information is stored in a *System Specification Description* (SSD) file. The entire substation configuration is stored in a *Substation Configuration Description* (SCD) file. The SCD file is the combination of the individual ICD files and the SSD file.

IEC 61850 defines an object-oriented approach to data and services. An IEC 61850 *physical device* can contain one or more *logical device*(s). Each logical device can contain many *logical nodes*. Each logical node can contain many *data objects*. Each data object is composed of *data attributes* and *data attribute components*. Services are available at each level for performing various functions, such as reading, writing, control commands, and reporting.

Each L90 IED represents one IEC 61850 physical device. The physical device contains one logical device, and the logical device contains many logical nodes. The logical node LPHD1 contains information about the L90 IED physical device. The logical node LLN0 contains information about the L90 IED logical device.

## C.2.2 GGIO1: DIGITAL STATUS VALUES

The GGIO1 logical node is available in the L90 to provide access to as many 128 digital status points and associated timestamps and quality flags. The data content must be configured before the data can be used. GGIO1 provides digital status points for access by clients.

It is intended that clients use GGIO1 in order to access digital status values from the L90. Configuration settings are provided to allow the selection of the number of digital status indications available in GGIO1 (8 to 128), and to allow the choice of the L90 FlexLogic<sup>™</sup> operands that drive the status of the GGIO1 status indications. Clients can utilize the IEC 61850 buffered and unbuffered reporting features available from GGIO1 in order to build sequence of events (SOE) logs and HMI display screens. Buffered reporting should generally be used for SOE logs since the buffering capability reduces the chances of missing data state changes. Unbuffered reporting should generally be used for local status display.

### C.2.3 GGIO2: DIGITAL CONTROL VALUES

The GGIO2 logical node is available to provide access to the L90 virtual inputs. Virtual inputs are single-point control (binary) values that can be written by clients. They are generally used as control inputs. GGIO2 provides access to the virtual inputs through the IEC 61850 standard control model (ctlModel) services:

- Status only
- Direct control with normal security
- SBO control with normal security

Configuration settings are available to select the control model for each point. Each virtual input used through GGIO2 should have its **VIRTUAL INPUT 1(64) FUNCTION** setting programmed as "Enabled" and its corresponding **GGIO2 CF SPSCO1(64) CTLMODEL** setting programmed to the appropriate control configuration.

#### C.2.4 GGIO3: DIGITAL STATUS AND ANALOG VALUES FROM RECEIVED GOOSE DATA

The GGIO3 logical node is available to provide access for clients to values received via configurable GOOSE messages. The values of the digital status indications and analog values in GGIO3 originate in GOOSE messages sent from other devices.

#### C.2.5 GGIO4: GENERIC ANALOG MEASURED VALUES

The GGIO4 logical node provides access to as many as 32 analog value points, as well as associated timestamps and quality flags. The data content must be configured before the data can be used. GGIO4 provides analog values for access by clients.

It is intended that clients use GGIO4 to access generic analog values from the L90. Configuration settings allow the selection of the number of analog values available in GGIO4 (4 to 32) and the choice of the FlexAnalog<sup>™</sup> values that determine the value of the GGIO4 analog inputs. Clients can utilize polling or the IEC 61850 unbuffered reporting feature available from GGIO4 in order to obtain the analog values provided by GGIO4.

#### C.2.6 MMXU: ANALOG MEASURED VALUES

A limited number of measured analog values are available through the MMXU logical nodes.

Each MMXU logical node provides data from a L90 current and voltage source. There is one MMXU available for each configurable source (programmed in the SETTINGS  $\Rightarrow$  SYSTEM SETUP  $\Rightarrow$  SIGNAL SOURCES menu). MMXU1 provides data from L90 source 1, and MMXU2 provides data from L90 source 2.

MMXU data is provided in two forms: instantaneous and deadband. The instantaneous values are updated every time a read operation is performed by a client. The deadband values are calculated as described in IEC 61850 parts 7-1 and 7-3. The selection of appropriate deadband settings for the L90 is described in chapter 5 of this manual.

IEC 61850 buffered and unbuffered reporting capability is available in all MMXU logical nodes. MMXUx logical nodes provide the following data for each source:

- MMXU1.MX.TotW: three-phase real power
- MMXU1.MX.TotVAr: three-phase reactive power
- MMXU1.MX.TotVA: three-phase apparent power
- MMXU1.MX.TotPF: three-phase power factor
- MMXU1.MX.Hz: frequency
- MMXU1.MX.PPV.phsAB: phase AB voltage magnitude and angle
- MMXU1.MX.PPV.phsBC: phase BC voltage magnitude and angle
- MMXU1.MX.PPV.phsCA: Phase CA voltage magnitude and angle
- MMXU1.MX.PhV.phsA: phase AG voltage magnitude and angle
- MMXU1.MX.PhV.phsB: phase BG voltage magnitude and angle
- MMXU1.MX.PhV.phsC: phase CG voltage magnitude and angle
- MMXU1.MX.A.phsA: phase A current magnitude and angle
- MMXU1.MX.A.phsB: phase B current magnitude and angle
- MMXU1.MX.A.phsC: phase C current magnitude and angle
- MMXU1.MX.A.neut: ground current magnitude and angle
- MMXU1.MX.W.phsA: phase A real power
- MMXU1.MX.W.phsB: phase B real power
- MMXU1.MX.W.phsC: phase C real power
- MMXU1.MX.VAr.phsA: phase A reactive power
- MMXU1.MX.VAr.phsB: phase B reactive power
- MMXU1.MX.VAr.phsC: phase C reactive power
- MMXU1.MX.VA.phsA: phase A apparent power
- MMXU1.MX.VA.phsB: phase B apparent power
- MMXU1.MX.VA.phsC: phase C apparent power
- MMXU1.MX.PF.phsA: phase A power factor
- MMXU1.MX.PF.phsB: phase B power factor
- MMXU1.MX.PF.phsC: phase C power factor

## C.2.7 PROTECTION AND OTHER LOGICAL NODES

The following list describes the protection elements for all UR-series relays. The L90 relay will contain a subset of protection elements from this list.

PDIF: bus differential, transformer instantaneous differential, transformer percent differential

## **C.2 SERVER DATA ORGANIZATION**

- PDIS: phase distance, ground distance
- PIOC: phase instantaneous overcurrent, neutral instantaneous overcurrent, ground instantaneous overcurrent, negative-sequence instantaneous overcurrent.
- PTOC: phase time overcurrent, neutral time overcurrent, ground time overcurrent, negative-sequence time overcurrent, neutral directional overcurrent, negative-sequence directional overcurrent
- PTUV: phase undervoltage, auxiliary undervoltage, third harmonic neutral undervoltage
- PTOV: phase overvoltage, neutral overvoltage, auxiliary overvoltage, negative sequence overvoltage
- RBRF: breaker failure
- RREC: autoreclosure
- RPSB: power swing detection
- RFLO: fault locator
  - XCBR: breaker control

The protection elements listed above contain *start* (pickup) and *operate* flags. For example, the start flag for PIOC1 is PIOC1.ST.Str.general. The operate flag for PIOC1 is PIOC1.ST.Op.general. For the L90 protection elements, these flags take their values from the pickup and operate FlexLogic<sup>™</sup> operands for the corresponding element.

Some protection elements listed above contain directional start values. For example, the directional start value for PDIS1 is PDIS1.ST.Str.dirGeneral. This value is built from the directional FlexLogic<sup>™</sup> operands for the element.

The RFLO logical node contains the measurement of the distance to fault calculation in kilometers. This value originates in the fault locator function.

The XCBR logical node is directly associated with the breaker control feature.

- XCBR1.ST.Loc: This is the state of the XCBR1 local/remote switch. A setting is provided to assign a FlexLogic<sup>™</sup> operand to determine the state. When local mode is true, IEC 61850 client commands will be rejected.
- XCBR1.ST.Opcnt: This is an operation counter as defined in IEC 61850. Command settings are provided to allow the counter to be cleared.
- XCBR1.ST.Pos: This is the position of the breaker. The breaker control FlexLogic<sup>™</sup> operands are used to determine this state. If the breaker control logic indicates that the breaker, or any single pole of the breaker, is closed, then the breaker position state is "on". If the breaker control logic indicates that the breaker is open, then the breaker position state is "off".
- XCBR1.ST.BlkOpn: This is the state of the block open command logic. When true, breaker open commands from IEC 61850 clients will be rejected.
- XCBR1.ST.BlkCls: This is the state of the block close command logic. When true, breaker close commands from IEC 61850 clients will be rejected.
- XCBR1.CO.Pos: This is where IEC 61850 clients can issue open or close commands to the breaker. SBO control with normal security is the only supported IEC 61850 control model.
- XCBR1.CO.BlkOpn: This is where IEC 61850 clients can issue block open commands to the breaker. Direct control with normal security is the only supported IEC 61850 control model.
- XCBR1.CO.BlkCls: This is where IEC 61850 clients can issue block close commands to the breaker. Direct control
  with normal security is the only supported IEC 61850 control model.

## C.3.1 BUFFERED/UNBUFFERED REPORTING

IEC 61850 buffered and unbuffered reporting is provided in the GGIO1 logical nodes (for binary status values) and MMXU1 to MMXU6 (for analog measured values). Report settings can be configured using the EnerVista UR Setup software, substation configurator software, or via an IEC 61850 client. The following items can be configured:

- **TrgOps**: Trigger options. The following bits are supported by the L90:
  - Bit 1: data-change
  - Bit 4: integrity
  - Bit 5: general interrogation
- OptFlds: Option Fields. The following bits are supported by the L90:
  - Bit 1: sequence-number
  - Bit 2: report-time-stamp
  - Bit 3: reason-for-inclusion
  - Bit 4: data-set-name
  - Bit 5: data-reference
  - Bit 6: buffer-overflow (for buffered reports only)
  - Bit 7: entryID (for buffered reports only)
  - Bit 8: conf-revision
  - Bit 9: segmentation
- IntgPd: Integrity period.
- BufTm: Buffer time.

#### C.3.2 FILE TRANSFER

MMS file services are supported to allow transfer of oscillography, event record, or other files from a L90 relay.

#### C.3.3 TIMESTAMPS AND SCANNING

The timestamp values associated with all IEC 61850 data items represent the *time of the last change* of either the value or quality flags of the data item. To accomplish this functionality, all IEC 61850 data items must be regularly scanned for data changes, and the timestamp updated when a change is detected, regardless of the connection status of any IEC 61850 clients. For applications where there is no IEC 61850 client in use, the IEC 61850 **SERVER SCANNING** setting can be programmed as "Disabled". If a client is in use, this setting should be programmed as "Enabled" to ensure the proper generation of IEC 61850 timestamps.

#### C.3.4 LOGICAL DEVICE NAME

The logical device name is used to identify the IEC 61850 logical device that exists within the L90. This name is composed of two parts: the IED name setting and the logical device instance. The complete logical device name is the combination of the two character strings programmed in the **IEDNAME** and **LD INST** settings. The default values for these strings are "IED-Name" and "LDInst". These values should be changed to reflect a logical naming convention for all IEC 61850 logical devices in the system.

#### C.3.5 LOCATION

The LPHD1 logical node contains a data attribute called *location* (LPHD1.DC.PhyNam.location). This is a character string meant to describe the physical location of the L90. This attribute is programmed through the **LOCATION** setting and its default value is "Location". This value should be changed to describe the actual physical location of the L90.

#### C.3.6 LOGICAL NODE NAME PREFIXES

IEC 61850 specifies that each logical node can have a name with a total length of 11 characters. The name is composed of:

- a five or six-character name prefix.
- a four-character standard name (for example, MMXU, GGIO, PIOC, etc.).
- a one or two-character instantiation index.

Complete names are of the form XXXXXPIOC1, where the XXXXXX character string is configurable. Details regarding the logical node naming rules are given in IEC 61850 parts 6 and 7-2. It is recommended that a consistent naming convention be used for an entire substation project.

### **C.3.7 CONNECTION TIMING**

A built-in TCP/IP connection timeout of two minutes is employed by the L90 to detect 'dead' connections. If there is no data traffic on a TCP connection for greater than two minutes, the connection will be aborted by the L90. This frees up the connection to be used by other clients. Therefore, when using IEC 61850 reporting, clients should configure report control block items such that an integrity report will be issued at least every 2 minutes (120000 ms). This ensures that the L90 will not abort the connection. If other MMS data is being polled on the same connection at least once every 2 minutes, this timeout will not apply.

## C.3.8 NON-IEC 61850 DATA

The L90 relay makes available a number of non-IEC 61850 data items. These data items can be accessed through the "UR" MMS domain. IEC 61850 data can be accessed through the standard IEC 61850 logical device. To access the non-IEC data items, the **INCLUDE NON-IEC DATA** setting must be "Enabled".

#### **C.3.9 COMMUNICATION SOFTWARE UTILITIES**

The exact structure and values of the supported IEC 61850 logical nodes can be seen by connecting to a L90 relay with an MMS browser, such as the "MMS Object Explorer and AXS4-MMS" DDE/OPC server from Sisco Inc.

#### C.4.1 OVERVIEW

IEC 61850 specifies two types of peer-to-peer data transfer services: Generic Substation State Events (GSSE) and Generic Object Oriented Substation Events (GOOSE). GSSE services are compatible with UCA 2.0 GOOSE. IEC 61850 GOOSE services provide virtual LAN (VLAN) support, Ethernet priority tagging, and Ethertype Application ID configuration. The support for VLANs and priority tagging allows for the optimization of Ethernet network traffic. GOOSE messages can be given a higher priority than standard Ethernet traffic, and they can be separated onto specific VLANs. Because of the additional features of GOOSE services versus GSSE services, it is recommended that GOOSE be used wherever backwards compatibility with GSSE (or UCA 2.0 GOOSE) is not required.

Devices that transmit GSSE and/or GOOSE messages also function as servers. Each GSSE publisher contains a "GSSE control block" to configure and control the transmission. Each GOOSE publisher contains a "GOOSE control block" to configure and control the transmission. The transmission is also controlled via device settings. These settings can be seen in the ICD and/or SCD files, or in the device configuration software or files.

IEC 61850 recommends a default priority value of 4 for GOOSE. Ethernet traffic that does not contain a priority tag has a default priority of 1. More details are specified in IEC 61850 part 8-1.

IEC 61850 recommends that the Ethertype Application ID number be configured according to the GOOSE source. In the L90, the transmitted GOOSE Application ID number must match the configured receive Application ID number in the receiver. A common number may be used for all GOOSE transmitters in a system. More details are specified in IEC 61850 part 8-1.

#### C.4.2 GSSE CONFIGURATION

IEC 61850 Generic Substation Status Event (GSSE) communication is compatible with UCA GOOSE communication. GSSE messages contain a number of double point status data items. These items are transmitted in two pre-defined data structures named DNA and UserSt. Each DNA and UserSt item is referred to as a 'bit pair'. GSSE messages are transmitted in response to state changes in any of the data points contained in the message. GSSE messages always contain the same number of DNA and UserSt bit pairs. Depending the on the configuration, only some of these bit pairs may have values that are of interest to receiving devices.

The GSSE FUNCTION, GSSE ID, and GSSE DESTINATION MAC ADDRESS settings are used to configure GSSE transmission. GSSE FUNCTION is set to "Enabled" to enable the transmission. If a valid multicast Ethernet MAC address is entered for the GSSE DESTINATION MAC ADDRESS setting, this address will be used as the destination MAC address for GSSE messages. If a valid multicast Ethernet MAC address is not entered (for example, 00 00 00 00 00 00 00), the L90 will use the source Ethernet MAC address as the destination, with the multicast bit set.

#### C.4.3 FIXED GOOSE

The L90 supports two types of IEC 61850 Generic Object Oriented Substation Event (GOOSE) communication: fixed GOOSE and configurable GOOSE. All GOOSE messages contain IEC 61850 data collected into a *dataset*. It is this dataset that is transferred using GOOSE message services. The dataset transferred using the L90 fixed GOOSE is the same data that is transferred using the GSSE feature; that is, the DNA and UserSt bit pairs. The FlexLogic<sup>™</sup> operands that determine the state of the DNA and UserSt bit pairs are configurable via settings, but the fixed GOOSE dataset always contains the same DNA/UserSt data structure. Upgrading from GSSE to GOOSE services is simply a matter of enabling fixed GOOSE and disabling GSSE. The remote inputs and outputs are configured in the same manner for both GSSE and fixed GOOSE.

It is recommended that the fixed GOOSE be used for implementations that require GOOSE data transfer between URseries IEDs. Configurable GOOSE may be used for implementations that require GOOSE data transfer between UR-series IEDs and devices from other manufacturers.

## C.4.4 CONFIGURABLE GOOSE

The configurable GOOSE feature allows for the configuration of the datasets to be transmitted or received from the L90. The L90 supports the configuration of eight (8) transmission and reception datasets, allowing for the optimization of data transfer between devices.

## C.4 GENERIC SUBSTATION EVENT SERVICES: GSSE AND GOOSE

Items programmed for dataset 1 will have changes in their status transmitted as soon as the change is detected. Dataset 1 should be used for high-speed transmission of data that is required for applications such as transfer tripping, blocking, and breaker fail initiate. At least one digital status value needs to be configured in dataset 1 to enable transmission of all data configured for dataset 1. Configuring analog data only to dataset 1 will not activate transmission.

Items programmed for datasets 2 through 8 will have changes in their status transmitted at a maximum rate of every 100 ms. Datasets 2 through 8 will regularly analyze each data item configured within them every 100 ms to identify if any changes have been made. If any changes in the data items are detected, these changes will be transmitted through a GOOSE message. If there are no changes detected during this 100 ms period, no GOOSE message will be sent.

For all datasets 1 through 8, the integrity GOOSE message will still continue to be sent at the pre-configured rate even if no changes in the data items are detected.

The GOOSE functionality was enhanced to prevent the relay from flooding a communications network with GOOSE messages due to an oscillation being created that is triggering a message.

The L90 has the ability of detecting if a data item in one of the GOOSE datasets is erroneously oscillating. This can be caused by events such as errors in logic programming, inputs improperly being asserted and de-asserted, or failed station components. If erroneously oscillation is detected, the L90 will stop sending GOOSE messages from the dataset for a minimum period of one second. Should the oscillation persist after the one second time-out period, the L90 will continue to block transmission of the dataset. The L90 will assert the **MAINTENANCE ALERT: GGIO Ind XXX oscill** self-test error message on the front panel display, where **XXX** denotes the data item detected as oscillating.

The configurable GOOSE feature is recommended for applications that require GOOSE data transfer between UR-series IEDs and devices from other manufacturers. Fixed GOOSE is recommended for applications that require GOOSE data transfer between UR-series IEDs.

IEC 61850 GOOSE messaging contains a number of configurable parameters, all of which must be correct to achieve the successful transfer of data. It is critical that the configured datasets at the transmission and reception devices are an exact match in terms of data structure, and that the GOOSE addresses and name strings match exactly. Manual configuration is possible, but third-party substation configuration software may be used to automate the process. The EnerVista UR Setup-software can produce IEC 61850 ICD files and import IEC 61850 SCD files produced by a substation configurator (refer to the *IEC 61850 IED configuration* section later in this appendix).

The following example illustrates the configuration required to transfer IEC 61850 data items between two devices. The general steps required for transmission configuration are:

- 1. Configure the transmission dataset.
- 2. Configure the GOOSE service settings.
- 3. Configure the data.

The general steps required for reception configuration are:

- 1. Configure the reception dataset.
- 2. Configure the GOOSE service settings.
- 3. Configure the data.

This example shows how to configure the transmission and reception of three IEC 61850 data items: a single point status value, its associated quality flags, and a floating point analog value.

The following procedure illustrates the transmission configuration.

- 1. Configure the transmission dataset by making the following changes in the PRODUCT SETUP ⇔ ♣ COMMUNICATION ⇔ ♣ IEC 61850 PROTOCOL ⇔ GSSE/GOOSE CONFIGURATION ⇔ TRANSMISSION ⇔ ♣ CONFIGURABLE GOOSE ⇒ CONFIGURABLE GOOSE 1 ⇔ ♣ CONFIG GSE 1 DATASET ITEMS settings menu:
  - Set **ITEM 1** to "GGIO1.ST.Ind1.q" to indicate quality flags for GGIO1 status indication 1.
  - Set ITEM 2 to "GGIO1.ST.Ind1.stVal" to indicate the status value for GGIO1 status indication 1.

The transmission dataset now contains a set of quality flags and a single point status Boolean value. The reception dataset on the receiving device must exactly match this structure.

2. Configure the GOOSE service settings by making the following changes in the PRODUCT SETUP ⇔↓ COMMUNICATION ⇔↓ IEC 61850 PROTOCOL ⇔ GSSE/GOOSE CONFIGURATION ⇔ TRANSMISSION ⇔↓ CONFIGURABLE GOOSE ⇔ CONFIGU-RABLE GOOSE 1 settings menu:

- Set CONFIG GSE 1 FUNCTION to "Enabled".
- Set CONFIG GSE 1 ID to an appropriate descriptive string (the default value is "GOOSEOut\_1").
- Set CONFIG GSE 1 DST MAC to a multicast address (for example, 01 00 00 12 34 56).
- Set the **CONFIG GSE 1 VLAN PRIORITY**; the default value of "4" is OK for this example.
- Set the CONFIG GSE 1 VLAN ID value; the default value is "0", but some switches may require this value to be "1".
- Set the **CONFIG GSE 1 ETYPE APPID** value. This setting represents the Ethertype application ID and must match the configuration on the receiver (the default value is "0").
- Set the CONFIG GSE 1 CONFREV value. This value changes automatically as described in IEC 61850 part 7-2. For this example it can be left at its default value.
- 3. Configure the data by making the following changes in the **PRODUCT SETUP** ⇒ <sup>①</sup> **COMMUNICATION** ⇒ <sup>①</sup> **IEC 61850 PROTO-COL** ⇒ **GGIO1 STATUS CONFIGURATION** settings menu:
  - Set GGIO1 INDICATION 1 to a FlexLogic<sup>™</sup> operand used to provide the status of GGIO1.ST.Ind1.stVal (for example, a contact input, virtual input, a protection element status, etc.).

The L90 must be rebooted (control power removed and re-applied) before these settings take effect.

The following procedure illustrates the reception configuration.

- 1. Configure the reception dataset by making the following changes in the PRODUCT SETUP ⇒ ⊕ COMMUNICATION ⇒ ⊕ IEC 61850 PROTOCOL ⇒ GSSE/GOOSE CONFIGURATION ⇒ ⊕ RECEPTION ⇒ ⊕ CONFIGURABLE GOOSE ⇒ CONFIGURABLE GOOSE 1 ⇒ ⊕ CONFIG GSE 1 DATASET ITEMS settings menu:
  - Set ITEM 1 to "GGIO3.ST.Ind1.q" to indicate quality flags for GGIO3 status indication 1.
  - Set ITEM 2 to "GGIO3.ST.Ind1.stVal" to indicate the status value for GGIO3 status indication 1.

The reception dataset now contains a set of quality flags, a single point status Boolean value, and a floating point analog value. This matches the transmission dataset configuration above.

- 2. Configure the GOOSE service settings by making the following changes in the INPUTS/OUTPUTS ⇒ ♣ REMOTE DEVICES ⇒ ♣ REMOTE DEVICE 1 settings menu:
  - Set REMOTE DEVICE 1 ID to match the GOOSE ID string for the transmitting device. Enter "GOOSEOut\_1".
  - Set REMOTE DEVICE 1 ETYPE APPID to match the Ethertype application ID from the transmitting device. This is "0" in the example above.
  - Set the REMOTE DEVICE 1 DATASET value. This value represents the dataset number in use. Since we are using configurable GOOSE 1 in this example, program this value as "GOOSEIn 1".
- 3. Configure the data by making the following changes in the INPUTS/OUTPUTS ⇔♣ REMOTE INPUTS ⇒♣ REMOTE INPUT 1 settings menu:
  - Set **REMOTE IN 1 DEVICE** to "GOOSEOut\_1".
  - Set **REMOTE IN 1 ITEM** to "Dataset Item 2". This assigns the value of the GGIO3.ST.Ind1.stVal single point status item to remote input 1.

Remote input 1 can now be used in FlexLogic<sup>™</sup> equations or other settings. The L90 must be rebooted (control power removed and re-applied) before these settings take effect.

The value of remote input 1 (Boolean on or off) in the receiving device will be determined by the GGIO1.ST.Ind1.stVal value in the sending device. The above settings will be automatically populated by the EnerVista UR Setup software when a complete SCD file is created by third party substation configurator software.

## C.4.5 ETHERNET MAC ADDRESS FOR GSSE/GOOSE

Ethernet capable devices each contain a unique identifying address called a Media Access Control (MAC) address. This address cannot be changed and is unique for each Ethernet device produced worldwide. The address is six bytes in length and is usually represented as six hexadecimal values (for example, 00 A0 F4 01 02 03). It is used in all Ethernet frames as the 'source' address of the frame. Each Ethernet frame also contains a *destination* address. The destination address can be different for each Ethernet frame depending on the intended destination of the frame.

С

## C.4 GENERIC SUBSTATION EVENT SERVICES: GSSE AND GOOSE

A special type of destination address called a *multicast* address is used when the Ethernet frame can be received by more than one device. An Ethernet MAC address is multicast when the least significant bit of the first byte is set (for example, 01 00 00 00 00 00 is a multicast address).

GSSE and GOOSE messages must have multicast destination MAC addresses.

By default, the L90 is configured to use an automated multicast MAC scheme. If the L90 destination MAC address setting is not a valid multicast address (that is, the least significant bit of the first byte is not set), the address used as the destination MAC will be the same as the local MAC address, but with the multicast bit set. Thus, if the local MAC address is 00 A0 F4 01 02 03, then the destination MAC address will be 01 A0 F4 01 02 03.

#### C.4.6 GSSE ID AND GOOSE ID SETTINGS

GSSE messages contain an identifier string used by receiving devices to identify the sender of the message, defined in IEC 61850 part 8-1 as GsID. This is a programmable 65-character string. This string should be chosen to provide a descriptive name of the originator of the GSSE message.

GOOSE messages contain an identifier string used by receiving devices to identify the sender of the message, defined in IEC 61850 part 8-1 as GoID. This programmable 65-character string should be a descriptive name of the originator of the GOOSE message. GOOSE messages also contain two additional character strings used for identification of the message: DatSet - the name of the associated dataset, and GoCBRef - the reference (name) of the associated GOOSE control block. These strings are automatically populated and interpreted by the L90; no settings are required.

С

The L90 can be configured for IEC 61850 via the EnerVista UR Setup software as follows.

- 1. An ICD file is generated for the L90 by the EnerVista UR Setup software that describe the capabilities of the IED.
- The ICD file is then imported into a system configurator along with other ICD files for other IEDs (from GE or other vendors) for system configuration.
- 3. The result is saved to a SCD file, which is then imported back to EnerVista UR Setup to create one or more settings file(s). The settings file(s) can then be used to update the relay(s) with the new configuration information.

The configuration process is illustrated below.

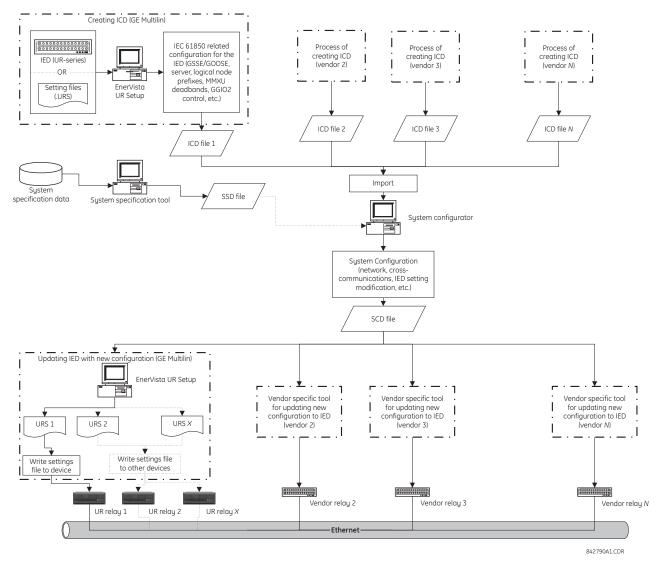

#### Figure 0–1: IED CONFIGURATION PROCESS

The following acronyms and abbreviations are used in the procedures describing the IED configuration process for IEC 61850:

- BDA: Basic Data Attribute, that is not structured
- DAI: Instantiated Data Attribute
- DO: Data Object type or instance, depending on the context

- DOI: Instantiated Data Object
- IED: Intelligent Electronic Device
- LDInst: Instantiated Logical Device
- LNInst: Instantiated Logical Node
- SCL: Substation Configuration Description Language. The configuration language is an application of the Extensible Markup Language (XML) version 1.0.
- SDI: Instantiated Sub DATA; middle name part of a structured DATA name
- UR: GE Multilin Universal Relay series
- URI: Universal Resource Identifier
- URS: UR-series relay setting file
- XML: Extensible Markup Language

The following SCL variants are also used:

- ICD: IED Capability Description
- CID: Configured IED Description
- SSD: System Specification Description
- SCD: Substation Configuration Description

The following IEC related tools are referenced in the procedures that describe the IED configuration process for IEC 61850:

- System configurator or Substation configurator: This is an IED independent system level tool that can import or export configuration files defined by IEC 61850-6. It can import configuration files (ICD) from several IEDs for system level engineering and is used to add system information shared by different IEDs. The system configuration generates a substation related configuration file (SCD) which is fed back to the IED configurator (for example, EnerVista UR Setup) for system related IED configuration. The system configurator should also be able to read a system specification file (SSD) to use as base for starting system engineering, or to compare it with an engineered system for the same substation.
- IED configurator: This is a vendor specific tool that can directly or indirectly generate an ICD file from the IED (for example, from a settings file). It can also import a system SCL file (SCD) to set communication configuration parameters (that is, required addresses, reception GOOSE datasets, IDs of incoming GOOSE datasets, etc.) for the IED. The IED configurator functionality is implemented in the GE Multilin EnerVista UR Setup software.

## C.5.2 CONFIGURING IEC 61850 SETTINGS

Before creating an ICD file, the user can customize the IEC 61850 related settings for the IED. For example, the IED name and logical device instance can be specified to uniquely identify the IED within the substation, or transmission GOOSE datasets created so that the system configurator can configure the cross-communication links to send GOOSE messages from the IED. Once the IEC 61850 settings are configured, the ICD creation process will recognize the changes and generate an ICD file that contains the updated settings.

Some of the IED settings will be modified during they system configuration process. For example, a new IP address may be assigned, line items in a Transmission GOOSE dataset may be added or deleted, or prefixes of some logical nodes may be changed. While all new configurations will be mapped to the L90 settings file when importing an SCD file, all unchanged settings will preserve the same values in the new settings file.

These settings can be configured either directly through the relay panel or through the EnerVista UR Setup software (preferred method). The full list of IEC 61850 related settings for are as follows:

- Network configuration: IP address, IP subnet mask, and default gateway IP address (access through the Settings > Product Setup > Communications > Network menu tree in EnerVista UR Setup).
- Server configuration: IED name and logical device instance (access through the Settings > Product Setup > Communications > IEC 61850 > Server Configuration menu tree in EnerVista UR Setup).
- Logical node prefixes, which includes prefixes for all logical nodes except LLN0 (access through the Settings > Product Setup > Communications > IEC 61850 > Logical Node Prefixes menu tree in EnerVista UR Setup).

### **APPENDIX C**

- MMXU deadbands, which includes deadbands for all available MMXUs. The number of MMXUs is related to the number of CT/VT modules in the relay. There are two MMXUs for each CT/VT module. For example, if a relay contains two CT/VT modules, there will be four MMXUs available (access through the Settings > Product Setup > Communications > IEC 61850 > MMXU Deadbands menu tree in EnerVista UR Setup).
- GGIO1 status configuration, which includes the number of status points in GGIO1 as well as the potential internal mappings for each GGIO1 indication. However only the number of status points will be used in the ICD creation process (access through the Settings > Product Setup > Communications > IEC 61850 > GGIO1 Status Configuration menu tree in EnerVista UR Setup).
- GGIO2 control configuration, which includes ctlModels for all SPCSOs within GGIO2 (access through the Settings > Product Setup > Communications > IEC 61850 > GGIO2 Control Configuration menu tree in EnerVista UR Setup).
- Configurable transmission GOOSE, which includes eight configurable datasets that can be used for GOOSE transmission. The GOOSE ID can be specified for each dataset (it must be unique within the IED as well as across the whole substation), as well as the destination MAC address, VLAN priority, VLAN ID, ETYPE APPID, and the dataset items. The selection of the dataset item is restricted by firmware version; for version 5.5x, only GGIO1.ST.Indx.stVal and GGIO1.ST.Indx.q are valid selection (where *x* is between 1 to *N*, and *N* is determined by number of GGIO1 status points). Although configurable transmission GOOSE can also be created and altered by some third-party system configurators, we recommend configuring transmission GOOSE for GE Multilin IEDs before creating the ICD, and strictly within EnerVista UR Setup software or the front panel display (access through the Settings > Product Setup > Communications > IEC 61850 > GSSE/GOOSE Configuration > Transmission > Tx Configurable GOOSE menu tree in EnerVista UR Setup).
- Configurable reception GOOSE, which includes eight configurable datasets that can be used for GOOSE reception. However, unlike datasets for transmission, datasets for reception only contains dataset items, and they are usually created automatically by process of importing the SCD file (access through the Settings > Product Setup > Communications > IEC 61850 > GSSE/GOOSE Configuration > Reception > Rx Configurable GOOSE menu tree in EnerVista UR Setup).
- Remote devices configuration, which includes remote device ID (GOOSE ID or GoID of the incoming transmission GOOSE dataset), ETYPE APPID (of the GSE communication block for the incoming transmission GOOSE), and DATASET (which is the name of the associated reception GOOSE dataset). These settings are usually done automatically by process of importing SCD file (access through the Settings > Inputs/Outputs > Remote Devices menu tree in EnerVista UR Setup).
- Remote inputs configuration, which includes device (remote device ID) and item (which dataset item in the associated reception GOOSE dataset to map) values. Only the items with cross-communication link created in SCD file should be mapped. These configurations are usually done automatically by process of importing SCD file (access through the Settings > Inputs/Outputs > Remote Inputs menu tree in EnerVista UR Setup).

## C.5.3 ABOUT ICD FILES

The SCL language is based on XML, and its syntax definition is described as a W3C XML Schema. ICD is one type of SCL file (which also includes SSD, CID and SCD files). The ICD file describes the capabilities of an IED and consists of four major sections:

- Header
- Communication
- IEDs
- DataTypeTemplates

#### C.5 IEC 61850 IMPLEMENTATION VIA ENERVISTA UR SETUP

The root file structure of an ICD file is illustrated below.

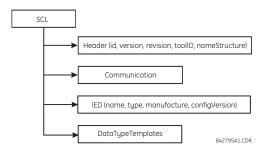

#### Figure 0-2: ICD FILE STRUCTURE, SCL (ROOT) NODE

The Header node identifies the ICD file and its version, and specifies options for the mapping of names to signals

The **Communication** node describes the direct communication connection possibilities between logical nodes by means of logical buses (sub-networks) and IED access ports. The communication section is structured as follows.

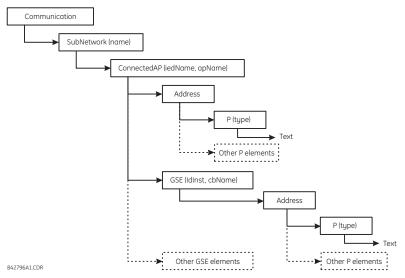

## Figure 0-3: ICD FILE STRUCTURE, COMMUNICATIONS NODE

The **SubNetwork** node contains all access points which can (logically) communicate with the sub-network protocol and without the intervening router. The **ConnectedAP** node describes the IED access point connected to this sub-network. The **Address** node contains the address parameters of the access point. The **GSE** node provides the address element for stating the control block related address parameters, where **IdInst** is the instance identification of the logical device within the IED on which the control block is located, and **cbName** is the name of the control block.

The **IED** node describes the (pre-)configuration of an IED: its access points, the logical devices, and logical nodes instantiated on it. Furthermore, it defines the capabilities of an IED in terms of communication services offered and, together with its **LNType**, instantiated data (DO) and its default or configuration values. There should be only one IED section in an ICD since it only describes one IED.

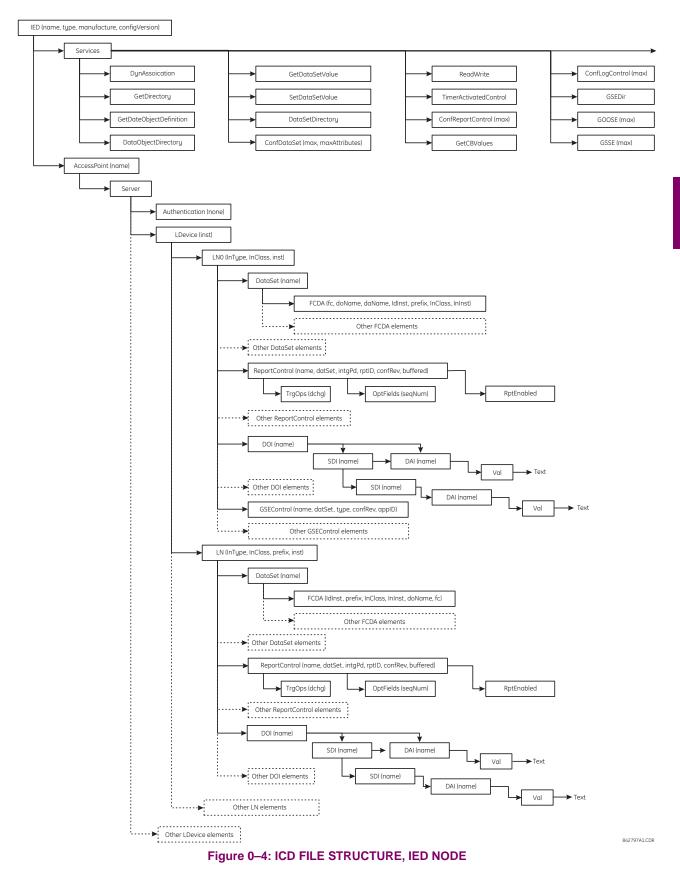

## C.5 IEC 61850 IMPLEMENTATION VIA ENERVISTA UR SETUP

The **DataTypeTemplates** node defines instantiable logical node types. A logical node type is an instantiable template of the data of a logical node. A **LnodeType** is referenced each time that this instantiable type is needed with an IED. A logical node type template is built from DATA (DO) elements, which again have a DO type, which is derived from the DATA classes (CDC). DOs consist of attributes (DA) or of elements of already defined DO types (SDO). The attribute (DA) has a functional constraint, and can either have a basic type, be an enumeration, or a structure of a **DAType**. The DAType is built from BDA elements, defining the structure elements, which again can be **BDA** elements of have a base type such as DA.

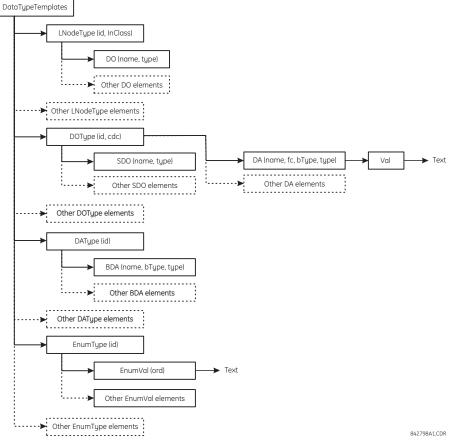

Figure 0–5: ICD FILE STRUCTURE, DATATYPETEMPLATES NODE

#### C.5.4 CREATING AN ICD FILE WITH ENERVISTA UR SETUP

An ICD file can be created directly from a connected L90 IED or from an offline L90 settings file with the EnerVista UR Setup software using the following procedure:

1. Right-click the connected UR-series relay or settings file and select Create ICD File.

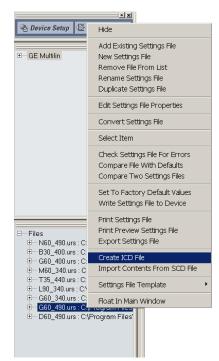

2. The EnerVista UR Setup will prompt to save the file. Select the file path and enter the name for the ICD file, then click **OK** to generate the file.

The time to create an ICD file from the offline L90 settings file is typically much quicker than create an ICD file directly from the relay.

## C.5.5 ABOUT SCD FILES

System configuration is performed in the system configurator. While many vendors (including GE Multilin) are working their own system configuration tools, there are some system configurators available in the market (for example, Siemens DIGSI version 4.6 or above and ASE Visual SCL Beta 0.12).

Although the configuration tools vary from one vendor to another, the procedure is pretty much the same. First, a substation project must be created, either as an empty template or with some system information by importing a system specification file (SSD). Then, IEDs are added to the substation. Since each IED is represented by its associated ICD, the ICD files are imported into the substation project, and the system configurator validates the ICD files during the importing process. If the ICD files are successfully imported into the substation project, it may be necessary to perform some additional minor steps to attach the IEDs to the substation (see the system configurator manual for details).

Once all IEDs are inserted into the substation, further configuration is possible, such as:

- assigning network addresses to individual IEDs
- customizing the prefixes of logical nodes
- creating cross-communication links (configuring GOOSE messages to send from one IED to others)

When system configurations are complete, the results are saved to an SCD file, which contains not only the configuration for each IED in the substation, but also the system configuration for the entire substation. Finally, the SCD file is passed back to the IED configurator (vendor specific tool) to update the new configuration into the IED.

The SCD file consists of at least five major sections:

- Header
- Substation
- Communication
- IED section (one or more)
- DataTypeTemplates

The root file structure of an SCD file is illustrated below.

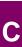

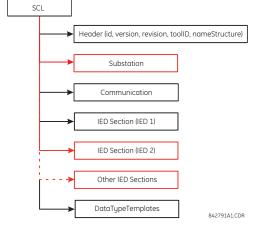

## Figure 0-6: SCD FILE STRUCTURE, SCL (ROOT) NODE

Like ICD files, the **Header** node identifies the SCD file and its version, and specifies options for the mapping of names to signals.

The Substation node describes the substation parameters:

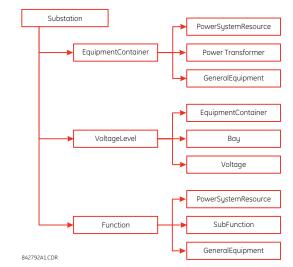

Figure 0–7: SCD FILE STRUCTURE, SUBSTATION NODE

The **Communication** node describes the direct communication connection possibilities between logical nodes by means of logical buses (sub-networks) and IED access ports. The communication section is structured as follows.

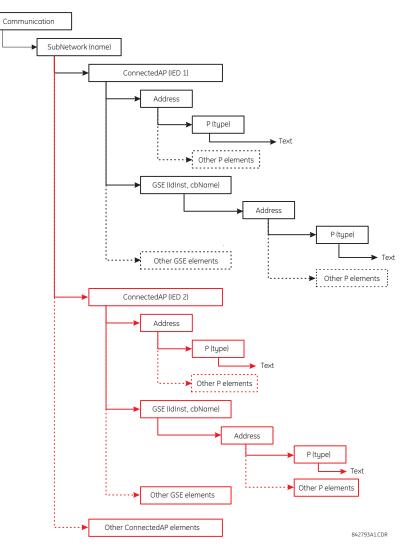

Figure 0-8: SCD FILE STRUCTURE, COMMUNICATIONS NODE

The **SubNetwork** node contains all access points which can (logically) communicate with the sub-network protocol and without the intervening router. The **ConnectedAP** node describes the IED access point connected to this sub-network. The **Address** node contains the address parameters of the access point. The **GSE** node provides the address element for stating the control block related address parameters, where **IdInst** is the instance identification of the logical device within the IED on which the control block is located, and **cbName** is the name of the control block.

**APPENDIX C** 

#### C.5 IEC 61850 IMPLEMENTATION VIA ENERVISTA UR SETUP

The IED Section node describes the configuration of an IED.

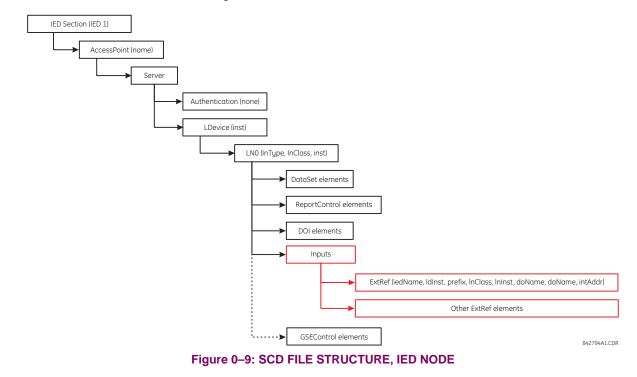

#### C.5.6 IMPORTING AN SCD FILE WITH ENERVISTA UR SETUP

The following procedure describes how to update the L90 with the new configuration from an SCD file with the EnerVista UR Setup software.

1. Right-click anywhere in the files panel and select the Import Contents From SCD File item.

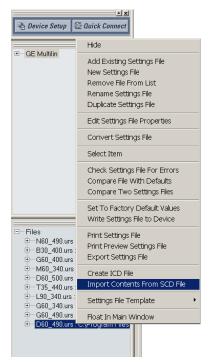

2. Select the saved SCD file and click **Open**.

C-20

## **APPENDIX C**

3. The software will open the SCD file and then prompt the user to save a UR-series settings file. Select a location and name for the URS (UR-series relay settings) file.

If there is more than one GE Multilin IED defined in the SCD file, the software prompt the user to save a UR-series settings file for each IED.

- 4. After the URS file is created, modify any settings (if required).
- 5. To update the relay with the new settings, right-click on the settings file in the settings tree and select the **Write Settings File to Device** item.
- 6. The software will prompt for the target device. Select the target device from the list provided and click **Send**. The new settings will be updated to the selected device.

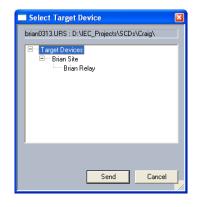

## C.6.1 ACSI BASIC CONFORMANCE STATEMENT

| SERVICE  | S                                                  | SERVER/<br>PUBLISHER | UR-FAMILY |
|----------|----------------------------------------------------|----------------------|-----------|
| CLIENT-S | ERVER ROLES                                        |                      |           |
| B11      | Server side (of Two-party Application-Association) | c1                   | Yes       |
| B12      | Client side (of Two-party Application-Association) |                      |           |
| SCSMS S  | UPPORTED                                           |                      |           |
| B21      | SCSM: IEC 61850-8-1 used                           |                      | Yes       |
| B22      | SCSM: IEC 61850-9-1 used                           |                      |           |
| B23      | SCSM: IEC 61850-9-2 used                           |                      |           |
| B24      | SCSM: other                                        |                      |           |
| GENERIC  | SUBSTATION EVENT MODEL (GSE)                       | •                    |           |
| B31      | Publisher side                                     | 0                    | Yes       |
| B32      | Subscriber side                                    |                      | Yes       |
| TRANSM   | ISSION OF SAMPLED VALUE MODEL (SVC)                |                      |           |
| B41      | Publisher side                                     | 0                    |           |
| B42      | Subscriber side                                    |                      |           |

С

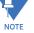

**c1**: shall be "M" if support for LOGICAL-DEVICE model has been declared

O: Optional

M: Mandatory

## C.6.2 ACSI MODELS CONFORMANCE STATEMENT

| SERVICES |                           | SERVER/<br>PUBLISHER | UR-FAMILY |
|----------|---------------------------|----------------------|-----------|
| IF SERVE | R SIDE (B11) SUPPORTED    |                      |           |
| M1       | Logical device            | c2                   | Yes       |
| M2       | Logical node              | c3                   | Yes       |
| M3       | Data                      | c4                   | Yes       |
| M4       | Data set                  | c5                   | Yes       |
| M5       | Substitution              | 0                    |           |
| M6       | Setting group control     | 0                    |           |
|          | REPORTING                 | · · · · ·            |           |
| M7       | Buffered report control   | 0                    | Yes       |
| M7-1     | sequence-number           |                      |           |
| M7-2     | report-time-stamp         |                      |           |
| M7-3     | reason-for-inclusion      |                      |           |
| M7-4     | data-set-name             |                      |           |
| M7-5     | data-reference            |                      |           |
| M7-6     | buffer-overflow           |                      |           |
| M7-7     | entryID                   |                      |           |
| M7-8     | BufTm                     |                      |           |
| M7-9     | IntgPd                    |                      |           |
| M7-10    | GI                        |                      |           |
| M8       | Unbuffered report control | 0                    | Yes       |
| M8-1     | sequence-number           |                      |           |
| M8-2     | report-time-stamp         |                      |           |
| M8-3     | reason-for-inclusion      |                      |           |

| SERVICE   | S                    | SERVER/<br>PUBLISHER | UR-FAMILY |
|-----------|----------------------|----------------------|-----------|
| M8-4      | data-set-name        |                      |           |
| M8-5      | data-reference       |                      |           |
| M8-6      | BufTm                |                      |           |
| M8-7      | IntgPd               |                      |           |
| M8-8      | GI                   |                      |           |
|           | Logging              | 0                    |           |
| M9        | Log control          | 0                    |           |
| M9-1      | IntgPd               |                      |           |
| M10       | Log                  | 0                    |           |
| M11       | Control              | М                    | Yes       |
| IF GSE (B | 31/32) IS SUPPORTED  | 1                    |           |
|           | GOOSE                | 0                    | Yes       |
| M12-1     | entryID              |                      |           |
| M12-2     | DataRefInc           |                      |           |
| M13       | GSSE                 | 0                    | Yes       |
| IF SVC (B | 41/B42) IS SUPPORTED | 1                    |           |
| M14       | Multicast SVC        | 0                    |           |
| M15       | Unicast SVC          | 0                    |           |
| M16       | Time                 | М                    | Yes       |
| M17       | File transfer        | 0                    | Yes       |

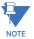

c2: shall be "M" if support for LOGICAL-NODE model has been declared

c3: shall be "M" if support for DATA model has been declared

c4: shall be "M" if support for DATA-SET, Substitution, Report, Log Control, or Time models has been declared
c5: shall be "M" if support for Report, GSE, or SMV models has been declared
M: Mandatory

C.6.3 ACSI SERVICES CONFORMANCE STATEMENT

In the table below, the acronym AA refers to Application Associations (TP: Two Party / MC: Multicast). The c6 to c10 entries are defined in the notes following the table.

| SERVIC  | ES                           | AA: TP/MC | SERVER/<br>PUBLISHER | UR FAMILY |
|---------|------------------------------|-----------|----------------------|-----------|
| SERVER  | (CLAUSE 6)                   |           |                      |           |
| S1      | ServerDirectory              | TP        | М                    | Yes       |
| APPLIC  | ATION ASSOCIATION (CLAUSE 7) |           |                      |           |
| S2      | Associate                    |           | М                    | Yes       |
| S3      | Abort                        |           | М                    | Yes       |
| S4      | Release                      |           | М                    | Yes       |
| LOGICA  | L DEVICE (CLAUSE 8)          | ·         |                      | •         |
| S5      | LogicalDeviceDirectory       | TP        | М                    | Yes       |
| LOGICA  | L NODE (CLAUSE 9)            | ·         |                      | •         |
| S6      | LogicalNodeDirectory         | TP        | М                    | Yes       |
| S7      | GetAllDataValues             | TP        | М                    | Yes       |
| DATA (C | LAUSE 10)                    | ·         |                      | •         |
| S8      | GetDataValues                | TP        | М                    | Yes       |
| S9      | SetDataValues                | TP        | 0                    | Yes       |
| S10     | GetDataDirectory             | TP        | М                    | Yes       |
| S11     | GetDataDefinition            | TP        | М                    | Yes       |

## C.6 ACSI CONFORMANCE

| SERVICES    |                                        | AA: TP/MC | SERVER/<br>PUBLISHER | UR FAMILY |
|-------------|----------------------------------------|-----------|----------------------|-----------|
| DATA SET    | CLAUSE 11)                             |           |                      |           |
| S12         | GetDataSetValues                       | TP        | М                    | Yes       |
| S13         | SetDataSetValues                       | TP        | 0                    |           |
| S14         | CreateDataSet                          | TP        | 0                    |           |
| S15         | DeleteDataSet                          | TP        | 0                    |           |
| S16         | GetDataSetDirectory                    | TP        | 0                    | Yes       |
| SUBSTITU    | JTION (CLAUSE 12)                      | I         |                      |           |
| S17         | SetDataValues                          | TP        | M                    |           |
| SETTING     | GROUP CONTROL (CLAUSE 13)              | 1         |                      |           |
| S18         | SelectActiveSG                         | TP        | 0                    |           |
| S19         | SelectEditSG                           | TP        | 0                    |           |
| S20         | SetSGValues                            | TP        | 0                    |           |
| S21         | ConfirmEditSGValues                    | TP        | 0                    |           |
| S22         | GetSGValues                            | TP        | 0                    |           |
| S23         | GetSGCBValues                          | TP        | 0                    |           |
| REPORTI     | NG (CLAUSE 14)                         |           |                      |           |
|             | BUFFERED REPORT CONTROL BLC            | CK (BRCB) |                      |           |
| S24         | Report                                 | TP        | c6                   | Yes       |
| S24-1       | data-change (dchg)                     |           |                      | Yes       |
| S24-2       | qchg-change (qchg)                     |           |                      |           |
| S24-3       | data-update (dupd)                     |           |                      |           |
| S25         | GetBRCBValues                          | TP        | c6                   | Yes       |
| S26         | SetBRCBValues                          | TP        | c6                   | Yes       |
| -           | UNBUFFERED REPORT CONTROL BLOCK (URCB) |           |                      |           |
| S27         | Report                                 | TP        | c6                   | Yes       |
| S27-1       | data-change (dchg)                     |           |                      | Yes       |
| S27-2       | qchg-change (qchg)                     |           |                      |           |
| S27-3       | data-update (dupd)                     |           |                      |           |
| S28         | GetURCBValues                          | TP        | c6                   | Yes       |
| S29         | SetURCBValues                          | TP        | c6                   | Yes       |
| LOGGING     | (CLAUSE 14)                            |           |                      |           |
|             | LOG CONTROL BLOCK                      |           |                      |           |
| S30         | GetLCBValues                           | TP        | М                    |           |
| S31         | SetLCBValues                           | TP        | M                    |           |
|             | LOG                                    |           |                      |           |
| S32         | QueryLogByTime                         | TP        | М                    |           |
| S33         | QueryLogByEntry                        | TP        | M                    |           |
| S34         | GetLogStatusValues                     | TP        | M                    |           |
|             | SUBSTATION EVENT MODEL (GSE) (CLA      |           |                      |           |
| 02.112.1.10 | GOOSE-CONTROL-BLOCK                    |           |                      |           |
| S35         | SendGOOSEMessage                       | MC        | c8                   | Yes       |
| S36         | GetReference                           | TP        | c9                   | 100       |
| S37         | GetGOOSEElementNumber                  | TP        | c9                   |           |
| S38         | GetGoCBValues                          | TP        | 0                    | Yes       |
| S39         | SetGoCBValues                          | TP        | 0                    | Yes       |
|             | GSSE-CONTROL-BLOCK                     |           | 0                    | 162       |
| S40         |                                        | МС        | ~                    | Yes       |
|             | SendGSSEMessage                        |           | c8                   | res       |
| S41         | GetReference                           | TP        | c9                   |           |

L90 Line Current Differential System

| SERVICES |                                                                                                 | AA: TP/MC      | SERVER/<br>PUBLISHER | UR FAMILY |
|----------|-------------------------------------------------------------------------------------------------|----------------|----------------------|-----------|
| S42      | GetGSSEElementNumber                                                                            | TP             | c9                   |           |
| S43      | GetGsCBValues                                                                                   | TP             | 0                    | Yes       |
| S44      | SetGsCBValues                                                                                   | TP             | 0                    | Yes       |
| TRANSM   | ISSION OF SAMPLE VALUE MODEL (SVC                                                               | C) (CLAUSE 16) |                      |           |
|          | MULTICAST SVC                                                                                   |                |                      |           |
| S45      | SendMSVMessage                                                                                  | MC             | c10                  |           |
| S46      | GetMSVCBValues                                                                                  | TP             | 0                    |           |
| S47      | SetMSVCBValues                                                                                  | TP             | 0                    |           |
|          | UNICAST SVC                                                                                     |                |                      |           |
| S48      | SendUSVMessage                                                                                  | MC             | c10                  |           |
| S49      | GetUSVCBValues                                                                                  | TP             | 0                    |           |
| S50      | SetUSVCBValues                                                                                  | TP             | 0                    |           |
| CONTRO   | L (CLAUSE 16.4.8)                                                                               |                |                      |           |
| S51      | Select                                                                                          |                | 0                    | Yes       |
| S52      | SelectWithValue                                                                                 | TP             | 0                    |           |
| S53      | Cancel                                                                                          | TP             | 0                    | Yes       |
| S54      | Operate                                                                                         | TP             | М                    | Yes       |
| S55      | Command-Termination                                                                             | TP             | 0                    |           |
| S56      | TimeActivated-Operate                                                                           | TP             | 0                    |           |
| FILE TRA | ANSFER (CLAUSE 20)                                                                              |                |                      |           |
| S57      | GetFile                                                                                         | TP             | М                    | Yes       |
| S58      | SetFile                                                                                         | TP             | 0                    |           |
| S59      | DeleteFile                                                                                      | TP             | 0                    |           |
| S60      | GetFileAttributeValues                                                                          | TP             | М                    | Yes       |
| TIME (CL | AUSE 5.5)                                                                                       |                | •                    |           |
| T1       | Time resolution of internal clock<br>(nearest negative power of 2 in<br>seconds)                |                |                      | 20        |
| T2       | Time accuracy of internal clock                                                                 |                |                      |           |
| Т3       | supported TimeStamp resolution (nearest value of $2^{-n}$ in seconds, accoridng to 5.5.3.7.3.3) |                |                      | 20        |

С

NOTE

c6: shall declare support for at least one (BRCB or URCB)

c7: shall declare support for at least one (QueryLogByTime or QueryLogAfter)

**c8**: shall declare support for at least one (SendGOOSEMessage or SendGSSEMessage) **c9**: shall declare support if TP association is available

c10: shall declare support for at least one (SendMSVMessage or SendUSVMessage)

### C.7.1 LOGICAL NODES TABLE

The UR-series of relays supports IEC 61850 logical nodes as indicated in the following table. Note that the actual instantiation of each logical node is determined by the product order code. For example, the logical node "PDIS" (distance protection) is available only in the D60 Line Distance Relay.

## Table 0-1: IEC 61850 LOGICAL NODES (Sheet 1 of 3)

| NODES                                             | UR-FAMILY |
|---------------------------------------------------|-----------|
| L: SYSTEM LOGICAL NODES                           |           |
| LPHD: Physical device information                 | Yes       |
| LLN0: Logical node zero                           | Yes       |
| P: LOGICAL NODES FOR PROTECTION FUNCTIONS         | I         |
| PDIF: Differential                                | Yes       |
| PDIR: Direction comparison                        |           |
| PDIS: Distance                                    | Yes       |
| PDOP: Directional overpower                       |           |
| PDUP: Directional underpower                      |           |
| PFRC: Rate of change of frequency                 |           |
| PHAR: Harmonic restraint                          |           |
| PHIZ: Ground detector                             |           |
| PIOC: Instantaneous overcurrent                   | Yes       |
| PMRI Motor restart inhibition                     |           |
| PMSS: Motor starting time supervision             |           |
| POPF: Over power factor                           |           |
| PPAM: Phase angle measuring                       |           |
| PSCH: Protection scheme                           |           |
| PSDE: Sensitive directional earth fault           |           |
| PTEF: Transient earth fault                       |           |
| PTOC: Time overcurrent                            | Yes       |
| PTOF: Overfrequency                               |           |
| PTOV: Overvoltage                                 | Yes       |
| PTRC: Protection trip conditioning                | Yes       |
| PTTR: Thermal overload                            | Yes       |
| PTUC: Undercurrent                                |           |
| PTUV: Undervoltage                                | Yes       |
| PUPF: Underpower factor                           |           |
| PTUF: Underfrequency                              |           |
| PVOC: Voltage controlled time overcurrent         |           |
| PVPH: Volts per Hz                                |           |
| PZSU: Zero speed or underspeed                    |           |
| R: LOGICAL NODES FOR PROTECTION RELATED FUNCTIONS |           |
| RDRE: Disturbance recorder function               |           |
| RADR: Disturbance recorder channel analogue       |           |
| RBDR: Disturbance recorder channel binary         |           |
| RDRS: Disturbance record handling                 |           |
| RBRF: Breaker failure                             | Yes       |
| RDIR: Directional element                         |           |
| RFLO: Fault locator                               | Yes       |
| RPSB: Power swing detection/blocking              | Yes       |
| RREC: Autoreclosing                               | Yes       |

## Table 0–1: IEC 61850 LOGICAL NODES (Sheet 2 of 3)

| NODES                                                   | UR-FAMILY |
|---------------------------------------------------------|-----------|
| RSYN: Synchronism-check or synchronizing                |           |
| C: LOGICAL NODES FOR CONTROL                            | •         |
| CALH: Alarm handling                                    |           |
| CCGR: Cooling group control                             |           |
| CILO: Interlocking                                      |           |
| CPOW: Point-on-wave switching                           |           |
| CSWI: Switch controller                                 |           |
| G: LOGICAL NODES FOR GENERIC REFERENCES                 | ·         |
| GAPC: Generic automatic process control                 |           |
| GGIO: Generic process I/O                               | Yes       |
| GSAL: Generic security application                      |           |
| I: LOGICAL NODES FOR INTERFACING AND ARCHIVING          |           |
| IARC: Archiving                                         |           |
| IHMI: Human machine interface                           |           |
| ITCI: Telecontrol interface                             |           |
| ITMI: Telemonitoring interface                          |           |
| A: LOGICAL NODES FOR AUTOMATIC CONTROL                  |           |
| ANCR: Neutral current regulator                         |           |
| ARCO: Reactive power control                            |           |
| ATCC: Automatic tap changer controller                  |           |
| AVCO: Voltage control                                   |           |
| M: LOGICAL NODES FOR METERING AND MEASUREMENT           |           |
| MDIF: Differential measurements                         |           |
| MHAI: Harmonics or interharmonics                       |           |
| MHAN: Non phase related harmonics or interharmonic      |           |
| MMTR: Metering                                          |           |
| MMXN: Non phase related measurement                     | Yes       |
| MMXU: Measurement                                       | Yes       |
| MSQI: Sequence and imbalance                            |           |
| MSTA: Metering statistics                               |           |
| S: LOGICAL NODES FOR SENSORS AND MONITORING             |           |
| SARC: Monitoring and diagnostics for arcs               |           |
| SIMG: Insulation medium supervision (gas)               |           |
| SIML: Insulation medium supervision (liquid)            |           |
| SPDC: Monitoring and diagnostics for partial discharges |           |
| X: LOGICAL NODES FOR SWITCHGEAR                         |           |
| XCBR: Circuit breaker                                   | Yes       |
| XSWI: Circuit switch                                    |           |
| T: LOGICAL NODES FOR INSTRUMENT TRANSFORMERS            |           |
| TCTR: Current transformer                               |           |
| TVTR: Voltage transformer                               |           |
| Y: LOGICAL NODES FOR POWER TRANSFORMERS                 |           |
| YEFN: Earth fault neutralizer (Peterson coil)           |           |
| YLTC: Tap changer                                       |           |
| YPSH: Power shunt                                       |           |
|                                                         |           |

## Table 0–1: IEC 61850 LOGICAL NODES (Sheet 3 of 3)

| NODES                                               | UR-FAMILY |
|-----------------------------------------------------|-----------|
| Z: LOGICAL NODES FOR FURTHER POWER SYSTEM EQUIPMENT |           |
| ZAXN: Auxiliary network                             |           |
| ZBAT: Battery                                       |           |
| ZBSH: Bushing                                       |           |
| ZCAB: Power cable                                   |           |
| ZCAP: Capacitor bank                                |           |
| ZCON: Converter                                     |           |
| ZGEN: Generator                                     |           |
| ZGIL: Gas insulated line                            |           |
| ZLIN: Power overhead line                           |           |
| ZMOT: Motor                                         |           |
| ZREA: Reactor                                       |           |
| ZRRC: Rotating reactive component                   |           |
| ZSAR: Surge arrestor                                |           |
| ZTCF: Thyristor controlled frequency converter      |           |
| ZTRC: Thyristor controlled reactive component       |           |

### D.1.1 INTEROPERABILITY DOCUMENT

This document is adapted from the IEC 60870-5-104 standard. For the section the boxes indicate the following:  $\blacksquare$  – used in standard direction;  $\square$  – not used;  $\blacksquare$  – cannot be selected in IEC 60870-5-104 standard.

#### 1. SYSTEM OR DEVICE:

- □ System Definition
- Controlling Station Definition (Master)
- **Controlled Station Definition (Slave)**
- 2. NETWORK CONFIGURATION:
  - Point-to-Point
  - Multiple Point-to-Point
- Multipoint
   Multipoint Star

#### 3. PHYSICAL LAYER

Transmission Speed (control direction):

| Unbalanced Interchange<br>Circuit V.24/V.28 Standard: | Unbalanced Interchange<br>Circuit V.24/V.28 Recommended<br>if >1200 bits/s: | Balanced Interchange Circuit X.24/X.27: |
|-------------------------------------------------------|-----------------------------------------------------------------------------|-----------------------------------------|
| ■ <del>100 bits/sec</del> .                           | ■ <del>2400 bits/sec</del> .                                                | ■ 2400 bits/sec.                        |
| 200 bits/sec.                                         | <b>4800 bits/sec</b> .                                                      | <b>4800 bits/sec</b> .                  |
| <del>300 bits/sec</del> .                             | ■ <del>9600 bits/sec</del> .                                                | 9600 bits/sec.                          |
| 600 bits/sec.                                         |                                                                             | 19200 bits/sec.                         |
| 1200 bits/sec.                                        |                                                                             | <b>38400 bits/see</b> . ■               |
|                                                       |                                                                             | <b>56000 bits/sec</b> .                 |
|                                                       |                                                                             | ■ <del>64000 bits/sec</del> .           |

### Transmission Speed (monitor direction):

| Unbalanced Interchange<br>Circuit V.24/V.28 Standard: | Unbalanced Interchange<br>Circuit V.24/V.28 Recommended<br>if >1200 bits/s: | Balanced Interchange Circuit X.24/X.27: |
|-------------------------------------------------------|-----------------------------------------------------------------------------|-----------------------------------------|
| 100 bits/sec.                                         | ■ 2400 bits/sec.                                                            | ■ 2400 bits/sec.                        |
| 200 bits/sec.                                         | <b>4800 bits/sec</b> .                                                      | <b>4800 bits/sec</b> .                  |
| <del>300 bits/sec</del> .                             | ■ <del>9600 bits/sec</del> .                                                | <b>9600 bits/sec</b> .                  |
| 600 bits/sec.                                         |                                                                             | 19200 bits/sec.                         |
| <b>1200 bits/sec</b> .                                |                                                                             | <b>38400 bits/sec</b> .                 |
|                                                       |                                                                             | <b>56000 bits/sec</b> .                 |
|                                                       |                                                                             | ■ 64000 bits/sec.                       |

### 4. LINK LAYER

| Link Transmission Procedure:                                                                          | Address Field of the Link:               |  |
|----------------------------------------------------------------------------------------------------|------------------------------------------|--|
| Balanced Transmision                                                                                  | Not Present (Balanced Transmission Only) |  |
| Unbalanced Transmission                                                                               | One Octet                                |  |
|                                                                                                    | Two Octets                               |  |
|                                                                                                    | Structured                               |  |
|                                                                                                    | Unstructured                             |  |
| Frame Length (maximum length, number of octets): Not selectable in companion IEC 60870-5-104 standard |                                          |  |

When using an unbalanced link layer, the following ADSU types are returned in class 2 messages (low priority) with the indicated causes of transmission:

■ The standard assignment of ADSUs to class 2 messages is used as follows:

A special assignment of ADSUs to class 2 messages is used as follows:

#### 5. APPLICATION LAYER

#### **Transmission Mode for Application Data:**

Mode 1 (least significant octet first), as defined in Clause 4.10 of IEC 60870-5-4, is used exclusively in this companion stanadard.

Common Address of ADSU:

One Octet

🗵 Two Octets

Information Object Address:

- One Octet
  Structured
- Two Octets

Unstructured

In Three Octets

#### Cause of Transmission:

One Octet

It wo Octets (with originator address). Originator address is set to zero if not used.

Maximum Length of APDU: 253 (the maximum length may be reduced by the system.

#### Selection of standard ASDUs:

For the following lists, the boxes indicate the following:  $\square$  – used in standard direction;  $\square$  – not used;  $\blacksquare$  – cannot be selected in IEC 60870-5-104 standard.

Process information in monitor direction

| I <1> := Single-point information                                                | M_SP_NA_1 |
|----------------------------------------------------------------------------------|-----------|
| -<2> := Single-point information with time tag                                   | M_SP_TA_1 |
| $\Box$ <3> := Double-point information                                           | M_DP_NA_1 |
| -<4> := Double-point information with time tag                                   | M_DP_TA_1 |
| □ <5> := Step position information                                               | M_ST_NA_1 |
| -<6> := Step position information with time tag                                  | M_ST_TA_1 |
| $\Box$ <7> := Bitstring of 32 bits                                               | M_BO_NA_1 |
| -<8> := Bitstring of 32 bits with time tag                                       | M_BO_TA_1 |
| <                                                                                | M_ME_NA_1 |
| -<10> := Measured value, normalized value with time tag                          | M_NE_TA_1 |
| <11> := Measured value, scaled value                                             | M_ME_NB_1 |
| -<12> := Measured value, scaled value with time tag                              | M_NE_TB_1 |
| Image: <13> := Measured value, short floating point value                        | M_ME_NC_1 |
| -<14> := Measured value, short fleating point value with time tag                | M_NE_TC_1 |
| 15> := Integrated totals                                                         | M_IT_NA_1 |
| -<16> := Integrated totals with time tag                                         | M_IT_TA_1 |
| -<17> := Event of protection equipment with time tag                             | M_EP_TA_1 |
| -<18> := Packed start events of protection equipment with time tag               | M_EP_TB_1 |
| -<19> := Packed output circuit information of protection equipment with time tag | M_EP_TC_1 |
| <20> := Packed single-point information with status change detection             | M_SP_NA_1 |

| <21> := Measured value, normalized value without quantity descriptor                              | M_ME_ND_1 |
|---------------------------------------------------------------------------------------------------|-----------|
| Single-point information with time tag CP56Time2a                                                 | M_SP_TB_1 |
| <31> := Double-point information wiht time tag CP56Time2a                                         | M_DP_TB_1 |
| $\Box$ <32> := Step position information with time tag CP56Time2a                                 | M_ST_TB_1 |
| $\Box$ <33> := Bitstring of 32 bits with time tag CP56Time2a                                      | M_BO_TB_1 |
| <34> := Measured value, normalized value with time tag CP56Time2a                                 | M_ME_TD_1 |
| $\Box$ <35> := Measured value, scaled value with time tag CP56Time2a                              | M_ME_TE_1 |
| <36> := Measured value, short floating point value with time tag CP56Time2a                       | M_ME_TF_1 |
| <37> := Integrated totals with time tag CP56Time2a                                                | M_IT_TB_1 |
| <38> := Event of protection equipment with time tag CP56Time2a                                    | M_EP_TD_1 |
| <39> := Packed start events of protection equipment with time tag CP56Time2a                      | M_EP_TE_1 |
| $\Box$ <40> := Packed output circuit information of protection equipment with time tag CP56Time2a | M_EP_TF_1 |

Either the ASDUs of the set <2>, <4>, <6>, <8>, <10>, <12>, <14>, <16>, <17>, <18>, and <19> or of the set <30> to <40> are used.

#### Process information in control direction

| ⊠ <45> := Single command                                                              | C_SC_NA_1 |
|---------------------------------------------------------------------------------------|-----------|
| □ <46> := Double command                                                              | C_DC_NA_1 |
| <47> := Regulating step command                                                       | C_RC_NA_1 |
| <48> := Set point command, normalized value                                           | C_SE_NA_1 |
| <49> := Set point command, scaled value                                               | C_SE_NB_1 |
| $\Box$ <50> := Set point command, short floating point value                          | C_SE_NC_1 |
| □ <51> := Bitstring of 32 bits                                                        | C_BO_NA_1 |
| ☑ <58> := Single command with time tag CP56Time2a                                     | C_SC_TA_1 |
| $\Box$ <59> := Double command with time tag CP56Time2a                                | C_DC_TA_1 |
| $\Box$ <60> := Regulating step command with time tag CP56Time2a                       | C_RC_TA_1 |
| $\Box$ <61> := Set point command, normalized value with time tag CP56Time2a           | C_SE_TA_1 |
| <62> := Set point command, scaled value with time tag CP56Time2a                      | C_SE_TB_1 |
| $\Box$ <63> := Set point command, short floating point value with time tag CP56Time2a | C_SE_TC_1 |
| <64> := Bitstring of 32 bits with time tag CP56Time2a                                 | C_BO_TA_1 |

Either the ASDUs of the set <45> to <51> or of the set <58> to <64> are used.

### System information in monitor direction

| ☑ <70> := End of initialization                                     | M_EI_NA_1 |
|---------------------------------------------------------------------|-----------|
| System information in control direction                             |           |
| ☑ <100> := Interrogation command                                    | C_IC_NA_1 |
| Image: <101> := Counter interrogation command                       | C_CI_NA_1 |
| ⊠ <102> := Read command                                             | C_RD_NA_1 |
| <103> := Clock synchronization command (see Clause 7.6 in standard) | C_CS_NA_1 |
|                                                                     | C_TS_NA_1 |
| ☑ <105> := Reset process command                                    | C_RP_NA_1 |
| <106> := Delay acquisition command                                  | C_CD_NA_1 |
| ☑ <107> := Test command with time tag CP56Time2a                    | C_TS_TA_1 |

#### Parameter in control direction

| <110> := Parameter of measured value, normalized value                                                                                                    | PE_ME_NA_1 |
|----------------------------------------------------------------------------------------------------|------------|
| <111> := Parameter of measured value, scaled value                                                                                                    | PE_ME_NB_1 |
| Image: Section 2014 - Image: Section 2014 - Image: Section 2014 | PE_ME_NC_1 |
| <113> := Parameter activation                                                                                                    | PE_AC_NA_1 |
|                                                                                                    |            |
| File transfer                                                                                                    |            |
| □ <120> := File Ready                                                                                                    | F_FR_NA_1  |
| □ <121> := Section Ready                                                                                                    | F_SR_NA_1  |
| <122> := Call directory, select file, call file, call section                                                                                                    | F_SC_NA_1  |
| <123> := Last section, last segment                                                                                                    | F_LS_NA_1  |
| □ <124> := Ack file, ack section                                                                                                    | F_AF_NA_1  |
| □ <125> := Segment                                                                                                    | F_SG_NA_1  |
| <126> := Directory (blank or X, available only in monitor [standard] direction)                                                                                                    | C_CD_NA_1  |
|                                                                                                    |            |

## Type identifier and cause of transmission assignments

(station-specific parameters)

In the following table:

•Shaded boxes are not required.

•Black boxes are not permitted in this companion standard.

•Blank boxes indicate functions or ASDU not used.

•'X' if only used in the standard direction

| TYPE | IDENTIFICATION |                  |                 |             |             |                      |            | С                       | AUS          | E OF                      | TRA                    | NSM                             | ISSIC         | N                                       |                                      |                             |                               |                                |                                 |                                 |
|------|----------------|------------------|-----------------|-------------|-------------|----------------------|------------|-------------------------|--------------|---------------------------|------------------------|---------------------------------|---------------|-----------------------------------------|--------------------------------------|-----------------------------|-------------------------------|--------------------------------|---------------------------------|---------------------------------|
|      |                | PERIODIC, CYCLIC | BACKGROUND SCAN | SPONTANEOUS | INITIALIZED | REQUEST OR REQUESTED | ACTIVATION | ACTIVATION CONFIRMATION | DEACTIVATION | DEACTIVATION CONFIRMATION | ACTIVATION TERMINATION | RETURN INFO CAUSED BY LOCAL CMD | FILE TRANSFER | INTERROGATED BY GROUP <number></number> | REQUEST BY GROUP <n> COUNTER REQ</n> | UNKNOWN TYPE IDENTIFICATION | UNKNOWN CAUSE OF TRANSMISSION | UNKNOWN COMMON ADDRESS OF ADSU | UNKNOWN INFORMATION OBJECT ADDR | UNKNOWN INFORMATION OBJECT ADDR |
| NO.  | MNEMONIC       | 1                | 2               | 3           | 4           | 5                    | 6          | 7                       | 8            | 9                         | 10                     | 11                              | 12            | 13                                      | 20<br>to<br>36                       | 37<br>to<br>41              | 44                            | 45                             | 46                              | 47                              |
| <1>  | M_SP_NA_1      |                  |                 | Х           |             | Х                    |            |                         |              |                           |                        | Х                               | Х             |                                         | Х                                    |                             |                               |                                |                                 |                                 |
| <2>  | M_SP_TA_1      |                  |                 |             |             |                      |            |                         |              |                           |                        |                                 |               |                                         |                                      |                             |                               |                                |                                 |                                 |
| <3>  | M_DP_NA_1      |                  |                 |             |             |                      |            |                         |              |                           |                        |                                 |               |                                         |                                      |                             |                               |                                |                                 |                                 |
| <4>  | M_DP_TA_1      |                  |                 |             |             |                      |            |                         |              |                           |                        |                                 |               |                                         |                                      |                             |                               |                                |                                 |                                 |
| <5>  | M_ST_NA_1      |                  |                 |             |             |                      |            |                         |              |                           |                        |                                 |               |                                         |                                      |                             |                               |                                |                                 |                                 |
| <6>  | M_ST_TA_1      |                  |                 |             |             |                      |            |                         |              |                           |                        |                                 |               |                                         |                                      |                             |                               |                                |                                 |                                 |
| <7>  | M_BO_NA_1      |                  |                 |             |             |                      |            |                         |              |                           |                        |                                 |               |                                         |                                      |                             |                               |                                |                                 |                                 |
| <8>  | M_BO_TA_1      |                  |                 |             |             |                      |            |                         |              |                           |                        |                                 |               |                                         |                                      |                             |                               |                                |                                 |                                 |
| <9>  | M_ME_NA_1      |                  |                 |             |             |                      |            |                         |              |                           |                        |                                 |               |                                         |                                      |                             |                               |                                |                                 |                                 |

| TYPE IDENTIFICATION |                  |                 |             |             |                      |            | С                       | AUS          | E OF                      | TRA                    | NSM                             | ISSIC         | N                                       |                                      |                             |                               |                                |                                 |                                 |
|---------------------|------------------|-----------------|-------------|-------------|----------------------|------------|-------------------------|--------------|---------------------------|------------------------|---------------------------------|---------------|-----------------------------------------|--------------------------------------|-----------------------------|-------------------------------|--------------------------------|---------------------------------|---------------------------------|
|                     | PERIODIC, CYCLIC | BACKGROUND SCAN | SPONTANEOUS | INITIALIZED | REQUEST OR REQUESTED | ACTIVATION | ACTIVATION CONFIRMATION | DEACTIVATION | DEACTIVATION CONFIRMATION | ACTIVATION TERMINATION | RETURN INFO CAUSED BY LOCAL CMD | FILE TRANSFER | INTERROGATED BY GROUP <number></number> | REQUEST BY GROUP <n> COUNTER REQ</n> | UNKNOWN TYPE IDENTIFICATION | UNKNOWN CAUSE OF TRANSMISSION | UNKNOWN COMMON ADDRESS OF ADSU | UNKNOWN INFORMATION OBJECT ADDR | UNKNOWN INFORMATION OBJECT ADDR |
| NO. MNEMONIC        | 1                | 2               | 3           | 4           | 5                    | 6          | 7                       | 8            | 9                         | 10                     | 11                              | 12            | 13                                      | 20<br>to<br>36                       | 37<br>to<br>41              | 44                            | 45                             | 46                              | 47                              |
| <10> M_ME_TA_1      |                  |                 |             |             |                      |            |                         |              |                           |                        |                                 |               |                                         |                                      |                             |                               |                                |                                 |                                 |
| <11> M_ME_NB_1      |                  |                 |             |             |                      |            |                         |              |                           |                        |                                 |               |                                         |                                      |                             |                               |                                |                                 |                                 |
| <12> M_ME_TB_1      |                  |                 |             |             |                      |            |                         |              |                           |                        |                                 |               |                                         |                                      |                             |                               |                                |                                 |                                 |
| <13> M_ME_NC_1      | Х                |                 | Х           |             | Х                    |            |                         |              |                           |                        |                                 |               |                                         | Х                                    |                             |                               |                                |                                 |                                 |
| <14> M_ME_TC_1      |                  |                 |             |             |                      |            |                         |              |                           |                        |                                 |               |                                         |                                      |                             |                               |                                |                                 |                                 |
| <15> M_IT_NA_1      |                  |                 | Х           |             |                      |            |                         |              |                           |                        |                                 |               |                                         |                                      | Х                           |                               |                                |                                 |                                 |
| <16> M_IT_TA_1      |                  |                 |             |             |                      |            |                         |              |                           |                        |                                 |               |                                         |                                      |                             |                               |                                |                                 |                                 |
| <17> M_EP_TA_1      |                  |                 |             |             |                      |            |                         |              |                           |                        |                                 |               |                                         |                                      |                             |                               |                                |                                 |                                 |
| <18> M_EP_TB_1      |                  |                 |             |             |                      |            |                         |              |                           |                        |                                 |               |                                         |                                      |                             |                               |                                |                                 |                                 |
| <19> M_EP_TC_1      |                  |                 |             |             |                      |            |                         |              |                           |                        |                                 |               |                                         |                                      |                             |                               |                                |                                 |                                 |
| <20> M_PS_NA_1      |                  |                 |             |             |                      |            |                         |              |                           |                        |                                 |               |                                         |                                      |                             |                               |                                |                                 |                                 |
| <21> M_ME_ND_1      |                  |                 |             |             |                      |            |                         |              |                           |                        |                                 |               |                                         |                                      |                             |                               |                                |                                 |                                 |
| <30> M_SP_TB_1      |                  |                 | Х           |             |                      |            |                         |              |                           |                        | Х                               | Х             |                                         |                                      |                             |                               |                                |                                 |                                 |
| <31> M_DP_TB_1      |                  |                 |             |             |                      |            |                         |              |                           |                        |                                 |               |                                         |                                      |                             |                               |                                |                                 |                                 |
| <32> M_ST_TB_1      |                  |                 |             |             |                      |            |                         |              |                           |                        |                                 |               |                                         |                                      |                             |                               |                                |                                 |                                 |
| <33> M_BO_TB_1      |                  |                 |             |             |                      |            |                         |              |                           |                        |                                 |               |                                         |                                      |                             |                               |                                |                                 |                                 |
| <34> M_ME_TD_1      |                  |                 |             |             |                      |            |                         |              |                           |                        |                                 |               |                                         |                                      |                             |                               |                                |                                 |                                 |
| <35> M_ME_TE_1      |                  |                 |             |             |                      |            |                         |              |                           |                        |                                 |               |                                         |                                      |                             |                               |                                |                                 |                                 |
| <36> M_ME_TF_1      |                  |                 |             |             |                      |            |                         |              |                           |                        |                                 |               |                                         |                                      |                             |                               |                                |                                 |                                 |
| <37> M_IT_TB_1      |                  |                 | Х           |             |                      |            |                         |              |                           |                        |                                 |               |                                         |                                      | Х                           |                               |                                |                                 |                                 |
| <38> M_EP_TD_1      |                  |                 |             |             |                      |            |                         |              |                           |                        |                                 |               |                                         |                                      |                             |                               |                                |                                 |                                 |
| <39> M_EP_TE_1      |                  |                 |             |             |                      |            |                         |              |                           |                        |                                 |               |                                         |                                      |                             |                               |                                |                                 |                                 |
| <40> M_EP_TF_1      |                  |                 |             |             |                      |            |                         |              |                           |                        |                                 |               |                                         |                                      |                             |                               |                                |                                 |                                 |
| <45> C_SC_NA_1      |                  |                 |             |             |                      | Х          | Х                       | Х            | Х                         | Х                      |                                 |               |                                         |                                      |                             |                               |                                |                                 |                                 |
| <46> C_DC_NA_1      |                  |                 |             |             |                      |            |                         |              |                           |                        |                                 |               |                                         |                                      |                             |                               |                                |                                 |                                 |
| <47> C_RC_NA_1      |                  |                 |             |             |                      |            |                         |              |                           |                        |                                 |               |                                         |                                      |                             |                               |                                |                                 |                                 |
| <48> C_SE_NA_1      |                  |                 |             |             |                      |            |                         |              |                           |                        |                                 |               |                                         |                                      |                             |                               |                                |                                 |                                 |
| <49> C_SE_NB_1      |                  |                 |             |             |                      |            |                         |              |                           |                        |                                 |               |                                         |                                      |                             |                               |                                |                                 |                                 |
| <50> C_SE_NC_1      |                  |                 |             |             |                      |            |                         |              |                           |                        |                                 |               |                                         |                                      |                             |                               |                                |                                 |                                 |
| <51> C_BO_NA_1      |                  |                 |             |             |                      |            |                         |              |                           |                        |                                 |               |                                         |                                      |                             |                               |                                |                                 |                                 |
| <58> C_SC_TA_1      |                  |                 |             |             |                      | Х          | Х                       | Х            | Х                         | Х                      |                                 |               |                                         |                                      |                             |                               |                                |                                 |                                 |
| <59> C_DC_TA_1      |                  |                 |             |             |                      |            |                         |              |                           |                        |                                 |               |                                         |                                      |                             |                               |                                |                                 |                                 |
| <60> C_RC_TA_1      |                  |                 |             |             |                      |            |                         |              |                           |                        |                                 |               |                                         |                                      |                             |                               |                                |                                 |                                 |

| TYPE  | IDENTIFICATION |                  |                 |             |             |                      |            | С                       | AUS          | E OF                      | TRA                    | NSM                             | ISSIC         | N                                       |                                      |                             |                               |                                |                                 |                                 |
|-------|----------------|------------------|-----------------|-------------|-------------|----------------------|------------|-------------------------|--------------|---------------------------|------------------------|---------------------------------|---------------|-----------------------------------------|--------------------------------------|-----------------------------|-------------------------------|--------------------------------|---------------------------------|---------------------------------|
|       |                | PERIODIC, CYCLIC | BACKGROUND SCAN | SPONTANEOUS | INITIALIZED | REQUEST OR REQUESTED | ACTIVATION | ACTIVATION CONFIRMATION | DEACTIVATION | DEACTIVATION CONFIRMATION | ACTIVATION TERMINATION | RETURN INFO CAUSED BY LOCAL CMD | FILE TRANSFER | INTERROGATED BY GROUP <number></number> | REQUEST BY GROUP <n> COUNTER REQ</n> | UNKNOWN TYPE IDENTIFICATION | UNKNOWN CAUSE OF TRANSMISSION | UNKNOWN COMMON ADDRESS OF ADSU | UNKNOWN INFORMATION OBJECT ADDR | UNKNOWN INFORMATION OBJECT ADDR |
| NO.   | MNEMONIC       | 1                | 2               | 3           | 4           | 5                    | 6          | 7                       | 8            | 9                         | 10                     | 11                              | 12            | 13                                      | 20<br>to<br>36                       | 37<br>to<br>41              | 44                            | 45                             | 46                              | 47                              |
| <61>  | C_SE_TA_1      |                  |                 |             |             |                      |            |                         |              |                           |                        |                                 |               |                                         |                                      |                             |                               |                                |                                 |                                 |
| <62>  | C_SE_TB_1      |                  |                 |             |             |                      |            |                         |              |                           |                        |                                 |               |                                         |                                      |                             |                               |                                |                                 |                                 |
| <63>  | C_SE_TC_1      |                  |                 |             |             |                      |            |                         |              |                           |                        |                                 |               |                                         |                                      |                             |                               |                                |                                 |                                 |
| <64>  | C_BO_TA_1      |                  |                 |             |             |                      |            |                         |              |                           |                        |                                 |               |                                         |                                      |                             |                               |                                |                                 |                                 |
| <70>  | M_EI_NA_1*)    |                  |                 |             | X           |                      |            |                         |              |                           |                        |                                 |               |                                         |                                      |                             |                               |                                |                                 |                                 |
| <100> | C_IC_NA_1      |                  |                 |             |             |                      | Х          | Х                       | Х            | Х                         | Х                      |                                 |               |                                         |                                      |                             |                               |                                |                                 |                                 |
| <101> | C_CI_NA_1      |                  |                 |             |             |                      | Х          | Х                       |              |                           | Х                      |                                 |               |                                         |                                      |                             |                               |                                |                                 |                                 |
| <102> | C_RD_NA_1      |                  |                 |             |             | X                    |            |                         |              |                           |                        |                                 |               |                                         |                                      |                             |                               |                                |                                 |                                 |
| <103> | C_CS_NA_1      |                  |                 | X           |             |                      | Х          | Х                       |              |                           |                        |                                 |               |                                         |                                      |                             |                               |                                |                                 |                                 |
| <104> | C_TS_NA_1      |                  |                 |             |             |                      |            |                         |              |                           |                        |                                 |               |                                         |                                      |                             |                               |                                |                                 |                                 |
| <105> | C_RP_NA_1      |                  |                 |             |             |                      | Х          | Х                       |              |                           |                        |                                 |               |                                         |                                      |                             |                               |                                |                                 |                                 |
| <106> | C_CD_NA_1      |                  |                 |             |             |                      |            |                         |              |                           |                        |                                 |               |                                         |                                      |                             |                               |                                |                                 |                                 |
| <107> | C_TS_TA_1      |                  |                 |             |             |                      |            |                         |              |                           |                        |                                 |               |                                         |                                      |                             |                               |                                |                                 |                                 |
| <110> | P_ME_NA_1      |                  |                 |             |             |                      |            |                         |              |                           |                        |                                 |               |                                         |                                      |                             |                               |                                |                                 |                                 |
| <111> | P_ME_NB_1      |                  |                 |             |             |                      |            |                         |              |                           |                        |                                 |               |                                         |                                      |                             |                               |                                |                                 |                                 |
| <112> | P_ME_NC_1      |                  |                 |             |             |                      | Х          | Х                       |              |                           |                        |                                 |               |                                         | Х                                    |                             |                               |                                |                                 |                                 |
| <113> | P_AC_NA_1      |                  |                 |             |             |                      |            |                         |              |                           |                        |                                 |               |                                         |                                      |                             |                               |                                |                                 |                                 |
| <120> | F_FR_NA_1      |                  |                 |             |             |                      |            |                         |              |                           |                        |                                 |               |                                         |                                      |                             |                               |                                |                                 |                                 |
| <121> | F_SR_NA_1      |                  |                 |             |             |                      |            |                         |              |                           |                        |                                 |               |                                         |                                      |                             |                               |                                |                                 |                                 |
| <122> | F_SC_NA_1      |                  |                 |             |             |                      |            |                         |              |                           |                        |                                 |               |                                         |                                      |                             |                               |                                |                                 |                                 |
| <123> | F_LS_NA_1      |                  |                 |             |             |                      |            |                         |              |                           |                        |                                 |               |                                         |                                      |                             |                               |                                |                                 |                                 |
| <124> | F_AF_NA_1      |                  |                 |             |             |                      |            |                         |              |                           |                        |                                 |               |                                         |                                      |                             |                               |                                |                                 |                                 |
| <125> | F_SG_NA_1      |                  |                 |             |             |                      |            |                         |              |                           |                        |                                 |               |                                         |                                      |                             |                               |                                |                                 |                                 |
| <126> | F_DR_TA_1*)    |                  |                 |             |             |                      |            |                         |              |                           |                        |                                 |               |                                         |                                      |                             |                               |                                |                                 |                                 |

## 6. BASIC APPLICATION FUNCTIONS

### Station Initialization:

Remote initialization

Cyclic Data Transmission:

🗵 Cyclic data transmission

## Read Procedure:

Read procedure

#### **Spontaneous Transmission:**

Spontaneous transmission

#### Double transmission of information objects with cause of transmission spontaneous:

The following type identifications may be transmitted in succession caused by a single status change of an information object. The particular information object addresses for which double transmission is enabled are defined in a project-specific list.

- □ Single point information: M\_SP\_NA\_1, M\_SP\_TA\_1, M\_SP\_TB\_1, and M\_PS\_NA\_1
- Double point information: M\_DP\_NA\_1, M\_DP\_TA\_1, and M\_DP\_TB\_1
- □ Step position information: M\_ST\_NA\_1, M\_ST\_TA\_1, and M\_ST\_TB\_1
- Bitstring of 32 bits: M\_BO\_NA\_1, M\_BO\_TA\_1, and M\_BO\_TB\_1 (if defined for a specific project)
- □ Measured value, normalized value: M\_ME\_NA\_1, M\_ME\_TA\_1, M\_ME\_ND\_1, and M\_ME\_TD\_1
- □ Measured value, scaled value: M\_ME\_NB\_1, M\_ME\_TB\_1, and M\_ME\_TE\_1
- □ Measured value, short floating point number: M\_ME\_NC\_1, M\_ME\_TC\_1, and M\_ME\_TF\_1

#### Station interrogation:

🗵 Global

| 🗷 Group 1 | 🗵 Group 5 | 🗵 Group 9  | Sroup 13   |
|-----------|-----------|------------|------------|
| 🗷 Group 2 | 🗵 Group 6 | 🗷 Group 10 | Sroup 14   |
| 🗷 Group 3 | 🗵 Group 7 | 🗵 Group 11 | 🗵 Group 15 |
| 🗵 Group 4 | 🗵 Group 8 | 🗵 Group 12 | 🗷 Group 16 |

### **Clock synchronization:**

Clock synchronization (optional, see Clause 7.6)

#### Command transmission:

- Direct command transmission
- Direct setpoint command transmission
- Select and execute command
- Select and execute setpoint command
- C\_SE ACTTERM used
- No additional definition
- Short pulse duration (duration determined by a system parameter in the outstation)
- Long pulse duration (duration determined by a system parameter in the outstation)
- E Persistent output

Supervision of maximum delay in command direction of commands and setpoint commands

Maximum allowable delay of commands and setpoint commands: 10 s

#### Transmission of integrated totals:

- Mode A: Local freeze with spontaneous transmission
- Mode B: Local freeze with counter interrogation
- Mode C: Freeze and transmit by counter-interrogation commands
- Mode D: Freeze by counter-interrogation command, frozen values reported simultaneously
- Counter read
- Counter freeze without reset

- Counter freeze with reset
- Counter reset
- Seneral request counter
- Request counter group 1
- Request counter group 2
- Request counter group 3
- Request counter group 4

## Parameter loading:

- Threshold value
- □ Smoothing factor
- Low limit for transmission of measured values
- □ High limit for transmission of measured values

#### Parameter activation:

Activation/deactivation of persistent cyclic or periodic transmission of the addressed object

#### Test procedure:

□ Test procedure

### File transfer:

File transfer in monitor direction:

- □ Transparent file
- □ Transmission of disturbance data of protection equipment
- □ Transmission of sequences of events
- □ Transmission of sequences of recorded analog values

File transfer in control direction:

□ Transparent file

#### **Background scan:**

Background scan

#### Acquisition of transmission delay:

Acquisition of transmission delay

#### Definition of time outs:

| PARAMETER             | DEFAULT<br>VALUE | REMARKS                                                             | SELECTED<br>VALUE |
|-----------------------|------------------|---------------------------------------------------------------------|-------------------|
| t <sub>0</sub>        | 30 s             | Timeout of connection establishment                                 | 120 s             |
| t <sub>1</sub>        | 15 s             | Timeout of send or test APDUs                                       | 15 s              |
| <i>t</i> <sub>2</sub> | 10 s             | Timeout for acknowlegements in case of no data messages $t_2 < t_1$ | 10 s              |
| t <sub>3</sub>        | 20 s             | Timeout for sending test frames in case of a long idle state        | 20 s              |

Maximum range of values for all time outs: 1 to 255 s, accuracy 1 s

#### Maximum number of outstanding I-format APDUs *k* and latest acknowledge APDUs (*w*):

| PARAMETER | DEFAULT<br>VALUE | REMARKS                                                           | SELECTED<br>VALUE |
|-----------|------------------|-------------------------------------------------------------------|-------------------|
| k         | 12 APDUs         | Maximum difference receive sequence number to send state variable | 12 APDUs          |
| W         | 8 APDUs          | Latest acknowledge after receiving W I-format APDUs               | 8 APDUs           |

| Maximum range of values k: | 1 to 32767 (2 <sup>15</sup> – 1) APDUs, accuracy 1 APDU |
|----------------------------|---------------------------------------------------------|
| Maximum range of values w: | 1 to 32767 APDUs, accuracy 1 APDU                       |
|                            | Recommendation: w should not exceed two-thirds of k.    |

#### Portnumber:

| PARAMETER  | VALUE | REMARKS      |
|------------|-------|--------------|
| Portnumber | 2404  | In all cases |

#### RFC 2200 suite:

RFC 2200 is an official Internet Standard which describes the state of standardization of protocols used in the Internet as determined by the Internet Architecture Board (IAB). It offers a broad spectrum of actual standards used in the Internet. The suitable selection of documents from RFC 2200 defined in this standard for given projects has to be chosen by the user of this standard.

- Ethernet 802.3
- □ Serial X.21 interface
- □ Other selection(s) from RFC 2200 (list below if selected)

**D.1.2 POINT LIST** 

D

The IEC 60870-5-104 data points are configured through the SETTINGS  $\Rightarrow$  PRODUCT SETUP  $\Rightarrow$   $\bigcirc$  COMMUNICATIONS  $\Rightarrow$   $\bigcirc$  DNP / IEC104 POINT LISTS menu. Refer to the *Communications* section of Chapter 5 for additional details.

D

E.1.1 DNP V3.00 DEVICE PROFILE

The following table provides a 'Device Profile Document' in the standard format defined in the DNP 3.0 Subset Definitions Document.

## Table E-1: DNP V3.00 DEVICE PROFILE (Sheet 1 of 3)

| (Also see the IMPLEMENTATION TABLE in the follo                                                 | wing section)                                                    |
|-------------------------------------------------------------------------------------------------|------------------------------------------------------------------|
| Vendor Name: General Electric Multilin                                                          |                                                                  |
| Device Name: UR Series Relay                                                                    |                                                                  |
| Highest DNP Level Supported:                                                                    | Device Function:                                                 |
| For Requests: Level 2                                                                           | □ Master                                                         |
| For Responses: Level 2                                                                          | ⊠ Slave                                                          |
| Notable objects, functions, and/or qualifiers support list is described in the attached table): | ed in addition to the Highest DNP Levels Supported (the complete |
| Binary Inputs (Object 1)                                                                        |                                                                  |
| Binary Input Changes (Object 2)                                                                 |                                                                  |
| Binary Outputs (Object 10)                                                                      |                                                                  |
| Control Relay Output Block (Object 12)                                                          |                                                                  |
| Binary Counters (Object 20)                                                                     |                                                                  |
| Frozen Counters (Object 21)                                                                     |                                                                  |
| Counter Change Event (Object 22)                                                                |                                                                  |
| Frozen Counter Event (Object 23)                                                                |                                                                  |
| Analog Inputs (Object 30)                                                                       |                                                                  |
| Analog Input Changes (Object 32)                                                                |                                                                  |
| Analog Deadbands (Object 34)                                                                    |                                                                  |
| Time and Date (Object 50)                                                                       |                                                                  |
| File Transfer (Object 70)                                                                       |                                                                  |
| Internal Indications (Object 80)                                                                |                                                                  |
| Maximum Data Link Frame Size (octets):                                                          | Maximum Application Fragment Size (octets):                      |
| Transmitted: 292                                                                                | Transmitted: configurable up to 2048                             |
| Received: 292                                                                                   | Received: 2048                                                   |
| Maximum Data Link Re-tries:                                                                     | Maximum Application Layer Re-tries:                              |
| ⊠ None                                                                                          |                                                                  |
| <ul> <li>☐ Fixed at 3</li> <li>☐ Configurable</li> </ul>                                        | Configurable                                                     |
| -                                                                                               |                                                                  |
| Requires Data Link Layer Confirmation:                                                          |                                                                  |
| ⊠ Never<br>□ Always                                                                             |                                                                  |
| ☐ Sometimes                                                                                     |                                                                  |
| Configurable                                                                                    |                                                                  |

## Table E-1: DNP V3.00 DEVICE PROFILE (Sheet 2 of 3)

| Requires App    | lication Layer        | Confirmation:   |                       |                      |                                                                                                    |
|-----------------|-----------------------|-----------------|-----------------------|----------------------|----------------------------------------------------------------------------------------------------|
|                 |                       |                 | 5                     |                      |                                                                                                    |
| Timeouts whi    | le waiting for:       |                 |                       |                      |                                                                                                    |
| Data Link Con   | firm:                 | 🗵 None          | □ Fixed at            | Variable             | Configurable                                                                                               |
| Complete App    | I. Fragment:          | 🗵 None          | Fixed at              | Variable             | Configurable                                                                                               |
| Application Co  | onfirm:               | □ None          | Fixed at 10 s         | Variable             | Configurable                                                                                               |
| Complete App    | I. Response:          | 🗵 None          | □ Fixed at            | Variable             | Configurable                                                                                               |
| Others:         |                       |                 |                       |                      |                                                                                                    |
| Transmission I  | Delay:                |                 | No intentional de     | elay                 |                                                                                                    |
| Need Time Inte  | erval:                |                 | Configurable (de      | fault = 24 hrs.)     |                                                                                                    |
| Select/Operate  | e Arm Timeout:        |                 | 10 s                  |                      |                                                                                                    |
| Binary input ch | nange scanning        | period:         | 8 times per powe      | er system cycle      |                                                                                                    |
| - ·             | hange scanning        | -               | 500 ms                |                      |                                                                                                    |
| -               | ge scanning peri      |                 | 500 ms                |                      |                                                                                                    |
|                 | r event scanning      |                 | 500 ms                |                      |                                                                                                    |
|                 | sponse notification   | -               | 100 ms                |                      |                                                                                                    |
| Unsolicited res | sponse retry dela     | ау              | configurable 0 to     | 60 sec.              |                                                                                                    |
| Sends/Execut    | tes Control Ope       | erations:       |                       |                      |                                                                                                    |
| WRITE Binary    | Outputs               | 🗵 Never         | Always                | Sometimes            | Configurable                                                                                               |
| SELECT/OPE      | RATE                  | Never           | 🗵 Always              | Sometimes            | Configurable                                                                                               |
| DIRECT OPER     | RATE                  | Never           | 🗵 Always              | Sometimes            | Configurable                                                                                               |
| DIRECT OPE      | RATE – NO ACK         | C 🗆 Never       | 🗵 Always              | Sometimes            | Configurable                                                                                               |
| Count > 1       | 🗵 Never               | Always          | Sometimes             | Configura            | able                                                                                                    |
| Pulse On        | Never                 | Always          | 🗵 Sometimes           | Configura            |                                                                                                    |
| Pulse Off       | Never                 | Always          | 🗵 Sometimes           | Configura            |                                                                                                    |
| Latch On        | Never                 | Always          | Sometimes             | Configura            |                                                                                                    |
| Latch Off       | □ Never               | Always          | Sometimes             |                      | able                                                                                                    |
| Queue           | 🗵 Never               | Always          | □ Sometimes           | 🗆 Configura          |                                                                                                    |
| Clear Queue     | 🗵 Never               | Always          | □ Sometimes           |                      | able                                                                                                    |
| determined      | by the <b>VIRTUAL</b> | INPUT X TYPE se | ttings. Both "Pulse C | n" and "Latch On" op | persistence of Virtual Inputs is<br>erations perform the same func-<br>rtual Input is set to "Self-Reset". |

xplanation of 'Sometimes': Object 12 points are mapped to UR Virtual Inputs. The persistence of Virtual Inputs is determined by the VIRTUAL INPUT X TYPE settings. Both "Pulse On" and "Latch On" operations perform the same function in the UR; that is, the appropriate Virtual Input is put into the "On" state. If the Virtual Input is set to "Self-Reset", it will reset after one pass of FlexLogic<sup>™</sup>. The On/Off times and Count value are ignored. "Pulse Off" and "Latch Off" operations put the appropriate Virtual Input into the "Off" state. "Trip" and "Close" operations both put the appropriate Virtual Input into the "Off" state.

## Table E-1: DNP V3.00 DEVICE PROFILE (Sheet 3 of 3)

| Reports Binary Input Change Events when no specific variation requested:                                                                                                    | Reports time-tagged Binary Input Change Events when no specific variation requested:                                                                                                    |
|----------------------------------------------------------------------------------------------------|----------------------------------------------------------------------------------------------------|
| <ul> <li>Never</li> <li>Only time-tagged</li> <li>Only non-time-tagged</li> <li>Configurable</li> </ul>                                                                            | <ul> <li>Never</li> <li>Binary Input Change With Time</li> <li>Binary Input Change With Relative Time</li> <li>Configurable (attach explanation)</li> </ul>                                                        |
| Sends Unsolicited Responses:                                                                                                    | Sends Static Data in Unsolicited Responses:                                                                                                    |
| <ul> <li>Never</li> <li>Configurable</li> <li>Only certain objects</li> <li>Sometimes (attach explanation)</li> <li>ENABLE/DISABLE unsolicited Function codes supported</li> </ul> | <ul> <li>Never</li> <li>When Device Restarts</li> <li>When Status Flags Change</li> <li>No other options are permitted.</li> </ul>                                                                                 |
| Default Counter Object/Variation:                                                                                                    | Counters Roll Over at:                                                                                                    |
| <ul> <li>No Counters Reported</li> <li>Configurable (attach explanation)</li> <li>Default Object: 20<br/>Default Variation: 1</li> <li>Point-by-point list attached</li> </ul>     | <ul> <li>No Counters Reported</li> <li>Configurable (attach explanation)</li> <li>16 Bits (Counter 8)</li> <li>32 Bits (Counters 0 to 7, 9)</li> <li>Other Value:</li> <li>Point-by-point list attached</li> </ul> |
| Sends Multi-Fragment Responses:                                                                                                    |                                                                                                    |
| ⊠ Yes<br>□ No                                                                                                    |                                                                                                    |

### **E.1.2 IMPLEMENTATION TABLE**

The following table identifies the variations, function codes, and qualifiers supported by the L90 in both request messages and in response messages. For static (non-change-event) objects, requests sent with qualifiers 00, 01, 06, 07, or 08, will be responded with qualifiers 00 or 01. Static object requests sent with qualifiers 17 or 28 will be responded with qualifiers 17 or 28. For change-event objects, qualifiers 17 or 28 are always responded.

### Table E-2: IMPLEMENTATION TABLE (Sheet 1 of 4)

| OBJECT        |                            |                                                                         | REQUEST                                                                                                    |                                                                                             | RESPONSE                             |                                                       |
|---------------|----------------------------|-------------------------------------------------------------------------|----------------------------------------------------------------------------------------------------|---------------------------------------------------------------------------------------------|--------------------------------------|-------------------------------------------------------|
| OBJECT<br>NO. | VARIATION<br>NO.           | DESCRIPTION                                                             | FUNCTION<br>CODES (DEC)                                                                                    | QUALIFIER<br>CODES (HEX)                                                                    | FUNCTION<br>CODES (DEC)              | QUALIFIER<br>CODES (HEX)                              |
| 1             | 0                          | Binary Input (Variation 0 is used to request default variation)         | 1 (read)<br>22 (assign class)                                                                              | 00, 01 (start-stop)<br>06 (no range, or all)<br>07, 08 (limited quantity)<br>17, 28 (index) |                                      |                                                       |
|               | 1                          | Binary Input                                                            | 1 (read)<br>22 (assign class)                                                                              | 00, 01 (start-stop)<br>06 (no range, or all)<br>07, 08 (limited quantity)<br>17, 28 (index) | 129 (response)                       | 00, 01 (start-stop)<br>17, 28 (index)<br>(see Note 2) |
|               | 2 Binary Input with Status |                                                                         | 1 (read)<br>22 (assign class)                                                                              | 00, 01 (start-stop)<br>06 (no range, or all)<br>07, 08 (limited quantity)<br>17, 28 (index) | 129 (response)                       | 00, 01 (start-stop)<br>17, 28 (index)<br>(see Note 2) |
| 2             | 0                          | Binary Input Change (Variation 0 is used to request default variation)  | 1 (read)                                                                                                   | 06 (no range, or all)<br>07, 08 (limited quantity)                                          |                                      |                                                       |
|               | 1                          | Binary Input Change without Time                                        | 1 (read)                                                                                                   | 06 (no range, or all)<br>07, 08 (limited quantity)                                          | 129 (response)<br>130 (unsol. resp.) | 17, 28 (index)                                        |
|               | 2                          | Binary Input Change with Time                                           | 1 (read)                                                                                                   | 06 (no range, or all)<br>07, 08 (limited quantity)                                          | 129 (response<br>130 (unsol. resp.)  | 17, 28 (index)                                        |
|               | 3                          | Binary Input Change with Relative Time                                  | 1 (read)                                                                                                   | 06 (no range, or all)<br>07, 08 (limited quantity)                                          |                                      |                                                       |
| 10            | 0                          | Binary Output Status (Variation 0 is used to request default variation) | 1 (read)                                                                                                   | 00, 01(start-stop)<br>06 (no range, or all)<br>07, 08 (limited quantity)<br>17, 28 (index)  |                                      |                                                       |
|               | 2                          | Binary Output Status                                                    | 1 (read)                                                                                                   | 00, 01 (start-stop)<br>06 (no range, or all)<br>07, 08 (limited quantity)<br>17, 28 (index) | 129 (response)                       | 00, 01 (start-stop)<br>17, 28 (index)<br>(see Note 2) |
| 12            | 1                          | Control Relay Output Block                                              | 3 (select)<br>4 (operate)<br>5 (direct op)<br>6 (dir. op, noack)                                           | 00, 01 (start-stop)<br>07, 08 (limited quantity)<br>17, 28 (index)                          | 129 (response)                       | echo of request                                       |
| 20            | 0                          | Binary Counter<br>(Variation 0 is used to request default<br>variation) | 1 (read)<br>7 (freeze)<br>8 (freeze noack)<br>9 (freeze clear)<br>10 (frz. cl. noack)<br>22 (assign class) | 00, 01(start-stop)<br>06(no range, or all)<br>07, 08(limited quantity)<br>17, 28(index)     |                                      |                                                       |
|               | 1                          | 32-Bit Binary Counter                                                   | 1 (read)<br>7 (freeze)<br>8 (freeze noack)<br>9 (freeze clear)<br>10 (frz. cl. noack)<br>22 (assign class) | 00, 01 (start-stop)<br>06 (no range, or all)<br>07, 08 (limited quantity)<br>17, 28 (index) | 129 (response)                       | 00, 01 (start-stop)<br>17, 28 (index)<br>(see Note 2) |

Note 1: A default variation refers to the variation responded when variation 0 is requested and/or in class 0, 1, 2, or 3 scans. The default variations for object types 1, 2, 20, 21, 22, 23, 30, and 32 are selected via relay settings. Refer to the *Communications* section in Chapter 5 for details. This optimizes the class 0 poll data size.

Note 2: For static (non-change-event) objects, qualifiers 17 or 28 are only responded when a request is sent with qualifiers 17 or 28, respectively. Otherwise, static object requests sent with qualifiers 00, 01, 06, 07, or 08, will be responded with qualifiers 00 or 01 (for changeevent objects, qualifiers 17 or 28 are always responded.)

Note 3: Cold restarts are implemented the same as warm restarts - the L90 is not restarted, but the DNP process is restarted.

Ε

## Table E-2: IMPLEMENTATION TABLE (Sheet 2 of 4)

| OBJECT        |                  |                                           | REQUEST                 |                                              | RESPONSE                             |                          |
|---------------|------------------|-------------------------------------------|-------------------------|----------------------------------------------|--------------------------------------|--------------------------|
| OBJECT<br>NO. | VARIATION<br>NO. | DESCRIPTION                               | FUNCTION<br>CODES (DEC) | QUALIFIER<br>CODES (HEX)                     | FUNCTION<br>CODES (DEC)              | QUALIFIER<br>CODES (HEX) |
| 20            | 2                | 16-Bit Binary Counter                     | 1 (read)                | 00, 01 (start-stop)                          | 129 (response)                       | 00, 01 (start-stop)      |
| cont'd        |                  |                                           | 7 (freeze)              | 06 (no range, or all)                        |                                      | 17, 28 (index)           |
|               |                  |                                           | 8 (freeze noack)        | 07, 08 (limited quantity)                    |                                      | (see Note 2)             |
|               |                  |                                           | 9 (freeze clear)        | 17, 28 (index)                               |                                      |                          |
|               |                  |                                           | 10 (frz. cl. noack)     |                                              |                                      |                          |
|               |                  |                                           | 22 (assign class)       |                                              |                                      |                          |
|               | 5                | 32-Bit Binary Counter without Flag        | 1 (read)                | 00, 01 (start-stop)                          | 129 (response)                       | 00, 01 (start-stop)      |
|               |                  |                                           | 7 (freeze)              | 06 (no range, or all)                        |                                      | 17, 28 (index)           |
|               |                  |                                           | 8 (freeze noack)        | 07, 08 (limited quantity)                    |                                      | (see Note 2)             |
|               |                  |                                           | 9 (freeze clear)        | 17, 28 (index)                               |                                      |                          |
|               |                  |                                           | 10 (frz. cl. noack)     |                                              |                                      |                          |
|               |                  |                                           | 22 (assign class)       |                                              |                                      |                          |
|               | 6                | 16-Bit Binary Counter without Flag        | 1 (read)                | 00, 01 (start-stop)                          | 129 (response)                       | 00, 01 (start-stop)      |
|               |                  |                                           | 7 (freeze)              | 06 (no range, or all)                        | ,                                    | 17, 28 (index)           |
|               |                  |                                           | 8 (freeze noack)        | 07, 08 (limited quantity)                    |                                      | (see Note 2)             |
|               |                  |                                           | 9 (freeze clear)        | 17, 28 (index)                               |                                      | , ,                      |
|               |                  |                                           | 10 (frz. cl. noack)     | , - ( )                                      |                                      |                          |
|               |                  |                                           | 22 (assign class)       |                                              |                                      |                          |
| 21            | 0                | Frozen Counter                            | 1 (read)                | 00, 01 (start-stop)                          |                                      |                          |
|               | Ŭ                | (Variation 0 is used to request default   | 22 (assign class)       | 06 (no range, or all)                        |                                      |                          |
|               |                  | variation)                                |                         | 07, 08 (limited quantity)                    |                                      |                          |
|               |                  | Valiationy                                |                         | 17, 28 (index)                               |                                      |                          |
|               | 1                | 32-Bit Frozen Counter                     | 1 (read)                | 00, 01 (start-stop)                          | 129 (response)                       | 00. 01 (start-stop)      |
|               | '                | Sz-bit i lozen countei                    | 22 (assign class)       | 00, 01 (start-stop)<br>06 (no range, or all) | 129 (Tesponse)                       | 17, 28 (index)           |
|               |                  |                                           | ZZ (assign class)       | 07, 08 (limited quantity)                    |                                      | (see Note 2)             |
|               |                  |                                           |                         | 17, 28 (index)                               |                                      | (366 1006 2)             |
|               | 2                | 16-Bit Frozen Counter                     | 4 ( ))                  |                                              | 100 /                                | 00.01 ( ) ( )            |
|               | 2                | To-Bit Frozen Counter                     | 1 (read)                | 00, 01 (start-stop)                          | 129 (response)                       | 00, 01 (start-stop)      |
|               |                  |                                           | 22 (assign class)       | 06 (no range, or all)                        |                                      | 17, 28 (index)           |
|               |                  |                                           |                         | 07, 08 (limited quantity)                    |                                      | (see Note 2)             |
|               |                  |                                           |                         | 17, 28 (index)                               |                                      |                          |
|               | 9                | 32-Bit Frozen Counter without Flag        | 1 (read)                | 00, 01 (start-stop)                          | 129 (response)                       | 00, 01 (start-stop)      |
|               |                  |                                           | 22 (assign class)       | 06 (no range, or all)                        |                                      | 17, 28 (index)           |
|               |                  |                                           |                         | 07, 08 (limited quantity)                    |                                      | (see Note 2)             |
|               |                  |                                           |                         | 17, 28 (index)                               |                                      |                          |
|               | 10               | 16-Bit Frozen Counter without Flag        | 1 (read)                | 00, 01 (start-stop)                          | 129 (response)                       | 00, 01 (start-stop)      |
|               |                  |                                           | 22 (assign class)       | 06 (no range, or all)                        |                                      | 17, 28 (index)           |
|               |                  |                                           |                         | 07, 08 (limited quantity)                    |                                      | (see Note 2)             |
|               |                  |                                           |                         | 17, 28 (index)                               |                                      |                          |
| 22            | 0                | Counter Change Event (Variation 0 is used | 1 (read)                | 06 (no range, or all)                        |                                      |                          |
|               |                  | to request default variation)             |                         | 07, 08 (limited quantity)                    |                                      |                          |
|               | 1                | 32-Bit Counter Change Event               | 1 (read)                | 06 (no range, or all)                        | 129 (response)                       | 17, 28 (index)           |
|               |                  | C C                                       | ```                     | 07, 08 (limited quantity)                    | 130 (unsol. resp.)                   | , , ,                    |
|               | 2                | 16-Bit Counter Change Event               | 1 (read)                | 06 (no range, or all)                        | 129 (response)                       | 17, 28 (index)           |
|               | _                |                                           | ( · · · · /             | 07, 08 (limited quantity)                    | 130 (unsol. resp.)                   | , ,                      |
|               | 5                | 32-Bit Counter Change Event with Time     | 1 (read)                | 06 (no range, or all)                        | 129 (response)                       | 17, 28 (index)           |
|               | J                |                                           | . (1640)                | 07, 08 (limited quantity)                    | 130 (unsol. resp.)                   | , 20 (muck)              |
|               | 6                | 16-Bit Coupter Change Event with Time     | 1 (rood)                | 06 (no range, or all)                        | 129 (response)                       | 17 28 (index)            |
|               | 0                | 16-Bit Counter Change Event with Time     | 1 (read)                |                                              | 129 (response)<br>130 (unsol. resp.) | 17, 28 (index)           |
| 22            | 0                | Frazan Countar Event (Variation O is used | 1 (22.2.2)              | 07, 08 (limited quantity)                    | 130 (unsol. resp.)                   |                          |
| 23            | 0                | Frozen Counter Event (Variation 0 is used | 1 (read)                | 06 (no range, or all)                        |                                      |                          |
|               |                  | to request default variation)             |                         | 07, 08 (limited quantity)                    |                                      |                          |
|               | 1                | 32-Bit Frozen Counter Event               | 1 (read)                | 06 (no range, or all)                        | 129 (response)                       | 17, 28 (index)           |
|               |                  |                                           |                         | 07, 08 (limited quantity)                    | 130 (unsol. resp.)                   |                          |
|               | 2                | 16-Bit Frozen Counter Event               | 1 (read)                | 06 (no range, or all)                        | 129 (response)                       | 17, 28 (index)           |
|               |                  |                                           |                         | 07, 08 (limited quantity)                    | 130 (unsol. resp.)                   | 1                        |

Note 1: A default variation refers to the variation responded when variation 0 is requested and/or in class 0, 1, 2, or 3 scans. The default variations for object types 1, 2, 20, 21, 22, 23, 30, and 32 are selected via relay settings. Refer to the *Communications* section in Chapter 5 for details. This optimizes the class 0 poll data size.

Note 2: For static (non-change-event) objects, qualifiers 17 or 28 are only responded when a request is sent with qualifiers 17 or 28, respectively. Otherwise, static object requests sent with qualifiers 00, 01, 06, 07, or 08, will be responded with qualifiers 00 or 01 (for changeevent objects, qualifiers 17 or 28 are always responded.)

Note 3: Cold restarts are implemented the same as warm restarts - the L90 is not restarted, but the DNP process is restarted.

### Table E–2: IMPLEMENTATION TABLE (Sheet 3 of 4)

| DBJECT        |                  |                                                                                          | REQUEST                       |                                                                                             | RESPONSE                             |                                                       |
|---------------|------------------|------------------------------------------------------------------------------------------|-------------------------------|---------------------------------------------------------------------------------------------|--------------------------------------|-------------------------------------------------------|
| OBJECT<br>NO. | VARIATION<br>NO. | DESCRIPTION                                                                              | FUNCTION<br>CODES (DEC)       | QUALIFIER<br>CODES (HEX)                                                                    | FUNCTION<br>CODES (DEC)              | QUALIFIER<br>CODES (HEX)                              |
| 23<br>cont'd  | 5                | 32-Bit Frozen Counter Event with Time                                                    | 1 (read)                      | 06 (no range, or all)<br>07, 08 (limited quantity)                                          | 129 (response)<br>130 (unsol. resp.) | 17, 28 (index)                                        |
|               | 6                | 16-Bit Frozen Counter Event with Time                                                    | 1 (read)                      | 06 (no range, or all)<br>07, 08 (limited quantity)                                          | 129 (response)<br>130 (unsol. resp.) | 17, 28 (index)                                        |
| 30            | 0                | Analog Input (Variation 0 is used to request default variation)                          | 1 (read)<br>22 (assign class) | 00, 01 (start-stop)<br>06 (no range, or all)<br>07, 08 (limited quantity)<br>17, 28 (index) |                                      |                                                       |
|               | 1                | 32-Bit Analog Input                                                                      | 1 (read)<br>22 (assign class) | 00, 01 (start-stop)<br>06 (no range, or all)<br>07, 08 (limited quantity)<br>17, 28 (index) | 129 (response)                       | 00, 01 (start-stop)<br>17, 28 (index)<br>(see Note 2) |
|               | 2                | 16-Bit Analog Input                                                                      | 1 (read)<br>22 (assign class) | 00, 01 (start-stop)<br>06 (no range, or all)<br>07, 08 (limited quantity)<br>17, 28 (index) | 129 (response)                       | 00, 01 (start-stop)<br>17, 28 (index)<br>(see Note 2) |
|               | 3                | 32-Bit Analog Input without Flag                                                         | 1 (read)<br>22 (assign class) | 00, 01 (start-stop)<br>06 (no range, or all)<br>07, 08 (limited quantity)<br>17, 28 (index) | 129 (response)                       | 00, 01 (start-stop)<br>17, 28 (index)<br>(see Note 2) |
|               | 4                | 16-Bit Analog Input without Flag                                                         | 1 (read)<br>22 (assign class) | 00, 01 (start-stop)<br>06 (no range, or all)<br>07, 08 (limited quantity)<br>17, 28 (index) | 129 (response)                       | 00, 01 (start-stop)<br>17, 28 (index)<br>(see Note 2) |
|               | 5                | short floating point                                                                     | 1 (read)<br>22 (assign class) | 00, 01 (start-stop)<br>06(no range, or all)<br>07, 08(limited quantity)<br>17, 28(index)    | 129 (response)                       | 00, 01 (start-stop)<br>17, 28 (index)<br>(see Note 2) |
| 32            | 0                | Analog Change Event (Variation 0 is used to request default variation)                   | 1 (read)                      | 06 (no range, or all)<br>07, 08 (limited quantity)                                          |                                      |                                                       |
|               | 1                | 32-Bit Analog Change Event without Time                                                  | 1 (read)                      | 06 (no range, or all)<br>07, 08 (limited quantity)                                          | 129 (response)<br>130 (unsol. resp.) | 17, 28 (index)                                        |
|               | 2                | 16-Bit Analog Change Event without Time                                                  | 1 (read)                      | 06 (no range, or all)<br>07, 08 (limited quantity)                                          | 129 (response)<br>130 (unsol. resp.) | 17, 28 (index)                                        |
|               | 3                | 32-Bit Analog Change Event with Time                                                     | 1 (read)                      | 06 (no range, or all)<br>07, 08 (limited quantity)                                          | 129 (response)<br>130 (unsol. resp.) | 17, 28 (index)                                        |
|               | 4                | 16-Bit Analog Change Event with Time                                                     | 1 (read)                      | 06 (no range, or all)<br>07, 08 (limited quantity)                                          | 129 (response)<br>130 (unsol. resp.) | 17, 28 (index)                                        |
|               | 5                | short floating point Analog Change Event without Time                                    | 1 (read)                      | 06 (no range, or all)<br>07, 08 (limited quantity)                                          | 129 (response)<br>130 (unsol. resp.) | 17, 28 (index)                                        |
|               | 7                | short floating point Analog Change Event with Time                                       | 1 (read)                      | 06 (no range, or all)<br>07, 08 (limited quantity)                                          | 129 (response)<br>130 (unsol. resp.) | 17, 28 (index)                                        |
| 34            | 0                | Analog Input Reporting Deadband<br>(Variation 0 is used to request default<br>variation) | 1 (read)                      | 00, 01 (start-stop)<br>06 (no range, or all)<br>07, 08 (limited quantity)<br>17, 28 (index) |                                      |                                                       |
|               | 1                | 16-bit Analog Input Reporting Deadband<br>(default – see Note 1)                         | 1 (read)                      | 00, 01 (start-stop)<br>06 (no range, or all)<br>07, 08 (limited quantity)<br>17, 28 (index) | 129 (response)                       | 00, 01 (start-stop)<br>17, 28 (index)<br>(see Note 2) |
|               |                  |                                                                                          | 2 (write)                     | 00, 01 (start-stop)<br>07, 08 (limited quantity)<br>17, 28 (index)                          |                                      |                                                       |

Note 1: A default variation refers to the variation responded when variation 0 is requested and/or in class 0, 1, 2, or 3 scans. The default variations for object types 1, 2, 20, 21, 22, 23, 30, and 32 are selected via relay settings. Refer to the *Communications* section in Chapter 5 for details. This optimizes the class 0 poll data size.

Note 2: For static (non-change-event) objects, qualifiers 17 or 28 are only responded when a request is sent with qualifiers 17 or 28, respectively. Otherwise, static object requests sent with qualifiers 00, 01, 06, 07, or 08, will be responded with qualifiers 00 or 01 (for changeevent objects, qualifiers 17 or 28 are always responded.)

Note 3: Cold restarts are implemented the same as warm restarts - the L90 is not restarted, but the DNP process is restarted.

## Table E-2: IMPLEMENTATION TABLE (Sheet 4 of 4)

| DBJECT        |                                              |                                                         | REQUEST                                                                  |                                                                                                    | RESPONSE                             |                                                       |
|---------------|----------------------------------------------|---------------------------------------------------------|--------------------------------------------------------------------------|----------------------------------------------------------------------------------------------------|--------------------------------------|-------------------------------------------------------|
| DBJECT<br>NO. | VARIATION<br>NO.                             | DESCRIPTION                                             | FUNCTION<br>CODES (DEC)                                                  | QUALIFIER<br>CODES (HEX)                                                                                      | FUNCTION<br>CODES (DEC)              | QUALIFIER<br>CODES (HEX)                              |
| 34<br>cont'd  | 2                                            | 32-bit Analog Input Reporting Deadband                  | 1 (read)                                                                 | 00, 01 (start-stop)<br>06 (no range, or all)<br>07, 08 (limited quantity)<br>17, 28 (index)                   | 129 (response)                       | 00, 01 (start-stop)<br>17, 28 (index)<br>(see Note 2) |
|               |                                              |                                                         | 2 (write)                                                                | 00, 01 (start-stop)<br>07, 08 (limited quantity)<br>17, 28 (index)                                            |                                      |                                                       |
|               | 3                                            | Short floating point Analog Input Reporting<br>Deadband | 1 (read)                                                                 | 00, 01 (start-stop)<br>06 (no range, or all)<br>07, 08 (limited quantity)<br>17, 28 (index)                   | 129 (response)                       | 00, 01 (start-stop)<br>17, 28 (index)<br>(see Note 2) |
| 50            | 50 1 Time and Date<br>(default – see Note 1) |                                                         | 1 (read)<br>2 (write)                                                    | 00, 01 (start-stop)<br>06 (no range, or all)<br>07 (limited qty=1)<br>08 (limited quantity)<br>17, 28 (index) | 129 (response)                       | 00, 01 (start-stop)<br>17, 28 (index)<br>(see Note 2) |
| 52            | 2                                            | Time Delay Fine                                         |                                                                          |                                                                                                    | 129 (response)                       | 07 (limited quantity)<br>(quantity = 1)               |
| 60            | 0                                            | Class 0, 1, 2, and 3 Data                               | 1 (read)<br>20 (enable unsol)<br>21 (disable unsol)<br>22 (assign class) | 06 (no range, or all)                                                                                         |                                      |                                                       |
|               | 1                                            | Class 0 Data                                            | 1 (read)<br>22 (assign class)                                            | 06 (no range, or all)                                                                                         |                                      |                                                       |
|               | 2                                            | Class 1 Data                                            | 1 (read)                                                                 | 06 (no range, or all)                                                                                         |                                      |                                                       |
|               | 3                                            | Class 2 Data                                            | 20 (enable unsol)                                                        | 07, 08 (limited quantity)                                                                                     |                                      |                                                       |
|               | 4                                            | Class 3 Data                                            | 21 (disable unsol)<br>22 (assign class)                                  |                                                                                                    |                                      |                                                       |
| 70            | 0                                            | File event - any variation                              | 1 (read)                                                                 | 06 (no range, or all)<br>07, 08 (limited quantity)                                                            |                                      |                                                       |
|               | -                                            |                                                         | 22 (assign class)                                                        | 06 (no range, or all)                                                                                         |                                      |                                                       |
|               | 2                                            | File authentication                                     | 29 (authenticate)                                                        | 5b (free format)                                                                                              | 129 (response)                       | 5b (free format)                                      |
|               | 3                                            | File command                                            | 25 (open)<br>27 (delete)                                                 | 5b (free format)                                                                                              |                                      |                                                       |
|               | 4                                            | File command status                                     | 26 (close)<br>30 (abort)                                                 | 5b (free format)                                                                                              | 129 (response)<br>130 (unsol. resp.) | 5b (free format)                                      |
|               | 5                                            | File transfer                                           | 1 (read)<br>2 (write)                                                    | 5b (free format)                                                                                              | 129 (response)<br>130 (unsol. resp.) | 5b (free format)                                      |
|               | 6                                            | File transfer status                                    |                                                                          |                                                                                                    | 129 (response)<br>130 (unsol. resp.) | 5b (free format)                                      |
|               | 7                                            | File descriptor                                         | 28 (get file info.)                                                      | 5b (free format)                                                                                              | 129 (response)<br>130 (unsol. resp.) | 5b (free format)                                      |
| 80            | 1                                            | Internal Indications                                    | 1 (read)<br>2 (write)                                                    | 00, 01 (start-stop)<br>(index =7)<br>00 (start-stop)                                                          | 129 (response)                       | 00, 01 (start-stop)                                   |
|               |                                              |                                                         | (see Note 3)                                                             | (index =7)                                                                                                    |                                      |                                                       |
|               |                                              | No Object (function code only)<br>see Note 3            | 13 (cold restart)                                                        |                                                                                                    |                                      |                                                       |
|               |                                              | No Object (function code only)                          | 14 (warm restart)                                                        |                                                                                                    |                                      |                                                       |
|               |                                              | No Object (function code only)                          | 23 (delay meas.)                                                         | 1                                                                                                    | 1                                    | 1                                                     |

Note 1: A default variation refers to the variation responded when variation 0 is requested and/or in class 0, 1, 2, or 3 scans. The default variations for object types 1, 2, 20, 21, 22, 23, 30, and 32 are selected via relay settings. Refer to the Communications section in Chapter 5 for details. This optimizes the class 0 poll data size.

For static (non-change-event) objects, qualifiers 17 or 28 are only responded when a request is sent with qualifiers 17 or 28, respec-Note 2: tively. Otherwise, static object requests sent with qualifiers 00, 01, 06, 07, or 08, will be responded with qualifiers 00 or 01 (for changeevent objects, qualifiers 17 or 28 are always responded.)

Note 3: Cold restarts are implemented the same as warm restarts - the L90 is not restarted, but the DNP process is restarted.

Ε

#### **E.2.1 BINARY INPUT POINTS**

The DNP binary input data points are configured through the **PRODUCT SETUP**  $\Rightarrow$  **\bigcirc COMMUNICATIONS**  $\Rightarrow$  **\bigcirc DNP / IEC104 POINT LISTS**  $\Rightarrow$  **BINARY INPUT / MSP POINTS** menu. Refer to the *Communications* section of Chapter 5 for additional details. When a freeze function is performed on a binary counter point, the frozen value is available in the corresponding frozen counter point.

## **BINARY INPUT POINTS**

Static (Steady-State) Object Number: 1

Change Event Object Number: 2

Request Function Codes supported: 1 (read), 22 (assign class)

Static Variation reported when variation 0 requested: 2 (Binary Input with status), Configurable

Change Event Variation reported when variation 0 requested: 2 (Binary Input Change with Time), Configurable

Change Event Scan Rate: 8 times per power system cycle

Change Event Buffer Size: 500

Default Class for All Points: 1

### E.2.2 BINARY AND CONTROL RELAY OUTPUT

Supported Control Relay Output Block fields: Pulse On, Pulse Off, Latch On, Latch Off, Paired Trip, Paired Close.

### BINARY OUTPUT STATUS POINTS

Object Number: 10

Request Function Codes supported: 1 (read)

Default Variation reported when Variation 0 requested: 2 (Binary Output Status)

## CONTROL RELAY OUTPUT BLOCKS

Object Number: 12

Request Function Codes supported: 3 (select), 4 (operate), 5 (direct operate), 6 (direct operate, noack)

#### Table E–3: BINARY/CONTROL OUTPUTS

| POINT | NAME/DESCRIPTION |
|-------|------------------|
| 0     | Virtual Input 1  |
| 1     | Virtual Input 2  |
| 2     | Virtual Input 3  |
| 3     | Virtual Input 4  |
| 4     | Virtual Input 5  |
| 5     | Virtual Input 6  |
| 6     | Virtual Input 7  |
| 7     | Virtual Input 8  |
| 8     | Virtual Input 9  |
| 9     | Virtual Input 10 |
| 10    | Virtual Input 11 |
| 11    | Virtual Input 12 |
| 12    | Virtual Input 13 |
| 13    | Virtual Input 14 |
| 14    | Virtual Input 15 |
| 15    | Virtual Input 16 |
| 16    | Virtual Input 17 |
| 17    | Virtual Input 18 |
| 18    | Virtual Input 19 |
| 19    | Virtual Input 20 |
| 20    | Virtual Input 21 |
| 21    | Virtual Input 22 |
| 22    | Virtual Input 23 |
| 23    | Virtual Input 24 |
| 24    | Virtual Input 25 |
| 25    | Virtual Input 26 |
| 26    | Virtual Input 27 |
| 27    | Virtual Input 28 |
| 28    | Virtual Input 29 |
| 29    | Virtual Input 30 |
| 30    | Virtual Input 31 |
| 31    | Virtual Input 32 |

### Table E-3: BINARY/CONTROL OUTPUTS

| POINT | NAME/DESCRIPTION |
|-------|------------------|
| 32    | Virtual Input 33 |
| 33    | Virtual Input 34 |
| 34    | Virtual Input 35 |
| 35    | Virtual Input 36 |
| 36    | Virtual Input 37 |
| 37    | Virtual Input 38 |
| 38    | Virtual Input 39 |
| 39    | Virtual Input 40 |
| 40    | Virtual Input 41 |
| 41    | Virtual Input 42 |
| 42    | Virtual Input 43 |
| 43    | Virtual Input 44 |
| 44    | Virtual Input 45 |
| 45    | Virtual Input 46 |
| 46    | Virtual Input 47 |
| 47    | Virtual Input 48 |
| 48    | Virtual Input 49 |
| 49    | Virtual Input 50 |
| 50    | Virtual Input 51 |
| 51    | Virtual Input 52 |
| 52    | Virtual Input 53 |
| 53    | Virtual Input 54 |
| 54    | Virtual Input 55 |
| 55    | Virtual Input 56 |
| 56    | Virtual Input 57 |
| 57    | Virtual Input 58 |
| 58    | Virtual Input 59 |
| 59    | Virtual Input 60 |
| 60    | Virtual Input 61 |
| 61    | Virtual Input 62 |
| 62    | Virtual Input 63 |
| 63    | Virtual Input 64 |

The following table lists both Binary Counters (Object 20) and Frozen Counters (Object 21). When a freeze function is performed on a Binary Counter point, the frozen value is available in the corresponding Frozen Counter point.

| BINARY COUNTERS                                                                                          |                                                                                                    |  |  |  |  |  |  |
|----------------------------------------------------------------------------------------------------|----------------------------------------------------------------------------------------------------|--|--|--|--|--|--|
| Static (Steady-State) Object Number:                                                                     | Static (Steady-State) Object Number: 20                                                                          |  |  |  |  |  |  |
| Change Event Object Number: 22                                                                           |                                                                                                    |  |  |  |  |  |  |
| Request Function Codes supported:                                                                        | 1 (read), 7 (freeze), 8 (freeze noack), 9 (freeze and clear),<br>10 (freeze and clear, noack), 22 (assign class) |  |  |  |  |  |  |
| Static Variation reported when variation                                                                 | on 0 requested: 1 (32-Bit Binary Counter with Flag)                                                              |  |  |  |  |  |  |
| Change Event Variation reported whe                                                                      | n variation 0 requested: 1 (32-Bit Counter Change Event without time)                                            |  |  |  |  |  |  |
| Change Event Buffer Size: 10                                                                             |                                                                                                    |  |  |  |  |  |  |
| Default Class for all points: 3                                                                          |                                                                                                    |  |  |  |  |  |  |
| FROZEN COUNTERS                                                                                          |                                                                                                    |  |  |  |  |  |  |
| Static (Steady-State) Object Number:                                                                     | 21                                                                                                    |  |  |  |  |  |  |
| Change Event Object Number: 23                                                                           | Change Event Object Number: 23                                                                                   |  |  |  |  |  |  |
| Request Function Codes supported: 1                                                                      | l (read)                                                                                                    |  |  |  |  |  |  |
| Static Variation reported when variation                                                                 | Static Variation reported when variation 0 requested: 1 (32-Bit Frozen Counter with Flag)                        |  |  |  |  |  |  |
| Change Event Variation reported when variation 0 requested: 1 (32-Bit Frozen Counter Event without time) |                                                                                                    |  |  |  |  |  |  |
| Change Event Buffer Size: 10                                                                             | Change Event Buffer Size: 10                                                                                     |  |  |  |  |  |  |
| Default Class for all points: 3                                                                          |                                                                                                    |  |  |  |  |  |  |

## Table E-4: BINARY AND FROZEN COUNTERS

| POINT<br>INDEX | NAME/DESCRIPTION            |
|----------------|-----------------------------|
| 0              | Digital Counter 1           |
| 1              | Digital Counter 2           |
| 2              | Digital Counter 3           |
| 3              | Digital Counter 4           |
| 4              | Digital Counter 5           |
| 5              | Digital Counter 6           |
| 6              | Digital Counter 7           |
| 7              | Digital Counter 8           |
| 8              | Oscillography Trigger Count |
| 9              | Events Since Last Clear     |

A counter freeze command has no meaning for counters 8 and 9. L90 Digital Counter values are represented as 32-bit integers. The DNP 3.0 protocol defines counters to be unsigned integers. Care should be taken when interpreting negative counter values.

#### **E.2.4 ANALOG INPUTS**

The DNP analog input data points are configured through the **PRODUCT SETUP**  $\Rightarrow$   $\bigcirc$  **COMMUNICATIONS**  $\Rightarrow$   $\bigcirc$  **DNP / IEC104 POINT LISTS**  $\Rightarrow$  **ANALOG INPUT / MME POINTS** menu. Refer to the *Communications* section of Chapter 5 for additional details.

It is important to note that 16-bit and 32-bit variations of analog inputs are transmitted through DNP as signed numbers. Even for analog input points that are not valid as negative values, the maximum positive representation is 32767 for 16-bit values and 2147483647 for 32-bit values. This is a DNP requirement.

The deadbands for all Analog Input points are in the same units as the Analog Input quantity. For example, an Analog Input quantity measured in volts has a corresponding deadband in units of volts. This is in conformance with DNP Technical Bulletin 9809-001: Analog Input Reporting Deadband. Relay settings are available to set default deadband values according to data type. Deadbands for individual Analog Input Points can be set using DNP Object 34.

Static (Steady-State) Object Number: 30

Change Event Object Number: 32

Request Function Codes supported: 1 (read), 2 (write, deadbands only), 22 (assign class)

Static Variation reported when variation 0 requested: 1 (32-Bit Analog Input)

Change Event Variation reported when variation 0 requested: 1 (Analog Change Event without Time)

Change Event Scan Rate: defaults to 500 ms

Change Event Buffer Size: 256

Default Class for all Points: 2

Ε

## F.1.1 REVISION HISTORY

## Table F-1: REVISION HISTORY (Sheet 1 of 2)

| MANUAL P/N      | L90 REVISION | RELEASE DATE      | ECO      |
|-----------------|--------------|-------------------|----------|
| 1601-0081-A1    | 1.0x         | 04 November 1998  | N/A      |
| 1601-0081-A2    | 1.0x         | 09 December 1998  | URL-039  |
| 1601-0081-A3    | 1.5x         | 25 June 1999      | URL-051  |
| 1601-0081-A4    | 1.5x         | 10 August 1999    | URL-055  |
| 1601-0081-A5    | 1.5x         | 02 September 1999 | URL-057  |
| 1601-0081-A6    | 2.0x         | 17 December 1999  | URL-063  |
| 1601-0081-A7    | 2.0x         | 26 January 2000   | URL-064  |
| 1601-0081-A7-2  | 2.0x         | 07 April 2000     | URL-068  |
| 1601-0081-A8    | 2.2x         | 12 May 2000       | URL-067  |
| 1601-0081-A9    | 2.2x         | 14 June 2000      | URL-070  |
| 1601-0081-A9-2  | 2.2x         | 21 June 2000      | URL-071  |
| 1601-0081-A9-2a | 2.2x         | 28 June 2000      | URL-071a |
| 1601-0081-B1    | 2.4x         | 08 September 2000 | URL-075  |
| 1601-0081-B2    | 2.4x         | 03 November 2000  | URL-077  |
| 1601-0081-B3    | 2.6x         | 08 March 2001     | URL-079  |
| 1601-0081-B4    | 2.8x         | 24 September 2001 | URL-088  |
| 1601-0081-B5    | 2.9x         | 03 December 2001  | URL-090  |
| 1601-0081-B6    | 2.6x         | 27 February 2004  | URX-120  |
| 1601-0081-C1    | 3.0x         | 02 July 2002      | URL-092  |
| 1601-0081-C2    | 3.1x         | 30 August 2002    | URL-098  |
| 1601-0081-C3    | 3.0x         | 18 November 2002  | URL-101  |
| 1601-0081-C4    | 3.1x         | 18 November 2002  | URL-102  |
| 1601-0081-C5    | 3.0x         | 11 February 2003  | URL-105  |
| 1601-0081-C6    | 3.1x         | 11 February 2003  | URL-106  |
| 1601-0081-D1    | 3.2x         | 11 February 2003  | URL-108  |
| 1601-0081-D2    | 3.2x         | 02 June 2003      | URX-084  |
| 1601-0081-E1    | 3.3x         | 01 May 2003       | URX-080  |
| 1601-0081-E2    | 3.3x         | 29 May 2003       | URX-083  |
| 1601-0081-F1    | 3.4x         | 10 December 2003  | URX-111  |
| 1601-0081-F2    | 3.4x         | 09 February 2004  | URX-115  |
| 1601-0081-G1    | 4.0x         | 23 March 2004     | URX-123  |
| 1601-0081-G2    | 4.0x         | 17 May 2004       | URX-136  |
| 1601-0081-H1    | 4.2x         | 30 June 2004      | URX-145  |
| 1601-0081-H2    | 4.2x         | 16 July 2004      | URX-151  |
| 1601-0081-J1    | 4.4x         | 15 September 2004 | URX-156  |
| 1601-0081-K1    | 4.6x         | 15 February 2005  | URX-176  |
| 1601-0081-L1    | 4.8x         | 05 August 2005    | URX-202  |
| 1601-0081-M1    | 4.9x         | 15 December 2005  | URX-208  |
| 1601-0081-M2    | 4.9x         | 27 February 2006  | URX-214  |
| 1601-0081-N1    | 5.0x         | 31 March 2006     | URX-217  |
| 1601-0081-N2    | 5.0x         | 26 May 2006       | URX-220  |
| 1601-0081-P1    | 5.2x         | 23 October 2006   | URX-230  |
| 1601-0081-P2    | 5.2x         | 24 January 2007   | URX-232  |
| 1601-0081-R1    | 5.4x         | 26 June 2007      | URX-242  |
| 1601-0081-R2    | 5.4x         | 31 August 2007    | URX-246  |

## Table F-1: REVISION HISTORY (Sheet 2 of 2)

| MANUAL P/N   | L90 REVISION | RELEASE DATE     | ECO     |
|--------------|--------------|------------------|---------|
| 1601-0081-R3 | 5.4x         | 17 October 2007  | URX-251 |
| 1601-0081-S1 | 5.5x         | 7 December 2007  | URX-253 |
| 1601-0081-S2 | 5.5x         | 22 February 2008 | URX-258 |
| 1601-0081-S3 | 5.5x         | 12 March 2008    | URX-260 |

### F.1.2 CHANGES TO THE L90 MANUAL

### Table F-2: MAJOR UPDATES FOR L90 MANUAL REVISION S3

| PAGE<br>(S2) | PAGE<br>(S3) | CHANGE | DESCRIPTION                                               |
|--------------|--------------|--------|-----------------------------------------------------------|
| Title        | Title        | Update | Manual part number to 1601-0081-S3                        |
| 2-22         | 2-22         | Update | Updated COMMUNICATIONS specifications section             |
| 2-23         | 2-23         | Update | Updated INTER-RELAY COMMUNICATIONS specifications section |
| 3-7          | 3-7          | Update | Updated REAR TERMINAL LAYOUT section                      |
|              | 3-45         | Add    | Added ETHERNET SWITCH SELF-TEST ERRORS section            |
| 5-198        | 5-198        | Update | Update 87L TRIP sub-section                               |
| 7-6          | 7-7          | Update | Updated MINOR SELF-TEST ERROR MESSAGES section            |
| B-9          | B-9          | Update | Update MODBUS MEMORY MAP section                          |

### Table F-3: MAJOR UPDATES FOR L90 MANUAL REVISION S2

| PAGE<br>(S1) | PAGE<br>(S2) | CHANGE | DESCRIPTION                                                    |
|--------------|--------------|--------|----------------------------------------------------------------|
| Title        | Title        | Update | Manual part number to 1601-0081-S2                             |
|              |              |        |                                                                |
| 3-39         | 3-39         | Update | Updated MANAGED ETHERNET SWITCH OVERVIEW section               |
| 3-39         | 3-39         | Update | Updated MANAGED ETHERNET SWITCH MODULE HARDWARE section        |
|              | 3-42         | Add    | Added UPLOADING L90 SWITCH MODULE FIRMWARE sub-section         |
|              | 3-42         | Add    | Added SELECTING THE PROPER SWITCH FIRMWARE VERSION sub-section |

### Table F-4: MAJOR UPDATES FOR L90 MANUAL REVISION S1 (Sheet 1 of 2)

| PAGE<br>(R3) | PAGE<br>(S1) | CHANGE | DESCRIPTION                                             |
|--------------|--------------|--------|---------------------------------------------------------|
| Title        | Title        | Update | Manual part number to 1601-0081-S1                      |
|              |              |        |                                                         |
| 2-4          | 2-4          | Update | Updated ORDERING section                                |
| 2-6          | 2-6          | Update | Updated REPLACEMENT MODULES section                     |
| 2-21         | 2-21         | Update | Updated OUTPUTS specifications section                  |
| 2-22         | 2-22         | Update | Updated COMMUNICATIONS specifications section           |
|              |              |        |                                                         |
| 3-34         | 3-35         | Update | Updated IEEE C37.94 INTERFACE section                   |
|              | 3-39         | Add    | Added MANAGED ETHERNET SWITCH MODULES section           |
|              |              |        |                                                         |
| 5-8          | 5-8          | Update | Updated PASSWORD SECURITY section (now titled SECURITY) |
|              | 5-31         | Add    | Added ETHERNET SWITCH sub-section                       |
| 5-44         | 5-45         | Update | Updated USER-PROGRAMMABLE PUSHBUTTONS section           |
| 5-62         | 5-64         | Update | Updated BREAKERS section                                |
|              | 5-68         | Add    | Added DISCONNECT SWITCHES section                       |

F

## Table F-4: MAJOR UPDATES FOR L90 MANUAL REVISION S1 (Sheet 2 of 2)

| PAGE<br>(R3) | PAGE<br>(S1) | CHANGE | DESCRIPTION                                        |
|--------------|--------------|--------|----------------------------------------------------|
| 5-90         | 5-96         | Update | Updated FLEXLOGIC OPERANDS table                   |
|              | 6-8          | Add    | Added ETHERNET SWITCH section                      |
|              | 6-22         | Add    | Added PHASOR MEASUREMENT UNIT RECORDS section      |
| B-9          | B-9          | Update | Update MODBUS MEMORY MAP section for revision 5.5x |

## Table F-5: MAJOR UPDATES FOR L90 MANUAL REVISION R3

| PAGE<br>(R2) | PAGE<br>(R3) | CHANGE | DESCRIPTION                                        |  |
|--------------|--------------|--------|----------------------------------------------------|--|
| Title        | Title        | Update | Manual part number to 1601-0081-R3                 |  |
|              |              |        |                                                    |  |
|              | 4-4          | Add    | Added EXTENDED ENERVISTA UR SETUP FEATURES section |  |
|              |              |        |                                                    |  |
| 6-24         | 6-24         | Update | Updated MODEL INFORMATION section                  |  |

### Table F–6: MAJOR UPDATES FOR L90 MANUAL REVISION R2

| PAGE<br>(R1) | PAGE<br>(R2) | CHANGE | DESCRIPTION                               |
|--------------|--------------|--------|-------------------------------------------|
| Title        | Title        | Update | Manual part number to 1601-0081-R2        |
| 2-18         | 2-18         | Update | Updated MONITORING specifications section |
| 5-33         | 5-33         | Update | Updated FAULT REPORTS section             |
| 6-21         | 6-21         | Update | Updated FAULT REPORTS section             |
|              | 8-23         | Add    | Added MULTI-ENDED FAULT LOCATOR section   |

### F.2.1 STANDARD ABBREVIATIONS

| A           | Ampere                                       | FF       |
|-------------|----------------------------------------------|----------|
|             | Alternating Current                          | FS       |
|             | Analog to Digital                            | F        |
| AE          | Accidental Energization, Application Entity  | F>       |
| AMP         | Ampere                                       | F\       |
| ANG         | Angle                                        |          |
|             | American National Standards Institute        | G        |
|             | Automatic Reclosure                          | G        |
| ASDU        | Application-layer Service Data Unit          | G        |
| ASYM        |                                              | G        |
| AUTO        |                                              | G        |
| AUX         | Auxiliary                                    | G        |
| AVG         | Average                                      |          |
|             |                                              | H        |
|             | Bit Error Rate                               | H        |
|             | Breaker Fail                                 | H(<br>H  |
|             | Breaker Failure Initiate                     | H        |
| BKR         |                                              | H        |
| BLK         |                                              | п<br>Н`  |
| BLKG        |                                              |          |
| BRKR        | Breakpoint of a characteristic               | I        |
|             | DI Edkei                                     | i        |
| CAP         | Capacitor                                    | i_       |
|             | Coupling Capacitor                           | i.       |
|             | Coupling Capacitor Voltage Transformer       | İĀ       |
|             | Configure / Configurable                     | ÍA       |
| CEG         | Filename extension for oscillography files   | IB       |
| CHK         |                                              | IB       |
| CHNL        |                                              | iC       |
| CLS         |                                              | iC       |
| CLSD        |                                              | ÍD       |
| CMND        |                                              | IE       |
| CMPRSN      | Comparison                                   | IE       |
| CO          | Contact Output                               | IE       |
| COM         | Communication                                | IG       |
|             | Communications                               | lg       |
|             | Compensated, Comparison                      | IŇ       |
| CONN        |                                              | IN       |
|             | Continuous, Contact                          | IN       |
|             | Coordination                                 | IN       |
| CPU         | Central Processing Unit                      | IN       |
| CRC         | Cyclic Redundancy Code                       | I/C      |
| CRT, CRNT   |                                              | IC       |
|             | Canadian Standards Association               | IC       |
|             | Current Transformer                          | IR       |
| CVT         | Capacitive Voltage Transformer               | IS       |
| -           |                                              | IU       |
|             | Digital to Analog                            |          |
| DC (dc)     | Direct Current                               | K(<br>kA |
| DD          | Disturbance Detector                         |          |
| DFLT        |                                              | k۱       |
| DGNST       | Diagnostics                                  | LE       |
| DI          | Digital input                                | LE       |
| DIFF<br>DIR |                                              | LF       |
|             |                                              | L        |
| DISCREP     | Discrepancy                                  | LF       |
| DMD         |                                              | LF       |
|             | Distributed Network Protocol                 | ĹĬ       |
| DPO         |                                              | E1       |
| DI O<br>DSP | Digital Signal Processor                     | М        |
| dt          | Rate of Change                               | m        |
| DTT         | Direct Transfer Trip                         | M        |
|             | Direct Under-reaching Transfer Trip          | M        |
| 2011        | in 2 moor of a chaor reaching real of or rep | M        |
| ENCRMNT     | Encroachment                                 | Μ        |
| EPRI        | Electric Power Research Institute            | M        |
|             | Filename extension for event recorder files  | M        |
|             | Extension, External                          | M        |
|             |                                              | Μ        |
| F           | Field                                        | Μ        |
| FAIL        | Failure                                      | M        |
|             | Fault Detector                               | M        |
|             | Fault Detector high-set                      | M        |
| FDL         | Fault Detector low-set                       | M        |
|             | Full Load Current                            | M        |
| FO          |                                              | M        |
|             |                                              |          |
|             |                                              |          |

|                                                                                                    | . Frequency                                                                                                    |
|----------------------------------------------------------------------------------------------------|----------------------------------------------------------------------------------------------------|
| FSK                                                                                                    | . Frequency-Shift Keying                                                                                                    |
| FTP                                                                                                    | . File Transfer Protocol                                                                                                    |
| FXE<br>FWD                                                                                                    | . FlexElement™                                                                                                    |
| FVVD                                                                                                    | . Forward                                                                                                    |
| G                                                                                                    | . Generator                                                                                                    |
| GE                                                                                                    | . General Electric                                                                                                    |
| GND                                                                                                    |                                                                                                    |
| GNTR                                                                                                    |                                                                                                    |
| GOOSE                                                                                                    | . General Object Oriented Substation Event                                                                                                    |
| GF 3                                                                                                    | . Global Positioning System                                                                                                    |
|                                                                                                    | . Harmonic / Harmonics                                                                                                    |
|                                                                                                    | . High Current Time                                                                                                    |
| HGF                                                                                                    | . High-Impedance Ground Fault (CT)                                                                                                    |
|                                                                                                    | . High-Impedance and Arcing Ground                                                                                                    |
|                                                                                                    | . Human-Machine Interface                                                                                                    |
| НҮВ                                                                                                    | . Hyper lext mansier Flotocol                                                                                                    |
|                                                                                                    |                                                                                                    |
|                                                                                                    | . Instantaneous                                                                                                    |
| I_U                                                                                                    | . Zero Sequence current<br>. Positive Sequence current                                                                                                    |
| I_I                                                                                                    | . Negative Sequence current                                                                                                    |
| I_2                                                                                                    | . Phase A current                                                                                                    |
| IAB                                                                                                    | . Phase A minus B current                                                                                                    |
| IB                                                                                                    | . Phase B current                                                                                                    |
| IBC                                                                                                    | . Phase B minus C current                                                                                                    |
|                                                                                                    | . Phase C current                                                                                                    |
|                                                                                                    | . Phase C minus A current                                                                                                    |
| ID                                                                                                    |                                                                                                    |
|                                                                                                    | . Intelligent Electronic Device<br>. International Electrotechnical Commission                                                                                                    |
|                                                                                                    | . Institute of Electrical and Electronic Engineers                                                                                                    |
| IG                                                                                                    | . Ground (not residual) current                                                                                                    |
|                                                                                                    | . Differential Ground current                                                                                                    |
| IŇ                                                                                                    | . CT Residual Current (3lo) or Input                                                                                                    |
| INC SEQ                                                                                                    | . Incomplete Sequence                                                                                                    |
| INIT                                                                                                    | . Initiate<br>. Instantaneous                                                                                                    |
| INST<br>INV                                                                                                    |                                                                                                    |
| I/O                                                                                                    |                                                                                                    |
| IOC                                                                                                    | . Instantaneous Overcurrent                                                                                                    |
| IOV                                                                                                    | . Instantaneous Overvoltage                                                                                                    |
|                                                                                                    | Inter Dange Instrumentation Crown                                                                                                    |
| IRIG                                                                                                    | . Inter-Range Instrumentation Group                                                                                                    |
| ISO                                                                                                    | . International Standards Organization                                                                                                    |
| ISO                                                                                                    | . International Standards Organization<br>. Instantaneous Undervoltage                                                                                                    |
| ISO<br>IUV                                                                                                    | . International Standards Organization<br>. Instantaneous Undervoltage                                                                                                    |
| ISO<br>IUV<br>K0<br>kA                                                                                                    | . International Standards Organization<br>. Instantaneous Undervoltage<br>. Zero Sequence Current Compensation<br>. kiloAmpere                                                                                                    |
| ISO<br>IUV                                                                                                    | . International Standards Organization<br>. Instantaneous Undervoltage<br>. Zero Sequence Current Compensation<br>. kiloAmpere                                                                                                    |
| ISO<br>IUV<br>K0<br>kA<br>kV                                                                                                    | . International Standards Organization<br>. Instantaneous Undervoltage<br>. Zero Sequence Current Compensation<br>. kiloAmpere<br>. kiloVolt                                                                                                    |
| ISO<br>IUV<br>K0<br>kA<br>kV<br>LED                                                                                                    | . International Standards Organization<br>. Instantaneous Undervoltage<br>. Zero Sequence Current Compensation<br>. kiloAmpere<br>. kiloVolt<br>. Light Emitting Diode                                                                                                    |
| ISO<br>IUV<br>K0<br>KA<br>kV<br>LED<br>LEO<br>LET BLD                                                                                                    | <ul> <li>International Standards Organization</li> <li>Instantaneous Undervoltage</li> <li>Zero Sequence Current Compensation</li> <li>kiloAmpere</li> <li>kiloVolt</li> <li>Light Emitting Diode</li> <li>Line End Open</li> <li>Left Blinder</li> </ul>                                                                                                    |
| ISO<br>IUV<br>K0<br>KA<br>kV<br>LED<br>LEO<br>LFT BLD<br>LOOP                                                                                                    | <ul> <li>International Standards Organization</li> <li>Instantaneous Undervoltage</li> <li>Zero Sequence Current Compensation</li> <li>kiloAmpere</li> <li>kiloVolt</li> <li>Light Emitting Diode</li> <li>Line End Open</li> <li>Left Blinder</li> <li>Loopback</li> </ul>                                                                                                    |
| ISO<br>IUV<br>K0<br>KA<br>KV<br>LED<br>LEO<br>LFT BLD<br>LOOP<br>LPU                                                                                                    | <ul> <li>International Standards Organization</li> <li>Instantaneous Undervoltage</li> <li>Zero Sequence Current Compensation <ul> <li>kiloAmpere</li> <li>kiloVolt</li> </ul> </li> <li>Light Emitting Diode <ul> <li>Line End Open</li> <li>Left Blinder</li> <li>Loopback</li> <li>Line Pickup</li> </ul> </li> </ul>                                                                                                    |
| ISO<br>IUV<br>K0<br>KA<br>KV<br>LED<br>LEO<br>LFT BLD<br>LOOP<br>LPU<br>LRA                                                                                                    | <ul> <li>International Standards Organization</li> <li>Instantaneous Undervoltage</li> <li>Zero Sequence Current Compensation</li> <li>kiloAmpere</li> <li>kiloVolt</li> <li>Light Emitting Diode</li> <li>Line End Open</li> <li>Left Blinder</li> <li>Loopback</li> <li>Line Pickup</li> <li>Locked-Rotor Current</li> </ul>                                                                                                    |
| ISO<br>IUV<br>K0<br>KA<br>KV<br>LED<br>LEO<br>LFT BLD<br>LOOP<br>LPU<br>LRA                                                                                                    | <ul> <li>International Standards Organization</li> <li>Instantaneous Undervoltage</li> <li>Zero Sequence Current Compensation <ul> <li>kiloAmpere</li> <li>kiloVolt</li> </ul> </li> <li>Light Emitting Diode <ul> <li>Line End Open</li> <li>Left Blinder</li> <li>Loopback</li> <li>Line Pickup</li> </ul> </li> </ul>                                                                                                    |
| ISO<br>IUV<br>KA<br>kV<br>LED<br>LEO<br>LFT BLD<br>LOOP<br>LOOP<br>LPU<br>LRA<br>LTC<br>M                                                                                                    | <ul> <li>International Standards Organization</li> <li>Instantaneous Undervoltage</li> <li>Zero Sequence Current Compensation</li> <li>kiloAmpere</li> <li>kiloVolt</li> <li>Light Emitting Diode</li> <li>Line End Open</li> <li>Left Blinder</li> <li>Loopback</li> <li>Line Pickup</li> <li>Locked-Rotor Current</li> <li>Load Tap-Changer</li> <li>Machine</li> </ul>                                                                                                    |
| ISO<br>IUV<br>K0<br>KA<br>KV<br>LED<br>LEO<br>LFT BLD<br>LOOP<br>LPU<br>LRA<br>LTC<br>M<br>MA                                                                                                    | <ul> <li>International Standards Organization</li> <li>Instantaneous Undervoltage</li> <li>Zero Sequence Current Compensation</li> <li>kiloAmpere</li> <li>kiloVolt</li> <li>Light Emitting Diode</li> <li>Line End Open</li> <li>Left Blinder</li> <li>Loopback</li> <li>Line Pickup</li> <li>Locked-Rotor Current</li> <li>Load Tap-Changer</li> <li>Machine</li> <li>MilliAmpere</li> </ul>                                                                                                    |
| ISO<br>IUV<br>K0<br>KA<br>KV<br>LED<br>LEO<br>LFT BLD<br>LFT BLD<br>LFT BLD<br>LFT BLD<br>LFT BLD<br>LFT BLD<br>LFT BLD<br>LFT BLD<br>LFT BLD<br>LFT BLD<br>MA<br>MAG                                                                                                    | <ul> <li>International Standards Organization</li> <li>Instantaneous Undervoltage</li> <li>Zero Sequence Current Compensation <ul> <li>kiloAmpere</li> <li>kiloVolt</li> </ul> </li> <li>Light Emitting Diode</li> <li>Line End Open</li> <li>Left Blinder</li> <li>Loopback</li> <li>Line Pickup</li> <li>Locked-Rotor Current</li> <li>Load Tap-Changer</li> <li>MalhAmpere</li> <li>Magnitude</li> </ul>                                                                                                    |
| ISO<br>IUV<br>K0<br>kA<br>kV<br>LED<br>LEO<br>LFT BLD<br>LOOP<br>LPU<br>LRA<br>LTC<br>MAG<br>MAN                                                                                                    | <ul> <li>International Standards Organization</li> <li>Instantaneous Undervoltage</li> <li>Zero Sequence Current Compensation <ul> <li>kiloAmpere</li> <li>kiloVolt</li> </ul> </li> <li>Light Emitting Diode</li> <li>Line End Open</li> <li>Left Blinder</li> <li>Loopback</li> <li>Line Pickup</li> <li>Locked-Rotor Current</li> <li>Load Tap-Changer</li> </ul> <li>Machine <ul> <li>MalliAmpere</li> <li>Magnitude</li> <li>Manual / Manually</li> </ul></li>                                                                                                    |
| ISO<br>IUV<br>K0<br>KA<br>KV<br>LED<br>LEO<br>LEO<br>LFT BLD<br>LOOP.<br>LPU<br>LRA<br>LTC<br>MA<br>MAG<br>MAN<br>MAX                                                                                                    | <ul> <li>International Standards Organization</li> <li>Instantaneous Undervoltage</li> <li>Zero Sequence Current Compensation <ul> <li>kiloAmpere</li> <li>kiloVolt</li> </ul> </li> <li>Light Emitting Diode</li> <li>Line End Open</li> <li>Left Blinder</li> <li>Loopback</li> <li>Line Pickup</li> <li>Locked-Rotor Current</li> <li>Load Tap-Changer</li> <li>Machine</li> <li>MilliAmpere</li> <li>Magnitude</li> <li>Manual / Manually</li> <li>Maximum</li> </ul>                                                                                                    |
| ISO<br>IUV<br>K0<br>KA<br>KV<br>LED<br>LEO<br>LFT BLD<br>LOOP<br>LFT BLD<br>LOOP<br>LFU<br>LRA<br>LTC<br>M<br>MAG<br>MAG<br>MAN<br>MAX<br>MIC                                                                                                    | <ul> <li>International Standards Organization</li> <li>Instantaneous Undervoltage</li> <li>Zero Sequence Current Compensation</li> <li>kiloAmpere</li> <li>kiloVolt</li> <li>Light Emitting Diode</li> <li>Line End Open</li> <li>Left Blinder</li> <li>Loopback</li> <li>Line Pickup</li> <li>Locked-Rotor Current</li> <li>Load Tap-Changer</li> <li>Machine</li> <li>MilliAmpere</li> <li>Magnitude</li> <li>Manual / Manually</li> <li>Maximum</li> <li>Model Implementation Conformance</li> </ul>                                                                                                    |
| ISO<br>IUV<br>K0<br>KA<br>KV<br>LED<br>LEO<br>LFT BLD<br>LOOP<br>LPU<br>LPU<br>LRA<br>LTC<br>MAG<br>MAG<br>MAN<br>MAX<br>MIN                                                                                                    | <ul> <li>International Standards Organization</li> <li>Instantaneous Undervoltage</li> <li>Zero Sequence Current Compensation <ul> <li>kiloAmpere</li> <li>kiloVolt</li> </ul> </li> <li>Light Emitting Diode</li> <li>Line End Open</li> <li>Left Blinder</li> <li>Loopback</li> <li>Line Pickup</li> <li>Locked-Rotor Current</li> <li>Load Tap-Changer</li> </ul> <li>Machine <ul> <li>MilliAmpere</li> <li>Magnitude</li> <li>Manual / Manually</li> <li>Maximum</li> <li>Model Implementation Conformance</li> <li>Minimum, Minutes</li> </ul></li>                                                                                                    |
| ISO<br>IUV<br>K0<br>kA<br>kV<br>LED<br>LEO<br>LFT BLD<br>LOOP<br>LPU<br>LRA<br>LTC<br>MAG<br>MAG<br>MAN<br>MAS<br>MIC<br>MMI<br>MMS                                                                                                    | <ul> <li>International Standards Organization</li> <li>Instantaneous Undervoltage</li> <li>Zero Sequence Current Compensation <ul> <li>kiloAmpere</li> <li>kiloVolt</li> </ul> </li> <li>Light Emitting Diode</li> <li>Line End Open</li> <li>Left Blinder</li> <li>Loopback</li> <li>Line Pickup</li> <li>Locked-Rotor Current</li> <li>Load Tap-Changer</li> </ul> <li>Machine <ul> <li>MalliAmpere</li> <li>Magnitude</li> <li>Manual / Manually</li> <li>Maximum</li> <li>Model Implementation Conformance</li> <li>Minimum, Minutes</li> <li>Manufacturing Message Specification</li> </ul></li>                                                                                               |
| ISO<br>IUV<br>K0<br>KA<br>KV<br>LED<br>LEO<br>LFT BLD<br>LOOP<br>LFT BLD<br>LOUP<br>LPU<br>LRA<br>LTC<br>MMAG<br>MAG<br>MAG<br>MAS<br>MIC<br>MIN<br>MMI<br>MMS<br>MRT                                                                                                    | <ul> <li>International Standards Organization</li> <li>Instantaneous Undervoltage</li> <li>Zero Sequence Current Compensation</li> <li>kiloAmpere</li> <li>kiloVolt</li> <li>Light Emitting Diode</li> <li>Line End Open</li> <li>Left Blinder</li> <li>Loopback</li> <li>Line Pickup</li> <li>Locked-Rotor Current</li> <li>Load Tap-Changer</li> <li>Machine</li> <li>MilliAmpere</li> <li>Magnitude</li> <li>Manual / Manually</li> <li>Macimum</li> <li>Model Implementation Conformance</li> <li>Minimum, Minutes</li> <li>Man Machine Interface</li> <li>Manufacturing Message Specification</li> <li>Minimum Response Time</li> </ul>                                                        |
| ISO<br>IUV<br>K0<br>KA<br>KV<br>LED<br>LEO<br>LFT BLD<br>LOOP<br>LPU<br>LRA<br>LTC<br>M<br>MAG<br>MAG<br>MAG<br>MAS<br>MIN<br>MIN<br>MMI<br>MMS<br>MRT<br>MSG                                                                                                    | <ul> <li>International Standards Organization</li> <li>Instantaneous Undervoltage</li> <li>Zero Sequence Current Compensation</li> <li>kiloAmpere</li> <li>kiloVolt</li> <li>Light Emitting Diode</li> <li>Line End Open</li> <li>Left Blinder</li> <li>Loopback</li> <li>Line Pickup</li> <li>Locked-Rotor Current</li> <li>Load Tap-Changer</li> <li>Machine</li> <li>MilliAmpere</li> <li>Magnitude</li> <li>Manual / Manually</li> <li>Maximum</li> <li>Model Implementation Conformance</li> <li>Minimum, Minutes</li> <li>Manufacturing Message Specification</li> <li>Minimum Response Time</li> <li>Message</li> </ul>                                                                      |
| ISO<br>IUV<br>K0<br>KA<br>KV<br>LED<br>LEO<br>LFT BLD<br>LOOP<br>LPU<br>LRA<br>LTC<br>MAG<br>MAG<br>MAG<br>MAN<br>MAS<br>MIN<br>MIN<br>MIN<br>MMS<br>MRT<br>MSG<br>MTA                                                                                                    | <ul> <li>International Standards Organization</li> <li>Instantaneous Undervoltage</li> <li>Zero Sequence Current Compensation</li> <li>kiloAmpere</li> <li>kiloVolt</li> <li>Light Emitting Diode</li> <li>Line End Open</li> <li>Left Blinder</li> <li>Loopback</li> <li>Line Pickup</li> <li>Locked-Rotor Current</li> <li>Load Tap-Changer</li> <li>Machine</li> <li>MilliAmpere</li> <li>Magnitude</li> <li>Manual / Manually</li> <li>Maximum</li> <li>Model Implementation Conformance</li> <li>Minimum, Minutes</li> <li>Manufacturing Message Specification</li> <li>Minimum Response Time</li> <li>Message</li> <li>Maximum Torque Angle</li> </ul>                                        |
| ISO<br>IUV<br>K0<br>kA<br>kV<br>LED<br>LEO<br>LFT BLD<br>LOOP<br>LPU<br>LRA<br>LTC<br>MAG<br>MAG<br>MAG<br>MAS<br>MIN<br>MIN<br>MIN<br>MMS<br>MRT<br>MSG<br>MTA<br>MTA<br>MTR                                                                                                    | <ul> <li>International Standards Organization</li> <li>Instantaneous Undervoltage</li> <li>Zero Sequence Current Compensation <ul> <li>kiloAmpere</li> <li>kiloVolt</li> </ul> </li> <li>Light Emitting Diode</li> <li>Line End Open</li> <li>Left Blinder</li> <li>Loopback</li> <li>Line Pickup</li> <li>Locked-Rotor Current</li> <li>Load Tap-Changer</li> </ul> <li>Machine <ul> <li>MaliAmpere</li> <li>Magnitude</li> <li>Manual / Manually</li> <li>Maximum</li> <li>Model Implementation Conformance</li> <li>Minimum, Minutes</li> <li>Manufacturing Message Specification</li> <li>Minimum Response Time</li> <li>Message</li> <li>Maximum Torque Angle</li> </ul> </li>                 |
| ISO<br>IUV<br>K0<br>kA<br>kV<br>LED<br>LEO<br>LFT BLD<br>LOOP<br>LPU<br>LRA<br>LTC<br>MAG<br>MAG<br>MAS<br>MAS<br>MIC<br>MIN<br>MMI<br>MMS<br>MMS<br>MAS<br>MTA<br>MTA | <ul> <li>International Standards Organization</li> <li>Instantaneous Undervoltage</li> <li>Zero Sequence Current Compensation</li> <li>kiloAmpere</li> <li>kiloVolt</li> <li>Light Emitting Diode</li> <li>Line End Open</li> <li>Left Blinder</li> <li>Loopback</li> <li>Line Pickup</li> <li>Locked-Rotor Current</li> <li>Load Tap-Changer</li> <li>Machine</li> <li>MilliAmpere</li> <li>Magnitude</li> <li>Manual / Manually</li> <li>Maximum</li> <li>Model Implementation Conformance</li> <li>Minimum, Minutes</li> <li>Manufacturing Message Specification</li> <li>Minimum Response Time</li> <li>Maximum Torque Angle</li> <li>Motor</li> <li>MegaVolt-Ampere (total 3-phase)</li> </ul> |
| ISO                                                                                                    | <ul> <li>International Standards Organization</li> <li>Instantaneous Undervoltage</li> <li>Zero Sequence Current Compensation <ul> <li>kiloAmpere</li> <li>kiloVolt</li> </ul> </li> <li>Light Emitting Diode</li> <li>Line End Open</li> <li>Left Blinder</li> <li>Loopback</li> <li>Line Pickup</li> <li>Locked-Rotor Current</li> <li>Load Tap-Changer</li> </ul> <li>Machine <ul> <li>MaliAmpere</li> <li>Magnitude</li> <li>Manual / Manually</li> <li>Maximum</li> <li>Model Implementation Conformance</li> <li>Minimum, Minutes</li> <li>Manufacturing Message Specification</li> <li>Minimum Response Time</li> <li>Message</li> <li>Maximum Torque Angle</li> </ul> </li>                 |

## APPENDIX F

| MVAR                                                          | . MegaVar (total 3-phase)                                                                                                    |
|---------------------------------------------------------------|----------------------------------------------------------------------------------------------------|
|                                                               | . MegaVar (phase A)                                                                                                    |
| MVAR_B                                                        | . MegaVar (phase B)                                                                                                    |
| MVAR_C                                                        | . MegaVar (phase C)                                                                                                    |
| MVARH                                                         | . MegaVar-Hour                                                                                                    |
| MW                                                            | . MegaWatt (total 3-phase)                                                                                                    |
| MW_A                                                          | . MegaWatt (phase A)                                                                                                    |
| MW_B                                                          | . MegaWatt (phase B)                                                                                                    |
| MW_C                                                          | . MegaWatt (phase C)                                                                                                    |
| MWH                                                           | . MegaWatt-Hour                                                                                                    |
| N                                                             | Noutral                                                                                                    |
| N                                                             | Not Applicable                                                                                                    |
|                                                               | . Not Applicable                                                                                                    |
| NEG<br>NMPLT                                                  | Namenlate                                                                                                    |
| NOM                                                           |                                                                                                    |
|                                                               | . Network Service Access Protocol                                                                                                    |
| NTR                                                           |                                                                                                    |
|                                                               |                                                                                                    |
| 0                                                             | . Over                                                                                                    |
| OC, O/C                                                       |                                                                                                    |
| O/P, Op                                                       |                                                                                                    |
| OP                                                            | . Operate                                                                                                    |
| OPER                                                          | . Operate                                                                                                    |
| OPERATG                                                       | . Operating                                                                                                    |
| 0/5                                                           | . Operating System                                                                                                    |
| 051                                                           | . Open Systems Interconnect                                                                                                    |
|                                                               | . Out-of-Step Blocking                                                                                                    |
| OUT                                                           |                                                                                                    |
| OVEREREO                                                      |                                                                                                    |
| OVERFREQ.                                                     | . Overfrequency                                                                                                    |
| 0100                                                          | . Overload                                                                                                    |
| Р                                                             | . Phase                                                                                                    |
|                                                               | . Phase Comparison, Personal Computer                                                                                                    |
| PCNT                                                          | . Percent                                                                                                    |
| PF                                                            | . Power Factor (total 3-phase)                                                                                                    |
| PF_A                                                          | . Power Factor (phase A)<br>. Power Factor (phase B)                                                                                                    |
| PF_B                                                          | . Power Factor (phase B)                                                                                                    |
| PF_C                                                          | . Power Factor (phase C)                                                                                                    |
| PFLL                                                          | . Phase and Frequency Lock Loop                                                                                                    |
| PHS                                                           |                                                                                                    |
|                                                               | . Protocol Implementation & Conformance                                                                                                    |
| סאס                                                           | Statement                                                                                                    |
| PKP                                                           |                                                                                                    |
| POS                                                           | . Power Line Carrier                                                                                                    |
|                                                               | . Permissive Over-reaching Transfer Trip                                                                                                    |
| PRESS                                                         |                                                                                                    |
| PRI                                                           |                                                                                                    |
| PROT                                                          | . Protection                                                                                                    |
|                                                               | . Presentation Selector                                                                                                    |
| pu                                                            | . Per Unit                                                                                                    |
| PUIB                                                          | . Pickup Current Block                                                                                                    |
| PUIT                                                          | . Pickup Current Trip                                                                                                    |
| PUSHBTN                                                       | . Pushbutton                                                                                                    |
| PUII                                                          | . Permissive Under-reaching Transfer Trip                                                                                                    |
| PWW                                                           | . Pulse Width Modulated                                                                                                    |
| PWR                                                           | . Power                                                                                                    |
| QUAD                                                          | Quadrilatoral                                                                                                    |
| QUAD                                                          | . Quadhlaterai                                                                                                    |
| R                                                             | . Rate, Reverse                                                                                                    |
|                                                               | . Reach Characteristic Angle                                                                                                    |
| REF                                                           | . Reference                                                                                                    |
| REM                                                           | . Remote                                                                                                    |
| REV                                                           | . Reverse                                                                                                    |
| RI                                                            | . Reclose Initiate                                                                                                    |
|                                                               |                                                                                                    |
|                                                               | . Reclose In Progress                                                                                                    |
| RGT BLD                                                       | . Reclose In Progress<br>. Right Blinder                                                                                                    |
| RGT BLD<br>ROD                                                | . Reclose In Progress<br>. Right Blinder<br>. Remote Open Detector                                                                                                    |
| RGT BLD<br>ROD<br>RST                                         | . Reclose In Progress<br>. Right Blinder<br>. Remote Open Detector<br>. Reset                                                                                                    |
| RGT BLD<br>ROD<br>RST<br>RSTR                                 | . Reclose In Progress<br>. Right Blinder<br>. Remote Open Detector<br>. Reset<br>. Restrained                                                                                                   |
| RGT BLD<br>ROD<br>RST<br>RSTR<br>RTD                          | . Reclose In Progress<br>. Right Blinder<br>. Remote Open Detector<br>. Reset<br>. Restrained<br>. Resistance Temperature Detector                                                              |
| RGT BLD<br>ROD<br>RST<br>RSTR<br>RTD<br>RTU                   | . Reclose In Progress<br>. Right Blinder<br>. Remote Open Detector<br>. Reset<br>. Restrained<br>. Resistance Temperature Detector<br>. Remote Terminal Unit                                    |
| RGT BLD<br>ROD<br>RST<br>RSTR<br>RTD<br>RTU                   | . Reclose In Progress<br>. Right Blinder<br>. Remote Open Detector<br>. Reset<br>. Restrained<br>. Resistance Temperature Detector                                                              |
| RGT BLD<br>ROD<br>RST<br>RSTR<br>RTD<br>RTU<br>RTU<br>RX (Rx) | . Reclose In Progress<br>. Right Blinder<br>. Remote Open Detector<br>. Reset<br>. Restrained<br>. Resistance Temperature Detector<br>. Remote Terminal Unit<br>. Receive, Receiver             |
| RGT BLD<br>ROD<br>RST<br>RSTR<br>RTD<br>RTU                   | . Reclose In Progress<br>. Right Blinder<br>. Remote Open Detector<br>. Reset<br>. Restrained<br>. Resistance Temperature Detector<br>. Remote Terminal Unit<br>. Receive, Receiver<br>. second |

| SAT          | CT Saturation                                                 |
|--------------|---------------------------------------------------------------|
| CO/ (1       | Select Before Operate                                         |
|              | Select Delote Operate                                         |
| SCADA        | Supervisory Control and Data Acquisition                      |
| SEC          | Secondary                                                     |
|              | Select / Selector / Selection                                 |
|              |                                                               |
| SENS         |                                                               |
| SEQ          | Sequence                                                      |
| SIP          | Source Impedance Ratio                                        |
|              | Source Impedance Ratio<br>Simple Network Time Protocol        |
| SNTP         | Simple Network Time Protocol                                  |
| SRC          | Source                                                        |
| SSB          | Single Side Band                                              |
| 000          |                                                               |
| 55EL         | Session Selector                                              |
| STATS        | Statistics                                                    |
| SUPN         | Supervision                                                   |
|              |                                                               |
| SUPV         | Supervise / Supervision                                       |
| SV           | Supervision, Service                                          |
| OVNIC        | Supehroebook                                                  |
| SYNC         | Synchrocheck                                                  |
| SYNCHCHK     | Synchrocheck                                                  |
|              | •                                                             |
| <del>.</del> | <b>T</b>                                                      |
| 1            | Time, transformer                                             |
| тс           | Thermal Capacity                                              |
| TCD          | Transmission Control Protocol                                 |
|              |                                                               |
| ICU          | Thermal Capacity Used<br>Time Dial Multiplier                 |
| TD MULT      | Time Dial Multiplier                                          |
|              | Temperature                                                   |
|              |                                                               |
| 1616         | Temperature<br>Trivial File Transfer Protocol                 |
| THD          | Total Harmonic Distortion                                     |
|              | Timor                                                         |
| TMR          |                                                               |
| тос          | Time Overcurrent                                              |
| TOV          | Time Overvoltage                                              |
|              | Transfort                                                     |
| TRANS        | . I ransient                                                  |
| TRANSF       | Transfer                                                      |
|              | Transport Selector                                            |
| TUC          |                                                               |
| TUC          | Time Undercurrent                                             |
| TUV          | Time Undervoltage                                             |
| $TY(T_{Y})$  | Transmit, Transmitter                                         |
| IA (IA)      |                                                               |
|              |                                                               |
| U            | Under                                                         |
| ŬC           |                                                               |
|              |                                                               |
| UCA          | Utility Communications Architecture<br>User Datagram Protocol |
| UDP          | User Datagram Protocol                                        |
|              | Underwriters Laboratories                                     |
| UL           | Underwhiters Laboratories                                     |
| UNBAL        | Unbalance                                                     |
| UR           | Universal Relay<br>Universal Recloser Control                 |
| UPC          | Universal Recleser Centrel                                    |
| URC          |                                                               |
| .URS         | Filename extension for settings files                         |
| UV           | Undervoltage                                                  |
| •••          | endervenage                                                   |
|              | N/ IS 11 - S                                                  |
| V/Hz         | Volts per Hertz                                               |
| V 0          | Zero Sequence voltage                                         |
| √_1          | Zero Sequence voltage<br>Positive Sequence voltage            |
| v_1          | A ostave bequence voltage                                     |
| v_2          | ivegative Sequence voltage                                    |
| VA           | Negative Sequence voltage<br>Phase A voltage                  |
|              | Phase A to B voltage                                          |
| V/NO         |                                                               |
| VAG          | Phase A to Ground voltage                                     |
| VARH         | Var-hour voltage                                              |
| VB           | Phase B voltage                                               |
|              | Dhaaa D ta A yaltaga                                          |
| v BA         | Phase B to A voltage                                          |
| VBG          | Phase B to Ground voltage                                     |
| VC           | Phase C voltage                                               |
| VO           |                                                               |
| VCA          | Phase C to A voltage<br>Phase C to Ground voltage             |
| VCG          | Phase C to Ground voltage                                     |
|              | Variable Frequency                                            |
|              | Villastics                                                    |
| VIBR         | vidration                                                     |
| VT           | Voltage Transformer                                           |
|              | Voltage Transformer Fuse Failure                              |
| V T F F      |                                                               |
| V I'LOS      | Voltage Transformer Loss Of Signal                            |
|              | - 0                                                           |
| WDC          | Winding                                                       |
| WDG          | winding                                                       |
| WH           | .Watt-hour                                                    |
| w/ opt       | With Option                                                   |
|              | With Deepeet Te                                               |
| vv K I       | With Respect To                                               |
|              |                                                               |
| Y            | Reactance                                                     |
|              |                                                               |
| X<br>XDUCER  | Iransducer                                                    |
| XFMR         | Transformer                                                   |
|              |                                                               |
|              |                                                               |
| 7            | Impedance, Zone                                               |

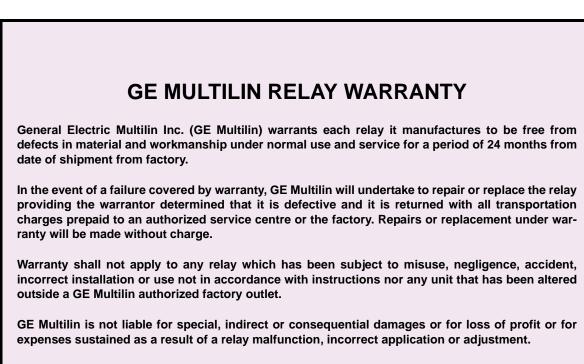

For complete text of Warranty (including limitations and disclaimers), refer to GE Multilin Standard Conditions of Sale.

## **Numerics**

| 10BASE-F                                 |      |
|------------------------------------------|------|
| communications options                   | 3-22 |
| description                              | 3-25 |
| interface                                | 3-34 |
| redundant option                         | 3-22 |
| settings                                 | 5-15 |
| 2 TERMINAL MODE                          |      |
| 3 TERMINAL MODE                          | 2-10 |
| 87L                                      |      |
| see index entry for CURRENT DIFFERENTIAL |      |
| 87L DIFFERENTIAL                         |      |
| Modbus registers                         | B-30 |
| 87L TRIP                                 |      |
| FlexLogic™ operands                      | 5-96 |
| settings                                 |      |

# Α

| ABBREVIATIONS                      | F-4      |
|------------------------------------|----------|
| AC CURRENT INPUTS2-20, 3-          |          |
| AC VOLTAGE INPUTS2-                | ,        |
| ACTIVATING THE RELAY1-             |          |
| ACTIVE SETTING GROUP               |          |
| ACTUAL VALUES                      | 0 117    |
| description                        | 2-11     |
| main menu                          |          |
| maintenance                        |          |
| metering                           |          |
| product information                |          |
| records                            |          |
| status                             |          |
| ALARM LEDs                         |          |
|                                    |          |
| ALARMS                             |          |
| ANSI DEVICES                       |          |
|                                    |          |
| APPARENT POWER                     | 19, 6-15 |
| APPLICATION EXAMPLES               | 5 0 4 0  |
| breaker trip circuit integrity     |          |
| contact inputs                     |          |
| HV line configuration              |          |
| LV fault                           |          |
| APPROVALS                          |          |
| ARCHITECTURE                       |          |
| ARCING CURRENT                     | 5-222    |
| AUTORECLOSE                        |          |
| actual values                      |          |
| description                        |          |
| FlexLogic™ operands                |          |
| logic                              |          |
| Modbus registers B-                |          |
| sequence                           |          |
| settings 5-237, 5-240, 5-241, 5-24 |          |
| specifications                     | 2-17     |
| AUXILIARY OVERVOLTAGE              |          |
| FlexLogic™ operands                |          |
| logic                              |          |
| Modbus registers                   | B-39     |
| settings                           | 5-194    |
| specifications                     | 2-17     |
| AUXILIARY UNDERVOLTAGE             |          |
| FlexLogic™ operands                | 5-97     |
| logic                              |          |

|   | Modbus registers          | B-39 |
|---|---------------------------|------|
|   | settings                  |      |
|   | specifications            | 2-16 |
| Α | UXILIARY VOLTAGE CHANNEL  |      |
| Α | UXILIARY VOLTAGE METERING | 6-15 |
|   |                           |      |

## В

| BANKS                           |            |
|---------------------------------|------------|
| BATTERY FAILURE                 |            |
| BINARY INPUT POINTS             |            |
| BINARY OUTPUT POINTS            | E-9        |
| BLOCK DIAGRAM                   |            |
| BLOCK SETTING                   |            |
| BREAKER ARCING CURRENT          |            |
| actual values                   |            |
| clearing                        |            |
| FlexLogic <sup>™</sup> operands |            |
| logic                           |            |
| measurement                     |            |
| Modbus registers                | B-15, B-36 |
| settings                        |            |
| specifications                  |            |
| BREAKER CONTROL                 |            |
| control of 2 breakers           |            |
| description                     |            |
| dual breaker logic              |            |
| FlexLogic <sup>™</sup> operands |            |
| Modbus registers                |            |
| settings                        |            |
| BREAKER FAILURE                 |            |
| description                     |            |
| determination                   |            |
| FlexLogic <sup>™</sup> operands |            |
| logic                           |            |
| main path sequence              |            |
| Modbus registers                |            |
| settings                        |            |
| specifications                  |            |
| BREAKER FLASHOVER               |            |
| FlexLogic™ operands             |            |
| logic                           |            |
| Modbus registers                |            |
| settings                        |            |
| specifications                  |            |
| BREAKER-AND-A-HALF SCHEME .     |            |
| BRIGHTNESS                      |            |

# С

| C37.94 COMMUNICATIONS   |          |
|-------------------------|----------|
| C37.94SM COMMUNICATIONS |          |
| CE APPROVALS            |          |
| CHANGES TO L90 MANUAL   | F-2      |
| CHANGES TO MANUAL       | F-2, F-3 |
| CHANNEL ASYMMETRY       |          |
| settings                | 5-61     |
| CHANNEL COMMUNICATION   | 3-27     |
| CHANNEL MONITOR         | 2-10     |
| CHANNEL STATUS          |          |
| Modbus registers        | B-11     |
| CHANNEL TESTS           |          |
| actual values           | 6-6      |

| commands                                                                                                    |                                                                                                    |
|----------------------------------------------------------------------------------------------------|----------------------------------------------------------------------------------------------------|
| Modbus registers                                                                                                    | B-57                                                                                                    |
| procedures                                                                                                    |                                                                                                    |
| settings                                                                                                    |                                                                                                    |
| CHANNELS                                                                                                    |                                                                                                    |
| banks                                                                                                    |                                                                                                    |
| number of                                                                                                    |                                                                                                    |
| CHARGING CURRENT COMPEN                                                                                                    |                                                                                                    |
| CIRCUIT MONITORING APPLICA                                                                                                    |                                                                                                    |
| CLEANING                                                                                                    |                                                                                                    |
| CLEAR RECORDS                                                                                                    |                                                                                                    |
|                                                                                                    |                                                                                                    |
| CLEAR RELAY RECORDS                                                                                                    | D 57                                                                                                    |
| Modbus registers                                                                                                    |                                                                                                    |
| settings                                                                                                    |                                                                                                    |
| CLOCK                                                                                                    |                                                                                                    |
| setting date and time                                                                                                    |                                                                                                    |
| settings                                                                                                    |                                                                                                    |
| synchronization                                                                                                    |                                                                                                    |
| synchronization tests                                                                                                    |                                                                                                    |
| COMMANDS MENU                                                                                                    | 7-1                                                                                                    |
| COMMUNICATIONS                                                                                                    |                                                                                                    |
| 10BASE-F                                                                                                    |                                                                                                    |
| channel                                                                                                    |                                                                                                    |
| connecting to the UR                                                                                                    |                                                                                                    |
| CRC-16 error checking                                                                                                    |                                                                                                    |
| direct transfer trip                                                                                                    |                                                                                                    |
| •                                                                                                    |                                                                                                    |
| dnp                                                                                                    |                                                                                                    |
| G.703                                                                                                    |                                                                                                    |
| half duplex                                                                                                    |                                                                                                    |
| HTTP                                                                                                    |                                                                                                    |
| IEC 60870-5-104 protocol                                                                                                    |                                                                                                    |
| IEC 61850                                                                                                    |                                                                                                    |
| inter-relay communications                                                                                                    |                                                                                                    |
|                                                                                                    |                                                                                                    |
| тоорраск test                                                                                                    |                                                                                                    |
| •                                                                                                    |                                                                                                    |
| Modbus                                                                                                    | 5-15, 5-31, B-1, B-3                                                                                     |
| Modbus<br>Modbus registers                                                                                                    | 5-15, 5-31, B-1, B-3<br>B-20                                                                             |
| Modbus<br>Modbus registers<br>network                                                                                                    | 5-15, 5-31, B-1, B-3<br>B-20<br>5-15                                                                     |
| Modbus<br>Modbus registers<br>network<br>overview                                                                                                    | 5-15, 5-31, B-1, B-3<br>B-20<br>5-15<br>5-15<br>1-16, 2-9                                                |
| Modbus<br>Modbus registers<br>network<br>overview<br>path diagram                                                                                                    | 5-15, 5-31, B-1, B-3<br>B-20<br>5-15<br>5-15<br>1-16, 2-9<br>2-10                                        |
| Modbus<br>Modbus registers<br>network<br>overview<br>path diagram<br>RS232                                                                                                    | 5-15, 5-31, B-1, B-3<br>B-20<br>5-15<br>5-15<br>1-16, 2-9<br>2-10<br>3-22                                |
| Modbus<br>Modbus registers<br>network<br>overview<br>path diagram<br>RS232<br>RS485                                                                                                    | 5-15, 5-31, B-1, B-3<br>B-20<br>5-15<br>5-15<br>1-16, 2-9<br>2-10<br>3-22, 3-24, 5-14                    |
| Modbus<br>Modbus registers<br>network<br>overview<br>path diagram<br>RS232<br>RS485<br>settings                                                                                                    | 5-15, 5-31, B-1, B-3<br>B-20<br>5-15<br>5-15<br>2-10<br>3-22, 3-24, 5-14<br>5-15, 5-16, 5-21, 5-30, 5-31 |
| Modbus<br>Modbus registers<br>network<br>overview<br>path diagram<br>RS232<br>RS485<br>settings<br>specifications                                                                                                    |                                                                                                    |
| Modbus<br>Modbus registers<br>network<br>overview<br>path diagram<br>RS232<br>RS485<br>settings<br>specifications<br>UCA/MMS                                                                                                    |                                                                                                    |
| Modbus<br>Modbus registers<br>network<br>overview<br>path diagram<br>RS232<br>RS485<br>settings<br>specifications<br>UCA/MMS<br>web server                                                                                                    |                                                                                                    |
| Modbus<br>Modbus registers<br>network<br>overview<br>path diagram<br>RS232<br>RS485<br>settings<br>specifications<br>UCA/MMS                                                                                                    |                                                                                                    |
| Modbus<br>Modbus registers<br>network<br>overview<br>path diagram<br>RS232<br>RS485<br>settings<br>specifications<br>UCA/MMS<br>web server                                                                                                    |                                                                                                    |
| Modbus<br>Modbus registers<br>network<br>overview<br>path diagram<br>RS232<br>RS485<br>settings<br>specifications<br>UCA/MMS<br>web server<br>COMTRADE<br>CONDUCTED RFI                                                                                        |                                                                                                    |
| Modbus<br>Modbus registers<br>network<br>overview<br>path diagram<br>RS232<br>RS485<br>settings<br>specifications<br>UCA/MMS<br>web server<br>COMTRADE                                                                                                    |                                                                                                    |
| Modbus<br>Modbus registers<br>network<br>overview<br>path diagram<br>RS232<br>RS485<br>settings<br>specifications<br>UCA/MMS<br>web server<br>COMTRADE<br>CONDUCTED RFI<br>CONTACT INFORMATION<br>CONTACT INFORMATION                                          |                                                                                                    |
| Modbus<br>Modbus registers<br>network<br>overview<br>path diagram<br>RS232<br>RS485<br>specifications<br>UCA/MMS<br>web server<br>COMTRADE<br>CONDUCTED RFI<br>CONTACT INFORMATION<br>CONTACT INFORMATION<br>CONTACT INPUTS<br>actual values                   |                                                                                                    |
| Modbus<br>Modbus registers<br>network<br>path diagram<br>RS232<br>RS485<br>settings<br>pecifications<br>UCA/MMS<br>web server<br>COMTRADE<br>CONDUCTED RFI<br>CONTACT INFORMATION<br>CONTACT INFORMATION<br>CONTACT INPUTS<br>actual values<br>dry connections |                                                                                                    |
| Modbus                                                                                                    |                                                                                                    |
| Modbus                                                                                                    |                                                                                                    |
| Modbus                                                                                                    |                                                                                                    |
| Modbus                                                                                                    |                                                                                                    |
| Modbus                                                                                                    |                                                                                                    |
| Modbus                                                                                                    |                                                                                                    |
| Modbus                                                                                                    |                                                                                                    |
| Modbus                                                                                                    |                                                                                                    |
| Modbus                                                                                                    |                                                                                                    |
| Modbus                                                                                                    | $\begin{array}{c}$                                                                                       |
| Modbus                                                                                                    | $\begin{array}{c}$                                                                                       |
| Modbus                                                                                                    |                                                                                                    |
| Modbus                                                                                                    |                                                                                                    |
| Modbus                                                                                                    | $\begin{array}{c}$                                                                                       |
| Modbus                                                                                                    | $\begin{array}{c}$                                                                                       |
| Modbus                                                                                                    | $\begin{array}{c}$                                                                                       |
| Modbus                                                                                                    | $\begin{array}{c}$                                                                                       |

| logic<br>Modbus registers       | B-31         |
|---------------------------------|--------------|
| settings                        |              |
| CONTROL ELEMENTS                | 5-200        |
| CONTROL POWER                   |              |
| description                     | 3-11         |
| specifications                  | 2-21         |
| CONTROL PUSHBUTTONS             |              |
| FlexLogic™ operands             | 5-96         |
| Modbus registers                |              |
| settings                        |              |
| specifications                  |              |
| COUNTERS                        |              |
| actual values                   | 6-7          |
| settings                        |              |
| CRC-16 ALGORITHM                |              |
| CRITICAL FAILURE RELAY          |              |
|                                 | ,            |
| CSA APPROVAL                    | 2-24         |
| CT BANKS                        |              |
| settings                        | 5-54         |
| CT FAILURE                      |              |
| FlexLogic <sup>™</sup> operands |              |
| logic                           |              |
| Modbus registers                |              |
| settings                        |              |
| CT INPUTS                       | 2, 5-6, 5-54 |
| CT REQUIREMENTS                 | 9-1          |
| CT WIRING                       | 3-12         |
| CURRENT BANK                    | 5-54         |
| CURRENT DEMAND                  |              |
| CURRENT DIFFERENTIAL            |              |
| applications                    | 9-3          |
| description                     |              |
| FlexLogic™ operands             |              |
| logic                           |              |
| metering                        |              |
| Modbus registers                |              |
| settings                        |              |
| specifications                  |              |
| testing                         |              |
| trip                            |              |
|                                 |              |
|                                 | 0.40         |
| actual values                   |              |
| Modbus registers                |              |
| specifications                  | 2-19         |
| CURVES                          |              |
| definite time                   |              |
| FlexCurves™                     |              |
| I2T                             |              |
| IAC                             |              |
| IEC                             |              |
| IEEE                            |              |
| inverse time undervoltage       | 5-189        |
| types                           | 5-152        |
|                                 |              |

## D

| DATA FORMATS, MODBUS | B-63       |
|----------------------|------------|
| DATA LOGGER          |            |
| clearing             | 5-13, 7-2  |
| Modbus               | B-7        |
| Modbus registers     | B-11, B-21 |
| settings             | 5-37       |
| specifications       | 2-19       |
| via COMTRADE         | B-6        |
| DATE                 |            |
|                      |            |

| DCMA INPUTS                                |               |
|--------------------------------------------|---------------|
| Modbus registers                           |               |
| settings                                   |               |
| specifications<br>DCMA OUTPUTS             |               |
| description                                |               |
| Modbus registers                           |               |
| settings                                   |               |
| specifications                             | 2-21          |
| DD                                         |               |
| see entry for DISTURBANCE DETECTOR         |               |
| DEFINITE TIME CURVE                        | .5-156, 5-189 |
| Modbus registers                           | B-14 B-25     |
| DEMAND METERING                            | D 14, D 20    |
| actual values                              | 6-16          |
| settings                                   | 5-39          |
| specifications                             | 2-19          |
| DEMAND RECORDS                             |               |
| clearing                                   |               |
| DESIGN                                     |               |
| DEVICE ID<br>DEVICE PROFILE DOCUMENT       |               |
| DIELECTRIC STRENGTH                        |               |
| DIFFERENTIAL                               |               |
| applications                               |               |
| current                                    |               |
| current metering                           | 6-12          |
| element characteristics                    |               |
| line elements                              |               |
| stub bus                                   |               |
| theory                                     |               |
| trip<br>DIGITAL COUNTERS                   |               |
| actual values                              | 6-7           |
| FlexLogic™ operands                        |               |
| logic                                      |               |
| Modbus registers                           | B-10, B-44    |
| settings                                   | 5-219         |
| DIGITAL ELEMENTS                           | 5.047         |
| application example<br>FlexLogic™ operands |               |
|                                            |               |
| Modbus registers                           |               |
| settings                                   |               |
| DIGITAL INPUTS                             |               |
| see entry for CONTACT INPUTS               |               |
| DIGITAL OUTPUTS                            |               |
| see entry for CONTACT OUTPUTS              |               |
| DIMENSIONS<br>DIRECT INPUTS                | 3-1, 3-2      |
| actual values                              | 6-4           |
| description                                |               |
| FlexLogic™ operands                        |               |
| logic                                      |               |
| Modbus registers                           | B-11          |
| settings                                   | 5-260         |
| DIRECT INPUTS/OUTPUTS                      |               |
| error messages                             |               |
| DIRECT MESSAGES<br>DIRECT OUTPUTS          | 5-257         |
| description                                | 5-260         |
| logic                                      |               |
| settings                                   |               |
| DIRECT TRANSFER TRIP                       |               |
| DIRECTIONAL OVERCURRENT                    |               |
| see PHASE, GROUND, and NEUTRAL DIRECTI     |               |
| DIRECTIONAL POLARIZATION                   | 5-161         |

| DISCONNECT SWITCH               |         |
|---------------------------------|---------|
| FlexLogic <sup>™</sup> operands | 5-102   |
| logic                           | 5-70    |
| Modbus registers                |         |
| settings                        |         |
| DISPLAY                         |         |
| DISTANCE                        | -, -, - |
| application example             |         |
| ground                          |         |
| mho characteristic              |         |
| Modbus registers                | B-35    |
| phase                           |         |
| guad characteristic             |         |
| settings                        |         |
| DISTURBANCE DETECTOR            |         |
| FlexLogic™ operands             |         |
| internal                        |         |
| logic                           |         |
| Modbus registers                |         |
| settings                        |         |
| theory                          |         |
| DNA-1 BIT PAIR                  |         |
| DNP COMMUNICATIONS              |         |
| binary counters                 | E-10    |
| binary input points             | E-8     |
| binary output points            |         |
| control relay output blocks     |         |
| device profile document         |         |
| frozen counters                 | E-10    |
| implementation table            |         |
| Modbus registers                |         |
| settings                        |         |
| DTT                             |         |
| DUPLEX, HALF                    |         |
| ,                               |         |

## Е

| EGD PROTOCOL              |             |
|---------------------------|-------------|
| actual values             |             |
| ELECTROSTATIC DISCHARGE   |             |
| ELEMENTS                  | 5-4         |
| ENERGY METERING           |             |
| actual values             | 6-16        |
| Modbus registers          | B-13        |
| specifications            |             |
| ENERGY METERING, CLEARING |             |
| ENERVISTA UR SETUP        | /           |
| creating a site list      |             |
| event recorder            |             |
| firmware upgrades         |             |
| installation              |             |
| introduction              |             |
| oscillography             |             |
| overview                  |             |
| requirements              |             |
| EQUATIONS                 |             |
| definite time curve       | 5-156 5-180 |
| FlexCurve™                | ,           |
| l <sup>2</sup> t curves   |             |
| IAC curves                |             |
| IEC curves                |             |
| IEEE curves               |             |
| EQUIPMENT MISMATCH ERROR  |             |
|                           |             |
| ETHERNET                  |             |
| actual values             |             |
| configuration             |             |

| error messages          | 7-8        |
|-------------------------|------------|
| Modbus registers        | B-11       |
| quick connect           |            |
| settings                |            |
| ETHERNET SWITCH         |            |
| actual values           | 6-8        |
| configuration           |            |
| hardware                |            |
| Modbus registers        | B-21       |
| overview                |            |
| saving setting files    |            |
| settings                |            |
| uploading setting files |            |
| EVENT CAUSE INDICATORS  | 4-15, 4-16 |
| EVENT RECORDER          | -, -       |
| actual values           |            |
| clearing                |            |
| description             |            |
| Modbus                  |            |
| Modbus registers        |            |
| specifications          |            |
| via EnerVista software  |            |
| EVENTS SETTING          |            |
| EXCEPTION RESPONSES     |            |
|                         |            |

# F

| F485                      |            |
|---------------------------|------------|
| FACEPLATE                 |            |
| FACEPLATE PANELS          | 4-13, 4-23 |
| FAST FORM-C RELAY         |            |
| FAST TRANSIENT TESTING    | 2-24       |
| FAULT DETECTION           |            |
| FAULT LOCATOR             |            |
| logic                     |            |
| Modbus registers          |            |
| operation                 |            |
| specifications            |            |
| FAULT REPORT              |            |
| actual values             |            |
| clearing                  |            |
| Modbus                    |            |
| Modbus registers          |            |
| settings                  |            |
| FAULT REPORTS             |            |
| Modbus registers          | B-42       |
| FAULT TYPE                |            |
| FAX NUMBERS               |            |
| FEATURES                  |            |
| Fiber                     |            |
| FIBER-LASER TRANSMITTERS  |            |
| FIRMWARE REVISION         |            |
| FIRMWARE UPGRADES         |            |
| FLASH MESSAGES            |            |
| FLEX STATE PARAMETERS     |            |
| actual values             | 6-8        |
| Modbus registers          | B-17, B-40 |
| settings                  | 5-50       |
| specifications            |            |
| FLEXANALOG PARAMETER LIST | A-1        |
| FLEXCURVES™               |            |
| equation                  | 5-156      |
| Modbus registers          | B-25, B-44 |
| settings                  | 5-71       |
| specifications            |            |
| table                     | 5-71       |
|                           |            |

#### FLEXELEMENTS™

| actual values                   | 6-18  |
|---------------------------------|-------|
| direction                       | 5-114 |
| FlexLogic™ operands             | 5-98  |
| hysteresis                      |       |
| Modbus registers                |       |
| pickup                          |       |
| scheme logic                    |       |
| settings                        |       |
| specifications                  |       |
| FLEXLOGIC                       |       |
| locking to a serial number      | 4-9   |
| FLEXLOGIC™                      |       |
| editing with EnerVista UR Setup | 4-1   |
| equation editor                 | 5-110 |
| error messages                  |       |
| evaluation                      | 5-105 |
| example                         |       |
| example equation                |       |
| gate characteristics            |       |
| locking equation entries        |       |
| Modbus registers                |       |
| operands                        |       |
| operators                       |       |
| rules                           |       |
| security                        |       |
| specifications                  |       |
| timers                          |       |
| worksheet                       |       |
| FLEXLOGIC™ EQUATION EDITOR      |       |
| FLEXLOGIC™ TIMERS               |       |
| Modbus registers                | P 27  |
| settings                        |       |
| FORCE CONTACT INPUTS            |       |
| FORCE CONTACT INFOTS            |       |
| FORCE TRIGGER                   |       |
|                                 |       |
| FORM-A RELAY                    | 0.44  |
| high impedance circuits         |       |
| outputs                         |       |
| specifications                  | 2-21  |
| FORM-C RELAY                    |       |
| outputs                         |       |
| specifications                  | 2-21  |
| FREQUENCY                       |       |
| detection                       |       |
| tracking                        | 8-4   |
| FREQUENCY METERING              |       |
| actual values                   |       |
| Modbus registers                |       |
| settings                        |       |
| specifications                  |       |
| FREQUENCY TRACKING              |       |
| FREQUENCY, NOMINAL              | 5-55  |
| FUNCTION SETTING                | 5-4   |
| FUNCTIONALITY                   |       |
| FUSE                            | 2-20  |
| FUSE FAILURE                    |       |
| see VT FUSE FAILURE             |       |
|                                 |       |

## G

| G.703                          | 3-29, 3-30, 3-31, 3-34 |
|--------------------------------|------------------------|
| GE TYPE IAC CURVES             | 5-155                  |
| GROUND CURRENT METERING        | 6-14                   |
| GROUND DIRECTIONAL SUPERVISION | 5-141                  |
| GROUND DISTANCE                |                        |

| FlexLogic™ operands      | 5-98              |
|--------------------------|-------------------|
| op scheme                | 5-139             |
| scheme logic             |                   |
| settings                 |                   |
| specifications           |                   |
| GROUND IOC               |                   |
| FlexLogic™ operands      | 5-98              |
| logic                    |                   |
| Modbus registers         |                   |
| settings                 | 5-174             |
| GROUND TIME OVERCURRENT  |                   |
| see entry for GROUND TOC |                   |
| GROUND TOC               |                   |
| FlexLogic™ operands      | 5-98              |
| logic                    |                   |
| Modbus registers         |                   |
| settings                 |                   |
| specifications           |                   |
| GROUPED ELEMENTS         |                   |
| GSSE                     | 5-258, 5-259, 6-6 |
|                          |                   |

# н

| HALF-DUPLEX           | B-1  |
|-----------------------|------|
| HARDWARE REQUIREMENTS | 8-10 |
| HTTP PROTOCOL         | 5-29 |
| HUMIDITY              | 2-24 |
| HV LINE CONFIGURATION | 9-13 |
|                       |      |

## L

| I2T CURVES 5-156                                   |
|----------------------------------------------------|
| 121 CURVES                                         |
| IAC CURVES 5-155                                   |
| IEC 60870-5-104 PROTOCOL                           |
| interoperability documentD-1                       |
| · · · · ·                                          |
| Modbus registersB-21                               |
| points listD-9                                     |
| settings5-30                                       |
| IEC 61850 PROTOCOL                                 |
| device ID 5-258                                    |
| DNA2 assignments 5-259                             |
| error messages7-8                                  |
| Modbus registersB-45, B-46, B-47, B-48, B-49, B-50 |
| remote device settings 5-257                       |
| remote inputs 5-258                                |
| settings                                           |
| UserSt-1 bit pair                                  |
| IEC CURVES                                         |
| IED                                                |
|                                                    |
| IED SETUP                                          |
| IEEE C37.94 COMMUNICATIONS                         |
| IEEE CURVES 5-153                                  |
| IMPORTANT CONCEPTS1-4                              |
| IN SERVICE INDICATOR 1-17, 7-5                     |
| INCOMPATIBLE HARDWARE ERROR                        |
| INPUTS                                             |
| AC current2-20, 5-54                               |
| AC voltage2-20, 5-55                               |
| contact inputs                                     |
| dcmA inputs2-20, 3-21                              |
| direct inputs 5-260                                |
| IRIG-B                                             |
| remote inputs                                      |
| RTD inputs2-20, 3-21                               |
| virtual                                            |
| virtual                                            |

| INSPECTION CHECKLIST                       | 1-1  |
|--------------------------------------------|------|
| INSTALLATION                               |      |
| communications                             |      |
| contact inputs/outputs 3-15, 3             |      |
| CT inputs                                  |      |
| RS485                                      |      |
| settings                                   | 5-53 |
| INSTANTANEOUS OVERCURRENT                  |      |
| see PHASE, GROUND, and NEUTRAL IOC entries |      |
| INSULATION RESISTANCE                      |      |
| INTELLIGENT ELECTRONIC DEVICE              | 1-2  |
| INTER-RELAY COMMUNICATIONS                 |      |
| INTRODUCTION                               |      |
| INVERSE TIME UNDERVOLTAGE                  |      |
| IOC                                        |      |
| see PHASE, GROUND, and NEUTRAL IOC entries |      |
| IP ADDRESS                                 | 5-15 |
| IRIG-B                                     |      |
| connection                                 | 2 25 |
|                                            |      |
| error messages                             |      |
| settings                                   |      |
| specifications                             |      |
| ISO-9000 REGISTRATION                      | 2-24 |

# Κ

| KEYPAD | 1-17, 4-23 |
|--------|------------|
|        |            |

### L

| L90 POWER SYSTEM                     |
|--------------------------------------|
| Modbus registers                     |
| L90 TRIP                             |
| Modbus registers B-30                |
| LAMPTEST                             |
| LANGUAGE                             |
| LASER MODULE                         |
| LATCHING OUTPUTS                     |
| application example 5-255, 5-256     |
| error messages                       |
| settings                             |
| specifications2-21                   |
| LED INDICATORS                       |
| LED TEST                             |
| FlexLogic™ operand5-103              |
| settings5-40                         |
| specifications2-18                   |
| LINE                                 |
| pickup 5-123                         |
| LINE DIFFERENTIAL ELEMENTS 5-118     |
| LINE PICKUP                          |
| FlexLogic™ operands5-98              |
| logic                                |
| Modbus registers B-35                |
| settings                             |
| specifications                       |
| LINK POWER BUDGET2-23                |
| LOAD ENCROACHMENT                    |
| FlexLogic <sup>™</sup> operands      |
| Modbus registers                     |
| settings                             |
| specifications2-17<br>LOCAL LOOPBACK |
| LOCAL LOOPBACK                       |
| LOGIC GATES                          |
| LOUF FILTER DLUCK DIAGRAMI           |

| LOOPBACK      |  |
|---------------|--|
| LOST PASSWORD |  |
| LV FAULT      |  |
|               |  |

## Μ

| MAINTENANCE COMMANDS              |            |
|-----------------------------------|------------|
| MANUFACTURING DATE                |            |
| MATCHING PHASELETS                |            |
| MEMORY MAP DATA FORMATS           | B-63       |
| MEMORY VOLTAGE LOGIC              | 5-126      |
| MENU HEIRARCHY                    |            |
| MENU NAVIGATION1-17,              |            |
| METERING                          | , -        |
| conventions                       | 6-9 6-10   |
| current                           |            |
| demand                            |            |
| description                       |            |
| frequency                         |            |
| power                             |            |
| •                                 |            |
| voltage<br>METERING CONVENTIONS   |            |
|                                   |            |
| MHO DISTANCE CHARACTERISTIC       | 5-128      |
| MODBUS                            |            |
| data logger                       |            |
| event recorder                    |            |
| exception responses               |            |
| execute operation                 |            |
| fault report                      | B-7        |
| flex state parameters             |            |
| function code 03/04h              | B-3        |
| function code 05h                 | B-4        |
| function code 06h                 | B-4        |
| function code 10h                 | B-5        |
| introduction                      | B-1        |
| memory map data formats           | B-63       |
| obtaining files                   | B-6        |
| oscillography                     | B-6        |
| passwords                         | B-7        |
| read/write settings/actual values | B-3        |
| settings                          | 5-15, 5-31 |
| store multiple settings           |            |
| store single setting              | B-4        |
| supported function codes          |            |
| user map                          | B-11, B-25 |
| MODEL INFORMATION                 |            |
| MODIFICATION FILE NUMBER          |            |
| MODULE FAILURE ERROR              | 7-6        |
| MODULES                           |            |
| communications                    |            |
| contact inputs/outputs3-15,       |            |
| СТ                                |            |
| CT/VT                             |            |
| direct inputs/outputs             |            |
| insertion                         |            |
| order codes                       | ,          |
| power supply                      |            |
| transducer I/O                    |            |
| VT                                |            |
| withdrawal                        |            |
| MONITORING ELEMENTS               |            |
| MOTOR                             |            |
| settings5-                        | 152, 5-162 |
| MOUNTING                          |            |
|                                   | ,          |

# Ν

| NAMEPLATE                                                                                                    | 1-1                                                                                                    |
|----------------------------------------------------------------------------------------------------|----------------------------------------------------------------------------------------------------|
| NEGATIVE SEQUENCE DIRECTIONAL OC                                                                                                    |                                                                                                    |
| Modbus registers                                                                                                    | B-36                                                                                                    |
| NEGATIVE SEQUENCE DIRECTIONAL OVERCUR                                                                                                    |                                                                                                    |
| characteristics                                                                                                    |                                                                                                    |
|                                                                                                    |                                                                                                    |
| FlexLogic <sup>™</sup> operands                                                                                                    |                                                                                                    |
| logic                                                                                                    |                                                                                                    |
| settings                                                                                                    |                                                                                                    |
| specifications                                                                                                    | 2-16                                                                                                    |
| NEGATIVE SEQUENCE IOC                                                                                                    |                                                                                                    |
| FlexLogic™ operands                                                                                                    | 5-98                                                                                                    |
| logic                                                                                                    |                                                                                                    |
| Modbus registers                                                                                                    |                                                                                                    |
| settings                                                                                                    |                                                                                                    |
| specifications                                                                                                    |                                                                                                    |
|                                                                                                    |                                                                                                    |
| NEGATIVE SEQUENCE TOC                                                                                                    |                                                                                                    |
| FlexLogic™ operands                                                                                                    |                                                                                                    |
| logic                                                                                                    |                                                                                                    |
| Modbus registers                                                                                                    | B-32                                                                                                    |
| settings                                                                                                    | 5-175                                                                                                    |
| specifications                                                                                                    |                                                                                                    |
| NEUTRAL DIRECTIONAL OC                                                                                                    |                                                                                                    |
| Modbus registers                                                                                                    | P 26                                                                                                    |
|                                                                                                    |                                                                                                    |
| NEUTRAL DIRECTIONAL OVERCURRENT                                                                                                    |                                                                                                    |
| FlexLogic™ operands                                                                                                    |                                                                                                    |
| logic                                                                                                    |                                                                                                    |
| polarization                                                                                                    | 5-167                                                                                                    |
| settings                                                                                                    |                                                                                                    |
| specifications                                                                                                    |                                                                                                    |
|                                                                                                    |                                                                                                    |
| NEUTRAL INSTANTANEOUS OVERCURRENT                                                                                                    |                                                                                                    |
|                                                                                                    |                                                                                                    |
| see entry for NEUTRAL IOC                                                                                                    |                                                                                                    |
| see entry for NEUTRAL IOC<br>NEUTRAL IOC                                                                                                    |                                                                                                    |
| see entry for NEUTRAL IOC<br>NEUTRAL IOC<br>FlexLogic™ operands                                                                                                    | 5-98                                                                                                    |
| see entry for NEUTRAL IOC<br>NEUTRAL IOC<br>FlexLogic™ operands<br>logic                                                                                                    | 5-98<br>5-164                                                                                             |
| see entry for NEUTRAL IOC<br>NEUTRAL IOC<br>FlexLogic™ operands                                                                                                    | 5-98<br>5-164                                                                                             |
| see entry for NEUTRAL IOC<br>NEUTRAL IOC<br>FlexLogic™ operands<br>logic                                                                                                    | 5-98<br>5-164<br>B-29                                                                                     |
| see entry for NEUTRAL IOC<br>NEUTRAL IOC<br>FlexLogic™ operands<br>logic<br>Modbus registers<br>settings                                                                                                    | 5-98<br>5-164<br>B-29<br>5-164                                                                            |
| see entry for NEUTRAL IOC<br>NEUTRAL IOC<br>FlexLogic™ operands<br>logic<br>Modbus registers<br>settings<br>specifications                                                                                                    | 5-98<br>5-164<br>B-29<br>5-164                                                                            |
| see entry for NEUTRAL IOC<br>NEUTRAL IOC<br>FlexLogic <sup>™</sup> operands<br>logic<br>Modbus registers<br>settings<br>specifications<br>NEUTRAL OVERVOLTAGE                                                                                                    | 5-98<br>5-164<br>B-29<br>5-164<br>2-15                                                                    |
| see entry for NEUTRAL IOC<br>NEUTRAL IOC<br>FlexLogic <sup>™</sup> operands<br>logic<br>Modbus registers<br>settings<br>specifications<br>NEUTRAL OVERVOLTAGE<br>FlexLogic <sup>™</sup> operands                                                                                                    | 5-98<br>5-164<br>B-29<br>5-164<br>2-15<br>5-99                                                            |
| see entry for NEUTRAL IOC<br>NEUTRAL IOC<br>FlexLogic <sup>™</sup> operands<br>logic<br>Modbus registers<br>settings<br>specifications<br>NEUTRAL OVERVOLTAGE<br>FlexLogic <sup>™</sup> operands<br>logic                                                                                                    | 5-98<br>5-164<br>8-29<br>5-164<br>2-15<br>5-99<br>5-193                                                   |
| see entry for NEUTRAL IOC<br>NEUTRAL IOC<br>FlexLogic <sup>™</sup> operands<br>logic<br>Modbus registers<br>settings<br>specifications<br>NEUTRAL OVERVOLTAGE<br>FlexLogic <sup>™</sup> operands<br>logic<br>Modbus registers                                                                                                    | 5-98<br>5-164<br>B-29<br>5-164<br>2-15<br>5-99<br>5-193<br>B-38                                           |
| see entry for NEUTRAL IOC<br>NEUTRAL IOC<br>FlexLogic <sup>™</sup> operands<br>logic<br>Modbus registers<br>settings<br>specifications<br>NEUTRAL OVERVOLTAGE<br>FlexLogic <sup>™</sup> operands<br>logic<br>Modbus registers<br>settings                                                                                                    | 5-98<br>5-164<br>8-29<br>5-164<br>2-15<br>5-99<br>5-193<br>8-38<br>5-192                                  |
| see entry for NEUTRAL IOC<br>NEUTRAL IOC<br>FlexLogic <sup>™</sup> operands<br>logic<br>Modbus registers<br>settings<br>specifications<br>NEUTRAL OVERVOLTAGE<br>FlexLogic <sup>™</sup> operands<br>logic<br>Modbus registers<br>settings<br>specifications                                                                                                    | 5-98<br>5-164<br>8-29<br>5-164<br>2-15<br>5-99<br>5-193<br>8-38<br>5-192                                  |
| see entry for NEUTRAL IOC<br>NEUTRAL IOC<br>FlexLogic <sup>™</sup> operands<br>logic<br>Modbus registers<br>settings<br>specifications<br>NEUTRAL OVERVOLTAGE<br>FlexLogic <sup>™</sup> operands<br>logic<br>Modbus registers<br>settings                                                                                                    | 5-98<br>5-164<br>8-29<br>5-164<br>2-15<br>5-99<br>5-193<br>8-38<br>5-192                                  |
| see entry for NEUTRAL IOC<br>NEUTRAL IOC<br>FlexLogic <sup>™</sup> operands                                                                                                    | 5-98<br>5-164<br>8-29<br>5-164<br>2-15<br>5-99<br>5-193<br>8-38<br>5-192                                  |
| see entry for NEUTRAL IOC<br>NEUTRAL IOC<br>FlexLogic <sup>™</sup> operands<br>logic<br>Modbus registers<br>settings<br>specifications<br>NEUTRAL OVERVOLTAGE<br>FlexLogic <sup>™</sup> operands<br>logic<br>Modbus registers<br>settings<br>specifications<br>NEUTRAL TIME OVERCURRENT<br>see entry for NEUTRAL TOC                                                                                                    | 5-98<br>5-164<br>8-29<br>5-164<br>2-15<br>5-99<br>5-193<br>8-38<br>5-192                                  |
| see entry for NEUTRAL IOC<br>NEUTRAL IOC<br>FlexLogic <sup>™</sup> operands                                                                                                    | 5-98<br>5-164<br>2-15<br>5-99<br>5-193<br>                                                                |
| see entry for NEUTRAL IOC<br>NEUTRAL IOC<br>FlexLogic <sup>™</sup> operands<br>logic<br>Modbus registers<br>settings<br>specifications<br>NEUTRAL OVERVOLTAGE<br>FlexLogic <sup>™</sup> operands<br>logic<br>Modbus registers<br>settings<br>specifications<br>NEUTRAL TIME OVERCURRENT<br>see entry for NEUTRAL TOC<br>NEUTRAL TOC<br>FlexLogic <sup>™</sup> operands                                                                                                    |                                                                                                    |
| see entry for NEUTRAL IOC<br>NEUTRAL IOC<br>FlexLogic <sup>™</sup> operands                                                                                                    |                                                                                                    |
| see entry for NEUTRAL IOC<br>NEUTRAL IOC<br>FlexLogic <sup>™</sup> operands<br>logic<br>Modbus registers<br>settings<br>specifications<br>NEUTRAL OVERVOLTAGE<br>FlexLogic <sup>™</sup> operands<br>logic<br>Modbus registers<br>settings<br>specifications<br>NEUTRAL TIME OVERCURRENT<br>see entry for NEUTRAL TOC<br>NEUTRAL TOC<br>FlexLogic <sup>™</sup> operands<br>logic<br>Modbus registers                                                                                                    | 5-98<br>5-164<br>2-15<br>5-99<br>5-193<br>5-192<br>2-16<br>5-99<br>5-99<br>5-163<br>5-28                  |
| see entry for NEUTRAL IOC<br>NEUTRAL IOC<br>FlexLogic <sup>™</sup> operands<br>logic<br>Modbus registers<br>settings<br>specifications<br>NEUTRAL OVERVOLTAGE<br>FlexLogic <sup>™</sup> operands<br>logic<br>Modbus registers<br>settings<br>specifications<br>NEUTRAL TIME OVERCURRENT<br>see entry for NEUTRAL TOC<br>NEUTRAL TOC<br>FlexLogic <sup>™</sup> operands<br>logic<br>Modbus registers<br>settings                                                                                                    | 5-98<br>5-164<br>2-15<br>5-99<br>5-193<br>8-38<br>5-192<br>2-16<br>5-99<br>5-99<br>5-163<br>8-28<br>5-163 |
| see entry for NEUTRAL IOC<br>NEUTRAL IOC<br>FlexLogic <sup>™</sup> operands<br>logic<br>Modbus registers<br>settings<br>specifications<br>NEUTRAL OVERVOLTAGE<br>FlexLogic <sup>™</sup> operands<br>logic<br>Modbus registers<br>settings<br>specifications<br>NEUTRAL TIME OVERCURRENT<br>see entry for NEUTRAL TOC<br>NEUTRAL TOC<br>FlexLogic <sup>™</sup> operands<br>logic<br>Modbus registers<br>settings<br>specifications                                                                                                    | 5-98<br>5-164<br>2-15<br>5-99<br>5-193<br>8-38<br>5-192<br>2-16<br>5-99<br>5-99<br>5-163<br>8-28<br>5-163 |
| see entry for NEUTRAL IOC<br>NEUTRAL IOC<br>FlexLogic <sup>™</sup> operands                                                                                                    |                                                                                                    |
| see entry for NEUTRAL IOC<br>NEUTRAL IOC<br>FlexLogic <sup>™</sup> operands                                                                                                    |                                                                                                    |
| see entry for NEUTRAL IOC<br>NEUTRAL IOC<br>FlexLogic <sup>™</sup> operands<br>logic<br>Modbus registers<br>settings<br>specifications<br>NEUTRAL OVERVOLTAGE<br>FlexLogic <sup>™</sup> operands<br>logic<br>Modbus registers<br>settings<br>specifications<br>NEUTRAL TIME OVERCURRENT<br>see entry for NEUTRAL TOC<br>NEUTRAL TOC<br>FlexLogic <sup>™</sup> operands<br>logic<br><br>Modbus registers<br>settings<br>specifications<br>NON-VOLATILE LATCHES<br>FlexLogic <sup>™</sup> operands                                                                                                    |                                                                                                    |
| see entry for NEUTRAL IOC<br>NEUTRAL IOC<br>FlexLogic <sup>™</sup> operands<br>logic<br>Modbus registers<br>settings<br>specifications<br>NEUTRAL OVERVOLTAGE<br>FlexLogic <sup>™</sup> operands<br>logic<br>Modbus registers<br>settings<br>specifications<br>NEUTRAL TIME OVERCURRENT<br>see entry for NEUTRAL TOC<br>NEUTRAL TIME OVERCURRENT<br>see entry for NEUTRAL TOC<br>NEUTRAL TOC<br>FlexLogic <sup>™</sup> operands<br>logic<br>Modbus registers<br>settings<br>specifications<br>NON-VOLATILE LATCHES<br>FlexLogic <sup>™</sup> operands<br>Modbus registers                                                                                                    |                                                                                                    |
| see entry for NEUTRAL IOC<br>NEUTRAL IOC<br>FlexLogic <sup>™</sup> operands<br>logic<br>Modbus registers<br>settings<br>specifications<br>NEUTRAL OVERVOLTAGE<br>FlexLogic <sup>™</sup> operands<br>logic<br>Modbus registers<br>settings<br>specifications<br>NEUTRAL TIME OVERCURRENT<br>see entry for NEUTRAL TOC<br>NEUTRAL TOC<br>FlexLogic <sup>™</sup> operands<br>logic<br>Modbus registers<br>settings<br>specifications<br>NON-VOLATILE LATCHES<br>FlexLogic <sup>™</sup> operands<br>Modbus registers<br>settings<br>specifications<br>NON-VOLATILE LATCHES<br>FlexLogic <sup>™</sup> operands<br>Modbus registers<br>settings<br>settings<br>settings<br>settings<br>settings<br>settings<br>settings<br>settings<br>settings<br>settings<br>settings<br>settings<br>settings<br>settings<br>settings<br>settings<br>settings<br>settings<br>settings<br>settings<br>settings       |                                                                                                    |
| see entry for NEUTRAL IOC<br>NEUTRAL IOC<br>FlexLogic <sup>™</sup> operands<br>logic<br>Modbus registers<br>settings<br>specifications<br>NEUTRAL OVERVOLTAGE<br>FlexLogic <sup>™</sup> operands<br>logic<br>Modbus registers<br>settings<br>specifications<br>NEUTRAL TIME OVERCURRENT<br>see entry for NEUTRAL TOC<br>NEUTRAL TOC<br>FlexLogic <sup>™</sup> operands<br>logic<br>Modbus registers<br>settings<br>specifications<br>NON-VOLATILE LATCHES<br>FlexLogic <sup>™</sup> operands<br>Modbus registers<br>settings<br>specifications<br>NON-VOLATILE LATCHES<br>FlexLogic <sup>™</sup> operands<br>Modbus registers<br>settings<br>settings<br>settings<br>settings<br>settings<br>settings<br>settings<br>settings<br>settings<br>settings<br>settings<br>settings<br>settings<br>settings<br>settings<br>settings<br>settings<br>settings<br>settings<br>settings<br>specifications |                                                                                                    |
| see entry for NEUTRAL IOC<br>NEUTRAL IOC<br>FlexLogic <sup>™</sup> operands<br>logic<br>Modbus registers<br>settings<br>specifications<br>NEUTRAL OVERVOLTAGE<br>FlexLogic <sup>™</sup> operands<br>logic<br>Modbus registers<br>settings<br>specifications<br>NEUTRAL TIME OVERCURRENT<br>see entry for NEUTRAL TOC<br>NEUTRAL TOC<br>FlexLogic <sup>™</sup> operands<br>logic<br>Modbus registers<br>settings<br>specifications<br>NON-VOLATILE LATCHES<br>FlexLogic <sup>™</sup> operands<br>Modbus registers<br>settings<br>specifications<br>NON-VOLATILE LATCHES<br>FlexLogic <sup>™</sup> operands<br>Modbus registers<br>settings<br>settings<br>settings<br>settings<br>settings<br>settings<br>settings<br>settings<br>settings<br>settings<br>settings<br>settings<br>settings<br>settings<br>settings<br>settings<br>settings<br>settings<br>settings<br>settings<br>settings       |                                                                                                    |

## 0

| ONE SHOTS           | 5-105 |
|---------------------|-------|
| OPEN POLE DETECTOR  |       |
| FlexLogic™ operands | 5-99  |

| logic                                                                                                    |                                                                                                    |
|----------------------------------------------------------------------------------------------------|----------------------------------------------------------------------------------------------------|
| Modbus registers                                                                                                    |                                                                                                    |
| settings                                                                                                    | 5-232                                                                                                    |
| specifications                                                                                                    |                                                                                                    |
| OPERATING CONDITION CALCULATIO                                                                                                    | NS 8-15                                                                                                    |
| OPERATING TEMPERATURE                                                                                                    |                                                                                                    |
| OPERATING TIMES                                                                                                    |                                                                                                    |
| ORDER CODES                                                                                                    |                                                                                                    |
| ORDER CODES, UPDATING                                                                                                    | 7-2                                                                                                    |
| ORDERING                                                                                                    |                                                                                                    |
| OSCILLATORY TRANSIENT TESTING .                                                                                                    |                                                                                                    |
|                                                                                                    |                                                                                                    |
| OSCILLOGRAPHY                                                                                                    | 0.00                                                                                                    |
| actual values                                                                                                    |                                                                                                    |
| clearing                                                                                                    |                                                                                                    |
| description                                                                                                    |                                                                                                    |
| Modbus                                                                                                    |                                                                                                    |
| Modbus registers                                                                                                    | ,                                                                                                    |
| settings                                                                                                    |                                                                                                    |
| specifications                                                                                                    |                                                                                                    |
| via COMTRADE                                                                                                    | B-6                                                                                                    |
| via EnerVista software                                                                                                    |                                                                                                    |
| OSI NETWORK ADDRESS                                                                                                    |                                                                                                    |
| OST                                                                                                    | 2-17, 5-144                                                                                                    |
| OUT-OF-STEP TRIPPING                                                                                                    |                                                                                                    |
| OUTPUTS                                                                                                    | ,                                                                                                    |
|                                                                                                    |                                                                                                    |
| contact outputs                                                                                                    |                                                                                                    |
| contact outputs                                                                                                    |                                                                                                    |
| control power                                                                                                    |                                                                                                    |
| control power<br>critical failure relay                                                                                                    |                                                                                                    |
| control power<br>critical failure relay<br>direct outputs                                                                                                    |                                                                                                    |
| control power<br>critical failure relay<br>direct outputs<br>Fast Form-C relay                                                                                                    |                                                                                                    |
| control power<br>critical failure relay<br>direct outputs<br>Fast Form-C relay<br>Form-A relay                                                                                                    |                                                                                                    |
| control power<br>critical failure relay<br>direct outputs<br>Fast Form-C relay<br>Form-A relay<br>Form-C relay                                                                                                    |                                                                                                    |
| control power<br>critical failure relay<br>direct outputs<br>Fast Form-C relay<br>Form-A relay<br>Form-C relay<br>IRIG-B                                                                                                    |                                                                                                    |
| control power<br>critical failure relay<br>direct outputs<br>Fast Form-C relay<br>Form-A relay<br>Form-C relay<br>IRIG-B<br>latching outputs                                                                                                    | 2-21<br>2-21<br>5-261<br>2-21<br>2-21, 3-13, 3-14, 3-19<br>2-21, 3-13, 3-19<br>2-21<br>2-21, 5-254                                                                                                    |
| control power<br>critical failure relay<br>direct outputs<br>Fast Form-C relay<br>Form-A relay<br>Form-C relay<br>IRIG-B<br>latching outputs<br>remote outputs                                                                                                    | 2-21<br>2-21<br>5-261<br>2-21<br>2-21, 3-13, 3-14, 3-19<br>2-21, 3-13, 3-19<br>2-21<br>2-21, 5-254<br>5-259                                                                                                    |
| control power<br>critical failure relay<br>direct outputs<br>Fast Form-C relay<br>Form-A relay<br>Form-C relay<br>IRIG-B<br>latching outputs<br>virtual outputs                                                                                                    | 2-21<br>2-21<br>5-261<br>2-21<br>2-21, 3-13, 3-14, 3-19<br>2-21, 3-13, 3-19<br>2-21, 3-13, 3-19<br>2-21, 5-254<br>5-259<br>5-256                                                                                                    |
| control power<br>critical failure relay<br>direct outputs<br>Fast Form-C relay<br>Form-A relay<br>Form-C relay<br>IRIG-B<br>latching outputs<br>remote outputs<br>virtual outputs<br>OVERCURRENT CURVE TYPES                                                                                                    | 2-21<br>2-21<br>5-261<br>2-21<br>2-21, 3-13, 3-14, 3-19<br>2-21, 3-13, 3-19<br>2-21, 3-13, 3-19<br>2-21, 5-254<br>5-259<br>5-256                                                                                                    |
| control power<br>critical failure relay<br>direct outputs<br>Fast Form-C relay<br>Form-C relay<br>IRIG-B<br>latching outputs<br>remote outputs<br>virtual outputs<br>OVERCURRENT CURVE TYPES<br>OVERCURRENT CURVES                                                                                                    | 2-21<br>2-21<br>2-21<br>2-21<br>2-21, 3-13, 3-14, 3-19<br>2-21, 3-13, 3-19<br>2-21, 3-13, 3-19<br>2-21, 5-254<br>5-259<br>5-256<br>5-152                                                                                                    |
| control power<br>critical failure relay<br>direct outputs<br>Fast Form-C relay<br>Form-C relay<br>Form-C relay<br>IRIG-B<br>latching outputs<br>remote outputs<br>virtual outputs<br>OVERCURRENT CURVE TYPES<br>OVERCURRENT CURVES<br>definite time                                                                                                    | $\begin{array}{c} 2-21\\ 2-21\\ 2-21\\ 2-21\\ 2-21\\ 2-21, 3-13, 3-14, 3-19\\ 2-21, 3-13, 3-19\\ 2-21, 3-13, 3-19\\ 2-21, 5-254\\ 5-259\\ 5-256\\ 5-259\\ 5-256\\ 5-152\\ 5-152\\ 5-156\\ \end{array}$                                                                                                    |
| control power<br>critical failure relay<br>direct outputs<br>Fast Form-C relay<br>Form-C relay<br>Form-C relay<br>Iatching outputs<br>remote outputs<br>virtual outputs<br>OVERCURRENT CURVE TYPES<br>OVERCURRENT CURVES<br>definite time<br>FlexCurves™                                                                                                    | $\begin{array}{c} 2-21\\ 2-21\\ 2-21\\ 2-21\\ 2-21\\ 2-21, 3-13, 3-14, 3-19\\ 2-21, 3-13, 3-19\\ 2-21, 3-13, 3-19\\ 2-21, 5-254\\ 5-259\\ 5-256\\ 5-256\\ 5-152\\ 5-156\\ 5-156\\ 5-156\\ 5-156\\ \end{array}$                                                                                                    |
| control power<br>critical failure relay<br>direct outputs<br>Fast Form-C relay<br>Form-C relay<br>Form-C relay<br>IRIG-B<br>latching outputs<br>remote outputs<br>virtual outputs<br>OVERCURRENT CURVE TYPES<br>OVERCURRENT CURVES<br>definite time                                                                                                    | $\begin{array}{c} 2-21\\ 2-21\\ 2-21\\ 2-21\\ 2-21\\ 2-21, 3-13, 3-14, 3-19\\ 2-21, 3-13, 3-19\\ 2-21, 3-13, 3-19\\ 2-21, 5-254\\ 5-259\\ 5-256\\ 5-256\\ 5-152\\ 5-156\\ 5-156\\ 5-156\\ 5-156\\ \end{array}$                                                                                                    |
| control power<br>critical failure relay<br>direct outputs<br>Fast Form-C relay<br>Form-C relay<br>Form-C relay<br>Iatching outputs<br>remote outputs<br>virtual outputs<br>OVERCURRENT CURVE TYPES<br>OVERCURRENT CURVES<br>definite time<br>FlexCurves™                                                                                                    | $\begin{array}{c} 2-21\\ 2-21\\ 2-21\\ 2-21\\ 2-21\\ 2-21, 3-13, 3-14, 3-19\\ 2-21, 3-13, 3-14\\ 2-21\\ 2-21, 3-13, 3-19\\ 2-21\\ 2-21, 5-254\\ 5-259\\ 5-256\\ 5-152\\ 5-152\\ 5-156\\ 5-156\\$  |
| control power<br>critical failure relay<br>direct outputs<br>Fast Form-C relay<br>Form-C relay<br>Form-C relay<br>IntG-B<br>latching outputs<br>remote outputs<br>virtual outputs<br>OVERCURRENT CURVE TYPES<br>OVERCURRENT CURVES<br>definite time<br>FlexCurves™                                                                                                 | $\begin{array}{c} 2-21\\ 2-21\\ 2-21\\ 2-21\\ 2-21\\ 2-21, 3-13, 3-14, 3-19\\ 2-21, 3-13, 3-14\\ 3-19\\ 2-21, 3-13, 3-19\\ 2-21\\ 2-21, 5-254\\ 5-256\\ 5-256\\ 5-152\\ 5-152\\ 5-156\\ 5-156\\ 5-156\\ 5-156\\ 5-156\\ 5-156\\ 5-156\\ 5-156\\ 5-155\\ \end{array}$                                                                                                    |
| control power<br>critical failure relay<br>direct outputs<br>Fast Form-C relay<br>Form-C relay<br>Form-C relay<br>IRIG-B<br>latching outputs<br>remote outputs<br>virtual outputs<br>OVERCURRENT CURVE TYPES<br>OVERCURRENT CURVES<br>definite time<br>FlexCurves™<br>I2T<br>IAC                                                                                   | $\begin{array}{c} 2-21\\ 2-21\\ 2-21\\ 5-261\\ 2-21\\ 2-21, 3-13, 3-14, 3-19\\ 2-21, 3-13, 3-14\\ 3-19\\ 2-21, 3-13, 3-19\\ 2-21\\ 5-254\\ 5-256\\ 5-256\\ 5-152\\ 5-152\\ 5-156\\ 5-156\\ 5-15$  |
| control power<br>critical failure relay<br>direct outputs<br>Fast Form-C relay<br>Form-A relay<br>Form-C relay<br>IRIG-B<br>latching outputs<br>remote outputs<br>virtual outputs<br>OVERCURRENT CURVE TYPES<br>OVERCURRENT CURVES<br>definite time<br>FlexCurves <sup>™</sup><br>I2T<br>IAC<br>IEC                                                                | $\begin{array}{c} 2-21\\ 2-21\\ 2-21\\ 5-261\\ 2-21\\ 2-21, 3-13, 3-14, 3-19\\ 2-21, 3-13, 3-14\\ 3-19\\ 2-21, 3-13, 3-19\\ 2-21\\ 5-254\\ 5-256\\ 5-256\\ 5-152\\ 5-152\\ 5-156\\ 5-156\\ 5-156\\ 5-156\\ 5-156\\ 5-156\\ 5-155\\ 5-154\\ 5-153\\ 5-153\\ 5-155\\ 5-155\\ 5-15\\ 5-15\\ 5-15\\ 5-15\\ 5-15\\ 5-$ |
| control power<br>critical failure relay<br>fast Form-C relay<br>Form-A relay<br>Form-C relay<br>Form-C relay<br>IRIG-B<br>latching outputs<br>remote outputs<br>virtual outputs<br>virtual outputs<br>VVERCURRENT CURVE TYPES<br>OVERCURRENT CURVES<br>definite time<br>FlexCurves <sup>™</sup><br>I2T<br>IAC<br>IEC<br>IEE<br>OVERVIEW<br>OVERVOLTAGE             | $\begin{array}{c} 2-21\\ 2-21\\ 2-21\\ 5-261\\ 2-21\\ 2-21, 3-13, 3-14, 3-19\\ 2-21, 3-13, 3-19\\ 2-21, 3-221\\ 2-21, 5-254\\ 5-259\\ 5-256\\ 5-152\\ 5-152\\ 5-156\\ 5-156\\ 5-156\\ 5-156\\ 5-155\\ 5-155\\ 5-155\\ 5-155\\ 5-155\\ 5-153\\ 5-153\\ 2-3\end{array}$                                                                                                    |
| control power<br>critical failure relay<br>direct outputs<br>Fast Form-C relay<br>Form-A relay<br>Form-C relay<br>IRIG-B<br>latching outputs<br>remote outputs<br>virtual outputs<br>VERCURRENT CURVE TYPES<br>OVERCURRENT CURVES<br>definite time<br>FlexCurves™<br>I2T<br>IAC<br>IEE<br>OVERVIEW                                                                 | $\begin{array}{c} 2-21\\ 2-21\\ 2-21\\ 5-261\\ 2-21\\ 2-21, 3-13, 3-14, 3-19\\ 2-21, 3-13, 3-19\\ 2-21, 3-221\\ 2-21, 5-254\\ 5-259\\ 5-256\\ 5-152\\ 5-152\\ 5-156\\ 5-156\\ 5-156\\ 5-156\\ 5-155\\ 5-155\\ 5-155\\ 5-155\\ 5-155\\ 5-153\\ 5-153\\ 2-3\end{array}$                                                                                                    |
| control power<br>critical failure relay<br>fast Form-C relay<br>Form-A relay<br>Form-C relay<br>Form-C relay<br>IRIG-B<br>latching outputs<br>remote outputs<br>virtual outputs<br>virtual outputs<br>VVERCURRENT CURVE TYPES<br>OVERCURRENT CURVES<br>definite time<br>FlexCurves <sup>™</sup><br>I2T<br>IAC<br>IEC<br>IEE<br>OVERVIEW<br>OVERVOLTAGE             | $\begin{array}{c} 2-21\\ 2-21\\ 2-21\\ 5-261\\ 2-21\\ 2-21, 3-13, 3-14, 3-19\\ 2-21, 3-13, 3-19\\ 2-21, 3-13, 3-19\\ 2-21\\ 5-254\\ 5-259\\ 5-256\\ 5-152\\ 5-152\\ 5-156\\ 5-156\\ 5-156\\ 5-156\\ 5-156\\ 5-155\\ 5-154\\ 5-153\\ 2-3\\ 2-3\\ 2-17, 5-194\\ \end{array}$                                                                                                    |
| control power<br>critical failure relay<br>direct outputs<br>Fast Form-C relay<br>Form-A relay<br>Form-C relay<br>Form-C relay<br>IRIG-B<br>latching outputs<br>remote outputs<br>virtual outputs<br>virtual outputs<br>VVERCURRENT CURVE TYPES<br>OVERCURRENT CURVES<br>definite time<br>FlexCurves™<br>I2T<br>IAC<br>IEE<br>OVERVIEW<br>OVERVOLTAGE<br>auxiliary | $\begin{array}{c} 2-21\\ 2-21\\ 2-21\\ 5-261\\ 2-21\\ 2-21, 3-13, 3-14, 3-19\\ 2-21, 3-13, 3-19\\ 2-21, 3-13, 3-19\\ 2-21, 5-254\\ 5-259\\ 5-256\\ 5-152\\ 5-152\\ 5-156\\ 5-156\\ 5-156\\ 5-156\\ 5-156\\ 5-156\\ 5-155\\ 5-154\\ 5-153\\ 2-3\\ 2-17, 5-194\\ 2-16, 5-192\\ \end{array}$                                                                                                    |

# Ρ

| PANEL CUTOUT           | 3-1, 3-2 |
|------------------------|----------|
| PARITY                 |          |
| PASSWORD SECURITY      |          |
| PASSWORDS              |          |
| changing               |          |
| for settings templates |          |
| lost password          |          |
| Modbus                 | B-7      |
| Modbus registers       |          |
| overview               |          |
| security               |          |
| settings               |          |
| PC SOFTWARE            |          |
|                        |          |

see entry for ENERVISTA UR SETUP

| PERMISSIVE FUNCTIONS                    | 5-189    |
|-----------------------------------------|----------|
| PERMISSIVE OVERREACH TRANSFER TRIP      |          |
| see entry for POTT<br>PER-UNIT QUANTITY | E 4      |
| PFLL STATUS                             |          |
| PHASE ANGLE METERING                    |          |
| PHASE CURRENT METERING                  |          |
| PHASE DETECTION                         |          |
| PHASE DIRECTIONAL OC                    |          |
| Modbus registers                        | B-36     |
| PHASE DIRECTIONAL OVERCURRENT           |          |
| FlexLogic™ operands                     | 5-99     |
| logic                                   |          |
| phase A polarization                    |          |
| settings<br>specifications              |          |
| PHASE DISTANCE                          | 2-10     |
| FlexLogic <sup>™</sup> operands         | 5-99     |
| logic                                   |          |
| Modbus registers                        |          |
| op scheme                               |          |
| settings                                | 5-126    |
| specifications                          | 2-14     |
| PHASE INSTANTANEOUS OVERCURRENT         |          |
| see entry for PHASE IOC                 |          |
| PHASE IOC                               | 5 400    |
| FlexLogic™ operands<br>logic            |          |
| Modbus registers                        |          |
| specifications                          |          |
| PHASE LOCKING                           |          |
| PHASE MEASUREMENT UNIT                  |          |
| see entry for SYNCHROPHASOR             |          |
| PHASE OVERVOLTAGE                       |          |
| FlexLogic™ operands                     |          |
| logic                                   |          |
| Modbus registers                        |          |
| settings                                |          |
| specifications<br>PHASE ROTATION        |          |
| PHASE SELECT                            |          |
| FlexLogic <sup>™</sup> operands         |          |
| PHASE TIME OVERCURRENT                  |          |
| see entry for PHASE TOC                 |          |
| PHASE TOC                               |          |
| FlexLogic™ operands                     |          |
| logic                                   |          |
| Modbus registers                        |          |
| settings                                |          |
| specifications<br>PHASE UNDERVOLTAGE    | 2-15     |
| FlexLogic <sup>™</sup> operands         | 5-100    |
| logic                                   |          |
| Modbus registers                        |          |
| settings                                |          |
| specifications                          | 2-16     |
| PHASELETS                               | 8-1, 8-2 |
| PHASOR MEASUREMENT UNIT                 |          |
| actual values                           |          |
| PHASORS                                 | ,        |
|                                         |          |
| PILOT CHANNEL RELAYING<br>PILOT SCHEMES | 2-9      |
| POTT                                    | 5-234    |
| specifications                          |          |
| PMU                                     |          |
| see entry for SYNCHROPHASOR             |          |
| POTT                                    |          |

| application of settings9-1<br>FlexLogic™ operands5-10<br>logic | )1  |
|----------------------------------------------------------------|-----|
| Modbus registersB-4                                            | 13  |
| settings5-234, 5-23                                            | \$5 |
| POWER METERING                                                 |     |
| Modbus registersB-1                                            |     |
| specifications2-1                                              |     |
| values                                                         | 5   |
| POWER SUPPLY                                                   |     |
| description                                                    |     |
| low range                                                      |     |
| specifications2-2<br>POWER SWING BLOCKING                      |     |
| POWER SWING DETECT                                             | .5  |
| FlexLogic <sup>™</sup> operands                                | 11  |
| logic                                                          |     |
| Modbus registersB-3                                            |     |
| settings                                                       |     |
| specifications                                                 |     |
| POWER SYSTEM                                                   | -   |
| Modbus registersB-2                                            | 24  |
| settings for L905-5                                            | 59  |
| PREFERENCES                                                    |     |
| Modbus registersB-2                                            | 20  |
| PRODUCT INFORMATION                                            |     |
| PRODUCT SETUP                                                  | -8  |
| PRODUCTION TESTS                                               |     |
| PROTECTION ELEMENTS                                            |     |
| PROTECTION FEATURES                                            |     |
| PU QUANTITY                                                    | -4  |
| PUSHBUTTONS, USER-PROGRAMMABLE                                 |     |
| see USER-PROGRAMMBLE PUSHBUTTONS                               |     |

# Q

QUAD DISTANCE CHARACTERISTIC .. 5-129, 5-130, 5-136, 5-137

## R

|                     | B-21, B-22                          |
|---------------------|-------------------------------------|
|                     |                                     |
|                     | ENTS                                |
|                     |                                     |
| RECLOSING           |                                     |
|                     |                                     |
|                     |                                     |
|                     |                                     |
|                     | . 5-237, 5-240, 5-241, 5-243, 5-244 |
|                     |                                     |
|                     |                                     |
|                     |                                     |
|                     |                                     |
|                     |                                     |
|                     | 0                                   |
|                     | l                                   |
| REMOTE DEVICES      |                                     |
|                     |                                     |
|                     |                                     |
|                     |                                     |
| FlexLogic™ operands |                                     |
|                     |                                     |

| Modbus registers                | B-11, B-17, B-57, B-59 |
|---------------------------------|------------------------|
| settings                        |                        |
| statistics                      |                        |
| REMOTE INPUTS                   |                        |
| actual values                   | 6.2                    |
| FlexLogic <sup>™</sup> operands |                        |
|                                 |                        |
| Modbus registers                |                        |
| settings                        |                        |
| specifications                  |                        |
| REMOTE LOOPBACK                 | 5-271                  |
| REMOTE OUTPUTS                  |                        |
| DNA-1 bit pair                  |                        |
| Modbus registers                |                        |
| UserSt-1 bit pair               |                        |
| REPLACEMENT MODULES             |                        |
| REQUIREMENTS, HARDWARE          |                        |
| RESETTING                       |                        |
| RESTRAINT CHARACTERISTICS       |                        |
| REVISION HISTORY                |                        |
| RFI SUSCEPTIBILITY              | 2-24                   |
| RFI, CONDUCTED                  | 2-24                   |
| RMS CURRENT                     | 2-19                   |
| RMS VOLTAGE                     | 2-19                   |
| ROLLING DEMAND                  | 5-40                   |
| RS232                           |                        |
| configuration                   |                        |
| specifications                  |                        |
| wiring                          |                        |
| RS422                           |                        |
| configuration                   |                        |
| timing                          |                        |
| two-channel application         |                        |
| with fiber interface            |                        |
| RS485                           |                        |
| communications                  | 3-22                   |
| configuration                   |                        |
| description                     |                        |
| specifications                  |                        |
| RTD INPUTS                      |                        |
| actual values                   | 6.20                   |
|                                 |                        |
| Modbus registers                |                        |
| settings                        |                        |
| specifications                  | 2-20                   |
|                                 |                        |

## S

| SALES OFFICE                    | 1-1       |
|---------------------------------|-----------|
| SCAN OPERATION                  | 1-4       |
| SELECTOR SWITCH                 |           |
| actual values                   | 6-7       |
| application example             | 5-205     |
| FlexLogic <sup>™</sup> operands |           |
| logic                           |           |
| Modbus registers                | B-44      |
| settings                        |           |
| specifications                  |           |
| timing                          |           |
| SELF-TESTS                      |           |
| description                     | 2-12, 7-5 |
| error messages                  | 7-7       |
| FlexLogic <sup>™</sup> operands | 5-104     |
| Modbus registers                |           |
| SERIAL NUMBER                   |           |
| SERIAL PORTS                    |           |
| Modbus registers                | B-20      |
| settings                        | 5-14      |

| SETTING GROUPS 5-101, 5-11             | 7, 5-200, B-30 |
|----------------------------------------|----------------|
| SETTINGS TEMPLATES                     |                |
| description                            |                |
| editing                                |                |
| enabling                               |                |
| Modbus registers                       |                |
| password protection                    |                |
| removing                               |                |
| viewing                                |                |
| SETTINGS, CHANGING                     | 4-26           |
| SIGNAL SOURCES                         |                |
| metering                               |                |
| settings                               |                |
| SIGNAL TYPES                           |                |
| SINGLE-LINE DIAGRAM                    |                |
| SITE LIST, CREATING                    | 4-1            |
| SNTP PROTOCOL                          |                |
| error messages                         |                |
| Modbus registers                       |                |
| settings                               | 5-30           |
| SOFTWARE                               |                |
| installation                           |                |
| see entry for ENERVISTA UR SETUP       |                |
| SOFTWARE ARCHITECTURE                  |                |
| SOFTWARE MODULES                       | 2-13           |
| SOFTWARE, PC                           |                |
| see entry for EnerVista UR Setup       |                |
| SOURCE FREQUENCY                       |                |
| SOURCE TRANSFER SCHEMES                | 5-189          |
| SOURCES                                |                |
| example use of                         |                |
| metering                               |                |
| Modbus registers                       |                |
| settings                               |                |
| ST TYPE CONNECTORS                     | 3-25           |
| STANDARD ABBREVIATIONS                 |                |
| START-UP                               |                |
| STATUS INDICATORS                      | 4-14, 4-15     |
| STUB BUS                               |                |
| FlexLogic™ operands                    |                |
| logic                                  |                |
| Modbus registers                       |                |
| settings                               |                |
| SUPERVISING ELEMENTS                   |                |
| SURGE IMMUNITY                         |                |
| SYMMETRICAL COMPONENTS METERING        |                |
| SYNCHROCHECK                           | 0.40.0.40      |
| actual values<br>FlexLogic™ operands   | 0-18, 0-19     |
|                                        |                |
| logic                                  |                |
| Modbus registers                       |                |
| settings<br>specifications             |                |
| SYNCHRONIZATION RELAY                  |                |
| SYNCHROPHASORS                         | 0-14           |
| actual values                          | 6 10           |
| clearing PMU records                   |                |
| commands                               |                |
| FlexLogic™ operands                    |                |
| network connection                     |                |
| phase measurement unit triggering      |                |
| phase measurement configuration        |                |
| phasor measurement unit                |                |
| phasor measurement unit calibration    |                |
| phasor measurement unit communications |                |
| phasor measurement unit recording      |                |
| test values                            |                |
| SYSTEM FREQUENCY                       |                |
|                                        |                |

| SYSTEM SETUP | 5-54     |
|--------------|----------|
|              | <br>0-04 |

## Т

| TARGET MESSAGES                            | 7-5          |
|--------------------------------------------|--------------|
| TARGET SETTING                             | 5-5          |
| TARGETS MENU                               | 7-5          |
| TCP PORT NUMBER                            | 5-29         |
| TEMPERATURE, OPERATING                     | 2-24         |
| TERMINALS                                  |              |
| TESTING                                    |              |
| channel tests                              | 5-271        |
| clock synchronization                      |              |
| final tests                                |              |
| force contact inputs                       |              |
| force contact outputs                      |              |
| lamp test                                  |              |
| local-remote relay tests                   |              |
| self-test error messages                   |              |
| synchrophasors                             |              |
| THEORY OF OPERATION                        |              |
| THERMAL DEMAND CHARACTERISTIC              |              |
| TIME                                       |              |
| TIME OVERCURRENT                           |              |
| see PHASE, NEUTRAL, and GROUND TOC entries | 5            |
| TIMERS                                     |              |
| TOC                                        |              |
| ground                                     | 5-173        |
| neutral                                    |              |
| phase                                      |              |
| specifications                             |              |
| TRACEABILITY                               |              |
| data                                       | . 4-11. 4-12 |
| overview                                   |              |
| rules                                      |              |
| TRACKING FREQUENCY                         | .6-18. B-39  |
| TRANSDUCER I/O                             | ,            |
| actual values                              | 6-20         |
| settings                                   |              |
| specifications                             |              |
| wiring                                     |              |
| TRIP BUS                                   |              |
| FlexLogic <sup>™</sup> operands            | 5-102        |
| Modbus registers                           |              |
| settings                                   |              |
| TRIP DECISION EXAMPLE                      |              |
| TRIP LEDs                                  |              |
| TRIP OUTPUT                                |              |
| FlexLogic <sup>™</sup> operands            | 5-102        |
| logic                                      |              |
| Modbus registers                           |              |
| settings                                   |              |
| specifications                             |              |
| TROUBLE INDICATOR                          |              |
| TYPE TESTS                                 |              |
| TYPICAL WIRING DIAGRAM                     |              |
|                                            |              |

## U

| UL APPROVAL         |      |
|---------------------|------|
| UNAUTHORIZED ACCESS |      |
| commands            |      |
| resetting           |      |
| UNDERVOLTAGE        |      |
| auxiliary           | 2-16 |

| phase<br>UNDERVOLTAGE CHARACTERISTICS<br>UNEXPECTED RESTART ERROR<br>UNIT NOT PROGRAMMED<br>UNPACKING THE RELAY<br>UPDATING ORDER CODE<br>URPC<br>see entry for ENERVISTA UR SETUP |            |
|----------------------------------------------------------------------------------------------------|------------|
| ,                                                                                                    |            |
| USER-DEFINABLE DISPLAYS                                                                                                    | 5 50       |
| example                                                                                                    |            |
| invoking and scrolling                                                                                                    |            |
| Modbus registers                                                                                                    |            |
| settings                                                                                                    |            |
| specifications                                                                                                    | 2-18       |
| USER-PROGRAMMABLE LEDs                                                                                                    |            |
| custom labeling                                                                                                    |            |
| defaults                                                                                                    |            |
| description                                                                                                    |            |
| Modbus registers                                                                                                    |            |
| settings                                                                                                    | 5-42       |
| specifications                                                                                                    | 2-18       |
| USER-PROGRAMMABLE PUSHBUTTONS                                                                                                    |            |
| FlexLogic™ operands                                                                                                    | 5-104      |
| Modbus registers                                                                                                    | B-25, B-38 |
| settings                                                                                                    | 5-45       |
| specifications                                                                                                    |            |
| USER-PROGRAMMABLE SELF TESTS                                                                                                    |            |
| Modbus registers                                                                                                    | B-23       |
| settings                                                                                                    |            |
| USERST-1 BIT PAIR                                                                                                    |            |
|                                                                                                    |            |

## V

| VAR-HOURS           | 2-19, 6-16 |
|---------------------|------------|
| VIBRATION TESTING   | 2-24       |
| VIRTUAL INPUTS      |            |
| actual values       | 6-3        |
| commands            | 7-1        |
| FlexLogic™ operands | 5-103      |
| logic               | 5-253      |
| Modbus registers    | B-9, B-52  |
| settings            | 5-253      |
| VIRTUAL OUTPUTS     |            |

| actual values                    | 6-5             |
|----------------------------------|-----------------|
| FlexLogic™ operands              | 5-103           |
| Modbus registers                 |                 |
| settings                         | 5-256           |
| VOLTAGE BANKS                    | 5-55            |
| VOLTAGE DEVIATIONS               | 2-24            |
| VOLTAGE ELEMENTS                 | 5-189           |
| VOLTAGE METERING                 |                 |
| Modbus registers                 | B-12            |
| specifications                   | 2-19            |
| values                           | 6-14            |
| VOLTAGE RESTRAINT CHARACTERISTIC | 5-157           |
| VT FUSE FAILURE                  |                 |
| logic                            | 5-231           |
| Modbus registers                 |                 |
| settings                         | 5-231           |
| VT INPUTS                        | 3-12, 5-6, 5-55 |
| VT WIRING                        | 3-12            |
| VTFF                             |                 |
| FlexLogic™ operands              | 5-101           |
| see VT FUSE FAILURE              |                 |
|                                  |                 |

## W

| WARRANTY                             | F-6        |
|--------------------------------------|------------|
| WATT-HOURS                           | 2-19, 6-16 |
| WATTMETRIC ZERO-SEQUENCE DIRECTIONAL |            |
| actual values                        | 6-19       |
| FlexLogic <sup>™</sup> operands      | 5-102      |
| Modbus registers                     | B-31       |
| settings                             | 5-170      |
| specifications                       | 2-16       |
| WEB SERVER PROTOCOL                  | 5-29       |
| WEBSITE                              | 1-1        |
| WIRING DIAGRAM                       | 3-9        |

# Ζ

| ZERO SEQUENCE CORE BALANCE    | 3-12 |
|-------------------------------|------|
| ZERO-SEQUENCE CURRENT REMOVAL | 5-61 |